# **O NOUA ABORDARE A PROBLEMATICII INFASURARII SUPRAFETELOR, BAZATA PE METODE DE REPREZENTARE IN FORMA DISCRETA A SUPRAFETELOR, IN VEDEREA ALGORITMIZARII SI INFORMATIZARII PROFILARII SCULELOR GENERATOARE**

**Raport final grant ID\_656 Contract 238/2007**

**Colectiv: prof. dr. ing. Nicolae OANCEA prof. dr. ing. Vasile MARINESCU ş.l. dr. ing. Virgil Gabriel TEODOR cercet. dr. ing. Marian CUCU cercet. drd. ing. Ionut POPA cercet. drd. ing. Gabriel DURA**

**Anii 2007-2010**

# **Cuprins**

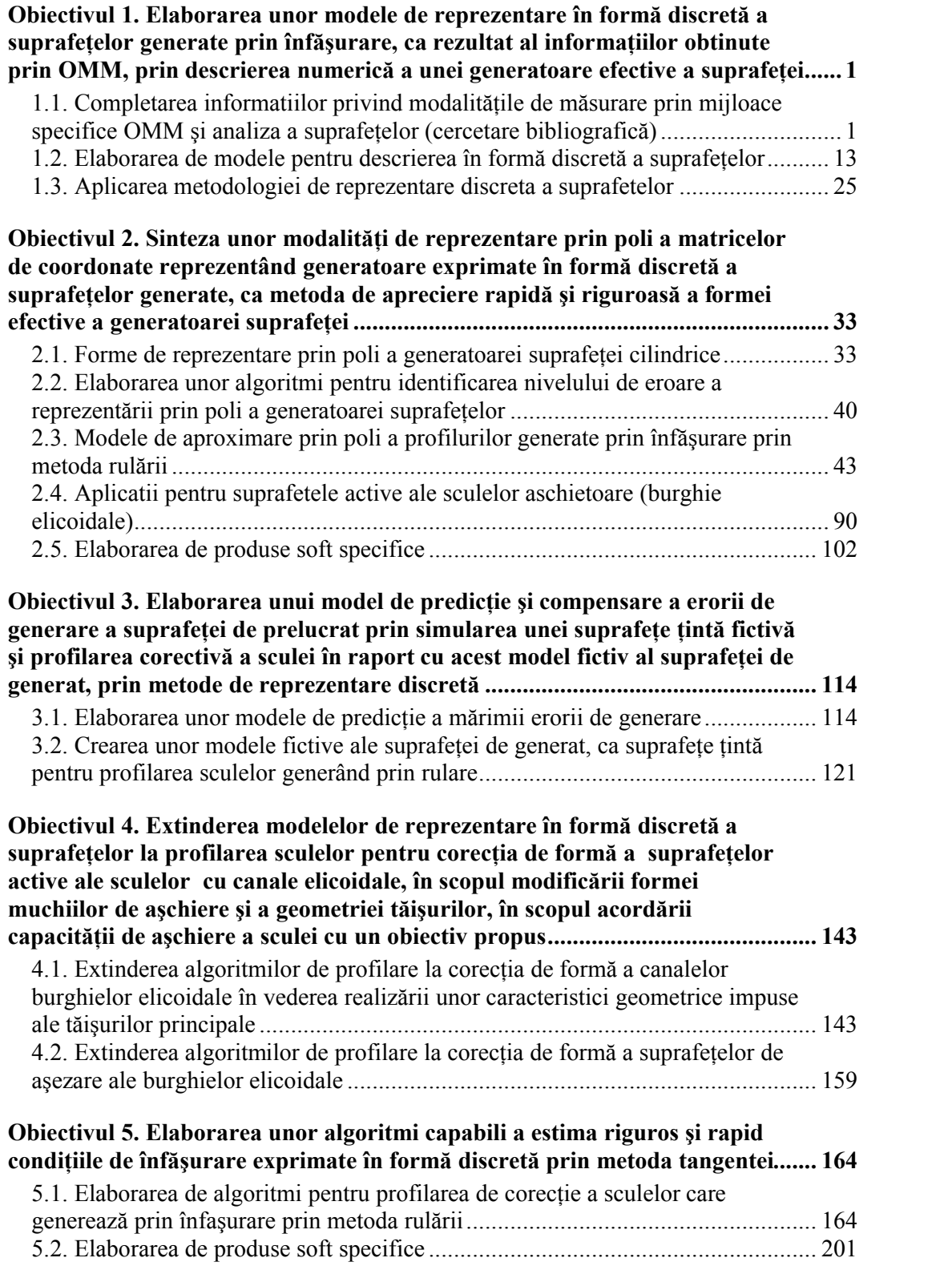

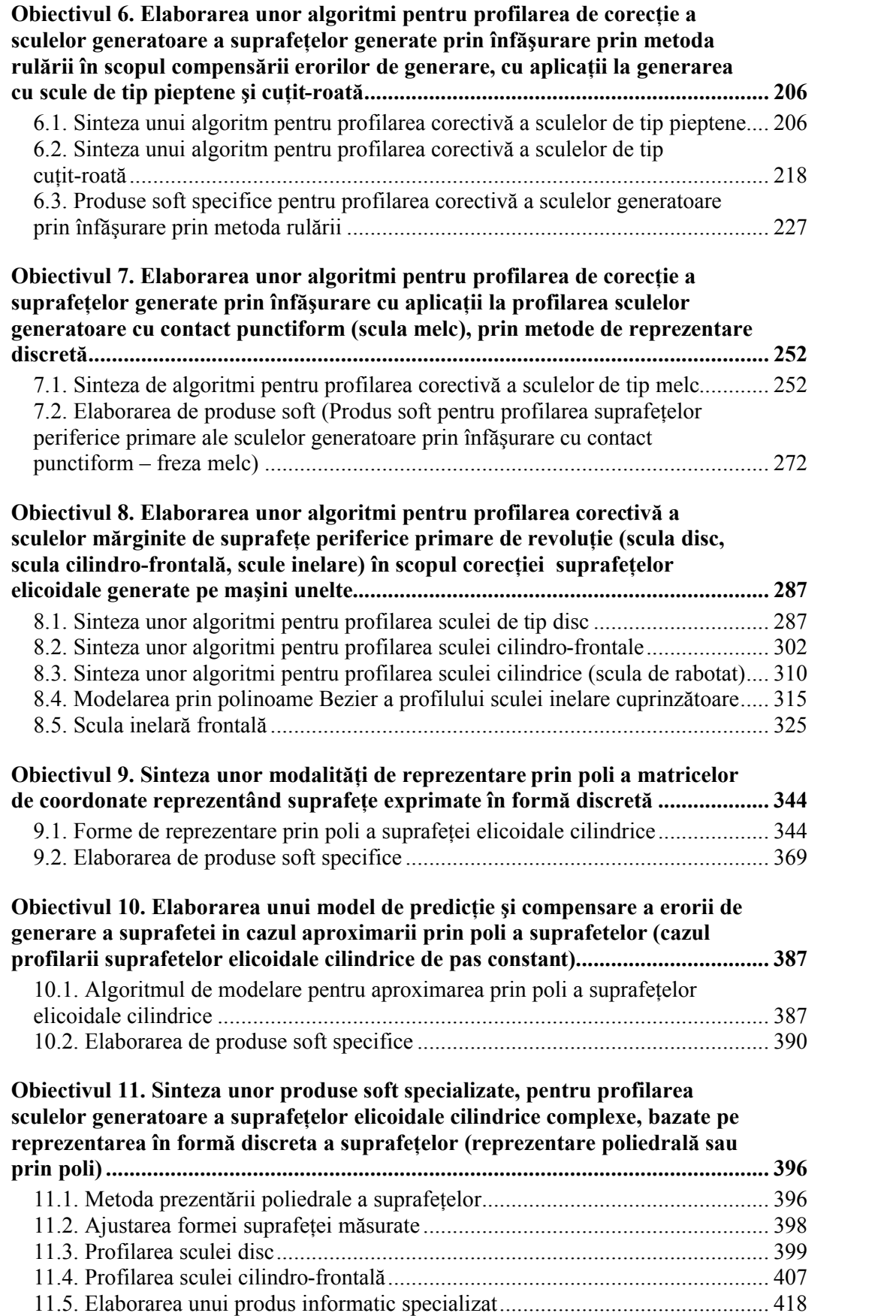

# **Obiectivul 1. Elaborarea unor modele de reprezentare în formă discretă a suprafeţelor generate prin înfăşurare, ca rezultat al informaţiilor obtinute prin OMM, prin descrierea numerică a unei generatoare efective a suprafeţei**

# **1.1. COMPLETAREA INFORMATIILOR PRIVIND MODALITĂŢILE DE MĂSURARE PRIN MIJLOACE SPECIFICE OMM ŞI ANALIZA A SUPRAFEŢELOR (CERCETARE BIBLIOGRAFICĂ)**

Perfectionarea fabricatiei în sensul măririi preciziei de prelucrare presupune, din ce în ce mai mult, sinteza unor modele pentru predicţia şi compensarea soft a erorilor de generare: modele analitice [18], [40], modelări bazate pe algoritmi genetici [13], de asemenea, metode bazate pe retele neuronale polinomiale (polynomial neural network-PNN) [5], utilizând sisteme de măsurare pe maşina-unealtă (on-machine-measurement - OMM) [5], în scopul compensării erorilor, întregul sistem fiind integrat, CAD/CAM/CAI.

Au fost dezvoltate [38] metode de compensare a erorilor prin dezvoltarea unor programe de generare a unor căi alternative de deplasare a sculelor, asigurându-se prin reducerea mărimii forței de așchiere o reducere a erorilor de până la 90% [38] [35] [36].

Au fost creaţi algoritmi [20] în scopul determinării optimale a poziţiei sculei aşchietoare, pentru maşini-unelte multiax, integrate unor sisteme CAD/CAM [37] în scopul compensării erorilor, utilitând și senzori cu mai multe grade de libertate (multi – DOF – degree-of-freedom) [18], de asemenea, pentru proiectarea curbelor şi suprafeţelor prin modelare grafică interactivă 3D, care sunt aproximate prin metode de interpolare [19], în scopul reconstrucției formei suprafeței.

S-au dezvoltat simulatoare geometrice [31] care au legături (linkuri) cu simulatoare fizice bazate pe procesele de modelare a proceselor de aşchiere (figura 1.

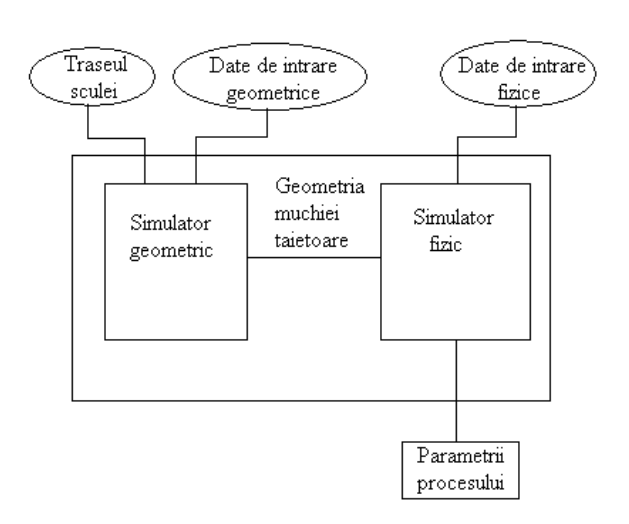

*Figura 1. 1. Simulator de proces bazat pe modelare* optimizare, care transmite *geometrică*

1.). Simulatorul fizicii procesului constă din modele ale fortei de aşchiere pentru diferite situații posibil existente. Fiecare model, bazat pe cunostințe empirice sau semi-empirice, foloseşte ca date de intrare ieşirile simulatorului geometric. Se pot obtine, astfel, modelări ale parametrilor procesului de aşchiere, pornind de la considerente pur geometrice. Adesea, simulatorul de proces poate avea şi un modul de informații, în cod numeric, lanturilor cinematice ale mașinii-unelte, în scopul creșterii productivității și diminuării erorilor de generare.

În figura 1. 2, se poate observa un rezultat obţinut cu ajutorul acestui tip de simulator, comparat cu rezultate experimentale.

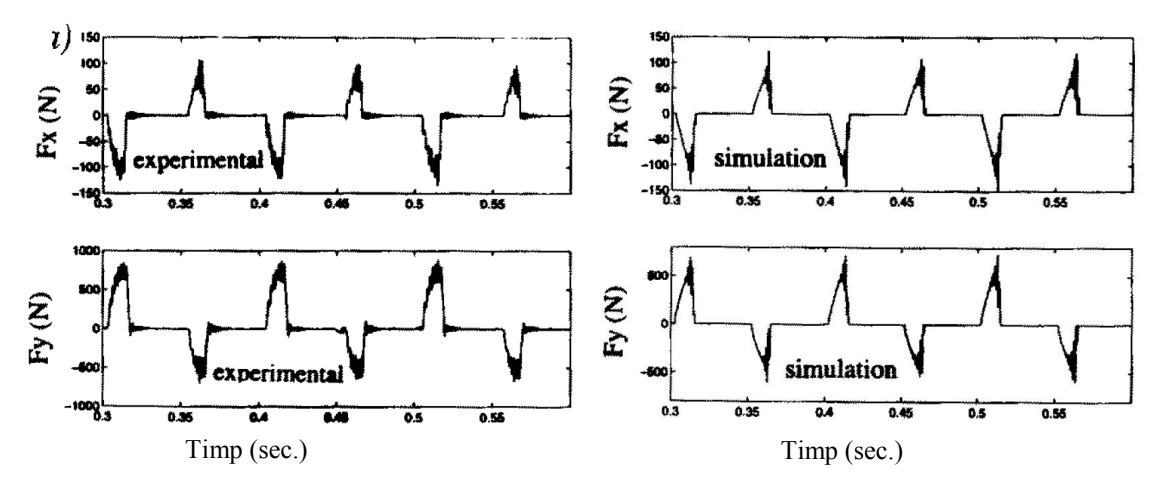

*Figura 1. 2. Compararea rezultatelor simulatorului de proces cu rezultate experimentale*

Pe baza teoriei suprafetelor conjugate, s-au dezvoltat metode pentru generarea suprafeţelor exprimate în formă discretă (digital gear tooth surfaces - DGTS) atât în 2D cât și în 3D, stabilind soluții pentru determinarea suprafețelor înfășurătoare – suprafețe periferice primare ale sculelor [9].

Se stabilesc strategii pentru analiza şi compensarea erorilor (vezi figura 1. 3),

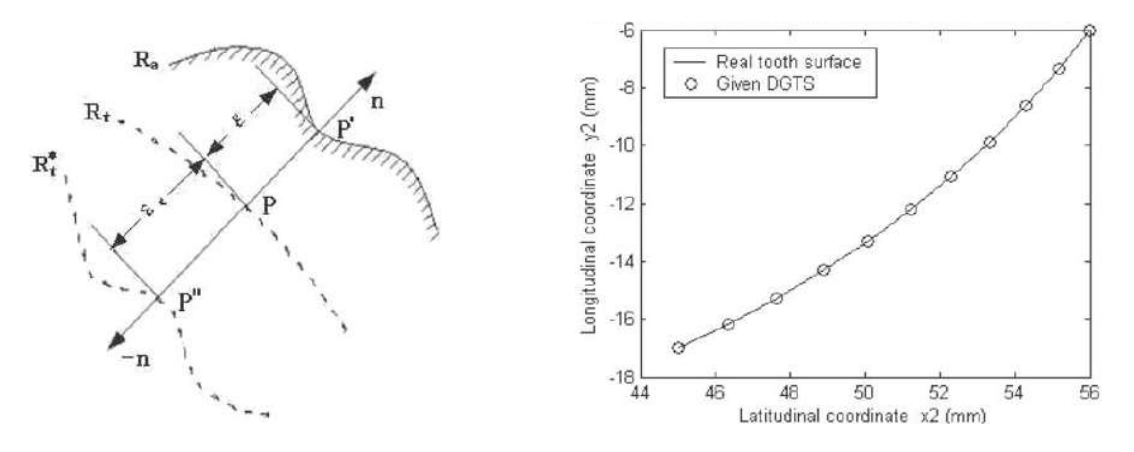

*Figura 1. 3. Strategie pentru compensarea erorilor*

*Figura 1. 4. Compararea rezultatelor*

aplicate la modelarea 2D şi 3D a generării flancurilor dinţilor evolventice, [9], metoda permite trasarea profilului sculelor generatoare şi totodată a coordonatelor discrete ale mişcării de generare a sculelor, figura 1. 4.

Uzual, erorile de prelucrare se definesc pe normala la suprafaţa prelucrată ca diferență între această suprafață și suprafața teoretică, reprezentată discret.

Eroarea este detectată numai prin măsurarea suprafeţei după prelucrare.

Bazat pe conceptul mai sus mentionat, se propune o estimare a erorilor pentru aschiere (DGTS). Erorile de prelucrare sunt analizate discret pornind de la suprafata prelucrată. În esență, metoda face o comparație între două modele: modelul CAD al DGTS si un model virtual al suprafetei masurate a dintelui rotii prelucrate.

Se recreează, punct cu punct, harta suprafeței reale R<sub>a</sub> în direcția normalei la suprafața teoretică  $R_t$ , exprimată prin:

$$
\varepsilon_i = (R_{ii} - R_{ai}) \bullet n_i \tag{0.1}
$$

în care:

indicele i reprezintă numărul punctului;

harta suprafeței reale R<sub>a</sub> în direcția normalei la <br> *i*  $\varepsilon_i = (R_{ii} - R_{ai}) \cdot n_i$  (0.1)<br> *imărul* punctului;<br> *i*ziția teoretică a vectorului normalei la suprafață în<br>
actuală a vectorului;<br>
ea erorii de prelucrare a supraf  $R_{ti}$ , n<sub>i</sub> – reprezintă poziția teoretică a vectorului normalei la suprafață în punctele suprafeţei;

 $R_{ai}$  reprezintă poziția actuală a vectorului;

 $\varepsilon_i$  – reprezintă mărimea erorii de prelucrare a suprafeței reale în această poziţie.

Astfel, va putea fi obținut un câmp de erori pe suprafață.

#### *Compensarea erorii*

Este cunoscut, precizia suprafeței prelucrate în urma unei singure corecții nu este totală. Există întotdeauna o eroare reziduală.

Deci, este necesar a stabili o schemă repetitivă pentru reducerea erorii de perlucrare, ceea ce duce la un consum mare de timp. În aplicaţiile curente de prelucrare, procesul de aşchiere se repetă de mai multe ori. Se speră că, prelucrând rezultatul primei prelucrări şi introducând datele prelucrate în comanda numerică, se poate realiza o prelucrare mai corectă. harta suprafeței reale R<sub>a</sub> în direcția normalei la<br>  $\varepsilon_i = (R_a - R_{aa}) \cdot n_i$  (0.1)<br>
mărul punctului;<br>
tiția teoretică a vectorului normalei la suprafață în<br>
tetuală a vectorului;<br>
a crorii de prelucrare a suprafeței reale în  $\varepsilon_i = (R_a - R_{ai}) \cdot n_i$  (0.1)<br>
rezintă numărul punctului;<br>
zintă poziția teoretică a vectorului normalei la suprafață în<br>
i poziția actuală a vectorului;<br>
ii mărimea erori de prelucrare a suprafeței reale în această<br>
mut un c

Eroarea de compensare este definită [9] ca fiind dată de

$$
\varepsilon_{ci} = (1 + \lambda)^a \cdot \varepsilon_i, \tag{0.2}
$$

in care  $\lambda$  este un coeficient determinat de modul de lucru al sistemului de manufacturare și forma geometrică a piesei; se recomandă ca  $\lambda = 2$  (nu mai mic ca 2).

Eroarea de prelucrare se minimizează prelucrând o suprafaţă imaginară, digitizată, *\* R<sup>i</sup>* , care este reprezentată în cele ce urmează prin

$$
R_i^{\hat{}} = R_t - \varepsilon_c \cdot n_i = R_a - (\varepsilon_c - \varepsilon) \cdot n_i
$$
\n(0.3)

În operaţiile următoare, cinematica sculei este refăcută în baza unei suprafeţe imaginare, figura 1. 3.

Sunt utilizate sisteme de compensare a erorilor spatiale a masinilor-unelte [46] care rezolvă problema pornind de la idea că erorile cvasi-statice afectează precizia dimensională în proporţie de pînă la 70% din totalul erorii maşinii-unelte.

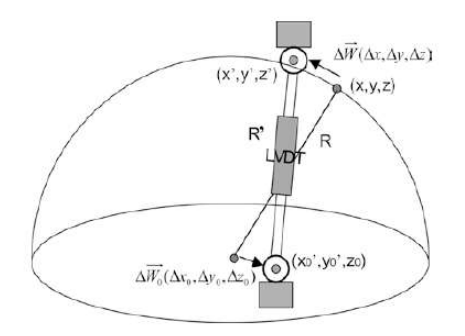

*Figura 1. 5. Schema de măsurare a erorii spaţiale*

Au fost definite erorile cvasi-statice ca fiind erorile datorate poziției relative între sculă şi semifabricat (erorile cvasi statice sunt datorate în primul rand erorilor geometrice și termice, în strânsă corelație cu structura maşinii-unelte însăşi).

S-au sintetizat modele ale erorii spațiale (de exemplu 21 de componente ale erorii pot fi identificate pentru o maşină unealtă cu 3 axe) [46].

Se utilizează un instrument de măsurare (vezi figura 1. 5) – utilizat pentru o estimare simplă a erorii spaţiale.

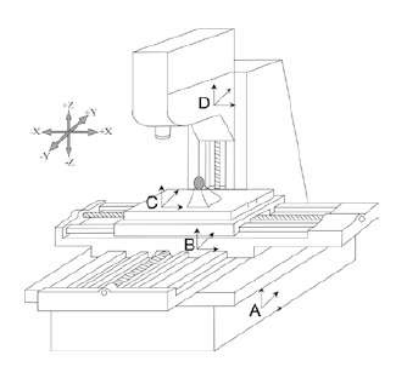

Pentru o maşină-unealtă cu trei axe, eroarea geometrică spațială [45] are componentele:

- trei erori datorate miscărilor de translatie; - trei erori date de miscările de rotatie; - trei erori date de perpendicularitatea între fiecare pereche de axe; şase erori unghiulare; - sase "straightness" errors". tru o mașină-unealtă cu trei<br>
ea geometrică spațială [45]<br>
onentele:<br>
– trei erori datorate<br>
mișcărilor de translație;<br>
– trei erori date de<br>
mișcările de rotație;<br>
– trei erori date de<br>
perpendicularitatea între<br>
fiecare *the mispairion de translatie;*<br>  $\frac{1}{2}$   $\frac{1}{2}$ Pentru o mașină-unealtă cu trei<br>
axe, eroarea geometrică spațială [45]<br>
are componentele:<br>
- trei erori datorate<br>
mișcărilor de translație;<br>
- trei erori date de<br>
mișcărilor de rotație;<br>
- trei erori date de<br>
mișcările de

*Figura 1. 6. Schema de măsurare a erorii spaţiale*

Pentru una dintre direcții modelul erorii este dat de relația:

$$
\Delta x = \Delta x_t + \Delta x_s = \Delta S_x - \Delta y x_x + \Delta y z
$$

pentru o masină-unealtă cu trei  
\naxe,eroarea geometrică spațială [45]  
\nare componentele:  
\n-- trei erori datorate  
\nmiscărilor de translatie;  
\n-- trei erori date de  
\nmiscările de rotație;  
\n-- trei erori date de  
\nperpendicularitate a între  
\nfecare percehe de axe;  
\n*a de măsurare a erorii*  
\n— 3ase "straighness  
\nerrors".  
\n

\nclirecti modelul erori este dat de relația:  
\n
$$
\Delta x = \Delta x_i + \Delta x_g = \Delta S_x - \Delta y x_x + \Delta y z_x
$$
  
\n
$$
-\delta_{xx} - \delta_{xy} + \delta_{xz} - \delta_{yx} L + \varepsilon_x T_y + \varepsilon_{yz} (T_z - L)
$$
  
\n
$$
+\varepsilon_x (Oyz_y - Oyx_y + T_y - y) + \varepsilon_{xy} (Oyz_y + T_y - y)
$$
  
\n
$$
+\varepsilon_{yx} (Dyx_z - Oyz_z - T_z + L - z)
$$
  
\n
$$
+\varepsilon_{yy} (L - Oyz_z - T_z - z) - S_{xz} z
$$
  
\nlalte două direcții, unde:  
\ncoordinate leisesi, în sistemul de referință C (vezi figura  
\neroile geometrice ale magnini în fiecare direcție;  
\nerrile liniarê în lungul celor trei axe;  
\n
$$
\delta_{xy}
$$
, "straiehtness error":  
\n

şi, similar, pentru celelalte două direcţii, unde:

 $-\Delta x$ ,  $\Delta y$ ,  $\Delta z$ : coordonatele piesei, în sistemul de referință C (vezi figura 1. 6);

 $-\Delta x_{\rm g}, \Delta y_{\rm g}, \Delta z_{\rm g}$ : erorile geometrice ale mașinii în fiecare direcție;

 $-\delta_{xx}, \delta_{yy}, \delta_{zz}$ : erorile liniare în lungul celor trei axe;

 $-\delta_{yx}, \delta_{zx}, \delta_{xy}, \delta_{zy}, \delta_{xy}, \delta_{yz}$ : "straightness error";<br> $-\text{Oyx}_x$ ,  $\text{Oyx}_y$ ,  $\text{Oyx}_z$ : distantele originii axei Ox fa distantele originii axei Ox față de originea axei Oy, in cele trei direcții;

 $-Oyz_x$ ,  $Oyz_y$ ,  $Oyz_z$ : distanțele originii axei Oz față de originea axei Oz, în cele trei direcții;

 $-\varepsilon_{xx}$ ,  $\varepsilon_{yy}$ ,  $\varepsilon_{zz}$ : erori datorate rotației în jurul celor trei axe;

 $-\varepsilon_{yx}, \varepsilon_{zx}, \varepsilon_{xy}, \varepsilon_{zy}, \varepsilon_{xz}, \varepsilon_{zy};$  erori unghiulare;

 $-S_{xy}$ ,  $S_{yz}$ ,  $S_{xz}$ : erori de perpendicularitate intre axe;

 $-\Delta x_t$ ,  $\Delta y_t$ ,  $\Delta z_t$ : erori termice, pe cele trei directii;

 $-\Delta S_x$ ,  $\Delta S_y$ ,  $\Delta S_z$ : deplasările axiale ale originii mașinii-unelte;

 $-\varepsilon_{xs}$ ,  $\varepsilon_{ys}$ - deplasările axei sculei în lungul axelor X și Y;

 $-\Delta yx_x$ ,  $\Delta yx_y$ ,  $\Delta yx_z$ -deplasările termice ale originii axei Ox față de originea axei Oy, în cele trei direcţii;

 Δyzx, Δyzy, Δyzz: deplasările termice ale originii axei Oz faţă de originea axei Oy, în cele trei direcţii;

 $-T_x, T_y, T_z$ : coordonatele sculei de lungime standard, in sistemul de referință D (vezi fig. 1.1.6);

L: deplasarea sculei după modificarea lungimii acesteia;

 $-x,y,z$ : distantele parcurse pe directiile celor trei axe.

Modelul simplificat pentru estimarea erorii parțiale presupune un număr limitat de măsurători, care permit estimarea coeficienţilor ecuaţiei, care exprimă erori spaţiale, neglijând erorile datorate efectului termic.

În acest fel, se poate estima noua origine a sistemului, de la care se măsoară coordonatele – aceasta constituind modalitatea de compensare.

Aplicarea modelului reduce eroarea pentru cazurile analizate cu până la 90%, **Error! Reference source not found.**.

Predicția erorii poziției sculei, ca factor principal în estimarea piesei prelucrate, este abordată [6] şi în forma unui model cinematic al sistemului arborelui sculei.

Poziția este definită prin secvențe succesive de matrice de transformare ortogonală, care descriu poziția sistemelor de referință atașate  $(T_1, T_2, T_3, T_4)$ .

Poziția relativă a sistemului de referință "i", solidar cu elementul considerat rigid (nedeformabil) al maşinii-unelte, faţă de sistemul de referinţă *i-1*, este determinată de transformarea

$$
{}^{i-1}T_i = P \cdot R_r \cdot R_v \cdot R_z \tag{0.5}
$$

în care:

P – este matricea care reprezintă translaţia originii sistemului de referinţă

tigine a sistemului, de la care se măsoară  
nodalitate de compensare.  
pentru cazurile analizate cu până la 90%, **Error!**  
ctor principal în estimarea piesei prelucrate, este  
cinematic al sistemului arborelui sculei.  
uccesive de matrice de transformare ortogonală, care  
tță atașate (T<sub>1</sub>, T<sub>2</sub>, T<sub>3</sub>, T<sub>4</sub>).  
rintă "i", solidar cu elementul considerat rigid  
tă de sistemul de referință *i-1*, este determinată de  

$$
{}^{i-j}T_i = P \cdot R_x \cdot R_y \cdot R_z
$$
 (0.5)  
nslatia originii sistemului de referință  

$$
\begin{bmatrix} I & 0 & 0 & P_x \\ 0 & I & 0 & P_y \\ 0 & 0 & I & P_z \\ 0 & 0 & 0 & I \end{bmatrix};
$$
 (0.6)

 $R_x$  – reprezintă rotația în jurul axei X

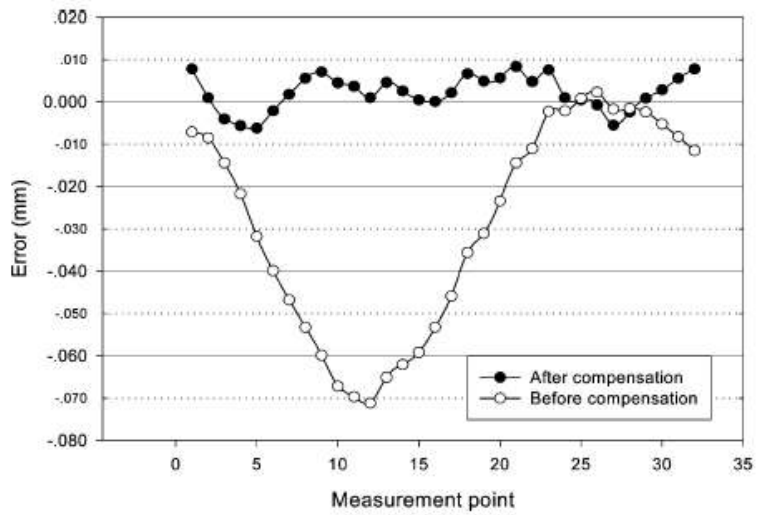

*Figura 1. 7. Schema de măsurare a erorii spaţiale,[45]*

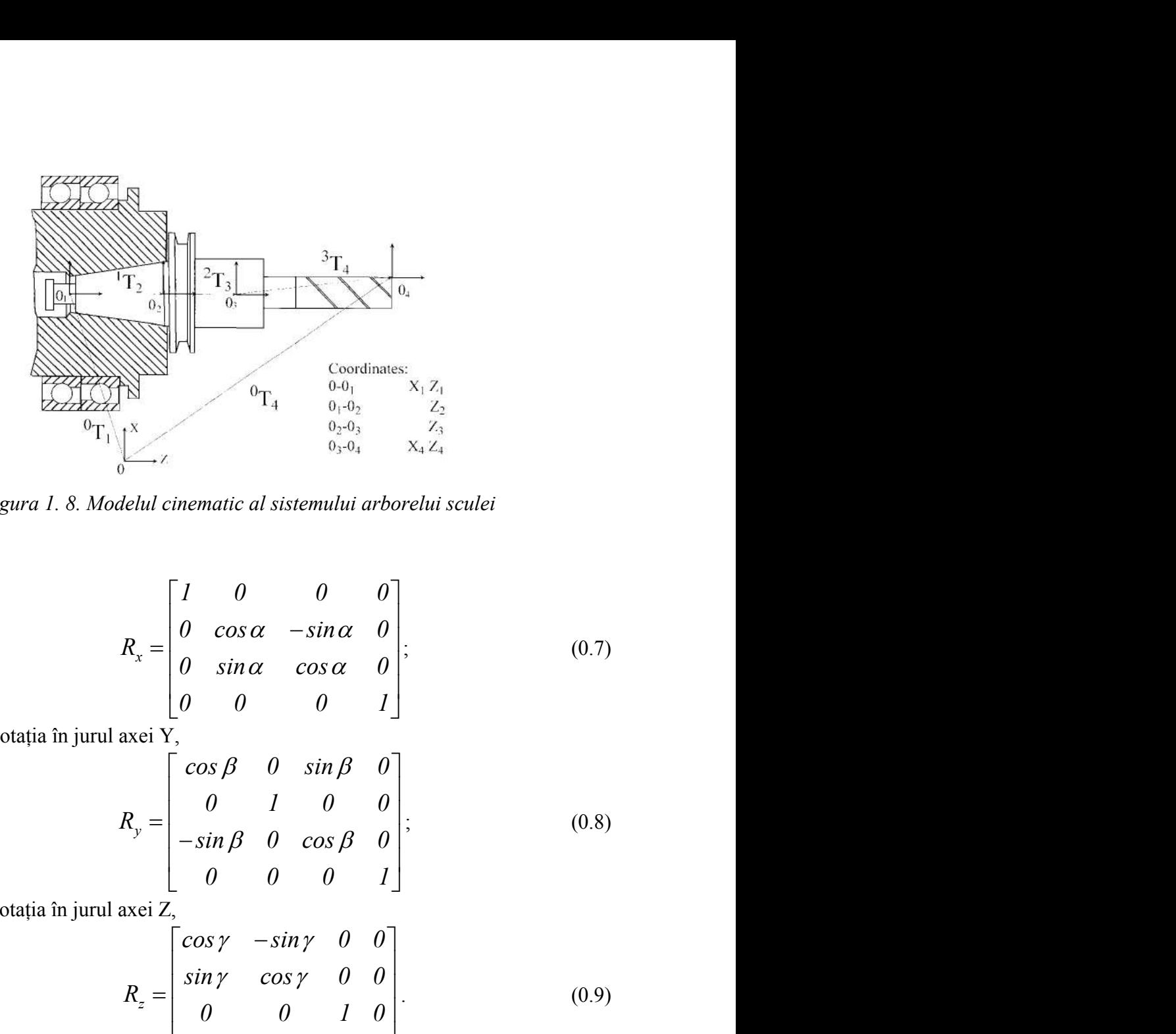

*Figura 1. 8. Modelul cinematic al sistemului arborelui sculei*

$$
R_x = \begin{bmatrix} 1 & 0 & 0 & 0 \\ 0 & \cos \alpha & -\sin \alpha & 0 \\ 0 & \sin \alpha & \cos \alpha & 0 \\ 0 & 0 & 0 & 1 \end{bmatrix};
$$
(0.7)

R<sup>y</sup> - reprezintă rotaţia în jurul axei Y,

$$
R_{y} = \begin{bmatrix} \cos \beta & 0 & \sin \beta & 0 \\ 0 & 1 & 0 & 0 \\ -\sin \beta & 0 & \cos \beta & 0 \\ 0 & 0 & 0 & 1 \end{bmatrix};
$$
(0.8)

 $R_z$  - reprezintă rotația în jurul axei Z,

$$
R_x = \begin{bmatrix} 2 & 0.5 \\ 0.5 & 0.5 \\ 0.5 & 0.5 \\ 0
$$

Deoarece există o eroare, noile coordonate se exprimă prin transformarea

$$
{}^{i-1}T_i^{err} = {}^{i-1}T \bullet_i E_i \tag{0.10}
$$

unde Ei se determină din matricea

$$
EI = \begin{bmatrix} 1 & -\varepsilon_z & \varepsilon_y & \delta_x \\ \varepsilon_z & 1 & -\varepsilon_x & \delta_y \\ -\varepsilon_y & \varepsilon_x & 1 & \delta_z \\ 0 & 0 & 0 & 1 \end{bmatrix}.
$$
 (0.11)

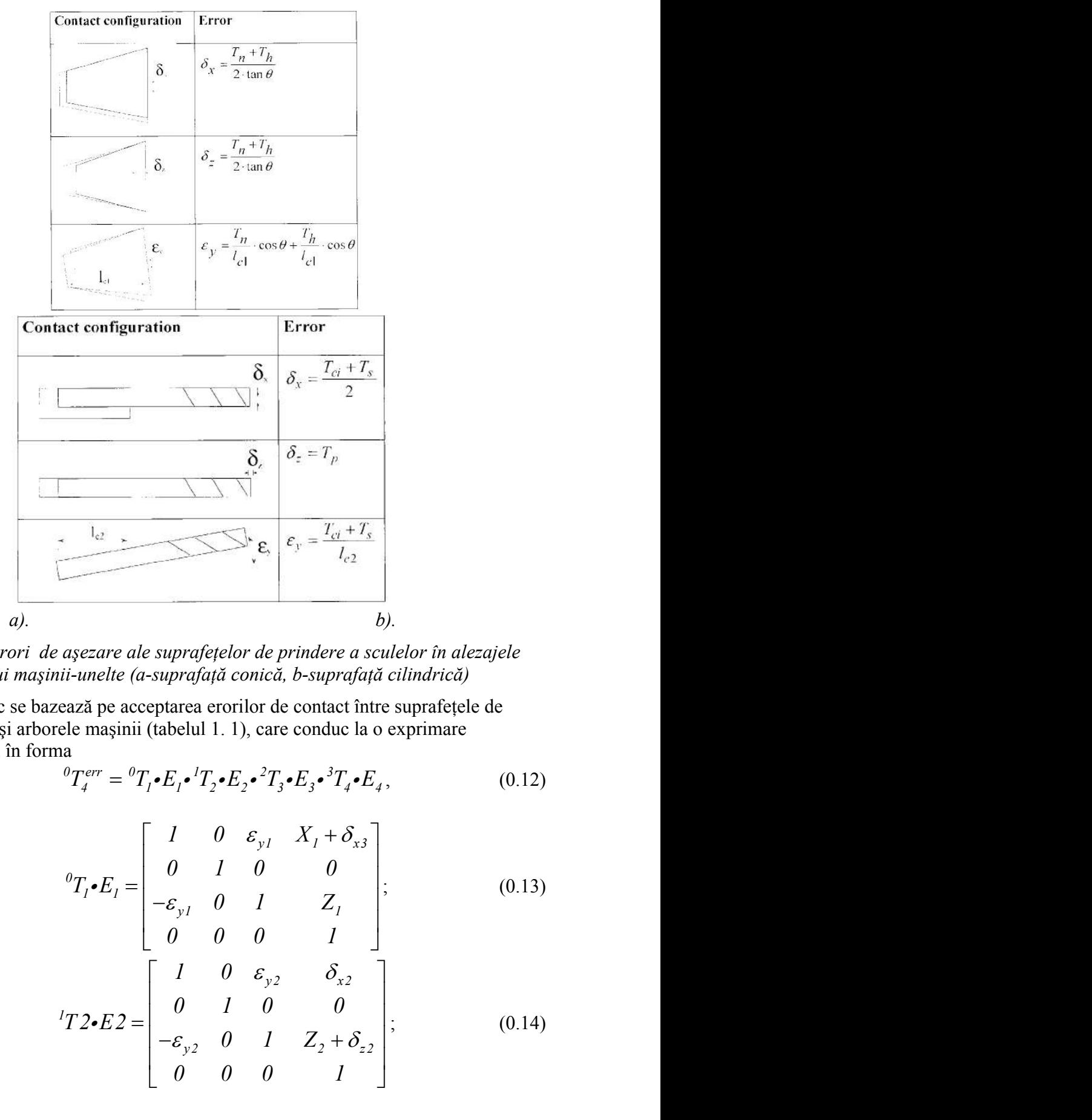

*Tabelul 1. 1. Erori de aşezare ale suprafeţelor de prindere a sculelor în alezajele arborelui maşinii-unelte (a-suprafaţă conică, b-suprafaţă cilindrică)*

Modelul cinematic se bazează pe acceptarea erorilor de contact între suprafeţele de aşezare ale sculei şi arborele maşinii (tabelul 1. 1), care conduc la o exprimare matriceală a erorii în forma

$$
{}^{0}T_{4}^{err} = {}^{0}T_{1} \bullet E_{1} \bullet {}^{1}T_{2} \bullet E_{2} \bullet {}^{2}T_{3} \bullet E_{3} \bullet {}^{3}T_{4} \bullet E_{4}, \qquad (0.12)
$$

în care:

$$
\begin{array}{c|l}\n\downarrow_{c} & \downarrow_{c} & \downarrow_{c} \\
\hline\n\downarrow_{c} & \downarrow_{c} & \downarrow_{c} \\
\hline\n\text{a} & \downarrow_{c} & \downarrow_{c} \\
\hline\n\text{a} & \downarrow_{c} & \downarrow_{c} \\
\hline\n\text{a} & \downarrow_{c} & \downarrow_{c} \\
\hline\n\text{a} & \downarrow_{c} & \downarrow_{c} \\
\hline\n\text{a} & \downarrow_{c} & \downarrow_{c} \\
\hline\n\text{a} & \downarrow_{c} & \downarrow_{c} \\
\hline\n\text{a} & \downarrow_{c} & \downarrow_{c} \\
\hline\n\text{a} & \downarrow_{c} & \downarrow_{c} \\
\hline\n\text{a} & \downarrow_{c} & \downarrow_{c} \\
\hline\n\text{a} & \downarrow_{c} & \downarrow_{c} \\
\hline\n\text{a} & \downarrow_{c} & \downarrow_{c} \\
\hline\n\text{a} & \downarrow_{c} & \downarrow_{c} \\
\hline\n\text{a} & \downarrow_{c} & \downarrow_{c} \\
\hline\n\text{a} & \downarrow_{c} & \downarrow_{c} \\
\hline\n\text{a} & \downarrow_{c} & \downarrow_{c} \\
\hline\n\text{a} & \downarrow_{c} & \downarrow_{c} \\
\hline\n\text{a} & \downarrow_{c} & \downarrow_{c} \\
\hline\n\text{a} & \downarrow_{c} & \downarrow_{c} \\
\hline\n\text{a} & \downarrow_{c} & \downarrow_{c} \\
\hline\n\text{a} & \downarrow_{c} & \downarrow_{c} \\
\hline\n\text{a} & \downarrow_{c} & \downarrow_{c} \\
\hline\n\text{a} & \downarrow_{c} & \downarrow_{c} \\
\hline\n\text{a} & \downarrow_{c} & \downarrow_{c} \\
\hline\n\text{a} & \downarrow_{c} & \downarrow_{c} \\
\hline\n\text{a} & \downarrow_{c} & \downarrow_{c} \\
\hline\n\text{a} & \downarrow_{c} & \downarrow_{c} \\
\hline\n\text{a} & \downarrow_{c} & \downarrow_{c} \\
\hline\n\text{a} & \downarrow_{c} & \downarrow_{c} \\
\hline\n\text{a} & \downarrow_{c} & \downarrow_{c} \\
\hline\n\text{a
$$

$$
\begin{array}{c|c}\n\hline\n\text{A} & \text{B} & \text{B} & \text{C} \\
\hline\n\text{B} & \text{C}_z = T_p \\
\hline\n\text{A} & \text{C}_z \\
\hline\n\text{B} & \text{C}_y = \frac{T_{ci} + T_s}{I_{c2}} \\
\hline\n\text{B} & \text{B} & \text{C}_z \\
\hline\n\text{B} & \text{C} & \text{C} \\
\hline\n\text{C} & \text{C} & \text{C} \\
\hline\n\text{C} & \text{C} & \text{C} \\
\hline\n\text{D} & \text{D} & \text{D} \\
\hline\n\text{D} & \text{D} & \text{D} \\
\hline\n\text{D} & \text{D} & \text{D} \\
\hline\n\text{D} & \text{D} & \text{D} \\
\hline\n\text{D} & \text{D} & \text{D} \\
\hline\n\text{D} & \text{D} & \text{D} \\
\hline\n\text{D} & \text{D} & \text{D} \\
\hline\n\text{D} & \text{D} & \text{D} \\
\hline\n\text{D} & \text{D} & \text{D} \\
\hline\n\text{D} & \text{D} & \text{D} \\
\hline\n\text{D} & \text{D} & \text{D} \\
\hline\n\text{D} & \text{D} & \text{D} \\
\hline\n\text{E} & \text{E} & \text{E} \\
\hline\n\text{D} & \text{D} & \text{D} & \text{D} \\
\hline\n\text{E} & \text{E} & \text{E} & \text{E} \\
\hline\n\text{D} & \text{D} & \text{D} & \text{D} \\
\hline\n\text{E} & \text{E} & \text{E} & \text{E} \\
\hline\n\text{E} & \text{D} & \text{E} & \text{D} \\
\hline\n\text{E} & \text{D} & \text{E} &
$$

$$
{}^{2}T3 \cdot E3 = \begin{bmatrix} 1 & 0 & \varepsilon_{y3} & \varepsilon_{x3} \\ 0 & 1 & 0 & 0 \\ -\varepsilon_{y3} & 0 & 1 & Z_{3} + \delta_{z3} \\ 0 & 0 & 0 & 1 \end{bmatrix};
$$
(0.15)  

$$
{}^{3}T4 \cdot E4 = \begin{bmatrix} 1 & 0 & 0 & X_{4} + \delta_{x4} \\ 0 & 1 & 0 & 0 \\ 0 & 0 & 1 & Z_{4} + \delta_{z4} \\ 0 & 0 & 0 & 1 \end{bmatrix},
$$
(0.16)  
nă o modelare a influentei toleranțelor de excentricitate a  
icipal, în prestabilirea pozitiei și orientării sculei aschietoare.  
ompensării erorilor la masinile cu comandă numerică cu masă  
2], etapele:  
odele geometric al erorii;  
lie pentru compensarea erorii prin conducerea CNC;  
urare și verificare experimentală, figura 1.9.

sunt matrice care exprimă o modelare a influenței toleranțelor de excentricitate a elementelor arborelui principal, în prestabilirea poziţiei şi orientării sculei aşchietoare.

În acelaşi scop, al compensării erorilor la maşinile cu comandă numerică cu masă rotativă, include, după [42], etapele:

- elaborarea unui model geometric al erorii;
- sinteza unei metode pentru compensarea erorii prin conducerea CNC;
- procedură de măsurare şi verificare experimentală, figura 1. 9.

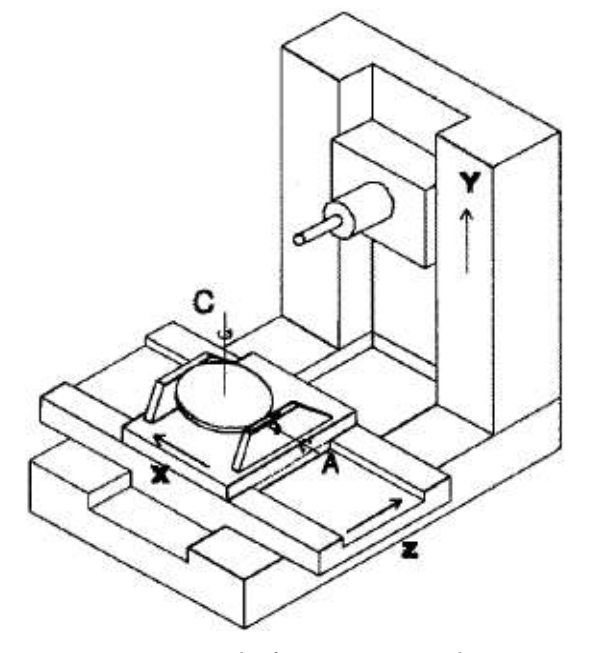

*Figura 1. 9. Maşina de frezat orizontală cu cinci axe*

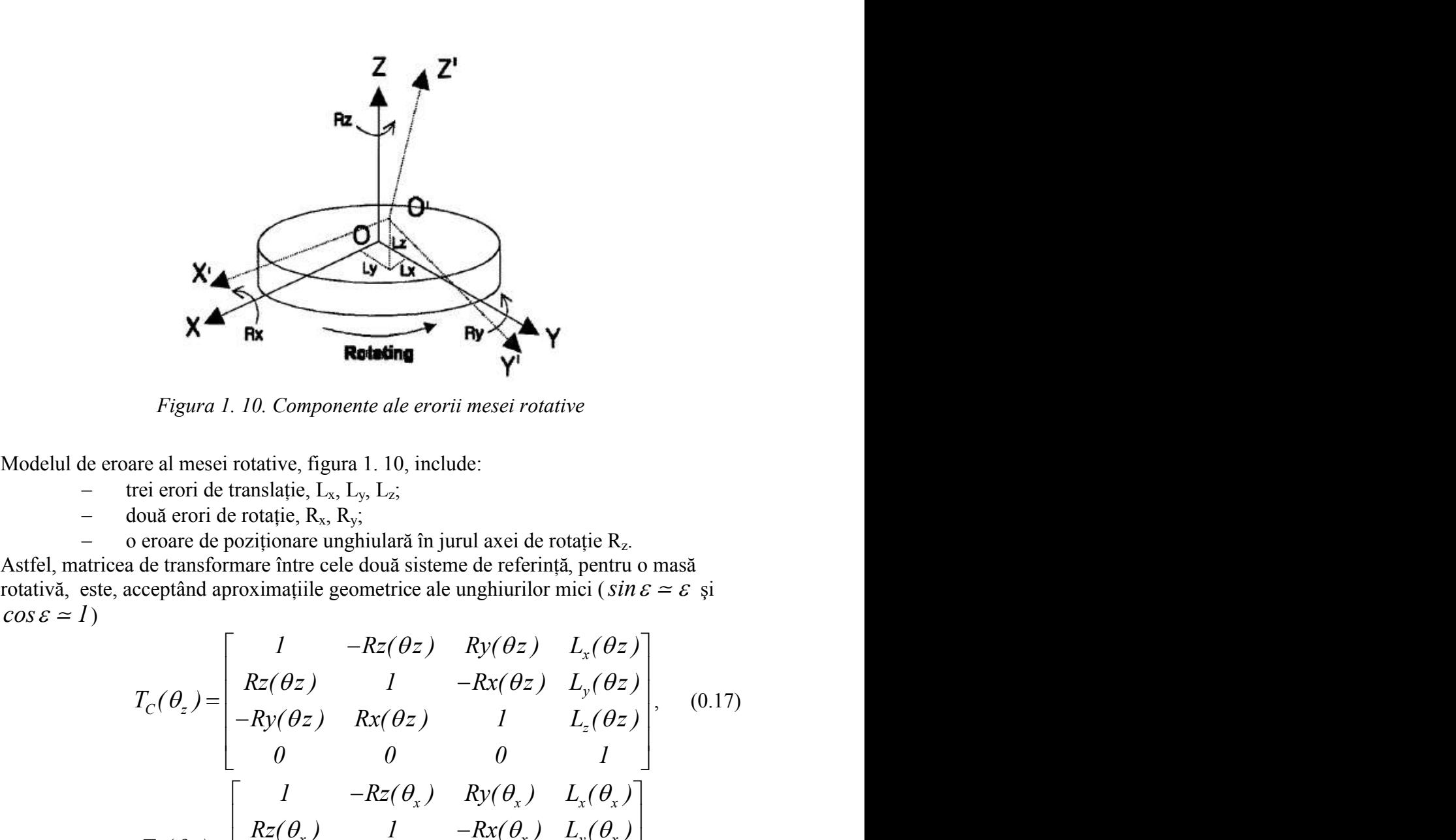

*Figura 1. 10. Componente ale erorii mesei rotative*

Modelul de eroare al mesei rotative, figura 1. 10, include:

- $-$  trei erori de translație,  $L_x$ ,  $L_y$ ,  $L_z$ ;
- $-$  două erori de rotație,  $R_x$ ,  $R_y$ ;
- o eroare de poziționare unghiulară în jurul axei de rotație Rz.

Astfel, matricea de transformare între cele două sisteme de referinţă, pentru o masă

$$
R = \begin{bmatrix}\n1 & -Rz(\theta_x) & Ry(\theta_x) & I \\
Rz(\theta_x) & I(\theta_x) & Rz(\theta_x) \\
\hline\nRz(\theta_x) & Rz(\theta_x) & I(\theta_x) & I(\theta_x) \\
\hline\nRz(\theta_x) & Rz(\theta_x) & I(\theta_x) & I(\theta_x) \\
\hline\nRz(\theta_x) & Rz(\theta_x) & Rz(\theta_x) & Rz(\theta_x) \\
\hline\nRz(\theta_x) & Rz(\theta_x) & Rz(\theta_x) & Rz(\theta_x) \\
\hline\nRz(\theta_x) & Rz(\theta_x) & Rz(\theta_x) & Rz(\theta_x) & Rz(\theta_x) \\
\hline\nRz(\theta_x) & Rz(\theta_x) & Rz(\theta_x) & Rz(\theta_x) & Rz(\theta_x) \\
\hline\nRz(\theta_x) & Rz(\theta_x) & Rz(\theta_x) & Rz(\theta_x) & Rz(\theta_x) \\
\hline\nRz(\theta_x) & Rz(\theta_x) & Rz(\theta_x) & Rz(\theta_x) & Rz(\theta_x) \\
\hline\nRz(\theta_x) & Rz(\theta_x) & Rz(\theta_x) & Rz(\theta_x) & Rz(\theta_x) \\
\hline\nRz(\theta_x) & Rz(\theta_x) & Rz(\theta_x) & Rz(\theta_x) \\
\hline\nRz(\theta_x) & Rz(\theta_x) & Rz(\theta_x) & Rz(\theta_x) \\
\hline\nRz(\theta_x) & Rz(\theta_x) & Rz(\theta_x) & Rz(\theta_x) \\
\hline\nRz(\theta_x) & Rz(\theta_x) & Rz(\theta_x) & Rz(\theta_x) \\
\hline\nRz(\theta_x) & Rz(\theta_x) & Rz(\theta_x) & Rz(\theta_x) \\
\hline\nRz(\theta_x) & Rz(\theta_x) & Rz(\theta_x) & Rz(\theta_x) & Rz(\theta_x) \\
\hline\nRz(\theta_x) & Rz(\theta_x) & Rz(\theta_x) & Rz(\theta_x) & Rz(\theta_x) \\
\hline\nRz(\theta_x) & Rz(\theta_x) & Rz(\theta_x) & Rz(\theta_x) & Rz(\theta_x) \\
\hline\nRz(\theta_x) & Rz(\theta_x) & Rz(\theta_x) & Rz(\theta_x) & Rz(\theta_x) & Rz(\theta_x) \\
\hline\nRz(\theta_x) & Rz(\theta_x) & Rz(\theta_x) & Rz(\theta_x) & Rz(\theta_x) & Rz(\theta_x) \\
\hline\nRz(\theta_x) & Rz(\theta_x) & Rz(\
$$

care *P* şi *P'* sunt poziţiile "comandată" şi "realizată" ale vectorului de poziţie. În modelul propus [42], eroarea se defineşte astfel

 $E(C, A) = E(\theta_z, \theta_x) = \left[e_x, e_y, e_z, I\right]^{T} = T_C(\theta_z) \cdot T_A(\theta_x) P - P$  (0.19)

#### *Algoritm de compensare*

 $P'$  sunt proiecții ale vectorilor *P* și *P*' pe planul *a,b* (*xz, yz, etc*).

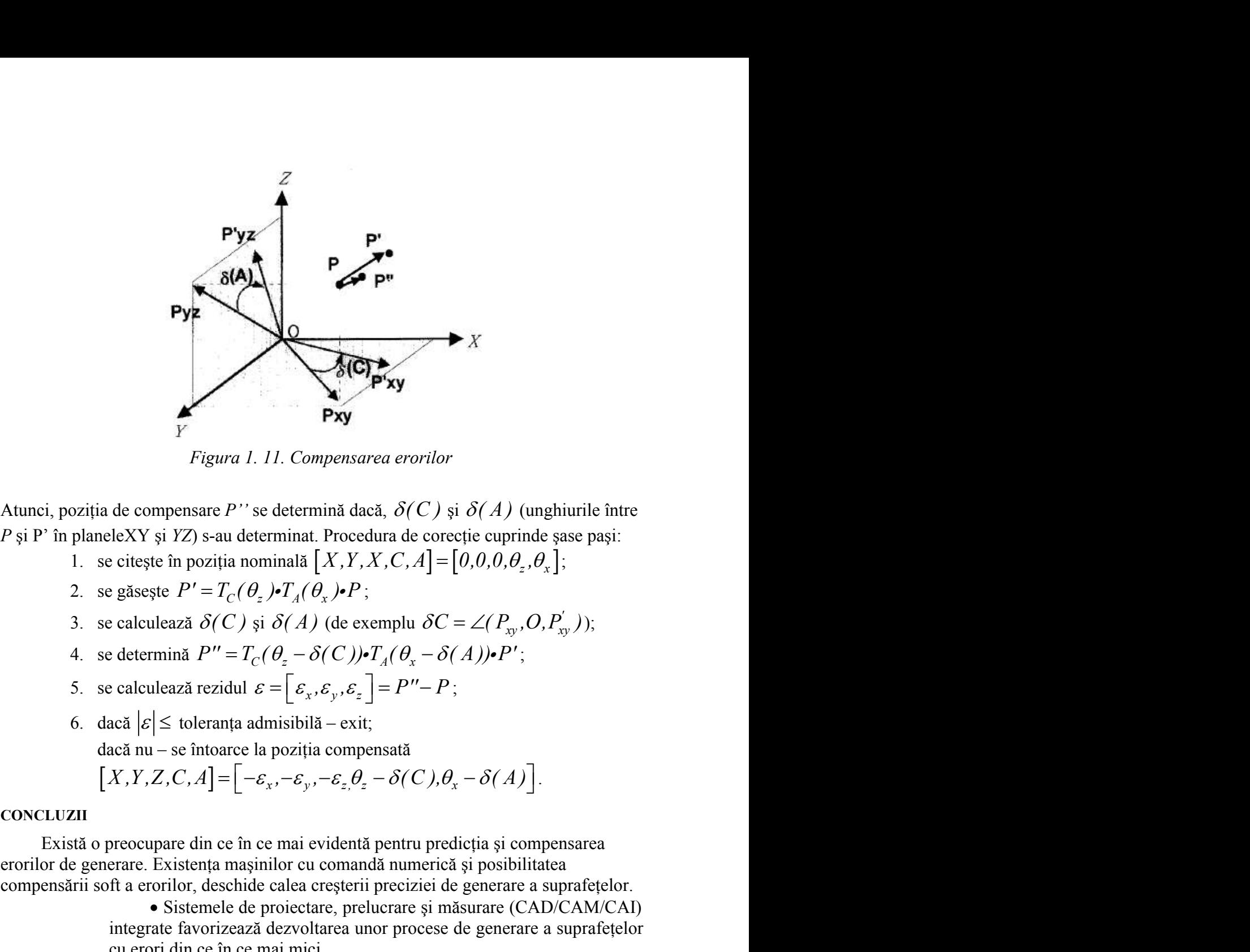

*Figura 1. 11. Compensarea erorilor*

*P* si P' în planeleXY și *YZ*) s-au determinat. Procedura de corectie cuprinde șase pași:

- 
- 
- 
- 
- 
- 6. dacă  $|\varepsilon| \leq$  toleranța admisibilă exit; dacă nu – se întoarce la poziţia compensată

$$
[X,Y,Z,C,A] = [-\varepsilon_x,-\varepsilon_y,-\varepsilon_z,\theta_z-\delta(C),\theta_x-\delta(A)].
$$

Există o preocupare din ce în ce mai evidentă pentru predicția și compensarea erorilor de generare. Existenta masinilor cu comandă numerică și posibilitatea compensării soft a erorilor, deschide calea creşterii preciziei de generare a suprafeţelor.

> Sistemele de proiectare, prelucrare şi măsurare (CAD/CAM/CAI) integrate favorizează dezvoltarea unor procese de generare a suprafeţelor cu erori din ce în ce mai mici.

> Simulatoare ale proceselor de prelucrare, inclusiv ale proceselor fizice de aşchiere, permit optimizări ale proceselor de prelucrare, care se bazează pe transmiterea de informaţii în cod numeric lanţurilor cinematice ale maşinilor-unelte.

> De asemenea, pe baza teoriei suprafeţelor conjugate, pentru suprafete exprimate în formă discretă (DGTS – digital gear tooth surfaces), atât în spatiul cu două cât și în cel cu trei dimensiuni, s-au stabilit strategii de compensare a erorilor fie prin modificarea traiectoriilor sculelor aşchietoare, fie prin modificarea profilului acestora.

> Pentru maşinile cu multe axe, se definesc algoritmi de măsurare a erorilor spatiale, stabilindu-se modele analitice ale acestor erori, si sisteme de compensare a acestora, bazate pe un număr limitat de

măsurători, care permit identificarea coeficienților ecuațiilor ce exprimă modelele de eroare. De asemenea, s-au modelat influența toleranțelor de executie ale diferitelor componente ale masinilor-unelte cu comandă numerică, arborele principal, mese rotative, sănii în translaţie, în scopul realizării unor proceduri și algoritmi de corecție, în condițiile luării în considerare unui număr cât mai redus de mărimi considerate ca fiind determinante.

• În mod similar, există tendinta utilizării de modelări pe bază de algoritmi genetici şi a metodelor bazate pe reţele neuronale polinomiale (polynomial neural network-PNN), utilizând sisteme de măsurare ale maşinilor-unelte (on-machine-measurement - OMM). Sunt modelate interactiv 2D/3D curbe şi suprafeţe care sunt aproximate prin metode de interpolare, în scopul reconstructiei formei suprafetei. La generarea suprafetelor prin înfăsurare, problema corectiei formei sculei în functie de rezultatul generării poate fi făcută prin folosirea metodologiilor din modelarea geometrică, care au la bază metodele pentru studiul suprafetelor reciproc înfășurătoare (GOHMAN, WILLIS (metoda normalelor), distanta minimă, familia de cercuri de substituire, traiectoriile plane de generare, modelarea solidă).

În programul de faţă, se urmăreşte a se dezvolta o algoritmică, în scopul realizării unui produs soft specializat, pentru profilarea de corecţie a sculelor care generează prin metoda înfăşurarii suprafeţelor.Aceasta presupune:

-elaborarea unor modalitati de reprezentare discretă a suprafeţelor cilindrice şi elicoidale, în spetă metoda tangentelor, ca o primă aproximatie a suprafetelor, metoda de reprezentare poliedrală, ca metodă de descriere a unei suprafețe prin mărimi numerice ce pot constitui date al măsurării (inspecţiei) suprafeţei.

-crearea unor algoritmi pentru modelarea erorilor geometrice la generarea suprafeţelor elicoidale și a suprafețelor cilindrice generate prin înfășurare.

-sinteza unor algoritmi capabili a estima riguros și rapid condițiile de înfășurare exprimate în formă discretă, în vederea determinării profilurilor sculelor.

-elaborarea unor algoritmi de profilare de corectie a sculelor generatoare a suprafetelor (profilurilor) asociate unor axoide în rulare.

-sinteza unor algoritmi pentru profilarea corectivă a sculelor mărginite de suprafeţe periferice primare de revoluție, care generează prin înfășurare suprafete elicoidale cilindrice şi de pas constant.

-elaborarea unui soft specializat pentru profilarea corectivă a sculelor generatoare a suprafetelor elicoidale.

#### **Bibliografie**

- 1. Ahn, K.-G., Min, B.-K., Pasek, Z.J., *Modeling And Compensation Of Geometric Errors In Simultaneous Cutting Using A Multi-Spindle Machine Tool*, International Journal of Advanced Manufacturing Technology, 29, 2006, pag. 929–939.
- 2. Argyris, J., Fuentes, A., Litvin, F. L., *Computerized Integrated Approach For Design And Stress Analysis Of Spiral Bevel Gears*, Computational Methods for Applied Mechanical Engineering , 191, 2002, pag. 1057- 1095.
- 3. Chang, P.-C., Wang, F.-S., Hwang, J.-H., Chen, W.-F., *Research On The Design And Manufacturing Of An Outer Cycloid Slotting Cutter*, International Journal of Advanced Manufacturing Technology, 27, 2005, pag. 248–253.
- 4. Chen, W.-F., Lai, H.-I., Chen, C.-K., *Design And NC Machining Of Concave-Arc Ball-End Milling Cutters,* International Journal of Advanced Manufacturing Technology, 20, 2002, pag. 169–179.
- 5. Cho, M.-W, Kim, G.-H., Seo, T.-I., Hong, Y.-C., Cheng, H.-H., *Integrated Machining Error Compensation Method Using OMM Data And Modified PNN Algorithm*, International Journal of Advanced Manufacturing Technology,43, 2006, pag. 1417-1427.
- 6. Crichigno, F.J.M., Teixeira; C.R., Schroeter, R.B., *Prediction Of The Cutting Tool Edge Position And Orientation Accuracy Through Error Synthesis Of Spindle Elements*, ProQuest Science Journals, 219, 2005, pag. 477-482.
- 7. Croitoru, S.M., Minciu, C., Constantin, G., Bălan, E., *Modeling And Simulation Of Oil Pump Valve Static Behaviour*, International Conference On Manufacturing Systems, Bucharest, Published by Editura Academiei Române, ISSN 0035-4074, 2004, pag. 571-574.
- 8. Frumuşanu, G., *Algorithm And Soft To Evaluate The Errors Between Profiles Given Through Points,* Buletinul Institutului Politehnic din Iași, Publicat de Universitatea Tehnică "Gh. Asachi", Iași, Tomul LII (LVI), fasc.5A, 2006, pag. 119-123
- 9. Fulin, W., Chuanyun, Y., Tao, W.,, Yang, S., Zhao, G., *A Generating Method For Digital Gear Tooth Surfaces,* International Journal of Advanced Manufacturing Technology, 28, 2006, pag. 474–485.
- 10. Fung, E.H.K., Chan, J.C.K., *Modelling And Compensation Of Roundness Errors In Taper Turning* , International Journal of Advanced Manufacturing Technology, 16, pag. 404–412, 2000
- 11. Gunay, M., Seker, U., Sur, G., *Design And Construction Of A Dynamometer To Evaluate The Influence Of Cutting Tool Rake Angle On Cutting Forces*, Materials&Designs, 27, 2006, pag. 1097-1101.
- 12. Ispas, C., Pătraşcu, G., *Prediction Of Shear Angle And Cutting Force In Milling Using 2D Simulation,* International Conference On Manufacturing Systems, Bucharest, Published by Editura Academiei Române, ISSN 0035-4074, 2004, pag. 257-260.
- 13. Jian, L., Hongxing, L., *Modeling System Error In Batch Machining Based On Genetic Algorithms*, International Journal of Advanced Manufacturing Technology,43, 2003, pag. 599-604.
- 14. Jung, T.-S., Yang, M.-Y., Lee, K.-L., *A New Approach To Analysing Machined Surfaces By Ball-End Milling, Part I: Formulation Of Characteristic Lines Of Cut Remainder*, International Journal of Advanced Manufacturing Technology, 25, 2005, pag. 833–840.
- 15. Kurnadi, M.S., *Workholding Optimization For Turning Of Ring Shaped Parts*, Master's Thesis, GeorgiaInstitute of Technology, 2005
- 16. Lai, H.-Y., *A High-Precision Surface Grinding Model For General Ball-End Milling Cutters*, International Journal of Advanced Manufacturing Technology, 19, 2002, pag. 393–402.
- 17. Lee, C.-K., Chen, C.-K., *Mathematical Models, Meshing Analysis And Transmission Design For A Robust Cylindrical Gear Set Generated By Two Blade-Discs With Parabolic Cutting Edge*, International Journal of Advanced Manufacturing Technology, C12, 2004, pag.1539–1553.
- 18. Lee, J.H.,, Liu, Y.,, Yang, S.H., *Accuracy Improvement Of Miniaturizing Machine Tool: Geometric Error Modeling And Compensation*, International Journal of Advanced Manufacturing Technology,46, 2006, pag.1508-1516.
- 19. Lee, T.S., Lin, Y.J., *An Improved Sculptured Part Surface Design Method With Jerk Continuity Consideration For Smooth Machining*, International Journal of Advanced Manufacturing Technology, 15, pag. 640–648, 1999
- 20. Li, C., Mann, S., Bedi, S., *Error Measurement For Flank Milling*, Computer-Aided Design, 37, 2005, pag. 1459-1468.
- 21. Li, Y., Liang, S.Y., Petrof, R.C., Seth, B.B., *Force Modelling For Cylindrical Plunge Cutting*, International Journal of Advanced Manufacturing Technology, 16, 2000, pag. 863–870.
- 22. Lin, J.C., Tai, C.C., *Accuracy Optimisation For Mould Surface Profile Milling*, International Journal of Advanced Manufacturing Technology, 15, 1999, pag.15–25.
- 23. Lin, S.-W., *Contour Quality Evaluation Of The Toroidal Cutter*, International Journal of Advanced Manufacturing Technology, 18, 2001, pag. 778–783.
- 24. Litivn, F.L., Fuentes, A., Fan, Q., Handschuh, R.F., *Computerized Design, Simulation Of Meshing And Contact And Stress Analysis Of Face-Milled Formate Generated Spiral Bevel Gears*, Mechanism and Machine Theory, 37, 2002, pag. 441-459.
- 25. Litvin, F.L, Wang, A.G., Handschuh, R.F., *Computerized Generation And Simulation Of Meshing And Contact Of Spiral Bevel Gears With Improved Geometry*, Computational Methods for Applied Mechanical Engineering , 158, 1998, pag. 35-64.
- 26. Litvin, F.L., Fuentes, A., Mullins, B.R., Woods, R., *Computerized Design, Generation, Simulation Of Meshing And Contact, And Stress Analysis Of Formate Cut Spiral Bevel Gear Drives*, NASA/CR—2003- 212336, ARL–CR–525, 2003.
- 27. Litvin, F.L., Wang, A.G., and Handschuh R.F., *Computerized Design And Analysis Of Face-Milled, Uniform Tooth Height Spiral Bevel Gear Drives*, Journal of Mechanical Design, Vol. 118, 1996, pag. 573-579.
- 28. Litvin, F.L., Zhang, Y., *Local Synthesis And Tooth Contact Analysis Of Face-Milled Spiral Bevel Gears*, NASA Contractor Report 4342, AVSCOM Technical Report 90-C-028, 1991
- 29. Minciu, C., Croitoru, S.M., Ilie, S., *Numeric Applications Regarding Determination Of The Complementary Profiles In Gear Hobbing,* Proceedings of the 15th International Conference on Manufacturing Systems – ICMaS, Published by Editura Academiei Române, 2006, ISSN 1842-3183, pag. 315-318.
- 30. Mounayri, H.-E., Elbestawi, M.A., Spence, A.D., Bedi, S., *General Geometric Modelling Approach For Machining Process Simulation*, International Journal of Advanced Manufacturing Technology, 13, 1997, pag. 237-247.
- 31. Mu, Y.H., Hung, N.P., Ngoi, K.A., *Monitoring A Sub-Newton Cutting Force For Ultra-Precision Machining*, International Journal of Advanced Manufacturing Technology, 16, 2000, pag. 229–232.
- 32. Nardin A., Zavarise, G., Schrefler, B.A., *Modelling Of Cutting Tool Soil Interaction Part I: Contact Behaviour*, Computational Mechanics 3, 2003, pag. 327–339.
- 33. Rao, V. S., Yoon, K.Y., *Minimization Of Transmission Error In Helical Gears.* În: Journal of Mechanical Engineering, Proc. Instn. Mech. Engrs., Vol. 215, Part. C, 2001, pag. 447-459.
- 34. Rao, V.S., Rao, P.V.M., *Tool Deflection Compensation In Peripheral Milling Of Curved Geometries*, International Journal of Advanced Manufacturing Technology,46, 2006, pag. 2036-2043.
- 35. Ratchev, S., Liu, S., Huang, W., Becker, A.A., *An Advanced FEA Based Force Induced Error Compensation Strategy Inmilling*, International Journal of Advanced Manufacturing Technology,46, 2006, pag. 542-551.
- 36. Ratchev, S., Liu, S., Huang, W., Becker, A.A., *Error Compensation Strategy In Milling Flexible Thin-Wall Parts*, International Journal of Advanced Manufacturing Technology,162-163, 2005, pag. 673-681.
- 37. Ratchev, S., Liu, S., Huang, W., Becker, A.A., *Milling Error Prediction And Compensation In Machining Of Low-Rigidity Parts*, International Journal of Advanced Manufacturing Technology,44, 2004, pag. 1629-1641.
- 38. Sabri, T.E., Can, C., *A Cutting Force Induced Error Elimination Method For Turning Operations*, International Journal of Advanced Manufacturing Technology,170, 2005, pag. 192-203.
- 39. Schmitz, T.L., Mann B.P., *Closed-Form Solution For Surface Location Error In Milling*, International Journal of Advanced Manufacturing Technology,46, 2006, pag. 1369-1377.
- 40. Shi, M.,. Zhang, Y.F., Loh, H.T., Bradley, C., Wong, Y.S., *Triangular Mesh Generation Employing A Boundary Expansion Technique*, International Journal of Advanced Manufacturing Technology, 30, 2006, pag. 54–60.
- 41. Suh, S.-H., Lee, E.-S., Jung, S.-Y., *Error Modelling And Measurement For The Rotary Table Of Five-Axis Machine Tools*, International Journal of Advanced Manufacturing Technology, 14, 1998, pag. 656-663.
- 42. Takahashi,S., *Variational design of curves and surfaces using multiresolution constraints*, The Visual Computer, 14, 1988, pag. 208-227.
- 43. Tsai, M.K., Lee, B.Y., Yu, S.F., *A Predicted Modelling Of Tool Life Of High-Speed Milling For SKD61 Tool Steel*, International Journal of Advanced Manufacturing Technology, 26, 2005, pag. 711–717.
- 44. Yang, S., Yuan, J., Ni, J., *Accuracy Enhancement Of A Horizontal Machining Center By Real-Time Error Compensation,*Journal of Manufacturing Systems, 2, 1996, pag. 113-118.
- 45. Yang, S.-C., *Mathematical Model Of A Helical Gear With Asymmetric Involute Teeth And Its Analysis*, International Journal of Advanced Manufacturing Technology, 26, 2005, pag. 448–456.
- 46. Yang, S.-H., Kim, K.-H., Park, Y.K., Lee, S.-G., *Error Analysis And Compensation For The Volumetric Errors Of A Vertical Machining Centre Using A Hemispherical Helix Ball Bar Test*, International Journal of Advanced Manufacturing Technology, 23, 2004, pag. 495–500.

# **1.2. ELABORAREA DE MODELE PENTRU DESCRIEREA ÎN FORMĂ DISCRETĂ A SUPRAFEŢELOR**

#### **1.2.1.Metoda tangentelor pentru reprezentarea generatoarelor suprafeţelor cilindrice şi elicoidale**

Se propun modalități de reprezentare discretă a suprafețelor în legătură cu posibilităţile legate de măsurarea acestor suprafeţe utilizând proprietăţi ale sistemelor CAI, în vederea abordării unor probleme de înfăşurare.

Acestea sunt impuse de necesitatea modelării suprafețelor "efectiv generate" de către sculele reale ale căror profiluri, cunoscute prin măsurare, conduc la exprimări specifice ale suprafetelor generate de tăisurile sculelor (suprafete de revoluție, cilindrice sau suprafeţe elicoidale), în mişcarea de aşchiere.

Cunoasterea normalei la suprafetele, astfel exprimate, face posibilă utilizarea teoremelor Gohman, Novicov sau Willis, în rezolvarea problemelor de înfăşurare.

Soluțiile prezentate constituie modele care, în anumite condiții, pot deveni deosebit de utile în modelarea generării suprafeţelor semifabricatelor prelucrate şi a profilării sculelor generatoare a acestora.

Se propune, în cele ce urmează, o metodologie de reprezentare în formă discretă a suprafețelor cilindrice, de revoluție și elicoidale într-o formă particulară, care să permită scrierea usoară a normalei la aceste suprafețe. Așa cum este cunoscut, cunoașterea normalei la suprafată este indispensabilă în scrierea conditiei de înfăsurare prin metodele clasice. surile sculelor (suprafețe de revoluție, cilindrice<br>așchiere.<br>ele, astfel exprimate, face posibilă utilizarea<br>, în rezolvarea problemelor de înfășurare.<br>odele care, în anumite condiții, pot deveni<br>in suprafețelor semifabr urile sculelor (suprafețe de revoluție, cilindrice<br>sgehiere.<br>
sigehiere.<br>
alel exprimate, face posibilă utilizarea<br>
în rezolvarea problemelor de înfășurare.<br>
odele care, în anumite condiții, pot deveni<br>
i suprafețelor sem

În acest sens, cunoscând pe suprafaţă dată două curbe,directoarea şi generataorea, dintre care una se consideră a fi reprezentată discret, se poate accepta că, normala, în punctul curent al suprafeței, este produsul vectorial al tangentelor  $T_D$  și  $S_G$ , figura 1. 12,

$$
\vec{N}_{\Sigma} = \vec{T}_D \times \vec{S}_G. \tag{0.20}
$$

Tangenta la curba directoare este definită analitic iar tangenta la generatoarea în formă *discretă* este *aproximată* ca fiind *direcţia* segmentului MiMi+1, când punctele M<sup>i</sup>  $\pi$ si M<sub>i+1</sub> sunt suficient de apropiate, figura 1.12.

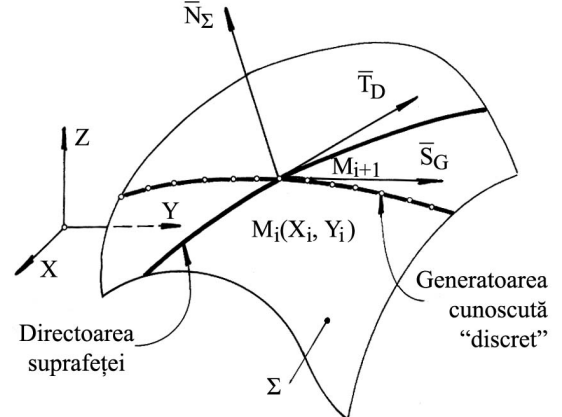

*Figura 1. 12.* Normala la suprafața  $\Sigma$  în punctul Mi

În acest mod de reprezentare, în care generatoarea suprafeţei este cunoscută în forma discretă, suprafaţa Σ rezultă ca fiind formată din fâşii elementare.

### **1.2.1.1. Metoda tangentelor pentru exprimarea discretă a suprafeţelor elicoidale cilindrice şi de pas constant**

Exprimarea în forma discretă a suprafeţelor elicoidale, având în vedere cinematica generării acestora, se poate face pornind de la cunoaşterea numerică (prin puncte) a generatoarei suprafetei.

Ca generatoare a suprafețelor elicoidale, cel mai adesea, poate fi utilizată o curbă plană, într-un plan perpendicular pe axa elicoidului, reprezentând secţiunea transversală a acesteia, definită în formă discretă printr-un număr finit de puncte, ca o matrice de forma  $(1.2.1)$ , vezi și figura 1. 13,

$$
S_{T} = \begin{bmatrix} X_{1} & Y_{1} \\ X_{2} & Y_{2} \\ \vdots & \vdots \\ X_{i} & Y_{i} \\ \vdots & \vdots \\ X_{n} & Y_{n} \end{bmatrix}.
$$
 (0.21)  
oarei S<sub>T</sub> în jurul axei  $\vec{V}$  și de parametru elicoidal  
oidală.  
 $\nabla$ , p  $\begin{bmatrix} Z \\ Z \\ Z \end{bmatrix}$  I inia

Prin mișcarea eliciodală a generatoarei S<sub>T</sub> în jurul axei V și de parametru elicoidal şi de parametru elicoidal p, se modelează numeric suprafața elicoidală.

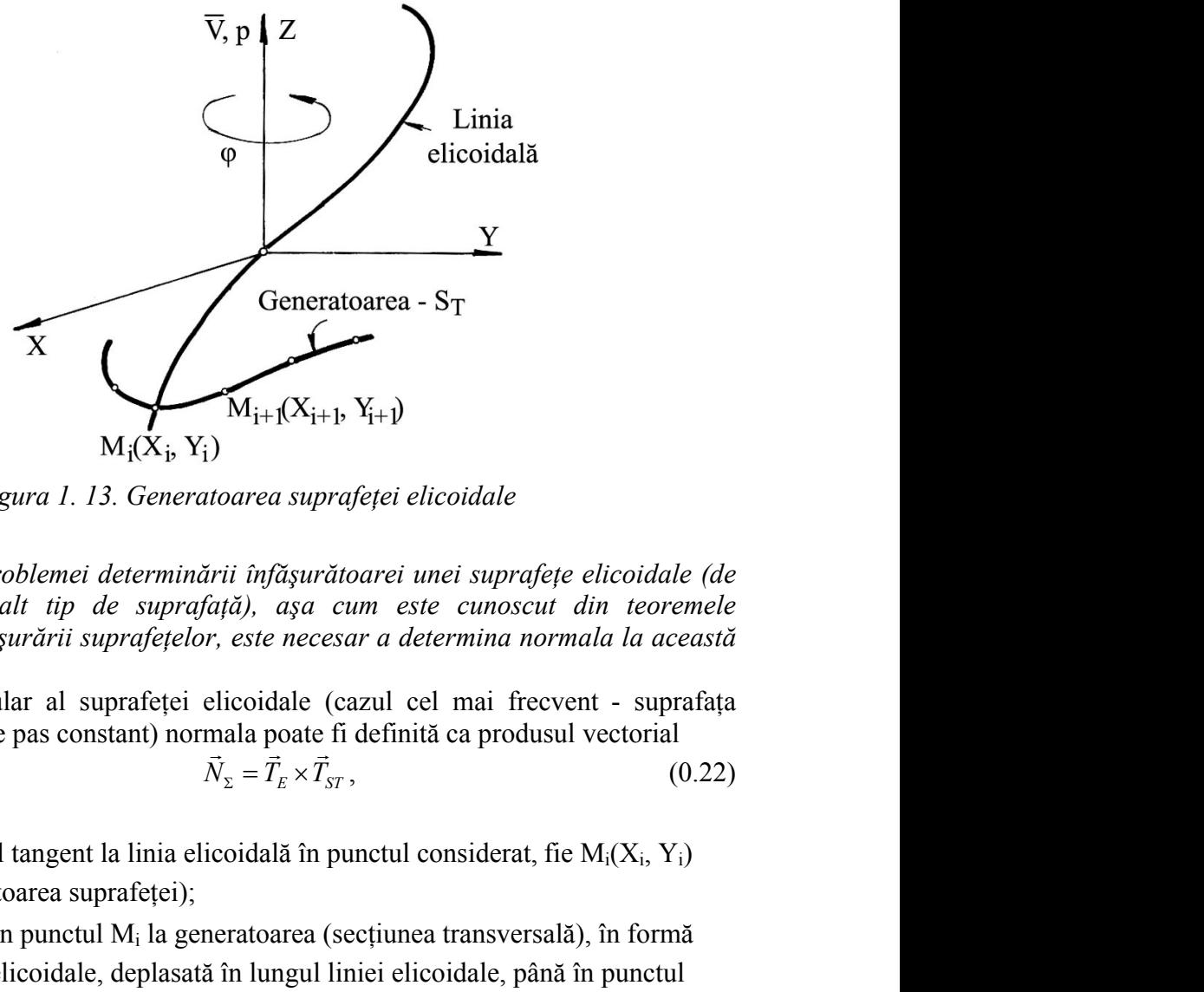

*Figura 1. 13. Generatoarea suprafeţei elicoidale*

*În rezolvarea problemei determinării înfăşurătoarei unei suprafeţe elicoidale (de altfel, pentru orice alt tip de suprafaţă), aşa cum este cunoscut din teoremele fundamentale ale înfăşurării suprafeţelor, este necesar a determina normala la această suprafaţă.*

În cazul particular al suprafeţei elicoidale (cazul cel mai frecvent - suprafaţa elicoidală cilindrică de pas constant) normala poate fi definită ca produsul vectorial

$$
\vec{N}_{\Sigma} = \vec{T}_E \times \vec{T}_{ST},\tag{0.22}
$$

în care:

e:<br> $\vec{\mathrm{T}}_\mathrm{E}$  este vectorul tangent la linia elicoidală în punctul considerat, fie M<sub>i</sub>(X<sub>i</sub>, Y<sub>i</sub>) acesta (punct pe directoarea suprafetei);

(punct pe directoarea suprareței);<br> $\vec{T}_{ST}$  - tangenta în punctul M<sub>i</sub> la generatoarea (secțiunea transversală), în formă discretă, a suprafeţei elicoidale, deplasată în lungul liniei elicoidale, până în punctul curent al liniei elicoidale considerat.

Dacă elicea punctului curent de pe suprafaţa elicoidală cilindrică şi de pas constant se generează în mişcarea

cos sin 0 0 sin cos 0 0 ,( 1, 2,3,..., ) 0 0 1 <sup>0</sup> *i i X X Y Y i n Z p* (0.23)

cu φ - parametru variabil și *p* parametru elicoidal, conducând la ecuații de forma:

$$
\begin{cases}\nX = X_i \cos \varphi - Y_i \sin \varphi; \\
Y = X_i \sin \varphi + Y_i \cos \varphi; \\
Z = p\varphi,\n\end{cases}
$$
\nelicea (0.24) este\n
$$
\vec{T}_E = \frac{\partial X}{\partial \varphi} \vec{i} + \frac{\partial Y}{\partial \varphi} \vec{j} + \frac{\partial Z}{\partial \varphi} \vec{k}
$$
\n(0.25)\n
$$
\vec{T}_E = [-X_i \sin \varphi - Y_i \cos \varphi] \vec{i} + [X_i \cos \varphi - Y_i \sin \varphi] \vec{j} + p\vec{k}.
$$
\n(0.26)

vectorul tangentei la elicea (0.24) este

$$
\vec{T}_E = \frac{\partial X}{\partial \varphi} \vec{i} + \frac{\partial Y}{\partial \varphi} \vec{j} + \frac{\partial Z}{\partial \varphi} \vec{k}
$$
 (0.25)

sau, după înlocuire,

$$
\vec{T}_E = [-X_i \sin \varphi - Y_i \cos \varphi] \vec{i} + [X_i \cos \varphi - Y_i \sin \varphi] \vec{j} + p\vec{k}.
$$
 (0.26)

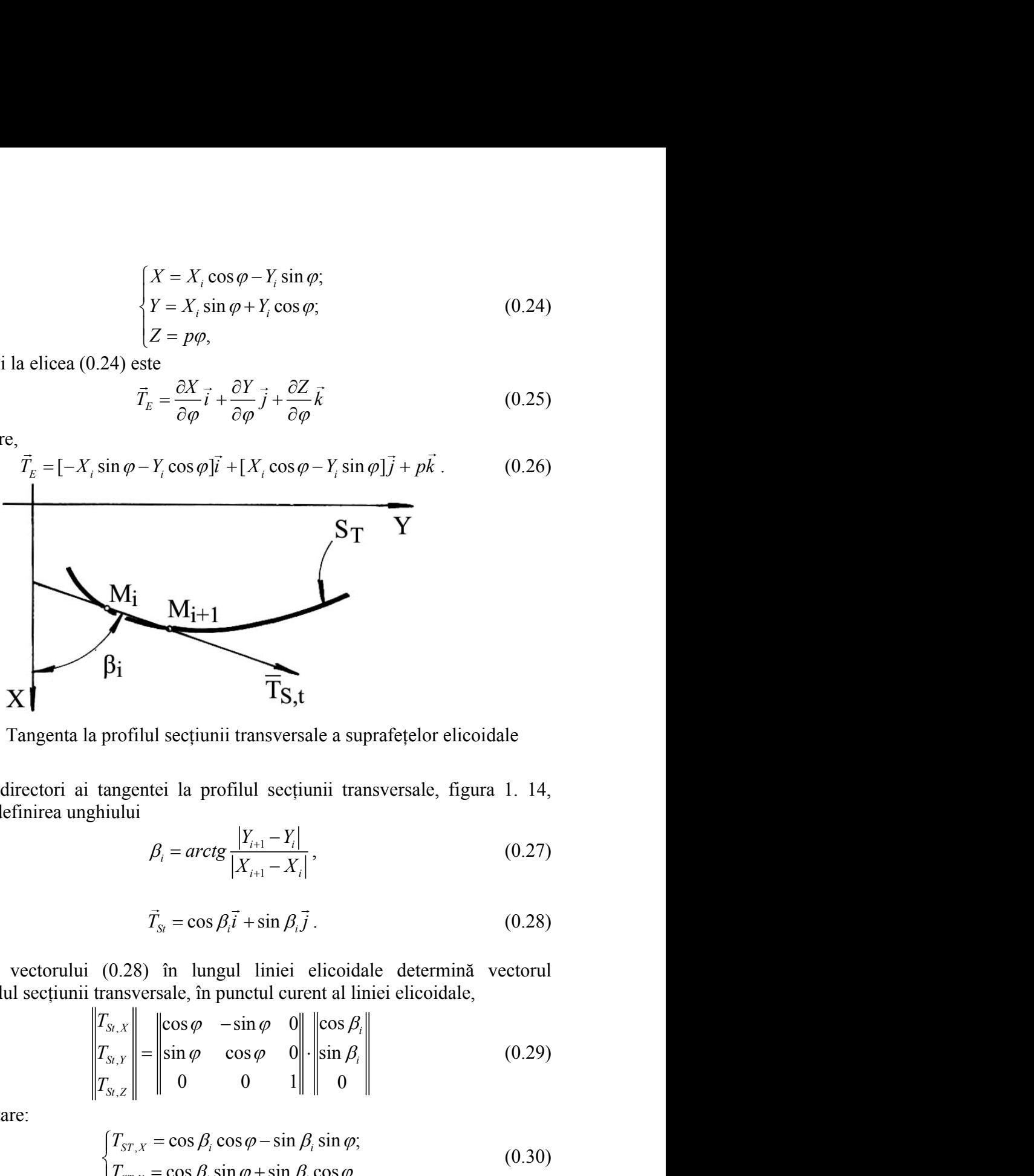

*Figura 1. 14*. Tangenta la profilul secţiunii transversale a suprafeţelor elicoidale

Parametrii directori ai tangentei la profilul secţiunii transversale, figura 1. 14, având în vedere definirea unghiului

$$
\overbrace{\text{Ts,t}}
$$
\nul secțiunii transversale a suprafețelor elicoidale  
\nntei la profilul secțiunii transversale, figura 1. 14,  
\n
$$
\beta_i = \arctg \frac{|Y_{i+1} - Y_i|}{|X_{i+1} - X_i|},
$$
\n(0.27)  
\n
$$
\vec{T}_{S_i} = \cos \beta_i \vec{i} + \sin \beta_i \vec{j}.
$$
\n(0.28)

se exprimă prin

$$
\vec{T}_{St} = \cos \beta_i \vec{i} + \sin \beta_i \vec{j} \,. \tag{0.28}
$$

Deplasarea vectorului (0.28) în lungul liniei elicoidale determină vectorul tangentei la profilul secţiunii transversale, în punctul curent al liniei elicoidale,

M<sub>i</sub> M<sub>i+1</sub>  
\nβ<sub>i</sub> T<sub>S,t</sub>  
\n
$$
\beta_i
$$
\nand a *profit* is a *conf* of *first*  
\n
$$
\beta_i = \arctg \frac{|Y_{i+1} - Y_i|}{|X_{i+1} - X_i|},
$$
\n
$$
\vec{T}_{s} = \cos \beta_i \vec{l} + \sin \beta_i \vec{j}.
$$
\n(0.27)  
\n
$$
\vec{T}_{s} = \cos \beta_i \vec{l} + \sin \beta_i \vec{j}.
$$
\n(0.28)  
\n
$$
\beta_i = \frac{\sin \beta_i}{\sin \beta_i}.
$$
\n(0.29)  
\n
$$
\alpha_i = \frac{\sin \beta_i}{\sin \beta_i}.
$$
\n(0.20)  
\n
$$
\alpha_i = \frac{\sin \beta_i}{\sin \beta_i}.
$$
\n(0.21)  
\n
$$
\begin{vmatrix}\n\gamma_{s,x} \\
\gamma_{s,x} \\
\gamma_{s,z} \\
\gamma_{s,z}\n\end{vmatrix} = \begin{vmatrix}\n\cos \varphi & -\sin \varphi & 0 \\
\sin \varphi & \cos \varphi & 0 \\
\sin \varphi & \sin \varphi\n\end{vmatrix}.
$$
\n(0.29)  
\n
$$
\begin{vmatrix}\n\gamma_{s,x} = \cos \beta_i \cos \varphi - \sin \beta_i \sin \varphi; \\
\gamma_{s,x,y} = \cos \beta_i \sin \varphi + \sin \beta_i \cos \varphi. \tag{0.30}
$$
\n(0.31)  
\n
$$
\beta_i = \frac{1}{\cos \varphi}, \quad \gamma_i = \frac{1}{\cos \varphi}, \quad \gamma_i = \frac{1}{\cos \varphi}, \quad \gamma_i = \frac{1}{\cos \varphi}, \quad \gamma_i = \frac{1}{\cos \varphi}, \quad \gamma_i = \frac{1}{\cos \varphi}, \quad \gamma_i = \frac{1}{\cos \varphi}, \quad \gamma_i = \frac{1}{\cos \varphi}, \quad \gamma_i = \frac{1}{\cos \varphi}, \quad \gamma_i = \frac{1}{\cos \varphi}, \quad \gamma_i = \frac{1}{\cos \varphi}, \quad \gamma_i = \frac{1}{\cos \varphi}, \quad \gamma_i = \frac{1}{\cos \varphi}, \quad \gamma_i = \frac{1}{\cos \var
$$

sau, după dezvoltare:

$$
\begin{cases}\nT_{ST,X} = \cos \beta_i \cos \varphi - \sin \beta_i \sin \varphi; \\
T_{ST,Y} = \cos \beta_i \sin \varphi + \sin \beta_i \cos \varphi.\n\end{cases}
$$
\n(0.30)

Există, acum, posibilitatea de a determina normala în punctul curent al suprafeţei

$$
\beta_i = \arctg \frac{|Y_{i+1} - Y_i|}{|X_{i+1} - X_i|},
$$
\n(0.27)  
\nsee exprimă prin  
\n
$$
\vec{T}_{sr} = \cos \beta_i \vec{i} + \sin \beta_i \vec{j}.
$$
\n(0.28)  
\nDeplasarea vectorului (0.28) în lungul liniei elicoidale determină vectorul  
\ntangentei la profilul secțiunii transversale, în punctul current al liniei elicoidale,  
\n
$$
\begin{vmatrix} T_{sr,x} \\ T_{sr,x} \\ T_{sr,z} \end{vmatrix} = \begin{vmatrix} \cos \varphi & -\sin \varphi & 0 \\ \sin \varphi & \cos \varphi & 0 \\ 0 & 0 & 1 \end{vmatrix} \begin{vmatrix} \cos \beta_i \\ \sin \beta_i \\ 0 \end{vmatrix}
$$
\n(0.29)  
\nsau, după dezvoltare:  
\n
$$
\begin{vmatrix} T_{sr,x} = \cos \beta_i \cos \varphi - \sin \beta_i \sin \varphi; \\ T_{sr,y} = \cos \beta_i \sin \varphi + \sin \beta_i \cos \varphi.
$$
\n(0.30)  
\nExistă, acum, posibilitatea de a determina normala în punctul current al suprafeței  
\n
$$
\vec{N}_z = \begin{vmatrix} \vec{i} & \vec{j} & \vec{k} \\ -X_i \sin \varphi - Y_i \cos \varphi & X_i \cos \varphi - Y_i \sin \varphi & p \\ \cos \beta_i \cos \varphi - \sin \beta_i \sin \varphi & \cos \beta_i \sin \varphi + \sin \beta_i \cos \varphi & 0 \end{vmatrix}.
$$
\n(0.31)  
\nRezultă parametrii directori ai normalei la suprafața Σ:

Rezultă parametrii directori ai normalei la suprafaţa Σ:

$$
\begin{cases}\nN_x = p[\cos \beta_i \sin \varphi + \sin \beta_i \cos \varphi]; \\
N_y = -p[\cos \beta_i \cos \varphi - \sin \beta_i \sin \varphi]; \\
N_z = -X_i \cos \beta_i - Y_i \sin \beta_i.\n\end{cases}
$$
\n(0.32)

\n**relor pentru exprimarea în formă discretă a**

\n**ie**

\n(toare, se poate defini normala și la o suprafață de revolutie,)

## **1.2.1.2. Metoda tangentelor pentru exprimarea în formă discretă a suprafeţelor de revoluţie**

Într-o manieră asemănătoare, se poate defini normala şi la o suprafaţă de revoluţie, figura 1. 15

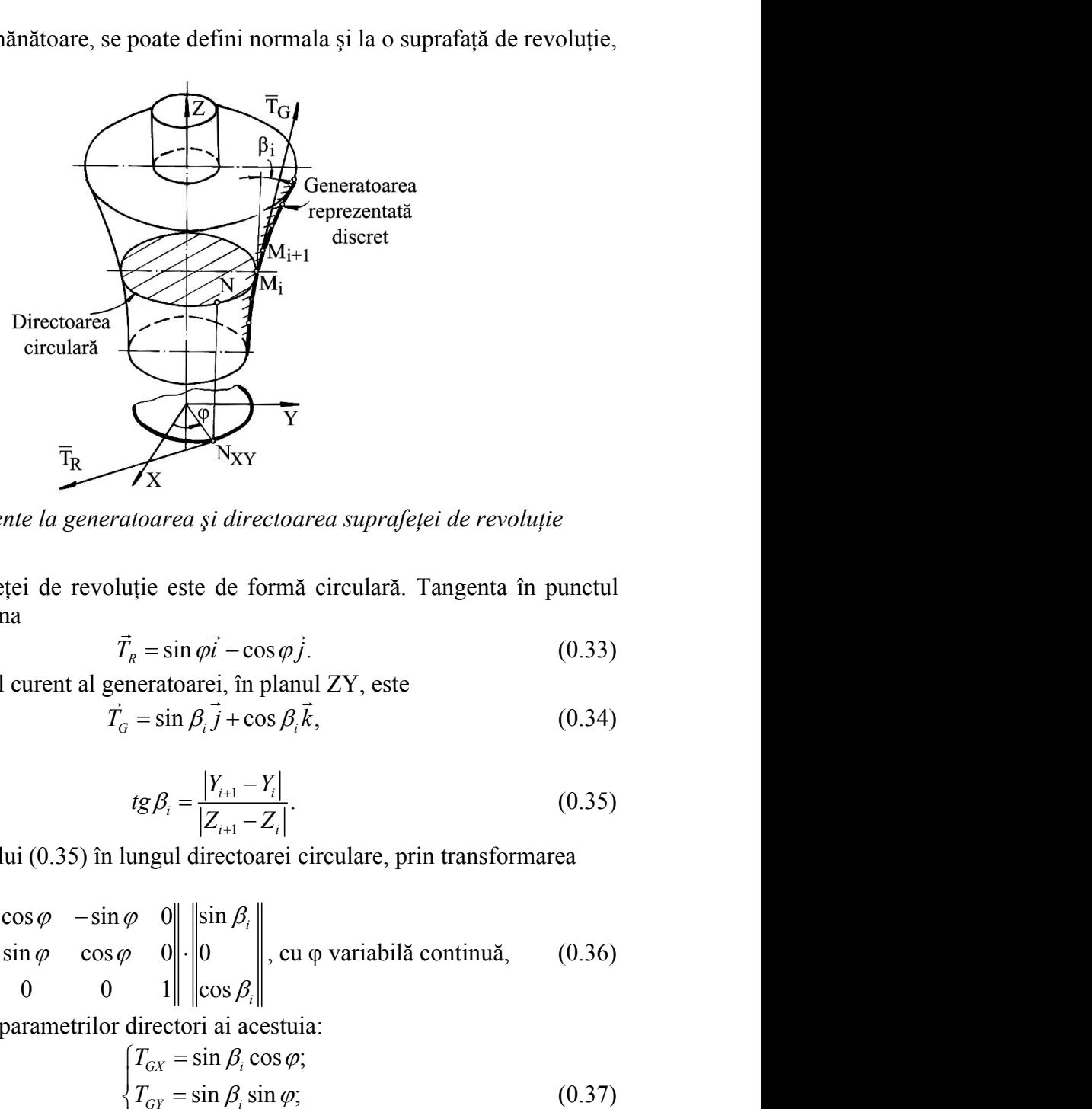

*Figura 1. 15. Tangente la generatoarea şi directoarea suprafeţei de revoluţie*

Directoarea suprafeței de revoluție este de formă circulară. Tangenta în punctul curent al acesteia are forma

$$
\vec{T}_R = \sin \varphi \vec{i} - \cos \varphi \vec{j}.
$$
 (0.33)

Tangenta în punctul curent al generatoarei, în planul ZY, este

$$
\vec{T}_G = \sin \beta_i \vec{j} + \cos \beta_i \vec{k}, \qquad (0.34)
$$

în care

$$
\mathbf{X} \qquad \text{IVXY}
$$
\n
$$
\text{ntoarea } \text{si} \text{ directoarea } \text{suprafeței } \text{de revoluție}
$$
\n
$$
\mathbf{u}_R^{\dagger} = \sin \varphi \mathbf{i} - \cos \varphi \mathbf{j}.\tag{0.33}
$$
\n
$$
\text{neratoarei, } \text{în planul } \text{ZY, este}
$$
\n
$$
= \sin \beta_i \mathbf{j} + \cos \beta_i \mathbf{k},\tag{0.34}
$$
\n
$$
\text{tg } \beta_i = \frac{|Y_{i+1} - Y_i|}{|Z_{i+1} - Z_i|}.\tag{0.35}
$$
\n
$$
\text{ungul directoarei circulare, prin transformarea}
$$
\n
$$
\varphi \quad 0 \parallel \left\| \sin \beta_i \right\|
$$

Deplasarea vectorului (0.35) în lungul directoarei circulare, prin transformarea

5. Tangente la generatoarea și directoarea suprafeței de revoluție  
\na suprafeței de revoluție este de formă circulară. Tangenta în punctul  
\naare forma  
\n
$$
\vec{T}_R = \sin \varphi \vec{i} - \cos \varphi \vec{j}.
$$
\n(0.33)  
\nn punctul current al generatoarei, în planul ZY, este  
\n
$$
\vec{T}_G = \sin \beta_i \vec{j} + \cos \beta_i \vec{k},
$$
\n(0.34)  
\n
$$
tg \beta_i = \frac{|Y_{i+1} - Y_i|}{|Z_{i+1} - Z_i|}.
$$
\n(0.35)  
\nvectorului (0.35) în lungul directoarei circulare, prin transformarea  
\n
$$
\begin{vmatrix} T_{GX} \\ T_{GY} \\ T_{GZ} \end{vmatrix} = \begin{vmatrix} \cos \varphi & -\sin \varphi & 0 \\ \sin \varphi & \cos \varphi & 0 \\ 0 & 0 & 1 \end{vmatrix} \begin{vmatrix} \sin \beta_i \\ \cos \beta_i \end{vmatrix},
$$
\ncu  $\varphi$  variabilă continuă, (0.36)  
\nminarea parametricior directori ai acestuia:  
\n
$$
\begin{vmatrix} T_{GX} = \sin \beta_i \cos \varphi; \\ T_{GZ} = \cos \beta_i.
$$
\n(0.37)  
\n
$$
T_{GZ} = \cos \beta_i.
$$

conduce la determinarea parametrilor directori ai acestuia:

7X

\natoarea și directoarea suprafeței de revoluție

\nuție este de formă circulară. Tangenta în punctul

\n
$$
\vec{T}_R = \sin \varphi \vec{i} - \cos \varphi \vec{j}.
$$

\n(0.33)

\neneratoarei, în planul ZY, este

\n
$$
\vec{s} = \sin \beta_i \vec{j} + \cos \beta_i \vec{k},
$$

\n(0.34)

\n
$$
tg \beta_i = \frac{|Y_{i+1} - Y_i|}{|Z_{i+1} - Z_i|}.
$$

\n(0.35)

\nlungul directoarei circulare, prin transformarea

\n
$$
\varphi \quad 0 \parallel \text{sin} \beta_i \parallel \text{cos} \beta_i \parallel
$$
, cu  $\varphi$  variabilă continuă, (0.36)

\n
$$
1 \parallel \text{cos} \beta_i \parallel
$$

\ndirectori ai acestuia:

\n
$$
\begin{cases}\nT_{GX} = \sin \beta_i \cos \varphi; \\
T_{GY} = \sin \beta_i \sin \varphi; \\
T_{GZ} = \cos \beta_i. \\
\text{suprafafa de revolutie}\n\end{cases}
$$

\n(0.37)

Se defineşte, acum, normala la suprafaţa de revoluţie

$$
\vec{N}_{\Sigma} = \begin{vmatrix}\n\vec{i} & \vec{j} & \vec{k} \\
\sin \varphi & -\cos \varphi & 0 \\
\sin \beta_i \cos \varphi & \sin \beta_i \sin \varphi & \cos \beta_i\n\end{vmatrix},
$$
(0.38)  
\n
$$
\begin{vmatrix}\nN_x = \cos \beta_i \cos \varphi; & \\
N_y = \cos \beta_i \sin \varphi; & \\
N_z = -\sin \beta_i. & \\
\text{este o variabilă cunoscută în formă discreteă (vezi (0.35)).}\n\end{vmatrix}
$$
  
\n**ntelor pentru exprimarea în formă discretă a**

care are parametrii directori:

$$
\begin{cases}\nN_x = \cos \beta_i \cos \varphi; \\
N_y = \cos \beta_i \sin \varphi; \\
N_z = -\sin \beta_i.\n\end{cases}
$$
\n(0.39)

În (0.39), mărimea β<sub>i</sub> este o variabilă cunoscută în formă discretă (vezi (0.35)).

## **1.2.1.3. Metoda tangentelor pentru exprimarea în formă discretă a suprafeţelor cilindrice**

În conformitate cu cele de mai sus, modalitatea de exprimare, în acest fel, a normalei poate fi utilizată şi în cazul suprafeţelor cilindrice, figura 1. 16

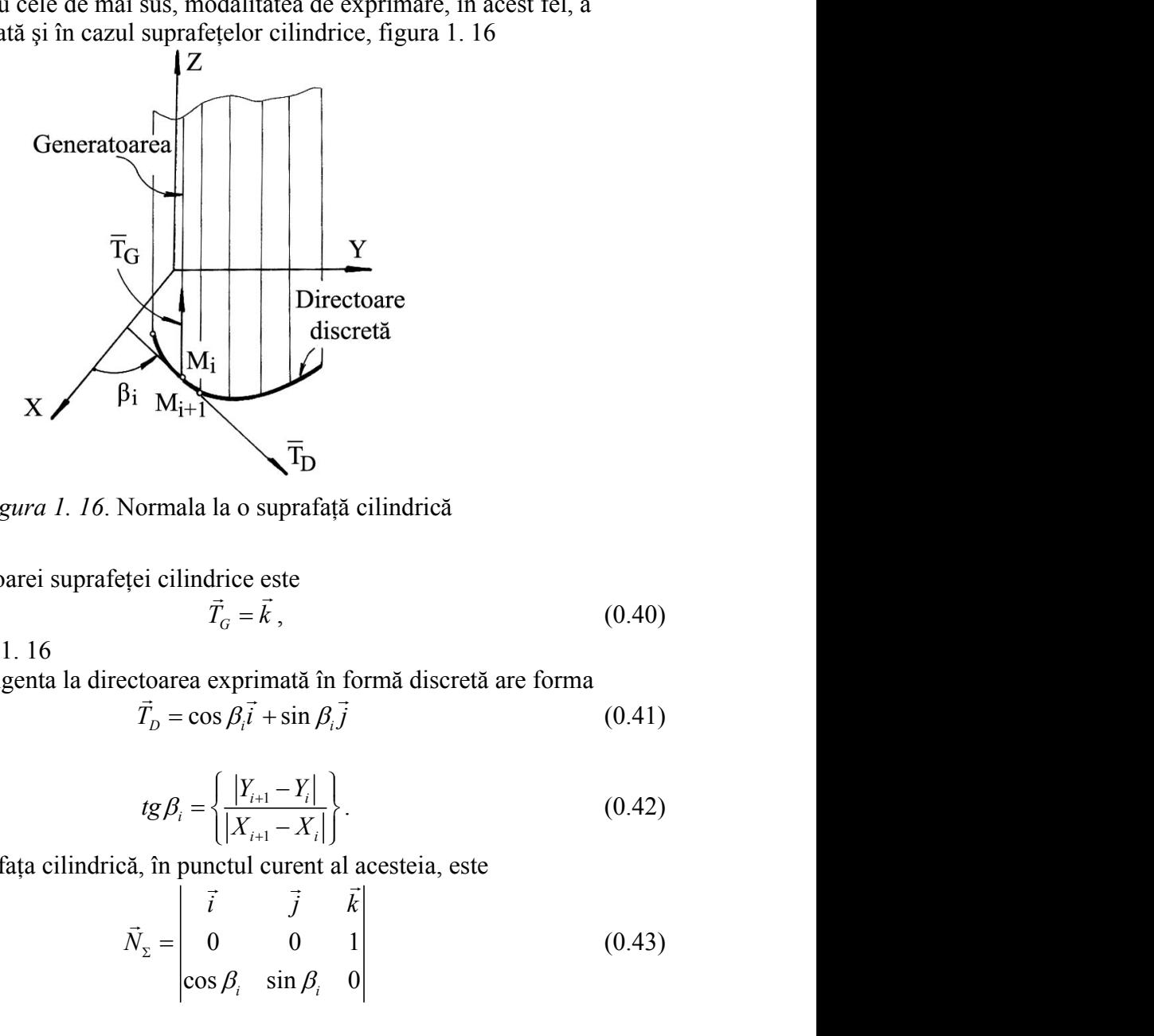

*Figura 1. 16*. Normala la o suprafaţă cilindrică

Versorul generatoarei suprafeţei cilindrice este  $\vec{r}$  =  $\vec{T}_c = \vec{k}$ , (0.40)

pentru cazul din figura 1. 16

De asemenea, tangenta la directoarea exprimată în formă discretă are forma

$$
T_D = \cos \beta_i \hat{i} + \sin \beta_i \hat{j} \tag{0.41}
$$

în care

$$
\prod_{i} \text{ormal a a o suprafață cilindrică}
$$
\n  
\nvi cilindrice este  
\n $\vec{T}_G = \vec{k}$ , (0.40)  
\ntoarea exprimată în formă discreteă are forma  
\n $\vec{T}_D = \cos \beta_i \vec{i} + \sin \beta_i \vec{j}$  (0.41)  
\n
$$
tg\beta_i = \left\{ \frac{|Y_{i+1} - Y_i|}{|X_{i+1} - X_i|} \right\}.
$$
 (0.42)  
\n, în punctul current al acesteia, este  
\n $\vec{i}$   $\vec{j}$   $\vec{k}$   
\n(0.43)

Normala la suprafaţa cilindrică, în punctul curent al acesteia, este

$$
\begin{bmatrix}\n\ddot{\mathbf{G}} \\
\mathbf{G} \\
\mathbf{M}_i\n\end{bmatrix}
$$
\n
$$
\begin{bmatrix}\n\mathbf{V} \\
\mathbf{D} \text{irectoare} \\
\mathbf{d} \text{iscretă} \\
\mathbf{J}_i\n\end{bmatrix}
$$
\n
$$
\begin{bmatrix}\n\mathbf{V} \\
\mathbf{M}_i \\
\mathbf{V} \\
\mathbf{V} \\
\mathbf{V} \\
\mathbf{V} \\
\mathbf{V} \\
\mathbf{V} \\
\mathbf{V} \\
\mathbf{V} \\
\mathbf{V} \\
\mathbf{V} \\
\mathbf{V} \\
\mathbf{V} \\
\mathbf{V} \\
\mathbf{V} \\
\mathbf{V} \\
\mathbf{V} \\
\mathbf{V} \\
\mathbf{V} \\
\mathbf{V} \\
\mathbf{V} \\
\mathbf{V} \\
\mathbf{V} \\
\mathbf{V} \\
\mathbf{V} \\
\mathbf{V} \\
\mathbf{V} \\
\mathbf{V} \\
\mathbf{V} \\
\mathbf{V} \\
\mathbf{V} \\
\mathbf{V} \\
\mathbf{V} \\
\mathbf{V} \\
\mathbf{V} \\
\mathbf{V} \\
\mathbf{V} \\
\mathbf{V} \\
\mathbf{V} \\
\mathbf{V} \\
\mathbf{V} \\
\mathbf{V} \\
\mathbf{V} \\
\mathbf{V} \\
\mathbf{V} \\
\mathbf{V} \\
\mathbf{V} \\
\mathbf{V} \\
\mathbf{V} \\
\mathbf{V} \\
\mathbf{V} \\
\mathbf{V} \\
\mathbf{V} \\
\mathbf{V} \\
\mathbf{V} \\
\mathbf{V} \\
\mathbf{V} \\
\mathbf{V} \\
\mathbf{V} \\
\mathbf{V} \\
\mathbf{V} \\
\mathbf{V} \\
\mathbf{V} \\
\mathbf{V} \\
\mathbf{V} \\
\mathbf{V} \\
\mathbf{V} \\
\mathbf{V} \\
\mathbf{V} \\
\mathbf{V} \\
\mathbf{V} \\
\mathbf{V} \\
\mathbf{V} \\
\mathbf{V} \\
\mathbf{V} \\
\mathbf{V} \\
\mathbf{V} \\
\mathbf{V} \\
\mathbf{V} \\
\mathbf{V} \\
\mathbf{V} \\
\mathbf{V} \\
\mathbf{V} \\
\mathbf{V} \\
\mathbf{V} \\
\mathbf{V} \\
\mathbf{V} \\
\mathbf{V} \\
\mathbf{V} \\
\mathbf{V} \\
\mathbf{
$$

şi are parametrii directori:

$$
\begin{cases}\nN_x = \sin \beta_i; \\
N_y = -\cos \beta_i.\n\end{cases}
$$
\n(0.44)  
\n
$$
\text{if forma } \beta_i \text{ reprezintă o variabilă exprimată în}
$$
\n
$$
\text{braței elicoidale cu scula-disc}
$$
\n
$$
\text{fețelor de revoluție, anterior examinat, poate fi}
$$

De asemenea, facem observația că forma β<sub>i</sub> reprezintă o variabilă exprimată în formă discretă.

### **1.2.3.1. Modelarea generării suprafeţei elicoidale cu scula-disc**

Modelul de reprezentare a suprafețelor de revoluție, anterior examinat, poate fi utilizat şi pentru modelarea generării suprafeţelor, în scopul evaluării erorii de generare sau a corecţiei profilului sculei.

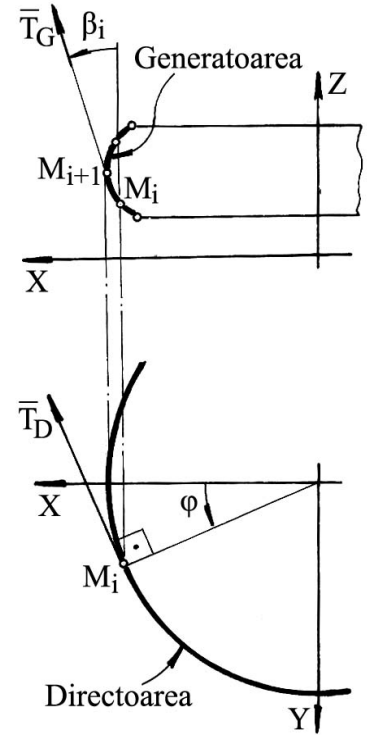

*Figura 1. 17. Scula-disc*

Cunoscută fiind scula-disc, figura 1. 17, prin coordonatele secţiunii axiale a acesteia, în forma matricei

1 1 2 2 , *<sup>A</sup> n n X Z X Z S X Z* (0.45) sin cos *T i k G i i* ( 1) ( 1) *i i i i X X tg Z Z*

se definesc:

- tangenta la generatoarea suprafeţei de revoluţie (secţiunea axială (0.45)),

$$
T_G = \sin \beta_i \vec{i} + \cos \beta_i \vec{k} \tag{0.46}
$$

cu

$$
tg\beta_i = \frac{|X_{(i+1)} - X_i|}{|Z_{(i+1)} - Z_i|};
$$
\n(0.47)

- tangenta la directoarea suprafeţei, în punctul curent,

$$
\vec{T}_D = \sin \varphi \cdot \vec{i} - \cos \varphi \cdot \vec{j}, \qquad (0.48)
$$

cu φ - parametru unghiular variabil.

 $\vec{T}_D = \sin \varphi \cdot \vec{i} - \cos \varphi \cdot \vec{j}$ , (0.48)<br>genta la generatoarea suprafeței, prin deplasarea<br>ansformarea<br> $|\cos \varphi| - \sin \varphi$  oll  $\|\sin \beta\|$  $\cdot \vec{i} - \cos \varphi \cdot \vec{j}$ , (0.48)<br>eneratoarea suprafeței, prin deplasarea<br>sin  $\varphi$  0 ||  $\|\sin \beta_i\|$ Dacă, acum, se redefineşte tangenta la generatoarea suprafeţei, prin deplasarea acesteia în lungul directoarei, prin transformarea

$$
\vec{T}_D = \sin \varphi \cdot \vec{i} - \cos \varphi \cdot \vec{j},
$$
\n(0.48)  
\nariabil.  
\n
$$
\text{cyclic tangent} \text{ta agent} \text{ta la generatoarea suprafetei, prin deplasarea}
$$
\n
$$
\begin{vmatrix}\nT_x \\
T_y \\
T_z\n\end{vmatrix} = \begin{vmatrix}\n\cos \varphi & -\sin \varphi & 0 \\
\sin \varphi & \cos \varphi & 0 \\
0 & 0 & 1\n\end{vmatrix} \cdot \begin{vmatrix}\n\sin \beta_i \\
0 \\
\cos \beta_i\n\end{vmatrix},
$$
\n(0.49)  
\ntangentei la generatoare în punctual current M:  
\n
$$
\begin{vmatrix}\nT_x = \sin \beta_i \cdot \cos \varphi; \\
T_x = \sin \beta_i \cdot \sin \varphi; \\
T_z = \cos \beta_i.
$$
\n(0.50)  
\n
$$
\begin{vmatrix}\nT_z = \cos \beta_i. \\
T_z = \cos \varphi; \\
0 & 0\n\end{vmatrix} = \cos \varphi \vec{i} + \sin \varphi \vec{j} + t g \beta_i \vec{k}. \quad (0.51)
$$
\nso  $\varphi - \sin \beta_i \sin \varphi \cos \beta_i$ 

rezultă parametrii directori ai tangentei la generatoare în punctual current M:

$$
T_G \begin{cases} T_X = \sin \beta_i \cdot \cos \varphi; \\ T_Y = \sin \beta_i \cdot \sin \varphi; \\ T_Z = \cos \beta_i. \end{cases} \tag{0.50}
$$

Din (0.49) şi (0.50), rezultă vectorul normal la suprafaţa de revoluţie

$$
\vec{T}_D = \sin \varphi \cdot \vec{i} - \cos \varphi \cdot \vec{j},
$$
\n(0.48)  
\nreturn, se redefineste tagenta la generatoarea suprafetei, prin deplasarea  
\nmgul directoarei, prin transformarea  
\nmgull directoarei, prin transformarea  
\n
$$
\begin{vmatrix}\nT_X \\
T_Y \\
T_Z\n\end{vmatrix} = \begin{vmatrix}\n\cos \varphi & -\sin \varphi & 0 \\
\sin \varphi & \cos \varphi & 0 \\
0 & 0 & 1\n\end{vmatrix} \cdot \begin{vmatrix}\n\sin \beta_i \\
\cos \beta_i\n\end{vmatrix},
$$
\n(0.49)  
\nmetrici  
\nmetrici  
\ndirectioni  
\n
$$
\begin{vmatrix}\nT_X = \sin \beta_i \cdot \cos \varphi; \\
T_Z = \cos \beta_i \cdot \sin \varphi; \\
T_Z = \cos \beta_i.
$$
\n(0.50)  
\n49) și (0.50), rezultă vectorul normal la suprafața de revolutie  
\n
$$
\vec{N}_S = \begin{vmatrix}\n\vec{i} & \vec{j} & \vec{k} \\
\sin \varphi & -\cos \varphi & 0 \\
-\sin \beta_i \cos \varphi & -\sin \beta_i \sin \varphi & \cos \beta_i\n\end{vmatrix} = \cos \varphi \vec{i} + \sin \varphi \vec{j} + t g \beta_i \vec{k}. \quad (0.51)\nSumt cunoscute pozitia relativă a sculei-disc față de\nsuprafața elicoidală generală, figura 1. 18, și ecuatilei\nfentiliei de cercuri reprezentând suprafața periferică\nefectivă a sculei-disc:\n
$$
\begin{vmatrix}\nX_1 = X_i \cos \varphi; \\
Y_2 = Y_i \sin \varphi; \\
Y_1 = Y_i \cos \varphi; \\
Y_2 = Y_i \sin \varphi; \\
Y_1 = Y_i \cos \varphi; \\
Y_2 = Y_i \sin \varphi; \\
Y_1 = Y_i \cos \varphi; \\
Y_2 = Y_i \cos \varphi; \\
Y_1 = Y_i \cos \varphi; \\
Y_1 = Y_i \cos \varphi; \\
Y_2 = Y_i \sin \varphi; \\
Y_1 = Y_i \cos \varphi; \\
Y_2 = Y_i \sin \varphi; \\
Y_1 = Y_i \cos \varphi; \\
Y_1 = Y_i \cos \varphi; \\
Y_2 = Y_i \cos \varphi; \\
Y_
$$
$$

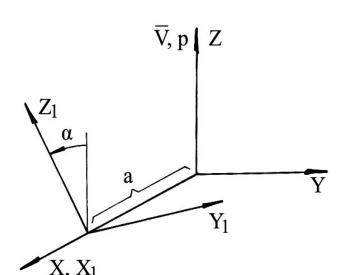

Sunt cunoscute poziţia relativă a sculei-disc faţă de suprafaţa elicoidală generată, figura 1. 18, şi ecuaţiile familiei de cercuri reprezentând suprafaţa periferică efectivă a sculei-disc: oarea suprafeței, prin deplasarea<br>
o<br>  $\begin{bmatrix}\n\sin \beta_i \\
0\n\end{bmatrix}$ , (0.49)<br>
1<br>  $\begin{bmatrix}\n\cos \beta_i\n\end{bmatrix}$ , (0.50)<br>
suprafața de revoluție<br>  $\begin{bmatrix}\n\cos \varphi; & (0.50)\n\end{bmatrix}$ <br>
suprafața de revoluție<br>  $\begin{bmatrix}\n\cos \varphi \vec{i} + \sin \varphi \vec{j} + t g \beta_i \vec{k$ on<br>  $\begin{vmatrix}\n\sin \beta_i \\
0 \\
\cos \beta_i\n\end{vmatrix}$  (0.49)<br>
are in punctual current M:<br>  $\begin{vmatrix}\n\frac{\partial}{\partial t} & (0.50) \\
\frac{\partial}{\partial t} & \frac{\partial}{\partial t} \\
\frac{\partial}{\partial t} & \frac{\partial}{\partial t} \\
\frac{\partial}{\partial t} & \frac{\partial}{\partial t} \\
\frac{\partial}{\partial t} & \frac{\partial}{\partial t} \\
\frac{\partial}{\partial t} & \frac{\partial}{\partial t} \\
\frac{\partial}{\partial t} & \frac{\partial}{\partial t} \\
\frac{\partial}{\$ o<br>  $\begin{vmatrix}\n0 & 0 \\
0 & 0 \\
\cos \beta_i\n\end{vmatrix}$ , (0.49)<br>
i.e in punctual current M:<br>  $\begin{vmatrix}\n\cdot \cos \varphi, \\
\cdot \cos \varphi, \\
\cdot \sin \varphi, \\
0 & = \cos \varphi\vec{i} + \sin \varphi\vec{j} + t g \beta_i \vec{k}$ . (0.51)<br>  $\beta_i$ <br>
poziția relativă a sculei-disc față de<br>
generată, figura 1. 18, generatoarea suprafeței, prin deplasarea<br>  $x = \sin \varphi$  0  $\sin \beta_i$ <br>  $\cos \varphi$  0  $\sin \beta_i$ <br>  $\cos \varphi$  (0.49)<br>  $0$  1  $\cos \beta_i$ <br>  $= \sin \beta_i \cdot \cos \varphi$ ;<br>  $= \sin \beta_i \cdot \sin \varphi$ ;<br>  $= \cos \beta_i$ .<br>  $\cos \beta_i$ <br>  $= \cos \varphi \vec{i} + \sin \varphi \vec{j} + t g \beta_i \vec{k}$ . (0.51)<br>  $\varphi$  cos *S Y Y*  $\begin{vmatrix}\n\cos \varphi & 0 \\
0 & 1\n\end{vmatrix}$   $\begin{vmatrix}\n\cos \beta_1 \\
\cos \beta_2\n\end{vmatrix}$ , (0.49)<br> *D z* = *z D z* cos *β*,<br> *z* = *z n β*, cos *φ*;<br> *z* = *z n β*, sin *φ*;<br> *z* = *z z β*,<br> *z* = *z z β*,<br> *z a z z z z*

$$
S \begin{cases} X_1 = X_i \cos \varphi; \\ Y_1 = Y_i \sin \varphi; \\ Z_1 = Z_i, \quad (i=1,2,3,...,n), \end{cases} (0.52)
$$

*Figura 1. 18. Sisteme de referinţă*

în care coordonateleXi, Yi, Z<sup>i</sup> sunt date de (0.45) şi axa *A* – axa sculei-disc. 

În mişcarea elicoidală, de axă *V* şi parametru

elicoidal p, a sistemului  $X_1Y_1Z_1$  și, odată cu aceasta, a suprafeței S,

$$
\begin{vmatrix}\n\frac{1}{2} & \frac{1}{2} & \frac{1}{2} & \frac{1}{2} & \frac{1}{2} & \frac{1}{2} & \frac{1}{2} & \frac{1}{2} \\
\frac{1}{2} & \frac{1}{2} & \frac{1}{2} & \frac{1}{2} & \frac{1}{2} & \frac{1}{2} \\
\frac{1}{2} & \frac{1}{2} & \frac{1}{2} & \frac{1}{2} & \frac{1}{2} & \frac{1}{2} \\
\frac{1}{2} & \frac{1}{2} & \frac{1}{2} & \frac{1}{2} & \frac{1}{2} & \frac{1}{2} \\
\frac{1}{2} & \frac{1}{2} & \frac{1}{2} & \frac{1}{2} & \frac{1}{2} & \frac{1}{2} \\
\frac{1}{2} & \frac{1}{2} & \frac{1}{2} & \frac{1}{2} & \frac{1}{2} & \frac{1}{2} \\
\frac{1}{2} & \frac{1}{2} & \frac{1}{2} & \frac{1}{2} & \frac{1}{2} \\
\frac{1}{2} & \frac{1}{2} & \frac{1}{2} & \frac{1}{2} & \frac{1}{2} \\
\frac{1}{2} & \frac{1}{2} & \frac{1}{2} & \frac{1}{2} & \frac{1}{2} \\
\frac{1}{2} & \frac{1}{2} & \frac{1}{2} & \frac{1}{2} & \frac{1}{2} \\
\frac{1}{2} & \frac{1}{2} & \frac{1}{2} & \frac{1}{2} & \frac{1}{2} \\
\frac{1}{2} & \frac{1}{2} & \frac{1}{2} & \frac{1}{2} & \frac{1}{2} \\
\frac{1}{2} & \frac{1}{2} & \frac{1}{2} & \frac{1}{2} & \frac{1}{2} \\
\frac{1}{2} & \frac{1}{2} & \frac{1}{2} & \frac{1}{2} & \frac{1}{2} \\
\frac{1}{2} & \frac{1}{2} & \frac{1}{2} & \frac{1}{2} & \frac{1}{2} \\
\frac{1}{2} & \frac{1}{2} & \frac{1}{2} & \frac{1}{2} & \frac{1}{2} \\
\frac{1}{2} & \frac{1}{2} & \frac{1}{2} & \frac{1}{2} & \frac{1}{2} \\
\frac{1}{2} & \
$$

se generează familia de suprafete  $(S)_{\theta}$ :

$$
(S)_{\theta} \begin{cases} X = [X_i \cos \varphi - a] \cos \theta - [Y_i \sin \varphi \cos \alpha + Z_i \cos \alpha] \sin \theta; \\ Y = [X_i \cos \varphi - a] \sin \theta + [Y_i \sin \varphi \cos \alpha + Z_i \cos \alpha] \cos \theta; \\ Z = -Y_i \sin \varphi \sin \alpha + Z_i \cos \alpha + p\theta. \end{cases} (0.54)
$$

Caracteristica suprafeței S, în această mișcare, se determină asociind ecuațiilor (0.54) condiţia de înfăşurare, în forma GOHMAN,

$$
\vec{N}_S \cdot \vec{R}_\theta = 0,\tag{0.55}
$$

în care,  $\vec{N}_{S}$  este dat de (0.51).

Se calculează  $R_{\theta}$ , din (0.54), cu definiția

$$
R_{\theta} = \frac{dX}{d\theta} = \begin{vmatrix} -\sin\theta & -\cos\theta & 0 \\ \cos\theta & -\sin\theta & 0 \\ 0 & 0 & 0 \end{vmatrix} \cdot \begin{vmatrix} X_{i}\sin\varphi - a \\ Y_{i}\sin\varphi\cos\alpha + Z_{i}\sin\alpha \\ -Y_{i}\sin\varphi\sin\alpha + Z_{i}\cos\alpha \end{vmatrix} + \begin{vmatrix} 0 \\ 0 \\ p \end{vmatrix}
$$
(0.56)  
\npentru  $\theta = 0$ , capătă forma  
\n
$$
R_{\theta=0} = \begin{vmatrix} -(Y_{i}\sin\varphi\cos\alpha + Z_{i}\sin\alpha) \\ X_{i}\cos\varphi - a \\ p \end{vmatrix}
$$
(0.57)  
\nCondiția de determinare a curbei caracteristic (vezi și (0.52)), tinând seama de  
\n, (0.52) și (0.57) rezultă în forma  
\n $\sin\varphi \cdot \cos\alpha + Z_{i} \cdot \sin\alpha \cdot \cos\varphi + (X_{i} \cdot \cos\varphi - a) \cdot \sin\varphi + p \cdot tgh_{i} = 0$ , (i=1,2,...n). (0.58)  
\nAreaamblul zavatilor (0.51) ci (0.59) zerezintă, curbe caracteristică, a currentotai

care, pentru θ=0, capătă forma

$$
R_{\theta=0} = \begin{vmatrix} -(Y_i \sin \varphi \cos \alpha + Z_i \sin \alpha) \\ X_i \cos \varphi - a \\ p \end{vmatrix} . \tag{0.57}
$$

(0.54), (0.52) şi (0.57) rezultă în forma

$$
-(Y_i \cdot \sin\varphi \cdot \cos\alpha + Z_i \cdot \sin\alpha) \cdot \cos\varphi + (X_i \cdot \cos\varphi - a) \cdot \sin\varphi + p \cdot t g \cdot B_i = 0, (i = 1, 2, \dots n). \tag{0.58}
$$

 $R_{\theta} = \frac{dX}{d\theta} = \begin{vmatrix} -\sin\theta & -\cos\theta & 0 \\ \cos\theta & -\sin\theta & 0 \\ 0 & 0 & 0 \end{vmatrix} \begin{vmatrix} X_{,} \sin\phi - \alpha & 0 \\ -Y_{,} \sin\phi \sin\alpha + Z_{,} \cos\alpha \end{vmatrix} + \begin{vmatrix} 0 \\ 0 \\ p \end{vmatrix}$  (0.56)<br>
care, pentru  $\theta$ =0, capătă forma<br>  $R_{\theta=0} = \begin{vmatrix} Y_{,} \sin\phi \cos\alpha + Z_{,} \sin\alpha \\ X_{,$ Ansamblul ecuaţiilor (0.51) şi (0.58) reprezintă curba caracteristică a suprafeţei elicoidale modelate. În mişcarea elicoidală de axa V şi parametru p, se obţin ecuaţiile (familia de curbe caracteristice exprimată în formă discretă) reprezentând suprafața elicoidală modelată.

### **1.2.3.2. Modelarea generării suprafeţei elicoidale cu scula cilindro frontală**

Similar cu cele de mai sus, se rezolvă problema modelării generării suprafeţei elicoidale cu o sculă cilindro frontală, figura 1.19.

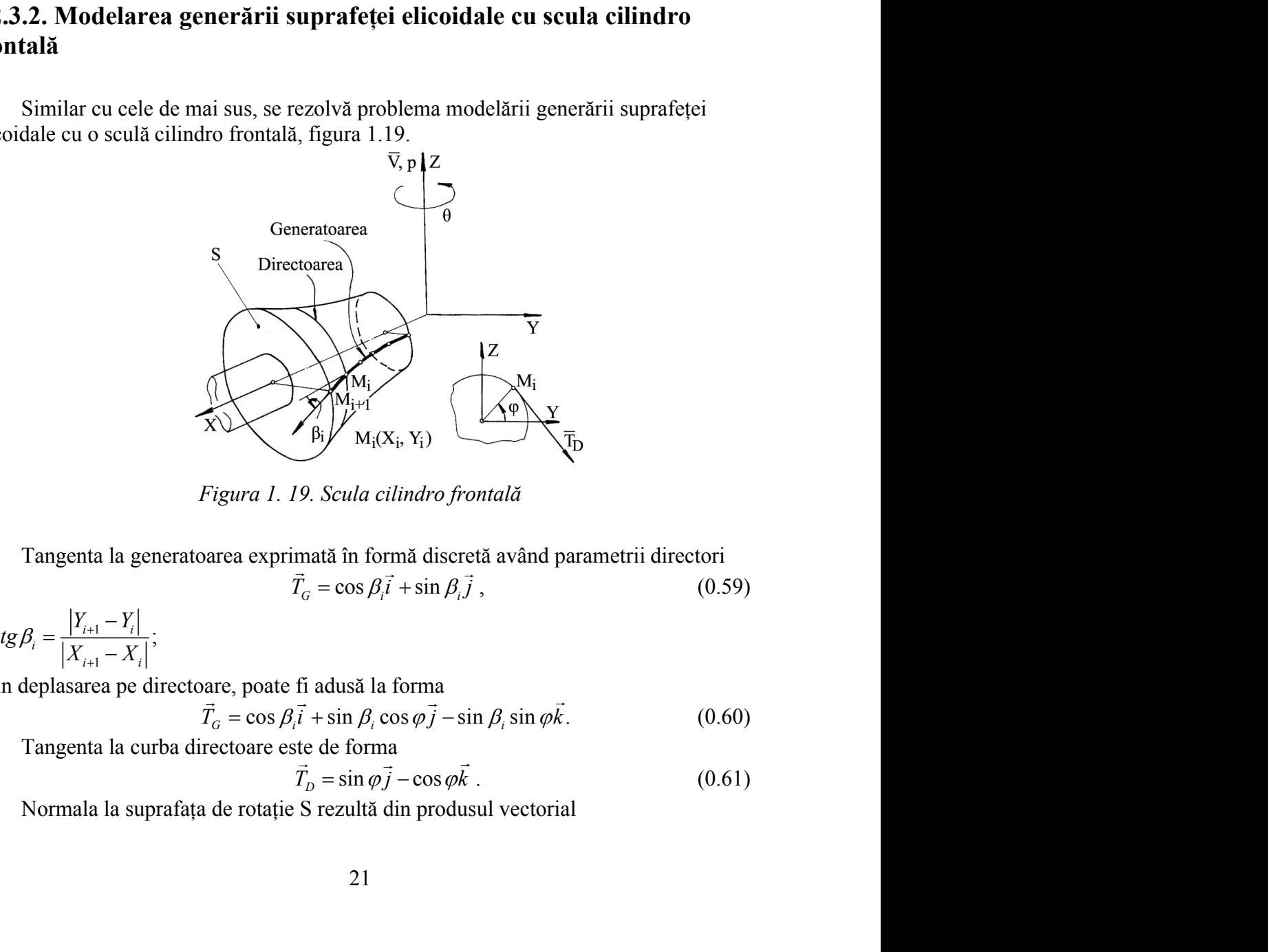

*Figura 1. 19. Scula cilindro frontală*

Tangenta la generatoarea exprimată în formă discretă având parametrii directori  $\vec{T}_c = \cos \beta \vec{i} + \sin \beta \vec{j}$ , (0.59)

$$
cu \, \text{tg}\,\beta_i = \frac{|Y_{i+1} - Y_i|}{|X_{i+1} - X_i|};
$$

prin deplasarea pe directoare, poate fi adusă la forma

$$
\vec{T}_G = \cos \beta_i \vec{i} + \sin \beta_i \cos \varphi \vec{j} - \sin \beta_i \sin \varphi \vec{k}.
$$
 (0.60)

Tangenta la curba directoare este de forma

$$
\vec{T}_D = \sin \varphi \vec{j} - \cos \varphi \vec{k} \tag{0.61}
$$

Normala la suprafaţa de rotaţie S rezultă din produsul vectorial

$$
\vec{N}_s = \vec{T}_G \times \vec{T}_D \tag{0.62}
$$

şi se exprimă prin vectorul

$$
\vec{N}_s = \vec{T}_G \times \vec{T}_D
$$
\n
$$
\vec{N}_s = -\sin \beta_i \vec{i} + \cos \beta_i \cos \varphi \vec{j} + \cos \beta_i \sin \varphi \vec{k}.
$$
\n(0.62)\națiile:\n
$$
(V - V_s)
$$
\n(0.63)

Suprafata *S* are ecuatiile:

$$
\vec{N}_s = \vec{T}_o \times \vec{T}_D
$$
(0.62)  
all  

$$
\vec{N}_s = -\sin \beta_i \vec{i} + \cos \beta_i \cos \varphi_j \vec{j} + \cos \beta_i \sin \varphi \vec{k}
$$
(0.63)  
atitile:  

$$
S \begin{cases}\nX = X_i; \\
Y = Y_i \cos \varphi; \\
Z = Z_i \sin \varphi, (i=1,2,...,n),\n\end{cases}
$$
(0.64)  
cutlui current (discret) pe generatorare).  
a suprafetej S, migrare de axă  $\vec{V}$  și parametru elicoidal p, cu  
rmite determinarea vectorului viteză R<sub>0</sub>,  

$$
I = \frac{dX}{d\theta} = \begin{vmatrix}\n-\sin \theta & -\cos \theta & 0 \\
\cos \theta & -\sin \theta & 0 \\
0 & 0 & 0\n\end{vmatrix} \cdot \begin{vmatrix}\nY_i \cos \varphi \\
Y_i \sin \varphi\n\end{vmatrix} + \begin{vmatrix}\n0 \\
\varphi \\
p\n\end{vmatrix},
$$
(0.65)  
aŭ (0.66) rezultă condiția de înfășurae specifică.  
centarii poliedrale  
dală, cilindrică sau de revolutie) așa cum rezultă în urma  
re cu un sistem de palpare, care determină coordonatele

 $(X_i, Y_i$  - coordonatele punctului curent (discret) pe generatoare).  $\overrightarrow{0}$ .

Mişcarea elicoidală a suprafeței S, mișcare de axă V și parametru elicoidal p, cu şi parametru elicoidal p, cu

$$
\vec{N}_s = \vec{T}_o \times \vec{T}_p
$$
 (0.62)  
\nSuprafąta *S* are ecuąțiile:  
\n
$$
\vec{N}_s = -\sin \beta_i \vec{i} + \cos \beta_i \cos \varphi \vec{j} + \cos \beta_i \sin \varphi \vec{k}
$$
 (0.63)  
\nSuprafąta *S* are ecuąțiie:  
\n
$$
S \begin{cases}\nX = X_i; \\
Y = Y_i \cos \varphi; \\
Z = Z_i \sin \varphi, (i=1,2,...,n),\n\end{cases}
$$
\n(*0.64*)  
\n(*X<sub>i</sub>*, *Y<sub>i</sub>* - coordinatele punctului current (discret) pe generatoare).  
\nMigcarae elicoidalā a suprafeței S, mișcare de axă  $\vec{V}$  și parametru elicoidal p, cu  
\nθ parametru variabil, permite determinarea vectorului viteză R<sub>θ</sub>,  
\n
$$
R_{\theta} = \frac{dX}{d\theta} = \begin{vmatrix}\n-\sin \theta & -\cos \theta & 0 \\
\cos \theta & -\sin \theta & 0 \\
0 & 0 & 0\n\end{vmatrix} \begin{vmatrix}\nY_i \cos \varphi \\
Y_i \sin \varphi\n\end{vmatrix} + \begin{vmatrix}\n0 \\
0 \\
P\n\end{vmatrix},
$$
 (0.65)  
\npentru θ=0, poate fi adusă la forma:  
\n
$$
\overline{R}_{\theta} = -Y_i \cos \varphi \cdot \vec{i} + X_i \cdot \vec{j} + p \cdot \vec{k}.
$$
 (0.66)  
\nDin (0.54), (0.62) și (0.66) rezultă condiția de înfășurare specifică.

pentru θ=0, poate fi adusă la forma:

$$
\overrightarrow{R_{\theta}} = -Y_i \cdot \cos \varphi \cdot \overrightarrow{i} + X_i \cdot \overrightarrow{j} + p \cdot \overrightarrow{k}.
$$
 (0.66)

Din (0.54), (0.62) şi (0.66) rezultă condiţia de înfăşurare specifică.

#### **1.2.2. Metoda reprezentarii poliedrale**

Suprafețele (elicoidală, cilindrică sau de revoluție) așa cum rezultă în urma măsurării, prin explorare cu un sistem de palpare, care determină coordonatele succesive ale punctelor acestora, figura1.20, pot fi privite ca fiind formate dintr-o retea de puncte distincte în lungul liniilor

de măsurare.

Facem observația că distribuția punctelor măsurate în lungul generatoarelor efective trebuie a fi suficient de densă pentru a descrie suprafata în limitele unei anumite precizii de măsurare, acceptată ca riguroasă din punct de vedere tehnic.

Deşi reţeaua de puncte formată pe suprafața efectiv măsurată nu este o retea cu elemente uniforme, algoritmul pentru determinarea normalei la suprafaţă nu este afectat, dacă numărul de puncte este suficient de mare.

În sensul prezentat anterior, o generatoare efectivă "j" a suprafeţei poate fi reprezentată printr-o matrice de forma

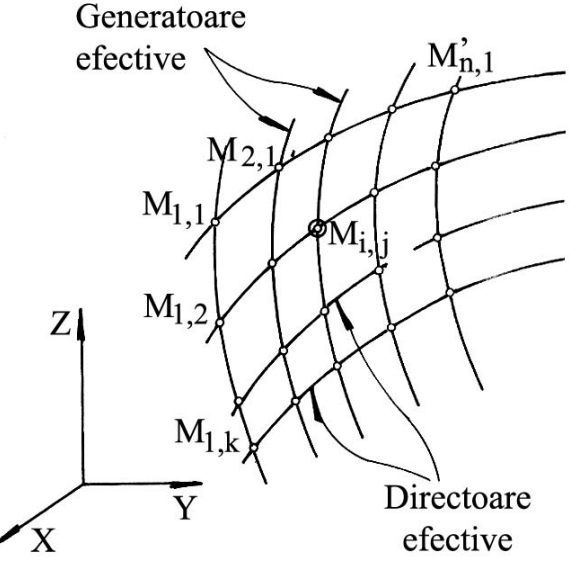

*Figura 1. 20. Suprafaţa efectivă*

$$
G = \begin{vmatrix} X_{1,j} & X_{2,j} & X_{3,j} & \dots & X_{k,j} \\ Y_{1,j} & Y_{2,j} & Y_{3,j} & \dots & Y_{k,j} \\ Z_{1,j} & Z_{2,j} & Z_{3,j} & \dots & Z_{k,j} \end{vmatrix}^{T}.
$$
 (0.67)

Ţinând seama de (0.67), pentru reţeaua de puncte reprezentând întreaga suprafaţa, se acceptă exprimarea

a de (0.67), pentru rețeaua de puncte reprezentând întreaga suprafața,  
rea  

$$
\Sigma_{\text{efeetiv}} = \begin{cases} \begin{vmatrix} X_{1,j} & X_{2,j} & \dots & X_{k,j} \\ Y_{1,j} & Y_{2,j} & \dots & Y_{k,j} \end{vmatrix} \end{cases}, i = 1, 2, \dots, j, \dots m. \qquad (0.68)
$$
  
4. un punctoarecare al suprafeței efective (0.67), fie M<sub>ij</sub> acesta, figura  
a fiind normala la una dintre fetele "policdrului" determinat de  
1-1; M<sub>i+1,j</sub> etc.  
ceă, în punctu considerat, M<sub>i,j</sub>, se pot definiti partu normale, câte una  
atru fețe ale policdrului având ca vârf punctul considerat.  
definind vectorii:  

$$
M_{i,j-1} = \begin{vmatrix} X_{i,j-1} \\ Y_{i,j-1} \\ Z_{i,j-1} \end{vmatrix}, \qquad (0.69)
$$

$$
M_{i,j} = \begin{vmatrix} X_{i,j} \\ Y_{i,j} \\ Z_{i,j} \end{vmatrix}, \qquad (0.70)
$$

$$
M_{(i+1),j} = \begin{vmatrix} X_{(i+1),j} \\ Y_{i,j} \\ Z_{(i+1),j} \end{vmatrix}, \qquad (0.71)
$$

Normala într-un punct oarecare al suprafeței efective (0.67), fie M<sub>i,j</sub> acesta, figura 1.21, se defineşte ca fiind normala la una dintre feţele "poliedrului" determinat de punctele :  $M_{i,j}$ ;  $M_{i,j-1}$ ;  $M_{i+1,j}$  etc.

Este evident că, în punctul considerat, M<sub>i,j</sub>, se pot defini patru normale, câte una la fiecare din cele patru feţe ale poliedrului având ca vârf punctul considerat.

De exemplu, definind vectorii:

$$
\begin{aligned}\n &\text{2.}, \quad \cdots \quad X_{k,j} \\
 &\text{2.}, \quad \cdots \quad Y_{k,j} \\
 &\text{2.}, \quad \cdots \quad Z_{k,j}\n \end{aligned}\n \bigg|_{i}; \quad i = 1, 2, \ldots, j, \ldots m.\n \tag{0.68}
$$
\n
$$
\text{al suprafetei effective (0.67), fie } M_{i,j} \text{ acesta, figura} \\
 &\text{and dintre fetele "policdrului" determinat de}\n \text{derat, } M_{i,j}, \text{ se pot defini patru normale, câte una}\n \text{multui având ca vârf punctul considerat.}\n \quad\n M_{i,j-1} = \n \begin{vmatrix}\n X_{i,(j-1)} \\
 Y_{i,(j-1)} \\
 Z_{i,(j-1)} \\
 Z_{i,j}\n \end{vmatrix}; \quad \text{(0.69)}
$$
\n
$$
\quad M_{i,j} = \n \begin{vmatrix}\n X_{i,j} \\
 Y_{i,j} \\
 Z_{i,j}\n \end{vmatrix}; \quad \text{(0.70)}
$$
\n
$$
\quad M_{(i+1),j} = \n \begin{vmatrix}\n X_{(i+1),j} \\
 Y_{(i+1),j} \\
 Z_{(i+1),j}\n \end{vmatrix}, \quad \text{(0.71)}
$$
\n
$$
\text{a i de aceste puncte este}\n \end{aligned}
$$

$$
M_{i,j} = \begin{vmatrix} X_{i,j} \\ Y_{i,j} \\ Z_{i,j} \end{vmatrix};
$$
 (0.70)

$$
M_{i,j-1} = \begin{vmatrix} X_{i,(j-1)} \\ Y_{i,(j-1)} \\ Z_{i,(j-1)} \\ Z_{i,j} \end{vmatrix};
$$
(0.69)  

$$
M_{i,j} = \begin{vmatrix} X_{i,j} \\ Y_{i,j} \\ Z_{i,j} \end{vmatrix};
$$
(0.70)  

$$
M_{(i+1),j} = \begin{vmatrix} X_{(i+1),j} \\ Y_{(i+1),j} \\ Z_{(i+1),j} \end{vmatrix};
$$
(0.71)  
if de aceste puncte este  

$$
= \overline{M_{i,(j-1)}M_{i,j}} X \overline{M_{i,j}M_{(i+1),j}}
$$
(0.72)

normala la suprafața plană determinată de aceste puncte este

$$
\vec{N}_{i,j}^{(i+1),(j-1)} = \overline{M}_{i,(j-1)} \vec{M}_{i,j} \times \overline{M}_{i,j} \vec{M}_{(i+1),j}
$$
(0.72)

sau, sub formă de determinant,

i,j-1; M<sub>i+1,j</sub> etc.  
\n1.5, n<sub>i+1,j</sub> etc.  
\n1.6, n<sub>i+1,j</sub> etc.  
\n1.7, n<sub>i+1,j</sub> etc.  
\n1.8, n<sub>i+1,j</sub> etc.  
\n1.9, n<sub>i,j-1</sub> = 
$$
\begin{vmatrix} X_{i,(j-1)} \\ Y_{i,(j-1)} \\ Z_{i,(j-1)} \\ Z_{i,j-1} \end{vmatrix}
$$
; (0.69)  
\n1.10,  $M_{i,j} = \begin{vmatrix} X_{i,(j-1)} \\ Y_{i,j} \\ Z_{i,j} \\ Z_{i,j} \end{vmatrix}$ ; (0.70)  
\n1.11,  $M_{(i+1),j} = \begin{vmatrix} X_{i,(i+1),j} \\ Y_{i,(i+1),j} \\ Z_{i,(i+1),j} \end{vmatrix}$ , (0.71)  
\n1.12,  $M_{(i+1),j}$  (0.72)  
\n1.13,  $M_{(i+1),j}$  (0.72)  
\n1.14,  $M_{(i+1),j}$  (0.73)  
\n1.15,  $M_{i,j}$  (0.75)  
\n1.16,  $\overline{N}_{i,j+1,j+1}$  (0.77)  
\n1.17,  $M_{i+1,j}$  (0.73)  
\n1.17,  $M_{i+1,j}$  (0.75)  
\n1.18,  $M_{i+1,j}$  (0.77)  
\n1.19,  $M_{i+1,j}$  (0.73)  
\n1.10,  $M_{i+1,j}$  (0.75)  
\n1.11,  $M_{i+1,j}$  (0.77)  
\n1.11,  $M_{i+1,j}$  (0.78)  
\n1.12,  $M_{i+1,j}$  (0.79)  
\n1.13,  $M_{i+1,j}$  (0.70)  
\n1.14,  $M_{i+1,j}$  (0.70)  
\n1.15,  $M_{i+1,j}$  (0.71)  
\n1.16,  $M_{i+1,j}$  (0.73)  
\n1.17,  $M_{i+1,j}$  (0.74)  
\n

*Figura 1. 21*. *Normala la suprafaţa poliedrală*

În mod similar, se definesc normalele şi la celelalte suprafeţe ale poliedrului cu vârful în M<sub>i.i</sub>.

#### **1.2.3.1. Condiţia de determinare a curbei caracteristice a suprafeţei de revoluţie conjugată suprafaţei elicoidale, exprimată în formă discretă**

În figura 1. 22, sunt prezentate sistemele de referinţă şi poziţia axelor sculei-disc şi a suprafeţei elicoidale.

Conform teoremei Novicov, condiția ca punctul M<sub>i,j</sub> de pe suprafața  $\Sigma$  să aparțină curbei caracteristice este determinată de intersecția normalei la  $\Sigma$ , în acest punct, cu axa sculei-disc. *A r N* , , <sup>1</sup> *i j* ,

Cunoscute fiind:

- poziţia axei sculei-disc,

$$
\vec{A} = -\sin\alpha \vec{j} + \cos\alpha \vec{k} \text{ și OO1=a}; \qquad (0.74)
$$

- vectorul de poziție  $\vec{r}_1$ , care unește punctul O<sub>1</sub> cu M<sub>i,j</sub>,

$$
\vec{r}_1 = (X_{i,j} - a)\vec{i} + Y_{i,j}\vec{j} + Z_{i,j}\vec{k},
$$
 (0.75)

în care Xi,j, Yi,j, Zi,j sunt date de (0.68), condiţia de înfăşurare, în sensul Nikolaev, capătă forma

$$
\left| \left( \vec{A}, \vec{r}_1, \vec{N}_{\vec{z}_j} \right) \right| \le \varepsilon \tag{0.76}
$$

în care, este o valoare pozitivă, suficient de mică.

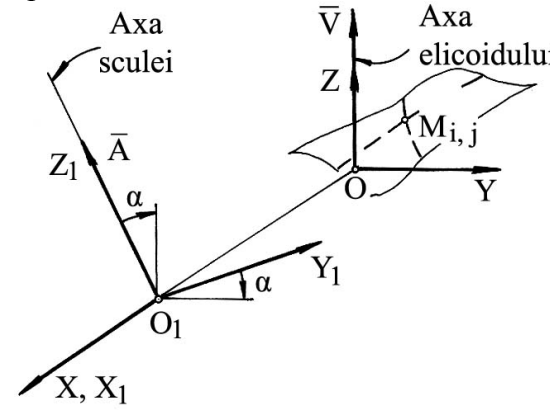

*Figura 1. 22. Sisteme de referinţă*

Condiția (0.76) trebuie testată pentru toate cele patru fețe laterale ale poliedrului cu vârful în punctul M<sub>i</sub><sub>i</sub>. Evident, se acceptă acea normală, pentru care condiția (0.76) este cea mai mică.

În acest fel, stabilindu-se "faţa" poliedrului care corespunde, cel mai îndeaproape, condiției de înfășurare, se decide "avansul" pentru testarea următorului punct în definirea curbei caracteristice.

Ansamblul punctelor  $M_i$ ; care satisfac condiția de infasurare reprezintă caracteristica suprafetei elicoidale reprezentată în formă discretă și, implicit, caracteristica suprafeţei de revoluţie care constituie suprafaţa periferică primară a sculei-disc.

 $\hat{\text{I}}$ n principiu, caracteristica C<sub>S</sub>, astfel determinată, poate căpăta o reprezentare de forma

$$
C_{s} = \begin{cases} \begin{bmatrix} X_{i,j} \\ Y_{i,j} \end{bmatrix}^{T} \end{cases}, (i = 1,...,n, j = 1,...,m). \qquad (0.77)
$$
  
\nSuprafața periferică primară a sculei-disc se obține prin rotirea curbei  
\nteristic (0.77) în jurul axei  $\vec{A}$  - axa sculei-disc.  
\nPentru situatia în care suprafața de revoluție căutată  
\nsuprafața periferică primară a unei scule cilindro-  
\ntală, figura 1.23, cu  $\vec{A}$ axa sculei, condiția pentru  
\nminarea curbei caracteristic se modifică în  
\n
$$
\left| (\vec{N}_{\Sigma})_{i,j}, \vec{r}_{i,j}, \vec{A} \right| < \varepsilon, \qquad (0.78)
$$
\nare  $\vec{r}$  este vectorul  
\nare  $\vec{r}$  este vectorul  
\n**APLICAREA METODOLOGIEI DE REPREZENTARE**  
\n**LCAREA METODOLOGIEI DE REPREZENTARE**  
\n**LCAREA A SUPRAFETELOR**

Suprafaţa periferică primară a sculei-disc se obţine prin rotirea curbei caracteristice (0.77) în jurul axei A - axa sculei-disc.

Pentru situația în care suprafața de revoluție căutată este suprafața periferică primară a unei scule cilindro-

frontală, figura1.23,cu A axa sculei, condiţia pentru determinarea curbei caracteristice se modifică în

$$
\left| \left( (\vec{N}_{\Sigma})_{i,j}, \vec{r}_{i,j}, \vec{A} \right) \right| < \varepsilon, \tag{0.78}
$$
\nîn care  $\vec{\mathbf{r}}$  este vectorul

$$
\vec{r}_{i,j} = X_{i,j}\vec{i} + Y_{i,j}\vec{j} + Z_{i,j}\vec{k} \text{ și } \vec{A} = \vec{i} \tag{0.79}
$$

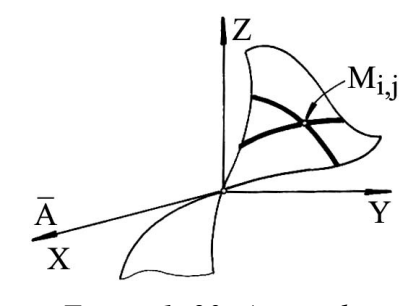

*Figura 1. 23. Axa sculei cilindro-frontale*

### **1.3. APLICAREA METODOLOGIEI DE REPREZENTARE DISCRETA A SUPRAFETELOR**

Se prezintă, în cele ce urmează, aplicaţii privind profilarea sculelor mărginite de suprafete periferice primare de revolutie pentru generarea suprafetelor elicoidale, exprimate în formă discretă, prin metoda reprezentării poliedrale.

Aplicațiile au fost realizate prin "modelarea" numerică a generatoarei suprafeței elicoidale şi, în acest scop, s-a realizat un model analitic al generatoarei pe baza căreia s-a "modelat" numeric "generatoarea efectivă" a suprafeței, matricea de forma, vezi tabelul tabelul 1. 1, profilarea sculei urmărind algoritmul cunoscut al profilării sculelor mărginite de suprafețe de revoluție reciproc înfășurătoare suprafețelor elicoidale cilindrice şi de pas constant – metoda Nikolaev, cu particularizările definirii normalei la suprafața în exprimare poliedrală, vezi (0.73) și condiția de înfășurare, vezi (0.78).

S-au identificat modele în forma discreta ale generatoarelor elementare ale canalului elicoidal al burghiului, pentru care s-au aplicat metode de porfilare a sculelor generatoare (scula-disc), în vederea obținerii profilului sculei reciproc înfășuratoare a acestuia , în vederea generării canalului( generatoare circulară în plan frontal, generatoare circulară în plan axial, generatoare rectilinie). In baza unui produs soft dedicat , s-au reprezentat formele profilurilor curbelor carateristice la generarea cu o scula corp de revolutie ( scula disc). merarea suprafețelor elicoidale,<br>
tării poliedrale.<br>
"
numeireă a generatoarei suprafeței<br>
malitic al generatoarei pe baza căreia<br>
nuprafeței, matricea de forma,vezi<br>
oritmul cunoscut al profilării sculelor<br>
trătoare supra ezentarii poliedrale.<br>
area<sup>2</sup> numerică a generatoarei suprafeței<br>
adel analitic al generatoarei pe baza căreia<br>
i<sup>2</sup> a suprafeței, matricea de forma, vezi<br>
il algoritmul cunoscut al profilării sculelor<br>
siv, cu particular *x* energentrial policidale,<br>
a reprezentárii policidale,<br>
a reprezentárii policidale,<br>
model analitic al generatoare i suprafeței<br>
model analitic al generatoare pe baza căreia<br>
cetivă" a suprafeței, matricea de forma, ve ra reprezentaru poliedrale.<br>
modelarea<sup>3</sup> numerică a generatoarei suprafeței<br>
model analitic al generatoarei pe baza căreia<br>
fectivă" a suprafeței, matricea de forma, vezi<br>
fectivă" a suprafeței, matricea de forma, vezi<br> entru generarea suprafețelor elicoidale,<br>eprezentării poliedrale.<br>delarea" numerică a generatoarei suprafeței<br>deolarea" numerică a generatoarei pe baza căreia<br>tivă" a suprafeței, matricea de forma, vezi<br>eind algoritmul cun

#### **Generatoare circulară în planul frontal al suprafeţei elicoidale**

Se propune modelul generatoarei în forma:

$$
X = R - r \cdot \cos v,
$$
  
\n
$$
Y = r \cdot \sin v,
$$
  
\n
$$
Z = 0,
$$
  
\n(0.80)

unde v este unghiul profilului, vezi şi figura 1.24, în baza căreia se defineşte generatoarea efectivă în forma, vezi tabelul 1.2, pentru:  $r = 10$  mm,  $R = 50$  mm,  $v = 0^{\circ}$  $\ldots$  30°, p = 50 mm,  $\varphi$  = -5°  $\ldots$  +5°.

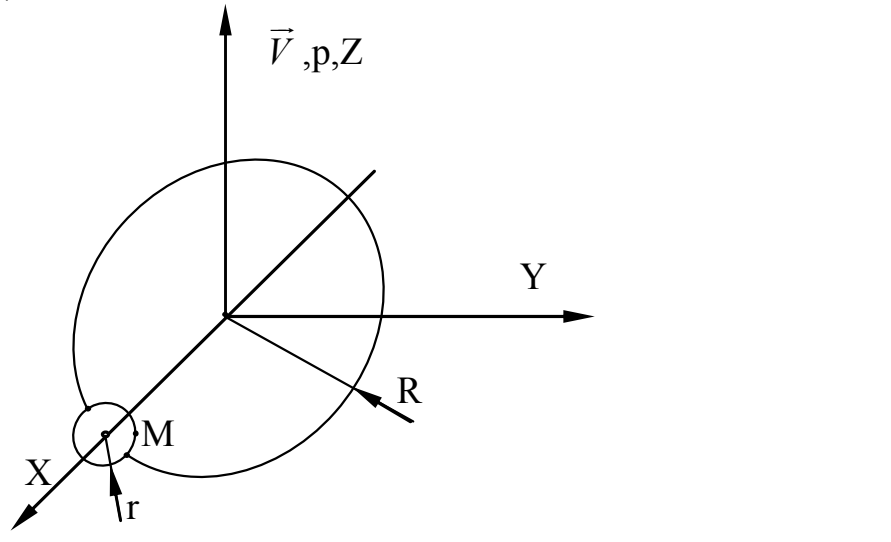

*Figura 1. 24. Modelul generatoarei efective*

| Nr.<br>crt. | $X_k$ [mm] | $X_k$ [mm] | $X_k$ [mm] |
|-------------|------------|------------|------------|
| 1.          | 40.00000   | 0.00000    | 0.00000    |
| 2.          | 40.00002   | 0.01751    | 0.00000    |
| 3.          | 40.00006   | 0.03502    | 0.00000    |
| 4.          | 40.00014   | 0.05253    | 0.00000    |
| 5.          | 40.00025   | 0.07005    | 0.00000    |
| 6.          | 40.00038   | 0.08756    | 0.00000    |
| 7.          | 40.00055   | 0.10507    | 0.00000    |
| 8.          | 40.00075   | 0.12258    | 0.00000    |
|             |            |            |            |
| 293.        | 41.27055   | 4.87819    | 0.00000    |
| 294.        | 41.27911   | 4.89347    | 0.00000    |
| 295.        | 41.28769   | 4.90873    | 0.00000    |
| 296.        | 41.29630   | 4.92398    | 0.00000    |
| 297.        | 41.30494   | 4.93922    | 0.00000    |
| 298.        | 41.31360   | 4.95443    | 0.00000    |
| 299.        | 41.32229   | 4.96964    | 0.00000    |
| 300.        | 41.33100   | 4.98483    | 0.00000    |

*Tabelul 1. 2*. *Modelul numeric al generatoarei efective*

Pornind de la modelul numeric al generatoarei efective (vezi tabelul 1. 2) pentru o variație incrementală a parametrului "φ", în mișcarea

\n Pornind de la modelul numeric al generatoarei efective (vezi tabelul 1. 2) pentru o variajie incrementală a parametrului "
$$
\varphi
$$
", în mișcarea\n  $\begin{bmatrix}\n X \\
 Y \\
 Z\n \end{bmatrix}\n =\n \begin{vmatrix}\n \cos(j\varphi) & -\sin(j\varphi) & 0 \\
 \sin(j\varphi) & \cos(j\varphi) & 0 \\
 0 & 0 & 1\n \end{vmatrix}\n \begin{vmatrix}\n X_k \\
 Y_k \\
 Z_k\n \end{vmatrix}\n +\n \begin{vmatrix}\n 0 \\
 0 \\
 p(j\varphi)\n \end{vmatrix}\n \end{vmatrix}\n \qquad\n \text{(0.81)}\n \qquad\n \text{Model numeric} \quad \text{undel numeric} \quad \text{and} \quad \text{and} \quad$ 

se generează "modelul" poliedral al suprafeței elicoidale cilindrice si de pas constant ( $p$  si  $\varphi$  sunt parametrii în mişcarea elicoidală).

Aplicatia referitoare la profilarea sculei cilindro-frontale a fost realizată sub forma unui applet java, în baza unei scheme logice, prezentată alaturat.

În figura 1. şi tabelul 1. 3, sunt prezentate rezultatele rulării aplicatiei.

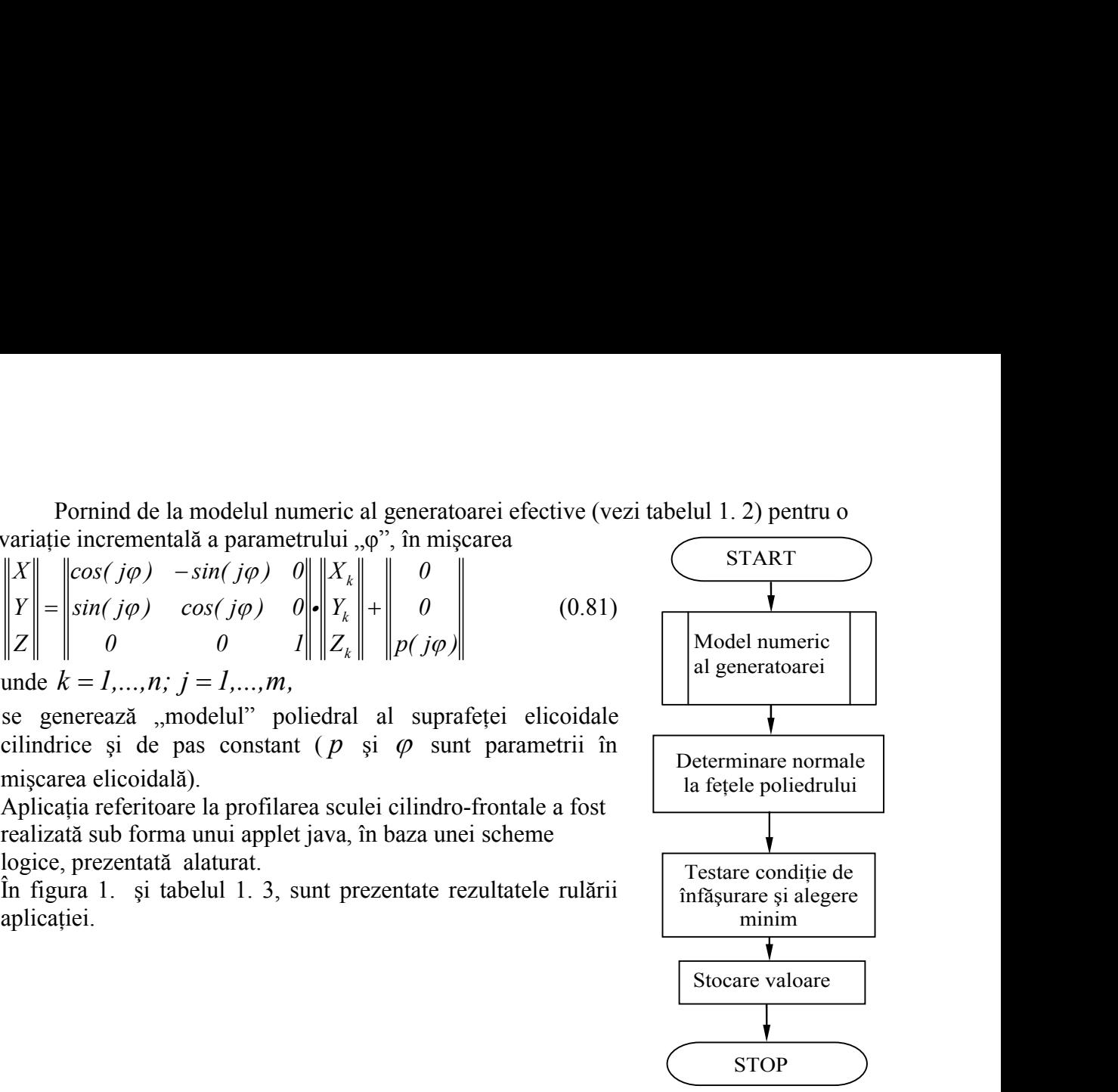

*Schema logică*

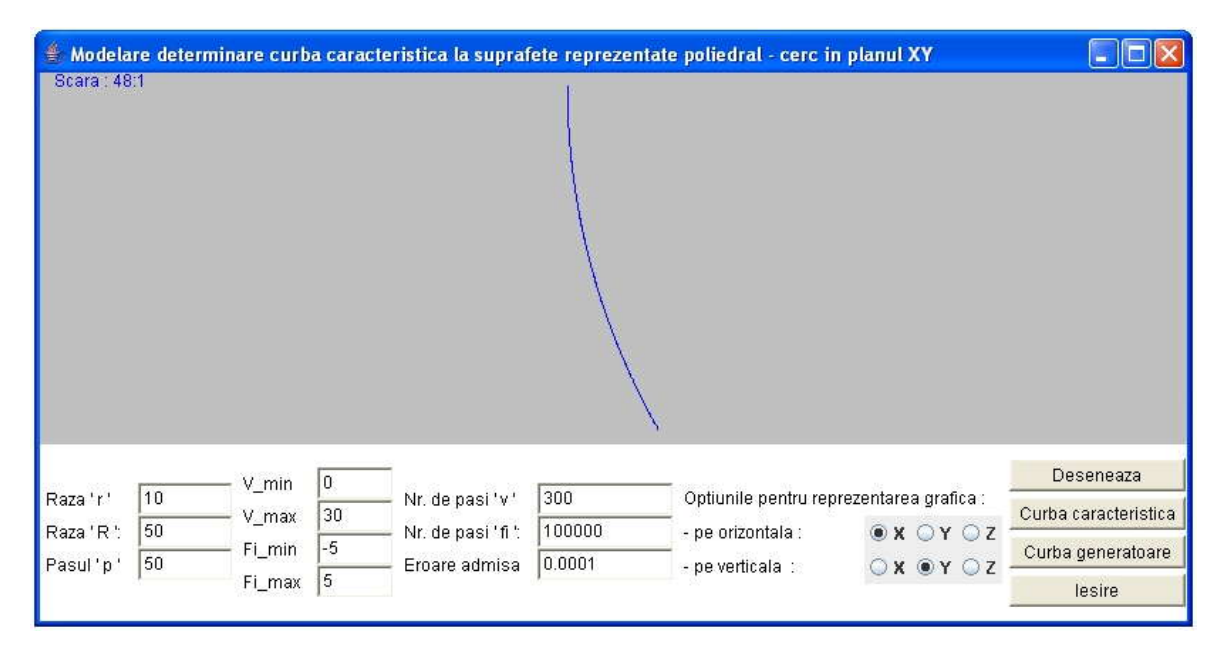

*Figura 1. 25 Applet: profil circular in planul XY, curba caracterisctică (metoda poliedrala)*

Applet-ul este interactiv, permițând modificarea valorilor pentru raza "r" a generatoarei suprafeței elicoidale, raza "R" a centrului generatoarei, parametrul elicoidal "p", limitele "v min" și "v max" ale profilului de generat, numărul de incrementări în lungul liniei elicoidale "j", numărul de pași în care este împărțit unghiul  $\alpha$ , φ" și mărimea erorii acceptabile pentru îndeplinirea condiției de înfășurare. De asemenea, există mai multe opţiuni pentru reprezentarea grafică a curbei caracteristice.

| $X$ [mm] | $Y$ [mm]                                     | $Z$ [mm]                                                                                                    | $V$ [grd] | $f\left[\text{grd}\right]$ |
|----------|----------------------------------------------|----------------------------------------------------------------------------------------------------|-----------|----------------------------|
| 40.00000 | 0.00003                                      | 0.00004                                                                                                    | 0.00000   | 0.00000                    |
| 40.00002 | 0.01762                                      | 0.00013                                                                                                    | 0.00175   | 0.00000                    |
| 40.00006 | 0.03520                                      | 0.00022                                                                                                    | 0.00350   | 0.00000                    |
| 40.00014 | 0.05278                                      | 0.00031                                                                                                    | 0.00525   | 0.00001                    |
| 40.00024 | 0.07036                                      | 0.00039                                                                                                    | 0.00700   | 0.00001                    |
| 40.00038 | 0.08794                                      | 0.00048                                                                                                    | 0.00876   | 0.00001                    |
| 40.00055 | 0.10552                                      | 0.00057                                                                                                    | 0.01051   | 0.00001                    |
| 40.00075 | 0.12310                                      | 0.00065                                                                                                    | 0.01226   | 0.00001                    |
| 40.00098 | 0.14068                                      | 0.00074                                                                                                    | 0.01401   | 0.00001                    |
| 40.00124 | 0.15826                                      | 0.00083                                                                                                    | 0.01576   | 0.00002                    |
|          |                                              | .                                                                                                    |           |                            |
| 41.25107 | 4.86843                                      | 0.02526                                                                                                    | 0.50434   | 0.00050                    |
| 41.25955 | 4.88381                                      | 0.02535                                                                                                    | 0.50609   | 0.00051                    |
| 41.26806 | 4.89919                                      | 0.02544                                                                                                    | 0.50784   | 0.00051                    |
| 41.27660 | 4.91454                                      | 0.02553                                                                                                    | 0.50959   | 0.00051                    |
| 41.28517 | 4.92988                                      | 0.02561                                                                                                    | 0.51134   | 0.00051                    |
| 41.29376 | 4.94521                                      | 0.02570                                                                                                    | 0.51309   | 0.00051                    |
| 41.30238 | 4.96052                                      | 0.02579                                                                                                    | 0.51484   | 0.00051                    |
| 41.31103 | 4.97581                                      | 0.02587                                                                                                    | 0.51659   | 0.00052                    |
| 41.31970 | 4.99109                                      | 0.02596                                                                                                    | 0.51835   | 0.00052                    |
| 41.32840 | 5.00636                                      | 0.02605                                                                                                    | 0.52010   | 0.00052                    |
| 41.25107 | 4.86843                                      | 0.02526                                                                                                    | 0.52185   | 0.00052                    |
|          | Ecuațiile modelului curbei generatoare sunt: | Generatoare circulară în planul axial - XZ<br>$X = R - r \cdot \cos v;$                                                                                |           |                            |
|          |                                              | $Y=0;$                                                                                                    |           | (0.82)                     |
|          |                                              | $Z = r \cdot \sin v$ .                                                                                                    |           |                            |
|          |                                              | Pentru un profil cu aceleași caracteristici dimensionale, în figura 1.25 și tabelul 1.<br>4, se prezintă rezultatele rulării applet-ului java dedicat. |           |                            |

*Tabelul 1. 3. Coordonatele curbei caracteristice, profil circular în planul XY*

# **Generatoare circulară în planul axial - XZ**

$$
X = R - r \cdot \cos v;
$$
  
\n
$$
Y = 0;
$$
  
\n
$$
Z = r \cdot \sin v.
$$
  
\n(0.82)

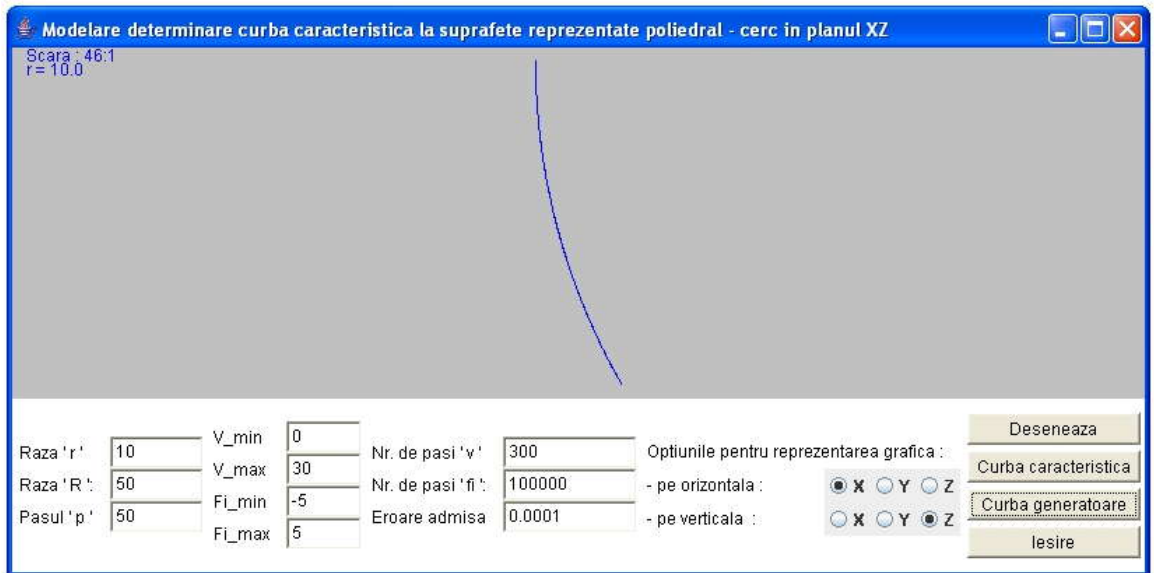

*Figura 1. 25. Applet: profil circular in planul XZ, curba caracteristică( metoda poliedrala)*

*Tabelul 1. 4. Coordonatele curbei caracteristice, profil circular în planul XZ*

| $X$ [mm]                                                                           | $Y$ [mm] | $Z$ [mm]                                         | $V$ [grd] | $f[\text{grd}]$ |
|------------------------------------------------------------------------------------|----------|--------------------------------------------------|-----------|-----------------|
| 40.00000                                                                           | 0.00003  | 0.00004                                          | 0.00000   | 0.00000         |
| 40.00002                                                                           | 0.00010  | 0.01764                                          | 0.00175   | 0.00000         |
| 40.00006                                                                           | 0.00017  | 0.03524                                          | 0.00350   | 0.00000         |
| 40.00014                                                                           | 0.00024  | 0.05284                                          | 0.00525   | 0.00001         |
| 40.00025                                                                           | 0.00031  | 0.07044                                          | 0.00700   | 0.00001         |
| 40.00038                                                                           | 0.00038  | 0.08804                                          | 0.00876   | 0.00001         |
| 40.00055                                                                           | 0.00045  | 0.10564                                          | 0.01051   | 0.00001         |
|                                                                                    |          |                                                  |           |                 |
| 41.25351                                                                           | 0.02084  | 4.87285                                          | 0.50784   | 0.00051         |
| 41.26202                                                                           | 0.02092  | 4.88825                                          | 0.50959   | 0.00051         |
| 41.27055                                                                           | 0.02100  | 4.90363                                          | 0.51134   | 0.00051         |
| 41.27910                                                                           | 0.02107  | 4.91899                                          | 0.51309   | 0.00051         |
| 41.28768                                                                           | 0.02115  | 4.93435                                          | 0.51484   | 0.00051         |
| 41.29629                                                                           | 0.02123  | 4.94968                                          | 0.51659   | 0.00052         |
| 41.30493                                                                           | 0.02130  | 4.96500                                          | 0.51835   | 0.00052         |
| 41.31359                                                                           | 0.02138  | 4.98031                                          | 0.52010   | 0.00052         |
| 41.32228                                                                           | 0.02146  | 4.99560                                          | 0.52185   | 0.00052         |
| Generatoarea rectilinie                                                            |          |                                                  |           |                 |
|                                                                                    |          |                                                  |           |                 |
|                                                                                    |          | Modelul curbei generatoare este de forma (1.83), |           |                 |
|                                                                                    |          | $X = X_A + l \cdot v;$                           |           |                 |
|                                                                                    |          | $Y = X_A + m \cdot v;$                           |           | (0.83)          |
|                                                                                    |          |                                                  |           |                 |
|                                                                                    |          | $Z = XA + n \cdot v$ ,                           |           |                 |
| în care l, <i>m</i> și <i>n</i> sunt cosinușii directori, dați de relațiile (1.84) |          |                                                  |           |                 |
|                                                                                    |          |                                                  |           |                 |
|                                                                                    |          |                                                  |           |                 |
|                                                                                    |          |                                                  |           |                 |
|                                                                                    |          | 29                                               |           |                 |
|                                                                                    |          |                                                  |           |                 |

# **Generatoarea rectilinie**

$$
\begin{cases}\nX = X_A + l \cdot v; \\
Y = X_A + m \cdot v; \\
Z = X_A + n \cdot v,\n\end{cases}
$$
\n(0.83)

$$
\begin{aligned}\n\begin{vmatrix}\n l &= (X_B - X_A)/L; \\
 m &= (Y_B - Y_A)/L; \\
 n &= (Z_B - Z_A)/L,\n\end{vmatrix}\n\end{aligned}
$$
\n(0.84)

\nmentului de dreaptă AB,

\n
$$
L = \sqrt{(X_A - X_B)^2 + (Y_A - Y_B)^2 + (Z_A - Z_B)^2}.
$$
\n(0.85)

\nterminat de

\n
$$
X_A = -20 \text{ mm}; Y_A = 10 \text{ mm}; Z_A = 0 \text{ mm};
$$
\n
$$
X_B = 20 \text{ mm}; Y_B = 10 \text{ mm}; Z_B = 0 \text{ mm};
$$
\n(0.86)

\n
$$
p = 50 \text{ mm},
$$
\natoarei efective este prezentat în tabelull.5.

\n1. 5. Modelul numeric al generatoarei efective

\n
$$
X_k \text{ [mm]} \quad X_k \text{ [mm]} \quad X_k \text{ [mm]} \quad X_k \text{ [mm]}
$$

L reprezintă lungimea segmentului de dreaptă AB,

$$
L = \sqrt{(X_A - X_B)^2 + (Y_A - Y_B)^2 + (Z_A - Z_B)^2}.
$$
 (0.85)

Pentru segmentul determinat de

$$
X_A = -20 \text{ mm}; Y_A = 10 \text{ mm}; Z_A = 0 \text{ mm};
$$
  
\n
$$
X_B = 20 \text{ mm}; Y_B = 10 \text{ mm}; Z_B = 0 \text{ mm};
$$
  
\n
$$
p = 50 \text{ mm},
$$
  
\n(0.86)

modelul numeric al generatoarei efective este prezentat în tasbelul1.5.

| Nr.<br>Crt.    | $X_k$ [mm]  | $X_k$ [mm] | $X_k$ [mm] |
|----------------|-------------|------------|------------|
| 1              | $-20.00000$ | 10.00000   | 0.00000    |
| $\overline{2}$ | -19.98666   | 10.00000   | 0.00000    |
| 3              | -19.97332   | 10.00000   | 0.00000    |
| $\overline{4}$ | -19.95999   | 10.00000   | 0.00000    |
| 5              | -19.94665   | 10.00000   | 0.00000    |
| 6              | $-19.93331$ | 10.00000   | 0.00000    |
| 7              | -19.91997   | 10.00000   | 0.00000    |
| 8              | $-19.90664$ | 10.00000   | 0.00000    |
|                |             |            |            |
| 2993           | 19.89330    | 10.00000   | 0.00000    |
| 2994           | 19.90664    | 10.00000   | 0.00000    |
| 2995           | 19.91997    | 10.00000   | 0.00000    |
| 2996           | 19.93331    | 10.00000   | 0.00000    |
| 2997           | 19.94665    | 10.00000   | 0.00000    |
| 2998           | 19.95999    | 10.00000   | 0.00000    |
| 2999           | 19.97332    | 10.00000   | 0.00000    |
| 3000           | 19.98666    | 10.00000   | 0.00000    |

*Tabelul 1. 5.* Modelul numeric al generatoarei efective

În figura 1. şi tabelul 1. 5 sunt prezentate rezultate ale rulării applet-ului dedicat.

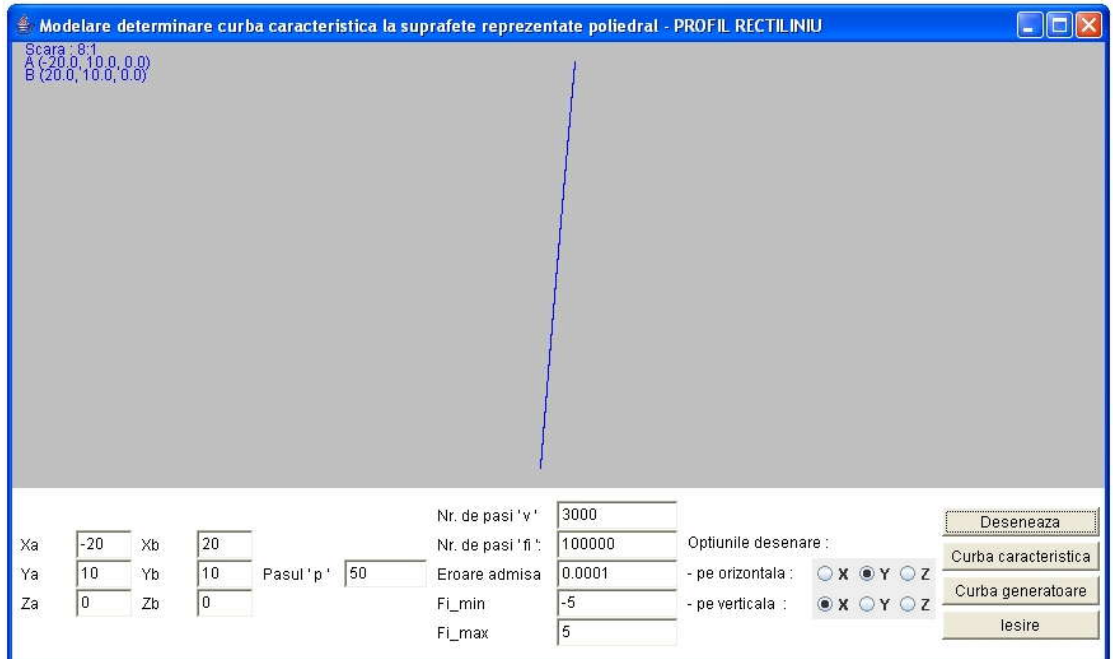

*Figura 1.27. Applet: generatoare rectilinie(metoda poliedrală)*

| $X$ [mm]    | $Y$ [mm] | $Z$ [mm]   | $V$ [grd] | f[grd]     |
|-------------|----------|------------|-----------|------------|
| $-19.05234$ | 11.70506 | $-4.36332$ | 0.00000   | 0.00000    |
| $-19.03907$ | 11.70387 | $-4.36324$ | 0.01334   | $-0.08726$ |
| $-19.02580$ | 11.70267 | $-4.36315$ | 0.02668   | $-0.08726$ |
| $-19.01254$ | 11.70147 | $-4.36306$ | 0.04001   | $-0.08726$ |
| $-18.99927$ | 11.70028 | $-4.36297$ | 0.05335   | $-0.08726$ |
| $-18.98600$ | 11.69908 | $-4.36289$ | 0.06669   | $-0.08726$ |
| $-18.97274$ | 11.69789 | $-4.36280$ | 0.08003   | $-0.08726$ |
|             |          |            |           |            |
| 20.63264    | 8.33708  | $-4.10239$ | 39.87996  | $-0.08205$ |
| 20.64592    | 8.33602  | $-4.10231$ | 39.89330  | $-0.08205$ |
| 20.65920    | 8.33497  | $-4.10222$ | 39.90664  | $-0.08204$ |
| 20.67248    | 8.33391  | $-4.10213$ | 39.91997  | $-0.08204$ |
| 20.68576    | 8.33285  | $-4.10204$ | 39.93331  | $-0.08204$ |
| 20.69903    | 8.33180  | $-4.10196$ | 39.94665  | $-0.08204$ |
| 20.71231    | 8.33074  | $-4.10187$ | 39.95999  | $-0.08204$ |
| 20.72559    | 8.32968  | $-4.10178$ | 39.97332  | $-0.08204$ |
| 20.73887    | 8.32863  | $-4.10170$ | 39.98666  | $-0.08203$ |
| 20.75215    | 8.32757  | $-4.10161$ | 40.00000  | $-0.08203$ |

*Tabelul 1. 6*.*Coordonatele curbei caracteristice, profil rectiliniu*

#### **Concluzii**

Metoda reprezentării poliedrale a suprafeţelor elicoidale cilindrice şi de pas constant este specifică situaţiei în care suprafeţele elicoidale sunt cunoscute prin măsurare directă, pe maşini de măsurat.

• S-au elaborat algoritmi specifici pentru reprezentarea suprafetelor poliedrale de substituire a suprafeţei elicoidale.

· Aplicarea metodei s-a făcut prin imaginarea unor "modele" analitice ale generatoarei efective a suprafeţei elicoidale.

 S-a conceput un produs soft dedicat acestei probleme, cu aplicaţii sub formă de applet java.

 Metodologia de profilare a sculei cilindro-frontale s-a aplicat pentru profiluri elementare: arc de cerc şi segment de dreaptă, finalizată prin reprezentarea curbei caracteristice specifice.

 Metodica prezintă avantajul, că, în baza modelării numerice a unor generatoare efective, permite exprimarea riguroasă a curbei caracteristice în formă numerică, ca linie de contact între suprafața periferică primară a sculei – suprafața de revoluție – și suprafaţa poliedrală, substitutivă suprafeţei elicoidale.

 Appleturile realizate sunt interactive, permiţând utilizatorului alegerea coordonatelor generatoarei, numărul de paşi de incrementare, stabilirea erorii de determinare a curbei caracteristice, precum şi reprezentarea deosebit de riguroasă a profilurilor (curbele caracteristice) astfel determinate.

 Suprafetele elementare prezentate constituie suprafete elementare din componenta canalului burghiului elicoidal.

**Obiectivul 2. Sinteza unor modalităţi de reprezentare prin poli a matricelor de coordonate reprezentând generatoare exprimate în formă discretă a suprafeţelor generate, ca metoda de apreciere rapidă şi riguroasă a formei efective a generatoarei suprafeţei.**

# **2.1. Forme de reprezentare prin poli a generatoarei suprafeţei cilindrice**

#### **2.1.1. Definirea curbelor prin poli**

Definirea curbelor prin puncte are la bază teoria baricentrelor. Curba generată de deplasarea centrului de greutate a unui sistem de puncte materiale este de formă polinomială.

# **2.1.2. Curbe definite prin doi poli**

Fie două puncte A şi B de mase respectiv 5 şi 2. Centrul de greutate P se află la distante L1 și L2 date de relația:

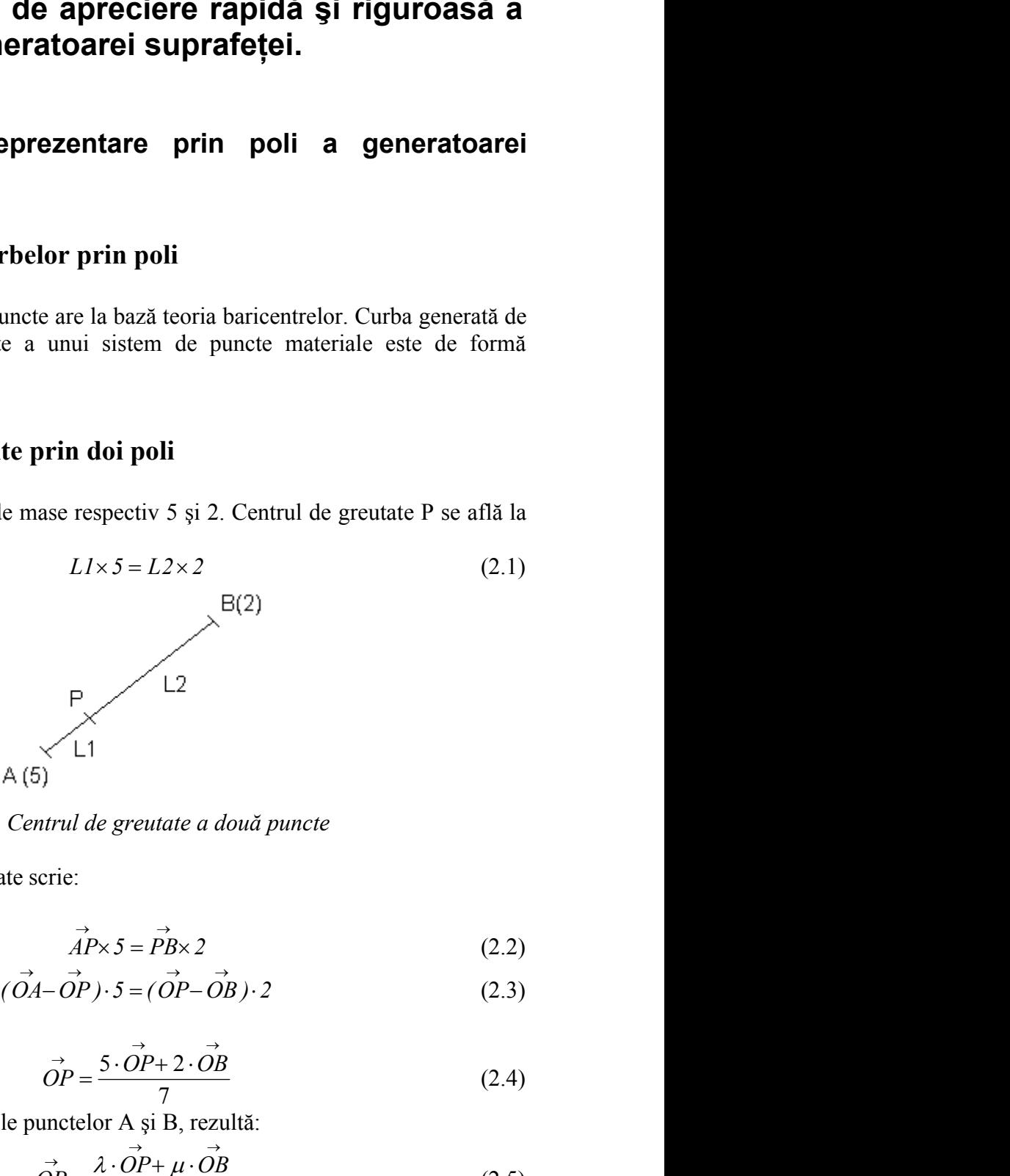

*Figura 2. 1. Centrul de greutate a două puncte*

În scriere vectorială se poate scrie:

$$
\overrightarrow{AP} \times 5 = \overrightarrow{PB} \times 2 \tag{2.2}
$$

$$
(\overrightarrow{OA} - \overrightarrow{OP}) \cdot 5 = (\overrightarrow{OP} - \overrightarrow{OB}) \cdot 2 \tag{2.3}
$$

de unde rezultă:

$$
\overrightarrow{OP} = \frac{5 \cdot \overrightarrow{OP} + 2 \cdot \overrightarrow{OB}}{7}
$$
 (2.4)

Dacă notăm cu λ şi μ masele punctelor A şi B, rezultă:

$$
\vec{OP} = \frac{\lambda \cdot \vec{OP} + \mu \cdot \vec{OB}}{\lambda + \mu}.
$$
 (2.5)
Pentru simplificare se noteaza  $\lambda + \mu = 1$ ,  $\overrightarrow{OP} = P$ ,  $\overrightarrow{OA} = A$ ,  $\overrightarrow{OB} = B$  și relația (2.5) va deveni:

$$
P = \lambda \cdot A + \mu \cdot B \tag{2.6}
$$

Pentru μ=0, P coincide cu A, pentru μ=1 P coincide cu B, când μ variază între 0 şi 1 P descrie segmentul AB. A şi B sunt punctele unei curbe de gradul I.

# **2.1.3. Curbe definite prin trei poli**

Fie trei puncte A, B, C şi două puncte I şi J centrele de greutate a punctelor AB şi BC (vezi fig. 2.2).

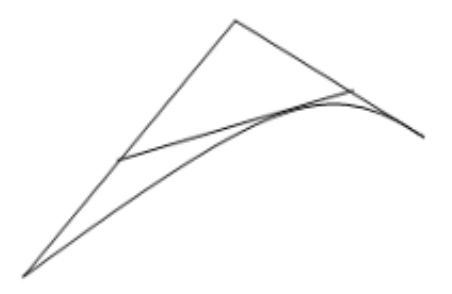

*Figura 2. 2. Curba de gradul 2 exprimată prin poli*

Aplicând teoria de la centrele de greutate a două puncte vom avea poziţiile punctelor I şi J, definite astfel:

$$
I = \lambda \cdot A + \mu \cdot B \tag{2.7}
$$

$$
J = \lambda \cdot A + \mu \cdot B. \tag{2.8}
$$

Putem defini punctul P în funcție de I și J în același mod:

$$
P = \lambda \cdot I + \mu \cdot J. \tag{2.9}
$$

şi înlocuind pe I şi J cu valorile lor va rezulta:

$$
P = \lambda \cdot (\lambda \cdot A + \mu \cdot B) + \mu \cdot (\lambda \cdot B + \mu \cdot C); \tag{2.10}
$$

$$
P = \lambda^2 \cdot A + 2 \cdot \lambda \cdot \mu \cdot B + \mu^2 \cdot C \,. \tag{2.11}
$$

Când valoarea parametrului μ variază de la 0 la 1, punctul P descrie un arc de curbă de gradul 2 în care punctele ce o definesc sunt A, B, C.

Poziția punctului P pentru μ=0,5 permite recunoașterea proprietăților unei parabole.

# **2.1.4. Curbe definite prin n poli**

Se generalizeaza formele de mai sus. Printr-un raționament asemănător, pentru 4 puncte se poate deduce formula

$$
P = \lambda^3 \cdot A + 2 \cdot \lambda^2 \cdot \mu \cdot B + 2 \cdot \lambda \cdot \mu^2 \cdot C + \mu^3 \cdot D, \qquad (2.12)
$$

iar pentru 5 puncte vom avea forma

$$
P = \lambda^4 \cdot A + 4 \cdot \lambda^3 \cdot \mu \cdot B + 6 \cdot \lambda^2 \cdot \mu^2 \cdot C + 4 \cdot \lambda \cdot \mu^3 \cdot D + \mu^4 \cdot E \,. \tag{2.13}
$$

Se generalizeaza cazurile de mai sus prezentind o formulă generală, pornind de la asemănarea funcţiilor de mai sus cu binomul lui Newton.

Fie n puncte notate cu  $P_1, P_2, ..., P_n$  și  $P(n)$  centrul de greutate al acestui sistem de puncte. Centrul de greutate P(n) este dat de formula

$$
P(n) = \sum_{k=0}^{n-1} \frac{(n-1)!}{k! \cdot (n-k-1)!} \cdot \lambda^{n-k-1} \cdot \mu^k \cdot P_{k+1} \,. \tag{2.14}
$$

# **2.1.5. Tangenta unei curbe definite prin puncte**

Aflarea tangentei grafic se poate face ca în exemplul de mai jos în cazul pentru 4 puncte:

$$
P' = 3\lambda^2 A + 6\lambda \mu B + 3\mu^2 C - 3\lambda^2 B - 6\lambda \mu C - 3\lambda^2 D \tag{2.15}
$$

$$
P' = 3[(\lambda^2 A + 2\lambda\mu B + \mu^2 C) - (\lambda^2 B + 2\lambda\mu C + \mu^2 D)].
$$
 (2.16)

Regăsim expresia centrelor de greutate I şi J de pe LM şi MN (vezi figura 2. 3)

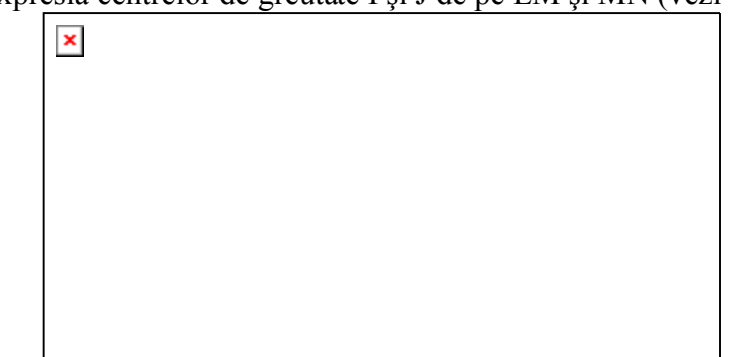

*Figura 2. 3. Tangenta la o curbă definită prin puncte*

$$
P' = 3(I - J) = 3\vec{IJ}
$$
 (2.17)

IJ este tangenta la curbă în punctul P.

În punctul A,  $\lambda=1$  și  $\mu=0$ , derivata va deveni  $P' = 3A - 3B = 3B\overline{A}$ . Tangenta în punctul A este BA, la fel şi tangenta punctului D este CD. Prima şi ultima linie folosite în unirea punctelor sunt, prin urmare, tangente la curbă, în extremităţile acesteia.  $P' = 3(I - J) = 3IJ$ <br>
a curbă în punctul P.<br>
1 și  $\mu=0$ , derivata va deveni  $P' = 3A - 3B = 3B$ .<br>
1 și tangenta punctului D este CD. Prima și ultim<br>
prin urmare, tangente la curbă, în extremitățile ac<br>
în cazul general, avind in 1P.<br>
da va deveni  $P' = 3A - 3B = 3\vec{BA}$ . Tangenta în<br>
ctului D este CD. Prima și ultima linie folosite<br>
gente la curbă, în extremitățile acesteia.<br>
avind in vedere relația<br>  $\lambda + \mu = 1$  (2.18)<br>
mod, formula (2.14) devine:<br>
<u></u> P.<br>
a va deveni  $P' = 3A - 3B = 3\overrightarrow{BA}$ . Tangenta în<br>
tului D este CD. Prima și ultima linie folosite<br>
ente la curbă, în extremitățile acesteia.<br>
avind in vedere relația<br>  $\lambda + \mu = 1$  (2.18)<br>
mod, formula (2.14) devine:<br>
1)!<br>

Pentru simplicare, în cazul general, avind in vedere relaţia

$$
\lambda + \mu = 1 \tag{2.18}
$$

se obține o funcție de o variabilă. În acest mod, formula (2.14) devine:

$$
P(n) = \sum_{k=0}^{n-1} \frac{(n-1)!}{k! \cdot (n-k-1)!} \cdot \lambda^{n-k-1} \cdot (1-\lambda)^k \cdot P_{k+1} \ . \tag{2.19}
$$

Derivarea formulei (2.19) va duce la

$$
P'(n) = \sum_{k=0}^{n-1} \left( (n-k-1) \cdot \lambda^{n-k-2} \cdot (1-\lambda)^{k} - k \cdot \lambda^{n-k-1} \cdot (1-\lambda)^{k-1} \right).
$$
\n
$$
(n-1)! \tag{2.20}
$$

*Figure 2. 3. Tangenta la o curbă definită prin puncte*  
\n
$$
P' = 3(I - J) = 3\overrightarrow{IJ}
$$
\n(2.17)  
\nngenta la curbă în punctul P.  
\n
$$
A = 3\overrightarrow{I} = 3\overrightarrow{II}
$$
\n(2.17)  
\n
$$
A = 3\overrightarrow{I} = 3\overrightarrow{I} = 3\overrightarrow{II}
$$
\n(2.18)  
\n
$$
A = 1 \sin \mu = 0, \text{ derivata va deveni } P' = 3A - 3B = 3\overrightarrow{BA}.
$$
\nTangenta în  
\nBA, la fel și tangenta punctului D este CD. Prima și ultima linie folosite  
\nlor sunt, prin urmare, tangente la curbă, în extremitățile acesteia.  
\nplicare, în cazul general, avin di u veler  
\n
$$
\lambda + \mu = 1
$$
\n(2.18)  
\n2.18)  
\n2.19  
\n13. 
$$
A = \mu = 1
$$
\n(2.19)  
\n14. 
$$
P(n) = \sum_{k=0}^{n-1} \frac{(n-1)!}{k! \cdot (n-k-1)!} \cdot \lambda^{n-k-1} \cdot (1-\lambda)^k \cdot P_{k+1}.
$$
\n(2.19)  
\n2.20)  
\n2.21  
\n2.22  
\n
$$
\frac{(n-1)!}{k! \cdot (n-k-1)!} \cdot P_{k+1}
$$
\n(2.21)  
\n2.221  
\n2.23  
\n2.24  
\n2.25  
\n2.27  
\n2.29  
\n2.21  
\n2.21  
\n2.22  
\n2.22  
\n2.23  
\n2.24  
\n2.25  
\n2.27  
\n2.29  
\n2.21  
\n2.21  
\n2.22  
\n2.23  
\n2.24  
\n2.25  
\n2.27  
\n2.29  
\n2.20  
\n2.21  
\n2.22  
\n2.23  
\n2.24  
\n2.25  
\n2.26  
\n2.27  
\n2.29  
\n2.20  
\n2.21  
\n2.21  
\n2.22  
\n2.22

$$
P'(n) = \sum_{k=0}^{n-1} (n-k-1-n\lambda+\lambda) \frac{(n-1)!}{k! \cdot (n-k-1)!} \cdot \lambda^{n-k-2} \cdot (1-\lambda)^{k-1} P_{k+1} \quad (2.22)
$$

$$
P'(n) = \sum_{k=0}^{n-1} ((n-1) \cdot (1-\lambda) - k) \frac{(n-1)!}{k! \cdot (n-k-1)!} \cdot \lambda^{n-k-2} \cdot (1-\lambda)^{k-1} P_{k+1} \quad (2.23)
$$

$$
(n-k-1-n\lambda+\lambda)\frac{(n-1)!}{k!\cdot(n-k-1)!}\cdot\lambda^{n-k-2}\cdot(1-\lambda)^{k-1}P_{k+1} \quad (2.22)
$$
  

$$
(n-1)\cdot(1-\lambda)-k\frac{(n-1)!}{k!\cdot(n-k-1)!}\cdot\lambda^{n-k-2}\cdot(1-\lambda)^{k-1}P_{k+1} \quad (2.23)
$$
  

$$
P'(n)=\sum_{k=0}^{n-1}\left[\frac{(n-1)(n-1)!}{k!\cdot(n-k-1)!}\cdot\lambda^{n-k-2}\cdot\mu^{k-1}P_{k+1} \quad (2.24)
$$
  

$$
\frac{(n-1)!}{(k-1)!\cdot(n-k-1)!}\right]\cdot\lambda^{n-k-2}\cdot\mu^{k-1}P_{k+1}
$$

$$
I'(n) = \sum_{k=0}^{n-1} (n-k-1-n\lambda+\lambda) \frac{(n-1)!}{k! \cdot (n-k-1)!} \cdot \lambda^{n-k-2} \cdot (1-\lambda)^{k-1} P_{k+1} \quad (2.22)
$$
  
\n
$$
I'(n) = \sum_{k=0}^{n-1} ((n-1) \cdot (1-\lambda) - k) \frac{(n-1)!}{k! \cdot (n-k-1)!} \cdot \lambda^{n-k-2} \cdot (1-\lambda)^{k-1} P_{k+1} \quad (2.23)
$$
  
\n
$$
P'(n) = \sum_{k=0}^{n-1} \left[ \frac{(n-1)(n-1)!}{k! \cdot (n-k-1)!} \cdot \lambda^{n-k-2} \cdot \mu^k - \frac{(n-1)!}{(k-1)! \cdot (n-k-1)!} \right] \cdot \lambda^{n-k-2} \cdot \mu^{k-1} P_{k+1}
$$
  
\n
$$
P'(n) = \sum_{k=0}^{n-1} \left[ \frac{n-1}{k} \cdot \mu - 1 \right] \cdot \frac{(n-1)!}{(k-1)! \cdot (n-k-1)!} \cdot \lambda^{n-k-2} \cdot \mu^{k-1} \cdot P_{k+1} \quad (2.25)
$$
  
\nngentel la o curbă definită prin puncte  
\n
$$
(n) + P'(n) \cdot \tau
$$
  
\n
$$
Y(n) = \sum_{k=0}^{n-1} \frac{(n-1)!}{k!} \cdot \lambda^{n-k-1} \cdot \mu^k \cdot P_{k+1} + \frac{1}{n-1} \cdot \frac{1}{n-1} \cdot \frac{1}{
$$

Ecuația tangentei la o curbă definită prin puncte  $Y(n) = P(n) + P'(n) \cdot \tau$ 

$$
\sum_{k=0}^{n-1} (n-k-1-n\lambda+\lambda) \frac{(n-1)!}{k! \cdot (n-k-1)!} \cdot \lambda^{n-k-2} \cdot (1-\lambda)^{k-1} P_{k+1} \quad (2.22)
$$
  
\n
$$
\sum_{k=0}^{n-1} ((n-1) \cdot (1-\lambda)-k) \frac{(n-1)!}{k! \cdot (n-k-1)!} \cdot \lambda^{n-k-2} \cdot (1-\lambda)^{k-1} P_{k+1} \quad (2.23)
$$
  
\n
$$
P'(n) = \sum_{k=0}^{n-1} \left[ \frac{(n-1)(n-1)!}{k! \cdot (n-k-1)!} \cdot \lambda^{n-k-2} \cdot \mu^k - (2.24)
$$
  
\n
$$
\frac{(n-1)!}{(k-1)! \cdot (n-k-1)!} \cdot \lambda^{n-k-2} \cdot \mu^{k-1} P_{k+1} \quad (2.24)
$$
  
\n
$$
\frac{(n-1)!}{k! \cdot (n-k-1)!} \cdot \frac{(n-1)!}{(k-1)! \cdot (n-k-1)!} \cdot \lambda^{n-k-2} \cdot \mu^{k-1} \cdot P_{k+1} \quad (2.25)
$$
  
\n
$$
P'(n) = \sum_{k=0}^{n-1} \frac{(n-1)!}{k! \cdot (n-k-1)!} \cdot \lambda^{n-k-1} \cdot \mu^k \cdot P_{k+1} +
$$
  
\n
$$
\sum_{k=0}^{n-1} \left[ \frac{(n-1)(n-1)!}{k! \cdot (n-k-1)!} \cdot \lambda^{n-k-2} \cdot \mu^k P_{k+1} - (2.26)
$$
  
\n
$$
-\frac{(n-1)!}{(k-1)! \cdot (n-k-1)!} \cdot \lambda^{n-k-2} \cdot \mu^k P_{k+1} - (2.26)
$$
  
\n
$$
-\frac{(n-1)!}{(k-1)! \cdot (n-k-1)!} \cdot \lambda^{n-k-2} \cdot \mu^k P_{k+1} \cdot \tau
$$
  
\n
$$
P(\alpha) = \alpha \text{ at } \alpha \text{ then } \alpha \text{ to } \text{moduli } \alpha \text{ is } \text{max and } \text{ projective } \alpha
$$
  
\n
$$
\text{where a function } \alpha \text{ is }
$$

Desi formula generala pare a fi extrem de complicată, în marea majoritate a cazurilor se folosesc doar cîteva puncte pentru a defini cu suficient de bună precizie o curbă, ceea ce conduce la calcule simple.

O rezolvare aproblemei este dată chiar de modul de definire a curbei prin formula (2.14), pentru cazul a 3 puncte. În figura 2. 2., se poate observa că tangenta la curbă este dată de punctele I și J, descrise prin ecuațiile (2.17) și (2.18) ceea ce duce la următoarea relație (ecuația dreptei definită prin 2 puncte):

$$
\frac{y - I_y}{x - I_y} = \frac{J_y - I_y}{J_x - I_x}.
$$
\n(2.27)

Pentru cazurile cu un număr mai mare de puncte, analog cu deducerea formulei (2.14) se obţin ecuaţiile generale a punctelor I şi J din exemplul anterior:

$$
\sum_{k=0}^{n} \left[ \frac{(n-1)(n-1)!}{k! \cdot (n-k-1)!} \cdot \lambda^{n-k-2} \cdot \mu^k P_{k+1} - \frac{(n-1)!}{k! \cdot (n-k-1)!} \cdot \lambda^{n-k-2} \cdot \mu^{k-1} P_{k+1} \right] \cdot \tau
$$
\nrala pare a fi extrem de complicaată, în marea majoritate a r cîteva puncte pentru a defini cu suficient de bună precizie o  
\ncalcule simple.

\nmete dat c'hetva pourcte portu a definire a curbei prin formula  
\numcte. În figura 2. 2., se poate observa că tangenta la curbă este  
\nsescrise prin ecuatile (2.17) și (2.18) ceca ce duce la următoarea  
\nffinită prin 2 puncte):

\n
$$
\frac{y-1}{x-1_y} = \frac{J_y-1_y}{J_x-1_x} \qquad (2.27)
$$
\nun număr mai mare de puncte, analog cu deducerea formulei  
\neenerale a punctelor I și J din exemplul anterior:

\n
$$
I(n) = \sum_{k=0}^{n-2} \frac{(n-2)!}{k! \cdot (n-k-2)!} \cdot \lambda^{n-k-2} \cdot \mu^k \cdot P_{k+1}
$$
\n**i de curbe tangente**

\n**diferențială ecuata familei curbelor tangente la o curbă plană**

\n**ilan ecuaitie:**

\n
$$
f(x, y, p) = 0 \qquad (2.29)
$$

\n
$$
\frac{\partial}{\partial p} f(x, y, p) = 0 \qquad (2.30)
$$

unde  $n > 3$ 

## **2.1.6. Familii de curbe tangente**

Dacă în geometria diferențială ecuația familiei curbelor tangente la o curbă plană dată se află rezolvând simultan ecuaţiile:

$$
f(x, y, p) = 0 \tag{2.29}
$$

$$
\frac{\partial}{\partial p} f(x, y, p) = 0 \tag{2.30}
$$

cu ajutorul noii descrieri a curbelor familia de curbe tangente intr-un punct se rezuma, din nou, la formula (2.14).<br> Fie Π punctul de tangentă al familiei de curbe Σ. Presupunem că fiecare curbă din

familia Σ este definită prin același număr de puncte n ( $n \ge 3$ ). În acest caz, toate curbele familiei vor avea aceeaşi tangentă definită de punctele I(n), J(n), toate vor avea aceeaşi ecuaţie definită de relaţia (2.14) şi, mai mult, ele vor fi definite numai prin punctele care satisfac conditia

$$
\Pi = \sum_{k=0}^{n-1} \frac{(n-1)!}{k! \cdot (n-k-1)!} \cdot \lambda^{n-k-1} \cdot \mu^k \cdot P_{k+1} \ . \tag{2.31}
$$

## **2.1.7. Normala unei curbe definite prin poli**

.<br>.<br>.

Pentru determinarea planului osculator al curbei este necesara cunoasterea şi celei de a doua derivată a curbei. Din formula (2.24)derivata încă o dată, folosind şi substituția  $\mu = 1 - \lambda$ , rezulta

ul noii descrieri a curbelor familia de curbe tangente intr-un punct se rezuma,  
a formula (2.14).  
\nII punctul de tangenă al familiei de curbe Σ. Presupunem că fiecare curbă din  
\nciste dîfinită prin acelesăi număr de puncte (n. 23). In ascet ez, toate  
\namilici vor avea acecesăi număr de puncte le (n). J (n). toate vor avea  
\ncuație definită de relația (2.14) și, mai mult, ele vor fi definitie numai prin  
\nrare satisfac conditia  
\n
$$
\Pi = \sum_{k=0}^{n} \frac{(n-1)!}{k! \cdot (n-k-1)!} \cdot \lambda^{n-k-1} \cdot \mu^k \cdot P_{k+1}.
$$
\n(2.31)  
\n2.1.7. Normala unei curbe definite prin poli  
\ntrut determinarea planului osculator al curbei este necesara cunoasterea și celei  
\nia derivată a curbe. Din formula (2.24)derivata îmă o dată, folosind și  
\na  $\mu = 1 - \lambda$ , rezulta  
\n
$$
P'(n) = \sum_{k=0}^{n-1} \left[ \frac{(n-1)(n-1)!}{k! \cdot (n-k-1)!} \cdot \lambda^{n-k-2} \cdot \mu^k P_{k+1} -
$$
\n(2.32)  
\n
$$
-\frac{(n-1)!}{(k-1)! \cdot (n-k-1)!} \cdot \lambda^{n-k-2} \cdot \mu^{k-1} P_{k+1} \right]
$$
\n
$$
P'(n) = \sum_{k=0}^{n-1} \left[ \frac{(n-1)(n-1)!}{k! \cdot (n-k-1)!} \cdot \lambda^{n-k-2} \cdot \left(1 - \lambda\right)^k P_{k+1} -
$$
\n(2.33)  
\n
$$
\frac{(n-1)!}{(k-1)! \cdot (n-k-1)!} \cdot \lambda^{n-k-2} \cdot P_{k+1} - \frac{(n-1)(n-1)!}{k! \cdot (n-k-1)!} \cdot \lambda^{n-2} P_{k+1} -
$$
\n(2.34)  
\n
$$
-\frac{(n-1)!}{(k-1)! \cdot (n-k-1)!} \cdot \lambda^{n-k-2} \cdot P_{k+1} - \frac{(n-1)(n-1)!}{k! \cdot (n-k-1)!} \cdot \lambda^{n-3} \cdot P_{k+1}
$$

Astfel, a fost adusă prima derivată la o formă ce poate fi uşor prelucrată.

$$
P'(n) = \sum_{k=0}^{n-1} \frac{(n-1)!}{(k-1)!(n-k-1)!} \cdot P_{k+1} \cdot \left[ \frac{(n-1)\cdot(n-k-2)}{k} \cdot \lambda^{n-k-3} - \frac{(n-1)\cdot(n-2)}{k} \cdot \lambda^{n-3} - (n-k-2)\cdot \lambda^{n-k-3} + (n-3)\cdot \lambda^{n-4} \right]
$$
(2.36)

Simplificând, a doua derivata (2.36) rezultă:

$$
P'(n) = \sum_{k=0}^{n-1} \frac{(n-1)!}{k! \cdot (n-k-1)!} \cdot P_{k+1} \cdot \left[ (n-k-2) \cdot (n-k-1) \cdot \lambda^{n-k-3} - (2.37) \right]
$$
  
- $(n-1) \cdot (n-2) \cdot \lambda^{n-3} + k \cdot (n-3) \cdot \lambda^{n-4}$ ]  
**anslajia unei curbe definite prin puncte**  
ent, translajia unei curbe astfel definite se reduce la translajia  
cazul general din formula (2.14), presupunem efectuarea unei  
ue oarecare definită prin punctele P<sub>1</sub>, P<sub>2</sub>, ... P<sub>n</sub>.  
mită prin punctele P<sub>1</sub>, P<sub>2</sub>, ... P<sub>n</sub> a carei ecuatie este dată de formula

## **2.1.8. Translaţia unei curbe definite prin puncte**

În mod evident, translaţia unei curbe astfel definite se reduce la translaţia punctelor. Luând cazul general din formula (2.14), presupunem efectuarea unei translații a unei curbe oarecare definită prin punctele  $P_1, P_2, ... P_n$ .

Fie curba definită prin punctele P<sub>1</sub>, P<sub>2</sub>, ... P<sub>n</sub> a carei ecuație este dată de formula  $(2.14)$ , în sistemul de coordonate mobil  $O_1x_1y_1z_1$ . Translația curbei definită în sistemului  $O_1x_1y_1z_1$  față de sistemul de referință fix Oxyz, presupus fix, se rezumă la translația punctelor  $P_1$ ,  $P_2$ , ...  $P_n$ .

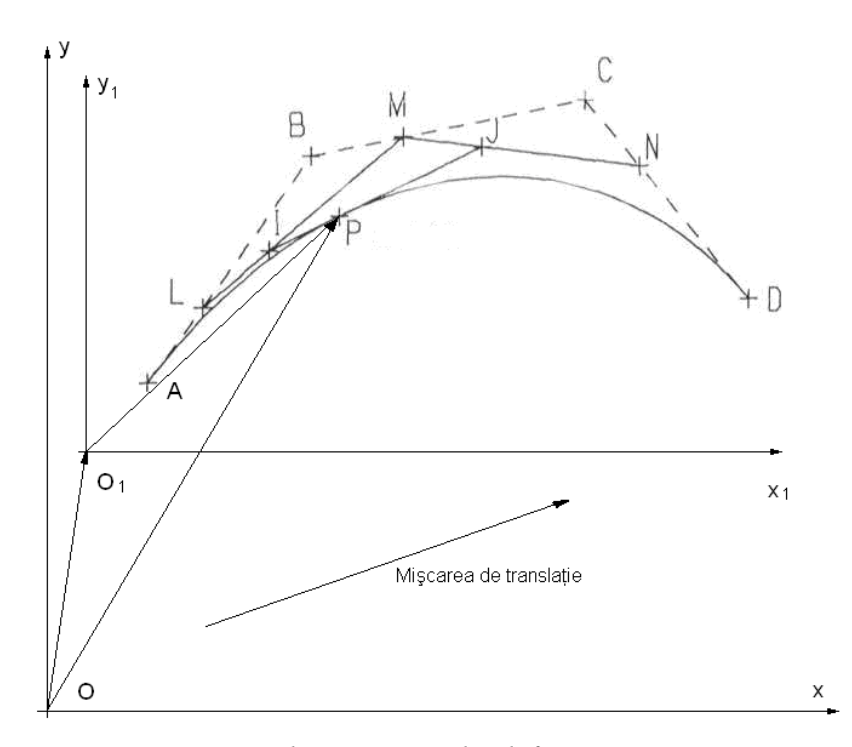

*Figura 2. 4 Translaţia unei curbe definită prin puncte*

Demonstrația este evidentă, în condițiile date, formula (2.14) fiind chiar indentică şi în sistemul de referinţă fix, singura modificare survine la definirea punctelor care efectuează mişcare de translaţie.

### **2.1.9. Rotaţia unei curbe definite prin puncte**

.

Problema rotaţiei unei curbe definite prin puncte este asemănătoare translaţiei Fie curba definită prin punctele P<sub>1</sub>, P<sub>2</sub>, ... P<sub>n</sub> a carei ecuație este dată de formula (2.14), în sistemul de coordonate mobil  $O_1x_1y_1z_1$ . Rotația curbei definită în sistemul  $O_1x_1y_1z_1$  față de sistemul de referință fix Oxyz, presupus fix, se rezumă la rotația punctelor  $P_1$ ,  $P_2$ , ...  $P_n$ , față de Oxyz.

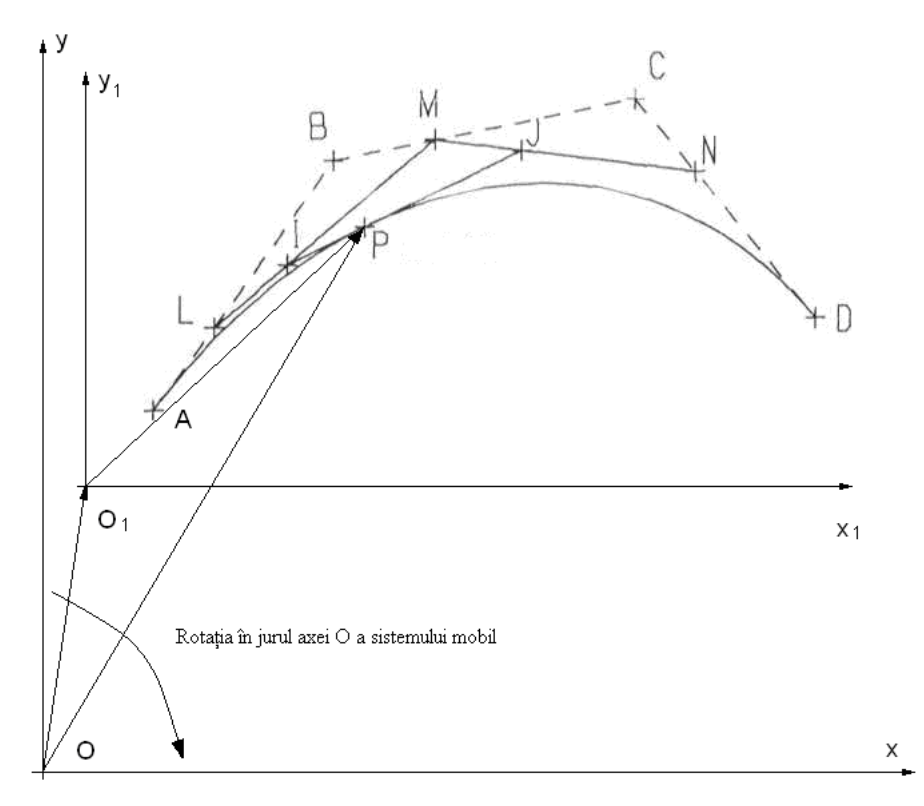

*Figura 2. 5 Rotaţia unei curbe definită prin puncte*

La fel ca și în cazul precedent demonstrația este evidentă, în condițiile date, formula (2.14) fiind chiar indentică şi în sistemul de referinţă fix, singura modificare survine la definirea punctelor care efectuează mişcare de translaţie.

# **2.1.10. Consecinţe ale teoremelor anterioare**

Câteva din consecinţele teoriei expuse anterior sunt:

- invarianta formei (2.14) fată de transformările aplicate sistemelor de coordonate;
- rezultatul unei transformări aplicate polilor este identică cu aceea aplicată asupra punctelor curbei;
- posibilitatea realizării unor algoritmi îmbunătățiți din punct de vedere a al vitezei de execuție datorită proprietăților polilor ce descriu curba data;
- posibilitatea realizării unor noi algoritmi mai performati pentru proiectarea asistată de computer, prin obtinerea unor curbe asociate pornind de la o curba dată. (de exemplu pornind de la profilul piesei finite sa se ajungă la profilul conjugat al cuţitului roată ce trebuie realizat în vederea prelucrării ).

Determinarea profilurilor conjugate presupune următoarele:

- cunoaşterea punctelor ce descriu curba cunoscută (evident);
- $\bullet$  definirea functiei de transformare a polilor curbei cunoscute.

Funcția de transformare va fi dependentă de mișcările relative ale celor 2 curbe, întrucât nu se poate eluda realitatea fizică.

# **2.2. Elaborarea unor algoritmi pentru identificarea nivelului de eroare a reprezentării prin poli a generatoarei suprafeţelor**

## **2.2.1. Aplicaţii ale reprezentării curbelor prin poli**

Favrolles (1998) , în baza teoriei baricentrelor, propune o extindere, în scopul reprezentării aproximative a curbelor, in principiu, figura 2. 6, o curbă oarecare, în exemplul de față o curbă plană, poate fi descrisă cu o bună aproximație de o formă polinomială ce depinde de un parametru variabil "λ", dacă se impun anumite condiții de capăt. Fie A, B, și P, de exemplu, punctele prin care se impune să treacă arcul de curbă. În sistemul XY, vectorul

 $\vec{P}(\lambda)$  al punctului curent pe arcul de curbă C, poate fi exprimat cu forma

$$
\vec{P} = P_x(\lambda)\vec{i} + P_y(\lambda)\vec{j}
$$
 (2.38)

în care P<sub>x</sub>(λ) și P<sub>v</sub>(λ) sunt parametrii directori ai vectorului și λ parametrul variabil în lungul curbei.

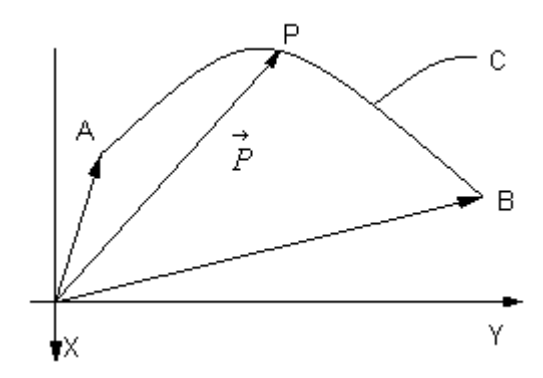

*Figura 2. 6. Cazul curbei plane*

Pentru exemplificare, propunem formele:

$$
P_X(\lambda) = \lambda^2 A_X + 2\lambda (1 - \lambda) B_X + (1 - \lambda)^2 C_X; P_Y(\lambda) = \lambda^2 A_Y + 2\lambda (1 - \lambda) B_Y + (1 - \lambda)^2 C_Y,
$$
 (2.39)

în care Ax, Bx, Cx, Ay, By şi Cy sunt constante, determinate de coordonatele punctelor A şi B, în sistemul XY; Px(λ) şi Py(λ) - valori cunoscute (impuse) modulului vectorului  $\overrightarrow{P}(\lambda)$ .

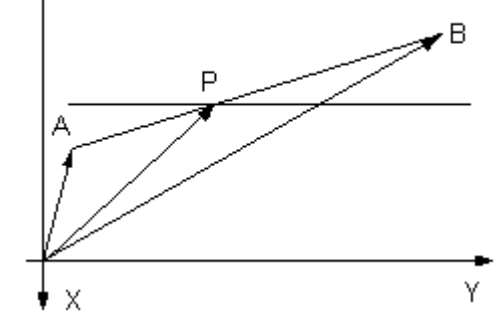

*Figura 2. 7. Segment de dreaptă*

Pentru cazul unui segment de dreaptă, figura 2. 7, vectorul  $\vec{P}$  are forma  $\vec{P}_x(\lambda) = \lambda \vec{A} + (1 - \lambda) \vec{B}$  (2.40)

sau, prin proiecţiile sale:

$$
P_X(\lambda) = \lambda X_A + (1 - \lambda) X_B ;
$$
  
\n
$$
P_Y(\lambda) = \lambda Y_A + (1 - \lambda) Y_B ;
$$
\n(2.41)

în care, prin  $X_A$ ,  $Y_A$ ,  $X_B$ ,  $Y_B$  s-au notat coordonatele capetelor segmentului  $\overline{AB}$ , în sistemul XY, coordonate presupuse cunoscute.

În această formă de reprezentare a profilului, pentru  $\lambda=0$ , funcțiile  $P_x(\lambda)$  și  $P_y(\lambda)$ reprezintă coordonatele punctului B. Pentru  $\lambda=1$ , aceleași funcții (2.41) reprezintă coordonatele punctului A. Facem precizarea, de altfel evidentă, că reprezentarea unui segment de dreaptă prin poli este absolut riguroasă.

## **2.2.2. Precizia reprezentării unui arc de cerc**

Profilurile compozite frecvent întâlnite în problematica generării prin înfăşurare, (de exemplu cazul profilurilor transversale ale melcilor pompelor elicoidale; melcii compresoarelor elicoidale; profiluri ale sculelor aşchietoare) includ, adesea, segmente de arc de cerc. Astfel, precizia reprezentării unui arc de cerc prin această modalitate va depinde de gradul polinomului (vezi relaţiile (2.39)), de poziţia punctelor A şi B în lungul arcului de cerc şi de mărimea razei R a acestuia.

Determinarea erorii absolute de aproximare se face în lungul razei punctului curent al cercului. Ecuațiile parametrice ale cercului de rază R sunt:

$$
x(t) = R \cdot \cos(t);
$$
  
\n
$$
y(t) = R \cdot \sin(t),
$$
\n(2.42)

cu t parametru variabil.

Se considera câteva cazuri pentru a ilustra cele de mai sus.

Primul caz este acela a unui arc de cerc care corespunde unui unghi la centru de  $90^0$ , definit prin 3 puncte (figura 2. 8).

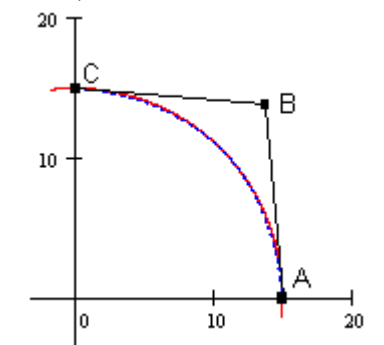

*Figura 2. 8. Generarea arcului de cerc*

Punctele ce definesc arcul de cerc au coordonatele: A(R,0), C(0, R) iar B se defineşte prin:

$$
B_x = \frac{R \cdot \cos(\alpha) - 0.25 \cdot A_x - 0.25 \cdot C_x}{0.5};
$$
  
\n
$$
B_y = \frac{R \cdot \sin(\alpha) - 0.25 \cdot A_y - 0.25 \cdot C_y}{0.5};
$$
\n(2.43)

Aproximarea arcului se face prin formele polinomiale de gradul doi (2.39).

Pentru aflarea erorii de aproximare se determină dependența dintre unghiul la centru t, vezi (2.42) şi parametrul λ.

O dreaptă radială a cercului are ecuatia

$$
y(x) = x \cdot \tan(t) \tag{2.44}
$$

În punctul de intersectie dintre dreapta (2.44) şi curba definită prin puncte există egalitatea

$$
P_Y(\lambda) = P_X(\lambda) \cdot \tan(t). \tag{2.45}
$$

Din (2.45), rezulta dependenta dintre t și  $\lambda$ 

$$
t(\lambda) = \arctan\left(\frac{\lambda^2 A_y + 2\lambda (1 - \lambda) B_y + (1 - \lambda)^2 C_y}{\lambda^2 A_x + 2\lambda (1 - \lambda) B_x + (1 - \lambda)^2 C_x}\right).
$$
 (2.46)

Eroarea de aproximare a arcului de cerc prin funcţia polinomială va fi dată de

$$
E(\lambda) = \sqrt{(x(t(\lambda)) - P_X(t(\lambda)))^2 + (y(t(\lambda)) - P_Y(t(\lambda)))^2}
$$
\n(2.47)

Eroarea absolută are forma prezentată în figura 2. 9, în funcție de mărimea parametrului λ

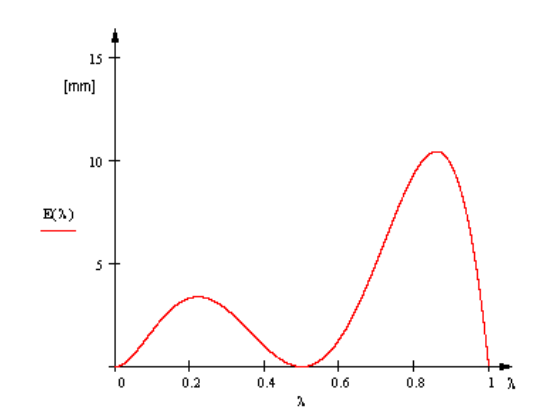

*Figura 2. 9. Eroarea obtinută în funcţie de λ pentru o rază 1000 mm*

Eroarea maxima, în acest caz, reprezintă aproximativ 1% din dimensiunea razei. Mărirea preciziei se realizează prin mărirea gradului polinomial. Astfel, după un raţionament asemănător, pentru un polinom de gradul 4, se obţine o eroare maximă de 0,013% (vezi fig. 2.2.5):

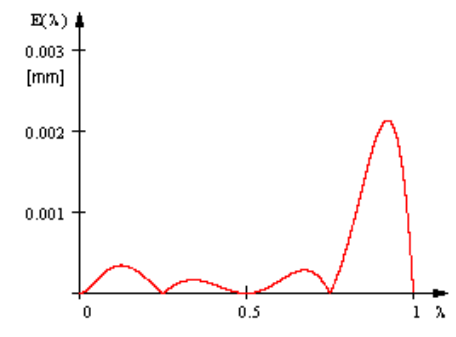

*Figura 2. 10. Eroarea obţinută în funcţie de λ pentru 5 puncte, rază 15 mm*

Eroarea devine şi mai mică pentru gradul 5 al polinomului, de aproximativ 0,002% din raza cercului.

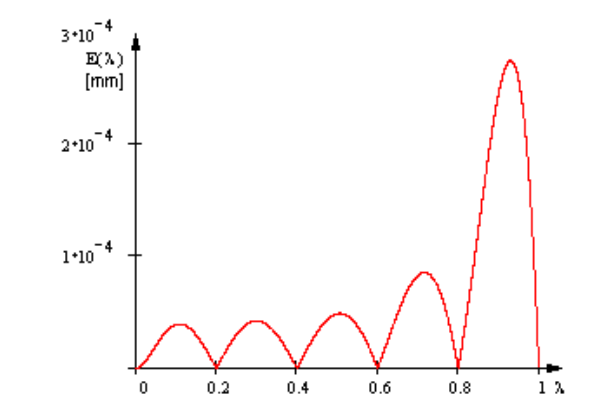

*Figura 2. 11. Eroarea obţinută în funcţie de λ pentru 6 puncte rază 15 mm*

# **2.3. Modele de aproximare prin poli a profilurilor generate prin înfăşurare prin metoda rulării**

În cele ce urmeaza, se prezintă algoritmi pentru determinarea erorii profilului aproximat pentru procese de generare cu scule asociate unui cuplu de centroide in rulare a unor forme de *profiluri elementare* ale semifabricatului de generat.

# **2.3.1. Generarea cu scula cremalieră**

# **2.3.1.1. Profilul elementar rectiliniu**

Se propune determinarea nivelului de eroare a profilului sculei cremalieră reciproc înfăşurător unui segment de dreaptă apartinand unui profil compus asociat centroidei de raza *Rrp*.

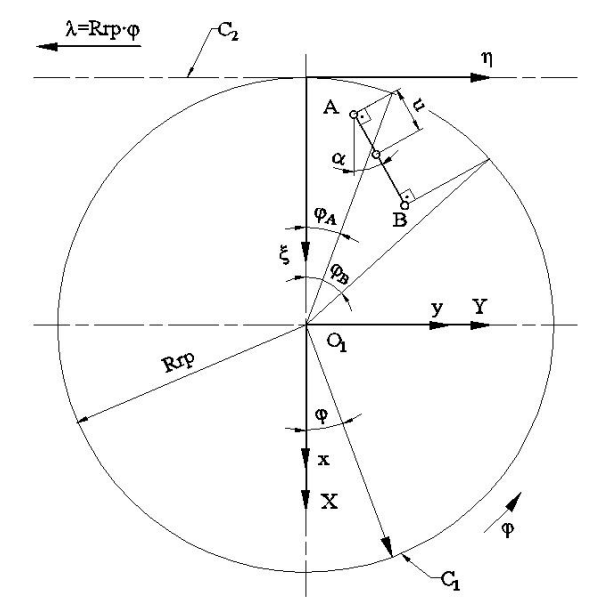

*Figura 2. 12. Profil rectiliniu (C1, C<sup>2</sup> – centroide de rulare)*

Sunt cunoscute sitemele de referinta:

*XY* este spatiul asociat semifabricatului;

 $\zeta \eta$  – sistemul asociat sculei – cremaliera;

*xy* – sistemul fix.

Sunt cunoscute coordonatele punctelor apartinand capetelor segmentului, in sistemul *XY* :

$$
A[X_A, Y_A]; B[X_B, Y_B] \text{ și } \tan(\alpha) = \frac{|Y_B - Y_A|}{|X_B - X_A|} \tag{2.48}
$$

precum şi reprezentarea analitica a acestuia

coordonatele punctelor apartinand capetelor segmentului, in

\n
$$
A[X_A, Y_A]; B[X_B, Y_B] \text{ si } \tan(\alpha) = \frac{|Y_B - Y_A|}{|X_B - X_A|}
$$
\n(2.48)

\nanalitica a acestuia

\n
$$
\Delta \begin{vmatrix} X(u) = X_A + u \cdot \cos \alpha \\ Y(u) = Y_A + u \cdot \sin \alpha \end{vmatrix}
$$
\n(2.49)

\n(2.49)

\n(2.49)

\n(2.40)

\n(2.41)

\n(2.42)

\n(2.43)

\n(2.44)

\n(2.45)

\n(2.46)

\n(2.47)

cu *u* parametru variabil;  $u_{\min} = 0$  si  $u_{\max} = \sqrt{(X_A - X_B)^2 + (Y_A - Y_B)^2}$ .

În mișcarea relativă a sistemelor de referință mobile, XY si  $\zeta \eta$ , mișcare ce poate fi descrisă de transformarea

coordinatet punctelor apartinand capetelor segmentului, in  
\n*A*[*X<sub>A</sub>, Y<sub>A</sub>*]; *B*[*X<sub>B</sub>, Y<sub>B</sub>*] și *tan(α*) = 
$$
\frac{|Y_B - Y_A|}{|X_B - X_A|}
$$
 (2.48)  
\nanalitica a acestuia  
\n
$$
\Delta \begin{vmatrix}\nX(u) = X_A + u \cdot \cos \alpha & (2.49) \\
Y(u) = Y_A + u \cdot \sin \alpha & (2.49)\n\end{vmatrix}
$$
\n*u<sub>min</sub>* = 0 si *u<sub>max</sub>* =  $\sqrt{(X_A - X_B)^2 + (Y_A - Y_B)^2}$ .  
\n*α*ă a sistemelor de referință mobile, *XY* si *ξη*, mișcare ce poate  
\narea  
\n
$$
\begin{vmatrix}\n|\xi \\
\eta\n\end{vmatrix} = \begin{vmatrix}\n\cos \varphi & -\sin \varphi \\
\sin \varphi & \cos \varphi\n\end{vmatrix} \cdot \begin{vmatrix}\nX_A + u \cdot \cos \alpha \\
Y_A + u \cdot \sin \alpha\n\end{vmatrix} = \begin{vmatrix}\n-Rrp \\
-Rrp \cdot \varphi\n\end{vmatrix},
$$
\n(2.50)  
\nprofitluri:  
\n
$$
\Delta \begin{vmatrix}\n\xi \\
\varphi\n\end{vmatrix} = X(u) \cos \varphi - Y(u) \sin \varphi + R_{\varphi};
$$
\n
$$
\Delta \begin{vmatrix}\n\xi \\
\varphi\n\end{vmatrix} = X(u) \sin \varphi + Y(u) \cos \varphi + R_{\varphi} \cdot \varphi,
$$
\nprezintă profilul sculei cremaliere generatoare, în mișcarea de  
\ncoide.

se genereaza familia de profiluri:

$$
(\Delta)_{\varphi} \begin{vmatrix} \xi = X(u)\cos\varphi - Y(u)\sin\varphi + R_{rp}; \\ \eta = X(u)\sin\varphi + Y(u)\cos\varphi + R_{rp} \cdot \varphi, \end{vmatrix}
$$
 (2.51)

a cărei înfăşurătoare reprezintă profilul sculei cremaliere generatoare, în mişcarea de rulare a celor doua centroide.

Ecuatiile parametrice (2.51) permit determinarea coordonatelor punctelor de pe profilul sculei cremaliera, pentru diferite marimi ale parametrului *u* .

Pentru  $u = 0$ , rezulta coordonatele punctului de pe profilul cremalierei  $[\xi_A, \eta_A]$ :

$$
\xi_A = X_A \cos \varphi_A - Y_A \sin \varphi_A + Rrp; \n\eta_A = X_A \sin \varphi_A + Y_A \cos \varphi_A + Rrp \cdot \varphi_A.
$$
\n(2.52)

cu  $\varphi_A$  - marimea parametrului  $\varphi$  corespunzator punctului A de pe profilul de generat.

Pentru  $u = u_{\text{max}}$ , rezulta coordonatele punctului de pe cremaliera corespunzator punctului B  $[\xi_{\scriptscriptstyle B}, \eta_{\scriptscriptstyle B}]$ : :

$$
\xi_B = X_B \cos \varphi_B - Y_B \sin \varphi_B + Rrp; \n\eta_B = X_B \sin \varphi_B + Y_B \cos \varphi_B + Rrp \cdot \varphi_B.
$$
\n(2.53)

cu  $\varphi_B$  - marimea parametrului  $\varphi$  corespunzator punctului B de pe profilul de generat.

Se pot exprima marimile  $\varphi_A$  si  $\varphi_B$  in functie de coordonatele capetelor segmentului  $\Delta$ , din conditia respectarii teoremei Willis pentru cele doua puncte, A si B, apartinand profilui de generat: normala la profil sa interesecteze centroida asociata acesteia. Astfel, cunoscand normala la profilul de generat, in principiu in forma, minarea coordonatelor punctelor de pe<br>
ale parametrului u.<br>
ii de pe profilul cremalierei [ $\xi_A, \eta_A$ ]:<br>
sin  $\varphi_A + Rrp$ ; (2.52)<br>
cos  $\varphi_A + Rrp$ ; (2.52)<br>
unctului A de pe profilul de generat.<br>
actului de pe cremaliera corespu ale parametrului *u*.<br>
ui de pe profilul cremalierei [ $\xi_A$ ,  $\eta_A$ ]:<br>
sin  $\varphi_A + Rrp$ ; (2.52)<br>
cos  $\varphi_A + Rrp \cdot \varphi_A$ . (2.52)<br>
punctului A de pe profilul de generat.<br>
nctului de pe cremaliera corespunzator<br>
sin  $\varphi_B + Rrp$ ; (2.5 mit determinarea coordonatelor punctelor de pe<br>
e marimi ale parametrului *u*.<br>  $g \varphi_A - Y_A \sin \varphi_A + Rrp$ ; (2.52)<br>  $\varphi_A + Y_A \cos \varphi_A + Rrp$ ; (2.52)<br>  $\varphi_A + Y_A \cos \varphi_A + Rrp$ ; (2.52)<br>
unzator punctului A de pe profilul de generat.<br>
atatele *Ze marimi ale parametrului u.*<br> *Y x P<sub>A</sub> P<sub>A</sub> P<sub>A</sub> PA Rrp*; (2.52)<br> *N*  $\theta_A + R_T$  *Rrp*; (2.52)<br> *X*  $\theta_A + R_T$  *Rrp P*<sub>A</sub>. (2.52)<br> *Y X Y X COS*  $\theta_A + R_T$  *P* ·  $\theta_A$ .<br> *Wharator punctului A de pe pro* t determinarea coordonatelor punctelor de pe<br>marimi ale parametrului u.<br>
2011 de perofilul cremalierei [ $\xi_A$ ,  $\eta_A$ ]:<br>  $p_A - Y_A \sin \varphi_A + Rrp$ ; (2.52)<br>  $p_A + Y_A \cos \varphi_A + Rrp \cdot \varphi_A$ .<br>
(2.52)<br>
22 anzator punctului A de pe profilul de g  $Y_A \cos \varphi_A + \ln P \varphi_A$ .<br>
tor punctului A de pe profilul de generat.<br>
punctului de pe cremaliera corespunzator<br>  $-Y_B \sin \varphi_B + Rrp$ ; (2.53)<br>  $-Y_B \cos \varphi_B + Rrp \cdot \varphi_B$ .<br>
(2.53)<br>
tor punctului B de pe profilul de generat.<br>
remeir Willis pen bectarii teoremei Willis pentru cele doua puncte, A si<br> *A*: tormala la profil sa interesecteze centroida asociata<br>
ala la profilul de generat, in principiu in forma,<br>  $-X(u)[X']_u + [Y - Y(u)]Y]'_u = 0$  (2.54)<br>  $X = Rrp \cdot \cos \varphi$ ; (2.55)  $\frac{N_A + 1}{4} \cos \psi_A + \frac{N_P}{4} \psi_A$ <br>
Exator punctului A de pe profilul de generat.<br>
tele punctului A de pe profilul de generat.<br>  $\rho_s - Y_s \sin \varphi_s + R_T \psi$ ; (2.53)<br>  $\frac{N_B + Y_s \cos \varphi_s + R_T \psi \psi_s}{\sqrt{N_B + N_B}}$ . (2.53)<br>
Exator punctului B de pe besond that the periodic degenerat.<br>
metallui A de pe profilul de generat.<br>
metallui de pe cremaliera corespunzator<br>
sin  $\varphi_B$  + Rrp;<br>
cos  $\varphi_B$  + Rrp;<br>
(2.53)<br>
punctului B de pe profilul de generat.<br>
1 functie de coord lui  $\phi$  corespunzator punctului A de pe profilul de generat.<br>
tlata coordonatele punctului de pe cremaliera corespunzator<br>  $\xi_s = X_s \sin \varphi_s + Y_s \cos \varphi_s + Rrp;$  (2.53)<br>  $\eta_s = X_s \sin \varphi_s + Y_s \cos \varphi_s + Rrp;$  (2.53)<br>  $\eta_s = X_s \sin \varphi_s + Y_s \cos \varphi_s + Rrp$  $w_A + r_A \cos \psi_A + \kappa r_P \psi_A$ .<br>
unzator punctului A de pe profilul de generat.<br>
atele punctului A de pe profilul de generat.<br>  $s\varphi_B - Y_B \sin \varphi_B + Rrp$ . (2.53)<br>
unzator punctului B de pe profilul de generat.<br>
si  $\varphi_B$  in functie de co  $\varphi$  corespunzator punctului A de pe profilul de generat.<br>
coordonatele punctului de pe cremaliera corespunzator<br>  $= X_g \cos \varphi_g - Y_g \sin \varphi_g + Rrp$ ;<br>  $= X_g \sin \varphi_g + Y_g \cos \varphi_g + Rrp \cdot \varphi_g$ .<br>  $\varphi$  corespunzator punctului B de pe profilul d

$$
[X - X(u)]X'_{u} + [Y - Y(u)]Y'_{u} = 0
$$
\n(2.54)

şi ecuatiile centroidei circulare:

$$
X = Rrp \cdot \cos \varphi; \tag{2.55}
$$

$$
V = Rrp \cdot \sin \varphi,
$$

ansamblul acestor ecuatii permit determinarea marimii unghiurilor corespunzatoare punctelor caracteristice ale segmentului AB:

$$
\varphi_A = \arccos\left(\frac{X_A \cos \alpha + Y_A \sin \alpha}{Rrp}\right) + \alpha\tag{2.56}
$$

$$
\varphi_B = \arccos\left(\frac{X_B \cos \alpha + Y_B \sin \alpha}{Rrp}\right) + \alpha.
$$
\n(2.57)  
\n
$$
\text{ot definit is a correspondence between } \alpha
$$
\n
$$
\text{det } \alpha
$$
\n
$$
\text{det } \alpha
$$
\n
$$
\text{det } \alpha
$$
\n
$$
\text{det } \alpha
$$
\n
$$
\text{det } \alpha
$$
\n
$$
\text{det } \alpha
$$
\n
$$
\text{det } \alpha
$$
\n
$$
\text{det } \alpha
$$
\n
$$
\text{det } \alpha
$$
\n
$$
\text{det } \alpha
$$
\n
$$
\text{det } \alpha
$$
\n
$$
\text{det } \alpha
$$
\n
$$
\text{det } \alpha
$$
\n
$$
\text{det } \alpha
$$
\n
$$
\text{det } \alpha
$$
\n
$$
\text{det } \alpha
$$
\n
$$
\text{det } \alpha
$$
\n
$$
\text{det } \alpha
$$
\n
$$
\text{det } \alpha
$$
\n
$$
\text{det } \alpha
$$
\n
$$
\text{det } \alpha
$$
\n
$$
\text{det } \alpha
$$
\n
$$
\text{det } \alpha
$$
\n
$$
\text{det } \alpha
$$
\n
$$
\text{det } \alpha
$$
\n
$$
\text{det } \alpha
$$
\n
$$
\text{det } \alpha
$$
\n
$$
\text{det } \alpha
$$
\n
$$
\text{det } \alpha
$$
\n
$$
\text{det } \alpha
$$
\n
$$
\text{det } \alpha
$$
\n
$$
\text{det } \alpha
$$
\n
$$
\text{det } \alpha
$$
\n
$$
\text{det } \alpha
$$
\n
$$
\text{det } \alpha
$$
\n
$$
\text{det } \alpha
$$
\n
$$
\text{det } \alpha
$$
\n
$$
\text{det } \alpha
$$
\n
$$
\text{det } \alpha
$$
\n
$$
\text{det } \alpha
$$
\n
$$
\text{det } \alpha
$$
\n
$$
\text{det } \alpha
$$
\n
$$
\text{det } \alpha
$$
\n

În mod similar, se pot defini si corespondentele pentru orice alt punct de pe profilul de generat, fie C acest punct, pentru  $u = 0.5 \cdot u_{\text{max}}$ .

$$
\begin{cases}\nX_C = 0.5 \cdot X_A + 0.5 \cdot X_B; \\
Y_C = 0.5 \cdot Y_A + 0.5 \cdot Y_B,\n\end{cases}
$$
\n(2.58)

precum şi coordonatele punctului corespunzator aflat pe profilul cremalierei:

Let 
$$
Rrp
$$
 is a non-orthonometric form  $Rrp$ .

\nLet  $Rrp$  is a non-orthonometric form  $u = 0.5 \cdot u_{\text{max}}$ :

\n
$$
\begin{vmatrix}\nX_c = 0.5 \cdot X_A + 0.5 \cdot X_B, \\
Y_c = 0.5 \cdot Y_A + 0.5 \cdot Y_B,\n\end{vmatrix}
$$
\nand  $Y_c = 0.5 \cdot Y_A + 0.5 \cdot Y_B$ .

\nLet  $V = 0.5 \cdot Y_A + 0.5 \cdot Y_B$ .

\nLet  $V = 0.5 \cdot Y_A + 0.5 \cdot Y_B$  is a non-orthonometric form  $\xi_c = X_c \cos \varphi_c - Y_c \sin \varphi_c + Rrp$ .

\nLet  $W = 0.5 \cdot X_A + 0.5 \cdot Y_B$  is a non-orthonometric form  $V = 0.5 \cdot Y_B$ .

\nLet  $V = 0.5 \cdot Y_B$  is a non-orthonometric form  $V = 0.5 \cdot Y_B$  is a non-orthonometric form  $V = 0.5 \cdot Y_B$ .

\nLet  $W = 0.5 \cdot Y_B$  is a non-orthonometric form  $V = 0.5 \cdot Y_B$  is a non-orthonometric form  $V = 0.5 \cdot Y_B$ .

\nLet  $V = 0.5 \cdot Y_B$  is a non-orthonometric form  $V = 0.5 \cdot Y_B$ .

\nLet  $V = 0.5 \cdot Y_B$  is a non-orthonometric form  $V = 0.5 \cdot Y_B$ .

\nLet  $V = 0.5 \cdot Y_B$  is a non-orthonometric form  $V = 0.5 \cdot Y_B$ .

\nTherefore,  $V = 0.5 \cdot Y_B$  is a non-orthonometric form  $V = 0.5 \cdot Y_B$ .

\nTherefore,  $V = 0.5 \cdot Y_B$  is a non-orthonometric form  $V = 0.5 \$ 

De asemenea, se definiste marimea unghiului

$$
\varphi_B = \arccos\left(\frac{X_B \cos \alpha + Y_B \sin \alpha}{Rrp}\right) + \alpha.
$$
\n(2.57)  
\n
$$
\text{ot definit is is corespondentele pentru orice alt punct de pe} \\ \text{est punct, pentru } u = 0.5 \cdot u_{\text{max}}:
$$
\n
$$
\begin{vmatrix}\nX_C = 0.5 \cdot X_A + 0.5 \cdot X_B; & (2.58) \\
Y_C = 0.5 \cdot Y_A + 0.5 \cdot Y_B, & (2.58)\n\end{vmatrix}
$$
\n
$$
\text{ctului corespunzator aflat pe profilul cremalierei:}
$$
\n
$$
\xi_C = X_C \cos \varphi_C - Y_C \sin \varphi_C + Rrp; & (2.59)
$$
\n
$$
\eta_C = X_C \sin \varphi_C + Y_C \cos \varphi_C + Rrp \cdot \varphi_C
$$
\n
$$
\text{uiste marimea unghilului}
$$
\n
$$
\varphi_C = \arccos\left(\frac{X_C \cos \alpha + Y_C \sin \alpha}{Rrp}\right) + \alpha.
$$
\n(2.60)  
\n
$$
\text{puncte apartinand profilului sculei-cremaliera determina} \\ \text{primit in forma:}
$$
\n
$$
\frac{\text{Profilul sculei}}{\text{F.}} \qquad \frac{\text{Profilul sculei}}{\text{F.}} \qquad \frac{\text{Profilul sculei}}{\text{F.}} \qquad \frac{\text{Profilul sculei}}{\text{F.}} \qquad \frac{\text{Profilul sculei}}{\text{F.}} \qquad \frac{\text{Profilul sculei}}{\text{F.}} \qquad \frac{\text{Profilul sculei}}{\text{F.}} \qquad \frac{\text{Profilul sculei}}{\text{F.}} \qquad \frac{\text{Profilul sculei}}{\text{F.}} \qquad \frac{\text{P.}}{\text{F.}} \qquad \frac{\text{P.}}{\text{F.}} \qquad \frac{\text{P.}}{\text{F.}} \qquad \frac{\text{P.}}{\text{F.}} \qquad \frac{\text{P.}}{\text{F.}} \qquad \frac{\text{P.}}{\text{F.}} \qquad \frac{\text{P.}}{\text{F.}} \qquad \frac{\text{P.}}{\text{F.}} \qquad \frac{\text{P.}}{\text{F.}} \q
$$

Ansamblul celor *trei puncte* apartinand profilului sculei-cremaliera determina profilul, in totalitatea sa , exprimat in forma:

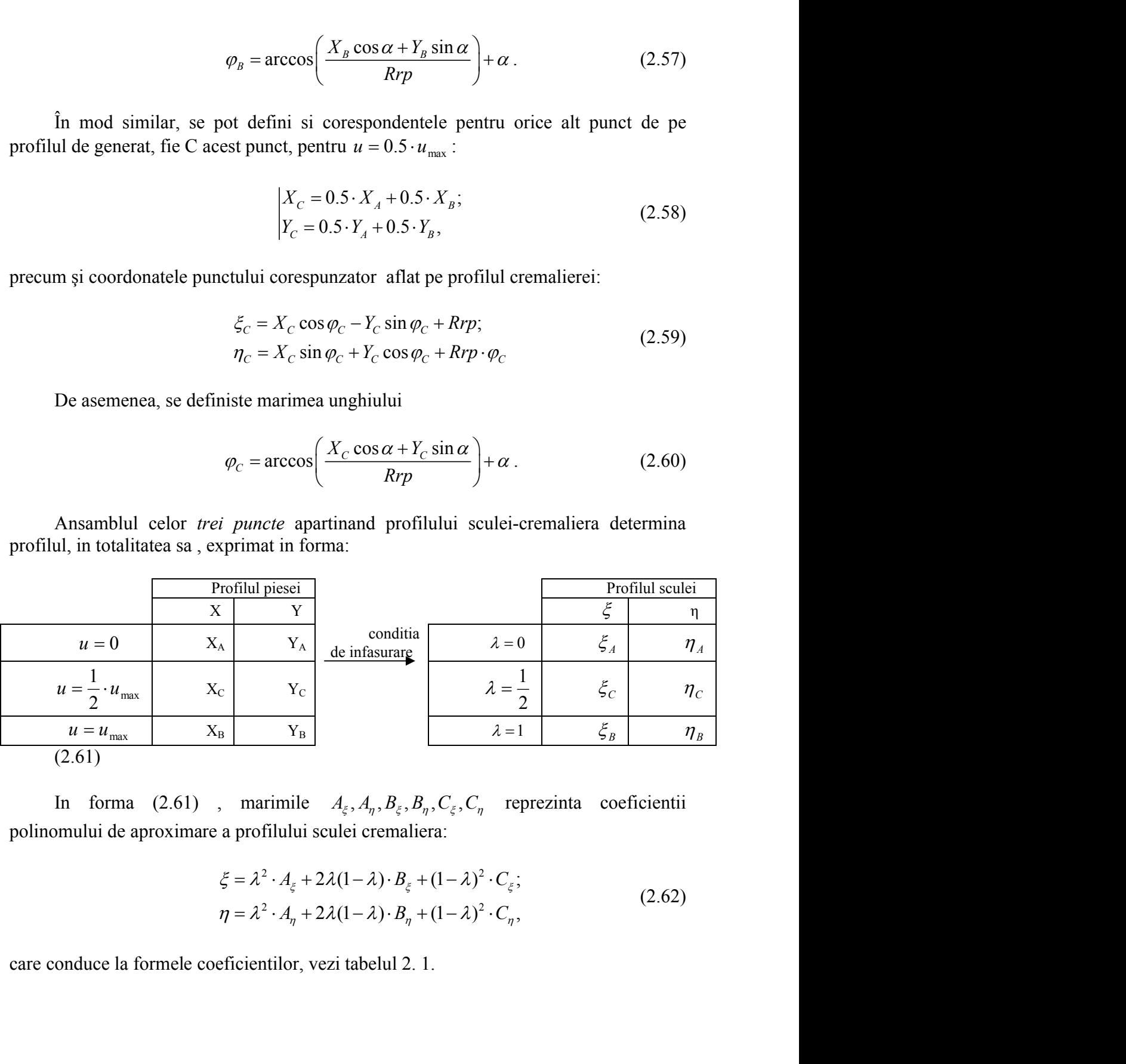

polinomului de aproximare a profilului sculei cremaliera:

$$
\xi = \lambda^2 \cdot A_{\xi} + 2\lambda (1 - \lambda) \cdot B_{\xi} + (1 - \lambda)^2 \cdot C_{\xi};
$$
  
\n
$$
\eta = \lambda^2 \cdot A_n + 2\lambda (1 - \lambda) \cdot B_n + (1 - \lambda)^2 \cdot C_n,
$$
\n(2.62)

care conduce la formele coeficientilor, vezi tabelul 2. 1.

|                                   | Tabelul 2. 1. Polinomul de aproximare de gradul 2                                          |                                                                                                    |
|-----------------------------------|--------------------------------------------------------------------------------------------|----------------------------------------------------------------------------------------------------|
| u<br>$\overline{0}$               | Profilul primar                                                                            | Conditia de infasurare                                                                                                    |
|                                   | $X_A, Y_A$                                                                                 | $X_A \cos \alpha + Y_A \sin \alpha$<br>$\varphi_A$ = arccos<br>$+\alpha$<br>Rrp                                                                              |
| $\overline{0.5}$ u <sub>max</sub> | $X_C = 0.5 \cdot X_A + 0.5 \cdot X_B$                                                      | $X_c \cos \alpha + Y_c \sin \alpha$<br>$\varphi_c$ = arccos<br>$+ \alpha$                                                                                    |
|                                   | $Y_C = 0.5 \cdot Y_A + 0.5 \cdot Y_B$                                                      | <i>Rrp</i>                                                                                                    |
| $u_{max}$                         | $X_B$ , $Y_B$                                                                              | $X_B \cos \alpha + Y_B \sin \alpha$<br>$\varphi_B$ = arccos<br>$+\alpha$<br>Rrp                                                                              |
| λ                                 | Puncte pe profilul cremalierei                                                             | Coeficientii polinomului de aproximare                                                                                                    |
|                                   | $\xi_A = X_A \cos \varphi_A - Y_A \sin \varphi_A + Rrp$                                    | $A_{\varepsilon} = \xi_A$                                                                                                    |
|                                   | $\eta_A = X_A \sin \varphi_A + Y_A \sin \varphi_A + Rrp \cdot \varphi_A$                   | $A_{\eta} = \eta_{A}$                                                                                                    |
| 0.5                               | $\xi_c = X_c \cos \varphi_c - Y_c \sin \varphi_c + Rrp$                                    | $B_{\xi} = \frac{\xi_c - 0.25 \cdot \xi_A - 0.25 \cdot \xi_B}{0.5}$                                                                                          |
|                                   | $\eta_c = X_c \sin \varphi_c + Y_c \sin \varphi_c + Rrp \cdot \varphi_c$                   |                                                                                                    |
|                                   |                                                                                            | $B_{\eta} = \frac{\eta_{C} - 0.25 \cdot \eta_{A} - 0.25 \cdot \eta_{B}}{0.5}$                                                                                |
| $\boldsymbol{0}$                  | $\xi_B = X_B \cos \varphi_B - Y_B \sin \varphi_B + Rrp$ $C_{\xi} = \xi_B$                  |                                                                                                    |
|                                   | $\eta_B = X_B \sin \varphi_B + Y_B \sin \varphi_B + Rrp \cdot \varphi_B \mid C_n = \eta_B$ |                                                                                                    |
|                                   |                                                                                            | In mod similar, daca se considera pentru profilul sculei cremaliera un polinom de                                                                            |
|                                   | aproximare de gradul 3 in forma:                                                           |                                                                                                    |
|                                   |                                                                                            | $\xi = \lambda^3 \cdot A_{\xi} + 3\lambda^2 (1 - \lambda) \cdot B_{\xi} + 3\lambda (1 - \lambda)^2 \cdot C_{\xi} + (1 - \lambda)^3 \cdot D_{\xi};$<br>(2.63) |
|                                   |                                                                                            | $\eta = \lambda^3 \cdot A_n + 3\lambda^2 (1 - \lambda) \cdot B_n + 3\lambda (1 - \lambda)^2 \cdot C_n + (1 - \lambda)^3 \cdot D_n,$                          |
|                                   |                                                                                            | identificarea coeficientilor $A_{\xi}, A_{\eta}, B_{\xi}, B_{\eta}, C_{\xi}, C_{\eta}, D_{\xi}, D_{\eta}$ presupune a cunoaste pe                            |
|                                   |                                                                                            | profilul primar, de generat, a cel putin 4 puncte, vezi tabelul 2. 2. Evident, cu exceptia                                                                   |
|                                   | realiza si alte combinatii ale marimilor acceptate pentru parametrul λ.                    | punctelor de capat: A si B, pentru punctele C si D de pe profilul de generat se pot                                                                          |
|                                   |                                                                                            |                                                                                                    |
|                                   |                                                                                            |                                                                                                    |
|                                   |                                                                                            |                                                                                                    |

*Tabelul 2. 1. Polinomul de aproximare de gradul 2*

$$
\xi = \lambda^3 \cdot A_{\xi} + 3\lambda^2 (1 - \lambda) \cdot B_{\xi} + 3\lambda (1 - \lambda)^2 \cdot C_{\xi} + (1 - \lambda)^3 \cdot D_{\xi};
$$
  
\n
$$
\eta = \lambda^3 \cdot A_{\eta} + 3\lambda^2 (1 - \lambda) \cdot B_{\eta} + 3\lambda (1 - \lambda)^2 \cdot C_{\eta} + (1 - \lambda)^3 \cdot D_{\eta},
$$
\n(2.63)

|                                   | Tabelul 2. 2. Polinom de gradul 3                                           |                                                                                                    |
|-----------------------------------|-----------------------------------------------------------------------------|----------------------------------------------------------------------------------------------------|
| $\mathbf u$                       | Profilul primar                                                             | Conditia de infasurare                                                                                                    |
| $\overline{0}$                    | $X_A, Y_A$                                                                  | $\frac{X_A \cos \alpha + Y_A \sin \alpha}{X_A \sin \alpha}$<br>$\varphi_A$ = arccos<br>$+ \alpha$<br><b>Rrp</b>                                                                                                    |
| $\overline{1/3}$ u <sub>max</sub> | $X_B = X_A + \frac{1}{3} [X_D - X_A]$                                       | $\varphi_B = \arccos\left(\frac{X_B \cos \alpha + Y_B \sin \alpha}{R_{\nu}}\right) + \alpha$                                                                                                    |
|                                   | $Y_B = Y_A + \frac{1}{3} [Y_D - Y_A]$                                       |                                                                                                    |
| $\sqrt{2}/3$ u <sub>max</sub>     | $X_c = X_A + \frac{2}{3} [X_D - X_A]$                                       | $\varphi_C = \arccos \left  \frac{X_C \cos \alpha + Y_C \sin \alpha}{R_{\nu D}} \right  + \alpha$                                                                                                    |
|                                   | $Y_C = Y_A + \frac{2}{3} [Y_D - Y_A]$                                       |                                                                                                    |
| $u_{max}$                         | $X_D, Y_D$                                                                  | $\varphi_D = \arccos\left \frac{X_D \cos \alpha + Y_D \sin \alpha}{Rrp}\right  + \alpha$                                                                                                    |
| λ<br>$\boldsymbol{0}$             | Puncte pe profilul cremalierei                                              | Coeficientii polinomului de aproximare                                                                                                    |
|                                   | $\xi_A = X_A \cos \varphi_A - Y_A \sin \varphi_A + I D_{\xi} = \xi_A$       |                                                                                                    |
|                                   | $\eta_A = X_A \sin \varphi_A + Y_A \sin \varphi_A + I \ D_n = \eta_A$       |                                                                                                    |
| 1/3                               |                                                                             | $\xi_C = X_C \cos \varphi_C - Y_C \sin \varphi_C +$<br>$\eta_C = X_C \sin \varphi_C + Y_C \sin \varphi_C +$<br>$B_{\xi} = \frac{18 \cdot \xi_C - 9 \cdot \xi_D + 2 \cdot \xi_A - 5 \cdot \xi_D}{6}$                                                                                                    |
|                                   |                                                                             | $B_{\eta} = \frac{18 \cdot \eta_{C} - 9 \cdot \eta_{D} + 2 \cdot \eta_{A} - 5 \cdot \eta_{D}}{6}$                                                                                                    |
| 2/3                               |                                                                             |                                                                                                    |
|                                   |                                                                             | $\begin{array}{ c c c } \hline \xi_D = X_D \cos \varphi_D - Y_D \sin \varphi_D + & C_{\xi} = \frac{-5 \cdot \xi_A + 2 \cdot \xi_D + 18 \cdot \xi_B - 9 \cdot \xi_C}{6} \\ \hline \eta_D = X_D \sin \varphi_D + Y_D \sin \varphi_D + & C_{\xi} = \frac{-5 \cdot \eta_A + 2 \cdot \eta_D + 18 \cdot \eta_B - 9 \cdot \eta_C}{6} \end{array}$ |
|                                   | $\xi_B = X_B \cos \varphi_B - Y_B \sin \varphi_B + \lambda A_{\xi} = \xi_D$ |                                                                                                    |
|                                   | $\eta_B = X_B \sin \varphi_B + Y_B \sin \varphi_B + I \quad A_n = \eta_D$   |                                                                                                    |
|                                   | Mărimea erorii de profilare                                                 |                                                                                                    |
|                                   |                                                                             | Se urmareste a se determina marimea erorii de profilare a sculei cremaliera prin<br>metoda de aproximare propusa, in comparatie cu profilul determinat printr-o metoda                                                                                                    |

*Tabelul 2. 2. Polinom de gradul 3*

## **Mărimea erorii de profilare**

Se urmareste a se determina marimea erorii de profilare a sculei cremaliera prin metoda de aproximare propusa, in comparatie cu profilul determinat printr-o metoda analitica acceptata ca riguroasa.

In acest sens, familiei de profiluri (2.51) i se asociaza conditia de infasurare:

$$
\frac{\xi^{\prime\prime}_{u}}{\xi^{\prime\prime}_{\varphi}} = \frac{\eta^{\prime}_{u}}{\eta^{\prime}_{\varphi}}\,,\tag{2.64}
$$

în care,  $\zeta_u$ ,  $\zeta_v$ ,  $\eta_u$ ,  $\eta_v$  sunt derivatele partiale ale ecuatiilor familiei de profiluri (2.51), in functie de parametrii variabili.

Astfel, se definesc:

$$
\xi_{u}^{T} = \cos \alpha \cdot \cos \varphi - \sin \alpha \cdot \sin \varphi = \cos(\alpha + \varphi);
$$
\n
$$
\eta_{u}^{T} = \cos \alpha \cdot \sin \varphi - \sin \alpha \cdot \cos \varphi = \sin(\alpha + \varphi);
$$
\n
$$
\xi_{\varphi}^{T} = -[X_{A} + u \cdot \cos \alpha] \cdot \sin \varphi - [Y_{A} + u \cdot \sin \alpha] \cdot \cos \varphi;
$$
\n(2.65)\n
$$
\eta_{\varphi}^{T} = +[X_{A} + u \cdot \cos \alpha] \cdot \cos \varphi - [Y_{A} + u \cdot \sin \alpha] \cdot \sin \varphi + Rrp;
$$
\necaatille familiei (2.51) si conditia (2.64), definesc, in sistemul  $\xi \eta$ ,  
\nnaliera reciproc infasuratoare profilului de generat (2.49).  
\nble de variatie ale parametrului *u* între:  
\n
$$
u_{min} = 0 \; ; \; u_{max} = \sqrt{[X_{B} - X_{A}]^{2} + [Y_{B} - Y_{A}]^{2}} \; ;
$$
\n(2.3.19)\n  
\nsculei-cremaliera se exprima prin matrice coordinates

care, impreuna cu ecuatiile familiei (2.51) si conditia (2.64), definesc, in sistemul  $\zeta \eta$ , profilul sculei-cremaliera reciproc infasuratoare profilului de generat (2.49).

Pentru limitele de variatie ale parametrului *u* între:

$$
u_{\min} = 0 \quad ; \quad u_{\max} = \sqrt{[X_B - X_A]^2 + [Y_B - Y_A]^2}, \quad (2.3.19)
$$
\n(2.66)

\n(2.67)

\n(2.68)

principial, profilul sculei-cremaliera se exprima prin matricea coordonatelor

$$
nα ⋅ sin φ = cos(α + φ);
$$
  
\n
$$
nα ⋅ cos φ = sin(α + φ);
$$
  
\n
$$
sin φ - [YA + u ⋅ sin α] ⋅ cos φ;
$$
  
\n
$$
] ⋅ cos φ - [YA + u ⋅ sin α] ⋅ sin φ + Rrp;
$$
  
\n51) si conditia (2.64), definesc, in sistemul ξη,  
\nurationare profilului de generat (2.49).  
\nmetrului *u* între:  
\n
$$
[XB - XA]2 + [YB - YA]2, (2.3.19)
$$
\n(2.66)  
\nexprima prin matricea coordonatelor  
\n
$$
\begin{vmatrix}\nξ1η1 \\
ξ2η2 \\
ε2η2 \\
ε2η1 \\
ε2η1\n\end{vmatrix}
$$
\n(2.67)  
\n
$$
S = \begin{vmatrix}\n ζ1 \\
 ξ1 \\
 ξ2η1 \\
 ε2η2 \\
ε2η2\n\end{vmatrix}
$$
\nmaxima a profilului aproximat la reprezentarea  
\n(vezi figura 2. 13).  
\n
$$
BT
$$

Se urmareste a se stabili eroarea maxima a profilului aproximat la reprezentarea prin poli in raport cu profilul dat (2.67) (vezi figura 2. 13).

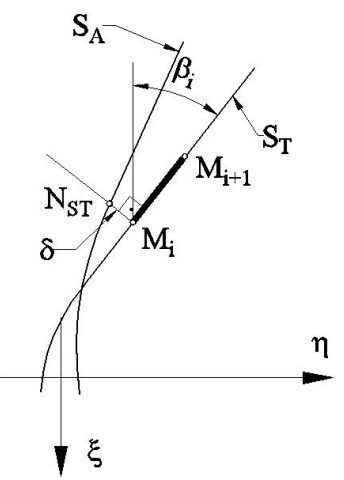

*Figura 2. 13. Pozitia relativa a profilurilor: teoretic –*  $S_T$ *, aproximat –*  $S_A$ *.* 

Astfel, pentru doua puncte succesive de pe profilul teoretic, fie  $M_i[\xi_i, \eta_i]$ si  $M_{i+1}[\xi_{i+1}, \eta_{i+1}]$ , acestea se liniarizeaza prin segmentul  $M_i M_{i+1}$  in forma:

$$
\xi = \xi_i - t \cdot \cos \beta_i
$$
  
\n
$$
\eta = \eta_i + t \cdot \sin \beta_i
$$
\n(2.68)

cu

$$
\tan \beta = \left| \frac{\eta_{i+1} - \eta_i}{\xi_{i+1} - \xi_i} \right| \tag{2.69}
$$

si *t* – parametru variabil.

Normala la segmentul  $[M_i, M_{i+1}]$ are ecuatia:

$$
\overrightarrow{N_{ST}}: -[\xi - \xi_i] \cos \beta_i + [\eta - \eta_i] \sin \beta_i = 0. \qquad (2.70)
$$

Distanta masurata pe directia normalei (2.70) la profilul aproximat (2.62) respectiv (2.63), vezi si tabelul 2. 1 şi tabelul 2. 2, determina marimea erorii in punctul *i* al profilului teoretic.

 $\overrightarrow{N_{ST}}$ :  $-[\xi - \xi_i] \cos \beta_i + [\eta - \eta_i] \sin \beta_i = 0$ . (2.70)<br>e directia normalei (2.70) la profilul aproximat (2.62)<br>elul 2. 1 și tabelul 2. 2, determina marimea erorii in punctul *i*<br>aza cu  $\xi_{A_i}, \eta_{A_i}$  coordonatele punctului d Astfel, daca se noteaza cu  $\zeta_{A_i}, \eta_{A_i}$  coordonatele punctului de intersectie intre normala *NST* (2.70) şi curba de aproximare, atunci, marimea erorii in punctul *M<sup>i</sup>* se defineste ca fiind

$$
\delta = \sqrt{[\xi_{A_i} - \xi_i]^2 + [\eta_{A_i} - \eta_i]^2} \ . \tag{2.71}
$$

Evident, este de asteptat ca, odata cu marirea gradului polinomului Bezier de aproximare, eroarea  $\delta$  (2.71) sa se micsoreze. Exemplele numerice ilustreaza aceasta supozitie, mai mult, polinoame de aproximare de ordin doi sau trei, conduc la erori care, pentru cele mai multe dintre profilurile tehnice, sunt acceptabile.

# **2.3.1.2. Profilul elementar arc de cerc**

Se examineaza, in cele ce urmeaza, aplicarea metodologiei de aproximare a profilurilor sculei cremalierei recicporc infasuratoare unor arce de cerc, figura 2. 14.

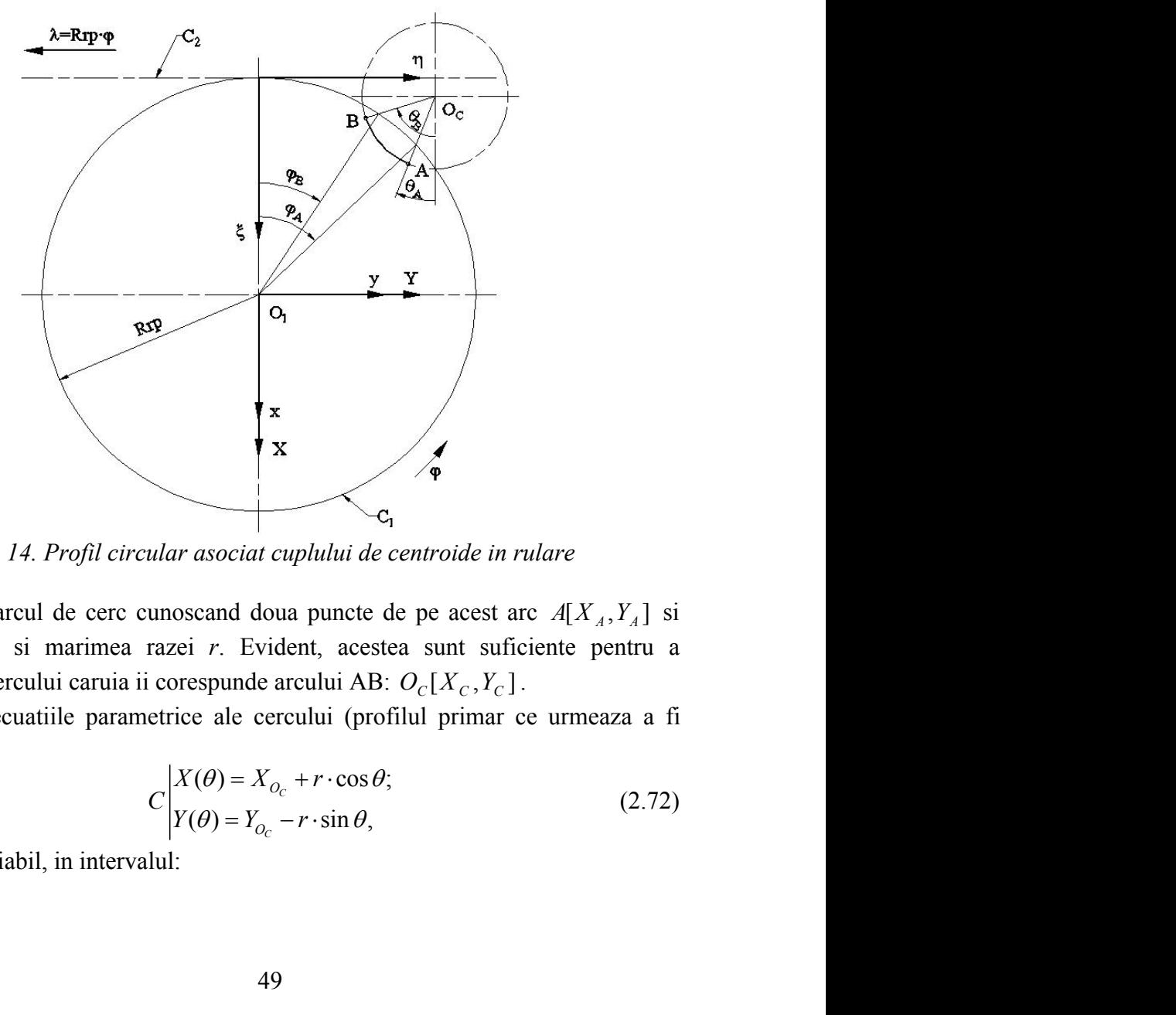

*Figura 2. 14. Profil circular asociat cuplului de centroide in rulare*

Se defineste arcul de cerc cunoscand doua puncte de pe acest arc  $A[X_A, Y_A]$  si  $B[X_{\beta}, Y_{\beta}]$  precum si marimea razei *r*. Evident, acestea sunt suficiente pentru a determina centrul cercului caruia ii corespunde arcului AB:  $O<sub>C</sub>[ X<sub>C</sub>, Y<sub>C</sub> ]$ .

Se definesc ecuatiile parametrice ale cercului (profilul primar ce urmeaza a fi generat):

$$
C\begin{vmatrix} X(\theta) = X_{O_c} + r \cdot \cos \theta; \\ Y(\theta) = Y_{O_c} - r \cdot \sin \theta, \end{vmatrix}
$$
 (2.72)

cu  $\theta$  parametru variabil, in intervalul:

$$
\theta_{A} = \arccos\left[\frac{|X_{A}| - |X_{O_{c}}|}{r}\right]; \theta_{B} = \arccos\left[\frac{|X_{B}| - |X_{O_{c}}|}{r}\right].
$$
\n(2.73)  
\nsatililor (2.51), se defineste familia arcelor de cerc, in miscarea de rula  
\nroide:  
\n(C) <sub>$\phi$</sub>   $\begin{vmatrix} \xi = [X_{O_{c}} + r \cdot \cos \theta] \cos \varphi - [Y_{O_{c}} - r \cdot \sin \theta] \sin \varphi + Rrp; \\ \eta = [X_{O_{c}} + r \cdot \cos \theta] \sin \varphi + [Y_{O_{c}} - r \cdot \sin \theta] \cos \varphi + Rrp \cdot \varphi. \end{vmatrix}$ \n(2.74)  
\nniilar cu cele prezentate anterior, se definese marrinile parametrului  
\nniscarea de rulare a celor doua centroide, cunoscand normala la cerc in  
\nacestuia,  
\n $\overline{N_{c}}$ :  $[X - X(\theta)] \sin \theta + [Y - Y(\theta)] \cos \theta = 0$  (2.75)  
\nlui centroidei C<sub>1</sub>:  
\n $C_{1} \begin{vmatrix} X = Rrp \cdot \cos \varphi; \\ Y = Rrp \cdot \sin \varphi. \end{vmatrix}$  (2.76)  
\nea, rezulta conditille pentru determinarea marrinii unghiului  $\varphi$ ,  
\npunctelor caracteristic pe cerc,  
\n $\varphi = \arcsin\left[\frac{X(\theta) \sin \theta + Y(\theta) \cos \theta}{Rrp}\right] - \theta$ , (2.77)  
\nzinta, de fapt, conditia de infasurare specifica, vezi tabelul 2. 3, pentru  
\nproximare de gradual 2 al profilului cremalierei si, similar, in tabelul 2.  
\n1. r. cose  $\theta$ 

In baza ecuatiilor (2.51), se defineste familia arcelor de cerc, in miscarea de rulare a celor doua centroide:

$$
(C)_{\varphi} \left| \xi = [X_{O_C} + r \cdot \cos \theta] \cos \varphi - [Y_{O_C} - r \cdot \sin \theta] \sin \varphi + Rrp; \right|
$$
  
\n
$$
\eta = [X_{O_C} + r \cdot \cos \theta] \sin \varphi + [Y_{O_C} - r \cdot \sin \theta] \cos \varphi + Rrp \cdot \varphi.
$$
\n(2.74)

$$
\overrightarrow{N_c}: [X - X(\theta)]\sin\theta + [Y - Y(\theta)]\cos\theta = 0
$$
\n(2.75)

$$
C_1 \begin{vmatrix} X = Rrp \cdot \cos \varphi; \\ Y = Rrp \cdot \sin \varphi. \end{vmatrix}
$$
 (2.76)

$$
\varphi = \arcsin\left[\frac{X(\theta)\sin\theta + Y(\theta)\cos\theta}{Rrp}\right] - \theta, \qquad (2.77)
$$

| In mod similar cu cele prezentate anterior, se definesc marimile parametrului<br>unghiular $\varphi$ , in miscarea de rulare a celor doua centroide, cunoscand normala la cerc in                                                                   | $\int_{\phi}^{\infty} \eta = [X_{Q_c} + r \cdot \cos \theta] \sin \varphi + [Y_{Q_c} - r \cdot \sin \theta] \cos \varphi + R r p \cdot \varphi.$ |
|----------------------------------------------------------------------------------------------------|----------------------------------------------------------------------------------------------------|
|                                                                                                    |                                                                                                    |
| punctul curent al acestuia,                                                                                                    |                                                                                                    |
| $N_c$ : $[X - X(\theta)]\sin\theta + [Y - Y(\theta)]\cos\theta = 0$                                                                                                    | (2.75)                                                                                                    |
| si ecuatiile cercului centroidei $C_1$ :                                                                                                    |                                                                                                    |
|                                                                                                    |                                                                                                    |
| $C_1\begin{vmatrix} X = Rrp \cdot \cos \varphi \\ Y = Rrn \cdot \sin \varphi \end{vmatrix}$                                                                                                    | (2.76)                                                                                                    |
| Din acestea, rezulta conditiile pentru determinarea marimii unghiului $\varphi$ ,                                                                                                    |                                                                                                    |
| corespunzatoare punctelor caracterisitie pe cerc,                                                                                                    |                                                                                                    |
| $\varphi = \arcsin \left  \frac{X(\theta) \sin \theta + Y(\theta) \cos \theta}{Rrn} \right  - \theta,$                                                                                                    | (2.77)                                                                                                    |
| conditie ce reprezinta, de fapt, conditia de infasurare specifica, vezi tabelul 2. 3, pentru<br>un polinom de aproximare de gradul 2 al profilului cremalierei si, similar, in tabelul 2.                                                           |                                                                                                    |
| 4, pentru un polinom de gradul 3.                                                                                                    |                                                                                                    |
| Tabelul 2. 3 Polinomul de aproximare de grad 2                                                                                                    |                                                                                                    |
| Profilul primar<br>Conditia de infasurare                                                                                                    |                                                                                                    |
| $\overline{\theta_A \mid X_A} = X_{O_C} + r \cdot \cos \theta_A$<br>$\varphi_A = \arcsin\left[\frac{X_A \sin \theta_A + Y_A \cos \theta_A}{Rrp}\right] - \theta_A$                                                                                  |                                                                                                    |
|                                                                                                    |                                                                                                    |
| $\theta_{\rm C}$ $\theta_{\rm C}$ $\theta_{\rm C} = \theta_A + \frac{\theta_B - \theta_A}{2}$<br>$\varphi_C = \arcsin \left  \frac{X_C \sin \theta_C + Y_C \cos \theta_C}{R_{\nu D}} \right  - \theta_C$                                            |                                                                                                    |
| $X_A = X_{O_C} + r \cdot \cos \theta_C$                                                                                                    |                                                                                                    |
|                                                                                                    |                                                                                                    |
| $\begin{array}{c c}\n & Y_A = Y_{O_C} - r \cdot \sin \theta_C \\ \hline\n\theta_B & X_B = X_{O_C} + r \cdot \cos \theta_B\n\end{array}$<br>$\varphi_B = \arcsin \left  \frac{X_B \sin \theta_B + Y_B \cos \theta_B}{B_{\mu\nu}} \right  - \theta_B$ |                                                                                                    |
| $Y_B = Y_{O_C} - r \cdot \sin \theta_B$                                                                                                    |                                                                                                    |
| $\lambda$<br>Puncte pe profilul cremalierei<br>Coeficientii polinomului de aproximare                                                                                                    |                                                                                                    |
| $\xi_A = X_A \cos \varphi_A - Y_A \sin \varphi_A + Rrp$<br>$A_{\xi} = \xi_A$                                                                                                    |                                                                                                    |
| $\eta_A = X_A \sin \varphi_A + Y_A \sin \varphi_A + Rrp \cdot \varphi_A \mid A_{\eta} = \eta_A$                                                                                                    |                                                                                                    |
| $\boxed{0.5 \mid \xi_c = X_c \cos \varphi_c - Y_c \sin \varphi_c + Rrp}$<br>$B_{\xi} = \frac{\xi_c - 0.25 \cdot \xi_A - 0.25 \cdot \xi_B}{0.5}$                                                                                                    |                                                                                                    |
| $\eta_c = X_c \sin \varphi_c + Y_c \sin \varphi_c + Rrp \cdot \varphi_c$                                                                                                    |                                                                                                    |
| $B_{\eta} = \frac{\eta_{C} - 0.25 \cdot \eta_{A} - 0.25 \cdot \eta_{B}}{0.5}$                                                                                                    |                                                                                                    |
| $\overline{0}$<br>$C_{\varepsilon} = \xi_B$                                                                                                    |                                                                                                    |
| $\xi_B = X_B \cos \varphi_B - Y_B \sin \varphi_B + Rrp$<br>$\eta_B = X_B \sin \varphi_B + Y_B \sin \varphi_B + Rrp \cdot \varphi_B$<br>$C_n = \eta_B$                                                                                               |                                                                                                    |
|                                                                                                    |                                                                                                    |

*Tabelul 2. 3 Polinomul de aproximare de grad 2* 

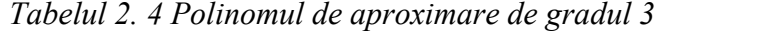

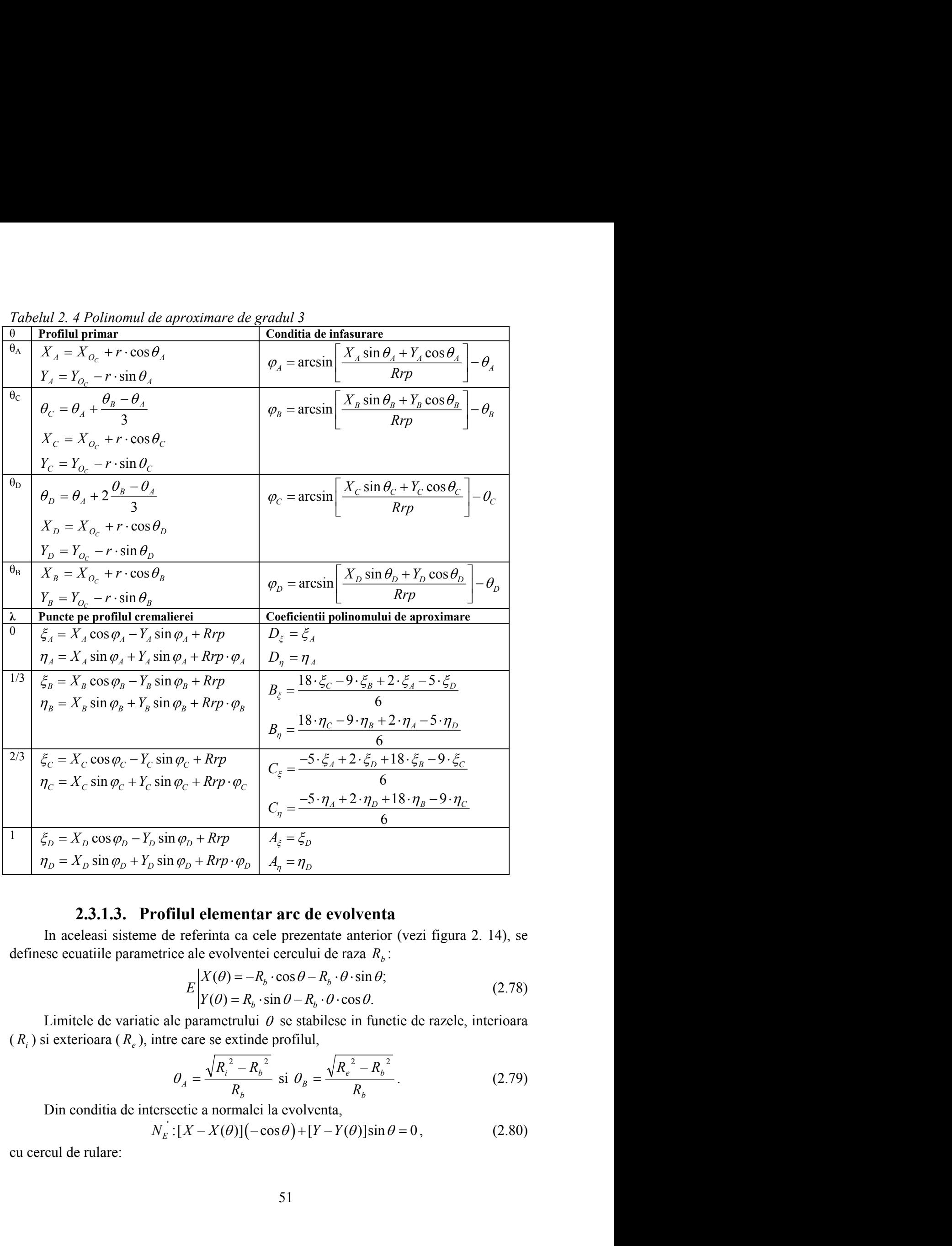

# **2.3.1.3. Profilul elementar arc de evolventa**

In aceleasi sisteme de referinta ca cele prezentate anterior (vezi figura 2. 14), se definesc ecuatiile parametrice ale evolventei cercului de raza *R<sup>b</sup>* :

$$
E\begin{vmatrix} X(\theta) = -R_b \cdot \cos \theta - R_b \cdot \theta \cdot \sin \theta; \\ Y(\theta) = R_b \cdot \sin \theta - R_b \cdot \theta \cdot \cos \theta. \end{vmatrix}
$$
 (2.78)

Limitele de variatie ale parametrului  $\theta$  se stabilesc in functie de razele, interioara  $(R<sub>i</sub>)$  si exterioara  $(R<sub>e</sub>)$ , intre care se extinde profilul,

$$
\theta_A = \frac{\sqrt{R_i^2 - R_b^2}}{R_b} \text{ si } \theta_B = \frac{\sqrt{R_e^2 - R_b^2}}{R_b}.
$$
 (2.79)

Din conditia de intersectie a normalei la evolventa,

$$
N_E : [X - X(\theta)](-\cos\theta) + [Y - Y(\theta)]\sin\theta = 0, \qquad (2.80)
$$

cu cercul de rulare:

$$
C_1 \begin{cases} X = -Rrp \cdot \cos \varphi; \\ Y = Rrp \cdot \sin \varphi, \end{cases} \tag{2.81}
$$

$$
C_1 \begin{vmatrix} X = -Rrp \cdot \cos \varphi; \\ Y = Rrp \cdot \sin \varphi, \end{vmatrix}
$$
 (2.81)  
addi  

$$
\varphi = \arccos \left[ \frac{R_b}{Rrp} \right] + \theta, \qquad (2.82)
$$
  
2. Pentru un polinom de substituire de gradu 3, se  
coordonatelor polilor curbei de substituire în tabelul

*C*<sub>1</sub>  $\begin{cases} X = -Rrp \cdot \cos \varphi; \\ Y = Rrp \cdot \sin \varphi, \end{cases}$ <br> *Rrp*  $\cdot \sin \varphi$ , (2.81)<br> *Rrp*  $\cdot \sin \varphi$ , (2.82)<br> *Rrp*  $\cdot$  *Rrp*  $\cdot$  *Refore the substituire degradul 3, se*<br> *Rrp Refore the substituire in tabelul<br>
<i>Rnp degradul 3*<br> x = - Rrp · cos  $\varphi$ ;<br>
(2.81)<br>  $\left[\gamma = Rrp \cdot \sin \varphi, \frac{R_b}{Rrp}\right] + \theta$ , (2.82)<br>
Pentru un polinom de substituire de gradul 3, se<br>
prodonatelor polilor curbei de substituire în tabelul<br>
ta - Polinom de aproximare de gradul 3<br>
Con reprezentand conditia de infasurare. Pentru un polinom de substituire de gradul 3, se definesc marimile pentru definirea coordonatelor polilor curbei de substituire în tabelul 2. 5.

|                  | $C_1\begin{vmatrix} X = -Rrp \cdot \cos \varphi \\ Y = Rrp \cdot \sin \varphi. \end{vmatrix}$                                                                                                    |                                                                                                    | (2.81) |
|------------------|----------------------------------------------------------------------------------------------------|----------------------------------------------------------------------------------------------------|--------|
|                  | cu $\varphi$ parametru variabil, rezulta conditia                                                                                                    |                                                                                                    |        |
|                  |                                                                                                    |                                                                                                    |        |
|                  | $\varphi = \arccos \left  \frac{R_b}{Rrn} \right  + \theta$ ,                                                                                                    |                                                                                                    | (2.82) |
| 2.5.             | reprezentand conditia de infasurare. Pentru un polinom de substituire de gradul 3, se<br>definesc marimile pentru definirea coordonatelor polilor curbei de substituire în tabelul               |                                                                                                    |        |
|                  |                                                                                                    |                                                                                                    |        |
| $\theta$         | Tabelul 2. 5. Arc de evolventa – Polinom de aproximare de gradul 3<br>Profilul primar                                                                                                    | Conditia de infasurare                                                                                                    |        |
| $\theta_A$       | $X_i = -R_i \cdot \cos \theta_i - R_i \cdot \theta_i \cdot \sin \theta_i$                                                                                                    |                                                                                                    |        |
|                  | $Y_A = R_b \cdot \sin \theta_A - R_b \cdot \theta_A \cdot \cos \theta_A$                                                                                                    |                                                                                                    |        |
| $\theta_B$       | $\theta_B = \theta_A + \frac{\theta_D - \theta_A}{2}$                                                                                                    | $\varphi_A = \arccos\left[\frac{R_b}{Rrp}\right] + \theta_A$<br>$\varphi_B = \arccos\left[\frac{R_b}{Rrp}\right] + \theta_B$ |        |
|                  | $X_{B} = -R_{b} \cdot \cos \theta_{B} - R_{b} \cdot \theta_{B} \cdot \sin \theta_{B}$                                                                                                    |                                                                                                    |        |
|                  | $Y_B = R_b \cdot \sin \theta_B - R_b \cdot \theta_B \cdot \cos \theta_B$                                                                                                    |                                                                                                    |        |
| $\theta_{\rm C}$ | $\theta_C = \theta_A + 2 \frac{\theta_D - \theta_A}{3}$                                                                                                    | $\varphi_C = \arccos\left(\frac{R_b}{Rrp}\right) + \theta_C$                                                                 |        |
|                  | $X_c = -R_h \cdot \cos \theta_c - R_h \cdot \theta_c \cdot \sin \theta_c$                                                                                                    |                                                                                                    |        |
| $\theta_{\rm D}$ | $Y_c = R_h \cdot \sin \theta_c - R_h \cdot \theta_c \cdot \cos \theta_c$                                                                                                    |                                                                                                    |        |
|                  | $X_D = X_{O_C} + r \cdot \cos \theta_D$                                                                                                    | $\frac{R_b}{R_{\text{max}}}$ + $\theta_D$<br>$\varphi_D$ = arccos                                                            |        |
|                  | $Y_D = Y_{O_C} - r \cdot \sin \theta_D$                                                                                                    |                                                                                                    |        |
|                  | Modul de calcul al punctelor apartinand profilului infasurator aproximat -<br>profilul cremalierei— este identic cu cel prezentat in tabelul 2. 4, pentru aceleasi marimi<br>ale parametrului λ. |                                                                                                    |        |
|                  | 2.3.1.4. Profil elementar arc de (epi)cicloida                                                                                                    |                                                                                                    |        |
|                  | Epicicloida descrisa de un punct $M$ , de pe ruleta de raza $r$ , ce se rostogoleste                                                                                                    |                                                                                                    |        |
|                  | fara alunecare pe baza de raza $R$ are ecuatiile:                                                                                                    |                                                                                                    |        |
|                  | $\Sigma \begin{vmatrix} X = r \cdot \cos(\theta + \psi) - (R + r) \cos \psi \\ Y = -r \cdot \sin(\theta + \psi) + (R + r) \sin \psi, \end{vmatrix}$                                              |                                                                                                    | (2.83) |
|                  |                                                                                                    |                                                                                                    |        |
| cu               |                                                                                                    |                                                                                                    |        |
|                  | $\theta = \frac{R}{\mu} \psi$ ,                                                                                                    |                                                                                                    | (2.84) |
|                  | in care $\psi$ este parametrul unghiular variabil.                                                                                                    |                                                                                                    |        |
|                  | Din conditia ca normala la epicicloida $\Sigma$ sa intersecteze cercul de raza $Rrp = R$ (se                                                                                                    |                                                                                                    |        |
|                  | accepta ca cercul de rulare este identic cu cercul bazei)                                                                                                    |                                                                                                    |        |

*Tabelul 2. 5. Arc de evolventa – Polinom de aproximare de gradul 3* 

# **2.3.1.4. Profil elementar arc de (epi)cicloida**

$$
V^{\prime} \sin \theta_{D}
$$
\n1 punctelor apartinand profilului infasurator aproximat —  
\nidentic cu cel prezentat in tabelul 2. 4, pentru aceleasi marimi  
\n**ffil elementar arc de (epi)cicloida**  
\nde un punct *M*, de pe ruleta de raza *r*, ce se rostogoleste  
\nraza *R* are ecutille:  
\n
$$
\sum_{i=1}^{N} \left| \frac{X = r \cdot \cos(\theta + \psi) - (R + r) \cos \psi}{Y = -r \cdot \sin(\theta + \psi) + (R + r) \sin \psi}, \right|
$$
\n
$$
\theta = \frac{R}{r} \psi, \qquad (2.84)
$$
\nunghiular variabil.  
\nnala la epicicloida Σ sa intersecteze cercul de raza *Rrp* = *R* (se  
\neste identic cu cercul bazei)  
\n
$$
\overline{N_z} : [X - X(\psi)]X'_{\psi} + [Y - Y(\psi)]Y'_{\psi} = 0, \qquad (2.85)
$$
\n
$$
C_1 \begin{vmatrix} X = Rrp \cdot \cos \varphi; & (2.86) \\ Y = Rrp \cdot \sin \varphi, & (2.86) \end{vmatrix}
$$

$$
\theta = \frac{R}{r}\psi\,,\tag{2.84}
$$

$$
\overline{N_{\Sigma}} : [X - X(\psi)]X'_{\psi} + [Y - Y(\psi)]Y'_{\psi} = 0, \qquad (2.85)
$$

$$
C_1 \begin{vmatrix} X = Rrp \cdot \cos \varphi; \\ Y = Rrp \cdot \sin \varphi, \end{vmatrix}
$$
 (2.86)

rezulta conditia  $\varphi = \psi$ .

Pentru punctele pe epiciclioda A si B, rezulta elementele de calcul ale polinomul de aproximare a infasuratoarei, vezi tabelul urmator

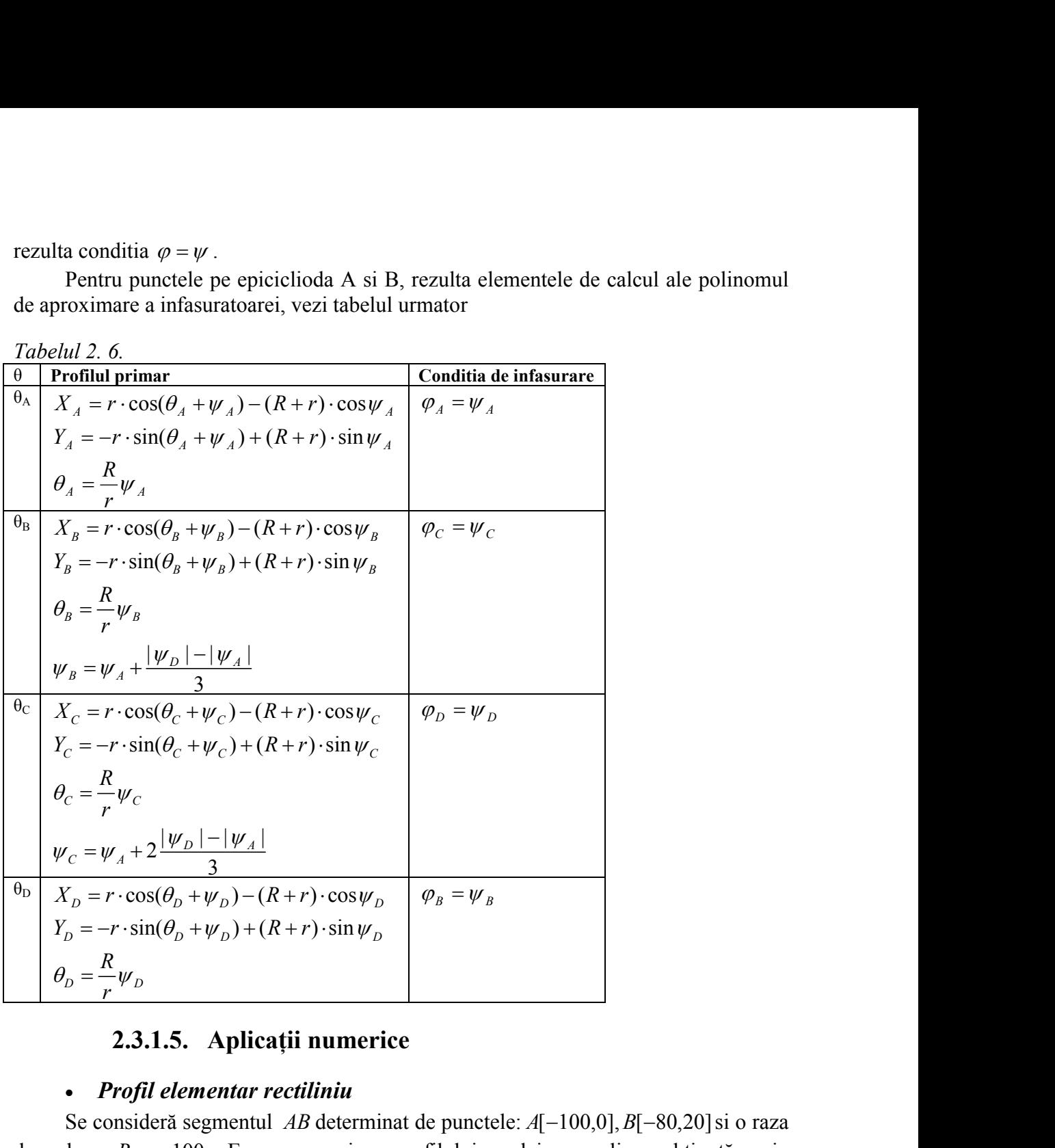

# **2.3.1.5. Aplicaţii numerice**

# *Profil elementar rectiliniu*

Se consideră segmentul *AB* determinat de punctele:  $A[-100,0], B[-80,20]$ si o raza de rulare *Rrp* = 100. Eroarea maxima profilului sculei cremaliera obținută, prin aproximarea cu un polinom de gradul 2, a celor trei punctre caracteristice, este:  $err_{MAX} = 0.021120$ .

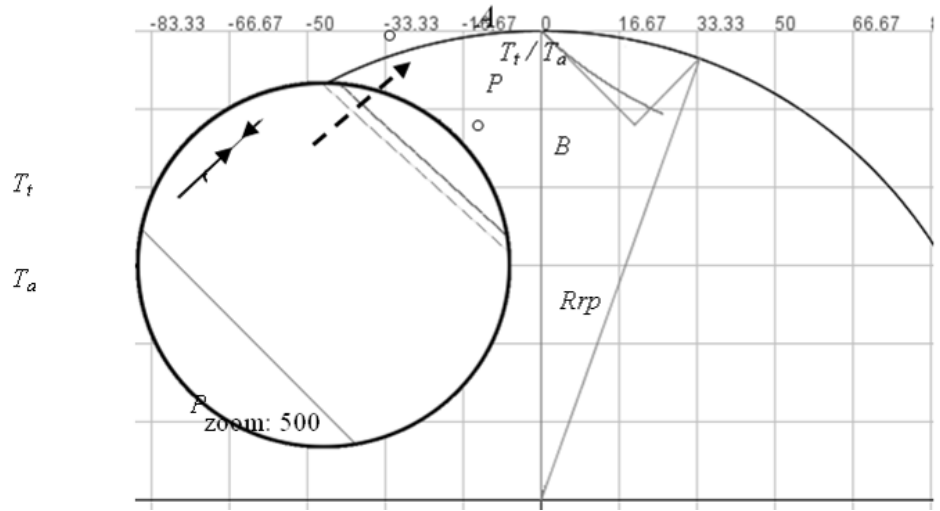

*Figura 2. 15. Profil liniar, (P) – Profilul piesei, (Tt) – Profilul teoretic al sculei, (Ta) – Profilul aproximat al sculei*

| $\lambda$ |                      | Profilul aproximat | Profilul teoretic |             | $\varphi$<br><b>Eroare</b> |        |      |       |
|-----------|----------------------|--------------------|-------------------|-------------|----------------------------|--------|------|-------|
|           |                      | al sculei          | al sculei         |             |                            |        | [mm] | [rad] |
|           | $\xi$ [mm]           | $\eta$ [mm]        | $\xi$ [mm]        | $\eta$ [mm] |                            |        |      |       |
| 0.0       | 0.0000               | 0.0000             | 0.0000            | 0.0000      | 0.0000                     | 0.0000 |      |       |
|           | 0.9916               | 1.0091             | 0.9996            | 1.0197      | 0.0133                     | 0.0198 |      |       |
|           | 1.9904               | 2.0656             | $1.9970^{7}$      | 2.0779      | 0.0140                     | 0.0392 |      |       |
|           | 2.9956               | 3.1712             | 2.9901            | 3.1731      | 0.0058                     | 0.0583 |      |       |
|           | 3.9866               | 4.3045             | 3.9771            | 4.3039      | 0.0095                     | 0.0771 |      |       |
|           | 4.9636 <sup>00</sup> | 5.4655             | 4.9564            | 5.4689      | 0.0079                     | 0.0956 |      |       |
|           | 5.9264               | 6.6543             | 5.9266            | 6.6669      | 0.0126                     | 0.1138 |      |       |
|           | 6.8940               | 7.8955             | 6.8862            | 7.8968      | 0.0079                     | 0.1317 |      |       |
|           | 7.8468               | 9.1655             | 7.8341            | 9.1573      | 0.0151                     | 0.1494 |      |       |
|           | 8.7667               | 10.4386            | 8.7692            | 10.4473     | 0.0090                     | 0.1669 |      |       |
| 0.5       | 9.6905               | 11.7658            | 9.6905            | 11.7658     | 0.0000                     | 0.1841 |      |       |
|           | 10.5995              | 13.1218            | 10.5970           | 13.1117     | 0.0104                     | 0.2012 |      |       |
|           | 11.4765              | 14.4793            | 11.4878           | 14.4841     | 0.0123                     | 0.2180 |      |       |
|           | 12.3565              | 15.8925            | 12.3622           | 15.8820     | 0.0120                     | 0.2347 |      |       |
|           | 13.2049              | 17.3061            | 13.2195           | 17.3044     | 0.0147                     | 0.2512 |      |       |
|           | 14.0392              | 18.7473            | 14.0590           | 18.7505     | 0.0200                     | 0.2676 |      |       |
|           | 14.8594              | 20.2164            | 14.8800           | 20.2194     | 0.0208                     | 0.2838 |      |       |
|           | 15.6655              | 21.7131            | 15.6820           | 21.7102     | 0.0167                     | 0.2999 |      |       |
|           | 16.4575              | 23.2376            | 16.4645           | 23.2222     | 0.0170                     | 0.3158 |      |       |
|           | 17.2199              | 24.7586            | 17.2269           | 24.7544     | 0.0081                     | 0.3316 |      |       |
| 1.0       | 17.9688              | 26.3062            | 17.9688           | 26.3062     | 0.0000                     | 0.3472 |      |       |

*Tabelul 2. 7. Rezultate comparative profil aproximat/teoretic; polinomul de gradul 2.*

# *Profil elementar arc de cerc*

Se consideră arcul de cerc *AB* apartinând cercului de rază  $r = 20$  mm și cu centrul  $O_C[-100,20]$ , unde: *A*[-100,0], *B*[-80,20]. Raza de rulare este *Rrp* = 100 mm. Eroarea maximă obţinută prin aproximarea profilului cremalierei cu un polinom de gradul 2, pentru cele trei puncte caracteristice, este:  $err_{MAX} = 0.027389$  mm.

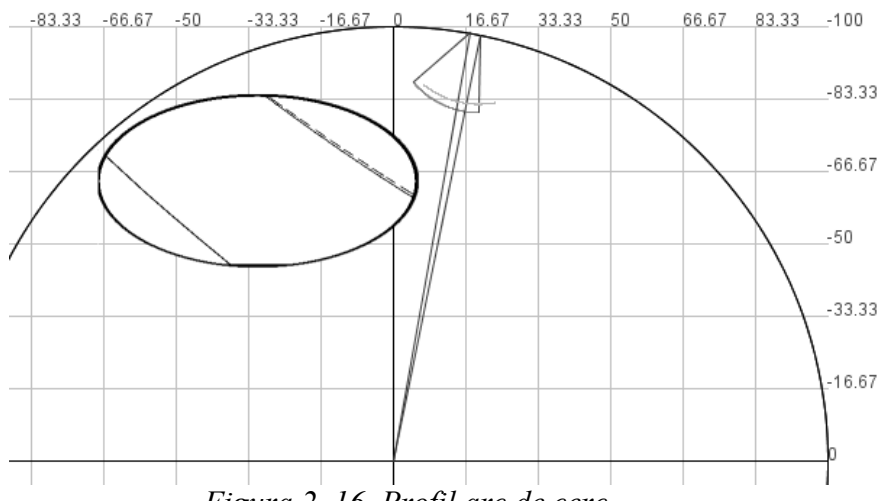

*Figura 2. 16. Profil arc de cerc*

*Tabelul 2. 8. Rezultate comparative: profil aproximat/teoretic; polinom de gradul 2.*

| $\lambda$ |            | Profilul aproximat | $\sim$ 1<br>$\varphi$<br><b>Profilul teoretic</b><br>Eroare |             |        |        |      |                     |
|-----------|------------|--------------------|-------------------------------------------------------------|-------------|--------|--------|------|---------------------|
|           |            | al sculei          | al sculei                                                   |             |        |        | [mm] | $\lceil rad \rceil$ |
|           | $\xi$ [mm] | $\eta$ [mm]        | $\xi$ [mm]                                                  | $\eta$ [mm] |        |        |      |                     |
| 0.0       | 13.5372    | 7.1565             | 13.5372                                                     | 7.1565      | 0.0000 | 0.1810 |      |                     |
|           | 14.0700    | 7.8659             | 14.0867                                                     | 7.8634      | 0.0169 | 0.1832 |      |                     |
|           | 14.5790    | 8.5984             | 14.6004                                                     | 8.5885      | 0.0236 | 0.1851 |      |                     |
|           | 15.0433    | 9.3240             | 15.0619                                                     | 9.3044      | 0.0270 | 0.1848 |      |                     |
|           | 15.4825    | 10.0730            | 15.5047                                                     | 10.0616     | 0.0250 | 0.1860 |      |                     |
|           | 15.9099    | 10.8771            | 15.9257                                                     | 10.8614     | 0.0223 | 0.1887 |      |                     |
|           | 16.2835    | 11.6591            | 16.2959                                                     | 11.6478     | 0.0168 | 0.1895 |      |                     |
|           | 16.6203    | 12.4498            | 16.6304                                                     | 12.4468     | 0.0105 | 0.1900 |      |                     |
|           | 16.9260    | 13.2653            | 16.9293                                                     | 13.2575     | 0.0085 | 0.1905 |      |                     |
|           | 17.1984    | 14.1061            | 17.2013                                                     | 14.1085     | 0.0038 | 0.1926 |      |                     |
| 0.5       | 17.4269    | 14.9399            | 17.4269                                                     | 14.9399     | 0.0000 | 0.1929 |      |                     |
|           | 17.6172    | 15.7827            | 17.6166                                                     | 15.7800     | 0.0028 | 0.1932 |      |                     |
|           | 17.7719    | 16.6514            | 17.7747                                                     | 16.6576     | 0.0068 | 0.1951 |      |                     |
|           | 17.8851    | 17.5126            | 17.8900                                                     | 17.5123     | 0.0049 | 0.1955 |      |                     |
|           | 17.9589    | 18.3657            | 17.9684                                                     | 18.3727     | 0.0118 | 0.1959 |      |                     |
|           | 17.9964    | 19.2448            | 18.0097                                                     | 19.2378     | 0.0150 | 0.1965 |      |                     |
|           | 17.9965    | 20.0979            | 18.0134                                                     | 20.1067     | 0.0191 | 0.1972 |      |                     |
|           | 17.9601    | 20.9771            | 17.9790                                                     | 20.9780     | 0.0189 | 0.1981 |      |                     |
|           | 17.8889    | 21.8472            | 17.9061                                                     | 21.8506     | 0.0175 | 0.1992 |      |                     |
|           | 17.7823    | 22.7256            | 17.7944                                                     | 22.7231     | 0.0123 | 0.2005 |      |                     |
| 1.0       | 17.6438    |                    | 23.5943   17.6438                                           | 23.5943     | 0.0000 | 0.2020 |      |                     |

## *Profil elementar arc de evolventa*

Se consideră arcul de evolventa *AB* cu  $R_i = 80$  mm,  $R_b = 90$  mmsi  $R_e = 110$  mm, unde: *A*[-90,0]. Raza de rulare este *Rrp* = 100 mm. Eroarea maximă obținută în acest caz prin aproximarea cu un polinom de gradul 3 este:  $err_{MAX} = 0.016425$  mm.

| al sculei<br>al sculei<br>[rad]<br>[mm]<br>$\xi$ [mm]<br>$\eta$ [mm]<br>$\xi$ [mm]<br>$\eta$ [mm]<br>11.0719<br>0.0000<br>$-0.1545$<br>0.0<br>11.0719<br>$-1.6001$<br>$-1.6001$<br>$-0.5391$<br>9.7453<br>9.7474<br>$-0.5421$<br>0.0036<br>$-0.1271$<br>0.0118<br>8.4906<br>0.4666<br>8.4806<br>0.4728<br>$-0.1007$<br>7.2790<br>1.4398<br>7.2715<br>1.4440<br>0.0086<br>$-0.0759$<br>2.3820<br>2.3819<br>6.1084<br>6.1068<br>0.0016<br>$-0.0519$<br>4.9768<br>3.2949<br>4.9830<br>3.2890<br>0.0086<br>$-0.0287$<br>3.9035<br>0.0069<br>4.1626<br>3.8980<br>4.1667<br>$-0.0065$<br>0.333<br>0.0079<br>3.1995<br>4.7326<br>3.1995<br>4.7326<br>0.0000<br>2.8426<br>5.0220<br>5.0197<br>0.0038<br>0.0151<br>2.8456<br>1.8143<br>5.8568<br>1.8235<br>5.8499<br>0.0115<br>0.0360<br>0.8360<br>6.6591<br>0.0095<br>0.0564<br>6.6526<br>0.8291<br>7.4435<br>$-0.1397$<br>7.4489<br>0.0078<br>0.0762<br>$-0.1341$<br>8.2144<br>$-1.0850$<br>8.2209<br>0.0094<br>0.0955<br>$-1.0781$<br>0.1143<br>$-2.0162$<br>8.9820<br>$-2.0085$<br>8.9762<br>0.0096<br>$-2.9138$<br>9.7177<br>$-2.9117$<br>9.7161<br>0.0026<br>0.1328<br>0.666<br>$-3.1967$<br>0.0000<br>9.9498<br>$-3.1967$<br>9.9498<br>0.1385<br>$-3.7916$<br>10.4383<br>$-3.7960$<br>10.4417<br>0.0056<br>0.1507<br>11.1595<br>$-4.6688$<br>11.1540<br>0.0080<br>0.1683<br>$-4.6630$<br>11.8546<br>0.1854<br>$-5.5132$<br>$-5.5140$<br>11.8542<br>0.0010<br>$-6.3443$<br>12.5395<br>$-6.3467$<br>12.5400<br>0.0024<br>0.2026<br>13.2157<br>0.2189<br>$-7.1642$<br>$-7.1687$<br>13.2181<br>0.0050<br>$-7.9751$<br>13.8849<br>$-7.9726$<br>13.8819<br>0.0039<br>0.2355<br>0.2517<br>1.0<br>$-8.7631$<br>14.5354<br>$-8.7631$<br>14.5354<br>0.0000<br>Pe baza algoritmului de mai sus, se prezintă un exemplu numeric pentru un profil |                         |                                       |  |  |  |  |  |  |  |
|----------------------------------------------------------------------------------------------------|-------------------------|---------------------------------------|--|--|--|--|--|--|--|
|                                                                                                    |                         |                                       |  |  |  |  |  |  |  |
|                                                                                                    |                         |                                       |  |  |  |  |  |  |  |
|                                                                                                    |                         |                                       |  |  |  |  |  |  |  |
|                                                                                                    |                         |                                       |  |  |  |  |  |  |  |
|                                                                                                    |                         |                                       |  |  |  |  |  |  |  |
|                                                                                                    |                         |                                       |  |  |  |  |  |  |  |
|                                                                                                    |                         |                                       |  |  |  |  |  |  |  |
|                                                                                                    |                         |                                       |  |  |  |  |  |  |  |
|                                                                                                    |                         |                                       |  |  |  |  |  |  |  |
|                                                                                                    |                         |                                       |  |  |  |  |  |  |  |
|                                                                                                    |                         |                                       |  |  |  |  |  |  |  |
|                                                                                                    |                         |                                       |  |  |  |  |  |  |  |
|                                                                                                    |                         |                                       |  |  |  |  |  |  |  |
|                                                                                                    |                         |                                       |  |  |  |  |  |  |  |
|                                                                                                    |                         |                                       |  |  |  |  |  |  |  |
|                                                                                                    |                         |                                       |  |  |  |  |  |  |  |
|                                                                                                    |                         |                                       |  |  |  |  |  |  |  |
|                                                                                                    |                         |                                       |  |  |  |  |  |  |  |
|                                                                                                    |                         |                                       |  |  |  |  |  |  |  |
|                                                                                                    |                         |                                       |  |  |  |  |  |  |  |
|                                                                                                    |                         |                                       |  |  |  |  |  |  |  |
|                                                                                                    |                         |                                       |  |  |  |  |  |  |  |
|                                                                                                    |                         |                                       |  |  |  |  |  |  |  |
|                                                                                                    |                         |                                       |  |  |  |  |  |  |  |
|                                                                                                    |                         |                                       |  |  |  |  |  |  |  |
|                                                                                                    | <b>Exemple numerice</b> |                                       |  |  |  |  |  |  |  |
|                                                                                                    |                         |                                       |  |  |  |  |  |  |  |
|                                                                                                    |                         |                                       |  |  |  |  |  |  |  |
|                                                                                                    |                         |                                       |  |  |  |  |  |  |  |
|                                                                                                    |                         |                                       |  |  |  |  |  |  |  |
| cerc definit între punctele $A[-87.02; 4.8]$ și $B[-80; 20]$ , cu caracteristicile: $r = 20$ mm;<br>coordonatele centrului $O_c[-100, 20]$ , profil asociat cu centroida circulară de rază<br>$R_{rp} = 100$ mm.                                                                                                    |                         |                                       |  |  |  |  |  |  |  |
|                                                                                                    |                         |                                       |  |  |  |  |  |  |  |
| În tabelul 2. 10 și în tabelul 2. 11, sunt prezentate forma profilului și coordonatele<br>pentru aproximarea polinomială de gradul 2 și, repectiv, 3, in raport cu profilul calculat                                                                                                    |                         | printr-una din metodele fundamentale. |  |  |  |  |  |  |  |

*Tabelul 2. 9 Rezultate comparative: Profil aproximat/teoretic; polinom de gradul 3.*

## *Exemple numerice*

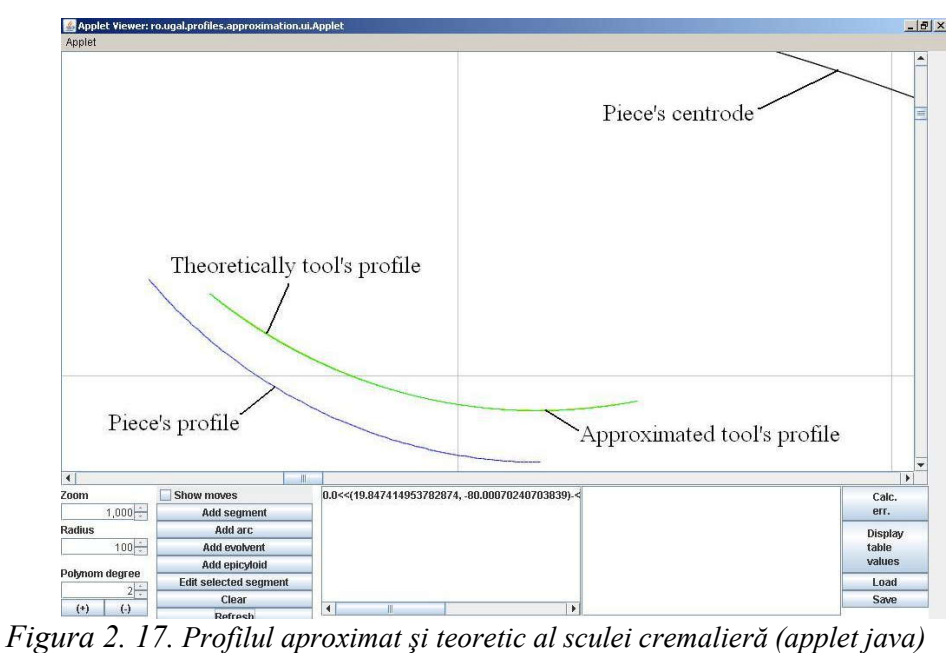

| $\lambda$ | <b>Theoretical tool profile</b><br><b>Approximated tool</b> |             | Error      | $\varphi$   |        |        |
|-----------|-------------------------------------------------------------|-------------|------------|-------------|--------|--------|
|           |                                                             | profile     |            |             | mm     | [rad]  |
|           | $\xi$ [mm]                                                  | $\eta$ [mm] | $\xi$ [mm] | $\eta$ [mm] |        |        |
| 0.0       | 13.5372                                                     | 7.1565      | 13.5372    | 7.1565      | 0.0000 | 0.1810 |
|           | 14.0700                                                     | 7.8659      | 14.0867    | 7.8634      | 0.0169 | 0.1832 |
|           |                                                             |             |            |             |        |        |
|           | 17.1984                                                     | 14.1061     | 17.2013    | 14.1085     | 0.0038 | 0.1926 |
| 0.5       | 17.4269                                                     | 14.9399     | 17.4269    | 14.9399     | 0.0000 | 0.1929 |
|           | 17.6172                                                     | 15.7827     | 17.6166    | 15.7800     | 0.0028 | 0.1932 |
|           |                                                             |             |            |             |        |        |
|           | 17.7823                                                     | 22.7256     | 17.7944    | 22.7231     | 0.0123 | 0.2005 |
| 1.0       | 17.6438                                                     | 23.5943     | 17.6438    | 23.5943     | 0.0000 | 0.2020 |

*Tabelul 2. 10. Aproximare cu polinom de gradul 2*

*Tabelul 2. 11. Aproximare cu polinom de gradul 3*

| $\lambda$ | <b>Theoretical tool profile</b><br><b>Approximated tool</b><br>Error |             |            |             | $\varphi$ |        |  |  |                      |                            |
|-----------|----------------------------------------------------------------------|-------------|------------|-------------|-----------|--------|--|--|----------------------|----------------------------|
|           |                                                                      | profile     |            |             |           |        |  |  | $\lceil$ mm $\rceil$ | $\lceil \text{rad} \rceil$ |
|           | $\xi$ [mm]                                                           | $\eta$ [mm] | $\xi$ [mm] | $\eta$ [mm] |           |        |  |  |                      |                            |
| 0.0       | 13.5372                                                              | 7.1565      | 13.5372    | 7.1565      | 0.0000    | 0.1810 |  |  |                      |                            |
|           | 14.0846                                                              | 7.8609      | 14.0867    | 7.8634      | 0.0033    | 0.1832 |  |  |                      |                            |
|           |                                                                      |             |            |             |           |        |  |  |                      |                            |
|           | 16.2983                                                              | 11.6531     | 16.2959    | 11.6478     | 0.0059    | 0.1895 |  |  |                      |                            |
| 0.333     | 16.5243                                                              | 12.1824     | 16.5243    | 12.1824     | 0.0000    | 0.1904 |  |  |                      |                            |
|           | 16.6283                                                              | 12.4410     | 16.6304    | 12.4468     | 0.0062    | 0.1900 |  |  |                      |                            |
|           |                                                                      |             |            |             |           |        |  |  |                      |                            |
|           | 17.8906                                                              | 17.5162     | 17.8900    | 17.5123     | 0.0040    | 0.1955 |  |  |                      |                            |
| 0.666     | 17.9181                                                              | 17.7753     | 17.9181    | 17.7753     | 0.0000    | 0.1950 |  |  |                      |                            |
|           | 17.9679                                                              | 18.3641     | 17.9684    | 18.3727     | 0.0086    | 0.1959 |  |  |                      |                            |
|           |                                                                      |             |            |             |           |        |  |  |                      |                            |
|           | 17.7943                                                              | 22.7240     | 17.7944    | 22.7231     | 0.0009    | 0.2005 |  |  |                      |                            |
| 1.0       | 17.6438                                                              | 23.5943     | 17.6438    | 23.5943     | 0.0000    | 0.2020 |  |  |                      |                            |

Exemplu numeric pentru profil circular, pentru cremaliera reciproc înfăşurătoare Exemplu numeric pentru profil circular, pentru cremaliera reciproc înfășurătoare<br>cu un arc de cerc definit între punctele  $A[-95; -10]$  și  $B[-105; 5]$ , cu caracteristicile:<br> $r = 15$  mm; profilul asociat având o centroidă cir  $r = 15$  mm; profilul asociat având o centroidă circulară cu raza  $R_{rp} = 100$  mm. *În tabelul 2. 12 şi în* 

tabelul 2. 13 şi figura 2. 18, sunt prezentate forma profilului şi coordonatele pentru aproximarea polinomială de gradul 3 şi 4, comparat cu profilul calculat printr-o metodă fundamentală .

Evident, eroarea maximă a profilului, pentru acest caz, pentru ambele polinoame folosite este suficient de mică pentru a fi acceptabilă.

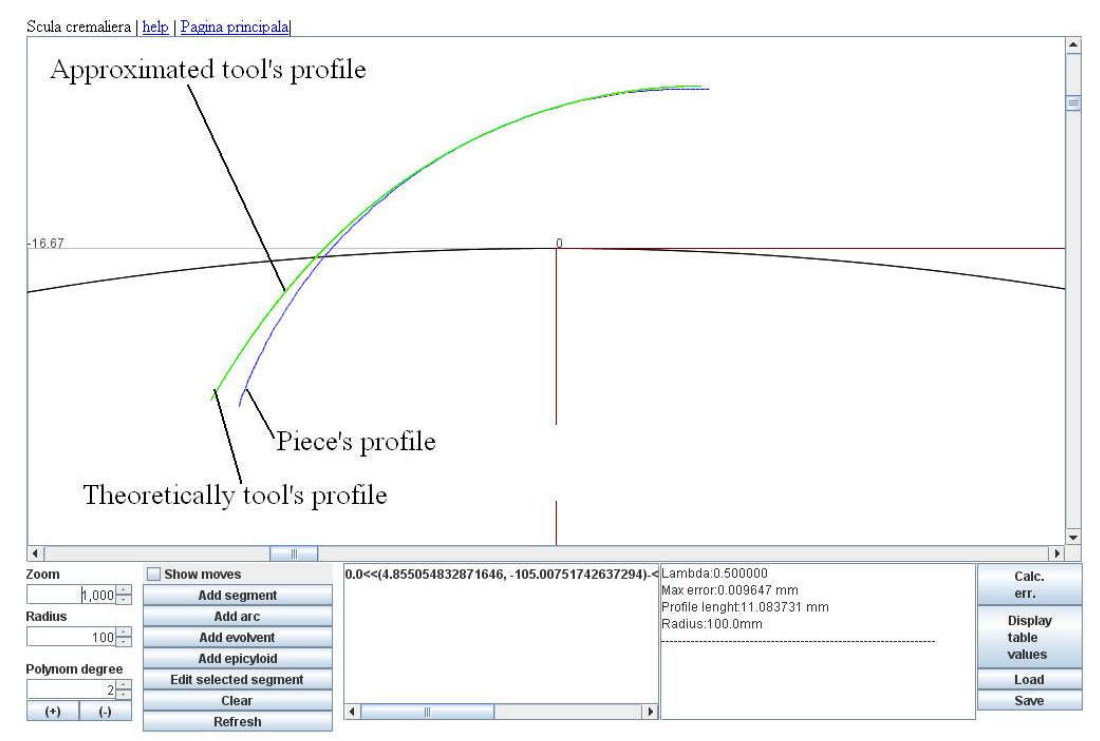

*Figura 2. 18 Profilul cremalierei aproximat şi teoretic (applet java)*

| $\lambda$    |            | Profilul aproximat<br>al sculei | <b>Profilul teoretic</b><br>al sculei |             | <b>Eroare</b>        | $\varphi$                  |
|--------------|------------|---------------------------------|---------------------------------------|-------------|----------------------|----------------------------|
|              | $\xi$ [mm] | $\eta$ [mm]                     | $\xi$ [mm]                            | $\eta$ [mm] | $\lceil$ mm $\rceil$ | $\lceil \text{rad} \rceil$ |
| $\mathbf{0}$ | 4.8251     | $-10.8809$                      | 4.8251                                | $-10.8809$  | $\mathbf{0}$         | $-0.1905$                  |
| 0.05         | 3.7995     | $-10.2555$                      | 3.8073                                | $-10.2613$  | 0.0097               | $-0.1625$                  |
|              |            |                                 |                                       |             |                      |                            |
| 0.45         | $-2.0173$  | $-4.931$                        | $-2.0156$                             | $-4.9393$   | 0.0085               | $-0.035$                   |
| 0.5          | $-2.5385$  | $-4.1663$                       | $-2.5385$                             | $-4.1663$   | $\mathbf{0}$         | $-0.0254$                  |
| 0.55         | $-3.0208$  | $-3.365$                        | $-3.017$                              | $-3.3682$   | 0.0049               | $-0.0164$                  |
|              |            |                                 |                                       |             |                      |                            |
| 0.95         | $-5.0794$  | 3.6859                          | $-5.0935$                             | 3.693       | 0.0158               | 0.04                       |
|              | $-5.1197$  | 4.6192                          | $-5.1197$                             | 4.6192      | $\mathbf{0}$         | 0.0464                     |

*Tabelul 2. 12. Aproximare cu polinom de gradul 2*

| Approximated tool profile Theoretical tool profile<br>$\varphi$<br><b>Error</b><br>$\lambda$<br>$\xi$ [mm]<br>$\xi$ [mm]<br>$\eta$ [mm]<br>$\eta$ [mm]<br>$\lceil$ mm $\rceil$<br>$\lceil \text{rad} \rceil$<br>4.8251<br>4.8251<br>$-10.8809$<br>$-0.1905$<br>$-10.8809$<br>0<br>$\mathbf{0}$<br>0.0112<br>0.05<br>$-0.1625$<br>3.7986<br>$-10.2683$<br>$-10.2613$<br>3.8073<br>$-0.1921$<br>$-7.0973$<br>$-7.099$<br>$-0.0691$<br>0.3<br>$-0.1896$<br>0.003<br>0.333<br>$-0.6241$<br>$-0.0607$<br>$-6.6446$<br>$-0.6241$<br>$-6.6446$<br>0<br>0.35<br>0.0076<br>$-0.8456$<br>$-6.4004$<br>$-0.8405$<br>$-6.406$<br>$-0.0565$<br>0.65<br>$-3.839$<br>$-1.7001$<br>$-0.0007$<br>$-1.6948$<br>$-3.8356$<br>0.0063<br>0.666<br>$-1.4241$<br>0.0013<br>$-3.9498$<br>$-1.4241$<br>$-3.9498$<br>0<br>0.7<br>$-0.8342$<br>0.0086<br>0.0063 |
|----------------------------------------------------------------------------------------------------|
|                                                                                                    |
|                                                                                                    |
|                                                                                                    |
|                                                                                                    |
|                                                                                                    |
|                                                                                                    |
|                                                                                                    |
|                                                                                                    |
|                                                                                                    |
|                                                                                                    |
|                                                                                                    |
| $-0.8256$<br>$-4.1747$<br>$-4.1736$                                                                                                    |
|                                                                                                    |
| 0.95<br>$-5.0851$<br>3.689<br>$-5.0935$<br>3.693<br>0.0093<br>0.04                                                                                                    |
| -5.1197<br>4.6192<br>$-5.1197$<br>4.6192<br>0<br>0.0464                                                                                                    |

*Tabelul 2. 13. Aproximare cu polinom de gradul 3*

*Tabelul 2. 14. Aproximare cu polinom de gradul 3* **Profilul aproximat al sculei Profilul teoretic al sculei**  $\xi$  [mm]  $\eta$  [mm]  $\xi$  [mm]  $\eta$  [mm] **Eroare** [mm]  $\varphi$  | [rad] **0 11.6295 -2.7423 11.6295 -2.7423 0 -0.347**  $0.05$  7.3435 -1.1825 7.3255 -1.1759 0.0192 -0.2128 En la segunda de la contra de la contra de la contra de la contra de la contra de la contra de la contra del c<br>En la contra del contra del contra del contra del contra del contra del contra del contra del contra del contr  $0.3$  | 1.0199 | 1.119 | 1.0237 | 1.1176 | 0.004 |-0.017 | **0.33 3 0.4518 1.3258 0.4518 1.3258 0 0.0009** 0.35 | 0.1625 | 1.4311 | 0.1683 | 1.4289 | 0.0062 | 0.0097 |  $0.65$   $-4.0114$   $2.9501$   $-4.0125$   $2.9505$   $0.0012$   $0.1399$ **0.66 6 -4.2058 3.0209 -4.2058 3.0209 0 0.1458**  $0.7$   $-4.6025$   $3.1653$   $-4.6071$   $3.167$   $0.005$   $0.1582$  0.95 -7.3109 4.151 -7.3113 4.1511 0.0004 0.2412 **1 -7.767 4.317 -7.767 4.317 0 0.2583**

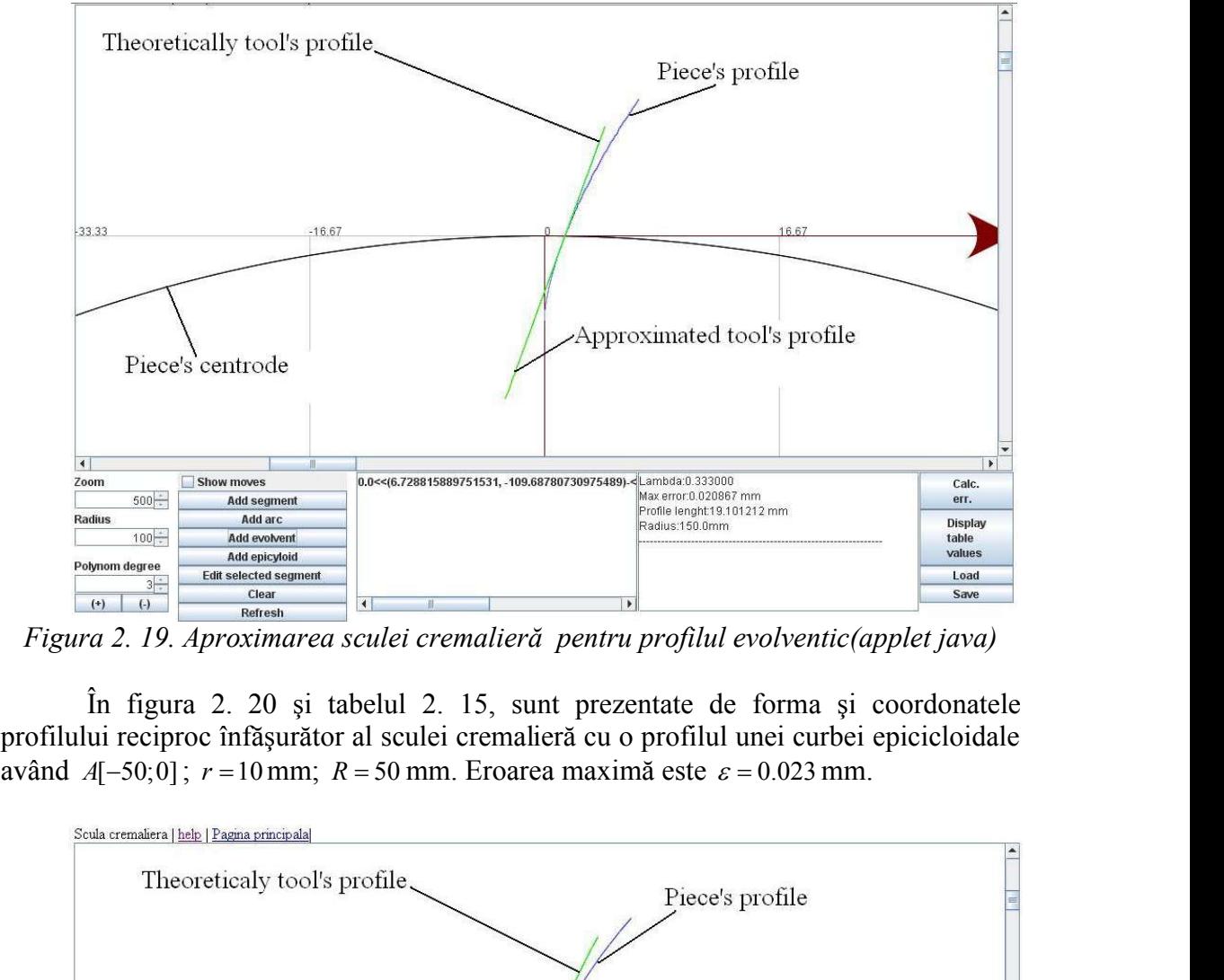

*Figura 2. 19. Aproximarea sculei cremalieră pentru profilul evolventic(applet java)*

În figura 2. 20 şi tabelul 2. 15, sunt prezentate de forma şi coordonatele profilului reciproc înfăşurător al sculei cremalieră cu o profilul unei curbei epicicloidale

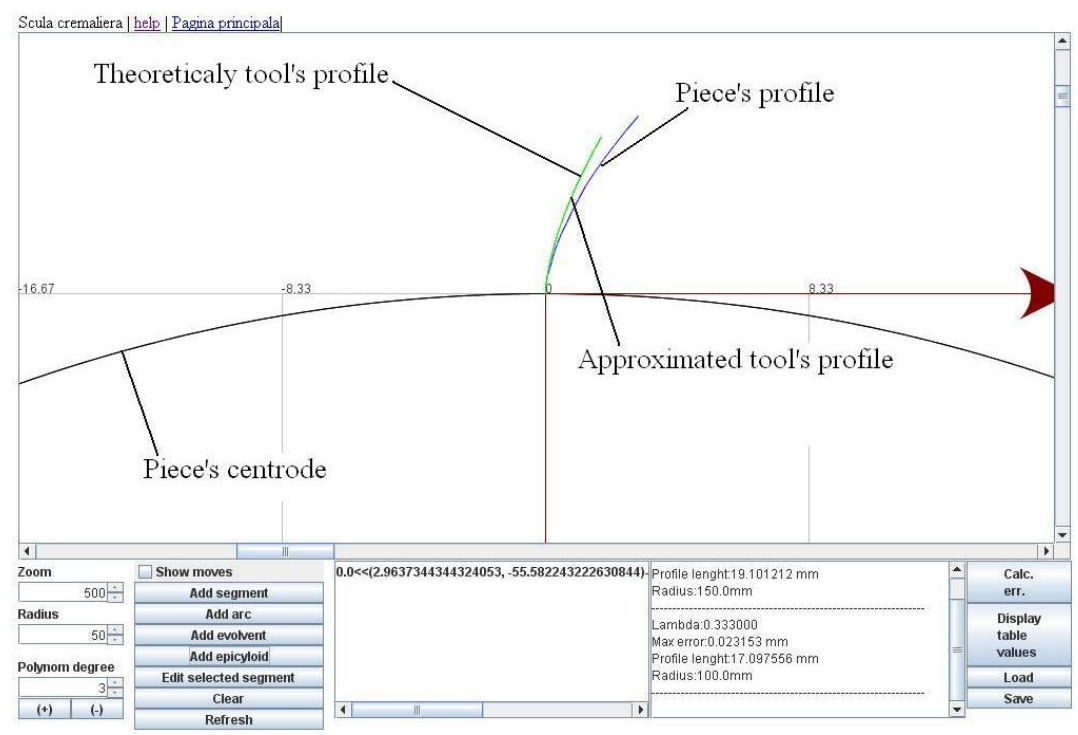

*Figura 2. 20. Aproximarea sculei cremalieră pentru profilul epicicloidal (Applet java)*

|              | <b>Profilul teoretic al sculei Eroare</b><br>Profilul aproximat al |                  |            |                  | $\varphi$            |          |
|--------------|--------------------------------------------------------------------|------------------|------------|------------------|----------------------|----------|
| $\lambda$    |                                                                    | sculei           |            |                  | $\lceil$ mm $\rceil$ | [rad]    |
|              | $\xi$ [mm]                                                         | $\eta$ [mm]      | $\xi$ [mm] | $\eta$ [mm]      |                      |          |
| $\bf{0}$     | $\bf{0}$                                                           | $\boldsymbol{0}$ | $\bf{0}$   | $\boldsymbol{0}$ | $\boldsymbol{0}$     | $\bf{0}$ |
| 0.05         | $-0.266$                                                           | 0.0297           | $-0.2693$  | 0.0239           | 0.0067               | 0.0449   |
| 0.1          | $-0.5383$                                                          | 0.0705           | $-0.5417$  | 0.0643           | 0.0071               | 0.0619   |
| 0.15         | $-0.7851$                                                          | 0.116            | $-0.7841$  | 0.11             | 0.0061               | 0.0825   |
| 0.2          | $-1.0268$                                                          | 0.1679           | $-1.0294$  | 0.1638           | 0.0048               | 0.0981   |
| 0.25         | $-1.2788$                                                          | 0.2293           | $-1.2816$  | 0.2268           | 0.0037               | 0.1099   |
| 0.3          | $-1.5408$                                                          | 0.3007           | $-1.5408$  | 0.2991           | 0.0016               | 0.1191   |
| 0.333        | $-1.7443$                                                          | 0.3613           | $-1.7443$  | 0.3613           | $\bf{0}$             | 0.1189   |
| 0.35         | $-1.8068$                                                          | 0.3807           | $-1.8059$  | 0.3803           | 0.001                | 0.1263   |
| 0.4          | $-2.0765$                                                          | 0.4691           | $-2.0755$  | 0.4697           | 0.0012               | 0.132    |
| 0.45         | $-2.3492$                                                          | 0.5656           | $-2.3483$  | 0.5665           | 0.0012               | 0.1368   |
| 0.5          | $-2.6242$                                                          | 0.6699           | $-2.6236$  | 0.6698           | 0.0006               | 0.1407   |
| 0.55         | $-2.8057$                                                          | 0.7424           | $-2.805$   | 0.7428           | 0.0009               | 0.1579   |
| 0.6          | $-3.0847$                                                          | 0.8592           | $-3.0866$  | 0.8609           | 0.0025               | 0.1599   |
| 0.65         | $-3.3687$                                                          | 0.9848           | $-3.3686$  | 0.9838           | 0.001                | 0.1615   |
| 0.666        | $-3.4268$                                                          | 1.0113           | $-3.4268$  | 1.0113           | $\boldsymbol{0}$     | 0.1663   |
| 0.7          | $-3.547$                                                           | 1.067            | $-3.5464$  | 1.0667           | 0.0006               | 0.1767   |
| 0.75         | $-3.8307$                                                          | 1.2027           | $-3.8332$  | 1.2035           | 0.0026               | 0.1771   |
| 0.8          | $-4.0067$                                                          | 1.29             | $-4.0051$  | 1.2882           | 0.0024               | 0.1916   |
| 0.85         | $-4.2959$                                                          | 1.4384           | $-4.2958$  | 1.4384           | 0.0001               | 0.1909   |
| 0.9          | $-4.463$                                                           | 1.5269           | $-4.4635$  | 1.5259           | 0.0011               | 0.2048   |
| 0.95         | $-4.7571$                                                          | 1.6875           | $-4.757$   | 1.6889           | 0.0015               | 0.2032   |
| $\mathbf{1}$ | $-4.9216$                                                          | 1.7799           | $-4.9216$  | 1.7799           | $\boldsymbol{0}$     | 0.2165   |

*Tabelul 2. 15. Aproximare cu polinom de gradul 3*

## **2.3.1.6. Concluzii asupra profilării sculei cremalieră**

Pe baza principiilor prezentate mai sus, a fost dezvoltata o aplicatie software dedicata ( applet java), prezentata anterior, care permite atat determinarea profilului teoretic reciproc infasurator pentru profiluri elementare ale pieselor de generat, cat si determinarea profilului infasurator aproximat prin metoda prezentata. Odata determinate aceste doua profiluri ele pot fi analizate comparativ pentru a decide daca eroarea de aproximare este suficient de mica pentru aplicatiile practice.

Mai mult, exemplele numerice arata ca, daca se doreste determinarea valoarii maxima a erorii aceasta se va masura in unul din punctele corespunzatoare parametrului  $\lambda = 1/4$  sau  $\lambda = 3/4$ , pentru polinomul de grad 2, si  $\lambda = 1/6$ ,  $\lambda = 3/6$ , sau  $\lambda = 5/6$  pentru polinomul de grad 3.

Se observa, de asemenea, în urma testelor efectuate, că timpul de calcul pentru determinarea a N puncte de pe profilul teoretic al sculei, este sensibil mai mare decât timpul de calcul pentru determinarea polinomului de aproximare al sculei şi a coordonatelor de pe acesta.

| Tipul              | profitului | N    | Timp calcul pozitii puncte pe | Timp calcul polinom aproximare |  |
|--------------------|------------|------|-------------------------------|--------------------------------|--|
| piesei             |            |      | profilul                      | calcul pozitii                 |  |
|                    |            |      | teoretic(ms)                  | puncte pe acesta(ms)           |  |
| Rectiliniu(gr.2)   |            | 1000 | $157 \cdot 10^{-5}$           | $47 \cdot 10^{-5}$             |  |
| Arc de cerc $gr.2$ |            | 1000 | $125 \cdot 10^{-5}$           | $47 \cdot 10^{-5}$             |  |

*Tabelul 2. 16. Rezultate comparative ale timpului de calcul*

# **2.3.2. Generarea cu cuţitul-roată**

## **2.3.2.1. Profilul elementar rectiliniu**

În figura 2. 21, se prezintă sistemele de referinţă faţă de care sunt referite spaţiile asociate semifabricatului (profilului de generat) şi sculei, cuţitul-roată:

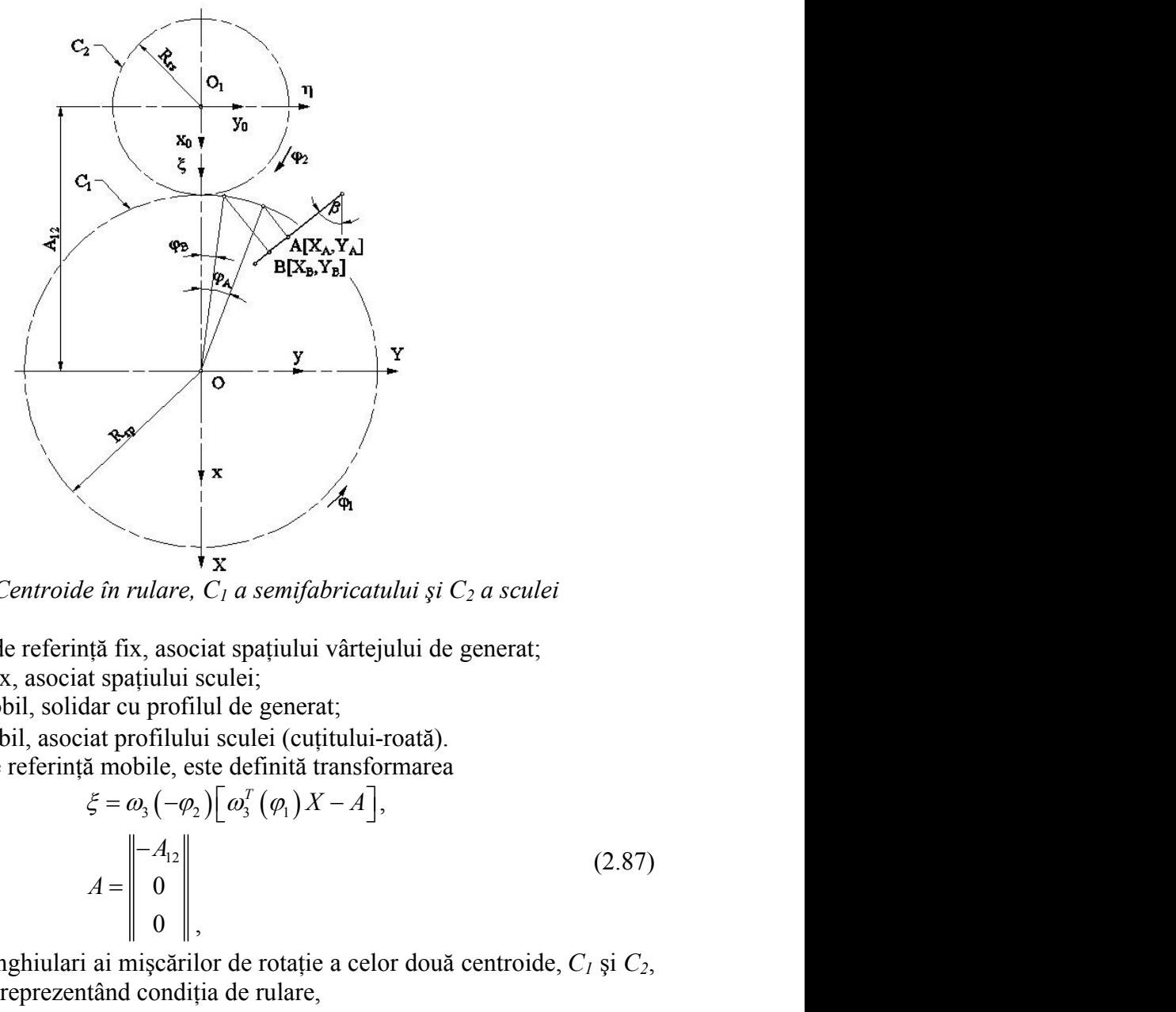

*Figura 2. 21. Centroide în rulare, C1 a semifabricatului şi C2 a sculei*

*xyz* este sistemul de referință fix, asociat spațiului vârtejului de generat;  $x_0y_0z_0$  — sistem fix, asociat spațiului sculei;

*XYZ* — sistem mobil, solidar cu profilul de generat;

 $\zeta \eta \zeta$  — sistem mobil, asociat profilului sculei (cuțitului-roată).

Intre sistemele de referinţă mobile, este definită transformarea

$$
\begin{array}{|c|c|}\n\hline\n\end{array}
$$
\n  
\n*e în rulare, C<sub>1</sub> a semifabricatului și C<sub>2</sub> a sculei  
\nta fix, asociat spațiului vârtejului de generat;  
\nat spațiului sculei;  
\nlar cu profilul de generat;  
\niat profilului sculei (cufitului-roată).  
\nă mobile, este definită transformarea  
\n $\xi = \omega_3(-\varphi_2) [\omega_3^T(\varphi_1)X - A],$   
\n $A = \begin{bmatrix} -A_{12} \\ 0 \\ 0 \\ 0 \\ \end{bmatrix},$   
\n*i* ai mișcărilor de rotație a celor două centroide,  $C_1$  și  $C_2$ ,  
\n $R_{\varphi}\varphi_1 = R_{\varphi}\varphi_2$  sau  $\varphi_2 = \frac{R_{\varphi}}{R_{\varphi}}$   
\n(2.88)*

cu  $\varphi_1$  și  $\varphi_2$  parametrii unghiulari ai mișcărilor de rotație a celor două centroide,  $C_I$  și  $C_2$ , între care există relatia, reprezentând conditia de rulare,

$$
R_{rp}\varphi_1 = R_{rs}\varphi_2 \text{ sau } \varphi_2 = \frac{R_{rp}}{R_{rs}}\varphi_1. \qquad (2.88)
$$

#### **Generarea unui vârtej de profiluri rectilinii**

Dacă, acum, se acceptă ca formă a profilului de generat, segmentul de dreaptă **AB**, definit prin coordonatele punctelor de capăt:  $A[X_A, Y_A]$  și  $B[X_B, Y_B]$  în sistemul<br>de referință mobil, *XYZ*, atunci, o formă parametrică a ecuațiilor ce descriu segmentul,<br>poate fi:<br> $\sum \begin{vmatrix} X = X_A + u \cos \beta \\ Y = Y_A + u \sin \beta, \end{$ de referinţă mobil, *XYZ*, atunci, o formă parametrică a ecuaţiilor ce descriu segmentul, poate fi: i<br>
ui de generat, segmentul de dreaptă<br>  $A[X_A, Y_A]$  și  $B[X_B, Y_B]$  în sistemul<br>
că a ecuațiilor ce descriu segmentul,<br>
cos  $\beta$ ; (2.89)<br>
n  $\beta$ , (2.89)<br>
.89), descrie familia de profiluri  $\Sigma$  în<br>  $Y_A + u \sin \beta$ ] $\sin[(1+i)\varphi_1] +$ nii<br>
alui de generat, segmentul de dreaptă<br>
i:  $A[X_A, Y_A]$  și  $B[X_B, Y_B]$  în sistemul<br>
rică a ecuațiilor ce descriu segmentul,<br>  $u \cos \beta$ ; (2.89)<br>
sin  $\beta$ , (2.89)<br>
(2.89), descrie familia de profiluri  $\Sigma$  în<br>
[ $Y_A + u \sin \beta$ ] sin **A** a profilului de generat, segmentul de dreaptă<br> *X* de capăt:  $A[X_A, Y_A]$  și  $B[X_B, Y_B]$  în sistemul<br>
a parametrică a ecuațiilor ce descriu segmentul,<br>  $X = X_A + u \cos \beta$ ; (2.89)<br>  $Y = Y_A + u \sin \beta$ , (2.89)<br>  $Y = (2.89)$ , descrie famili **uri rectilinii**<br> **Z** a profilului de generat, segmentul de dreaptă<br> *Y* de capăt:  $A[X_A, Y_A]$  și  $B[X_B, Y_B]$  în sistemul<br>
dă parametrică a ecuațiilor ce descriu segmentul,<br>  $X = X_A + u \cos \beta$ ; (2.89)<br>  $Y = Y_A + u \sin \beta$ ,<br>
profilul  $\Sigma$  **rectilinii**<br>
a profilului de generat, segmentul de dreaptă<br>
le capăt:  $A[X_A, Y_A]$  și  $B[X_B, Y_B]$  în sistemul<br>
parametrică a ecuațiilor ce descriu segmentul,<br>  $= X_A + u \cos \beta$ ; (2.89)<br>
filul  $\Sigma$  (2.89), descrie familia de profilu i rectilinii<br>
a profilului de generat, segmentul de dreaptă<br>
de capăt:  $A[X_A, Y_A]$  și  $B[X_B, Y_B]$  în sistemul<br>
parametrică a ecuațiilor ce descriu segmentul,<br>  $= X_A + u \cos \beta$ ; (2.89)<br>  $= Y_A + u \sin \beta$ , (2.89)<br>
ofilul  $\Sigma$  (2.89), desc

$$
\Sigma \begin{vmatrix} X = X_A + u \cos \beta; \\ Y = Y_A + u \sin \beta, \end{vmatrix}
$$
 (2.89)

cu u parametru variabil.

Este evident, în mișcarea (2.87), profilul  $\Sigma$  (2.89), descrie familia de profiluri  $\Sigma$  în sistemul  $\zeta \eta \zeta$ :

\n**Generarea unui** vârtej de profiluri rectilinii  
\nDacă, acum, se acceptă ca formă a profilului de generat, segmentul de dreaptă definiț prin coordinateul punctelor de capăt: 
$$
A[X_A, Y_A]
$$
 și  $B[X_B, Y_B]$  în sistemul,  $XYZ$ , atunci, o formă parametrică a ccaufilor ce descriu segmentul, fi:  
\n
$$
\sum |X = X_A + u \cos \beta;
$$
\n(2.89)  
\nparametru variabil.  
\n**Este evident, în mișcarea (2.87), profilul**  $\Sigma$  (2.89), descriie familia de profiluri  $\Sigma$  în  
\n
$$
\zeta = [X_A + u \cos \beta] \cos[(1+i)\varphi_i] - [Y_A + u \sin \beta] \sin[(1+i)\varphi_i] +
$$
\n
$$
+ A_{12} \cos(i\varphi_i);
$$
\n
$$
\eta = [X_A + u \cos \beta] \sin[(1+i)\varphi_i] - [Y_A + u \sin \beta] \cos[(1+i)\varphi_i] +
$$
\n
$$
+ A_{13} \sin(i\varphi_i).
$$
\n

\n\n**Se definese**  
\n
$$
i = \frac{R_{\eta}}{R_{\eta}}
$$
, raportul de transmitere (2.91)  
\n
$$
+ A_{13} \sin(i\varphi_i).
$$
\n

\n\n**Se pot determina, din condiția de intersecite a normalei la profilul**  $\Sigma$ , teorema  
\n
$$
N_{\Sigma} : [X - (X_A + u \cos \beta)] \cos \beta + [Y - (Y_A + u \sin \beta)] \sin \beta = 0
$$
\n(2.93)  
\n**Stroida asociată, cercul**  $C_i : [X = R_{\eta}, \cos \varphi_i;$   
\n
$$
C_i : [Y = R_{\eta}, \sin \varphi_i],
$$
\n(2.94)  
\n**etemina, diu** modili  $\varphi_i$ , cosepanzătoare punctlor de pe profilul de generat,  
\n
$$
[R_{\eta}, \cos \varphi_i - (X_A + u \cos \beta)] \cos \beta + [R_{\eta}, \sin \varphi_i - (Y_A + u \sin \beta)] \sin \beta = 0.
$$
\n(2.95)<

Se definesc

$$
i = \frac{R_{rp}}{R_{rs}}
$$
, raportul de transmitere (2.91)

Willis,

Se pot determina, din conditia de intersectie a normalei la profilul  $\Sigma$ , teorema

$$
N_{\Sigma} : \left[ X - \left( X_A + u \cos \beta \right) \right] \cos \beta + \left[ Y - \left( Y_A + u \sin \beta \right) \right] \sin \beta = 0 \qquad (2.93)
$$

cu centroida asociată, cercul *C1*:

$$
C_1: \begin{cases} X = R_{rp} \cos \varphi_1; \\ Y = R_{rp} \sin \varphi_1, \end{cases}
$$
 (2.94)

mărimea parametrului unghiular  $\varphi_l$ , corespunzătoare punctelor de pe profilul de generat,<br>  $\left[R_{r_p} \cos \varphi_1 - (X_A + u \cos \beta)\right] \cos \beta + \left[R_{r_p} \sin \varphi_1 - (Y_A + u \sin \beta)\right] \sin \beta = 0$ . (2.95)

După dezvoltări, se ajunge la forma

in conditia de intersectie a normalei la profilul 
$$
\Sigma
$$
, teorema  
\n $(X_A + u \cos \beta)$ cos $\beta$ + $[Y-(Y_A + u \sin \beta)]\sin \beta = 0$  (2.93)  
\nul  $C_I$ :  
\n $C_I$ : $\begin{vmatrix} X = R_{rp} \cos \varphi_1 \\ Y = R_{rp} \sin \varphi_1, \end{vmatrix}$  (2.94)  
\nhiular  $\varphi_I$ , corespunzătoare punctelor de pe profilul de generat,  
\n $(\cos \beta)$ cos $\beta$ + $[R_{rp} \sin \varphi_1 - (Y_A + u \sin \beta)]\sin \beta = 0$ . (2.95)  
\njunge la forma  
\n $\varphi_1 = \arccos \left[ \frac{X_A \cos \beta + Y_A \sin \beta + u}{R_{rp}} \right] + \beta$  (2.96)  
\nobține  
\n $\begin{bmatrix} X_A \cos \beta + Y_A \sin \beta \end{bmatrix}$ 

din care, pentru  $u = 0$ , se obtine

$$
cos \beta \sin[(1+i)\varphi_1] - [I_A + u \sin \beta]cos[(1+i)\varphi_1] +
$$
  
\n
$$
i = \frac{R_p}{R_p}, \text{ rapportul de transmitere} \qquad (2.91)
$$
  
\n
$$
A_{12} = R_p + R_n. \qquad (2.92)
$$
  
\nn *conditia de intersectie a normalei la profitul E*, teorema  
\n
$$
X_A + u \cos \beta \cos \beta + [Y - (Y_A + u \sin \beta)] \sin \beta = 0 \qquad (2.93)
$$
  
\n1 *C<sub>1</sub>:*  
\n
$$
C_1 : \begin{vmatrix} X = R_p \cos \varphi_1; & (2.94) \\ Y = R_p \sin \varphi_1, & (2.94) \end{vmatrix}
$$
  
\n
$$
i \sin \varphi_1, \text{ corresponding to the product of the product,}
$$
  
\n
$$
cos \beta \cos \beta \cos \beta + [R_p \sin \varphi_1 - (Y_A + u \sin \beta)] \sin \beta = 0. \qquad (2.95)
$$
  
\n
$$
cos \beta \cos \beta + [R_p \sin \beta] + \beta \qquad (2.96)
$$
  
\n
$$
\alpha_1 = \arccos \left[ \frac{X_A \cos \beta + Y_A \sin \beta}{R_p} \right] + \beta \qquad (2.97)
$$
  
\n
$$
u = \sqrt{(X_B - X_A)^2 + (Y_B - Y_A)^2} = u_{\text{max}}
$$
  
\n
$$
\varphi_{1\beta} = \arccos \left[ \frac{X_B \cos \beta + Y_B \sin \beta}{R_p} \right] + \beta \qquad (2.98)
$$
  
\n
$$
\alpha = \arccos \left[ \frac{X_B \cos \beta + Y_B \sin \beta}{R_p} \right] + \beta \qquad (2.99)
$$
  
\n
$$
\alpha = \arctan \beta
$$
  
\n
$$
\alpha = \arctan \beta
$$
  
\n
$$
\alpha = \arctan \beta
$$
  
\n
$$
\alpha = \arctan \beta
$$
  
\n
$$
\alpha = \arctan \beta
$$
  
\n
$$
\alpha = \arctan \beta
$$
  
\n
$$
\alpha = \arctan
$$

şi, respectiv, pentru

$$
u = \sqrt{(X_B - X_A)^2 + (Y_B - Y_A)^2} = u_{\text{max}}
$$
(2.98)

reprezentând valoarea maximă a parametrului *u*, *umax*, rezultă

$$
\varphi_{1B} = \arccos\left[\frac{X_B \cos \beta + Y_B \sin \beta}{R_{rp}}\right] + \beta \tag{2.99}
$$

În mod absolut similar, se pot determina mărimile parametrului unghiular  $\varphi_l$ , în procesul rulării celor două centroide, pentru oricare alt punct de pe profilul de generat.

În consecinţă, pentru un profil rectiliniu, definit prin coordonatele capetelor *A X Y A A* , şi *B X Y B B* , , se prezintă, în tabelul 2. 17, algoritmul pentru determinarea formei polinomului Bezier de gradul doi, care aproximează profilul dintelui cuţitului-roată generator al profilului piesei.

|                                                           | Definind, în acest fel, mărimile parametrului unghiular de rotație al centroidei<br>asociate profilului de generat, devine posibilă determinarea coordonatelor punctelor de<br>pe profilul sculei-roată, în baza ecuațiilor (2.90).<br>În consecință, pentru un profil rectiliniu, definit prin coordonatele capetelor<br>$A[X_A,Y_A]$ și $B[X_B,Y_B]$ , se prezintă, în tabelul 2. 17, algoritmul pentru determinarea<br>formei polinomului Bezier de gradul doi, care aproximează profilul dintelui<br>cuțitului-roată generator al profilului piesei. |                                                                                                    |
|-----------------------------------------------------------|----------------------------------------------------------------------------------------------------|----------------------------------------------------------------------------------------------------|
|                                                           | Tabelul 2. 17. Aproximare cu polinom de gradul 2                                                                                                    |                                                                                                    |
| λ                                                         | Profilul primar                                                                                                    | Condiții de înfășurare                                                                                           |
| $\lambda = 1$<br>$u=0$                                    | $X_A, Y_A$                                                                                                    | $\varphi_{1A} = \arccos \left  \frac{X_A \cos \beta + Y_A \sin \beta}{R_{rp}} \right  + \beta$                   |
| $\lambda = \frac{1}{2}$<br>$u = 0.5 \cdot u_{\text{max}}$ | $X_C = \frac{1}{2}X_A + \frac{1}{2}X_B$<br>$Y_C = \frac{1}{2}Y_A + \frac{1}{2}Y_B$                                                                                                    | $\varphi_{1C} = \arccos\left \frac{X_C \cos \beta + Y_C \sin \beta}{R_{\rm{rms}}} \right  + \beta$               |
| $\lambda = 0$<br>$u = u_{\text{max}}$                     | $X_{\scriptscriptstyle B}$ , $Y_{\scriptscriptstyle B}$                                                                                                    | $\varphi_{1B}$ = arccos $\frac{X_B \cos \beta + Y_B \sin \beta}{\pi}$ + $\beta$                                  |
| $\lambda$                                                 | Puncte pe profilul cremalierei                                                                                                    | Coeficienții polinomului de aproximare                                                                           |
| $\lambda = 1$                                             | $\left(\xi_A = X_A \cos(1+i) \varphi_{1A} - Y_A \sin(1+i) \varphi_{1A} + A_{12} \cos(i \varphi_{1A})\right)$                                                                                                    | $A_{\xi} = \xi_A$                                                                                                |
| $u=0$                                                     | $\eta_A = X_A \sin(1+i) \varphi_{1A} + Y_A \cos(1+i) \varphi_{1A} + A_{12} \sin(i \varphi_{1A})$                                                                                                    | $A_n = \eta_A$                                                                                                   |
| $\lambda = \frac{1}{2}$<br>$u = 0.5 \cdot u_{\text{max}}$ | $\int \xi_C = X_C \cos(1+i) \varphi_{1C} - Y_C \sin(1+i) \varphi_{1C} + A_{12} \cos(i \varphi_{1C})$<br>$\eta_C = X_C \sin(1+i) \varphi_{1C} + Y_C \cos(1+i) \varphi_{1C} + A_{12} \sin(i \varphi_{1C})$                                                                                                    | $C_{\xi} = \frac{\xi_C - 0.25\xi_A - 0.25\xi_B}{0.5}$<br>$C_n = \frac{\eta_C - 0.25\eta_A - 0.25\eta_B}{\eta_C}$ |
| $\lambda = 0$                                             | $\int \xi_B = X_B \cos(1+i) \varphi_{1B} - Y_B \sin(1+i) \varphi_{1B} + A_{12} \cos(i \varphi_{1B})$                                                                                                    | $B_{\xi} = \xi_B$                                                                                                |
| $u = u_{\text{max}}$                                      | $\eta_B = X_B \sin(1+i) \varphi_{1B} + Y_B \cos(1+i) \varphi_{1B} + A_{12} \sin(i \varphi_{1B})$                                                                                                    | $B_\eta = \eta_B$                                                                                                |
| tipul:                                                    | În cazul în care precizia aproximării profilului sculei-roată este necesară a fi<br>mărită, se poate accepta ca polinom de aproximare un polinom de grad superior, de<br>$\xi = \lambda^3 A_{\varepsilon} + 3\lambda^2 (1 - \lambda) B_{\varepsilon} + 3\lambda (1 - \lambda)^2 C_{\varepsilon} + (1 - \lambda)^3 D_{\varepsilon};$<br>$\eta = \lambda^3 A_n + 3\lambda^2 (1 - \lambda) B_n + 3\lambda (1 - \lambda)^2 C_n + (1 - \lambda)^3 D_n$ .<br>Coeficienții polinomului de aproximare sunt prezentați în tabelul 2. 18.                          | (2.100)                                                                                                    |
|                                                           |                                                                                                    |                                                                                                    |

*Tabelul 2. 17. Aproximare cu polinom de gradul 2*

$$
\xi = \lambda^3 A_{\xi} + 3\lambda^2 (1 - \lambda) B_{\xi} + 3\lambda (1 - \lambda)^2 C_{\xi} + (1 - \lambda)^3 D_{\xi};
$$
  
\n
$$
\eta = \lambda^3 A_{\eta} + 3\lambda^2 (1 - \lambda) B_{\eta} + 3\lambda (1 - \lambda)^2 C_{\eta} + (1 - \lambda)^3 D_{\eta}.
$$
\n(2.100)

|                                                            | Tabelul 2. 18. Aproximare cu polinom de gradul 3                                                                                                    |                                                                                                    |
|------------------------------------------------------------|----------------------------------------------------------------------------------------------------|----------------------------------------------------------------------------------------------------|
|                                                            | Profilul primar                                                                                                    | Condiții de înfășurare                                                                                                    |
| $\lambda = 1$<br>$u=0$                                     | $X_A, Y_A$                                                                                                    | $X_A \cos \beta + Y_A \sin \beta$<br>$ +\beta$<br>$\varphi_{1A}$ = arccos<br>$R_{rp}$                                             |
| $\lambda = \frac{1}{3}$<br>$u = 0.33 \cdot u_{\text{max}}$ | $X_B = X_A + \frac{1}{3} \left[ X_D - X_A \right]$<br>$Y_B = Y_A + \frac{1}{3} \left[ Y_D - Y_A \right]$                                                                                                    | $\left  \frac{X_B \cos \beta + Y_B \sin \beta}{R_{rp}} \right  + \beta$<br>$\varphi_{1B}$ = arccos                                |
| $\lambda = \frac{2}{3}$<br>$u=0.66\cdot u_{\text{max}}$    | $X_C = X_A + \frac{2}{3} \left[ X_D - X_A \right]$<br>$Y_C = Y_A + \frac{2}{3} \left[ Y_D - Y_A \right]$                                                                                                    | $\varphi_{1C}$ = arccos $\left  \frac{X_C \cos \beta + Y_C \sin \beta}{R_{FD}} \right  + \beta$                                   |
| $\lambda=0$<br>$u = u_{\text{max}}$                        | $X_D, Y_D$                                                                                                    | $X_D \cos \beta + Y_D \sin \beta$<br>$\varphi$ <sub>1D</sub> = arccos<br>$R_{rp}$                                                 |
| $\lambda$<br>$\lambda = 1$<br>$u=0$                        | Puncte pe profilul cremalierei<br>$\mathcal{E}_A = X_A \cos(1+i) \varphi_{1A} - Y_A \sin(1+i) \varphi_{1A} + A_{12} \cos(i \varphi_{1A})$<br>$\left(\eta_A = X_A \sin(1+i) \varphi_{1A} + Y_A \cos(1+i) \varphi_{1A} + A_{12} \sin(i \varphi_{1A})\right)$                                        | Coeficienții polinomului de aproximare<br>$D_{\xi} = \xi_A$<br>$D_{\eta} = \eta_A$                                                |
| $\lambda = \frac{1}{3}$<br>$u = 0.33 \cdot u_{\text{max}}$ | $\begin{cases} \xi_B = X_B \cos(1+i) \varphi_{1B} - Y_B \sin(1+i) \varphi_{1B} + A_{12} \cos(i \varphi_{1B}) \\ \eta_B = X_B \sin(1+i) \varphi_{1B} + Y_B \cos(1+i) \varphi_{1B} + A_{12} \sin(i \varphi_{1B}) \end{cases}$                                                                       | $B_{\xi} = \frac{18\xi_C - 9\xi_B + 2\xi_A - 5\xi_D}{6}$<br>$B_{\eta} = \frac{18\eta_{C} - 9\eta_{B} + 2\eta_{A} - 5\eta_{D}}{6}$ |
| $\lambda = \frac{2}{3}$<br>$u = 0.66 \cdot u_{\text{max}}$ | $\begin{cases} \xi_C = X_C \cos(1+i) \varphi_{1C} - Y_C \sin(1+i) \varphi_{1C} + A_{12} \cos(i \varphi_{1C}) \\ \eta_C = X_C \sin(1+i) \varphi_{1C} + Y_C \cos(1+i) \varphi_{1C} + A_{12} \sin(i \varphi_{1C}) \end{cases}$                                                                       | $C_{\xi} = \frac{-5\xi_A + 2\xi_D + 18\xi_B - 9\xi_C}{6}$<br>$C_{\eta} = \frac{-5\eta_A + 2\eta_D + 18\eta_B - 9\eta_C}{6}$       |
| $\lambda = 0$                                              | $\begin{cases} \xi_D = X_D \cos(1+i) \, \varphi_{1D} - Y_D \sin(1+i) \, \varphi_{1D} + A_{12} \cos(i \varphi_{1D}) \\ \eta_D = X_D \sin(1+i) \, \varphi_{1D} + Y_D \cos(1+i) \, \varphi_{1D} + A_{12} \sin(i \varphi_{1D}) \end{cases}$                                                           | $A_{\xi} = \xi_D$                                                                                                    |
| $u = u_{\text{max}}$                                       | Notă: Evident, mărimea gradului polinomului de aproximare Bezier conduce la<br>creșterea preciziei aproximării profilului cuțitului-roată. Un grad ridicat al polinomului<br>(mai mare ca 3) atrage după sine complicații în determinarea mărimii coeficienților,<br>complicând problema propusă. | $A_{\eta} = \eta_D$                                                                                                    |
|                                                            | Verificarea erorii metodei                                                                                                    |                                                                                                    |
| normalelor.                                                | Se propune determinarea erorii de aproximare prin polinoame Bezier a profilului<br>sculei-roată, conform algoritmilor prezentați, în comparație cu profilul determinat,<br>pentru aceeași situație, segment de dreaptă, prin metodele teoretice, în acest caz, metoda                             |                                                                                                    |
|                                                            | Condiția de înfășurare specifică, după dezvoltare, este<br>$\varphi_1 = \arccos\left[\frac{X_A \cos \beta + Y_A \sin \beta + u}{R_{rp}}\right] + \beta$ ,                                                                                                    | (2.101)                                                                                                    |
|                                                            | 65                                                                                                    |                                                                                                    |
|                                                            |                                                                                                    |                                                                                                    |

*Tabelul 2. 18. Aproximare cu polinom de gradul 3*

#### **Verificarea erorii metodei**

$$
\varphi_1 = \arccos\left[\frac{X_A \cos \beta + Y_A \sin \beta + u}{R_{rp}}\right] + \beta\,,\tag{2.101}
$$

care, împreună cu familia de profiluri (2.90) determină, pentru

ofiluri (2.90) determină, pentru  
\n
$$
0 \le u \le u_{\text{max}}
$$
\n
$$
u_{\text{max}} = \sqrt{[X_A - X_B]^2 + [Y_A - Y_B]^2}
$$
\n
$$
(2.102)
$$
\ncuțiului-roată, reciproc înfășurătoare segmentului de  
\nroată este de forma unei matrice,  
\n
$$
S_T = \begin{vmatrix} \xi_1 & \xi_2 & \cdots & \xi_i & \cdots & \xi_n \\ \eta_1 & \eta_2 & \cdots & \eta_i & \cdots & \eta_n \end{vmatrix}^T
$$
\n
$$
(2.103)
$$
\ne profilul teoretic, ecuațiile (2.90) și (2.101), și profilul pentru polinomul de gradu 2 și tabelul 2. 18, pentru

forma teoretică a profilului cuţitului-roată, reciproc înfăşurătoare segmentului de dreaptă *AB* .

Principial, profilul sculei-roată este de forma unei matrice,

$$
S_T = \begin{vmatrix} \xi_1 & \xi_2 & \cdots & \xi_i & \cdots & \xi_n \\ \eta_1 & \eta_2 & \cdots & \eta_i & \cdots & \eta_n \end{vmatrix}^T.
$$
 (2.103)

(2.90) determină, pentru<br>
<sup>2</sup> $u_{\text{max}}$ <br>  $\sqrt{\left[X_A - X_B\right]^2 + \left[Y_A - Y_B\right]^2}$  (2.102)<br>
ui-roată, reciproc înfășurătoare segmentului de<br>
este de forma unei matrice,<br>  $\begin{bmatrix} \xi_2 & \cdots & \xi_i & \cdots & \xi_m \\ \eta_1 & \eta_2 & \cdots & \eta_i & \cdots & \eta_n \end{bmatrix}^T$  (2 ină, pentru<br>  $+\left[Y_A - Y_B\right]^2$  (2.102)<br>
iproc înfășurătoare segmentului de<br>
unei matrice,<br> *i*  $\cdots \xi_n \Big|_1^T$  (2.103)<br>
ccuațiile (2.90) și (2.101), și profilul<br>
de gradul 2 și tabelul 2. 18, pentru<br>
re punctele profilului te i (2.90) determină, pentru<br>
≤ u<sub>max</sub> (2.102)<br>
≤ u<sub>max</sub> (2.102)<br>
ului-roată, reciproc înfășurătoare segmentului de<br>
este de forma unei matrice,<br>
ξ<sub>1</sub> ξ<sub>2</sub> ... ξ<sub>n</sub> ... ξ<sub>n</sub>||<sup>r</sup> (2.103)<br>
η<sub>1</sub> η<sub>2</sub> ... η<sub>n</sub> ... η<sub>n</sub>||<sup>1</sup> ( ri (2.90) determină, pentru<br>  $\le u_{\text{max}}$ <br>  $\sqrt{\left[X_A - X_B\right]^2 + \left[Y_A - Y_B\right]^2}$  (2.102)<br>
ului-roată, reciproc înfășurătoare segmentului de<br>
i este de forma unei matrice,<br>  $\left|\xi_1 \quad \xi_2 \quad \cdots \quad \xi_i \quad \cdots \quad \xi_n\right|_{1}^{T}$  (2.103)<br>  $\left|\eta_$ luri (2.90) determină, pentru<br>  $\begin{aligned}\n&\sum_{u} u \leq u_{\text{max}} \\
&\sum_{x} u = \sqrt{\left[X_A - X_B\right]^2 + \left[Y_A - Y_B\right]^2} \\
&\sum_{x} u = \sqrt{\left[X_A - X_B\right]^2 + \left[Y_A - Y_B\right]^2} \\
&\sum_{x} u = \sum_{x} u = \sum_{x} u = \sum_{x} u = \sum_{x} u = \sum_{x} u = \sum_{x} u = \sum_{x} u = \sum_{x} u = \sum_{x} u = \sum_{x} u = \sum_{x} u = \sum_{x} u = \sum_{$ determină, pentru<br>  $X_B]^2 + [Y_A - Y_B]^2$  (2.102)<br>
i, reciproc înfășurătoare segmentului de<br>
forma unei matrice,<br>  $\therefore \xi_i \cdots \xi_m^* \Big|_1^T$  (2.103)<br>  $\therefore \eta_i \cdots \eta_n$  (2.101), și profilul<br>
etic, ecuațiile (2.90) și (2.101), și profil Se defineste eroarea între profilul teoretic, ecuațiile (2.90) și (2.101), și profilul aproximat, vezi tabelul 2. 17, pentru polinomul de gradul 2 şi tabelul 2. 18, pentru polinomul de gradul 3, măsurată ca distanţă între punctele profilului teoretic şi cel aproximat, vezi figura 2. 21, în forma  $\left[\frac{Z}{B}\right]^2 + \left[Y_A - Y_B\right]^2$ <br>
reciproc înfășurătoare segmentului de<br>
rma unei matrice,<br>  $\left[\xi_i \cdots \xi_n\right]^T$ . (2.103)<br>  $\left[\eta_i \cdots \eta_n\right]^T$ . (2.101), și profilul<br>
iic, ecuațiile (2.90) și (2.101), și profilul<br>
nul de gradul 2 și filuri (2.90) determină, pentru<br> *I*  $\le u \le u_{\text{max}}$ <br> *I*  $\frac{1}{2}$  *X<sub>A</sub>*  $\left(-X_g\right)^2 + \left[Y_g - Y_g\right]^2$  (2.102)<br> *A* intitului-roată, reciproc înfășurătoare segmentului de<br> *A* a sete de forma unei matrice,<br>  $\pi = \begin{vmatrix} \xi_1 & \xi_2$ 

$$
\delta = \sqrt{\left[\xi_{A_i} - \xi_i\right]^2 + \left[\eta_{A_i} - \eta_i\right]^2} \tag{2.104}
$$

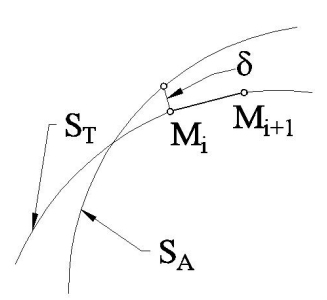

*Tabelul 2. 19. Poziţii relative ale profilurilor teoretic ST şi S<sup>A</sup>*

# **2.3.2.2. Profiluri elementare curbilinii**

Profilurile tehnice generabile prin înfăşurare sunt profiluri compozite formate dintr-un ansamblu de profiluri simple: segmente de dreaptă , arce de cerc, evolvente, curbe trohoidale.

Desi nu deosebit de frecvente, în multe situatii, mai ales pentru piese cu profiluri cuprinzătoare (de interior), se impune profilarea unor scule "cuprinse" în raport cu piesele de generare -cuţite tip roata, figura 2. 22

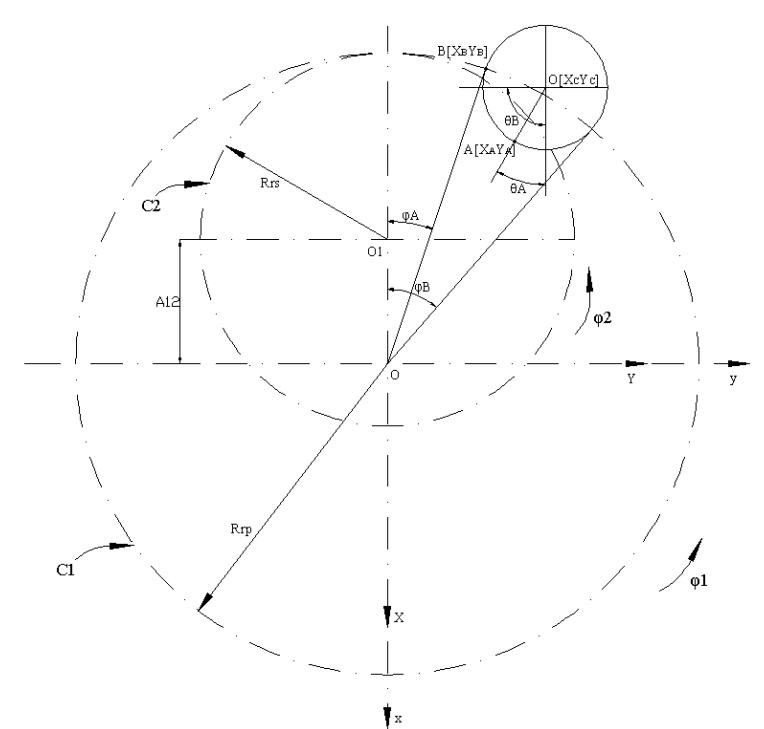

*Figura 2. 22. Centroida in rulare*  $C_l$ *,*  $C_2$ 

A fost analizată problematica profilării sculei-roată pentru un profil rectiliniu stabilind forma algoritmilor specifici pentru aproximarea cu polinoame Bezier a profilului sculei roată reciproc înfăşuratoare. O problemă particulară o prezintă profilurile cu rază de curbură finita: arcul de cerc, evolventa, arcul de trohoidă, profiluri componente ale unui vârtej ordonat de profiluri compozite.

## **Sisteme de referinţă - Cinematica generării**

In figura 2. 22, se prezintă ansamblul de centroide în rulare (angrenaj de interior):

- $\bullet$  C<sub>1</sub> centroida semifabricatului cu care este solidar profilul (de generat), arcul AB.
- $\bullet$  C<sub>2</sub> centroida sculei de raza R<sub>rs</sub>.

Se definesc, de asemenea, sistemele de referinţă;

- v x y z este sistemul de referință fix cu axa z ca axa de rotație a centroidei  $C<sub>1</sub>$ .
- $\bullet$  x<sub>0</sub>y<sub>0</sub>z<sub>0</sub> sistemul de referință fix, ajutător, cu axa z<sub>0</sub> axa de rotație a centroidei C<sub>2</sub>.
- X Y Z sistemul mobil solidar profilului de generat.
- ξηζ sistem mobil, solidar sculei-roată.

Cinematica procesului generării presupune corelarea mișcărilor de rotație a celor două centroide:

$$
x = \omega_3^T(\varphi_1)X\tag{2.105}
$$

reprezentând mişcarea absolută a sistemului XY;

$$
x_0 = \omega_3^T (\varphi_2) \xi \tag{2.106}
$$

reprezentând mișcarea de rotație a sistemului ξη al sculei;

$$
x_0 = x - A;
$$
  
\n
$$
A = \left\| -A_{12} \quad 0 \right\|^T;
$$
\n(2.107)

 $A_{12} = R_{rp} - R_{rs}$ 

reprezentând poziția relativă a sistemelor de referință fixe.

Astfel, din ansamblul de ecuaţii (2.105), (2.106), (2.107) se determină mişcarea relativă

$$
\xi = \omega_3(\varphi_2)[\omega_3^T(\varphi_1)X - A], \qquad (2.108)
$$

la care se alatură condiţia de rulare

$$
\varphi_2 = i\varphi_1,\tag{2.109}
$$

cu *rs rp*  $R_{rs}$  $R_{\rm r}$   $\sim$  $i = \frac{rp}{r}$  raport de transmitere.

## **a) Profil elementar – arc de cerc**

Arcul de cerc cu profil elementar aparăţinând unui profil compus, definit între punctele A[X<sub>A</sub> Y<sub>A</sub>] și B[X<sub>B</sub> Y<sub>B</sub>] și având centrul în punctul O<sub>C</sub>[X<sub>Oc</sub> Y<sub>Oc</sub>] este descris de ecuatiile: ră condiția de rulare<br>  $\epsilon = \omega_3(\varphi_3)|\omega_3(\varphi_1)\lambda - \lambda_1$ , (2.108)<br>
ort de transmitere.<br>
comentar – are de cere<br>
cere cu profil elementar aparăținând unui profil compus, definit între<br>
Y<sub>A</sub> $\int$  și B $|X_B Y_B|$  și având centrul a contupla de fuale<br>  $\varphi_2 = i\varphi_1$ , (2.109)<br>
ort de transmitere.<br>
cerc cu profil elementar aparăținând unui profil compus, definit între<br>
cerc cu profil elementar aparăținând unui profil compus, definit între<br>  $C_i \begin{vmatrix} X$ *X r i Y r i A i v x* is the transmittere.<br> **Example 18 i** and the transmittere.<br> **Example 18 ii A** is a valid central in punctul Oc{X<sub>Oc</sub> Y<sub>Oc</sub>} cst chemit finite<br>  $C_i \begin{bmatrix} X_{(\theta)} = X_{(\theta)} + r \cos \theta \\ Y_{(\theta)} = X_{(\theta)} + r \sin \theta \end{bmatrix}$ <br>
variabil definit latură condiția de rulare<br>  $\epsilon = \omega_3(\varphi_3)[\omega_3(\varphi_1)\Delta - \Delta_1]$ ,<br>
(2.109)<br>
raport de transmitere.<br>
ofil elementar – are de cere<br>
l de cere cu profil elementar aparăținând unui profil compus, definit între<br>
[X<sub>A</sub> Y<sub>A</sub>] și B[X<sub></sub> continent and continue of transmittere.<br>
(2.109)<br>
raport de transmitere.<br>
(a) de cerc cu profil elementar aparăținănd unui profil compus, definit între<br>  $[X_A Y_A]$  și  $B[X_B Y_B]$  și având centrul în punctul O<sub>C</sub>[X<sub>Oc</sub> Y<sub>Oc</sub>] es Lură condiția de rulare<br>  $\varphi = \omega_3(\varphi_2)[\omega_3(\varphi_1) \Delta - \pi],$  (2.108)<br>
pport de transmitere.<br>
<br> **ii elementar – are de cerc**<br>
<br> **ii elementar – are de cerc**<br>
<br> **ii elementar – are de cerc**<br>
<br>
<br> **ii elementar – are de cerc**<br> (2.109)<br>
pport de transmitere.<br> **il elementar – arc de cerc**<br>
de cerc eu profil elementar aparăținând unui profil compus, definit între<br>
de cerc eu profil elementar aparăținând unui profil compus, definit între<br>
de  $\chi X_A$ 

$$
C_i \begin{vmatrix} X_{(\theta)} = X_{0c} + r \cos \theta; \\ Y_{(\theta)} = Y_{0c} - r \sin \theta; \end{vmatrix}
$$
 (2.110)

cu θ-parametru variabil definit în intervalul:

de transmitere.  
\n**ementar – arc de cerc**  
\n
$$
\text{ercc}
$$
u profil elementar aparăținând unui profil compus, definit între  
\n $\sqrt{3}$  și B[X<sub>B</sub> Y<sub>B</sub>] și având centrul în punctul O<sub>C</sub>[X<sub>0</sub>, Y<sub>0c</sub>] este descris de  
\n $C_i \begin{vmatrix} X_{(0)} = X_{0c} + r \cos \theta; & (2.110) \\ Y_{(0)} = Y_{0c} - r \sin \theta; & (2.110) \end{vmatrix}$   
\n $\theta_A = \arccos \begin{bmatrix} |X_A| - |X_{0c}| \\ r \end{bmatrix}; \quad \theta_B = \arccos \begin{bmatrix} |X_B| - |X_{0c}| \\ r \end{bmatrix}.$   
\n $\text{se determină transpusele coordonatelor punctelor de pe arcul AB, în}$   
\n $\begin{vmatrix} \frac{1}{2} & -\frac{1}{2} \\ \frac{1}{2} & -\frac{1}{2} \end{vmatrix}$   
\n $\begin{vmatrix} \frac{1}{2} & -\frac{1}{2} \\ \frac{1}{2} & -\frac{1}{2} \end{vmatrix}$   
\n $\begin{vmatrix} \frac{1}{2} & -\frac{1}{2} \\ \frac{1}{2} & -\frac{1}{2} \end{vmatrix}$   
\n $\begin{vmatrix} \frac{1}{2} & -\frac{1}{2} \\ \frac{1}{2} & -\frac{1}{2} \end{vmatrix}$   
\n $\begin{vmatrix} \frac{1}{2} & -\frac{1}{2} \\ \frac{1}{2} & \frac{1}{2} \end{vmatrix}$   
\n $\begin{vmatrix} \frac{1}{2} & \frac{1}{2} \\ \frac{1}{2} & \frac{1}{2} \end{vmatrix}$   
\n $\begin{vmatrix} \frac{1}{2} & \frac{1}{2} \\ \frac{1}{2} & \frac{1}{2} \end{vmatrix}$   
\n $\begin{vmatrix} \frac{1}{2} & \frac{1}{2} \\ \frac{1}{2} & \frac{1}{2} \end{vmatrix}$   
\n $\begin{vmatrix} \frac{1}{2} & \frac{1}{2} \\ \frac{1}{2} & \frac{1}{2} \end{vmatrix}$   
\n $\begin{vmatrix$ 

Din (2.108), se determină transpusele coordonatelor punctelor de pe arcul AB, în sistemul ξη al sculei –roata;

$$
\xi = [X_{0c} + r \cos \theta] \cos[(1 - i)\varphi_1] - [Y_{0c} - r \sin \theta] \sin[(1 - i)\varphi_1] + A_{12} \cos(i\varphi_1);
$$
  
\n
$$
\eta = [X_{0c} + r \cos \theta] \cos[(1 - i)\varphi_1] + [Y_{0c} - r \sin \theta] \cos[(1 - i)\varphi_1] - A_{12} \cos(i\varphi_1).
$$
\n(2.112)

În tabelul 2. 20, sunt definite, pentru un polinom Bezier de gradul 3 de forma:

$$
\begin{aligned} \left| \xi = \lambda^3 A_{\xi} + 3\lambda^2 (1 - \lambda) B_{\xi} + 3\lambda (1 - \lambda)^2 C_{\xi} + (1 - \lambda)^3 D_{\xi}; \\ \eta = \lambda^3 A_{\eta} + 3\lambda^2 (1 - \lambda) B_{\eta} + 3\lambda (1 - \lambda)^2 C_{\eta} + (1 - \lambda)^3 D_{\eta}, \end{aligned} \tag{2.113}
$$

mărimea coeficienților acestuia, în funcție de mărimea unghiurilor de rulare corespunzătoare celor 4 puncte considerate pe arcul AB (punctele de capăt A şi B şi două puncte intermediare) corespunzătoare mărimilor unghiulare

$$
\theta_C = \theta_A + \frac{\theta_B - \theta_A}{3} \text{ și } \theta_D = \theta_A + \frac{2}{3}(\theta_B - \theta_A). \tag{2.114}
$$

**Nota**

Este evident, rezolvarea problemei determinării coeficienţilor, din componenţa polinomului Bezier substitutiv profilului cuţitului-roată, se poate face şi pentru alte perechi de valori ale punctelor C şi D şi, în consecinţă, pentru alte mărimi ale unghiurilor  $\theta_C$  și respectiv  $\theta_D$  spre exemplu:  $\theta_{\beta} = \arccos\left[\frac{|X_{\beta}| - |X_{O_{c}}|}{r}\right]$ . (2.111)<br>
coordonatelor punctelor de pe arcul AB, în<br>  $Y_{O_{c}} - r \sin \theta \sin[(1 - i)\varphi_{1}] + A_{12} \cos(i\varphi_{1});$  (2.112)<br>  $Y_{O_{c}} - r \sin \theta \cos[(1 - i)\varphi_{1}] - A_{12} \cos(i\varphi_{1});$  (2.112)<br>
polinom Bezier de gradul 3 0.6( ).  $f(1-\lambda)B_{\eta} + 3\lambda(1-\lambda)^2 C_{\eta} + (1-\lambda)^2 D_{\eta}$ ,<br>
in functie de mărimea unghiurilor de rulare<br>
nsiderate pe arcul AB (punctele de capăt A și B și<br>
zătoare mărimilor unghiulare<br>  $\frac{\theta_B - \theta_A}{3}$  și  $\theta_D = \theta_A + \frac{2}{3}(\theta_B - \theta_A)$ . (2.11 In functive de marimea unginumfor de ruiare<br> *D* a Factate pe arcul AB (punctele de capăt A și B și<br> *D*  $\frac{\theta_B - \theta_A}{3}$  și  $\theta_D = \theta_A + \frac{2}{3}(\theta_B - \theta_A)$ . (2.114)<br> *D D*  $\frac{1}{3}$  și  $\theta_D = \theta_A + \frac{2}{3}(\theta_B - \theta_A)$ . (2.114)<br> *D* b  $\left[\frac{Y_A[-|X_{0x}]}{r}\right]$ ;  $\theta_B = \arccos\left[\frac{|X_B|-|X_{0x}|}{r}\right]$ . (2.111)<br>
anspussele coordonatelor punctelor de pe areul AB, în<br>  $(1-i)\varphi_1]-[Y_{0x}-r\sin\theta]\sin[(1-i)\varphi_1]+A_{12}\cos(i\varphi_1);$ <br>  $(1-i)\varphi_1]+[Y_{0x}-r\sin\theta]\cos[(1-i)\varphi_1]-A_{12}\cos(i\varphi_1).$ <br>  $\Rightarrow$ , r  $\[\begin{array}{c} \uparrow \downarrow \downarrow \downarrow \uparrow \downarrow \downarrow \uparrow \downarrow \downarrow \uparrow \downarrow \downarrow \uparrow \bot \end{array}\]$ <br>
anspussele coordonatelor punctelor de pe arcul AB, în<br>  $(1-i)\varphi_1\] - [Y_{0x} - r \sin \theta] \sin[(1-i)\varphi_1] + A_{12} \cos(i\varphi_1);$ <br>  $(1-i)\varphi_1\] + [Y_{0x} - r \sin \theta] \cos[(1-i)\varphi_1] - A_{12} \cos(i\varphi$  $\left[\frac{|X_{\alpha}|}{r}\right]$ ;  $\theta_{g}$  = arccos  $\left[\frac{|X_{g}| - |X_{\alpha}|}{r}\right]$ . (2.111)<br>
pusele coordonatelor punctelor de pe arcul AB, în<br>  $(\frac{\partial \rho}{\partial t}) - [Y_{\alpha} - r \sin \theta] \sin[(1 - i)\varphi_{1}] + A_{2} \cos(i\varphi_{1});$  (2.112)<br>  $(\frac{\partial \rho}{\partial t}) + [Y_{\alpha} - r \sin \theta] \cos[(1 - i)\varphi_{1$ r  $\begin{bmatrix} r \ 0 \end{bmatrix}$   $\begin{bmatrix} r \ 0 \end{bmatrix}$ <br>  $\begin{bmatrix} r \ 0 \end{bmatrix}$ <br>  $\begin{bmatrix} r \ 0 \end{bmatrix}$ <br>  $\begin{bmatrix} (p_0 - r \sin \theta) \sin[(1 - i)\varphi_1] + A_{12} \cos(i\varphi_1); (2.112) \end{bmatrix}$ <br>  $\begin{bmatrix} (p_0 + r \sin \theta) \cos[(1 - i)\varphi_1] - A_{12} \cos(i\varphi_1). (2.112) \end{bmatrix}$ <br>  $\begin{bmatrix} (p_0 + 3\lambda(1$ 

$$
\theta_C = \theta_A + 0.4(\theta_B - \theta_A);
$$
  
\n
$$
\theta_D = \theta_A + 0.6(\theta_B - \theta_A).
$$
\n(2.115)

| $\theta$            | Profilul primar                                                                                                    | Conditia de infasurare                                                                             |
|---------------------|----------------------------------------------------------------------------------------------------|----------------------------------------------------------------------------------------------------|
| $\Theta_A$          | $X_A = X_{0c} + r \cdot \cos \theta_A$                                                                                                    | $\varphi_A = \arcsin\left[\frac{X_A \sin \theta_A + Y_A \cos \theta_A}{R}\right] - \theta_A$       |
|                     | $Y_A = Y_{Oc} - r \cdot \sin \theta_A$                                                                                                    |                                                                                                    |
|                     |                                                                                                    |                                                                                                    |
|                     | $\theta_c = \theta_A + \frac{\theta_B - \overline{\theta_A}}{2}$                                                                                 |                                                                                                    |
| $1/3\Theta_{\rm C}$ | $X_A = X_{0c} + r \cdot \cos \theta_A$                                                                                                    | $\varphi_C = \arcsin\left[\frac{X_C \sin \theta_C + Y_C \cos \theta_C}{R_m}\right] - \theta_C$     |
|                     | $Y_A = Y_{Oc} - r \cdot \sin \theta_A$                                                                                                    |                                                                                                    |
|                     | $\theta_D = \theta_A + \frac{\theta_B - \theta_A}{2}$                                                                                            |                                                                                                    |
|                     |                                                                                                    |                                                                                                    |
| $2/3\Theta_{\rm C}$ | $X_D = X_{Oc} + r \cdot \cos \theta_D$                                                                                                    | $\varphi_D = \arcsin\left[\frac{X_D \sin \theta_D + Y_D \cos \theta_D}{R_m}\right] - \theta_D$     |
|                     | $Y_p = Y_{0c} - r \cdot \sin \theta_p$                                                                                                    |                                                                                                    |
|                     | $X_B = X_{0c} + r \cdot \cos \theta_B$                                                                                                    |                                                                                                    |
| $1\Theta_B$         | $Y_B = Y_{Oc} - r \cdot \sin \theta_h$                                                                                                    | $\varphi_B = \arcsin\left[\frac{X_B \sin \theta_B + Y_B \cos \theta_B}{R}\right] - \theta_B$       |
| $\lambda$           | Punctele pe profilul cutitului                                                                                                    | Coeficientii polinomului de aproximare                                                             |
| $\mathbf{0}$        | $\xi_4 = [X_{OC} + r \cos \theta_4] \cos[(1-i)\varphi_{14}] - [Y_{OC} - r \sin \theta_4] \sin[(1-i)\varphi_{14}] + A_{12} \cos(i\varphi_{14});$  | $D_{\varepsilon} = \xi_A$                                                                          |
|                     | $\eta_A = [X_{OC} + r \cos \theta_A] \sin[(1-i)\phi_{1A}] + [Y_{OC} - r \sin \theta_A] \cos[(1-i)\phi_{1A}] - A_{12} \sin(i\phi_{1A});$          | $D_n = \eta_A$                                                                                     |
|                     | $\xi_C = [X_{OC} + r \cos \theta_C] \cos[(1-i)\phi_{1C}] - [Y_{OC} - r \sin \theta_C] \sin[(1-i)\phi_{1C}] + A_{12} \cos(i\phi_{1C});$           | $C_{\xi} = \frac{18 \cdot \xi_c - 9 \cdot \xi_b + 2 \cdot \xi_B - 5 \cdot \xi_A}{6}$               |
| 1/3                 |                                                                                                    |                                                                                                    |
|                     | $\eta_c = [X_{oc} + r \cos \theta_c] \sin[(1-i)\phi_{1c}] + [Y_{oc} - r \sin \theta_c] \cos[(1-i)\phi_{1c}] - A_{12} \sin(i\phi_{1c});$          | $C_{\eta} = \frac{18 \cdot \eta_{C} - 9 \cdot \eta_{D} + 2 \cdot \eta_{B} - 5 \cdot \eta_{A}}{6}$  |
|                     |                                                                                                    |                                                                                                    |
|                     | $\xi_D = [X_{OC} + r \cos \theta_D] \cos[(1-i)\phi_{1D}] - [Y_{OC} - r \sin \theta_D] \sin[(1-i)\phi_{1D}] + A_{12} \cos(i\phi_{1D});$           | $B_{\xi} = \frac{-5 \cdot \xi_B - 2 \cdot \xi_A + 18 \cdot \xi_D - 9 \cdot \xi_C}{6}$              |
| 2/3                 | $\eta_{D} = [X_{OC} + r \cos \theta_{D}] \sin[(1-i)\phi_{1D}] + [Y_{OC} - r \sin \theta_{D}] \cos[(1-i)\phi_{1D}] - A_{12} \sin(i\phi_{1D});$    |                                                                                                    |
|                     |                                                                                                    | $B_{\eta} = \frac{-5 \cdot \eta_{B} - 2 \cdot \eta_{A} + 18 \cdot \eta_{D} - 9 \cdot \eta_{C}}{6}$ |
|                     | $\xi_R = [X_{OC} + r \cos \theta_R] \cos[(1-i)\varphi_{1R}] - [Y_{OC} - r \sin \theta_R] \sin[(1-i)\varphi_{1R}] + A_{12} \cos(i\varphi_{1R});$  | $A_{\varepsilon} = \xi_B$                                                                          |
|                     | $\eta_B = [X_{OC} + r \cos \theta_B] \sin[(1-i)\varphi_{1B}] + [Y_{OC} - r \sin \theta_B] \cos[(1-i)\varphi_{1B}] - A_{12} \sin(i\varphi_{1B});$ | $A_{\eta} = \eta_{B}$                                                                              |
|                     |                                                                                                    |                                                                                                    |
|                     | 69                                                                                                    |                                                                                                    |
|                     |                                                                                                    |                                                                                                    |
|                     |                                                                                                    |                                                                                                    |
|                     |                                                                                                    |                                                                                                    |

*Tabelul 2. 20. Polinom de aproximare de gradul 3*
#### **b) Profil elementar – arc de epicicloida**

Se analizează aplicarea modalităţii de profilare a sculei de tip roată, prin aproximarea cu polinoame Bezier pentru un profil, constituent al unui profil compozit, de forma cicloidală, vezi figura 2. 23

Se consideră spre exemplificare cazul în care ruleta arcului de raza "r" se rostogolește fără alunecare pe baza cercului de raza "R $_{\rm rp}$ ".

Epicicloida descrisă de un punct M de pe ruleta are în sistemul XY ecuaţiile:

$$
\Sigma \begin{vmatrix} X = r\cos(\theta + \psi) - (R + r)\cos\psi; \\ Y = -r\sin(\theta + \psi) + (R + r)\sin\psi. \end{vmatrix}
$$
 (2.116)

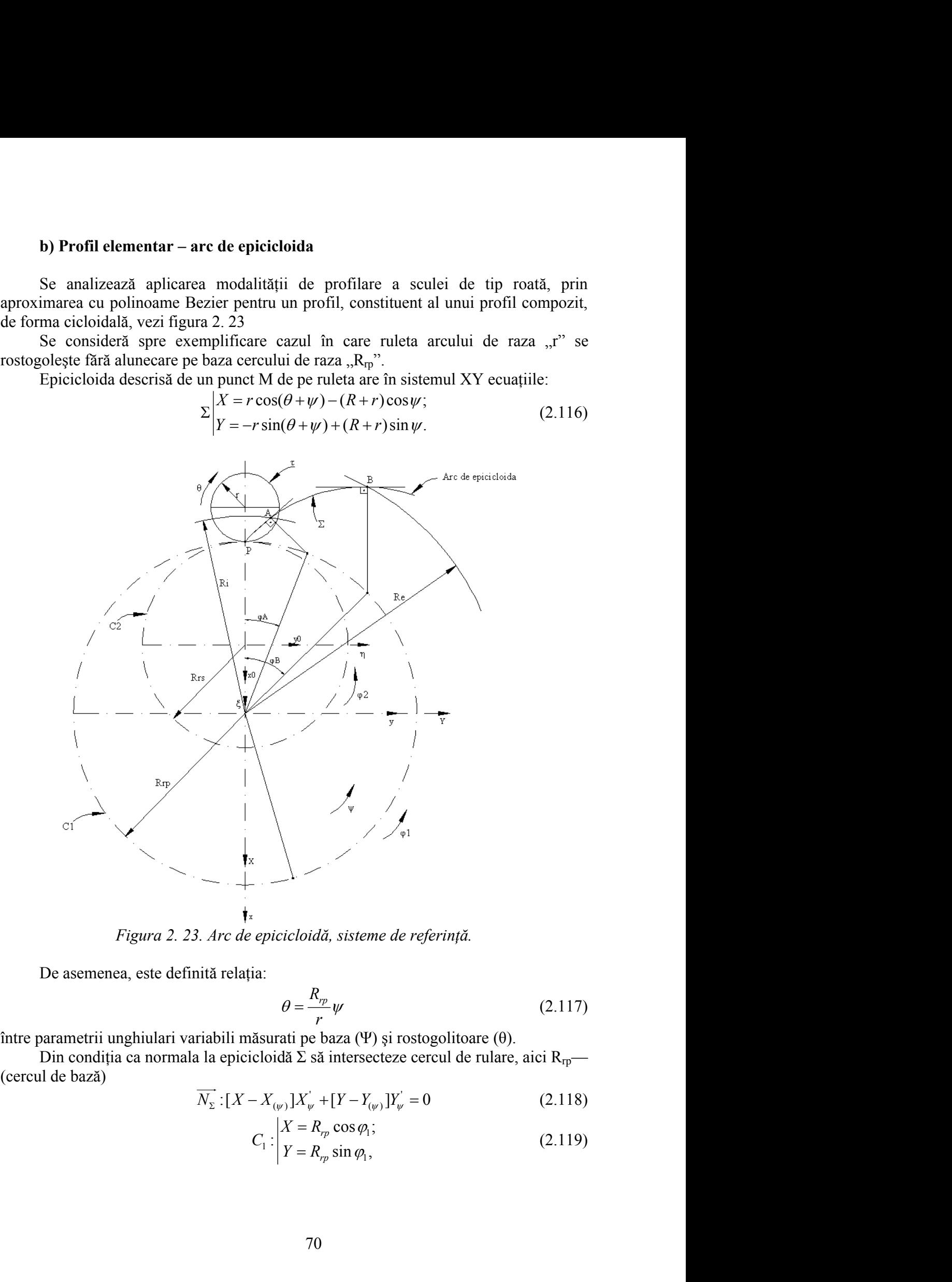

*Figura 2. 23. Arc de epicicloidă, sisteme de referinţă.*

De asemenea, este definită relaţia:

$$
\theta = \frac{R_{rp}}{r} \psi \tag{2.117}
$$

între parametrii unghiulari variabili măsurati pe baza (Ψ) şi rostogolitoare (θ).

Din condiția ca normala la epicicloidă  $\bar{\Sigma}$  să intersecteze cercul de rulare, aici R<sub>rp</sub>—(cercul de bază)

$$
\overrightarrow{N_{\Sigma}}:[X - X_{(\psi)}]X_{\psi} + [Y - Y_{(\psi)}]Y_{\psi} = 0 \qquad (2.118)
$$

$$
C_1: \begin{cases} X = R_{rp} \cos \varphi_1; \\ Y = R_{rp} \sin \varphi_1, \end{cases}
$$
 (2.119)

$$
\varphi = \psi \tag{2.120}
$$

rezultă condiția  $\varphi = \psi$ . (2.120)<br>Condiția (2.120) reprezintă, pentru acest caz, condiția de înfășurare.<br>Pentru punctele A și B de pe epicicloidă, reprezentând cercurile de rază R<sub>i</sub>, tiv R<sub>e</sub>, ca mărimi date ale profilu Condiția (2.120) reprezintă, pentru acest caz, condiția de înfășurare.<br>Pentru punctele A și B de pe epicicloidă, reprezentând cercurile de rază R<sub>i</sub>,  $P_{\text{e}}$  ca mărimi date ale profilului generat, se definesc unghiurile:

$$
\varphi_A = \varphi_A \text{ si } \varphi_B = \varphi_B \tag{2.121}
$$

vezi figura 2. 23.

De asemenea, pot fi definite, în baza relaţiei (2.120), şi mărimile unghiurilor corespunzătoare unor puncte intermediare pe profil, C şi D;

$$
\varphi = \psi
$$
 (2.120)  
\nentru acest caz, condiția de înfășurare.  
\npe epicicloidă, reprezentând cercurile de rază R<sub>i</sub>,  
\nfilului generat, se definesc unghiurile:  
\n
$$
\varphi_A = \varphi_A \text{ si } \varphi_B = \varphi_B
$$
 (2.121)  
\n
$$
\psi_a
$$
, în baza relației (2.120), și mărimile unghiurilor  
\nediare pe profil, C și D;  
\n
$$
\psi_c = \psi_4 + 2 \frac{|\psi_s - \psi_4|}{3}
$$
 (2.122)  
\n
$$
\psi_b = \psi_4 + 2 \frac{|\psi_s - \psi_4|}{3}
$$
 (2.122)  
\n
$$
\psi_b
$$
emarumile coeficientilor de tip Bezier pentru un  
\níșurator profilului de generat.  
\n*om de gradual* (Conditia de înfăsurare

În tabelul 2. 21, se definesc mărimile coeficienţilor de tip Bezier pentru un polinom substitutiv al profilului infăşurator profilului de generat .

*Tabelul 2. 21. Aproximare cu polinom de gradul 3*

| $\lambda$        | Profilul primar                                                                                                    | Condiția de înfășurare |  |
|------------------|----------------------------------------------------------------------------------------------------|------------------------|--|
| $\theta_A$       | $X_{A} = r \cos(\theta_{A} + \psi_{A}) - (R + r) \cos \psi_{A}$<br>$Y_4 = -r\sin(\theta_4 + \psi_4) + (R+r)\sin\psi_4$<br>$\theta_A = \frac{R}{\mu} \psi_A$                                                  | $\varphi_A = \psi_A$   |  |
| $\theta_{\rm C}$ | $X_c = r \cos(\theta_c + \psi_c) - (R + r) \cos \psi_c$<br>$Y_c = -r \sin(\theta_c + \psi_c) + (R+r) \sin \psi_c$<br>$\theta_c = \frac{R}{\mu} \psi_c$<br>$W_C = W_A + \frac{- \psi_A  +  \psi_B }{2}$       | $\varphi_C = \psi_C$   |  |
| $\theta_D$       | $X_D = r \cos(\theta_D + \psi_D) - (R + r) \cos \psi_D$<br>$Y_D = -r \sin(\theta_D + \psi_D) + (R + r) \sin \psi_D$<br>$\theta_{D} = \frac{R}{r} \psi_{D}$<br>$W_D = W_A + 2 \frac{- \psi_A  +  \psi_B }{3}$ | $\varphi_D = \psi_D$   |  |
| $\theta_{D}$     | $X_B = r \cos(\theta_B + \psi_B) - (R + r) \cos \psi_B$<br>$Y_B = -r\sin(\theta_B + \psi_B) + (R+r)\sin\psi_B$                                                                                               | $\varphi_B = \psi_B$   |  |

*Tabelul 2. 22. Polinom de gradul 3*

| $\mu$ ounom at graam $\sigma$                                                  |  |
|--------------------------------------------------------------------------------|--|
| Puncte pe profilul cremalierei                                                 |  |
| $\xi_A = X_A \cos[(1-i)\varphi_{1A}] - Y_A \sin[(1-i)\varphi_{1A} + A_{12}]$   |  |
| $\eta_A = X_A \sin[(1-i)\phi_{1A}] + Y_A \cos[(1-i)\phi_{1A} - A_{12}]$        |  |
| $\xi_C = X_C \cos[(1-i)\varphi_{1C}] - Y_C \sin[(1-i)\varphi_{1C} + A_{12}]$   |  |
| $\eta_c = X_c \sin[(1-i)\varphi_{1c}] + Y_c \cos[(1-i)\varphi_{1c} - A_{12}]$  |  |
| $\xi_{D} = X_{D} \cos[(1-i)\varphi_{1D}]-Y_{D} \sin[(1-i)\varphi_{1D}+A_{12}]$ |  |
| $\eta_D = X_D \sin[(1-i)\varphi_{1D}] + Y_D \cos[(1-i)\varphi_{1D} - A_{12}]$  |  |
| $\xi_R = X_R \cos[(1-i)\varphi_{1R}] - Y_R \sin[(1-i)\varphi_{1R} + A_{12}]$   |  |
| $\eta_B = X_B \sin[(1-i)\phi_{1B}]+Y_B \cos[(1-i)\phi_{1B}-A_{12}]$            |  |

*Tabelul 2. 23. Polinom de gradul 3*

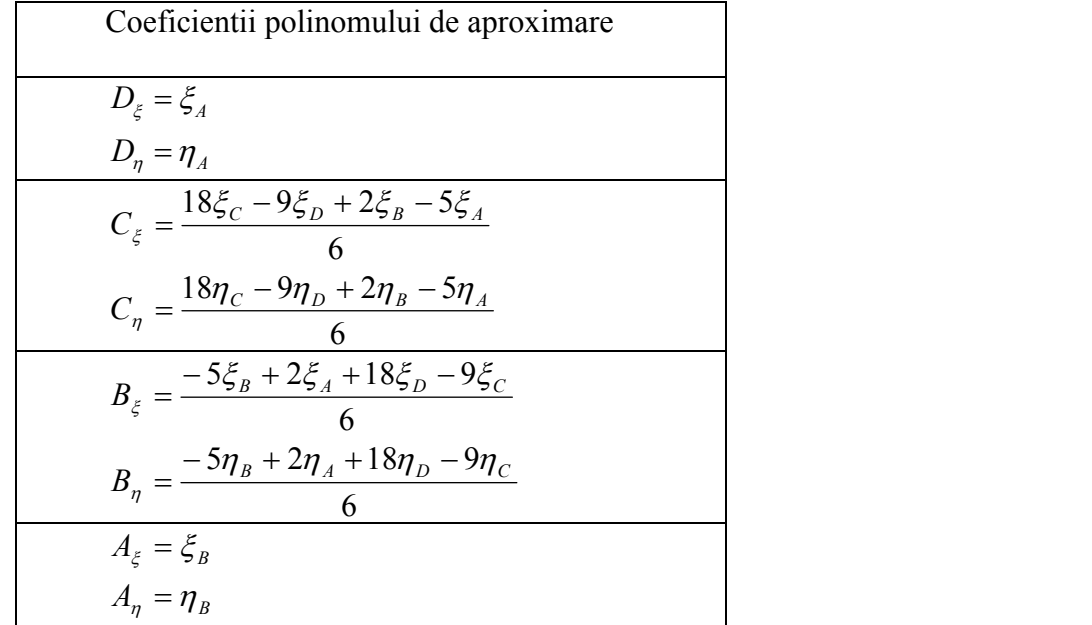

# **2.3.2.3. Aplicaţii numerice**

# *Segment de dreaptă*

Coordonatele capetelor:  $A[-100, 0]$ ; B[-80, 20];  $Rrp = 100$ mm; Raportul de transmitere  $i = 0.5$ .

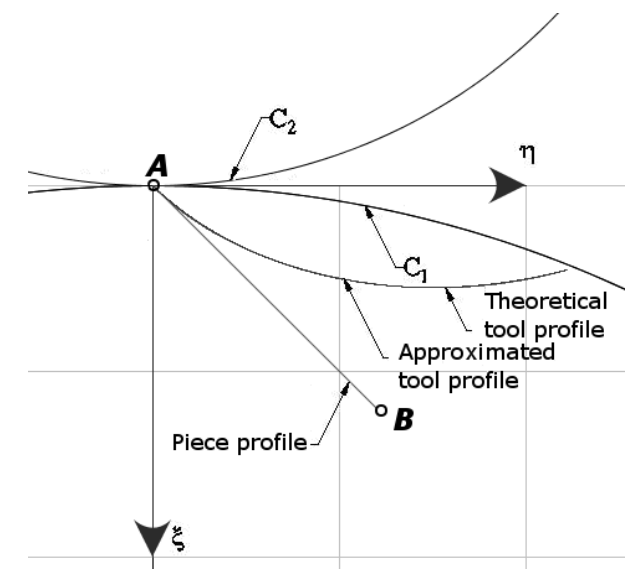

*Figura 2. 24. Segment de dreaptă – cuţit roată de exterior*

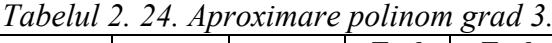

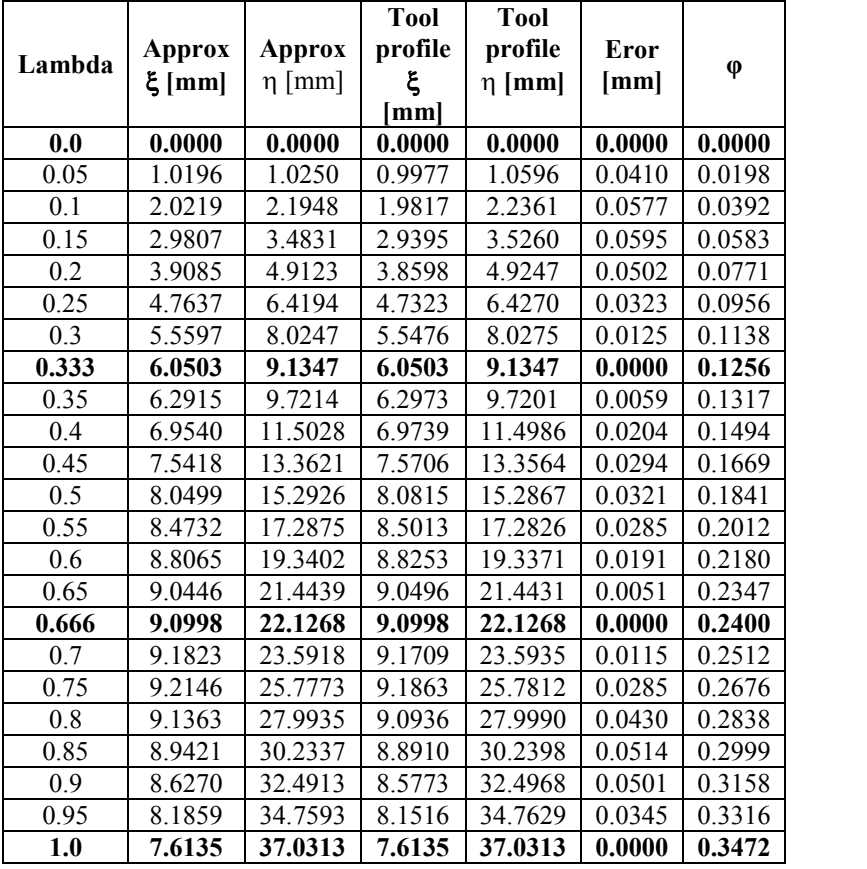

Max error:0.060286 mm

Raportul de transmitere  $i = -0.5$ 

| Lambda | Approx<br>(5)<br>[mm] | $Approx(\eta)$<br>$\lceil$ mm $\rceil$ | <b>Tool</b><br>profile $(\xi)$<br>mm | <b>Tool</b><br>$profile(\eta)$<br>mm | Err.<br>[mm] | $\varphi$ |
|--------|-----------------------|----------------------------------------|--------------------------------------|--------------------------------------|--------------|-----------|
| 0.0    | 0.0000                | 0.0000                                 | 0.0000                               | 0.0000                               | 0.0000       | 0.0000    |
| 0.05   | 1.0000                | 0.9749                                 | 1.0000                               | 0.9804                               | 0.0055       | 0.0198    |
| 0.1    | 2.0000                | 1.9153                                 | 2.0000                               | 1.9230                               | 0.0077       | 0.0392    |
| 0.15   | 3.0000                | 2.8223                                 | 3.0000                               | 2.8299                               | 0.0076       | 0.0583    |
| 0.2    | 4.0000                | 3.6968                                 | 4.0000                               | 3.7029                               | 0.0061       | 0.0771    |
| 0.25   | 5.0000                | 4.5397                                 | 5.0000                               | 4.5436                               | 0.0039       | 0.0956    |
| 0.3    | 6.0000                | 5.3519                                 | 6.0000                               | 5.3534                               | 0.0015       | 0.1138    |
| 0.333  | 6.6600                | 5.8717                                 | 6.6600                               | 5.8717                               | 0.0000       | 0.1256    |
| 0.35   | 7.0000                | 6.1345                                 | 7.0000                               | 6.1338                               | 0.0007       | 0.1317    |
| 0.4    | 8.0000                | 6.8882                                 | 8.0000                               | 6.8859                               | 0.0024       | 0.1494    |
| 0.45   | 9.0000                | 7.6142                                 | 9.0000                               | 7.6108                               | 0.0034       | 0.1669    |
| 0.5    | 10.0000               | 8.3132                                 | 10.0000                              | 8.3095                               | 0.0037       | 0.1841    |
| 0.55   | 11.0000               | 8.9863                                 | 11.0000                              | 8.9830                               | 0.0032       | 0.2012    |
| 0.6    | 12.0000               | 9.6344                                 | 12.0000                              | 9.6322                               | 0.0021       | 0.2180    |
| 0.65   | 13.0000               | 10.2584                                | 13.0000                              | 10.2578                              | 0.0006       | 0.2347    |
| 0.666  | 13.3200               | 10.4531                                | 13.3200                              | 10.4531                              | 0.0000       | 0.2400    |
| 0.7    | 14.0000               | 10.8592                                | 14.0000                              | 10.8605                              | 0.0013       | 0.2512    |
| 0.75   | 15.0000               | 11.4379                                | 15,0000                              | 11.4410                              | 0.0031       | 0.2676    |
| 0.8    | 16.0000               | 11.9953                                | 16.0000                              | 12.0000                              | 0.0047       | 0.2838    |
| 0.85   | 17.0000               | 12.5324                                | 17.0000                              | 12.5380                              | 0.0056       | 0.2999    |
| 0.9    | 18.0000               | 13.0502                                | 18.0000                              | 13.0555                              | 0.0054       | 0.3158    |
| 0.95   | 19.0000               | 13.5494                                | 19,0000                              | 13.5531                              | 0.0037       | 0.3316    |
| 1.0    | 20.0000               | 14.0312                                | 20.0000                              | 14.0312                              | 0.0000       | 0.3472    |

*Tabelul 2. 25. Aproximare polinom grad 3.*

Max error:0.007860 mm

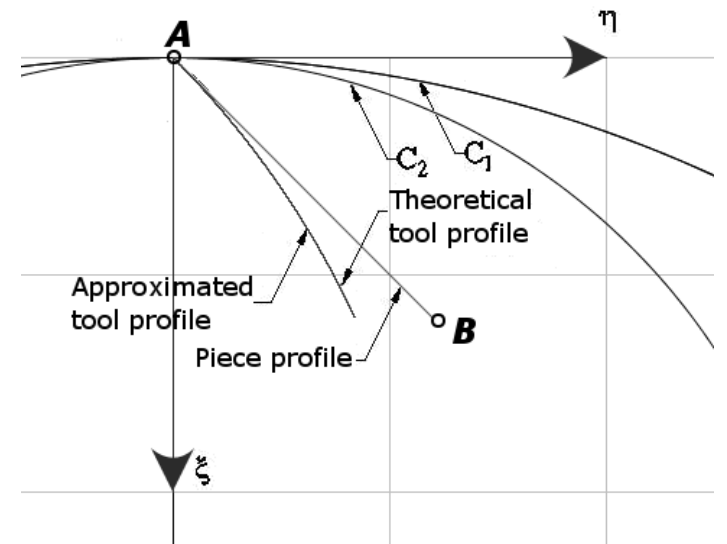

*Figura 2. 25. Segment de dreaptă – cuţit roată de interior*

# *Arc de cerc*

Coordonatele capetelor:

A[-87.02; 4.8]; B[-80; 20] Centrul cercului de care aparţine arcul Oc[-100; 20]  $Rrp = 100$ mm

|        | Approx(ξ)            | $Approx(\eta)$ | <b>Tool</b>                | <b>Tool</b>              | Err.   |           |
|--------|----------------------|----------------|----------------------------|--------------------------|--------|-----------|
| Lambda | $\lceil$ mm $\rceil$ | [mm]           | profile(ξ)<br>$\lceil$ mm] | profile(η<br>$\lceil$ mm | [mm]   | $\varphi$ |
| 0.0    | 12.0190              | 2.6755         | 12.0190                    | 2.6755                   | 0.0000 | 0.1814    |
| 0.05   | 12.7372              | 3.1072         | 12.7325                    | 3.1087                   | 0.0048 | 0.1828    |
| 0.1    | 13.4219              | 3.5608         | 13.4208                    | 3.5665                   | 0.0058 | 0.1847    |
| 0.15   | 14.1136              | 4.0636         | 14.1067                    | 4.0652                   | 0.0071 | 0.1854    |
| 0.2    | 14.7701              | 4.5860         | 14.7632                    | 4.5861                   | 0.0069 | 0.1866    |
| 0.25   | 15.4042              | 5.1361         | 15.4006                    | 5.1369                   | 0.0036 | 0.1876    |
| 0.3    | 16.0030              | 5.7011         | 16.0059                    | 5.7056                   | 0.0054 | 0.1893    |
| 0.333  | 16.4048              | 6.1075         | 16.4048                    | 6.1075                   | 0.0000 | 0.1893    |
| 0.35   | 16.6014              | 6.3151         | 16.5997                    | 6.3124                   | 0.0032 | 0.1899    |
| 0.4    | 17.1518              | 6.9288         | 17.1586                    | 6.9337                   | 0.0084 | 0.1912    |
| 0.45   | 17.6981              | 7.5911         | 17.7017                    | 7.5911                   | 0.0037 | 0.1916    |
| 0.5    | 18.2063              | 8.2625         | 18.2079                    | 8.2593                   | 0.0035 | 0.1928    |
| 0.55   | 18.6866              | 8.9546         | 18.6860                    | 8.9485                   | 0.0061 | 0.1940    |
| 0.6    | 19.1380              | 9.6662         | 19.1424                    | 9.6698                   | 0.0057 | 0.1944    |
| 0.65   | 19.5597              | 10.3961        | 19.5602                    | 10.3960                  | 0.0005 | 0.1956    |
| 0.666  | 19.6881              | 10.6333        | 19.6881                    | 10.6333                  | 0.0000 | 0.1959    |
| 0.7    | 19.9506              | 11.1431        | 19.9532                    | 11.1510                  | 0.0083 | 0.1961    |
| 0.75   | 20.3099              | 11.9060        | 20.3071                    | 11.9069                  | 0.0029 | 0.1975    |
| 0.8    | 20.6366              | 12.6837        | 20.6335                    | 12.6879                  | 0.0052 | 0.1982    |
| 0.85   | 20.9298              | 13.4750        | 20.9256                    | 13.4791                  | 0.0059 | 0.1991    |
| 0.9    | 21.1935              | 14.2948        | 21.1870                    | 14.2911                  | 0.0074 | 0.1995    |
| 0.95   | 21.4121              | 15.0933        | 21.4092                    | 15.0964                  | 0.0042 | 0.2009    |
| 1.0    | 21.5994              | 15.9181        | 21.5994                    | 15.9181                  | 0.0000 | 0.2018    |

Raportul de transmitere  $i = -0.5$ *Tabelul 2. 26. Aproximare cu polinom de grad 3*

Max error:0.009953 mm

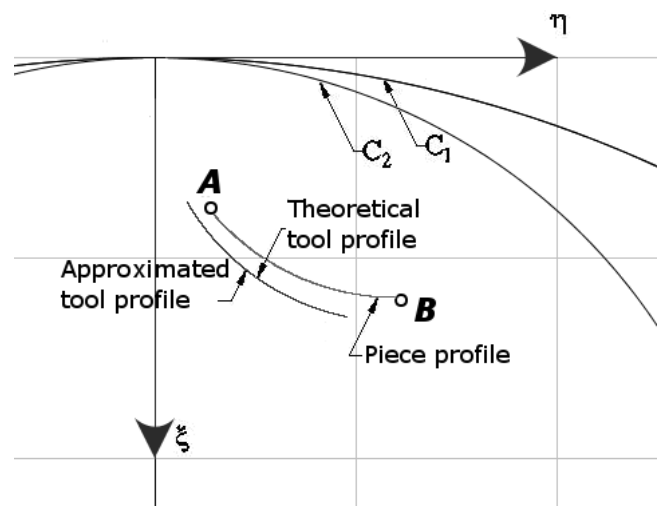

*Figura 2. 26. Arc de cerc – cuţit roată de interior* 

- *Arc de evolventa*
	- A[-140.9; 0]  $Rb = 142$ mm Rb=150mm Rrp=150mm Re=160mm

Raportul de transmitere  $i = -0.5$ 

| Lambda | Approx(ξ)<br>[mm ] | Approx( <b>n</b> )<br>[mm] | Tool profile $(\xi)$<br>[mm] | Tool profile $(\eta)$<br>[mm] | Err.<br>[mm] | $\varphi$ |
|--------|--------------------|----------------------------|------------------------------|-------------------------------|--------------|-----------|
| 0.0    | 7.5183             | 1.0733                     | 7.5183                       | 1.0733                        | 0.0000       | $-0.1418$ |
| 0.05   | 7.2215             | 1.1343                     | 7.2192                       | 1.1374                        | 0.0039       | $-0.1312$ |
| 0.1    | 6.9017             | 1.2091                     | 6.9038                       | 1.2122                        | 0.0037       | $-0.1207$ |
| 0.15   | 6.5857             | 1.2911                     | 6.5876                       | 1.2943                        | 0.0037       | $-0.1096$ |
| 0.2    | 6.2420             | 1.3884                     | 6.2404                       | 1.3920                        | 0.0039       | $-0.0995$ |
| 0.25   | 5.8770             | 1.5001                     | 5.8798                       | 1.5013                        | 0.0030       | $-0.0897$ |
| 0.3    | 5.5059             | 1.6218                     | 5.5067                       | 1.6223                        | 0.0010       | $-0.0799$ |
| 0.333  | 5.2542             | 1.7087                     | 5.2542                       | 1.7087                        | 0.0000       | $-0.0736$ |
| 0.35   | 5.1226             | 1.7555                     | 5.1220                       | 1.7553                        | 0.0006       | $-0.0704$ |
| 0.4    | 4.7279             | 1.9011                     | 4.7267                       | 1.9002                        | 0.0015       | $-0.0610$ |
| 0.45   | 4.3228             | 2.0586                     | 4.3214                       | 2.0572                        | 0.0020       | $-0.0518$ |
| 0.5    | 3.9082             | 2.2280                     | 3.9034                       | 2.2278                        | 0.0048       | $-0.0431$ |
| 0.55   | 3.4849             | 2.4093                     | 3.4818                       | 2.4086                        | 0.0032       | $-0.0342$ |
| 0.6    | 3.0538             | 2.6022                     | 3.0525                       | 2.6015                        | 0.0015       | $-0.0254$ |
| 0.65   | 2.6158             | 2.8069                     | 2.6150                       | 2.8069                        | 0.0008       | $-0.0171$ |
| 0.666  | 2.4743             | 2.8749                     | 2.4743                       | 2.8749                        | 0.0000       | $-0.0144$ |
| 0.7    | 2.1718             | 3.0233                     | 2.1733                       | 3.0234                        | 0.0015       | $-0.0086$ |
| 0.75   | 1.7227             | 3.2514                     | 1.7256                       | 3.2519                        | 0.0029       | $-0.0005$ |
| 0.8    | 1.2693             | 3.4910                     | 1.2739                       | 3.4918                        | 0.0046       | 0.0077    |
| 0.85   | 0.8127             | 3.7422                     | 0.8179                       | 3.7431                        | 0.0054       | 0.0157    |
| 0.9    | 0.3535             | 4.0049                     | 0.3586                       | 4.0058                        | 0.0052       | 0.0236    |
| 0.95   | $-0.1072$          | 4.2790                     | $-0.1037$                    | 4.2797                        | 0.0036       | 0.0313    |
| 1.0    | $-0.5687$          | 4.5646                     | $-0.5687$                    | 4.5646                        | 0.0000       | 0.0390    |

*Tabelul 2. 27. Aproximare cu polinom de grad 3*

Max error:0.005492 mm

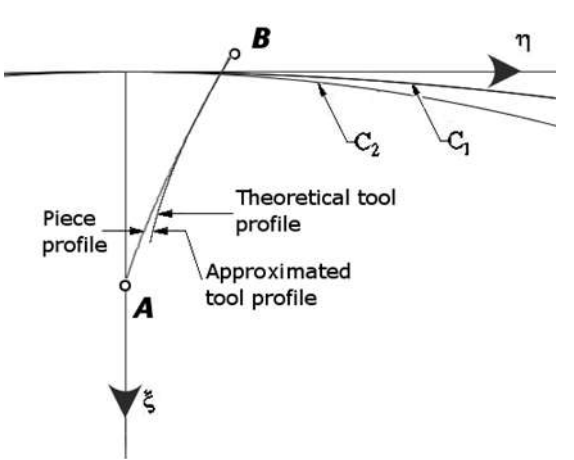

*Figura 2. 27. Arc de evolventa – cuţit roată de interior* 

*Arc de epicicloida*

Epicicloida

A[-50;0]

 $r = 10$ mm  $R = Rrp = 50$ mm  $\theta \in [0;0.5]$ 

Raportul de transmitere  $i = -0.5$ 

| Lambda | Approx $(\xi)$<br>$\lceil$ mm $\rceil$ | $Approx(\eta)$<br>[mm] | <b>Tool</b><br>profile $(\xi)$<br>[mm] | <b>Tool</b><br>profile(η<br>[mm] | Err.<br>[mm] | $\varphi$ |
|--------|----------------------------------------|------------------------|----------------------------------------|----------------------------------|--------------|-----------|
| 0.0    | 0.0000                                 | 0.0000                 | 0.0000                                 | 0.0000                           | 0.0000       | 0.0000    |
| 0.05   | $-0.3588$                              | 0.0801                 | $-0.3666$                              | 0.0540                           | 0.0273       | 0.0449    |
| 0.1    | $-0.7082$                              | 0.1765                 | $-0.7206$                              | 0.1465                           | 0.0325       | 0.0619    |
| 0.15   | $-1.0834$                              | 0.3012                 | $-1.0937$                              | 0.2747                           | 0.0284       | 0.0825    |
| 0.2    | $-1.4481$                              | 0.4444                 | $-1.4542$                              | 0.4240                           | 0.0213       | 0.0981    |
| 0.25   | -1.7894                                | 0.5990                 | $-1.7981$                              | 0.5890                           | 0.0134       | 0.1099    |
| 0.3    | $-2.1216$                              | 0.7695                 | $-2.1255$                              | 0.7660                           | 0.0053       | 0.1191    |
| 0.333  | $-2.3067$                              | 0.8732                 | $-2.3067$                              | 0.8732                           | 0.0000       | 0.1189    |
| 0.35   | $-2.4389$                              | 0.9513                 | $-2.4381$                              | 0.9528                           | 0.0017       | 0.1263    |
| 0.4    | $-2.7422$                              | 1.1431                 | $-2.7376$                              | 1.1476                           | 0.0064       | 0.1320    |
| 0.45   | $-3.0322$                              | 1.3435                 | $-3.0259$                              | 1.3491                           | 0.0085       | 0.1368    |
| 0.5    | $-3.3098$                              | 1.5511                 | $-3.3048$                              | 1.5563                           | 0.0072       | 0.1407    |
| 0.55   | $-3.6552$                              | 1.8319                 | $-3.6512$                              | 1.8370                           | 0.0065       | 0.1579    |
| 0.6    | $-3.9082$                              | 2.0534                 | $-3.9050$                              | 2.0570                           | 0.0048       | 0.1599    |
| 0.65   | $-4.1507$                              | 2.2787                 | $-4.1528$                              | 2.2805                           | 0.0027       | 0.1615    |
| 0.666  | $-4.2541$                              | 2.3784                 | $-4.2541$                              | 2.3784                           | 0.0000       | 0.1663    |
| 0.7    | -4.4690                                | 2.5933                 | $-4.4712$                              | 2.5917                           | 0.0027       | 0.1767    |
| 0.75   | $-4.6909$                              | 2.8256                 | $-4.6968$                              | 2.8236                           | 0.0063       | 0.1771    |
| 0.8    | $-4.9967$                              | 3.1629                 | $-5.0017$                              | 3.1543                           | 0.0100       | 0.1916    |
| 0.85   | $-5.2003$                              | 3.3985                 | $-5.2066$                              | 3.3923                           | 0.0088       | 0.1909    |
| 0.9    | $-5.4906$                              | 3.7490                 | $-5.4962$                              | 3.7398                           | 0.0108       | 0.2048    |
| 0.95   | $-5.6780$                              | 3.9841                 | $-5.6821$                              | 3.9822                           | 0.0046       | 0.2032    |
| 1.0    | $-5.9551$                              | 4.3442                 | -5.9551                                | 4.3442                           | 0.0000       | 0.2165    |

*Tabelul 2. 28. Aproximare cu polinom de grad 3.*

Max error:0.033290 mm

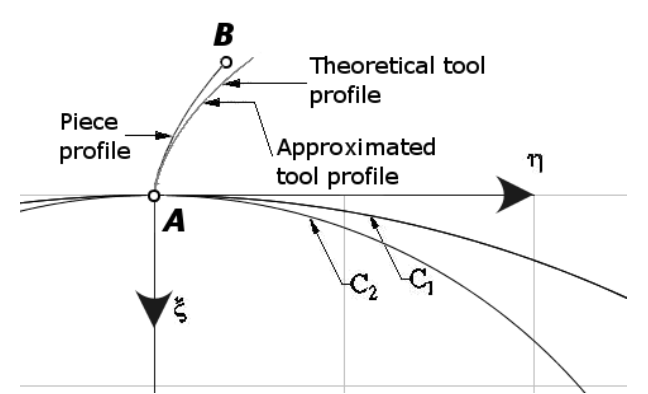

*Figura 2. 28. Arc de epicicloidă – cuţit roată de interior*

In concluzie , se poate afirma că, şi în cazul profilarii sculelor de tip roată, aşa cum reiese din exemplele prezentate, mărimea erorilor profilurilor sculelor , pentru diferitele profiluri elelmentare analizate, este acceptabilă din punct de vedere industrial, pentru multiple situatii de utilizare a acestor profiluri.

#### **2.3.3. Generarea cu cuţite rotative**

#### **2.3.3.1. Sisteme de referinţă – cinematica procesului**

Se definesc centroidele în rulare precum şi sistemele de referinţă specifice problemei generării cu scule rotative:

xyz este sistemul de referință fix având axa z suprapusă axei cuțitultui rotativ.

XYZ este sistemul mobil asociat centroidei  $C_1$  a secțiunii axiale a melcului generat ξηζ – sistem mobil asociat centroidei  $C_2$ , a cutitultui rotativ.

Între parametrii de mișcare a celor două centroide;  $C_1$  a semifabricatului și  $C_2$  a sculei rotative, există dependența dată de condiția de rulare a centroidelor.

$$
\lambda = R_{r_c} \cdot \phi \tag{2.123}
$$

în care,  $R_{rs}$  este raza centroidei, circulară,  $C_2$ .

Mişcarea relativă între sistemele de referinţă mobile, ξηζ şi XYZ, este descrisă de transformarea :

**rarea cu cuțite rotative**  
\n**3.1. Sisteme de referință – cinematica procesului**  
\nrioulele în rulare precum și sistemele de referință specific  
\ncule rotative:  
\nil asociat centroidaza suprapusă axei cutitului rotativ.  
\nil asociat centroideic C<sub>2</sub>, a cutitului votativ.  
\nel asociate centroideic C<sub>2</sub> a emitabricatului și C<sub>2</sub> a  
\npendența daă de conlția de rullare a centroidelor,  
\n
$$
\lambda = R, \phi
$$
 (2.123)  
\ntroidei, circulară, C<sub>2</sub>.  
\nîntre sistemele de referință mobile, ξηζ și XYZ, este descrisă de  
\n¢= ω<sub>2</sub>(φ)[X+a];  $a = \begin{vmatrix} -R_z \\ -\lambda \\ 0 \end{vmatrix}$  (2.124)  
\nuncte apartinând profilului Σ (profilul secțiunii axiale a melcului  
\nca (2.124) permite transpunerea acestora în sistemul de referință  
\nun profil Σ definit de formele parametrice ;  
\n
$$
\sum_{i=1}^{X} X(u) ;
$$
 (2.125)  
\nmetrului u pentru cele două puncte care delinitează zona utilă a  
\ntransformatei (2.124) conduce la forma:  
\n
$$
\xi = [X(u) - R_{\tau}] cos(φ) + [Y(u) - R_{\tau} φ] sin(φ);
$$
 (2.126)  
\npartului a parametrului u și, corespunzător, ale parametrului φ,  
\n $π = [X(u) - R_{\tau}] sin(φ) + [Y(u) - R_{\tau} φ] cos(φ),$   
\n7 = [X(u) - R\_{\tau}] sin(φ) + [Y(u) - R\_{\tau} φ] cos(φ),  
\n8.3.2. Algorithm de profilare a sculei rotative  
\nrmmal a profilul

astfel că, pentru puncte aparținând profilului Σ (profilul secțiunii axiale a melcului de generat) transformarea (2.124) permite transpunerea acestora în sistemul de referință al sculei roată.

Principial, pentru un profil Σ definit de formele parametrice ;

$$
\Sigma \begin{cases} X = X(u) \\ Y = Y(u) \end{cases}
$$
 (2.125)

cu *u* variabilă,

$$
u_A \le u \le u_B, \tag{2.126}
$$

*uA* şi *u<sup>B</sup>* - mărimile parametrului u pentru cele două puncte care delimitează zona utilă a profilului Σ, dezvoltarea transformatei (2.124) conduce la forma:

\n umete apartinând profilului Σ (profílul sectiunii axiale a melcului  
\n ea (2.124) permite transpunerea acestora în sistemul de referință  
\n un profil Σ definit de formele parametrice ;  
\n 
$$
\sum_{i=1}^{n} \frac{X = X(u)}{Y = Y(u)},
$$
\n (2.125)  
\n metrului u pentru cele două puncte care delimitează zona utilă a  
\n transformatei (2.124) conduce la forma:  
\n
$$
\begin{aligned}\n& \frac{1}{\xi} = \left[ X(u) - R_{\xi} \right] \cos(\varphi) + \left[ Y(u) - R_{\xi} \varphi \right] \sin(\varphi); \\
& \eta = \left[ X(u) - R_{\xi} \right] \sin(\varphi) + \left[ Y(u) - R_{\xi} \varphi \right] \cos(\varphi), \\
& \eta = \left[ X(u) - R_{\xi} \right] \sin(\varphi) + \left[ Y(u) - R_{\xi} \varphi \right] \cos(\varphi),
$$
\n

\n\n mărimi ale parametrului u și, corespunzător, ale parametrului φ,  
\n le înfășurătoare în sistemul sculei  ξηζ.  
\n

\n\n 3.3.2. Algorithm de profilare a sculei rotative  
\n orma  
\n d.128)  
\n a. C<sub>1</sub>,  
\n C<sub>1</sub>: X = 0; Y = λ  
\n C<sub>2</sub>: X = 0; Y = λ  
\n (2.129)  
\n parametrului φ corespunzătoare punctelor de pe profilul de  
\n
$$
\varphi = \frac{X(u) \dot{X}_u + Y(u) \dot{Y}_u}{\dot{Y}_u + R_{\xi}}.
$$
\n (2.130)  
\n r̃z R<sub>5</sub>  
\n raza centroidei circulare asociată sculei se determină din  
\n e.\n 

care, pentru diferitele mărimi ale parametrului u şi, corespunzător, ale parametrului φ, determină coordonate ale înfăşurătoarei în sistemul sculei ξηζ.

#### **2.3.3.2. Algoritm de profilare a sculei rotative**

Din conditia ca normala la profilul

$$
\overline{N_{\Sigma}}: [X - X(u)] \stackrel{\bullet}{X_u} + [Y - Y(u)] \stackrel{\bullet}{Y_u}
$$
\n(2.128)

să intersecteze centroida  $C_1$ ,

$$
C_1: X = 0; Y = \lambda \tag{2.129}
$$

se determină mărimea parametrului φ corespunzătoare punctelor de pe profilul de generat, în forma

parametrului u și, corespunzător, ale parametrului φ,  
arei în sistemul sculei ξηζ.  
  
**oritm de profilare a sculei rotative**  
ofilul  

$$
[X - X(u)]\dot{X}_u + [Y - Y(u)]\dot{Y}_u
$$
(2.128)  

$$
C_1 : X = 0; Y = \lambda
$$
(2.129)  
ui φ corespunzătoare punctelor de pe profilul de  

$$
\varphi = \frac{X(u)\dot{X}_u + Y(u)\dot{Y}_u}{\dot{Y}_u R_{r_s}}.
$$
(2.130)  
oidei circulare asociată sculei se determină din

Mărimea R<sub>rs</sub> – raza centroidei circulare asociată sculei se determină din considerente tehnologice.

Se propun, în cele ce urmează, algoritmi specifici, pentru tipuri de profiluri elementar de generat, în vederea profilării prin aproximări polinomiale Bezier a sculei rotative.

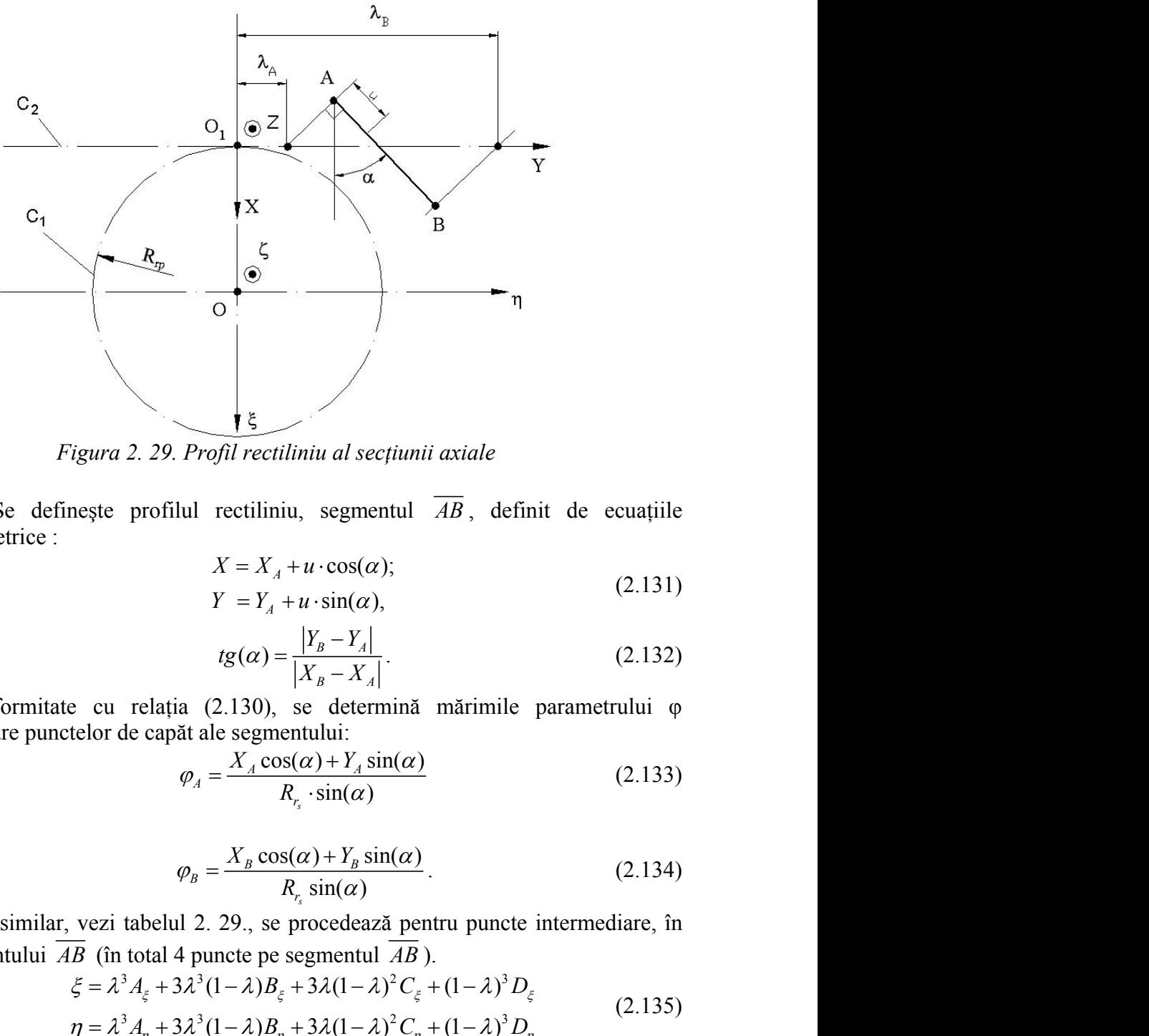

### **2.3.3.3. Profil axial rectiliniu**

*Figura 2. 29. Profil rectiliniu al secţiunii axiale* 

Se definește profilul rectiliniu, segmentul  $\overline{AB}$ , definit de ecuațiile parametrice :

$$
X = X_A + u \cdot \cos(\alpha);
$$
  
\n
$$
Y = Y_A + u \cdot \sin(\alpha),
$$
\n(2.131)

*if rectiliniu al secțiunii axiale*  
\nrectiliniu, segmentul *AB*, definit de ecuajile  
\n
$$
X = X_A + u \cdot cos(\alpha);
$$
\n
$$
Y = Y_A + u \cdot sin(\alpha),
$$
\n
$$
tg(\alpha) = \frac{|Y_B - Y_A|}{|X_B - X_A|}.
$$
\n(2.132)  
\n2.130), se determină mărimile parametrului φ  
\nthe segmentului:  
\n
$$
\frac{X_A cos(\alpha) + Y_A sin(\alpha)}{R_{r_s} \cdot sin(\alpha)}.
$$
\n(2.133)  
\n
$$
\frac{X_B cos(\alpha) + Y_B sin(\alpha)}{R_{r_s} sin(\alpha)}.
$$
\n(2.134)  
\n(2.134)  
\n(2.135)  
\n(2.137)  
\n(2.139)  
\n(2.139)  
\n(2.139)  
\n(2.139)  
\n(2.139)  
\n(2.139)  
\n(2.139)  
\n(2.139)  
\n(2.130)  
\n(2.131)  
\n(2.132)  
\n(2.139)  
\n(2.134)  
\n(2.139)  
\n(2.139)  
\n(2.139)  
\n(2.130)  
\n(2.131)  
\n(2.132)  
\n(2.132)  
\n(2.133)  
\n(2.134)  
\n(2.135)  
\n(2.139)  
\n(2.139)  
\n(2.139)  
\n(2.130)  
\n(2.131)  
\n(2.132)  
\n(2.132)  
\n(2.133)  
\n(2.134)  
\n(2.135)  
\n(2.136)  
\n(2.137)  
\n(2.139)  
\n(2.139)  
\n(2.130)  
\n(2.130)  
\n(2.131)  
\n(2.132)  
\n(2.132)  
\n(2.130)  
\n(2.131)  
\n(2.132)  
\n(2.134)  
\n(2.135)  
\n(2.139)  
\

În conformitate cu relația (2.130), se determină mărimile parametrului φ corespunzătoare punctelor de capăt ale segmentului:

$$
\varphi_A = \frac{X_A \cos(\alpha) + Y_A \sin(\alpha)}{R_{r_s} \cdot \sin(\alpha)}\tag{2.133}
$$

şi, respectiv,

$$
\varphi_B = \frac{X_B \cos(\alpha) + Y_B \sin(\alpha)}{R_r \sin(\alpha)}.
$$
\n(2.134)

În mod similar, vezi tabelul 2. 29., se procedează pentru puncte intermediare, în lungul segmentului  $\overline{AB}$  (în total 4 puncte pe segmentul  $\overline{AB}$ ).

Figure 2. 29. Profil rectilinu al secțiunii axiale  
\nineste profilul rectilinu, segmentul 
$$
\overline{AB}
$$
, definit de ecuatjile  
\n $X = X_A + u \cdot \cos(\alpha)$ ;\n $Y = Y_A + u \cdot \sin(\alpha)$ , (2.131)  
\n $tg(\alpha) = \frac{|Y_B - Y_A|}{|X_B - X_A|}$  (2.132)  
\nice cu relația (2.130), se determină mărimile parametrului φ  
\ntelor de capăt ale segmentului:  
\n $\varphi_A = \frac{X_A \cos(\alpha) + Y_A \sin(\alpha)}{R_{\zeta} \cdot \sin(\alpha)}$  (2.133)  
\n $\varphi_B = \frac{X_B \cos(\alpha) + Y_B \sin(\alpha)}{R_{\zeta} \sin(\alpha)}$  (2.134)  
\n, vezi tabelul 2. 29., se procedează pentru puncte intermediare, în  
\n $\overline{AB}$  (în total 4 puncte pe segmentul  $\overline{AB}$ ).  
\n $\xi = \lambda^3 A_{\xi} + 3\lambda^3 (1 - \lambda) B_{\xi} + 3\lambda (1 - \lambda)^2 C_{\xi} + (1 - \lambda)^3 D_{\xi}$   
\n $\eta = \lambda^3 A_{\eta} + 3\lambda^3 (1 - \lambda) B_{\eta} + 3\lambda (1 - \lambda)^2 C_{\eta} + (1 - \lambda)^3 D_{\eta}$  (2.135)  
\nni elementar, de generat, segment de dreaptă.

pentru cazul profilului elementar, de generat, segment de dreaptă.

|                |                                                                                |                                                                                      | Tabelul 2. 29. Polinom de aproximare de gradul 3                                                                                  |                                                                         |
|----------------|--------------------------------------------------------------------------------|--------------------------------------------------------------------------------------|----------------------------------------------------------------------------------------------------|-------------------------------------------------------------------------|
| $\lambda$      | Profilul primar<br>de generat                                                  | Condiția de<br>înfășurare                                                            | Puncte pe profilul cuțitului rotativ                                                                                              | Coeficienții polinomului de gradul                                      |
| $\overline{0}$ | $X_A, Y_A$                                                                     | $\varphi_A = \frac{X_A \cos(\alpha) + Y_A \sin(\alpha)}{R_{r_s} \cdot \sin(\alpha)}$ | $\xi_A = \left[X_A - R_{r_s}\right] \cdot \cos(\varphi_A) + \left[Y_A - R_{r_s} \cdot \varphi_A\right] \cdot \sin(\varphi_A)$     | $D_{\xi} = \xi_A$                                                       |
|                | $tg(\alpha) = \frac{ Y_B - Y_A }{ X_B - X_A }$                                 |                                                                                      | $\eta_A = \left[X_A - R_{r_s}\right] \cdot \sin(\varphi_A) + \left[Y_A - R_{r_s} \cdot \varphi_A\right] \cdot \cos(\varphi_A)$    | $D_{\eta} = \eta_{A}$                                                   |
|                | $X_B = X_A + \frac{1}{3} [X_D - X_A]$                                          |                                                                                      | $\xi_B = \left[ X_B - R_{r_s} \right] \cdot \cos(\varphi_B) + \left[ Y_B - R_{r_s} \cdot \varphi_B \right] \cdot \sin(\varphi_B)$ | $B_{\xi} = \frac{-5\xi_D + 2\xi_A + 18\xi_C - 9\xi_B}{6}$               |
| $\frac{1}{3}$  | $Y_B = Y_A + \frac{1}{3} [Y_D - Y_A]$                                          | $\varphi_B = \frac{X_B \cos(\alpha) + Y_B \sin(\alpha)}{R_{r_s} \cdot \sin(\alpha)}$ | $\eta_B = \left[X_B - R_{r_s}\right] \cdot \sin(\varphi_B) + \left[Y_B - R_{r_s} \cdot \varphi_B\right] \cdot \cos(\varphi_B)$    | $B_{\eta} = \frac{-5\eta_{D} + 2\eta_{A} + 18\eta_{C} - 9\eta_{B}}{6}$  |
|                |                                                                                |                                                                                      | $\xi_C = \left[X_C - R_{r_s}\right] \cdot \cos(\varphi_C) + \left[Y_C - R_{r_s} \cdot \varphi_C\right] \cdot \sin(\varphi_C)$     | $C_{\xi} = \frac{18\xi_B - 9\xi_C + 2\xi_D - 5\xi_A}{6}$                |
| $rac{2}{3}$    | $X_c = X_A + \frac{2}{3} [X_D - X_A]$<br>$Y_c = Y_A + \frac{2}{3} [Y_D - Y_A]$ | $\varphi_C = \frac{X_C \cos(\alpha) + Y_C \sin(\alpha)}{R_{r_c} \cdot \sin(\alpha)}$ | $\eta_c = \left[X_c - R_{r_s}\right] \cdot \sin(\varphi_c) + \left[Y_c - R_{r_s} \cdot \varphi_c\right] \cdot \cos(\varphi_c)$    | $C_n = \frac{18\eta_B - 9\eta_C + 2\eta_D - 5\eta_A}{6}$<br>$\mathbf v$ |
|                | $X_{\scriptscriptstyle D},\, Y_{\scriptscriptstyle D}$                         | $\varphi_D = \frac{X_D \cos(\alpha) + Y_D \sin(\alpha)}{R_{r_s} \cdot \sin(\alpha)}$ | $\xi_D = \left[X_D - R_{r_s}\right] \cdot \cos(\varphi_D) + \left[Y_D - R_{r_s} \cdot \varphi_D\right] \cdot \sin(\varphi_D)$     | $A_{\xi} = \xi_D$                                                       |
|                |                                                                                |                                                                                      | $\eta_D = \left[X_D - R_{r_s}\right] \cdot \sin(\varphi_D) + \left[Y_D - R_{r_s} \cdot \varphi_D\right] \cdot \cos(\varphi_D)$    | $A_{\eta} = \eta_D$                                                     |

*Tabelul 2. 29. Polinom de aproximare de gradul 3*

### **2.3.3.4. Profil axial circular**

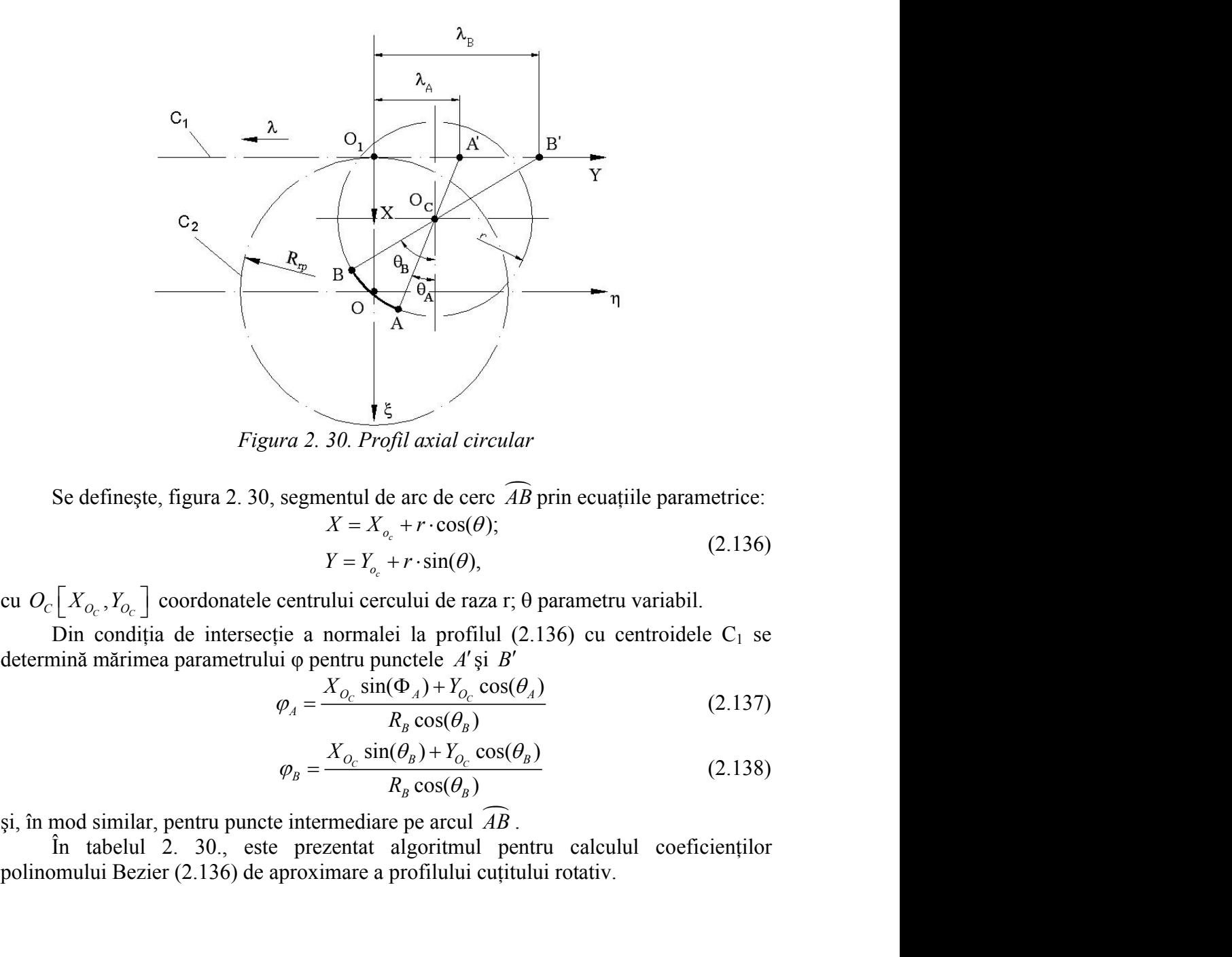

*Figura 2. 30. Profil axial circular*

Se defineşte, figura 2. 30, segmentul de arc de cerc *AB* prin ecuaţiile parametrice:  $X = X_{o_c} + r \cdot \cos(\theta);$  $Y = Y_{o_c} + r \cdot \sin(\theta),$  $\theta$ : (2.136) *a* 2. 30. *Profil axial circular*<br>
egmentul de arc de cerc  $\widehat{AB}$  prin ecuațiile parametrice:<br>  $X = X_{o_c} + r \cdot \cos(\theta);$  (2.136)<br>  $Y = Y_{o_c} + r \cdot \sin(\theta),$  (2.136)<br>
entrului cercului de raza r;  $\theta$  parametru variabil.<br>
e a normalei *B B Segmentul de arc de cerc*  $\widehat{AB}$  *prin ecuațiile parametrice:*<br>  $X = X_{o_c} + r \cdot \cos(\theta);$  (2.136)<br>  $Y = Y_{o_c} + r \cdot \sin(\theta),$  (2.136)<br> *Contrului cercului de raza r*; θ parametru variabil.<br> *Contrului cercului de raza r*; θ parametru

Din condiția de intersecție a normalei la profilul (2.136) cu centroidele C<sub>1</sub> se determină mărimea parametrului  $\varphi$  pentru punctele A' și B'

$$
\varphi_A = \frac{X_{O_C} \sin(\Phi_A) + Y_{O_C} \cos(\theta_A)}{R_R \cos(\theta_B)}\tag{2.137}
$$

 $(\theta)$ ,  $(\theta)$ ,  $(\theta)$ ,  $(\theta)$ 

segmentul de arc de cerc *AB* prin ecuatille parametrice:  
\n
$$
X = X_{o_c} + r \cdot \cos(\theta);
$$
 (2.136)  
\n $Y = Y_{o_c} + r \cdot \sin(\theta),$  (2.136)  
\ncentrului cercului de raza r; θ parametru variabil.  
\nie a normalei la profilul (2.136) cu centroidele C<sub>1</sub> se  
\nui φ pentru punctele A′ și B′  
\n $\varphi_A = \frac{X_{O_c} \sin(\Phi_A) + Y_{O_c} \cos(\theta_A)}{R_B \cos(\theta_B)}$  (2.137)  
\n $\varphi_B = \frac{X_{O_c} \sin(\theta_B) + Y_{O_c} \cos(\theta_B)}{R_B \cos(\theta_B)}$  (2.138)  
\n $\therefore$  intermediate pe arcul *AB*.  
\nprezentat algorithmul pentru calculul coeficientilor  
\nproximare a profilului cutitului rotativ.

şi, în mod similar, pentru puncte intermediare pe arcul *AB* .

În tabelul 2. 30., este prezentat algoritmul pentru calculul coeficienţilor polinomului Bezier (2.136) de aproximare a profilului cuțitului rotativ.

|                                  |                                                                                      |                                                                                                    | Tabelul 2. 30. Aproximare cu polinom de gradul 3                                                                                                    |                                                                        |
|----------------------------------|--------------------------------------------------------------------------------------|----------------------------------------------------------------------------------------------------|----------------------------------------------------------------------------------------------------|------------------------------------------------------------------------|
| $\theta$<br>$\lambda$            | Profilul primar<br>de generat                                                        | Condiția de înfășurare                                                                             | Puncte pe profilul cuțitului rotativ                                                                                                    | Coeficienții polinomului de gradul                                     |
| $\theta_{\scriptscriptstyle{A}}$ | $X_A = X_{o_1} + r \cdot \cos(\theta_A)$                                             | $\varphi_A = \frac{X_{O_C} \sin(\theta_A) + Y_{O_C} \cos(\theta_A)}{I}$                            | $\xi_A = \left[ X_A - R_{r_s} \right] \cdot \cos(\varphi_A) + \left[ Y_A - R_{r_s} \cdot \varphi_A \right] \cdot \sin(\varphi_A)$                                                                                                    | $D_{\xi} = \xi_A$                                                      |
| $\boldsymbol{0}$                 | $Y_A = Y_{o_c} + r \cdot \sin(\theta_A)$                                             | $R_B \cos(\theta_B)$                                                                               | $\eta_A = \left[X_A - R_{r_s}\right] \cdot \sin(\varphi_A) + \left[Y_A - R_{r_s} \cdot \varphi_A\right] \cdot \cos(\varphi_A)$                                                                                                    | $D_{\eta} = \eta_{A}$                                                  |
|                                  | $\theta_B = \theta_A + \frac{\theta_D - \theta_A}{3}$                                |                                                                                                    | $\xi_B = \left[X_B - R_{r_s}\right] \cdot \cos(\varphi_B) + \left[Y_B - R_{r_s} \cdot \varphi_B\right] \cdot \sin(\varphi_B)$                                                                                                    | $B_{\xi} = \frac{-5\xi_D + 2\xi_A + 18\xi_C - 9\xi_B}{2}$              |
| $rac{1}{3}$                      | $X_B = X_{o_c} + r \cdot \cos(\theta_B)$<br>$Y_B = Y_{o_c} + r \cdot \sin(\theta_B)$ | $\varphi_{B} = \frac{X_{O_C} \sin(\theta_{B}) + Y_{O_C} \cos(\theta_{B})}{R_B \cos(\theta_{B})}$   | $\eta_B = \left[X_B - R_{r_s}\right] \cdot \sin(\varphi_B) + \left[Y_B - R_{r_s} \cdot \varphi_B\right] \cdot \cos(\varphi_B)$                                                                                                    | $B_{\eta} = \frac{-5\eta_{D} + 2\eta_{A} + 18\eta_{C} - 9\eta_{B}}{6}$ |
|                                  | $\theta_c = \theta_A + \frac{2}{3}(\theta_D - \theta_A)$                             |                                                                                                    |                                                                                                    | $C_{\xi} = \frac{18\xi_B - 9\xi_C + 2\xi_D - 5\xi_A}{6}$               |
| $rac{2}{3}$                      | $X_C = X_{o_c} + r \cdot \cos(\theta_C)$<br>$Y_C = Y_{o_c} + r \cdot \sin(\theta_C)$ | $X_{O_C}$ sin( $\theta_C$ ) + $Y_{O_C}$ cos( $\theta_C$ )<br>$\varphi_c =$<br>$R_B \cos(\theta_C)$ | $\xi_C = \left[X_C - R_{r_s}\right] \cdot \cos(\varphi_C) + \left[Y_C - R_{r_s} \cdot \varphi_C\right] \cdot \sin(\varphi_C)$<br>$\eta_c = \left[X_c - R_{r_s}\right] \cdot \sin(\varphi_c) + \left[Y_c - R_{r_s} \cdot \varphi_c\right] \cdot \cos(\varphi_c)$ | $C_{\eta} = \frac{18\eta_B - 9\eta_C + 2\eta_D - 5\eta_A}{6}$          |
|                                  | $X_D = X_{o_c} + r \cdot \cos(\theta_D)$                                             | $\varphi_D = \frac{X_{O_C} \sin(\theta_D) + Y_{O_C} \cos(\theta_D)}{2}$                            | $\xi_D = \left[X_D - R_{r_s}\right] \cdot \cos(\varphi_D) + \left[Y_D - R_{r_s} \cdot \varphi_D\right] \cdot \sin(\varphi_D)$                                                                                                    | $A_{\xi} = \xi_D$                                                      |
|                                  | $Y_D = Y_{o_c} + r \cdot \sin(\theta_D)$                                             | $R_B \cos(\theta_D)$                                                                               | $\eta_D = \left[X_D - R_{r_s}\right] \cdot \sin(\varphi_D) + \left[Y_D - R_{r_s} \cdot \varphi_D\right] \cdot \cos(\varphi_D)$                                                                                                    | $A_{\eta} = \eta_D$                                                    |

*Tabelul 2. 30. Aproximare cu polinom de gradul 3*

### **2.3.4. Discontinuităţi pe profilul sculei**

#### **2.3.4.1. Problema generală**

Urmare a faptului că profilurile cremalierei, reciproc înfăşurătoare celor două segmente *AB* si *BC*, se definesc pe zone de rulare disti  $\overrightarrow{a}$  a rapturul ca promume c si *BC*, se definesc pe zone de rulare distincte pe cen rapturur va promumv vieniam , se definesc pe zone de rulare distincte pe cercul de rulare, arcele **2.3.4. Discontinuități pe profilul sculei**<br> **2.3.4.1. Problema generală**<br>
Urmare a faptului că profilurile cremalierei, reciproc înfășurătoare celor două<br>
segmente  $\overline{AB}$  si  $\overline{BC}$ , se definese pe zone de rulare dist , respectiv  $\varphi_{B}$ , între cele două semiprofiluri ale cremalierei nu există continuitate, figura 2. 31, neexistând un punct unic care sa corespundă, pe cremaliera, punctului *B* de pe profilul de generat.

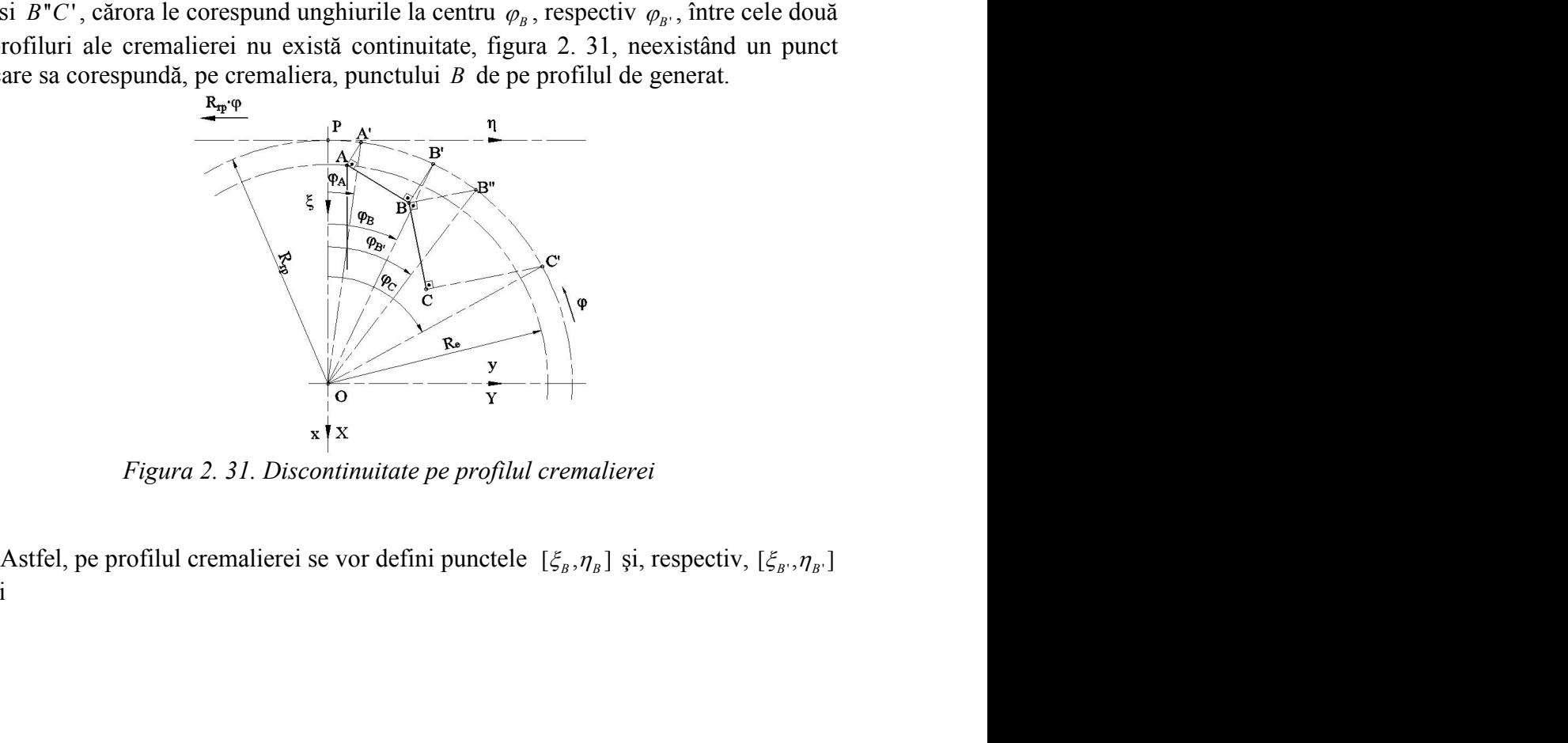

*Figura 2. 31. Discontinuitate pe profilul cremalierei*

vezi şi

#### tabelul 2. 31.

Determinarea riguroasă a acestor puncte pe profilul cremalierei, în vederea execuției acesteia, este dificilă, și, mai ales, neproductivă. Profilul cremalierei ar trebui realizat ca în forma prezentată în figura 2. 32, cu o discontinuitate realizată prin unirea *Figura 2. 31. Discontinuitate pe profilul cremalierei*<br>
Astfel, pe profilul cremalierei se vor defini punctele  $[\xi_g, \eta_g]$  și, respectiv,  $[\xi_g, \eta_g]$ <br>
vezi și<br>
tabelul 2. 31.<br>
Determinarea riguroasă a acestor puncte pe pro

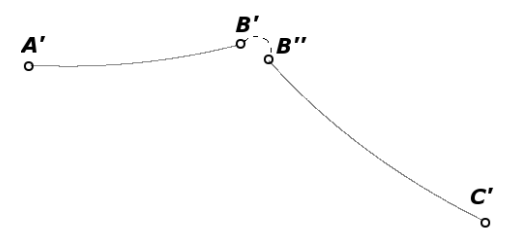

*Figura 2. 32. Discontinuitate pe profilul cremalierei*

Tehnologic o astfel de rezolvare nu este întotdeauna acceptabilă. Se propune o soluție cu o mai buna tehnologicitate și care nu impune determinarea riguroasă a punctelor *B*' si *B*'': *prelungirea virtuala a profilurilor*.

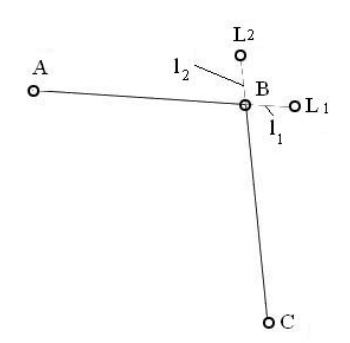

*Figura 2. 33. Prelungirea virtuală a profilurilor*

Astfel, profilurile *AB* si *BC* se prelungesc virtual, vezi fig  $\overrightarrow{a}$  and  $\overrightarrow{a}$  and  $\overrightarrow{a}$  and  $\overrightarrow{a}$  and  $\overrightarrow{a}$ si *BC* se prelungesc virtual, vezi figura 2. 33,  $\overline{a}$  and  $\overline{a}$  and  $\overline{a}$  and  $\overline{a}$  and  $\overline{a}$  and  $\overline{a}$  and  $\overline{a}$  se prelungesc virtual, vezi figura 2. 33, cu segmentele  $l_1$  respectiv  $l_2$ . Se calculează scula-cremalieră pentru semiprofilurile  $\overline{AL}_1$  și, respectiv,  $\overline{CL}_2$ , conform metodologiei prezentate anterior. Rezultatul va fi un profil compus al sculei cremaliere, vezi figura 2. 34.

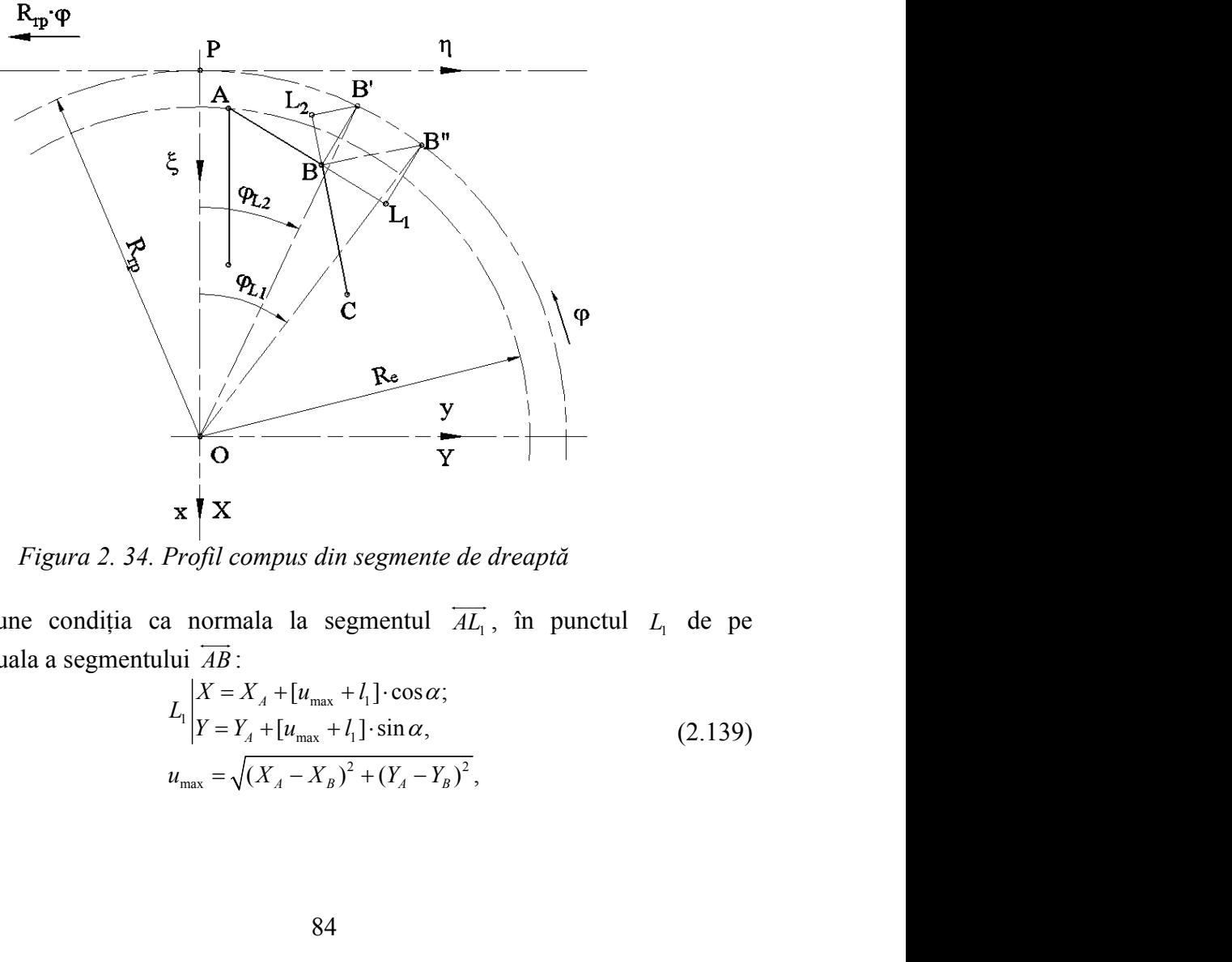

*Figura 2. 34. Profil compus din segmente de dreaptă*

Se impune condiția ca normala la segmentul  $\overrightarrow{AL_1}$ , în punctul  $L_1$  de pe prelungirea virtuala a segmentului *AB*

$$
\frac{Re}{\sqrt{2}} = \frac{y}{\sqrt{2}} + \frac{1}{\sqrt{2}} + \frac{1}{\sqrt{2}} = \frac{1}{\sqrt{2}} + \frac{1}{\sqrt{2}} + \frac{1}{\sqrt{2}} = \frac{1}{\sqrt{2}} + \frac{1}{\sqrt{2}} = \frac{1}{\sqrt{2}} + \frac{1}{\sqrt{2}} = \frac{1}{\sqrt{2}} + \frac{1}{\sqrt{2}} + \
$$

să intersecteze cercul de rulare în acelaşi punct în care normala la segmentul *BC* îl  $\overrightarrow{a}$  and  $\overrightarrow{a}$  and  $\overrightarrow{a}$  and  $\overrightarrow{a}$ intersectează – punctul *B*''.

Normala la profil in punctul  $L<sub>1</sub>$  are forma:

the correction of the real matrix of the relation of the relation of the relation of the relation of  $N_{\mu_L}$ :  $[X - X_A - (u_{\text{max}} + l_1)\cos\alpha]\cos\alpha + [Y - Y_A - (u_{\text{max}} + l_1)\sin\alpha]\sin\alpha = 0$ . (2.140)<br>
de rulare are ecuațiile parametrice:<br>  $C_1$ Cercul de rulare are ecuațiile parametrice: secteze cercul de rulare în același punct în care normala la segmentul  $\overline{BC}$  îl<br>tează – punctul B<sup>\*</sup>.<br>formala la profil in punctul L<sub>1</sub> are forma:<br> $N_{\mu_1}:[X - X_A - (u_{\text{max}} + l_1)\cos\alpha]\cos\alpha + [Y - Y_A - (u_{\text{max}} + l_1)\sin\alpha]\sin\alpha = 0$ .(2.14 *l* de rulare în același punct în care normala la segmentul  $\overline{BC}$  îl<br> *il* ii n punctul  $L_i$  are forma:<br> *-X<sub>d</sub>* - ( $u_{\text{max}} + l_i$ ) cos  $\alpha$ ] cos  $\alpha$  + [ $Y - Y_a - (u_{\text{max}} + l_i) \sin \alpha$ ] sin  $\alpha = 0$ . (2.140)<br>
2 are ecuațiile par

$$
e \text{la } \sin \theta = \arctan \left( \frac{1}{2} \pi \right)
$$
\n
$$
e \text{ form}
$$
\n
$$
e \text{ form}
$$
\n
$$
e \text{ form}
$$
\n
$$
e \text{ form}
$$
\n
$$
e \text{ form}
$$
\n
$$
e \text{ form}
$$
\n
$$
e \text{ form}
$$
\n
$$
e \text{ form}
$$
\n
$$
e \text{ form}
$$
\n
$$
e \text{ form}
$$
\n
$$
e \text{ form}
$$
\n
$$
e \text{ form}
$$
\n
$$
e \text{ for } |X = R_p \cos \varphi;
$$
\n
$$
e \text{ Therefore}
$$
\n
$$
e \text{ for } |Y = R_p \sin \varphi,
$$
\n
$$
e \text{ for } |Y = R_p \sin \varphi,
$$
\n
$$
e \text{ for } |Y = R_p \sin \varphi,
$$
\n
$$
e \text{ The } |Y = R_q \cos \alpha - Y_{A \sin \alpha} - u_{\text{max}}.
$$
\n
$$
e \text{ The } |Y = X_{A} \cos \alpha - Y_{A \sin \alpha} - u_{\text{max}}.
$$
\n
$$
e \text{ The } |Y = X_{A} \cos \alpha - Y_{A \sin \alpha} - u_{\text{max}}.
$$
\n
$$
e \text{ The } |Y = X_{A} - I_{2} \cos \beta;
$$
\n
$$
e \text{ The } |Y = X_{A} - I_{2} \cos \beta;
$$
\n
$$
e \text{ The } |Y = X_{A} - I_{2} \sin \beta,
$$
\n
$$
e \text{ The } |Y = X_{A} - I_{2} \sin \beta,
$$
\n
$$
e \text{ The } |Y = X_{A} \cos \left( \varphi_{B} - \beta \right).
$$
\n
$$
e \text{ The } |Y = X_{B} \sin \beta - R_{B} \cos(\varphi_{B} - \beta).
$$
\n
$$
e \text{ The } |Y = X_{B} \sin \beta - R_{B} \cos(\varphi_{B} - \beta).
$$
\n
$$
f \text{ for } |Y = X_{B} \sin \varphi \text{ for } |Y = X_{B} \sin \varphi \
$$

Pentru  $\varphi = \varphi_{B}$ , din condiția de intersecție a normalei la profil cu cercul de rază  $R_{rp}$ , rezultă mărimea  $l_1$  a segmentului de prelungire virtuala:

$$
I_1 = R_{rp} \cos[\varphi_{B} - \alpha] - X_A \cos\alpha - Y_A \sin\alpha - u_{\text{max}}.
$$
 (2.142)

In mod similar, pentru punctul  $L<sub>2</sub>$  de pe prelungirea virtuala a segmentului *BC*:

$$
L_2 \begin{vmatrix} X = X_{L_2} - l_2 \cos \beta; \\ Y = Y_{L_2} - l_2 \sin \beta, \end{vmatrix}
$$
 (2.143)

se obţine forma

$$
l_2 = X_B \cos \beta + Y_B \sin \beta - R_p \cos(\varphi_B - \beta) \,. \tag{2.144}
$$

unct în care normala la segmentul  $\overline{BC}$  îl<br>
a:<br>  $\alpha + [Y - Y_A - (u_{max} + l_1)\sin \alpha] \sin \alpha = 0$ .(2.140)<br>
e:<br>  $R_p \cos \varphi$ ; (2.141)<br>  $R_p \sin \varphi$ , (2.141)<br>  $R_p \sin \varphi$ , (2.141)<br>
tie a normalei la profil cu cercul de rază<br>
ngire virtuala:<br>  $Y_A$ dași punct în care normala la segmentul  $\overline{BC}$  îl<br> *Y* forma:<br> *Y Y* = *Y*<sub>*N*</sub> = (*V*<sub>*N*</sub> = (*V*<sub>*M*<sub>mx</sub></sub> + *I*<sub>1</sub>)sin  $\alpha$  | sin  $\alpha$  = 0 (2.140)<br> *Y* = *Y*<sub>*N*</sub> ∞ 0se  $\varphi$ ;<br>
(2.141)<br> *Y* = *R<sub>n</sub>* sin  $\varphi$ ,<br> *Y* si punct în care normala la segmentul  $\overline{BC}$  îl<br>
dorma:<br>  $|\cos \alpha + [Y - Y_a - (u_{\text{max}} + l_1) \sin \alpha] \sin \alpha = 0$ .(2.140)<br>
etrice:<br>  $X = R_p \cos \varphi$ ; (2.141)<br>  $Y = R_p \sin \varphi$ ,<br>
ersecție a normalei la profil cu cercul de rază<br>
relungire virtuala:<br> alare în același punct în care normala la segmentul  $\overline{BC}$  îl<br>
unctul  $L_1$  are forma:<br>  $(u_{\text{max}} + l_1)\cos\alpha \cos\alpha + [Y - Y_a - (u_{\text{max}} + l_1)\sin\alpha]\sin\alpha = 0$ .(2.140)<br>
uațiile parametrice:<br>  $C_1 \begin{vmatrix} Y = R_{\text{up}} \sin\varphi, & (2.141) \\ Y = R_{\text{up}} \sin\varphi$ ersecteze cercul de rulare în același punct în care normala la segmentul  $\overline{BC}$  îl<br>
Normala la profil in punctul  $L_i$  are forma:<br>  $N_{M_i}$ ;  $[X - X_i - (u_{max} + l_i)\cos\alpha] \cos\alpha + [Y - Y_i - (u_{max} + l_i)\sin\alpha] \sin\alpha = 0$ , (2.140)<br>
Cercul de rulare segmentelor virtual prelungite,  $\overrightarrow{AL_1}$  si  $\overrightarrow{CL_2}$ , se intersectează intr-un punct care nu trebuie riguros determinat, deoarece nu se află pe profilul efectiv generator al sculei, figura 2. 35.

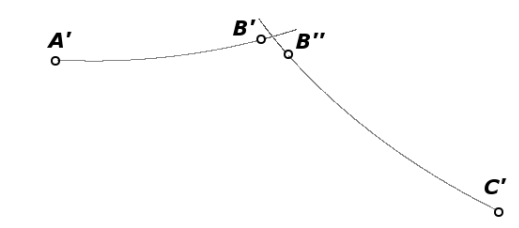

*Figura 2. 35. Intersecţia profilurilor virtuale ale sculei*

În practică este necesara prelungirea segmentelor *AB*  $\overrightarrow{a}$  and  $\overrightarrow{a}$  and si *BC* cu mărimi  $l_1$ ,  $\overrightarrow{a}$  and  $\overrightarrow{a}$  and cu mărimi  $l_1$ , In practică este necesara prelungirea segmentelor  $\overline{AB}$  si  $\overline{BC}$  cu mărimi  $l_1$ , respectiv,  $l_2$  care pot fi mult mai mici decât cele determinate conform relațiilor prezentate, deoarece se urmăreşte numai eliminarea problemei stabilirii pe profilul sculei a punctelor corespunzătoare punctului singular, *B* , de pe profilul de generat, şi nu realizarea unei continuităţi a generării profilului compus – condiţie din care s-au determinat analitic mărimile  $l_1$  și, respectiv,  $l_2$ .

În acest fel, locul punctului B —punctul singular— este luat de două puncte *L1* şi  $L_2$ , de pe cele două semiprofiluri "virtual prelungite". Profilurile sculei-cremalieră se calculează, acum, pentru  $AL_1$  și  $L_2C$ , înlocuind în toate relațiile coordonatele şi *L C*<sup>2</sup> *B X Y B B* şi <sup>B</sup> ,  $\varphi_{\rm B}$  — mărimea unghiurilor de rulare, cu  $L_1 | X_{\rm B}$ e se urmărește numai eliminarea problemei stabilirii pe profilul<br>respunzătoare punctului singular, B, de pe profilul de generat, și nu<br>tinuități a generării profilului compus – condiție din care s-au<br>nărimile  $l_1$  și, re *Let*<br> *Let*<br> *Let*<br> *Let*<br> *Let*<br> **A** *Let*<br> **E** *Let*<br> **E** *Let*<br> **C** *Let*<br> **E C C** *Lect be therefore the properties and summarize propertion of the method or one parameter numinal singular. <i>B* **,** *B* **(***e* **<b>p** pr *Let*  $\epsilon$  *Let*  $\epsilon$  *<i>Let*  $\epsilon$  *Let*  $\epsilon$  *<i>Let*  $\epsilon$  *Let*  $\epsilon$  *Le* 

|                  |                                             | Tabelul 2. 31. Identificarea coeficienților polinomului de aproximare de gradul 2<br>(profiluri virtuale)                                                                       |                                                                                                    |             |
|------------------|---------------------------------------------|----------------------------------------------------------------------------------------------------|----------------------------------------------------------------------------------------------------|-------------|
| Nr.<br>crt.      | λ<br>u                                      | Profilul primar                                                                                                    | Unghiul de rulare                                                                                                    |             |
| 1.               | $\lambda = 1$<br>$u = 0$                    | $X_A, Y_A$                                                                                                    | $X_A \cos \alpha + Y_A \sin \alpha$<br>$\varphi_A = \arccos$<br><b>Rrp</b>                                              | $+ \alpha$  |
| 2.               | $\lambda=0.5$<br>$u=0.5u_{max}$             | $X_D = 0.5 \cdot X_A + 0.5 \cdot X_{L_1}$<br>$Y_D = 0.5 \cdot Y_A + 0.5 \cdot Y_{L_1}$                                                                                          | $\left[\frac{X_D \cos \alpha + Y_D \sin \alpha}{Rrp}\right]$<br>$\varphi_D$ = arccos                                    | $+\alpha$   |
| 3.               | $\lambda = 0$<br>$u = u_{max} + 11$         | $X_{L_1} = X_A + (u_{\text{max}} + l_1) \cdot \cos(\alpha)$<br>$Y_{L_1} = Y_A + (u_{\text{max}} + l_1) \cdot \sin(\alpha)$                                                      | $\varphi_{L_1} = \arccos \left  \frac{X_{L_1} \cos \alpha + Y_{L_1} \sin \alpha}{X_{L_1} \sin \alpha} \right $          | $ +\alpha $ |
| $\overline{4}$ . | $\lambda_1=1$<br>$t=0$                      | $X_{L_2} = X_B - l_2 \cos(\beta)$<br>$Y_{L_2} = Y_B - l_2 \sin(\beta)$                                                                                                    | $\left[\frac{X_{L_2} \cos \beta + Y_{L_2} \sin \beta}{Rrp}\right] + \beta$<br>$\varphi_{L_2}$ = arccos                  |             |
| 5.               | $\lambda_1=0.5$<br>$t=0.5$ t <sub>max</sub> | $X_E = 0.5 \cdot X_B + 0.5 \cdot X_C$<br>$Y_E = 0.5 \cdot Y_B + 0.5 \cdot Y_C$                                                                                                  | $\varphi_E = \arccos\left[\frac{X_E \cos \beta + Y_E \sin \beta}{X_E \cos \beta + Y_E \sin \beta}\right]$<br><b>Rrp</b> | $+\beta$    |
| 6.               | $\lambda_1=0$<br>$t=t_{max}$                | $X_C, Y_C$                                                                                                    | $\varphi_C = \arccos\left[\frac{X_C \cos \beta + Y_C \sin \beta}{Rrp}\right]$                                           | $+\beta$    |
|                  |                                             | Puncte pe profilul cremalierei                                                                                                    | Coeficientii polinomului de<br>aproximare                                                                               |             |
| 1.               |                                             | $\xi_A = X_A \cos \varphi_A - Y_A \sin \varphi_A + Rrp$<br>$\eta_A = X_A \sin \varphi_A + Y_A \sin \varphi_A + Rrp \cdot \varphi_A$                                             | $A_{\xi} = \xi_A$                                                                                                    |             |
|                  |                                             |                                                                                                    | $A_{\eta} = \eta_{A}$                                                                                                   |             |
| 2.               |                                             | $\xi_D = X_D \cos \varphi_D - Y_D \sin \varphi_D + Rrp$                                                                                                    | $B_{\xi} = \frac{\xi_D - 0.25 \cdot \xi_A - 0.25 \cdot \xi_{L_1}}{0.5}$                                                 |             |
|                  |                                             | $\eta_D = X_D \sin \varphi_D + Y_D \sin \varphi_D + Rrp \cdot \varphi_D$                                                                                                    | $B_{\eta} = \frac{\eta_{D} - 0.25 \cdot \eta_{A} - 0.25 \cdot \eta_{L_{1}}}{0.5}$                                       |             |
| 3.               |                                             | $\xi_{L_1} = X_{L_1} \cos \varphi_{L_1} - Y_{L_1} \sin \varphi_{L_1} + Rrp$                                                                                                    | $C_{\xi} = \xi_{L_1}$                                                                                                   |             |
|                  |                                             | $\eta_{L_1} = X_{L_1} \sin \varphi_{L_1} + Y_{L_1} \sin \varphi_{L_1} + Rrp \cdot \varphi_{L_1}$                                                                                | $C_{\eta} = \eta_{L_1}$                                                                                                 |             |
| 4.               |                                             | $\xi_{L_2} = X_{L_2} \cos \varphi_{L_2} - Y_{L_2} \sin \varphi_{L_2} + Rrp$<br>$\eta_{L_2} = X_{L_2} \sin \varphi_{L_2} + Y_{L_2} \sin \varphi_{L_2} + Rrp \cdot \varphi_{L_2}$ | $A'_{\xi} = \xi_{L_{2}}$<br>$A'_{\eta} = \eta_{L_2}$                                                                    |             |
|                  |                                             |                                                                                                    | $B'_{\xi} = \frac{\xi_E - 0.25 \cdot \xi_{L_2} - 0.25 \cdot \xi_C}{0.5}$                                                |             |
| 5.               |                                             | $\xi_D = X_D \cos \varphi_D - Y_D \sin \varphi_D + Rrp$<br>$\eta_D = X_D \sin \varphi_D + Y_D \sin \varphi_D + Rrp \cdot \varphi_D$                                             |                                                                                                    |             |
|                  |                                             |                                                                                                    | $B'_{\eta} = \frac{\eta_{E} - 0.25 \cdot \eta_{L_{2}} - 0.25 \cdot \eta_{C}}{0.5}$                                      |             |
| 6.               |                                             | $\xi_c = X_c \cos \varphi_c - Y_c \sin \varphi_c + Rrp$                                                                                                    | $C'_{\xi} = \xi_C$                                                                                                    |             |
|                  |                                             | $\eta_c = X_c \sin \varphi_c + Y_c \sin \varphi_c + Rrp \cdot \varphi_c$                                                                                                    | $C'_{\eta} = \eta_C$                                                                                                    |             |
|                  |                                             | 86                                                                                                    |                                                                                                    |             |
|                  |                                             |                                                                                                    |                                                                                                    |             |
|                  |                                             |                                                                                                    |                                                                                                    |             |

*Tabelul 2. 31. Identificarea coeficienţilor polinomului de aproximare de gradul 2 (profiluri virtuale)*

# **2.3.4.2. Aplicaţie numerică**

Se prezintă o aplicație a algoritmului pentru un profil compus din două segmente de dreaptă, vezi figura 2. 36.

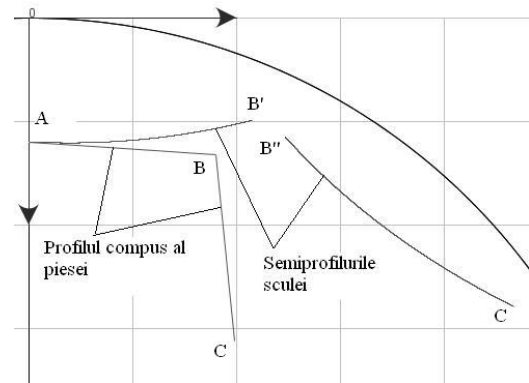

*Figura 2. 36. Profil compus la piesei*

În tabelul 2. 32 şi tabelul 2. 33, sunt prezentate coordonatele profilului sculei-cremalieră, aproximate cu un polinom Bezier de gradul doi.

*Tabelul 2. 32. Semiprofilul AB'*

|           |            | Profilul aproximatal sculei |
|-----------|------------|-----------------------------|
| $\lambda$ | $\xi$ [mm] | $\eta$ [mm]                 |
| 0.0       | 20.0071    | 0.2666                      |
| 0.05      | 20.0867    | 2.0532                      |
| 0.1       | 20.1415    | 3.8719                      |
| 0.15      | 20.1694    | 5.6862                      |
| 0.2       | 20.1705    | 7.4961                      |
| 0.25      | 20.1449    | 9.3015                      |
| 0.3       | 20.0925    | 11.1024                     |
| 0.35      | 20.0132    | 12.8990                     |
| 0.4       | 19.9072    | 14.6911                     |
| 0.45      | 19.7715    | 16.5144                     |
| 0.5       | 19.6113    | 18.2976                     |
| 0.55      | 19.4244    | 20.0763                     |
| 0.6       | 19.2061    | 21.8860                     |
| 0.65      | 18.9651    | 23.6557                     |
| 0.7       | 18.6973    | 25.4210                     |
| 0.75      | 18.4026    | 27.1819                     |
| 0.8       | 18.0812    | 28.9383                     |
| 0.85      | 17.7330    | 30.6903                     |
| 0.9       | 17.3580    | 32.4379                     |
| 0.95      | 16.9562    | 34.1810                     |
| 1.0       | 16.5365    | 35.8849                     |

*Tabelul 2. 33. Semiprofilul B"C*

|           |            | Profilul aproxiamat al sculei |
|-----------|------------|-------------------------------|
| $\lambda$ | $\xi$ [mm] | $\eta$ [mm]                   |
| 0.0       | 19.2708    | 41.2620                       |
| 0.05      | 20.8710    | 42.7394                       |
| 0.1       | 22.4439    | 44.2496                       |
| 0.15      | 24.0208    | 45.8245                       |
| 0.2       | 25.5693    | 47.4335                       |
| 0.25      | 27.0895    | 49.0767                       |
| 0.3       | 28.5812    | 50.7541                       |
| 0.35      | 30.0446    | 52.4657                       |
| 0.4       | 31.5081    | 54.2467                       |
| 0.45      | 32.9142    | 56.0273                       |
| 0.5       | 34.3191    | 57.8787                       |
| 0.55      | 35.6946    | 59.7657                       |
| 0.6       | 37.0144    | 61.6501                       |
| 0.65      | 38.3058    | 63.5688                       |
| 0.7       | 39.5939    | 65.5610                       |
| 0.75      | 40.8280    | 67.5487                       |
| 0.8       | 42.0337    | 69.5705                       |
| 0.85      | 43.2111    | 71.6266                       |
| 0.9       | 44.3374    | 73.6746                       |
| 0.95      | 45.4586    | 75.7983                       |
| 1.0       | 46.5298    | 77.9127                       |

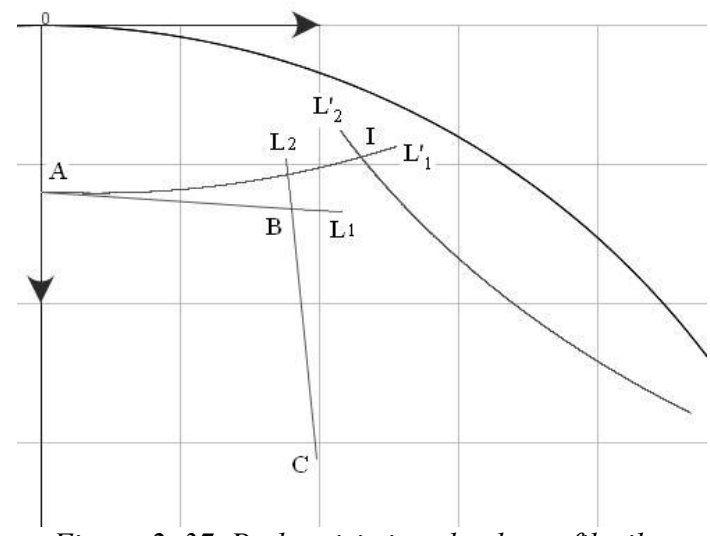

*Figura 2. 37. Prelungiri virtuale ale profilurilor*

|           | Profilul aproximatal sculei |             |
|-----------|-----------------------------|-------------|
| $\lambda$ | $\xi$ [mm]                  | $\eta$ [mm] |
| 0.0       | 20.0071                     | 0.2666      |
| 0.05      | 20.0977                     | 2.4212      |
| 0.1       | 20.1523                     | 4.6114      |
| 0.15      | 20.1688                     | 6.7497      |
| 0.2       | 20.1477                     | 8.9233      |
| 0.25      | 20.0884                     | 11.0884     |
| 0.3       | 19.9909                     | 13.2452     |
| 0.35      | 19.8521                     | 15.4364     |
| 0.4       | 19.6774                     | 17.5761     |
| 0.45      | 19.4598                     | 19.7500     |
| 0.5       | 19.2078                     | 21.8727     |
| 0.55      | 18.9177                     | 23.9870     |
| 0.6       | 18.5823                     | 26.1350     |
| 0.65      | 18.2150                     | 28.2323     |
| 0.7       | 17.8009                     | 30.3629     |
| 0.75      | 17.3563                     | 32.4432     |
| 0.8       | 16.8735                     | 34.5151     |
| 0.85      | 16.3524                     | 36.5786     |
| 0.9       | 15.8047                     | 38.5926     |
| 0.95      | 15.2080                     | 40.6394     |
| 1.0       | 14.5861                     | 42.6371     |

*Tabelul 2. 34.*

*Tabelul 2. 35.*

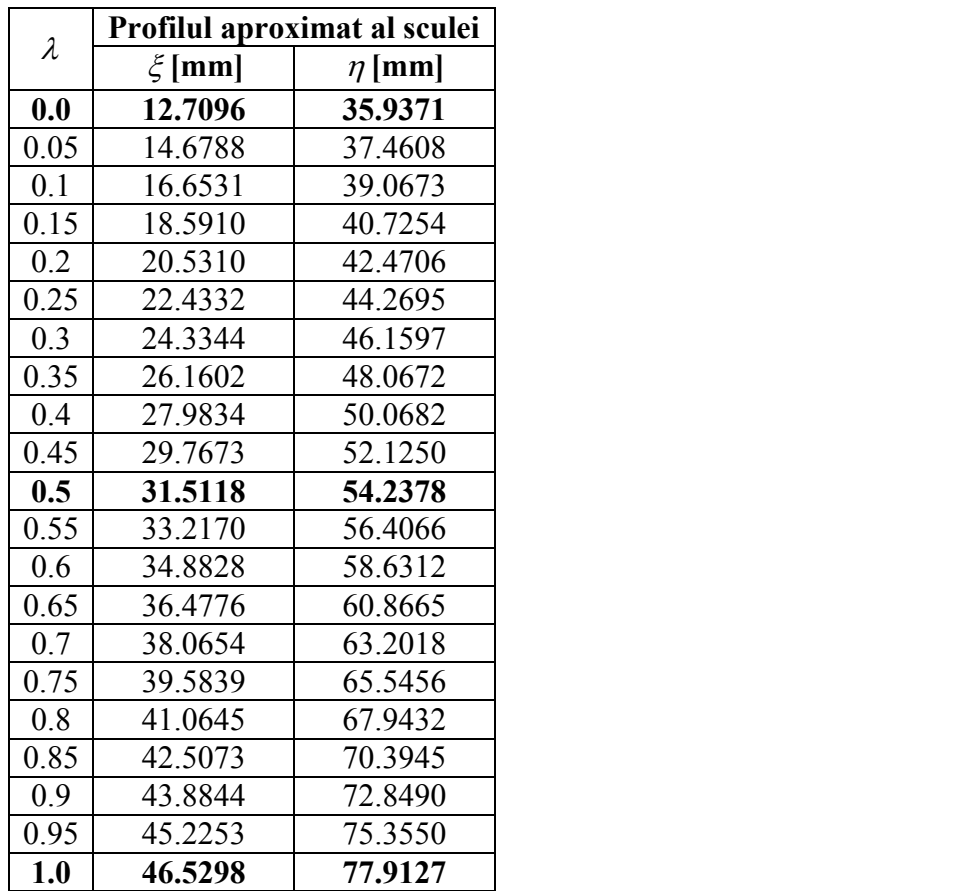

Soluția propusă permite construcția unui profil cu o mai bună tehnologicitate a sculei aşchietoare.

Evitarea problemelor legate de discontinuitățile de pe profilurile sculelor se poate realiza numai dacă se elimină punctele singulare pe profiluri, ceea ce înseamnă că în toate punctele singulare, trecerile între elementele componente ale profilului să fie prevăzute cu racordări.

# **2.4. Aplicatii pentru suprafetele active ale sculelor aschietoare (burghie elicoidale)**

Problematica profilării suprafeţelor periferice primare a sculelor care generează prin înfăsurare suprafete elicoidale cilindrice și de pas constant (scula-disc, scula cilindro-frontală, scula inelară) este cunoscută şi aplicată în baza teoremelor fundamentale ale înfăşurării suprafeţelor (Olivier, Gohman). De asemenea, este cunoscută soluționarea unor astfel de probleme, în baza unor metode complementare pentru exprimări analitice ale suprafetelor de generat.

În cele ce urmează, se propune o soluţie de aproximare a suprafeţelor cunoscute în formă discretă, printr-un număr mic de puncte în lungul unei generatoare a acesteia, prin polinoame Bezier şi, pornind de aici, elaborarea unei metodologii specifice profilării sculelor mărginite de suprafețe periferice primare de revoluție, care generează prin înfășurare o suprafață elicoidală. Metodica, care substituie o suprafață cunoscută în formă discretă, poate fi aplicată şi în situaţia în care modelul suprafeţei de generat este obtinut prin măsurarea efectivă pe o mașină de măsurat 3D a coordonatelor punctelor de pe o generatoare a acesteia (cazul unei generatoare plane fiind situatia cea mai usor de aplicat). Se urmărește a se evidenția că nivelul de eroare al profilului sculei, în raport cu o metodă bazată pe teoremele fundamentale, poate fi suficient de redus, pentru multiple situații practice cunoscute. e in lungul unei generatoare a acesteia,<br>elaborarea unei metodologii specifice<br>ce primare de revoluție, care generează<br>care substituie o suprafață cunoscută în<br>care modelul suprafeței de generat este<br>asurat 3D a coordonat chabrala and reactional and reaction<br>cice primare de revolutie, care generează<br>care substituie o suprafață cunoscută în<br>care modelul suprafeței de generat este<br>măsurat 3D a coordonatelor punctelor de<br>ba ear modelul supraf *E* puncte in lungul unel generatoare a acestela,<br>
aici, elaborarea unei metodologii specifice<br>
aici, elaborarea unei metodologii specifice<br>
periferice primare de revolutie, care generează<br>
fodica, care substituie o supra ace, vanouate durin metrimolonogin spectrice primare de revoluție, care generează todica, care substituie o suprafață cunoscută în ația în care modelul suprafeței de generat este nă de măsurat 3D a coordonatelor unucleror prin inflășurare o suprafiață elicoidală. Metodica, care substituie o suprafiață cunoscută în<br>obținut prin măsurarea efectivă pe o mașină de măsurat 3D a coordonatelo generat este<br>obținut prin măsurarea efectivă pe o mași

### **2.4.1. Metode de profilare a sculelor in vederea obtinerii unor muchii aschietoare cu geometrie impusa**

Se propune abordarea problemei profilării sculelor mărginite de suprafeţe periferice primare de revoluție (scule-disc) pentru generarea suprafețelor elicoidale cilindrice și de pas constant, în condițiile cunoșterii unui număr limitat de puncte ale unei generatoare plane ale acesteia.

Generatoarea plană este substituită cu un polinom Bezier de grad inferior (2 sau 3), vezi şi figura 2. 38, în condiţiile în care se consideră că generatoarea aparţine planului transversal axei suprafeţei elicoidale – *V* (axa Z):

$$
X = P_X(\lambda);
$$
  
\n
$$
Y = P_Y(\lambda),
$$
\n(2.145)

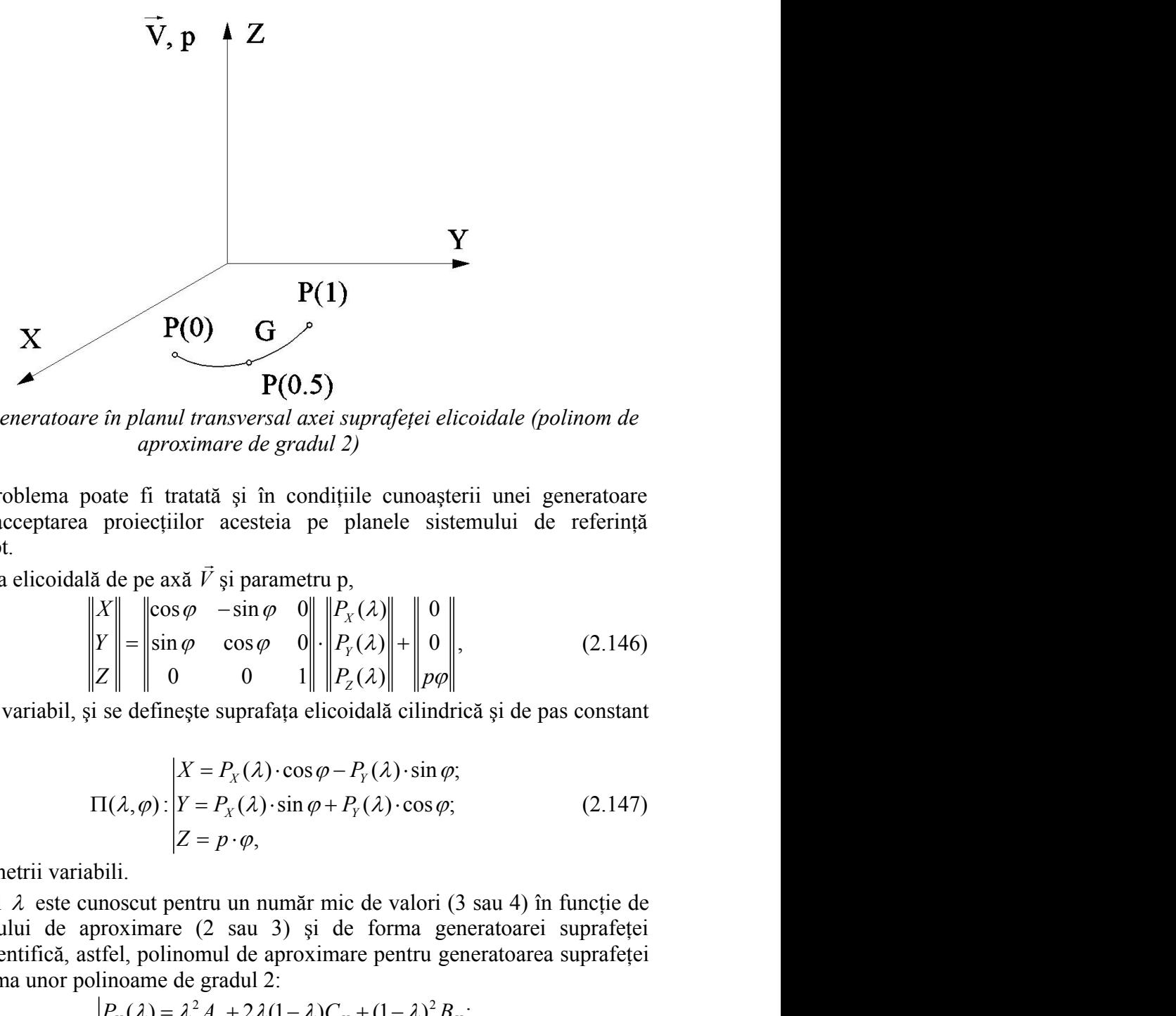

*Figura 2. 38. Generatoare în planul transversal axei suprafeţei elicoidale (polinom de aproximare de gradul 2)*

Notă: Problema poate fi tratată și în conditiile cunoașterii unei generatoare spațiale, prin acceptarea proiecțiilor acesteia pe planele sistemului de referință triortogonal drept. 

În mişcarea elicoidală de pe axă *V* şi parametru p,

$$
\begin{bmatrix} X \\ Y \\ Z \end{bmatrix} = \begin{vmatrix} \cos \varphi & -\sin \varphi & 0 \\ \sin \varphi & \cos \varphi & 0 \\ 0 & 0 & 1 \end{vmatrix} \cdot \begin{vmatrix} P_X(\lambda) \\ P_Y(\lambda) \\ P_Z(\lambda) \end{vmatrix} + \begin{vmatrix} 0 \\ 0 \\ p\varphi \end{vmatrix},
$$
(2.146)

cu  $\varphi$  parametru variabil, și se definește suprafața elicoidală cilindrică și de pas constant în exprimarea:

**P(0)** G  
\n*P(0.5)*  
\n*ne in planul transversal axei suprafeței elicoidale (polinom de  
\n aproximare de gradu 2)  
\npoate fi tratată și în condițile cunoașterii unei generatoare  
\na proicetjilor acesteia pe planele sistemului de referință  
\nală de pe axă 
$$
\vec{V}
$$
 și parametru p,  
\n
$$
\begin{vmatrix} X \\ Y \\ Z \\ Z \end{vmatrix} = \begin{vmatrix} \cos \varphi & -\sin \varphi & 0 \\ \sin \varphi & \cos \varphi & 0 \\ 0 & 0 & 1 \end{vmatrix} \begin{vmatrix} P_x(\lambda) \\ P_y(\lambda) \\ P_z(\lambda) \end{vmatrix} + \begin{vmatrix} 0 \\ 0 \\ P_\varphi \end{vmatrix},
$$
\n*(2.146)*  
\nsi se definește suprafața elicoidală cilindrică și de pas constant  
\n
$$
\frac{X}{Z} = P_x(\lambda) \cdot \cos \varphi - P_y(\lambda) \cdot \sin \varphi;
$$
\n
$$
\Pi(\lambda, \varphi) : \begin{vmatrix} X = P_x(\lambda) \cdot \sin \varphi + P_y(\lambda) \cdot \cos \varphi; & (2.147) \\ Z = p \cdot \varphi,
$$
\nabili.  
\nzunoscut pentru un număr mic de valor (3 sau 4) în funcție de  
\naproximare (2 sau 3) și de forma generatoarei suprafeței  
\nestfel, polinomul de aproximare pentru generatoarea suprafeței  
\nolinoame de gradu 2:  
\n
$$
P\begin{vmatrix} P_x(\lambda) = \lambda^2 A_x + 2\lambda (1 - \lambda) C_x + (1 - \lambda)^2 B_x; & (2.148) \\ P_y(\lambda) = \lambda^2 A_y + 2\lambda (1 - \lambda) C_y + (1 - \lambda)^2 D_y, & (2.149) \\ P_z(\lambda) = \lambda^2 A_y + 2\lambda (1 - \lambda) B_y + 3\lambda (1 - \lambda)^2 C_x + (1 - \lambda)^3 D_y, & (2.149) \\ P_z(\lambda) = \lambda^2 A_y + 3\lambda^2 (1 - \lambda) B_y + 3\lambda (1 - \lambda)^2 C_y + (1 - \lambda)^3 D_y, & (2.149) \\ P_z(\lambda) = \lambda^3 B_y + 3\lambda^2 (1 - \lambda) B_y + 3\lambda (1 - \lambda)^2 C_y
$$*

cu  $\lambda$  și  $\varphi$  parametrii variabili.

Parametrul  $\lambda$  este cunoscut pentru un număr mic de valori (3 sau 4) în funcție de gradul polinomului de aproximare (2 sau 3) şi de forma generatoarei suprafeţei elicoidale. Se identifică, astfel, polinomul de aproximare pentru generatoarea suprafeţei elicoidale în forma unor polinoame de gradul 2:  $\lambda, \varphi$ ):  $\begin{vmatrix} Y = P_x(\lambda) \cdot \sin \varphi + P_y(\lambda) \cdot \cos \varphi; & (2.147) \\ Z = p \cdot \varphi, & (2.147) \end{vmatrix}$ <br>
i.<br>
i. secut pentru un număr mic de valori (3 sau 4) în funcție de valori (2 sau 3) și de forma generatoarei suprafeței pl, polionul de apox  $|Z = p \cdot \varphi$ ,<br>
li.<br>
Socut pentru un număr mic de valori (3 sau 4) în funcție de<br>
oximare (2 sau 3) și de forma generatoarea suprafeței<br>
el, polinomul de aproximare pentru generatoarea suprafeței<br>
noame de gradul 2:<br>  $\chi_x(\lambda$ oidală de pe axă V și parametru p,<br>  $\begin{vmatrix} x \\ y \\ z \end{vmatrix} = \begin{vmatrix} \cos \varphi & -\sin \varphi & 0 \\ \sin \varphi & \cos \varphi & 0 \\ 0 & 0 & 1 \end{vmatrix} + \begin{vmatrix} P_x(\lambda) \\ P_y(\lambda) \\ P_z(\lambda) \end{vmatrix} + \begin{vmatrix} 0 \\ 0 \\ \rho \varphi \end{vmatrix},$  (2.146)<br>
bil, și se definește suprafața elicoidală cilindri  $\begin{aligned}\n\left\| \begin{array}{c}\n\mathbf{y} \\
\mathbf{y}\n\end{array}\right\| &= \begin{vmatrix}\n\cos\varphi & -\sin\varphi & 0 \\
\sin\varphi & \cos\varphi & 0 \\
0 & 0 & 1\n\end{vmatrix}\n\left\| \begin{array}{c}\nP_x(\lambda) \\
P_y(\lambda)\n\end{array}\right\| + \begin{vmatrix}\n0 \\
\varphi \\
\varphi\n\end{vmatrix},\n\end{aligned}\n\end{aligned}$ (2.146)<br>
(2.146)<br>
(2.146)<br>
(2.147)<br>
(2.1 *X X X X X Y Y Y Y Y* icoidală de pe axă *P* și parametru p.<br>  $\begin{vmatrix} X' \\ Y \\ Z \end{vmatrix} = \begin{vmatrix} \cos \varphi & -\sin \varphi & 0 \\ \sin \varphi & \cos \varphi & 0 \\ 0 & 0 & 1 \end{vmatrix} \begin{vmatrix} P_X(\lambda) \\ P_Y(\lambda) \\ P_Z(\lambda) \end{vmatrix} + \begin{vmatrix} 0 \\ 0 \\ \rho \varphi \end{vmatrix}$ . (2.146)<br>
riabil, și se definește suprafața elicoidală  $\begin{vmatrix} x \\ y \\ z \end{vmatrix} = \begin{vmatrix} \cos \varphi & -\sin \varphi & \cos \varphi \\ \sin \varphi & \cos \varphi & 0 \\ 0 & 0 & 1 \end{vmatrix} + \begin{vmatrix} 2\zeta(\lambda) \\ \zeta(\lambda) \\ \zeta(\lambda) \end{vmatrix} + \begin{vmatrix} 0 \\ \varphi(\lambda) \\ \varphi(\lambda) \end{vmatrix}$ . (2.146)<br> *P<sub>2</sub>(A)* on  $\varphi$  contains expanding electrical a climatic is a de pas idală de pe axă V și parametru p,<br>  $\begin{vmatrix} X \\ Y \\ Z \end{vmatrix} = \begin{vmatrix} \cos \varphi & -\sin \varphi & 0 \\ \cos \varphi & \cos \varphi & 0 \\ 0 & 0 & 1 \end{vmatrix} + \begin{vmatrix} P_x(\lambda) \\ P_y(\lambda) \end{vmatrix} + \begin{vmatrix} 0 \\ 0 \\ \varphi \end{vmatrix}$ , (2.146)<br>
il, și se definește suprafața elicoidală cilindrică și de  $\begin{vmatrix} \lambda \\ Y \\ Z \end{vmatrix} = \begin{vmatrix} \cos \varphi & -\sin \varphi & 0 \\ \sin \varphi & \cos \varphi & 0 \\ 0 & 0 & 1 \end{vmatrix} + \begin{vmatrix} P_X(\lambda) \\ P_Y(\lambda) \\ P_Z(\lambda) \end{vmatrix} + \begin{vmatrix} 0 \\ 0 \\ \rho \varphi \end{vmatrix},$  (2.146)<br>  $\begin{vmatrix} \lambda & \beta \\ \gamma & \lambda \end{vmatrix} = P_X(\lambda) \cdot \cos \varphi - P_Y(\lambda) \cdot \sin \varphi;$ <br>  $\begin{vmatrix} \lambda & \beta \\ \gamma & \lambda \end{vmatrix} = P_X(\lambda) \$ prin determinarea coeficientique determinarea coeficientique determinarea coeficientique determinarea coeficientique determinarea coefficiential proximation of *F*<sub>2</sub>(*λ*) cos *φ* - *B*<sub>*X*</sub>(*λ*) cus *αy*, (2.147) <br>
c

$$
P\begin{vmatrix} P_X(\lambda) = \lambda^2 A_x + 2\lambda (1 - \lambda) C_X + (1 - \lambda)^2 B_X; \\ P_Y(\lambda) = \lambda^2 A_Y + 2\lambda (1 - \lambda) C_Y + (1 - \lambda)^2 B_Y, \end{vmatrix}
$$
 (2.148)

sau de gradul 3,

$$
P\begin{vmatrix} P_X(\lambda) = \lambda^3 A_X + 3\lambda^2 (1 - \lambda) B_X + 3\lambda (1 - \lambda)^2 C_X + (1 - \lambda)^3 D_X; \\ P_Y(\lambda) = \lambda^3 A_Y + 3\lambda^2 (1 - \lambda) B_Y + 3\lambda (1 - \lambda)^2 C_Y + (1 - \lambda)^3 D_Y, \end{vmatrix}
$$
 (2.149)

coordonatele punctelor cunoscute pe generatoarea suprafetei elicoidale.

Din (2.147), (2.148) şi (2.149), se determină suprafaţa elicoidală "aproximată", care, în această accepţiune, se poate considera ca având o reprezentare "analitică", astfel că se pot utiliza teoremele fundamentale ale înfăşurării suprafeţelor pentru profilarea

suprafețelor periferice, de revoluție, ale sculelor care generează prin înfășurare această suprafaţă elicoidală, cunoscută în forma de aproximare Bezier, în principiu, în forma:

suprafételor periferice, de revolutie, ale sculelor care generează prin înfașurare această  
suprafață elicoidală, cunoscută în forma de aproximare Bezier, în principiu, în forma:  
\n
$$
\begin{vmatrix}\nX = \Pi_x(\lambda, \varphi); & \Pi(\lambda, \varphi) \\
Y = \Pi_y(\lambda, \varphi); & (2.150)\n\end{vmatrix}
$$
\n  
\nîn care, Π<sub>x</sub>(λ, φ) și Π<sub>y</sub>(λ, φ) sunt determinabile din (2.147),  
\n
$$
\begin{vmatrix}\n\Pi_x(\lambda, \varphi) = P_x(\lambda) \cdot \cos \varphi - P_y(\lambda) \cdot \sin \varphi; & (2.151)\n\end{vmatrix}
$$
\n  
\nSe calculează normala la suprafața elicoidală "aproximată" - Π(λ, φ), acum într-o  
\nformă de reprezentare analitică,  
\n
$$
\vec{N}_{\Pi} = \begin{vmatrix}\n\vec{i} & \vec{j} & \vec{k} \\
\Pi_x(\varphi) & \Pi_y(\varphi) & p\n\end{vmatrix},
$$
\n(2.152)

$$
\Pi_X(\lambda, \varphi) = P_X(\lambda) \cdot \cos \varphi - P_Y(\lambda) \cdot \sin \varphi;
$$
  
 
$$
\Pi_{X}(\lambda, \varphi) = P_X(\lambda) \cdot \sin \varphi + P_X(\lambda) \cdot \cos \varphi
$$
 (2.151)

formă de reprezentare analitică,

$$
\text{felelor periferice, de revolutie, ale suuelor care generează prin înfășurare acestă} \text{față elicoidală, cunoscută în forma de aproximare Bezier, în principiu, în forma:} \quad |X = \Pi_x(\lambda, \varphi); \quad (2.150)
$$
\n
$$
|\Pi(\lambda, \varphi)| \quad |Y = \Pi_y(\lambda, \varphi); \quad (2.150)
$$
\n
$$
|Z = \rho \cdot \varphi, \quad (2.151)
$$
\n
$$
\Pi_x(\lambda, \varphi) = P_x(\lambda) \cdot \cos \varphi - P_y(\lambda) \cdot \sin \varphi; \quad (2.151)
$$
\n
$$
\Pi_y(\lambda, \varphi) = P_x(\lambda) \cdot \sin \varphi + P_y(\lambda) \cdot \cos \varphi. \quad (2.151)
$$
\n
$$
\text{Se calculează normala la suprafața elicoidală "aproximată" - } \Pi(\lambda, \varphi), \text{acum într-o de reprezentare analitică,} \quad \vec{N}_{\Pi} = \begin{vmatrix} \vec{i} & \vec{j} & \vec{k} \\ \Pi_x(\varphi) & \Pi_y(\varphi) & p \\ \Pi_x(\varphi) & \Pi_y(\varphi) & p \end{vmatrix}, \quad (2.152)
$$
\n
$$
\vec{N}_{\Pi} = N_x \vec{i} + N_y \vec{j} + N_z \vec{k}, \quad (2.153)
$$
\n
$$
\vec{i} \text{ formele (2.151), putându-se serie, acum, conditja de înfășurare NIKOLAEV,} \quad (\overline{N}_{\Pi}, \overline{r}_{\Pi}, \overline{d}) = 0, \quad (2.154)
$$
\n
$$
\vec{r}_{\Pi} = [\Pi_x(\lambda, \varphi) - a] \cdot \vec{j} + \Pi_y(\lambda, \varphi) \cdot \vec{j} + p\varphi \cdot \vec{k}; \quad (2.155)
$$
\n
$$
\vec{d} = -\sin(\alpha) \vec{j} + \cos(\alpha) \vec{k}; \quad (2.156)
$$
\n
$$
\vec{v}_{\Pi} \mathbf{p} \mathbf{q} \mathbf{p} \mathbf{q} \mathbf{p} \mathbf{q} \mathbf{q} \mathbf{q} \mathbf{q} \mathbf{q} \mathbf
$$

sau

$$
\vec{N}_{\Pi} = N_{\chi}\vec{i} + N_{\gamma}\vec{j} + N_{\bar{z}}\vec{k},
$$
\n(2.153)

vezi şi formele (2.151), putându-se scrie, acum, condiţia de înfăşurare NIKOLAEV,

$$
\left(\overrightarrow{N_{\Pi}}, \overrightarrow{r_{\Pi}}, \overrightarrow{A}\right) = 0,\tag{2.154}
$$
\nîn care:

$$
\vec{r}_1 = \left[\Pi_X(\lambda, \varphi) - a\right] \cdot \vec{j} + \Pi_Y(\lambda, \varphi) \cdot \vec{j} + p\varphi \cdot \vec{k};
$$
 (2.155)

$$
\vec{A} = -\sin(\alpha)\vec{j} + \cos(\alpha)\vec{k};
$$
 (2.156)

a şi α- parametrii determinaţi din considerente tehnologice, vezi şi figura 2. 39.

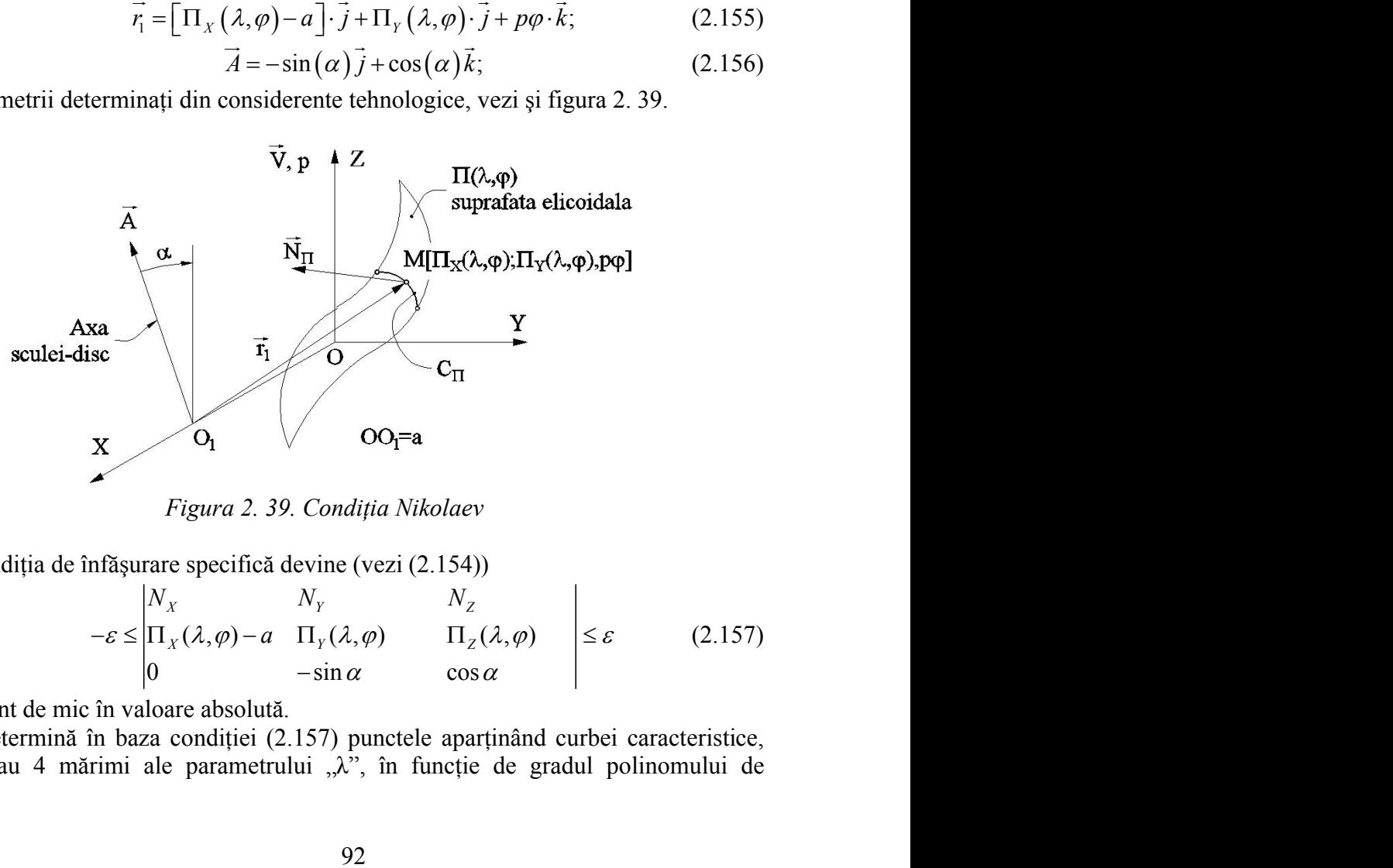

*Figura 2. 39. Condiţia Nikolaev*

Condiția de înfășurare specifică devine (vezi (2.154))

$$
-\varepsilon \le \begin{vmatrix} N_X & N_Y & N_Z \\ \Pi_X(\lambda, \varphi) - a & \Pi_Y(\lambda, \varphi) & \Pi_Z(\lambda, \varphi) \\ 0 & -\sin \alpha & \cos \alpha \end{vmatrix} \le \varepsilon \qquad (2.157)
$$

cu ε suficient de mic în valoare absolută.

Se determină în baza condiției (2.157) punctele aparținând curbei caracteristice, pentru 3 sau 4 mărimi ale parametrului "λ", în funcție de gradul polinomului de aproximare al generatoarei suprafeței elicoidale (2.148), (2.149),  $C_{\Pi}$ , vezi figura 2. 39, în forma

suprafętei elicoidale (2.148), (2.149), C<sub>II</sub>, vezi figura 2. 39,  
\n
$$
C_{\Pi} = \begin{vmatrix} X_{C_{\Pi},\lambda=0} & Y_{C_{\Pi},\lambda=0} & Z_{C_{\Pi},\lambda=0} \\ X_{C_{\Pi},\lambda=1/2} & Y_{C_{\Pi},\lambda=1/2} & Z_{C_{\Pi},\lambda=1/2} \\ X_{C_{\Pi},\lambda=1} & Y_{C_{\Pi},\lambda=1} & Z_{C_{\Pi},\lambda=1} \end{vmatrix},
$$
\n(2.158)  
\n12.  
\ncoordonate la sistemul de referință al sculei-disc, figura 2.  
\nu 4 puncte de pe scula – S:  
\n
$$
\vec{V}, \vec{p}
$$

pentru un polinom de gradul 2.

Prin transformarea de coordonate la sistemul de referinţă al sculei-disc, figura 2. 40, se determină aceste 3 sau 4 puncte de pe scula – S:

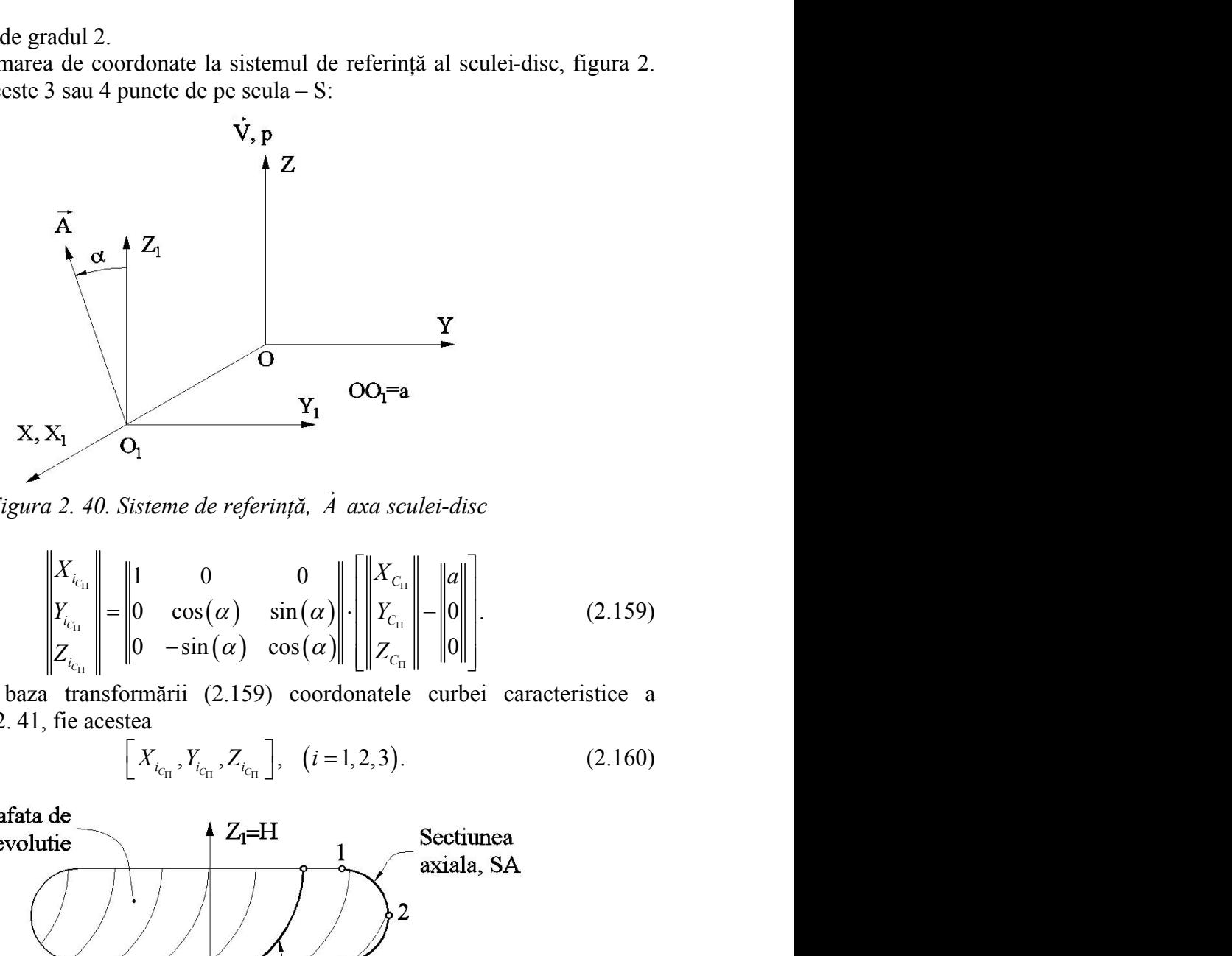

*Figura 2. 40. Sisteme de referinţă, A axa sculei-disc*

$$
\mathbf{X}_{\mathbf{I}} \quad \mathbf{O}_{\mathbf{I}} \quad \mathbf{O}_{\mathbf{I}} = \mathbf{a}
$$
\n
$$
a \quad 2. \quad 40. \quad \text{Sisteme de referință,} \quad \vec{A} \quad \text{axa sculei-disc}
$$
\n
$$
\begin{vmatrix} X_{i_{c_{\text{I}}}} \\ Y_{i_{c_{\text{I}}}} \\ Z_{i_{c_{\text{I}}}} \end{vmatrix} = \begin{vmatrix} 1 & 0 & 0 \\ 0 & \cos(\alpha) & \sin(\alpha) \\ 0 & -\sin(\alpha) & \cos(\alpha) \end{vmatrix} \cdot \begin{vmatrix} X_{c_{\text{I}}} \\ Y_{c_{\text{I}}} \\ Z_{c_{\text{I}}} \end{vmatrix} - \begin{vmatrix} a \\ 0 \\ 0 \end{vmatrix} . \tag{2.159}
$$

Rezultă, în baza transformării (2.159) coordonatele curbei caracteristice a sculei-disc, figura 2. 41, fie acestea

$$
\left[X_{i_{c_{\text{tr}}}}, Y_{i_{c_{\text{tr}}}}, Z_{i_{c_{\text{tr}}}}\right], \quad (i = 1, 2, 3). \tag{2.160}
$$

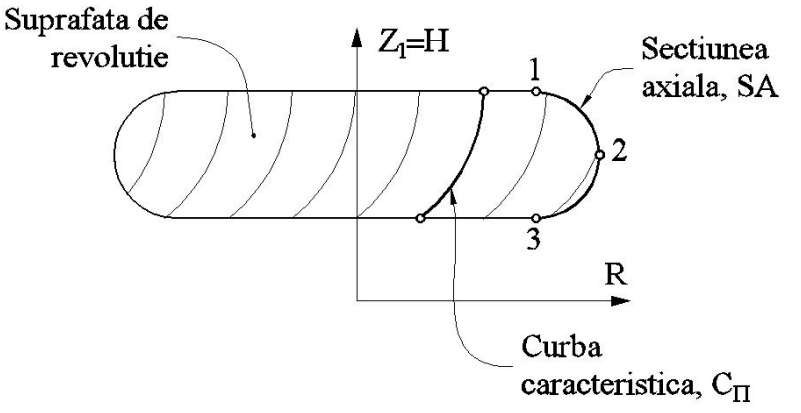

*Figura 2. 41. Secţiunea axială a suprafeţei periferice a sculei-disc*

Se definesc, coordonatele secţiunii axiale, SA:

 2 2 ; 1, 2,3 , *<sup>C</sup> i i C C i i i A i i Z H S i X Y R* (2.161) 2 1 1 ; 2 1 1 , *H H H H R R R R Q D E F <sup>Q</sup> Q D E F* 0 ; ; 1 , <sup>2</sup> *Q S Q S Q S* (2.163)

pentru un polinom de gradul 2, sau  $i=1,2,...,4$  un polinom de gradul 3, în funcție de aproximarea generatoarei suprafetei elicoidale.

Aproximarea secţiunii axiale, astfel determinate, se face printr-un polinom Bezier de gradul 2,

$$
S_A \left( \sqrt{X_{i_{c_1}}^2 + Y_{i_{c_1}}^2} \right)_i = R_i,
$$
\n
$$
S_A \left( \sqrt{X_{i_{c_1}}^2 + Y_{i_{c_1}}^2} \right)_i = R_i,
$$
\n
$$
S_A \left( \sqrt{X_{i_{c_1}}^2 + Y_{i_{c_1}}^2} \right)_i = R_i,
$$
\n
$$
S_A \left( \sqrt{X_{i_{c_1}}^2 + Y_{i_{c_1}}^2} \right)_i = R_i,
$$
\n
$$
S_A \left( \sqrt{X_{i_{c_1}}^2 + Y_{i_{c_1}}^2} \right)_i = R_i,
$$
\n
$$
S_A \left( \sqrt{X_{i_{c_1}}^2 + Y_{i_{c_1}}^2} \right)_i = \left( \sqrt{X_{i_{c_1}}^2 + \sqrt{X_{i_{c_1}}^2}} \right)_i = \left( \sqrt{X_{i_{c_1}}^2 + \sqrt{X_{i_{c_1}}^2}} \right)_i = \left( \sqrt{X_{i_{c_1}}^2 + \sqrt{X_{i_{c_1}}^2}} \right)_i = \left( \sqrt{X_{i_{c_1}}^2 + \sqrt{X_{i_{c_1}}^2}} \right)_i = \left( \sqrt{X_{i_{c_1}}^2 + \sqrt{X_{i_{c_1}}^2}} \right)_i = \left( \sqrt{X_{i_{c_1}}^2 + \sqrt{X_{i_{c_1}}^2}} \right)_i = \left( \sqrt{X_{i_{c_1}}^2 + \sqrt{X_{i_{c_1}}^2}} \right)_i = \left( \sqrt{X_{i_{c_1}}^2 + \sqrt{X_{i_{c_1}}^2}} \right)_i = \left( \sqrt{X_{i_{c_1}}^2 + \sqrt{X_{i_{c_1}}^2}} \right)_i = \left( \sqrt{X_{i_{c_1}}^2 + \sqrt{X_{i_{c_1}}^2}} \right)_i = \left( \sqrt{X_{i_{c_1}}^2 + \sqrt{X_{i_{c_1}}^2}} \right)_i = \left( \sqrt{X_{i_{c_1}}^2 + \sqrt{X_{i_{c_1}}^2}} \right)_i = \left( \sqrt{X_{i_{c_1}}^2 + \sqrt{X_{i_{c_1}}^2}} \right)_i = \left( \sqrt{X_{i_{c_1}}^2 + \sqrt{X
$$

în care

$$
Q(0) = S_1; Q\left(\frac{1}{2}\right) = S_2; Q(1) = S_3,
$$
\n(2.163)

vezi şi definiţiile (2.160).

 $S_2\left|\left(\frac{Z_{c_{11}}}{\sqrt{X_{c_{21}}^2 + Y_{c_{31}}^2}}\right) - R,$  ( $i = 1, 2, 3$ ) (2.161)<br>
1 un polinom de gradul 2, sau i=1,2,...4 un polinom de gradul 3, în funcție de<br>
imarea generatoarei suprafeței elicioidale.<br>
Aproximarca secțiunii polinomului de aproximare  $Q(\lambda)$  a secțiunii axiale aparținând sculei-disc - suprafața de revolutie.

Se obţine, astfel, sub forma unei reprezentări polinomiale Bezier (mai sus, în forma unui polinom de gradul 2) o reprezentare aproximată a secţiunii axiale a sculei-disc, reciproc înfășurătoare unei suprafețe elicoidale cilindrice și de pas constant, cunoscută în formă discretă.

Metoda, caracterizată prin utilizarea unui număr restrâns de puncte de pe generatoarea suprafeţei elicoidale (3 sau 4) în conformitate cu gradul polinomului de aproximare, poate avea avantajul unei profilări, deşi aproximativă, mai rapidă decât în cazul utilizării unor metode ce decurg din legile generale ale înfășurării suprafetelor, în cazul reprezentării prin formele analitice ale suprafeţelor de generare.

Mai mult, metoda permite profilarea sculei-disc şi în condiţiile în care suprafaţa elicoidală (generatoarea acesteia) este cunoscută prin măsurătoarea efectivă a acesteia, prin mijloace de măsurare specifice inclusiv mijloace O.M.M.

Evident, numărul de puncte de pe generatoarea discretă, poate fi oricât de mare, precizia reprezentării crescând, odată cu acesta.

Calitatea metodei propuse se poate exprima prin compararea rezultatelor obişnuite pentru aceleași cazuri numerice, pe suprafețe elicoidale cunoscute în forma analitică tratate prin metodica teoremelor fundamentale ale generării prin înfăşurare (de exemplu, metoda NIKOLAEV) şi metodica propusă, de aproximare prin polinoame Bezier.

## **2.4.2. Identificarea geometriei canalului burghiului - suprafaţă elicoidală şi de pas constant cu profil rectiliniu al generatoarei (melcul convolut)**

Se urmăreşte a se determina precizia de profilare a sculei-disc, reciproc înfăşurătoare unui melc cu generatoarea rectilinie, prin metoda propusă, (metoda de aproximare prin polinoame Bezier), cu rezultatele obţinute printr-o metodă analitică clasică.

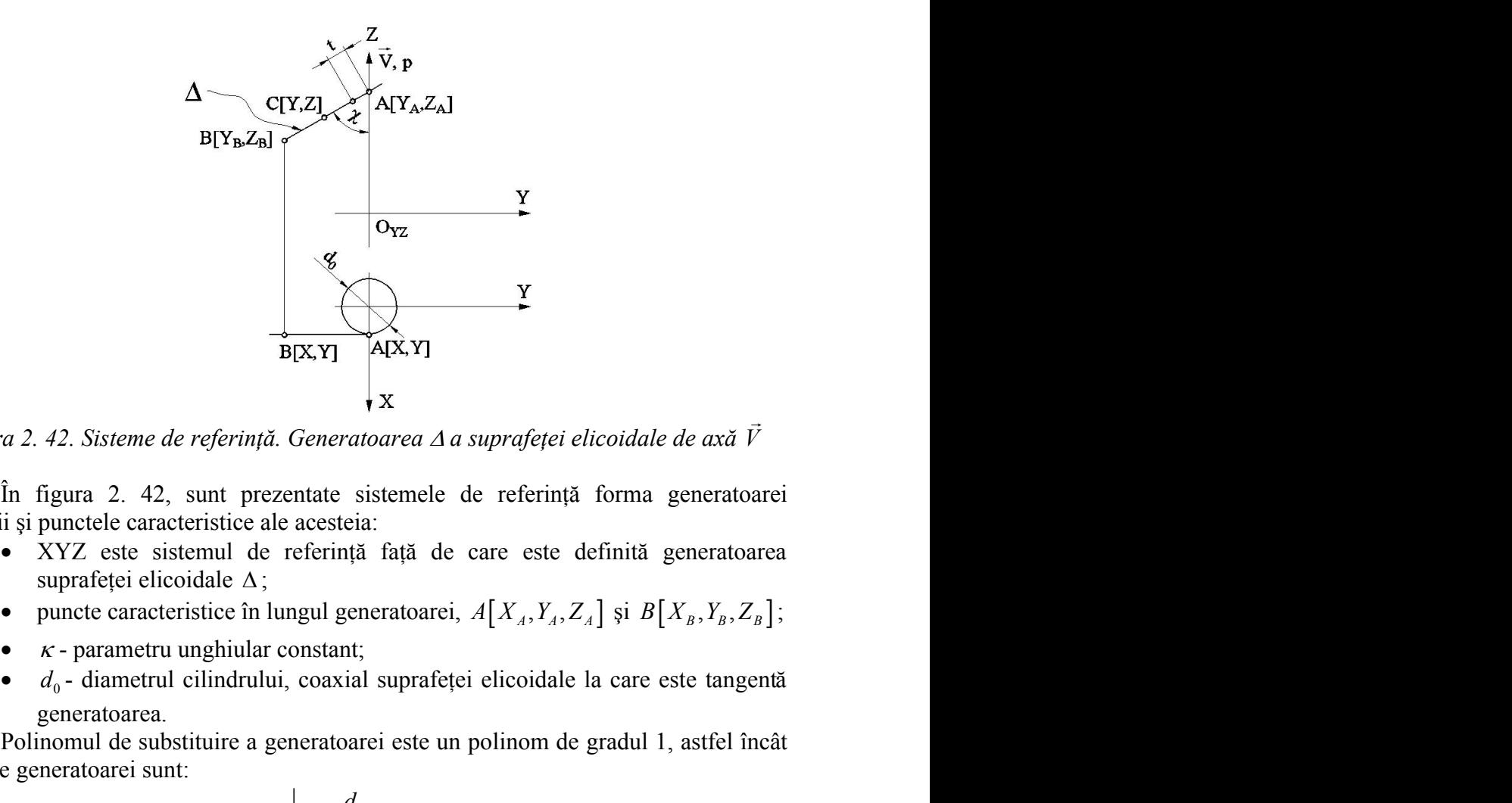

*Figura 2. 42. Sisteme de referință. Generatoarea*  $\Delta$  *a suprafeței elicoidale de axă*  $\vec{V}$  $\frac{1}{2}$ 

În figura 2. 42, sunt prezentate sistemele de referinţă forma generatoarei rectilinii şi punctele caracteristice ale acesteia:

- XYZ este sistemul de referinţă faţă de care este definită generatoarea suprafetei elicoidale  $\Delta$ ;
- 
- 
- generatoarea.

Polinomul de substituire a generatoarei este un polinom de gradul 1, astfel încât ecuaţiile generatoarei sunt:

 0 ; <sup>2</sup> 1 ; 1 . *Y Y Z Z <sup>d</sup> <sup>X</sup> Y A B Z A B* (2.164)

Din transformarea (2.147), rezultă forma de exprimare a suprafeţei elicoidale aproximate:

unit prezentate sistemele de referință forma generatoarei  
\nrristice ale acesteia:

\nsmall de referință față de care este definită generatoarea  
\ndale Δ;

\nstice în lungul generatoarei, 
$$
A[X_A, Y_A, Z_A]
$$
 și  $B[X_B, Y_B, Z_B]$ ;

\nnghiular constant;

\niilindrului, coaxial suprafeței elicoidale la care este tangentă

\nttuire a generatoarei este un polinom de gradu 1, astfel încât

\n
$$
\begin{aligned}\n& X = \frac{d_0}{2}; \\
& Y = \lambda A_y + (1 - \lambda) B_y; \\
& Z = \lambda A_z + (1 - \lambda) B_z.\n \end{aligned}
$$
\n2.147), rezultă forma de exprimare a suprafeței elicoidale

\n
$$
\begin{aligned}\n& X = \frac{d_0}{2} \cdot \cos(\varphi) - Y(\lambda) \sin(\varphi); \\
& \Pi(\lambda, \varphi) & Y = \frac{d_0}{2} \cdot \cos(\varphi) + Y(\lambda) \sin(\varphi); \\
& Z = Z(\lambda) + p \cdot \varphi.\n \end{aligned}
$$
\n(2.165)

Rezultă parametrii directori ai normalei suprafeţei elicoidale aproximate, vezi (2.152) şi (2.153):

$$
N_{\Pi_x} = p[A_y - B_y] \cos(\varphi) - [A_z - B_z] \cdot \left[ \frac{d_0}{2} \cos(\varphi) - Y(\lambda) \cdot \sin(\varphi) \right];
$$
  
\n
$$
N_{\Pi_y} = -\left\{ -p[A_y - B_y] \sin(\varphi) + [A_z - B_z] \cdot \left[ \frac{d_0}{2} \sin(\varphi) + Y(\lambda) \cdot \cos(\varphi) \right] \right\};
$$
  
\n
$$
N_{\Pi_z} = -\left[ \frac{d_0}{2} \cos(\varphi) - Y(\lambda) \cdot \sin(\varphi) \right] \cdot (A_y - B_y) \cdot \sin(\varphi) - \left[ -\frac{d_0}{2} \sin(\varphi) - Y(\lambda) \cdot \cos(\varphi) \right] \cdot (A_y - B_y) \cdot \cos(\varphi).
$$
  
\nffel, cu definitia  
\n
$$
\vec{r}_1 = \left[ \frac{d_0}{2} \cos(\varphi) + Y(\lambda) \cdot \sin(\varphi) - a \right] \cdot \vec{i} + \left[ \frac{d_0}{2} \sin(\varphi) + Y(\lambda) \cdot \cos(\varphi) \right] \cdot \vec{j} + \left[ 2(\lambda \tau) \right] \cdot \left[ Z(\lambda) + P \cdot \varphi \right] \cdot \vec{j},
$$
  
\nanditia de înfășurare specifică (2.157), care, împreună cu (2.165), determină  
\nzteristică pe suprafața elicoidal a provximată (suprafata identificata a canalului  
\n0. Se identifică polinomul de gradul 1, vezi tabelul 2. 36  
\nProfilul primar  
\n
$$
\vec{r}_4 = 0
$$
  
\n
$$
\vec{r}_5 = \sqrt{Y_A - Y_B]^2 + [Z_A - Z_B]^2}
$$
  
\n
$$
\vec{r}_6 = \sqrt{[Y_A - Y_B]^2 + [Z_A - Z_B]^2}
$$
  
\n
$$
\vec{r}_8 = \sqrt{[Y_A - Y_B]^2 + [Z_A - Z_B]^2}
$$
  
\n
$$
\vec{r}_9 = \sqrt{[Y_A - Y_B]^2 + [Z_A - Z_B]^2}
$$
  
\n
$$
\vec{r}_9 = \sqrt{[Y_A - Y_B]^2 + [Z_A - Z_B]^2}
$$
  
\n
$$
\vec{r
$$

Astfel, cu definiţia

$$
\vec{r}_1 = \left[\frac{d_0}{2}\cos(\varphi) + Y(\lambda)\cdot\sin(\varphi) - a\right] \cdot \vec{i} + \left[\frac{d_0}{2}\sin(\varphi) + Y(\lambda)\cdot\cos(\varphi)\right] \cdot \vec{j} + \frac{d_0}{2}\cos(\varphi) \cdot \vec{j},
$$
\n
$$
\left[Z(\lambda) + p \cdot \varphi\right] \cdot \vec{j},
$$

se scrie condiția de înfășurare specifică (2.157), care, împreună cu (2.165), determină curba caracteristică pe suprafaţa elicoidală aproximată (suprafata identificata a canalului burghiului). Se identifică polinomul de gradul 1, vezi tabelul 2. 36

*Tabelul 2. 36.*

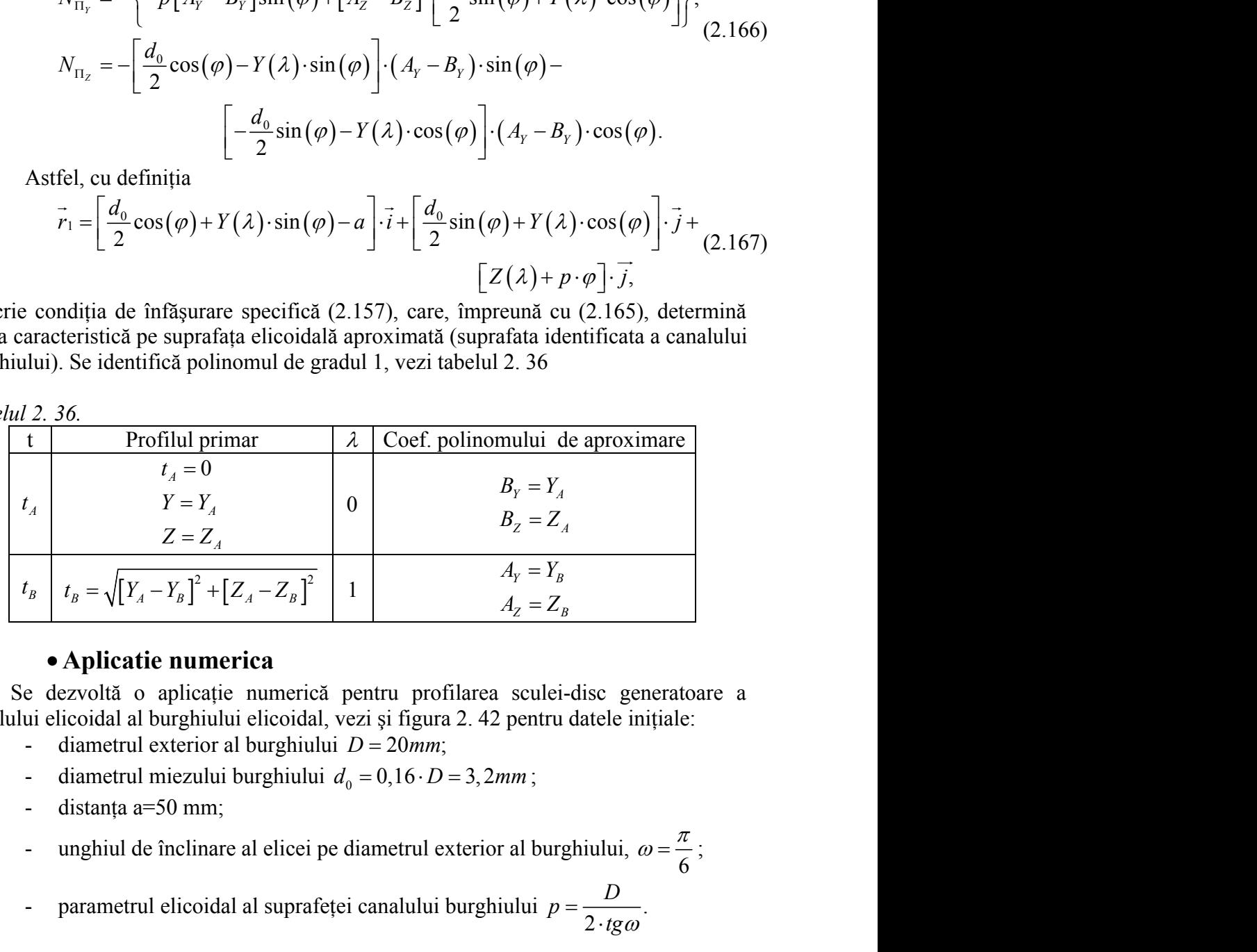

# **Aplicatie numerica**

Se dezvoltă o aplicaţie numerică pentru profilarea sculei-disc generatoare a canalului elicoidal al burghiului elicoidal, vezi şi figura 2. 42 pentru datele iniţiale:

- 
- 
- 
- $\pi$  and  $\pi$ unghiul de înclinare al elicei pe diametrul exterior al burghiului,  $\omega = \frac{\pi}{6}$ ;
- parametrul elicoidal al suprafeței canalului burghiului  $p = \frac{B}{2 \cdot t g \omega}$ . *D tg* .

*Tabelul 2. 37.*

| $\lambda$ | Profil aproximat |          | Profil teoretic |          | Eroare |
|-----------|------------------|----------|-----------------|----------|--------|
|           | $R$ [mm]         | $H$ [mm] | $R$ [mm]        | $H$ [mm] | [mm]   |
| 0.000     | 48.400           | 0.000    | 48.400          | 0.000    | 0.000  |
| 0.050     | 48.384           | 0.527    | 48.388          | 0.531    | 0.006  |
| 0.100     | 48.338           | 1.053    | 48.343          | 1.058    | 0.007  |
| 0.150     | 48.260           | 1.577    | 48.266          | 1.578    | 0.006  |
| 0.200     | 48.151           | 2.098    | 48.155          | 2.103    | 0.006  |
| 0.250     | 48.011           | 2.615    | 48.013          | 2.619    | 0.005  |
| 0.300     | 47.840           | 3.126    | 47.841          | 3.126    | 0.001  |
| 0.333     | 47.710           | 3.459    | 47.709          | 3.461    | 0.002  |
| 0.350     | 47.638           | 3.630    | 47.636          | 3.633    | 0.003  |
| 0.400     | 47.404           | 4.127    | 47.401          | 4.127    | 0.003  |
| 0.450     | 47.139           | 4.615    | 47.133          | 4.618    | 0.007  |
| 0.500     | 46.843           | 5.093    | 46.838          | 5.094    | 0.006  |
| 0.550     | 46.516           | 5.561    | 46.516          | 5.554    | 0.007  |
| 0.600     | 46.157           | 6.016    | 46.154          | 6.014    | 0.003  |
| 0.650     | 45.766           | 6.457    | 45.767          | 6.454    | 0.004  |
| 0.666     | 45.634           | 6.595    | 45.630          | 6.599    | 0.005  |
| 0.700     | 45.342           | 6.884    | 45.339          | 6.888    | 0.005  |
| 0.750     | 44.886           | 7.293    | 44.887          | 7.297    | 0.004  |
| 0.800     | 44.395           | 7.685    | 44.403          | 7.686    | 0.008  |
| 0.850     | 43.869           | 8.056    | 43.868          | 8.065    | 0.009  |
| 0.900     | 43.306           | 8.405    | 43.311          | 8.409    | 0.007  |
| 0.950     | 42.703           | 8.728    | 42.703          | 8.732    | 0.004  |
| 1.000     | 42.053           | 9.020    | 42.053          | 9.020    | 0.000  |

În tabelul 2. 37, sunt prezentate, comparativ, coordonatele secţiunii axiale a sculei-disc calculate în baza unei metode analitice (riguroase) a suprafeţelor reciproc înfăşurătoare şi prin metoda de aproximare cu polinoame Bezier.

Eroarea maximă obţinută este: 0.008mm pentru valoarea parametrului:  $\lambda = 0.841$ .

În figura 2. 43, este prezentată forma secţiunii axiale a suprafeţei periferice primare a sculei-disc, corespunzatoare zonei identificate a canalului burghiului (zona fetei de degajare).

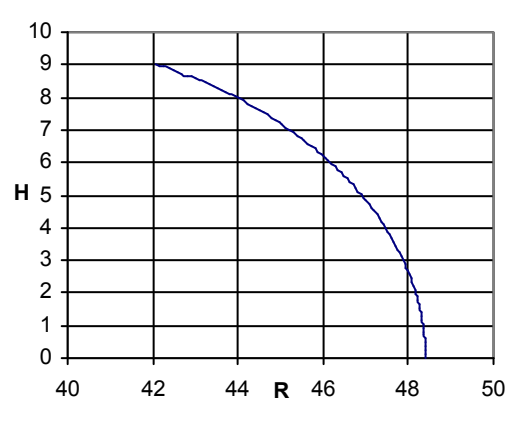

*Figura 2. 43. Profilul secţiunii axiale a sculei disc*

Este evident faptul că, eroarea între cele două profiluri axiale ale sculei-disc este suficient de mică astfel că metoda aproximării generatoarei suprafeței elicoidale prin polinoame Bezier de grad inferior (în cazul de față cu un polinom de gradul 3) asigură o precizie de determinare a profilului sculei-disc, satisfăcătoare pentru generarea canalului burghiului elicoidal. Face evident fightul ea, croarca între ele două profiluri axiale ale seulei-dise este<br>sufficient de meia astiel ca metoda aproximării generatorare suprelezie eleiodate prin<br>polinoame Bezier de grad inferior (în cazul de f

# **2.4.3. Identificarea geometriei canalului burghiului - suprafaţă elicoidală şi de pas constant cu profil circular al generatoarei într un plan paralel planului axial (burghiu elicoidal cu tăişuri curbe)**

În figura 2. 44, sunt prezentate forma profilului sectiunii plane prin suprafata elicoidală cilindrică şi de pas constant, coordonate punctelor cunoscute şi sistemele de referintă.

Profilul suprafeţei elicoidale este un arc de cerc, de rază R, având cunoscute

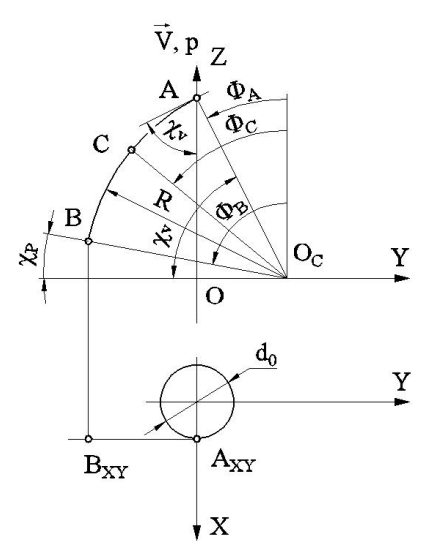

*Figura 2. 44. Profilul generatoarei suprafeţei elicoidale—puncte caracteristice*

Se identifică polinomul de aproximare a profilului circular, (generatoarea suprafeţei elicoidale) ca un polinom de gradul 2, vezi tabelul 2. 38 sau de gradul 3, vezi tabelul 2. 39.

*Tabelul 2. 38.*

| $\Phi$                         | Tabelul 2. 38.<br>Profilul primar                                                | $\lambda$        | Polinomul înlocuitor                                                                                                   |  |
|--------------------------------|----------------------------------------------------------------------------------|------------------|----------------------------------------------------------------------------------------------------|--|
|                                | $X_A = \frac{d_0}{2}$                                                            |                  |                                                                                                    |  |
| $\Phi_{A}$                     | $Y_A = Y_{O_C} - R \cdot \sin(\Phi_A)$                                           | 1                | $A_Y = Y_A$<br>$A_z = Z_A$                                                                                             |  |
|                                | $Z_A = Z_{O_C} + R \cdot \sin(\Phi_A)$                                           |                  |                                                                                                    |  |
|                                | $\Phi_C = \Phi_A + \frac{\Phi_B - \Phi_A}{2}$                                    |                  |                                                                                                    |  |
|                                | $X_c = \frac{d_0}{2}$                                                            | 0,5              | $C_Y = \frac{Y_C - 0.25 \cdot X_A - 0.25 \cdot X_B}{0.5}$<br>$C_Z = \frac{Z_C - 0.25 \cdot Z_A - 0.25 \cdot Z_B}{0.5}$ |  |
| $\Phi_c$                       |                                                                                  |                  |                                                                                                    |  |
|                                | $Y_C = Y_{O_C} - R \cdot \sin(\Phi_C)$<br>$Z_c = Z_{O_c} + R \cdot \cos(\Phi_c)$ |                  |                                                                                                    |  |
|                                | $X_B = \frac{d}{2}$                                                              |                  |                                                                                                    |  |
| $\Phi_{\scriptscriptstyle B}$  |                                                                                  | $\boldsymbol{0}$ | $B_Y = Y_B$<br>$C_Z = Z_B$                                                                                             |  |
|                                | $Y_B = Y_{O_C} - R \cdot \sin(\Phi_B)$<br>$Z_B = Z_{O_C} + R \cdot \sin(\Phi_B)$ |                  |                                                                                                    |  |
|                                |                                                                                  |                  |                                                                                                    |  |
|                                | Tabelul 2. 39.                                                                   |                  |                                                                                                    |  |
| Ф                              | Profil primar<br>$\Phi_{A}$ ; $X_{A} = \frac{d_{0}}{2}$                          | $\lambda$        | Coeficienții polinomului                                                                                               |  |
| $\Phi_{\scriptscriptstyle{A}}$ |                                                                                  | $\boldsymbol{0}$ | $D_{Y} = Y_{A}$                                                                                                    |  |
|                                | $Y_C = Y_{O_C} - R \cdot \sin(\Phi_C)$<br>$Z_c = Z_{O_c} + R \cdot \cos(\Phi_c)$ |                  | $D_z = Z_A$                                                                                                    |  |
|                                | $\Phi_B = \Phi_A + \frac{\Phi_D - \Phi_A}{3}$                                    |                  |                                                                                                    |  |
|                                |                                                                                  |                  | $B_{Y} = \frac{18 \cdot Y_{C} - 9 \cdot Y_{B} + 2 \cdot Y_{A} - 5 \cdot Y_{D}}{6}$                                     |  |
| $\Phi_{\scriptscriptstyle B}$  | $X_B = \frac{d_0}{2}$                                                            | $\frac{1}{3}$    |                                                                                                    |  |
|                                | $Y_B = Y_{O_C} - R \cdot \sin(\Phi_B)$                                           |                  | $B_{Z} = \frac{18 \cdot Z_{C} - 9 \cdot Z_{B} + 2 \cdot Z_{A} - 5 \cdot Z_{D}}{6}$                                     |  |

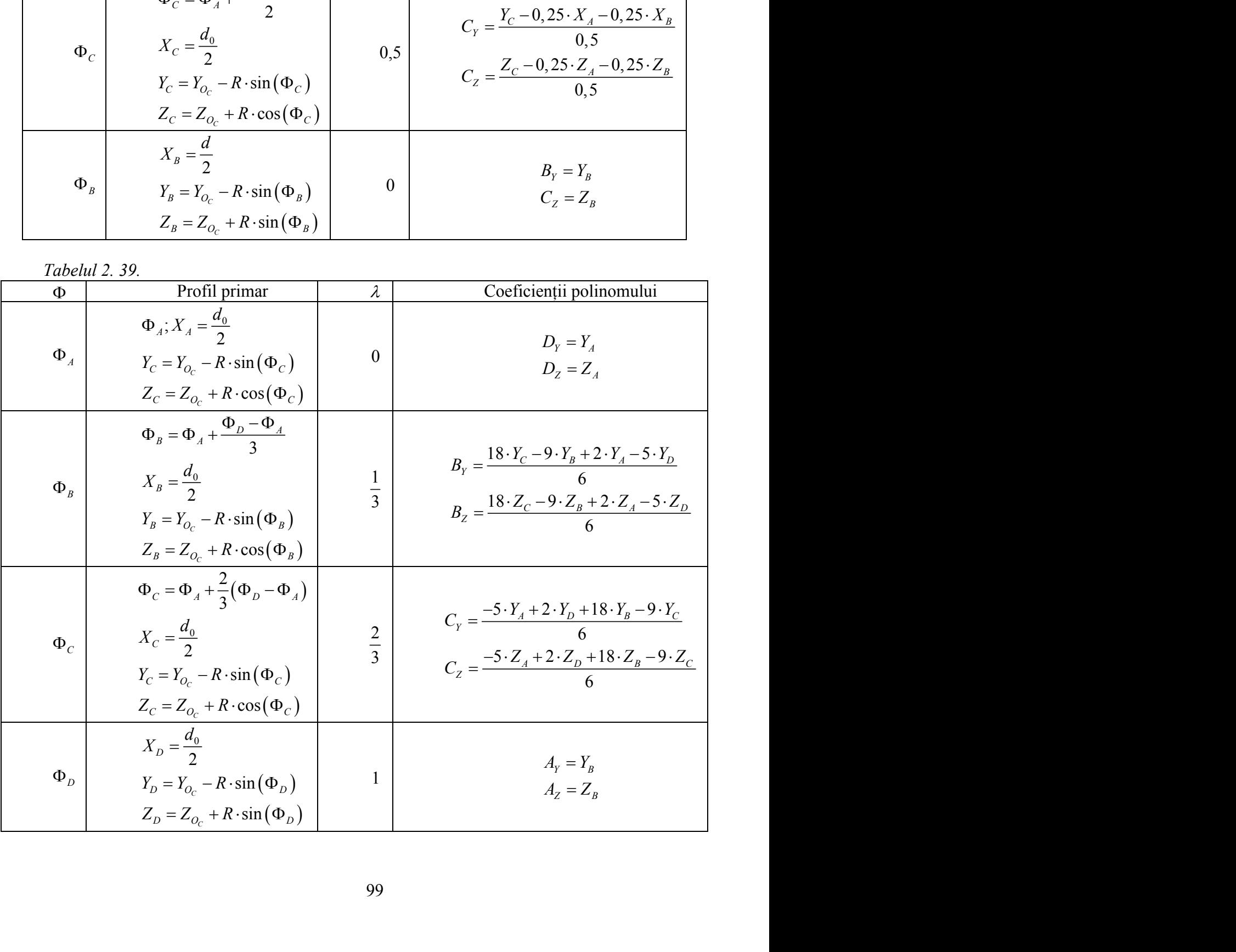

Mărimi inițiale R,  $\Phi_{A}$ ,  $\Phi_{B}$ ,  $\left| Y_{O_C}$ ,  $Z_{O_C} \right|$  - centrul cerci

Se identifică, în acest fel, un tip de polinom înlocuitor de grad inferior, vezi (2.148) şi (2.149), în baza căruia se determină forma "aproximată" a suprafeţei elicoidale, vezi forma (2.147), sau, principial, forma (2.150).

,  $[Y_{O_C}, Z_{O_C}]$  - centrul cercului.<br>
un tip de polinom înlocuitor de grad inferior, vezi<br>
ruia se determină forma "aproximată" a suprafeței<br>
u, principial, forma (2.150).<br>
157), se determină forma (2.158) a curbei caracter Astfel, în baza condiţiei (2.157), se determină forma (2.158) a curbei caracteristice pe suprafaţa elicoidală "aproximată" şi prin transformarea (2.159), se defineşte secțiunea axială *S*<sub>4</sub> - a viitoarei suprafețe periferice primare a sculei-disc (2.161).

Se aproximează acest profil printr-un polinom de grad inferior, de exemplu, forma (2.162) reprezentând profilul aproximat al şablonului de control al sculei-disc (secţiunea axială *<sup>A</sup> S* ).

Precizăm că, în toate aceste etape, se operează numai cu 3 puncte de pe aceste suprafețe și profiluri ceea ce conduce la o substanțială reducere a numărului de calcule necesar.

Totodată, problematica dezbătută este aplicabilă şi în cazul în care punctele pe profilul generatoarei suprafeţei elicoidale, vezi figura 2. 44, sunt date de coordonate efectiv măsurate, metodica permitând o transpunere în formă analitică prin "aproximarea" cu polinoame Bezier de grad mic (2 sau 3).

Se prezintă în tabelul 2. 40 şi figura 2. 45, coordonatele şi forma profilului sculei de ordin doi, pentru generarea canalului elicoidal, figura 2. 43, determinată prin metoda aproximării prin polinoame Bezier, precum şi printr-o metodă analitică – metoda NIKOLAEV. a reducere a numarulul de calcule<br>lă și în cazul în care punctele pe<br>a 2. 44, sunt date de coordonate<br>unere în formă analitică prin<br>u 3).<br>donatele și forma profilului sculei<br>ura 2. 43, determinată prin metoda<br>ntr-o metodă cabilă și în cazul în care punctele pe<br>
igura 2. 44, sunt date de coordonate<br>
inspunere în formă analitică prin<br>
coordonatele și forma profilului sculei<br>
figura 2. 43, determinată prin metoda<br>
printr-o metodă analitică – a a i n cazan in care puncte po<br>
a a 2. 44, sunt date de coordonate<br>
unere în formă analitică prin<br>
u 3).<br>
donatele și forma profilului sculei<br>
ura 2. 43, determinată prin metoda<br>
ntr-o metodă analitică – metoda<br>
area sec lă și în cazul în care punctele pe<br>ra 2. 44, sunt date de coordonate<br>unere în formă analitică prin<br>u 3).<br>donatele și forma profilului sculei<br>ura 2. 43, determinată prin metoda<br>ntr-o metodă analitică – metoda<br>anarea secțiu licabilă și în cazul în care punctele pe<br>figura 2. 44, sunt date de coordonate<br>ranspunere în formă analitică prin<br>(2 sau 3).<br>coordonatele și forma profilului sculei<br>I, figura 2. 43, determinată prin metoda<br>i printr-o meto figura 2. 44, sunt date de coordonate<br>
ranspunere în formă analitică prin<br>
(2 sau 3).<br>
coordonatele și forma profilului sculei<br>
1, figura 2. 43, determinată prin metoda<br>
i printr-o metodă analitică – metoda<br>
i printr-o me

### **Aplicatie numerica**

Se prezintă un exemplu numeric pentru profilarea secțiunii axiale a sculei-disc, generatore a canalului elicoidal având caracteristicile geometrice:

- diametrul burghiului D=20 mm;
- diametrul miezului,  $d_0=3,2$  mm;

\n- **Aplicatie numerica**
\n- **Se prezintă un exemplu numeric pentru profilarea secțiunii axiale a sculei-disc, ore a canalului elicoidal având caracteristicile geometrice:**
\n- diametrul miezului, 
$$
d_0=3,2
$$
 mm;
\n- diametrul miezului,  $d_0=3,2$  mm;
\n- raza muchiei principale de aschiere  $R = \frac{\sqrt{\frac{d_1^2}{4} - \frac{d_0^2}{4}}}{\left(\cos \frac{\pi}{6} - \cos \frac{\pi}{3}\right)};$
\n- limitele de variatie a mărimii unghiului de atac,  $k_p=30^\circ$ ,  $k_v=60^\circ$ ;
\n- coordonatele centrului cercului de rază R,
\n- $X_{OC} = 0;$
\n- $Y_{O_C} = R \cdot \cos\left(\frac{\pi}{3}\right);$
\n- $Z_{O_C} = 0;$
\n- distanța între axa sculei-disc și axa suprafeței generate, a=50 mm;
\n- unghiul de înclinare al elicei pe diametrul exterior al burghiului,  $\omega = \frac{\pi}{10};$
\n

- limitele de variație a mărimii unghiului de atac,  $k_p=30^\circ$ ,  $k_v=60^\circ$ ;

- coordonatele centrului cercului de rază R,

$$
X_{OC} = 0;
$$
  
\n
$$
Y_{O_C} = R \cdot \cos\left(\frac{\pi}{3}\right);
$$
  
\n
$$
Z_{O_C} = 0;
$$

- distanţa între axa sculei-disc şi axa suprafeţei generate, a=50 mm;

- unghiul de înclinare al elicei pe diametrul exterior al burghiului,  $\omega = \frac{\pi}{10}$ ;  $\pi$  and  $\pi$ 

- parametrul elicoidal al suprafeței canalului burghiului  $p = \frac{p}{2 \cdot t g \omega}$ ; *D tg*  $\cdot$ tg $\omega$ <sup>2</sup> ;

În tabelul 2. 40 şi figura 2. 45, sunt prezentate, comparativ, forma profilurilor sculei-disc (secţiunea axială) determinate prin metoda de aproximare Bezier şi o metodă riguroasă, teoretică, pentru zona identificata a canalului elicoidal corespunzatoare fetei de degajare a burghiului).

| λ     | Profil aproximat |          | <b>Profil teoretic</b> |          | <b>Eroare</b> |  |
|-------|------------------|----------|------------------------|----------|---------------|--|
|       | $R$ [mm]         | $H$ [mm] | $R$ [mm]               | $H$ [mm] | $\lceil$ mm]  |  |
| 0.000 | 49.666           | 13.033   | 49.669                 | 13.027   | 0.006         |  |
| 0.051 | 49.805           | 12.785   | 49.800                 | 12.785   | 0.006         |  |
| 0.101 | 49.945           | 12.504   | 49.937                 | 12.502   | 0.008         |  |
| 0.152 | 50.080           | 12.190   | 50.071                 | 12.191   | 0.010         |  |
| 0.202 | 50.213           | 11.831   | 50.206                 | 11.829   | 0.007         |  |
| 0.253 | 50.328           | 11.457   | 50.325                 | 11.452   | 0.006         |  |
| 0.303 | 50.429           | 11.056   | 50.429                 | 11.050   | 0.005         |  |
| 0.336 | 50.487           | 10.776   | 50.488                 | 10.774   | 0.003         |  |
| 0.354 | 50.513           | 10.628   | 50.515                 | 10.625   | 0.004         |  |
| 0.404 | 50.578           | 10.176   | 50.586                 | 10.135   | 0.042         |  |
| 0.455 | 50.622           | 9.700    | 50.631                 | 9.631    | 0.070         |  |
| 0.505 | 50.642           | 9.202    | 50.648                 | 9.124    | 0.079         |  |
| 0.556 | 50.638           | 8.684    | 50.639                 | 8.614    | 0.069         |  |
| 0.606 | 50.606           | 8.146    | 50.605                 | 8.105    | 0.041         |  |
| 0.657 | 50.533           | 7.499    | 50.533                 | 7.495    | 0.005         |  |
| 0.673 | 50.506           | 7.317    | 50.505                 | 7.312    | 0.005         |  |
| 0.707 | 50.438           | 6.924    | 50.437                 | 6.928    | 0.004         |  |
| 0.758 | 50.311           | 6.335    | 50.308                 | 6.336    | 0.003         |  |
| 0.808 | 50.150           | 5.732    | 50.147                 | 5.732    | 0.003         |  |
| 0.859 | 49.956           | 5.118    | 49.953                 | 5.119    | 0.003         |  |
| 0.909 | 49.726           | 4.494    | 49.723                 | 4.492    | 0.004         |  |
| 0.960 | 49.460           | 3.863    | 49.460                 | 3.864    | 0.001         |  |
| 1.000 | 49.170           | 3.091    | 49.170                 | 3.091    | 0.000         |  |

*Tabelul 2. 40.*

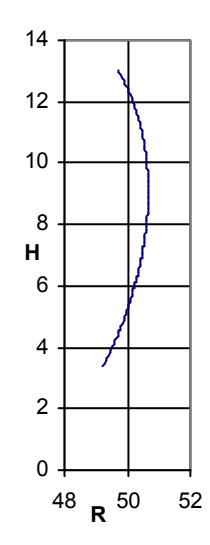

*Figura 2. 45. Profilul sculei disc in secţiune axială*

Eroarea maximă obţiunta este: 0.0078 mm pentru valoarea parametrului:  $\lambda = 0.504$ .

#### **Concluzii**

Identificari ale geometriei canalelor elicoidale ale burghelor, prin metode de aproximare prin poli (tehnici de reprezentare discreta a profilurilor) conduc, dupa aplicarea algoritmilor propusi, la forme a profilurilor axiale ale sculelor-disc generatoare ale canalelor satisfacatoare din punctul de vedere tehnic. Erorile in raport cu metodele analitice sunt deosebit de mici si total acceptabile in practica industriala. Pentru identificarea geometriei canalelor sunt necesare, conform metodei, un numar redus de puncte al generatoarei, trei sau patru puncte.

Metoda propusa prezinta si avantajul ca identificarea geometriei canalului se poate face si prin masurarea efectiva in trei sau patru puncte a generatoarei acestuia.

#### **2.5. Elaborarea de produse soft specifice**

Se prezinta in cele ce urmeaza implementarea algoritmilor propusi pentru generarea prin infasurare prin metoda rularii(vartejuri de profiluri asociate unor cupluri de centroide in rulare ) precum si algoritmi pentru profilarea sculei-disc generatoare a canalelor elicoidale cilindrice si de pas constant (in legatura cu activitatile 2.3 si 2.4) mentarea algoritmilor propusi pentru<br>
tejuri de profiluri asociate unor cupluri<br>
tru profilarea sculei-disc generatoare a<br>
in legatura cu activitatile 2.3 si 2.4)<br> **algoritm de imbunatățire a**<br> **enerate prin metoda rulari** mplementarea algoritmilor propusi pentru<br>ii(vartejuri de profiluri asociate unor cupluri<br>ii pentru profilarea sculei-disc generatoare a<br>stant (in legatura cu activitatile 2.3 si 2.4)<br>**ivales algoritm de imbunatățire a<br>ilo** 

### **2.5.1. Implementarea unui algoritm de imbunatăţire a aproximarii prin poli a profilurilor generate prin metoda rularii**

#### **Algoritm**

Sunt analizate profiluri elementare – ca şi componente ale unor profiluri composite - date printr-o ecuatie unică: segment de dreaptă, cerc, evolventă, arc de epicicloidă. rtejuri de profiluri asociate unor cupluri<br>
ntru profilarea sculei-disc generatoare a<br>
(in legatura cu activitatile 2.3 si 2.4)<br> **algoritm de imbunatățire a**<br>
generate prin metoda rularii<br>
ca și componente ale unor profil rif (vartejuri de profiluri asociate unor cupluri<br>
il pentru profilarea sculei-disc generatoare a<br>
stant (in legatura cu activitatile 2.3 si 2.4)<br> *Wi* **algoritm de imbunatățire a<br>
ilor generate prin metoda rularii<br>
seg** 

Considerăm, ca imput al programului, un numar relativ mic de puncte cunoscute de pe suprafaţă- proflul de generat

- capetele segmentului sau ale arcului:  $A[X_A, Y_A]$ ;  $B[X_B, Y_B]$ ;
- unul sau doua puncte intermediare de pe profil , depinzând de gradul (2 sau 3) al polinomului Bezier inlocuitor. Fie de pe suprafață- profilul de generat<br>
- capetele segmentului sau ale arcului:  $A[X_A, Y_A]$ ;  $B[X_B, Y_B]$ ;<br>
- unul sau doua puncte intermediare de pe profil, depinzând de gradul (2 sau 3) al<br>
polinomului Bezier inlocuitor.<br>
Fie<br>

 $\lambda$ ):  $\Delta \begin{vmatrix} X = X(\lambda); \\ Y = Y(\lambda). \end{vmatrix}$  (2.168)  $=Y(\lambda),$ (2.168)

exprimarea analitică a profilui, unde, $0 \le \lambda \le 1$ .<br>In cazul gradului 2 sau 3 al polinomului de aproximare, ecuațiile aproximative ale

$$
\Sigma \begin{vmatrix} \xi = A_{\xi} \lambda^2 + 2B_{\xi} \lambda (1 - \lambda) + C_{\xi} (1 - \lambda)^2; \\ \eta = A_{\eta} \lambda^2 + 2B_{\eta} \lambda (1 - \lambda) + C_{\eta} (1 - \lambda)^2; \end{vmatrix}
$$
 (2.169)

2 2 2 (1 ) (1 ) ; 2 (1 ) (1 ) ; *A B C A B C* 3 3 2 3 3 3 2 3 3 (1 ) 3 (1 ) (1 ) ; 3 (1 ) 3 (1 ) (1 ) , *A B C D A B C D* (2.170)

(in sistemul de coordinate al sculei: cremaliera, cuţit roata, cuţit rotativ).

Considerând valori ale parametrului unghiular  $\varphi$ , în miscarea de rotație a controidei piesei, astfel încât normala profilului de generat intersectează centroida asociată, o familie de curbe se obtine, pentru fiecare scula în parte, după cum urmează: parametrului unghiular  $\varphi$ , în mișcarea de rotație a<br>
tormala profilului de generat intersectează centroida<br>
obține, pentru fiecare scula în parte, după cum urmează:<br>
( $\lambda$ ) =  $\begin{vmatrix} \cos \varphi & -\sin \varphi \\ \sin \varphi & \cos \varphi \end{vmatrix} \cdot \begin{vm$ parametrului unghiular  $\varphi$ , în mișcarea de rotație a<br>
: normala profilului de generat intersectează centroida<br>
obține, pentru fiecare scula în parte, după cum urmează:<br>
( $\lambda$ ) =  $\begin{vmatrix} \cos \varphi & -\sin \varphi \\ \sin \varphi & \cos \varphi \end{vmatrix} \cdot \begin$ hiular  $\varphi$ , în mișcarea de rotație a<br>
ii de generat intersectează centroida<br>
re scula în parte, după cum urmează:<br>  $X(\lambda) \| - \| - Rrp \|$ ; (2.171)<br>  $P(\lambda) \| - \| X(\lambda) \| - \| - A_{12} \|$ , (2.172)<br>  $\sum_{p} P_{\alpha} = R_{rp}$ . hiular  $\varphi$ , în mișcarea de rotație a<br> *i* de generat intersectează centroida<br> *Y*(*x*)  $\left\| - \frac{Rrp}{r(p \cdot \varphi)} \right\|$ ; (2.171)<br> *Y*(*x*)  $\left\| - \frac{Rrp}{Rp \cdot \varphi} \right\|$ ; (2.171)<br>  $\varphi = \frac{\cos \varphi}{\cos \varphi} \left\| \frac{X(\lambda)}{Y(\lambda)} \right\| - \left\| - \frac{A_{1$ e parametrului unghiular  $\varphi$ , în mișcarea de rotație a<br>
ât normala profilului de generat intersectează centroida<br>
e obține, pentru fiecare scula în parte, după cum urmează:<br>  $\left|\frac{\xi(\lambda)}{\eta(\lambda)}\right| = \begin{vmatrix} \cos \varphi & -\sin \varphi \\ \sin \varphi & \$ e parametrului unghiular  $\varphi$ , în mișcarea de rotație a<br>
ât normala profilului de generat intersectează centroida<br>
e obține, pentru fiecare scula în parte, după cum urmează:<br>  $\left|\frac{\xi(\lambda)}{\eta(\lambda)}\right| = \begin{vmatrix} \cos \varphi & -\sin \varphi \\ \sin \varphi & \$ ui unghiular  $\varphi$ , în mișcarea de rotație a<br>profilului de generat intersectează centroida<br>ru fiecare scula în parte, după cum urmează:<br> $-\sin \varphi \Big\| \cdot \Big\| X(\lambda) \Big\| - \| - Rrp \|$ ; (2.171)<br> $\cos \varphi \Big\| \cdot \Big\| X(\lambda) \Big\| - \| - Rrp \cdot \varphi \Big\|$ ; (2. rametrului unghiular  $\varphi$ , în mișcarea de rotație a<br>
rmala profilului de generat intersectează centroida<br>
ne, pentru fiecare scula în parte, după cum urmează:<br>  $= \begin{vmatrix} \cos \varphi & -\sin \varphi \\ \sin \varphi & \cos \varphi \end{vmatrix} \cdot \begin{vmatrix} X(\lambda) \\ Y(\lambda) \end{vmatrix$  $\varphi$ , în mișcarea de rotație a<br>
enerat intersectează centroida<br>
i în parte, după cum urmează:<br>  $\begin{bmatrix} -Rrp \\ -Rrp \cdot \varphi \end{bmatrix}$ ; (2.171)<br>  $\varphi \left\| \begin{bmatrix} X(\lambda) \\ Y(\lambda) \end{bmatrix} - \begin{bmatrix} -A_{12} \\ 0 \end{bmatrix} \right\}$ , (2.172)<br>
;

#### **- scula cremalieră,**

$$
\left\| \frac{\xi(\lambda)}{\eta(\lambda)} \right\| = \left\| \begin{matrix} \cos \varphi & -\sin \varphi \\ \sin \varphi & \cos \varphi \end{matrix} \right\| \cdot \left\| \begin{matrix} X(\lambda) \\ Y(\lambda) \end{matrix} \right\| - \left\| \begin{matrix} -Rrp \\ -Rrp \cdot \varphi \end{matrix} \right\| \tag{2.171}
$$

**- cuţit roată,**

$$
\begin{bmatrix} \left| \xi(\lambda) \right| \\ \eta(\lambda) \right| = \begin{vmatrix} \cos(i\varphi) & -\sin(i\varphi) \\ \sin(i\varphi) & \cos(i\varphi) \end{vmatrix} \cdot \begin{bmatrix} \left| \cos\varphi & -\sin\varphi \right| \\ \sin\varphi & \cos\varphi \end{bmatrix} \cdot \begin{vmatrix} X(\lambda) \\ Y(\lambda) \end{vmatrix} - \begin{vmatrix} -A_{12} \\ 0 \end{vmatrix} \end{bmatrix}, \qquad (2.172)
$$

unde  $R_{rs}$  este raza cuțitului roată,  $A_{12} = R_{rp} + R_{rs}$ ,  $i = \frac{R_{rp}}{R}$ ;  $\frac{R_{rp}}{R_{rs}}$ ;  $R_{\rm rs}$ <sup>2</sup>

#### **- cuţit rotativ,**

$$
\begin{aligned} \left\| \xi(\lambda) \right\| &= \left\| \begin{array}{cc} \cos \varphi & \sin \varphi \\ -\sin \varphi & \cos \varphi \end{array} \right\| \cdot \left[ \left\| \begin{array}{c} X(\lambda) \\ Y(\lambda) \end{array} \right\| - \left\| -R_{rs} \cdot \varphi \right\| \right], \end{aligned} \tag{2.173}
$$

unde *Rrs* este raza cuţitului rotativ.

Astfel, combinând ecuațiile de mai sus (2.171), (2.172) și (2.173), și considerând  $\lambda \in \left\{0, \frac{1}{2}, 1\right\}$  - in cazul polinomului de apro- $\frac{1}{2}$  in earn polinomului de enro- $\binom{1}{2}$  $\{0, -1\}$  - in cazul polinomului de  $\in \left\{0, \frac{1}{2}, 1\right\}$  - in cazul polinomului de aproximare  $2^{7}$  )  $1$   $1$  $\lambda \in \left\{0, \frac{1}{2}, 1\right\}$  - in cazul polinomului de aproximare de grad 2, sau  $\left.\rule{0cm}{0.4cm}\right.$  $\}$  - in cazul polinomului de aproxima  $\frac{1}{2}$  in early polinomially do enroyime  $\left( \begin{array}{c} 3 & 3 \end{array} \right)$  $\{0;\frac{1}{2};\frac{1}{2};1\}$  - in cazul polinomului de  $\in \left\{0, \frac{1}{2}, \frac{2}{3}; 1\right\}$  - in cazul polinomului de aproximare de  $3^{\circ}$  ) is the set of  $\mathbf{r}$  is the set of  $\mathbf{r}$  $\lambda \in \left\{0;\frac{1}{3};\frac{2}{3};1\right\}$  - in cazul polinomului de aproximare de grad 3, se obțin coeficienții  $A_{\xi}, B_{\xi}, C_{\xi}, A_{\eta}, B_{\eta}, C_{\eta}$  și respectiv  $A_{\xi}, B_{\xi}, C_{\xi}, D_{\xi}A_{\eta}, B_{\eta}, C_{\eta}, D_{\eta}$ .

### **Aplicatie soft in limbajul Java**

Aplicaţia a fost dezvoltată în limbajul de progamare Java si utilizând uneltele de dezvoltare *Sun Java Development Kit*. Programul este realizat sub formă de "applet", fiind uşor de inserat în paginile Web.

Așa cum s-a prezentat in secțiunea anterioară, majoritatea calculelor pot fi făcute fără a cunoaşte ce tip de profil elementar (segment de dreaptă, arc e cerc, evolventă sau epicicloidă) urmează a fi generat. Dacă, pentru orice poziție arbitară de pe profilul piesei, se poate pune la dispoziție o modalitate de a determina vectorul normală, este irelevand din punctul de vedere al algoritmului ce profil urmează a fi generat. Această abordare corespunde perfect conceptului de Programare Orientată Obiect (POO). Drept urmare, aplicatia poate fi usor extinsă pentru a analiza comportamentul algoritmului in cazul alor profiluri elementare, doar implementand o metoda de calcul a vectorului normală, pentru un punct arbitrar de pe acest nou profil. Aşa cum se arată şi in diagrama de clase (figura 1), clasa care execută calculul aproximării polinomiale (**PolyApproximator)** nu trebuie sa cunoască in mod explicit, tipul de profil elementar. Este sufficient ca pentru profilul elementar să fie expusă o metodă de calcul a normalei (**Vector:calculateNormal(λ)**), pentru orice valoare arbitrară a parametrului λ.

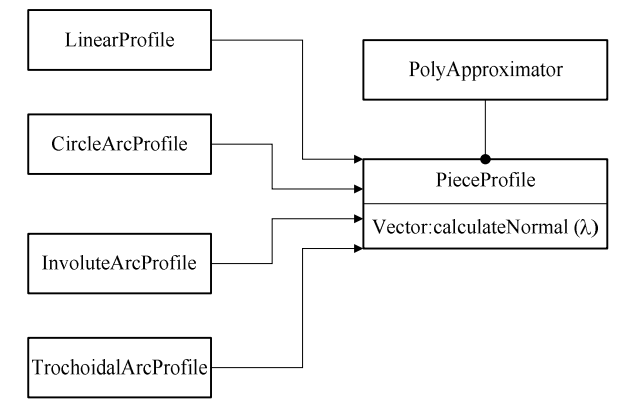

*Figura 2. 46. Diagrama claselor*

Odată vectorul normală calculat, poate fi determinată valoarea paraemtrului unghiular  $\varphi$ , si prin rezolvarea sistemelor de ecuatie se pot determina coeficienții aproximării polinomiale. Rezolvarea sistemelor de ecuaţii se face folosind biblioteca de funcţii matematice *JScience* - *Open Source Library* .

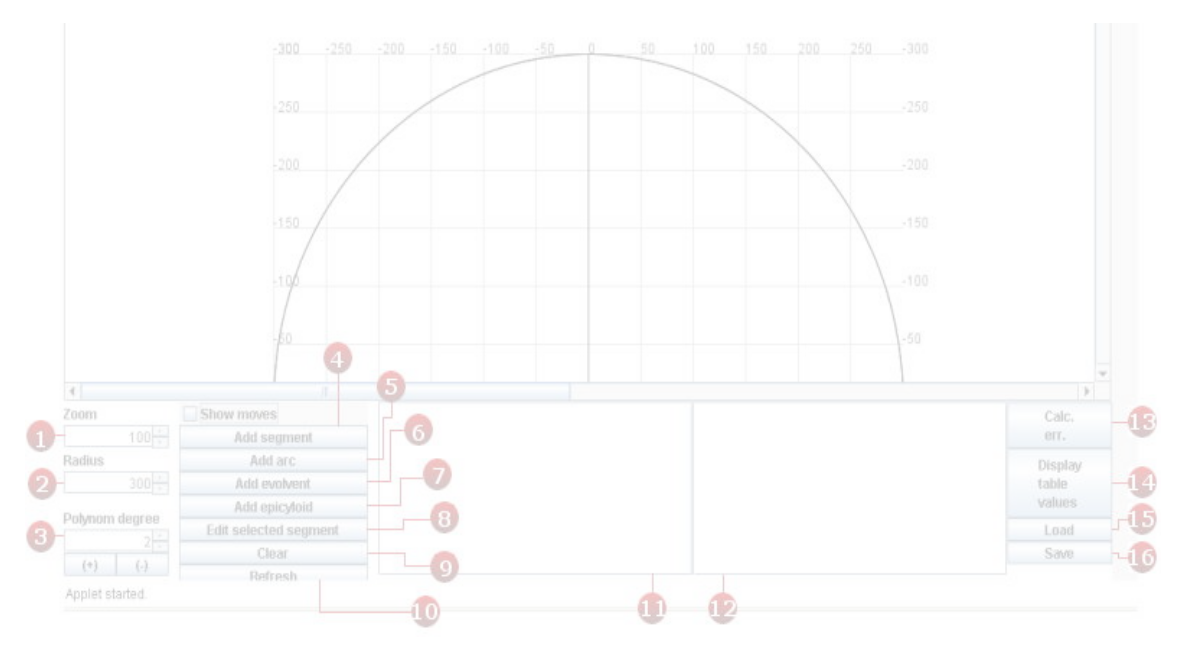

*Figura 2. 47. Interfaţa principală a aplicaţiei*

## **Descrierea aplicaţiei**

In această secţiune este descrisă interfaţă utilizator a aplicaţiei dezvoltate. Cele mai importante elemente vizuale ale aplicaţiei sunt prezentate in figura 2.5.2, după cum urmează:

*1*– controlează nivelul de zoom din fereasta de afişare; *2*– modifică raza *Rrp* a centroidei*C*<sup>1</sup> (centroida piesei); *3*– modifică gradul polinomului de aproximare ce urmează a fi obtinut;

*4*– adaugă un segment de dreaptă la profilul compus; segmentul este determinat de capetele sale (figura 2.5.3); *5*– adaugă un arc de cerc la profilul compus, specificând capetele sale și raza cercului de care aparține; specificănd raza pozițivă sau negativă se poate controla poziţia relativă a centrului cercului (figura 2.5.4), pentru profil concav (a) sau convex (b).

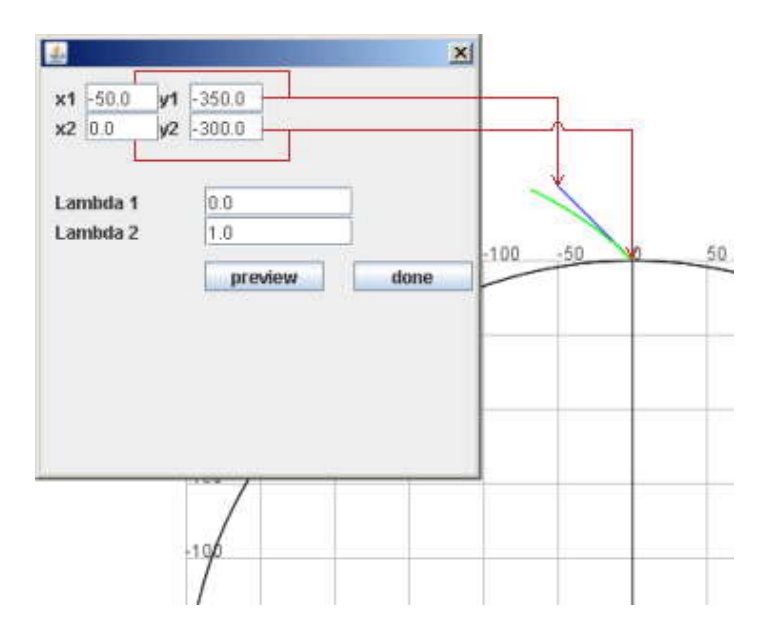

*Figura 2. 48. Adăugarea unui segment de dreaptă la profil*

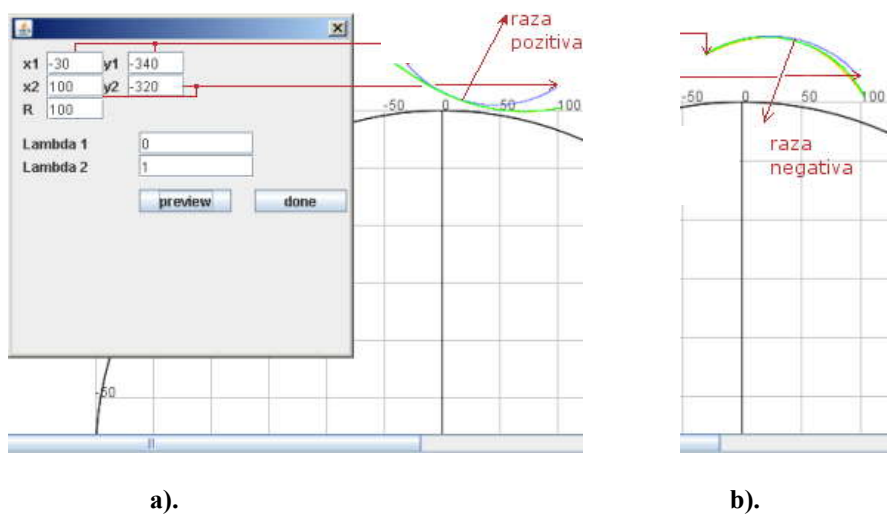

*Figura 2. 49. Adăugarea unui arc de cerc*

*6*– adaugă un arc de evolventă la profilul compus, definit prin: poziţia punctului iniţial, raza cercului de bază al evolventei *R<sup>b</sup>* , raza interioară ( *R<sup>i</sup>* ) şi raza exterioară ( *R<sup>e</sup>* ). De asemenea, sensul trigonometric (sau invers-trigonometric) poate fi specificat (figura 2. 50); *7*– adaugă un arc de epicicloidă la profilul compozit, definit prin: poziţia punctului inițial, raza *r* a eiciclului, raza cercului fix  $R = R_{r_p}$  și intervalul de variție a parametrului  $\alpha$  (cănd  $\alpha$  variază intre 0 și  $\alpha = \frac{2 \cdot \pi \cdot r}{R}$  epiciclul execută o rotație completă în jurul cercului fix). De asemenea, sensul trigonometric (sau inverstrigonometric) poate fi specificat (figura 2. 51).
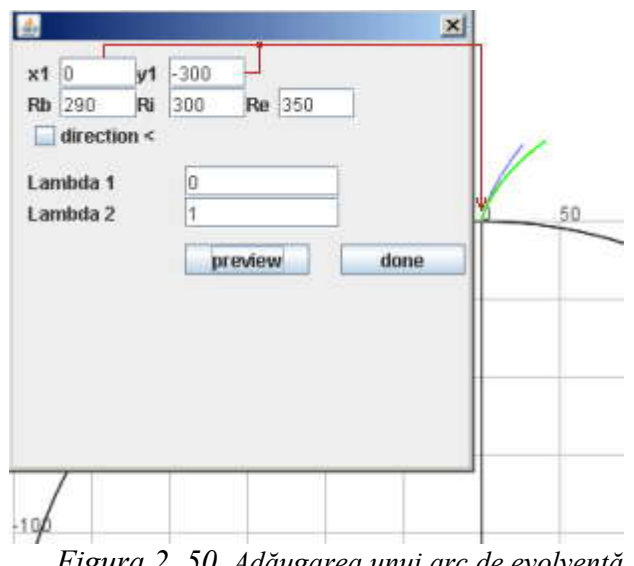

*Figura 2. 50. Adăugarea unui arc de evolventă*

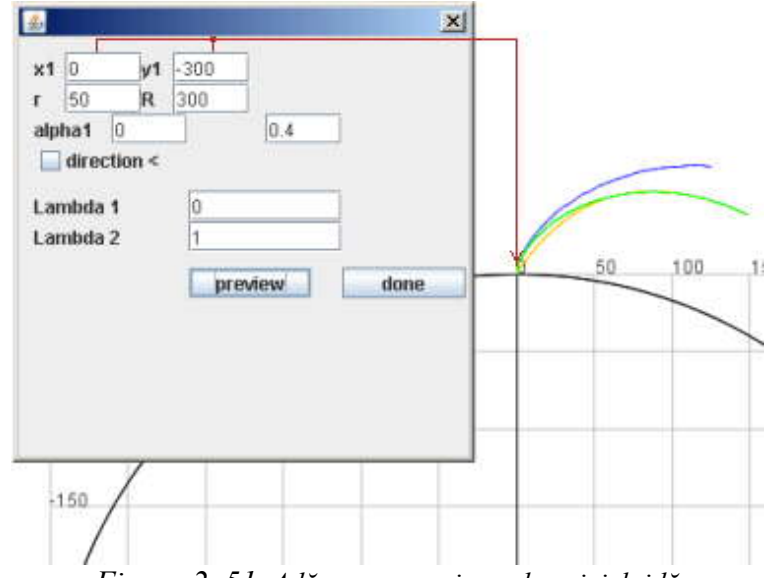

*Figura 2. 51. Adăugarea unui arc de epicicloidă*

*8*– acest buton permite editarea profilului elementar selectat (selectat din lista continand profilurile elementare, vezi pasul 11); *9*– elimina profilul elementar selectat din proiect;

*10*– redesenează fereastra principala;*11*– lista conţinând toate profilele elementare adăugate la profilul compozit; *12*– zonă de afişare a diferitelor mesaje privind eroarea de aproximare a polinoamelor, pentru fiecare profil elementar;

*13*– acest buton porneşte execuţia procedurii de calcul al erorii maxime, pentru fiecare profil elementar;*14*– butonul deschide o nouă fereastră care afişează un tabel cu rezultatele comparative ale profilului teoretic si aproximat; de asemenea sunt afişate si erorile de aproximare; *15/16*. – aceste butoane permit salvarea şi incărcarea unor fişiere conținând profilurile compuse, vezi și figura 2. 52 și figura 2. 53.

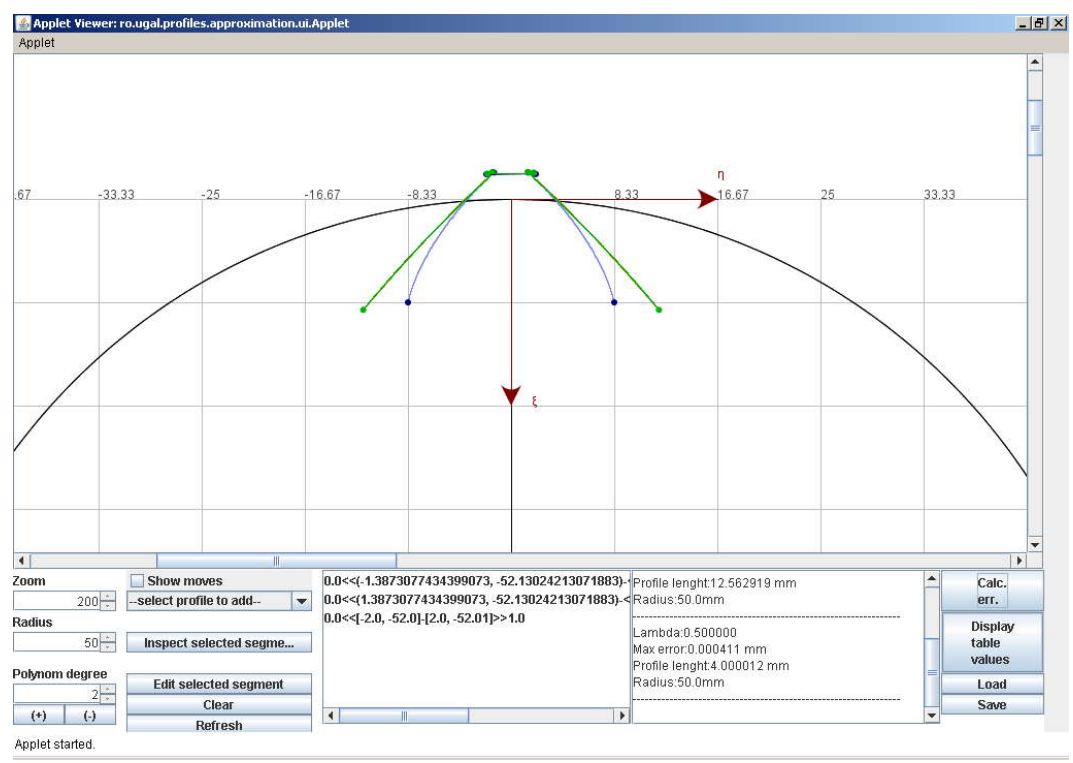

*Figura 2. 52. Profilarea aproximativă a unei roţi dinţate. Scula cremalieră*

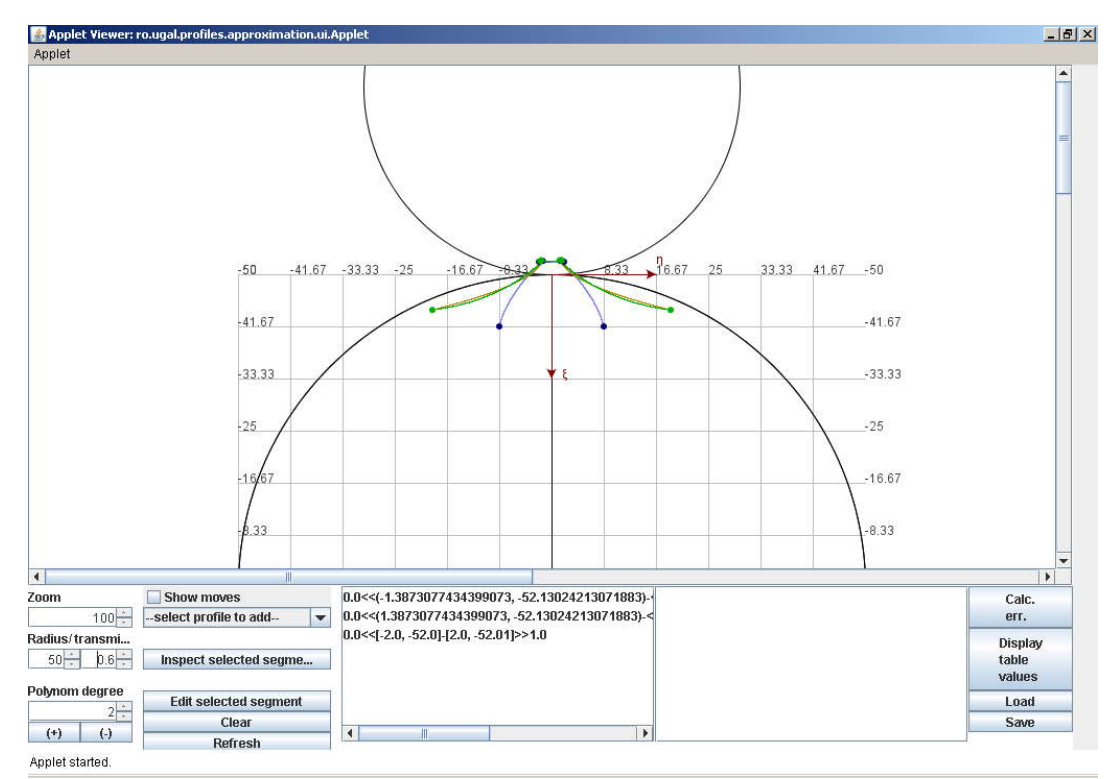

*Figura 2. 53. Profilarea aproximativă a unei roţi dinţate. Cuţitul roată*

# **2.5.2. Implementarea unui algoritm de aproximare a profilurilor sculelor generatoare de suprafeţe elicoidale**

Pe baza algoritmului de determinare, prin polinoame Bezier, a aproximarilor sculelor generatoare de suprafete elicoidale, a fost implementată o aplicatie in limbajul Java. Aplicaţia a fost realizată sub forma unui applet, uşor de inclus în pagini web.

Suprafeţele elicoidale sunt generte de scule aşchietoare prin rotirea piesei ce urmează a fi prelucrată și translația simultană in direcția axei de rotație.

Functie de suprafata ce se doreste a fi obtinută putem considera o curbă spatială – profilul generator; rotind si translatând simltan această curbă, aplicând conditia de infășurare, se poate calcula profilul axial al sculei ce genereaza suprafața elicoidală considerată. Mai mult, aşa cum s-a văzut şi in urma experimentelor efectuate, condiţia de infăşurare poate fi evaluată doar intr-un număr redus de puncte de pe profilul generator, si, prin aproximări polinomiale successive, se poate calcula cu usurință o aproximare suficient de precisă a profilului axial al sculei. **i algoritm de aproximare a**<br> **le suprafețe elicoidale**<br>
prin polinoame Bezier, a aproximarilor<br>
fost implementată o aplicație in limbajul<br>
applet, ușor de inclus în pagini web.<br>
scule agchietoare prin rotirea piesei ce<br> **a unui algoritm de aproximare a**<br> **atoare de suprafețe elicoidale**<br>
reminare, prin polinoame Bezier, a aproximarilor<br>
coidale, a fost implementată o aplicație in limbajul<br>
rma unui applet, usor de inclus în pagini web.<br> **il algoritm de aproximare a**<br> **de suprafețe elicoidale**<br>
prin polinoame Bezier, a aproximarilor<br>
a fost implementată o aplicație in limbajul<br>
i applet, usor de inclus în pagnii web.<br>
i applet, usor de inclus in pagnii we **unui algoritm de aproximare a**<br> **oare de suprafețe elicoidale**<br>
minare, prin polinoame Bezier, a aproximarilor<br>
idale, a fost implementată o aplicație in limbajul<br>
na unui applet, usor de inclus în pagini web.<br>
ere de sc *P Y P* **unui algoritm de aproximare a**<br> **oare de suprafețe elicoidale**<br>
minare, prin polinoame Bezier, a aproximarilor<br>
bidale, a fost implementată o aplicație in limbajul<br>
ma unui applet, usor de inclus în pagini web.<br>
erte de **i algoritm de aproximare a**<br> **le suprafețe elicoidale**<br>
prin polinoame Bezier, a aproximarilor<br>
fost implementată o aplicație in limbajul<br>
applet, usor de inclus în pagini web.<br>
scule agchietoare prin rotirea piesei ce<br> **unui algoritm de aproximare a**<br> **are de suprafețe elicoidale**<br>
nare, prin polinoame Bezier, a aproximarilor<br>
alale, a fost implementată o aplicație in limbajul<br>
unui applet, ușor de inclus în pagini web.<br>
te de scule așc

## **Algoritmul**

Fie P aproximarea printr-un polinom Bezier a profilului generator (figura 2. 54.a):

$$
P: \begin{cases} X = P_X(\lambda) \\ Y = P_Y(\lambda) \\ Z = P_Z(\lambda) \end{cases}, \lambda \in [0,1].
$$
 (2.174)

Rotind (cu unghiul  $\varphi$ ) si translatând (cu  $p\varphi$ , unde  $p$  este o constantă) simultan curba P,

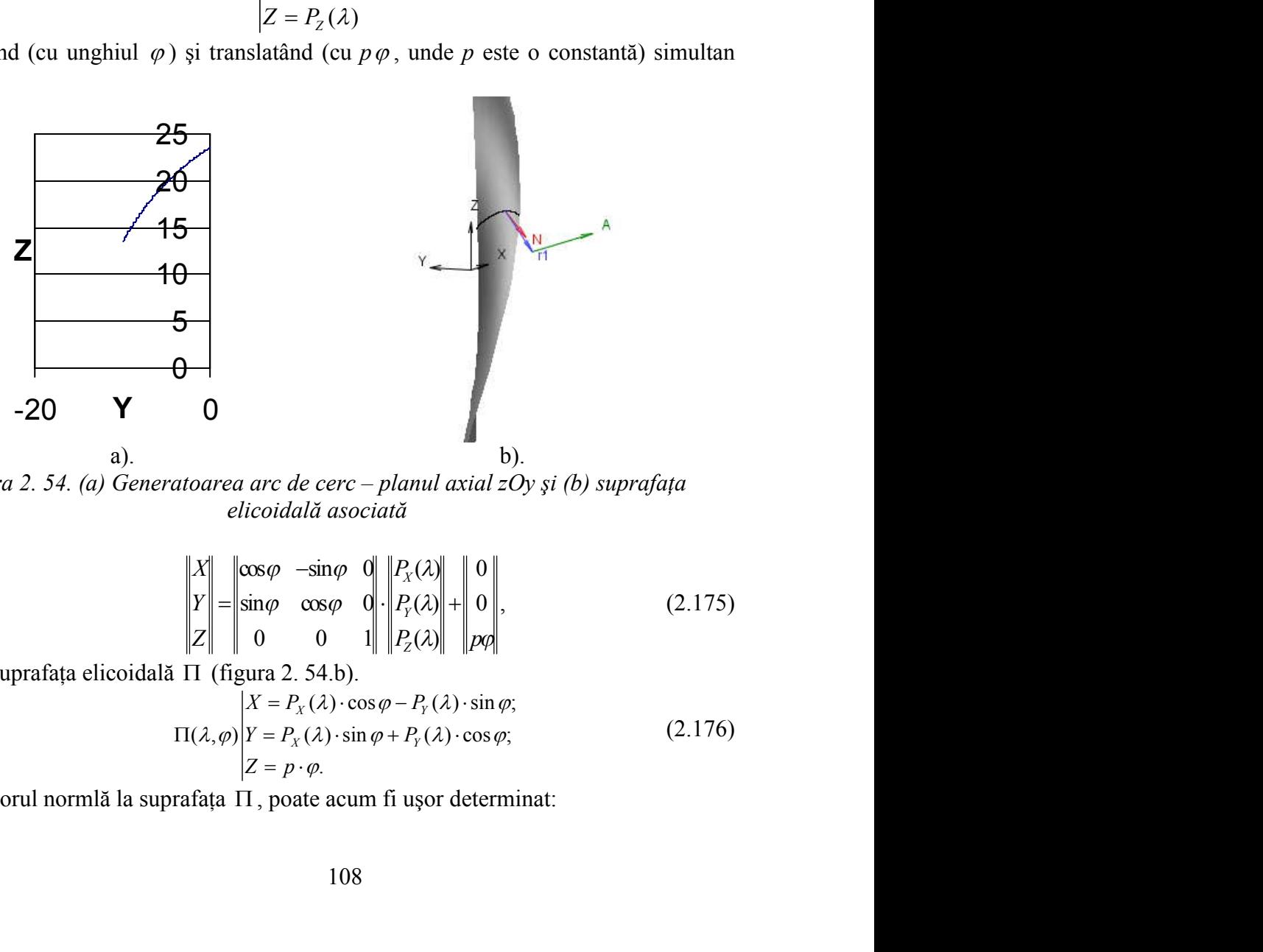

*Figura 2. 54. (a) Generatoarea arc de cerc – planul axial zOy şi (b) suprafaţa elicoidală asociată*

$$
\begin{bmatrix} X \\ Y \\ Z \end{bmatrix} = \begin{vmatrix} \cos \varphi & -\sin \varphi & 0 \\ \sin \varphi & \cos \varphi & 0 \\ 0 & 0 & 1 \end{vmatrix} \cdot \begin{vmatrix} P_X(\lambda) \\ P_Y(\lambda) \\ P_Z(\lambda) \end{vmatrix} + \begin{vmatrix} 0 \\ 0 \\ p\varphi \end{vmatrix},
$$
(2.175)

se obtine suprafața elicoidală  $\Pi$  (figura 2. 54.b).

$$
\Pi(\lambda, \varphi) \begin{cases}\nX = P_X(\lambda) \cdot \cos \varphi - P_Y(\lambda) \cdot \sin \varphi; \\
Y = P_X(\lambda) \cdot \sin \varphi + P_Y(\lambda) \cdot \cos \varphi; \\
Z = p \cdot \varphi.\n\end{cases}
$$
\n(2.176)

Vectorul normlă la suprafața  $\Pi$ , poate acum fi usor determinat:

$$
\vec{N}_{\Pi} = \begin{vmatrix} \vec{i} & \vec{j} & \vec{k} \\ \Pi_{X}(\varphi) & \Pi_{Y}(\varphi) & p \\ \Pi_{Y}(\lambda) & \Pi_{Y}(\lambda) & 0 \end{vmatrix}
$$
 (2.177)  
\n
$$
\vec{N}_{\Pi} = N_{X}\vec{i} + N_{Y}\vec{j} + N_{Z}\vec{k}.
$$
 (2.178)  
\na generarea suprafętei, trebuie considerat un al vector  
\nerechi de parametrii  $(\lambda, \varphi)$ astfel incât vectorii  $\overrightarrow{N_{\Pi}}$  și  
\nfiășurare); considerând un numar redus de valori ale  
\n $\frac{2}{\lambda}$ l = se determină valorile coresunzătoare ale

sau

$$
\vec{N}_{\Pi} = N_{\chi}\vec{i} + N_{\gamma}\vec{j} + N_{\bar{z}}\vec{k}.
$$
 (2.178)

Funcție de scula folosită la generarea suprafeței, trebuie considerat un al vector *A* , drept axă a sculei.  $\longrightarrow$ 

 $\bar{N}_{\text{II}} = \begin{vmatrix} i & j & k \\ \Pi_x \langle \varphi \rangle & \Pi_y \langle \varphi \rangle & p \\ \Pi_x \langle \lambda \rangle & \Pi_y \langle \lambda \rangle & 0 \end{vmatrix}$  (2.177)<br>
Functie de scula folosită la generarea suprafeței, trebuie considerat un al vector<br>
ept axă a sculei.<br>
Se pot determina astfel, perech şi *A* sunt coplanari (condiţia de înfăşurare); considerând un numar redus de valori ale  $\rightarrow$  $\hat{N}_{\text{H}} = \begin{vmatrix} \vec{i} & \vec{j} & \vec{k} \\ \frac{1}{2} & \vec{k} & \vec{k} \\ \frac{1}{2} & \vec{k} & \vec{k} \end{vmatrix}$  (2.177)<br>
sau<br>
sau<br>
my (2.177)<br>
sau<br>
functie de scula folosită la generarea suprafeței, trebuie considerat un al vector<br> *A*, drept axă a sculei.<br>  $\vec{N}_{\text{B}} = \begin{vmatrix} \vec{i} & \vec{j} & \vec{k} \\ \Pi_x (\varphi) & \Pi_y (\varphi) & p \\ \Pi_x (\lambda) & \Pi_y (\lambda) & 0 \end{vmatrix}$ , (2.177)<br>  $\vec{N}_{\text{B}} = N_x \vec{i} + N_y \vec{j} + N_z \vec{k}$ . (2.178)<br>
la generarea suprafeței, trebuie considerat un al vector<br>
perechi de parametrii  $(\lambda, \varphi)$ ast  $\lambda \in [0, -1, -1]$  – se determină valorile  $\vec{N}_{\Pi} = \begin{vmatrix} \vec{i} & \vec{j} & \vec{k} \\ \Pi_x (\varphi) & \Pi_y (\varphi) & p \\ \Pi_x (2) & \Pi_y (2) & 0 \end{vmatrix}$ , (2.177)<br>  $\vec{N}_{\Pi} = N_x \vec{i} + N_y \vec{j} + N_z \vec{k}$ . (2.178)<br>
sită la generarea suprafeței, trebuie considerat un al vector<br>
fel, perechi de parametrii  $(\lambda, \var$  $\vec{N}_{\text{H}} = \begin{vmatrix} \vec{i} & \vec{j} & \vec{k} \\ \Pi_x(\varphi) & \Pi_y(\varphi) & p \\ \Pi_x(\lambda) & \Pi_y(\lambda) & 0 \end{vmatrix}$ , (2.177)<br>  $\vec{N}_{\text{H}} = N_x \vec{i} + N_y \vec{j} + N_z \vec{k}$ . (2.178)<br>
olosită la generarea suprafeței, trebuie considerat un al vector<br>
stfel, perchi de parametri parametrului $\varphi$ .  $\begin{aligned}\n&= N_x \vec{i} + N_y \vec{j} + N_z \vec{k}. \qquad (2.178) \\
&\text{rarea suprafiței, trebuie considerat un al vector} \\
&\text{de parametrii } (\lambda, \varphi) \text{ as } \text{ffel} \text{ incât vectorii } \overline{N_\text{H}} \text{ și} \\
&\text{re)}; \text{ considerând un numar redus de valori ale} \\
&- \text{ se determină valorile corespunzătoare ale} \\
&\text{d curbei caracteristici (figura 2. 54.b):} \\
&\lambda z_0 \sum_{\lambda=1/3} Y_{C_\text{H}, \lambda=1/3} Z_{C_\text{H}, \$ rrarea suprafeței, trebuie considerat un al vector<br>
de parametrii  $(\lambda, \varphi)$  astfel incât vectorii  $\overline{N_n}$  și<br>
rre); considerând un numar redus de valori ale<br>
– se determină valorile corespunzătoare ale<br>
nd curbei caract de parametrii  $(\lambda, \varphi)$  astfel incât vectorii  $\overrightarrow{N_{\text{n}}}$ și<br>
ure); considerând un numar redus de valori ale<br>
– se determină valorile corespunzătoare ale<br>
nd curbei caracteristice (figura 2. 54.b):<br>  $\sum_{\substack{n,\lambda=0 \lambda_1,\lambda_2=0$ de parametrii  $(\lambda, \varphi)$  astfel incât vectorii  $N_{\text{H}}$  și<br>
re); considerând un numar redus de valori ale<br>
– se determină valorile corespunzătoare ale<br>
d curbei caracteristice (figura 2. 54.b):<br>  $\chi_{\lambda=0}$   $Y_{C_{\text{H}},\lambda=0}$  $\vec{r} = N_x \vec{i} + N_y \vec{j} + N_z \vec{k}$ . (2.178)<br>
nerarea suprafeței, trebuie considerat un al vectori<br>
ni de parametrii  $(\lambda, \varphi)$  astfel incât vectorii  $\overline{N_{\text{H}}}$  și<br>
rare); considerând un numar redus de valori ale<br>  $\begin{vmatrix} - & \text{$ merarea suprafeței, trebuie considerat un al vector<br>
hi de parametrii  $(\lambda, \varphi)$  astfel incât vectorii  $\overline{N_{\text{II}}}$  și<br>
trare); considerând un numar redus de valori ale<br>  $\Bigg)$  – se determină valorile corespunzătoare ale<br> hi de parametrii  $(\lambda, \varphi)$  astfel incât vectorii  $\overrightarrow{N_{\text{H}}}$  și<br>
urare); considerând un numar redus de valori ale<br>  $\Big)$  – se determină valorile corespunzătoare ale<br>
aând curbei caracteristice (figura 2. 54.b):<br>  $\begin{bmatrix}$ ii de parametrii  $(\lambda, \varphi)$  astfel incât vectorii  $N_{\Pi}$  și<br>
rare); considerând un numar redus de valori ale<br>  $-$  se determină valorile corespunzătoare ale<br>
ând curbei caracteristice (figura 2. 54.b):<br>  $C_{\Pi}, \lambda=0$   $Y_{C_{\Pi$  $\vec{X}_{C_0} = \begin{vmatrix} \vec{i} & \vec{j} & \vec{k} \\ \n\frac{1}{|I|_X} \langle \varphi \rangle & \frac{1}{|I|_Y} \langle \varphi \rangle & \rho \end{vmatrix},$  (2.177)<br>  $\vec{Y}_{\Pi} = N_X \vec{i} + N_Y \vec{j} + N_Z \vec{k}.$  (2.178)<br>
For  $N_{\Pi} = N_X \vec{i} + N_Y \vec{j} + N_Z \vec{k}.$  (2.178)<br>
Eventuare a suppressed of the parametrii ( $\lambda, \$  $\vec{V}_{\Pi} = \begin{vmatrix} \vec{i} & \vec{j} & \vec{k} \\ \vec{H}_X(\varphi) & \vec{H}_Y(\varphi) & p \\ \vec{H}_X(\lambda) & \vec{H}_Y(\lambda) & 0 \end{vmatrix}$ <br>  $\vec{V}_{\Pi} = N_X \vec{i} + N_Y \vec{j} + N_Z \vec{k}$ . (2.178)<br>
renerarea suprafeței, trebuie considerat un al vector<br>
conti de parametrii  $(\lambda, \varphi)$  astfel i  $\vec{V}_R = \begin{vmatrix} \vec{i} & \vec{j} & \vec{k} \\ \vec{H}_X'(\varphi) & \vec{H}_Y(\varphi) & p \\ \vec{H}_X'(\lambda) & \vec{H}_Y(\lambda) & 0 \end{vmatrix}$ , (2.177)<br>  $\vec{V}_R = N_X \vec{i} + N_Y \vec{j} + N_Z \vec{k}$ . (2.178)<br>
generarea suprafeței, trebuie considerat un al vector<br>
schi de parametrii ( $\lambda, \varphi$ ) a  $\begin{vmatrix} \vec{i} & \vec{j} & \vec{k} \\ \n\frac{1}{11}x'(\varphi) & \frac{11}{11}y'(\varphi) & \frac{11}{11}y'(\varphi) & \frac{11}{11}y'(\varphi) & \frac{11}{11}y'(\varphi) & \frac{11}{11}y'(\varphi) & \frac{11}{11}y'(\varphi) & \frac{11}{11}y'(\varphi) & \frac{11}{11}y'(\varphi) & \frac{11}{11}y'(\varphi) & \frac{11}{11}y'(\varphi) & \frac{11}{11}y'(\varphi) & \frac{11}{$  $iN_x \vec{i} + N_y \vec{j} + N_z \vec{k}$ . (2.178)<br>
area suprafeței, trebuie considerat un al vector<br>
de parametrii  $(\lambda, \varphi)$  astfel incât vectorii  $\overline{N_{\text{II}}}$  și<br>
e); considerând un numar redus de valori ale<br>
– se determină valorile cor rarea suprafeței, trebuie considerat un al vector<br>
de parametrii  $(\lambda, \varphi)$  astfel incât vectorii  $\overline{N_{\text{n}}}$  și<br>
re); considerând un numar redus de valori ale<br>
– se determină valorile corespunzătoare ale<br>
d curbei caract de parametrii  $(\lambda, \varphi)$  astfel incât vectorii  $\overline{N_{\text{n}}}$  și<br>
re); considerând un numar redus de valori ale<br>
– se determină valorile corespunzătoare ale<br>
d curbei caracteristice (figura 2. 54.b):<br>  $\lambda_{\lambda=0}$   $Y_{C_{\text{n}},\lambda=$ i de parametrii  $(\lambda, \varphi)$  astfel incât vectorii  $\overline{N_n}$  și<br>
are); considerând un numar redus de valori ale<br>
– se determină valorile corespunzătoare ale<br>
md curbei caracteristice (figura 2. 54.b):<br>  $\sum_{n,\lambda=0} Y_{C_n,\lambda=0} Z_{C$  $N_x \vec{i} + N_y \vec{j} + N_z \vec{k}$ . (2.178)<br>
rea suprafeței, trebuie considerat un al vector<br>
le parametrii  $(\lambda, \varphi)$  astfel incât vectorii  $\overline{N_{\text{II}}}$  și<br>
e); considerând un numar redus de valori ale<br>
se determină valorile corespu i la generarea suprafetei, trebuie considerat un al vector<br>
perechi de parametrii (λ, φ) astfel incât vectorii  $\overline{N_{\text{II}}}$  și<br>
înfășurare); considerând un numar redus de valori ale<br>  $\frac{1}{3}, \frac{2}{3}, 1$  – se determină va de parametrii  $(\lambda, \varphi)$  astfel incât vectorii  $\overline{N_{\text{II}}}$  și<br>
e); considerând un numar redus de valori ale<br>
- se determină valorile corespunzătoare ale<br>
1 curbei caracteristice (figura 2. 54.b):<br>  $\begin{bmatrix}\nY_{C_{\text{II}},\lambda=0} &$ erechi de parametrii  $(\lambda, \varphi)$  astfel incât vectorii  $N_{\text{H}}$  și<br>
nfășurare); considerând un numar redus de valori ale<br>  $\left(\frac{2}{3}, 1\right)$  – se determină valorile corespunzătoare ale<br>
parținând curbei caracteristice (figur  $\begin{vmatrix}\n\frac{1}{N_{\text{H}}} & =N_{\chi} \vec{l} + N_{\gamma} \vec{j} + N_{\bar{Z}} \vec{k}.\n\end{vmatrix}$  (2.178)<br>
nenerarea suprafeței, trebuie considerat un al vector<br>
chi de parametrii  $(\lambda, \varphi)$  astfel incât vectorii  $\overline{N_{\text{H}}}$  și<br>
urarc); considerând un num contrarea suprafeței, trebuie considerat un al vector<br>
chi de parametrii  $(\lambda, \varphi)$  astfel incât vectorii  $\overline{N_n}$ și<br>
surare); considerând un numar redus de valori ale<br>
1) – se determină valorile corespunzătoare ale<br>
inân chi de parametrii  $(\lambda, \varphi)$  astfel incât vectorii  $\overline{N_n}$  și<br>
surare); considerând un numar redus de valori ale<br>
1) – se determină valorile corespunzătoare ale<br>
inând curbei caracteristice (figura 2. 54.b):<br>  $X_{C_{1i},\lambda=$ 

Astfel, se obţin 4 puncte aparţinând curbei caracteristice (figura 2. 54.b):

de înfășurare); considerând un numar redus de valori ale  
\n
$$
0, \frac{1}{3}, \frac{2}{3}, 1 \bigg) - \text{ se determină valorile corespunzătoare ale}
$$
\n
$$
t = \text{aparținând curbei caracteristic (figura 2. 54.b):}
$$
\n
$$
C_{\text{II}} = \begin{vmatrix}\nX_{C_{\text{II}},\lambda=0} & Y_{C_{\text{II}},\lambda=0} & Z_{C_{\text{II}},\lambda=0} \\
X_{C_{\text{II}},\lambda=1/3} & Y_{C_{\text{II}},\lambda=1/3} & Z_{C_{\text{II}},\lambda=1/3} \\
X_{C_{\text{II}},\lambda=2/3} & Y_{C_{\text{II}},\lambda=2/3} & Z_{C_{\text{II}},\lambda=2/3} \\
X_{C_{\text{II}},\lambda=1} & Y_{C_{\text{II}},\lambda=1} & Z_{C_{\text{II}},\lambda=1/3}\n\end{vmatrix}.
$$
\n(2.179)  
\natele aparținând curbei discrete  $C_{\text{II}}$  din sistemul de referință  
\nstemul de referința al sculei (figura 2. 55), o a doua curbă  
\npe suprafața sculei este obținută:  
\n
$$
I_{\text{II}} = \begin{vmatrix}\nX_{I_{\text{II}},\lambda=0} & Y_{I_{\text{II}},\lambda=1/3} & Z_{I_{\text{II}},\lambda=1/3} \\
X_{I_{\text{II}},\lambda=1/3} & Y_{I_{\text{II}},\lambda=1/3} & Z_{I_{\text{II}},\lambda=1/3} \\
X_{I_{\text{II}},\lambda=2/3} & Y_{I_{\text{II}},\lambda=2/3} & Z_{I_{\text{II}},\lambda=2/3}\n\end{vmatrix}.
$$
\n(2.180)

Transformând coordonatele aparținând curbei discrete  $C_{\Pi}$  din sistemul de referință al suprafeţei elicoidale în sistemul de referinţa al sculei (figura 2. 55), o a doua curbă discretă, *I* , cu 4 puncte, de pe suprafaţa sculei este obţinută:

1, perecini de parametrii 
$$
(\lambda, \varphi)
$$
 asueli ncai vectorii  $N_{\Pi}$  și  
\ne înfășurare); considerând un numar redus de valori ale  
\n $l_{3}, \frac{1}{3}, \frac{2}{3}, 1$  - se determină valorile corespunzătoare ale  
\ne a  
\nparamținând curbei caracteristic (figura 2. 54.b):  
\n
$$
C_{\Pi} = \begin{vmatrix}\nX_{C_{\Pi},\lambda=0} & Y_{C_{\Pi},\lambda=0} & Z_{C_{\Pi},\lambda=1/3} \\
X_{C_{\Pi},\lambda=1/3} & Y_{C_{\Pi},\lambda=1/3} & Z_{C_{\Pi},\lambda=1/3} \\
X_{C_{\Pi},\lambda=1} & Y_{C_{\Pi},\lambda=1/3} & Z_{C_{\Pi},\lambda=1/3} \\
X_{C_{\Pi},\lambda=1} & Y_{C_{\Pi},\lambda=1} & Z_{C_{\Pi},\lambda=1} \\
X_{C_{\Pi},\lambda=1} & Y_{C_{\Pi},\lambda=1} & Z_{C_{\Pi},\lambda=1}\n\end{vmatrix}
$$
\n11  
\n12  
\n13  
\n14  
\n
$$
I_{\Pi} = \begin{vmatrix}\nX_{I_{\Pi},\lambda=0} & Y_{I_{\Pi},\lambda=0} & Z_{I_{\Pi},\lambda=0} \\
X_{I_{\Pi},\lambda=1/3} & Y_{I_{\Pi},\lambda=1/3} & Z_{I_{\Pi},\lambda=1/3} \\
X_{I_{\Pi},\lambda=1/3} & Y_{I_{\Pi},\lambda=1/3} & Z_{I_{\Pi},\lambda=1/3} \\
X_{I_{\Pi},\lambda=1/3} & Y_{I_{\Pi},\lambda=1/3} & Z_{I_{\Pi},\lambda=1/3} \\
X_{I_{\Pi},\lambda=1} & Y_{I_{\Pi},\lambda=1/3} & Z_{I_{\Pi},\lambda=1/3} \\
X_{I_{\Pi},\lambda=1} & Y_{I_{\Pi},\lambda=1/3} & Z_{I_{\Pi},\lambda=1/3} \\
X_{I_{\Pi},\lambda=1} & Y_{I_{\Pi},\lambda=1} & Z_{I_{\Pi},\lambda=1/3} \\
X_{I_{\Pi},\lambda=1} & Y_{I_{\Pi},\lambda=1} & Z_{I_{\Pi},\lambda=1}\n\end{vmatrix}
$$
\n15  
\n16

Secţiunea axială a sculei - *S<sup>A</sup>* (figura 2. 56), se poate calcula după cum urmează:

$$
\left(\frac{2}{3}, 1\right) - \text{se determină valorile corespunzătoare ale}
$$
\n
$$
\text{partial curținând curbei caracteristic (figura 2. 54.b):}
$$
\n
$$
\left|\n\begin{array}{ccc}\nX_{C_{\text{n}},\lambda=0} & Y_{C_{\text{n}},\lambda=0} & Z_{C_{\text{n}},\lambda=1} \\
X_{C_{\text{n}},\lambda=1/3} & Y_{C_{\text{n}},\lambda=1/3} & Z_{C_{\text{n}},\lambda=1/3} \\
X_{C_{\text{n}},\lambda=1/3} & Y_{C_{\text{n}},\lambda=1/3} & Z_{C_{\text{n}},\lambda=1/3} \\
X_{C_{\text{n}},\lambda=1} & Y_{C_{\text{n}},\lambda=1} & Z_{C_{\text{n}},\lambda=1/3}\n\end{array}\n\right|.
$$
\n
$$
\left|\n\begin{array}{ccc}\nX_{I_{\text{n}},\lambda=1} & Y_{C_{\text{n}},\lambda=1} & Z_{C_{\text{n}},\lambda=1/3} \\
\text{augrafaa sculei est obținută:} \\
X_{I_{\text{n}},\lambda=0} & Y_{I_{\text{n}},\lambda=0} & Z_{I_{\text{n}},\lambda=1/3} \\
X_{I_{\text{n}},\lambda=1/3} & Y_{I_{\text{n}},\lambda=1/3} & Z_{I_{\text{n}},\lambda=1/3} \\
X_{I_{\text{n}},\lambda=1/3} & Z_{I_{\text{n}},\lambda=1/3} & Z_{I_{\text{n}},\lambda=1/3}\n\end{array}\n\right|.
$$
\n
$$
\left|\n\begin{array}{ccc}\nX_{I_{\text{n}},\lambda=1/3} & Y_{I_{\text{n}},\lambda=1/3} & Z_{I_{\text{n}},\lambda=1/3} \\
X_{I_{\text{n}},\lambda=1/3} & Z_{I_{\text{n}},\lambda=1/3} & Z_{I_{\text{n}},\lambda=1/3}\n\end{array}\n\right|.
$$
\n
$$
X_A \left|\n\begin{array}{ccc}\nX_{I_{\text{n}},\lambda=1} & Z_{I_{\text{n}},\lambda=1/3} \\
X_{I_{\text{n}},\lambda=1} & Z_{I_{\text{n}},\lambda=1/3} \\
X_{I_{\text{n}},\lambda=1} & Z_{I_{\text{n}},\lambda=1/3}\n\end{array}\n\right|,
$$

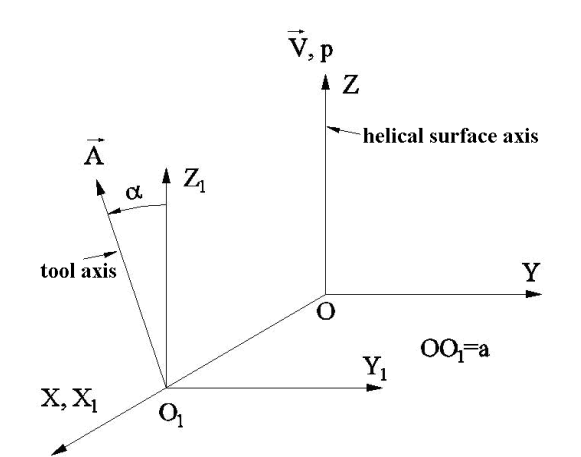

*Figura 2. 55. Sisteme de referinta ( sistem fix ,XYZ; al sculei, XI,YI,ZI)*

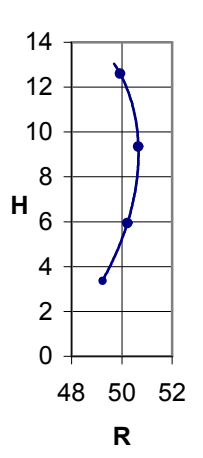

*Figura 2. 56. Profilul axial al sculei-S<sup>A</sup>*

Interpolând punctele curbei *I* printr-un polinom Bezier, un profil aproximativ, Q pentru sectiunea axiala a sculei este obtinut.

Notă:

- a) Dacă profilul generator este dat ca o curbă spaţială continuă si derivabilă, această curbă poate fi folosită in calculele de mai sus, in locul polinomului P. Considerând valori suficient de dense ale parametrului  $\lambda$  (e.g.:  $10^3$  valori ale parametrului  $\lambda$ ) se obține un profil axial al sculei suficient de precis. Aceste rezultate vor fi folosite pentru a determina eroarea algoritmului de aproximare prin polinoame Bezier. **Example 18**<br> **R**<br> **R**<br> **R**<br> **R**<br> **Intr-un polinom Bezier, un profil aproximativ, Q<br>
<b>nut.**<br>
dat ca o curbă spațială continuă si derivabilă,<br>
in calculele de mai sus, in locul polinomului P.<br>
e dense ale parametrului  $\lambda$ 0<br>
48 50 52<br>
R<br>
Profilul axial al sculei-S<sub>A</sub><br>
intr-un polinom Bezier, un profil aproximativ, Q<br>
inut.<br>
dat ca o curbă spațială continuă si derivabilă,<br>
di in calculele de mai sus, in locul polinomului P.<br>
ele dense ale p 2<br> **A** 48 50 52<br> **R**<br>
56. Profilul axial al sculei-S<sub>A</sub><br>  $I_n$  printr-un polinom Bezier, un profil aproximativ, Q<br>
ic obtinut.<br>
este dat ca o curbă spațială continuă si derivabilă,<br>
losită in calculele de mai sus, in locul *O a* 2<br>
16. *Profilul axial al sculei-S<sub>A</sub>*<br>
printr-un polinom Bezier, un profil aproximativ, Q<br>
obtinut.<br>
ste dat ca o curbă spațială continuă si derivabilă,<br>
stă di n calculele de mai sus, in locul polinomului P.<br>
nt de dens <sup>H</sup> 6<br>
<sup>4</sup><br>
<sup>4</sup><br>
<sup>4</sup><br>
<sup>56</sup> *Profilul axial al sculei-S<sub>A</sub><br>
<br>
<i>H*<sub>n</sub> printr-un polinom Bezier, un profil aproximativ, Q<br> *L*<sub>n</sub> printr-un polinom Bezier, un profil aproximativ, Q<br>
te obtinut.<br>
este dat ca o curbă spațială **R**<br>
rofilul axial al sculei-S<sub>A</sub><br>
ntr-un polinom Bezier, un profil aproximativ, Q<br>
nut.<br>
dat ca o curbă spațială continuă si derivabilă,<br>
in calculele de mai sus, in locul polinomului P.<br>
e dense ale parametrului  $\lambda$  (e Profilul axial al sculei-S<sub>A</sub><br>
intr-un polinom Bezier, un profil aproximativ, Q<br>
inut.<br>
dat ca o curbă spațială continuă si derivabilă,<br>
dat ca o curbă spațială continuă si derivabilă,<br>
le dense ale parametrului  $\lambda$  (e.g **R**<br>
56. *Profilul axial al sculei-S<sub>A</sub><br>*  $I_{\text{n}}$  *printr-un polinom Bezier, un profil aproximativ, Q<br>
cobtinut.<br>
este dat ca o curbă spațială continuă si derivabilă,<br>
losită in calculele de mai sus, in locul polinomului P* **R**<br>
5. *Profilul axial al sculei-S<sub>4</sub>*<br>
printr-un polinom Bezier, un profil aproximativ, Q<br>
obtinut.<br>
stit da ca o curbă spațială continuă si derivabilă,<br>
stit da calcele de mai sus, in locul polinomului P.<br>
tu de dense *Example 1*<br> *Example 1 at value 1 at a could spatial at scule i-S<sub>A</sub>*<br>
printr-un polinom Bezier, un profil aproximativ, Q<br>
betinut.<br>
te dat ca o curbă spațială continuă si derivabilă,<br>
ită in calculele de mai sus, in loc
- b) Funcție de scula de așchiere folosită, axa sculei  $A$ , și $O_1$  originea sculei, vor , şi*O*<sup>1</sup> - originea sculei, vor fi considerate după cum urmează:

-scula disc

$$
\vec{A} = -\sin(\alpha)\vec{j} + \cos(\alpha)\vec{k},
$$
  
\n
$$
O_1 = (a, 0, 0);
$$
\n(2.182)

-scula cilindrică

$$
\vec{A} = -\sin(\alpha)\vec{j} + \cos(\alpha)\vec{k},
$$
  
\n
$$
O_1 = (\infty, 0, 0);
$$
\n(2.183)

-scula cilindro-frontală

$$
\vec{A} = \vec{i}, \nO_1 = (0, 0, 0).
$$
\n(2.184)

$$
O_1 = (0,0,0).
$$

 $\vec{A} = \vec{i}$ ,<br>  $O_1 = (0, 0, 0)$ . (2.184)<br>
oordonate folosită la determinarea  $S_A$  se poate Drept urmare, transformarea de coordonate folosită la determinarea  $S_A$  se poate exprima după cum urmează:

$$
\vec{A} = \vec{i},
$$
\n(2.184)  
\n
$$
O_1 = (0, 0, 0).
$$
\nisformarea de coordinate folosită la determinarea  $S_A$  se poate  
\nază:  
\n
$$
\begin{vmatrix}\nX_{I_{\text{n}}}} \\
Y_{I_{\text{n}}}\n\end{vmatrix} = \begin{vmatrix}\n1 & 0 & 0 \\
0 & \cos(\alpha) & -\sin(\alpha) \\
0 & \sin(\alpha) & \cos(\alpha)\n\end{vmatrix} \cdot \begin{vmatrix}\nX_{G_{\text{n}}}}\n\end{vmatrix} - \begin{vmatrix}\nO_1x \\
O_1y \\
O_1z\n\end{vmatrix},
$$
\n(2.185)  
\nei cilindro-frontale și  
\n
$$
\alpha = \arctan\left(\frac{D}{2p}\right)
$$
\n(2.186)  
\nsete diametrul exterior al suprafeței elicoidale.  
\n**soft in limbajul Java**  
\niv al aplicației este de a permite utilizatorilor determinarea  
\ngenerează suprafețe elicoidale, cand un numar limitat de puncte  
\nunt cunoscute (măsurate cu o mașină de măsurat 3D).

unde  $\alpha = 0$  în cazul sculei cilindro-frontale și

$$
\alpha = \arctan\left(\frac{D}{2p}\right) \tag{2.186}
$$

în celelalte cazuri, și *D* este diametrul exterior al suprafetei elicoidale.

## **Aplicatie soft in limbajul Java**

Principalul obiectiv al aplicației este de a permite utilizatorilor determinarea profilului sculelor care generează suprafeţe elicoidale, cand un numar limitat de puncte de pe aceste suprafete, sunt cunoscute (măsurate cu o masină de măsurat 3D).

De asemenea, algoritmul se poate aplica pentru determinarea erorii de aproximatie (Nota, ptc. A) pentru o serie de profiluri analitice elementare: arc de cerc (in plan axial sau transversal), arc de evolventă in plan transversal, segment de dreaptă în plan axial.

Aşa cum s-a prezentat în secţiunea anterioară, majoritatea calculelor pot fi efectuate fără a cunoaşte tipul de profil elementar generator ce urmează a fi studiat (segment de dreaptă, arc de cerc, evolventă) şi nici tipul de sculă folosită la prelucrare. Dacă există o metodă care determină derivată de ordinul I in orice poziţie arbitrar aleasă de pe profilul generator, este irelevant din punctul de vedere al algoritmului de aproximare ce tip de suprafată elicoidală urmează a fi generata.

Mai mult, este suficient sa specificăm originea sculei și direcția axei acesteia, pentru a determina condiţia de înfăşurare şi a efectua transformarea din sistemul de coordonate al suprafetei elicoidale, în sistemul de coordonate al sculei.

Această abordare se potriveşte perfect paradigmei de Programare Orientată Obiect (POO). Aplicaţia poate astfel fi uşor extinsă, considerând şi alte profiluri elementare ca şi generatoare doar implementând o metodă de calcul a derivatei de ordinul I pentru acest nou profil, in orice poziţie arbitrar aleasă în lungul acestuia.

#### **Descrierea aplicaţie**

În cele ce urmeaza, vor fi descrise principalele elemente vizuale ale aplicatiei realizate. In figura 2. 57 este prezentată interfața utilizator a aplicației:

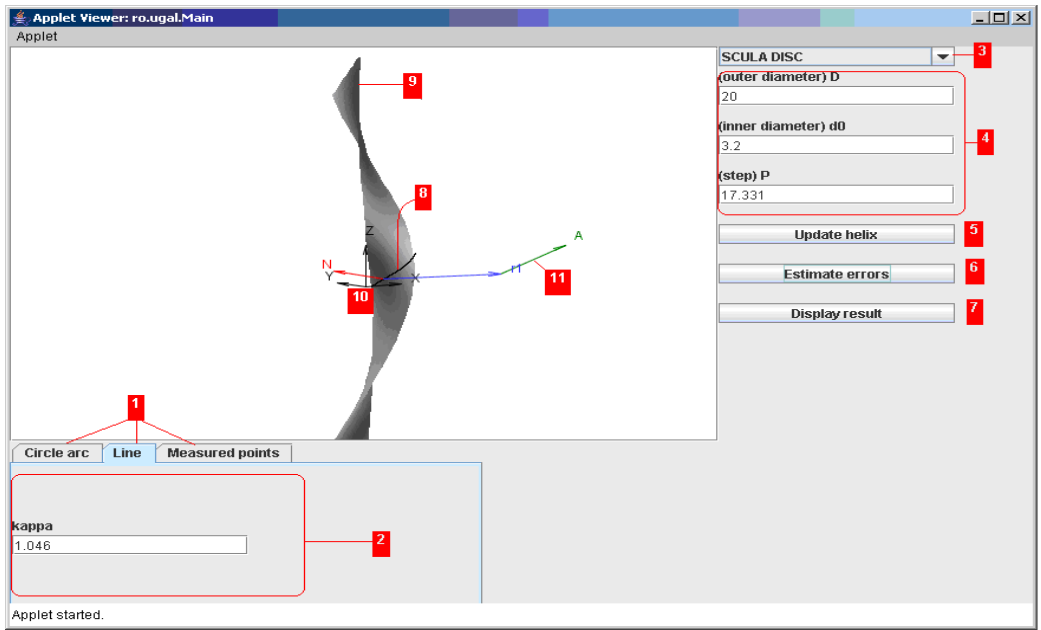

*Figura 2. 57. Interfaţa aplicaţiei*

1– selecţia tipului de profil generator;

2– configurarea diferiţilor parametrii ai profilului generator (in cazul "Measured points" – o listă de coordonate ale punctelor masurate poate fi introdusă);

3– selectia tioului sculei;

4– o serie de parametrii ai suprafeţei elicoidale: diametrul exterior, diametrul interior, parametrul elicoidal;

5– redesenează suprafaţa elicoidala ţinănd cont de parametrii selectaţie/editaţi mai sus;

6– calculeaza eroarea de aproximare;

7– afişează sub formă tabelară rezultatele comparative – profilul teoretic al sculei generatoare şi profil aproximat, determinat prin algoritmul descris anterior;

8-curba caracteristică;

9-suprafata elicoidală

10-originea şi sistemul de coordonate ale suprafeţei elicoidale

11-axa sculei, vezi şi figura 2. 58 şi figura 2. 59.

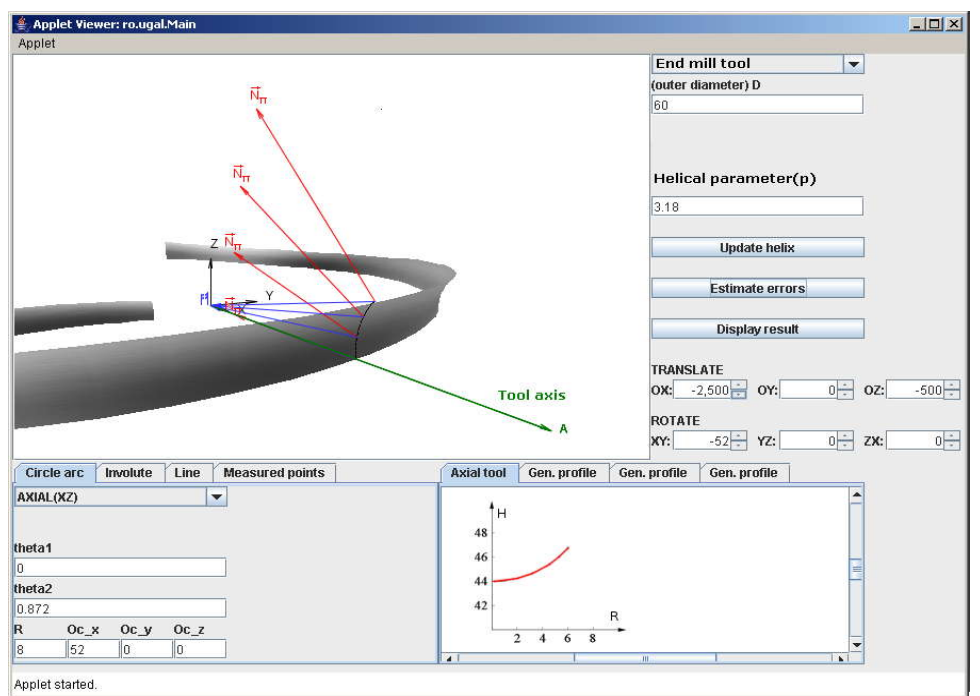

*Figura 2. 58. Scula cilindro-frontală*

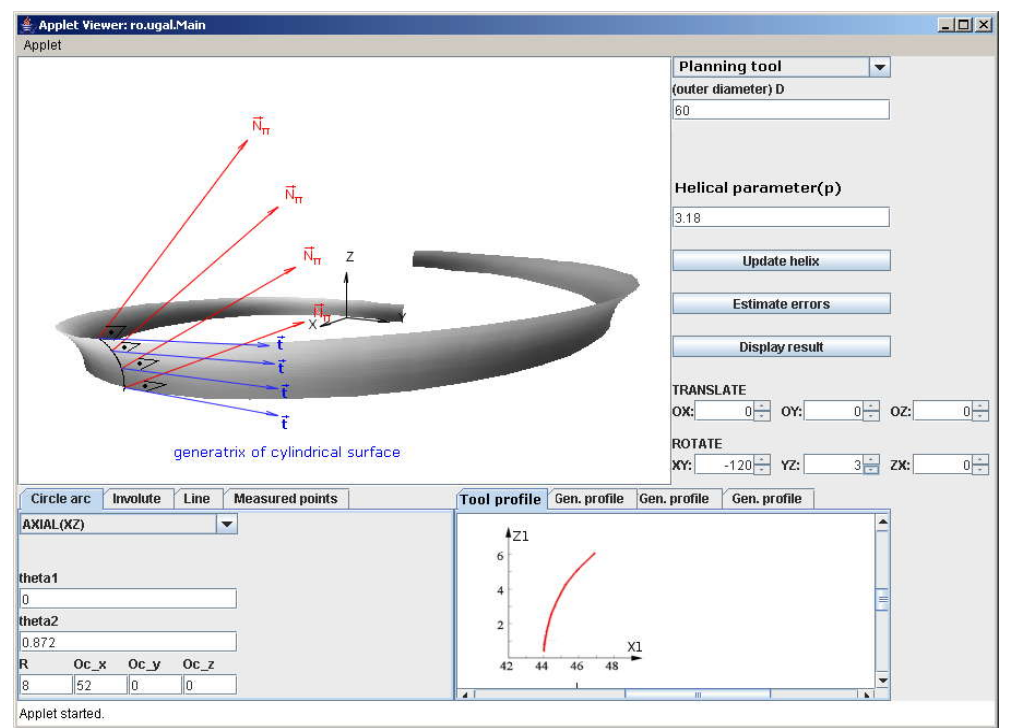

*Figura 2. 59. Scula cilindrică*

# **Obiectivul 3. Elaborarea unui model de predicţie şi compensare a erorii de generare a suprafeţei de prelucrat prin simularea unei suprafeţe ţintă fictivă şi profilarea corectivă a sculei în raport cu acest model fictiv al suprafeţei de generat, prin metode de reprezentare discretă**

Generarea suprafeţelor elicoidale prin metoda înfăşurării este însoţită de erori de generare datorate: rigidității nesatisfăcătoare a sistemului tehnologic; uzurii neuniforme a sculei; deformației termice a sistemului tehnologic etc.

În cele mai multe cazuri, cunoaşterea corectă a cauzelor erorilor precum şi a sensului în care acestea influențează forma și dimensiunile suprafeței generate sunt imposibil de determinat.

Masinile-unelte cu comandă numerică pot permite o diminuare a erorii suprafeței generate prin prelucrarea succesivă în mai mulţi "paşi". Aceasta presupune existenţa pe maşină a unui sistem pentru măsurarea suprafeţei *efectiv generate,* astfel că determinarea acesteia punct cu punct, va conduce la o cunoastere discretă a suprafetei generate( sistemul OMM).

Pornind de la acceastă suprafață efectivă, cunoscută printr-un număr finit de puncte, se poate determina un nou profil corectat pentru scula generatoare care, la reluarea prelucrării, să determine în procesul de generare o nouă suprafaţă efectiv generată cu o abatere mai redusă față de suprafața geometrică.

O astfel de modalitate de abordare a generării suprafeţelor presupune rezolvarea a două probleme:

- determinarea unei suprafete *fictive* o nouă suprafață țintă, diferită de suprafața geometrică exactă;
- reprofilarea sculei, în scopul corectării profilului iniţial al accesteia, profilare ce trebuie facută pornind de la o suprafață măsurață și cunoscută, evident, discret.

De alegerea corespunzătoare a suprafeței fictive și facând supoziția ca sistemul tehnologic va reacţiona în acelaşi mod ca în faza prelucrării suprafeţei efective (măsurate) şi acceptată ca bază de pornire în acţiunea de corecţie, se poate conchide că, prelucrarea cu scula corectată va conduce la o suprafaţa efectivă mai apropiată de suprafaţa teoretică de prelucrat. ctive - o nouă suprafață țintă, diferită de suprafața<br>corectării profilului inițial al accesteia, profilare<br>l de la o suprafață măsurată și cunoscută, evident,<br>suprafeței fictive și facând supoziția ca sistemul<br>mod ca în corectării profilului inițial al accesteia, profilare<br>
de la o suprafață măsurată și cunoscută, evident,<br>
suprafeței fictive și facând supoziția ca sistemul<br>
mod ca în faza prelucrării suprafeței efective<br>
nire în acțiune

Algoritmul de corectie poate fi gândit și pentru o fabricație de serie, la care corecția sculei se aplică după măsurarea primelor piese prelucrate, în scopul reducerii erorilor restului de repere prelucrate din lot.

## **3.1. Elaborarea unor modele de predicţie a mărimii erorii de generare**

#### **3.1.1. Generatoarea teoretică, efectivă si fictivă**

Dată fiind o suprafața elicoidală cilindrică și de pas constant, cunoscută prin ecuaţiile sale parametrice, se poate accepta ca, în planul transversal axei acesteia, generatoarea suprafeței elicoidele este o curbă ce se poate reprezenta discret în forma,

T T T 1 2 n T T T T 1 2 n <sup>G</sup> (3.1)

Reprezentarea în formă discretă a secțiunii transversale, G<sub>T</sub>, se poate obține prin variația incrementală a unuia dintre parametrii variabili ai suprafeței.

*Generatoarea efectivă* (GE), în acelaşi plan cu *generatoarea teoretică*, are, de regulă, o formă deosebită de aceasta din urmă.

Conventional, se pot defini curbe echidistante secțiunii transversale –  $G_T$ , ca abateri limită între care poate varia *generatoarea efectivă* - G<sub>E</sub>. Fie L<sub>I</sub> și L<sub>S</sub> aceste curbe

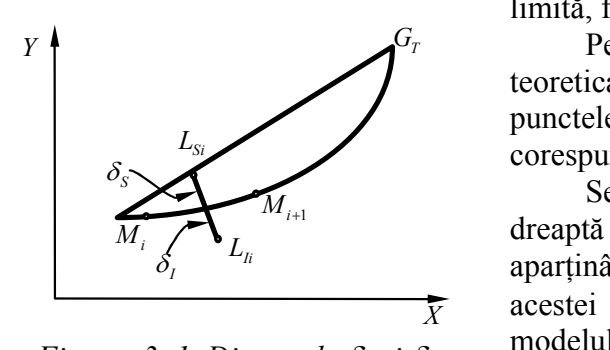

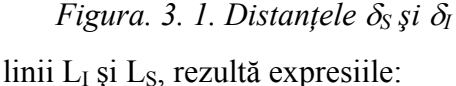

limită, figura. 3. 1.

 $G_T$  Pentru punctul curent de pe generatoarea teoretica -  $G_T$ , figura. 3. 1, se pot defini punctele aparţinând liniilor LI şi LS, corespunzătoare acestora.

Se determină normala la segmentul de dreaptă determinat de două puncte alăturate  $\delta_{I}$   $\mu_{I}$  aparținând curbe G<sub>T</sub> și se maăsoară în lungul  $\bar{X}$  acestei normale mărimile  $\delta_S$  și  $\delta_I$  (pentru modelul propus, în două sensuri diferite). *atoarea ejectiva* - G<sub>E</sub>. Fie L<sub>1</sub> și L<sub>s</sub> aceste curbe<br>imită, figura. 3. 1.<br>
Pentru punctul curent de pe generatoarea<br>
eoretica - G<sub>T</sub>, figura. 3. 1, se pot defini<br>
unctele aparținând liniilor L<sub>I</sub> și L<sub>s</sub>,<br>
orespunzăto Pentru punctul curent de pe generatoarea<br>
eoretica - G<sub>T</sub>, figura. 3. 1, se pot defini<br>
bunctele aparținând liniilor L<sub>I</sub> și L<sub>S</sub>,<br>
corespunzătoare acestora.<br>
Se determină normala la segmentul de<br>
dreaptă determină normal Irma.<br>
arma.<br>
e echidistante secțiunii transversale – G<sub>T</sub>, ca<br>
echidistante secțiunii transversale – G<sub>T</sub>, ca<br>
limită, figura. 3. 1.<br>
Pentru punctul curent de pe generatoarea<br>
teoretica - G<sub>T</sub>, figura. 3. 1, se pot defin *ratoarea efectivă* - G<sub>E</sub>. Fie L<sub>1</sub> și L<sub>S</sub> aceste curbe<br>
limită, figura. 3. 1.<br>
Pentru punctul curent de pe generatoarea<br>
teoretica - G<sub>T</sub>, figura. 3. 1, se pot defini<br>
punctele aparținând liniilor L<sub>1</sub> și L<sub>s</sub>,<br>
coresp a secțiunii transversale, Gr, se poate obține prin<br>
ametrii variabili ai suprafeței.<br>
același plan cu *generatoarea teoretică*, are, de<br>
același plan cu *generatoarea teoretică*, are, de<br>
bre echidistante secțiunii transv discretă a secțiunii transversale, Gr, se poate obține prim<br>
intre parametrii variabili ai suprafeței.<br>
informetri variabili ai suprafețeie.<br>
Gr, în același plan cu generatoarea teoretică, are, de<br>
esta din urmă.<br>
finicat a secțiunii transversale,  $G_T$ , se poate obține prin<br>ametrii variabili ai suprafeței.<br>acclași plan cu *generatoarea teoretică*, arc, de<br>numă.<br>1 um-mă.<br>dependintate secțiunii transversale –  $G_T$ , ca<br>*teratoarea efectivă* **a** a secțiunii transversale, G<sub>T</sub>, se poate obține prin<br>arametrii variabili ai suprateței.<br>
n același plan cu *generatoarea teoretică*, are, de<br>
din urmă.<br>
urbe echidistante secțiunii transversale – G<sub>T</sub>, ca<br>
eneratoarea **a** a secțiunii transversale, G<sub>T</sub>, se poate obține prin<br>arametrii variabili ai suprafeței.<br>
n același plan cu *generatoarea teoretică*, are, de<br>
din urmă.<br>
urbe echidistante secțiunii transversale – G<sub>T</sub>, ca<br>
eneratoarea orespunzătoare acestora.<br>
Se determină normala la segmentul de<br>
lreaptă determinat de două puncte alăturate<br>
parținând curbe G<sub>T</sub> și se maăsoară în lungul<br>
cestei normale mărimile  $\delta_S$  și  $\delta_l$  (pentru<br>
modelul propus, î Se determina normala la segmentur de<br>
dreaptă determinat de două puncte alăturate<br>
parținând curbe G<sub>T</sub> și se maăsoară în lungul<br>
acestei normale mărimile  $\delta_s$  și  $\delta_l$  (pentru<br>
modelul propus, în două sensuri diferite). teoretica -  $\overline{G}_T$ , figura. 3. 1, se pot defini<br>punctele aparținând liniilor L<sub>I</sub> și L<sub>S</sub>,<br>corespunzătoare acestora.<br>Se determină normala la segmentul de<br>dreaptă determină normala la segmentul de<br>aparținând curbe G<sub>T</sub> puncte apar<sub>i</sub>manu mimor  $E_1$  st  $E_3$ ,<br>corespunzătoare acestora.<br>Se determină normala la segmentul de<br>dreaptă determinat de două puncte alăturate<br>aparținând curbe G<sub>T</sub> și se maăsoară în lungul<br>acestei normale mărimile a secțiunii transversale, G<sub>T</sub>, se poate obține prin<br>ametrii variabili ai suprafeței.<br>același plan cu *generatoarea teoretică*, are, de<br>be echidistante secțiunii transversale – G<sub>T</sub>, ca<br>be echidistante secțiunii transvers iscretă a secțiunii transversale, G<sub>T</sub>, se poate obține print<br>
tre parametrii variabili ai suprafeței.<br>
ir print exercitorii reactionii transversale – G<sub>T</sub>, ca<br>
exist din urmă.<br>
fini curbe existitate secțiunii transversal a sectium transversale,  $G_T$ , se poate optine principal<br>ametrii variabili ai suprafeței.<br>același plan cu *generatoarea teoretică*, are, de<br>același plan cu *generatoarea teoretică*, are, de<br>be cchidistante sectivia<sup>1</sup> - G<sub></sub> i a secțiunii transversale, Gr<sub>1</sub>, se poate obține prin<br>
arametrii variabili ai suprafeței.<br>
același plan cu *generatoarea teoretică*, arc, de<br>
lin urmă.<br>
arele distante secțiunii transversale – Gr<sub>1</sub>, ca<br> *eneratoarea ef* a seculum transversale,  $G_T$ , se poate optine principal<br>arametrii variabili ai suprafeței.<br>acclasi plan cu *generatoarea teoretică*, arc, de<br>in urmă.<br>are echidistante secțiunii transversale – G<sub>T</sub>, ca<br>*eneratoarea efectiv* based contribute the contract of particle in the solution<br>
in and curbe  $G_T$  si se maăsoară în lungul<br>
elul propus, în două sensuri diferite).<br>
Pentru punctele curente al celor două<br>  $X_{T_i} - \delta_S \cos \alpha_i$ ;<br>  $X_{T_i} + \delta_S \sin \alpha_i$  (3 a.<br>
i.e.,  $\text{Ric}_2 = \mathbf{X}_{\text{tr}}$  and  $\mathbf{X}_{\text{tr}} = \mathbf{X}_{\text{tr}}$  and  $\mathbf{X}_{\text{tr}} = \mathbf{X}_{\text{tr}}$  and  $\mathbf{X}_{\text{tr}}$  and  $\mathbf{X}_{\text{tr}}$  and  $\mathbf{X}_{\text{tr}}$  and  $\mathbf{X}_{\text{tr}}$  and  $\mathbf{X}_{\text{tr}}$  and  $\mathbf{X}_{\text{tr}}$  and  $\mathbf{X}_{\text{tr}}$  and curbe centualisante section<br>
egeneratorae efectivă - G<sub>E</sub>. Fie L<sub>1</sub> și L<sub>3</sub> aceste curbe<br>
limită, figura. 3. 1.<br>
Pentu punctul curent de pegeneratorea<br>
teoretica - G<sub>T</sub>, figura. 3. 1, se pot defini<br>
punctele aparținând li *oarea efectiva* - G<sub>E</sub>. Fie L<sub>i</sub> și L<sub>i</sub> aceste curbe<br>
ită, figura. 3. 1, se pot defini<br>
rectica - G<sub>T</sub>, figura. 3. 1, se pot defini<br>
rectica parținăn linilor L<sub>i</sub> și L<sub>i</sub>,<br>
cespunzătoare acestora.<br>
Se determină normala The conducts and exertual transversale – Gr<sub>r</sub>, can<br>
meratoarea efectivă - G<sub>E</sub>. Fie L<sub>1</sub> și L<sub>5</sub> aceste curbe<br>
limită, figura. 3. 1.<br>
tentru punctul curent de pe generatoarea<br>
teoreica - Gr, figura. 3. 1, se pot defini<br> teorica - Gr<sub>1</sub>, tigura. 3. 1, se pot denni<br>
punctele apartimand limilor L<sub>1</sub> si L<sub>8</sub>,<br>
corsepunzătoare acestora.<br>
Se electrimia normala la segmentul de<br>
drequă determinat de două puncte alăturate<br>
apartinând curbe Gr și corespunzătoare acestora.<br>
Se determină normala la segmentul de<br>
dreaptă determinat de două puncte alăturate<br>
aparținând curbe Gr și se maăsoară în lungul<br>
acestei normale mărimile S<sub>6</sub> și S<sub>0</sub> (pentru<br>
modelul propus, în

Pentru punctele curente al celor două

$$
\mathbf{Y}_\mathbf{S}: \begin{cases} \mathbf{X}_{\mathbf{S}_i} = \mathbf{X}_{\mathbf{T}_i} - \delta_{\mathbf{S}} \cos \alpha_i; \\ \mathbf{Y}_{\mathbf{S}_i} = \mathbf{Y}_{\mathbf{T}_i} + \delta_{\mathbf{S}} \sin \alpha_i \end{cases} \tag{3.2}
$$

şi

$$
L_{I}: \begin{cases} X_{I_{i}} = X_{T_{i}} - \delta_{I} \cos \alpha_{i}; \\ Y_{I_{i}} = Y_{T_{i}} + \delta_{I} \sin \alpha_{i}; \end{cases}
$$
(3.3)

în care,

\n apartinând curbe G<sub>T</sub> și se maăsoară în lungul acestei normale mărimile δ<sub>S</sub> și δ<sub>1</sub> (pentru modelul propus, în două sensuri diferite).  
\n Pentru punctele curente al celor două\n

\n\n
$$
\begin{cases}\n X_{S_i} = X_{T_i} - \delta_S \cos \alpha_i; \\
 Y_{S_i} = Y_{T_i} + \delta_S \sin \alpha_i\n \end{cases}
$$
\n

\n\n
$$
\begin{cases}\n X_{I_i} = X_{T_i} - \delta_I \cos \alpha_i; \\
 Y_{I_i} = Y_{T_i} + \delta_I \sin \alpha_i; \\
 Y_{I_i} = Y_{T_i} + \delta_I \sin \alpha_i;\n \end{cases}
$$
\n

\n\n tga<sub>i</sub> =\n
$$
\begin{vmatrix}\n Y_{T_{(i+1)}} - Y_{T_i} \\
 X_{T_{(i+1)}} - X_{T_i}\n \end{vmatrix}.
$$
\n

\n\n troară și inferioară, pot fi definite de vectorii:\n

\n\n e\n 
$$
\begin{vmatrix}\n X_{S_1} & X_{S_2} & \dots & X_{S_n} \\
 Y_{S_1} & Y_{S_2} & \dots & Y_{S_n}\n \end{vmatrix}^T
$$
\n

\n\n t  
\n t  
\n e\n 
$$
\begin{vmatrix}\n X_{I_1} & X_{I_2} & \dots & X_{I_n} \\
 Y_{I_1} & Y_{I_2} & \dots & Y_{I_n}\n \end{vmatrix}^T.
$$
\n

\n\n t  
\n t  
\n u<sub>i</sub> măsurată) a secțiunii transversale a suprafeței\n

\n\n
$$
\begin{vmatrix}\n X_{E_1} & X_{E_2} & \dots & X_{E_n} \\
 Y_{E_1} & Y_{E_2} & \dots & Y_{E_n}\n \end{vmatrix}^T,
$$
\n

\n\n u<sub>i</sub> t  
\n u<sub>i</sub> t  
\n u<sub>i</sub> t  
\n u<sub>i</sub> t  
\n u<sub>i</sub> t  
\n u<sub>i</sub> t  
\n u<sub>i</sub> t

În acest fel, liniile limită, superioară şi inferioară, pot fi definite de vectorii:

$$
\frac{1}{x} \quad \text{accstei normale} \quad \text{märimile} \quad \delta_s \quad \text{s} \quad \delta_1 \quad \text{(pentru modelul propus, în două sensuri diferite).} \\
\text{Pentru punctele curente al celor două} \\
\text{...} \\
\frac{1}{x} \quad \text{S} \quad \frac{1}{x_{s_i}} = X_{T_i} - \delta_s \cos \alpha_i; \\
\frac{1}{x_{s_i}} = Y_{T_i} + \delta_s \sin \alpha_i \quad (3.2)
$$
\n
$$
L_1: \begin{cases} X_{I_i} = X_{T_i} - \delta_1 \cos \alpha_i; \\
 Y_{I_i} = Y_{T_i} + \delta_1 \sin \alpha_i; \\
 Y_{I_i} = Y_{T_i} + \delta_1 \sin \alpha_i; \end{cases} \quad (3.3)
$$
\n
$$
\text{tgc}_i = \frac{|Y_{T_{(i+1)}} - Y_{T_i}|}{|X_{T_{(i+1)}} - X_{T_i}|} \quad (3.4)
$$
\n
$$
\text{i, superioară și inferiorară, pot fi definite de vectorii:} \\
L_s = \begin{vmatrix} X_{S_1} & X_{S_2} & \dots & X_{S_n} \\ Y_{S_1} & Y_{S_2} & \dots & Y_{S_n} \end{vmatrix}^T \\
L_1 = \begin{vmatrix} X_{I_1} & X_{I_2} & \dots & X_{I_n} \\ Y_{I_1} & Y_{I_2} & \dots & Y_{I_n} \end{vmatrix}^T \\
\text{efectivă (măsurată) a secțiunii transversale a suprafeței} \\
S_E = \begin{vmatrix} X_{E_1} & X_{E_2} & \dots & X_{E_n} \\ Y_{E_1} & Y_{E_2} & \dots & Y_{E_n} \end{vmatrix}^T, \quad (3.7)
$$
\n
$$
\text{fiile punctelor aparținând acesteia, în raport cu liniile } L_s \text{ și}
$$

şi

$$
L_{I} = \begin{vmatrix} X_{I_{1}} & X_{I_{2}} & \dots & X_{I_{n}} \\ Y_{I_{1}} & Y_{I_{2}} & \dots & Y_{I_{n}} \end{vmatrix}^{T}.
$$
 (3.6)

Cunoscută fiind forma efectivă (măsurată) a secţiunii transversale a suprafeţei elicoidele generate, fie

$$
S_{E} = \begin{vmatrix} X_{E_{1}} & X_{E_{2}} & \dots & X_{E_{n}} \\ Y_{E_{1}} & Y_{E_{2}} & \dots & Y_{E_{n}} \end{vmatrix}^{T},
$$
(3.7)

aceasta, se pot determina pozițiile punctelor aparținând acesteia, în raport cu liniile  $L_s$  și LI.

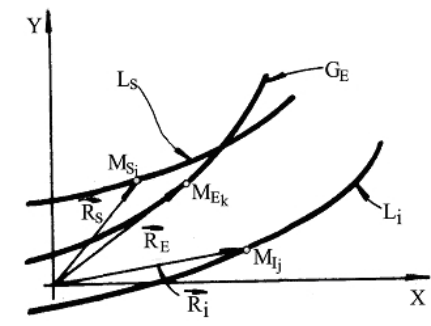

*Figura. 3. 2. Poziţia generatoarei*   $G_F$ 

Pentru un punct oarecare al liniei efective, se determină poziția sa în raport cu liniile  $L_s$  și  $L_l$ , calculând distantele: <sup>1</sup> un punct oarecare al liniei<br>
determină poziția sa în raport cu<br>  $L_I$ , calculând distantele:<br>  $\frac{1}{i} + Y_{S_i}^2 - \sqrt{X_{E_k}^2 + Y_{E_k}^2}$ ; (3.8)<br>  $\frac{1}{i} + Y_{I_j}^2 - \sqrt{X_{E_k}^2 + Y_{E_k}^2}$ , (3.9)<br>
ale valorilor pentru un punct Pentru un punct oarecare al liniei<br>
efective, se determină poziția sa în raport cu<br>
liniile L<sub>S</sub> și L<sub>I</sub>, calculând distantele:<br>  $\Delta_S = \left| \sqrt{X_{S_i}^2 + Y_{S_i}^2} - \sqrt{X_{E_k}^2 + Y_{E_k}^2} \right|;$  (3.8)<br>  $\Delta_I = \left| \sqrt{X_{I_j}^2 + Y_{I_j}^2} - \sqrt{X$ u un punct oarecare al liniei<br>  $\frac{1}{L_L}$ , calculând distantele:<br>  $\frac{1}{k_i} + Y_{S_i}^2 - \sqrt{X_{E_k}^2 + Y_{E_k}^2}$ ; (3.8)<br>  $\frac{1}{j} + Y_{I_j}^2 - \sqrt{X_{E_k}^2 + Y_{E_k}^2}$ , (3.9)<br>
: ale valorilor pentru un punct<br>
misiderat pe generatoarea efe Pentru un punct oarecare al liniei<br>
efective, se determină poziția sa în raport cu<br>
liniile L<sub>S</sub> și L<sub>I</sub>, calculând distantele:<br>  $\Delta_S = \left| \sqrt{X_{S_i}^2 + Y_{S_i}^2} - \sqrt{X_{E_k}^2 + Y_{E_k}^2} \right|$ ; (3.8)<br>  $\Delta_I = \left| \sqrt{X_{I_j}^2 + Y_{I_j}^2} - \sqrt{X$ 

$$
\Delta_{\rm S} = \left| \sqrt{X_{\rm S_i}^2 + Y_{\rm S_i}^2} - \sqrt{X_{\rm E_k}^2 + Y_{\rm E_k}^2} \right|; \qquad (3.8)
$$

$$
\Delta_{\rm I} = \left| \sqrt{X_{\rm I_j}^2 + Y_{\rm I_j}^2} - \sqrt{X_{\rm E_k}^2 + Y_{\rm E_k}^2} \right|, \qquad (3.9)
$$

ca minime ale valorilor pentru un punct oarecare considerat pe generatoarea efectivă.

Comparând modulele  $\Delta_S$  și  $\Delta_I$ , se poate stabili poziţia punctului *M<sup>E</sup><sup>k</sup>* faţă de liniile LI şi

LS.

Se calculează distantele:

$$
\Delta_{ES} = \left| \overline{M_{S_i} M_{E_k}} \right| = \left| \sqrt{(X_{E_k} - Y_{S_i})^2 + (Y_{E_k} - Y_{S_i})^2} \right|; \tag{3.10}
$$

Partru un punct oarecare al liniei efective, se determină poziția sa în raport cu linille L<sub>S</sub> și L<sub>1</sub>, calculând distantele:

\n
$$
\Delta_{\rm S} = \sqrt{X_{\rm S_i}^2 + Y_{\rm S_i}^2} - \sqrt{X_{\rm E_k}^2 + Y_{\rm E_k}^2}
$$
\n
$$
\Delta_{\rm I} = \sqrt{X_{\rm I_i}^2 + Y_{\rm I_j}^2} - \sqrt{X_{\rm E_k}^2 + Y_{\rm E_k}^2}
$$
\n(3.9)

\nca minime ale valorilor pentru un punct oarecare considera pe generatoarea efectivă. Comparând modulele  $\Delta_{\rm S}$  și  $\Delta_{\rm I}$ , se poate stabili poziția punctului  $M_{E_i}$  față de liniile L<sub>1</sub> și

\nstantele:

\n
$$
\Delta_{\rm ES} = \left| \overline{M_{\rm S_i} M_{\rm E_k}} \right| = \left| \sqrt{(X_{\rm E_k} - Y_{\rm S_i})^2 + (Y_{\rm E_k} - Y_{\rm S_i})^2} \right|;
$$
\n(3.10)

\n
$$
\Delta_{\rm SI} = \left| \overline{M_{\rm I_j} M_{\rm S_i}} \right| = \left| \sqrt{(X_{\rm I_j} - X_{\rm S_i})^2 + (Y_{\rm I_j} - Y_{\rm S_i})^2} \right|;
$$
\n(3.11)

\n
$$
\Delta_{\rm EI} = \left| \overline{M_{\rm E_k} M_{\rm I_j}} \right| = \left| \sqrt{(X_{\rm E_k} - X_{\rm I_j})^2 + (Y_{\rm I_k} - Y_{\rm I_j})^2} \right|;
$$
\n(3.12)

\ndu:

\npututul  $M_{E_k}$  este "deasupra" liniei L<sub>S</sub> (în afara câmpului de toleranță și, ceipiu, profitul se consideră corect;

\nnetul  $M_E$  este "sub" unia L<sub>I</sub> (în afara campului de toleranță și, iar

$$
\Delta_{\rm EI} = \left| \overline{M_{E_k} M_{I_j}} \right| = \left| \sqrt{(X_{E_k} - X_{I_j})^2 + (Y_{I_k} - Y_{I_j})^2} \right|.
$$
\n(3.12)

Dacă, de exemplu:

- a.  $\Delta_{EI} > \Delta_{SI}$ , punctul  $M_{E_k}$  este "deasupra" liniei L<sub>S</sub> (în afara câmpului de toleranţă);
- b.  $\Delta_{ES} < \Delta_{SI}$  și  $\Delta_{EI} < \Delta_{SI}$ , punctul  $M_{E_k}$  este în interiorul câmpului de toleranță și, în principiu, profilul se consideră corect;
- c.  $\Delta_{EI} > \Delta_{SI}$ , punctul  $M_{E_k}$  este "sub" linia L<sub>I</sub> (în afara campului de toleranță), iar suprafaţa efectivă poate fi în acest caz considerată rebut.

## Generatoarea și suprafața "fictivă"

Se propune considerarea noţiunii de *generatoare fictivă*, diferită de *generatoarea teoretică* , care să aibă faţă de aceasta din urmă o formă ce să permită compensarea erorilor nedeterminate din procesul de generare.

Se propune definirea *generatoarei fictive* ca *imaginea în oglindă* a liniei G<sub>E</sub> față de *generatoarea teoretică*. În acest fel, se poate considera că factorii perturbatori, acţionând în acelaşi fel, vor conduce la obţinerea unei generatoare GE mai apropiată de forma teoretică a secţiunii transversale a suprafeţei, la o nouă reluare a procesului de generare.

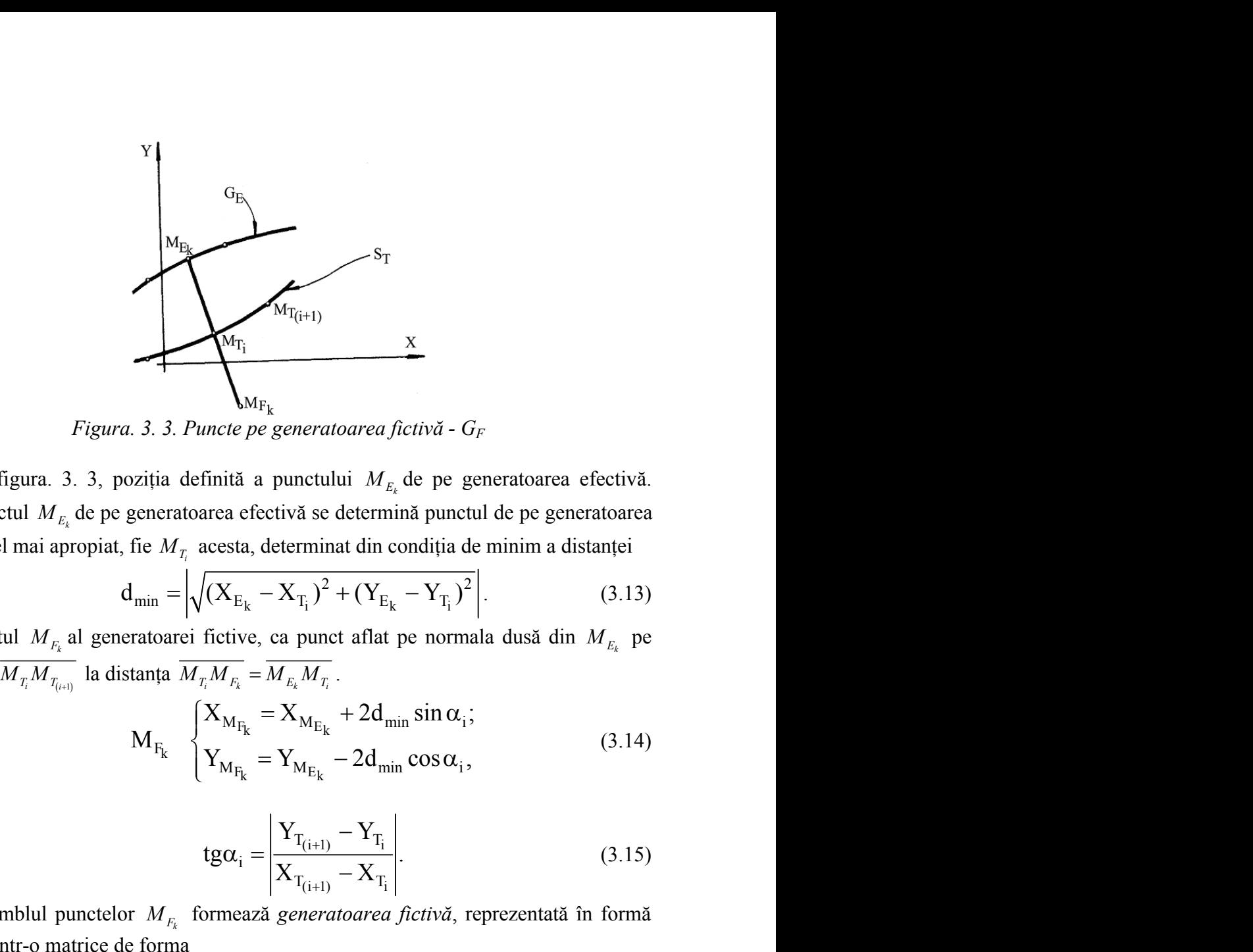

*Figura. 3. 3. Puncte pe generatoarea fictivă - G<sup>F</sup>*

Fie, figura. 3. 3, poziţia definită a punctului *M<sup>E</sup><sup>k</sup>* de pe generatoarea efectivă. Pentru punctul *M<sup>E</sup><sup>k</sup>* de pe generatoarea efectivă se determină punctul de pe generatoarea teoretică cel mai apropiat, fie *M<sup>T</sup><sup>i</sup>* acesta, determinat din condiţia de minim a distanţei  $M_{T(i+1)}$ <br>  $\mu_{F_k}$ <br> *i* experiented a fictivă - G<sub>F</sub><br>
a punctului  $M_{E_k}$  de pe generatoarea efectivă.<br>
fectivă se determină punctul de pe generatoarea<br>
a, determinat din condiția de minim a distanței<br>  $\frac{-X_{T_i}}{k}$   $\frac{$ <sup>S<sub>T</sub><br> *X*<br> *X*<br>
atoarea fictivă - *G<sub>F</sub>*<br>
ului  $M_{E_k}$  de pe generatoarea efectivă.<br>
e determină punctul de pe generatoarea<br>
inat din condiția de minim a distanței<br>
<sup>2</sup> + (Y<sub>E<sub>k</sub></sub> - Y<sub>T<sub>i</sub></sub>)<sup>2</sup>. (3.13)<br>
net aflat pe norm</sup>

$$
d_{\min} = \left| \sqrt{(X_{E_k} - X_{T_i})^2 + (Y_{E_k} - Y_{T_i})^2} \right|.
$$
 (3.13)

Punctul *M<sup>F</sup><sup>k</sup>* al generatoarei fictive, ca punct aflat pe normala dusă din *M<sup>E</sup><sup>k</sup>* pe segmentul  $\overline{M_{T_i}M_{T_{(i+1)}}}$  la distanța  $\overline{M_{T_i}M_{F_k}} = \overline{M_{E_k}M_{T_i}}$ .

$$
M_{\text{R}_{\text{R}}}
$$
\n
$$
M_{\text{R}_{\text{R}}}
$$
\n
$$
M_{\text{R}_{\text{R}}}
$$
\n
$$
M_{\text{R}_{\text{R}}}
$$
\n
$$
M_{\text{R}_{\text{R}}}
$$
\n
$$
M_{\text{R}_{\text{R}}}
$$
\n
$$
M_{\text{R}_{\text{R}}}
$$
\n
$$
M_{\text{R}_{\text{R}}}
$$
\n
$$
M_{\text{R}_{\text{R}}}
$$
\n
$$
M_{\text{R}_{\text{R}}}
$$
\n
$$
M_{\text{R}_{\text{R}}}
$$
\n
$$
M_{\text{R}_{\text{R}}}
$$
\n
$$
M_{\text{R}_{\text{R}}}
$$
\n
$$
M_{\text{R}_{\text{R}}}
$$
\n
$$
M_{\text{R}_{\text{R}}}
$$
\n
$$
M_{\text{R}_{\text{R}}}
$$
\n
$$
M_{\text{R}_{\text{R}}}
$$
\n
$$
M_{\text{R}_{\text{R}}}
$$
\n
$$
M_{\text{R}_{\text{R}}}
$$
\n
$$
M_{\text{R}_{\text{R}}}
$$
\n
$$
M_{\text{R}_{\text{R}}}
$$
\n
$$
M_{\text{R}_{\text{R}}}
$$
\n
$$
M_{\text{R}_{\text{R}}}
$$
\n
$$
M_{\text{R}_{\text{R}}}
$$
\n
$$
M_{\text{R}_{\text{R}}}
$$
\n
$$
M_{\text{R}_{\text{R}}}
$$
\n
$$
M_{\text{R}_{\text{R}}}
$$
\n
$$
M_{\text{R}_{\text{R}}}
$$
\n
$$
M_{\text{R}_{\text{R}}}
$$
\n
$$
M_{\text{R}_{\text{R}}}
$$
\n
$$
M_{\text{R}_{\text{R}}}
$$
\n
$$
M_{\text{R}_{\text{R}}}
$$
\n
$$
M_{\text{R}_{\text{R}}}
$$
\n
$$
M_{\text{R}_{\text{R}}}
$$
\n
$$
M_{\text{R}_{\text{R
$$

în care

$$
tg\alpha_{i} = \left| \frac{Y_{T_{(i+1)}} - Y_{T_{i}}}{X_{T_{(i+1)}} - X_{T_{i}}} \right|.
$$
 (3.15)

Ansamblul punctelor *M<sup>F</sup><sup>k</sup>* formează *generatoarea fictivă*, reprezentată în formă discretă printr-o matrice de forma

$$
G_{F} = \begin{vmatrix} X_{F_1} & X_{F_2} & \dots & X_{F_k} \\ Y_{F_1} & Y_{F_2} & \dots & Y_{F_k} \end{vmatrix}^{T}
$$
(3.16)

care, în mișcarea elicoidală, de axă  $\overline{V}(Z)$ si parametru elicoidal "p", generează o<br>
segmentul  $\overline{M_x M_{\overline{t}_0a}}$  la distanța  $\overline{M_x M_{\overline{t}_K}} = \overline{M_{\overline{t}_K} M_x}$ .<br>  $M_{\overline{t}_K} = \frac{X_{\overline{M_{\overline{t}_K}}} + 2A_{\text{min}} \sin \alpha_i$ ;<br>  $M$ "suprafaţă elicoidală" ca referinţă pentru profilarea sculei-disc modificată (corectată) faţă de profilul sculei corespunzător suprafeţei teoretice,

$$
d_{min} = \left| \sqrt{(X_{E_k} - X_{T_i})^2 + (Y_{E_k} - Y_{T_i})^2} \right|.
$$
 (3.13)  
neratvariei fictive, ca punct aflat pe normala dusă din  $M_{E_k}$  pe  
distanta  $M_{T_i}M_{F_i} = M_{E_k}M_{T_i}$ .  

$$
M_{F_k} = \begin{cases} X_{M_{F_k}} = X_{M_{E_k}} + 2d_{min} \sin \alpha_i; \\ Y_{M_{F_k}} = Y_{M_{E_k}} - 2d_{min} \cos \alpha_i, \end{cases}
$$
 (3.14)  
tg $\alpha_i = \left| \frac{Y_{T_{(i+1)}} - Y_{T_i}}{X_{T_{(i+1)}} - X_{T_i}} \right|.$  (3.15)  
elor  $M_{F_k}$  formează generatoarea fictivă, reprezentată în formă  
de forma  
 $G_F = \left\| \begin{matrix} X_{F_1} & X_{F_2} & \dots & X_{F_k} \\ Y_{F_1} & Y_{F_2} & \dots & Y_{F_k} \end{matrix} \right\|^{T}$  (3.16)  
oidală, de axă  $\overline{V}(Z)$ și parametru elicoidal "p", generază o  
za referință pentru profilarea sculei-disc modificată (corecată)  
respunzător suprafeței teoretice,  

$$
\left\| X \right\| = \omega_3^T (j\theta) \left\| \begin{matrix} X_{F_k} \\ Y_{F_k} \\ 0 \end{matrix} + \left\| \begin{matrix} 0 \\ 0 \\ 0 \end{matrix} \right\| (j=1,2,...,m)
$$
 (3.17)

sau

$$
\Sigma_{F} = \begin{cases}\nX_{F_1} & X_{F_2} & \dots & X_{F_k} \\
Y_{F_1} & Y_{F_2} & \dots & Y_{F_k} \\
Z_{F_1} & Z_{F_2} & \dots & Z_{F_k}\n\end{cases}\n\begin{cases}\n(j=1,2,...,m), & (3.18) \\
j_{\theta}\n\end{cases}
$$
\nhiular de rotatie.\n\nañ obaza suprafetei fictive  $\Sigma_{F}$  (3.18), se face apelând la\na, în comparație cu una dintre metode cunoscute.\n\ne corecție a sculei-disc în baza metode i tangentelor\n2, a fost prezentată modalitatea de reprezentare în formă discretă a\ne cilindrice și de pas constant.\nsideră că sectiunea transversală S<sub>T</sub>, vezi figura. 3. 4, a suprafetei elicoidale este generalățăi diecoidale este generatoarea fictivă\n2\n $\overrightarrow{V}, \overrightarrow{P}$  Suprafața elicoidală fictivă  $G_{F}$ , vezi definitile (3.14) și (3.15), atunci normala la suprafața elicoidală fictivă este calculabilă. Se pote elabora în baza

cu  $\theta$  parametru unghiular de rotație.

Profilarea sculei-disc, în baza suprafeței fictive  $\Sigma_F$  (3.18), se face apelând la metoda tangentelor, în comparaţie cu una dintre metodele cunoscute.

#### **Profilarea de corecţie a sculei-disc în baza metodei tangentelor**

În obiectivul 2, a fost prezentată modalitatea de reprezentare în formă discretă a suprafetei elicoidale cilindrice si de pas constant.

Dacă, se consideră că secțiunea transversală  $S_T$ , vezi figura. 3. 4, a suprafeței

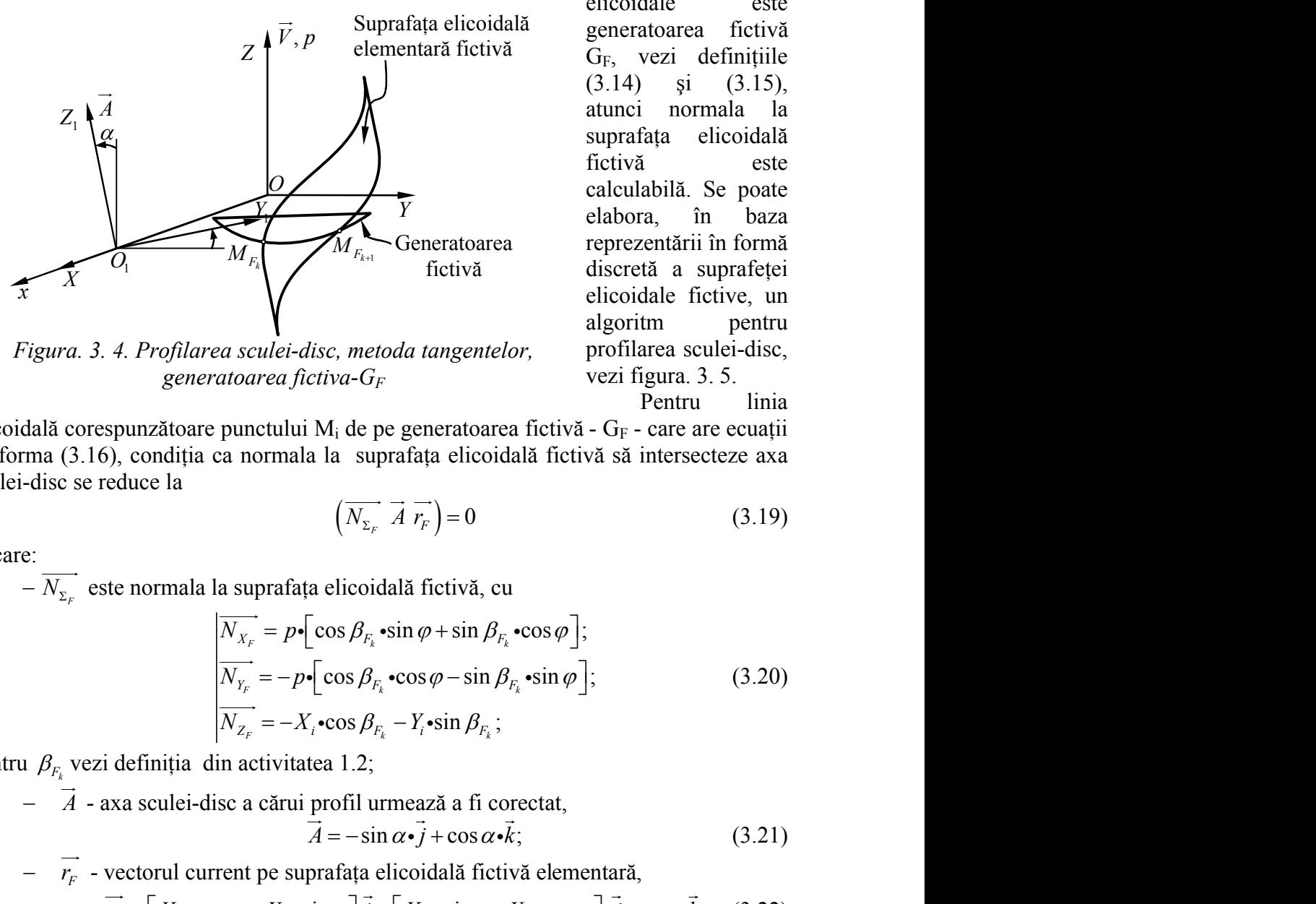

elicoidale este generatoarea fictivă G<sub>F</sub>, vezi definițiile (3.14) şi (3.15), atunci normala la suprafața elicoidală fictivă este calculabilă. Se poate elabora, în baza *Y* reprezentării în formă discretă a suprafeței elicoidale fictive, un algoritm pentru profilarea sculei-disc, vezi figura. 3. 5. transversală S<sub>T</sub>, vezi figura. 3. 4, a suprafeței<br>
elicoidale este<br>
elicoidale este<br>
elicoidale este<br>
elicoidale este<br>
elicoidale este<br>
elicoidale este<br>
(3.14) și (3.15),<br>
atunci normala la<br>
suprafața elicoidală<br>
fictivă modalitatea de reprezentare în formă discretă a<br>
constant.<br>
transversală S<sub>T</sub>, vezi figura. 3. 4, a suprafeței<br>
elicoidală<br>
elementară fictivă<br>
elementară fictivă<br>
elementară fictivă<br>
(3.14) si (3.15),<br>
atunci normala la<br> (3.14)  $\sin \theta$  (3.15),<br>
situnci normala la<br>
suprafata elicoidală<br>
fictivă este calculabilă. Se poate<br>
dabora, în baza<br>
fictivă este calculabilă. Se poate<br>
reprezentării în formă<br>
fictivă discretă a suprafeței<br>
elicoidale f (3.14) si (3.15),<br>
atunci normala la<br>
suprafața elicoidală<br>
fictivă<br>
Figure delotora, în baza<br>
fictivă<br>
Figure delotora, în baza<br>
fictivă<br>
fictivă<br>
fictivă<br>
fictivă<br>
fictivă<br>
discretă a suprafeței<br>
clicoidale fictive, un<br>

*Figura. 3. 4. Profilarea sculei-disc, metoda tangentelor, generatoarea fictiva-GF*

Pentru linia

elicoidală corespunzătoare punctului  $M_i$  de pe generatoarea fictivă - G<sub>F</sub> - care are ecuații de forma (3.16), condiţia ca normala la suprafaţa elicoidală fictivă să intersecteze axa sculei-disc se reduce la

$$
\left(\overrightarrow{N_{\Sigma_F}}\ \vec{A}\ \vec{r_F}\right) = 0\tag{3.19}
$$

în care:

e.<br>− *N*<sub>Σ<sub>*F*</sub></sub> este normala la suprafața elicoidală fictivă, cu

<sup>2</sup> 
$$
\frac{Z}{Q}
$$
 suprafata e elicoidală  
factoră  
calubbia. Se poate  
calubora, în baza  
ilgevira. 3. 4. Profilarea sculei-disc, metodar tangentelor,   
glacială  
algeiritim pentru  
rigura. 3. 4. Profilarea sculei-disc, metodar tangentelor,   
generaloarea fictiva- $G_F$  verzi figura. 3. 5.  
alală corespunzătoare punctului M<sub>i</sub> de pe generatoarea fictiva- $G_F$  verzi figara. 3. 5.  
Pentu linia  
ma (3.16), condiția ca normala la suprafața elicoidală fictiva să intersecteze axa  
-discus se reduce la 
$$
(\overline{N_{x_F}} \ \overline{A} \ \overline{r_F}) = 0
$$
 (3.19)  
18:  

$$
-\overline{N_{x_F}}
$$
 este normala la suprafața elicoidală fictiva, cu  

$$
\frac{|\overline{N_{x_F}} \ \overline{P} - P[\cos \beta_{F_x} \cdot \sin \varphi + \sin \beta_{F_x} \cdot \cos \varphi]}{|\overline{N_{x_F}} \ \overline{P} - P[\cos \beta_{F_x} \cdot \cos \varphi - \sin \beta_{F_x} \cdot \sin \varphi];
$$
 (3.20)  

$$
\frac{|\overline{N_{x_F}} \ \overline{P} - \int[\cos \beta_{F_x} \cdot \sin \varphi + \sin \beta_{F_x} \cdot \cos \varphi]}{|\overline{N_{x_F}} \ \overline{P} - \int[\cos \beta_{F_x} \cdot \sin \varphi + \frac{\pi}{2} \cdot \sin \beta_{F_x};
$$
 (3.21)  

$$
-\overline{P} - \frac{1}{A} - \frac{1}{A} \cdot \frac{1}{A} \cdot \
$$

pentru  $\beta_{F_k}$  vezi definiția din activitatea 1.2;

$$
-\overrightarrow{A}
$$
 - axa sculei-disc a cărui profil urmează a fi correctat,

$$
A = -\sin \alpha \cdot j + \cos \alpha \cdot k; \tag{3.21}
$$

$$
\overrightarrow{r_F} = \left[ X_{F_k} \bullet \cos \varphi - Y_{F_k} \bullet \sin \varphi \right] \overrightarrow{\bullet} \overrightarrow{i} + \left[ X_{F_k} \bullet \sin \varphi + Y_{F_k} \bullet \cos \varphi \right] \overrightarrow{\bullet} \overrightarrow{j} + p \bullet \varphi \bullet \overrightarrow{k} \ . \tag{3.22}
$$

Notă Se consideră vectorul  $\overrightarrow{r_F}$  ca fiind vectorul punctului curent pe linia elicoidală corespunzătoare punctului M<sub>i</sub> de pe secțiunea transversală fictivă a suprafeței elicoidale corectate. Notă Se consideră vectorul  $r_F^*$  ca fiind vectorul punctului curent pe linia<br>
elicoidală corespunzătoare punctului M<sub>i</sub> de pe secțiunea transversală fictivă a suprafeței<br>
elicoidale corectate.<br>
Ansamblul ecuațiilor repr

Ansamblul ecuaţiilor reprezentând condiţia de înfăşurare, în care se ţine seama de definitiile sectiunii transversale fictive ale suprafetei  $(3.13)$ ,  $(3.14)$ ,  $(3.15)$  si ale familiei de suprafeţe elicoidale elementare:

orul 
$$
\overrightarrow{r_k}
$$
 ca fiind vectorul punctului current pe linia  
\nului M<sub>i</sub> de pe secțiunea transversală fictivă a suprafeței  
\nzentând condiția de înfășurare, în care se tine seama de  
\nictive ale suprafeței (3.13), (3.14), (3.15) și ale familei  
\ne:  
\n
$$
X = X_{F_k} \cdot \cos \varphi - Y_{F_k} \cdot \sin \varphi;
$$
  
\n
$$
Y = X_{F_k} \cdot \sin \varphi + Y_{F_k} \cdot \cos \varphi;
$$
  
\n
$$
Z = p \cdot \varphi,
$$
  
\ntă caracteristica suprafeței de revolutie reciproce  
\nfictive.  
\nsete o sculă cu profil corectat, care va genera corecția

  
\n**metoda distantei minime**  
\n**metoda distantei minime**  
\n**Conoscând suprafața elicoidală fictivă**  
\n
$$
\overrightarrow{3}
$$
  
\n
$$
\overrightarrow{4}
$$
  
\n
$$
\overrightarrow{5}
$$
  
\n
$$
\overrightarrow{6}
$$
  
\n
$$
\overrightarrow{7}
$$
  
\n
$$
\overrightarrow{7}
$$
  
\n
$$
\overrightarrow{7}
$$
  
\n
$$
\overrightarrow{7}
$$
  
\n
$$
\overrightarrow{7}
$$
  
\n
$$
\overrightarrow{7}
$$
  
\n
$$
\overrightarrow{8}
$$
  
\n
$$
\overrightarrow{8}
$$
  
\n
$$
\overrightarrow{8}
$$
  
\n
$$
\overrightarrow{9}
$$
  
\n
$$
\overrightarrow{9}
$$
  
\n
$$
\overrightarrow{9}
$$
  
\n
$$
\overrightarrow{1}
$$
  
\n
$$
\overrightarrow{1}
$$
  
\n
$$
\overrightarrow{1}
$$
  
\n
$$
\overrightarrow{1}
$$
  
\n
$$
\overrightarrow{1}
$$
  
\n
$$
\overrightarrow{1}
$$
  
\n
$$
\overrightarrow{1}
$$
  
\n
$$
\overrightarrow{8}
$$
  
\n
$$
\overrightarrow{9}
$$
  
\n
$$
\overrightarrow{1}
$$
  
\n
$$
\overrightarrow{1}
$$
  
\n
$$
\overrightarrow{1}
$$

înfăsurătoare suprafetei elicoidale fictive.

Scula-disc astfel profilată este o sculă cu profil corectat, care va genera corecţia suprafetei elicoidale.

#### **Profilarea sculei-disc prin metoda distanţei minime**

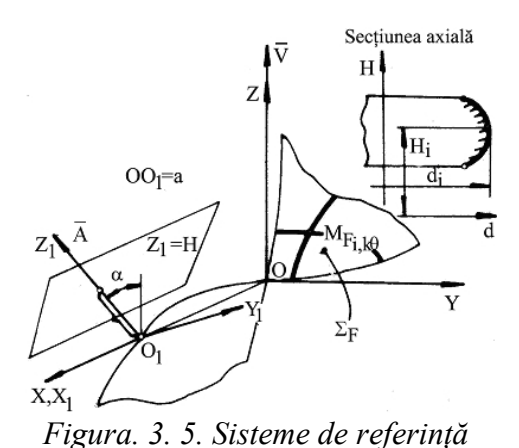

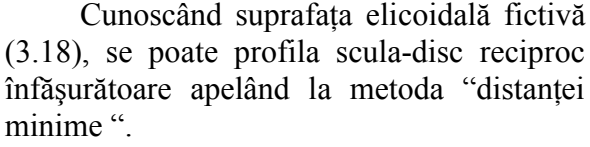

Astfel, suprafața elicoidală fictivă (3.18) se raportează la sistemul de referinţă al sculei-disc, figura. 3. 5,  $X_1Y_1Z_1$ -prin transformarea:

$$
X_1 = \alpha \bullet (X - a); \tag{3.24}
$$

$$
a = \begin{vmatrix} a \\ 0 \\ 0 \end{vmatrix} ; \ \alpha = \begin{vmatrix} 1 & 0 & 0 \\ 0 & \cos \alpha & \sin \alpha \\ 0 & -\sin \alpha & \cos \alpha \end{vmatrix} ; \quad (3.25)
$$

$$
Y = X_{F_k} \cdot \sin \varphi + Y_{F_k} \cdot \cos \varphi;
$$
 (3.23)  
\n
$$
Z = p \cdot \varphi,
$$
  
\nreprezintă característica suprafetei de revolutie reciproc  
\nlicoidale fictive.  
\nofilată este o sculă cu profil corectat, care va genera corecția  
\n**lisç prin metoda distanței minime**  
\n
$$
\sum_{\substack{\text{Refi, i, k}}}
$$
 (3.18), se poate profila scula-disc reciproc  
\n
$$
\sum_{\substack{\text{diffi, k}}}
$$
 (3.18), se poate profila scula-disc reciproc  
\n
$$
\sum_{\substack{\text{diffi, k}}}
$$
 (3.18) se raportează la metodală fictivă  
\n
$$
\sum_{\substack{\text{diffi, k}}}
$$
 (3.18) se raportează la sistmul de referință  
\nal scuel-disc, figura. 3. 5, X<sub>1</sub>Y<sub>1</sub>Z<sub>1</sub>-prin  
\ntransformarea:  
\n
$$
X_1 = \alpha \cdot (X - a);
$$
 (3.24)  
\n
$$
d = r \cdot \frac{d}{d} \cdot \frac{d}{d} \quad \text{as} \quad d = \begin{vmatrix} a \\ 0 \\ 0 \\ 0 \end{vmatrix} ; \quad \alpha = \begin{vmatrix} 1 & 0 & 0 \\ 0 & \cos \alpha \\ 0 & -\sin \alpha \cos \alpha \end{vmatrix};
$$
 (3.25)  
\n
$$
X = \begin{vmatrix} X_{F_k} \\ Y_{F_k} \\ Z_{F_k} \end{vmatrix}, \text{matricea punctului current pe } \Sigma_F.
$$
 (3.26)

**Profilarea sculei-dise prin metoda distantej minime**\n
$$
\sum_{i=1}^{n} \frac{1}{\sum_{i=1}^{n} \sum_{i=1}^{n} \frac{1}{\sum_{i=1}^{n} \sum_{i=1}^{n} \sum_{i=1}^{n} \frac{1}{\sum_{i=1}^{n} \sum_{i=1}^{n} \sum_{i=1}^{n} \frac{1}{\sum_{i=1}^{n} \sum_{i=1}^{n} \sum_{i=1}^{n} \sum_{i=1}^{n} \sum_{i=1}^{n} \frac{1}{\sum_{i=1}^{n} \sum_{i=1}^{n} \sum_{i=1}^{n} \sum_{i=1}^{n} \sum_{i=1}^{n} \frac{1}{\sum_{i=1}^{n} \sum_{i=1}^{n} \sum_{i=1}^{n} \sum_{i=1}^{n} \sum_{i=1}^{n} \frac{1}{\sum_{i=1}^{n} \sum_{i=1}^{n} \sum_{i=1}^{n} \sum_{i=1}^{n} \frac{1}{\sum_{i=1}^{n} \sum_{i=1}^{n} \sum_{i=1}^{n} \frac{1}{\sum_{i=1}^{n} \sum_{i=1}^{n} \sum_{i=1}^{n} \frac{1}{\sum_{i=1}^{n} \sum_{i=1}^{n} \sum_{i=1}^{n} \sum_{i=1}^{n} \frac{1}{\sum_{i=1}^{n} \sum_{i=1}^{n} \sum_{i=1}^{n} \sum_{i=1}^{n} \sum_{i=1}^{n} \frac{1}{\sum_{i=1}^{n} \sum_{i=1}^{n} \sum_{i=1}^{n} \sum_{i=1}^{n} \frac{1}{\sum_{i=1}^{n} \sum_{i=1}^{n} \sum_{i=1}^{n} \frac{1}{\sum_{i=1}^{n} \sum_{i=1}^{n} \sum_{i=1}^{n} \sum_{i=1}^{n} \frac{1}{\sum_{i=1}^{n} \sum_{i=1}^{n} \sum_{i=1}^{n} \frac{1}{\sum_{i=1}^{n} \sum_{i=1}^{n} \sum_{i=1}^{n} \frac{1}{\sum_{i=1}^{n} \sum_{i=1}^{n} \sum_{i=1}^{n} \frac{1}{\sum_{i=1}^{n} \sum_{i=1}^{
$$

a suprafetei fictive în sistemul de referință al sculei-disc.

În secțiunile plane  $Z_1 = H(H - variabil)$  pe suprafețele de tipul (3.27), se

$$
d = \sqrt{X_{1_{k,j\theta}}^2 + Y_{1_{k,j\theta}}^2},
$$
\n(3.28)

puncte care reprezintă curba de contact a sculei-disc cu suprafața elicoidală fictivă. Sectiunea axială a sculei-disc este dată de un vector de forma

$$
S_A = \begin{vmatrix} H_1 & H_2 & \dots & H_n \\ d_1 & d_2 & \dots & d_n \end{vmatrix}
$$
 (3.29)  
lei **cilindro-frontale în baza metodei tangentelor**  
fata elicoidală  
ntară fictivă model pentru profilarea de corecție a  
sculei, cilindro-frontale, pentru

#### **Profilarea de corecţie a sculei cilindro-frontale în baza metodei tangentelor**

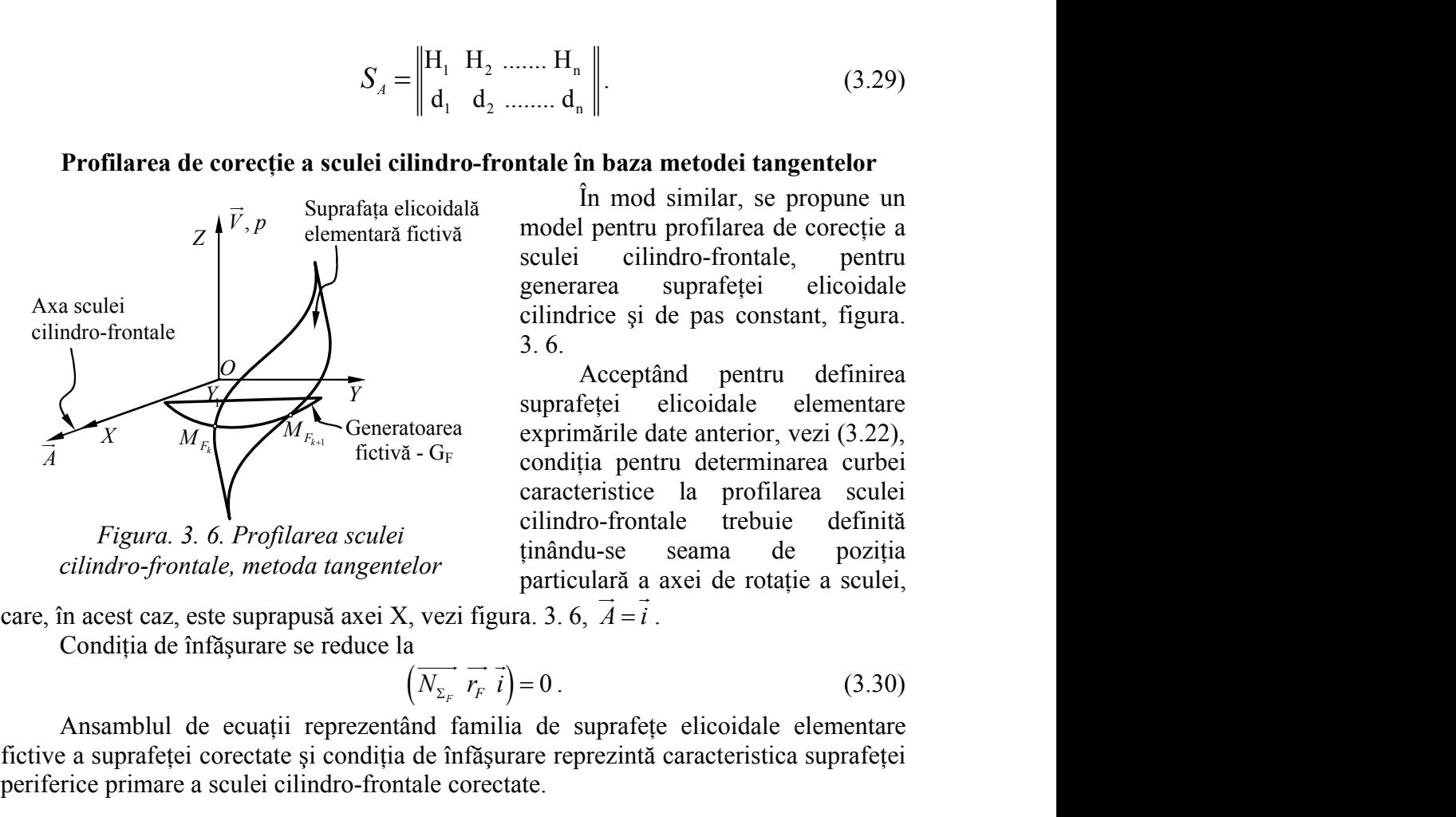

*Figura. 3. 6. Profilarea sculei cilindro-frontale, metoda tangentelor*

 d d ........ d În mod similar, se propune un model pentru profilarea de corecţie a sculei cilindro-frontale, pentru generarea suprafetei elicoidale cilindrice şi de pas constant, figura. 3. 6.  $S_A = \begin{vmatrix} H_1 & H_2 & \dots & H_n \\ d_1 & d_2 & \dots & d_n \end{vmatrix}$ . (3.29)<br> **corectie a sculei cilindro-frontale în baza metodei tangentelor**<br>
Suprafața elicoidală în mod similar, se propune un elementară fictivă model pentru profilarea de cor

Acceptând pentru definirea suprafetei elicoidale elementare condiția pentru determinarea curbei caracteristice la profilarea sculei cilindro-frontale trebuie definită tinându-se seama de pozitia particulară a axei de rotatie a sculei, (3.29)<br> **baza metodei tangentelor**<br>
mod similar, se propune un<br>
cilindro-fornatale, pentru<br>
cilindro-fornatale, pentru<br>
ca suprafeței elicoidale<br>
ee și de pas constant, figura.<br>
cceptând pentru definirea<br>
tei elicoidale e (3.29)<br> **lindro-frontale în baza metodei tangentelor**<br>
lindro-frontale **în baza metodei tangentelor**<br>
lindro-frontale **în mod similar**, se propune un<br>
fictivă model pentru profilarea de corectie a<br>
sculei cilindro-frontal  $\begin{vmatrix} H_1 & H_2 & \dots & H_n \\ d_1 & d_2 & \dots & d_n \end{vmatrix}$  (3.29)<br>
indro-frontale in baza metodei tangentelor<br>
coidală<br>
in mod similar, se propue un<br>
model pentru profilarea de corecție a<br>
sculei cilindro-frontale, pentru<br>
generarea supra  $M_{F_{k-1}}$  Generatoarea exprimatrile date anterior, vezi (3.22), elicoidale

care, în acest caz, este suprapusă axei X, vezi figura. 3. 6,  $\vec{A} = i$ . Condiția de înfășurare se reduce la

$$
\overrightarrow{N_{\Sigma_F}} \ \overrightarrow{r_F} \ \overrightarrow{i} = 0 \ . \tag{3.30}
$$

Ansamblul de ecuații reprezentând familia de suprafețe elicoidale elementare fictive a suprafeţei corectate şi condiţia de înfăşurare reprezintă caracteristica suprafeţei periferice primare a sculei cilindro-frontale corectate.

# Profilarea de corecție a sculei cilindro-frontale în baza metodei distantei **minime**

Acceptând cunoașterea în formă discretă (punctuală) a suprafetei elicoidale, se propune, în baza metodei *distanţei minime*, un algoritm pentru profilarea corectivă a sculei cilindro-frontale a cărei suprafață periferică este conjugata suprafeței elicoidale.

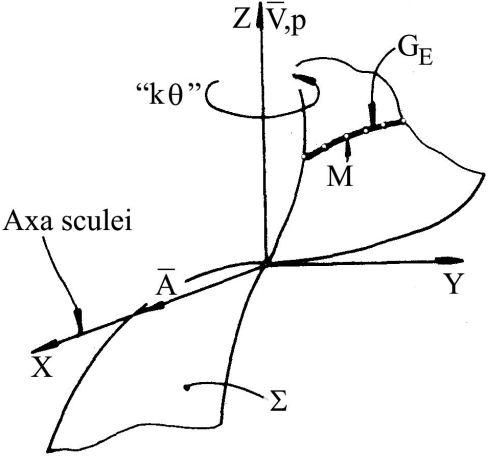

*Figura. 3. 7. Axa sculei cilindro-frontale*

 $\hat{\text{I}}$ n figura. 3. 7, sunt prezentate sistemele de referintă și pozitia relativă a axelor: Ilgura. 5. 7, sunt prezentate sistemete  $\alpha$  relativa a axelor.

 $-$  A este axa sculei cilindro-frontale, perpendiculară pe axa V a elic este axa sculei cilindro-frontale, perpendiculară pe axa V a elicoidului;

 XYZ - sistemul de referinţă în care este definită suprafaţa elicoidală determinată punctiform.

Suprafaţa elicoidală se presupune cunoscută, în formă discretă, prin masivul

l de referință în care este definită suprafața elicoidală determinată  
ală se presupune cunoscută, în formă discretă, prin masivul  

$$
\Sigma = \begin{cases}\n\begin{vmatrix}\nX_1 & X_2 & \dots & X_n \\
Y_1 & Y_2 & \dots & Y_n\n\end{vmatrix}\n\end{cases}\n\begin{cases}\n(k = 1, 2, ..., m), \quad (3.31)\n\end{cases}
$$
\n
$$
= \begin{pmatrix}\nX_1, Y_2, Z_1, Z_2, \dots, Z_n\n\end{pmatrix}\n\begin{cases}\n(k = 1, 2, ..., m), \quad (3.31)\n\end{cases}
$$
\n
$$
= \begin{pmatrix}\n(X_i, Y_i, Z_i) \text{ sunt coordinate luni punct de\npse uprafața elicoidală;\n• "θ" este incrementul unphular de rotație a\ngeneratoarei efectevă n jurul axei  $\overline{V}$ ;  
\n• "n" este un număr natural, suficient de mare pentru a defini, riguros din punct de vedere  
\ntehnic, generatoarea efectivă a suprafețe  
\nelicoidale.  
\nConform metode *distance* între supafața elicoidală (3.31) și  
\nntaile  
\nparta a sculei cilindro-frontale este determinat, din totalitatea
$$

în care:

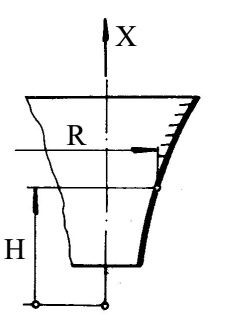

- $(X_i, Y_i, Z_i)$  sunt coordonatele unui punct de pe suprafața elicoidală;
- "θ" este incrementul unghiular de rotație a generatoarei efective în jurul axei V ;
- "n" este un număr natural, suficient de mare pentru a defini, riguros din punct de vedere tehnic, *generatoarea efectivă* a suprafeţei elicoidale.  $Y_n$ <br>  $\begin{bmatrix} X_n \\ Y_n \\ Y_n \end{bmatrix}$  (*k* = 1, 2,...,*m*), (3.31)<br>  $Z_n$ <br>  $X_i$ ,  $Y_i$ ,  $Z_i$ ) sunt coordonatele unui punct de<br>
e suprafața elicoidală;<br>  $\theta$ " este incrementul unghiular de rotație a<br>
eneratoarei efective în jurul axe

Conform metodei *distanţei minime*, în planele

*Figura. 3. 8. Secţiunea axială a sculei cilindro-frontale*

 $X = H$  (H variabil), (3.32)

punctul de contact între suprafața elicoidală (3.31) și suprafaţa periferică primară a sculei cilindro-frontale este determinat, din totalitatea punctelor care apartin masivului  $\Sigma$ , din conditia ca distanta

$$
d_{\min} = \left| \sqrt{X_{i,k\theta}^2 + Y_{i,k\theta}^2} \right| \tag{3.33}
$$

să fie minimă.

Profilul axial al sculei cilindro-frontale este dat de (3.34),

Conform metodei *distance*

\nConform metodei *distance minime*, în planele

\n
$$
X = H
$$
 (H variabil), (3.32)\nul de contact între suprafața elicoidală (3.31) și cilindro-fontale este determinat, din totalitatea i condiția ca distanța

\ncondiția ca distanța

\nrontale este dat de (3.34),

\nContale este dat de (3.34),

\n
$$
S_A: \begin{vmatrix} R = d_{\min_{i,k\theta}}; & & (3.34) \\ H = X_{i,k\theta}. & & (3.34) \end{vmatrix}
$$
\nepfictive ale suprafeței de generat, ca

\nsculelor generând prin rulare

## **3.2. Crearea unor modele fictive ale suprafeţei de generat, ca suprafeţe ţintă pentru profilarea sculelor generând prin rulare**

## **3.2.1. Algoritmi pentru modelarea profilării de corecţie a sculelor care prelucrează prin metoda rulării**

Ca şi în cazurile anterior analizate, generarea prin înfăşurare cu scule asociate unor axoide în rulare (scule de tip cuțit-roată sau scula-cremalieră) este însoțită de erori de generare ale căror cauze sunt nedeterminabile.

Cunoscând forma constructivă a acestor scule, vezi figura. 3. 9, o abordare a

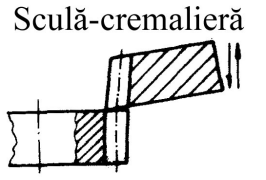

Cuțit-roată

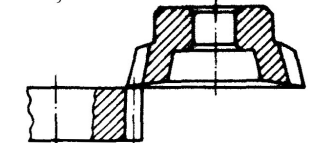

*Figura. 3. 9. Cuţit-roată şi scula-cremalieră*

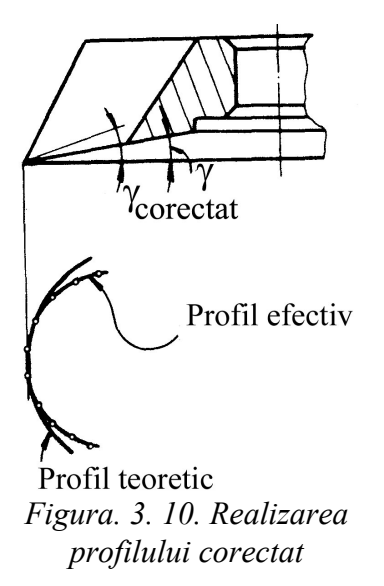

problemei reprofilării de corecție a acestor scule, în forma acceptată la sculele mărginite de suprafete de revolutie, este neratională.

Aceasta din cauză că reprofilarea acestor tipuri de scule este mai dificil de executat şi, în consecinţă, mai costisitoare.

Ca urmare, în scopul generării prin înfăşurare a unei suprafețe tintă (suprafața fictivă) diferită de suprafața geometrică iniţială de prelucrat pentru care a fost profilată scula (cutitul-roată sau scula-cremalieră), se propune o solutie constând în corectia formei *muchiei de aschiere efective* a sculei, prin modificarea suprafeţei de degajare a acesteia, vezi figura. 3. 10.

Modificarea formei suprafetei de degajare se poate face prin reascutirea sculei pentru un unghi de degajare diferit de cel inițial pentru care s-a proiectat scula, conducând la o muchie de aşchiere efectivă - *profilul aproximat*.

În acest fel, se poate determina situaţia în care noua muchie de aşchiere efectivă este suficient de apropiată de profilul sculei, reproiectat pentru generarea noii suprafete tintă și, în consecință, poate fi aproximat cu acesta.

Este evident, nu în orice situație o astfel de rezolvare este posibilă. Totuși, o atare soluție este cea mai economică metodă de reprofilare de corectie a acestor tipuri de scule.

Un astfel de mod de a gândi această problemă a corecției are sens pentru o producție repetabilă, când condițiile în care are loc generarea sunt identice pentru toate semifabricatele supuse prelucrării cu aceeaşi sculă (sistem tehnologic, regim de lucru, condiții de lucru etc.

nemodificabile în timp).

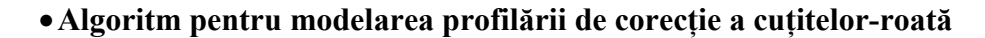

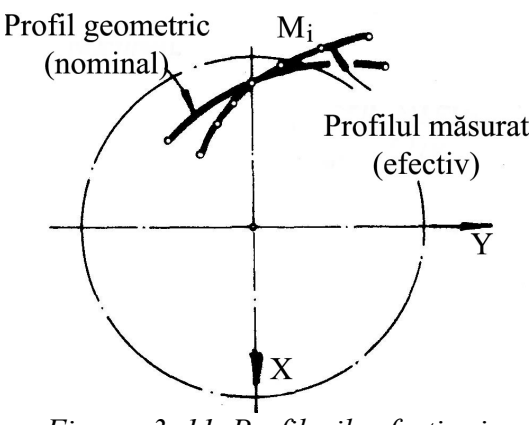

*Figura. 3. 11. Profilurile efectiv şi nominal*

Suprafetele generate cu cuțitele-roată pot fi afectate de erori de generare ale căror cauze nu pot fi eliminate. Ca urmare, *suprafeţele efective,* realizate în procesul de generare şi a căror generatoare în plane transversale axei semifabricatului se pot măsura, pot fi cunoscute printr-o matrice ale cărei elemente sunt coordonatele punctelor efective de pe aceste generatoare, figura. 3. 11 şi (3.35). In cele mai multe dintre situații, profilul efectiv nu coincide cu profilul nominal din cauze nedeterminabile.

$$
\Sigma = \begin{vmatrix} X_1 & Y_1 \\ X_2 & Y_2 \\ \vdots & \vdots \\ Y_m & Y_m \end{vmatrix}
$$
 (3.35)  
igenerării, se propune realizarea de modificări ale  
orma  
t de Generatoarea M<sub>i</sub><sup>e</sup>  
12, efectivă  
ngic, M<sub>i+1</sub><sup>e</sup>  $\sqrt{M_i^e}$ 

În scopul îmbunătăţirii preciziei generării, se propune realizarea de modificări ale

profilurilor sculelor în funcție de forma<br>ofectivă a profilului conoret diferit de Generatoarea efectivă a profilului generat, diferit de Generate<br>profilul geometric (teoretic) figura 3 12 efectivă profilul geometric (teoretic), figura. 3. 12, în ipoteza că sistemul tehnologic, reacţionând la fel, se ajunge la o suprafață efectivă mai apropiată de cea nominală (teoretică).

#### **Generatoarea fictivă**

În ipoteza că procesul se va desfăşura, la orice reluare a generării, în acelaşi mod, în sensul că erorile de generare se vor manifesta în acelaşi sens şi vor avea aceleaşi valori, se propune introducerea noţiunii de *generatoare fictivă* obtinută ca imaginea în oglindă a

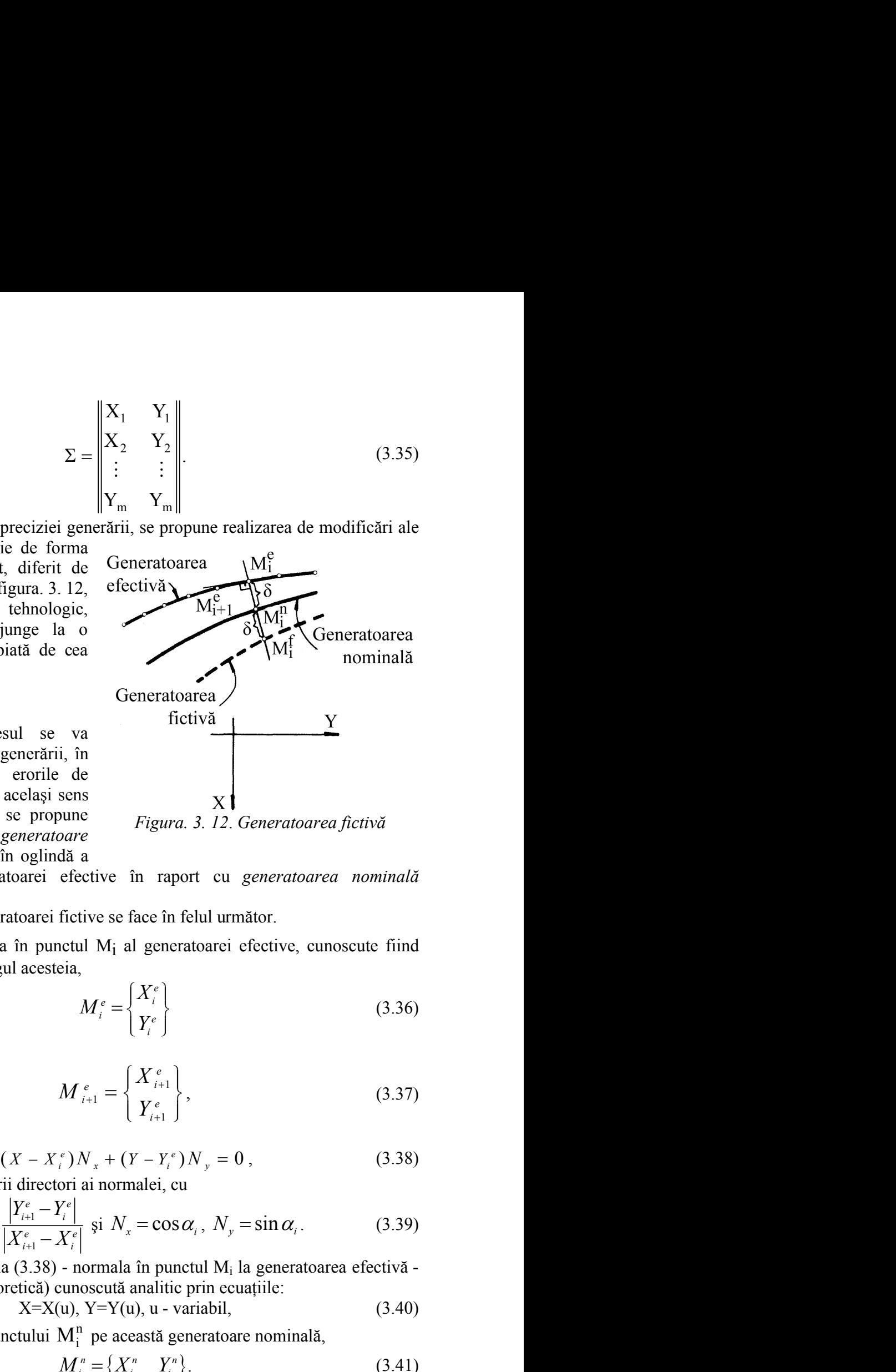

*Figura. 3. 12*. *Generatoarea fictivă*

punctelor aparţinând generatoarei efective în raport cu *generatoarea nominală* (teoretică), figura. 3. 12.

Astfel, constructia generatoarei fictive se face în felul următor.

Se construiește normala în punctul  $M_i$  al generatoarei efective, cunoscute fiind două puncte succesive în lungul acesteia,

$$
M_i^e = \begin{Bmatrix} X_i^e \\ Y_i^e \end{Bmatrix}
$$
 (3.36)

şi

arei effective în raport cu *generatoarea nominală*  
\noarei fictive se face în felul următor.  
\nn punctul M<sub>i</sub> al generatoarei efective, cunoscute fiind  
\nacesteia,  
\n
$$
M_{i}^{e} = \begin{cases} X_{i}^{e} \\ Y_{i}^{e} \end{cases}
$$
\n(3.36)  
\n
$$
M_{i+1}^{e} = \begin{cases} X_{i+1}^{e} \\ Y_{i+1}^{e} \end{cases}
$$
\n(3.37)  
\n
$$
-X_{i}^{e} N_{x} + (Y - Y_{i}^{e}) N_{y} = 0,
$$
\n(3.38)  
\ndirectori ai normalei, cu  
\n
$$
\frac{r_{e1}}{r_{e1} - Y_{i}^{e}} \text{ și } N_{x} = \cos \alpha_{i}, N_{y} = \sin \alpha_{i}.
$$
\n(3.39)  
\n3.38) - normala în punctul M<sub>i</sub> la generatoarea efectivă-  
\nrică) cunoscută analitic prin ecuajile:  
\nX=X(u), Y=Y(u), u - variabil,  
\nului M<sub>i</sub><sup>n</sup> p e această generatoare nominală,  
\n
$$
M_{i}^{n} = \begin{cases} X_{i}^{n} & Y_{i}^{n} \\ Y_{i}^{e} & Y_{i}^{e} \end{cases}
$$
\n(3.40)  
\nintre M<sub>i</sub><sup>e</sup> și M<sub>i</sub><sup>n</sup>,  
\n123

de ecuatie

$$
(X - X_i^e)N_x + (Y - Y_i^e)N_y = 0,
$$
\n(3.38)

în care Nx şi Ny sunt parametrii directori ai normalei, cu

\n**Fluare a generării, în**  
\n**l**ual că erorile de  
\n**festa în același sens**  
\n**valori, se propune**  
\n*Figurea.* 3. 12. *Generatoarea fictivă*  
\n**aginea în oglindă a**  
\n**generatoarei**  
\n**Reu**  
\n**Reu**  
\n**Reu**  
\n**Reu**  
\n**Reu**  
\n**Imumala în punctul M<sub>i</sub> al generatoarei efective, cunoscute fiind  
\n**Im ungul acesteia,**  
\n
$$
M_i^e = \begin{cases} X_i^e \\ Y_i^e \end{cases}
$$
  
\n**Imul**  
\n
$$
M_{i+1}^e = \begin{cases} X_{i+1}^e \\ Y_{i+1}^e \end{cases}
$$
  
\n**Imul**  
\n
$$
(X - X_i^e) N_x + (Y - Y_i^e) N_y = 0,
$$
  
\n**Imunartii**  
\n**Imul**  
\n**Imul**  
\n
$$
(X - X_i^e) N_x + (Y - Y_i^e) N_y = 0,
$$
  
\n**Imunartiii**  
\n**Imul**  
\n**Imul**  
\n**Imul**  
\n**Imul**  
\n**Imul**  
\n**Imul**  
\n**Imul**  
\n**Imul**  
\n**Imul**  
\n**Imul**  
\n**Imul**  
\n**Imul**  
\n**Imul**  
\n**Imul**  
\n**Imul**  
\n**Imul**  
\n**Imul**  
\n**Imul**  
\n**Imul**  
\n**Imul**  
\n**Imul**  
\n**Imul**  
\n**Imul**  
\n**Imul**  
\n**Imul**  
\n**Imul**  
\n**Imul**  
\n**Imul**  
\n**Imul**  
\n**Imul**  
\n**Imul**  
\n**Imul**  
\n**Imul**  
\**

Se intersectează normala  $(3.38)$  - normala în punctul  $M_i$  la generatoarea efectivă cu generatoarea nominală (teoretică) cunoscută analitic prin ecuaţiile:

$$
X=X(u), Y=Y(u), u - variabil,
$$
\n(3.40)

obținându-se coordonatele punctului  $M_i^n$  pe această generatoare nominală,

$$
M_i^n = \left\{ X_i^n \quad Y_i^n \right\}.
$$
\n
$$
(3.41)
$$

Se calculează distanța " $\delta$ " între  $M_i^e$  și  $M_i^n$ ,

$$
\delta = \left| \sqrt{(X_i^n - X_i^e)^2 + (Y_i^n - Y_i^e)^2} \right|.
$$
\n(3.42)

Se determină coordonatele punctului curent de pe generatoarea fictivă,

$$
\delta = \left| \sqrt{(X_i^n - X_i^e)^2 + (Y_i^n - Y_i^e)^2} \right|.
$$
\n(3.42)  
\ne punctului current de pe generatoarea fictivă,  
\n
$$
M_i' : \begin{cases} X_i' = X_i^n + \delta \cos \alpha_i; \\ Y_i' = Y_i^n + \delta \sin \alpha_i. \end{cases}
$$
\n(3.43)  
\n
$$
\int_{1}^{f} \text{determina generatora } \text{fictivă pe baza căreia se va
$$
\nculei de tip cutit-roată.  
\nle **corectie a sculei de tip cutit-roată prin metoda**  
\ne exprimare a generatoraei fictive a sculei de tip roată în  
\n
$$
G^F = \begin{vmatrix} X_i^F & X_i^F & \cdots & X_n^F \\ Y_i^F & Y_i^F & \cdots & Y_n^F \end{vmatrix} \qquad (3.44)
$$
\nse definește familia de profiluri exprimate în formă  
\nă al cutitului-roată, pentru  $\varphi = 0$ ,  
\n
$$
-\sin \varphi_i \left| \begin{vmatrix} X_i^F \cos \varphi - Y_i^F \cdot \sin \varphi \\ X_i^F \cdot \sin \varphi + Y_i^F \cdot \cos \varphi \end{vmatrix} + \begin{vmatrix} -A_{12} \\ 0 \end{vmatrix} \right|, \qquad (3.45)
$$

Ansamblul punctelor  $M_i^f$  determină generatoarea fictivă pe baza căreia se va determina *profilul corectat* al sculei de tip cuţit-roată.

# **Modelarea profilării de corecţie a sculei de tip cuţit-roată prin metoda tangentelor**

Dacă se acceptă forma de exprimare a generatoarei fictive a sculei de tip roată în forma (3.44)

$$
Y_i = Y_i^n + \delta \sin \alpha_i.
$$
\n
$$
\text{determina generator area } \text{fictivā pe baza căreia se va}
$$
\n
$$
\text{corecție a sculei de tip cutit-roată prin metoda}
$$
\n
$$
\text{corecție a sculei de tip cutit-roată prin metoda}
$$
\n
$$
G^F = \begin{vmatrix} X_i^F & X_2^F & \cdots & X_m^F \\ Y_1^F & Y_2^F & \cdots & Y_m^F \end{vmatrix}^T
$$
\n
$$
G^F = \begin{vmatrix} X_i^F & X_2^F & \cdots & X_m^F \\ Y_1^F & Y_2^F & \cdots & Y_m^F \end{vmatrix}^T
$$
\n
$$
\text{e definește familia de profiluri exprimate în formă}
$$
\n
$$
\text{al cutitului-roată, pentru } \varphi = 0,
$$
\n
$$
-\sin \varphi_i \left\| \begin{vmatrix} X_i^F \cos \varphi - Y_i^F \cdot \sin \varphi \end{vmatrix} \right\| - A_{12} \right\|
$$
\n
$$
(3.45)
$$

în baza metodei tangentelor, se defineşte familia de profiluri exprimate în formă

$$
\delta = \left|\sqrt{(X_i^* - X_i^*)^2 + (Y_i^* - Y_i^*)^2}\right|.
$$
 (3.42)  
Se determină coordinate elementulu current de y generatorae fietivă,  

$$
M_i' := \begin{cases} X_i' = X_i^* + \delta \cos \alpha_i; \\ Y_i' = Y_i^* + \delta \sin \alpha_i; \end{cases}
$$
 (3.43)  
Ansamblul punctlor M<sub>1</sub><sup>1</sup> determine generatorace  
determina *profital corecta* al sculei de tip cutit-roată perim metoda  
tangentelor  
Daca se acceptă forma de exprimare a generatoriei tritve a sculei de tip roată  
from a (3.44)  
în baza metodei tamperlelor, se defineșete în surulă  
în (3.44)  
în baza metodei tamperlelor, se definește familia de profitur  
disercită, în sistemul de refirmiă al cutitului-rotă, pentruu  $\varphi = 0$ ,  

$$
\left\| \xi \right\| = \begin{vmatrix} \cos \varphi_1 & -\sin \varphi_1 \\ \sin \varphi_2 & \cos \varphi_2 \end{vmatrix} \begin{vmatrix} \cos \varphi_1 & -\sin \varphi_1 \\ \sin \varphi_2 & \cos \varphi_2 \end{vmatrix} \begin{vmatrix} \xi_1 & \xi_2^* & \cdots & Y_n^* \\ \xi_1^* & \xi_2^* & \cdots & \xi_n^* \end{vmatrix} \begin{vmatrix} \xi_1 & \xi_2^* \\ \xi_1^* & \xi_2^* & \cdots & \xi_n^* \end{vmatrix}
$$
 (3.45)  

$$
i = 1, 2, 3, ..., n.
$$

$$
\sum_{i=1}^{n} \left\| \mathbf{E} \left[ \sin \varphi_{1} \cos \varphi_{1} \right] \right\| X_{i}^{F} \cdot \sin \varphi + Y_{i}^{F} \cdot \cos \varphi_{i} \right\| + \left\| 0 \right\| \right],
$$
\n
$$
\text{Re, rezultă:}
$$
\n
$$
\left| \xi = X_{i}^{F} \cdot \cos \left( \varphi_{1} + \varphi_{2} \right) - Y_{i}^{F} \cdot \sin \left( \varphi_{1} + \varphi_{2} \right) + A_{12} \cdot \cos \varphi_{2};
$$
\n
$$
\eta = X_{i}^{F} \cdot \sin \left( \varphi_{1} + \varphi_{2} \right) + Y_{i}^{F} \cdot \cos \left( \varphi_{1} + \varphi_{2} \right) + A_{12} \cdot \sin \varphi_{2}.
$$
\n
$$
\text{Tagurare specifică,}
$$
\n
$$
\left\| \mathbf{E} \left[ \mathbf{E} \right] \cdot \mathbf{E} \cdot \mathbf{E}
$$

Conditia de înfăsurare specifică,

$$
\left[ (i+1)\bullet Y_i^F - i\bullet A_{12} \bullet \sin \varphi_1 \right] \bullet \sin \beta_i^F + \left[ (i+1)\bullet X_i^F + i\bullet A_{12} \bullet \cos \varphi_1 \right] \bullet \cos \beta_i^F = 0, (3.47)
$$

cu definiţia

$$
\beta_i^F = \text{arctg} \left[ \frac{Y_{i+1}^F - Y_i^F}{X_{i+1}^F - X_i^F} \right] \tag{3.48}
$$

în care,  $X_i^F$ ,  $Y_i^F$ ,  $X_{i+1}^F$ ,  $Y_{i+1}^F$  sunt coordonate ale matricei generatoarei fictive  $G^F$ .

# **Modelarea profilării de corecţie a sculei de tip cuţit-roată prin metoda distanţei minime**

Profilarea cuţitului-roată se face acceptând că generatoarea fictivă este descrisă de o matrice de forma (3.44).

În baza teoremelor *metodei distanţei minime*, vezi figura. 3. 13, se determină familia de generatoare fictive, în sistemul de referință al sculei, pornind de la miscarea relativă:

$$
\xi = \omega_3(-\varphi_2)[\omega_3^T(k\varphi_1)X - a];\tag{3.49}
$$

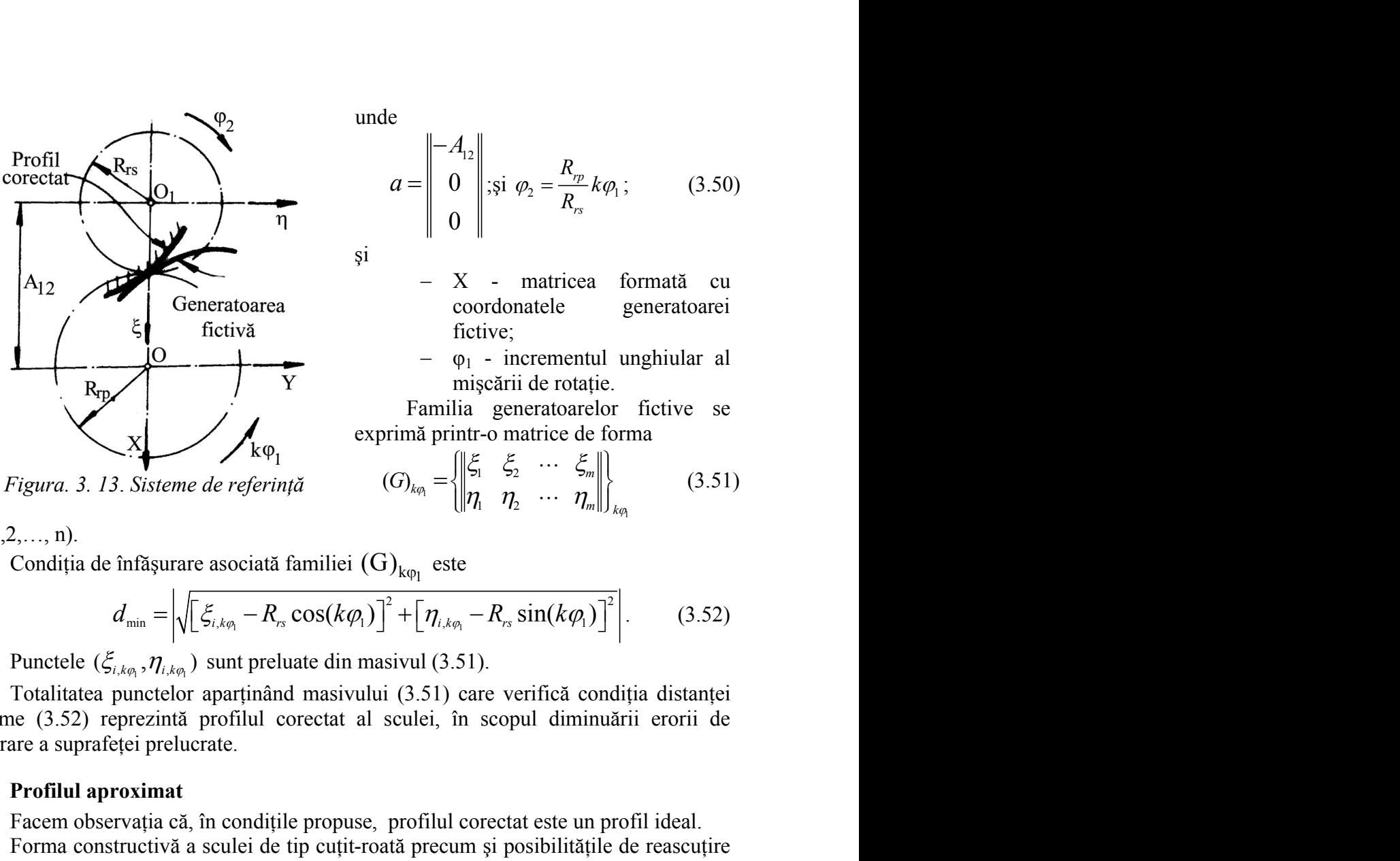

*Figura. 3. 13*. *Sisteme de referinţă*

unde

de  
\n
$$
a = \begin{vmatrix}\n-A_{12} \\
0 \\
0\n\end{vmatrix}; \text{si } \varphi_2 = \frac{R_{r_p}}{R_{r_s}} k\varphi_1; \qquad (3.50)
$$
\n
$$
-\begin{vmatrix}\n-X & - & \text{matricea} & \text{formată} & \text{cu} \\
\text{coordonatele} & & \text{generatoarei} & \text{tizve};\n\end{vmatrix}
$$
\n
$$
-\begin{vmatrix}\n\varphi_1 & - & \text{incrementul unghiular al} \\
\varphi_2 & \varphi_1 & \varphi_2 & \text{intermediate.}\n\end{vmatrix}
$$
\nFamilia generatoarelor fictive se  
\nprimă print-ro matrice de forma  
\n
$$
(G)_{k\varphi_1} = \left\{\begin{vmatrix}\n\xi_1 & \xi_2 & \cdots & \xi_m \\
\eta_1 & \eta_2 & \cdots & \eta_m\n\end{vmatrix}\right\}_{k\varphi_1} \qquad (3.51)
$$
\n
$$
(3.51)
$$
\n
$$
(3.51)
$$
\n
$$
(3.51)
$$
\n
$$
(3.51)
$$

şi

- X matricea formată cu coordonatele generatoarei fictive;  $\parallel$   $\frac{R_{rs}}{R_{rs}}$ <br>
- matricea formată cu<br>
ordonatele generatoarei<br>
tive;<br>
- incrementul unghiular al<br>
scării de rotație.<br>
generatoarelor fictive se<br>
- o matrice de forma<br>  $\left[\sum_{n=1}^{n} \sum_{j=1}^{n} \cdots \sum_{m=1}^{n} \mathbb{E}_{kq} \right]$
- φ<sup>1</sup> incrementul unghiular al mișcării de rotație.

Familia generatoarelor fictive se exprimă printr-o matrice de forma

$$
G)_{kq_1} = \left\{ \begin{matrix} \left| \xi_1 & \xi_2 & \cdots & \xi_m \right| \\ \eta_1 & \eta_2 & \cdots & \eta_m \end{matrix} \right\}_{kq_1} \tag{3.51}
$$

 $(k=1,2,..., n)$ .

Condiția de înfășurare asociată familiei  $(G)_{k_{00}}$  este

Generatoarea coordinate  
\nfitetiva  
\n
$$
\begin{array}{c}\n\ddots & \ddots & \ddots \\
\hline\nQ & \cdots & \cdots & \cdots \\
\hline\n\vdots & \ddots & \ddots \\
\hline\n\vdots & \ddots & \ddots \\
\hline\n\vdots & \ddots & \ddots \\
\hline\n\vdots & \ddots & \ddots \\
\hline\n\vdots & \ddots & \ddots \\
\hline\n\vdots & \ddots & \ddots \\
\hline\n\vdots & \ddots & \ddots \\
\hline\n\vdots & \ddots & \ddots \\
\hline\n\vdots & \ddots & \ddots \\
\hline\n\vdots & \ddots & \ddots \\
\hline\n\vdots & \ddots & \ddots \\
\hline\n\vdots & \ddots & \ddots \\
\hline\n\vdots & \ddots & \ddots \\
\hline\n\vdots & \ddots & \ddots \\
\hline\n\vdots & \ddots & \ddots \\
\hline\n\vdots & \ddots & \ddots \\
\hline\n\vdots & \ddots & \ddots \\
\hline\n\vdots & \ddots & \ddots \\
\hline\n\vdots & \ddots & \ddots \\
\hline\n\vdots & \ddots & \ddots \\
\hline\n\vdots & \ddots & \ddots \\
\hline\n\vdots & \ddots & \ddots \\
\hline\n\vdots & \ddots & \ddots \\
\hline\n\vdots & \ddots & \ddots \\
\hline\n\vdots & \ddots & \ddots \\
\hline\n\vdots & \ddots & \ddots \\
\hline\n\vdots & \ddots & \ddots \\
\hline\n\vdots & \ddots & \ddots \\
\hline\n\vdots & \ddots & \ddots \\
\hline\n\vdots & \ddots & \ddots \\
\hline\n\vdots & \ddots & \ddots \\
\hline\n\vdots & \ddots & \ddots \\
\hline\n\vdots & \ddots & \ddots \\
\hline\n\vdots & \ddots & \ddots \\
\hline\n\vdots & \ddots & \ddots \\
\hline\n\vdots & \ddots & \ddots \\
\hline\n\vdots & \ddots & \ddots \\
\hline\n\vdots & \ddots & \ddots \\
\hline\n\vdots & \ddots & \ddots \\
\hline\n\vdots & \ddots & \ddots \\
\hline\n\vdots & \ddots & \ddots \\
\hline\n\vdots & \ddots & \ddots \\
\hline\n\vdots & \ddots & \ddots \\
\hline\n\vdots & \ddots & \ddots \\
\hline
$$

minime (3.52) reprezintă profilul corectat al sculei, în scopul diminuării erorii de generare a suprafetei prelucrate.

#### **Profilul aproximat**

Facem observaţia că, în condiţile propuse, profilul corectat este un profil ideal.

Forma constructivă a sculei de tip cuțit-roată precum și posibilitățile de reascuțire ale acesteia nu fac posibilă realizarea unui profil generator identic cu profilul corectat, anterior determinat.

Acceptăm că cea mai economică modalitate de corecție a profilului sculei este modificarea unghiului de degajare al acesteia, figura. 3. 14.

În acest fel, prin modificarea unghiului γ, profilul efectiv după reascuţire se modifică putând, în anumite condiții (mărime a unghiului  $\gamma$ ), să fie mai apropiat de profilul corectat al sculei (3.46), (3.47) sau (3.51), (3.52).

Evident, trebuie acceptată o marjă de eroare a profilului aproximat (efectiv, după ascuţire) în raport cu ceea ce s-a convenit a numi profil corectat.

Profilul efectiv după ascuțire (reascuțire) rezultă ca intersecție între suprafața de asezare a sculei și suprafața conică ce reprezintă suprafața de degajare a acesteia, figura. 3. 14.Se presupune cunoscut profilul teoretic (corespunzător generatoarei geometrice a

suprafeței de prelucrat),  $P_T$ , determinat printr-una din metodele cunoscute.

Suprafaţa de aşezare se consideră ca fiind o suprafaţă riglată determinată de dreapta Δα care se sprijină cu un punct al său pe curba  $P_T$  a profilului teoretic al sculei, figura. 3. 14.

Se acceptă, pentru profilul teoretic  $P_T$ , o exprimare de forma

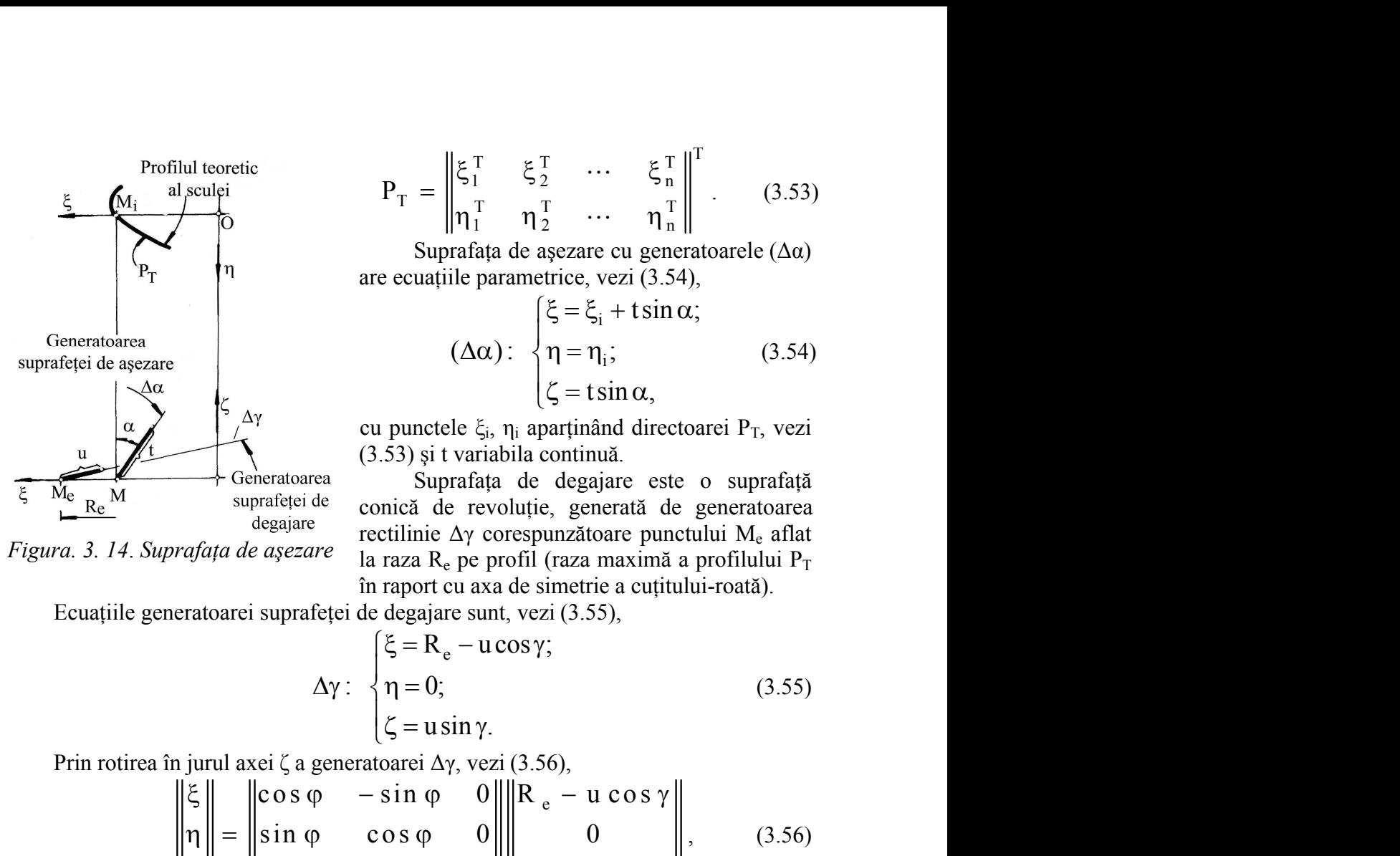

$$
P_{T} = \begin{vmatrix} \xi_{1}^{T} & \xi_{2}^{T} & \cdots & \xi_{n}^{T} \\ \eta_{1}^{T} & \eta_{2}^{T} & \cdots & \eta_{n}^{T} \end{vmatrix}^{T}.
$$
 (3.53)  
\nSuprafata de așezare cu generatoarele ( $\Delta \alpha$ )  
\ne ecuajile parametrice, vezi (3.54),  
\n
$$
\begin{cases} \xi = \xi_{i} + t \sin \alpha; \\ \eta = \eta_{i}; \end{cases}
$$
 (3.54)

Suprafata de asezare cu generatoarele  $(\Delta \alpha)$ are ecuaţiile parametrice, vezi (3.54),

 i i tsin ; ( ) : ; (3.54)

cu punctele ξ<sub>i</sub>, η<sub>i</sub> aparținând directoarei P<sub>T</sub>, vezi (3.53) şi t variabila continuă.

...  $\xi_n^T \begin{bmatrix} 1 \ 1 \ 1 \end{bmatrix}^T$ . (3.53)<br>
...  $\eta_n^T \begin{bmatrix} 1 \ 1 \ 1 \end{bmatrix}$ <br>
re cu generatoarele ( $\Delta \alpha$ )<br>
, vezi (3.54),<br>  $\xi_i$  + tsin  $\alpha$ ;<br>  $\eta_i$ ; (3.54)<br>
tsin  $\alpha$ ,<br>
aând directoarei P<sub>T</sub>, vezi<br>
nuă.<br>
aajare este o sup  $\begin{array}{ccc}\n\sum_{1}^{1} & \cdots & \sum_{n=1}^{1} \begin{bmatrix} 1 \\ 0.53 \end{bmatrix} \\
\sum_{2}^{1} & \cdots & \sum_{n=1}^{1} \begin{bmatrix} 1 \\ 1 \end{bmatrix} \\
\sum_{1}^{1} & \sum_{1}^{1} & \sum_{1}^{1} \\
\sum_{1}^{1} & \sum_{1}^{1} & \sum_{1}^{1} \\
\sum_{1}^{1} & \sum_{1}^{1} & \sum_{1}^{1} \\
\sum_{1}^{1} & \sum_{1}^{1} & \sum_{1}^{1} \\
\sum_{1}^{1} & \sum_{1}^{1} & \$ Suprafaţa de degajare este o suprafaţă conică de revoluție, generată de generatoarea rectilinie Δγ corespunzătoare punctului Me aflat la raza  $R_e$  pe profil (raza maximă a profilului  $P_T$ în raport cu axa de simetrie a cuţitului-roată).  $P_{\text{T}} = \begin{vmatrix} \xi_1^{\text{T}} & \xi_2^{\text{T}} & \cdots & \xi_n^{\text{T}} \end{vmatrix}^{\text{T}}$ . (3.53)<br>
Suprafața de așezare cu generatoarele ( $\Delta \alpha$ )<br>
are couațiile parametrice, vezi (3.54),<br>  $\xi = \xi_1 + \text{tsin } \alpha$ ;<br>  $(\Delta \alpha) : \begin{cases} \xi = \xi_1 + \text{tsin } \alpha \\ \eta = \eta_1; \\ \xi = \text$  $=\begin{vmatrix} \xi_1^T & \xi_2^T & \cdots & \xi_n^T \ \eta_1^T & \eta_2^T & \cdots & \eta_1^T \ \eta_1^T & \eta_2^T & \cdots & \eta_1^T \end{vmatrix}^T$  (3.53)<br>
upprafața de așezare cu generatoarele ( $\Delta \alpha$ )<br>
ațiile parametrice, vezi (3.54),<br>  $\begin{vmatrix} \xi = \xi_1 + \tan \alpha \\ \zeta = \tan \alpha, \end{vmatrix}$ <br>  $(\Delta$  $P_T = \begin{vmatrix} \xi_1^T & \xi_2^T & \cdots & \xi_n^T \Vert^T \\ \eta_1^T & \eta_2^T & \cdots & \eta_n^T \Vert \\ \text{Supraffata de aescre que generatore (xca) generated } (\Delta \alpha) \\ \text{are ecuajile parameterice, vez (3.54),} \\ (\xi = \xi_1 + \text{tsin }\alpha; \\ (\Delta \alpha): \begin{cases} \xi = \xi_1 + \text{tsin }\alpha; \\ \eta = \eta_1; \\ \xi = \text{tsin }\alpha, \end{cases} \end{cases} (3.54)$ cu punctele  $\xi_i$ ,  $\eta_i$  aparț  $P_T = \begin{vmatrix} \xi_1^T & \xi_2^T & \cdots & \xi_n^T \\ \eta_1^T & \eta_2^T & \cdots & \eta_n^T \end{vmatrix}^T$ . (3.53)<br>
Suprafața de așezare cu generatoarele ( $\Delta \alpha$ )<br>
re ecuațiile parametrice, vezi (3.54),<br>  $\begin{pmatrix} \xi = \xi_1 + t \sin \alpha; \\ \eta = \eta_1; \\ \zeta = t \sin \alpha, \end{pmatrix}$ <br>
u punct (3.54)<br>
(c) = 1,;<br>
(3.54)<br>
(c) = 1,;<br>
(5 = 1 sin α,<br>
(c) = 1 sin α,<br>
(c) = 1 sin α,<br>
(d) a continua<sup>7</sup>.<br>
(a) a de degajare este o suprafață<br>
coluție, generată de generatoarea<br>
orespunzătoare punctului M<sub>e</sub> aflat<br>
orofil  $\begin{bmatrix}\n\zeta_1 & \zeta_2 & \zeta_3 \\
\zeta_2 & \zeta_3 & \zeta_1\n\end{bmatrix}$  a partinand directoarci  $P_T$ , vezi<br>
53) și t variabila continuă.<br>
Suprafață de degajare este o suprafață de revoluție, generatoarea<br>
nică de revoluție, generată de gener reading and intertonate P<sub>T</sub>, vezi<br>
a de degajare este o suprafață<br>
coluție, generată de generatoarea<br>
orospunzătoare punctului M<sub>c</sub> aflat<br>
orofil (raza maximă a profilului P<sub>T</sub><br>
a de simetrie a cuțitului-roată).<br>
1, vez ( $\Delta \alpha$ ):  $\begin{cases}\n\eta = \eta_i; & (3.54) \\
\zeta = \tan \alpha, & \zeta = \tan \alpha, \\
\zeta = \tan \alpha, & \zeta = \tan \alpha.\n\end{cases}$ <br>
rele  $\xi_i$ ,  $\eta_i$  aparținând directoarei P<sub>T</sub>, vezi t variabila continuă.<br>
prafăța de degajare este o suprafăță  $\Delta \gamma$  corespunzădore punctul  $\zeta = \sin \alpha$ ,<br>  $\zeta = \sin \alpha$ ,<br>  $\zeta = \sin \alpha$ ,<br>
t variabila continuă.<br>
prafața de degajare este o suprafață de generatorare<br>
Ay corespunzătorare punctului N<sub>c</sub> aflat<br>
de revoluție, generată de generatorare<br>
de pe profil (raza maxi ele  $\xi_i$ ,  $\eta_i$  aparținând directoarei P<sub>T</sub>, vezi<br>
t variabila continuă.<br>
prafața de degajare este o suprafață<br>
le revolutie, generată de generatoarea<br>
<sup>L</sup>e pe profil (raza maximă a profilului P<sub>T</sub><br>
cu axa de simetrie a

*Figura. 3. 14*. *Suprafaţa de aşezare*

$$
\Delta \gamma : \begin{cases} \xi = R_e - u \cos \gamma; \\ \eta = 0; \\ \zeta = u \sin \gamma. \end{cases} \tag{3.55}
$$

Prin rotirea în jurul axei ζ a generatoarei Δγ, vezi (3.56),

ill electric  
\n
$$
P_T = \begin{vmatrix}\n\xi_1^T & \xi_2^T & \cdots & \xi_n^T \\
\eta_1^T & \eta_2^T & \cdots & \eta_n^T\n\end{vmatrix}^T
$$
\nSuprafata de așezare cu generatore (Δα)

\nare ecuatțile parametric, vezi (3.54),

\nsurnafața de așezare cu generatore (Δα)

\nare ecuatțile parametric, vezi (3.54),

\nα

\nα

\nα

\nα

\nα

\nα

\nα

\nα

\nα

\nα

\nα

\nα

\nα

\nα

\nα

\nα

\nα

\nα

\nα

\nα

\nα

\nα

\nα

\nα

\nα

\nα

\nα

\nα

\nα

\nα

\nα

\nα

\nα

\nα

\nα

\nα

\nα

\nα

\nα

\nα

\nα

\nα

\nα

\nα

\nα

\nα

\nα

\nα

\nα

\nα

\nα

\nα

\nα

\nα

\nα

\nα

\nα

\nα

\nα

\nα

\nα

\nα

\nα

\nα

\nα

\nα

\nα

\nα

\nα

\nα

\nα

\nα

\nα

\nα

\nα

\nα

\nα

\nα

\nα

\nα

\nα

\nα

\nα

\nα

\nα

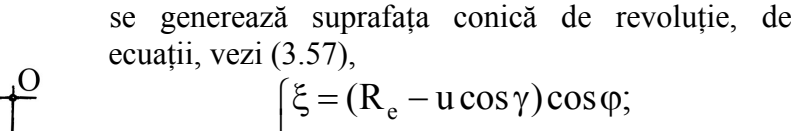

$$
S_{\gamma}: \begin{cases} S - (K_e - u \cos \gamma) \cos \varphi, \\ \eta = (R_e - u \cos \gamma) \sin \varphi; \\ \zeta = u \sin \gamma, \end{cases} (3.57)
$$

reprezentând suprafața de degajare a cuțitului-roată.

*Figura. 3. 15. Profilul teoretic al cuţitului-roată*

 $P_{\Lambda}$ 

Intersecţia între suprafeţele (3.54) şi (3.57) reprezintă profilul geometric (teoretic) al cuţitului-roată, PT, figura. 3. 15,

EXEC's approach to design just 
$$
-\frac{1}{2}
$$
 (3.55)

\n
$$
\Delta \gamma : \begin{cases}\n\xi = R_e - u \cos \gamma; \\
\eta = 0; \\
\zeta = u \sin \gamma.\n\end{cases}
$$
\nand  $x \sin \zeta a$  generated  $\Delta \gamma$ ,  $v \sin(3.56)$ ,\n
$$
= \begin{vmatrix}\n\cos \varphi & -\sin \varphi & 0 \\
\sin \varphi & \cos \varphi & 0 \\
0 & 0 & 1\n\end{vmatrix} \begin{vmatrix}\nR_e - u \cos \gamma \\
u \sin \gamma\n\end{vmatrix}
$$
\n
$$
= \begin{vmatrix}\n\sin \varphi & \cos \varphi & 0 \\
\sin \varphi & \cos \varphi & 0 \\
0 & 0 & 1\n\end{vmatrix} \begin{vmatrix}\nR_e - u \cos \gamma \\
u \sin \gamma\n\end{vmatrix}
$$
\n
$$
= \begin{vmatrix}\n\zeta = (R_e - u \cos \gamma) \cos \varphi; \\
\eta = (R_e - u \cos \gamma) \sin \varphi; \\
\zeta = u \sin \gamma, \\
u \tan \omega = 0; \\
u \tan \omega = 0; \\
u \tan \omega = 0; \\
u \tan \omega = 0; \\
u \tan \omega = 0; \\
u \tan \omega = 0; \\
u \tan \omega = 0; \\
u \tan \omega = 0; \\
u \tan \omega = 0; \\
u \tan \omega = 0; \\
u \tan \omega = 0; \\
u \tan \omega = 0; \\
u \tan \omega = 0; \\
u \tan \omega = 0; \\
u \tan \omega = 0; \\
u \tan \omega = 0; \\
u \tan \omega = 0; \\
u \tan \omega = 0; \\
u \tan \omega = 0; \\
u \tan \omega = 0; \\
u \tan \omega = 0; \\
u \tan \omega = 0; \\
u \tan \omega = 0; \\
u \tan \omega = 0; \\
u \tan \omega = 0; \\
u \tan \omega = 0; \\
u \tan \omega = 0; \\
u \tan \omega = 0; \\
u \tan \omega = 0; \\
u \tan \omega = 0; \\
u \tan \omega = 0; \\
u \tan \omega = 0; \\
u \tan \omega = 0; \\
u \tan \omega = 0; \\
u \tan \omega = 0; \\
u \tan \omega = 0; \\
u \tan \omega = 0; \\
u \tan \omega = 0; \\
u \tan \omega = 0; \\
u \tan \omega =
$$

Pentru diferite mărimi ale parametrului "γ", se pot obţine diferite forme ale profilului aproximat după reascuțirea sculei. Se acceptă acel profil, P<sub>A</sub>, care este cel mai apropiat de profilul corectat al sculei (3.46), (3.47) sau (3.51), (3.52). Pentru diferite mărimi ale parametrului " $\gamma^{\kappa}$ , se pot obține diferite forme ale<br>
lului aproximat după reascuțirea sculei. Se acceptă acel profil, P<sub>A</sub>, care este cel mai<br>
iat de profilul corectat al sculei (3.46), (3 Pentru diferite mărimi ale parametrului " $\gamma^{\alpha}$ , se pot obține diferite forme ale<br>profilului aproximat după reascuțirea sculei. Se acceptă acel profil, P<sub>A</sub>, carc este cel mai<br>apropiat de profilul corectat al sculei (3. mărimi ale parametrului " $\gamma^*$ , se pot obține diferite forme ale<br>pră reascuțirea sculei. Se acceptă acel profil, P<sub>A</sub>, care este cel mai<br>r suficiei (3.46), (3.47) sau (3.51), (3.52).<br>r suficient de mare de puncte prin ca

Pentru un număr suficient de mare de puncte prin care sunt descrise cele două profiluri, corectat -  $P_c$  și aproximat după ascuțire -  $P_A$ , se poate defini o poziție relativă

între acestea.<br>Pentru punctul M aparținând profilului P<sub>T</sub>,  $M = {\xi_i^T \eta_i^T}$ , se calculează

$$
\delta = \left| \sqrt{(\xi_i^T - \xi_j^A)^2 + (\eta_i^T - \eta_j^A)^2} \right| (i = 1, 2, ..., n), (j = 1, 2, ..., n). (3.59)
$$

Valoarea minimă a distanței (3.59) reprezintă, pentru punctele M și N, o mărime comparabilă cu distanța măsurată pe normala la una dintre curbe, între  $P_T$  și  $P_A$ .

diferite mărimi ale parametrului " $\gamma$ ", se pot obtine diferite forme ale<br>oximat după reascuțirea sculei. Se acceptă acel profil, P<sub>A</sub>, care este cel mai<br>ofilul corectat al sculei (3.46), (3.47) sau (3.51), (3.52).<br>cetat Se limitează valorile δ, prin variaţia unghiului γ, la o valoare acceptată, suficient de mică, pentru a considera că cele două curbe  $P_T$  și  $P_A$  sunt foarte apropiate (identice din punct de vedere tehnic).

#### **Algoritm pentru modelarea profilării de corecţie a sculei - cremalieră**

În mod similar, se dezvoltă, în cele ce urmează, un algoritm specific pentru profilarea de corectie a sculei-cremalieră.

Cunoscând legitățile pentru determinarea profilului (suprafața periferică primară) sculei-cremalieră pornind de la generatoarea nominală a suprafeţei de generat şi definind, de asemenea, *generatoarea fictivă* a suprafeţei ca noua suprafaţă ţintă, se construieşte un masiv de tipul (3.35), vezi şi figura. 3. 16. elarea profilării de corecție a sculei - cremalieră<br>
voltă, în cele ce urmează, un algoritm specific penti<br>
remalieră.<br>
tru determinarea profilului (suprafața periferică primar<br>
la generatoarea nominală a suprafeței de ge elarea profilării de corecție a sculei - cremalieră<br>
xvoltă, în cele ce urmează, un algoritm specific pent<br>
tru determinarea profilului (suprafața periferică prima<br>
la generatoarea nominală a suprafeței de generat<br> *atoar* aparținând profilului  $P_r$ ,  $M = {\xi_i^L \over \xi_i}$   $\eta_i^L$ , se calculează<br>
ilului  $P_A$ ,  $N = {\xi_i^A \over \xi_j^A}$   $\eta_j^A$ , cu relația<br>  ${\xi_j^A \over \xi_j^A}$   $)^2 + (\eta_i^T - \eta_j^A)^2$   $(i = 1, 2, ..., n)$ ,  $(j = 1, 2, ..., n)$ . (3.59)<br>
distanței (3.59) reprezintă, Iului  $P_A$ ,  $N = {\xi_1^A \choose 1}^A$ , cu relatia<br>  $\left[\xi_1^A - \eta_1^A\right]^2$  (i = 1, 2,..., n), (j = 1, 2,..., n). (3.59)<br>
distantei (3.59) reprezintă, pentru punctele M și N, o mărime<br>
asurată pe normala la una diure curbe. fute  $P_T$ *i* and  $\left( \frac{1}{2}, \frac{1}{2}, \ldots, \frac{n}{n} \right)$ . (3.59)<br>
punctele M și N, o mărime<br>
rbe, între P<sub>T</sub> și P<sub>A</sub>.<br>
valoare acceptată, suficient<br>
t foarte apropiate (identice<br> **sculei - cremalieră**<br>
n algoritm specific pentru<br>
prafața I M aparținând profilului  $P_{T_2}$  M =  $\{\xi_i^1 \quad \eta_i^1\}$ , se calculează<br>profilului  $P_{A_2}$  N =  $\{\xi_j^A \quad \eta_j^A\}$ , cu relația<br> $\{\xi_i^T - \xi_j^A\}^2 + (\eta_i^T - \eta_j^A)^2\}$  (i = 1, 2,..., n), (j = 1, 2,..., n). (3.59)<br>mă a distanței ofilului  $P_A$ ,  $N = {\xi_1^A \choose 1}$ , cu relatia<br>  $-\xi_1^A$ )  $\left(-\xi_1^A - \eta_1^A\right)^2$  (i = 1, 2,..., n), (j = 1, 2,..., n). (3.59)<br>
a distantei (3.59) reprezintă, pentru punctele M și N, o mărime<br>
măsurată pe normala la una dintre area profilului (suprafața periferică primară)<br>area nominală a suprafeței de generat și<br>vivă a suprafeței ca noua suprafață țintă, se<br>i figura. 3. 16.<br>dei tangentelor aplicată generatoarei fictive a<br>atoare fictive este da aarea profilului (suprafața periferică primară)<br>
barea nominală a suprafeței de generat și<br>
ivă a suprafeței ca noua suprafață țintă, se<br>
ii figura. 3. 16.<br>
dei tangentelor aplicată generatoarei fictive a<br>
ratoare fictive - T<sub>I</sub> j ) [(1 = 1, 2,..., π), (1 = 1, 2,..., π). (3.59)<br>
59) reprezintă, pentru punctele M și N, o mărime<br>
ormala la una dintre curbe, între P<sub>T</sub> și P<sub>A</sub>.<br>
iația unghiului γ, la o valoare acceptată, suficient<br>
ouă curb 59) reprezintă, pentru punctele M și N, o mărime<br>ormala la una dintre curbe, între P<sub>T</sub> și P<sub>A</sub>.<br>iația unghiului  $\gamma$ , la o valoare acceptată, suficient<br>ouă curbe P<sub>T</sub> și P<sub>A</sub> sunt foarte apropiate (identice<br>**orofilării d** fierre de ce urmează, un algoritm specific pentru<br>
lieră.<br>
terminarea profilului (suprafața periferică primară)<br>
eneratoarea nominală a suprafeței de generat și<br> *Fea fictivă* a suprafeței ca noua suprafață țintă, se<br>
de *i*, i.er<br> *i* eterminarea profilului (suprafața periferică primară)<br>
eterminarea profilului (suprafața periferică primară)<br> *ienea fictivă* a suprafeței ca noua suprafață țintă, se<br> *i, vezi* și figura. 3. 16.<br>
za metode *Hera.*<br> *Ferminarea profilului (suprafața periferică primară)*<br> *Ferminarea nominală a suprafeței de generat și<br>
<i>Fea fictivă* a suprafeței ca noua suprafață țintă, se<br> *Fea* recodei tangentelor aplicată generatoarei fic eterminarea profilului (suprafața periferică primară)<br> *ieneratoarea nominală a suprafeței de generat și*<br> *iea fictivă a suprafeței ca noua suprafață țintă, se*<br> *i, vezi* și figura 3.16.<br> *ia metodei tangentelor aplicat* ( $\eta_i$  –  $\eta_j$ ) | ( $1 = 1, 2, ..., n$ ), ( $j = 1, 2, ..., n$ ). (3.59)<br>
(3.59) reprezintă, pentru punctele M și N, o mărime<br>
pe normala la una dintre curbe, intre P<sub>1</sub> și P<sub>A</sub>.<br>
variația unghiului y, la o valoare acceptată, suficient<br> (3.59) reprezintă, pentru punctele M și N, o mărime<br>pe normala la una dintre curbe, între P<sub>T</sub> și P<sub>A</sub>.<br>variația unghiului  $\gamma$ , la o valoare acceptată, suficient<br>de două curbe P<sub>T</sub> și P<sub>A</sub> sunt foarte apropiate (identice ) + (η<sub>i</sub> - η<sub>j</sub>) | (1 = 1, 2,..., n), (3 = 1, 2,..., n). (3.59)<br>
antei (3.59) reprezintă, pentru punctele M și N, o mărime<br>
ată pe normala la una dintre curbe, intre r iș i P<sub>A</sub>.<br>
prin variația unghiului γ, la o valoare anței (3.59) reprezintă, pentru punctele M și N, o mărime<br>
rată pe normala la una dintre curbe, între P<sub>I</sub> și P<sub>A</sub>.<br>
prin variația unghiului 7, la o valoare acceptată, suficient<br>
fă cele două curbe P<sub>I</sub> și P<sub>A</sub> sunt foart + ( $\Pi_i - \Pi_j$ ) | (1 = 1, 2,...,  $\Pi$ ), (1 = 1, 2,...,  $\Pi$ ). (3.59)<br>
(ei (3.59) reprezintă, pentru punctele M și N, o mărime<br>
à pe normala la una dintre curbe, între Pr și PA.<br>
in variatia unghiului  $\gamma$ , la o valoare acce (ci (3.59) reprezintă, pentru punctele M și N, o mărime<br>
ă pe normala la una dintre curbe, între P<sub>T</sub> și P<sub>A</sub>.<br>
in variația unghiului  $\gamma$ , la o valoare acceptată, suficient<br>
in variația unghiului  $\gamma$ , la o valoare accep  $\frac{1}{T_i} = \frac{n_i}{n_j}$  (i = 1, 2,..., n), (j = 1, 2,..., n). (3.59)<br>
59) reprezintă, pentru punctele M și N, o mărime<br>
normala la una dinte curbe, între P<sub>T</sub> și P<sub>A</sub>.<br>
intăția unghiului γ, la o valoare acceptată, suficient<br>  $\begin{vmatrix}\n\cdot & -\eta_1^x \end{vmatrix}^2 \begin{vmatrix}\n\cdot & -\eta_1^x \end{vmatrix}^2 \begin{vmatrix}\n\cdot & -\eta_1^x \end{vmatrix}^2 \begin{vmatrix}\n\cdot & -\eta_1^x \end{vmatrix}^2 \begin{vmatrix}\n\cdot & -\eta_1^x \end{vmatrix}^2 \begin{vmatrix}\n\cdot & -\eta_2^x \end{vmatrix}^2$ , entru punctele M și N, o mărime normala la una dintre curbe, între considera că cele două curbe P<sub>T</sub> și P<sub>A</sub> sunt foarte apropiate (identice<br>
ce tchnic).<br>
Llar, se dezvoltă, în cele ce urmează, un algoritm specific pentru<br>
llar, se dezvoltă, în cele ce urmează, un algoritm specific pentr **Example 12**<br> **Example 12**<br> **Track A** superalistic can nonuslal a superality a superality a superality and  $\alpha f$ , vezi și figura. 3. 16.<br> **Track A** superality expective ested data de :<br> **Track A** in  $\alpha \beta \left\| \frac{Y_i^F}{Y_i^F}$ 

Se propune un algoritm, în baza metodei tangentelor aplicată generatoarei fictive a noii suprafețe țintă. Astfel, familia de generatoare fictive este dată de :

$$
\left\| \xi \right\| = \left\| \begin{matrix} \cos \varphi_1 & -\sin \varphi_1 \\ \sin \varphi_1 & \cos \varphi_1 \end{matrix} \right\| \cdot \left\| X_i^F \right\| - \left\| -R_{rp} \cdot \varphi_1 \right\|, (i = 1, 2, \dots, m). \tag{3.60}
$$

După dezvoltare, rezultă:

$$
\begin{cases}\n\xi = X_i^F \cdot \cos \varphi_1 - Y_i^F \cdot \sin \varphi_1 + R_{rp}; \\
\eta = X_i^F \cdot \sin \varphi_1 + Y_i^F \cdot \cos \varphi_1 + R_{rp} \cdot \varphi_1.\n\end{cases}
$$
\n(3.61)

Ecuatiile  $(3.60)$ ,  $(3.61)$  reprezintă modelul familiei de generatoare fictive în sistemul de referinţă al sculei-cremalieră, vezi şi figura. 3. 16.

Condiția de înfășurare specifică este:

$$
\left[Y_i^F - R_{r\rho} \cdot \sin \varphi_1\right] \cdot \sin \beta_i^F - \left[-X_i^F - R_{r\rho} \cdot \cos \varphi_1\right] \cdot \cos \beta_i^F = 0. \tag{3.62}
$$

în care  $X_i^F$ ,  $Y_i^F$  sunt coordonate ale matricei reprezentând generatoarea fictivă, iar  $\beta_i^F$ are exprimarea (3.48). Ansamblul ecuatiilor  $(3.61)$ ,  $(3.62)$  reprezintă profilul corectat al sculei-cremalieră.

În scopul verificării algortimului propus în baza metodei tangentelor, se propune utilizarea unui algoritm dezvoltat în baza metodei "distanței minime".

Se determină familia de generatoare fictive în sistemul de referință al sculei în mişcarea:

$$
\xi = \omega_3^r (k\varphi) X - a \tag{3.63}
$$

X este un vector de tipul (3.35);

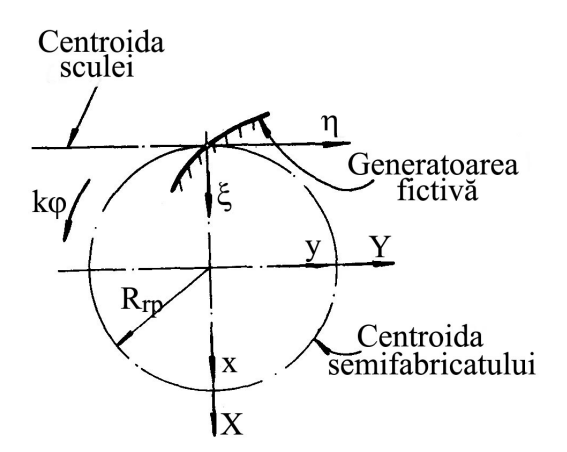

*Figura. 3. 16. Sisteme de referinţă*

$$
a = \begin{vmatrix} -R_{rp} \\ -R_{rp}k\varphi \end{vmatrix} (k=1, 2, ..., n); \qquad (3.64)
$$
  
\n
$$
\varphi \text{- incrementul unghiular al mișcării\nrotație.}
$$
  
\nFamilia generatoarelor fictive se  
\nprimă print-un masiv de forma  
\n
$$
G)_{k\varphi} = \left\{ \begin{vmatrix} \xi_1 & \xi_2 & \cdots & \xi_m \\ \eta_1 & \eta_2 & \cdots & \eta_m \end{vmatrix} \right\}_{k\varphi} \qquad (3.65)
$$

 - incrementul unghiular al mişcării de rotatie.

Familia generatoarelor fictive se exprimă printr-un masiv de forma

$$
a = \left\| \begin{array}{c} -R_{rp} \\ -R_{rp}k\varphi \end{array} \right\| (k=1, 2, ..., n); \qquad (3.64)
$$
  
\n
$$
\varphi \text{ - incrementul unghiular al mișcării}
$$
  
\nde rotație.  
\nFamilia generatoarelor fictive se  
\nexprimă printr-un masiv de forma  
\n
$$
(G)_{k\varphi} = \left\{ \left\| \begin{array}{ccc} \xi_1 & \xi_2 & \cdots & \xi_m \\ \eta_1 & \eta_2 & \cdots & \eta_m \end{array} \right\|_{k\varphi} \right\}
$$
  
\n
$$
(k=1, 2, ..., n). \qquad \text{Condiția de înfășurare specifică, asociată familiei } (G)_{k\varphi}, \text{ este}
$$
  
\n
$$
\frac{1}{2} + (\eta_i - R_{rp}k\varphi)^2
$$
  
\n
$$
(3.66)
$$
  
\n*m*)  $(k=1, 2, ..., n)$   
\nAgain,  $\text{Așa cum este cunoscut,}$ 

Condiția de înfășurare specifică, asociată familiei  $(G)_{k\varphi}$ , este

$$
d_{\min} = \left| \sqrt{\xi_i^2 + (\eta_i - R_{rp} k\varphi)^2} \right|
$$
  
(i = 1, 2, ..., m) (k = 1, 2, ..., n) (3.66)

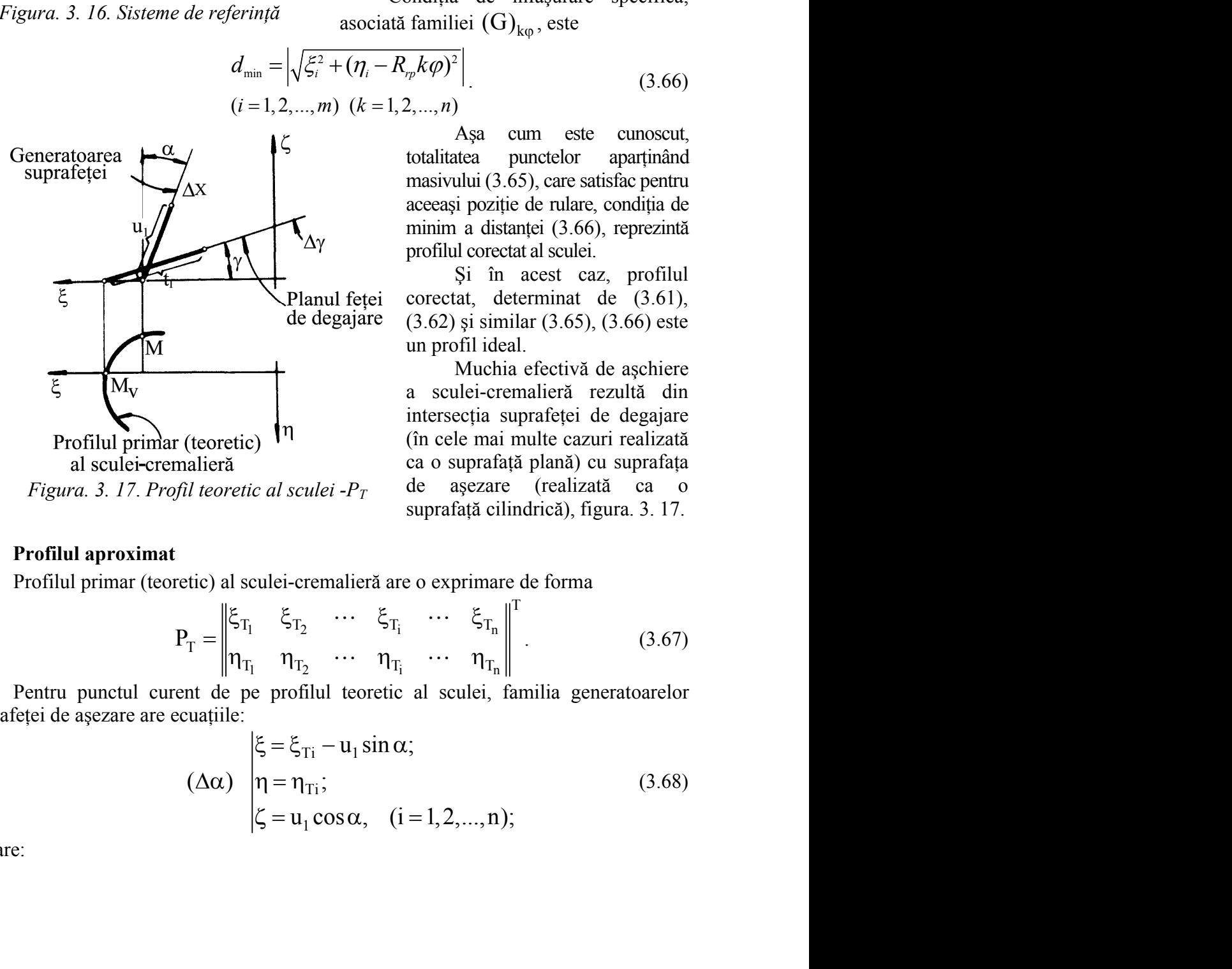

 $a = \begin{vmatrix} -R_{,m} & & \\ -R_{,m}k\varphi & & \\ -R_{,m}k\varphi & & \\ 0 & -\text{incrementul unghiular al miscării} \\ \text{et rotăție.} & \text{Familia generatoarclor fictive se exprimă parita.} \\ \text{exprimă printu manisiv de formu.} \\ \text{ricatului} & (G)_{k\varphi} = \begin{vmatrix} \xi_1 & \xi_2 & \cdots & \xi_m \\ \eta_1 & \eta_2 & \cdots & \eta_m \end{vmatrix} \Big|_{k\varphi} \qquad (3.65) \\ (k = 1, 2, ..., n). & \text{Condiț$  $a = \begin{vmatrix} -R_m \\ -R_m k\varphi \end{vmatrix}$  (k=1, 2, ..., n); (3.64)<br>  $\varphi$  - incrementul unghiular al miscării<br>
de rotație.<br>
Familia generatoarelor fictive se<br>
exprimă print-un masiv de forma<br>  $(G)_{k\varphi} = \{ \begin{vmatrix} \xi_1 & \xi_2 & \cdots & \xi_m \\ \eta_1 & \eta$ *a* =  $\begin{vmatrix} -R_{\mathcal{P}} \\ -R_{\mathcal{P}}k\varphi \end{vmatrix}$  (k=1, 2, ..., n); (3.64)<br> **a** =  $\begin{vmatrix} -R_{\mathcal{P}} \\ -R_{\mathcal{P}}k\varphi \end{vmatrix}$  (k=1, 2, ..., n); (3.64)<br> **atoarea**  $\varphi$  - incrementul unghiular al miscării<br>
tivă de rotație.<br>
Familia ge  $a = \begin{vmatrix} -R_{\varphi} \\ -R_{\varphi}k\varphi \end{vmatrix}$  (k=1, 2, ..., n); (3.64)<br>
atoarea<br>  $\varphi$  - incrementul unghiular al mișcării<br>
tivă<br>
de rotație.<br>
Familia generatoarelor fictive se<br>
exprimă printr-un masiv de forma<br>
roida<br>  $(G)_{k\varphi} = \begin$  $a = \begin{vmatrix} -R_{,m} \\ -R_{,m}k\varphi \end{vmatrix}$  (k=1, 2, ..., n); (3.64)<br>
ogrea de rotatie.<br>
va de rotatie.<br>
Familia generatoarelor fictive se<br>
exprima printr-un masiv de forma<br>
da (G)<sub>ke</sub> =  $\left\{\begin{vmatrix} \xi_1 & \xi_2 & \cdots & \xi_m \\ \eta_1 & \eta_2 & \cdots & \eta$ Aşa cum este cunoscut, totalitatea punctelor aparţinând masivului (3.65), care satisfac pentru aceeasi pozitie de rulare, conditia de minim a distanței (3.66), reprezintă profilul corectat al sculei.

Şi în acest caz, profilul corectat, determinat de (3.61), (3.62) şi similar (3.65), (3.66) este un profil ideal.

Muchia efectivă de aşchiere a sculei-cremalieră rezultă din intersecția suprafeței de degajare (în cele mai multe cazuri realizată ca o suprafaţă plană) cu suprafaţa de aşezare (realizată ca o suprafaţă cilindrică), figura. 3. 17. A and right<br>
delegajare (3.62) și similar (3.65), (3.66) este un profil ideal.<br>
In profil ideal.<br>
Muchia efectivă de agchiere a sculei-cremalieră rezultă din intersecția suprafeței de degajare<br>
(în cele mai multe cazuri r un profil ideal.<br>
Muchia efectivă de așchiere<br>
a sculei-cremalieră rezultă din<br>
intersecția suprafeței de degajare<br>
(în cele mai multe cazuri realizată<br>
ca o suprafață plană) cu suprafața<br>
ic al sculei -P<sub>T</sub> de așezare (r Planul fetei corectat, determinat de (3.61),<br>
de degajare (3.62) și similar (3.65), (3.66) este<br>
un profil ideal.<br>
de multia efectivă de așchiere<br>
a soulei-cremalieră rezultă din<br>
intersecția suprafeței de degajare<br>
(în c Planul refer corectal, determinat de (3.61),<br>
de degajare (3.62) și similar (3.65), (3.66) este<br>
un profil ideal.<br>
Muchia efectivă de așchiere<br>
a sculei-cremalieră rezultă din<br>
intersecția suprafeței de degajare<br>
(în cele  $+(\eta_i - R_{\gamma k} k \varphi)^2$  (3.66)<br>
(*k* = 1,2,...,*n*)<br>
Aşa cum este cunoscut,<br>
totalitatea punctelor aparținând<br>
masivului (3.65), care satisfac pentru<br>
aceeași poziție de rular, condiția de<br>
minin a distanței (3.66), reprezintă masivului (3.65), care satisfac pentru<br>
acceasi poziție de nuleni a distanței (3.66), reprezintă<br>
profilul corectat al sculei.<br>
Si în acest carz, profilul<br>
feței corectat, determinat de (3.61),<br>
(3.62) și similar (3.65), urisplanate a scule:<br>
Si în acest car, profilul<br>
Planul feței corectat, determinat de (3.61),<br>
le degajare (3.62) și similar (3.65), (3.66) este un profil ideal.<br>
Muchia chectivă de așchiere<br>
a sculei-cremalieră rezultă Fig. 11<br>
Planul fetei state and sculeti.<br>
Planul fetei corectat, determinat de (3.61),<br>
de degajare (3.62) și similar (3.65), (3.66) este un profilid deal.<br>
Muchia efectivă de agchiere a sculei-crematieră rezultă din inte

#### **Profilul aproximat**

Profilul primar (teoretic) al sculei-cremalieră are o exprimare de forma

$$
P_{T} = \begin{vmatrix} \xi_{T_1} & \xi_{T_2} & \cdots & \xi_{T_i} & \cdots & \xi_{T_n} \\ \eta_{T_1} & \eta_{T_2} & \cdots & \eta_{T_i} & \cdots & \eta_{T_n} \end{vmatrix}^{T}.
$$
 (3.67)

Pentru punctul curent de pe profilul teoretic al sculei, familia generatoarelor suprafeței de așezare are ecuațiile:

$$
\begin{array}{ll}\n\text{a} \quad \text{scale}:\text{cremalieră} \quad \text{rezultă} \quad \text{din} \\
\text{theoretic}\n\end{array}\n\text{atieră} \quad \text{(î nele mai multe cazuri realizată ca o suprafață plană) cu suprafața} \\
\text{l teoretic al sculei } -P_T \quad \text{de așezare (realizată ca o suprafața cial) di aculei -cremalieră are o exprimare de forma }\n\end{array}
$$
\n\ntic) al sculei-cremalieră are o exprimare de forma\n
$$
\Gamma = \begin{Vmatrix} \xi_{T_1} & \xi_{T_2} & \cdots & \xi_{T_i} & \cdots & \xi_{T_n} \\ \eta_{T_1} & \eta_{T_2} & \cdots & \eta_{T_i} & \cdots & \eta_{T_n} \end{Vmatrix}^T
$$
\n
$$
\text{at de pe profilul teoretic al sculei, familia generatoarelor}\n\text{uatjile:}\n\begin{cases}\n\xi = \xi_{Ti} - u_1 \sin \alpha; \\
\eta = \eta_{Ti}; \\
\zeta = u_1 \cos \alpha, \quad (i = 1, 2, ..., n);\n\end{cases} \quad (3.68)
$$

în care:

 $-[ \xi_{Ti}, \eta_{Ti}]$  sunt coordonatele profilului curent al suprafeței periferice primare al sculei în planul ξη;

- u1 este parametrul variabil.

Suprafaţa de degajare a sculei-cremalieră se defineşte ca fiind planul care, trecând prin punctul de coordonate ( $\zeta_v$ ,  $\eta_v$ ) al profilului P<sub>T</sub>, figura. 3. 17, formează cu planul  $\zeta\eta$ al sistemului de referinţă, unghiul γ, vezi (3.69):

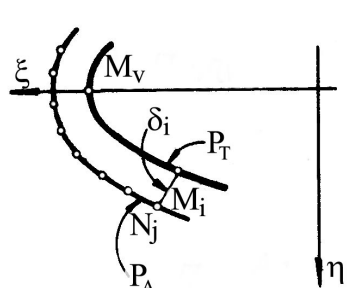

*Figura. 3. 18. Profilul efectiv al muchiei de aşchire (profil aproximat)*

*aproximat***,**

$$
or\text{donatele profilului current al supraifeți perificire prime al variabil.}\n r\n
$$
r
$$
arabili.\n r  
\n
$$
r
$$
ac rule-cremalieră se definește ca fiind planul care, trecând te (ζ<sub>ν</sub>, η<sub>ν</sub>) al profilului P<sub>Γ</sub>, figura 3. 17, formează cu planul ζ<sub>Γ</sub>\n unghiul γ, vezi (3.69):\n 
$$
\begin{cases}\n \xi = \xi_{\nu} - t_1 \cos \gamma; \\
 \eta = \eta_{\nu}; \\
 \zeta = t_1 \sin \gamma; \\
 \qquad \qquad \text{in (3.69), s-au definite.}\n \end{cases}
$$
\n
$$
\begin{cases}\n \xi = t_1 \sin \gamma; \\
 \zeta = t_1 \sin \gamma; \\
 \qquad \qquad \text{in (3.67);\n } \end{cases}
$$
\n
$$
\begin{cases}\n \xi = t_1 \sin \gamma; \\
 \zeta = t_1 \sin \gamma; \\
 \zeta = t_1 \sin \gamma; \\
 \zeta = t_1 \sin \gamma; \\
 \zeta = t_1 \sin \gamma; \\
 \zeta = t_1 \sin \gamma; \\
 \zeta = t_1 \sin \gamma; \\
 \zeta = t_1 \sin \gamma; \\
 \zeta = t_1 \sin \gamma; \\
 \zeta = t_1 \sin \gamma; \\
 \zeta = t_1 \sin \gamma; \\
 \zeta = t_1 \sin \gamma; \\
 \zeta = t_1 \sin \gamma; \\
 \zeta = t_1 \sin \gamma; \\
 \zeta = t_1 \sin \gamma; \\
 \zeta = t_1 \sin \gamma; \\
 \zeta = t_1 \sin \gamma; \\
 \zeta = t_1 \sin \gamma; \\
 \zeta = t_1 \sin \gamma; \\
 \zeta = t_1 \sin \gamma; \\
 \zeta = t_1 \sin \gamma; \\
 \zeta = t_1 \sin \gamma; \\
 \zeta = t_1 \sin \gamma; \\
 \zeta = t_1 \sin \gamma; \\
 \zeta = t_1 \sin \gamma; \\
 \zeta = t_1 \sin \gamma; \\
 \zeta = t_1 \sin \gamma; \\
 \zeta = t_1 \sin \gamma; \\
 \zeta = t_1 \sin \gamma; \\
 \zeta = t_1 \sin \gamma; \\
 \zeta = t_1 \sin \gamma; \\
 \zeta = t_1 \sin \gamma; \\
 \zeta = t_1 \sin \gamma; \\
 \zeta = t_1 \sin \gamma; \\
 \zeta = t_
$$
$$

- punctul  $[\zeta_v, \eta_v]$  reprezintă punctul de pe profilul teoretic cu cea mai mare valoare a abscisei ξ, din  $(3.67)$ ;

 $-t<sub>1</sub>$  - parametru variabil.

Intersecția familiei de generatoare a suprafeței de așezare  $(\Delta \alpha)$  (3.68) cu planul suprafeței de degajare (3.69) reprezintă profilul efectiv al muchiei de aşchiere a sculei, în planul ξη - P<sup>A</sup> figura. 3. 18., - *profilul*  - t<sub>1</sub> - parametru variabil.<br>
Intersecția familiei de generatoare a<br>
suprafeței de așezare ( $\Delta \alpha$ ) (3.68) cu planul<br> *il* suprafeței de degajare (3.69) reprezintă profilul<br> *inat*) efectiv al muchiei de așchiere a sculei profilul teoretic cu cea mai mare valoare a abscisei  $\xi$ ,<br>
din (3.67);<br>
- t<sub>1</sub> - parametru variabil.<br>
Intersectia familiei de generatoare a<br>
suprafeței de așezare ( $\Delta \alpha$ ) (3.68) cu planul<br>
ad suprafeței de degajare (3.6 t<sub>1</sub> - parametru variabil.<br>
Intersectia familiei de generatoare a<br>
suprafetei de agearare (3.69) reprezintă profilul<br> *imat*) efectiv al muchiei de agchiere a sculei, în<br>
planul ξη - Ρ<sub>Α</sub> figura. 3. 18., - *profilul*<br>  $=$ 

S<sub>γ</sub> 
$$
\pi = \frac{1}{3}
$$
 Ω, 1  
\n $\frac{S_γ}{\sqrt{5}} = t_1 \sin \gamma$ ;\n  
\n $\frac{S_γ}{\sqrt{5}}$   $\frac{P_γ}{\sqrt{5}}$  \n  
\n $\frac{S_γ}{\sqrt{5}}$   $\frac{P_γ}{\sqrt{5}}$  \n  
\n $\frac{S_γ}{\sqrt{5}}$   $\frac{P_γ}{\sqrt{5}}$  \n  
\n $\frac{S_γ}{\sqrt{5}}$  \n  
\n $\frac{P_β}{\sqrt{5}}$  \n  
\n $\frac{P_β}{\sqrt{5}}$  \n  
\n $\frac{P_β}{\sqrt{5}}$  \n  
\n $\frac{P_β}{\sqrt{5}}$  \n  
\n $\frac{P_β}{\sqrt{5}}$  \n  
\n $\frac{P_β}{\sqrt{5}}$  \n  
\n $\frac{P_β}{\sqrt{5}}$  \n  
\n $\frac{P_β}{\sqrt{5}}$  \n  
\n $\frac{P_β}{\sqrt{5}}$  \n  
\n $\frac{P_β}{\sqrt{5}}$  \n  
\n $\frac{P_β}{\sqrt{5}}$  \n  
\n $\frac{P_β}{\sqrt{5}}$  \n  
\n $\frac{P_β}{\sqrt{5}}$  \n  
\n $\frac{P_β}{\sqrt{5}}$  \n  
\n $\frac{P_β}{\sqrt{5}}$  \n  
\n $\frac{P_β}{\sqrt{5}}$  \n  
\n $\frac{P_β}{\sqrt{5}}$  \n  
\n $\frac{P_β}{\sqrt{5}}$  \n  
\n $\frac{P_β}{\sqrt{5}}$  \n  
\n $\frac{P_β}{\sqrt{5}}$  \n  
\n $\frac{P_β}{\sqrt{5}}$  \n  
\n $\frac{P_β}{\sqrt{5}}$  \n  
\n $\frac{P_β}{\sqrt{5}}$  \n  
\n $\frac{P_β}{\sqrt{5}}$  \n  
\n $\frac{P_β}{\sqrt{5}}$  \n  
\n $\frac{P_β}{\sqrt{5}}$  \n  
\n $\frac{P_β}{\sqrt{5}}$  \n  
\n $\frac$ 

Ecuaţiile (3.70) conduc la o exprimare a profilului aproximat, PA, în forma

$$
P_{A} = \begin{vmatrix} \xi_{A_1} & \xi_{A_2} & \cdots & \xi_{A_j} & \cdots & \xi_{A_n} \\ \eta_{A_1} & \eta_{A_2} & \cdots & \eta_{A_j} & \cdots & \eta_{A_n} \end{vmatrix}^T
$$
(3.71)

Pentru un număr suficient de mare de puncte cu care sunt descrise cele două profiluri, *corectat - P<sup>T</sup>* şi *aproximat - PA*, se poate defini o poziţie relativă între acestea. Se calculează distanţele

$$
\delta_{i,j} = \left| \sqrt{(\xi_{A_j} - \xi_{T_i})^2 - (\eta_{A_j} - \eta_{T_i})^2} \right|, i = 1, 2, ..., n \text{ și } j = 1, 2, ..., m. (3.72)
$$

Valorile minime ale distanțelor  $(3.72)$  reprezintă, pentru punctele M<sub>i</sub> și N<sub>i</sub>, o mărime comparabilă cu distanța măsurată pe normala la una dintre curbe între  $P_T$  și  $P_A$ .

Se limitează valorile  $\delta_{i,j}$ , astfel determinate, la o valoare suficient de mică, pentru a putea accepta că, din punct de vedere tehnic, cele două profiluri  $P_T$  și  $P_A$  sunt identice.

Valoarea unghiului γ pentru care P<sub>T</sub> și P<sub>A</sub> sunt apropiate reprezintă unghiul de degajare al sculei-cremalieră cu profilul corectat.

| Nr.crt.        | $X_F$ [mm]  | $Y_F$ [mm] |
|----------------|-------------|------------|
| 1              | $-10.00000$ | 0.00000    |
| $\overline{2}$ | $-10.00017$ | 0.01000    |
| 3              | $-10.00035$ | 0.02000    |
| $\overline{4}$ | $-10.00052$ | 0.03000    |
| 5              | $-10.00070$ | 0.03999    |
| 6              | $-10.00087$ | 0.04999    |
| $\overline{7}$ | $-10.00105$ | 0.05999    |
| 8              | $-10.00122$ | 0.06999    |
| 9              | $-10.00140$ | 0.07999    |
| 10             | $-10.00157$ | 0.08999    |
| $\cdots$       |             | .          |
| 991            | $-10.17278$ | 9.89849    |
| 992            | $-10.17295$ | 9.90849    |
| 993            | $-10.17313$ | 9.91849    |
| 994            | $-10.17330$ | 9.92849    |
| 995            | $-10.17348$ | 9.93849    |
| 996            | $-10.17365$ | 9.94848    |
| 997            | $-10.17383$ | 9.95848    |
| 998            | $-10.17400$ | 9.96848    |
| 999            | $-10.17418$ | 9.97848    |
| 1000           | $-10.17435$ | 9.98848    |

*Tabelul 3. 1. Generatoarea fictivă G<sup>F</sup>*

## **3.2.2. Aplicaţii**

 **Modelarea profilării de corecţie a sculei-cremalieră pentru generarea unui arbore cu secţiunea transversală pătrată**

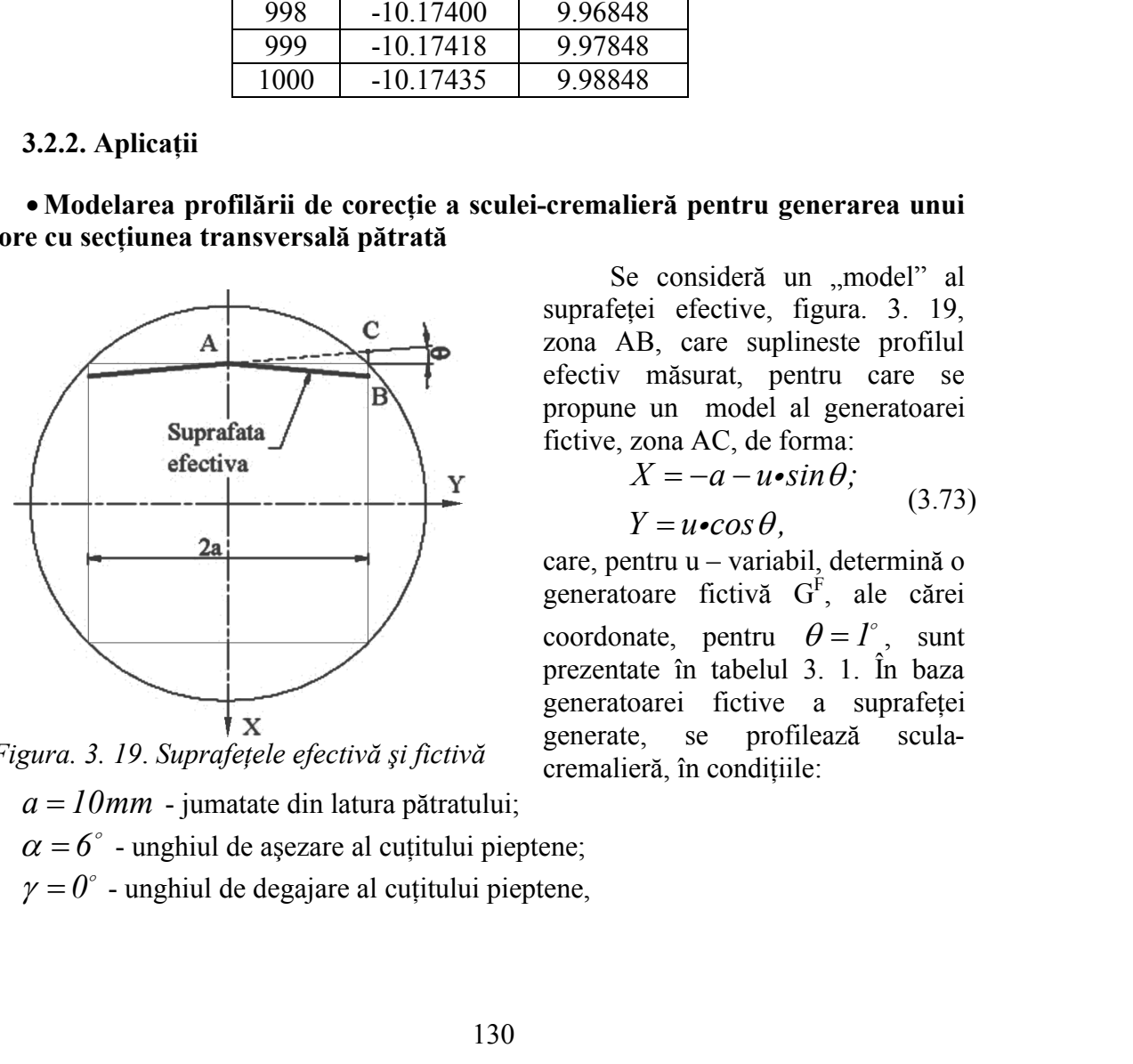

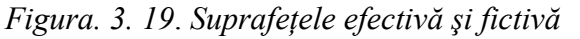

 $\alpha = 6^\circ$  - unghiul de așezare al cuțitului pieptene;

 $\gamma = 0^{\circ}$  - unghiul de degajare al cuțitului pieptene,

Se consideră un "model" al suprafeţei efective, figura. 3. 19, zona AB, care suplineste profilul efectiv măsurat, pentru care se propune un model al generatoarei fictive, zona AC, de forma: <sup>19</sup><br> **19**<br> **19**<br> **19**<br> **19**<br> **18**<br> **18**<br> **18**<br> **18**<br> **18**<br> **18**<br> **18**<br> **18**<br> **18**<br> **18**<br> **18**<br> **18**<br> **18**<br> **18**<br> **18**<br> **18**<br> **18**<br> **18**<br> **18**<br> **18**<br> **18**<br> **18**<br> **18**<br> **110**<br> **110**<br> **110**<br> **110**<br> **110**<br> **110**<br> **110**<br> **110 Example 18**<br> **Example 18**<br> **Example 18**<br> **Example 18**<br> **Example 18**<br> **Example 18**<br> **Example 18**<br> **Example 18**<br> **Example 18**<br> **Example 18**<br> **EXAMPLE 18**<br> **EXAMPLE 18**<br> **EXAMPLE 18**<br> **EXAMPLE 18**<br> **EXAMPLE 18**<br> **EXAMPLE 18** 

$$
X = -a - u \cdot \sin \theta;
$$
  
 
$$
Y = u \cdot \cos \theta,
$$
 (3.73)

<sup>19</sup><br>
<sup>49</sup><br>
<sup>49</sup><br>
<sup>49</sup><br>
<sup>49</sup><br>
<sup>48</sup><br>
<sup>48</sup><br>
<sup>48</sup><br>
<sup>48</sup><br>
<sup>48</sup><br>
<sup>48</sup><br>
<sup>48</sup><br>
<sup>48</sup><br>
<sup>48</sup><br>
<sup>48</sup><br>
<sup>48</sup><br>
<sup>48</sup><br>
<sup>48</sup><br>
<sup>14</sup><br>
<sup>14</sup><br> **E** i efective, figura. 3. 19,<br>
<sup>D</sup>,<br>
D,B, care suplineste profilul<br>
măsurat, pentru care se<br>
e un mo care, pentru u – variabil, determină o generatoare fictivă G<sup>F</sup> , ale cărei coordonate, pentru  $\theta = I^{\circ}$ , sunt prezentate în tabelul 3. 1. În baza generatoarei fictive a suprafeţei generate, se profilează scula cremalieră, în condiţiile:

- 
- 
- 

|                                      | obținându-se ceea ce ce numim profilul corectat al sculei (scula care corespunde        |                     |                        |                          |                      |                          |                    |  |
|--------------------------------------|-----------------------------------------------------------------------------------------|---------------------|------------------------|--------------------------|----------------------|--------------------------|--------------------|--|
| noii ținte – profilul fictiv, $GF$ ) |                                                                                         |                     |                        |                          |                      |                          |                    |  |
|                                      | În tabelul 3. 2 și figura. 3. 20, se prezintă:                                          |                     |                        |                          |                      |                          |                    |  |
|                                      | profilul corectat al sculei-cremalieră ( $\alpha = 6^{\circ}$ ; $\gamma = 0^{\circ}$ ); |                     |                        |                          |                      |                          |                    |  |
|                                      |                                                                                         |                     |                        |                          |                      |                          |                    |  |
|                                      | profilul aproximat ( $\alpha = 6^\circ$ ; $\gamma = 15^\circ$ );                        |                     |                        |                          |                      |                          |                    |  |
|                                      | limite ale câmpului de toleranță în lungul profilului corectat.                         |                     |                        |                          |                      |                          |                    |  |
|                                      | Tabelul 3. 2. Profil corectat, profiluri limită și profil aproximat                     |                     |                        |                          |                      |                          |                    |  |
| Profil corectat                      |                                                                                         |                     | Profil limită superior | Profil limită inferior   |                      |                          | Profil aproximat   |  |
| $\xi$ [mm                            | $\eta$  mm                                                                              | $\xi$ [mm]          | $\eta$ [mm]            | $\xi$ [mm                | $\eta$  mm           | $\xi$ [mm]               | $\eta$ [mm]        |  |
| 4.139375                             | 0.14903                                                                                 | 4.439046            | 0.16709                | 3.839262                 | 0.150965             | 4.142131                 | 0.012929           |  |
| 4.139154                             | 0.159028                                                                                | 4.434394            | 0.339964               | 3.834702                 | 0.320734             | 4.139196                 | 0.323197           |  |
| 4.134548                             | 0.330349                                                                                | 4.434021            | 0.351468               | 3.834434                 | 0.32922              | 4.134611                 | 0.517051           |  |
|                                      |                                                                                         |                     |                        | 3.827769                 | 0.508945             | 4.13423                  | 0.529971           |  |
| 4.134228                             | 0.340344                                                                                | 4.427239            | 0.53417                |                          |                      |                          |                    |  |
| 4.127504                             | 0.521558                                                                                | 4.426748            | 0.545735               | 3.827419                 | 0.517362             | 4.127389                 | 0.723727           |  |
| 4.127083                             | 0.531549                                                                                | 4.418577            | 0.718245               | 3.81939                  | 0.687027             | 4.126857                 | 0.73664            |  |
| 4.118984                             | 0.702636                                                                                | 4.417972            | 0.729784               | 3.818955                 | 0.695461             | 4.119096                 | 0.904453           |  |
| 4.118463                             | 0.712622                                                                                | 4.408092            | 0.902152               | 3.809247                 | 0.864943             | 4.118433                 | 0.917357           |  |
| 4.10867                              | 0.883547                                                                                | 4.407373            | 0.913663               | 3.808726                 | 0.873393             | 4.108964                 | 1.085042           |  |
|                                      |                                                                                         |                     |                        |                          |                      |                          |                    |  |
| 0.244982                             | 10.60904                                                                                | 0.528805            | 10.74409               | 0.088597                 | 10.33639             | 0.242919                 | 10.73654           |  |
| 0.23815                              | 10.61634                                                                                | 0.464068            | 10.81398               | 0.025896                 | 10.40409             | 0.235691                 | 10.74428           |  |
| 0.174434                             | 10.68382                                                                                | 0.456278            | 10.8223                | 0.020023                 | 10.41038             | 0.177809                 | 10.80572           |  |
| 0.167529                             | 10.69105                                                                                | 0.391459            | 10.89094               | $-0.04259$               | 10.4767              | 0.163322                 | 10.82095           |  |
| 0.096859                             | 10.76437                                                                                | 0.383525            | 10.89925               | $-0.04847$               | 10.48286             | 0.098058                 | 10.88884           |  |
| 0.089883                             | 10.77154                                                                                | 0.311803            | 10.97365               | $-0.11808$               | 10.55509             | 0.0908                   | 10.89631           |  |
| 0.019113                             | 10.84338                                                                                | 0.239001            | 11.04771               | $-0.18668$               | 10.62486             | 0.010893                 | 10.97766           |  |
| $-0.05166$<br>$-0.11524$             | 10.91381<br>10.97587                                                                    | 0.16617<br>0.157895 | 11.12033<br>11.12849   | $-0.25526$<br>$-0.26122$ | 10.69325<br>10.69913 | $-0.05456$<br>$-0.11276$ | 11.043<br>11.10013 |  |

*Tabelul 3. 2. Profil corectat, profiluri limită şi profil aproximat*

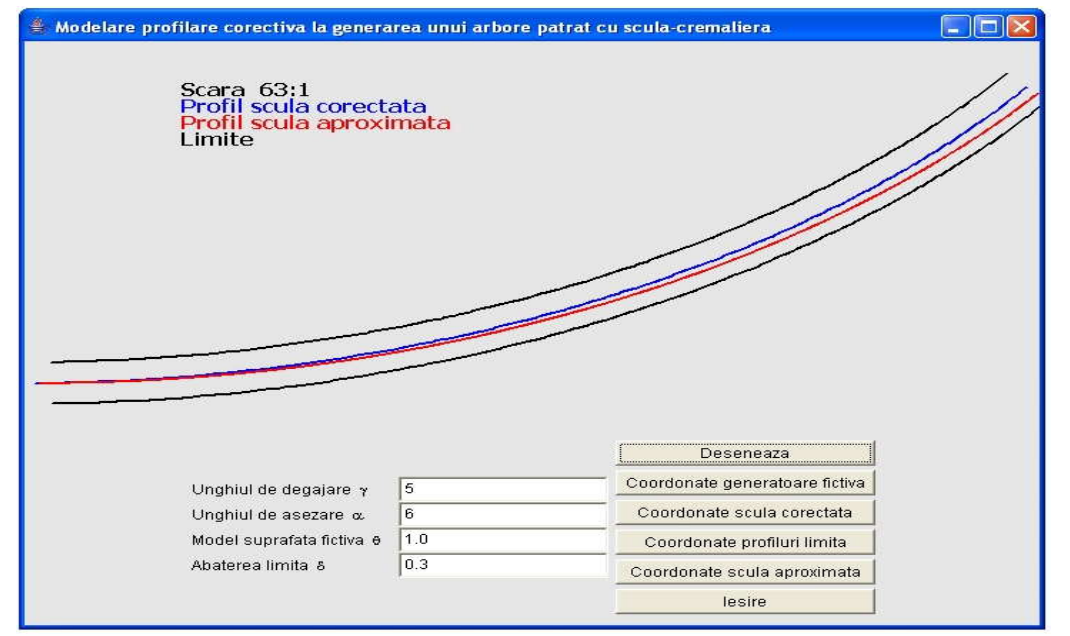

*Figura. 3. 20. Profilurile "corectat", "aproximat" şi "limită" pentru scula-cremalieră*

"Limitele" câmpului de toleranță, pentru o abatere echidistantă se modelează cu relațiile:

$$
\xi = \xi_e \mp \delta \bullet \cos \beta_i; \tag{3.74}
$$

$$
\eta = \eta_e \pm \delta \bullet \sin \beta_i;
$$

ă, pentru o abatere echidistantă se modelează cu  
\n
$$
\xi = \xi_e \neq \delta \cdot \cos \beta_i;
$$
\n(3.74)  
\n
$$
\eta = \eta_e \pm \delta \cdot \sin \beta_i;
$$
\n(3.75)  
\n
$$
\beta_i = \arctg \left| \frac{\xi_{e_{i+1}} - \xi_{e_i}}{\eta_{e_{i+1}} - \eta_{e_i}} \right|,
$$
\n(3.75)  
\neptate.  
\n3. 3, sunt prezentate forme și coordonate ale unor  
\nremalieă, obținute conform metodologiei anterior  
\nabile ale unghiului de degajare.  
\nfiluri limită și profil aproximat, valori inacceptabile  
\nsuperior Perofil limită inferior | Profil aproximat

unde  $\delta$  este mărimea abaterii acceptate.

În figura. 3. 21, şi tabelul 3. 3, sunt prezentate forme şi coordonate ale unor profiluri aproximate ale sculei-cremalieră, obţinute conform metodologiei anterior prezentate, pentru mărimi inacceptabile ale unghiului de degajare.

|            | Profil corectat                      |            | Profil limită superior |            | Profil limită inferior |            | Profil aproximat |
|------------|--------------------------------------|------------|------------------------|------------|------------------------|------------|------------------|
| $\xi$ [mm] | $\lceil$ mm $\rceil$<br>$\mathsf{n}$ | $\xi$ [mm] | $\eta$ [mm]            | $\xi$ [mm] | $\eta$ [mm]            | $\xi$ [mm] | $\eta$ [mm]      |
| 4.142281   | $-0.02236$                           | 4.23935    | 0.151235               | 4.039399   | 0.146825               | 4.142131   | 0.012929         |
| 4.139375   | 0.14903                              | 4.239118   | 0.161715               | 4.03919    | 0.15634                | 4.139263   | 0.323197         |
| 4.139154   | 0.159028                             | 4.234497   | 0.333554               | 4.0346     | 0.327144               | 4.134782   | 0.517051         |
| 4.134548   | 0.330349                             | 4.234159   | 0.344052               | 4.034297   | 0.336636               | 4.13441    | 0.529971         |
| 4.134228   | 0.340344                             | 4.227415   | 0.525762               | 4.027592   | 0.517353               | 4.127724   | 0.723727         |
| 4.127504   | 0.521558                             | 4.226971   | 0.536278               | 4.027195   | 0.52682                | 4.127205   | 0.73664          |
| 4.127083   | 0.531549                             | 4.218848   | 0.707839               | 4.019119   | 0.697433               | 4.119621   | 0.904453         |
| 4.118984   | 0.702636                             | 4.2183     | 0.718343               | 4.018627   | 0.706902               | 4.118973   | 0.917357         |
| 4.118463   | 0.712622                             | 4.208477   | 0.889749               | 4.008862   | 0.877346               | 4.109719   | 1.085042         |
| $\cdots$   | $\cdots$                             | $\cdots$   | $\cdots$               | $\cdots$   | $\cdots$               | $\cdots$   | $\ldots$         |
| 0.174434   | 10.68382                             | 0.310859   | 10.68499               | 0.165441   | 10.54769               | 0.331742   | 10.73654         |
| 0.167529   | 10.69105                             | 0.246775   | 10.75286               | 0.102092   | 10.61478               | 0.324679   | 10.74428         |
| 0.096859   | 10.76437                             | 0.239528   | 10.76045               | 0.095531   | 10.62166               | 0.268115   | 10.80572         |
| 0.089883   | 10.77154                             | 0.168507   | 10.83413               | 0.025212   | 10.69461               | 0.253958   | 10.82095         |
| 0.026161   | 10.83628                             | 0.161156   | 10.84168               | 0.01861    | 10.70139               | 0.190181   | 10.88884         |
| 0.019113   | 10.84338                             | 0.097108   | 10.90676               | $-0.04479$ | 10.76581               | 0.183088   | 10.89631         |
| $-0.04454$ | 10.90679                             | 0.089684   | 10.91423               | $-0.05146$ | 10.77253               | 0.105001   | 10.97766         |
| $-0.05166$ | 10.91381                             | 0.025693   | 10.97797               | $-0.11478$ | 10.83561               | 0.033936   | 11.05019         |
| $-0.11524$ | 10.97587                             | 0.01819    | 10.98537               | $-0.12152$ | 10.84225               | $-0.01583$ | 11.10013         |

*Tabelul 3. 3. Profil corectat, profiluri limită şi profil aproximat, valori inacceptabile*

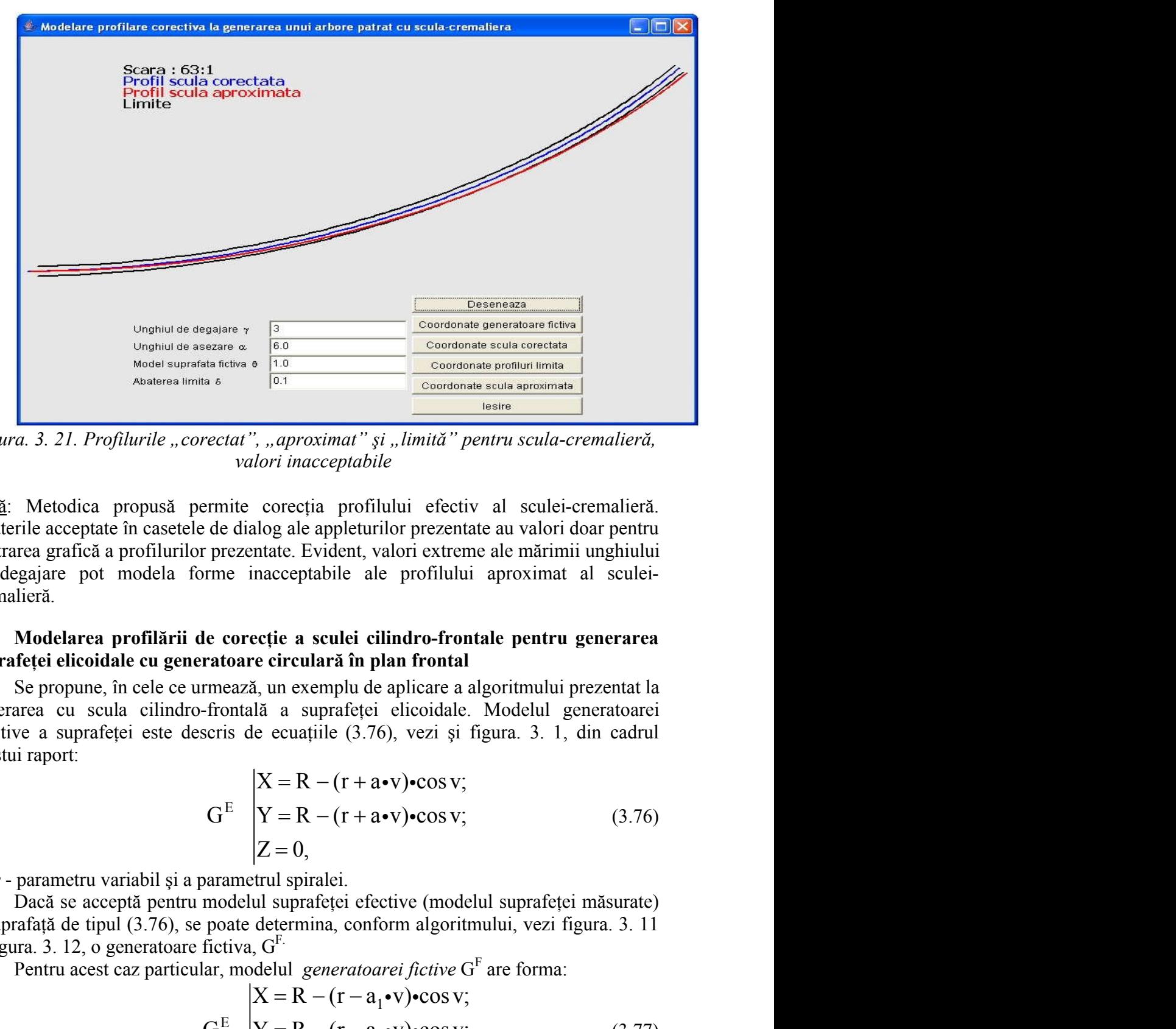

*Figura. 3. 21. Profilurile "corectat", "aproximat" şi "limită" pentru scula-cremalieră, valori inacceptabile*

Notă: Metodica propusă permite corecția profilului efectiv al sculei-cremalieră. Abaterile acceptate în casetele de dialog ale appleturilor prezentate au valori doar pentru ilustrarea grafică a profilurilor prezentate. Evident, valori extreme ale mărimii unghiului de degajare pot modela forme inacceptabile ale profilului aproximat al sculei cremalieră. *lori inacceptabile*<br>
corectia profillului efectiv al sculei-cremalieră.<br>
alog ale appleturilor prezentate au valori doar pentru<br>
ntate. Evident, valori extreme ale mărimii unghiului<br>
macceptabile ale profillului aproxima ermite corceția profilului efectiv al sculei-eremalieră.<br>
de dialog ale appleturilor prezentate au valori doar pentru<br>
prezentate. Evident, valori extreme ale mărimii unghiului<br>
menezie a sculei cilindro-frontale pentru g *lori inacceptabile*<br>
corectia profillului efectiv al sculei-cremalieră.<br>
log ale appleturilor prezentate au valori doar pentru<br>
ntate. Evident, valori extreme ale mărimii unghiului<br>
macceptabile ale profillului aproximat orecția profilului efectiv al sculei-cremalieră.<br>
g ale appleturilor prezentate au valori doar pentru<br>
te. Evident, valori extreme ale mărimii unghiului<br>
iceoptabile ale profilului aproximat al sculei-<br>
ie a sculei cilind (3.77)

## **Modelarea profilării de corecţie a sculei cilindro-frontale pentru generarea suprafeţei elicoidale cu generatoare circulară în plan frontal**

Se propune, în cele ce urmează, un exemplu de aplicare a algoritmului prezentat la generarea cu scula cilindro-frontală a suprafeţei elicoidale. Modelul generatoarei efective a suprafeţei este descris de ecuaţiile (3.76), vezi şi figura. 3. 1, din cadrul acestui raport: erea granca a promunio prezentate. Evadent, Valori extreme a le marimul ingularular<br>
agajarc pot modela forme inacceptable ale profilului aproximat al seulei-<br>
liera.<br>
Modelarca profilarii de corectic a sculei eilindro-fr

$$
GE \begin{cases} X = R - (r + a\cdot v)\cdot \cos v; \\ Y = R - (r + a\cdot v)\cdot \cos v; \\ Z = 0, \end{cases}
$$
 (3.76)

cu *v* - parametru variabil şi a parametrul spiralei.

Dacă se acceptă pentru modelul suprafeței efective (modelul suprafeței măsurate) o suprafaţă de tipul (3.76), se poate determina, conform algoritmului, vezi figura. 3. 11 și figura. 3. 12, o generatoare fictiva,  $G<sup>F</sup>$ .

Pentru acest caz particular, modelul *generatoarei fictive* G<sup>F</sup> are forma:

$$
GE \begin{cases} X = R - (r - a_1 \cdot v) \cdot \cos v; \\ Y = R - (r - a_1 \cdot v) \cdot \cos v; \\ Z = 0. \end{cases}
$$
 (3.77)

*Suprafaţa elicoidală fictivă* se generează în mişcarea elicoidală a generatoarei fictive, anterior determinate, în jurul axei V și de parametru elicoidal p= $P_{E}/2\pi$ .

Suprafața elicoidală fictivă se generează în mișcarea elicoidală a generatoarei<br>
ictive, anterior determinate, în jurul axei  $\vec{V}$  și de parametru elicoidal p=P<sub>E</sub>/2*n*.<br>
Pentru un exemplu concret, în care se definesc elemente coordonatele prezentate în tabelul 3. 4.

| Nr.<br>crt. | $X \text{[mm]}$ | $Y$ [mm] |  |
|-------------|-----------------|----------|--|
| 1.          | 40.00000        | 0.00000  |  |
| 2.          | 40.00057        | 0.10685  |  |
| 3.          | 40.00228        | 0.21370  |  |
| 4.          | 40.00514        | 0.32052  |  |
| 5.          | 40.00913        | 0.42730  |  |
| 6.          | 40.01427        | 0.53403  |  |
| .           |                 |          |  |
| 44.         | 41.03719        | 4.43486  |  |
| 45.         | 41.08509        | 4.53038  |  |
| 46.         | 41.13401        | 4.62538  |  |
| 47.         | 41.18394        | 4.71986  |  |
| 48.         | 41.23487        | 4.81379  |  |
| 49.         | 41.28681        | 4.90718  |  |
| 50.         | 41.03719        | 4.43486  |  |

*Tabelul 3. 4. Generatoarea teoretică*

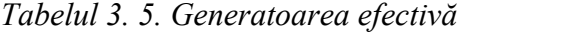

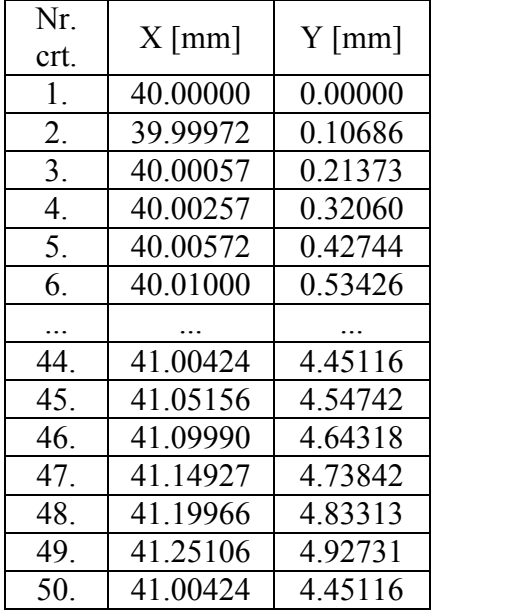

|                                                                                      | Nr. crt.         | Tabelul 3. 6. Generatoarea fictivă<br>$X \text{[mm]}$ | $Y$ [mm] |                 |
|--------------------------------------------------------------------------------------|------------------|-------------------------------------------------------|----------|-----------------|
|                                                                                      | 1.               | 40.00000                                              | 0.00000  |                 |
|                                                                                      | 2.               | 40.00143                                              | 0.10685  |                 |
|                                                                                      | $\overline{3}$ . | 40.00399                                              | 0.21366  |                 |
|                                                                                      | 4.               | 40.00770                                              | 0.32043  |                 |
|                                                                                      | 5.               | 40.01255                                              | 0.42715  |                 |
|                                                                                      | 6.               | 40.01854                                              | 0.53380  |                 |
|                                                                                      |                  |                                                       |          |                 |
|                                                                                      | 44.              | 41.07013                                              | 4.41856  |                 |
|                                                                                      | 45.              | 41.11862                                              | 4.51334  |                 |
|                                                                                      | 46.              | 41.16811                                              | 4.60759  |                 |
|                                                                                      | 47.              | 41.21861                                              | 4.70130  |                 |
|                                                                                      | 48.              | 41.27009                                              | 4.79445  |                 |
|                                                                                      | 49.              | 41.32257                                              | 4.88704  |                 |
|                                                                                      | 50.              | 41.07013                                              | 4.41856  |                 |
|                                                                                      |                  |                                                       |          |                 |
| Se acceptă, ca model care simulează o eroare de generare, o suprafață cu aceeași     |                  |                                                       |          |                 |
| netri dimensionali avînd secțiunea transversală (3.76).                              |                  |                                                       |          |                 |
| Pentru $a = 0.08$ mm, în tabelul 3. 5, se prezintă coordonatele generatoarei         |                  |                                                       |          |                 |
| ve (corespondentul generatoarei "măsurate", în acest caz, modelată). În baza         |                  |                                                       |          |                 |
| tmului anterior prezentat, se determină o generatoare fictivă, pornind de la         |                  |                                                       |          |                 |
| atoarea măsurată (tabelul 3.5), ale cărei coordonate sunt prezentate în tabelul 3.6. |                  |                                                       |          |                 |
| În figura. 3. 22, sunt prezentate generatoarele teoretică, modelată (măsurată) și    |                  |                                                       |          |                 |
| i pentru cazul analizat.                                                             |                  |                                                       |          |                 |
| eratoarele transversale ale suprafetei                                               |                  |                                                       |          | $ .\ $ o $\ $ x |
|                                                                                      |                  |                                                       |          |                 |

*Tabelul 3. 6. Generatoarea fictivă*

Se acceptă, ca model care simulează o eroare de generare, o suprafaţă cu aceeaşi parametri dimensionali avînd sectiunea transversală (3.76).

efective (corespondentul generatoarei "măsurate", în acest caz, modelată). În baza algoritmului anterior prezentat, se determină o generatoare fictivă, pornind de la generatoarea măsurată (tabelul 3. 5), ale cărei coordonate sunt prezentate în tabelul 3. 6.

În figura. 3. 22, sunt prezentate generatoarele teoretică, modelată (măsurată) şi fictivă pentru cazul analizat.

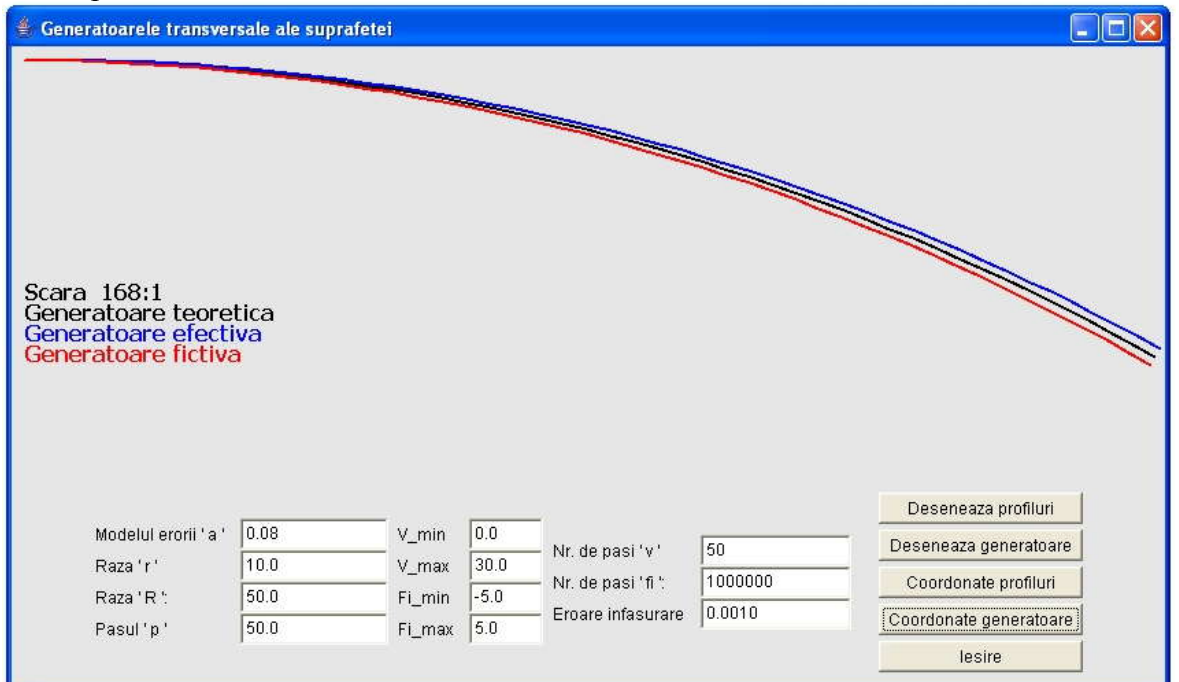

*Figura. 3. 22. Forma şi dimensiunile generatoarelor transversale ale suprafeţei elicoidale*

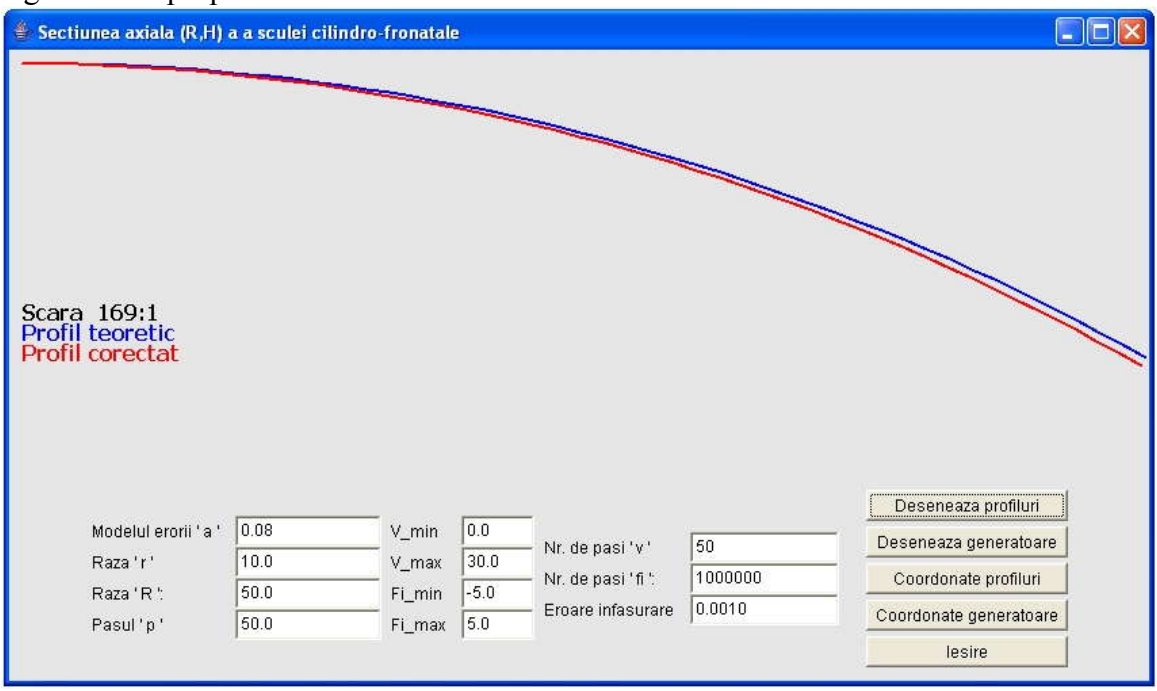

De asemenea, în tabelul 3. 7 şi figura. 3. 23, sunt prezentate coordonatele şi forma secţiunilor transversale pentru scula cilindro-frontală teoretică şi corectată în baza algoritmului propus.

*Figura. 3. 23. Forma şi dimensiunile secţiunilor axiale ale sculei cilindro-frontal, profilurile teoretic şi corectat*

|          |            | <i>Chandle Home</i> |                   |            |  |  |
|----------|------------|---------------------|-------------------|------------|--|--|
| Nr. crt. |            | Profilul teoretic   | Profilul corectat |            |  |  |
|          | $H_t$ [mm] | $R_t$ [mm]          | $H_c$ [mm]        | $R_c$ [mm] |  |  |
| 1.       | 0.000006   | 40.000000           | 0.000553          | 40.000000  |  |  |
| 2.       | 0.106865   | 40.000571           | 0.107199          | 40.001425  |  |  |
| 3.       | 0.213715   | 40.002283           | 0.214021          | 40.003991  |  |  |
| 4.       | 0.320540   | 40.005138           | 0.320800          | 40.007698  |  |  |
| 5.       | 0.427329   | 40.009133           | 0.427525          | 40.012546  |  |  |
| 6.       | 0.534069   | 40.014269           | 0.534183          | 40.018533  |  |  |
|          |            |                     |                   |            |  |  |
| 44.      | 4.435174   | 41.037155           | 4.419224          | 41.070063  |  |  |
| 45.      | 4.530701   | 41.085053           | 4.514012          | 41.118547  |  |  |
| 46.      | 4.625710   | 41.133970           | 4.608269          | 41.168037  |  |  |
| 47.      | 4.720191   | 41.183899           | 4.701983          | 41.218527  |  |  |
| 48.      | 4.814133   | 41.234835           | 4.795145          | 41.270011  |  |  |
| 49.      | 4.907525   | 41.286771           | 4.887743          | 41.322483  |  |  |
| 50.      | 4.435174   | 41.037155           | 4.419224          | 41.070063  |  |  |

*Tabelul 3. 7. Coordonatele profilurilor axiale, teoretic şi corectat, ale sculei cilindro-frontale*

# **Modelarea profilării de corecţie a cuţitului-roată pentru generarea unui arbore hexagonal**

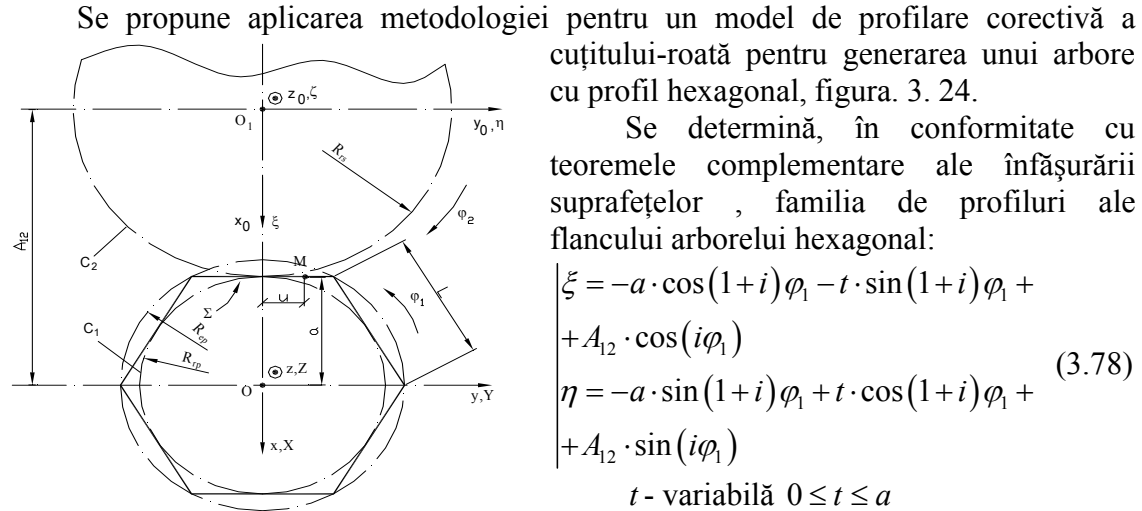

*Figura. 3. 24. Centroide la generareacu cţtit- roată*

cuţitului-roată pentru generarea unui arbore  $z_0$ <sup> $\zeta$ </sup>  $\zeta$   $\zeta$ 

<sup>6,n</sup> Se determină, în conformitate cu  $\left\langle \right\rangle$  teoremele complementare ale înfășurării <sup>o<sub>1</sub> y<sub>0,<sup>n</sup></sup> Se determină, în conformitate cu<br>
teoremele complementare ale înfășurării<br>
suprafețelor , familia de profiluri ale</sup></sub>  $\mathbb{R}^{\bullet}$  flancului arborelui hexagonal:

Modelarea profilării de corceție a cutitului-roată pentru generarea unui  
\nse propune aplicarea metodologiei pentru un model de profilare corceitvă a  
\ncuitului-roadi pentru generarea unui abore  
\neu profil hexagonal, figurā: a. 24.  
\nSce monic complementiar ale infășurării  
\nsoe, i  
\nconrelc complementari ale trășuării  
\nfactorial factorial  
\nfactorial  
\nfactorial  
\n
$$
\begin{array}{ccc}\n\ddots & \ddots & \ddots & \ddots & \text{standard\nconplementic: } \text{complementar a le infășurării} \\
\hline\n\end{array}
$$
\nFigure 3. 24.  
\nFigure 4. 3. 24.  
\nFigure 4. 3. 24.  
\nFigure 5. 24.  
\nFigure 6. 4. 24.  
\nFigure 7. 3. 24.  
\nExample 8. 25.  
\nFigure 8. 3. 24.  
\nExample 8. 26.  
\nFigure 9. 27.  
\nExample 1. 27.  
\nExample 1. 27.  
\nExample 1. 28.  
\nExample 1. 29.  
\nExample 1. 20.  
\nExample 1. 20.  
\nExample 1. 20.  
\nExample 1. 20.  
\nExample 1. 21.  
\nExample 1. 21.  
\nExample 1. 22.  
\nExample 1. 23.  
\nExample 1. 24.  
\nExample 1. 23.  
\nExample 1. 24.  
\nExample 1. 24.  
\nExample 1. 24.  
\nExample 1. 24.  
\nExample 1. 24.  
\nExample 1. 24.  
\nExample 1. 24.  
\nExample 1. 24.  
\nExample 1. 24.  
\nExample 1. 24.  
\nExample 1. 24.  
\nExample 1. 24.  
\nExample 1. 24.  
\nExample 1. 24.  
\nExample 1. 24.  
\nExample 1. 24.  
\nExample 1. 24.  
\nExample 1. 24.  
\nExample 1. 24.  
\nExample 1. 24.  
\nExample 1. 24.  
\nExample 1. 24.  
\nExample 1. 24.  
\nExample 1. 24.  
\nExample 1. 24.  
\n

*Figure 3. 24. Centroide la generareacu*  
\n*t*-variabilă 0 ≤ *t* ≤ *a*  
\n*i*- rapport de transmitere, *i* = 
$$
\frac{R_{rp}}{R_{rs}}
$$
  
\nși condiția de înfășurare  
\n
$$
\begin{vmatrix}\n\frac{\xi_t}{\xi_{r}} - \frac{\eta_t}{\eta_{\varphi}}\n\end{vmatrix} < \varepsilon, \quad (\varepsilon = 1 \cdot 10^{-2} \dots 1 \cdot 10^{-3}).
$$
\n(3.79)  
\nÎn principiu, ansamblul de ecuatii (3.78) și (3.79) determină forma muchiei de  
\naschiere teoretice, în forma unei matrice de coordonate,  
\n
$$
P_T = \begin{vmatrix}\n\frac{\xi_t}{\eta_1} & \frac{\xi_2}{\eta_2} & \dots & \frac{\xi_t}{\eta_t} \\
\frac{\eta_1}{\eta_1} & \eta_2 & \dots & \eta_i \\
\vdots & \vdots & \ddots & \vdots \\
\frac{\xi_t}{\eta_1} & \eta_2 & \dots & \eta_i\n\end{vmatrix}.
$$
\n(3.80)  
\nÎn baza acestui profil, se determină forma suprafeței de așezare a sculei, ca  
\nsuprafață cilindrică având ca directoare profilul, cunoscut în formă numerică,  $P_T$ :  
\n
$$
\begin{vmatrix}\n\frac{\xi_t}{\xi} = \xi_i - [I \cdot j] \cdot \sin \alpha; \quad \dots\n\end{vmatrix}
$$

În principiu, ansamblul de ecuaţii (3.78) şi (3.79) determină forma muchiei de

$$
P_{T} = \begin{vmatrix} \xi_{1} & \xi_{2} & \dots & \xi_{i} & \dots & \xi_{n} \\ \eta_{1} & \eta_{2} & \dots & \eta_{i} & \dots & \eta_{n} \end{vmatrix} . \tag{3.80}
$$

În baza acestui profil, se determină forma suprafeței de asezare a sculei, ca suprafață cilindrică având ca directoare profilul, cunoscut în formă numerică,  $P<sub>T</sub>$ :

in principiu, ansambuli de ecuaju (3.79) determina iofina inotinia iofina inotinei de  
agchiere teoretice, în forma unei matrice de coordonate,  
\n
$$
P_T = \begin{vmatrix} \xi_1 & \xi_2 & \dots & \xi_i & \dots & \xi_n \\ \eta_1 & \eta_2 & \dots & \eta_i & \dots & \eta_n \end{vmatrix}
$$
\n(i3.80)  
\nÎn baza acestui profil, se determină forma suprafateji de așezare a sculei, ca  
\nsuprafață cilindrică având ca directone profilul, cunoscut în formă numerică,  $P_T$ :  
\n
$$
\sum_{\alpha} \begin{vmatrix} \xi = \xi_i - [l \cdot j] \cdot \sin \alpha; & i = 1...n; \\ \eta = \eta_i; & j = 1...m. \end{vmatrix}
$$
\n(i3.81)  
\n
$$
\begin{vmatrix} \xi = [l \cdot j] \cdot \cos \alpha; & j = 1...m. \end{vmatrix}
$$
\n(i3.82)  
\nPrin reascuțirea cutitului-roată pe fata de degajare, după o suprafață conică, coxxială cu axa sculei,  $\xi = [l \cdot j] \cdot \cos \alpha;$   
\n
$$
\xi = R_e - u \cdot \cos \gamma;
$$
  
\n
$$
\eta = 0;
$$
\n(3.82)  
\n
$$
\zeta = u \cdot \sin \gamma;
$$
  
\ncu  
\n
$$
R_e = \sqrt{\xi_p^2 + \eta_p^2},
$$
\n(3.83)  
\nîn care  $V[\xi_y, \eta_y]$  este punctul de pe profilul efectiv, cel mai îndepărtat de axa cutitului-  
\nroată.  
\nRezultă suprafața de degajare teoretică (inițială):

Prin reascuțirea cuțitului-roată pe fața de degajare, după o suprafață conică, coaxială cu axa sculei, se obţine generatoarea efectivă a sculei.

Ecuaţiile generatoarei suprafeţei de degajare sunt:

$$
i \rightarrow \text{report de transmiter, } i = \frac{1}{R_{rs}}
$$
\n
$$
\begin{vmatrix}\n\langle \varepsilon, (\varepsilon = 1 \cdot 10^{-2} \dots 1 \cdot 10^{-3})\rangle & (3.79) \\
\langle \varepsilon, (\varepsilon = 1 \cdot 10^{-2} \dots 1 \cdot 10^{-3})\rangle & (3.79) \\
\text{atii (3.78) și (3.79) determină forma muchiei de c\nce de coordonate,\n $\xi_2 \quad \dots \quad \xi_i \quad \dots \quad \xi_m$ \n $\eta_2 \quad \dots \quad \eta_i \quad \dots \quad \eta_n$ \n $\begin{vmatrix}\n\cdot & (3.80) \\
\eta_2 & \dots & \eta_i & \dots & \eta_n\n\end{vmatrix}$ \n $\begin{vmatrix}\n\cdot & (3.80) \\
\cdot & (3.80) \\
\eta_2 & \dots & \eta_i\n\end{vmatrix}$ \n $\begin{vmatrix}\n\cdot & (3.80) \\
\cdot & (3.80) \\
\cdot & (3.80) \\
\cdot & (3.80) \\
\cdot & (3.80) \\
\cdot & (3.81) \\
\cdot & (3.81) \\
\cdot & (3.81) \\
\cdot & (3.81) \\
\cdot & (3.82) \\
\cdot & (3.81) \\
\cdot & (3.82) \\
\cdot & (3.83) \\
\cdot & (3.82) \\
\cdot & (3.82) \\
\cdot & (3.82) \\
\cdot & (3.83) \\
\cdot & (3.83) \\
\cdot & (3.84) \\
\cdot & (3.85) \\
\cdot & (3.87) \\
\cdot & (3.89) \\
\cdot & (3.80) \\
\cdot & (3.81) \\
\cdot & (3.82) \\
\cdot & (3.83) \\
\cdot & (3.84) \\
\cdot & (3.85) \\
\cdot & (3.87) \\
\cdot & (3.89) \\
\cdot & (3.80) \\
\cdot & (3.81) \\
\cdot & (3.82) \\
\cdot & (3.83) \\
\cdot & (3.84) \\
\cdot & (3.85) \\
\cdot & (3.87) \\
\cdot & (3.89) \\
\cdot & (3.80) \\
\cdot & (3.81) \\
\cdot & (3.82) \\
\cdot & (3.83) \\
\cdot & (3.84) \\
\cdot &$
$$

cu

$$
R_e = \sqrt{\xi_V^2 + \eta_V^2} \,, \tag{3.83}
$$

roată.

Rezultă suprafața de degajare teoretică (inițială):

$$
S_{\gamma} = \begin{vmatrix} \xi = (R_e - u \cdot \cos \gamma) \cdot \cos \psi; & (k = 1...n); \\ \eta = (R_e - u \cdot \cos \gamma) \cdot \sin \psi; & (j = 1...m), \\ \xi = u \cdot \sin \gamma; & \psi = \psi_k \cdot j, \\ \psi = \psi_k \cdot j, & \psi_k = \text{increment unghiular}, \\ \eta = \text{temperature} & \gamma = \text{unghiular} & \gamma = \text{unghiular} \\ \text{f.} & \text{F.} & \text{F.} \\ \text{f.} & \text{f.} & \text{f.} \\ \text{g.} & \text{g.} & \text{g.} & \text{g.} \\ \text{g.} & \text{g.} & \text{g.} & \text{g.} \\ \text{h.} & \text{h.} & \text{h.} \end{vmatrix}
$$

cu:

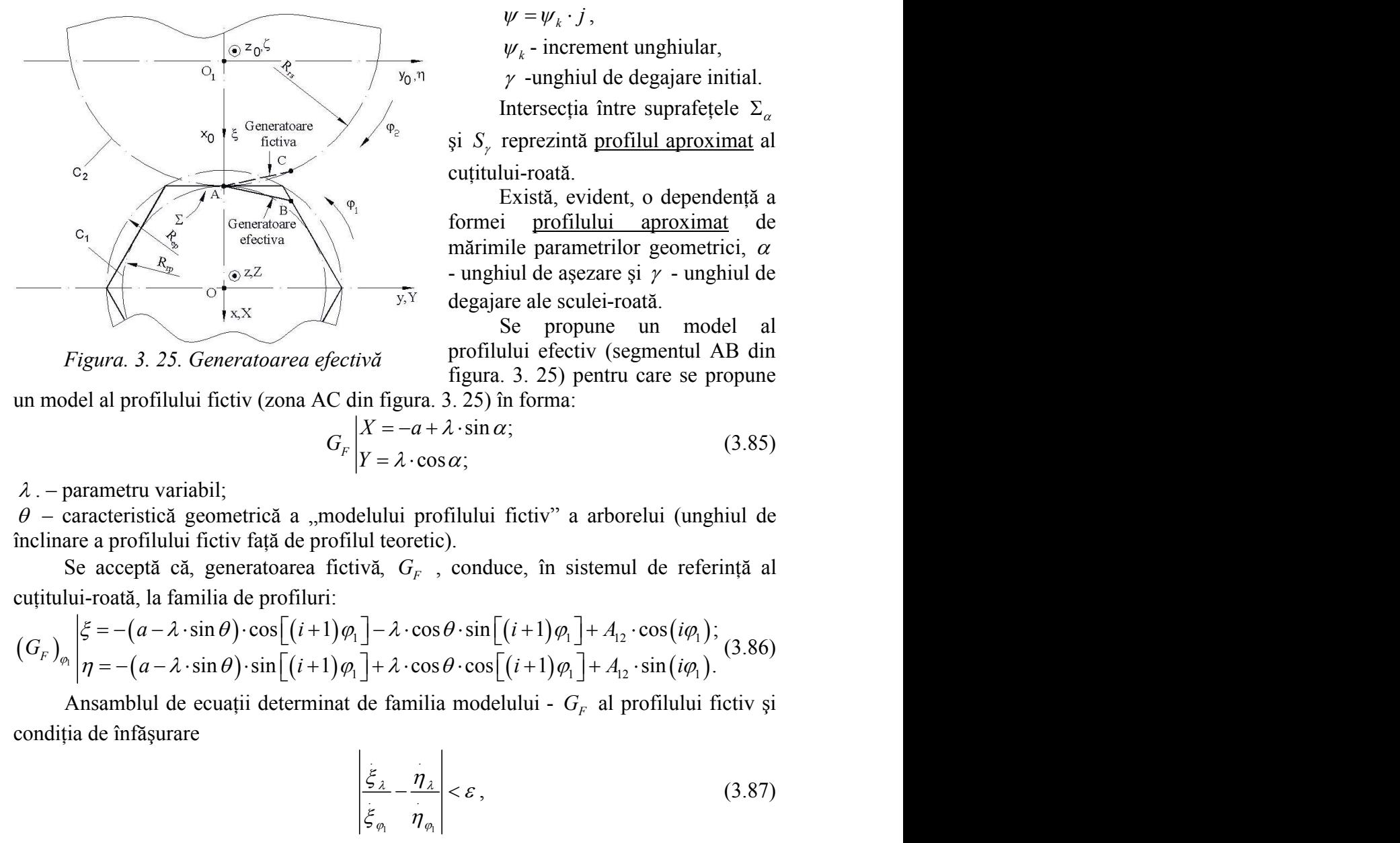

 $W_k$  - increment unghiular,

 $\nu$ -unghiul de degajare initial.

Intersecția între suprafețele  $\Sigma_{\alpha}$ 

şi *S* reprezintă profilul aproximat al cutitului-roată.

Există, evident, o dependență a formei profilului aproximat de mărimile parametrilor geometrici,  $\alpha$ - unghiul de asezare și  $\gamma$  - unghiul de degajare ale sculei-roată. i $\psi$ ;, ( $\phi$  - 1..., a)<br>  $\psi = \psi_k \cdot j$ ,<br>  $\psi_k$  - increment unghiular,<br>  $\gamma$  -unghiul de degajare initial.<br>
Intersectia fintre suprafetele  $\Sigma_\alpha$ <br>  $S_\gamma$  reprezintă profilul aproximat al<br>
intiului-roată.<br>
Există, evident, o  $\psi = \psi_k \cdot j$ ,<br>  $\psi_k$ - increment unghiular,<br>  $\gamma$ -unghiul de degajare initial.<br>
Intersectia între suprafetele  $\Sigma_{\alpha}$ <br>
si  $S_{\gamma}$  reprezintă profilul aproximat al<br>
cutitului-roată.<br>
Există, evident, o dependență a<br>
formei *u* cos  $\gamma$ ) sin  $\psi$ ;  $(\kappa - 1...n)$ , (3.84)<br>  $\gamma$ ;  $(j = 1...m)$ , (3.84)<br>  $\psi$ ,  $\psi$  increment unghiular,<br>  $\psi$  increment unghiular,<br>  $\gamma$  -unghiul de degajare initial.<br>
Intersectia intre suprafete  $\Sigma_{\alpha}$ <br>  $\psi_{\alpha}$  is  $S_{\gamma$ sin  $\psi$ ;,  $(\mathbf{x} - 1... \mathbf{x})$ , (3.84)<br>  $(j = 1...m)$ , (3.84)<br>  $\psi = \psi_k \cdot j$ , (3.84)<br>  $\psi_k$  - increment unghiular,<br>  $\gamma$  -unghiul de degajare initial.<br>
Intersectia între suprafețele  $\Sigma_\alpha$ <br>
si S, reprezintă <u>profilul aproximat</u> al  $y = w_k \cdot j$ ,<br>  $\psi_k$  = increment unghiular,<br>  $\psi_0$ ,  $\psi_1$  = increment unghiular,<br>  $\psi_2$  = increment unghiular,<br>  $\psi_1$  = increment unghiular,<br>  $\psi_2$  = increment incrementals.<br>
Existed, evident, o dependentă a<br>
formei e p cos  $\gamma$ ) · sin  $\psi$ ; ( $\alpha$  - 1...3),<br>  $\psi = \psi_k \cdot j$ ,<br>  $\psi_k$  - increment unghiular,<br>  $\psi_0$ ,  $\psi_k$  - increment unghiular,<br>  $\psi_k$  - increment unghiular,<br>  $\psi_k$  - increment unghiular,<br>
Intersectia finte suprafetele  $\Sigma_\alpha$ <br>
si

Se propune un model al profilului efectiv (segmentul AB din figura. 3. 25) pentru care se propune un model al profilului fictiv (zona AC din figura. 3. 25) în forma:

$$
G_F \begin{vmatrix} X = -a + \lambda \cdot \sin \alpha; \\ Y = \lambda \cdot \cos \alpha; \end{vmatrix}
$$
 (3.85)

 $\lambda$ . – parametru variabil;

 $\theta$  – caracteristică geometrică a "modelului profilului fictiv" a arborelui (unghiul de înclinare a profilului fictiv faţă de profilul teoretic).

Se acceptă că, generatoarea fictivă, *G<sup>F</sup>* , conduce, în sistemul de referinţă al cutitului-roată, la familia de profiluri:

 <sup>1</sup> 1 1 12 1 1 1 12 1 *G* (3.86) condiţia de înfăşurare 1 1 *C C P P* şi, deci, *R A a <sup>e</sup>* <sup>12</sup> , se determină, în baza ecuaţiilor (3.84), modelul analitic al

Ansamblul de ecuaţii determinat de familia modelului - *G<sup>F</sup>* al profilului fictiv şi

- unghiul de așezare și γ - unghiul de  
\ndegajare ale sculei-roată.  
\nSe propune un model al  
\nprofitului efectiv (segmentul AB din  
\nfigura. 3. 25) pentru care se propune  
\nin figura. 3. 25) în forma:  
\n*X* = −*a* + λ·sin α;  
\n*Y* = λ·cos α;  
\nellului profilului fictiv" a arborelui (unghiul de  
\nul teoretic).  
\nvaă, *G<sub>F</sub>*, conduce, în sistemul de referință al  
\n]−λ·cos θ·sin[(*i* + 1)φ₁] + *A*<sub>12</sub>·cos(*iφ*<sub>1</sub>);  
\n]−λ·cos θ·cos[(*i* + 1)φ₁] + *A*<sub>12</sub>·sin(*iφ*<sub>1</sub>);  
\nde familia modelului - *G<sub>F</sub>* al profilului fictiv și  
\n
$$
\frac{\xi}{\xi_{\varphi_{\eta}}} - \frac{\eta_{\lambda}}{\eta_{\varphi_{\eta}}}
$$
\n
$$
\leq \varepsilon,
$$
\n(3.87)  
\n
$$
\frac{\xi}{\xi_{\eta_{\eta}}} - \frac{\eta_{\lambda}}{\eta_{\varphi_{\eta}}}
$$
\n
$$
\leq \varepsilon,
$$
\n(3.88)  
\nde axa cutitului-roată (axa suprafeței conice de  
\n{*ξ<sub>F</sub>* = *R<sub>τp</sub>* − *a* + *R<sub>rs</sub>*;  
\n(3.89)  
\n
$$
\eta_V = 0,
$$
\nîn baza ecuafiilor (3.84), modelul analitic al  
\na:

determină forma profilului corectat al sculei-roată, în forma

$$
P_C = P_C^{\Sigma} \begin{vmatrix} \xi_1 & \xi_2 & \dots & \xi_C \\ \eta_1 & \eta_2 & \dots & \eta_C \end{vmatrix} .
$$
 (3.88)

Pentru punctul cel mai îndepărtat de axa cuţitului-roată (axa suprafeţei conice de ascuțire):

$$
M_V \begin{vmatrix} \xi_V = R_{rp} - a + R_{rs}; \\ \eta_V = 0, \end{vmatrix}
$$
 (3.89)

suprafetei de degajare corectate în forma:

$$
\begin{aligned}\n\zeta &= (R_e - u \cdot \cos \gamma_c) \cdot \cos \psi; \\
S_\gamma \eta &= (R_e - u \cdot \cos \gamma_c) \cdot \sin \psi; \\
\zeta &= u \cdot \sin \gamma_c; \\
\text{märimea unghiului de degajare correctat, prin care se fifei de degajare, în vederea realizării unei noi muchii al sculei-roată.} \\
\text{plicare a algorithmului în baza unui produs soft original,}\n\text{în limbajul java și prezentat sub forma unui applet.}\n\text{numeric profilurile cutitului-roată pentru generarea unui}\n\end{aligned}
$$

În relațiile (3.90),  $\gamma_c$  este mărimea unghiului de degajare corectat, prin care se realizează corecția formei suprafeței de degajare, în vederea realizării unei noi muchii de aşchiere – profilul aproximat al sculei-roată.

Se prezintă exemple de aplicare a algoritmului în baza unui produs soft original, dedicat acestei aplicații, realizat în limbajul java și prezentat sub forma unui applet.

Produsul soft modelează numeric profilurile cuţitului-roată pentru generarea unui arbore hexagonal, profilul corectat, limitele de variaţie ale acestuia precum şi coordonatele profilului aproximat.

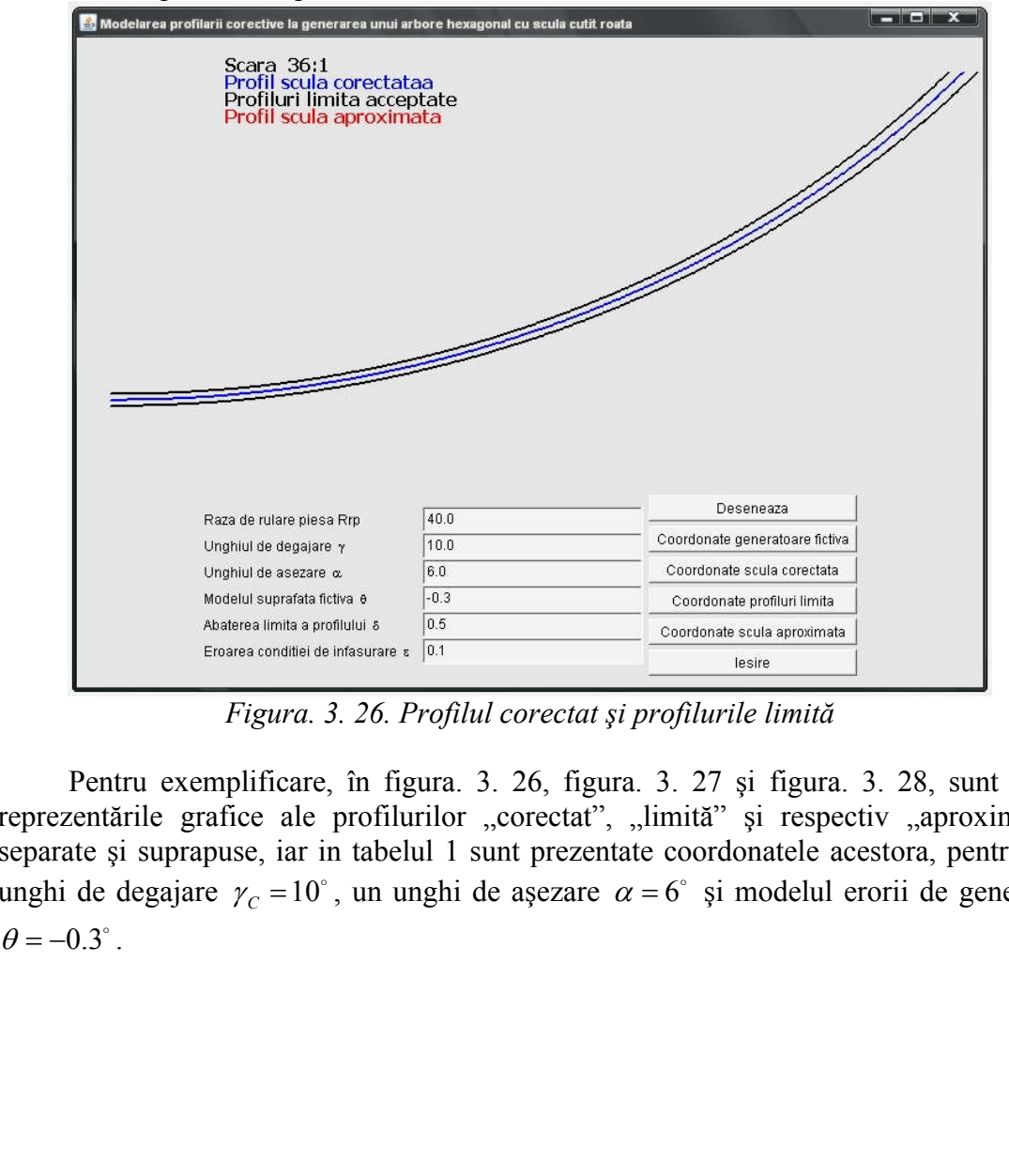

*Figura. 3. 26. Profilul corectat şi profilurile limită*

Pentru exemplificare, în figura. 3. 26, figura. 3. 27 şi figura. 3. 28, sunt date reprezentările grafice ale profilurilor "corectat", "limită" și respectiv "aproximat", separate şi suprapuse, iar in tabelul 1 sunt prezentate coordonatele acestora, pentru un unghi de degajare  $\gamma_c = 10^\circ$ , un unghi de așezare  $\alpha = 6^\circ$  și modelul erorii de generare  $\theta = -0.3^\circ$ 

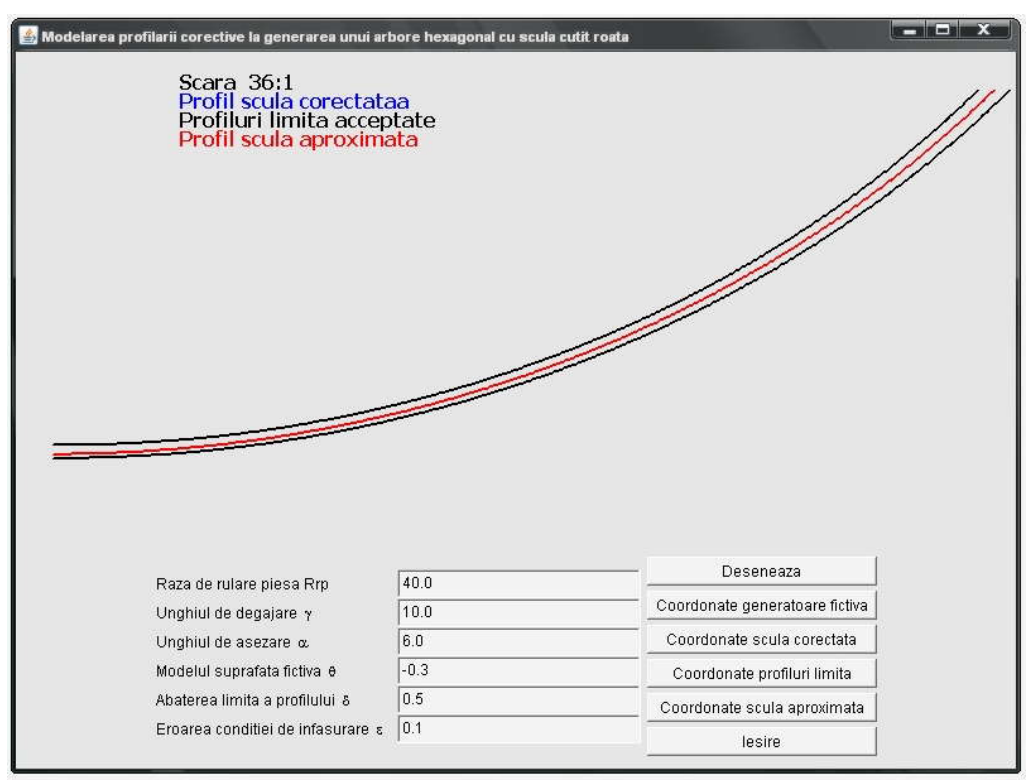

*Figura. 3. 27. Profilul aproximat şi profilurile limită*

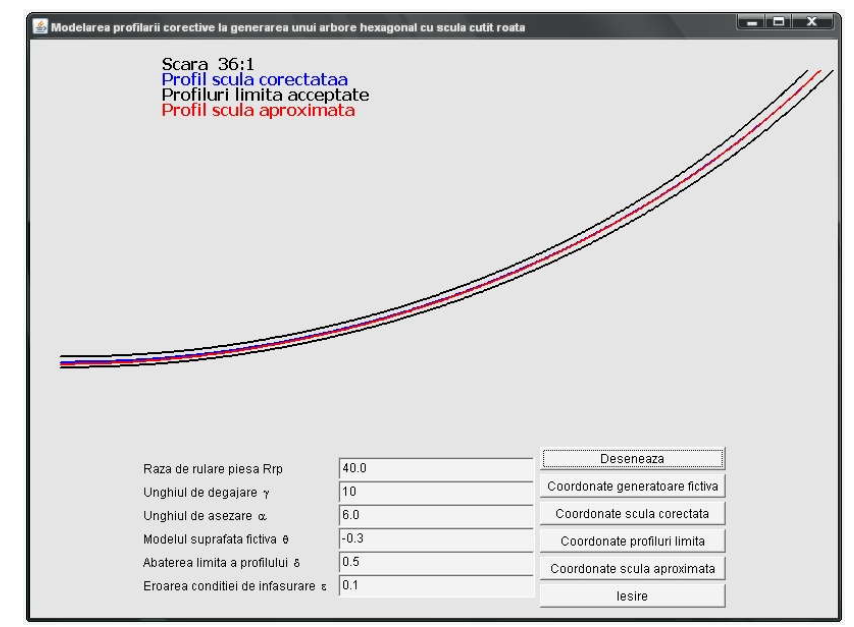

*Figura. 3. 28. Profilurilecorectat, aproximat şi profilurile limit, reprezentare grafică suprapusă*

| Nr. crt        | Profil corectat                                                                    |                | Profiluri limita |          |                                                                           |          | Profil aproximat |              |  |
|----------------|------------------------------------------------------------------------------------|----------------|------------------|----------|---------------------------------------------------------------------------|----------|------------------|--------------|--|
|                |                                                                                    |                |                  | superior |                                                                           | inferior |                  |              |  |
|                | $\xi$                                                                              | $\eta$         | $\xi$            | $\eta$   | $\xi$                                                                     | $\eta$   | $\xi$            | $\eta$       |  |
| $\overline{0}$ | 85.25426                                                                           | $\overline{0}$ |                  |          | 84.75427 - 0.00172 85.75426 0.001718 85.35898                             |          |                  | $\mathbf{0}$ |  |
| $\mathbf{1}$   | 85.25433 0.017881 84.75433 0.016349 85.75432 0.019413 85.35895 0.048038            |                |                  |          |                                                                           |          |                  |              |  |
| $\overline{2}$ | 85.25447 0.065763 84.75447 0.064981 85.75447 0.066545 85.35884 0.096077            |                |                  |          |                                                                           |          |                  |              |  |
| 3              | 85.25455 0.113645 84.75455 0.113613 85.75455 0.113677 85.35866 0.144115            |                |                  |          |                                                                           |          |                  |              |  |
| 4              | 85.25455 0.161527 84.75455 0.160809 85.75455 0.162245 85.35841 0.192152            |                |                  |          |                                                                           |          |                  |              |  |
| 5              | 85.254480.209409 84.75448 0.2079 41 85.75448 0.210 877 85.358 09 0.240 189         |                |                  |          |                                                                           |          |                  |              |  |
| 6              | 85.25434 0.257291 84.75435 0.255073 85.75434 0.259509 85.35769 0.288225            |                |                  |          |                                                                           |          |                  |              |  |
| 7              | 85.25413  0.305172  84.75414  0.302204  85.75412  0.30814  85.35723  0.33626       |                |                  |          |                                                                           |          |                  |              |  |
| 8              | 85.25384 0.353053 84.75386 0.349335 85.75383 0.356771 85.35669 0.384293            |                |                  |          |                                                                           |          |                  |              |  |
| 9              | 85.25349 0.400934 84.75351 0.396466 85.75347 0.405402 85.35608 0.432326            |                |                  |          |                                                                           |          |                  |              |  |
| 10             | 85.25306 0.448813 84.75309 0.443595 85.75303 0.454031  85.3554  0.480357           |                |                  |          |                                                                           |          |                  |              |  |
| 11             | 85.25256 0.496692  84.7526  0.490724 85.75253  0.50266  85.35465 0.528386          |                |                  |          |                                                                           |          |                  |              |  |
| $\ldots$       | $\ldots$                                                                           |                |                  |          |                                                                           |          |                  |              |  |
| 511            | 77.58239 20.38798 77.22069 20.04276  77.9441  20.73319 77.63002 20.38977           |                |                  |          |                                                                           |          |                  |              |  |
| 512            | 77.55453 20.41717 77.19335 20.07141 77.91571 20.76293 77.60217 20.41882            |                |                  |          |                                                                           |          |                  |              |  |
| 513            | 77.53356 20.43908 77.17289 20.09278 77.89423 20.78537 77.58121 20.44062            |                |                  |          |                                                                           |          |                  |              |  |
| 514            |                                                                                    |                |                  |          | 77.50565 20.46814 77.14551  20.1213  77.86579 20.81499 77.55333 20.46954  |          |                  |              |  |
| 515            | 77.48465 20.48995 77.12503 20.14257 77.84428 20.83732 77.53234 20.49123            |                |                  |          |                                                                           |          |                  |              |  |
| 516            |                                                                                    |                |                  |          | 77.4567 20.51889 77.09761 20.1709 6 77.81579 20.86681 77.50441 20.52003   |          |                  |              |  |
| 517            |                                                                                    |                |                  |          | 77.43568 20.54058  77.0771  20.19213 77.79425 20.88904  77.4834  20.54162 |          |                  |              |  |
| 518            | 77.40767  20.5694  77.04963 20.22039 77.76572 20.91841 77.45542 20.57029           |                |                  |          |                                                                           |          |                  |              |  |
| 519            | 77.38663 20.59099  77.0291  20.24145 77.74415 20.94053  77.4344  20.59177          |                |                  |          |                                                                           |          |                  |              |  |
| 520            | 77.35858 20.61968 77.00159 20.26959 77.71557 20.96976 77.40637 20.62031            |                |                  |          |                                                                           |          |                  |              |  |
| 521            |                                                                                    |                |                  |          | 77.33751 20.64116 76.98097 20.29063 77.69406  20.9917  77.38532 20.64169  |          |                  |              |  |
| 522            | 77.31643  20.6626   76.96043  20.31152   77.67244   21.01368   77.36426   20.66302 |                |                  |          |                                                                           |          |                  |              |  |
| 523            | 77.28833  20.6911  76.93232  20.34002  77.64433  21.04219  77.33618  20.69137      |                |                  |          |                                                                           |          |                  |              |  |

*Tabelul 3. 8. Coordonatele profilurilor*

#### **Concluzii**

Profilarea corectivă a sculelor care generează prin înfăşurare, atât a sculelor asociate unui cuplu de centroide în rulare căt şi sculelor mărginite de suprafeţe periferice primare de revoluție, reciproc înfășurătoare unor suprafețe elicoidale cilindrice şi de pas constant, presupune cunoaşterea, prin măsurare directă, a unei generatoare a suprafeţei efectiv generate, generatoare exprimabilă printr-o matrice de coordonate.

Metoda poate constitui o modalitate de corecție o formei și dimensiunilor suprafeței generate prin imaginarea unei noi "suprafețe țintă" și reprofilarea sculei după o primă trecere, astfel ca, în trecerea următoare a sculei, generatoarea efectivă (măsurată) a suprafeţei să fie între limitele acceptabile ale generatoarei teoretice ale suprafetei de generat.

Evident, procesul se poate repeta.

Solutia presupune existența unui utilaj specializat care are capacitatea de a efectua inspecţia suprafeţei generate şi totodată reprofilarea sculei.

Pentru generarea prin înfăşurare prin metoda rulării, pentru cazurile cuțitului-pieptene și cuțitului roată, s-au imaginat algoritmi de corecție, care se bazează
pe geometria particulară a suprafeţelor active ale sculei. Prin modificarea unghiului de degajare, la reascuțirea sculei, se poate obține o nouă generatoare a acesteia – apropiată ca formă și dimensiuni de generatoarea fictivă a suprafetei de generat.

Exemplele numerice realizate se bazează pe o modelare numerică a generatoarelor efective.

Programele, în limbajul java, permit trasarea formei profilurilor, a limitelor de variație a formei și dimensiunilor acestora, precum și evidențierea coordonatelor profilurilor.

Casetele de dialog permit modificarea în limite largi a mărimilor parametrilor, precum şi a preciziei (mărimii abaterii) acceptate a profilurilor generate şi a profilurilor corectate ale sculelor.

**Obiectivul 4. Extinderea modelelor de reprezentare în formă discretă a suprafeţelor la profilarea sculelor pentru corecţia de formă a suprafeţelor active ale sculelor cu canale elicoidale, în scopul modificării formei muchiilor de aşchiere şi a geometriei tăişurilor, în scopul acordării capacităţii de aşchiere a sculei cu un obiectiv propus**

# **4.1. Extinderea algoritmilor de profilare la corecţia de formă a canalelor burghielor elicoidale în vederea realizării unor caracteristici geometrice impuse ale tăişurilor principale**

# **4.1.1. Încărcare energetică unitară uniformă în lungul tăişului principal**

Burghiul elicoidal, datorită particularității sale de construcție și așchiere, prezintă o solicitare neuniformă a muchiei de aşchiere, ca urmare a vitezei de aşchiere neuniforme în lungul acesteia. Problema este bine cunoscută şi, de asemenea, soluţiile propuse pentru compensarea acesteia .

Se propune o nouă analiză a formei necesare a muchiei de aşchiere a tăişului principal al burghiului elicoidal, în scopul diminuării neuniformităţii încărcării energetice în lungul acestuia.

Se acceptă că forma muchiei de aşchiere principale trebuie să fie curbilinie, astfel încât grosimea aşchiei detaşate să fie diferită în punctele de pe tăiş. Astfel, aşchia urmează a fi mai subtire către periferia sculei, acolo unde viteza miscării principale de aşchiere este maximă şi pe măsură ce punctul considerat pe tăiş este mai aproape de axa de rotație, loc în care viteza principală de așchiere diminuează în valoare, figura 4. 1, aşchia este mai groasă.

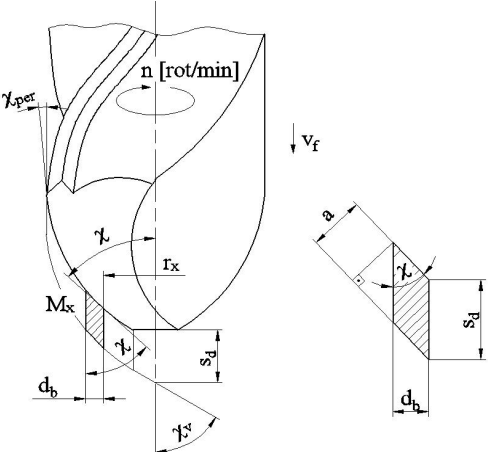

*Figura 4. 1. Tăişul curb al burghiului, cu aşchie de grosime variabilă*

 Pentru punctul de pe tăişul sculei aflat la raza *rx*, faţă de axa de rotaţie, grosimea aşchiei poate fi aproximtă, pentru o lăţime mică a acesteia, prin forma

$$
a_x = s_d \sin \chi \tag{4.1}
$$

în care: *sd* este avansul pe dinte [mm/dinte];

—mărimea unghiului de atac în punctul considerat pe muchia de aşchiere.

 $a_x = s_d \sin \chi$  (4.1)<br>e];<br>considerat pe muchia de așchiere.<br>moscute dependențe de aproximare a mărimii<br>unitate de lungime a tăișului, în funcție de<br>uncție de aproximare a mărimii componentei<br>e revine mărimii așchiei detașate Având în vedere faptul că sunt cunoscute dependenţe de aproximare a mărimii forței principale de așchiere pentru o unitate de lungime a tăișului, în funcție de grosimea așchiei, se poate defini o funcție de aproximare a mărimii componentei principale de aşchiere, fie *Rx* aceasta, care revine mărimii aşchiei detaşate în punctul *Mx*, aflat la raza *<sup>r</sup>x* de axa burghiului: c:  $s_d$  este avansul pe dinte [mm/dinte];<br>
dirimea unghiului de atac în punctul considerat pe muchia de aschiere.<br>
Avaid în vedere fapul că surt unoscute dependențe de aproximare a mărimii devantine<br>
principale de aschier  $a_x = s_a \sin \chi$  (4.1)<br>
dinte];<br>
ttul considerat pe muchia de așchiere.<br>
t cunoscute dependențe de aproximare a mărimii o unitate de lungime a tăișului, în funcție de<br>
p funcție de aproximare a mărimii componentei<br>
care revine

$$
R_x = -162 \cdot a_x^2 + 234 \cdot 4 \cdot a_x + 6.163 \text{ [N]},\tag{4.2}
$$

cu grosimea așchiei , $a_x$ , măsurată în [mm].<br>Viteza periferică a punctului  $M_x$ , viteza miscării principale, este de forma

$$
(4.3)
$$

cu *rx* raza punctului considerat de pe tăiş;

 $\omega$ —viteza unghiulară, în mișcarea de rotație a burghiului,  $\omega = \frac{\pi n}{30}$  [rad/min], *n* 

[rot/min].

Astfel, energia detaşată pe tăiş poate fi aproximată

$$
E = R_x \cdot v_x \text{ [N·m/s]},\tag{4.4}
$$

cu  $R_x$  exprimat în [N].

Energia, care revine unităţii de lungime a tăişului, *b*, este

$$
q = \frac{E}{\Delta b} \text{ [W/m]},\tag{4.5}
$$

reprezentând încărcarea energetică unitară a tăişului sculei.

Se poate, acum, defini, pentru diferite forme ale muchiei de aşchiere, legea de variație a încărcării energetice unitare, în lungul muchiei de aschiere principale a sculei.

**Nota** Funcţia de recurenţă pentru estimarea mărimii forţei principale de aşchiere se stabilește, în funcție de tipul de material prelucrat, legea de variație a mărimii grosimii aşchiei detaşate, vezi tabelul 4. 1.

Evident, aceste "forte unitare", ca mărimi experimentale, sunt definite pentru cazul aschierii ortogonale libere, ceea ce se deosebeste substantial față de cazul de față. Totuşi, o informaţie calitativă asupra formei necesare a tăişului burghiului se poate obtine utilizând aceste mărimi ale "forței unitare".

Verificarea legii de variatie a încărcării energetice unitare, în lungul tăișului sculei, pentru forme constructive diferite ale tăişului burghiului elicoidal, poate fi făcută considerând grosimea așchiei geometrice, în funcție de legea de variație a unghiului de atac principal, figura 4. 2.

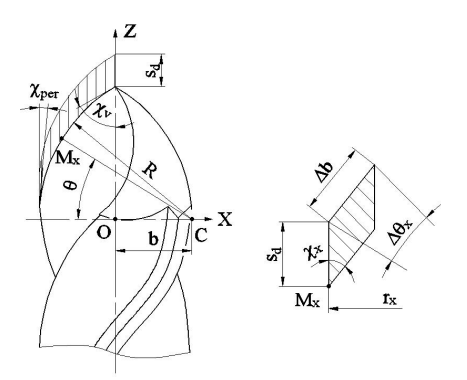

*Figura 4. 2. Muchia de aşchiere, în arc de cerc*

| Supraînălțarea                                                                                                    | Oțel de calitate                                                                                 |        | Otel aliat                          |                                          | Fontă        |        |           |  |  |  |
|----------------------------------------------------------------------------------------------------|--------------------------------------------------------------------------------------------------|--------|-------------------------------------|------------------------------------------|--------------|--------|-----------|--|--|--|
| pe dinte $a_2$                                                                                                    |                                                                                                  |        |                                     |                                          | cenusie      |        | maleabilă |  |  |  |
|                                                                                                    | $HB \leq 220$                                                                                    | HB>220 | $HB \leq 220$                       | HB>220                                   | $HB \le 180$ | HB>180 |           |  |  |  |
| 0.02                                                                                                    | 10.5                                                                                             | 12.5   | 13.6                                | 15.8                                     | 8.1          | 8.9    | 7.3       |  |  |  |
| 0.03                                                                                                    | 13.6                                                                                             | 16.1   | 16.9                                | 18.6                                     | 10.4         | 11.6   | 9.4       |  |  |  |
| 0.04                                                                                                    | 15.8                                                                                             | 18.7   | 19.8                                | 21.8                                     | 12.1         | 13.4   | 10.9      |  |  |  |
| 0.05                                                                                                    | 18.1                                                                                             | 21.6   | 22.2                                | 24.5                                     | 14           | 15.5   | 12.5      |  |  |  |
| 0.06                                                                                                    | 19.5                                                                                             | 23.2   | 25.5                                | 28.2                                     | 15.1         | 16.6   | 13.4      |  |  |  |
| 0.07                                                                                                    | 21.7                                                                                             | 25.8   | 28.2                                | 31.2                                     | 16.7         | 18.4   | 14.3      |  |  |  |
| 0.08                                                                                                    | 23.5                                                                                             | 28.    | 30.2                                | 33.5                                     | 18           | 20     | 16.4      |  |  |  |
| 0.09                                                                                                    | 25.5                                                                                             | 30.4   | 32.8                                | 36.2                                     | 19.5         | 21.6   | 17.9      |  |  |  |
| 0.10                                                                                                    | 27.3                                                                                             | 32.5   | 35.5                                | 39                                       | 20.7         | 23.6   | 19.2      |  |  |  |
| 0.11                                                                                                    | 29.4                                                                                             | 35     | 38.1                                | 42                                       | 22.6         | 25.4   | 20.6      |  |  |  |
| 0.12                                                                                                    | 31.5                                                                                             | 37.5   | 40.7                                | 45                                       | 24.3         | 26.8   | 22        |  |  |  |
| 0.13                                                                                                    | 33.6                                                                                             | 39.8   | 43.3                                | 48                                       | 25.8         | 28.5   | 43.4      |  |  |  |
| 0.14                                                                                                    | 35.7                                                                                             | 42.5   | 45.7                                | 50.5                                     | 27.3         | 30.3   | 25        |  |  |  |
| 0.15                                                                                                    | 37.9                                                                                             | 45     | 48                                  | 53                                       | 29           | 32.1   | 26.1      |  |  |  |
| 0.16                                                                                                    | 39.8                                                                                             | 47.2   | $\overline{51}$                     | $\overline{56}$                          | 30.5         | 33.6   | 27.6      |  |  |  |
| 0.18                                                                                                    | 43.6                                                                                             | 52     | 56.5                                | 62.5                                     | 33.4         | 37     | 30.2      |  |  |  |
| 0.20                                                                                                    | 47.3                                                                                             | 56.2   | 62                                  | 68.5                                     | 36           | 40.2   | 32.6      |  |  |  |
| 0.22                                                                                                    | 50.3                                                                                             | 60     | 66.7                                | 73.8                                     | 38.5         | 42.7   | 34.9      |  |  |  |
| 0.24                                                                                                    | 53.1                                                                                             | 63.2   | 70.9                                | 78.6                                     | 41           | 45.1   | 36.8      |  |  |  |
| 0.26                                                                                                    | 56.1                                                                                             | 66.6   | 75.3                                | 83.4                                     | 42.9         | 47.7   | 39        |  |  |  |
| 0.28                                                                                                    | 58.8                                                                                             | 70     | 79.8                                | 88.3                                     | 45.5         | 50     | 41.3      |  |  |  |
| 0.30                                                                                                    | 61.5                                                                                             | 73     | 84.5                                | 93.3                                     | 47.6         | 52.2   | 43.1      |  |  |  |
| $D$ este diametrul burghiului [mm];<br>$R$ —raza profilului circular al tăișului,                                            | • Tăiș curb cu profil în arc de cerc<br>Se definesc, pentru forma tăișului considerat, mărimile: |        |                                     | $R = 1.05 \cdot D$ [mm];                 |              |        | (4.6)     |  |  |  |
| $\chi_{v}$ , $\chi_{p}$ —mărimea unghiurilor de atac la vârful și periferia burghiului.                                      |                                                                                                  |        |                                     |                                          |              |        |           |  |  |  |
| Ecuațiile muchiei de așchiere în arc de cerc sunt:                                                                           |                                                                                                  |        |                                     |                                          |              |        |           |  |  |  |
|                                                                                                    |                                                                                                  |        | $X = -R\cos\theta_r + R\cos\chi_v;$ |                                          |              |        |           |  |  |  |
|                                                                                                    |                                                                                                  |        | $Y=0$ ;                             |                                          |              |        | (4.7)     |  |  |  |
|                                                                                                    |                                                                                                  |        |                                     |                                          |              |        |           |  |  |  |
|                                                                                                    |                                                                                                  |        | $Z = R \sin \theta_{x}$ ;           |                                          |              |        |           |  |  |  |
| $\theta_x$ — variabilă unghiulară;<br>$\chi_p \leq \theta_x \leq \chi_v$ și R raza arcului de cerc.                          |                                                                                                  |        |                                     |                                          |              |        |           |  |  |  |
|                                                                                                    | Evident, lungimea tăișului, pentru o variație incrementală a unghiului $\theta_x$ , este         |        |                                     |                                          |              |        |           |  |  |  |
|                                                                                                    |                                                                                                  |        |                                     | $\Delta b = R \cdot \Delta \theta_{r}$ , |              |        | (4.8)     |  |  |  |
| și, de asemenea, se definește grosimea așchiei,                                                                              |                                                                                                  | (4.9)  |                                     |                                          |              |        |           |  |  |  |
| $a_x = s_d \sin \chi_x$ [mm],<br>$\chi_x$ este unghiul de atac, în punctul $M_x$ considerat pe tăiș ( $\chi_x = \theta_x$ ). |                                                                                                  |        |                                     |                                          |              |        |           |  |  |  |
|                                                                                                    |                                                                                                  |        |                                     |                                          |              |        |           |  |  |  |

*Tabelul 4. 1. Forţe unitare pentru 1 mm lăţime de aşchie(la broşare)*

## **• Tăiş curb cu profil în arc de cerc**

$$
R = 1.05 \cdot D \text{ [mm]};\tag{4.6}
$$

| 0.28                                                                                                    | 58.8                                                                                                    | 70                                                                                                    | 79.8 | 88.3 | 45.5 | 50   | 41.3 |
|----------------------------------------------------------------------------------------------------|----------------------------------------------------------------------------------------------------|----------------------------------------------------------------------------------------------------|------|------|------|------|------|
| 0.30                                                                                                    | 61.5                                                                                                    | 73                                                                                                    | 84.5 | 93.3 | 47.6 | 52.2 | 43.1 |
| • <b>Tăiș curb cu profil în arc de cerc</b>                                                                                     | Se definesc, pentru forma tăișului considerat, mărimile:                                                                                                    |                                                                                                    |      |      |      |      |      |
| D este diametrul burghiului [mm];                                                                                               | $R$ —raza profilului circular al tăișului,<br>\n        R—raza profilului circular al tăișului,<br>\n        K, $x_p$ —mărimea unghiurilor de atae la vârful și periferia burghiului. | (4.6)                                                                                                  |      |      |      |      |      |
| $x_v, x_p$ —mărimea unghiurilor de atae la vârful și periferia burghiului.                                                      | (4.6)                                                                                                    |                                                                                                    |      |      |      |      |      |
| $x_v, x_p$ —mărinea unghiurior de atae a vârful și periferia burghiului.                                                        | (4.6)                                                                                                    |                                                                                                    |      |      |      |      |      |
| $\theta_x$ — variabilă unghiulară;<br>\n $x_p \leq \theta_x \leq x_y$ și <i>R</i> raza arcului de cerc.                         | $X = -R \cos \theta_x + R \cos \chi_x$ ;<br>\n $Y = 0$ ;<br>\n $Z = R \sin \theta_x$ ;<br>\n $Z_p \leq \theta_x \leq x_y$ și <i>R</i> raza arcului de cerc.                           | $\Delta b = R \cdot \Delta \theta_x$ ,<br>\n $\Delta b = R \cdot \Delta \theta_x$ ,<br>\n        (4.8) |      |      |      |      |      |
| și, de asemenea, se definește grossimea așchiei,<br>\n $a_x = s_a \sin \chi_x$ [mm],<br>\n $A_x = \theta_x$ .)<br>\n        145 |                                                                                                    |                                                                                                    |      |      |      |      |      |

$$
\Delta b = R \cdot \Delta \theta_x, \qquad (4.8)
$$

$$
a_x = s_d \sin \chi_x \text{ [mm]},\tag{4.9}
$$

Raza punctului curent de pe tăiș este  $r_x = -R\cos\theta_x + R\cos\chi_v$  [mm].<br>Astfel, se poate defini legea de variație a mărimii încărcării energetice unitare ca<br>aportul :<br> $q_{(x)} = \frac{R_{(x)} \cdot r_x}{\Delta b} \cdot K$ , (4.10)<br>e o mărime de transformar Astfel, se poate defini legea de variație a mărimii încărcării energetice unitare ca fiind raportul :

este 
$$
r_x = -R \cos \theta_x + R \cos \chi_v
$$
 [mm].  
\nvariație a mărimii încărcării energetice unitare ca  
\n $q_{(x)} = \frac{R_{(x)} \cdot r_x}{\Delta b} \cdot K$ , (4.10)  
\ne nu depinde de variablele considerate în proces  
\ntația încărcării energetice a tăisului burghiului, dar  
\nde acceptat decât în sens calitativ.  
\nncipal poate fi obținută prin ascuțire elicoidala  
\ntoroidală (Brevet RSR 80173) figura 4 4

*K* este o mărime de transformare, care nu depinde de variabilele considerate în proces  $(r_x, \theta_x)$ .

**Nota** Mărimea *q(x)* are semnificaţia încărcării energetice a tăişului burghiului, dar mărimile funcției  $q(x)$  (4.10) nu sunt de acceptat decât în sens calitativ.

Forma circulară a tăișului principal poate fi obținută prin ascuțire elicoidala (brevet RO 113723C), figura 4. 3, sau toroidală (Brevet RSR 80173), figura 4. 4:

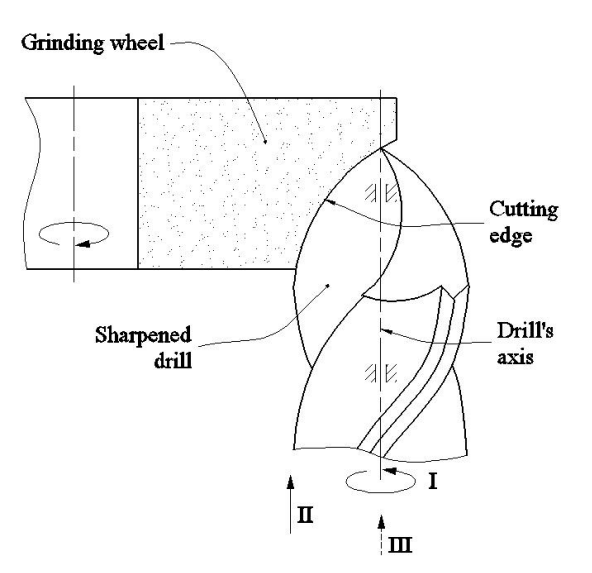

*Figura 4. 3.Cinematica ascuţirii elicoidale: I, II – mişcări elicoidale; III – avans tehnologic (Fetecau .C)*

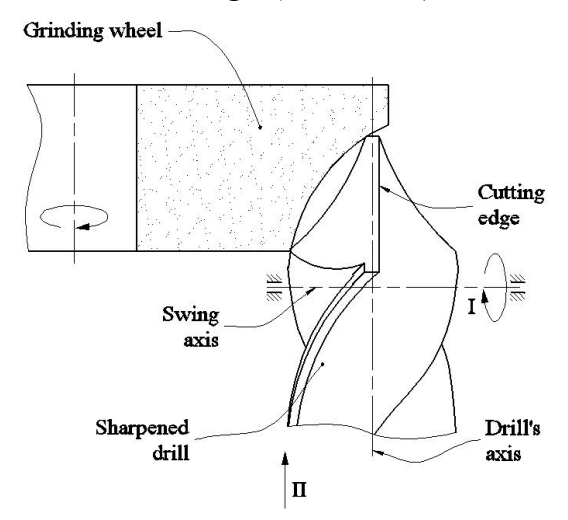

*Figura 4. 4. Cinematica ascuţirii toroidale: I-mişcare de revoluţie; II-avans tehnologic (Oancea N)*

Cele două procedee de ascuţire, brevetate în România, asigură tăişului o formă curbilinie, ce permite modificarea unghiului tăişului principal între limitele impuse.

În mod frecvent, posibilităţile de ascuţire asigură o variaţie a unghiului de atac principal în intervalul:  $\chi_t = 60^\circ$  până la  $\chi_p = 12^\circ$ , vezi figura 4. 2.

În figura 4. 5, este prezentată legea de variaţie a încărcării energetice unitare, în funcție de raza burghiului, pentru un burghiu cu tăișuri curbe, având următoarele caracteristici:  $R = 1.05 \cdot D$ ;  $b = 0.502 \cdot D$ , D fiind diametrul exterior al burghiului.

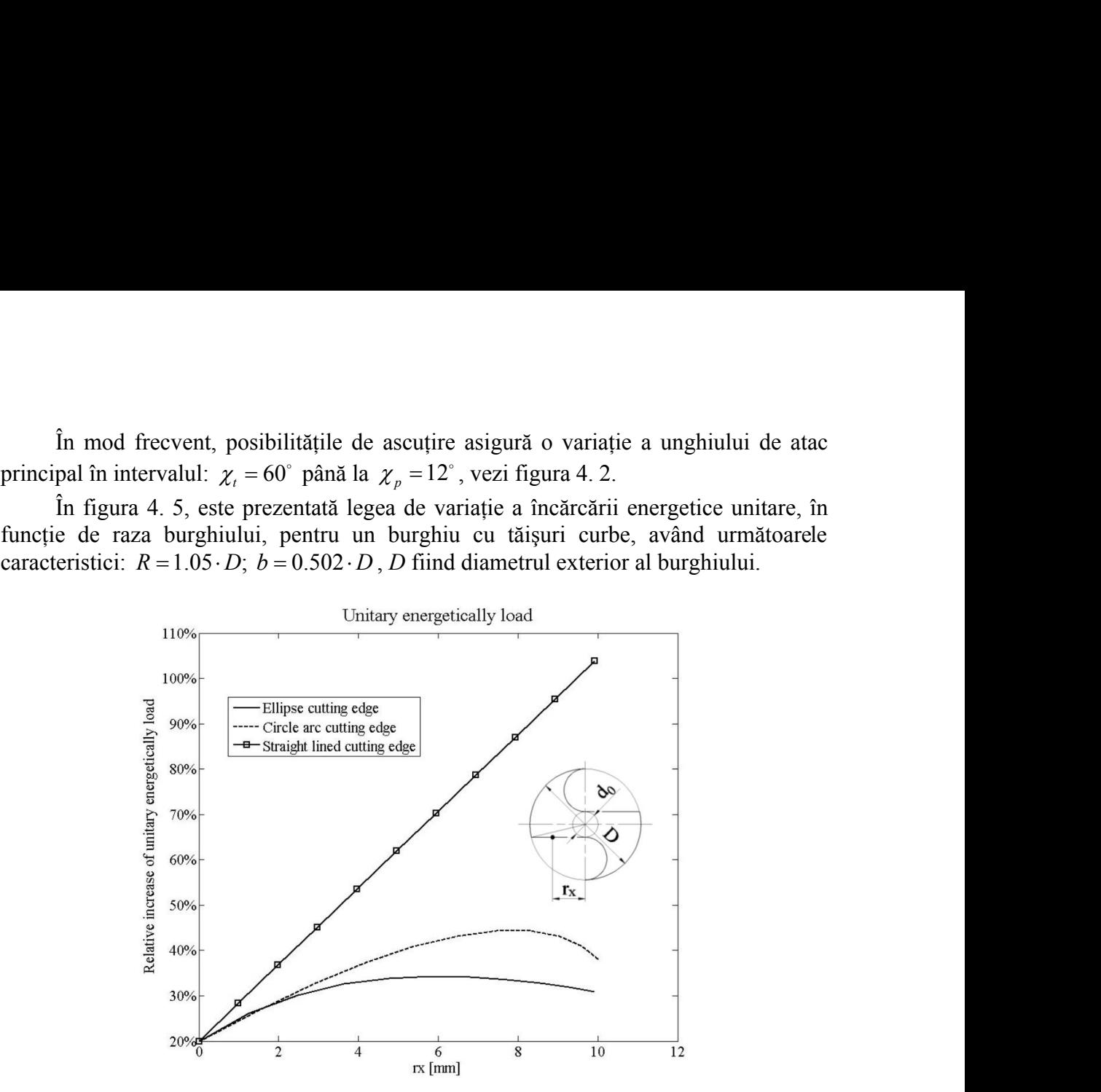

*Figura 4. 5 . Legea de variaţie a încărcării energetice unitare in lungul tăişului principal al burghiului*

# **Tăiş principal eliptic**

Este analizată o nouă formă a tăişului principal -*tăiş principal eliptic*, vezi figura 4. 6, ca alternativă la tăişul curbiliniu al unui burghiu elicoidal.

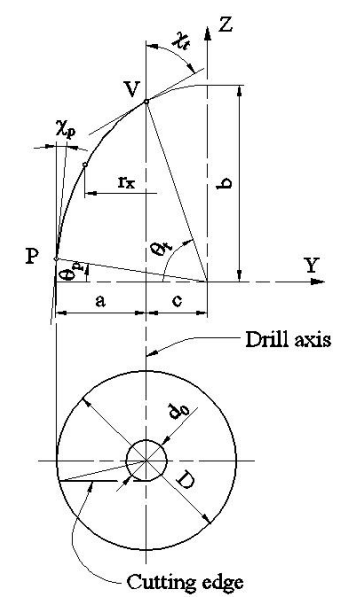

*Figura 4. 6. Tăiş eliptic*

Se defineşte elipsa:

$$
Y = a\cos\theta;
$$
  
\n
$$
Z = b\sin\theta.
$$
\n(4.11)

$$
Z = b \sin \theta,
$$

cu variabila *θ* şi *a* şi *b* semiaxele elipsei.

Identificarea formei elipsei se face pe baza condiţiilor:

- unghiul de atac principal la vârful,  $\theta_t$ , și periferia sculei,  $\theta_p$ ,

$$
Y = a \cos \theta;
$$
  
\n
$$
Z = b \sin \theta,
$$
  
\nei.  
\nce pe baza condijilor:  
\nful,  $\theta_t$ , și periferia sculei,  $\theta_p$ ,  
\n
$$
\tan \theta_t = -\frac{b}{a} \tan \chi_t;
$$
  
\n
$$
\tan \theta_p = -\frac{b}{a} \tan \chi_p;
$$
  
\n
$$
\tan \tan \theta_p = -\frac{b}{a} \tan \chi_p;
$$
  
\n
$$
\tan \tan \theta_p = -\frac{b}{a} \tan \chi_p;
$$
  
\n
$$
\tan \theta_q = -\frac{b}{a} \tan \chi_q;
$$
  
\n
$$
\tan \theta_q = -\frac{b}{a} \tan \chi_q;
$$
  
\n
$$
\tan \theta_q = -\frac{b}{a} \tan \chi_q;
$$
  
\n
$$
\tan \theta_q = -\frac{b}{a} \tan \chi_q;
$$
  
\n
$$
\tan \theta_q = -\frac{b}{a} \tan \chi_q;
$$
  
\n
$$
\tan \theta_q = -\frac{b}{a} \tan \chi_q;
$$
  
\n
$$
\tan \theta_q = -\frac{b}{a} \tan \chi_q;
$$
  
\n
$$
\tan \theta_q = -\frac{b}{a} \tan \chi_q;
$$
  
\n
$$
\tan \theta_q = -\frac{b}{a} \tan \chi_q;
$$
  
\n
$$
\tan \theta_q = -\frac{b}{a} \tan \chi_q;
$$
  
\n
$$
\tan \theta_q = -\frac{b}{a} \tan \chi_q;
$$
  
\n
$$
\tan \theta_q = -\frac{b}{a} \tan \chi_q;
$$
  
\n
$$
\tan \theta_q = -\frac{b}{a} \tan \chi_q;
$$
  
\n
$$
\tan \theta_q = -\frac{b}{a} \tan \chi_q;
$$
  
\n
$$
\tan \theta_q = -\frac{b}{a} \tan \chi_q;
$$
  
\n
$$
\tan \theta_q = -\frac{b}{a} \tan \chi_q;
$$
  
\n
$$
\tan \theta_q = -\frac{b}{a} \tan \chi_q;
$$
  
\n
$$
\tan \theta_q = -\frac{b}{a} \tan \chi_q;
$$
  
\n
$$
\tan \theta_q = -\frac{b}{
$$

$$
\tan \theta_p = -\frac{b}{a} \tan \chi_p \tag{4.13}
$$

- valoarea segmentului *c* defineşte distanta între axa burghiului şi axa elipsei,

$$
a \cdot \cos \theta_{v} = c \tag{4.14}
$$

- coordonatele punctului *P* de pe tăiş,

$$
Y = a\cos\theta;
$$
\n
$$
Z = b\sin\theta,
$$
\n(4.11)  
\nrele elipse:  
\nspec is face pe baza condition:  
\npal la vârtul,  $\theta_1$ , și periferia suulei,  $\theta_p$ ,  
\n $\tan\theta_r = -\frac{b}{a}\tan\chi_r$ ; (4.12)  
\n $\tan\theta_p = -\frac{b}{a}\tan\chi_p$ ; (4.13)  
\nc definește distantă între axa burghiului și axa elipsei,  
\na·cos $\theta_y = c$ ; (4.14)  
\nni P de pe tăis,  
\n
$$
\sqrt{\frac{D^2}{4} - \frac{d_0^2}{4}} + c = a\cos\chi_p.
$$
\n(4.15)  
\nconține 5 necunoscute, drept care este necesară alegerea  
aleasă, după încecări, o valoare arbitraă,  
\n $b = 1.8 \cdot D$ , (4.16)  
\nburghiului.  
\nde ecuajti devine determinat.  
\nelementară a segmentului de tăis,  
\n $ds = \sqrt{dx^2 + dy^2}$  (4.17)  
\nitite derivatele parțiale  
\n $dx = [-a\sin\theta]d\theta, dy = [b\cos\theta]d\theta,$  (4.18)  
\nre mici, (4.17) poate fi inlocuită de  
\n $\Delta s = \sqrt{a^2(\sin^2\theta) + b^2(\cos^2\theta)} \cdot \Delta \theta.$  (4.19)  
\nent de pe tăis, grosimea așchiei pentru o valoare  $S_d$  a  
\n $a_x = s_d \sin\chi_x$ . (4.20)  
\nde pe tăis,  
\n $r_x = a\cos\theta_x - c$ , (4.21)  
\nărcarea energetică unitară pe tăis (vezi (4.10) și (4.19))  
\n $q(x) = K \frac{R(x)r_x}{\Delta s}.$  (4.22)  
\n**eterminarea încărcării energetice unitare**  
\ndus eof dediate n~~stru~~ determinas p<sup>1</sup>ezītie unitare

Sistemul de 4 ecuații conține 5 necunoscute, drept care este necesară alegerea  $Y = a \cos \theta$ ;<br>  $Z = b \sin \theta$ , (4.11)<br>
Identificarca formoi clipsei se face pe baza condițiilor:<br>
- unghiul de atte principal la vărtiul,  $\theta_1$ , si periferia sculei,  $\theta_1$ ,<br>  $\tan \theta_p = -\frac{b}{a} \tan \chi_p$ ; (4.12)<br>  $\tan \theta_p = -\frac{b}{a} \tan \chi_p$ ; Siabila  $\theta$  si  $a$  si  $b$  sermiaxele clipsei.<br>
Lelentificarea formei elipsei se face pe baza condițiilor:<br>
- unghiul de tate principal la vârful,  $\theta_1$ , si preficira seulei,  $\theta_p$ .<br>  $\tan \theta_p = -\frac{b}{a} \tan \chi_i$ ;<br>  $\tan \theta_p = -\frac{b}{$ 

$$
b = 1.8 \cdot D, \tag{4.16}
$$

*D* fiind diametrul exterior al burghiului.

În acest mod, sistemul de ecuaţii devine determinat.

$$
ds = \sqrt{dx^2 + dy^2} \tag{4.17}
$$

in care, vezi (4.9), sunt definite derivatele parţiale

$$
:= [-a\sin\theta]d\theta, dy = [b\cos\theta]d\theta, \qquad (4.18)
$$

sau, pentru lungimi elementare mici, (4.17) poate fi inlocuită de

$$
\Delta s = \sqrt{a^2 \left(\sin^2 \theta\right) + b^2 \left(\cos^2 \theta\right)} \cdot \Delta \theta. \tag{4.19}
$$

Astfel, în punctul curent de pe tăiş, grosimea aşchiei pentru o valoare *Sd* a avansului pe dinte,

$$
a_x = s_d \sin \chi_x \,. \tag{4.20}
$$

şi raza punctului considerat de pe tăiş

$$
r_x = a\cos\theta_x - c\,,\tag{4.21}
$$

vezi şi (4.14).se defineşte încărcarea energetică unitară pe tăiş (vezi (4.10) şi (4.19))

4 4  
\n5 necunoscute, drept care este necesară alegerea  
\ndupă încercări, o valoare arbitrară,  
\n
$$
b=1.8 \cdot D
$$
, (4.16)  
\nai.  
\nii devine determinat.  
\naraă a segmentului de tăiș,  
\n $ds = \sqrt{dx^2 + dy^2}$  (4.17)  
\nratele parțiale  
\n $\sin \theta d d\theta$ ,  $dy = [b \cos \theta] d\theta$ , (4.18)  
\n4.17) poate fi inlocuită de  
\n $\frac{2}{(\sin^2 \theta) + b^2 (\cos^2 \theta)} \cdot \Delta \theta$ . (4.19)  
\ne tăiș, grossimea așchiei pentru o valoare  $S_d$  a  
\n $a_x = s_d \sin \chi_x$ . (4.20)  
\n $r_x = a \cos \theta_x - c$ , (4.21)  
\nnergetică unitară pe tăiș (vezi (4.10) și (4.19))  
\n $q(x) = K \frac{R(x) r_x}{\Delta s}$ . (4.22)  
\n**area încărcării energetice unitare**  
\ndedicat pentru determinarea încărcării energetice  
\nzeațiece a tăișului curliniu;

#### **Software pentru determinarea încărcării energetice unitare**

A fost elaborat un produs soft dedicat pentru determinarea încărcării energetice unitare în lungul tăişului, produs soft care:

- determină forma muchiei de aşchiere a tăişului curbiliniu;

 $\blacksquare$ - trasează dependenta încărcării energetice unitare în funcție de raza  $r_x$ ;

- calculează micşorarea relativă a încărcării energetice unitare faţa de cea pentru tăiş rectiliniu.

Ca dată de intrare a acestui program, se furnizează semiaxa *b* a elipsei şi, utilizând ecuațiile:

$$
\cos \theta_t = \frac{a}{\sqrt{a^2 + b^2 \tan^2 \chi_t}};
$$
  
\n
$$
\cos \theta_p = \frac{a}{\sqrt{a^2 + b^2 \tan^2 \chi_p}};
$$
 (4.23)  
\n
$$
\frac{a}{\cos \theta_t - \cos \theta_p} = \sqrt{\left(\frac{D}{2}\right)^2 - \left(\frac{d_0}{2}\right)^2},
$$
  
\nentate legile de variatie ale încărcării energetice unitare în  
\nu două forme ale tăisului, și anume, tăis circular și tăis  
\nentate încărcările energetice unitare, față de cele ale unui  
\nonsiderat ca nivel de 100 %). Este evident că, tăisul

se determină valoarea *a*.

În figura 4. 5, sunt prezentate legile de variaţie ale încărcării energetice unitare în lungul tăişului principal pentru două forme ale tăişului, şi anume, tăiş circular şi tăiş eliptic.

În figura 4. 7, sunt prezentate încărcările energetice unitare, faţă de cele ale unui burghiu cu tăiş rectiliniu (considerat ca nivel de 100 %). Este evident că, tăişul curbiliniu eliptic asigură cea mai redusă încărcare energetică unitară şi, ca urmare, o rezistenţă îmbunătăţită la uzură.

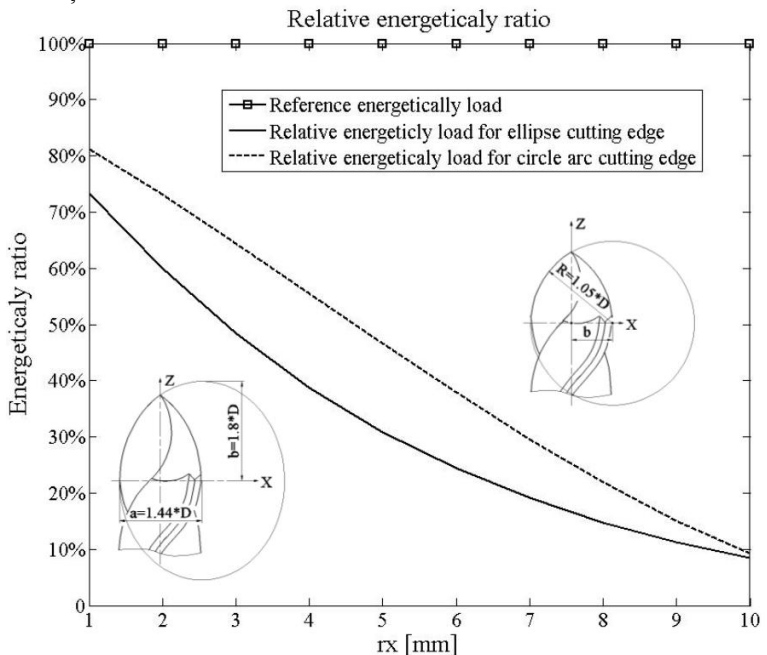

*Figura 4. 7. Scăderea relativă a încărcării energetice unitare în cazul tăişurilor curbe, faţă de cazul tăişului rectiliniu*

Modalitatea de estimare a încărcării energetice unitare a tăişului sculei, în forma prezentată, permite o estimare calitativă a procesului. Modalitatea prezentată arată, pe baza supoziţiilor iniţiale, că valoarea forţei de aşchiere pe unitatea de lungime a tăişului în funcţie de grosimea aşchiei, cunoscută pe cale experimentală, pentru diferitele tipuri de materiale prelucrate, poate fi extinsă şi la burghiere.

Forma curbilinie a tăişului burghiului elicoidal conduce la o uniformizare a energiei degajate pe tăiş în timpul procesului de formare a aşchiei.

Forma curbilinie a tăişului sculei conduce la scăderea încărcării energetice unitare, în sensul că, la periferia burghiului, grosimea aşchiei se diminuează în raport cu mărimea avansului de lucru. Cresterea vitezei de aschiere este proportională cu raza burghiului şi, ca urmare, zonele de pe tăiş care detaşează grosimi mici de aşchii, cărora le corespund forțe mici de așchiere, vor avea încărcări energetice comparabile cu zonele de pe tăiș care detașează așchii groase, și deci, cu forțe mari de așchiere, dar la viteze de aşchiere mai reduse (zonele din apropierea axei burghiului).

S-au analizat forme circulare ale tăişului precum şi forme eliptice ale acestuia, care impun, evident, şi forme diferite ale canalelor burghiului. Ca urmare, se poate aprecia că, formele eliptice ale muchiilor de aşchiere asigură legi de variaţie a încărcării energetice unitare în lungul tăișului mai apropiate de condiția impusă – încărcare energetică unitară constantă – decât formele circulare ale tăișurilor. Ambele construcții propuse asigură încărcări energetice, ale punctelor de pe tăiş, inferioare formelor rectilinii ale tăişurilor.

Se pot imagina procedee de aşchiere care să asigure forme eliptice ale tăişului principal al burghiului elicoidal. Cinematica procesului de ascutire trebuie să permită realizarea unei suprafete conice a suprafetei de asezare a tăisului principal al burghiului conform figurii 4.8.

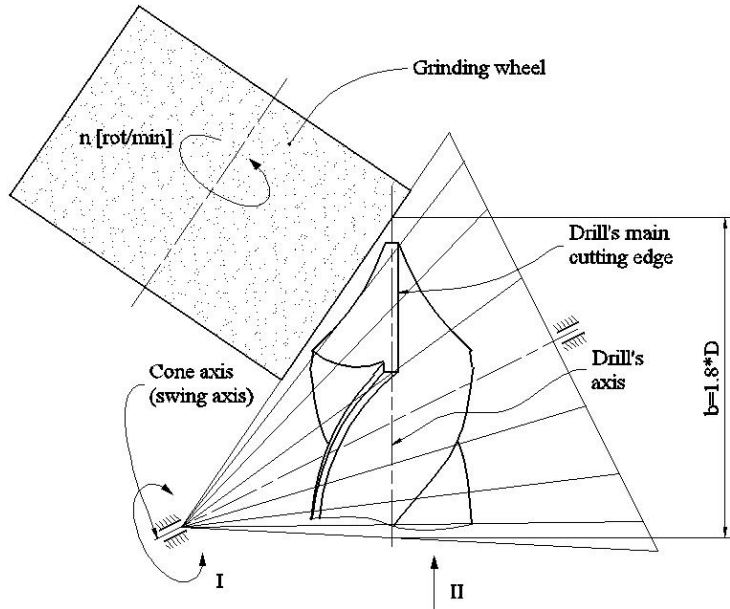

*Figura 4. 8. Cinematica ascuţirii conice a burghielor cu tăişuri eliptice: I – Mişcare de oscilaţie; II –Mişcare tehnologică de avans*

## **Produs soft pentru calculul incărcării energetice unitare**

```
D=20; d0=0.12*D;
corectie=d0/2*cos(55*pi/180);
kv=60*pi/180; kp=12*pi/180;b=2*D; s=0.2;
R = ((D/2)^2 - (d0/2)^2)(1/2)/(\cos(kp) - \cos(kv));b0=R*cos(kv);inc=(kv-kp)/10;d c=R*inc;d=d c;
%%elipsa
syms r teta;
tv = a\cos(\cos(kv)/(r^2*(1-(\cos(kv))^2)+( \cos(kv))^2)(1/2));tp = a\cos(\cos(kp)/(r^2*(1-(\cos(kp))^2)+( \cos(kp))^2)(1/2));ec=b/r*cos(tp)-b/r*cos(tv)-((D/2)^2-(d0/2)^2)^(1/2);
sol=(solve(ec));
```

```
n=1;
for cont=1:1:length(sol);
   if isreal(sol(cont))
      rez(n)=eval(sol(cont));
     n=n+1;
   end;
end;
a=b/max(rez);
r=b/a;
tv=acos(cos(kv)/(r^2*(1-(cos(kv))^2)+(cos(kv))^2)^(1/2));
tp = a\cos(\cos(kp)/(r^2*(1-(\cos(kp))^2)+( \cos(kp))^2)(1/2));teta1=tp;
x(1)=a*cos(teta1);y(1)=b*sin(teta1);teta r1(1)=tp;n1=2;
while teta1<tv;
  q=(a^2^*(\cos(\theta))-\cos(\theta))<sup>2+</sup>b<sup>2</sup>*(sin(teta1)-sin(teta))<sup>2</sup>)<sup>2</sup>(1/2)-d;
  rez = solve(q); calcul=0;
  m=1;
  for n2=1:1:length(rez);
     if isreal(rez(n2))==1;
       rez1(m)=vpa(rez(n2),10); calcul=1;
       m=m+1;
      end;
   end;
   if calcul==1;
      rez2=max(eval(rez1));
     teta r1(n1)=rez2;
      teta1=rez2;
     n1=n1+1;
   end;
  clear rez1 rez;
end;
m1=1;
for cont=1:1:length(teta_r1);
  if teta_r1(cont)\leqtv;
     teta r(m1)=teta r1(cont);x(m1)=a*cos(teta_r(m1)); y(n1)=b*sin(teta_r(m1));m1=ml+1;
   end;
end;
teta1=tv;
x(m1)=a^*cos(teta1);y(m1)=b*sin(teta1);teta r(m1)=tv;for cont=1:1:length(teta_r);
```

```
k e(cont)=acos(b*cos(teta_r(cont))/(a^2*(sin(teta_r(cont)))^2+b^2*(cos(teta_r(cont)))^
2)^{\wedge}(1/2);
```

```
rx e(cont)=x(cont)-x(m1);x e(cont)=rx e(cont);y e(cont)=y(cont);a_e(cont)=s*sin(k e(cont));
  F_e(cont)=-162.3*a_e(cont)^2+234.4*a_e(cont)+6.163;
  F_rx_e(cont)=F_e(cont)*rx_e(cont)/d+corectie;
end;
%F_rx_e(length(teta_r))=F1*rx1/d;
\frac{0}{0}%
%%cerc
n=1;
for unghi=kp:inc:kv;
  k c(n)=unghi;
  rx c(n)=R*cos(k\ c(n))-b0;
  a c(n)=s*sin(k c(n));F_c(n)=-162.3*a_c(n)^2+234.4*a_c(n)+6.163;
  F_rx_c(n)=F_c(n)*rx_c(n)/d_c+corectie;
  x c(n)=R*cos(k\ c(n))-b0; y c(n)=R*sin(k\ c(n));n=n+1:
end;
\frac{0}{0}%
%%segment
k d=kv;
a d=s*sin(k d);
F d=-162.3*a d^2+234.4*a d+6.163;
lung=R*(60*pi/180-5*pi/180)/10;
n2=1:
rx dl = ((D/2)^2 - (d0/2)^2)(1/2);
while rx d1>0;
  rx d(n2)=rx d1;
  rxdl=rxdl=lung;
  F_rx_d(n2)=F_d*rx_d(n2)/lung+corectie;
  x d(n2)=rx d(n2); y d(n2)=(((D/2)^2-(d0/2)^2)^(1/2)-x d(n2))/tan(k d);
  n2=n2+1;
end;
rx d(n2)=0;
F_rx_d(n2)=F_d*rx_d(n2)/lung+corectie;
x d(n2)=rx d(n2); y d(n2)=(((D/2)^2-(d0/2)^2)^(1/2)-x_d(n2))/tan(k_d);
```
# **4.1.2. Lege îmbunătăţită a variaţiei mărimii unghiului de degajare în lungul tăişului principal**

Problematica aparte a geometriei burghielor elicoidale, în legătură cu specificitatea lucrului cu astfel de scule, au impus multiple modificări constructive, în scopul uniformizării conditiilor de formare și detașare a așchiilor în lungul muchiei de aşchiere principale, urmărindu-se:

- o mai bună geometrie în zona tăişului principal;

- o încărcare energetică uniformă în lungul muchiei de aşchiere principale;

- modificarea geometriei tăişului cu scopul ameliorării formării aşchiei în lungul muchiei de aschiere (un unghi de degajare cu o variație uniformă a mărimii acestuia);

- micşorarea forţei şi momentului de aşchiere, o mai uşoară evacuare a aşchiilor formate.

Este dificilă reunirea tuturor condiţiilor, în vederea stabilirii unei geometrii optime a burghiului elicoidal, totusi, un ansamblu al unora din cerintele mentionate mai sus poate conduce la îmbunătătirea functionării unei astfel de scule.

S-a făcut o analiză a variaţiei mărimii unghiului de degajare în lungul tăişului principal, urmărindu-se uniformizarea încărcării energetice unitare, prin utilizarea unui tăis curb și diminuarea variației mărimii unghiului de degajare, în lungul tăișului principal al burghiului elicoidal.

## **Unghiul de degajare în lungul tăişului principal**

Unghiul de degajare constructiv în lungul tăişului principal al burghielor, are o variatie importantă, descrescând de la periferie către axa burghiului, situatie relativ usor de pus în evidență dacă se consideră unghiul de degajare din planul longitudinal (plan paralel cu axa burghiului), figura 4.9 (planul de lucru Pf).

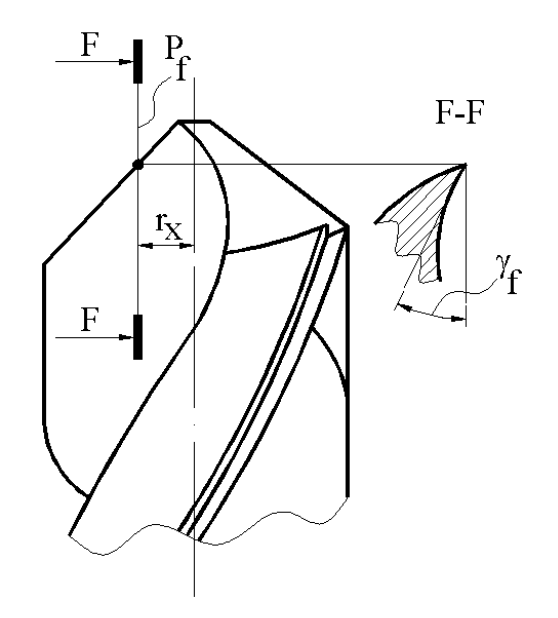

*Figura 4. 9. Unghiul de degajare din planul de lucru P<sup>f</sup>*

Este evident că, odată cu mărirea razei "r<sub>x</sub>" a punctului considerat pe muchia de așchiere a burghiului  $\gamma_f$  crește în valoare absolută.

Această situație, cu totul particulară la sculele de interior cu canale elicoidale, în speţă la burghie, conduce la modificarea condiţiilor de formare a aşchiei şi, ca urmare, la comportarea neuniformă în lungul muchiei de aşchiere a procesului formării aşchiei.

Uniformizarea mărimii unghiului de degajare în lungul tăişului principal al burghiului poate constitui o cale pentru îmbunătățirea comportării acestui tip de sculă în procesul formării aşchiei.

Totodată, trebuie avute în vedere şi alte consideraţii importante cum ar fi: asigurarea unei încărcări energetice cît mai uniforme în lungul muchiei de aşchiere principale – geometrie convenabilă a tăişului transversal al sculei.

Se propune, în cele ce urmează, un studiu comparativ, analitic şi prin modelare 3D, a legii de variație a mărimii unghiului de degajare " $\gamma_f$ " în lungul muchiei de aşchiere principale a burghiului, pentru scula cu tăiş curb, cu profil în arc de cerc, vezi şi figura 4. 10.

In sistemul de referinţă solidar axei burghiului, XYZ, ecuaţiile parametrice ale muchiei de aşchiere sunt:

$$
X = -c + R\cos\theta;
$$
  
\n
$$
Y = \frac{d_0}{2};
$$
  
\n
$$
Z = R\sin\theta.
$$
  
\n(4.24)

În (4.24), se definesc:  $\theta$  este o variabila unghiulară;

$$
R = \frac{\sqrt{\frac{D^2}{4} - \frac{d_0^2}{4}}}{\cos \chi_p - \cos \chi_v}, \text{ mărimea razei tăisului curb, plan}; \qquad (4.25)
$$

 $c = R \cos \chi$ , constantă geometrică; (4.26)

 $\chi_{p}$  si  $\chi_{v}$  - unghiuri de atac la periferia și vârful sculei.

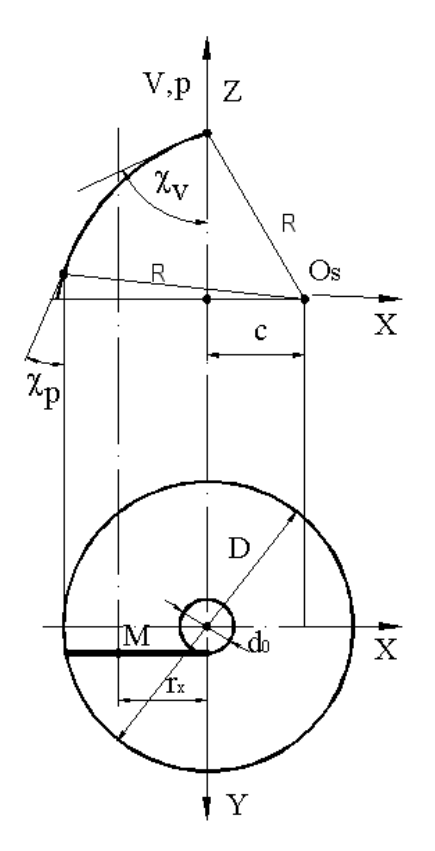

*Figura 4. 10. Muchia de aşchiere (D – diametrul exterior al burghiului, d<sup>0</sup> – diametrul miezului)*

Suprafaţa elicoidală a feţei de degajare a sculei, de axă *V* şi parametru elicoidal p, are ecuatiile:

$$
x = [-c + R\cos\theta]\cos\varphi - \frac{d_0}{2}\sin\varphi;
$$
  
\n
$$
y = [-c + R\cos\theta]\sin\varphi + \frac{d_0}{2}\cos\varphi;
$$
  
\n
$$
z = R\sin\theta + p\varphi,
$$
\n(4.27)

cu  $\varphi$  - parametru unghiular variabil,

 $p$  – parametru elicoidal,  $p = \frac{D}{2 \cdot t g \omega}$ ; *D* ;

 - unghiul de înclinare al elicei exterioare (corespunzătoare diametrului D al burghiului).

Se defineşte *unghiul de degajare*, într-un plan paralel cu axa burghiului (plan de lucru  $P_f$ ),

$$
P_f: x = r_x, (r_x - variabil\check{a})
$$
 (4.28)

şi

$$
0 \le r_x \le \frac{D^2}{4} - \frac{d_0^2}{4} \,. \tag{4.29}
$$

Definiția dată de (4.28) este oarecum aproximativă, dar nu influențează asupra concluziilor calitative ale problemei analizate.

Din (4.27) şi (4.29), rezultă condiţia de intersecţie

$$
\left| [-c + R\cos\theta] \cos\varphi - \frac{d_0}{2} \sin\varphi - r_x \right| \le q \tag{4.30}
$$

în care, q este pozitiv și mic ca ordin de mărime (de exemplu,  $q=1$ .  $10^{-3}$ ).

Ansamblul ecuaţiilor (4.27) şi (4.30) reprezintă forma muchiei de intersecţie a suprafeței de degajare cu planul de măsurare Pf.

In principiu, unghiul de degajare în planul de lucru,  $P_f$ , corespunzător distanței  $r_x$ , vezi figura 4. 11,  $P_{f,rx}$ , se definește între tangenta la muchia de intersecție a suprafeței canalului cu planul Pf,rx şi direcţia axei burghiului.

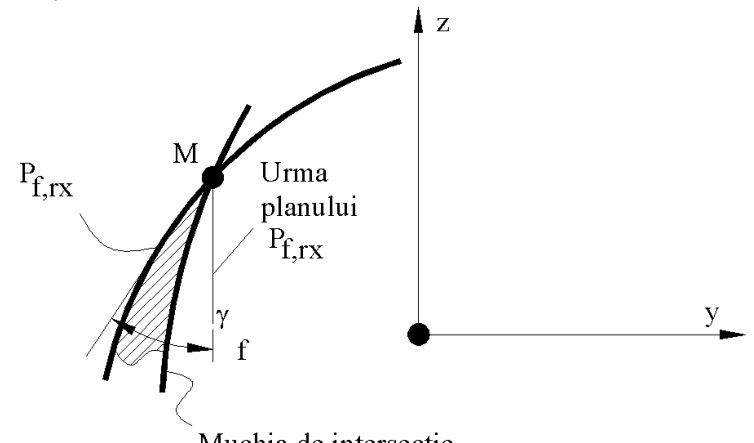

Muchia de intersectie

*Figura 4. 11*. *Unghiul de degajare f, din planul de lucru Pf,rx*

În figura 4. 12, este prezentată variația unghiului de degajare  $\gamma_f$  în lungul muchiei de așchiere pentru burghiul cu tăișuri curbe, pentru un caz concret, D=20 mm,  $\omega = 30^{\circ}$ .

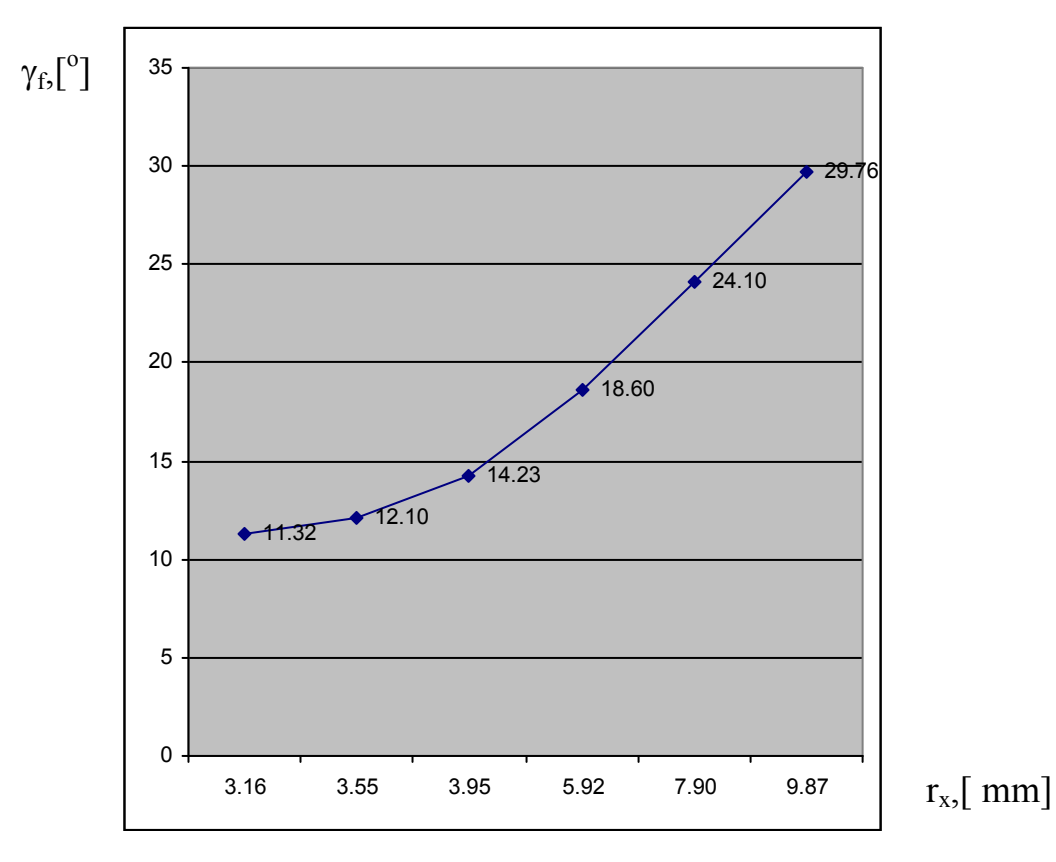

*Figura 4. 12. Variaţia unghiului de degajare <sup>f</sup>*

Este evidentă o variație crescătoare a unghiului  $\gamma_f$  către periferia burghiului și, ca urmare, o soluţie de "uniformizare" a mărimii sale s-ar impune, având în vedere cerinţa enuntată.

Se propune o analiză a geometriei muchiei de aşchiere principală a burghiului, în speță a legii de variație a unghiului  $\gamma_n$  în lungul tăișului, prin modelare solida 3D.

Se prezintă, în modelul 3D al suprafeţei de degajare, planul de lucru Pf .

Planul Pn este definit ca planul normal în punctul considerat pe muchia de aschiere.

Unghiul de degajare  $\gamma_n$  se definește într-un plan normal la muchia de așchiere ,  $P_n$ , între tangenta la muchia curbei de intersectie cu suprafața de degajare (canalul elicoidal) şi planul de bază, aferent punctului considerat (planul ce conţine axa burghiului şi punctul M considerat pe muchia de aşchiere).

Prin modificarea poziţiei punctului considerat pe tăiş, se modelează mărimea unghiului de degajare în planul normal  $P_n$ , în diferite puncte în lungul muchiei de aşchiere principale, pentru o sculă cu tăiş curbiliniu - cerc, într-un plan tangent la cilindrul miezului burghiului ( $\lambda^*$ =0).

Se propune o modificare a formei muchiei de aşchiere a tăişului principal al burghiului, prin modificarea pozitiei planului muchiei de aschiere, pentru aceiasi formă curbă a tăişului principal, figura 4. 13, considerând că planul tăişului formează cu axa sculei un unghi  $\lambda^*$ , figura 4. 13. Aceasta presupune și o modificare a formei sculei de ordinal doi pentru generarea canalului elicoidal.

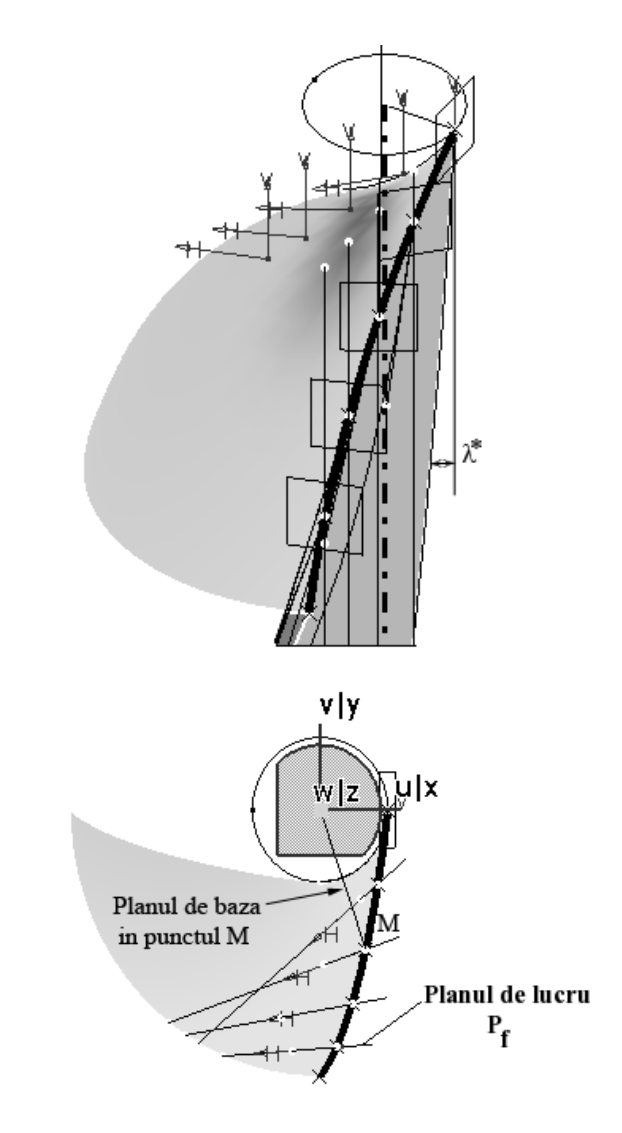

*Figura 4. 13. Forma muchiei de aşchiere; planul muchiei de aşchiere înclinat cu unghiul \**

In figura 4. 14, este definită, în urma modelării 3D a suprafeţelor de degajare şi a planului normal, Pn , legea de variaţie a mărimii unghiului de degajare în lungul muchiei de așchiere principale, pentru diferite mărimi ale unghiului planului tăișului  $\lambda^*$ .

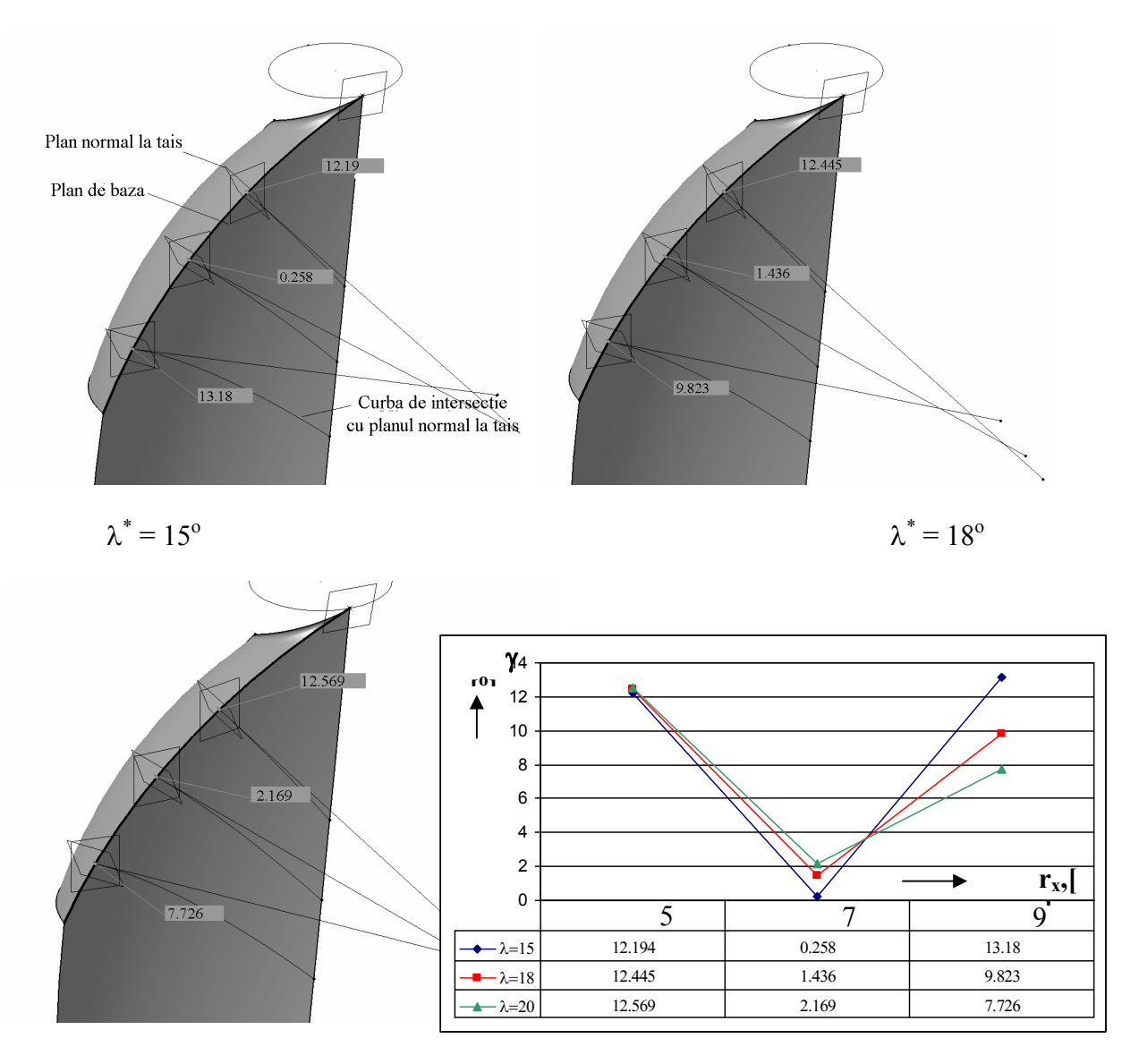

*Figura 4. 14. Legea de variaţie a mărimii unghiului de degajare pentru diferite mărimi ale planului unghiului tăişului \**

#### **Concluzii**

Este evident că, odată cu creşterea mărimii unghiului de înclinare a planului tăișului,  $\lambda^*$ , variația mărimii unghiului de degajare  $\gamma_n$ , în lungul tăișului principal, are o tendinţă de reducere, ceea ce conduce la o ameliorare a modului de desfăşurare a procesului de formare a aşchiei şi, deci, a rezultatelor unui astfel de proces de aşchiere.

Totodată, forma curba a tăişului conferă o încărcare energetică unitară constantă, în lungul tăişului principal, îndeplinindu-se şi o a doua cerinţă impusă muchiei de aşchiere.

Mai mult, forma muchiei de așchiere, asigură un unghi de înclinare  $\lambda$  favorabil, în lungul tăișului, contribuind la îmbunătățirea comportării sculei la solicitări cu șoc în timpul aşchierii.

# **4.2. Extinderea algoritmilor de profilare la corecţia de formă a suprafeţelor de aşezare ale burghielor elicoidale**

Procesul de generare a suprafetei de asezare a tăișurilor principale ale burghielor elicoidale este afectat de forma efectivă a suprafetelor (generatoarelor) corpurilor abrazive care participă la generarea acestora. Forma efectivă a generatoarei corpului abraziv este variabilă în timp, ca urmare a procesului de uzare, inevitabil în decursul procesului de abrazare a fetei de asezare. Realizarea unui model al generatoarei efective a discului abraziv şi introducerea acestuia în cadrul procesului de modelare a generării suprafetelor de asezare a burghiului elicoidal poate oferi indicii asupra erorilor de realizare a suprafetei de asezare, cu repercusiuni asupra functionalității sculei.

De regulă, mașinile pentru ascutirea burghielor elicoidale au prevăzută în cinematica constructivă o mişcare relativă a sculei în lungul generatoarei teoretice a corpului abraziv, în scopul uniformizării uzurii suprafețelor active a acestora, astfel că, se poate considera că formă efectivă a corpului abraziv se modifică, în raport cu cea teoretică, pentru un domeniu al generatoarei acesteia, mai extinsă decât lungimea efectiv a muchiei de aşchiere a sculei, a cărei suprafaţă de aşezare este generată, figura 4. 15.

Ascutirea cilindrică a feței de asezare, cinematica principială:

- I. mişcarea de aşchiere a corpului abraziv
- II. miscarea de oscilatie a burghiului ascutit
- III. mişcarea de avans, în lungul axei burghiului
- IV. mişcarea de uniformizare a uzurii discului abraziv

Astfel, modelul generatoarei efective a corpului abraziv poate fi realizat sub forma unui polinom Bezier, care pentru simplitatea abordării poate fi considerat ca un polinom de grad inferior (gradul 2 sau 3).

## **Cinematica aşchierii. Sisteme de referinţă**

În figura 4. 15, este prezentată cinematica principială a procedeului de ascuţire a suprafeţei de aşezare principale a burghiului elicoidal, procedeul cilindric.

Se definesc sistemele de referintă:

XYZ – sistem de referintă solidar generatoarei corpului abraziv;

 $X_{10}Y_{10}Z_{10}$  – sistem de referință mobil solidar axei de oscilație a burghiului ascuțit;

 $X_1Y_1Z_1$  – sistem mobil, solidar burghiului ascuțit.

Se definesc și sisteme de referință fixe:

xyz – cu axa x suprapusă axei corpului abraziv;

 $x_{10}y_{10}z_{10}$  – sistem fix, cu axa  $z_{10}$  suprapusă axei de oscilație

În sistemul mobil XYZ, se definește modelul generatoarei corpului abraziv, prin<br>
"măsurarea" a trei sau multe puncte în lungul generatoarei, fie  $A[X_A, Z_A]$ , efectiva, muchie de agbeinera a celestical puncte accelea.<br>
efectiva muchie de agbeinera a celebi, a cerei superfață de agezare este generată, figura<br>
4.15.<br>
A souțirea cilindrică a leței de agezare, cinematica principial

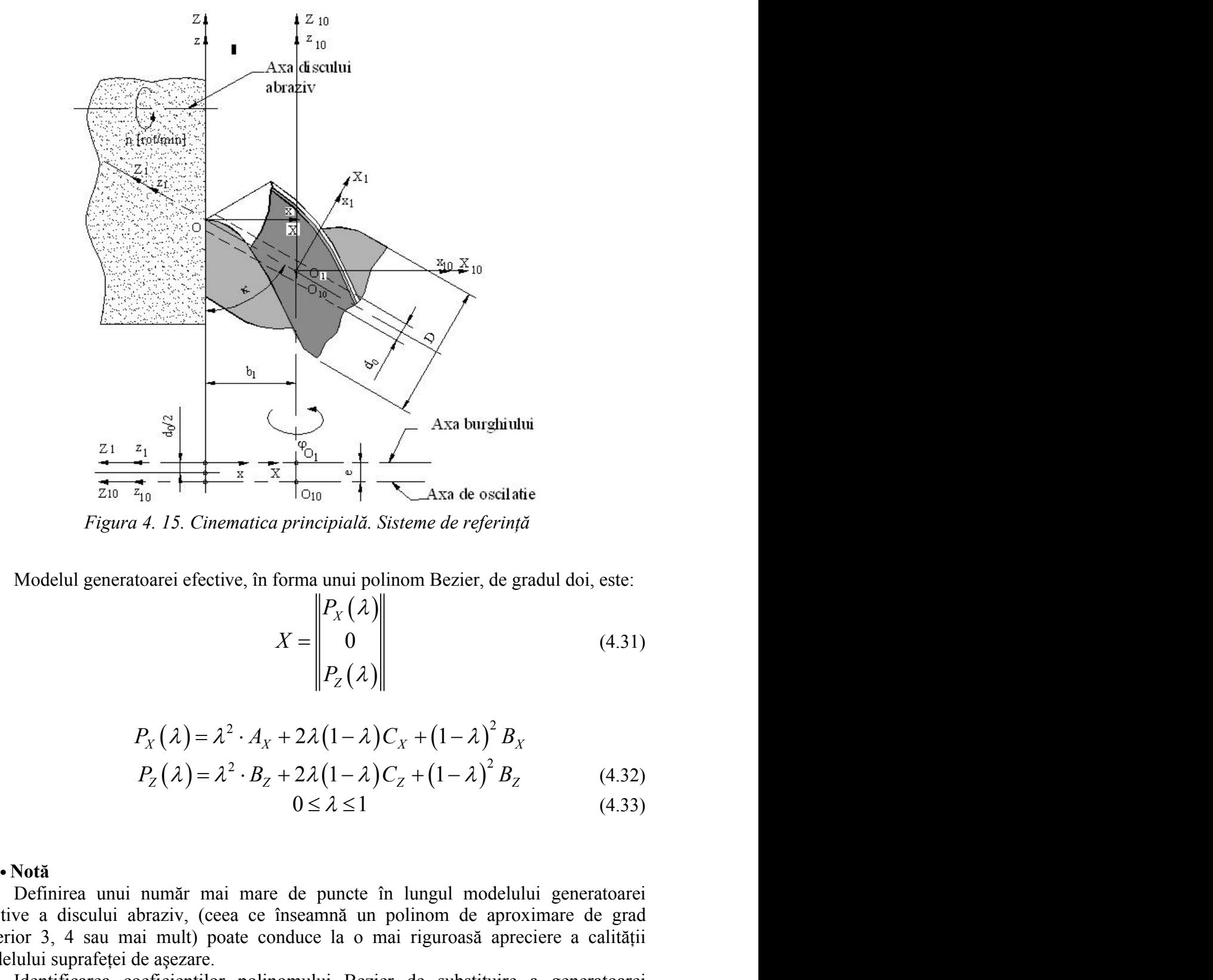

*Figura 4. 15. Cinematica principială. Sisteme de referinţă*

Modelul generatoarei efective, în forma unui polinom Bezier, de gradul doi, este:

$$
X = \begin{bmatrix} P_X(\lambda) \\ 0 \\ P_Z(\lambda) \end{bmatrix}
$$
 (4.31)

cu

$$
P_X(\lambda) = \lambda^2 \cdot A_X + 2\lambda (1 - \lambda) C_X + (1 - \lambda)^2 B_X
$$
  
\n
$$
P_Z(\lambda) = \lambda^2 \cdot B_Z + 2\lambda (1 - \lambda) C_Z + (1 - \lambda)^2 B_Z
$$
 (4.32)

$$
0 \le \lambda \le 1 \tag{4.33}
$$

Definirea unui număr mai mare de puncte în lungul modelului generatoarei efective a discului abraziv, (ceea ce înseamnă un polinom de aproximare de grad superior 3, 4 sau mai mult) poate conduce la o mai riguroasă apreciere a calității modelului suprafeţei de aşezare.

Identificarea coeficienţilor polinomului Bezier de substituire a generatoarei efective, ca polinom de gradul doi este prezentată în tabelul 4. 2.

|                                                                                                    |                 | Tabelul 4. 2. Coeficienții polinomului de gradul doi                                                                                                    |  |  |  |  |  |
|----------------------------------------------------------------------------------------------------|-----------------|----------------------------------------------------------------------------------------------------|--|--|--|--|--|
| Coordonate ale modelului primar al<br>generatoarei                                                                                                    | $\lambda$       | Coeficienții polinomului                                                                                                    |  |  |  |  |  |
| $X_A; Z_A$                                                                                                    | $\lambda_A = 0$ | $B_{X} = X_{A}$<br>$B_{Z} = Z_{A}$                                                                                                    |  |  |  |  |  |
| $X_{\rm C}$ ; $Z_{\rm C}$                                                                                                    | $\lambda_C$     | $\begin{vmatrix} C_{X} = \frac{X_{C} - \lambda_{C}^{2} X_{B} - (1 - \lambda_{C})^{2} X_{A}}{2 \lambda_{C} (1 - \lambda_{C})}; \\ C_{Z} = \frac{Z_{C} - \lambda_{C}^{2} Z_{B} - (1 - \lambda_{C})^{2} X_{A}}{2 \lambda_{C} (1 - \lambda_{C})^{2}}. \end{vmatrix}$<br>$2\lambda_C(1-\lambda_C)$ |  |  |  |  |  |
| $X_{\scriptscriptstyle B}$ ; $Z_{\scriptscriptstyle B}$                                                                                                    | $\lambda_B = 1$ | $A_{X} = X_{B}$<br>$A_{Z} = Z_{B}$                                                                                                    |  |  |  |  |  |
|                                                                                                    |                 | Pentru definirea mărimii parametrului $\lambda$ în punctul de măsurat C, se calculează:                                                                                                    |  |  |  |  |  |
|                                                                                                    |                 |                                                                                                    |  |  |  |  |  |
|                                                                                                    |                 | $\lambda_C = \frac{\sqrt{(X_A - X_C)^2 + (Z_A - Z_C)^2}}{\sqrt{(X_A - X_R)^2 + (Z_A - Z_R)^2}}$                                                                                                    |  |  |  |  |  |
| Mișcarea generatoarei efective în raport cu burghiul este descrisă de:                                                                                                    |                 | În realitate, domeniul de variație pentru $\lambda$ , în zona de pe tăișul principal care<br>corespunde suprafeței de așezare efective, poate fi inferior domeniului descris de (4.33).                                                                                                    |  |  |  |  |  |
| $\begin{bmatrix} X_1 \\ Y_1 \\ Z_1 \end{bmatrix} = \begin{bmatrix} \cos \kappa & 0 & \sin \kappa \\ 0 & 1 & 0 \\ -\sin \kappa & 0 & \cos \kappa \end{bmatrix}$ .<br>$\begin{bmatrix} \cos \varphi & \sin \varphi & 0 \\ -\sin \varphi & \cos \varphi & 0 \\ 0 & 0 & 1 \end{bmatrix}$ .<br>$\begin{bmatrix} P_X(\lambda) - b_1 \\ e \\ P_Z(\lambda) + \frac{b_1}{\kappa} \end{bmatrix} - \begin{bmatrix} 0 \\ e \\ 0 \end{bmatrix}$ (4.34) |                 |                                                                                                    |  |  |  |  |  |
| unui model al suprafeței efective de așezare, în forma:                                                                                                    |                 | cu $\kappa, b_1, e$ constante geometrice ale procesului, care, după dezvoltare, permit obținerea                                                                                                    |  |  |  |  |  |
|                                                                                                    |                 | $X_1 = \left[ \left( P_X(\lambda) - b_1 \right) \cos \varphi + e \sin \varphi \right] \cos \kappa + \left  P_Z(\lambda) + \frac{b_1}{\log \kappa} \sin \kappa \right ;$                                                                                                    |  |  |  |  |  |
| $Y_1 = \left[ \left( P_X(\lambda) - b_1 \right) \sin \varphi + e \cos \varphi - e \right];$                                                                                                    |                 | (4.35)                                                                                                    |  |  |  |  |  |
|                                                                                                    |                 | $Z_1 = -\left[ \left( P_x(\lambda) - b_1 \right) \cos \varphi + e \sin \varphi \right] \sin \kappa + \left[ P_z(\lambda) + \frac{b_1}{\sqrt{2}} \right] \cos \kappa.$                                                                                                    |  |  |  |  |  |

*Tabelul 4. 2.Coeficienţii polinomului de gradul doi*

$$
\lambda_C = \frac{\sqrt{(X_A - X_C)^2 + (Z_A - Z_C)^2}}{\sqrt{(X_A - X_B)^2 + (Z_A - Z_B)^2}}
$$

a definirea mărimii parametrului 
$$
\lambda
$$
 în punctul de măsurat C, se calculează:  
\n
$$
\lambda_C = \frac{\sqrt{(X_A - X_C)^2 + (Z_A - Z_C)^2}}{\sqrt{(X_A - X_B)^2 + (Z_A - Z_B)^2}}
$$
\nllitate, domeniul de variatie pentru  $\lambda$ , în zona de pe tăisul principal care suprafeței de așezare efective, poate fi inferior domeniului dessris de (4.33).  
\narea generatoarei efective în raport cu burghiul este descrisă de:  
\n
$$
\begin{vmatrix} X_1 \\ Y_1 \\ Z_1 \end{vmatrix} = \begin{vmatrix} \cos \kappa & 0 & \sin \kappa \\ 0 & 1 & 0 \\ -\sin \kappa & 0 & \cos \kappa \end{vmatrix} \cdot \begin{vmatrix} \cos \varphi & \sin \varphi & 0 \\ -\sin \varphi & \cos \varphi & 0 \\ 0 & 0 & 1 \end{vmatrix} \cdot \begin{vmatrix} P_x(\lambda) - b_1 \\ e \\ P_z(\lambda) + \frac{b_1}{\lg \kappa} \end{vmatrix} = \begin{vmatrix} |0| \\ |0| \\ |0| \end{vmatrix} (4.34)
$$
\nconstante geometrice ale procesului, care, după dezvoltare, permit obținerea al suprafetei efective de așezare, în forma:  
\n
$$
X_1 = [(P_x(\lambda) - b_1)\cos \varphi + e \sin \varphi] \cos \kappa + [P_z(\lambda) + \frac{b_1}{\lg \kappa} \sin \kappa];
$$
\n
$$
Y_1 = [(P_x(\lambda) - b_1)\sin \varphi + e \cos \varphi - e]; \qquad (4.35)
$$

$$
X_{B}; Z_{B}
$$
\n
$$
\lambda_{B} = 1
$$
\n
$$
A_{Z} = Z_{B}
$$
\n
$$
A_{C} = \sqrt{\left(X_{A} - X_{C}\right)^{2} + \left(Z_{A} - Z_{C}\right)^{2}}
$$
\n
$$
\lambda_{C} = \sqrt{\left(X_{A} - X_{C}\right)^{2} + \left(Z_{A} - Z_{C}\right)^{2}}
$$
\nthe, domainial *l* is a square, *l* is a square, *u* is a square, *u*

## **Curbe de detalonare pe suprafaţa de aşezare (predicţie geometrică)**

Se definesc curbele efective de detalonare, pe suprafaţa de aşezare modelată ca reprezentând intersecţia suprafeţei de aşezare (predicţionată) cu planuri perpendiculare pe axa burghiului, figura 4. 16

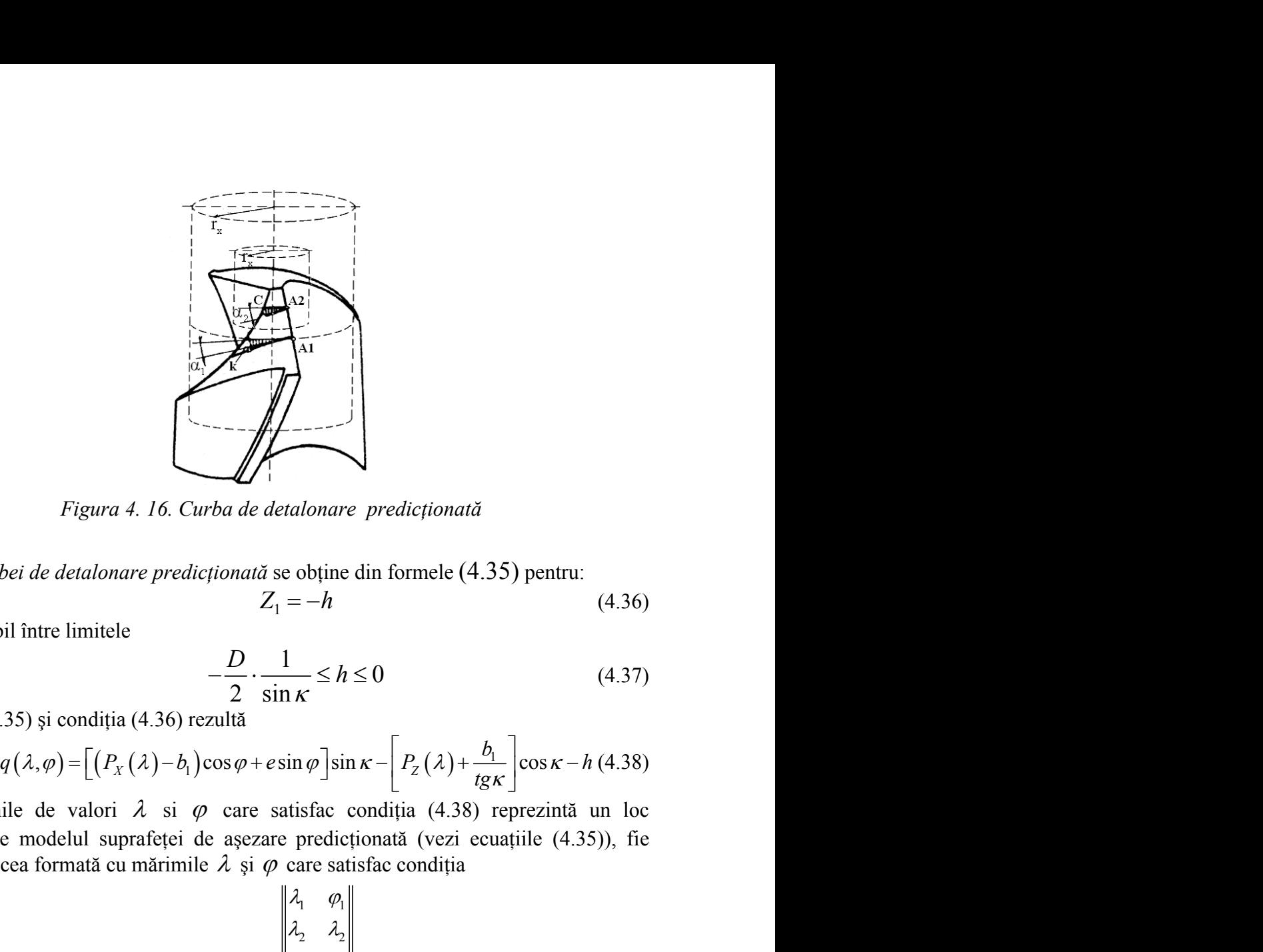

*Figura 4. 16. Curba de detalonare predicţionată*

*Modelul curbei de detalonare predicţionată* se obţine din formele (4.35) pentru:

$$
Z_1 = -h \tag{4.36}
$$

cu h – variabil între limitele

$$
-\frac{D}{2} \cdot \frac{1}{\sin \kappa} \le h \le 0 \tag{4.37}
$$

Din (4.35) şi condiţia (4.36) rezultă

$$
q(\lambda,\varphi) = \left[ \left( P_x(\lambda) - b_1 \right) \cos \varphi + e \sin \varphi \right] \sin \kappa - \left[ P_z(\lambda) + \frac{b_1}{tg\kappa} \right] \cos \kappa - h \ (4.38)
$$

edicționată<br>
(4.35) pentru:<br>
(4.36)<br>
(4.37)<br>  $\left[ P_z(\lambda) + \frac{b_1}{tg\kappa} \right] \cos \kappa - h (4.38)$ <br>
(ia (4.38) reprezintă un loc<br>
tă (vezi ecuațiile (4.35)), fie<br>
condiția Perechile de valori  $\lambda$  si  $\varphi$  care satisfac condiția (4.38) reprezintă un loc geometric pe modelul suprafeței de așezare predicționată (vezi ecuațiile (4.35)), fie (4.39), matricea formată cu mărimile  $\lambda$  și  $\varphi$  care satisfac condiția

*Figure 4.16. Curba de dealonare predicționată*  
\n*Modelul curbei de detalonare predicționată se* obține din formele (4.35) pentru:  
\ncu h – variabil între limitele  
\n
$$
-\frac{D}{2} \cdot \frac{1}{\sin \kappa} \le h \le 0
$$
\n(ii.437)  
\nDin (4.35) și condiția (4.36) rezultă  
\n
$$
q(\lambda, \varphi) = [(P_X(\lambda) - b_1)\cos \varphi + e \sin \varphi] \sin \kappa - [P_Z(\lambda) + \frac{b_1}{\log \kappa}] \cos \kappa - h (4.38)
$$
\nPercentic e modelul suprafețe i de așezare predicționată (4.38) reprezintă un loc  
\ngeometric pe modelul suprafețe i de așezare predicționată (vezi ecuajtile (4.35)), fie  
\n(4.39), matricesa formată cu mărimile λ și  $\varphi$  care saŭsfac condiția  
\n
$$
M = \begin{vmatrix} \lambda_1 & \varphi_1 \\ \lambda_2 & \lambda_2 \\ \lambda_3 & \lambda_4 \end{vmatrix}
$$
\n(ii.439)  
\ncu observația că parametrul λ variază între 0 ≤ λ ≤1 pentru punctul current de pe  
\ntăisul burghiului, punctul  $M_i$ :  
\n
$$
\varphi_i = \arcsin \frac{\frac{d_0}{\sqrt{h_i^2 \sin^2 \kappa + \frac{d_0^2}{4}}}}{(4.40)}
$$
\n(i.440)  
\n
$$
\varphi_{min} = \arcsin \frac{\frac{d_0}{\sqrt{h_i^2 \sin^2 \kappa + \frac{d_0^2}{4}}}}{(4.41)
$$

tăişul burghiului, punctul *M<sup>i</sup>* :

$$
\varphi_{i} = \arcsin \frac{\frac{d_{0}}{2}}{\sqrt{h_{i}^{2} \sin^{2} \kappa + \frac{d_{0}^{2}}{4}}}
$$
(4.40)

$$
\begin{vmatrix}\n\cdot & \cdot \\
\cdot & \cdot \\
\lambda_n & \lambda_n\n\end{vmatrix}
$$
\nuriază între  $0 \le \lambda \le 1$  pentru punctul current de pe

\n
$$
\rho_i = \arcsin \frac{\frac{d_0}{2}}{\sqrt{h_i^2 \sin^2 \kappa + \frac{d_0^2}{4}}}
$$
\n(4.40)

\n
$$
\varphi_{\min} = \arcsin \frac{\frac{d_0}{2}}{\sqrt{h_i^2 \sin^2 \kappa + \frac{d_0^2}{4}}}
$$
\n(4.41)

\n
$$
\varphi_{\max} = \frac{\pi}{2}
$$

 $q(\lambda, \varphi) = \left[ (P_x(\lambda) - b_i) \cos \varphi + e \sin \varphi \right] \sin \kappa - \left[ P_z(\lambda) + \frac{b_i}{\log K} \right] \cos \kappa - h (4.38)$ <br>Percebile de valori  $\lambda$  si  $\varphi$  ence satisfac condiția (4.38) reprezintă (not condița locuite pe modelul suprafecie de ascezar predicionat Perechile de valori  $\lambda$  si  $\varphi$  care satisfac conditia (4.38) perecinită un loc<br>gconnettic pe modelul suprafeici de asceaure predicționată (vezi ceuaștic (4.35)), fie<br>(4.39), matricea formată cu mărimile  $\lambda$  și  $\varphi$  c protective modelul supraficie de systematic content at the value of the systematic (per modelul supraficie de system predictionată).<br>
(4.39), matricea formată cu mărimile  $\lambda$  și  $\varphi$  care satisfac condiția<br>  $M = \begin{vmatrix} \lambda_$ 

Se consideră că o detalonare este efectivă, dacă toate punctele liniei de detalonare predicționate, fie  $[X_{1i}, Y_{1i}]$ acestea, respetă condiția: Se consideră că o detalonare este efectivă, dacă toate punctele liniei de detalonare predicționate, fie  $[X_{1i}, Y_{1i}]$ acestea, respetă condiția:<br> $\sqrt{X_i^2 + Y_i^2} \le r_{x_i}$  (4.42) ctivă, dacă toate punctele liniei de detalonare<br>
condiția:<br>  $\frac{r^2}{r_i^2 + Y_i^2} \le r_{x_i}$  (4.42) fectivă, dacă toate punctele liniei de detalonare<br> *X*<sup>2</sup><sub>*i*</sub> + *Y*<sub><sup>2</sub><sup>2</sup></sup>  $\le r_{x_i}$  (4.42)</sub>

$$
\sqrt{X_i^2 + Y_i^2} \le r_{x_i}
$$
\n(4.42)

# **OBIECTIVUL 5. ELABORAREA UNOR ALGORITMI CAPABILI A ESTIMA RIGUROS ŞI RAPID CONDIŢIILE DE ÎNFĂŞURARE EXPRIMATE ÎN FORMĂ DISCRETĂ PRIN METODA TANGENTEI**

## **5.1. ELABORAREA DE ALGORITMI PENTRU PROFILAREA DE CORECŢIE A SCULELOR CARE GENEREAZĂ PRIN ÎNFAŞURARE PRIN METODA RULĂRII**

#### **5.1.1 Metoda tangentelor aplicată profilării sculelor care generează prin înfăşurare prin metoda rulării**

Metoda tangentelor, ca metodă de reprezentare în formă discretă a suprafețelor, poate fi aplicată şi pentru studiul suprafeţelor reciproc înfăşurătoare asociate unor cupluri de axoide în rulare. Se prezintă, în cele ce urmează, algoritmi specifici realizați în baza teoremelor fundamentale şi complementare ale înfăşurării suprafeţelor, prin exprimarea suprafeţelor prin metoda tangentelor

#### **5.1.1.1. Profilarea sculei-cremalieră**

Se acceptă reprezentarea unei suprafeţe elicoidale cilindrice şi de pas constant, asociată unui cuplu de centroide în rulare, vezi şi figura 5. 1.

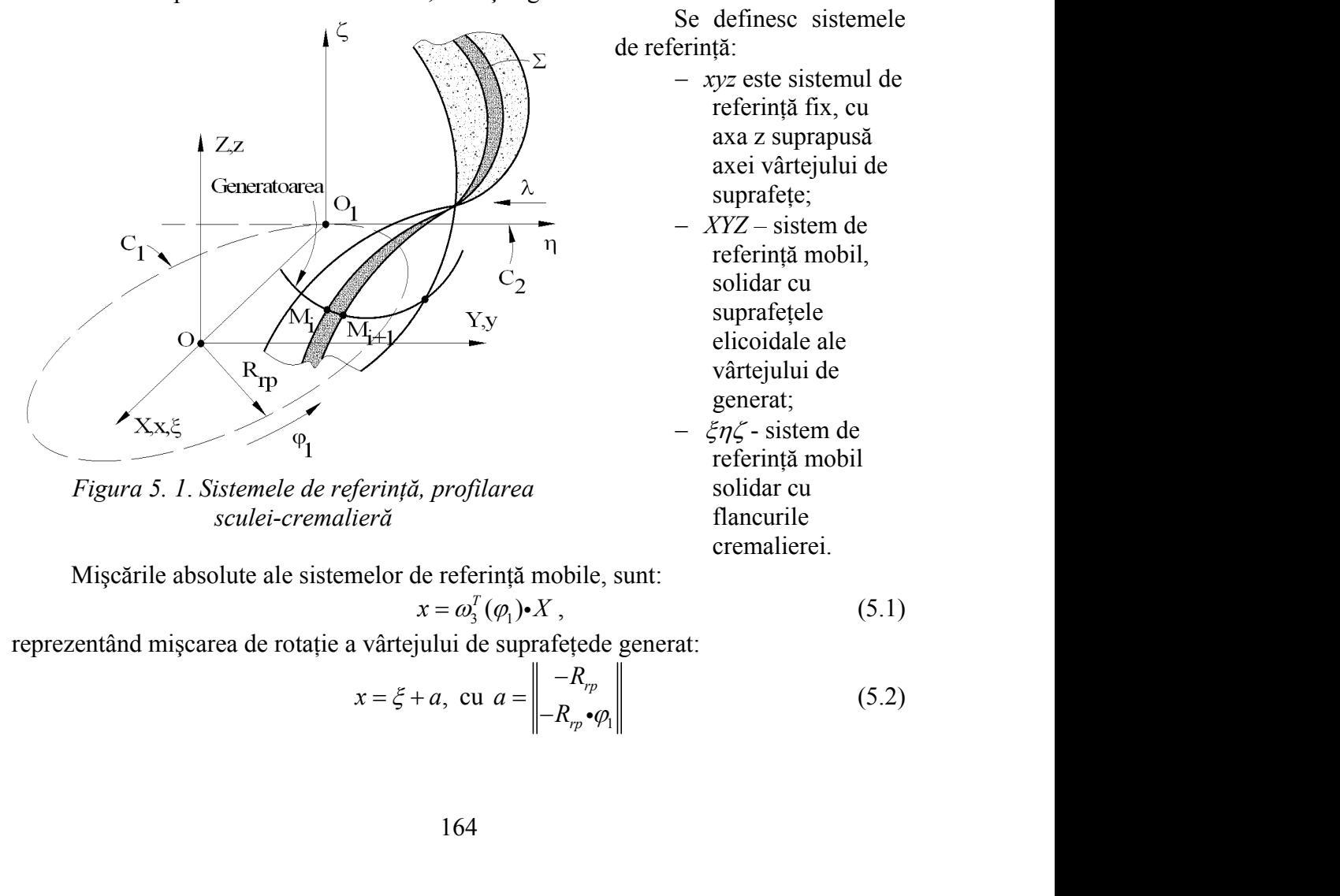

axa z suprapusă axei vârtejului de suprafete: *XYZ –* sistem de referință mobil, solidar cu suprafetele elicoidale ale

Se definesc sistemele

 *xyz* este sistemul de referință fix, cu

generat;  $\mathcal{E}n\mathcal{L}$  - sistem de referință mobil solidar cu flancurile cremalierei.

vârtejului de

*Figura 5. 1*. *Sistemele de referinţă, profilarea sculei-cremalieră*

Mişcările absolute ale sistemelor de referinţă mobile, sunt:

$$
= \omega_3^T(\varphi_1) \bullet X \,, \tag{5.1}
$$

de referință:

reprezentând mișcarea de rotație a vârtejului de suprafețede generat:

$$
x = \xi + a, \text{ cu } a = \begin{vmatrix} -R_{rp} \\ -R_{rp} \cdot \varphi_1 \end{vmatrix}
$$
 (5.2)

reprezentând translația sistemului  $\zeta \eta \zeta$ , solidar flancurilor sculei-cremalieră.

Rezultă mişcarea relativă

$$
\xi = \omega_3^T(\varphi_1) \bullet X - a \tag{5.3}
$$

şi inversa acesteia

$$
X = \omega_3(\varphi_1) \cdot [\xi + a]. \tag{5.4}
$$

3 solidar flancurilor sculei-cremalieră.<br>  $\xi = \omega_3^T(\varphi_1) \cdot X - a$  (5.3)<br>  $X = \omega_3(\varphi_1) \cdot [\xi + a]$ . (5.4)<br>
licoidale, reprezentată în "forma discretă" prin<br>  $\varphi_1$  0  $\left\| \begin{matrix} X_i \cdot \cos \varphi - Y_i \cdot \sin \varphi \\ Y_i \cdot \sin \varphi \end{matrix} \right\| = \left\| \begin{matrix} -$ Astfel, familia de suprafeţe elicoidale, reprezentată în "forma discretă" prin metoda tangentelor,

lend translajta sistemului ξηζ, solidar flancurilor sculei-cremalieră.  
\nRezultă migearea relativă  
\n
$$
\xi = \omega_i^T(\varphi_i) \cdot X - a
$$
\n(5.3)  
\nArsteil, familia de suprafele elicoidale, reprezentată în "forma discretă" prin  
\nlastfel, familia de suprafele elicoidale, reprezentată în "forma discretă" prin  
\nat tangentelor,  
\n
$$
\begin{vmatrix}\n\zeta \\
\eta \\
\eta\n\end{vmatrix} = \begin{vmatrix}\n\cos \varphi_1 & -\sin \varphi_1 & 0 \\
\sin \varphi_1 & \cos \varphi_1 & 0 \\
0 & 0 & 1\n\end{vmatrix} = \begin{vmatrix}\nX_i \cdot \cos \varphi - Y_i \cdot \sin \varphi \\
X_i \cdot \sin \varphi + Y_i \cdot \cos \varphi \\
P_i \cdot \varphi\n\end{vmatrix} = \begin{vmatrix}\n-X_i \cdot \cos \varphi \\
-X_i \cdot \varphi\n\end{vmatrix},
$$
\n(5.5)  
\n
$$
\begin{vmatrix}\n\zeta \\
\eta\n\end{vmatrix} = \begin{vmatrix}\n\zeta \\
\sin \varphi_1 & \cos \varphi_1 & 0 \\
0 & 0 & 1\n\end{vmatrix} = \begin{vmatrix}\nX_i \cdot \cos \varphi - Y_i \cdot \sin \varphi \\
X_i \cdot \sin \varphi + Y_i \cdot \cos \varphi\n\end{vmatrix} = \begin{vmatrix}\n-X_i \cdot \varphi_1 \\
-X_i \cdot \varphi_2\n\end{vmatrix},
$$
\n(5.6)  
\n
$$
\begin{vmatrix}\n\zeta \\
\eta\n\end{vmatrix} = \zeta[\varphi, \varphi_1, (X_i, Y_i)],
$$
\n(5.7)  
\n
$$
\begin{vmatrix}\n\zeta \\
\zeta\n\end{vmatrix} = \zeta[\varphi, \varphi_1, (X_i, Y_i)],
$$
\n(5.8)  
\n
$$
\begin{vmatrix}\n\zeta \\
\eta\n\end{vmatrix} = \zeta[\varphi, \varphi_1, (X_i, Y_i)],
$$
\n(5.9)  
\n
$$
\begin{vmatrix}\n\zeta \\
\zeta\n\end{vmatrix} = \zeta[\varphi, \varphi_1, (X_i, Y_i)],
$$
\n(5.1)  
\n
$$
\begin{vmatrix}\n\zeta \\
\zeta
$$

se exprimă, principial, prin:

$$
\left\langle \xi \right| \leq \xi[\varphi, \varphi_1, (X_i, Y_i)];
$$
\n
$$
\left\langle \sum_{\varphi_1} \eta = \eta[\varphi, \varphi_1, (X_i, Y_i)]; \right|
$$
\n
$$
\left\langle \xi \right| \leq \xi[\varphi, \varphi_1, (X_i, Y_i)], \tag{5.6}
$$

în care (*Xi, Yi*) sunt coordonate ale punctelor de pe secţiunea transversală, exprimată în formă discretă.

Infășurătoarea familiei de suprafețe elicoidale  $(\Sigma)$  reprezintă flancul cremalierei generatoare – suprafaţă periferică primară a sculei-pieptene.

Condiţia de înfăşurare în forma

$$
\overrightarrow{N_{\Sigma}} \cdot \overrightarrow{R_{\varphi_1}} = 0 \tag{5.7}
$$

presupune cunoașterea normalei la suprafața  $\Sigma$ , exprimată în formă discretă prin metoda tangentelor,

$$
(\Sigma)_{\varphi_1} \left| \eta = \eta[\varphi, \varphi_1, (X_i, Y_i)]; \right. \tag{5.6}
$$
\n
$$
\left| \zeta = \zeta[\varphi, \varphi_1, (X_i, Y_i)] \right|,
$$
\nate ale punctelor de pe secțiunea transversală, exprimată în  
\n  
\ni de suprafețe elicoidale  $(\Sigma)_{\varphi_1}$  reprezintă flancul cremalierei  
\n  
\nferică primară a sculei-pieptene.

\nîn forma

\n
$$
\overrightarrow{N_z} \cdot \overrightarrow{R_{\varphi_1}} = 0 \tag{5.7}
$$
\nmalei la suprafața  $\Sigma$ , exprimată în formă discreteă prin

\n
$$
Nx = p \cdot [\cos \beta_i \cdot \sin \varphi + \sin \beta_i \cdot \cos \varphi];
$$
\n
$$
Ny = -p \cdot [\cos \beta_i \cdot \cos \varphi - \sin \beta_i \cdot \sin \varphi]; \tag{5.8}
$$
\n
$$
Nz = -X_i \cdot \cos \beta_i - Y_i \cdot \sin \beta_i,
$$
\n  
\n  
\nectori ai vectorului  $\overline{R_{\varphi_1}}$ ,\n\nvectori  $\frac{dX}{dz} - \frac{\partial}{dz}(\varphi) \cdot \frac{\partial}{dz} \left| \frac{\partial}{\partial \varphi} \right| \cdot \frac{dY}{dz} + \frac{\partial}{dz}(\varphi) \cdot \frac{dY}{dz} + \frac{\partial}{dz}(\varphi) \cdot \frac{dY}{dz} + \frac{\partial}{dz}(\varphi) \cdot \frac{dY}{dz} + \frac{\partial}{dz}(\varphi) \cdot \frac{dY}{dz} + \frac{\partial}{dz}(\varphi) \cdot \frac{dY}{dz} + \frac{\partial}{dz}(\varphi) \cdot \frac{dY}{dz} + \frac{\partial}{dz}(\varphi) \cdot \frac{dY}{dz} + \frac{\partial}{dz}(\varphi) \cdot \frac{dY}{dz} + \frac{\partial}{dz}(\varphi) \cdot \frac{dY}{dz} + \frac{\partial}{dz}(\varphi) \cdot \frac{dY}{dz} + \frac{\partial}{dz}(\varphi) \cdot \frac{dY}{dz} + \frac{\partial}{dz}(\varphi) \cdot \frac{dY}{dz} + \frac{\partial}{dz}(\varphi) \$ 

precum și a parametrilor directori ai vectorului  $\overrightarrow{R_{\varphi}}$ ,

$$
|\xi| || 0
$$
 0 || ||  $p \cdot \varphi$  || | 0 ||  
\n
$$
\xi
$$
, principal, prin:  
\n
$$
\begin{vmatrix}\n\xi = \xi[\varphi, \varphi_1, (X_i, Y_i)]\n\end{vmatrix};
$$
\n(5.6)  
\n
$$
\begin{vmatrix}\n\xi = \xi[\varphi, \varphi_1, (X_i, Y_i)]\n\end{vmatrix};
$$
\n(6.7)  
\n
$$
\begin{vmatrix}\n\zeta = \eta[\varphi, \varphi_1, (X_i, Y_i)]\n\end{vmatrix};
$$
\n(7) sunt coordinate ale punctelor de pe seciunea transversală, exprimată în  
\ncretă.  
\nsurătoarea familiei de suprafațe elicoidale (Σ<sub>θ</sub>, reprezintă flancul cremalierei  
\nre – suprafață periferică primară a sculei-pieptene.  
\n
$$
\begin{vmatrix}\n\zeta = \eta[\cos \varphi_1 \cdot \sin \varphi + \sin \varphi_1 \cdot \cos \varphi]\n\end{vmatrix};
$$
\n(6.7)  
\n
$$
\therefore \text{unoagterea normaliei la suprafața } Σ, \text{ exprimată în formă discretă prin\nmgentelor,\n
$$
Nx = p \cdot [\cos \beta_1 \cdot \sin \varphi + \sin \beta_1 \cdot \cos \varphi];
$$
\n(5.8)  
\n
$$
Nz = -X_i \cdot \cos \beta_i - Y_i \cdot \sin \beta_i,
$$
\n
$$
R_{\varphi} = \frac{dX}{d\varphi_1} = \varphi_1(\varphi_1) \cdot \varphi_2^T(\varphi_1) \cdot X + \varphi_1(\varphi_1) \cdot \begin{vmatrix} 0 \\ R_{\varphi_1} \\ R_{\varphi_2} \end{vmatrix};
$$
\n(5.9)  
\n
$$
R_{\varphi} = \frac{dX}{d\varphi_1} = \varphi_1(\varphi_1) \cdot \varphi_2^T(\varphi_1) \cdot X + \varphi_2(\varphi_1) \cdot \begin{vmatrix} 0 \\ R_{\varphi_1} \\ R_{\varphi_2} \end{vmatrix}.
$$
\n(5.10)  
\n
$$
\begin{vmatrix}\n\frac{\partial}{\partial \varphi_1} =
$$
$$

În final, rezultă

$$
R_{\varphi_1} = \frac{dA}{d\varphi_1} = \omega_3(\varphi_1) \cdot \omega_3^T(\varphi_1) \cdot X + \omega_3(\varphi_1) \cdot \begin{vmatrix} -R_{\eta} \\ 0 \end{vmatrix}
$$
 (5.9)  
\n
$$
\tilde{B}
$$
  
\n
$$
\tilde{B}
$$
  
\n
$$
R_{\varphi_1} = \begin{vmatrix} X_i \cdot \sin \varphi + Y_i \cdot \cos \varphi - R_{\eta} \cdot \sin \varphi_1 \\ -X_i \cdot \cos \varphi + Y_i \cdot \sin \varphi - R_{\eta} \cdot \cos \varphi_1 \\ 0 \end{vmatrix}
$$
 (5.10)  
\n
$$
\text{indl}\tilde{B}
$$
  
\n
$$
\sin \varphi + Y_i \cdot \cos \varphi - R_{\eta} \cdot \sin \varphi_1 \vec{j} + [-X_i \cdot \cos \varphi + Y_i \cdot \sin \varphi - R_{\eta} \cdot \cos \varphi_1 \vec{j}] \cdot (5.11)
$$
  
\n
$$
\text{fās,ura: specifici, dacă se ține seama de (5.8) și (5.11), devine\n $i \cdot \sin \varphi + \sin \beta_i \cdot \cos \varphi_1 [X_i \cdot \sin \varphi + Y_i \cdot \cos \varphi - R_{\eta} \cdot \sin \varphi_1] -$   
\n
$$
\beta_i \cdot \cos \varphi - \sin \beta_i \cdot \sin \varphi_1 [X_i \cdot \cos \varphi + Y_i \cdot \sin \varphi - R_{\eta} \cdot \cos \varphi_1] = 0. \qquad (5.12)
$$
  
\nvident, condiția de înfășurare nu depinde de mărimea parametrului  
\nleematica de înfășurare a suprafeței  $\Sigma$  se reduce la o problemă plană  
\nne perpendiculare pe axa  $\vec{V}[Z]$ .
$$

sau, în formă vectorială:<br>  $\overrightarrow{R_{\varphi_1}} = [X_i \cdot \sin \varphi + Y_i \cdot \cos \varphi - R_{r\rho} \cdot \sin \varphi_1] \overrightarrow{i} + [-X_i \cdot \cos \varphi + Y_i \cdot \sin \varphi - R_{r\rho} \cdot \cos \varphi_1] \overrightarrow{j}$ .(5.11) Condiția de înfășurare specifică, dacă se ține seama de (5.8) și (5.11), devine<br>  $\cos \theta \cdot \sin \theta + \sin \theta \cdot \cos \theta = V \cdot \cos \theta - R \cdot \sin \theta - L$ 

$$
[\cos \rho_i \cdot \sin \varphi + \sin \rho_i \cdot \cos \varphi] \cdot [A_i \cdot \sin \varphi + I_i \cdot \cos \varphi - A_{rp} \cdot \sin \varphi] \cdot ] - [\cos \beta_i \cdot \cos \varphi - \sin \beta_i \cdot \sin \varphi] \cdot [-X_i \cdot \cos \varphi + Y_i \cdot \sin \varphi - R_{rp} \cdot \cos \varphi] \cdot ] = 0.
$$
 (5.12)

Notă: Este evident, condiția de înfășurare nu depinde de mărimea parametrului elicoidal, deci, problematica de înfășurare a suprafeței  $\Sigma$  se reduce la o problemă plană  $Nz = -X$ ,  $\cos \beta$ ,  $-Y$ ,  $\sin \beta$ ,<br>  $R_{\varphi} = \frac{dX}{d\varphi_1} = \omega_1(\varphi_1) \omega_2^T(\varphi_1) \cdot X + \omega_3(\varphi_1) \cdot \begin{vmatrix} 0 \\ -R_{\varphi_1} \\ 0 \end{vmatrix}$ . (5.9)<br>
In final, rezultă<br>  $R_{\varphi_1} = \begin{vmatrix} X, \sin \varphi + Y, \cos \varphi - R_{\varphi_1} \sin \varphi_1 \\ -X, \cos \varphi + Y, \sin \varphi - R_{\varphi_1} \$ de înfăsurare în plane perpendiculare pe axa  $\vec{V}[Z]$ .

Se poate defini şi suprafaţa de angrenare –S.A., – în sistemul fix:

suprafața de angrenare −S.A., − în sistemul fix:  
\n
$$
\begin{vmatrix}\nx \\
y \\
z\n\end{vmatrix} = \begin{vmatrix}\n\cos \varphi_1 & -\sin \varphi_1 & 0 \\
\sin \varphi_1 & \cos \varphi_1 & 0 \\
0 & 0 & 1\n\end{vmatrix} + X_i \cdot \cos \varphi - Y_i \cdot \sin \varphi
$$
\n(5.13)  
\n
$$
S.A. \begin{vmatrix}\nx = X_i \cdot \cos(\varphi + \varphi_1) - Y_i \cdot \sin(\varphi + \varphi_1); \\
y = X_i \cdot \sin(\varphi + \varphi_1) + Y_i \cdot \cos(\varphi + \varphi_1); \\
z = p \cdot \varphi.\n\end{vmatrix}
$$
\n(5.14)  
\n
$$
z = e e e e d \omega \text{ a } \omega \text{ a } \omega \text{ a
$$

sau

$$
S.A. \begin{cases} x = X_i \cdot \cos(\varphi + \varphi_1) - Y_i \cdot \sin(\varphi + \varphi_1); \\ y = X_i \cdot \sin(\varphi + \varphi_1) + Y_i \cdot \cos(\varphi + \varphi_1); \\ z = p \cdot \varphi. \end{cases} \tag{5.14}
$$

*Linia de contact între cele două suprafeţe*

Se defineşte linia de contact între cele două suprafeţe conjugate, suprafaţa elicoidală şi flancul cremalierei, într-o poziţie de rulare,

$$
\varphi_1 = const. \tag{5.15}
$$

cel mai adesea,

$$
\varphi_l = 0 \tag{5.16}
$$

împreună cu ansamblul de ecuații (5.6) și condiția (5.12).

În cazul în care vârtejul de suprafete de generat este format din suprafete cilindrice, în ecuațiile (5.7), se consideră  $p = 0$ .

#### **5.1.1.2. Profilarea sculei cuţit-roată**

În mod similar, vezi figura 5. 2, se sintetizează un algoritm specific pentru profilarea sculei de tip cuţit-roată.

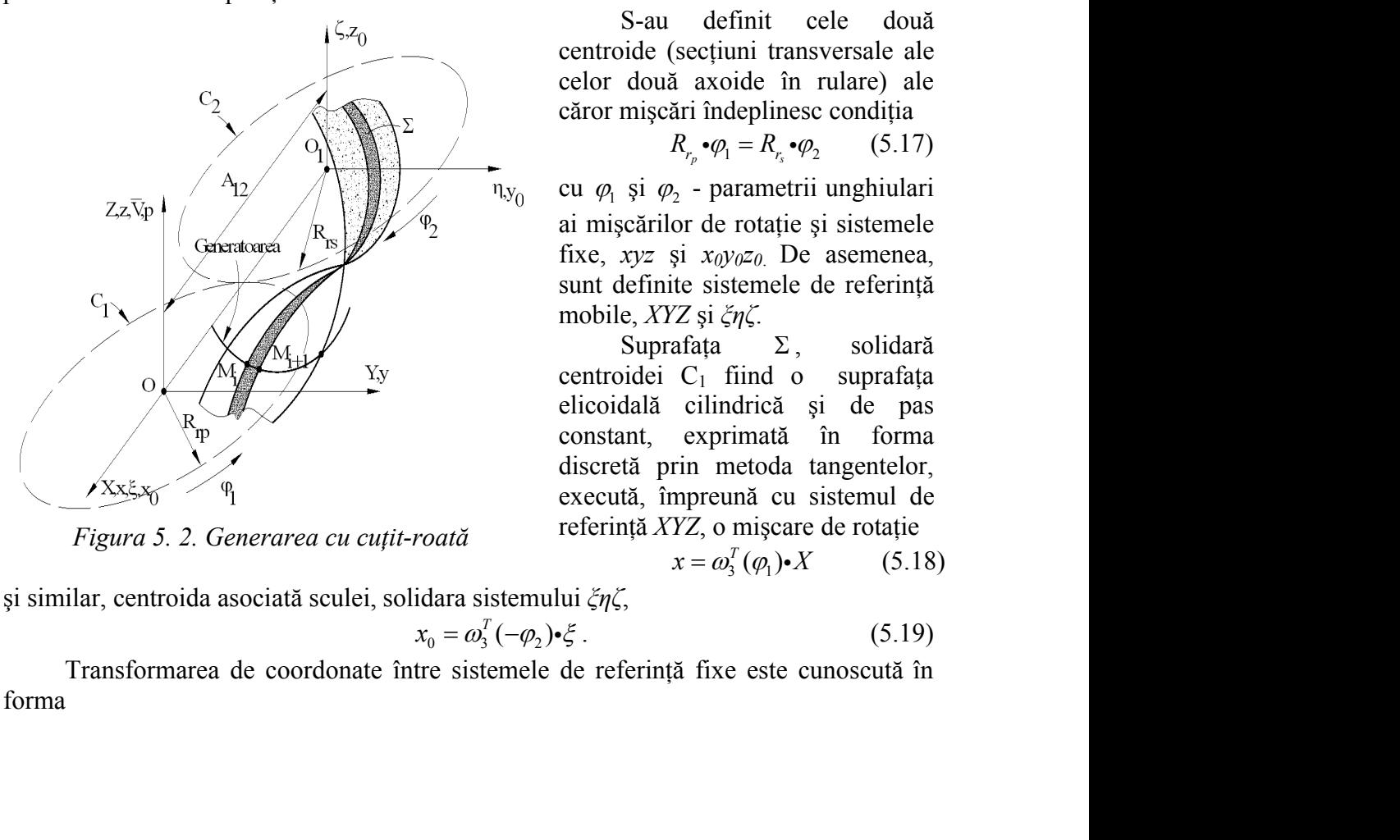

*Figura 5. 2. Generarea cu cuţit-roată*

S-au definit cele două centroide (sectiuni transversale ale celor două axoide în rulare) ale căror mişcări îndeplinesc condiţia

$$
R_{r_p} \cdot \varphi_1 = R_{r_s} \cdot \varphi_2 \qquad (5.17)
$$

*p*<sub>1</sub>);<br>
(5.14)<br>
ete conjugate, suprafața<br>
(5.15)<br>
(5.16)<br>
te format din suprafețe<br>
algoritm specific pentru<br>
definit cele două<br>
(secțiuni transversale ale<br>
ă axoide în rulare) ale<br>
ări îndeplinesc condiția<br>  $R_{r_p} \cdot \varphi_$ cu  $\varphi_1$  și  $\varphi_2$  - parametrii unghiulari ai mișcărilor de rotație și sistemele fixe,  $xyz$  și  $x_0y_0z_0$ . De asemenea, sunt definite sistemele de referinţă mobile, *XYZ* şi *ξηζ*.

Suprafața  $\Sigma$ , solidară centroidei  $C_1$  fiind o suprafața elicoidală cilindrică şi de pas constant, exprimată în forma discretă prin metoda tangentelor, execută, împreună cu sistemul de referinţă *XYZ*, o mişcare de rotaţie algoritm specific pentru<br>
definit cele două<br>
secțiuni transversale ale<br>
i axoide în rulare) ale<br>
ări îndeplinesc condiția<br>  $R_{r_p} \cdot \varphi_1 = R_{r_2} \cdot \varphi_2$  (5.17)<br>
2 - parametrii unghiulari<br>
or de rotație și sistemele<br>
și  $x_$ 

$$
x = \omega_3^T(\varphi_1) \cdot X \tag{5.18}
$$

$$
c_0 = \omega_3^T(-\varphi_2)\cdot\xi\,. \tag{5.19}
$$

Transformarea de coordonate între sistemele de referinţă fixe este cunoscută în forma

$$
x_0 = x - \begin{vmatrix} -A_{12} \\ 0 \\ 0 \end{vmatrix}.
$$
 (5.20)  

$$
\varphi_2 \cdot \begin{vmatrix} \varphi_3^T (\varphi_1) \cdot X - \begin{vmatrix} -A_{12} \\ 0 \\ 0 \end{vmatrix} \end{vmatrix}
$$
 (5.21)

Rezultă mişcările relative

$$
x_0 = x - \begin{vmatrix} -A_{12} \\ 0 \\ 0 \end{vmatrix}.
$$
 (5.20)  

$$
\xi = \omega_3(-\varphi_2) \cdot \begin{bmatrix} \omega_3^T(\varphi_1) \cdot X - \begin{bmatrix} -A_{12} \\ 0 \\ 0 \end{bmatrix} \end{bmatrix}
$$
 (5.21)  

$$
X = \omega_3(\varphi_1) \cdot \begin{bmatrix} \omega_3^T(-\varphi_2) \cdot \xi + \begin{bmatrix} -A_{12} \\ 0 \\ 0 \end{bmatrix} \end{bmatrix}.
$$
 (5.22)  
uprafete  $\Sigma$  în sistemul de referință  $\xi \eta \zeta$ , vezi și (5.21),  

$$
\begin{bmatrix} 0 \\ 0 \\ 1 \end{bmatrix} \cdot \begin{bmatrix} \cos \varphi_1 & -\sin \varphi_1 & 0 \\ \sin \varphi_1 & \cos \varphi_1 & 0 \\ 0 & 0 & 1 \end{bmatrix} \begin{bmatrix} X_i \cos \varphi - Y_i \cdot \sin \varphi \\ X_i \cdot \sin \varphi + Y_i \cdot \cos \varphi \end{bmatrix} +
$$

şi inversa

$$
X = \omega_3(\varphi_1) \cdot \left[ \omega_3^T(-\varphi_2) \cdot \xi + \begin{bmatrix} -A_{12} \\ 0 \\ 0 \end{bmatrix} \right].
$$
 (5.22)

$$
x_0 = x - \begin{vmatrix} -A_1 \\ 0 \\ 0 \end{vmatrix}
$$
 (5.20)  
\nRezultă mișcăril e relative  
\n
$$
\xi = \omega_3(-\varphi_2) \begin{vmatrix} \omega_3^T(\varphi_1) \cdot X - \begin{vmatrix} -A_1 \\ 0 \\ 0 \end{vmatrix} \end{vmatrix}
$$
 (5.21)  
\nersa  
\n
$$
X = \omega_3(\varphi_1) \begin{vmatrix} \omega_3^T(-\varphi_2) \cdot \xi + \begin{vmatrix} -A_1 \\ 0 \\ 0 \end{vmatrix} \end{vmatrix}
$$
 (5.22)  
\nSo definește familia de suprafeic  $\Sigma$  in sistemul de referiță  $\xi \eta \zeta$ , vzeiz și (5.21),  
\n
$$
\begin{vmatrix} \xi \\ \eta \\ \zeta \end{vmatrix} = \begin{vmatrix} \cos \varphi_2 & -\sin \varphi_2 & 0 \\ \sin \varphi_2 & \cos \varphi_2 & 0 \\ 0 & 0 & 1 \end{vmatrix} \begin{vmatrix} \cos \varphi_1 & -\sin \varphi_1 & 0 \\ \sin \varphi_1 & \cos \varphi_1 & 0 \\ 0 & 0 & 1 \end{vmatrix} \begin{vmatrix} X \cdot \cos \varphi - Y \cdot \sin \varphi \\ X \cdot \sin \varphi + Y \cdot \cos \varphi + \frac{1}{\varphi_1} \end{vmatrix}
$$
 (5.23)  
\n
$$
+ \begin{vmatrix} -A_1 \\ -A_2 \\ 0 \\ 0 \end{vmatrix}
$$
,  
\nipial, în forma:  
\n
$$
\begin{vmatrix} \xi = \xi[\varphi, \varphi_1, \varphi_2, (X, Y_1)]; \\ \zeta = \zeta[\varphi, \varphi_1, \varphi_2, (X_1, Y_1)]; \\ \zeta = \zeta[\varphi, \varphi_1, \varphi_2, (X_1, Y_1)]; \\ \zeta = \zeta[\varphi, \varphi_1, \varphi_2, (X_1, Y_1)]; \end{vmatrix}
$$
 (5.24)  
\n
$$
\text{Condiția de in făgurare\nCondiția în forma GOHMAN presupune cunașterca normalci și a vectorului\ndirecția viezei în mișcarea relativă a sistem
$$

principial, în forma:

$$
\begin{aligned}\n\xi &= \xi[\varphi, \varphi_1, \varphi_2, (X_i, Y_i)]; \\
(\Sigma) \eta &= \eta[\varphi, \varphi_1, \varphi_2, (X_i, Y_i)]; \\
\zeta &= \zeta[\varphi, \varphi_1, \varphi_2, (X_i, Y_i)], \ (\mathbf{i} = 1, 2, 3, \dots, \mathbf{n})\n\end{aligned}\n\tag{5.24}
$$

#### *Condiţia de înfăşurare*

Condiția în forma GOHMAN presupune cunoașterea normalei și a vectorului având direcţia vitezei în mişcarea relativă a sistemului asociat sculei faţă de sistemul *XYZ*,

$$
\left|\sum_{i=1}^{n} \frac{1}{2} \sum_{i=1}^{n} \frac{1}{2} \left[\varphi, \varphi_{1}, \varphi_{2}, (X_{i}, Y_{i})\right];\n\right|
$$
\n(5.24)\n
$$
\left|\sum_{i=1}^{n} \frac{1}{2} \left[\varphi, \varphi_{1}, \varphi_{2}, (X_{i}, Y_{i})\right];\n\right|
$$
\n(6.24)\n
$$
\left|\sum_{i=1}^{n} \frac{1}{2} \left[\varphi, \varphi_{1}, \varphi_{2}, (X_{i}, Y_{i})\right],\n\left(i=1,2,3,...,n\right)\n\right|
$$
\n(e in figure 6) of HMAN, presupune cunoașterea normalei și a vectorului vitezei în mișcarea relativă a sistemului asociat sculei față de sistemul  
\nvitezei în mișcarea relativă a sistemului asociat sculei față de sistemul  
\nvi<sub>α<sub>β<sub>β</sub></sub> =  $\frac{dx}{d\varphi_{1}} = \omega_{3}(\varphi_{1}) \left[\omega_{3}^{T}(-\varphi_{2}) \cdot \xi + \left|\frac{1}{2} \frac{1}{2} \left|\frac{1}{2} \left|\frac{1}{2} \left|\frac{1}{2} \left|\frac{1}{2} \left|\frac{1}{2} \left|\frac{1}{2} \left|\frac{1}{2} \left|\frac{1}{2} \left|\frac{1}{2} \left|\frac{1}{2} \left|\frac{1}{2} \left|\frac{1}{2} \left|\frac{1}{2} \left|\frac{1}{2} \left|\frac{1}{2} \left|\frac{1}{2} \left|\frac{1}{2} \left|\frac{1}{2} \left|\frac{1}{2} \left|\frac{1}{2} \left|\frac{1}{2} \left|\frac{1}{2} \left|\frac{1}{2} \left|\frac{1}{2} \left|\frac{1}{2} \left|\frac{1}{2} \left|\frac{1}{2} \left|\frac{1}{2} \left|\frac{1}{2} \left|\frac{1}{2} \left|\frac{1}{2} \left|\frac{1}{2} \left|\frac{1}{2} \left|\frac{1}{2} \left|\frac{1}{2} \left|\frac{1}{2} \left|\frac{1}{2} \left|\frac{1}{2} \left|\frac{1}{2} \left|\frac{1}{2} \$</sub> 

cu definiţia

$$
i = \frac{d\varphi_2}{d\varphi_1}
$$
, (raportul de transmitere) \t(5.26)

și matricea  $\xi$  dată de (5.24).

Rezultă forma

$$
[(i+1)\bullet Y[(X_i, Y_i), \varphi] - i\bullet A_{12} \bullet \sin \varphi_1] \bullet N_x -
$$
  
–[(i+1)\bullet X[(X\_i, Y\_i), \varphi] + i\bullet A\_{12} \bullet \cos \varphi\_1] \bullet N\_y = 0. (5.27)

Dacă se ţine seama de expresiile parametrilor directori ai normalei şi, de asemenea, de ecuaţiile suprafeţei elicoidale exprimată în formă discretă prin metoda tangentelor, condiția (5.27) capătă expresia

$$
\{(i+1)\cdot[X_i\cdot\sin\varphi+Y_i\cdot\cos\varphi]-i\cdot A_{12}\cdot\sin\varphi_i\}\cdot[\cos\beta_i\cdot\sin\varphi+\sin\beta_i\cdot\cos\varphi]+\n+ \{(i+1)\cdot[X_i\cdot\cos\varphi-Y_i\cdot\sin\varphi]+i\cdot A_{12}\cdot\cos\varphi_i\}\cdot[\cos\beta_i\cdot\cos\varphi-\sin\beta_i\cdot\sin\varphi]=0.
$$
\n
$$
\text{Ansamblul ecaatilor } (5.24), (5.28) \text{ reprezintă, în formă discretă, suprafața rică primară a cutitului-roată.}
$$
\n
$$
\text{Faceem observația că, și în acest caz, generarea se consideră a se realiza în planul ersal axelor de rotație.}
$$
\n
$$
\text{Pentru cazul vârtejului de suprafețe cilindrice, în ecuațiile } (5.23), se consideră.
$$

 $+\{(i+1)\cdot | X_i \cdot \cos \varphi - Y_i \cdot \sin \varphi | + i \cdot A_i, \cos \varphi_i \cdot \cos \varphi \cdot \cos \varphi - \sin \varphi \cdot \sin \varphi\} = 0.$ 

Ansamblul ecuaţiilor (5.24), (5.28) reprezintă, în formă discretă, suprafaţa periferică primară a cuţitului-roată.

Facem observatia că, și în acest caz, generarea se consideră a se realiza în planul transversal axelor de rotatie.

Pentru cazul vârtejului de suprafețe cilindrice, în ecuațiile (5.23), se consideră  $p = 0$ .<br>Linia de angrenare și linia de contact se definesc în mod similar cu cele prezentate

anterior, vezi (5.13), (5.15).

#### **5.1.1.3. Profilarea cuţitului rotativ**

Generarea suprafetelor elicoidale cu scule de tipul cutitului rotativ prin procedeul rulării reprezintă un caz particular al generării cu cuţitul-roată, centroida semifabricatului fiind în acest caz o dreaptă, vezi figura 5. 3. Este cunoscut faptul că, acest tip de generare este o problemă de înfăşurare plană.

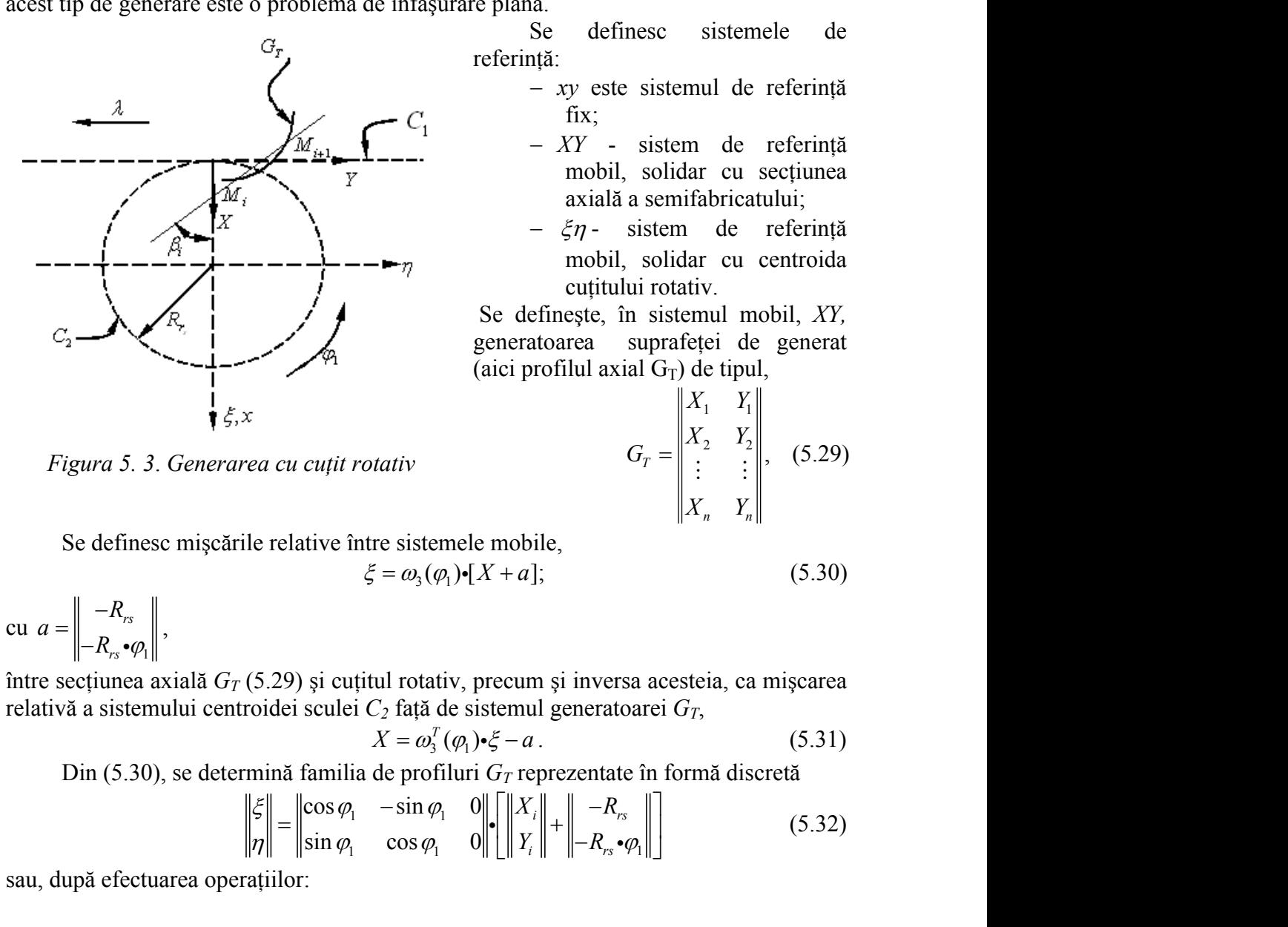

Se definesc sistemele de referință:

- *xy* este sistemul de referinţă fix;
- *XY*  sistem de referinţă mobil, solidar cu secţiunea axială a semifabricatului;
- $\zeta$ n- sistem de referință mobil, solidar cu centroida cutitului rotativ.

Se defineşte, în sistemul mobil, *XY,* generatoarea suprafeţei de generat (aici profilul axial  $G_T$ ) de tipul,

ul de referință<br>
de referință<br>
r cu secțiunea<br>
abricatului;<br>
de referință<br>
r cu centroida<br>
v.<br>
ul mobil, XY,<br>
ei de generat<br>
e tipul,<br>  $\begin{bmatrix} Y_1 \\ Y_2 \\ \vdots \\ Y_n \end{bmatrix}$ , (5.29) de referință<br>
c cu secțiunea<br>
abricatului;<br>
de referință<br>
c cu centroida<br>
v.<br>
ul mobil, XY,<br>
ei de generat<br>
e tipul,<br>  $\begin{bmatrix} Y_1 \\ Y_2 \\ \vdots \\ Y_n \end{bmatrix}$ , (5.29)  $G_T = \begin{bmatrix} 1 & 2 & -2 \\ 2 & 1 & 1 \end{bmatrix}, (5.29)$ *i* v prin procedeul<br>
roată, centroida<br>
moscut faptul că,<br>
sistemele de<br>
mul de referință<br>
m de referință<br>
ar cu secțiunea<br>
fabricatului;<br>
de referință<br>
ar cu centroida<br>
tiv.<br>
mul mobil, XY,<br>
èței de generat<br>
de tipul,<br> *x* prin procedeul<br>
moscut faptul că,<br>
sistemele de<br>
mul de referință<br>
m de referință<br>
lar cu secțiunea<br>
ifabricatului;<br>
de referință<br>
lar cu centroida<br>
tiv.<br>
mul mobil, XY,<br>
èței de generat<br>
de tipul,<br>  $X_1$   $Y_1$ <br>  $X_2$ roată, centroida<br>noscut faptul că,<br>sistemele de<br>mul de referință<br>n de referință<br>dar cu secțiunea<br>fabricatului;<br>de referință<br>dar cu centroida<br>tiv.<br>mul mobil, XY,<br>èței de generat<br>de tipul,<br> $X_1$   $Y_1$ <br> $X_2$   $Y_2$ <br> $X_3$   $Y_3$ v prin procedeul<br>
oată, centroida<br>
noscut faptul că,<br>
sistemele de<br>
nul de referință<br>
n de referință<br>
ar cu secțiunea<br>
fabricatului;<br>
de referință<br>
ar cu centroida<br>
iv.<br>
mul mobil, XY,<br>
tei de generat<br>
de tipul,<br>  $X_1$   $Y$ *x*,  $d\theta$ <br> *X*,  $d\theta$ <br> *X*,  $d\theta$  *X*,  $d\theta$ <br> *X*,  $d\theta$  *X*,  $\theta$  *X*,  $d\theta$  *X*,  $d\theta$  *X*,  $d\theta$  *X*,  $d\theta$  *X*,  $d\theta$  *X*,  $d\theta$  *X*,  $V$ ,  $V$ <br> *X*<sub>n</sub>  $V$ <sub>*X*</sub>  $V$ <sub>*X*</sub>  $V$ </sup>,  $V$ <br> *X*<sub>n</sub>  $V$ <sub>*X*</sub>  $V$ ,  $V$ ,  $V$ <br> *X*<sub>n</sub> cuțitului rotativ.<br>
definește, în sistemul mobil, XY,<br>
ratoarea suprafeței de generat<br>
profilul axial G<sub>T</sub>) de tipul,<br>  $G_T = \begin{vmatrix} X_1 & Y_1 \\ X_2 & Y_2 \\ \vdots & \vdots \\ X_n & Y_n \end{vmatrix}$ , (5.29)<br>
bbile,<br>
al; (5.30)<br>
wum și inversa acesteia, c

*Figura 5. 3*. *Generarea cu cuţit rotativ*

Se definesc mişcările relative între sistemele mobile,

$$
\xi = \omega_3(\varphi_1) \cdot [X + a];\tag{5.30}
$$

$$
\text{cu } a = \left\| \begin{matrix} -R_{rs} \\ -R_{rs} \cdot \varphi_1 \end{matrix} \right\|,
$$

între secţiunea axială *G<sup>T</sup>* (5.29) şi cuţitul rotativ, precum şi inversa acesteia, ca mişcarea

$$
X = \omega_3^T(\varphi_1) \cdot \xi - a \,. \tag{5.31}
$$

Din (5.30), se determină familia de profiluri *GT* reprezentate în formă discretă

$$
-\frac{1}{\sqrt{2}} \rightarrow -\frac{1}{\sqrt{2}} \text{ mobil, solidar cu centroida}
$$
\n
$$
\frac{1}{\sqrt{2}}
$$
\n
$$
\frac{1}{\sqrt{2}}
$$
\n
$$
\frac{1}{\sqrt{2}}
$$
\n
$$
\frac{1}{\sqrt{2}}
$$
\n
$$
\frac{1}{\sqrt{2}}
$$
\n
$$
\frac{1}{\sqrt{2}}
$$
\n
$$
\frac{1}{\sqrt{2}}
$$
\n
$$
\frac{1}{\sqrt{2}}
$$
\n
$$
\frac{1}{\sqrt{2}}
$$
\n
$$
\frac{1}{\sqrt{2}}
$$
\n
$$
\frac{1}{\sqrt{2}}
$$
\n
$$
\frac{1}{\sqrt{2}}
$$
\n
$$
\frac{1}{\sqrt{2}}
$$
\n
$$
\frac{1}{\sqrt{2}}
$$
\n
$$
\frac{1}{\sqrt{2}}
$$
\n
$$
\frac{1}{\sqrt{2}}
$$
\n
$$
\frac{1}{\sqrt{2}}
$$
\n
$$
\frac{1}{\sqrt{2}}
$$
\n
$$
\frac{1}{\sqrt{2}}
$$
\n
$$
\frac{1}{\sqrt{2}}
$$
\n
$$
\frac{1}{\sqrt{2}}
$$
\n
$$
\frac{1}{\sqrt{2}}
$$
\n
$$
\frac{1}{\sqrt{2}}
$$
\n
$$
\frac{1}{\sqrt{2}}
$$
\n
$$
\frac{1}{\sqrt{2}}
$$
\n
$$
\frac{1}{\sqrt{2}}
$$
\n
$$
\frac{1}{\sqrt{2}}
$$
\n
$$
\frac{1}{\sqrt{2}}
$$
\n
$$
\frac{1}{\sqrt{2}}
$$
\n
$$
\frac{1}{\sqrt{2}}
$$
\n
$$
\frac{1}{\sqrt{2}}
$$
\n
$$
\frac{1}{\sqrt{2}}
$$
\n
$$
\frac{1}{\sqrt{2}}
$$
\n
$$
\frac{1}{\sqrt{2}}
$$
\n
$$
\frac{1}{\sqrt{2}}
$$
\n
$$
\frac{1}{\sqrt{2}}
$$
\n
$$
\frac{1}{\sqrt{2}}
$$
\n
$$
\frac{1}{\sqrt{2}}
$$
\n
$$
\frac{1}{\sqrt{2}}
$$
\n
$$
\frac{1}{\sqrt{2}}
$$
\n

sau, după efectuarea operaţiilor:

$$
\left|\xi = [X_i - R_{rs}] \cdot \cos \varphi_i + [Y_i - R_{rs} \cdot \varphi_i] \cdot \sin \varphi_i; \right|
$$
  
\n
$$
\eta = [X_i - R_{rs}] \cdot \sin \varphi_i - [Y_i - R_{rs} \cdot \varphi_i] \cdot \cos \varphi_i,
$$
  
\ntelor apartinând generatoratei (5.29).  
\n(5.7), conditia de înfășurare presupune calculul parametric  
\nneratoarea  $G_T$  (5.29)  
\n
$$
\overline{N_{GT}} = \sin \beta_i \cdot \vec{i} + \cos \beta_i \cdot \vec{j}
$$
  
\n(5.34)  
\nia  
\n
$$
R_{\varphi_i} = \frac{dX}{d\varphi_i} = \omega_i^T (\varphi_i) \cdot \xi - \begin{vmatrix} 0 \\ -R_{rs} \end{vmatrix}
$$
  
\ngel la forma  
\n
$$
\overline{R_{\varphi_i}} = [-Y_i + R_{rs} \cdot \varphi_i] \cdot \vec{i} + X_i \cdot \vec{j}
$$
  
\n(5.36)  
\nare devine  
\n
$$
[-Y_i + R_{rs} \cdot \varphi_i] \cdot \sin \beta_i + X_i \cdot \cos \beta_i = 0.
$$
  
\n(5.37)  
\n(5.33) și (5.37) reprezintă profilul înfășurător al cutitului  
\nea în formă discreteă a secțiunii axiale a semifabricatului.  
\ntru acest caz, linia de angenare ca ansamblul format din  
\nrea absolută și relația care reprezintă condiția de înfășurare:  
\n
$$
\left\| x = X_i + R_{rs};
$$
  
\n
$$
I = \begin{vmatrix} 1 & 0 & 0 \\ 0 & 1 & 0 \\ 0 & 0 & 0 \end{vmatrix} \right\} \cdot \frac{1}{\sqrt{2}} = \begin{vmatrix} 0 & 0 & 0 \\ 0 & 0 & 0 \\ 0 & 0 & 0 \\ 0 & 0 & 0 \end{vmatrix}
$$
  
\n(5.37)  
\n(5.38)

cu  $X_i$ ,  $Y_i$  coordonatele punctelor apartinând generatoarei (5.29).

#### *Condiţia de înfăşurare*

Exprimată în forma (5.7), condiţia de înfăşurare presupune calculul parametrilor directori ai normalei la generatoarea  $G_T(5.29)$ 

$$
\overrightarrow{N_{GT}} = \sin \beta_i \cdot \overrightarrow{i} + \cos \beta_i \cdot \overrightarrow{j}
$$
 (5.34)

iar vectorul  $\overrightarrow{R_{\varphi_1}}$  are expresia

$$
X_i - R_{rs} \cdot \cos \varphi_1 + [Y_i - R_{rs} \cdot \varphi_1] \cdot \sin \varphi_1; X_i - R_{rs} \cdot \sin \varphi_1 - [Y_i - R_{rs} \cdot \varphi_1] \cdot \cos \varphi_1, aparținând generatoarei (5.29).
$$
  
condiția de înfășurare presupune calculul parametrilor  
area  $G_T (5.29)$   

$$
\overline{N_{GT}} = \sin \beta_i \cdot \overrightarrow{i} + \cos \beta_i \cdot \overrightarrow{j}
$$
(5.34)  

$$
R_{\varphi_1} = \frac{dX}{d\varphi_1} = \omega_3^T (\varphi_1) \cdot \xi - \begin{vmatrix} 0 \\ -R_{rs} \end{vmatrix}
$$
(5.35)  
forma  
forma  

$$
\overline{R_{\varphi_1}} = [-Y_i + R_{rs} \cdot \varphi_1] \cdot \overrightarrow{i} + X_i \cdot \overrightarrow{j}
$$
(5.36)

care, după dezvoltare, ajunge la forma

$$
\overrightarrow{R_{\varphi_1}} = [-Y_i + R_{rs} \cdot \varphi_1] \overrightarrow{\bullet} \overrightarrow{i} + X_i \cdot \overrightarrow{j}
$$
 (5.36)

şi, deci, condiţia de înfăşurare devine

$$
[-Y_i + R_{rs} \cdot \varphi_1] \cdot \sin \beta_i + X_i \cdot \cos \beta_i = 0. \tag{5.37}
$$

Ansamblul relaţiilor (5.33) şi (5.37) reprezintă profilul înfăşurător al cuţitului rotativ, pentru reprezentarea în formă discretă a secțiunii axiale a semifabricatului.

Se defineşte, şi pentru acest caz, linia de angrenare ca ansamblul format din relatiile care descriu miscarea absolută și relația care reprezintă condiția de înfășurare:

$$
R_{\varphi_1} = [X_1] + X_{\varphi_2} = \text{sin } \beta_1 + X_{\varphi_3} = \text{sin } \beta_1 + X_{\varphi_4} = 0.
$$
\n(5.7), 
$$
\text{condition} \text{ a} \text{ a} \text{ infășurare presupune calculul parametricilor} \text{ neratoarea } G_T (5.29) = \frac{\overline{N}_{GT} = \text{sin } \beta_1 \cdot \overline{i} + \cos \beta_1 \cdot \overline{j}}{\overline{N}_{GT} = \text{sin } \beta_1 \cdot \overline{i} + \cos \beta_1 \cdot \overline{j}} \qquad (5.34)
$$
\n(5.37) 
$$
R_{\varphi_1} = \frac{dX}{d\varphi_1} = \omega_3^T (\varphi_1) \cdot \xi - \left\| \frac{0}{-R_{\varphi_1}} \right\| \qquad (5.35)
$$
\n(5.38) 
$$
\text{are device}
$$
\n
$$
R_{\varphi_1} = [-Y_i + R_{rs} \cdot \varphi_1] \cdot \overline{i} + X_i \cdot \overline{j} \qquad (5.36)
$$
\n(5.39) 
$$
\text{are device}
$$
\n
$$
[-Y_i + R_{rs} \cdot \varphi_1] \cdot \sin \beta_i + X_i \cdot \cos \beta_i = 0. \qquad (5.37)
$$
\n(5.33) 
$$
\text{si} \quad (5.37)
$$
\n(5.33) 
$$
\text{si} \quad (5.37)
$$
\n(5.34) 
$$
\text{area in formă discreteă a secțiunii axiale a semifabricatului.}
$$
\n(5.37) 
$$
\text{at a} \quad \text{in formă discreteă a secțiunii axiale a semifabricatului.}
$$
\n(5.38) 
$$
\text{at a} \quad \text{in form } \mathcal{E} \times \mathcal{E} \times \mathcal{
$$

## **5.1.2. Verificarea metodei tangentelor pentru profilarea sculelor de tip cremalieră pentru generarea prin înfăşurare**

"*Metoda tangentelor*", ca metodă pentru reprezentarea discretă a profilurilor, se propune a fi validată prin compararea rezultatelor privind profilurile sculelor obtinute, la generarea aceluiași vârtej de profiluri de generat, cu rezultatele obținute prin aplicarea teoremelor fundamentale precum şi a unor metode complementare cunoscute.

În acest sens, se prezintă utilizarea unei teoreme fundamentale (teorema normalelor) si a metodelor complementare (metoda "distantei minime", metoda "traiectoriilor plane de generare", metoda "familiei de cercuri substitutive"), în scopul profilării sculei-cremalieră care generează un acelaşi profil, exprimat în formă discretă.

#### **5.1.2.1. Profil rectiliniu - metoda tangentelor – scula cremalieră**

Un profil oarecare care aparține vârtejului de profiluri de generat, asociat unei centriode circulare de rază  $R_{\rm m}$ , este reprezentat în formă discretă prin matricea

$$
f(x, y, z) = \frac{1}{2} \sum_{i=1}^{n} \sum_{j=1}^{n} \sum_{j=1}^{n} \sum_{
$$

în sistemul XY, sistem de referinţă asociat vârtejului de profiluri de generat.

Numărul de coordonate, care definesc matricea (5.39), poate fi corelat cu precizia de reprezentare a profilului  $\Sigma$ .

Modelul propus pentru definirea coordonatelor punctului curent al matricei  $\Sigma$  este de forma:

leftinesc matricea (5.39), poate fi corelat cu precizia  
\nea coordonatelor punctului current al matricei 
$$
\Sigma
$$
 este  
\n
$$
\begin{cases}\nX = X_A + v \cdot \cos \beta_i; & (5.40) \\
Y = Y_A + v \cdot \sin \beta_i, & (5.40)\n\end{cases}
$$
\n
$$
\begin{matrix}\n\mathbf{r} & \mathbf{A} \ [X_A, Y_A] \\
\mathbf{r} & \mathbf{B} \ [X_B, Y_B] \\
\beta_i & \lambda \end{matrix}
$$

cu  $\beta$ <sub>i</sub> dat de figura 5. 4, și *v* variabilă incrementală.

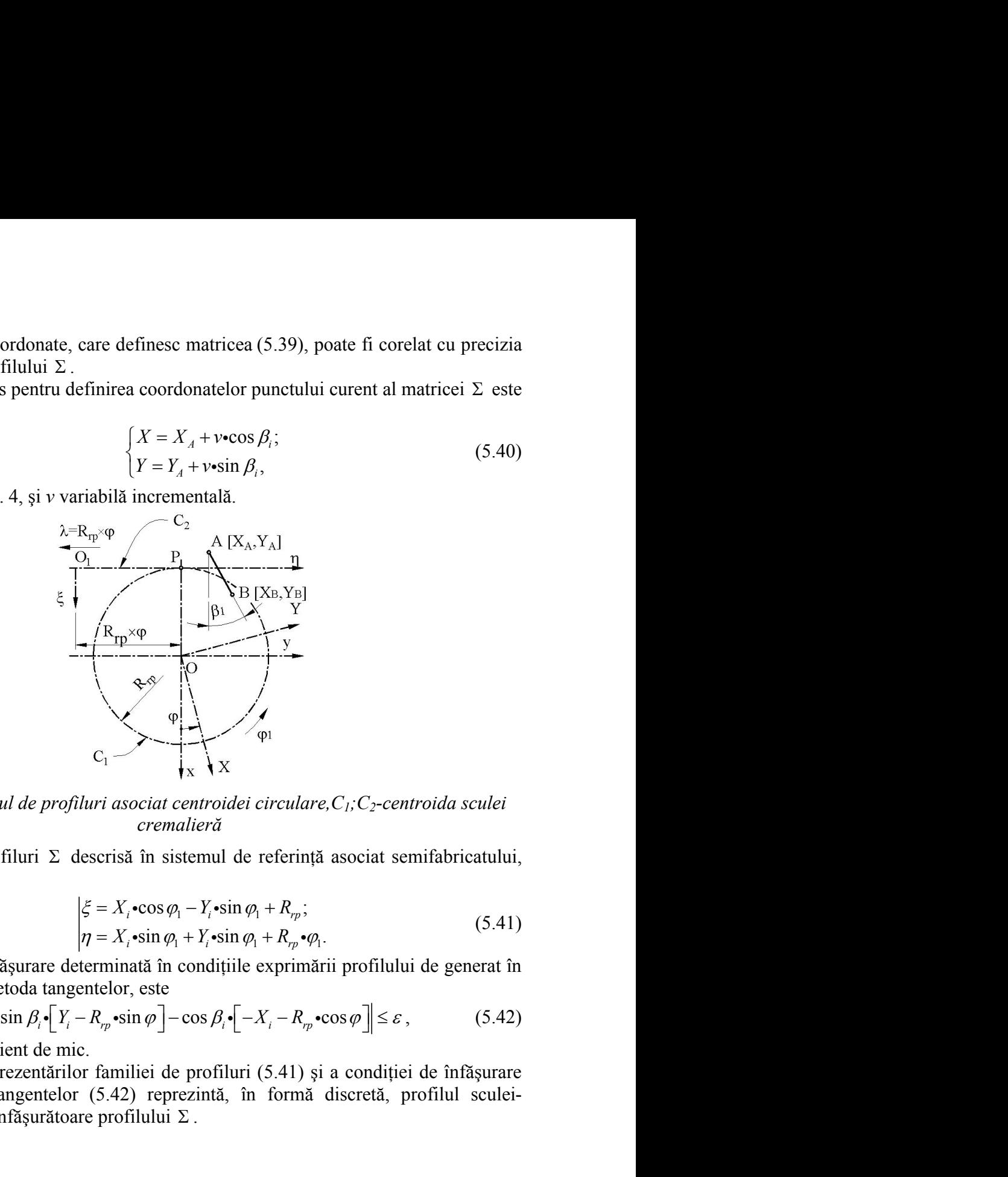

*Figura 5. 4. Vârtejul de profiluri asociat centroidei circulare,C1;C2-centroida sculei cremalieră*

Familia de profiluri  $\Sigma$  descrisă în sistemul de referință asociat semifabricatului,  $\xi \eta$ , este de forma:

$$
C_1
$$
\n
$$
C_2
$$
\n
$$
C_3
$$
\n
$$
C_4
$$
\n
$$
C_5
$$
\n
$$
C_6
$$
\n
$$
C_7
$$
\n
$$
C_8
$$
\n
$$
C_9
$$
\n
$$
C_1
$$
\n
$$
C_1
$$
\n
$$
C_2
$$
\n
$$
C_3
$$
\n
$$
C_4
$$
\n
$$
C_5
$$
\n
$$
C_7
$$
\n
$$
C_8
$$
\n
$$
C_9
$$
\n
$$
C_9
$$
\n
$$
C_1
$$
\n
$$
C_2
$$
\n
$$
C_3
$$
\n
$$
C_4
$$
\n
$$
C_5
$$
\n
$$
C_7
$$
\n
$$
C_8
$$
\n
$$
C_9
$$
\n
$$
C_9
$$
\n
$$
C_9
$$
\n
$$
C_9
$$
\n
$$
C_9
$$
\n
$$
C_9
$$
\n
$$
C_9
$$
\n
$$
C_9
$$
\n
$$
C_9
$$
\n
$$
C_9
$$
\n
$$
C_9
$$
\n
$$
C_9
$$
\n
$$
C_9
$$
\n
$$
C_9
$$
\n
$$
C_9
$$
\n
$$
C_9
$$
\n
$$
C_9
$$
\n
$$
C_9
$$
\n
$$
C_9
$$
\n
$$
C_9
$$
\n
$$
C_9
$$
\n
$$
C_9
$$
\n
$$
C_9
$$
\n
$$
C_9
$$
\n
$$
C_9
$$
\n
$$
C_9
$$
\n
$$
C_9
$$
\n
$$
C_9
$$
\n
$$
C_9
$$
\n
$$
C_9
$$
\n
$$
C_9
$$
\n
$$
C_9
$$
\n
$$
C_9
$$

Condiţia de înfăşurare determinată în condiţiile exprimării profilului de generat în forma (5.39), prin metoda tangentelor, este

$$
\left|\sin \beta_i \cdot \left[Y_i - R_{rp} \cdot \sin \varphi\right] - \cos \beta_i \cdot \left[-X_i - R_{rp} \cdot \cos \varphi\right]\right| \le \varepsilon\,,\tag{5.42}
$$

cu  $\varepsilon$  arbitrar și suficient de mic.

Ansamblul reprezentărilor familiei de profiluri (5.41) şi a condiţiei de înfăşurare specifică metodei tangentelor (5.42) reprezintă, în formă discretă, profilul sculei cremalieră reciproc înfășurătoare profilului  $\Sigma$ .

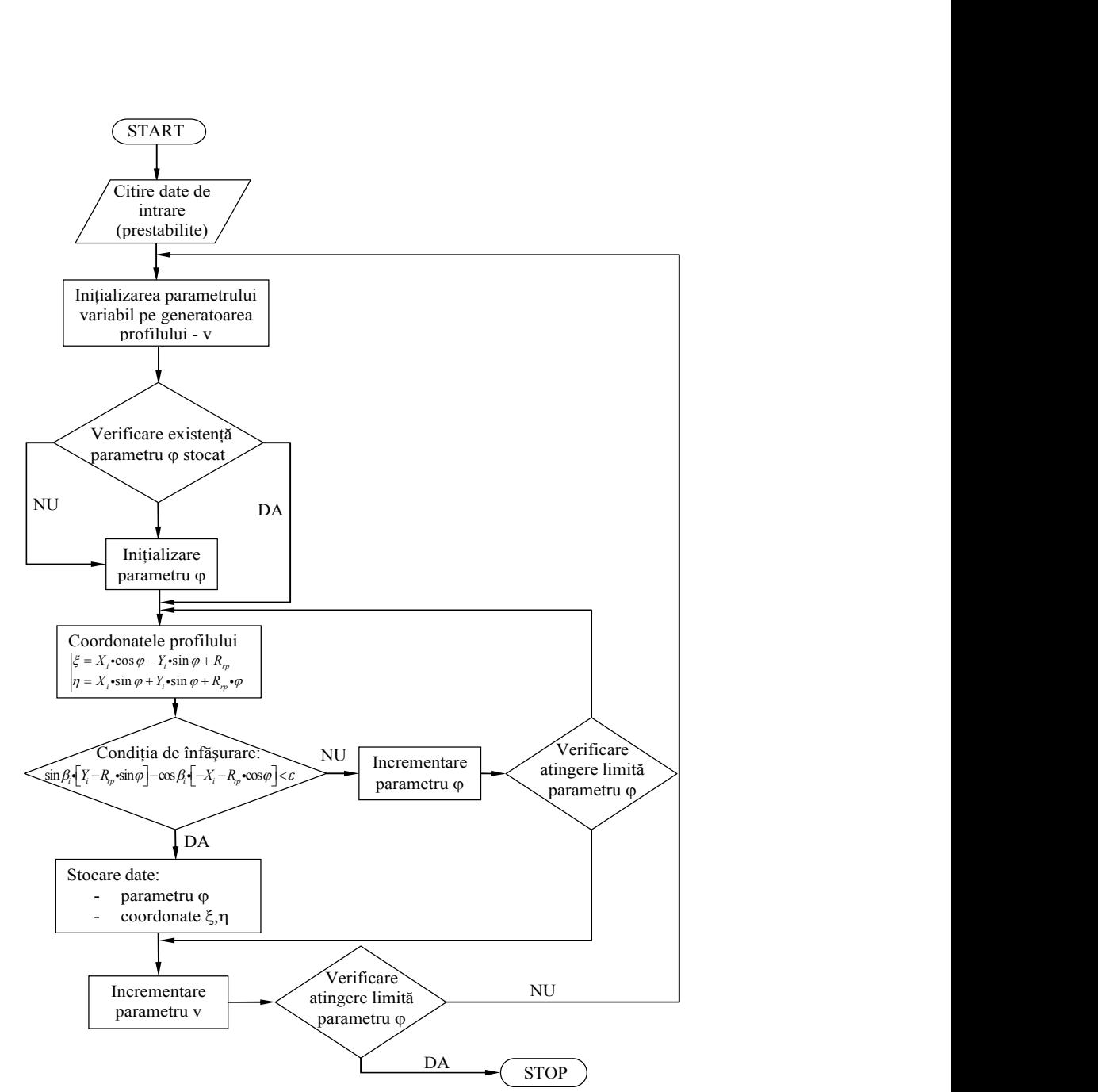

*Figura 5. 5. Schema logică pentru profilarea sculei-cremalieră folosind metoda tangentelor*

În baza algoritmului propus în formă succintă în cele de mai sus, se imaginează o schemă logică, vezi *figura 5. 5* , în baza căreia s-a realizat cu ajutorul limbajului de programare *java* o aplicație care permite, în baza exprimării numerice a profilului de generat, determinarea profilului sculei-cremalieră.

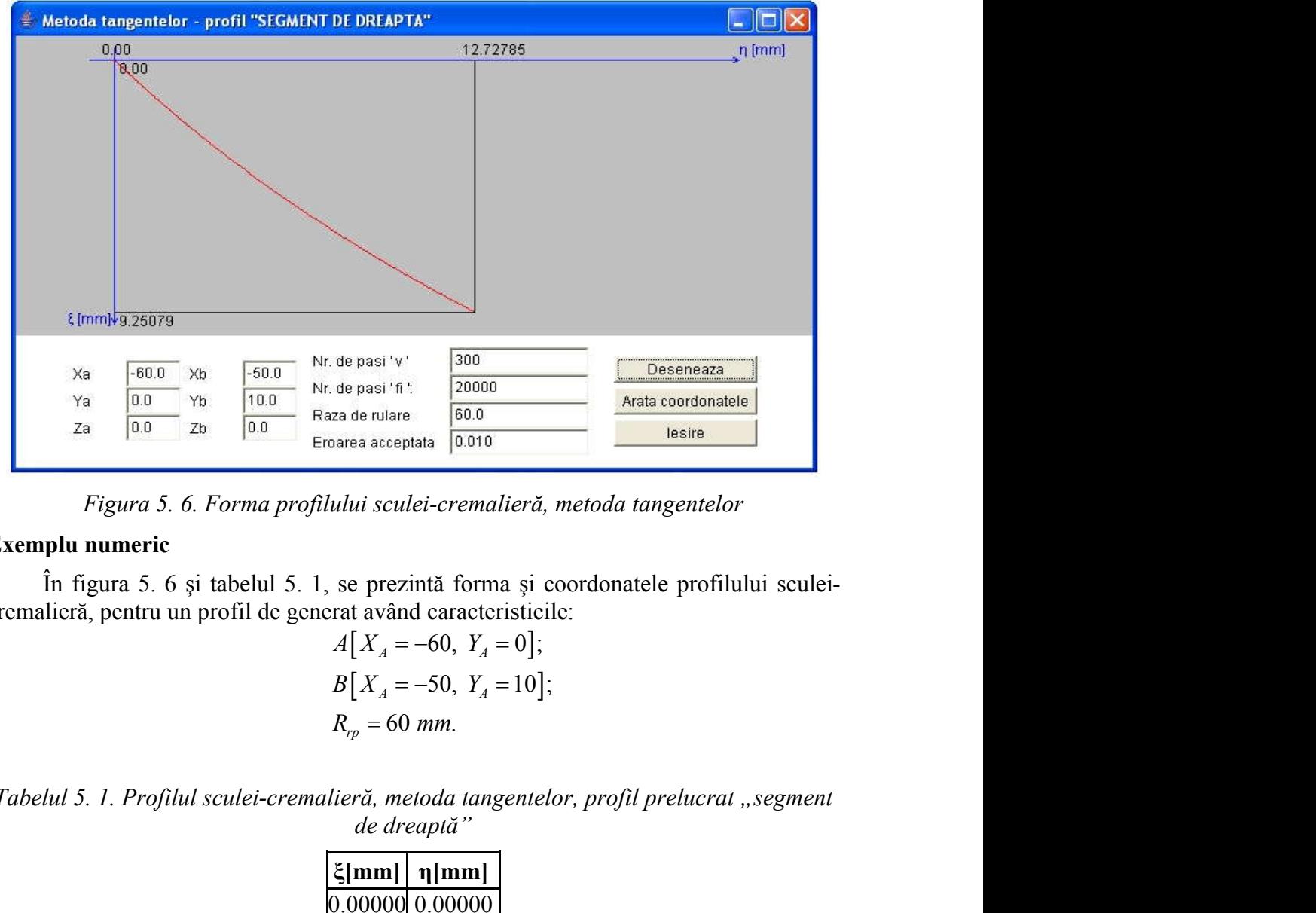

*Figura 5. 6. Forma profilului sculei-cremalieră, metoda tangentelor*

## **Exemplu numeric**

În figura 5. 6 şi tabelul 5. 1, se prezintă forma şi coordonatele profilului sculei cremalieră, pentru un profil de generat având caracteristicile:

$$
A[X_A = -60, Y_A = 0];
$$
  
\n
$$
B[X_A = -50, Y_A = 10];
$$
  
\n
$$
R_{rp} = 60 \text{ mm}.
$$

*Tabelul 5. 1. Profilul sculei-cremalieră, metoda tangentelor, profil prelucrat "segment de dreaptă"*

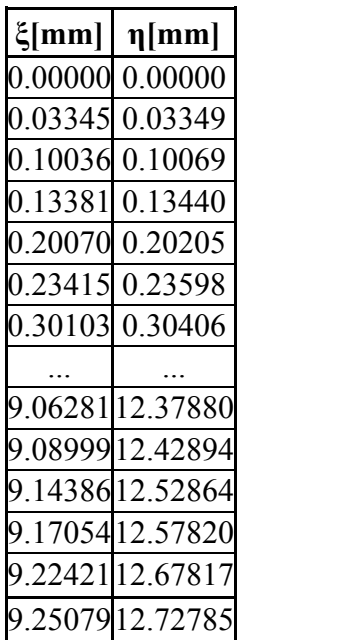

#### **Profil rectiliniu - metoda "distanţei minime"**

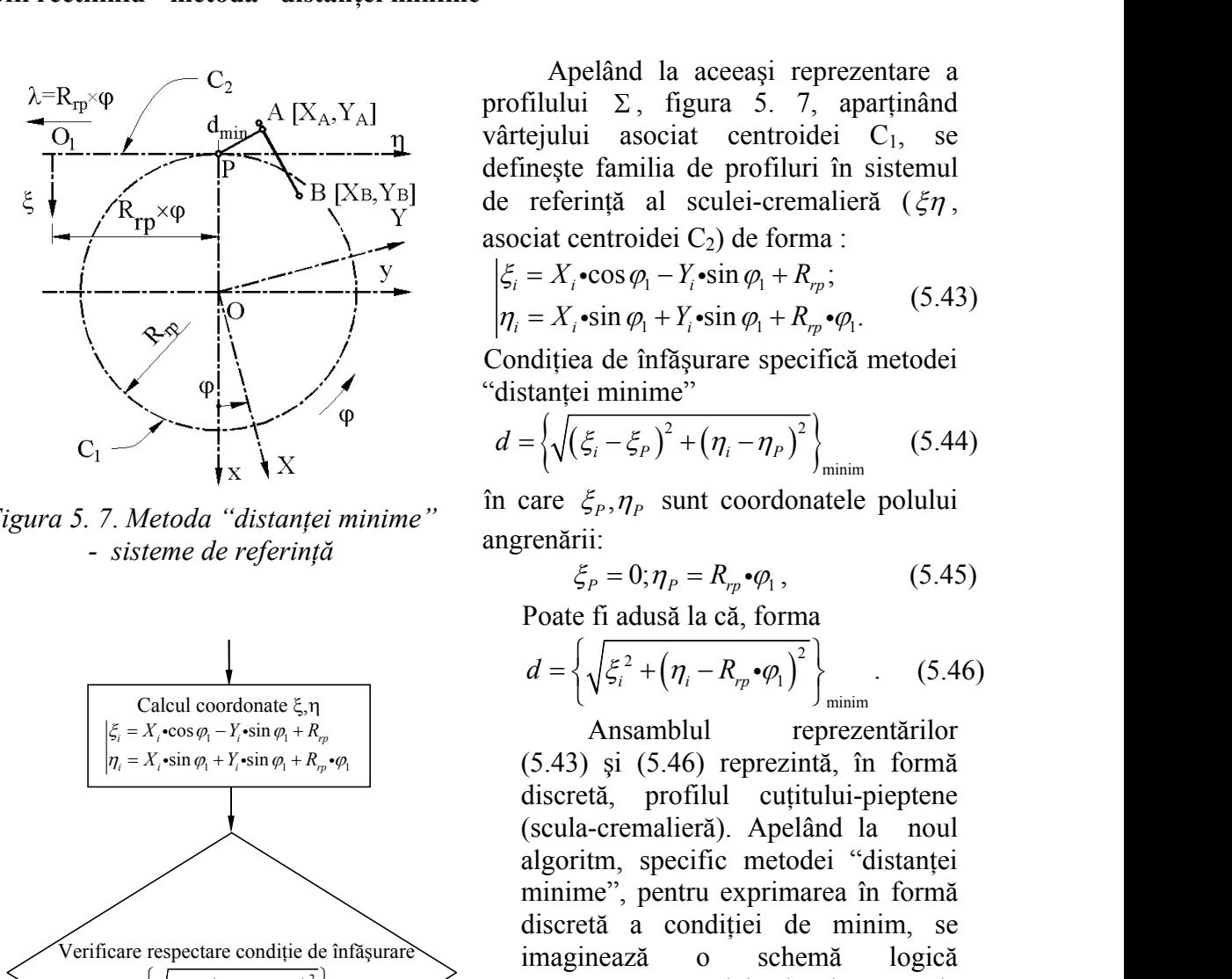

*Figura 5. 7*. *Metoda "distanţei minime" - sisteme de referinţă*

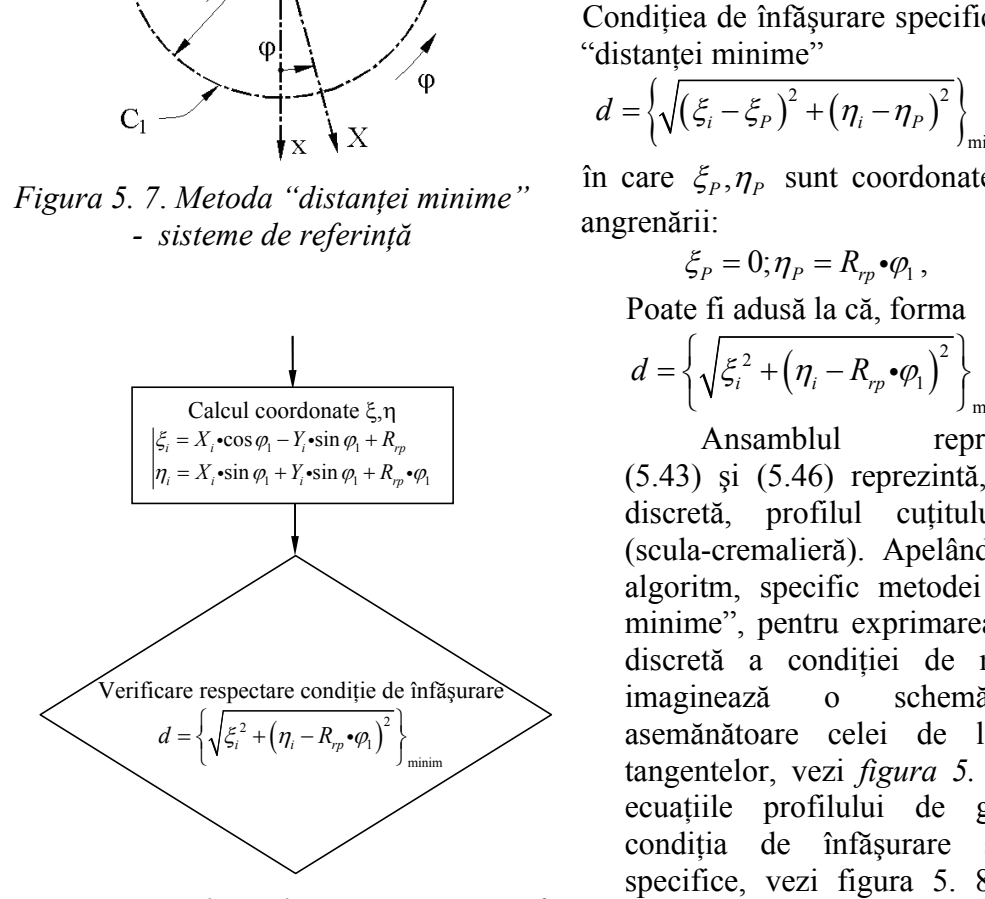

*Figura 5. 8*. *Schema logică, partea specifică metodei "distanţei minime"*

grafică a profilului sculei-cremalieră.

În figura 5. 9 şi tabelul 5. 2 (extras din 20.000 de puncte), se prezintă forma şi coordonatele profilului sculei-cremalieră pentru un profil de generat având caracteristicile:

$$
A[X_A = -60, Y_A = 0];
$$
  
\n
$$
B[X_A = -50, Y_A = 10];
$$
  
\n
$$
R_{rp} = 60 \text{ mm.}
$$

Apelând la aceeaşi reprezentare a profilului  $\Sigma$ , figura 5. 7, aparținând vârtejului asociat centroidei C<sub>1</sub>, se defineşte familia de profiluri în sistemul de referință al sculei-cremalieră ( $\zeta \eta$ , asociat centroidei C<sub>2</sub>) de forma : la aceeași reprezentare a<br>figura 5. 7, aparținând<br>ociat centroidei C<sub>1</sub>, se<br>ilia de profiluri în sistemul<br>al sculei-cremalieră ( $\xi \eta$ ,<br>idei C<sub>2</sub>) de forma :<br> $r_1 - Y_i \cdot \sin \varphi_1 + R_{\eta}$ ;<br> $r_1 + Y_i \cdot \sin \varphi_1 + R_{\eta} \cdot \varphi_1$ . (5.43) l la aceeași reprezentare a<br>
, figura 5. 7, aparținând<br>
sociat centroidei C<sub>1</sub>, se<br>
ilia de profiluri în sistemul<br>
al sculei-cremalieră ( $\xi \eta$ ,<br>
idei C<sub>2</sub>) de forma :<br>  $\nu_1 - Y_i \cdot \sin \varphi_1 + R_{\eta\nu}$ ;<br>  $\nu_1 + Y_i \cdot \sin \varphi_1 + R_{\eta\n$ elând la aceeași reprezentare a<br>  $\Sigma$ , figura 5. 7, aparținând<br>
asociat centroidei C<sub>1</sub>, se<br>
familia de profiluri în sistemul<br>
ință al sculei-cremalieră ( $\xi \eta$ ,<br>
entroidei C<sub>2</sub>) de forma :<br>
cos  $\varphi_1 - Y_i \cdot \sin \varphi_1 + R_{\eta}$ ; elând la aceeași reprezentare a<br>  $\Sigma$ , figura 5. 7, aparținând<br>
asociat centroidei C<sub>1</sub>, se<br>
familia de profiluri în sistemul<br>
ință al sculei-cremalieră ( $\xi \eta$ ,<br>
mtroidei C<sub>2</sub>) de forma :<br>
cos  $\varphi_1 - Y_i \sin \varphi_1 + R_{rp}$ ;<br>  $\$ Apelând la aceeași reprezentare a<br> *i* figura 5. 7, aparținând<br> *i* regiului asociat centroidei C<sub>1</sub>, se<br>
finește familia de profiluri în sistemul<br>
referință al sculei-cremalieră ( $\xi \eta$ ,<br>
pociat centroidei C<sub>2</sub>) de forma Apelând la aceeași reprezentare a<br> *i* filului  $\Sigma$ , figura 5. 7, aparținând<br> *i* regiului asociat centroidei C<sub>1</sub>, se<br>
finește familia de profiluri în sistemul<br>
referință al sculei-cremalieră ( $\xi \eta$ ,<br> *i* =  $X_i \cdot \cos \varphi_1$ Apelând la aceeași reprezentare a<br>
alui  $\Sigma$ , figura 5. 7, aparținând<br>
alui asociat centroidei C<sub>1</sub>, se<br>
ște familia de profiluri în sistemul<br>
ferință al sculei-cremalieră ( $\xi \eta$ ,<br> *x*<sub>*i*</sub>-cos  $\varphi_1 - Y_i$ -sin  $\varphi_1 + R_{\eta$ Apelând la aceeași reprezentare a<br> *x*lui Σ, figura 5. 7, aparținând<br> *x*lui asociat centroidei C<sub>1</sub>, se<br> *x*e familia de profiluri în sistemul<br>
ferință al sculei-cremalieră ( $\xi \eta$ ,<br> *x*<sub>*i*</sub>·cos  $\varphi_1 - Y_i$ ·sin  $\varphi_1 + R_{$ Apelând la aceeași reprezentare a<br>rofilului  $\Sigma$ , figura 5. 7, aparținând<br>ârtejului asociat centroidei C<sub>1</sub>, se<br>efinește familia de profiluri în sistemul<br>e referință al sculei-cremalieră ( $\xi \eta$ ,<br>sociat centroidei C<sub>2</sub>) d Apelând la acceași reprezentare a<br>rofilului  $\Sigma$ , figura 5. 7, aparținând<br>ârtejului asociat centroidei C<sub>1</sub>, se<br>effinește familia de profilur în istemul<br>e referință al sculei-crematieră ( $\xi \eta$ ,<br>sociat centroidei C<sub>2</sub>) de Apelând la aceeași reprezentare a<br>
filului  $\Sigma$ , figura 5. 7, aparținând<br>
ejului asociat centroidei C<sub>1</sub>, se<br>
nește familia de profiluri în sistemul<br>
referință al sculei-cremalieră ( $\xi \eta$ ,<br>
ciat centroidei C<sub>2</sub>) de forma Apelând la aceeași reprezentare a<br>
ilului  $\Sigma$ , figura 5. 7, aparținând<br>
ejului asociat centroidei C<sub>1</sub>, se<br>
nește familia de profiluri în sistemul<br>
referință al sculei-cremalieră ( $\xi \eta$ ,<br>
iat centroidei C<sub>2</sub>) de forma : elând la aceeași reprezentare a<br>
i  $\Sigma$ , figura 5. 7, aparținând<br>
ii asociat centroidei C<sub>1</sub>, se<br>
<sup>2</sup> familia de profiluri în sistemul<br>
ință al sculei-cremalieră ( $\xi \eta$ ,<br>
entroidei C<sub>2</sub>) de forma :<br>
• cos  $\varphi_1 - Y_i$ •sin elând la aceeași reprezentare a<br>
i  $\Sigma$ , figura 5. 7, aparținând<br>
i asociat centroidei C<sub>1</sub>, se<br> *t* familia de profiluri în sistemul<br>
ință al sculei-cremalieră ( $\xi \eta$ ,<br>
entroidei C<sub>2</sub>) de forma :<br>
•cos  $\varphi_1 - Y_t \cdot \sin \varphi_$ a aceeași reprezentare a<br>figura 5. 7, aparținând<br>ciat centroidei C<sub>1</sub>, se<br>a de profiluri în sistemul<br>sculei-cremalieră ( $\xi \eta$ ,<br>ei C<sub>2</sub>) de forma :<br> $-Y_i$ ·sin  $\varphi_1 + R_{\eta}$ ; (5.43)<br> $Y_i$ ·sin  $\varphi_1 + R_{\eta}$ · $\varphi_1$ . (5.43)<br>făș Apelând la acceași reprezentare a<br> *i* rofilului  $\Sigma$ , figura 5. 7, aparținând<br>
ârtejului asociat centroidei C<sub>1</sub>, se<br>
efinește familia de profiluri în sistemul<br>
e referință al sculei-cremalieră ( $\xi \eta$ ,<br>
sociat centroide **Example 18**<br> **Example 18** Apelând la aceeași reprezentare a<br>
profilului  $\Sigma$ , figura 5. 7, aparținând<br>
vârtejului asociat centroidei  $C_1$ , se<br>
definește familia de profiluri în sistemul<br>
de referință al sculei-crematier pelând la aceeași reprezentare a<br>
ui  $\Sigma$ , figura 5. 7, aparținând<br>
ui asociat centroidei C<sub>1</sub>, se<br>
e familia de profiluri în sistemul<br>
rință al sculei-cremalieră ( $\xi \eta$ ,<br>
centroidei C<sub>2</sub>) de forma :<br>
<sub>*i*</sub>•cos  $\varphi_1 - Y_i$ 

$$
\begin{cases} \xi_i = X_i \cdot \cos \varphi_1 - Y_i \cdot \sin \varphi_1 + R_{rp}; \\ \eta_i = X_i \cdot \sin \varphi_1 + Y_i \cdot \sin \varphi_1 + R_{rp} \cdot \varphi_1. \end{cases} (5.43)
$$

Condițiea de înfășurare specifică metodei<br>"distantei minime"

$$
d = \left\{ \sqrt{\left(\xi_i - \xi_P\right)^2 + \left(\eta_i - \eta_P\right)^2} \right\}_{\text{minimum}} \tag{5.44}
$$

angrenării:

$$
\xi_P = 0; \eta_P = R_{rp} \cdot \varphi_1, \qquad (5.45)
$$

Poate fi adusă la că, forma

$$
d = \left\{ \sqrt{\xi_i^2 + \left( \eta_i - R_{rp} \cdot \varphi_1 \right)^2} \right\}_{\text{minim}}.
$$
 (5.46)

Apelând la aceeași reprezentare a<br> *i* filului  $\Sigma$ , figura 5. 7, aparținând<br>
eigilui asociat centroidei C<sub>1</sub>, se<br>
enește familia de profiluri în sistemul<br>
referință al sculei-cremalieră ( $\xi \eta$ ,<br>
ciat centroidei C<sub>2</sub>) de Ansamblul reprezentărilor (5.43) şi (5.46) reprezintă, în formă discretă, profilul cuțitului-pieptene (scula-cremalieră). Apelând la noul algoritm, specific metodei "distanței minime", pentru exprimarea în formă discretă a condiției de minim, se imaginează o schemă logică  $(\eta_i - R_{\eta_i} \cdot \varphi_i)^2$  asemănătoare celei de la metoda minim tangentelor, vezi *figura* 5. 5, în care ecuatiile profilului de generat si condiţia de înfăşurare sunt cele specifice, vezi figura 5. 8. În baza acesteia, se realizează o aplicație, în limbajul de programare *java,* care permite exprimarea numerică şi Ansamblul reprezentărilor<br>
(5.43) și (5.46) reprezintă, în formă<br>
discretă, profilul cuțitului-pieptene<br>
(scula-cremaliera). Apelând la noul<br>
algoritm, specific metodei "distanței<br>
minime", pentru exprimarea în formă<br>
dis 50, 10 ; tangentelor, vezi *figura* 5. 5, în care<br>ecuațiile profilului de generat și<br>condiția de înfășurare sunt cele<br>specifice, vezi figura 5. 8. În baza<br>*cifică* acesteia, se realizează o aplicație, în<br>limbajul de programare *ja* ecuațule profilului de generat și<br>
condiția de înfășurare sunt cele<br>
specifice, vezi figura 5. 8. În baza<br>
acesteia, se realizează o aplicație, în<br>
limbajul de programare *java*, care<br>
permite exprimarea numerică și<br>
as d Ansamblul reprezentărilor<br>
(5.43) și (5.46) reprezintă, în formă<br>
discretă, profilul cuțiului-piepene<br>
(scula-cremalieră). Apelând la noul<br>
algoritm, specific metodei "distanței<br>
minime", pentru exprimarea în formă<br>
discr (5.43) și (5.46) reprezintă, în formă<br>
discretă, profilul cuțului-pieptene<br>
(scula-cremalieră). Apelând la noul<br>
algoritm, specific metodei "distanței<br>
minime", pentru exprimarea în formă<br>
discretă a condiției de minim, s **Example 12**<br>
(socula-crematiera). Apeland la noul<br>
algoritm, specific metodei "distanței<br>
minime"); pentru exprimarea în formă<br>
discretă a condiției de minin, se<br>
imaginează o schemă logică<br>
asemânătoare celei de la meto Ansamblul reprezentărilor<br>
(5.43) și (5.46) reprezintă, în formă<br>
discretă, profilil cuțiului-pieptene<br>
(scula-cremalieră). Apelând la noul<br>
algoritm, specific metodei "distanței<br>
minime", pentru exprimarea în formă<br>
disc (5.43) și (5.46) reprezintă, în formă<br>
discretă, profilil cuțitului-pieptene<br>
(scula-cremaliera). Apelând la noul<br>
algoritm, specific metodei "distanței<br>
minime", pentru exprimarea în formă<br>
discretă a condiție de minin, sin sin *i i <i>i x i c d i d* =  $\left\{\sqrt{(\xi - \xi_p)^2 + (\eta - \eta_p)^2}\right\}_{\text{main}}$  (5.44)<br> *i d* =  $\left\{\sqrt{(\xi - \xi_p)^2 + (\eta - \eta_p)^2}\right\}_{\text{main}}$  (5.44)<br> *i statente de referintă* angrenări:<br> *z*, *x* axes *de referință* angrenări:<br> *z*,

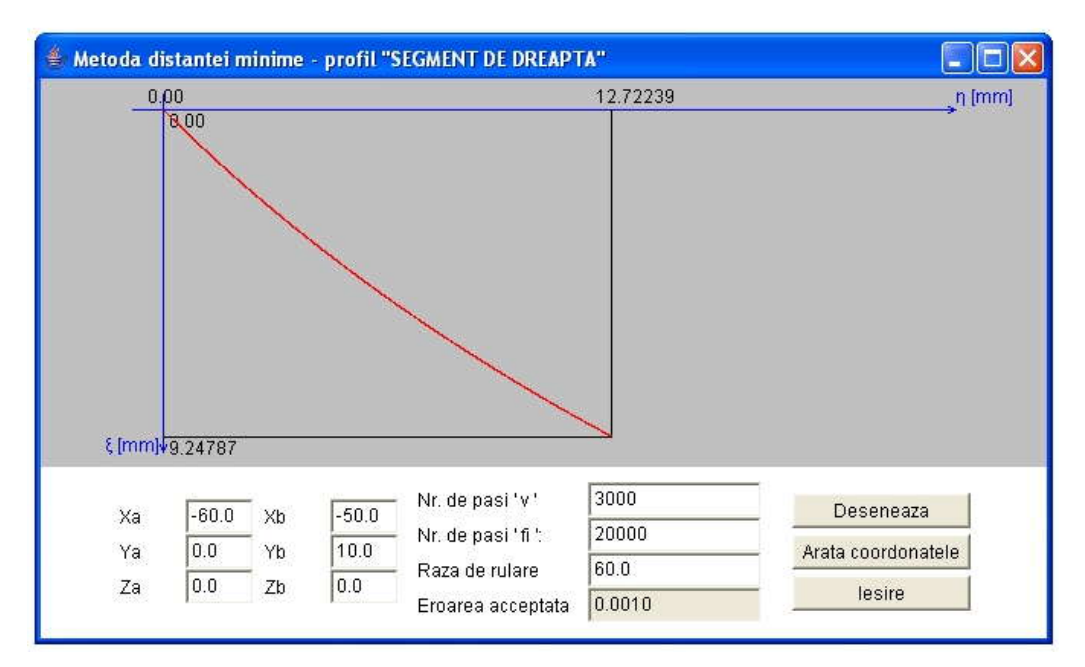

*Figura 5. 9. Applet java, metoda traiectoriilor plane de generare*

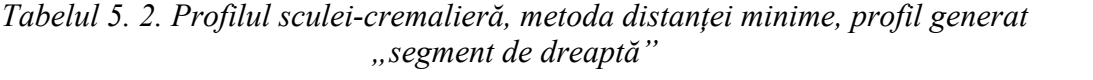

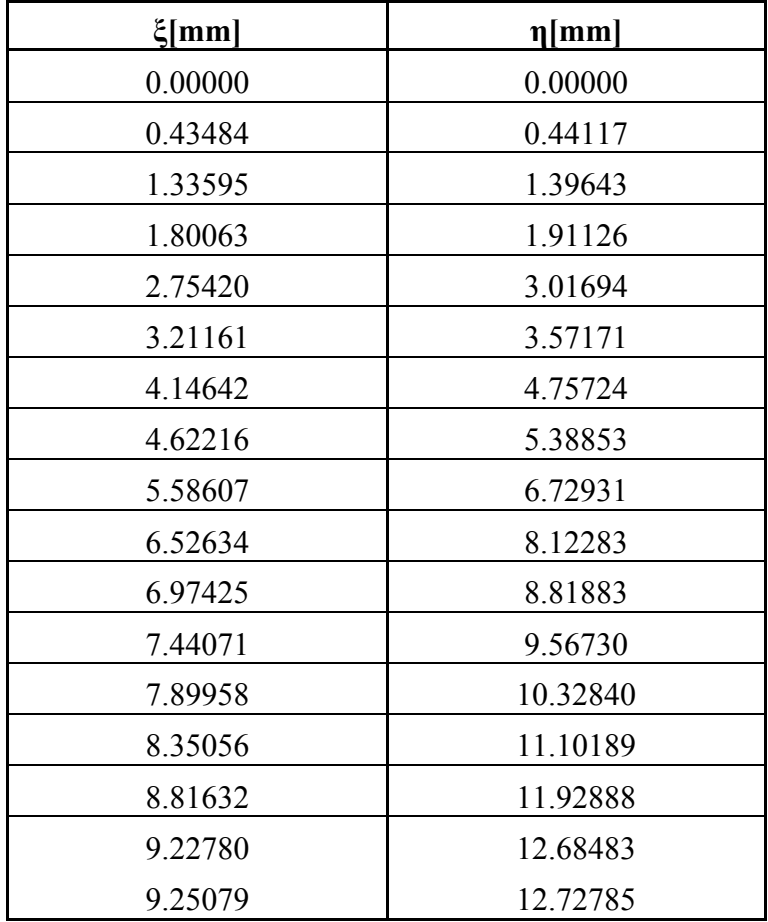

#### **Profil rectiliniu - metoda "traiectoriilor plane de generare"**

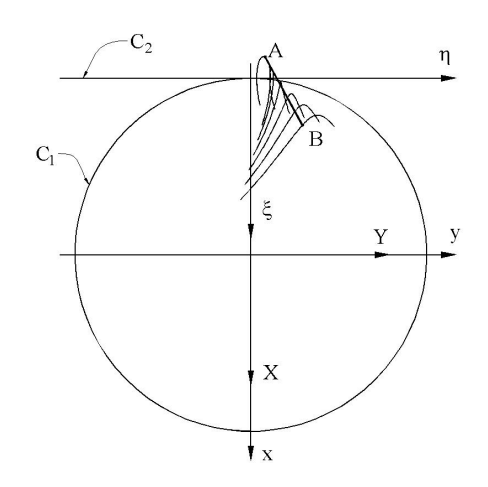

*Figura 5. 10*. *Metoda traiectoriilor plane de generare - sisteme de referinţă*

(5.47):

Pentru reprezentarea analitică a segmentului AB, vezi figura 5. 10, modelul propus pentru definirea coordonatelor punctului curent al matricei  $\Sigma$  este de forma (5.40), cu  $\beta$ . constant, vezi figura 5. 1 şi *v* variabilă incrementală.Familia de profiluri, în sistemul  $\zeta \eta$ , rezultă din forma (5.47), similară formei (5.41). Variabilele  $\nu$  și  $\varphi_1$  sunt tratate, în acest caz, ca variabile independente: forma (5.40), cu  $\beta_i$ <br>
1 și v variabilă<br>
filuri, în sistemul<br>
7), similară formei<br>
1nt tratate, în acest<br>
2:<br>
1ng, +<br>  $R_{rp}$ ; (5.47)<br>
1ng, +<br>  $\beta_1 + R_{rp} \varphi_1$ .<br>
parțiale, din relația e"<br>
ezi figura 5. 10, modelul<br>
rea coordonatelor punctului<br>
este de forma (5.40), cu  $\beta_i$ <br>
rra 5. 1 și v variabilă<br>
i de profiluri, în sistemul<br>
ma (5.47), similară formei<br>
v și  $\varphi_1$  sunt tratate, în acest<br>
pendente:<br> **rare"**<br>
eprezentarea analitică a<br>
vezi figura 5. 10, modelul<br>
finirea coordonatelor punctului<br>  $\Sigma$  este de forma (5.40), cu  $\beta_i$ <br>
figura 5. 1 și v variabilă<br>
ilia de profiluri, în sistemul<br>
forma (5.47), similară forme e"<br>
ezentarea analitică a<br>
ezi figura 5. 10, modelul<br>
erea coordonatelor punctului<br>
este de forma (5.40), cu  $\beta_i$ <br>
ira 5. 1 și v variabilă<br>
i de profiluri, în sistemul<br>
ma (5.47), similară formei<br>
v și  $\varphi_i$  sunt tratat **The Example 12**<br>
eprezentarea analitică a<br>
vezi figura 5. 10, modelul<br>
inirea coordonatelor punctului<br>  $\Sigma$  este de forma (5.40), cu  $\beta_i$ <br>
figura 5. 1 și v variabilă<br>
ilia de profiluri, în sistemul<br>
forma (5.47), simila **erare"**<br>
reprezentarea analitică a<br>
B, vezi figura 5. 10, modelul<br>
efinirea coordonatelor punctului<br>
ei  $\Sigma$  este de forma (5.40), cu  $\beta_i$ <br>
figura 5. 1 și v variabilă<br>
milia de profiluri, în sistemul<br>
n forma (5.47), si reprezentarea analitică a<br>
AB, vezi figura 5. 10, modelul<br>
u definirea coordonatelor punctului<br>
ricei  $\Sigma$  este de forma (5.40), cu  $\beta_i$ <br>
ezi figura 5. 1 și v variabilă<br>
Familia de profiluri, în sistemul<br>
din forma (5.47 *A* ii effinirea coordonatelor punctului<br>
ei Σ este de forma (5.40), cu  $β_i$ <br>
figura 5. 1 și v variabilă<br>
milia de profiluri, în sistemul<br>
1 forma (5.47), similară formei<br>
lele v și  $φ_i$  sunt tratate, în acest<br>
independe ricei  $\Sigma$  este de forma (5.40), cu  $\beta_i$ <br>
ezi figura 5. 1 și v variabilă<br> *A* Familia de profiluri, în sistemul<br>
din forma (5.47), similară formei<br>
abilele v și  $\varphi_1$  sunt tratate, în acest<br>
pile independente:<br>  $[X_A + v \cos$ **Example 7**<br> **Example 7**<br> **Example 12**<br> **Example 12**<br> **Example 12**<br> **Example 12**<br> **Example 12**<br> **Example 12**<br> **Example 12**<br> **Example 12**<br> **Example 12**<br> **Example 12**<br> **Example 12**<br> **Example 12**<br> **Example 12**<br> **Example 12**<br> **generare**<br> *Therefore Exergential Cancering to the <i>Y***<sub>4</sub> V** *Y***<sub>2</sub> is a figura 5. 10, modelul tru definirea coordonatelor punctului<br>
daricei**  $\Sigma$  **este de forma (5.40), cu**  $\beta_i$ **<br>** *Neezi* **figura 5. 1 și** *v* **variabilă<br>
da** *X v* **generare"**<br> *Theoryncy and the accordinate and the accordinate a coordinate of the set of the set of the set of the set of the set of the set of the set of the set of the set of the set of the set of the set of the set* de generare"<br>
tru reprezentarea analitică a<br>
ului AB, vezi figura 5. 10, modelul<br>
entru definiea coordonatelor punctului<br>
matricei  $\Sigma$  este de forma (5.40), cu  $\beta_i$ <br>
vezi figura 5. 1 și v variabilă<br>
tradă.<br>
Emilia de pr <sup>2</sup><br>
ezentarea analitică a<br>
ezi figura 5. 10, modelul<br>
ea coordonatelor punctului<br>
este de forma (5.40), cu  $\beta_i$ <br>
rra 5. 1 și *v* variabilă<br>
de profiluri, în sistemul<br>
ma (5.47), similară formei<br>  $\nu$  și  $\varphi_i$  sunt trat de generare"<br>
ntru reprezentarea analitică a<br>
alui AB, vezi figura 5. 10, modelul<br>
entru definirea coordonatelor punctului<br>
matricei  $\Sigma$  este de forma (5.40), cu  $\beta_i$ <br>
vezi figura 5. 1 și v variabilă<br>
tală.Familia de pr <sup>2</sup><br>
27<br>
22 i figura 5. 10, modelul<br>
cea coordonatelor punctului<br>
este de forma (5.40), cu  $\beta_i$ <br>
ra 5. 1 și *v* variabilă<br>
1 de profiluri, în sistemul<br>
ma (5.47), similară formei<br>
2 și  $\varphi_i$  sunt tratate, în acest<br>
pend **generare"**<br>
u reprezentarea analitică a<br>
ii AB, vezi figura 5. 10, modelul<br>
tru definirea coordonatelor punctului<br>
atricei  $\Sigma$  este de forma (5.40), cu  $\beta_i$ <br>
vezi figura 5. 1 și v variabilă<br>
lă.Familia de profiluri, în de generare"<br>
tru reprezentarea analitică a<br>
ului AB, vezi figura 5. 10, modelul<br>
entru definirea coordonatelor punctului<br>
matricei  $\Sigma$  este de forma (5.40), cu  $\beta_i$ <br>
vezi figura 5. 1 și v variabilă<br>
tală Familia de pro **generare"**<br>
u reprezentarea analitică a<br>
ii AB, vezi figura 5. 10, modelul<br>
tru definirea coordonatelor punctului<br>
atricei  $\Sigma$  este de forma (5.40), cu  $\beta_i$ <br>
vezi figura 5. 1 și v variabilă<br>
lă.Familia de profiluri, în de generare"<br>
titu reprezentarea analitică a<br>
nului AB, vezi figura 5. 10, modelul<br>
mtruteici  $\Sigma$  este de forma (5.40), cu  $\beta_i$ <br>
vezi figura 5. 1 și v variabilă<br>
tală.Familia de profiluri, în sistemul<br>
lută din forma (5

$$
\begin{cases}\n\xi = [X_A + v \cos \beta_i] \cos \varphi_1 - \\
-[Y_A + v \sin \beta_i] \sin \varphi_1 + R_p; \\
\eta = [X_A + v \cos \beta_i] \sin \varphi_1 + \\
+[Y_A + v \sin \beta_i]_i \sin \varphi_1 + R_p \varphi_1.\n\end{cases} (5.47)
$$

Se definesc derivatele partiale, din relatia

 1 1 1 1 1 1 1 1 cos( ); sin( ); cos sin sin cos ; cos cos sin sin , *i i A i A i A i A i rp d dv d dv <sup>d</sup> X v Y v d <sup>d</sup> X v Y v R d* (5.48) 1 1 , *d d dv dv d d d d* (5.49) 1 1 1 1 1 cos cos sin sin cos sin sin sin *A i A i rp A i A i rp <sup>i</sup> X v Y v R X v Y v R* , *d d dv dv d d d d* 

astfel că, se poate scrie condiţia de înfăşurare specifică

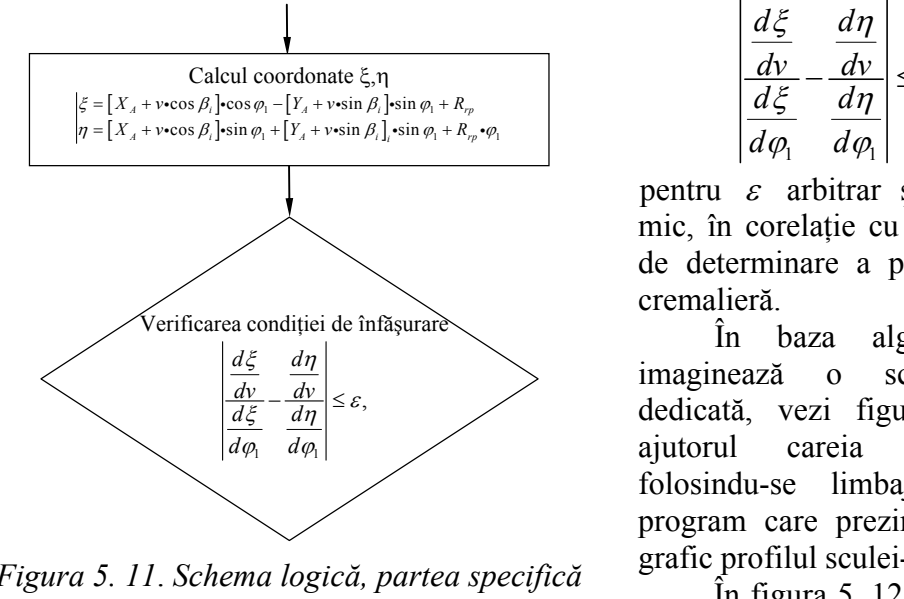

*Figura 5. 11*. *Schema logică, partea specifică metodei "traiectoriilor plane de generare"*

$$
\left| \frac{\frac{d\xi}{dv}}{\frac{d\xi}{d\varphi_1}} - \frac{\frac{d\eta}{dv}}{\frac{d\eta}{d\varphi_1}} \right| \leq \varepsilon, \qquad (5.49)
$$

pentru  $\varepsilon$  arbitrar și suficient de mic, în corelaţie cu precizia dorită de determinare a profilului sculei cremalieră.

În baza algoritmului, se imaginează o schemă logică dedicată, vezi figura 5. 11, cu ajutorul careia s-a realizat, folosindu-se limbajul *java*, un program care prezintă numeric şi grafic profilul sculei-cremalieră.

În figura 5. 12 şi tabelul 5. 3, se prezintă forma şi coordonatele

profilului sculei-cremalieră pentru un profil de generat având aceleaşi caracteristici dimensionale, ale profilului rectiliniu, acceptat pentru studiu.

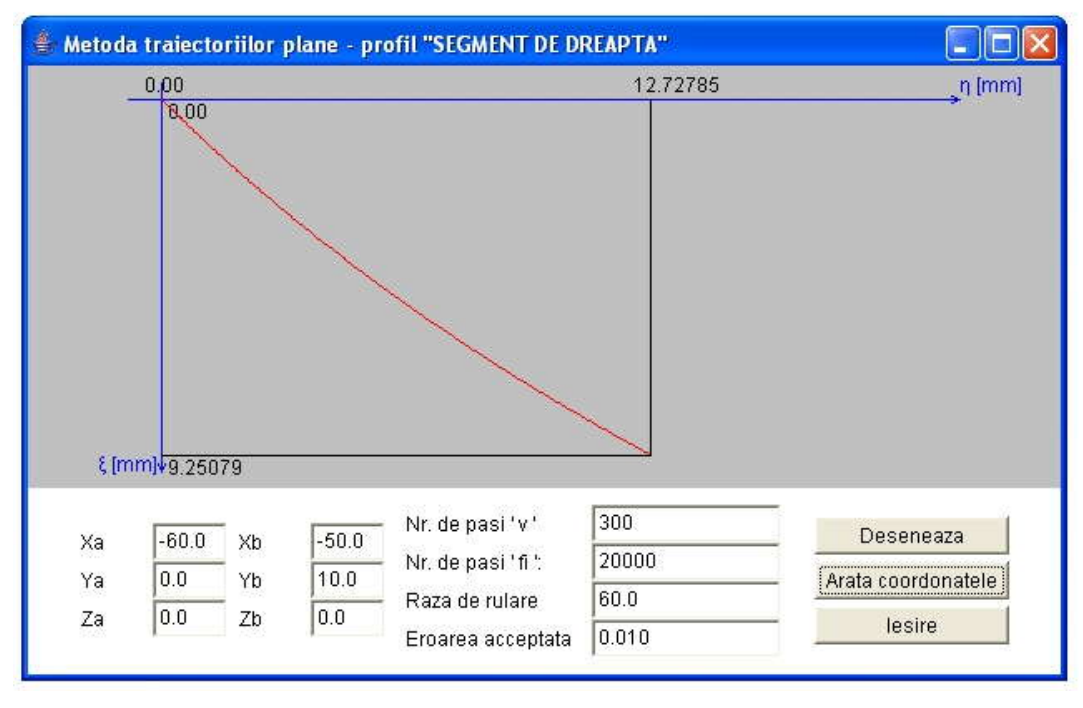

*Figura 5. 12. Applet java, metoda traiectoriilor plane de generare*

*Tabelul 5. 3. Profilul sculei-cremalieră, metoda traiectoriilor plane de generare, profil generat "segment de dreaptă"*

| $\zeta$ [mm] | $\eta$ [mm] |
|--------------|-------------|
| 0.00000      | 0.00000     |
| 0.06690      | 0.06705     |
| 0.10036      | 0.10069     |
| 0.16726      | 0.16819     |
| 0.20070      | 0.20205     |
| 0.26759      | 0.26998     |
| 0.30103      | 0.30406     |
| 0.33447      | 0.33821     |
|              |             |
| 9.00875      | 12.27936    |
| 9.06281      | 12.37880    |
| 9.08999      | 12.42894    |
| 9.14386      | 12.52864    |
| 9.17054      | 12.57820    |
| 9.19720      | 12.62780    |
| 9.22421      | 12.67817    |
| 9.25079      | 12.72785    |

#### **Profil rectiliniu - metoda "familiei de cercuri de substituire"**

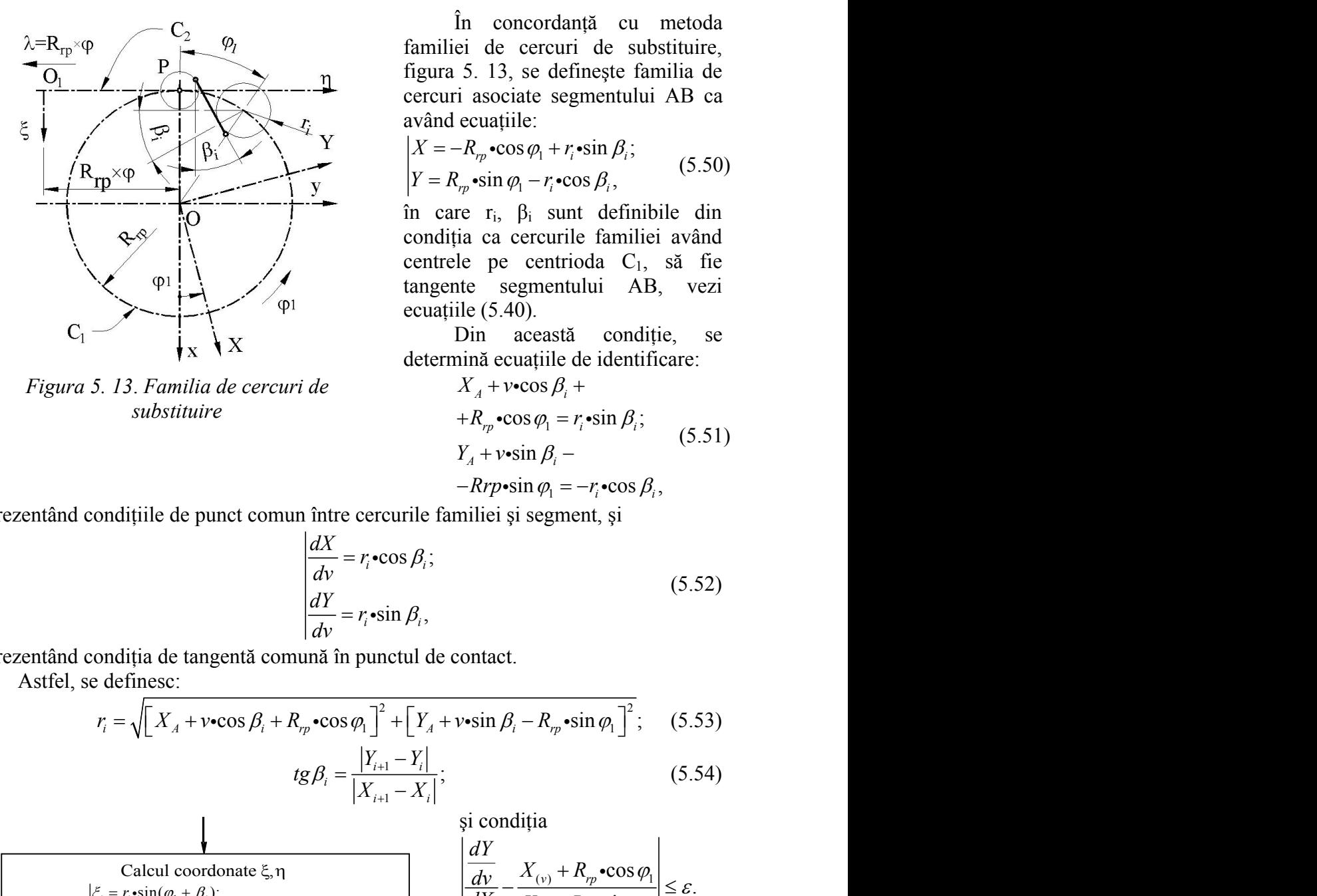

*Figura 5. 13*. *Familia de cercuri de substituire*

În concordantă cu metoda familiei de cercuri de substituire, figura 5. 13, se defineşte familia de cercuri asociate segmentului AB ca având ecuaţiile: e"<br>
e concordanță cu metoda<br>
e cercuri de substituire,<br>
3, se definește familia de<br>
ociate segmentului AB ca<br>
tiile:<br>
cos  $\varphi_1 + r_i \cdot \sin \beta_i$ ;<br>
n  $\varphi_1 - r_i \cdot \cos \beta_i$ ,<br>
6,  $\beta_i$  sunt definibile din<br>
a cercurile familiei având<br> **ire"**<br>
concordanță cu metoda<br>
de cercuri de substituire,<br>
13, se definește familia de<br>
asociate segmentului AB ca<br>
vatiile:<br>  $r_p \cdot \cos \varphi_1 + r_i \cdot \sin \beta_i;$  (5.50)<br>
sin  $\varphi_1 - r_i \cdot \cos \beta_i$ ,<br>
r<sub>i</sub>,  $\beta_i$  sunt definibile din<br>
ca ce *reading*<br> **reading**<br> **reading**<br> **abstituire"**<br>
in concordanță cu metoda<br>
iamiliei de cercuri de substituire,<br>
igura 5. 13, se definește familia de<br>
ercuri asociate segmentului AB ca<br>
vând ecuațiile:<br>  $X = -R_p \cdot \cos \varphi_1 + r_i \cdot \sin \beta_i$ ;<br>  $Y = R_p \cdot \sin \varphi_1 - r_i \cdot \cos \beta_i$ cordanță cu metoda<br>
eercuri de substituire,<br>
se definește familia de<br>
te segmentului AB ca<br>
e:<br>  $\varphi_1 + r_i \cdot \sin \beta_i$ ;<br>  $-r_i \cdot \cos \beta_i$ , (5.50)<br>  $\beta_i$  sunt definibile din<br>
ercurile familiei având<br>
centrioda C<sub>1</sub>, să fie<br>
gmentulu **sstituire**"<br>
In concordanță cu metoda<br>
iiliei de cercuri de substituire,<br>
ura 5. 13, se definește familia de<br>
curi asociate segmentului AB ca<br>
nd ecuațiile:<br>
=  $-R_p \cdot \cos \varphi_1 + r_i \cdot \sin \beta_i$ ;<br>
=  $R_p \cdot \sin \varphi_1 - r_i \cdot \cos \beta_i$ ,<br>
care re"<br>
concordanță cu metoda<br>
de cercuri de substituire,<br>
13, se definește familia de<br>
ociate segmentului AB ca<br>
ațiile:<br>
"
cos  $\varphi_1 + r_i$  "
sin  $\beta_i$ ; (5.50)<br>
in  $\varphi_1 - r_i$  "
cos  $\beta_i$ , (5.50)<br>
in  $\varphi_i$  -  $r_i$  "
cos  $\beta_i$ **iire**"<br>
concordanță cu metoda<br>
de cercuri de substituire,<br>
13, se definește familia de<br>
asociate segmentului AB ca<br>
cuațiile:<br>  $R_p \cdot \cos \varphi_1 + r_i \cdot \sin \beta_i$ ; (5.50)<br>  $\cdot \sin \varphi_1 - r_i \cdot \cos \beta_i$ ,<br>
r<sub>i</sub>,  $\beta_i$  sunt definibile din<br>
ca

$$
\begin{cases}\nX = -R_{rp} \cdot \cos \varphi_1 + r_i \cdot \sin \beta_i; \\
Y = R_{rp} \cdot \sin \varphi_1 - r_i \cdot \cos \beta_i,\n\end{cases} \n(5.50)
$$

ire"<br>
concordanță cu metoda<br>
de cercuri de substituire,<br>
13, se definește familia de<br>
sociate segmentului AB ca<br>
uațiile:<br>  $\pi^* \cos \varphi_1 + r_i \cdot \sin \beta_i$ ;<br>  $\sin \varphi_1 - r_i \cdot \cos \beta_i$ ,<br>  $r_i$ ,  $\beta_i$  sunt definibile din<br>
ca cercurile fami **substituire"**<br>  $\hat{n}$  concordanță cu metoda<br>
fămiliei de cercuri de substituire,<br> *Y* regura 5. 13, se definește familia de<br> *Y* arvând ecuațiile:<br>  $X = -R_p \cdot \cos \rho_1 + r_i \cdot \sin \rho_i$ ;<br>  $Y = R_{rp} \cdot \sin \rho_1 - r_i \cdot \cos \rho_i$ ,<br>  $\hat{n}$  regura e <sup>9</sup><br>
moncordanță cu metoda<br>
cercuri de substituire,<br>
3, se definește familia de<br>
ciate segmentului AB ca<br>
iile:<br>  $\cos \varphi_1 + r_i \cdot \sin \beta_i$ ;<br>  $\varphi_1 - r_i \cdot \cos \beta_i$ ,<br>  $\beta_i$  sunt definibile din<br>
cercurile familiei având<br>
e centrioda C **bstituire**"<br>  $\hat{\mathbf{n}}$  concordanță cu metoda<br>
iniliei de cercuri de substituire,<br>
ura 5. 13, se definește familia de<br>
curi asociate segmentului AB ca<br>
and ecuațiile:<br>  $=-R_{\mathit{m}} \cdot \cos \varphi_1 + r_i \cdot \sin \beta_i$ ;<br>  $\qquad R_{\mathit{m}} \cdot \sin \varphi_$ în care ri, βi sunt definibile din condiția ca cercurile familiei având centrele pe centrioda C1, să fie tangente segmentului AB, vezi ecuațiile (5.40). "<br>
concordantă cu metoda<br>
e cercuri de substituire,<br>
3, se definește familia de<br>
ciate segmentului AB ca<br>
tile:<br>
cos  $\varphi_1 + r_i \cdot \sin \beta_i$ ; (5.50)<br>  $\varphi_1 - r_i \cdot \cos \beta_i$ , (5.50)<br>
β<sub>i</sub> sunt definibile din<br>
cercurile familiei avân sheed and the substitutive,<br>
see defineste familia de<br>
sinte segmentului AB ca<br>
ide:<br>
see  $\varphi_1 + r_i \cdot \sin \beta_i$ ; (5.50)<br>  $\varphi_1 - r_i \cdot \cos \beta_i$ , (5.50)<br>  $\beta_i$  sunt definibile din<br>
cercurile familiei având<br>
centrioda C<sub>1</sub>, să fie<br> associate segmentature AB ca<br>
variable:<br>  $\sum_{r,p} \cdot \cos \varphi_1 + r_i \cdot \sin \beta_i;$  (5.50)<br>  $\sin \varphi_1 - r_i \cdot \cos \beta_i,$ <br>  $r_i, \beta_i$  sunt definibile din<br>
ca cercurile familiei având<br>
pe centrioda C<sub>1</sub>, să fie<br>
segmentului AB, vezi<br>
(5.40).<br>
n ac  $R_p \cdot \cos \varphi_1 + r_i \cdot \sin \beta_i;$ <br>  $\sin \varphi_1 - r_i \cdot \cos \beta_i;$ <br>  $\therefore$   $r_i$ ,  $\beta_i$  sunt definibile din<br>
a ca cercurile familiei având<br>  $\Rightarrow$  pe centrioda C<sub>1</sub>, să fie<br>
e segmentului AB, vezi<br>  $e (5.40).$ <br>
bin această condiție, se<br>
ină ecuați definibile din<br>familiei având<br>a C<sub>1</sub>, să fie<br>ii AB, vezi<br>condiție, se<br>identificare:<br> $\sin \beta_i$ ; (5.51)<br> $\hat{i}$ <sup>•</sup>cos $\beta_i$ ,<br>t, și **tuire**"<br>  $\hat{\mathbf{r}}$  concordanță cu metoda<br>
ei de cercuri de substituire,<br>
5. 13, se definește familia de<br>
i asociate segmentului AB ca<br>
ecuațiile:<br>  $R_p \cdot \cos \varphi_1 + r_i \cdot \sin \beta_i$ ;<br>  $\pi_p \cdot \sin \varphi_1 - r_i \cdot \cos \beta_i$ ,<br>
(5.50)<br>  $\pi_p \cdot \sin \varphi$ **uire"**<br>
concordanță cu metoda<br>
de cercuri de substituire,<br>
i. 13, se definește familia de<br>
asociate segmentului AB ca<br>
cuațile:<br>  $R_p \cdot \cos \rho_1 + r_i \cdot \sin \rho_i$ ;<br>  $r_i$ ,  $\beta_i$  sunt definibile din<br>
ca cercurile familiei având<br>
i e *Ituire*<br>  $\hat{\mathbf{r}}$  concordanță cu metoda<br>  $\hat{\mathbf{r}}$  ce exeruri de substituire,<br>  $\hat{\mathbf{r}}$  3.13, se definește familia de<br>  $\hat{\mathbf{r}}$  asociate segmentului AB ca<br>
ecuațiile:<br>  $-R_p \cdot \cos \varphi_1 + r_i \cdot \sin \beta_i$ ,<br>  $\left.\begin{array}{l}\n\sqrt{2} &$ **uire"**<br> **c** concordantă cu metoda<br>
de cercuri de substituire,<br> *R<sub>p</sub>* cos  $\varphi_1 + r_i$  sin  $\beta_i$ ;<br>  $R_p$  cos  $\varphi_1 + r_i$  sin  $\beta_i$ ;<br>
(5.50)<br> **c** in  $\varphi_1 - r_i$  cos  $\beta_i$ ,<br>
(5.50)<br> **c** in  $\varphi_1 - r_i$  cos  $\beta_i$ ,<br>
(5.50)<br> **c** in cordanță cu metoda<br>
ercuri de substituire,<br>
e definește familia de<br>
e segmentului AB ca<br>
:<br>  $p_1 + r_i \cdot \sin \beta_i$ ; (5.50)<br>  $-r_i \cdot \cos \beta_i$ ,<br>
sunt definibile din<br>
rcurile familiei având<br>
entrioda C<sub>1</sub>, să fie<br>
mentului AB, vezi<br>
.<br> ordanță cu metoda<br>
ercuri de substituire,<br>
e definește familia de<br>
:<br>
:<br>  $r_i + r_i \cdot \sin \beta_i$ ; (5.50)<br>
- $r_i \cdot \cos \beta_i$ , (5.50)<br>
sunt definibile din<br>
curile familiei având<br>
entrioda C<sub>1</sub>, să fie<br>
nentului AB, vezi<br>
eastă condiție, re"<br>
concordanță cu metoda<br>
de cercuri de substituire,<br>
13, se definește familia de<br>
sociate segmentului AB ca<br>
ațiile:<br>
"
cos  $\varphi_1 + r_i \cdot \sin \beta_i$ ;<br>
in  $\varphi_i - r_i \cdot \cos \beta_i$ , (5.50)<br>
r<sub>i</sub>,  $\beta_i$  sunt definibile din<br>
ra cercurile ituire"<br>
in concordanță cu metoda<br>
ei de cercuri de substituire,<br>
5. 13, se definește familia de<br>
ecuațiile:<br>  $-R_p \cdot \cos \varphi_1 + r_i \cdot \sin \beta_i$ ;<br>  $(R_p \cdot \cos \varphi_1 + r_i \cdot \sin \beta_i)$ ;<br>  $(R_p \cdot \sin \varphi_1 - r_i \cdot \cos \beta_i)$ ,<br>
e r<sub>i</sub>,  $\beta_i$  sunt definibile d ire"<br>
concordanță cu metoda<br>
de cercuri de substituire,<br>
13, se definește familia de<br>
socciate segmentului AB ca<br>
uațiile:<br>  $r_r \cos \rho_i + r_i \sin \beta_i$ ;<br>
sin  $\varphi_1 - r_i \cos \beta_i$ ,<br>
(5.50)<br>
r<sub>i</sub>,  $\beta_i$  sunt definibile din<br>
ca cercurile f ituire"<br>  $\hat{\mathbf{n}}$  concordanță cu metoda<br>
ei de cercuri de substituire,<br>
5. 13, se definește familia de<br>
i asociate segmentului AB ca<br>
ecuațiile:<br>  $-R_p \cdot \cos \varphi_1 + r_i \cdot \sin \beta_i$ ;<br>  $\binom{n}{r_p} \cdot \sin \varphi_1 - r_i \cdot \cos \beta_i$ ,<br>
er  $\Gamma_i$ ,  $\beta_i$  e"<br>
e"<br>
concordanță cu metoda<br>
e cercuri de substituire,<br>
3, se definește familia de<br>
ociate segmentului AB ca<br>
tițile:<br>
cos  $\varphi_1 + r_i \cdot \sin \beta_i$ ; (5.50)<br>
n  $\varphi_1 - r_i \cdot \cos \beta_i$ ,<br>
6,  $\beta_i$  sunt definibile din<br>
a cercurile famil be a control of the substituite,<br>
s, se defineste familia de<br>
ciate segmentului AB ca<br>
tille:<br>
cos φ<sub>1</sub> + r<sub>i</sub>•sin β<sub>i</sub>; (5.50)<br>
β<sub>i</sub> sunt definibile din<br>
cercurile familiei având<br>
e centrioda C<sub>1</sub>, să fie<br>
segmentului ramilie de cercuri de substituire,<br>
figura 5. 13, se definește familia de<br>
ecrcuri asociate segmentului AB ca<br>
având ecuațiile:<br>  $X = -R_p \cdot \cos \varphi_1 + r_i \cdot \sin \beta_i$ ;<br>  $Y = R_p \cdot \sin \varphi_1 - r_i \cdot \cos \beta_i$ ,<br>
fin care  $r_i$ ,  $\beta_i$  sunt definibil **Example 10**<br>
availa equatilie:<br>  $|X = -R_{pp} \cdot \cos \varphi_1 + r_i \cdot \sin \beta_i$ ;<br>  $|Y = R_{pp} \cdot \sin \varphi_1 - r_i \cdot \cos \beta_i$ , (5.50)<br>
in care r<sub>5</sub>,  $\beta_i$  sunt definibile din<br>
conditia ca cercurile familiei avand<br>
centrele pe centrioda C<sub>1</sub>, să fie<br>
ta

Din această condiție, se determină ecuațiile de identificare:

mina ecuajnie de identincare:  
\n
$$
X_A + v \cdot \cos \beta_i +
$$
  
\n $+ R_{rp} \cdot \cos \varphi_1 = r_i \cdot \sin \beta_i;$  (5.51)  
\n $Y_A + v \cdot \sin \beta_i -$   
\n $- Rrp \cdot \sin \varphi_1 = -r_i \cdot \cos \beta_i,$   
\nmiliei și segment, și (5.52)  
\ncontact.  
\n  
\n $v \cdot \sin \beta_i - R_{rp} \cdot \sin \varphi_1^2;$  (5.53)  
\n $(5.54)$   
\nși condiția  
\n $\left| \frac{dY}{dv} - \frac{X_{(v)} + R_{rp} \cdot \cos \varphi_1}{Y_{(v)} - R_{rp} \cdot \sin \varphi_1} \right| \le \varepsilon.$   
\nInecuația  
\nînfășurare specifică metodei  
\nfamilyie de cercuri de  
\nsubstituire

reprezentând condițiile de punct comun între cercurile familiei și segment, și

centerle pe centroida C<sub>1</sub>, să fie  
\ntangente segmentului AB, vezi  
\neuatille (5.40).  
\nDin această condiție, se  
\ndetermină ecuatile de identificare:  
\nri de 
$$
X_A + v \cdot \cos \beta_i +
$$
  
\n $+ R_{\gamma} \cdot \cos \varphi_1 = r_i \cdot \sin \beta_i;$  (5.51)  
\n $Y_A + v \cdot \sin \beta_i -$   
\n $- Rrp \cdot \sin \varphi_1 = -r_i \cdot \cos \beta_i,$   
\nun între cercurile familiei și segment, și  
\n $\left| \frac{dX}{dv} = r_i \cdot \cos \beta_i;$  (5.52)  
\n $\left| \frac{dY}{dv} = r_i \cdot \sin \beta_i,$  (5.52)  
\n $R_{\gamma} \cdot \cos \varphi_1 \right|^2 + \left[ Y_A + v \cdot \sin \beta_i - R_{\gamma} \cdot \sin \varphi_1 \right]^2;$  (5.53)  
\n $tg\beta_i = \frac{|Y_{i+1} - Y_i|}{|X_{i+1} - X_i|};$  (5.54)  
\nși condiția  
\n $\left| \frac{dY}{dv} - \frac{X_{(y)} + R_{\gamma} \cdot \cos \varphi_1}{Y_{(y)} - R_{\gamma} \cdot \sin \varphi_1} \right| \le \varepsilon.$ 

reprezentând condiția de tangentă comună în punctul de contact.

Astfel, se definesc:

$$
r_i = \sqrt{\left[X_A + v \cdot \cos \beta_i + R_{rp} \cdot \cos \varphi_1\right]^2 + \left[Y_A + v \cdot \sin \beta_i - R_{rp} \cdot \sin \varphi_1\right]^2};\tag{5.53}
$$

$$
\beta_i = \frac{|Y_{i+1} - Y_i|}{|X_{i+1} - X_i|};\tag{5.54}
$$

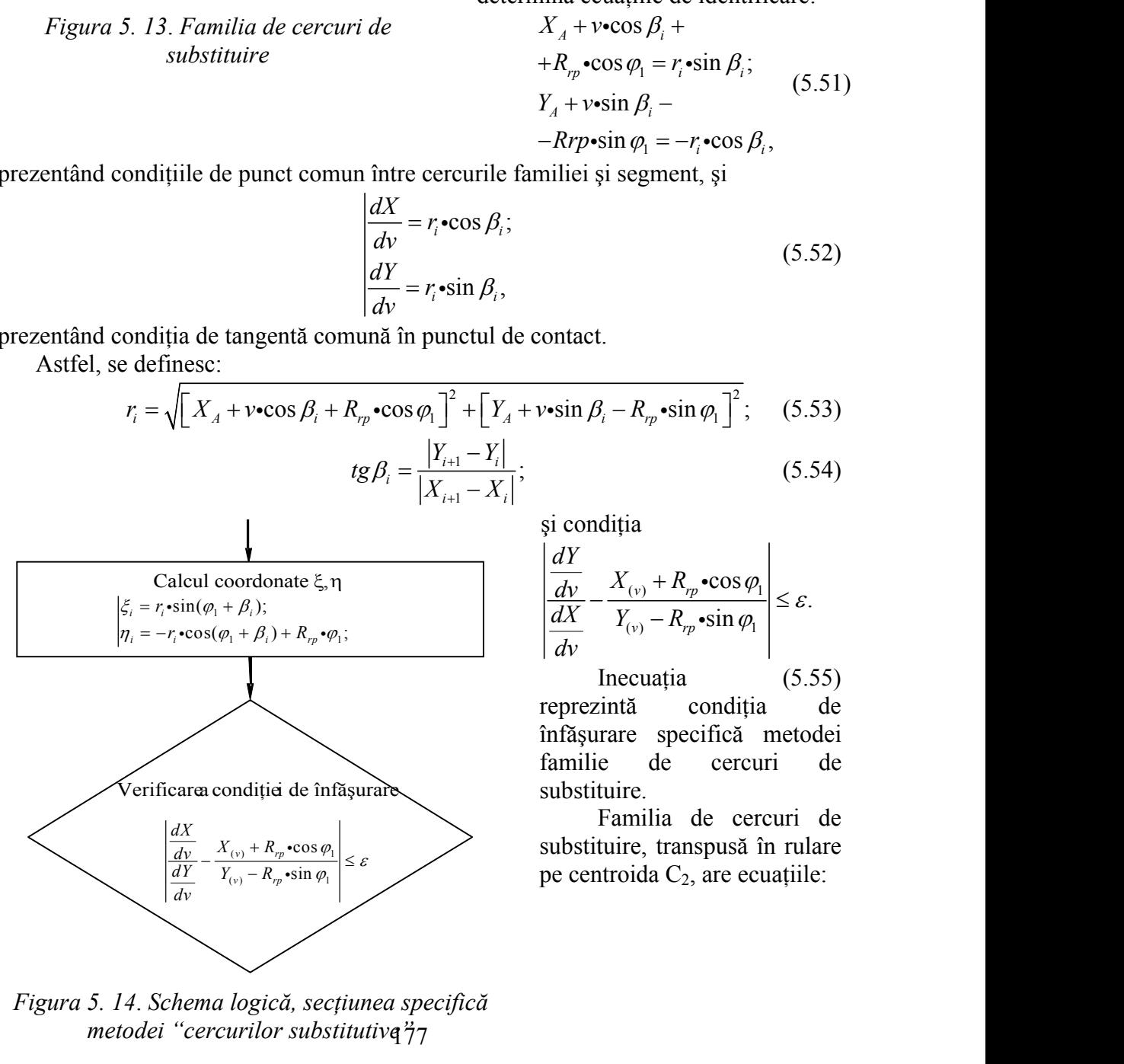

şi condiţia (3.32)<br>  $R_{rp} \cdot \sin \varphi_1^2$ ; (5.53)<br>
(5.54)<br>
ia<br>
ia<br>  $\left.\left(\frac{y}{y} + R_{rp} \cdot \cos \varphi_1\right) \right| \le \varepsilon$ .<br>
cuația<br>
(5.55)  $\overline{R_{rp} \cdot \sin \varphi_1}^2$ ; (5.53)<br>
(5.54)<br>
ia<br>  $\left(\frac{y}{r} + R_{rp} \cdot \cos \varphi_1\right) \leq \varepsilon$ .<br>  $\left(\frac{z}{r} + R_{rp} \cdot \sin \varphi_1\right) \leq \varepsilon$ .<br>
conditia (5.55)<br>
a conditia de specifica metodei  $\cos \varphi_1$  $\left|\frac{\sin \varphi_1}{\sin \varphi_1}\right| \leq \varepsilon.$ (3.32)<br>  $R_{rp} \cdot \sin \varphi_1^2$ ; (5.53)<br>
(5.54)<br>
a<br>  $\lim_{(y, y) \to R_{rp}} \cdot \cos \varphi_1$ <br>  $\lim_{(y, y) \to R_{rp}} \cdot \sin \varphi_1$ <br>  $\lim_{(5.55)}$ <br>  $\lim_{(5.55)}$ *R<sub>rp</sub>*•sin  $\varphi_1$ <sup>2</sup>; (5.53)<br>
(5.54)<br>
a<br>
(y) + *R<sub>rp</sub>*•cos  $\varphi_1$ <br>
(z) - *R<sub>rp</sub>*•sin  $\varphi_1$ <br>
cuația (5.55)<br>
a condiția de specifică metodei *dY dv*  $\mathcal{E}$ .  $\varphi_1$  |  $+ R_{m}$   $\cdot \cos \varphi_1$  $-R_{\nu\rho}$  ·  $\sin \varphi_1$  $\cdot \cos \varphi_1$  $\sin \varphi_1$   $\Big|$   $\Big|$   $\cos \varphi_2$ 

*R<sub>n</sub>* • cos  $\varphi_1 = r_i \sin \beta_i$ ;<br>  $R_n$  • cos  $\varphi_1 = r_i \sin \beta_i$ ;<br>  $Rr p \cdot \sin \varphi_1 = -r_i \cdot \cos \beta_i$ ,<br>
iliei și segment, și<br>
iliei și segment, și<br>
(5.52)<br>
ontact.<br>  $\sin \beta_i - R_m \cdot \sin \varphi_1 \Big]$ ;<br>
(5.53)<br>
(5.54)<br>
i condiția<br>  $\frac{dY}{dv} - \frac{X_{(y)} +$ Inecuația (5.55) reprezintă condiţia de înfăşurare specifică metodei familie de cercuri de substituire.

Familia de cercuri de  $+ R_p \cdot \cos \varphi_1$  substituire, transpusă în rulare  $\left| \frac{R_p \cdot \sin \varphi_1}{\varphi_1} \right| \leq \varepsilon$  pe centroida C<sub>2</sub>, are ecuațiile:

177 *metodei "cercurilor substitutive"Figura 5. 14*. *Schema logică, secţiunea specifică*
$$
\xi_i = r_i \sin(\varphi_1 + \beta_i);
$$
\n
$$
\eta_i = -r_i \cos(\varphi_1 + \beta_i) + R_{rp}\varphi_1.
$$
\n(5.56)  
\n(5.54), (5.55) și (5.56) reprezintă profilul sculei-  
\nprofitului de generat.  
\n*etodei cercurilor substitutive* este prezentată în figura 5.  
\nire **- profit "SEGMENT DE DREAPTA"**  
\n12.72572  
\nn<sub>1</sub>mm

Ansamblul ecuaţiilor (5.53), (5.54), (5.55) şi (5.56) reprezintă profilul sculei cremalieră reciproc înfăşurătoare profilului de generat.

Schema logică specifică *metodei cercurilor substitutive* este prezentată în figura 5. 14.

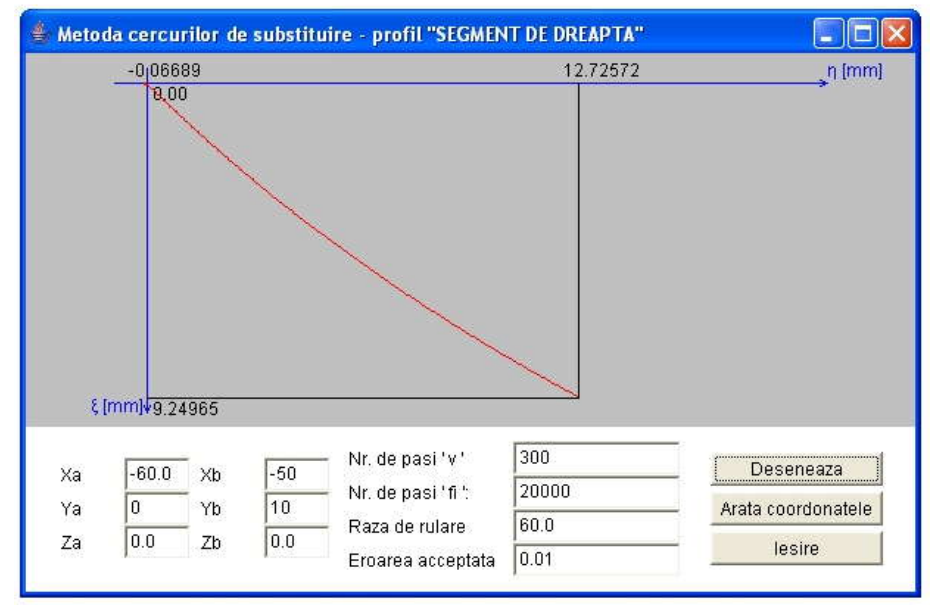

*Figura 5. 15. Applet-ul java – metoda cercurilor de substituire, profil rectiliniu*

În figura 5. 15, se prezintă *applet-*ul *java* care constituie aplicaţia realizată, în baza algoritmului prezentat şi a schemei logice din figura 5. 11.

Tabelul 5. 4, prezintă coordonatele profilului sculei-cremalieră, determinate pentru profilul rectiliniu având aceleaşi caracteristici dimensionale ca in exemplul anterior.

*Tabelul 5. 4. Profilul sculei-cremalieră, metoda cercurilor de subtituire, profil prelucrat "segment de dreaptă"*

| $\zeta$ [mm] | $\eta$ [mm] |
|--------------|-------------|
| 0.00000      | 0.00000     |
| 0.06689      | $-0.06689$  |
| 0.13538      | 0.12556     |
| 0.17432      | 0.17050     |
| 0.24834      | 0.24875     |
| 0.28415      | 0.28576     |
| .            |             |
| 9.06202      | 12.37733    |
| 9.11555      | 12.47620    |
| 9.14251      | 12.52614    |
| 9.19635      | 12.62621    |
| 9.22323      | 12.67635    |
| 9.25079      | 12.72785    |

#### **Profil rectiliniu - metoda normalelor - Willis**

Metoda normalelor reprezentând o metodă fundamentală cunoscută, figura 5. 16, reprezintă principalul termen de comparație pentru a stabili calitatea "metodei tangentelor". **Profil rectiliniu - metoda normalelor - Willis**<br>
Metoda normalelor reprezentând o metodă fundamentală cunoscută, figura 5. 16,<br>
eprezintă principalul termen de comparație pentru a stabili calitatea "metodei<br> *R R* **r**e

Familiei de profiluri, vezi (5.47), i se asociază condiția de înfășurare specifică

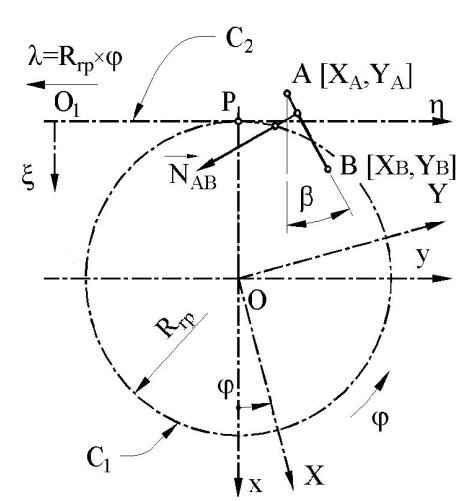

cu  $\varepsilon$  arbitrar ales și suficient de mic, pentru a asigura o precizie dorită a profilului sculei. Ansamblul ecuaţiilor (5.47) şi (5.57) reprezintă, pentru această metodă, profilul sculei-cremalieră.

În figura 5. 17, este prezentată aplicația specifică realizată, de asemenea, sub formă de *applet java*, iar coordonatele profilului sculei cremalieră rezultate în urma rulării programului sunt prezentate în tabelul 5. 5.

*Figura 5. 16*. *Metoda normalelor - Willis*

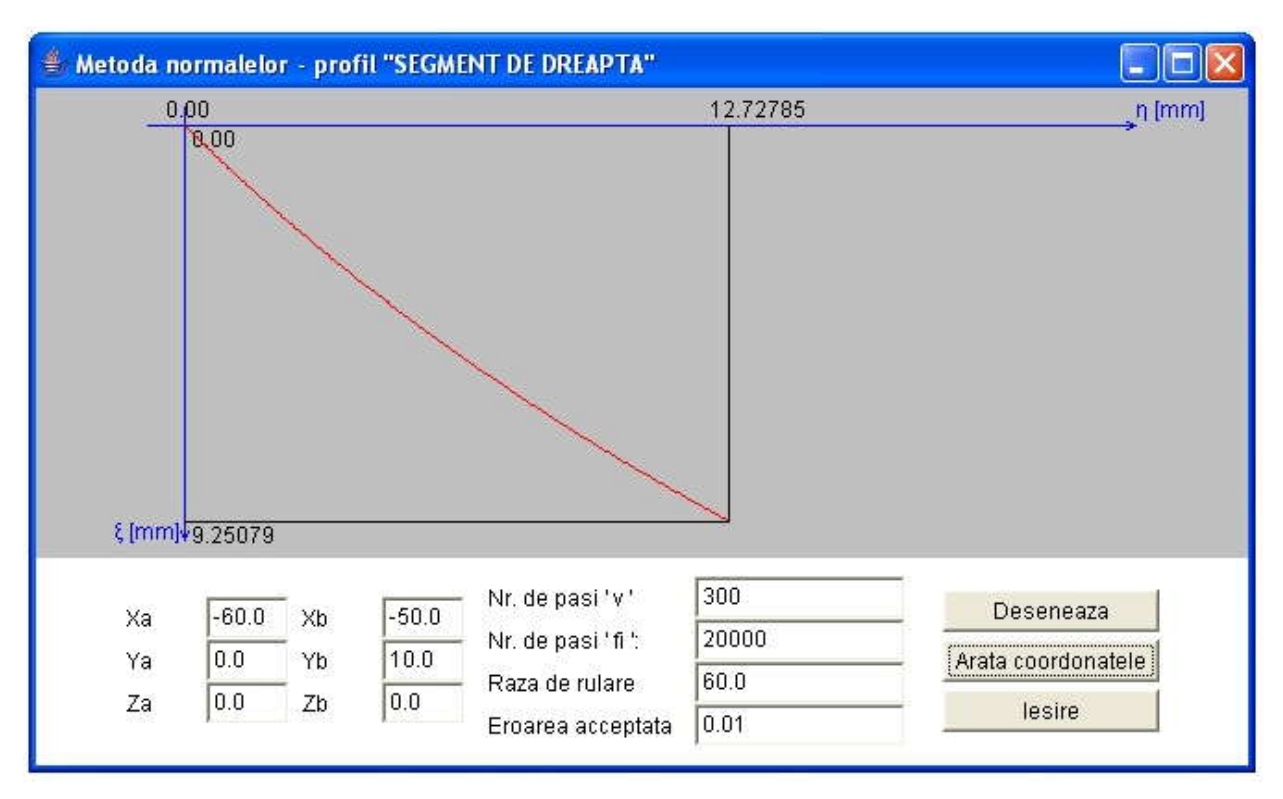

*Figura 5. 17. Applet-ul java – metoda normalelor - Willis*

|                  | $\zeta$ [mm]                             | $\eta$ [mm]                                                                                                    |        |
|------------------|------------------------------------------|----------------------------------------------------------------------------------------------------|--------|
|                  | 0.00000                                  | 0.00000                                                                                                    |        |
|                  | 0.06689                                  | $-0.06689$                                                                                                    |        |
|                  | 0.07478                                  | $-0.00746$                                                                                                    |        |
|                  | 0.13538                                  | 0.12556                                                                                                    |        |
|                  | 0.17432                                  | 0.17050                                                                                                    |        |
|                  | 0.24834                                  | 0.24875                                                                                                    |        |
|                  | 0.28415                                  | 0.28576                                                                                                    |        |
|                  |                                          |                                                                                                    |        |
|                  | 8.98088                                  | 12.22828                                                                                                    |        |
|                  | 9.03500                                  | 12.32758                                                                                                    |        |
|                  | 9.06202                                  | 12.37733                                                                                                    |        |
|                  | 9.11555                                  | 12.47620                                                                                                    |        |
|                  | 9.14251                                  | 12.52614                                                                                                    |        |
|                  | 9.19635                                  | 12.62621                                                                                                    |        |
|                  | 9.22323                                  | 12.67635                                                                                                    |        |
|                  | 9.25079                                  | 12.72785                                                                                                    |        |
|                  |                                          |                                                                                                    |        |
|                  | lentice pentru toate metodele utilizate. | e prezentate în tabelele 5.1  5.5, pentru diferitele metode utilizate,<br>calitatea "metodei tangentelor" ca metodă de reprezentare în formă<br>a profilurilor în înfășurar,profilurile cremalierei înfășurtoare finind |        |
|                  | l "arc de cerc" - metoda tangentelor     |                                                                                                    |        |
|                  |                                          |                                                                                                    |        |
| 18) este dat de: |                                          | propus pentru definirea coordonatelor punctului curent al matricei $\Sigma$                                                                                                    |        |
| A                | $O_{\Omega}$<br>$\boldsymbol{B}$         | $\begin{cases}\nX = X_0 + r \cdot \cos v; \\ Y = Y_0 + r \cdot \sin v,\n\end{cases}$                                                                                                    | (5.58) |

*Tabelul 5. 5. Profilul sculei-cremalieră, metoda normalelor; profil modelat "segment de dreaptă"*

 *Rezultatele prezentate în tabelele 5.1 ... 5.5, pentru diferitele metode utilizate, confirmă calitatea "metodei tangentelor" ca metodă de reprezentare în formă discretă a profilurilor în înfăşurar,profilurile cremalierei înfăşurtoare finind practic, identice pentru toate metodele utilizate .*

#### **5.1.2.2. Profil "arc de cerc" - metoda tangentelor**

Modelul propus pentru definirea coordonatelor punctului curent al matricei  $\Sigma$ (vezi figura 5. 18) este dat de:

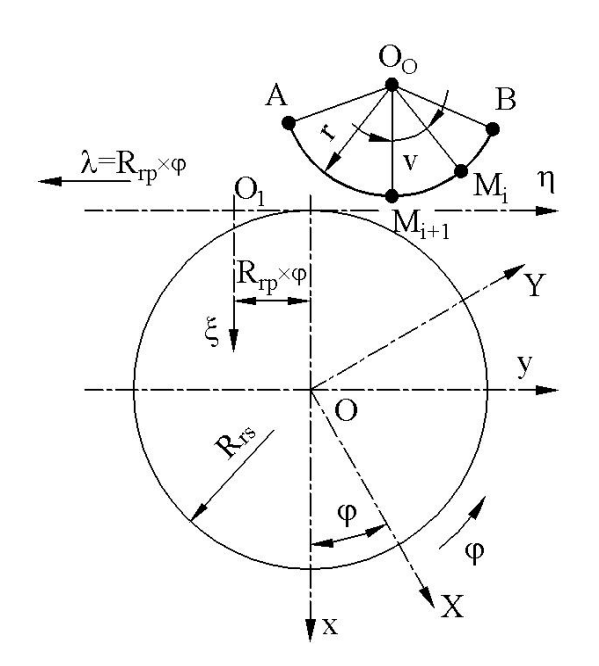

*Figura 5. 18*. *Vârtejul de profiluri asociat centroidei circulare*

$$
\begin{cases}\nX = X_0 + r \cdot \cos v; \\
Y = Y_0 + r \cdot \sin v,\n\end{cases}
$$
\n(5.58)

**Example 18**<br>
Interface in form in the example of the example of the example of the example of the example of the example that the realization can be exampled that the example the example the example the example the examp sin , <sup>0</sup> *Y Y r v*  $\begin{array}{ll}\n\hline\n\text{2828} \\
\hline\n\text{2758} \\
\hline\n\text{7733} \\
\hline\n\text{7620} \\
\hline\n\text{2614} \\
\hline\n\text{2621} \\
\hline\n\text{7635} \\
\hline\n\text{2785} \\
\hline\n\text{2785} \\
\hline\n\text{2785} \\
\hline\n\text{2785} \\
\hline\n\text{2785} \\
\hline\n\text{2785} \\
\hline\n\text{2785} \\
\hline\n\text{2785} \\
\hline\n\text{2785} \\
\hline\n$ În figura 5. 19, este prezentată aplicaţia specifică realizată ca *applet java*, iar coordonatele profilului sculei-cremalieră rezultate în urma rulării programului sunt prezentate în tabelul 5. 6, pentru un profil de generat având coordonatele:  $X = X_0 + r \cdot \cos v;$  (5.58)<br>  $Y = Y_0 + r \cdot \sin v,$  (5.58)<br>
In figura 5. 19, este prezentată<br>
plicația specifică realizată ca *applet*<br> *iva*, iar coordonatele profilului<br>
culei-cremalieră rezultate în urma<br>
llării programului sunt p 2.72785<br>
u diferitele metode utilizate,<br>
lă de reprezentare în formă<br>
malierei înfășurtoare finind<br>
nctului curent al matricei  $\Sigma$ <br>  $\begin{cases} X = X_0 + r \cdot \cos v; & (5.58) \\ Y = Y_0 + r \cdot \sin v, & (5.58) \end{cases}$ <br>
n figura 5. 19, este prezentată<br> *u* diferitele metode utilizate,<br>  $\tilde{a}$  de reprezentare în formă<br>
malierei înfășurtoare finind<br>
nctului curent al matricei  $\Sigma$ <br>  $\begin{cases} X = X_0 + r \cdot \cos v; & (5.58) \\ Y = Y_0 + r \cdot \sin v, & (5.58) \end{cases}$ <br>
figura 5. 19, este prezentată<br>
a s  $X = X_0 + r \cdot \cos v;$  (5.58)<br>  $Y = Y_0 + r \cdot \sin v,$  (5.58)<br>
In figura 5. 19, este prezentată<br>
licația specifică realizată ca *applet*<br>
va, iar coordonatele profilului<br>
ulei-cremalieră rezultate în urma<br>
lării programului sunt prezent 12.72785<br> *x* pentru diferitele metode utilizate,<br> *metoda de reprezentare în formă*<br> *ile cremalierei înfășurtoare finind*<br>  $\cdot$ <br>  $\cdot$ <br>  $\cdot$ <br>  $\cdot$ <br>  $\cdot$ <br>  $\cdot$ <br>  $\cdot$ <br>  $\cdot$ <br>  $\cdot$ <br>  $\cdot$ <br>  $\cdot$ <br>  $\cdot$ <br>  $\cdot$ <br>  $\cdot$ <br>  $\cdot$ <br>  $\cdot$ <br> *v*, *pentru diferitele metode utilizate,<br>
<i>v* metodă de reprezentare în formă<br>
ile cremalierei înfășurtoare finind<br>
<sup>1</sup><br> **r**<br> **c**<br> **b**<br> **c**<br> **b**<br> **f**<br> **g**<br> **f**<br> **g**<br> **f**<br> **g**<br> **f**<br> **g**<br> **f**<br> **g**<br> **f**<br> **g**<br> **f**<br> **g**<br> **f**<br> 12.72785<br>
Intru diferitele metode utilizate,<br>
todă de reprezentare în formă<br>
cremalierei înfășurtoare finind<br>
punctului curent al matricei  $\Sigma$ <br>  $\begin{cases} X = X_0 + r \cdot \cos v; \\ Y = Y_0 + r \cdot \sin v, \end{cases}$ <br>
în figura 5.19, este prezentată<br>
ca mtru diferitele metode utilizate,<br>
ttodă de reprezentare în formă<br>
cremalierei înfășurtoare finind<br>
punctului curent al matricei  $\Sigma$ <br>  $\begin{cases} X = X_0 + r \cdot \cos v; \\ Y = Y_0 + r \cdot \sin v, \end{cases}$ <br>
în figura 5. 19, este prezentată<br>
cația speci  $X = X_0 + r \cdot \cos v;$  (5.58)<br>  $Y = Y_0 + r \cdot \sin v,$  (5.58)<br>
gura 5. 19, este prezentată<br>
pecifică realizată ca *applet*<br>
coordonatele profilului<br>
malieră rezultate în urma<br>
gramului sunt prezentate în<br>
6, pentru un profil de<br>
ând coo

$$
X_O = -64; Y_O = 0; r = 8 \, mm;
$$

.

$$
v_{\text{min}} = -30^{\circ}
$$
;  $v_{\text{max}} = 30^{\circ}$ ;  $R_{rp} = 60 \text{ mm}^{-1}$ 

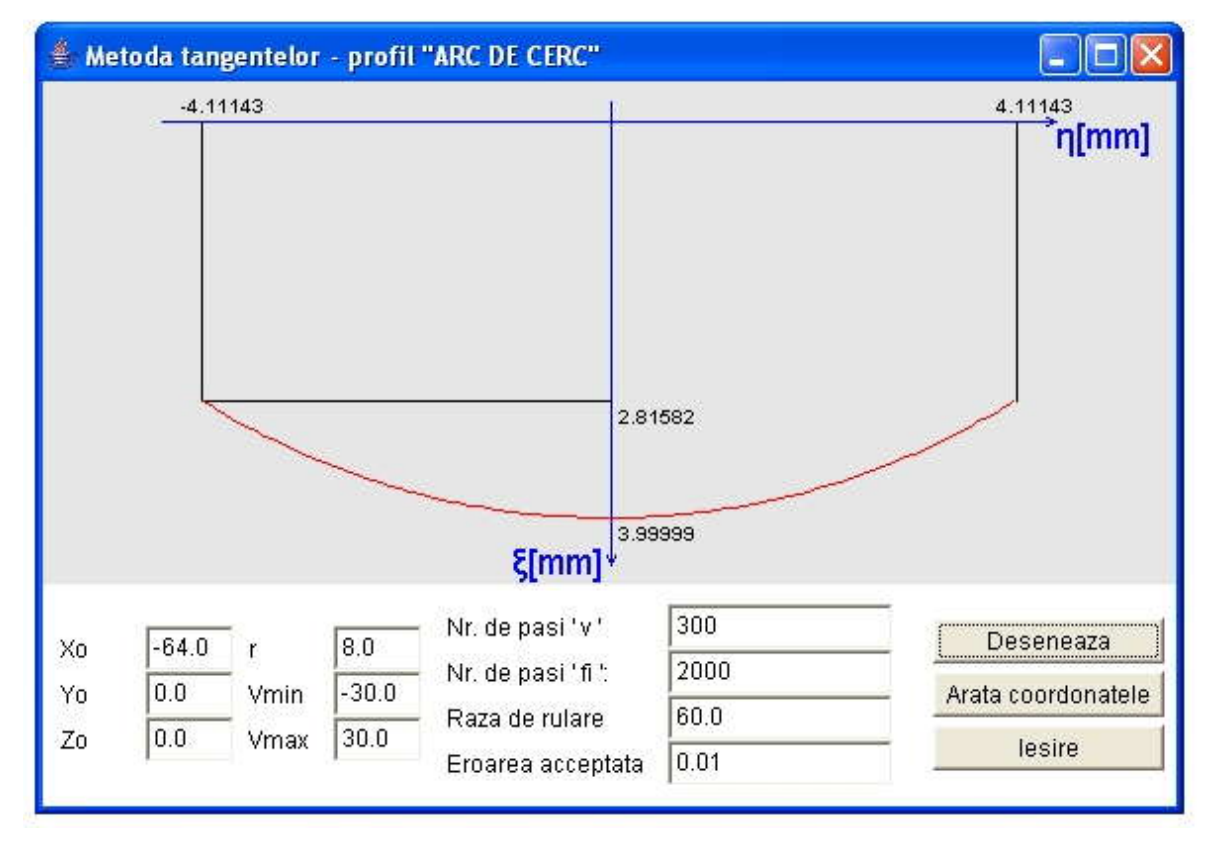

*Figura 5. 19. Applet-ul java – metoda tangentelor; profil arc de cerc*

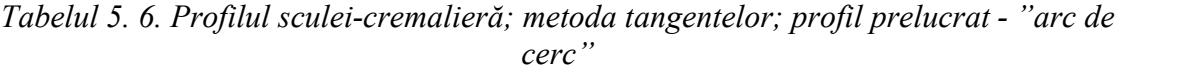

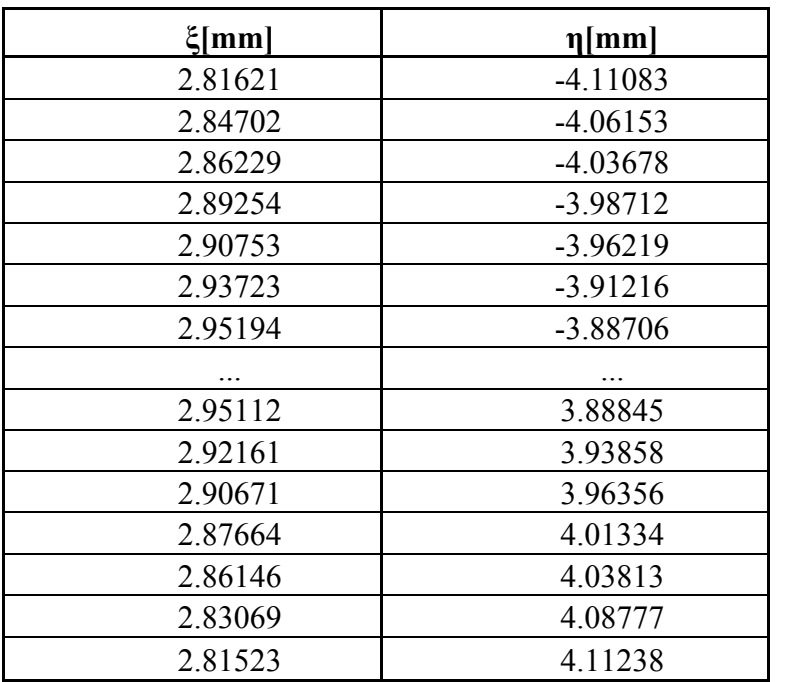

#### **Profil "arc de cerc" - metoda traiectoriilor plane de generare**

Se realizează o aplicație *java* care să permită reprezentarea profilului sculeicremalieră precum şi afişarea coordonatelor profilului cuţitului-pieptene, prin metoda *traiectoriilor plane de generare.*

În figura 5. 20, este prezentată aplicaţia specifică realizată sub formă de *applet java*, iar coordonatele profilului sculei-cremalieră rezultate în urma rulării sunt prezentate în tabelul 5. 7, pentru un profil de generat având aceleaşi coordonate.

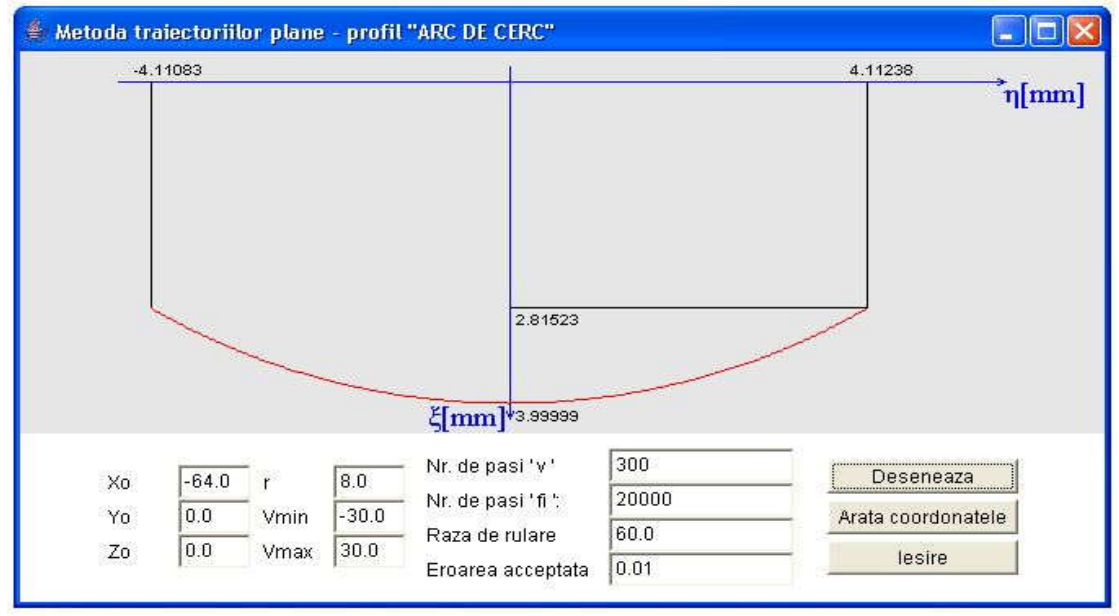

*Figura 5. 20. Applet-ul java – metoda traiectoriilor plane de generare; profil arc de cerc*

*Tabelul 5. 7. Profilul sculei-cremalieră; metoda traiectoriilor plane; profil modelat "arc de cerc"*

| $\xi$ [mm] | $\eta$ [mm] |
|------------|-------------|
| 2.81621    | $-4.11083$  |
| 2.84702    | $-4.06153$  |
| 2.86229    | $-4.03678$  |
| 2.89254    | $-3.98712$  |
| 2.90753    | $-3.96219$  |
| 2.93723    | $-3.91216$  |
| 2.95194    | $-3.88706$  |
|            |             |
| 2.95112    | 3.88845     |
| 2.92161    | 3.93858     |
| 2.90671    | 3.96356     |
| 2.87664    | 4.01334     |
| 2.86146    | 4.03813     |
| 2.83069    | 4.08777     |
| 2.81523    | 4.11238     |

## **Profil "arc de cerc" - metoda normalelor**

În figura 5. 21, este prezentată aplicaţia specifică *metodei normalelor*, iar coordonatele profilului sculei-cremalieră rezultate în urma rulării sunt prezentate în tabelul 5. 8, pentru un profil de generat având aceleaşi dimensiuni.

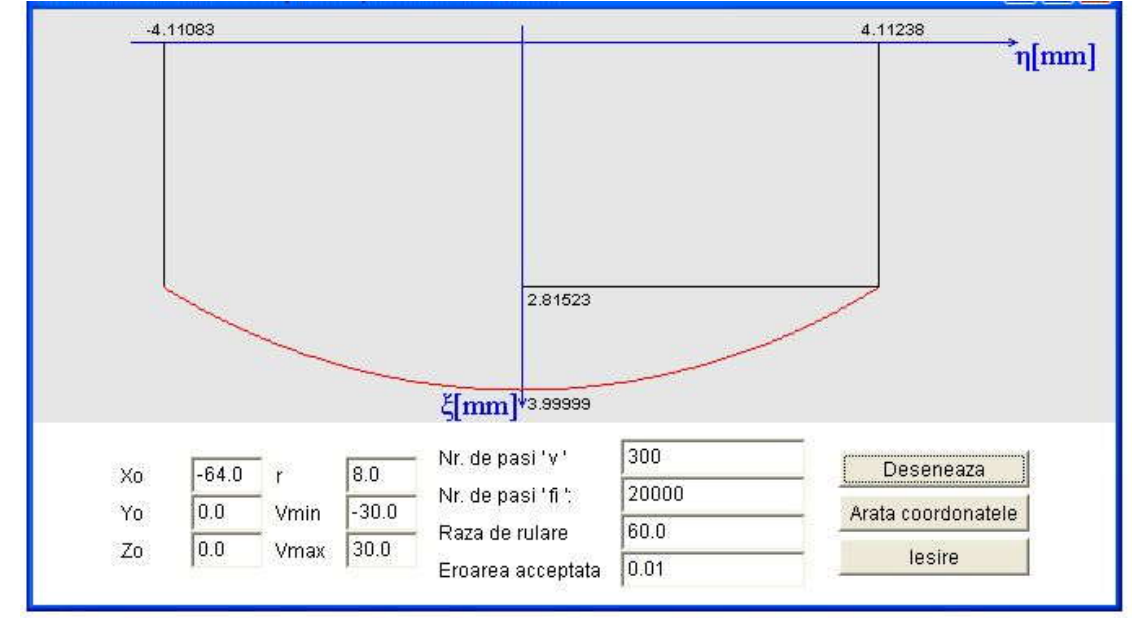

*Figura 5. 21. Applet-ul java – metoda normalelor, profil arc de cerc*

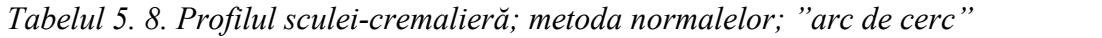

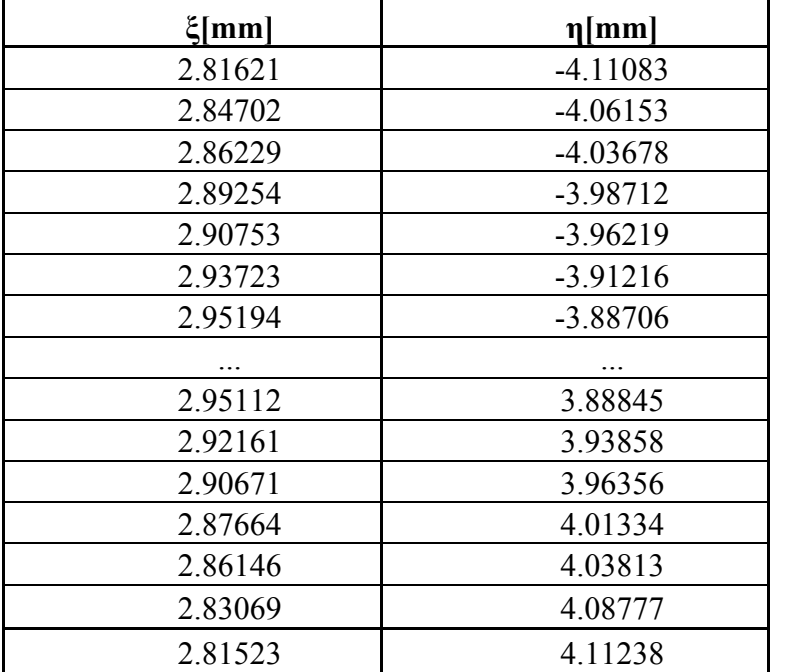

 *Se poate aprecia, prin exemplele prezentate, vezi tabelele 5.6 ... 5.8, că şi pentru profilul circular "metoda tangentelor" conduce la rezultate absolut identice cu metodele cunoscute, validînd , în aceste fel, calitatea noii metode.*

#### **5.1.3. Verificarea metodei tangentelor pentru profilarea sculelor de tip roată**

#### **Profil rectiliniu - metoda tangentelor**

În mod similar cu problematica dezbătută la generarea cu scula-cremalieră, se analizează *metoda tangentelor*, ca metodă pentru reprezentarea discretă a profilurilor, la profilarea sculelor de tip cuțit-roată, figura 5. 22. **5.1.3. Verificarca metodei tangentelor pentru profilarea sculelor de tip roată<br>
Profil rectiliniu - metoda tangentelor<br>
În mod similar cu problematica dezbătută la generarea cu scula-cremalieră, se<br>
profilarea sculelor d ru profilarea sculelor de tip roată**<br>
titută la generarea cu scula-cremalieră, se<br>
titu reprezentarea discretă a profilurilor, la<br>
22.<br>
re centroidelor in rulare:<br>
a z suprapusă axei de rotație a centroidei<br>
ntroidei C<sub>2</sub> **ru profilarea sculelor de tip roată**<br>
stitută la generarea cu scula-cremalieră, se<br>
z2.<br>
22.<br>
re centroidelor in rulare:<br>
sa z suprapusă axei de rotație a centroidei<br>
ntroidei C<sub>2</sub>, a sculei;<br>
C<sub>1</sub>;<br>
C<sub>2</sub>, a sculei roată

Se definesc sistemele de referinţă solidare centroidelor in rulare:

*xyz* este sistemul de referinţăfix, cu axa *z* suprapusă axei de rotaţie a centroidei

 $XYZ$  - sistem mobil, solidar centroidei  $C_1$ ;

 $\zeta \eta \zeta$  - sistem mobil, solidar centroidei C<sub>2</sub>, a sculei roată.

Pentru o reprezentare a profilului de generat de tipul

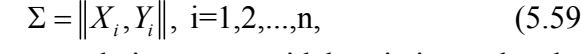

în mişcarea relativă a centroidelor şi sistemelor de referinţă solidare acestora

$$
\xi = \omega_3(-\varphi_2) \cdot \left[\omega_3^T(\varphi_1) \cdot X - A\right] \tag{5.60}
$$

cu

$$
A = \begin{bmatrix} -A_{12} \\ 0 \end{bmatrix}, \tag{5.61}
$$

se generează familia de profiluri:

analizzază method tangentlor, can netodă pentru reprezentarea discretă a profilurilor, la  
Se definese sistemele de referință sílizac centroidelor in rulare.  
\nSe definese sistemelle de referință sílidare centroidelor in rulare.  
\n
$$
x_{\alpha}y_{\alpha}z_{\alpha}
$$
 -sistem iño, asociat spafiului centroidei C<sub>1</sub>, a scuiei;  
\n
$$
x_{\alpha}y_{\alpha}z_{\alpha}
$$
 -sistem mobil, solidiar centroidei C<sub>1</sub>;  
\n
$$
XYZ
$$
 -sistem mobil, solidiar centroidei C<sub>1</sub>;  
\n
$$
XYZ
$$
 -sistem mobil, solidiar centroidei C<sub>1</sub>;  
\n
$$
XYZ
$$
 -sistem mobil, solidiar centroidei C<sub>1</sub>, a sculei roati.  
\n
$$
x_{\alpha}y_{\alpha}z_{\alpha}
$$
 -sistem mobil, solidar centroidei C<sub>1</sub>, a sculei roati.  
\n
$$
x_{\alpha}y_{\alpha} = \frac{1}{2}[X, Y_{\alpha}]
$$
 in migrarea relative a estru  
\nrefri  
\n
$$
x_{\alpha} = \frac{1}{2}[X, Y_{\alpha}]
$$
 (5.59)  
\n
$$
x_{\alpha} = \frac{1}{2}[X, Y_{\alpha}]
$$
 (5.60)  
\n
$$
x_{\alpha} = \frac{1}{2}[X, Y_{\alpha}]
$$
 (5.61)  
\n
$$
x_{\alpha} = \frac{1}{2}[X, Y_{\alpha}]
$$
 (5.61)  
\n
$$
x_{\alpha} = \frac{1}{2}[X, Y_{\alpha}]
$$
 (5.62)  
\n
$$
x_{\alpha} = \frac{1}{2}[X, Y_{\alpha}]
$$
 (5.61)  
\n
$$
x_{\alpha} = \frac{1}{2}[X, Y_{\alpha}]
$$
 (5.62)  
\n
$$
x_{\alpha} = \frac{1}{2}[X, Y_{\alpha}]
$$
 (5.63)  
\n
$$
x_{\alpha} = \frac{1}{2}[X, Y_{\alpha}]
$$
 (5.62)  
\n
$$
x_{\alpha} = \frac{1}{2}[X, Y_{\alpha}]
$$

AB,

$$
A_{12} = R_{rp} + R_{rs};\t\t(5.63)
$$

şi

$$
\varphi_2 = i \cdot \varphi_1, \, i - \text{raport de transmitere.} \tag{5.64}
$$

Înfăşurătoarea familiei de profiluri se obţine alăturând ecuaţiilor (5.62), rescrise în forma:

$$
\begin{vmatrix}\n\ddots & \ddots & \ddots & \ddots & \ddots & \ddots & \ddots \\
+ Y_i \cdot \cos(\varphi_1 + \varphi_2) + A_{12} \cdot \sin \varphi_2, \\
+ Y_i \cdot \cos(\varphi_1 + \varphi_2) + A_{12} \cdot \sin \varphi_2,\n\end{vmatrix}
$$
\nnt elementele matricei (5.59), coordinatele punctelor de pe profilul

\n
$$
A_{12} = R_{rp} + R_{rs}; \qquad (5.63)
$$
\nap a familia de profiluri se obține alăturând ecuațiilor (5.62), rescrise

\n
$$
\begin{vmatrix}\n\ddot{\xi}_i = X_i \cdot \cos[(i+1)\cdot \varphi_1] - Y_i \cdot \sin[(i+1)\cdot \varphi_1] + A_{12} \cdot \cos(i \cdot \varphi_2);\n\end{vmatrix}
$$
\nq<sub>i</sub> = X<sub>i</sub> \cdot \sin[(i+1)\cdot \varphi\_1] + Y\_i \cdot \cos[(i+1)\cdot \varphi\_1] + A\_{12} \cdot \sin(i \cdot \varphi\_2),

\nare prin metoda tangentelor,

\n
$$
\begin{bmatrix}\nY_i - R_{rp} \cdot \sin \varphi_1\n\end{bmatrix} \cdot \sin \beta_i + \begin{bmatrix}\nX_i + R_{rp} \cdot \cos \varphi_1\n\end{bmatrix} \cdot \cos \beta_i = 0, \qquad (5.66)
$$

$$
\left[Y_i - R_{rp} \cdot \sin \varphi_1\right] \cdot \sin \beta_i + \left[X_i + R_{rp} \cdot \cos \varphi_1\right] \cdot \cos \beta_i = 0, \tag{5.66}
$$

în care

$$
\rho_{1}, i - \text{raport de transmitere.} \qquad (5.64)
$$
\n  
\nfilluri se obține alăturând ecuatjilor (5.62), rescrise  
\n• $\varphi_{1}$ ] – Y<sub>i</sub>•sin[(*i* + 1)• $\varphi_{1}$ ] + A<sub>12</sub>•cos(*i*• $\varphi_{2}$ );  
\n• $\varphi_{1}$ ] + Y<sub>i</sub>•cos[(*i* + 1)• $\varphi_{1}$ ] + A<sub>12</sub>•sin(*i*• $\varphi_{2}$ ); (5.65)  
\nngentelor,  
\n•sin  $\beta_{i}$  + [X<sub>i</sub> + R<sub>rp</sub>•cos  $\varphi_{1}$ ]•cos  $\beta_{i}$  = 0, (5.66)  
\n
$$
tg\beta_{i} = \frac{|Y_{i+1} - Y_{i}|}{|X_{i+1} - X_{i}|}, \qquad (5.67)
$$
\n  
\nifilului rectiliniu, forma:

vezi şi generarea cu scula-cremalieră.

Se acceptă, pentru modelul profilului rectiliniu, forma:

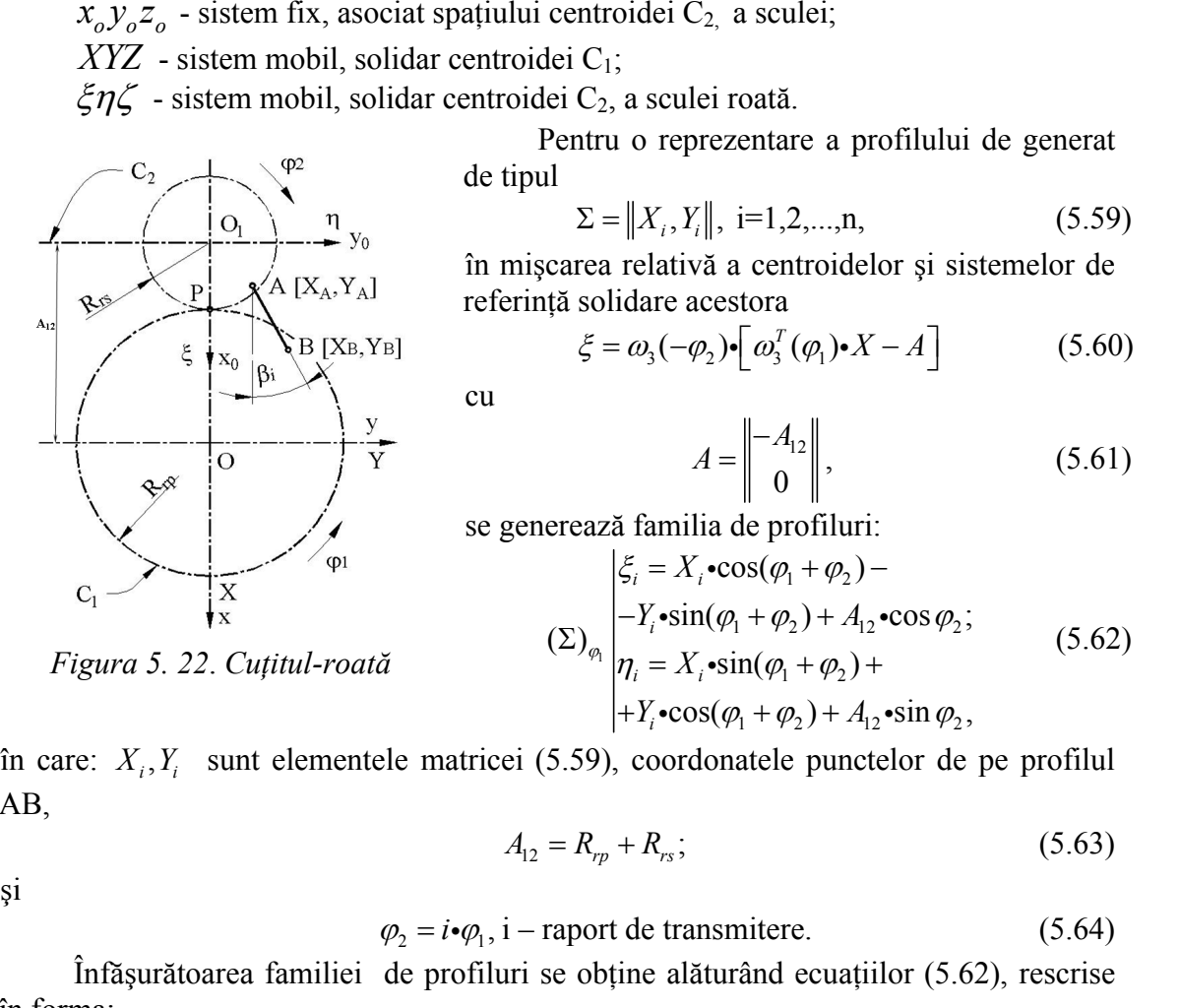

*Figura 5. 22*. *Cuţitul-roată*

$$
\begin{cases}\nX = X_A + v \cdot \cos \beta_i; \\
Y = Y_A + v \cdot \sin \beta_i.\n\end{cases}
$$
\n(5.68)

\ncel realizat pentru profilarea sculei-cremalieră, se programare *java* pentru profilul de generat având

 $\cos \beta_i$ ;<br>  $\sin \beta_i$ . (5.68)<br>
entru profilarea sculei-cremalieră, se<br> *iava* pentru profilul de generat având<br>  $Y_A = 1.5$ ];  $R_{rp} = 16$  mm,  $R_{rs} = 8$  mm.<br>
tă forma și coordonatele profilului  $w \cdot \cos \beta_i$ ;<br>
sin  $\beta_i$ .<br>
pentru profilarea sculei-cremalieră, se<br> *i java* pentru profilul de generat având<br>
3,  $Y_A = 1.5$ ];  $R_p = 16$  mm,  $R_{rs} = 8$  mm.<br>
cintă forma și coordonatele profilului  $X_A + v \cdot \cos \beta_i$ ; (5.68)<br>  $X_A + v \cdot \sin \beta_i$ .<br>
Ilizat pentru profilarea sculei-cremalieră, se<br>
amare *java* pentru profilul de generat având<br>  $= -13$ ,  $Y_A = 1.5$ ];  $R_{rp} = 16$  mm,  $R_{rs} = 8$  mm.  $X = X_A + v \cdot \cos \beta_i;$  (5.68)<br>  $Y = Y_A + v \cdot \sin \beta_i.$  (5.68)<br>
el realizat pentru profilarea sculei-cremalieră, se<br>
programare *java* pentru profilul de generat având<br>  $X_A = -13, Y_A = 1.5$ ;  $R_p = 16$  mm,  $R_{rs} = 8$  mm.<br>
9, se prezintă forma  $X = X_A + v \cdot \cos \beta_i$ ; (5.68)<br>  $Y = Y_A + v \cdot \sin \beta_i$ . (5.68)<br>
el realizat pentru profilarea sculei-cremalieră, se<br>
programare *java* pentru profilul de generat având<br>  $B[X_A = -13, Y_A = 1.5]; R_{rp} = 16$  *mm*,  $R_{rs} = 8$  mm.<br>
9, se prezintă for  $\begin{cases}\nX = X_A + v \cdot \cos \beta_i; \\
Y = Y_A + v \cdot \sin \beta_i.\n\end{cases}$ (5.68)<br>
cel realizat pentru profilarea sculei-cremalieră, se<br>
programare *java* pentru profilul de generat având<br>  $B[X_A = -13, Y_A = 1.5]; R_{rp} = 16 \text{ mm}, R_{rs} = 8 \text{ mm}$ .<br>
9, se prezintă fo  $\begin{cases}\nX = X_A + v \cdot \cos \beta_i; \\
Y = Y_A + v \cdot \sin \beta_i.\n\end{cases}$ (5.68)<br>
cel realizat pentru profilarea sculei-cremalieră, se<br>
programare *java* pentru profilul de generat având<br>  $B[X_A = -13, Y_A = 1.5]; R_p = 16 \text{ mm}, R_{rs} = 8 \text{ mm}.$ <br>
9, se prezintă forma Printr-un algoritm similar cu cel realizat pentru profilarea sculei-cremalieră, se realizează o aplicaţie în limbajul de programare *java* pentru profilul de generat având **Example 19**  $\begin{cases} X = X_A + v \cdot \cos \beta_i; & (5.68) \\ Y = Y_A + v \cdot \sin \beta_i. & (5.68) \end{cases}$ <br>
Printr-un algoritm similar cu cel realizat pentru profilarea sculei-cremaliceră, se realizează o aplicație în limbajul de prezentar pofilului estraturi

cuţitului-roată.

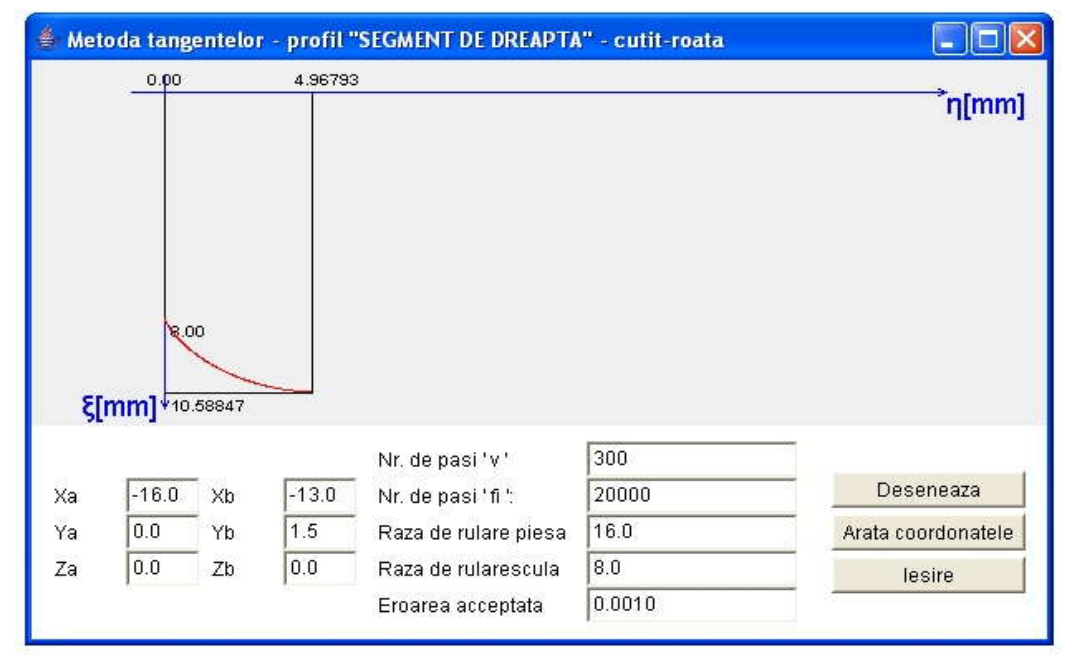

Figura 5. 23. *Applet-ul java – metoda tangentelor;cuţitul-roată*

*Tabelul 5. 9. Profilul cuţitului-roată; metoda tangentelor; profil modelat "segment de dreaptă"*

| $\zeta$ [mm] | $\eta$ [mm] |
|--------------|-------------|
| 8.00000      | 0.00000     |
| 8.02019      | 0.01022     |
| 8.03039      | 0.01546     |
| 8.05098      | 0.02625     |
|              |             |
| 10.58320     | 4.87145     |
| 10.58462     | 4.89561     |
| 10.58727     | 4.94402     |
| 10.58847     | 4.96793     |

**Profil rectiliniu - metoda traiectoriilor plane de generare**

Pentru modelul (5.68) al elementelor matricei  $\Sigma$  (5.59) și, de asemenea, pentru familia de profiluri de forma (5.65), se definesc, în baza *metodei traiectoriilor plane de generare*, derivatele parţiale:

 1 1 1 1 1 1 12 1 1 1 1 12 1 1 cos ( 1) sin ( 1) ; sin ( 1) cos ( 1) ; 1 sin ( 1) 1 cos ( 1) sin ; 1 cos ( 1) 1 sin ( 1) cos , *i i i i i i i i <sup>d</sup> dX dY i i dv dv dv <sup>d</sup> dX dY i i dv dv dv d i X i i Y i i A i d d i X i i Y i i A i d* (5.69) 1 1 *d d d d d d dv dv* . (5.70)

care servesc la definirea conditiei de înfășurare specifică metodei

$$
\left| \frac{\frac{d\xi}{d\varphi_1}}{\frac{d\xi}{dv}} - \frac{\frac{d\eta}{d\varphi_1}}{\frac{d\eta}{dv}} \right| \le \varepsilon \,.
$$
\n(5.70)

Ansamblul de ecuații determinat de familia de profiluri (5.65), (5.68) căreia i se asociază condiţia de înfăşurare (5.70), reprezintă profilul cuţitului-roată.

Pentru acelaşi model şi dimensiuni ale profilului de generat, în figura 5. 24 şi tabelul 5. 10, sunt prezentate forma şi coordonatele profilului modelat al cuţitului-roată.

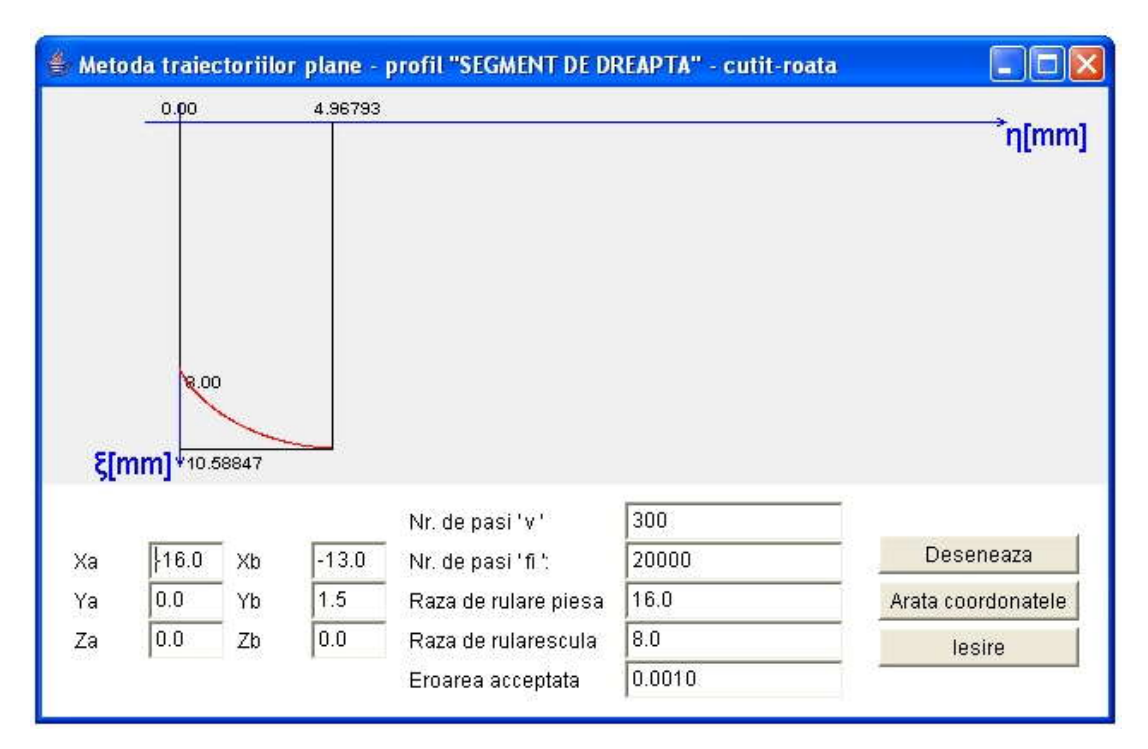

*Figura 5. 24. Applet - metoda traiectoriilor plane de generare; cuţitul-roată; profil rectiliniu*

| $\zeta$ [mm]<br>8.00000<br>8.02019<br>8.03039<br>8.05098<br>8.06137<br>8.08234<br>8.09292<br>$\cdots$<br>10.57506<br>10.57852<br>10.58015<br>10.58171<br>10.58320<br>10.58462<br>10.58598                                                                                                    | $\eta$ [mm]<br>0.00000<br>0.01022<br>0.01546<br>0.02625<br>0.03178<br>0.04313<br>0.04895<br>$\cdots$<br>4.75120<br>4.79919<br>4.82324<br>4.84733<br>4.87145<br>4.89561<br>4.91980 |
|----------------------------------------------------------------------------------------------------|----------------------------------------------------------------------------------------------------|
|                                                                                                    |                                                                                                    |
|                                                                                                    |                                                                                                    |
|                                                                                                    |                                                                                                    |
|                                                                                                    |                                                                                                    |
|                                                                                                    |                                                                                                    |
|                                                                                                    |                                                                                                    |
|                                                                                                    |                                                                                                    |
|                                                                                                    |                                                                                                    |
|                                                                                                    |                                                                                                    |
|                                                                                                    |                                                                                                    |
|                                                                                                    |                                                                                                    |
|                                                                                                    |                                                                                                    |
|                                                                                                    |                                                                                                    |
|                                                                                                    |                                                                                                    |
|                                                                                                    |                                                                                                    |
|                                                                                                    |                                                                                                    |
| 10.58727                                                                                                    | 4.94402                                                                                                    |
| 10.58847                                                                                                    | 4.96793                                                                                                    |
|                                                                                                    |                                                                                                    |
| rofil rectiliniu - metoda normalelor                                                                                                    |                                                                                                    |
| Pentru același profil rectiliniu al modelului semifabricatului (5.68), profilul                                                                                                    |                                                                                                    |
| uțitului-roată rezultă ca înfășurător al familiei de profiluri:                                                                                                    |                                                                                                    |
|                                                                                                    |                                                                                                    |
| $\begin{aligned}\n\xi &= \left[X_A + v \cdot \cos \beta_i\right] \cdot \cos\left[(i+1) \cdot \varphi_1\right] - \left[Y_A + v \cdot \sin \beta_i\right] \cdot \sin\left[(i+1) \cdot \varphi_1\right] - A_{12} \cdot \cos\left(i \cdot \varphi_2\right); \\ \eta &= \left[X_A + v \cdot \cos \beta_i\right] \cdot \sin\left[(i+1) \cdot \varphi_1\right] + \left[Y_A + v \cdot \sin \beta_i\right] \cdot \sin\left[(i+1) \cdot \varphi_1\right] + A_{12} \cdot \sin\left(i \cdot \varphi_2\right),\n\end{$ |                                                                                                    |
| ărora li se asociază condiția specifică metodei normalelor (Willis)                                                                                                    |                                                                                                    |
|                                                                                                    |                                                                                                    |
| $\left \left\{R_{rp}\cdot\cos\varphi_1-\left[X_A+\nu\cdot\cos\beta_i\right]\right\}\cdot\cos\beta_i+\left\{R_{rp}\cdot\sin\varphi_1-\left[Y_A+\nu\cdot\sin\beta_i\right]\right\}\cdot\sin\beta_i\right \leq\varepsilon\ (5.72)$                                                                                                    |                                                                                                    |
| n care $\beta_i$ se determină din (5.67).                                                                                                    |                                                                                                    |
| În figura 5. 25 și tabelul 5. 11, se prezintă forma și coordonatele profilului                                                                                                    |                                                                                                    |
| uțitului-roată determinate prin metoda normalelor.                                                                                                    |                                                                                                    |
|                                                                                                    |                                                                                                    |

*Tabelul 5. 10*. *Profilul cuţitului-roată; metoda traiectoriilor plane de generare; profil modelat "segment de dreaptă"*

# **Profil rectiliniu - metoda normalelor**

$$
\begin{aligned}\n\xi &= \left[X_A + v \cdot \cos \beta_i\right] \cdot \cos\left[(i+1) \cdot \varphi_1\right] - \left[Y_A + v \cdot \sin \beta_i\right] \cdot \sin\left[(i+1) \cdot \varphi_1\right] - A_{12} \cdot \cos\left(i \cdot \varphi_2\right); \\
\eta &= \left[X_A + v \cdot \cos \beta_i\right] \cdot \sin\left[(i+1) \cdot \varphi_1\right] + \left[Y_A + v \cdot \sin \beta_i\right] \cdot \sin\left[(i+1) \cdot \varphi_1\right] + A_{12} \cdot \sin\left(i \cdot \varphi_2\right),\n\end{aligned} \tag{5.71}
$$

$$
\left| \left\{ R_{rp} \cdot \cos \varphi_1 - \left[ X_A + v \cdot \cos \beta_i \right] \right\} \cdot \cos \beta_i + \left\{ R_{rp} \cdot \sin \varphi_1 - \left[ Y_A + v \cdot \sin \beta_i \right] \right\} \cdot \sin \beta_i \right| \le \varepsilon \ (5.72)
$$

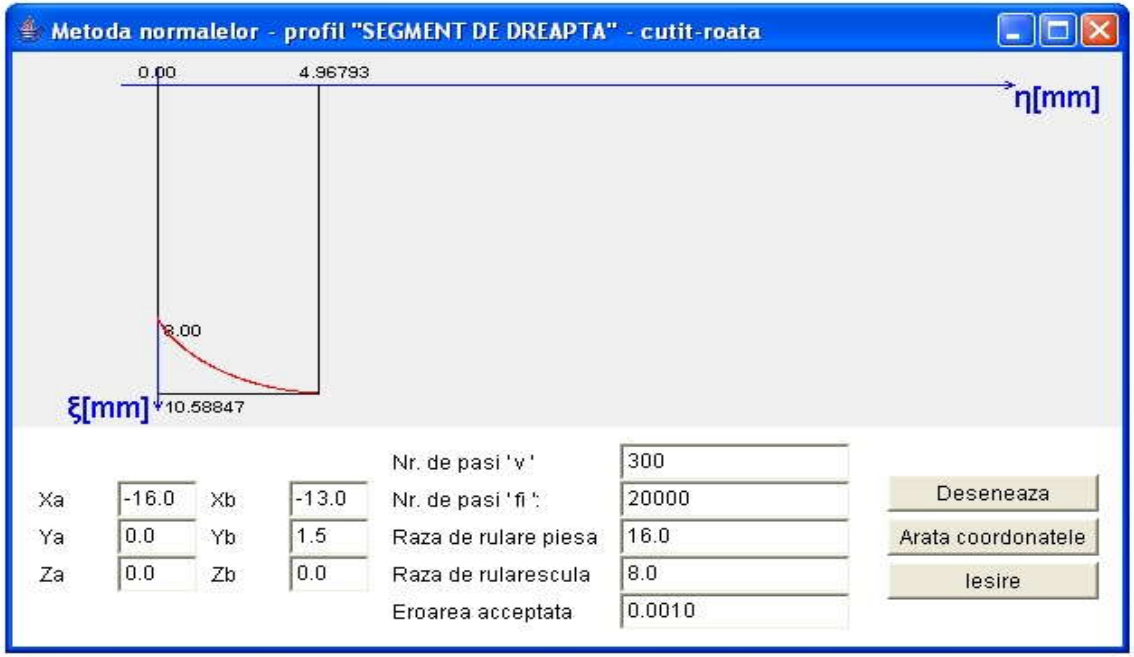

*Figura 5. 25. Applet - metoda normalelor; cuţitul-roată; profil rectiliniu Tabelul 5. 11. Profilul cuţitului-roată, metoda normalelor; profil modelat "segment de dreaptă"*

## **Profil arc de cerc - metoda tangentelor**

În figura 5. 26, este prezentată aplicaţia specifică realizată tot sub formă de *applet java*, iar coordonatele profilului cuţitului-roată, rezultate în urma rulării programului,

sunt prezentate în tabelul 5. 12, pentru un profil de generat având coordonatele:<br>  $X_o = -22; Y_o = 0; r = 6$  mm;  $v_{min} = -30^\circ$ ;  $v_{max} = 30^\circ$ ;  $R_{rp} = 20$  mm;  $R_{rs} = 15$  mm, vezi şi figura 5. 18, şi, de asemenea, figura 5. 22.

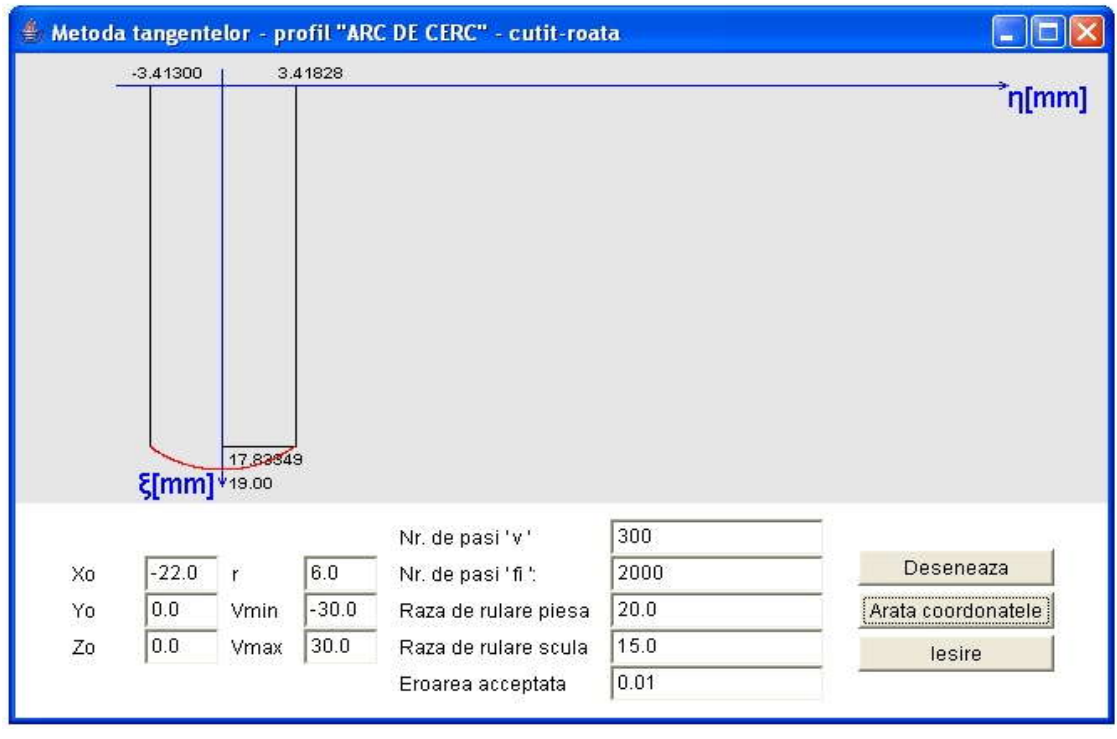

*Figura 5. 26. Applet - metoda tangentelor; cuţit-roată; profil arc de cerc*

*Tabelul 5. 12. Profilul cuţitului-roată, metoda tangentelor, profil modelat "arc de cerc"*

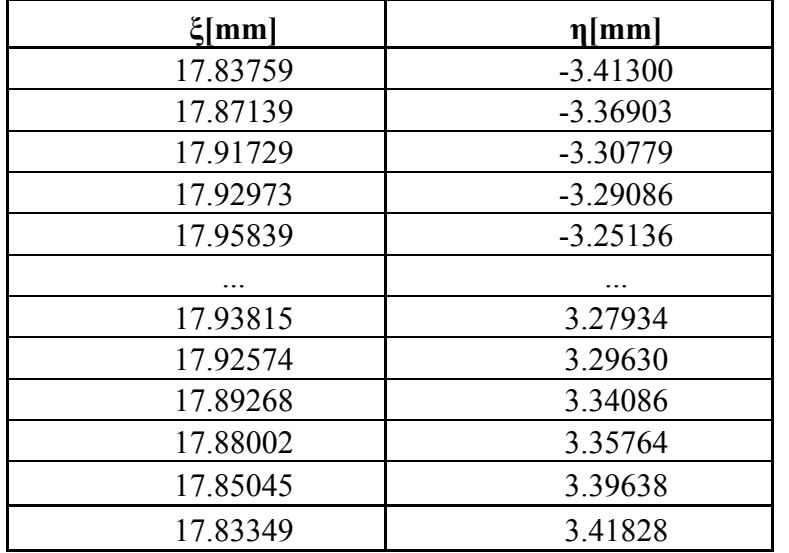

## **Profil arc de cerc - metoda traiectoriilor plane de generare**

Pentru acelaşi profil de realizat, figura 5. 27, este prezentată aplicaţia specifică realizată sub formă de *applet java*, iar coordonatele profilului cuţitului-roată rezultate în urma rulării sunt prezentate în tabelul 5. 13.

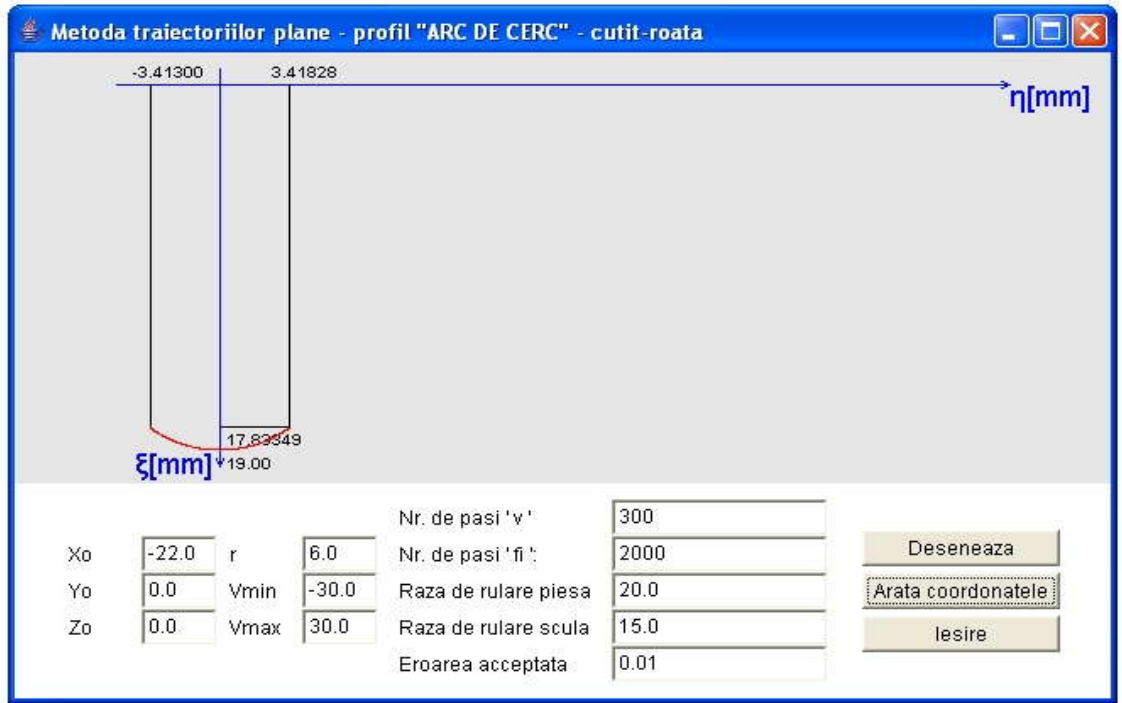

*Figura 5. 27. Applet - metoda traiectoriilor plane; cuţit-roată; profil arc de cerc Tabelul 5. 13. Profilul cuţitului-roată, metoda traiectoriilor plane; profil modelat "arc* 

*de cerc"*

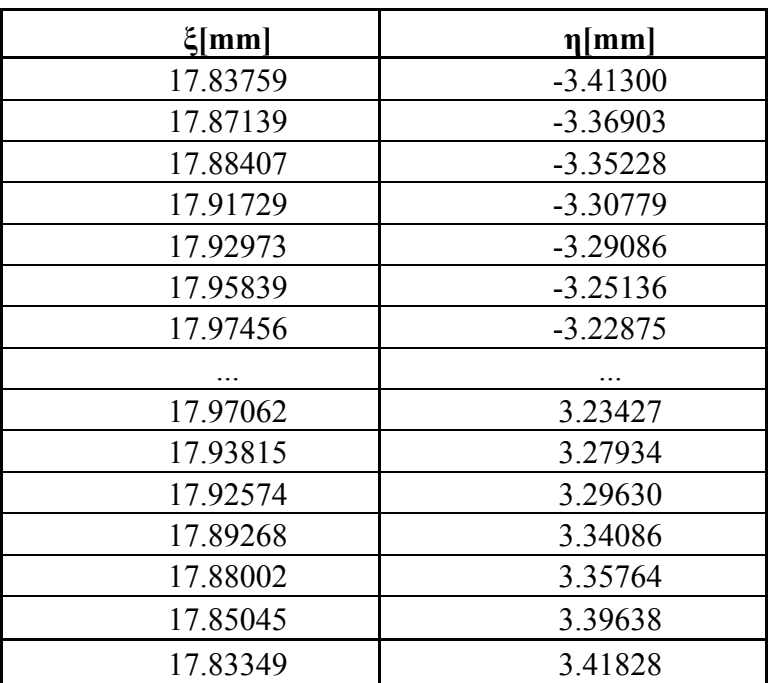

## **Profil arc de cerc - metoda normalelor**

Pentru acelaşi profil de realizat, în figura 5. 28, este prezentată aplicaţia specifică metodei normalelor, realizată sub formă de *applet java*, iar coordonatele profilului cuţitului-roată, rezultate în urma rulării, sunt prezentate în tabelul 5. 14.

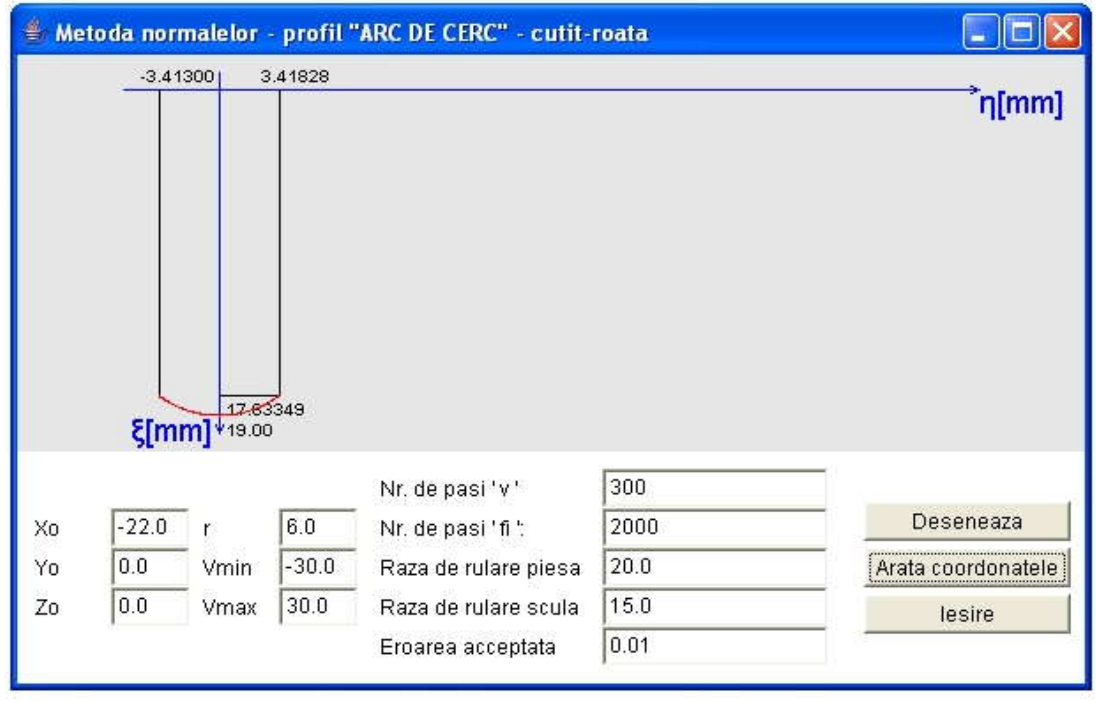

*Figura 5. 28. Applet - metoda normalelor; cuţit-roată; profil arc de cerc*

*Tabelul 5. 14. Profilul cuţitului-roată; metoda normalelor; profil modelat "arc de cerc"*

| $\xi$ [mm] | $\eta$ [mm] |
|------------|-------------|
| 17.83759   | $-3.41300$  |
| 17.87139   | $-3.36903$  |
| 17.88407   | $-3.35228$  |
| 17.91729   | $-3.30779$  |
| 17.92973   | $-3.29086$  |
| 17.95839   | $-3.25136$  |
| 17.97456   | $-3.22875$  |
|            |             |
| 17.97062   | 3.23427     |
| 17.93815   | 3.27934     |
| 17.92574   | 3.29630     |
| 17.89268   | 3.34086     |
| 17.88002   | 3.35764     |
| 17.85045   | 3.39638     |
| 17.83349   | 3.41828     |

 *Este dovedit, prin exemplele prezentate, că profilurile sculei-roată determinate atât prin metoda fundamentală Willis, cât şi prin diferite metode complementare, sunt identice cu cele determinate prin metoda reprezentării în forma discretă a profilurilor, corespunzătoare "metodei tangentelor", fapt ce atestă calitatea metodei propuse.*

#### **5.1.4. Verificarea metodei tangentelor pentru profilarea sculelor de tip cutit rotativ**

#### **Profil rectiliniu - metoda tangentelor**

Cutitul rotativ, asa cum este cunoscut, constituie o aplicatie aparte a cutituluiroată, la generarea profilului axial al filetelor de lungime mare.

Se definesc cinematica specifică și sistemele de referință la generarea cu cuțite rotative, vezi figura 5. 29:

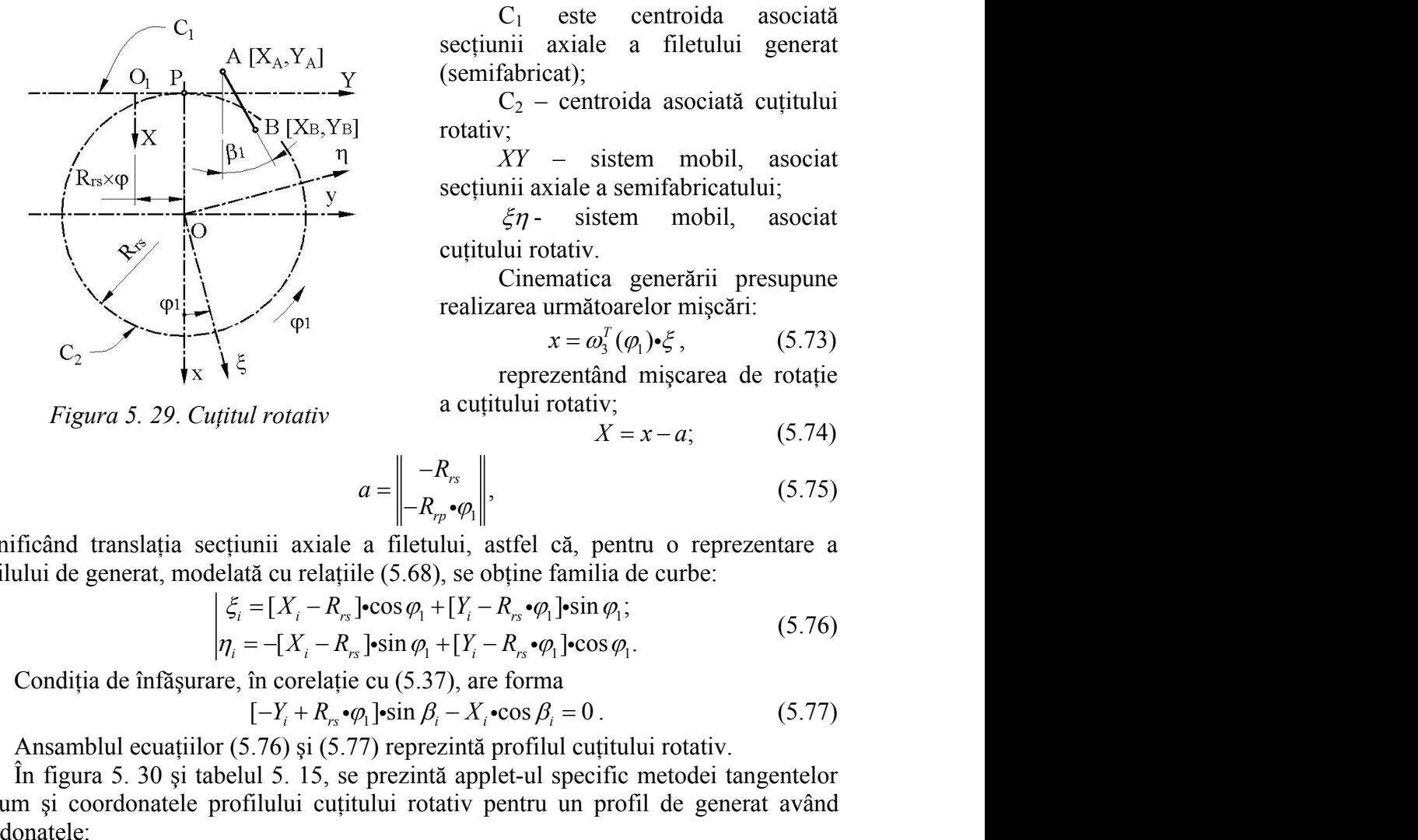

*Figura 5. 29*. *Cuţitul rotativ*

C1 este centroida asociată sectiunii axiale a filetului generat (semifabricat); sculelor de tip cuțit rotativ<br>
aplicație aparte a cuțitului-<br>
are.<br>
erință la generarea cu cuțite<br>
este centroida asociată<br>
axiale a filetului generat<br>
axial;<br>
centroida asociată cuțitului<br>
– sistem mobil, asociat<br>
raide cație aparte a cuțitului-<br> **z** la generarea cu cuțite<br>
e a filetului generat<br>
troida asociată cuțitului<br>
sistem mobil, asociat<br>
a semifabricatului;<br>
stem mobil, asociat<br>
.<br>
ca generării presupune<br>
toarelor mișcări:<br>  $X = x -$ *C*<sub>1</sub> este centroida asociată<br>secțiunii axiale a filetului generat<br>(semiabricat);<br> $C_2$  – centroida asociată cuțitului<br>rotativ;<br> $XY -$  sistem mobil, asociat<br>secțiunii axiale a semifabricatului;<br>secțiunii axiale a semifabri C<sub>1</sub> este centroida asociată<br>secțiunii axiale a filetului generat<br>(semifabricat);<br> $C_2$  - estem mobil, asociat<br>secțiunii axiale a semifabricatului;<br>rotativ;<br> $XY -$  sistem mobil, asociat<br>secțiunii axiale a semifabricatului;<br>

 $C<sub>2</sub>$  – centroida asociată cuțitului rotativ;

*XY* – sistem mobil, asociat sectiunii axiale a semifabricatului;

 $\zeta$ - sistem mobil, asociat cutitului rotativ.

Cinematica generării presupune realizarea următoarelor mişcări:

$$
x = \omega_3^T(\varphi_1) \cdot \xi, \qquad (5.73)
$$

reprezentând mișcarea de rotație a cuțitului rotativ;

$$
X = x - a; \tag{5.74}
$$

Cinematica generării presupune  
\nrealizarea următoarelor mișcări:  
\n
$$
x = \omega_3^T(\varphi_1) \cdot \xi
$$
, (5.73)  
\nrepresentând mișcarea de rotație  
\na cuțiului rotativ;  
\n $X = x - a$ ; (5.74)  
\n $a = \begin{vmatrix} -R_{rs} \\ -R_{rp} \cdot \varphi_1 \end{vmatrix}$ , (5.75)  
\na filetului, astfel că, pentru o reprezentare a  
\nle (5.68), se obține familia de curbe:  
\n $|\cdot \cos \varphi_1 + [Y_i - R_{rs} \cdot \varphi_1] \cdot \sin \varphi_1$ ;  
\n $|\cdot \sin \varphi_1 + [Y_i - R_{rs} \cdot \varphi_1] \cdot \cos \varphi_1$ .  
\n: cu (5.37), are forma  
\n $\varphi_1 |\cdot \sin \beta_i - X_i \cdot \cos \beta_i = 0$ . (5.77)  
\n7) repezintă profilul cuțițului rotativ.

semnificând translaţia secţiunii axiale a filetului, astfel că, pentru o reprezentare a profilului de generat, modelată cu relaţiile (5.68), se obţine familia de curbe:

A 
$$
[X_A, Y_A]
$$
 section:  $X = 0$  and  $[X_A, Y_B]$  are the *invariant* matrix,  $C_2$  - centroid asociată,  $C_2$  - centroid asociată,  $C_2$  - centroid asociată,  $C_2$  - centroid asociată,  $T$  - sistem,  $XY$  - sistem,  $XY$  - sistem,  $XY$  - sistem,  $X = 0$  - sinteran,  $X = 0$  - sinteran,  $X = 0$  - sinteran,  $X = 0$  - sinteran,  $X = 0$  - sinteran,  $X = 0$  - sinteran,  $X = 0$  - sinteran,  $X = 0$  - sinteran,  $X = 0$  - sinteran,  $X = x - a$ ;  $X = 0$  - sinteran,  $X = x - a$ ;  $X = 0$  - sinteran,  $X = x - a$ ;  $X = 0$  - sinteran,  $X = x - a$ ;  $X = 0$  - sinteran,  $X = 0$  - sinteran,

Condiția de înfășurare, în corelație cu (5.37), are forma

$$
[-Y_i + R_{rs} \cdot \varphi_1] \cdot \sin \beta_i - X_i \cdot \cos \beta_i = 0. \qquad (5.77)
$$

Ansamblul ecuațiilor (5.76) și (5.77) reprezintă profilul cuțitului rotativ.

(semifabricat);<br>
(semifabricat);<br>  $\begin{bmatrix}\nX_1 \times Y_2 \\
Y_2 \times Y_3\n\end{bmatrix}$  (semifabricat);<br>  $\begin{bmatrix}\nX_1 \times Y_2 \\
Y_3 \times Y_4\n\end{bmatrix}$  rotativ;<br>  $\begin{bmatrix}\nX_1 \times Y_2 \times Y_3\n\end{bmatrix}$  rotativity.<br>  $\begin{bmatrix}\nX_1 \times Y_2 \times Y_3\n\end{bmatrix}$  rotativial in varia *X*<sub>2</sub> sectium axiate a metanul general<br> *X*<sub>2</sub> (semifabricat);<br> *X*<sub>2</sub> cantroida asociată cuțitului<br> *X*<sub>2</sub> *X* - sistem mobil, asociat<br>
sectiumi axiale a semifabricatului;<br> *Z*<sub>7</sub> - sistem mobil, asociat<br>
cuțitului rota [X<sub>a</sub>,Y<sub>a</sub>] seeptim axiale a metunin general<br>  $\begin{bmatrix}\n\sum_{i=1}^{n} x_i \\
\sum_{i=1}^{n} y_i \\
\sum_{i=1}^{n} y_i \\
\sum_{i=1}^{n} x_i \\
\sum_{i=1}^{n} y_i \\
\sum_{i=1}^{n} x_i \\
\sum_{i=1}^{n} y_i \\
\sum_{i=1}^{n} y_i \\
\sum_{i=1}^{n} y_i \\
\sum_{i=1}^{n} y_i \\
\sum_{i=1}^{n} y_i \\
\sum_{i=1}^{n} y_i \\
\sum_{i=1}^{n} y$ (semitabrical);<br>  $\begin{vmatrix}\n\sum_{i=1}^{n} x_i & \text{(semilator) ratio} \\
\sum_{i=1}^{n} x_i & \sum_{i=1}^{n} x_i \\
x_i & \text{(semilator, 1)} \\
x_i & \text{(inter) unit variable} \\
x_i & \text{(inter) unit variable} \\
x_i & \text{(inter) unit variable} \\
x_i & \text{(inter) unit variable} \\
x_i & \text{(inter) unit variable} \\
x_i & \text{(inter) unit variable} \\
x_i & \text{(inter) unit variable} \\
x_i & \text{(inter) unit variable} \\
x_i & \text{(inter) unit variable} \\
x_i & \text{(inter) unit variable} \\
x_i & \text{(inter) unit variable} \\
x$ În figura 5. 30 şi tabelul 5. 15, se prezintă applet-ul specific metodei tangentelor precum si coordonatele profilului cutitului rotativ pentru un profil de generat având coordonatele: Cinematica generārii presupune<br>
realizarea următoarelor mișcări:<br>  $x = \omega_3^T(\varphi_1) \cdot \xi$ , (5.73)<br>
reprezentând mișcarea de rotație<br>
a cuțitului rotativ;<br>  $X = x - a$ ; (5.74)<br>  $-R_m * \varphi_n$ ,<br>  $\begin{vmatrix} -R_m * \varphi_n \\ R_m * \varphi_n \end{vmatrix}$ , (5.75)<br> realizated unlatation iniciant.<br>  $x = \omega_3^T (\varphi_1) \cdot \xi$ , (5.73)<br>
reprezentinal miscarea de rotatie<br>
a cultitului rotativ;<br>  $X = x - a$ ; (5.74)<br>  $\begin{aligned}\n&\begin{vmatrix}\n- R_{\varphi} \\
- R_{\varphi} \cdot \varphi_i\n\end{vmatrix}\n\end{aligned}$ , (5.75)<br>
filetului, astfel că, p a filetului, astfel că, pentru o reprezentare a<br>ile (5.68), se obține familia de curbe:<br>  $\left[ -\cos \varphi_1 + [Y_i - R_{rs} \cdot \varphi_1] \sin \varphi_1 \right]$ ;<br>  $\left[ -\sin \varphi_1 + [Y_i - R_{rs} \cdot \varphi_1] \cdot \cos \varphi_1 \right]$ . (5.76)<br>  $\left[ \frac{\pi}{2} \sin \varphi_1 + [Y_i - R_{rs} \cdot \varphi_1] \cdot$ IIe (5.68), se obține ramina de curbe:<br>  $\left[ \cdot \cos \varphi_1 + [Y_i - R_{rs} \cdot \varphi_1] \cdot \sin \varphi_1 \right]$ ;<br>  $\int_s \cdot \sin \varphi_1 + [Y_i - R_{rs} \cdot \varphi_1] \cdot \cos \varphi_1$ . (5.76)<br>
e cu (5.37), are forma<br>  $\varphi_1 \right] \cdot \sin \beta_i - X_i \cdot \cos \beta_i = 0$ . (5.77)<br>
77) reprezintă profi Cinematica generatii presupune<br>
realizarea urmatoarelor miscări:<br> *x* =  $\omega_i^T(\varphi_i) \leftrightarrow \infty$  (5.73)<br>
reprezentând mișcarea de rotație<br> *a* cuțitului rotativ;<br> *X* = *x* - *a*; (5.74)<br> *a* =  $\begin{vmatrix} -R_{\alpha} \\ -R_{\gamma} \cdot \varphi_i \\ R_{\gamma} \cdot$ reanzated univalent of mission.<br> *B B (* $\varphi_1 \vee \varphi_2$ *, (5.73)*<br>
reprezentiand mission:<br> *B A B X B X Z x -a (5.74)*<br> *A B*  $\begin{bmatrix} B_{\eta_1} & B_{\eta_2} & (5.74) \\ -R_{\eta_2} \cdot \varphi_1 \\ -R_{\eta_3} \cdot \varphi_1 \end{bmatrix}$ , (5. *R mm* Cinematica generārii presupune<br>
realizarea următoarelor mișcări:<br>  $x = \omega_3^x (\omega_1) \cdot \frac{e}{5}$ , (5.73)<br>
reprezentând mișcarea de rotație<br>
a cuțitului rotativ;  $X = x - a$ ; (5.74)<br>  $= \begin{vmatrix} -R_{rs} \\ -R_{rs} \cdot \varphi_1 \\ -R_{rs} \cdot \varphi_1 \end{vmatrix}$ , ( reanzate a uniadoaron impeari.<br>  $x = \omega_i^T(\varphi_i) + \xi$ , (5.73)<br>
reprezentiand piscarea de rotație<br>
a cuțitului rotativ;<br>  $X = x - a$ ; (5.74)<br>  $= \begin{vmatrix} -R_m \\ -R_m \cdot \varphi_i \\ -R_m \cdot \varphi_i \end{vmatrix}$ , (5.75)<br>
filietului, astfel că, pentru o reprezen

$$
A[X_A = -10, Y_A = -10];
$$
  
\n
$$
B[X_A = 10, Y_A = 10];
$$
  
\n
$$
R_{rs} = 60 \text{ mm.}
$$

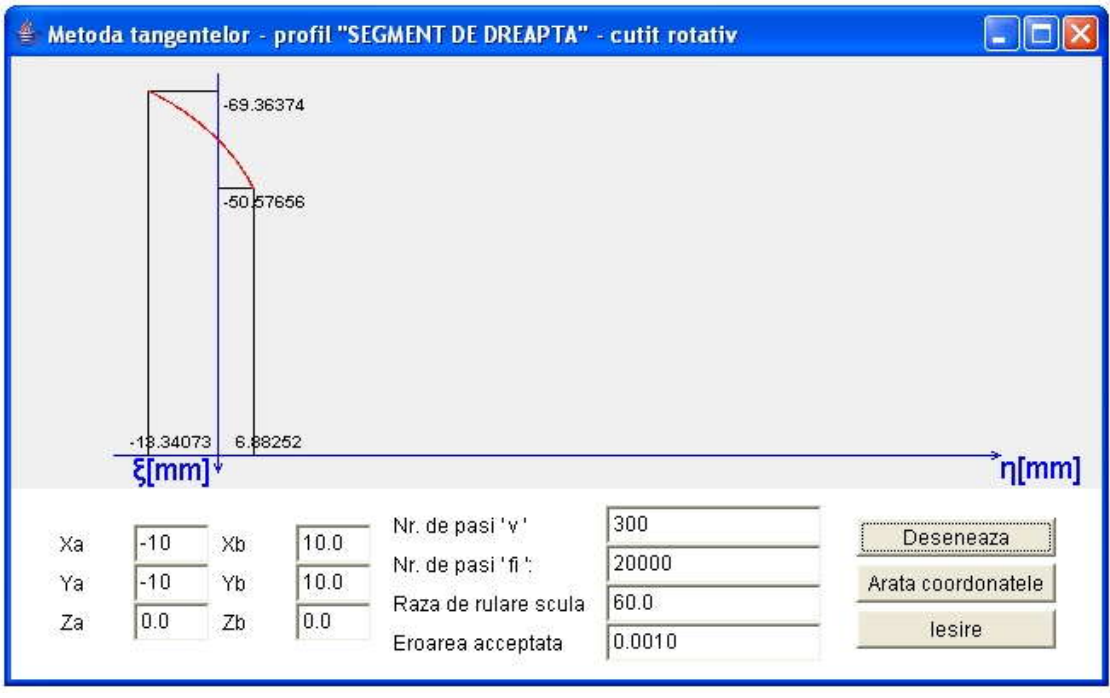

*Figura 5. 30. Applet - metoda tangentelor; cuţitul rotativ; profil rectiliniu Tabelul 5. 15. Profilul cuţitului-roată, metoda tangentelor: profil modelat "segment de dreaptă"*

| $\xi$ [mm]  | $\eta$ [mm] |
|-------------|-------------|
|             |             |
| $-69.36374$ | $-13.34073$ |
| $-69.19734$ | $-13.00285$ |
| $-69.08546$ | $-12.77885$ |
| $-68.91672$ | $-12.44567$ |
| $-68.80332$ | $-12.22482$ |
| $-68.63234$ | $-11.89634$ |
| $-68.51747$ | $-11.67864$ |
|             |             |
| $-51.44321$ | 6.44104     |
| $-51.20979$ | 6.56354     |
| $-51.15128$ | 6.59383     |
| $-50.92028$ | 6.71179     |
| $-50.86236$ | 6.74096     |
| $-50.69030$ | 6.82666     |
| -50.57656   | 6.88252     |

## **Profil rectiliniu - metoda "traiectoriilor plane"**

Pentru ecuațiile segmentului definite de (5.68) și familia de profiluri (5.76), condiția de înfășurare specifică metodei traiectoriilor plane de generare se obține, după definirea derivatelor parțiale:

$$
\begin{vmatrix}\n\frac{d\xi_i}{dv} = \frac{dX_i}{dv} \cdot \cos \varphi_i + \frac{dY_i}{dv} \cdot \sin \varphi_i; \\
\frac{d\eta_i}{dv} = -\frac{dX_i}{dv} \cdot \sin \varphi_i + \frac{dY_i}{dv} \cdot \cos \varphi_i; \\
\frac{d\xi_i}{d\varphi_i} = -[X_i - R_{ri}] \cdot \sin \varphi_i + [Y_i - R_{ri} \cdot \varphi_i] \cdot \cos \varphi_i - R_{ri} \cdot \sin \varphi_i; \\
\frac{d\eta_i}{d\varphi_i} = -[X_i - R_{ri}] \cdot \cos \varphi_i - [Y_i - R_{ri} \cdot \varphi_i] \cdot \sin \varphi_i - R_{ri} \cdot \cos \varphi_i; \\
\frac{dX_i}{dv} = \cos \beta_i; \\
\frac{dY_i}{dv} = \sin \beta_i\n\end{vmatrix}
$$
\nsi este dată de (5.79),\n
$$
\begin{vmatrix}\n\frac{d\xi_i}{d\varphi} & \frac{d\eta_i}{d\varphi_i} \\
\frac{d\varphi_i}{d\varphi} & \frac{d\varphi_i}{dv}\n\end{vmatrix} \le \varepsilon, \qquad (5.79)
$$
\ncu  $\varepsilon$  sufficient de mic, în corelatie cu precizia dorită a cunoașterii profilului sculei. Ansamblul format din ecuațiile āemiliei de profiluri (5.76) și conditia (5.79), tinând seama de definitiile (5.78), reprezintă profilul cuțitului rotativ. In figure 5. 31 și în  
tabelul 5. 16, sunt prezentate forma și coordonatele profilului cuțitului rotativ

$$
\left| \frac{d\xi_i}{d\varphi_1} \frac{d\eta_i}{d\varphi_1} \right| < \varepsilon \,, \tag{5.79}
$$

cu  $\varepsilon$  sufficient de mic, în corelație cu precizia dorită a cunoașterii profilului sculei.

Ansamblul format din ecuaţiile familiei de profiluri (5.76) şi condiţia (5.79), ţinând seama de definiţiile (5.78), reprezintă profilul cuţitului rotativ.

*În figura 5. 31 şi în* 

tabelul 5. 16, sunt prezentate forma şi coordonatele profilului cuţitului rotativ reciproc înfăşurător profilului rectiliniu având aceleaşi caracteristici dimensionale ca în problema anterioară .

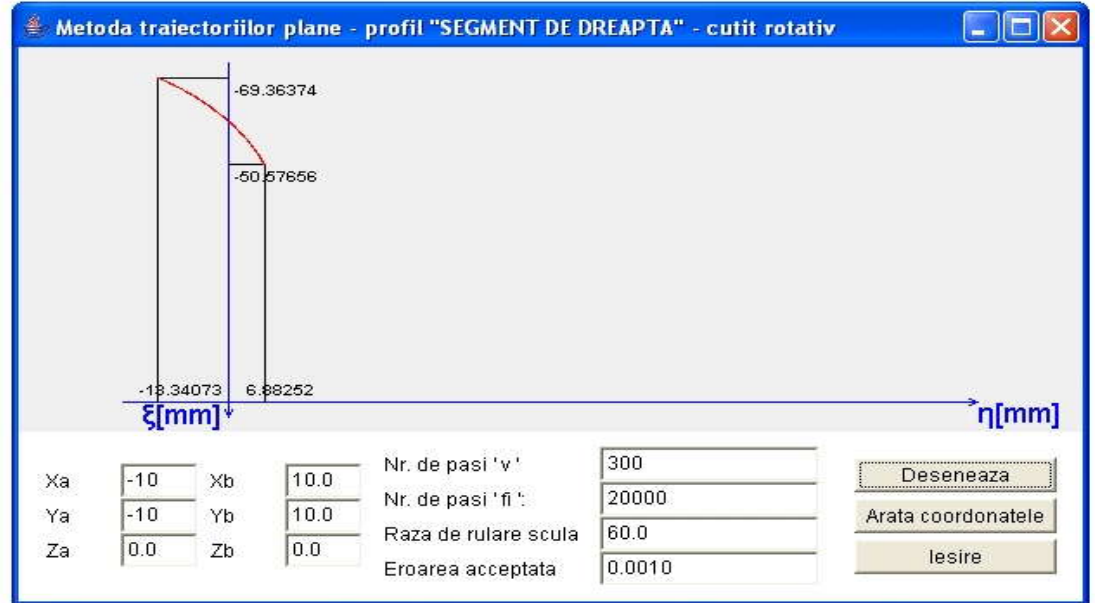

*Figura 5. 31. Applet - metoda traiectoriilor plane;cuţit rotativ; profil modelat "segment de dreaptă"*

| $\zeta$ [mm]                                                                           | $\eta$ [mm]                                                                                                    |                  |
|----------------------------------------------------------------------------------------|----------------------------------------------------------------------------------------------------|------------------|
| $-69.36374$                                                                            | $-13.34073$                                                                                                    |                  |
| $-69.19734$                                                                            | $-13.00285$                                                                                                    |                  |
| $-69.08546$                                                                            | $-12.77885$                                                                                                    |                  |
| $-68.91672$                                                                            | $-12.44567$                                                                                                    |                  |
| $-68.80332$                                                                            | $-12.22482$                                                                                                    |                  |
| $-68.63234$                                                                            | $-11.89634$                                                                                                    |                  |
| $-68.51747$                                                                            | $-11.67864$                                                                                                    |                  |
|                                                                                        |                                                                                                    |                  |
| $-51.44321$                                                                            | 6.44104                                                                                                    |                  |
| $-51.20979$                                                                            | 6.56354                                                                                                    |                  |
| $-51.15128$                                                                            | 6.59383                                                                                                    |                  |
| $-50.92028$                                                                            | 6.71179                                                                                                    |                  |
| $-50.86236$                                                                            | 6.74096                                                                                                    |                  |
| $-50.69030$                                                                            | 6.82666                                                                                                    |                  |
| $-50.57656$                                                                            | 6.88252                                                                                                    |                  |
| profiluri, pentru o exprimare în formă discretă a acesteia.<br>iiu - metoda normalelor | n acest caz, identitatea coordonatelor profilurilor sculei obținute prin<br>tangentelor" și metoda "traiectoriilor plane de cercetare" constituie o<br>calității primei metode, ca formă de exprimare a înfășurătoarei unei |                  |
| rmala la profil, vezi figura 5. 32,                                                    | nesc pentru profilul rectiliniu AB, familia de profiluri (5.76), precum și                                                                                                    |                  |
|                                                                                        | $[X - X(v)] \cdot \frac{dX}{dv} + [Y - Y(v)] \cdot \frac{dY}{dv} = 0.$                                                                                                    | (5.80)           |
|                                                                                        | să intersecteze centroida C <sub>1</sub>                                                                                                    |                  |
| $-C_1$ $\overline{A \begin{bmatrix} X_A, Y_A \end{bmatrix}}$<br>O <sub>1</sub>         | $X(v) \cdot \frac{dX}{dt} + Y(v) \cdot \frac{dY}{dt}$<br>$d\nu$<br>dY                                                                                                    | $d\nu$<br>(5.81) |
| $B[X_B,Y_B]$<br>łХ<br>$s\times\phi$                                                    | $\overline{dv}$<br>Ansamblul de ecuații (5.76) și<br>(5.81), pentru modelul profilului axial                                                                                                    |                  |
|                                                                                        | a melcului de generat în forma:                                                                                                    |                  |
|                                                                                        | $(V \quad V \quad \dots \quad \dots \quad Q$                                                                                                    |                  |

*Tabelul 5. 16. Profilul cuţitului rotativ; metoda traiectoriilor plane de generare; profil generatat "segment de dreaptă"*

 *Nota Si în acest caz, identitatea coordonatelor profilurilor sculei obţinute prin "metoda tangentelor" şi metoda "traiectoriilor plane de cercetare" constituie o dovadă a calităţii primei metode, ca formă de exprimare a înfăşurătoarei unei familii de profiluri, pentru o exprimare în formă discretă a acesteia.* 4<br>  $\frac{3}{9}$ <br>  $\frac{6}{6}$ <br>  $\frac{2}{2}$ <br>
or sculei obtinute prin<br>
cercetare" constituie o<br>
e a înfășurătoarei unei<br>
cesteia.<br>
filuri (5.76), precum și<br>  $\frac{dx}{dx} + Y(v) \cdot \frac{dY}{dv}$ <br>  $\frac{dx}{dv} + Y(v) \cdot \frac{dY}{dv}$  (5.81)<br>  $\frac{dY}{dv}$  (5.81)

#### **Profil rectiliniu - metoda normalelor**

Se definesc pentru profilul rectiliniu AB, familia de profiluri (5.76), precum şi condiţia ca normala la profil, vezi figura 5. 32,

$$
[X - X(v)] \cdot \frac{dX}{dv} + [Y - Y(v)] \cdot \frac{dY}{dv} = 0.
$$
 (5.80)

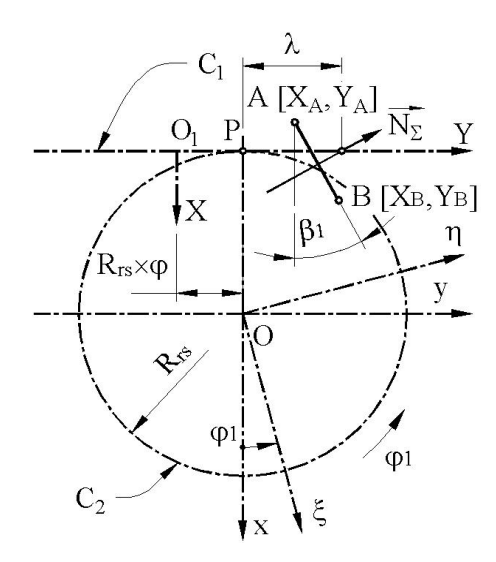

*Figura 5. 32*. *Cuţitul rotativ, metoda "normalelor"*

$$
(v)\left[\bullet\frac{dY}{dv} = 0.\right.\tag{5.80}
$$
\ntersecteze centroida C<sub>1</sub>\n
$$
\lambda = \frac{X(v)\bullet\frac{dX}{dv} + Y(v)\bullet\frac{dY}{dv}}{\frac{dY}{dv}}.\quad(5.81)
$$
\nAnsamblul de ecuafii (5.76) și

\nl), pentru modelul profilului axial

\nlcluli de generat în forma:

\n
$$
\begin{cases}\nX = X_A + v\bullet\cos\beta_i; \\
Y = Y_A + v\bullet\sin\beta_i, \\
\text{czintă profilul cutitului rotativ,} \\
\text{oroc înfășurător profilului axial,} \\
\text{liniu, al secțiunii axiale a fəkrientului.}
$$

$$
\begin{cases}\nX = X_A + v \cdot \cos \beta_i; \\
Y = Y_A + v \cdot \sin \beta_i,\n\end{cases}
$$
\n(5.82)

*Lulei obținute prin*<br> *tare"* constituie o<br> *nfăşurătoarei unei*<br> *ia.*<br>
(5.76), precum și<br>
(5.80)<br>
bida C<sub>1</sub><br>  $Y(v) \cdot \frac{dY}{dv}$  (5.81)<br>
ecuații (5.76) și<br>
lul profilului axial<br>
t în forma:<br>
cos  $\beta_i$ ; (5.82)<br>
in  $\beta_i$ , (5 sculei obținute prin<br>
cetare" constituie o<br>
înfășurătoarei unei<br>
teia.<br>
ri (5.76), precum și<br>
(5.80)<br>
troida C<sub>1</sub><br>
+ Y(v) dy<br>
dy<br>
(5.81)<br>
<br>
le ecuații (5.76) și<br>
lelul profilului axial<br>
rat în forma:<br>
v·cos  $\beta_i$ ; (5.82)<br> *X X v ofilurilor sculei obținute prin*<br> *ne de cercetare" constituie o*<br> *y vimare a înfășurătoarei unei*<br> *zetă a acesteia.*<br>
de profiluri (5.76), precum și<br>  $\frac{dY}{dv} = 0$ . (5.80)<br>
ecteze centroida C<sub>1</sub><br>  $X(v) \cdot \frac{dX}{dv} + Y(v) \cdot \$ <sup>6.88252</sup><br> *rofilurilor sculei obținute prin*<br> *ane de cercetare" constituie o*<br> *gprimare a înfăşurătoarei unei*<br> *retă a acesteia.*<br>
1 de profiluri (5.76), precum și<br>  $\frac{dY}{dv} = 0$ . (5.80)<br>
secteze centroida C<sub>1</sub><br>  $\frac{X$ rofilurilor sculei obținute prin<br>
ane de cercetare" constituie o<br>
sprimare a înfășurătoarei unei<br>
retă a acesteia.<br>
1 de profiluri (5.76), precum și<br>  $+\frac{dY}{dy} = 0$ . (5.80)<br>
secteze centroida C<sub>1</sub><br>  $-\frac{X(v) \cdot \frac{dX}{dv} + Y(v) \cdot \$ reprezintă profilul cuţitului rotativ, reciproc înfăşurător profilului axial, rectiliniu, al secțiunii axiale a semifabricatului.

În figura 5. 33 şi în tabelul 5. 17, sunt prezentate forma profilului cuțitului rotativ și mărimile

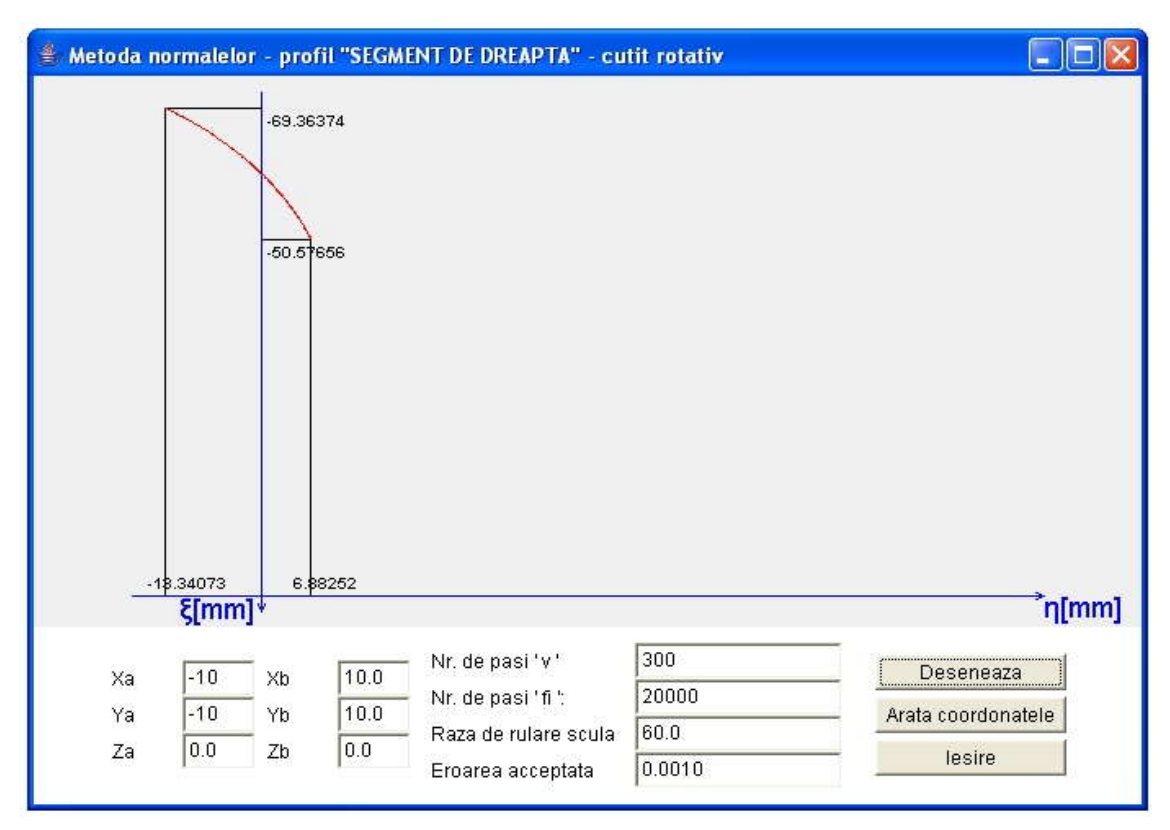

coordonatelor specifice, pentru profilul de generat cu aceleaşi coordonate.

*Figura 5. 33. Applet - metoda normalelor pentru cuţitul rotativ, profil rectiliniu*

| Tabelul 5. 17. Profilul cuțitului rotativ, metoda normalelor, profil prelucrat "segment |  |
|-----------------------------------------------------------------------------------------|--|
| de dreaptă"                                                                             |  |

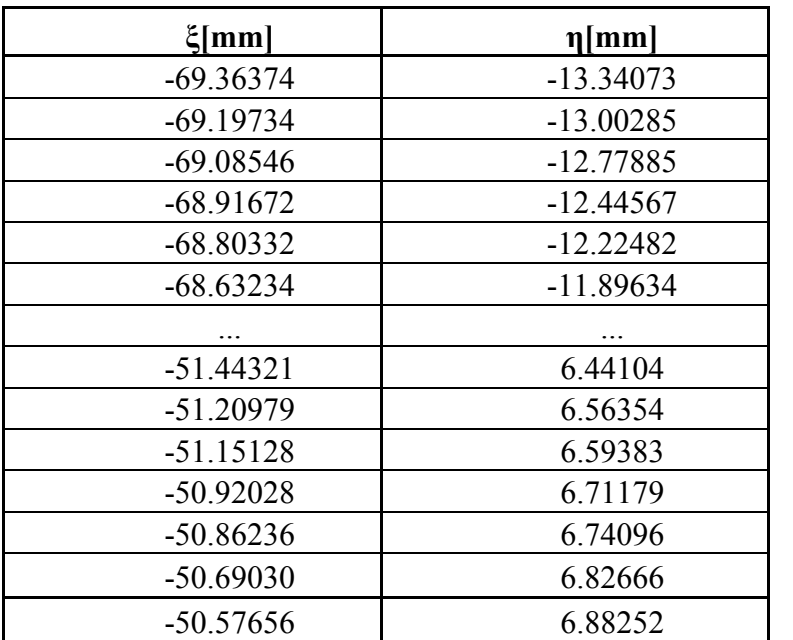

#### **Profil -arc de cerc - metoda tangentelor**

În figura 5. 35, este prezentată aplicaţia specifică realizată tot sub formă de *applet* 

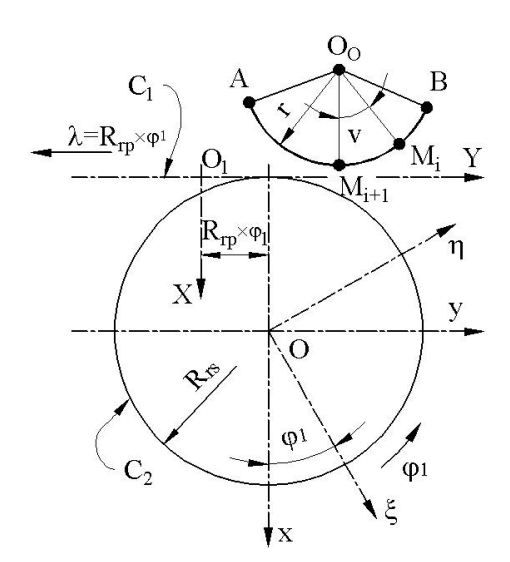

*Figura 5. 34*. *Cuţitul rotativ, metoda "tangentelor", profil circular*

*java*, iar coordonatele profilului cuţitului rotativ rezultate în urma rulării sunt prezentate în tabelul 5. 18, pentru un profil de generat având coordonatele: ta tot sub formă de *applet*<br>coordonatele profilului<br>iv rezultate în urma rulării<br>te în tabelul 5. 18, pentru de generat având<br>mm;<br>mm;<br>45°;<br>5°;<br>5°;<br>mm,<br>5. 34. 45 ; *i* realizată tot sub formă de *applet*<br>
iar coordonatele profilului<br>
iui rotativ rezultate în urma rulării<br>
rezentate în tabelul 5. 18, pentru<br>
profil de generat având<br>
pnatele:<br>  $X_o = 3$ ;<br>  $Y_o = 0$ ;<br>  $r = 10$  mm;<br>  $v_{min} = -4$ *R* is realizată tot sub formă de *applet*<br>
iar coordonatele profilului<br>
iu rotativ rezultate în urma rulării<br>
rezentate în tabelul 5. 18, pentru<br>
profil de generat având<br>
matele:<br>  $X_o = 3$ ;<br>  $Y_o = 0$ ;<br>  $r = 10$  mm;<br>  $v_{min} =$ lizată tot sub formă de *applet*<br>
r coordonatele profilului<br>
otativ rezultate în urma rulării<br>
mtate în tabelul 5. 18, pentru<br>
fil de generat având<br>
ele:<br>
=3;<br>
0;<br>
0 mm;<br>
=-45°;<br>
=45°;<br>
=30 mm,<br>
xura 5. 34.

$$
X_o = 3;
$$
  
\n
$$
Y_o = 0;
$$
  
\n
$$
r = 10 \text{ mm};
$$
  
\n
$$
v_{\min} = -45^\circ;
$$
  
\n
$$
v_{\max} = 45^\circ;
$$
  
\n
$$
R_{rs} = 30 \text{ mm},
$$

vezi şi figura 5. 34.

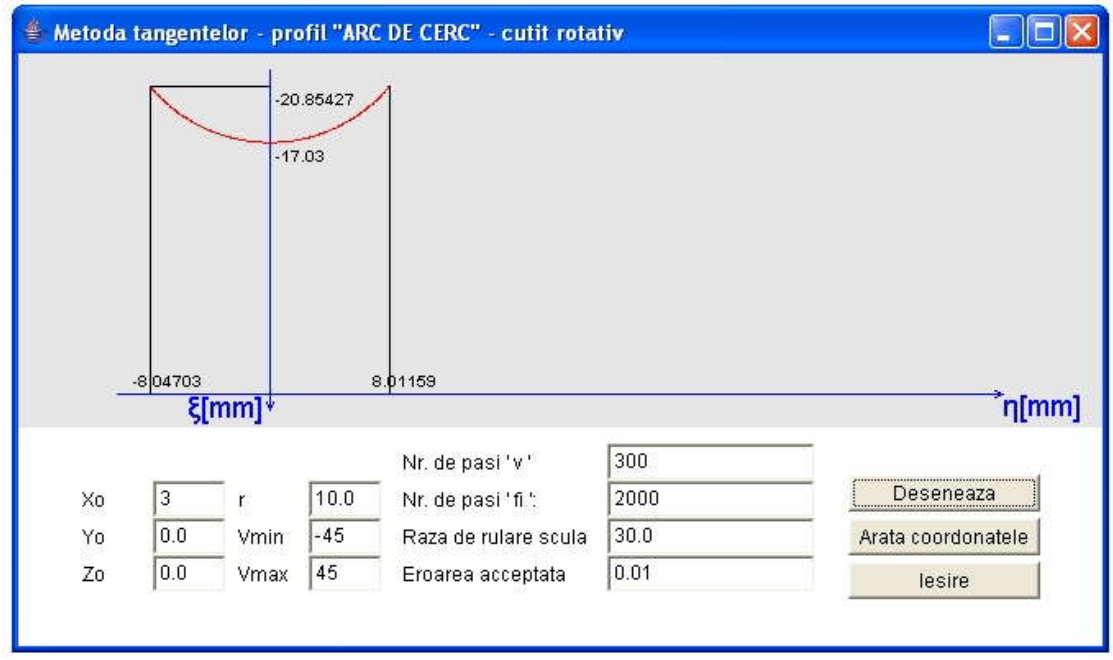

*Figura 5. 35. Applet - metoda tangentelor; cuţit rotativ; profil arc de cerc*

| $\xi$ [mm]  | $\eta$ [mm] |
|-------------|-------------|
| $-20.85427$ | $-8.04703$  |
| $-20.74727$ | $-7.95881$  |
| $-20.69850$ | $-7.91781$  |
| $-20.60174$ | -7.83497    |
| $-20.54537$ | $-7.78581$  |
| $-20.45027$ | $-7.70122$  |
| $-20.39492$ | $-7.65106$  |
|             |             |
| $-20.36237$ | 7.62121     |
| $-20.46463$ | 7.71414     |
| $-20.51210$ | 7.75645     |
| $-20.60784$ | 7.84025     |
| $-20.66452$ | 7.88897     |
| $-20.76190$ | 7.97100     |
| $-20.81098$ | 8.01159     |

*Tabelul 5. 18. Profilul cuţitului rotativ; metoda tangentelor; profil modelat "arc de cerc"*

## **Profil arc de cerc - metoda traiectoriilor plane**

*Pentru acelaşi profil de realizat, în figura 5. 36 este prezentată aplicaţia specifică realizată sub formă de* applet java*, iar coordonatele profilului cuţitului rotativ rezultate în urma rulării sunt prezentate în* 

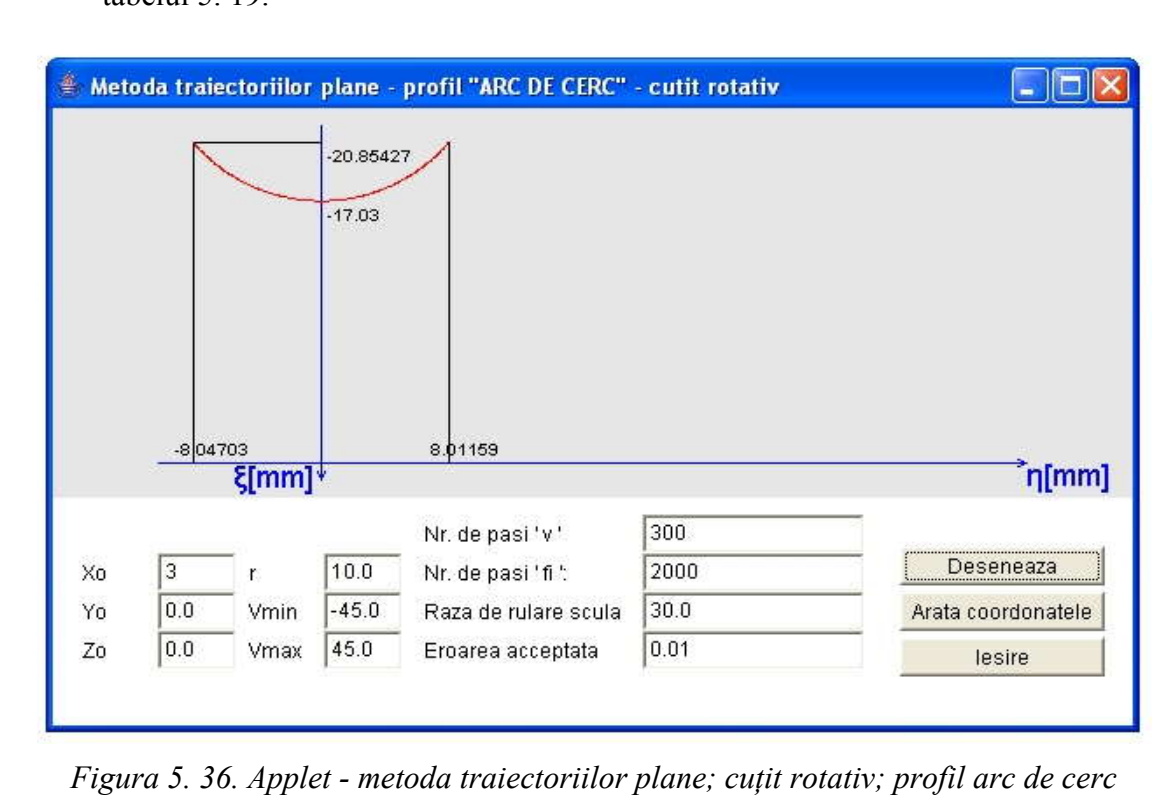

tabelul 5. 19.

| $\xi$ [mm]  | $\eta$ [mm] |
|-------------|-------------|
| $-20.85427$ | $-8.04703$  |
| $-20.74727$ | $-7.95881$  |
| $-20.69850$ | $-7.91781$  |
| $-20.60174$ | -7.83497    |
| $-20.54537$ | $-7.78581$  |
| $-20.45027$ | $-7.70122$  |
| $-20.39492$ | $-7.65106$  |
|             |             |
| $-20.36237$ | 7.62121     |
| $-20.46463$ | 7.71414     |
| $-20.51210$ | 7.75645     |
| $-20.60784$ | 7.84025     |
| $-20.66452$ | 7.88897     |
| $-20.76190$ | 7.97100     |
| $-20.81098$ | 8.01159     |

*Tabelul 5. 19. Profilul cuţitului rotativ; metoda traiectoriilor plane de generare; profil modelat "arc de cerc"*

## **Profil arc de cerc - metoda normalelor**

În figura 5. 37, este prezentată aplicaţia specifică metodei normalelor, realizată sub formă de *applet java*, iar coordonatele profilului cuţitului rotativ rezultate în urma rulării sunt prezentate în tabelul 5. 20.

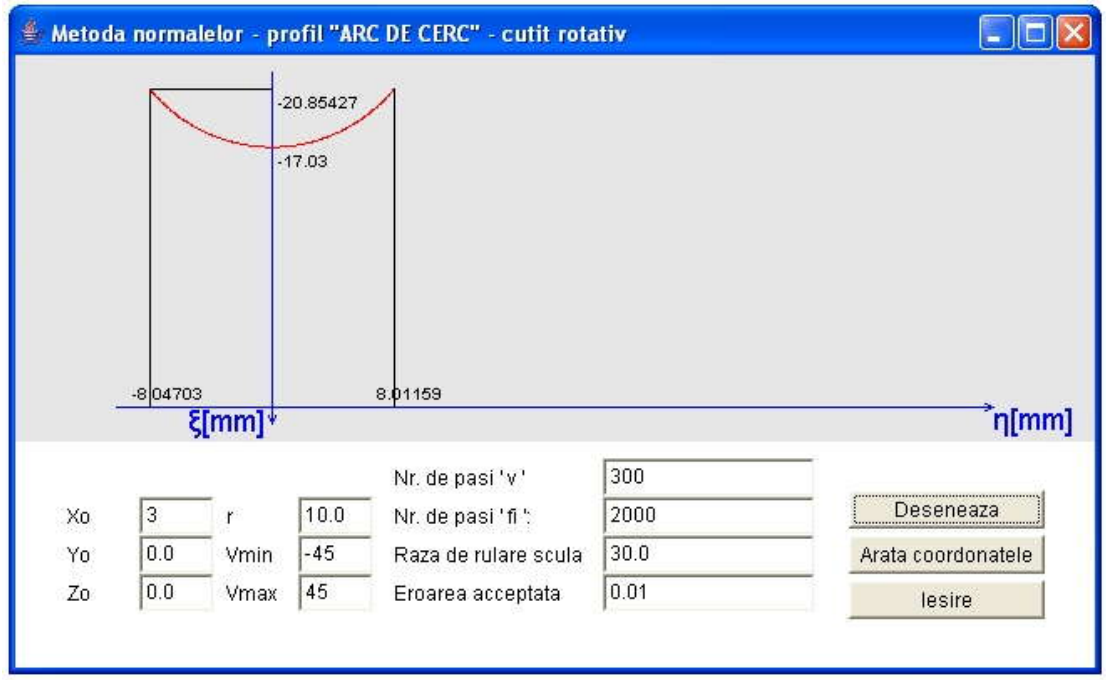

*Figura 5. 37. Applet - metoda normalelor; cuţit rotativ; profil arc de cerc*

| $\xi$ [mm]  | $\eta$ [mm] |
|-------------|-------------|
| $-20.85427$ | $-8.04703$  |
| $-20.74727$ | $-7.95881$  |
| $-20.69850$ | $-7.91781$  |
| $-20.60174$ | $-7.83497$  |
| $-20.54537$ | $-7.78581$  |
| $-20.45027$ | $-7.70122$  |
|             |             |
| $-20.36237$ | 7.62121     |
| -20.46463   | 7.71414     |
| $-20.51210$ | 7.75645     |
| $-20.60784$ | 7.84025     |
| $-20.66452$ | 7.88897     |
| $-20.76190$ | 7.97100     |
| $-20.81098$ | 8.01159     |

*Tabelul 5. 20. Profilul cuţitului rotativ; metoda normalelor; profil modelat "arc de cerc"*

 *Şi pentru acest ultim caz , generarea cu cuţite rotative, s-a dovedit, prin exemplele numerice prezentate, că aplicarea "metodei tangentelor" este întru totul corespunzătoare, profilurile obţinute fiind, practic, aceleaşi cu cele obţinute prin metodele cunoscute .*

#### **Concluzii**

S-a prezentat o metodă particulară de reprezentare în formă discretă a suprafețelor, în vederea unei mai facile modalități de scriere a normalei la acestea, bazată pe o reprezentare în formă numerică a generatoarei suprafeţei.

S-a aplicat această metodă la generarea prin înfăşurare, prin metoda rulării, cu scule de tip cremalieră, cuțit-roată și cuțit rotativ. Pentru toate aceste modalități de generare, s-au sintetizat algoritmi specifici.

De asemenea, s-a aplicat această metodică de reprezentare a suprafetelor la profilarea sculelor de revolutie reciproc înfăsurătoare cu suprafete elicoidale cilindrice şi de pas constant, precum şi la modelarea suprafeţelor efectiv generate cu scule mărginite de suprafete de revolutie.

Ansamblul acestor algoritmi a fost numit *metoda tangentelor*.

Stabilirea calității metodei s-a făcut prin compararea rezultatelor obținute prin această metoda cu rezultate obtinute prin aplicarea pentru aceleasi tipuri de suprafete, prin metode cunoscute: teorema normalelor, metoda "distantei minime", metoda ", familiei de cercuri de substituire", metoda "traiectoriilor plane de generare".

Rezultatele aplicării comparative a acestor metode, pentru profilarea sculelor de tip cremalieră, cutit-roată și cutit rotativ, au reliefat, prin identitatea rezultatelor obtinute, calitatea acestui mod de abordare a problematicii înfăsurării vârtejurilor ordonate de suprafeţe (profiluri) asociate unui cuplu de centroide în rulare, exprimate în formă discretă.

A fost realizat, în baza algoritmilor prezentați, un produs soft original, în limbajului de programare *java*, rezultatele fiind prezentate sub formă de *applet*, pentru totalitatea aplicatiilor prezentate, pe baza algoritmilor specifici, pentru directoare ale suprafetelor (profilurilor) de tip "segment de dreaptă" și "arc de cerc", ca elemente frecvent întâlnite în constructia profilurilor compuse.

Algoritmii concepuţi precum şi produsele soft realizate permit o aplicare simplă a metodei a cărei validitate a fost dovedită prin numeroasele exemple comparative cu rezultate obţinute prin aplicarea teoremelor fundamentale şi a metodelor complementare ale înfăşurării suprafeţelor.

## **5.2. ELABORAREA DE PRODUSE SOFT SPECIFICE**

Pe baza celor prezentate anterior, s-au elaborat algoritmi specifici şi s-au proiectat si realizat aplicatii informatice dedicate.

Pentru a obtine un cât mai mare grad de independență față de platforma hard, cât si datorită faptului că, în ultima perioadă, există tendința că, în toate domeniile în care se folosesc programe informatice, se tinde spre folosirea din ce în ce mai des a programării orientate obiect (POO) şi înlocuirea treptată a programării structurate, s-a ales ca limbaj de programare pentru realizarea aplicaţiilor limbajul *java*, limbajul care la ora actuală domină ca pondere în ceea ce priveşte softul nou realizat la nivel mondial. Prin această alegere, s-a obţinut independenţa de platforma hardware, iar aplicaţiile dezvoltate au avantajul că, datorită dezvoltării utilizând POO pot fi foarte lesne înţelese de alti "proprietățile de moștenire" specifice limbajelor de programare obiectuale.

## **Soft pentru profilarea sculelor care generează prin rulare (PSGR)**

A fost descrisă "metoda tangentelor" pentru reprezentarea suprafetelor. De asemenea, s-a realizat o verificare a acestei metode prin compararea rezultatelor acesteia cu rezultatele altor metode a căror valabilitate este certă. Pentru aceasta, s-au realizat, în baza schemelor logice prezentate anterior, aplicații *java* sub formă de applet-uri interactive. Pentru accesarea acestora s-au realizat pagini HTML, care permit vizualizarea applet-urilor, prin intermediul unui browser de internet. Structura acestor pagini, precum și modul de funcționare a applet-urilor java interactive, vor fi prezentate în continuare.

Prima pagină HTML propune utilizatorului alegerea cu ajutorul butonului stânga al mouse-ului, în conformitate cu cele descrise pe parcursul obiectivului 5, a modului de realizare a prelucrării, respectiv va fi vorba de o prelucrare cu o sculă-cremalieră, cu un cuțit-roată sau cu un cuțit rotativ, vezi figura 5. 38.

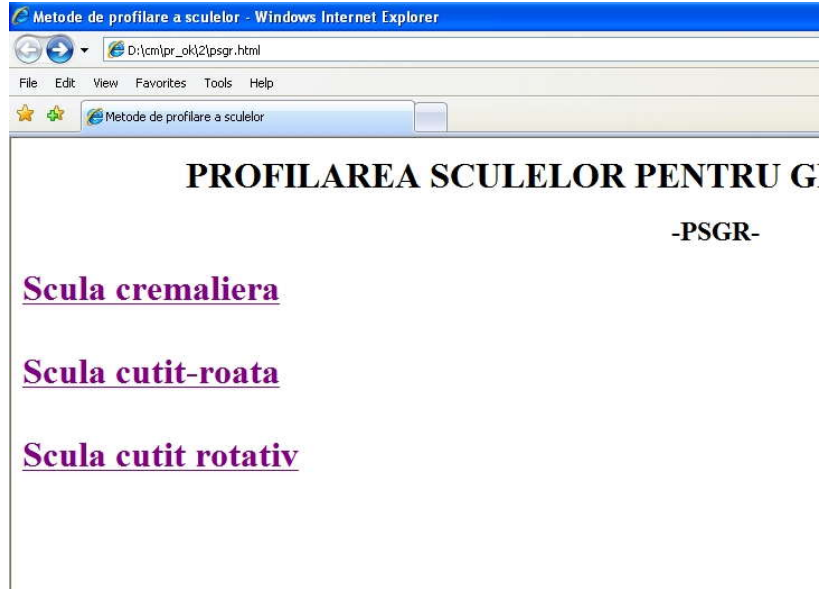

*Figura 5. 38*. *Pagina de alegere a profilului de prelucrat*

Prin accesarea link-urilor respective, se trece la alegerea profilului de realizat, putându-se alege între un profil elementar rectiliniu sau un arc de cerc, indiferent de scula aleasă, vezi figura 5. 39.

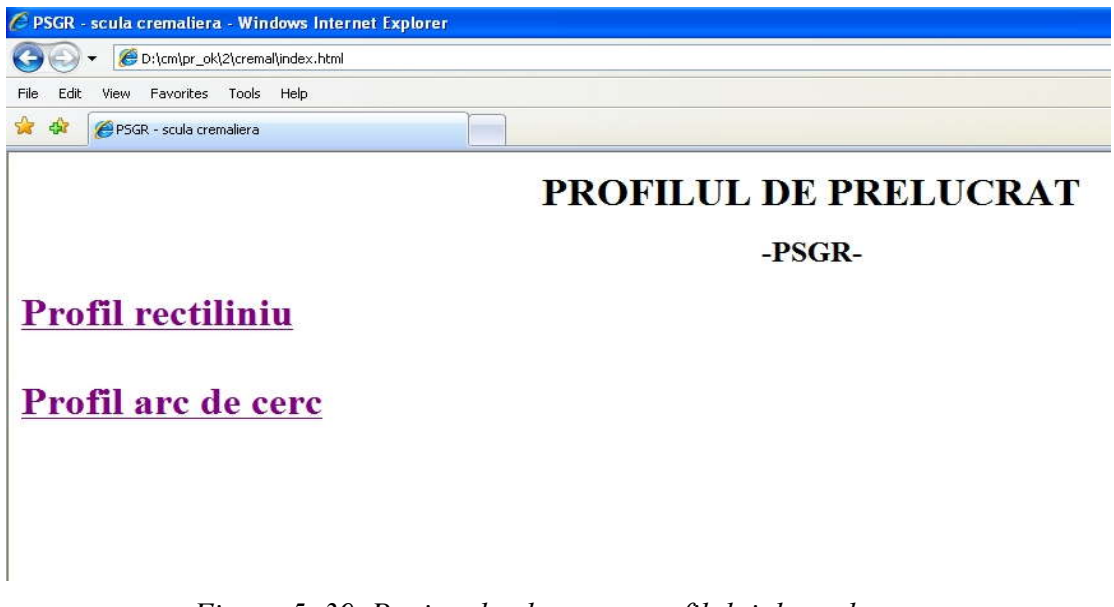

*Figura 5. 39. Pagina de alegere a profilului de prelucrat*

După alegerea formei profilului de prelucrat prin accesarea legăturii respective, programul interoghează cu privire la metoda utilizată pentru profilarea sculei, vezi figura 5. 40.

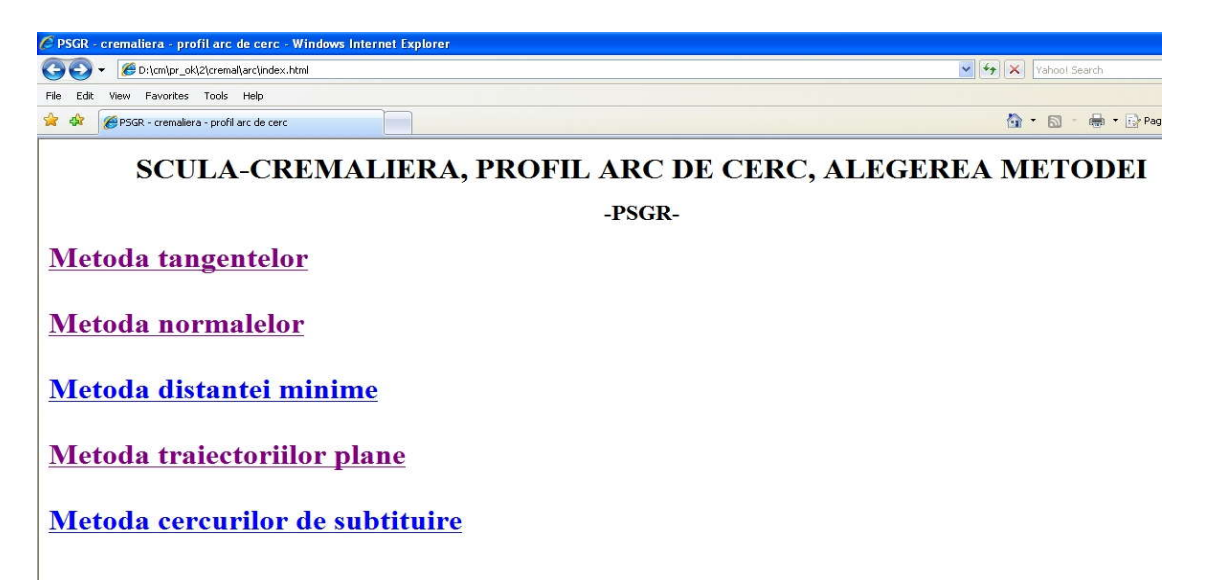

## *Figura 5. 40.* Alegerea metodei de prelucrare

Între toate paginile aplicaţiei PSGR, se poate naviga foarte uşor în ambele sensuri, prin folosirea facilităților browserului de internet, aproape universal cunoscute. După alegerea uneia dintre metode, aplicaţia va încărca applet-ul java corespunzător. În figura 5. 41, este prezentată aplicaţia în cazul selectării metodei tangentelor, pentru prelucrarea unui profil de tip "arc de cerc" cu ajutorul sculei-cremalieră.

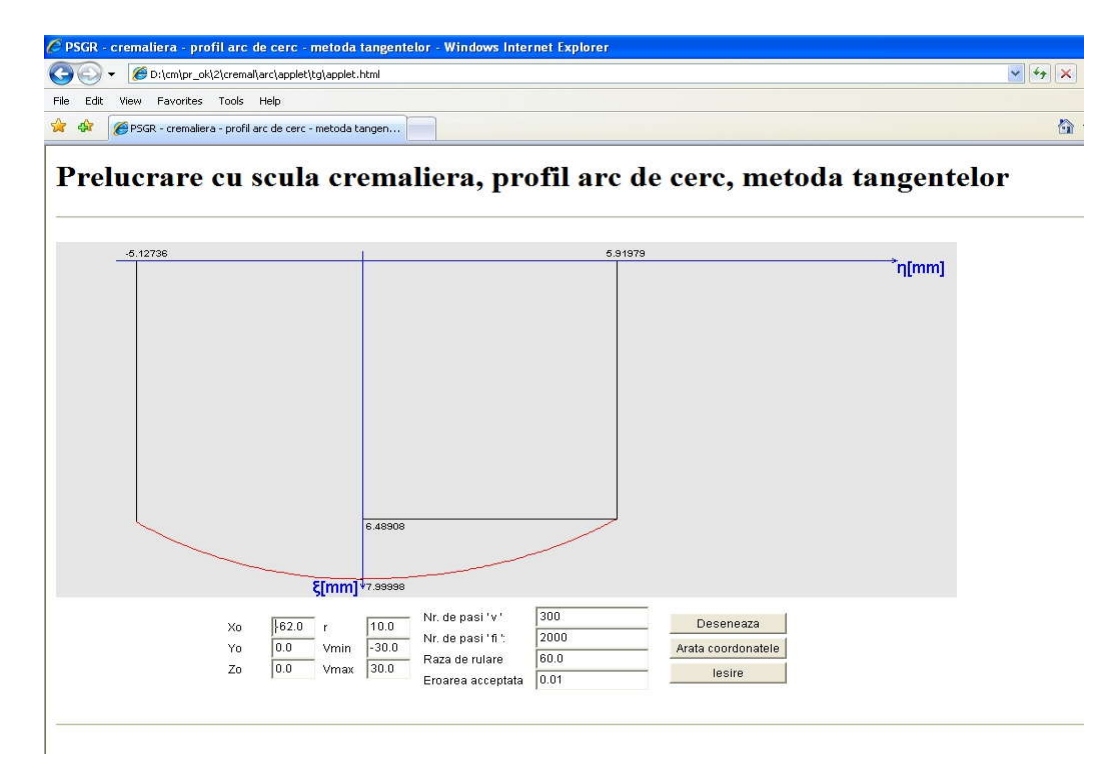

*Figura 5. 41. Captură de ecran cu funcţionarea applet-ului ales în cadrul aplicaţeie PSGR*

Applet-urile realizate în această lucrare sunt programe java cu dublă posibilitate de folosire, atât ca aplicaţii de independente, mod de lucru ilustrat în capturile de ecran, cât şi ca miniaplicaţii care se pot vizualiza cu un instrument specific produs de firma Sun numit appletviewer, sau cu ajutorul oricărui browser de internet. În aplicatia PSGR, este ilustrat acest din urmă mod de vizualizare.

Aşa cum se observă şi în figura 5. 41, s-a căutat ca utilizarea applet-urilor să fie cât mai simplă şi intuitivă. Astfel, utilizatorul poate modifica oricare din datele de intrare prin simpla editare a acestora în interiorul căsutelor de text. După activarea butonului "Desenare", aplicația este lansată în execuție cu noile date de intrare, iar după finalizarea calculelor, este prezentată o nouă reprezentare grafică a profilului sculei. S-a prevăzut şi posibilitatea ca utilizatorul sa introducă date nepotrivite, situaţie în care aplicatia reactionează printr-o atenționare, vezi figura 5. 42. În exemplul prezentat,

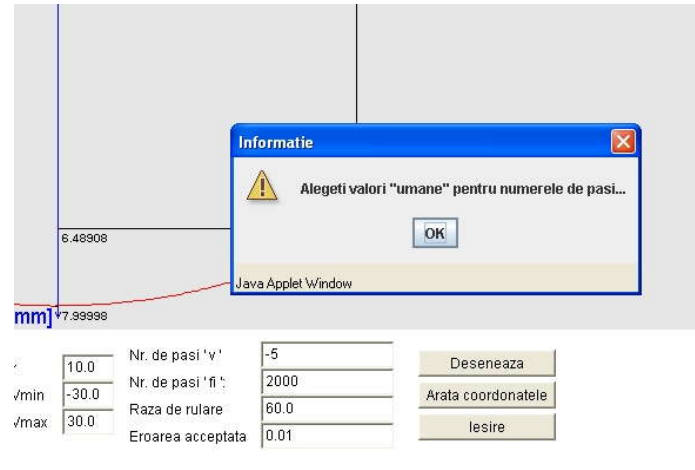

*Figura 5. 42*. *Mesaj avertizare*

utilizatorul a introdus în mod eronat o valoare negativă pentru numărul de intervale în care va fi împartit profilul de generat. În cazul unui applet pentru profilarea unei scule care generează un profil rectiliniu, utilizatorul poate modifica datele de intrare, prin schimbarea coordonatelor capetelor segmentului de generat sau poate influenţa precizia rezultatelor prin

modificarea numerelor de intervale în care vor fi împărţite la modelare profilul de prelucrat sau unghiul de rotație  $\varphi_1$ . În cazul unui applet pentru profilarea unei scule care generează profiluri circulare, prin intervenția utilizatorului, se poate modifica poziția centrului profilului de prelucrat, raza acestuia, unghiul de start şi unghiul final, vezi şi figura 5. 41.

|                | Csi                | Eta                 |   |
|----------------|--------------------|---------------------|---|
| 0              | 6.57388506013357   | -5.1273592915106665 | ۸ |
|                | 6.630755293470408  | -5.031901542423228  |   |
| $\overline{2}$ | 6.648454903654198  | -5.001679759670546  |   |
| 3              | 6.666048558754362  | -4.971396172471781  |   |
| $\overline{4}$ | 6.721172262738264  | 4.874898038802291   |   |
| 5              | 6.738315959239138  | 4.844357475223756   |   |
| l6             | 6.755352587591581  | 4.8137570561451     |   |
|                | 6.8252930565910575 | 4.685402217867535   |   |
| 8              | 6.841766954544745  | -4.654495211548255  |   |
| g              | 6.909356795428145  | 4.524867697473314   |   |
| 10             | 6.925262447727185  | 4.493664451194269   |   |
| 11             | 6.990478763616018  | -4.362808152846248  |   |
| 12             | 7.005810845246067  | 4.331319113065748   |   |
| 13             | 7.021032547965952  | -4.299776568467761  |   |
| 14             | 7.083384924650815  | -4.167514042413145  |   |
| 15             | 7.09802696324104   | 4.135698274949026   |   |
| 16             | 7.157958472047078  | 4.002304573383204   |   |
| 17             | 7.1720159445354525 | -3.9702262345757275 |   |
| 18             | 7.18596098201386   | -3.9380988586614967 |   |
| 19             | 7.242974490992708  | -3.803416339761285  |   |
| 20             | 7.256329377719204  | -3.771039197300424  |   |
| 21             | 7.269570787237079  | -3.7386154802496505 |   |
| 22             | 7.3236388940248105 | -3.602708861448681  |   |
| 23             | 7.336284848587418  | -3.5700483013400595 |   |
| 24             | 7.348816337668467  | -3.537343651291171  | ٠ |

*Figura 5. 43. Exemplu de vizualizare a valorilor calculate*

Prin selectarea optiunii "Arată coordonate", se obține un tabel cu toate coordonatele calculate ale profilului sculei, aşa cum se poate vedea în figura 5. 42. Deoarece numărul acestor valori este mare, fereastra de vizualizare a rezultatelor este prevăzută cu bară de defilare. Aceste coordonate pot fi oricând stocate într-un fişier pe disc, pentru o eventuală folosire ulterioară.

"Eroarea acceptată" a carei valoare o poate modifica şi utilizatorul, se referă la eroarea de îndeplinire a conditiei de înfăsurare, care constituie criteriul de determinare a punctelor de pe profilul sculei.

Reprezentarea grafică a profilurilor determinate prin calcul se realizează pe baza unor algoritmi originali. În acest scop, aplicațiile determină întâi scara maximă la care pot fi reprezentate profilurile modelate, fără deformare pe vreuna din cele două direcţii, pe baza determinării în prealabil a dimensiunilor ferestrei de afişare. La determinarea acestei scări s-a tinut cont și de prezența obligatorie o originii sistemului de axe în desen. După determinarea scării, se face desenarea propriu zisă, prin trasarea unei polilinii care să treacă prin toate punctele a căror coordonate au fost modelate şi, apoi, la trasarea axelor sistemului de coordonate şi cotarea desenului care se realizează, tinându-se seama de coordonatele extreme pe directiile celor două axe de coordonate.

Prin accesarea succesivă a legaturilor puse la dispoziție de aplicație și prin vizualizarea atât a reprezentărilor grafice cât şi, mai ales, a coordonatelor punctelor, se pot trage concluzii cu privire la valabilitatea metodei tangentelor, având la dispoziţie încă patru metode pentru compararea rezultatelor, dar se pot stoca şi rezultate numerice ale modelării profilurilor sculelor, sub formă de fişiere text, sub forma foilor de calcul tabelar specifice programelor de tip spreedsheet, sau sub alte forme care să facă posibilă folosirea ulterioară a acestora.

Facem observația că, acest mod de prezentare a aplicației se încadrează în tendința actuală de migrare a celor mai multe softuri spre interfeţe *web-based*, a căror utilizare este foarte facilă şi intuitivă.

**OBIECTIVUL 6. ELABORAREA UNOR ALGORITMI PENTRU PROFILAREA DE CORECŢIE A SCULELOR GENERATOARE A SUPRAFETELOR GENERATE PRIN ÎNFĂŞURARE PRIN METODA RULĂRII ÎN SCOPUL COMPENSĂRII ERORILOR DE GENERARE, CU APLICAŢII LA GENERAREA CU SCULE DE TIP PIEPTENE ŞI CUŢIT-ROATĂ**

# **6.1. Sinteza unui algoritm pentru profilarea corectivă a sculelor de tip pieptene**

<sup>22</sup>

## **Introducere**

Problematica măririi preciziei de prelucrare s-a dezvoltat prin sinteza unor modele pentru predicţia şi compensarea soft a erorilor de generare+, utilizând sisteme de măsurare *on machine measurement*, sau prin determinarea poziției optime a sculei în raport cu semifabricatul.

Totodată, pe baza teoriei suprafeţelor conjugate, s-au dezvoltat strategii pentru generarea suprafetelor exprimate în formă discretă, stabilind soluții pentru determinarea suprafetelor înfășurătoare.

Corecția profilului sculelor care generează prin înfășurare vârtejuri ordonate de profiluri: scula cremalieră, scula de tip roată și cutitul rotativ, în vederea compensării unor erori de generare este, în general, dificilă, datorită numărului mare de muchii de aşchiere (număr de dinţi) constituente ale sculelor, care participă la generare, Litvin ., Radzevici .

Ca urmare, imaginarea unor metodologii care să permită o corecție de formă a tuturor muchiilor de aşchiere ale sculelor de acest tip, în vederea compensării unei erori a suprafeţelor generate, de regulă un vârtej ordonat de suprafeţe (profiluri), poate constitui o modalitate utilă de îmbunătățire a performanței generării prin aceste procedee, chiar daca problematica este privită, în primul rând, doar sub aspectul modelării la nivel analitic al unui astfel de proces de generare.

O astfel de metodologie de corecţie presupune, crearea unui model al muchiei generatoare corectate şi, ulterior, în baza acestei noi forme a muchiei corectate a sculei, să se determine o modalitate de modificare, care să permită, pornind de la o sculă standard, obținerea unor forme "aproximate" ale muchiilor de așchiere, care, în procesul de generare, să compenseze eroarea constatată, de regulă prin măsurarea directă a suprafetei generate.

# **Modelarea profilării de corecţie a sculei-cremalieră pentru generarea unei danturi evolventice**

Se propune, în cele ce urmează aplicarea unei metodologii de corectie a sculei cremalieră pentru generarea profilurilor evolventice.

# **Forma teoretică a profilului cremalierei**

Se reformulează, în conformitate cu obiectivul 5, modalitatea de modelare a profilului cremalierei generatoare, ca soluție generală de generare prin înfășurare, pe care se bazează algoritmul de corecție al cuțitului pieptene, care va fi dezvoltat în cele ce urmează.

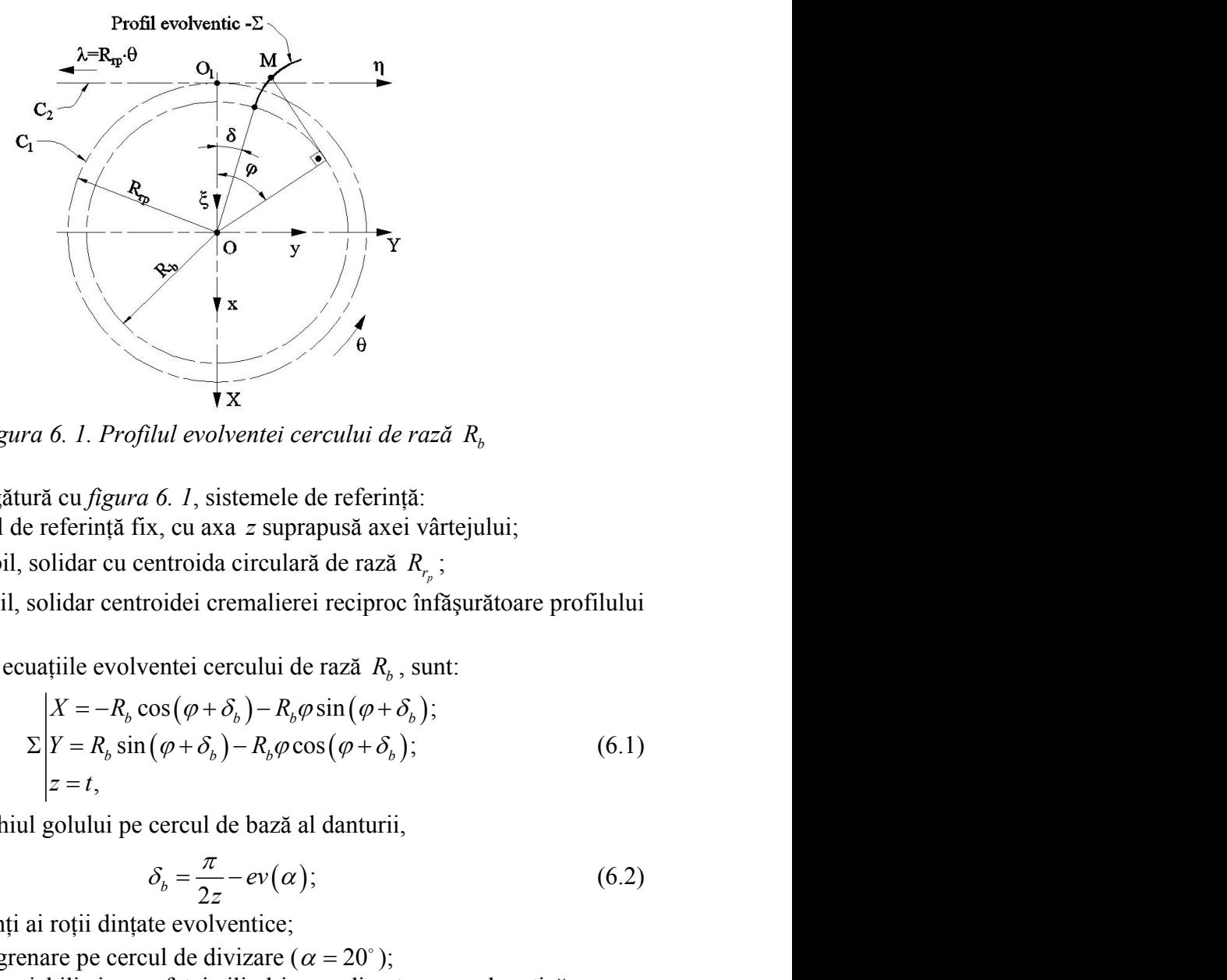

*Figura 6. 1. Profilul evolventei cercului de rază R<sup>b</sup>*

Se definesc, în legătură cu *figura 6. 1*, sistemele de referinţă: *xyz*- este sistemul de referinţă fix, cu axa *z* suprapusă axei vârtejului;

 $XYZ$  - sistem mobil, solidar cu centroida circulară de rază  $R_{r_p}$ ;

 $\zeta \eta \zeta$  - sistem mobil, solidar centroidei cremalierei reciproc înfășurătoare profilului  $\Sigma$ .

În sistemul *XYZ* , ecuaţiile evolventei cercului de rază *R<sup>b</sup>* , sunt:

$$
r \times \frac{1}{2} \times \frac{1}{2}
$$

în care, *<sup>b</sup>* este semiunghiul golului pe cercul de bază al danturii,

$$
\delta_b = \frac{\pi}{2z} - ev(\alpha); \tag{6.2}
$$

*z* - numărul de dinţi ai roţii dinţate evolventice;

 $\alpha$  - unghiul de angrenare pe cercul de divizare ( $\alpha = 20^{\circ}$ );

 $t$ și  $\varphi$  - parametrii variabili ai suprafeței cilindrice cu directoare evolventică.

Ansamblul mișcărilor de generare, rularea celor două centroide,  $C_1$ și  $C_2$ , conduce la mișcarea relativă

$$
\xi = \omega_3^T(\theta) X - a; \ a = \begin{vmatrix} -R_{rp} & -R_{rp}\theta & 0 \end{vmatrix}^T, \qquad (6.3)
$$

astfel că, profilul  $\Sigma$  descrie familia de suprafete în sistemul cremalierei:

motel, solida restruórel a recluñ a e l'ellizir a e l'ellizir a e l'ellizir a e l'ellizir a e l'ellizirătoare profilului  
XYZ, ecuatjile evolventei cercului de rază R<sub>b</sub>, sunt:  
\n
$$
X = -R_b cos(\varphi + \delta_b) - R_b \varphi sin(\varphi + \delta_b);
$$
\n
$$
\Sigma \Big| Y = R_b sin(\varphi + \delta_b) - R_b \varphi cos(\varphi + \delta_b);
$$
\n(6.1)  
\n
$$
z = t,
$$
  
\n
$$
limghilu golului pe cercul de bază al danturii,\nδb =  $\frac{\pi}{2z} - ev(\alpha);$   
\nde dinți ai rotji dințate evolventice;  
\nle angrenare pe cercul de divizare (α = 20°);  
\netrii variabili ai suprafetej cilindrice cu directoare evolventică.  
\nmişcărilor de generare, rularea celor două centroide, C<sub>1</sub> și C<sub>2</sub>,  
\na relativă  
\nξ = ω<sub>s</sub><sup>T</sup> (θ) X − a; a =  $|-R_p - R_p\theta$  o  $||^T$ ,  
\n2 describe familia de suprafete în sistemul cremalierei:  
\n
$$
|\xi = -R_b cos(\varphi + \delta_b - \theta) - R_b \varphi sin(\varphi + \delta_b - \theta) + R_p;
$$
\n(Σ)  
\n
$$
|\eta = R_b sin(\varphi + \delta_b - \theta) - R_b \varphi cos(\varphi + \delta_b - \theta) + R_p;
$$
\n(6.4)  
\n≤ t
$$

cu  $t$  și  $\theta$  parametrii variabili.

Înfăşurătoarea familiei de suprafeţe (6.4) reprezintă cremaliera conjugată suprafetei cilindrice evolventice.

Cum problema poate fi tratată ca o problemă plană de înfăsurare, conditia de înfășurare asociată familiei (6.4) din "metoda traiectoriilor plane de generare" [8] este

$$
a1(6.4) reprezintă cremaliera conjugată
$$
\n*o* problemă plană de înfașurare, condiția de  
\noda traiectoriilor plane de generare" [8] este  
\n
$$
\frac{\xi_{\varphi}}{\xi_{\theta}} = \frac{\eta_{\varphi}}{\eta_{\theta}}
$$
\n*(6.5)*\n
$$
= \alpha - \delta_b + \theta,
$$
\n*(6.6)*\n*île φ și θ.*\n*ale* parametrului *φ*\n*λ*\n*λ*\n*λ*\n*λ*\n*λ*\n*θ*\n*λ*\n*λ*\n*λ*\n*θ*\n*λ*\n*λ*\n*λ*\n*λ*\n*λ*\n*θ*\n*λ*\n*λ*\n*λ*\n*λ*\n*λ*\n*λ*\n*θ*\n*λ*\n*λ*\n*λ*\n*λ*\n*θ*\n*λ*\n*λ*\n*λ*\n*λ*\n*λ*\n*λ*\n*λ*\n*λ*\n*λ*\n*λ*\n*λ*\n*λ*\n*λ*\n*λ*\n*λ*\n*λ*\n*λ*\n*λ*\n*λ*\n*λ*\n*λ*\n*λ*\n*λ*\n*λ*\n*λ*\n*λ*\n*λ*\n*λ*\n*λ*\n*λ*\n*λ*\n*λ*\n*λ*\n*λ*\n*λ*\n*λ*\n*λ*\n*λ*\n*λ*\n*λ*\n*λ*\n*λ*\n*λ*\n*λ*\n*λ*\n*λ*\n*λ*\n*λ*\n*λ*\n*λ*\n*λ*\n*λ*\n*λ*\n*λ*\n*λ*\n

care, prin dezvoltare, poate fi adusă la forma

$$
\varphi = \alpha - \delta_b + \theta,\tag{6.6}
$$

ca relație între mărimile unghiulare variabile  $\varphi$  și  $\theta$ .

Sunt cunoscute limitele de variatie ale parametrului  $\varphi$ 

\n iei de suprafețe (6.4) reprezintă cremaliera conjugată  
\n e: fi tratată ca o problemă plană de înfășurare, condiția de  
\n 6.4) din "metoda traictoriilor plane de generare" [8] este  
\n
$$
\frac{\xi_{\varphi}}{\xi_{\theta}} = \frac{\eta_{\varphi}}{\eta_{\theta}}
$$
\n

\n\n Íi adusă la forma  
\n
$$
\varphi = \alpha - \delta_b + \theta,
$$
\n

\n\n hialare variable  $\varphi$  și  $\theta$ .  
\n l'ele de variatie ale parametrului  $\varphi$   
\n
$$
\varphi_{\text{min}} = \sqrt{\frac{R_i^2 - R_b^2}{R_b^2}}; \varphi_{\text{max}} = \sqrt{\frac{R_e^2 - R_b^2}{R_b^2}},
$$
\n

\n\n ÷n
$$
R_b = \frac{mz}{2} \cos 20^\circ;
$$
\n

\n\n ÷n
$$
R_e = \frac{mz}{2} - 1, 2m;
$$
\n

\n\n ÷n
$$
R_e = \frac{mz}{2} + m;
$$
\n

\n\n ÷n
$$
(6.10)
$$
\n

\n\n Þentru o dantură cu corijare zero.  
\n 
$$
(6.4)
$$
 și (6.6), cu definitijile (6.7), …, (6.10), reprezintă  
\n oare a profilului evolventic al cercului de rază  $R_b$ .  
\n**Generarea "inversă"**\n

în care:

$$
R_b = \frac{mz}{2} \cos 20^\circ; \tag{6.8}
$$

$$
R_i = \frac{mz}{2} - 1, 2m \tag{6.9}
$$

$$
R_e = \frac{mz}{2} + m \tag{6.10}
$$

cu *m* - modulul roţii dinţate, pentru o dantură cu corijare zero.

Ansamblul de ecuaţii (6.4) şi (6.6), cu definiţiile (6.7), ..., (6.10), reprezintă cremaliera reciproc înfăşurătoare a profilului evolventic al cercului de rază *R<sup>b</sup>* .

# **Generarea "inversă"**

Problema generării danturii evolventice presupune un proces pornind de la cunoaşterea cremalierei care, în urma mişcărilor în raport cu centroida asociată semifabricatului, generează suprafața flancului roții dințate, vezi figura 6.2.

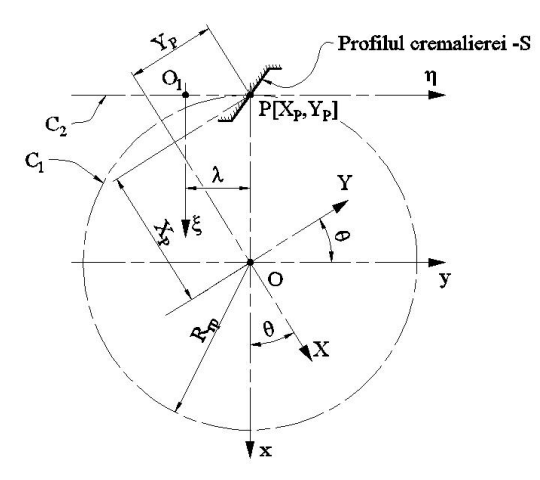

*Figura 6. 2. Generarea "inversă"* 

Sistemele de referinţă sunt prezentate în figura 6. *2*.

Se presupune cunoscut profilul sculei-cremalieră, în formă numerică, prin matricea *S* ,

$$
S = \begin{bmatrix} \xi_1 \eta_1 \\ \xi_2 \eta_2 \\ \vdots \\ \xi_n \eta_n \end{bmatrix},
$$
 (6.11)  
\n" un număr suficient de mare pentru a descrie riguros forma  
\ncremalierei. În același timp, se definește mișcarea relativă față  
\nl vârtejului de suprafețe de generat, solidar sistemului *XYZ*,  
\n
$$
X = \omega_3(\theta) [\xi + a]
$$
 (6.12)  
\nmnificațile date de (6.11).  
\nilia de profiluri, în sistemul *XY*:  
\n
$$
(S)_{\theta} \begin{vmatrix} X = [\xi_i - R_{\eta}]\cos \theta + [\eta_i - R_{\eta} \theta]\sin \theta; \\ Y = -[\xi_i - R_{\eta}]\sin \theta + [\eta_i - R_{\eta} \theta]\cos \theta, \\ Y = -[\xi_i - R_{\eta}]\sin \theta + [\eta_i - R_{\eta} \theta]\cos \theta, \\ \text{metului current al matrice } (6.11) \text{ și } \theta \text{ parametru unghular,} \\ \text{milei de profit[6.11).\nurare, din ,metoda distantei minime", este de forma\n
$$
d = \left(\sqrt{(X_{(\xi \eta_0)} - X_{\rho})^2 + (Y_{(\xi \eta_1)} - Y_{\rho})^2}\right)_{\text{min}} \qquad (6.14)
$$
\n\ndonate ale polului angrenării:  
\n
$$
X_{\rho} = -R_{\rho} \cos(\theta); Y_{\rho} = -R_{\eta} \sin(\theta), \qquad (6.15)
$$
\n\nordonatele furnizate de familia (6.13).  
\nie ale parametrului  $\theta \text{ sunt}: \qquad m \begin{bmatrix} 1 \end{bmatrix}$
$$

în sistemul  $\zeta \eta \zeta$ , cu "n" un număr suficient de mare pentru a descrie riguros forma profilului transversal al cremalierei. În același timp, se definește mișcarea relativă față de sistemul de referintă al vârtejului de suprafete de generat, solidar sistemului  $XYZ$ .  $S = \begin{bmatrix} \frac{|\mathcal{Z}_1 n_1|}{|\mathcal{Z}_2 n_2|} \\ \frac{|\mathcal{Z}_2 n_2|}{|\mathcal{Z}_3 n_1|} \\ \frac{|\mathcal{Z}_3 n_2|}{|\mathcal{Z}_4 n_2|} \end{bmatrix}$ , (6.11)<br>
in sistemul  $\zeta \eta \zeta$ , cu<sub>, m</sub><sup>3</sup> un număr suficient de mare pentru a descrie riguros forma<br>
ordinui itansversa in interest  $\xi \pi$ , cu , n<sup>2</sup> un număr suficient de mare pentru a descrie riguros forma<br>profilului transversal al cremieirei. În același timp, se definețe miscarea relativă față<br>de sistemul de referință al vârtejului de s **i**n sistemul  $ξηζ$ , cu ,n<sup>2</sup> un număr suficient de mare pentru a descrie riguros forma<br>profilului transversal al cremalierei. În același timp, se definește mișcarea relativă față<br>de sistemul de referință al vârtejului si and interest *X* **j**, v, et , and interest  $X$  is  $X = \alpha$ ,  $\left(\frac{f}{f} + \frac{f}{f} + \frac{f}{f} + \frac{f}{f} + \frac{f}{f} + \frac{f}{f} + \frac{f}{f}$  (6.12).<br>
In care matrices  $\xi$  are semmificatille de suprafete de generat, solidar sistemului *XYZ*,

$$
X = \omega_3(\theta)[\xi + a] \tag{6.12}
$$

în care matricea  $\zeta$  are semnificatiile date de (6.11).

Se determină familia de profiluri, în sistemul *XY* :

<sup>1</sup> un număr suficient de mare pentru a descrie riguros forma  
\n<sup>2</sup> remainalierei. În acelasi timp, se definește mișcarea relativă față  
\nI vârtejului de suprafațe de generat, solidar sistemului *XYZ*,  
\n
$$
X = \omega_3(\theta)[\xi + a]
$$
\n(6.12)

\nnnificajile date de (6.11).

\nilia de profiluri, în sistemul *XY* :

\n(S) 
$$
\begin{aligned}\nx &= [\xi_i - R_m] \cos \theta + [n_i - R_m \theta] \sin \theta; \\
Y &= -[\xi_i - R_m] \sin \theta + [n_i - R_m \theta] \cos \theta,\n\end{aligned}
$$
\n(6.13)

\nentului current al matrice (6.11) și  $\theta$  parametru unghiular,

\nmiliei de profiluri (6.13) reprezintă suprafața generată prin  
\nalieră, de profil (6.11).

\nurare, din "metoda distantei minime", este de forma

\n
$$
d = \left(\sqrt{\left(X_{(\xi n)} - X_p\right)^2 + \left(Y_{(\xi n)} - Y_p\right)^2}\right)_{\text{min}}
$$
\n(6.14)

\nlonate ale polului angrenării:

\n
$$
X_p = -R_p \cos(\theta); Y_p = -R_{\gamma} \sin(\theta),
$$
\n(6.15)

\nordonatte firmizate de familia (6.13).

\nie ale parametrului  $\theta$  sunt:

\n
$$
\theta_{\text{min}} = -\frac{m}{R_p} \left[\frac{1}{\lg \alpha} + \lg \alpha\right],
$$
\n(6.16)

\n
$$
\theta_{\text{max}} = \frac{1}{R_p} \left[\frac{1}{\lg \alpha} + \lg \alpha\right],
$$
\n(6.17)

\nrei generatoare și  $\alpha$ – unghiul de angrenare pe cercul de rulare, u  
\nautii (6.13) și (6.14) reprezintă, în formă discretă, profilul

\n**tru profilarea de corectie a sculei-cremalieră**

Înfăşurătoarea familiei de profiluri (6.13) reprezintă suprafaţa generată prin înfăşurare de scula-cremalieră, de profil (6.11).

Conditia de înfășurare, din "metoda distanței minime", este de forma

$$
d = \left(\sqrt{\left(X_{(\xi,\eta_i)} - X_p\right)^2 + \left(Y_{(\xi,\eta_i)} - Y_p\right)^2}\right)_{\text{min}}
$$
(6.14)

$$
X_p = -R_{rp} \cos(\theta); \ Y_p = -R_{rp} \sin(\theta), \tag{6.15}
$$

$$
\theta_{\min} = -\frac{m}{R_{r_p}} \left[ \frac{1}{t g \alpha} + t g \alpha \right];\tag{6.16}
$$

$$
\theta_{\text{max}} = \frac{1, 2m}{R_p} \left[ \frac{1}{t g \alpha} + t g \alpha \right],\tag{6.17}
$$

cu  $m$  – modulul cremalierei generatoare și  $\alpha$  – unghiul de angrenare pe cercul de rulare, de raza  $R_{rn}$ .

Ansamblul de ecuaţii (6.13) şi (6.14) reprezintă, în formă discretă, profilul generat de cremaliera al cărei profil transversal este dat de (6.11).

## **Algoritm pentru profilarea de corecţie a sculei-cremalieră**

Problema se referă la realizarea unei corectii de formă a sculei cremalieră care generează prin metoda rulării.

Se acceptă că, prin măsurarea suprafeţei generate, numită în cele ce urmează suprafaţă *efectiv generată* (profil efectiv generat), se determină, în formă discretă, un profil al generatoarei unei suprafețe cilindrice aparținând unui vârtej de suprafețe (profiluri) asociat unei centroide, vezi figura 6.3, în forma

$$
G_E = \begin{vmatrix} X_{E_1} Y_{E_1} \\ X_{E_2} Y_{E_2} \\ \dots \\ X_{E_n} Y_{E_n} \end{vmatrix}.
$$
 (6.18)  
are efectivă  $G_E$  nu este identică cu generatoarea  
Nu se pot stabili cauzele reale care fac ca în urma  
 $G_E$  si  $G_E$  să nu coincidă Pentru cazul în care

*X Y* Se constată că această generatoare efectivă  $G_E$  nu este identică cu generatoarea teoretică *G<sup>T</sup>* avută ca ţintă a generării. Nu se pot stabili cauzele reale care fac ca în urma prelucrării cele două curbe, profilurile *G<sup>T</sup>* şi *G<sup>E</sup>* să nu coincidă. Pentru cazul în care fabricația se reia, în aceleași condiții tehnologice, se propune un algoritm prin care, alegându-se o nouă ţintă a prelucrării în forma unei noi generatoare, numită *generatoare fictivă*, în urma prelucrării, generatoarea efectivă să fie mai apropiată (suprapusă) generatoarei teoretice.

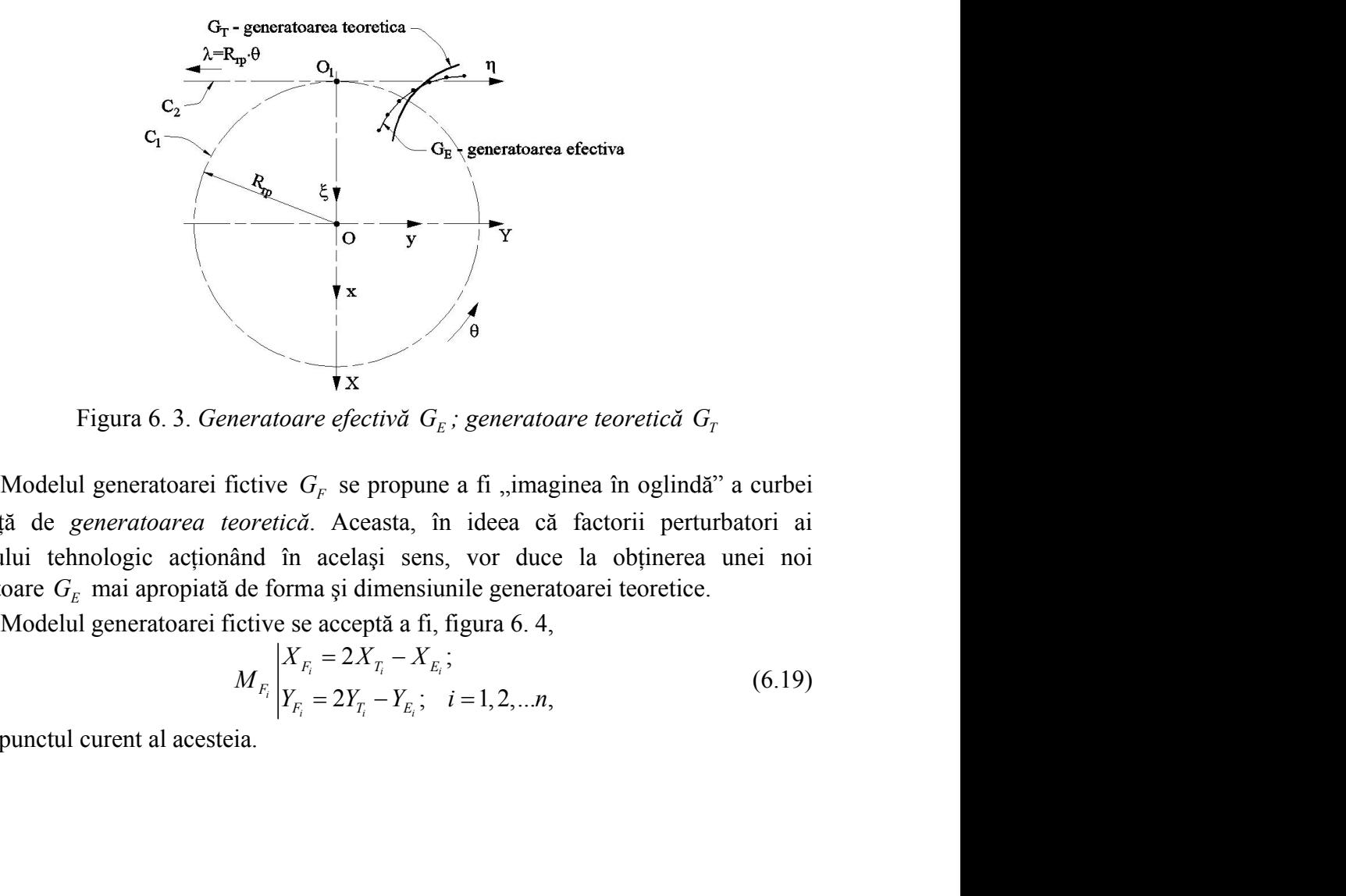

Figura 6. 3. *Generatoare efectivă*  $G_E$ *; generatoare teoretică*  $G_T$ 

Modelul generatoarei fictive  $G_F$  se propune a fi "imaginea în oglindă" a curbei *G<sup>E</sup>* faţă de *generatoarea teoretică*. Aceasta, în ideea că factorii perturbatori ai procesului tehnologic acţionând în acelaşi sens, vor duce la obţinerea unei noi generatoare *G<sup>E</sup>* mai apropiată de forma şi dimensiunile generatoarei teoretice.  $G_F$  se propune a fi "imaginea în oglindă" a cu<br> *i* Aceasta, în ideea că factorii perturbator<br>
același sens, vor duce la obținerea unei<br>
a și dimensiunile generatoarei teoretice.<br>
e acceptă a fi, figura 6.4,<br>  $G_F = 2X_{T_i}$ <sup><sup>6</sup><br> **i** *K<br>
<i>i G<sub>E</sub>* is generatoare teoretică  $G_T$ <br> *G<sub>E</sub>* se propune a fi "imaginea în oglindă" a curbei<br> *i* Aceasta, în ideea că factorii perturbatori ai<br>
același sens, vor duce la obținerea unei noi<br>
ma și dimen</sup> *F T E*

$$
M_{F_i} \begin{vmatrix} X_{F_i} = 2X_{T_i} - X_{E_i}; \\ Y_{F_i} = 2Y_{T_i} - Y_{E_i}; \quad i = 1, 2, \dots n, \end{vmatrix}
$$
 (6.19)

pentru punctul curent al acesteia.

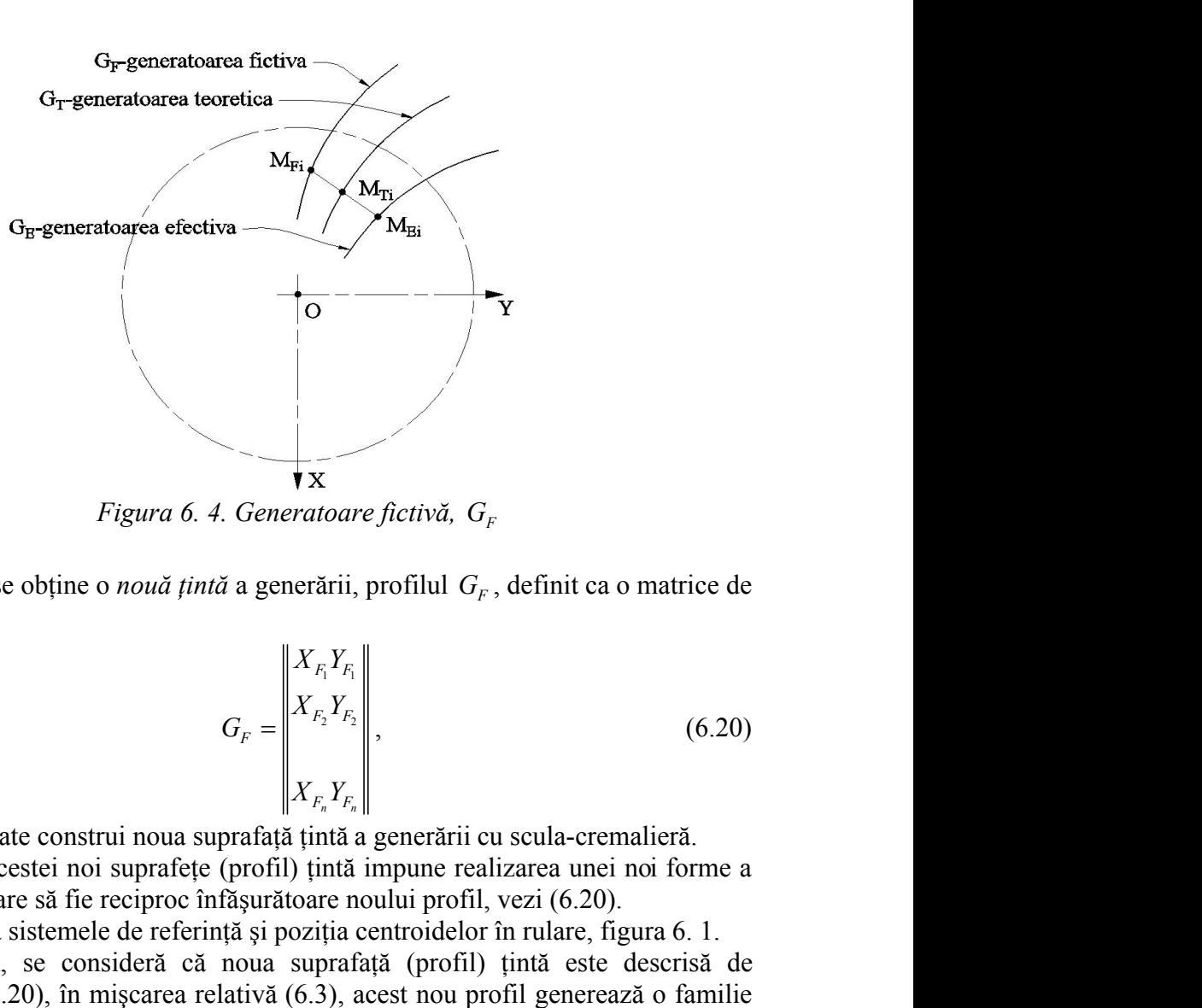

*Figura 6. 4. Generatoare fictivă, G*<sup>F</sup>

Ca urmare, se obţine o *nouă ţintă* a generării, profilul *G<sup>F</sup>* , definit ca o matrice de Figura 6. 4. Generatoare fictivă,  $G_F$ <br>Ca urmare, se obține o *nouă țintă* a generării, profilul  $G_F$ , definit ca o matrice<br>coordonate forma<br> $G_F = \begin{bmatrix} X_{F_1}Y_{F_1} \\ X_{F_2}Y_{F_2} \\ \vdots \end{bmatrix}$ , (6.

Figure 6.4. Generatoare fictivă, 
$$
G_F
$$
  
\ne o nouă țință a generării, profilul  $G_F$ , definit ca o matrice de  
\no nonă țință a generării, profilul  $G_F$ , definit ca o matrice de  
\n
$$
G_F = \begin{vmatrix} X_{F_1}Y_{F_1} \\ X_{F_2}Y_{F_2} \\ X_{F_3}Y_{F_4} \end{vmatrix}
$$
\n(6.20)  
\n
$$
X_{F_1}Y_{F_4}Y_{F_5} \end{vmatrix}
$$
\n(6.21)  
\n
$$
G_F = \begin{vmatrix} X_{F_1}Y_{F_2} \\ \text{preprojtriaj antă a generării cu scula-cremalieră.} \\ \text{noi suprafațță (inșriția centroidelor în rulare, figura 6. 1.} \\ \text{onsideră că noua suprafață (profil) țință este descrisă de în mișcarea relativă a sistemului\nțini hormă discreteță în mișcarea relativă a sistemului\nțiul asociat cremalierei;\n
$$
\xi = \begin{bmatrix} \omega_3^T(\theta) \end{bmatrix} \begin{vmatrix} X_{F_1} \\ Y_{F_2} \end{vmatrix} - a \end{vmatrix}; i = 1, 2, ..., n, \qquad (6.21)
$$
\n
$$
\begin{vmatrix} \xi_{F_1} = X_{F_2} \cos \theta - Y_{F_1} \sin \theta + R_{F_2}; \\ \eta_{F_1} = X_{F_2} \sin \theta + Y_{F_2} \cos \theta + R_{F_1} \theta; i = 1, 2, ..., n, \qquad (6.22)
$$
\naiectorii ale punctelor aparținând generatoarei fictive,  $G_F$ , în  
\nvariabil θ este interpretat ca un parametru care variază în  
\n
$$
\theta = k \cdot \Delta \theta, (k = 0; 1; 2; ...; m), \qquad (6.23)
$$
$$

în baza căreia se poate construi noua suprafaţă ţintă a generării cu scula-cremalieră.

Generarea acestei noi suprafeţe (profil) ţintă impune realizarea unei noi forme a sculei cremalieră, care să fie reciproc înfăşurătoare noului profil, vezi (6.20).

Se consideră sistemele de referinţă şi poziţia centroidelor în rulare, figura 6. 1.

Dacă, acum, se consideră că noua suprafață (profil) țintă este descrisă de matricea de tipul (6.20), în mişcarea relativă (6.3), acest nou profil generează o familie de profiluri cunoscută în formă discretă în mişcarea relativă a sistemului semifabricatului faţă de spaţiul asociat cremalierei, obține o *nouă țintă* a generării, profilul  $G_F$ , definit ca o matrice de<br>  $G_F = \begin{vmatrix} X_{F_1} Y_{F_1} \\ X_{F_2} Y_{F_2} \end{vmatrix}$ , (6.20)<br>
c construi noua suprafață țintă a generării cu scula-cremalicră.<br>
stei noi suprafețe (profil) scarea relativă (6.3), acest nou profil generează o<br>
formă discretă în mișcarea relativă a sis<br>
asociat cremalierei,<br>  $= \left[\omega_3^T(\theta)\middle\| \begin{matrix} X_{F_i} \\ Y_{F_i} \end{matrix}\middle\vert -a \right]; i = 1, 2, ..., n$ <br>  $\overline{X}_{F_i} = X_{F_i} \cos \theta - Y_{F_i} \sin \theta + R_{rp}; i = 1, 2, ..., n$ suprafețe (profil) țintă impune realizarea unei noi forme a<br>
eciproc înfășurătoare noului profil, vezi (6.20).<br>
de referință și poziția centroidelor în rulare, figura 6. 1.<br>
ideră că noua suprafață (profil) țintă este des *Example 1 and surface in the incided of in rulare, figura 6. 1.*<br> *F* de referință și poziția centroidelor în rulare, figura 6. 1.<br> *F* ideas carea relativă (6.3), acest nou profil generează o familie<br>
formă discretă în *G<sub>F</sub>* =  $\begin{vmatrix} X_{F_1}Y_{F_2} \\ X_{F_2}Y_{F_3} \end{vmatrix}$  (6.20)<br>
construi nou a suprafață ținită a generării cu scula-crematieră.<br>
construi nou a suprafață ținită a generării cu scula-crematieră.<br>
construi nou suprafață ținită a **k** find that a generation is coula-crematiera.<br> **by**  $f^{(k)}(x, y, z) = f^{(k)}(x, z)$  and a generation is the proof in the proof in the proof in the proof in the referring is pozition centroided in multer, figura 6. 1. referrin

$$
\xi = \left[ \omega_3^T(\theta) \middle| \begin{matrix} X_{F_i} \\ Y_{F_i} \end{matrix} \middle| -a \right]; \quad i = 1, 2, ..., n \tag{6.21}
$$

sau, după dezvoltări:

$$
(G_F)_{\theta} \begin{vmatrix} \xi_{F_i} = X_{F_i} \cos \theta - Y_{F_i} \sin \theta + R_{rp}; \\ \eta_{F_i} = X_{F_i} \sin \theta + Y_{F_i} \cos \theta + R_{rp} \theta; \end{vmatrix} i = 1, 2, ..., n,
$$
 (6.22)

reprezentând familia de traiectorii ale punctelor aparţinând generatoarei fictive, *G<sup>F</sup>* , în mişcarea relativă.

Dacă, parametrul variabil  $\theta$ este interpretat ca un parametru care variază în formă discretă

$$
\theta = k \cdot \Delta \theta, \ (k = 0, 1, 2, \dots; m), \tag{6.23}
$$

în care  $\Delta\theta$  este un increment unghiular, suficient de mic si *m* întreg, suficient de mare, pentru a asigura acurateţea calculelor, atunci, condiţia de înfăşurare asociată familiei de traiectorii  $(G_F)_{\theta}$ , pentru metoda "distanței minime", vezi și forma (6.14), este

$$
d = \left(\sqrt{\left(\xi_{(\xi,\eta_i)}\right)^2 + \left(\eta_{(\xi,\eta_i)}\right)^2}\right)_{\text{min}} \text{ cu } i = 1, 2, ..., n. \tag{6.24}
$$
  
elor masivului descris de (6.20) care satisfac condiția (6.24),  
e parametrului  $\theta$ , reprezintă profilul fictiv al sculei cremalieră,

cu  $i = 1, 2, ..., n$ . (6.24)<br>
20) care satisfac condiția (6.24),<br>
profilul fictiv al sculei cremalieră, (6.25) noua formă a profilului  $d = \left(\sqrt{\left(\xi_{(\xi,\eta_i)}\right)^2 + \left(\eta_{(\xi,\eta_i)}\right)^2}\right)_{\text{min}}$  cu *i* = 1, 2, ..., *n* . (6.24)<br>
elor masivului descris de (6.20) care satisfac condiția (6.24),<br>
e parametrului  $\theta$ , reprezintă profilul fictiv al sculei cremalieră,<br>
no  $=\left(\sqrt{\left(\xi_{(\xi,\eta_i)}\right)^2 + \left(\eta_{(\xi,\eta_i)}\right)^2}\right)_{\min}$  cu *i* = 1, 2, ..., *n* . (6.24)<br>or masivului descris de (6.20) care satisfac condiția (6.24),<br>parametrului  $\theta$ , reprezintă profilul fictiv al sculei cremalieră,<br>ii suprafețe Ansamblul punctelor masivului descris de (6.20) care satisfac condiția (6.24), pentru diferite mărimi ale parametrului  $\theta$ , reprezintă profilul fictiv al sculei cremalieră, reciproc înfășurătoare noii suprafețe țintă, fie *S<sub>F</sub>* (6.25) noua formă a profilului  $d = \left(\sqrt{\left(\xi_{(\xi n_i)}\right)^2 + \left(\eta_{(\xi n_i)}\right)^2}\right)_{\text{min}}$  cu *i* = 1, 2, ..., *n*. (6.24)<br>
Ansamblul punctelor masivului descris de (6.20) care satisfac condiția (6.24),<br>
pentru diferite mărimi ale parametrului  $\theta$ , reprezintă prof

2 2 ...... *<sup>F</sup> n n <sup>S</sup>* . (6.25)

 $\begin{pmatrix} 1 \ 0 \end{pmatrix}^2$  and  $i = 1, 2, ..., n$ . (6.24)<br>
s de (6.20) care satisfac condiția (6.24),<br>
rezintă profilul fictiv al sculei cremalieră,<br>
fie  $S_F$  (6.25) noua formă a profilului<br>  $\begin{pmatrix} \xi_1 \eta_1 \\ \xi_2 \eta_2 \end{pmatrix}$ . (6.25)<br> Profilul fictiv,  $S<sub>F</sub>$ , al cremalierei generatoare reprezintă profilul înfășurător al profilului fictiv *G<sup>F</sup>* al semifabricatului. O astfel de soluţie a problemei de corecţie poate fi considerată greoaie având în vedere complexitatea acestei scule. Ca urmare, se propune o soluție aproximativă a corecției necesare sculei-cremalieră, în vederea generării suprafeţei ţintă – generatoarea fictivă *G<sup>F</sup>* . (6.20) care satistac condiția (6.24),<br>tă profilul fictiv al sculei cremalieră,<br> $S_F$  (6.25) noua formă a profilului<br>aluni a profilul infășurător al<br>soluție a problemei de corecție poate<br>titatea acestei scule. Ca urmare, se  $\left| \xi_1 n \right|_F (\alpha \cdot \epsilon)$ <br>  $\left| \xi_2 n \right|_F$ <br>  $\left| \xi_3 n \right|_F$ <br>
cos  $\left| \xi_1 n \right|_F$ <br>
cos  $\left| \xi_2 n \right|_F$ <br>
cos  $\left| \xi_1 n \right|_F$ <br>
cos  $\left| \xi_1 n \right|_F$ <br>
considera acestei scule. Ca urmare, se necesare sculei-cremalieră, în vederea descris de (6.20) care satistac conditia (6.24),<br>
7, reprezintă profilul fictiv al sculei cremalieră,<br>
intă, fie  $S_F$  (6.25) noua formă a profilului<br>  $S_F = \begin{bmatrix} \xi_7 \eta_1 \\ \xi_2 \eta_2 \\ \vdots \\ \xi_n \eta_n \end{bmatrix}$ <br>
i generatoare reprezintă j, reprezinta proman neuve an seate etermantera,<br>
intă, fie  $S_F$  (6.25) noua formă a profilului<br>  $S_F = \begin{bmatrix} \xi_1 \eta_1 \\ \xi_2 \eta_2 \\ \vdots \\ \xi_n \eta_n \end{bmatrix}$ .<br>
i generatoare reprezintă profilul înfășurător al D astfel de soluție a probl  $S_F = \begin{vmatrix} \xi_1 \eta_1 \\ \xi_2 \eta_2 \end{vmatrix}$ . (6.25)<br>
i generatoare reprezintă profilul înfășurător al<br>
i generatoare reprezintă profilul înfășurător al<br>
2) astfel de soluție a problemei de corecție poate<br>
complexitatea acestei scu seris de (6.20) care satistae condiția (6.24),<br>reprezintă profilul fictiv al sculei cremalieră,<br>tă, fie  $S_F$  (6.25) noua formă a profilului<br> $\left|\frac{\xi_1 \eta_1}{\xi_2 \eta_2}\right|$ . (6.25)<br>seneratoare reprezintă profilul înfășurător al  $\begin{bmatrix} \n\ddot{x} \end{bmatrix}$ <br>
soare reprezintă profilul înfășurător al<br>
soluție a problemei de corecție poate<br>
sitatea acestei scule. Ca urmare, se<br>
cesare sculei-cremalieră, în vederea<br>
a cremalierei, care generează profilul<br>
n  $||\mathcal{E}_{n}h_{n}||$ <br>
eratoare reprezintă profilul înfășurător al<br>
el de soluție a problemei de corecție poate<br>
nplexitatea acestei scule. Ca urmare, se<br>
in ecesare sculei-cremalieră, în vederea<br>
i  $G_F$ .<br>
ică) a cremalierei, i generatoare reprezintă profilul înfășurător al<br>
jeneratoare reprezintă profilul înfășurător al<br>
20 astfel de soluție a problemei de corecție poate<br>
eccitei necesare sculei-cremalieră, în vederea<br>
fectivă  $G_F$ .<br>
mentrică i generatoare reprezintă profilul înfășurător al<br>
j generatoare reprezintă profilul înfășurător al<br>
20 astfel de soluție a problemei de corecție poate<br>
eccției necesare sculei-cremalieră, în vederea<br>
fictivă  $G_F$ .<br>
mentri

Muchia de aşchiere teoretică (geometrică) a cremalierei, care generează profilul teoretic al vârtejului de profiluri de generat, se consideră a fi curbă plană, care aparține suprafetei periferice primare a sculei-cremalieră.

Muchia de aşchiere geometrică efectivă (vezi figura 6. 5 şi obiectivul 5) rezultă din intersecţia suprafeţei de aşezare:

$$
\begin{aligned}\n\xi &= \xi_i - \lambda \sin \alpha; \\
A_\alpha \eta &= \eta_i; \\
\zeta &= \lambda \cos \alpha.\n\end{aligned}
$$
\n(6.26)

În forma (6.26),  $\lambda$  este parametru variabil iar  $\alpha$  este unghiul de așezare măsurat în planul  $\zeta\zeta$  (suprafața cilindrică (6.26)) cu suprafața de degajare (într-o primă etapă considerată o suprafaţă plană)

$$
P_{\gamma} \left| \xi = \xi_{\gamma} - t \cos \gamma; \right. \n\eta = t \sin \gamma, \tag{6.27}
$$

cu *t* parametru variabil,  $\gamma$ - unghiul de degajare,  $\xi$  coordonata punctului de pe profilul sculei aflat, pe axa  $\xi$ , la distanța cea mai mică de axa vârtejului de profiluri de generat.

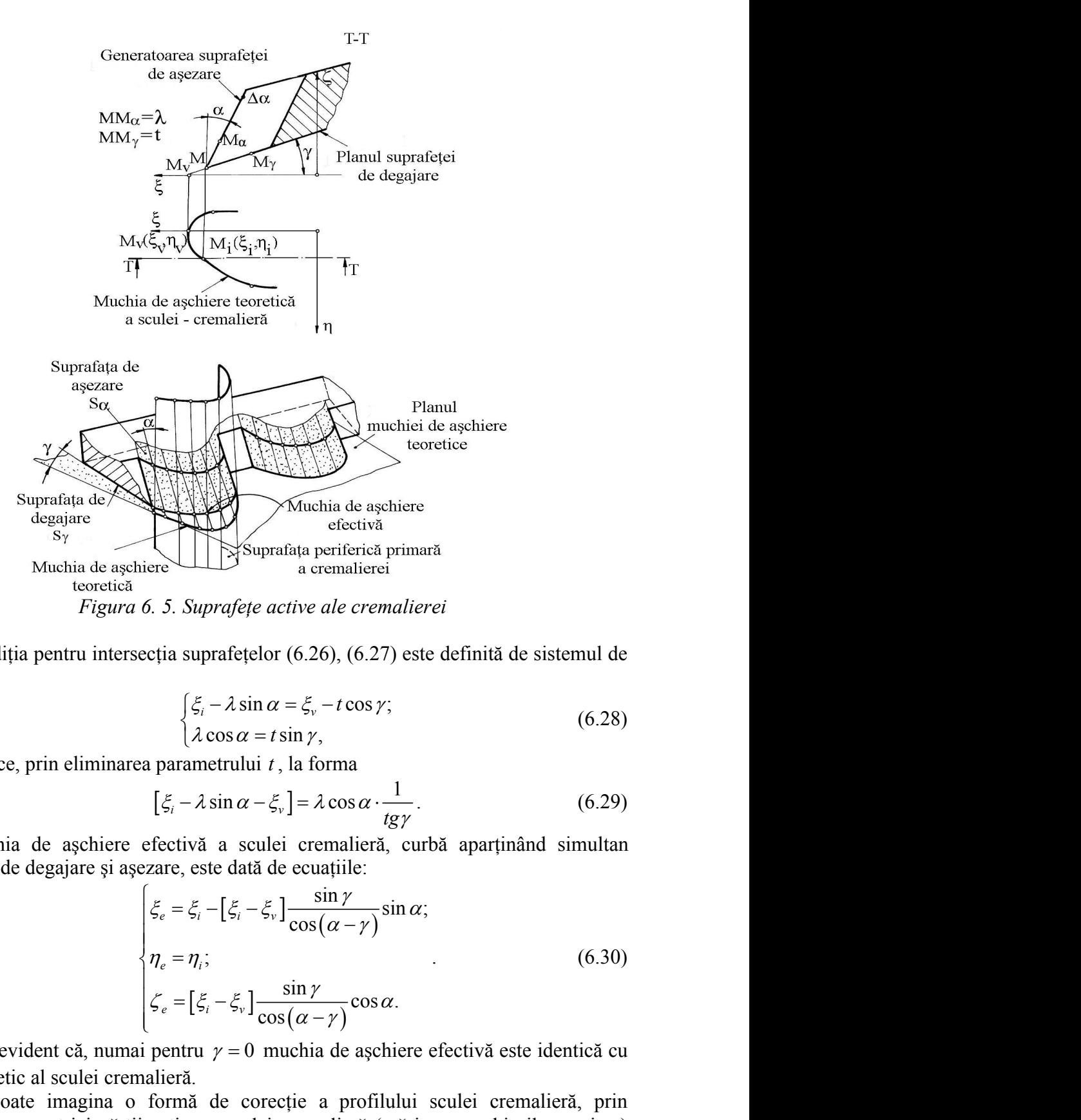

Condiția pentru intersecția suprafețelor (6.26), (6.27) este definită de sistemul de ecuaţii:

$$
\begin{cases} \xi_i - \lambda \sin \alpha = \xi_v - t \cos \gamma; \\ \lambda \cos \alpha = t \sin \gamma, \end{cases}
$$
 (6.28)

care se reduce, prin eliminarea parametrului *t* , la forma

$$
[\xi_i - \lambda \sin \alpha - \xi_v] = \lambda \cos \alpha \cdot \frac{1}{tg\gamma}.
$$
 (6.29)

Muchia de aschiere efectivă a sculei cremalieră, curbă apartinând simultan suprafețelor de degajare și așezare, este dată de ecuațiile:

| Michael $\vec{B}$                                                                                                    | Michael $\vec{B}$ | Prucena de a<br>e <i>i</i> ecitiva<br>a<br>a<br>cematica<br>e |
|----------------------------------------------------------------------------------------------------|-------------------|---------------------------------------------------------------|
| 16. 5. <i>Suprafețe active ale cremalierei</i>                                                                                                    |                   |                                                               |
| secția suprafețelor (6.26), (6.27) este definită de sistemul de                                                                                                    |                   |                                                               |
| $\left(\xi_i - \lambda \sin \alpha = \xi_v - t \cos \gamma\right)$                                                                                                    | (6.28)            |                                                               |
| $\lambda \cos \alpha = t \sin \gamma$                                                                                                    | (6.29)            |                                                               |
| ea parametrului $t$ , la forma                                                                                                    |                   |                                                               |
| $\left[\xi_i - \lambda \sin \alpha - \xi_v\right] = \lambda \cos \alpha \cdot \frac{1}{t g \gamma}$                                                                                                    | (6.29)            |                                                               |
| efectivă a sculei cremalieră, curbă aparținând simultan                                                                                                    |                   |                                                               |
| vezare, este dată de ecuajile:                                                                                                    |                   |                                                               |
| $\left[\xi_e = \xi_i - \left[\xi_i - \xi_v\right] \frac{\sin \gamma}{\cos(\alpha - \gamma)} \sin \alpha\right]$                                                                                                    | (6.30)            |                                                               |
| $\left[\eta_e = \eta_i\right]$                                                                                                    | (6.30)            |                                                               |
| $\left[\xi_e = \left[\xi_i - \xi_v\right] \frac{\sin \gamma}{\cos(\alpha - \gamma)} \cos \alpha\right]$                                                                                                    | (6.30)            |                                                               |
| a<br>a<br>i pentru $\gamma = 0$ muchia de a<br>gchiere efectivă este identică cu<br>nalieră.                                                                                                    |                   |                                                               |
| formă de corecție a profilului sculei cremalieră, prin<br>ii active a sculei cremalieră (mărimea unghiurilor $\alpha$ și $\gamma$ )<br>rremalierei să se apropie ca formă și dimensiuni de profilul<br>as cum anterior a fost definit acesta din urmă Numim |                   |                                                               |

Este evident că, numai pentru  $y = 0$  muchia de aschiere efectivă este identică cu profilul teoretic al sculei cremalieră.

Se poate imagina o formă de corecție a profilului sculei cremalieră, prin modificarea geometriei părții active a sculei cremalieră (mărimea unghiurilor  $\alpha$  și  $\gamma$ ) astfel ca, profilul efectiv al cremalierei să se apropie ca formă şi dimensiuni de profilul corectat al sculei cremalieră, aşa cum, anterior, a fost definit acesta din urmă. Numim profilul astfel obţinut *profil aproximat*.
Este sigur, numai în cazuri cu totul particulare, cele două profiluri, aproximat şi corectat pot coincide, dar ar putea fi suficient de apropiate, pentru a fi substituite unul celuilalt.

Corecția pe această cale este relativ ușor de făcut, fără a afecta funcționalitatea sculei cremalieră şi capacitatea acesteia de a fi readusă la forma iniţială a profilului printr-o nouă reascuțire, respectând mărimea inițială a parametrilor geometrici ( $\alpha$  și  $\gamma$ ).

# **Aplicaţie numerică**

Se exemplifică metodologia propusă pentru determinarea formei aproximate a sculei cremalieră, generatoare a unei danturi evolventice aparţinând unei roţi dinţate cilindrice drepte având caracteristicile: z=42 dinţi; m=5 mm; x=0, coeficient de corijare.

Profilul (într-o secțiune transversală axei roții de prelucrat), măsurat pe o mașină de măsurat 3D (vezi figura 6. 6) este reprezentat în tabelul 6. 1.

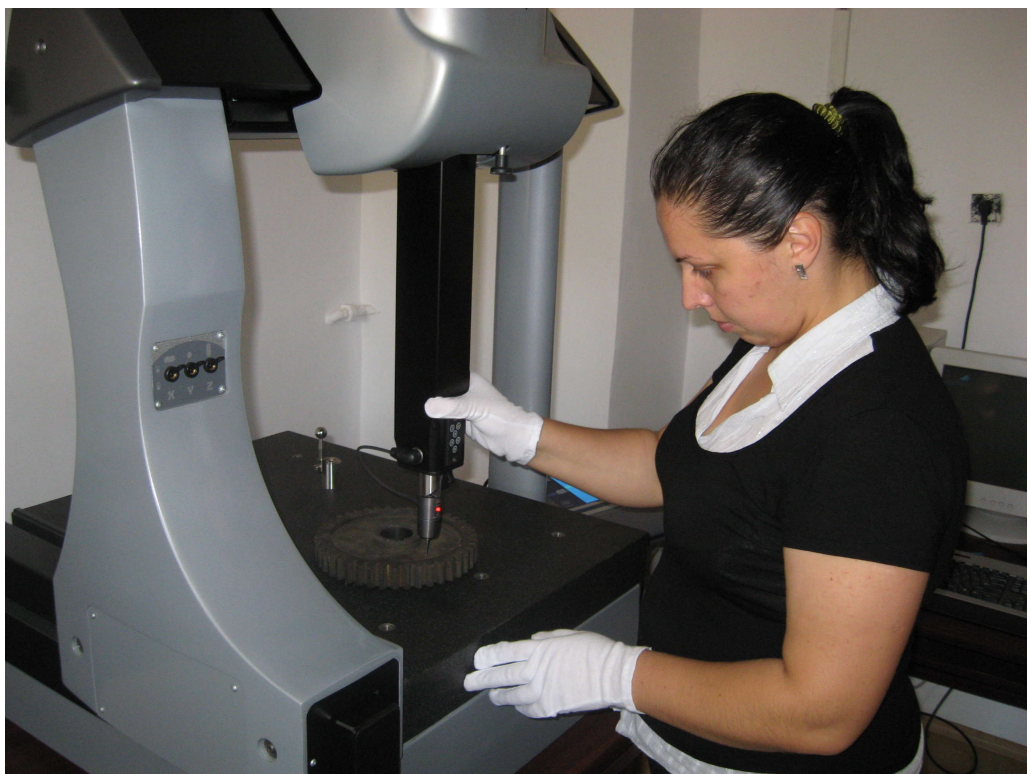

*Figura 6. 6*. Măsurarea profilului roţii pe maşina Micro Hite 3D *(la Universitatea Dunărea de Jos echipament procurat prin contractul de cercetare ID\_656/2007)*

| $Y$ [mm] |
|----------|
| 2.347    |
| 2.414    |
| 2.475    |
| 2.520    |
| 2.590    |
| 2.664    |
| 2.710    |
| 2.830    |
| 2.837    |
| 2.956    |
|          |
| 5.125    |
| 5.153    |
| 5.358    |
| 5.457    |
| 5.595    |
| 5.736    |
| 5.783    |
| 5.998    |
| 6.218    |
| 6.297    |
| 5.125    |
|          |

*Tabelul 6. 1. Coordonatele profilului efectiv generat*

*Tabelul 6. 2. Coordonatele profilului fictiv al evolventei de generat*

| $X \, \text{[mm]}$ | $Y$ [mm] |
|--------------------|----------|
| -99.998            | 2.462    |
| $-100.334$         | 2.528    |
| $-100.510$         | 2.544    |
| $-100.701$         | 2.584    |
| $-100.874$         | 2.597    |
| $-101.170$         | 2.671    |
| $-101.338$         | 2.706    |
| $-101.748$         | 2.808    |
| $-101.844$         | 2.861    |
| $-102.193$         | 2.946    |
|                    |          |
| $-107.573$         | 5.110    |
| -107.672           | 5.182    |
| $-108.053$         | 5.392    |
| -108.263           | 5.507    |
| $-108.532$         | 5.625    |
| $-108.821$         | 5.822    |
| $-108.938$         | 5.890    |
| $-109.225$         | 5.988    |
| $-109.686$         | 6.254    |
| $-109.811$         | 6.341    |

| $\xi_c$ [mm]                                                                                                    | $\eta_c$ [mm] |        |  |
|----------------------------------------------------------------------------------------------------|---------------|--------|--|
| 5.614                                                                                                    | 1.903         |        |  |
| 5.599                                                                                                    | 1.908         |        |  |
| 5.584                                                                                                    | 1.913         |        |  |
| 5.569                                                                                                    | 1.917         |        |  |
| 5.554                                                                                                    | 1.922         |        |  |
| 5.539                                                                                                    | 1.927         |        |  |
| 5.524                                                                                                    | 1.932         |        |  |
| 5.509                                                                                                    | 1.937         |        |  |
| 5.495                                                                                                    | 1.942         |        |  |
| 5.480                                                                                                    | 1.946         |        |  |
| $-4.307$                                                                                                    | 5.524         |        |  |
| $-4.296$                                                                                                    | 5.520         |        |  |
| $-4.286$                                                                                                    | 5.516         |        |  |
| $-4.275$                                                                                                    | 5.513         |        |  |
| $-4.264$                                                                                                    | 5.509         |        |  |
| $-4.253$                                                                                                    | 5.505         |        |  |
| $-4.241$                                                                                                    | 5.502         |        |  |
| $-4.230$                                                                                                    | 5.498         |        |  |
| $-4.219$                                                                                                    | 5.494         |        |  |
| $-4.207$                                                                                                    | 5.491         |        |  |
| ă profilul fictiv (noua țintă) vezi (6.19)-(6.21) în raport cu profilul<br>il 6. 2.<br><i>filului fictiv</i> , noua țintă a procesului de generare, tabelul 6. 2, se<br>corectat al sculei cremalieră, vezi relațiile (6.22)-(6.24), reprezentată<br>ale în tabelul 6. 3, ca profil conjugat profilului fictiv de generat, în<br>nalieră, $\xi\eta$ .<br>nă profilul aproximat al sculei cremalieră, relațiile (6.30), pentru<br>parametrilor geometrici $\alpha$ și $\gamma$ , iar prin metoda generării inverse se<br>l modelat pentru piesa prelucrată, efectuându-se o comparație între<br>oretic.<br>, de asemenea, profilul corectat cu cel aproximat astfel ca eroarea<br>depășească o mărime impusă, |               |        |  |
| $\delta_{i,j} = \left( \sqrt{\left(\xi_{c_i} - \xi_{a_j}\right)^2 + \left(\eta_{c_i} - \eta_{a_j}\right)^2} \right)_{\text{min}},$                                                                                                    |               | (6.31) |  |
| cu $(i = 1, , n; j=1,,n)$                                                                                                    |               |        |  |
| lvarea numerică a problemei a fost elaborat un program soft, în<br>nare java, rezultatele fiind prezentate sub formă de applet, interactiv,<br>ra 6. 8, având ferestre de dialog ce permit introducerea datelor de<br>a mărimii parametrilor geometrici ( $\alpha$ și $\gamma$ ), impunerea mărimii erorii                                                                                                    |               |        |  |

*Tabelul 6. 3. Coordonatele profilului corectat al cremalierei*

Se determină *profilul fictiv* (noua ţintă) vezi (6.19)-(6.21) în raport cu *profilul teoretic*, vezi tabelul 6. 2.

În baza *profilului fictiv*, noua ţintă a procesului de generare, tabelul 6. 2, se calculează *profilul corectat* al sculei cremalieră, vezi relaţiile (6.22)-(6.24), reprezentată prin coordonatele sale în tabelul 6. 3, ca profil conjugat profilului fictiv de generat, în sistemul sculei-cremalieră,  $\zeta \eta$ .

Se determină profilul aproximat al sculei cremalieră, relaţiile (6.30), pentru diferite mărimi ale parametrilor geometrici  $\alpha$  si  $\gamma$ , iar prin metoda generării inverse se determină un *profil modelat* pentru piesa prelucrată, efectuându-se o comparatie între acesta şi *profilul teoretic*. procesului de generare, tabelul 6. 2, se<br>
ă, vezi relațiile (6.22)-(6.24), reprezentată<br>
il conjugat profilului fictiv de generat, în<br>
sculei cremalieră, relațiile (6.30), pentru<br>
și  $\gamma$ , iar prin metoda generării invers *tiv*, noua țintă a procesului de generare, tabelul 6. 2, se<br>
I sculei cremalieră, vezi relațiile (6.22)-(6.24), reprezentată<br>
elul 6. 3, ca profil conjugat profilului fictiv de generat, în<br>
7.<br>
l aproximat al sculei crem

Se compară, de asemenea, profilul corectat cu cel aproximat astfel ca eroarea între acestea să nu depăşească o mărime impusă,

$$
\delta_{i,j} = \left( \sqrt{\left(\xi_{c_i} - \xi_{a_j}\right)^2 + \left(\eta_{c_i} - \eta_{a_j}\right)^2} \right)_{\text{min}},
$$
\ncu  $(i = 1, ..., n; j = 1, ..., n)$  (6.31)

4253<br>
4261 5.502<br>
427 5.502<br>
427 5.692<br>
4221 5.692<br>
4220 5.498<br>
4.207 5.494<br>
4.207 5.494<br>
4.207 5.494<br>
4.207 5.494<br>
4.207 5.494<br>
4.207 5.494<br>
4.207 5.494<br>
4.207 5.494<br>
4.207 5.494<br>
4.207 5.494<br>
4.207 5.494<br>
4.207 5.494<br>
4 4.251 5.605<br>
4.241 5.502<br>
4.241 5.502<br>
4.27 5.494<br>
4.207 5.494<br>
4.207 5.494<br> *in* (noua tintă) vezi (6.19)-(6.21) în raport cu *profilul*<br>
noua tintă a procesului de generarc, tabelul 6. 2, se<br>
ulei cremalieră, vezi relaț 4.275<br>
4.284 5.569<br>
4.284 5.509<br>
4.241 5.509<br>
4.241 5.502<br>
4.241 5.502<br>
4.219 5.494<br>
4.207 5.498<br>
4.207 5.499<br>
4.207 5.494<br>
4.207 5.494<br>
4.207 5.494<br>
4.207 5.494<br>
4.207 5.494<br>
4.207 5.494<br>
4.207 5.494<br>
4.207 5.494<br>
4.207 Pentru rezolvarea numerică a problemei a fost elaborat un program soft, în limbajul de programare *java*, rezultatele fiind prezentate sub formă de applet, interactiv, figura 6. 7 şi figura 6. 8, având ferestre de dialog ce permit introducerea datelor de intrare, modificarea mărimii parametrilor geometrici ( $\alpha$  și  $\gamma$ ), impunerea mărimii erorii profilului aproximat față de cel teoretic, trasarea grafică a formei profilurilor efectiv și fictiv ale piesei (dantura), corectat şi aproximat al sculei cremalieră (şi vizualizarea selectivă a acestora), afişarea coordonatelor tuturor profilurilor calculate precum şi optimizarea automată a valorilor  $\alpha$  și  $\gamma$ , pe criteriul obținerii unei abateri minime a *profilului modelat* fată de *profilul teoretic* al piesei de prelucrat.

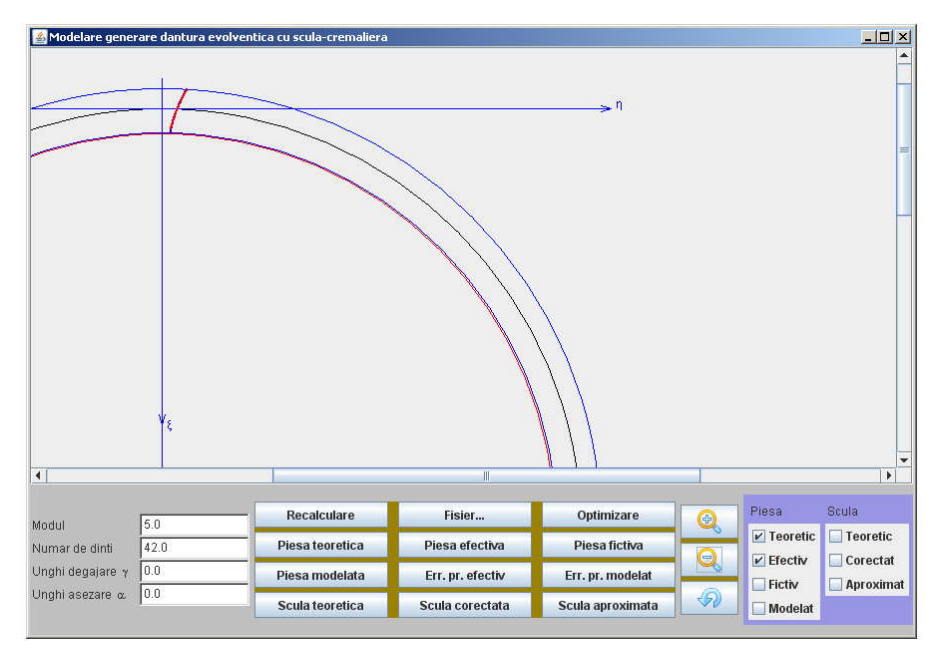

*Figura 6. 7. Applet-ul java*

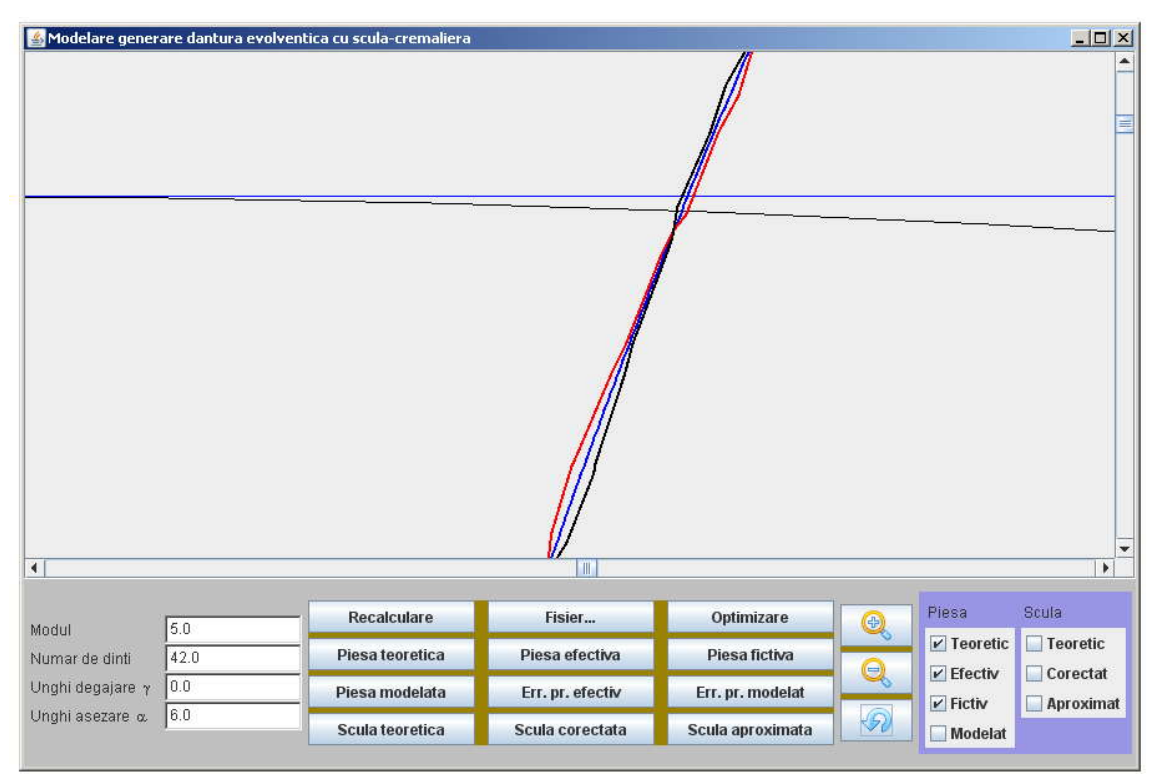

*Figura 6. 8. Applet-ul java, vedere mărită în zona profilurilor piesei*

# **Concluzii**

A fost abordată o problematică de corecție a unei erori de generare a unor profiluri (suprafețe) evolventice prin corecția de formă a sculei cremalieră generatoare, soluție, principial cunoscută, dar pentru care se realizează o metodică generală, aplicată numeric pentru cazul danturii evolventice.

S-a dovedit că se poate asigura o formă corectată a cremalierei generatoare, care, în baza predicției erorii de generare, profilul fictiv de generat, poate fi substituită cu o formă de cremalieră, având un profil obţinut, pornind de la cremaliera teoretică, prin modificarea parametrilor geometrici  $\alpha$  și  $\gamma$  - profilul aproximat.

Solutia propusă poate avea valabilitate în cazul reluării prelucrării, pentru același tip de produs, în condiții similare.

Evident, este posibilă o corecție succesivă a sculei cremalieră, în funcție de eroarea de profil (forma profilului efectiv generat) pentru diferitele roți dințate prelucrate.

Scula cremalieră poate fi adusă la forma inițială prin reascuțirea la parametrii geometrici conform proiectului de execuție.

O dezvoltare a metodicii propuse ar putea fi realizată prin diminuarea numărului de puncte măsurate pe profilul generat şi înlocuirea acesteia (aproximarea) cu polinoame de tip Beziér de grad mic (2 sau 3), astfel încât numărul de puncte să fie redus (3 sau 4 puncte).

# **6.2. Sinteza unui algoritm pentru profilarea corectivă a sculelor de tip cuţit-roată**

### **Introducere**

Au fost propuşi algoritmi, pentru modelarea profilării corective a sculei de tip cremalieră pentru generarea danturii evolventice [1], precum şi pentru modelarea profilării corective a cuţitelor-roată generatoare a unor vârtejuri ordonate de profiluri exterioare.

Sunt cunoscute şi aplicate diverse modelări având ca scop simularea compensării erorilor de generare, specifică unor procese de generare, precum și predictia și compensarea acestor erori, bazate pe modelări analitice utilizarea algoritmilor genetici precum şi a reţelelor neuronale.

 Se prezintă un algoritm pentru modelarea profilării corective a sculei de tip roată pentru generarea prin înfășurare a unui vârtej de profiluri (suprafețe) ordonate, de interior, pe baza unui algoritm bazat pe ideea că, se propune generarea unei suprafeţe ţintă fictivă, diferită de suprafaţa geometrică iniţială de prelucrat, şi reprofilarea cuțitului roată în baza acestei suprafețe, obținându-se o nouă formă a muchiei de aşchiere generatoare a sculei-roată, profilul corectat.

Mai mult, tinând seama de forma constructivă a suprafeței de degajare a sculei (suprafaţa conică) se poate imagina o modalitate de aproximare a noii forme a muchiei de aşchiere prin reascuţirea suplimentară a sculei – profilul aproximat - ca rezultat al intersecției suprafeței de asezare cu noua suprafață de degajare.

Se urmăreşte ca profilul cercetat, prin variaţia mărimii parametrilor geometrici  $\gamma$  si, eventual,  $\alpha$ , astfel, încât să fie acceptabilă înlocuirea profilului corectat cu cel aproximat.

Este de notat, totuși, că nu în orice situație o astfel de rezolvare este posibilă și că un astfel de mod de a gândi această modalitate de corectie are sens doar pentru o productie repetabilă, în care conditiile în care are loc generarea sunt similare pentru toate semifabricatele, în producție de generare a suprafețelor (aceeași sculă, același regim de lucru, condiții de așchiere etc.).

# **Algoritm pentru modelarea profilării de corecţie a cuţitului roată**

Se acceptă că, se determină prin măsurarea directă pe o maşină 3D, (a profilului generat, un profil, în formă de discretă, sub forma unei matrice de coordonate – generatoarea efectivă,  $G<sub>E</sub>$ , vezi și figura 6.9.

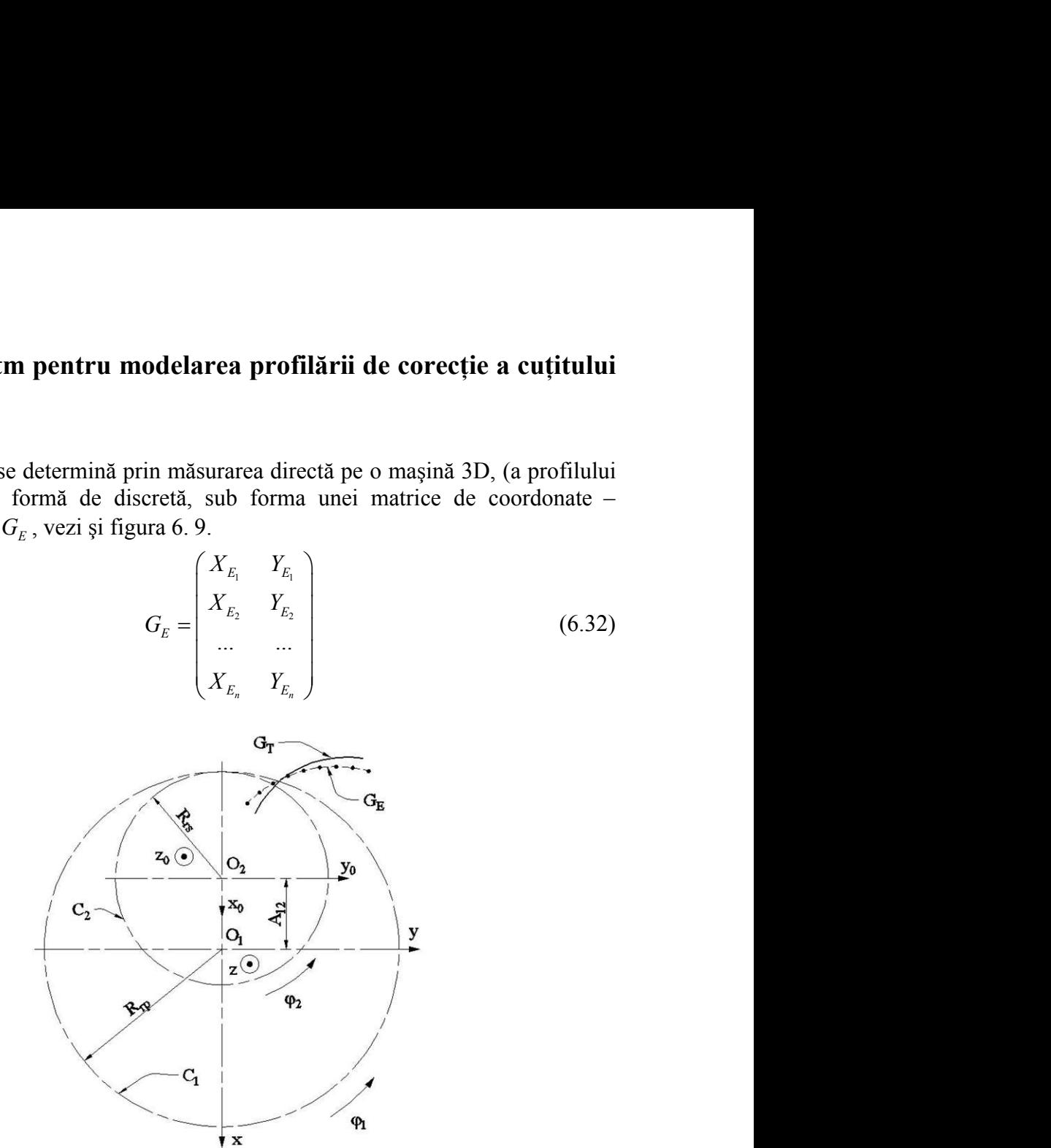

*Figura 6. 9.* Generatoare: teoretică,  $G_T$ și efectivă,  $G_E$ .

Cel mai adesea, generatoarea efectivă *G<sup>E</sup>* (6.32) nu este identică cu generatoarea teoretică, *G<sup>T</sup>* , avută ca ţintă a generării şi totodată, nu este simplu a stabili cauzele acestei necoincidente.

Se acceptă că, alegându-se convenabil o nouă ţintă a procesului de generare, numită în cele ce urmează generatoare fictivă, *G<sup>E</sup>* , şi totodată, prin modificarea în consecință a generatoarei sculei, la reluarea procesului în aceleași condiții tehnologice, noul profil generat va fi mai apropiat de generatoarea teoretică,  $G_{\scriptscriptstyle T}$ , dorită.

Modelul generatoarei fictive,  $G_F$ , se propune a fi imaginea în oglindă a curbei *G<sup>E</sup>* faţă de generatoarea teoretică. Aceasta în ideea că factorii perturbatori ai procesului tehnologic, acţionând în acelaşi sens, vor conduce la obţinerea unei generatoare efective,  $G<sub>E</sub>$ , mai apropiate de forma și dimensiunile generatoarei teoretice, vezi și figura 6. 10.

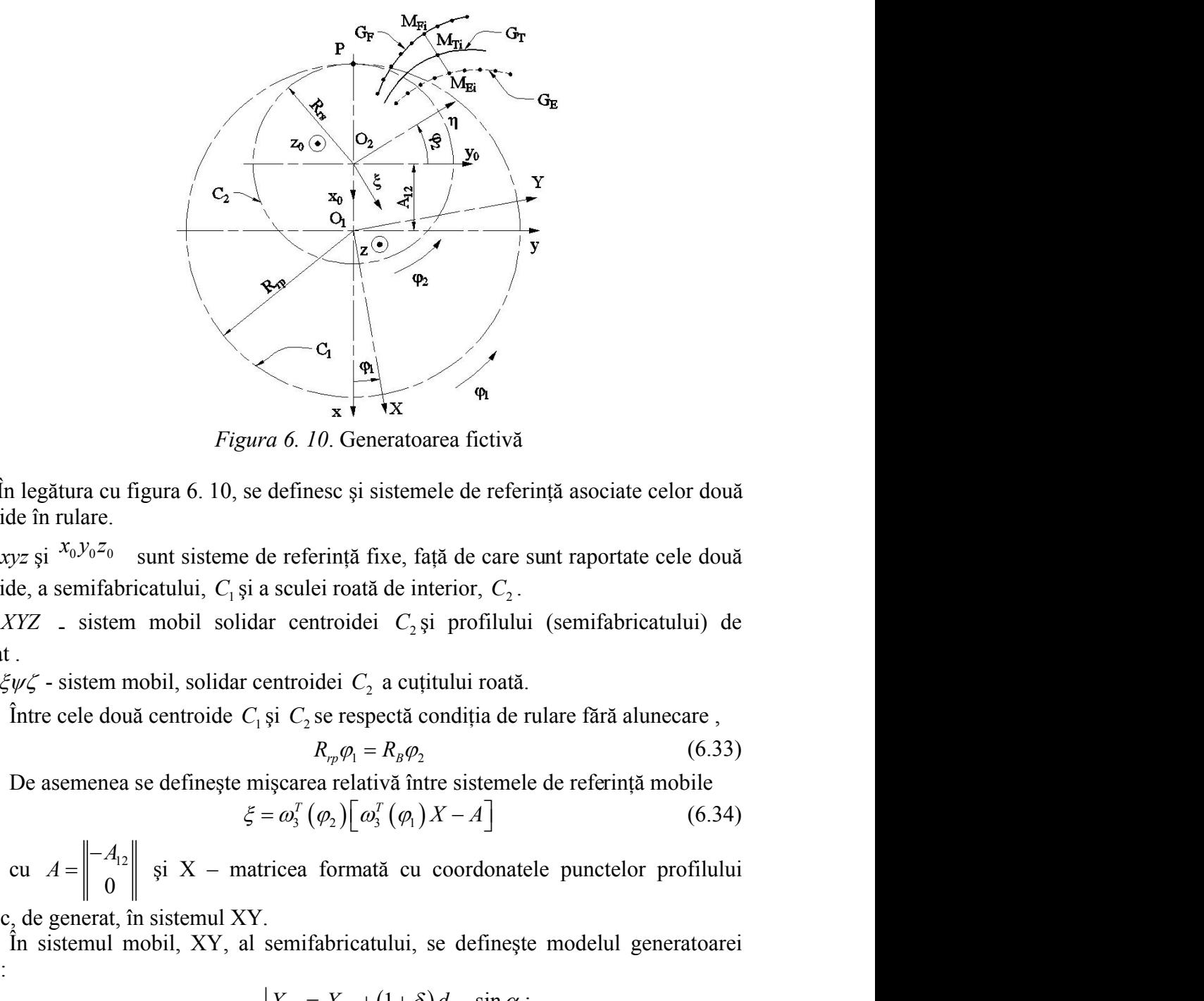

*Figura 6. 10*. Generatoarea fictivă

În legătura cu figura 6. 10, se definesc şi sistemele de referinţă asociate celor două centroide în rulare.

 $xyz$  și  $x_0y_0z_0$  sunt sisteme de referință fixe, față de care sunt raportate cele două centroide, a semifabricatului,  $C_1$ și a sculei roată de interior,  $C_2$ .

*XYZ* - sistem mobil solidar centroidei *C*<sup>2</sup> şi profilului (semifabricatului) de generat .

 $\zeta \psi \zeta$  - sistem mobil, solidar centroidei  $C_2$  a cuțitului roată.

Între cele două centroide *C*<sup>1</sup> şi *C*<sup>2</sup> se respectă condiţia de rulare fără alunecare ,

$$
R_{rp}\varphi_1 = R_{B}\varphi_2 \tag{6.33}
$$

De asemenea se defineşte mişcarea relativă între sistemele de referinţă mobile

$$
\xi = \omega_3^T \left( \varphi_2 \right) \left[ \omega_3^T \left( \varphi_1 \right) X - A \right] \tag{6.34}
$$

eferință fixe, față de care sunt raportate cele două<br>
ulei roată de interior,  $C_2$ .<br>
centroidei  $C_2$  și profilului (semifabricatului) de<br>
roidei  $C_2$  a cuțitului roată.<br>  $C_2$  se respectă condiția de rulare fără alunec cu  $A = \begin{bmatrix} 1 & 1 & 1 \\ 0 & 0 & 1 \end{bmatrix}$  și X – matricea fo  $0 \parallel$  <sup>3</sup>  $A_{12}$   $\begin{array}{ccc} \vdots & \vdots & \ddots & \vdots \end{array}$  $A = \begin{bmatrix} 1 & -1 \\ 0 & 1 \end{bmatrix}$  și X – matricea formată cu coorde  $-A_{12}$   $\begin{array}{ccc} -A_{12} & \cdot & \cdot & \cdot & \cdot \\ \cdot & \cdot & \cdot & \cdot & \cdot \end{array}$  $=\|\cdot\|^2$  și X – matricea formată cu coordonatele punctelor profilului teoretic, de generat, în sistemul XY. istemele de referință asociate celor două<br>
xe, față de care sunt raportate cele două<br>
de interior,  $C_2$ ,<br>  $C_2$ , și profilului (semifabricatului) de<br>
a cuțitului roată.<br>
cetă condiția de rulare fără alunecare,<br>  $R_g \varphi_2$ *C*<sub>2</sub> se respectă condiția de rulare fără alunecare,<br>  $R_p \varphi_1 = R_B \varphi_2$  (6.33)<br>
area relativă între sistemele de referință mobile<br>  $p_3^T (\varphi_2) [\varphi_3^T (\varphi_1) X - A]$  (6.34)<br>
ea formată cu coordonatele punctelor profilului<br>
m  $R_{rp}\varphi_1 = R_p\varphi_2$  (6.33)<br>
carea relativă între sistemele de referință mobile<br>  $\omega_3^T(\varphi_2)[\omega_3^T(\varphi_1)X - A]$  (6.34)<br>
cea formată cu coordonatele punctelor profilului<br>
emifabricatului, se definește modelul generatoarei<br> definesc și sistemele de referință asociate celor două<br>
ze referință fixe, față de care sunt raportate cele două<br>
sculci roată de interior,  $C_2$ .<br>
r centroidei  $C_2$  și profilului (semifabricatului) de<br>
ntroidei  $C_2$  a mele de referință asociate celor două<br>
față de care sunt raportate cele două<br>
interior,  $C_2$ .<br>
<sub>2</sub> și profilului (semifabricatului) de<br>
uțitului roată.<br>
condiția de rulare fără alunecare,<br>  $\begin{array}{ll} (6.33) \\ p_2 \end{array}$ <br>
ntre nesc și sistemele de referință asociate celor două<br>
dei roată de interior,  $C_2$ .<br>
introidei  $C_2$  și profilului (semifabricatului) de<br>
idei  $C_2$  a cuțitului roată.<br>
se respectă condiția de rulare fără alunecare,<br>  $R_p \varphi$ Fure cele două centroide C<sub>1</sub> și C<sub>2</sub> se respectă condiția de rulare fără alunecare ;<br>
0.6.33)<br>
De asemenea se definește misterara treiativă intre sistemele de referință mobile<br>  $\xi = \omega_3^r (\varphi_3) [\omega_3^r (\varphi_1) X - A]$ <br>
cu  $A = \begin$ 

În sistemul mobil, XY, al semifabricatului, se defineşte modelul generatoarei fictive:

$$
M_{Fi} = \begin{vmatrix} X_{Fi} = X_{Ei} + (1+\delta) d_{\min} \sin \alpha_i; \\ Y_{Fi} = Y_{Ei} + (1+\delta) d_{\min} \cos \alpha_i; \end{vmatrix}
$$
 (6.35)

$$
d_{\min} = \left\{ \sqrt{[X_{Ei} - X_{Ti}]} + [Y_{Ei} - Y_{Ti}]} \right\}_{\min}
$$
 (6.36)

1 cos ; *Y Y d Ei Ti Ei Ti d X X Y Y* (6.36) <sup>1</sup> 1 *i i i i T T i T T Y Y tg X X* (6.37)

şi

$$
0 < \delta \le 1 \tag{6.38}
$$

 $X_{T_i}, Y_{T_i}, X_{T_{i+1}}, Y_{T_{i+1}}$  sunt coordonate aparținând profilului teoretic de generat.

Ca urmare, din (6.35)-(6.38); se obţine o nouă ţintă a generării, generatoarea fictivă,  $G_F$ ,

\n urmare, din (6.35)-(6.38); se obține o nouă țintă a generării, generatoarea, 
$$
G_F = \begin{pmatrix} X_{F_1} & Y_{F_1} \\ X_{F_2} & Y_{F_2} \\ \vdots & \vdots \\ X_{F_s} & Y_{F_s} \end{pmatrix}
$$
\n

\n\n ircia se construiește modelul noii suprafețe țintă (suprafața cilindrică cu aa paralelă cu axa Z).\n

\n\n rarea aceștei noii suprafețe țintă (seperatoarea fictiviă,  $G_F$ ) impune realizarea are a xuelei roată, reciproc înfășurătoare generatoarei fictive.\n

\n\n fel, familia de profiluri fictive (6.39) este de forma:\n 
$$
\xi = \omega_3^T(\varphi_2) \begin{bmatrix} \omega_3^T(\varphi_1) \end{bmatrix} \begin{bmatrix} X_{F_1} \\ Y_{F_2} \end{bmatrix} = \begin{bmatrix} -A_1 \\ 0 \end{bmatrix}
$$
\n

\n\n uptā dezvoltări, în forma:\n 
$$
(G_F)_{\varphi_1} : \begin{cases} \xi = X_{F_2} \cos(1-i)\varphi_1 - Y_{F_2} \sin(1-i)\varphi_1 + A_{12} \cos(i\varphi_1); \\ \eta = X_{F_2} \sin(1-i)\varphi_1 + Y_{F_2} \cos(1-i)\varphi_1 - A_{12} \sin(i\varphi_1); \end{cases}
$$
\n

\n\n t = 
$$
\frac{\varphi_2}{\varphi_1} = \frac{R_{\varphi_2}}{R_{\varphi_3}}
$$
\n

\n\n tul de transmitere și\n 
$$
A_{12} = R_{\varphi} - R_{\varphi_3}
$$
\n

\n\n tul a inter centrele centroidelor C<sub>1</sub> și C<sub>2</sub>.\n

\n\n tru o variație incrementală a parametrului  $\varphi_1$ ,\n 
$$
\varphi_1 = k\Delta\varphi_1
$$
\n

\n\n ulet mismintere și  
\n a interperță de matrețe, iși suficient

în baza căreia se construieşte modelul noii suprafeţe ţintă (suprafaţa cilindrică cu generatoarea paralelă cu axa Z).

Generarea acestei noi suprafețe țintă (generatoarea fictivă,  $G_F$ ) impune realizarea unei noi forme a sculei roată , reciproc înfăşurătoare generatoarei fictive.

Astfel, familia de profiluri fictive (6.39) este de forma:

$$
\xi = \omega_3^T \left( \varphi_2 \right) \left[ \omega_3^T \left( \varphi_1 \right) \middle\| \begin{matrix} X_{Fi} \\ Y_{Fi} \end{matrix} \right] - \left\| \begin{matrix} -A_2 \\ 0 \end{matrix} \right\|_{j=1,2,\dots,n} \tag{6.40}
$$

sau, după dezvoltări, în forma:

$$
\begin{vmatrix}\n x_{F_n} & Y_{F_n}\n\end{vmatrix}
$$
\nse constructive, modelul noii suprafete, tintă (suprafa, cilindrică cu  
\nalelă cu axa Z).

\nacestei noi suprafete, tintă (generatoarea fictivă,  $G_F$ ) impune realizarea  
\nscalei roată, reciproc înfășurătoare generatoarei fictive.  
\nmilia de profiluri fictive (6.39) este de forma:  
\n
$$
\xi = \omega_3^T (\varphi_2) \begin{bmatrix}\n \omega_3^T (\varphi_1) \left\| \frac{X_{F_i}}{Y_{F_i}} \right\| - \left\| -A_2 \right\| \\
 \left\| \frac{1}{0} \right\|_{y=1,2...n}
$$
\n

\nlezvoltări, în forma:  
\n
$$
(G_F)_{\varphi_1} : \begin{cases}\n \xi = X_{F_j} \cos(1-i)\varphi_1 - Y_{F_j} \sin(1-i)\varphi_1 + A_{12} \cos(i\varphi_1);\n \end{cases}
$$
\n
$$
(6.41)
$$
\n
$$
i = \frac{\varphi_2}{\varphi_1} = \frac{R_{r_p}}{R_{r_s}}
$$
\n(6.42)

cu

$$
i = \frac{\varphi_2}{\varphi_1} = \frac{R_{rp}}{R_{rs}} \tag{6.42}
$$

raportul de transmitere şi

$$
A_{12} = R_{rp} - R_{rs} \tag{6.43}
$$

distanța între centrele centroidelor  $C_1$  și  $C_2$ .

Pentru o variație incrementală a parametrului  $\varphi_1$ ,

$$
\varphi_1 = k \Delta \varphi_1 \quad (k = 1, 2...m) \tag{6.44}
$$

otectar non supractic time (supranata cumarica cu<br>
ete tintă (generatoarea fictivă,  $G_F$ ) impune realizarea<br>
fictive (6.39) este de forma:<br>  $\langle \varphi_2 \rangle \left[ \omega_3^T (\varphi_1) \middle\| \begin{matrix} x_n \\ y_n \end{matrix} \right] = \left[ \begin{matrix} -4 \\ 0 \end{matrix} \right]_{j=1,2...n}$ <br> cu  $\Delta \varphi$  suficient de mic și m întreg și suficient de mare pentru a acoperi linia de angrenare a celor două profiluri în înfăşurare: profilul fictiv (noua ţintă) şi noul profil al sculei – profilul corectat.  $\varphi_1$   $R_{rs}$ <br>  $A_{12} = R_{rp} - R_{rs}$  (6.43)<br>  $C_1$  și  $C_2$ .<br>
arametrului  $\varphi_1$ ,<br>  $\Delta \varphi_1$  ( $k = 1, 2...m$ ) (6.44)<br>
g și suficient de mare pentru a acoperi linia de<br>
rare: profilul fictiv (noua țintă) și noul profil al<br>
aeto  $\xi = \omega'_3 \ (\varphi_2) \left[ \omega'_j (\varphi_i) \right]_{V_{F_i}}^{V_{F_i}} - \left\| 0 \right]_{j=1,2,...n}^{V_i}$ (6.40)<br>
Itari, în forma:<br>
Itari, în forma:<br>  $\left[ \xi = X_{F_j} \cos(1-i) \varphi_i - Y_{F_j} \sin(1-i) \varphi_i + A_{12} \cos(i \varphi_i) \right]$ ;<br>  $\left[ \eta = X_{F_j} \sin(1-i) \varphi_i + Y_{F_j} \cos(1-i) \varphi_i - A_{12} \sin(i \varphi_i$ (6.45)<br>  $\zeta = \omega_3 \ (\psi_2) \left[ \frac{\omega_3}{\rho_1} \left( \frac{\omega_1}{\rho_2} \right) \right] \left[ Y_{F_1} \right] - \left[ 0 \right] \left[ \frac{\omega_2}{\rho_1 - 2 \rho_1} \right]$ <br>
(6.45)<br>  $\zeta = X_{F_2} \cos(1 - i) \varphi_1 - Y_{F_2} \sin(1 - i) \varphi_1 + A_{12} \cos(i \varphi_1);$ <br>  $\eta = X_{F_2} \sin(1 - i) \varphi_1 + Y_{F_2} \cos(1 - i) \varphi_1 - A_{1$ eg și suficient de mare pentru a acoperi linia de<br>
surare: profilul fictiv (noua țintă) și noul profil al<br>
metodei "distanței minime" este<br>  $P^2 + [n_{F_f} - n_P]^2$ <br>  $j = 1, 2...n$  (6.45)<br>
(6.41);<br>
ngrenării,<br>  $P = -R_{rs} \cos(i\varphi_1)$  (6

Condiția de înfășurare, conform metodei "distanței minime" este

$$
d_{\min} = \left\{ \sqrt{\left[ \xi_{F_j} - \xi_P \right]^2 + \left[ \eta_{F_j} - \eta_P \right]^2} \right\}_{\min} \quad j = 1, 2...n \tag{6.45}
$$

în care:

 $\zeta_{F_i}$  și  $\eta_{F_i}$  sunt coordonatele date de (6.41);

 $\zeta_p$ și  $\eta_p$  sunt coordonatele polului angrenării,

$$
\xi_P = -R_{rs} \cos(i\varphi_1) \n\eta = R_{rs} \sin(i\varphi_1)
$$
\n(6.46)

Vezi şi figura 6. 10, cu *Rrs* determinat din considerente tehnologice.

 $\frac{\varphi_2}{\varphi_1} = \frac{R_{\gamma p}}{R_{\gamma}}$  (6.42)<br>  $= R_{\gamma p} - R_{\gamma s}$  (6.43)<br>  $\sin C_2$ .<br> **r** intertului  $\varphi_1$ ,<br>  $\sqrt{(k=1,2...m)}$  (6.44)<br> **i** sufficient de mare pentru a acoperi linia de<br>
re: profilul fictiv (noua tintă) și noul profil  $=\frac{\omega_2}{\varphi_1} = \frac{v_{xy}}{R_{xy}}$  (6.42)<br>  $v_2 = R_{yy} - R_{cz}$  (6.43)<br>  $C_1$  si  $C_2$ .<br>
rametrului φ,<br>  $\varphi_1$  ( $k = 1, 2...m$ ) (6.44)<br>
si suficient de mare pentru a acoperi linia de<br>
are: profilul fictiv (noua tintă) și noul profil  $i = \frac{\phi_2}{\phi_1} = \frac{R_p}{R_{rs}}$  (6.42)<br>  $A_{12} = R_p - R_{rs}$  (6.43)<br>
or  $C_1$  și  $C_2$ .<br>
a parametrului  $\varphi_1$ ,<br>  $= k \Lambda \varphi_1$  ( $k = 1, 2...m$ ) (6.44)<br>
treg și suficient de mare pentru a acoperi linia de<br>
ășurare: profilul fictiv (nou  $i = \frac{\varphi_2}{\varphi_1} = \frac{r_{\gamma p}}{R_{\gamma}}$  (6.42)<br>  $A_{12} = R_{\gamma p} - R_{\gamma}$  (6.43)<br>
or C<sub>1</sub> și C<sub>2</sub>.<br>
a parametrului  $\varphi_1$ ,<br>  $= k \Delta \varphi_1$  ( $k = 1, 2...m$ ) (6.44)<br>
treg și suficient de mare pentru a acoperi linia de<br>
ășurare: profilul f  $i = \frac{\varphi_2}{\varphi_1} = \frac{R_{\gamma}}{R_{\gamma_2}}$  (6.42)<br>  $A_{12} = R_{\gamma_2} - R_{\gamma_3}$  (6.43)<br>  $C_1$  si  $C_2$ .<br>
arametrului  $\varphi_1$ ,<br>  $\Delta \varphi_1$  ( $k = 1, 2...m$ ) (6.44)<br>
g si suficient de mare pentru a acoperi linia de<br>
rare: profilul fictiv (n Ansamblul punctelor aparţinând masivului descris de ecuaţiile (6.41), pentru diferite mărimi ale parametrului  $\varphi$ <sub>i</sub> respectând condiția (6.45), reprezintă "profilul corectat" al sculei-roată, profilul generator al noii ţinte (profilul fictive al piesei).

Fie *<sup>F</sup> S* această nouă formă a profilului cuţitului-roată, profilul executat

$$
S_F = \begin{pmatrix} \xi_1 & \eta_1 \\ \xi_2 & \eta_2 \\ \vdots & \vdots \\ \xi_n & \eta_n \end{pmatrix}
$$
 (6.47)  
erit ca formă de profilul teoretic al cuțiului roată  
abricatului.  
lui (6.47) cu un profil aproximativ rezultat ca  
lei inițiale, calculată pentru profilul teoretic, cu o  
rin modificarea mărimii unghiului de degajare a  
zi *profit aproximat*. Soluția poate avea în anumite

Profilul corectat (6.47) este diferit ca formă de profilul teoretic al cuțitului roată generator al profilului teoretic al semifabricatului.

Se propune înlocuirea profilului (6.47) cu un profil aproximativ rezultat ca intersecție a suprafeței de asezare a sculei inițiale, calculată pentru profilul teoretic, cu o nouă suprafaţă de degajare obţinută prin modificarea mărimii unghiului de degajare a sculei. Numim acest nou profil al sculei *profil aproximat*. Solutia poate avea în anumite condiții reale sanse de succes, dacă se poate determina pentru sculă un profil aproximat suficient de apropiat de profilul corectat al acesteia, care este un profil ideal, determinat riguros în baza supoziţiei propuse pentru compensarea erorii de generare. n modificarea marimii unginium de degajare a<br>profil aproximat. Soluția poate avea în anumite<br>pate determina pentru sculă un profil aproximat<br>al acesteia, care este un profil ideal, determinat<br>compensarea erorii de generar bate determina pentru sculă un profil aproximat<br>
al acesteia, care este un profil ideal, determinat<br>
compensarea erorii de generare.<br>
e a cuțitului roată ca fiind o suprafață riglată<br>
directoare profilul teoretic al cuțit **n** modificarea mărimii unghiului de degajare a<br>*profil aproximat*. Soluția poate avea în anumite<br>ate determina pentru sculă un profil aproximat<br>al acesteia, care este un profil ideal, determinat<br>compensarea erorii de gen culei *profil aproximat*. Soluția poate avea în anumite<br>
se poate determina pentru sculă un profil aproximat<br>
rectat al acesteia, care este un profil ideal, determinat<br>
entru compensarea erorii de generare.<br> **at**<br> **at**<br>
s  $S_F = \begin{vmatrix} s_2 & r_2 \cdots & r_2 \end{vmatrix}$ <br>  $\vdots & \ddots & \vdots \ c_n & n_n$ <br>
rit ca formă de profilul teoretic al cuțitului roată<br>
bricatului.<br>
ui (6.47) cu un profil aproximativ rezultat ca<br>
bricatului.<br>
ui (6.47) cu un profil aproximativ rezu t ca forma de profilul teoretic al cutitului roată<br>
ricatului.<br>
i (6.47) cu un profil aproximativ rezultat ca<br>
inițiale, calculată pentru profilul teoretic, cu o<br>
modificarea mărimii urghiului de degajare a<br>
modificarea m va oriental<br>
incidad de profil aproximativ rezultat ca<br>
incidad per incidad per incidad per incidad de profil aproximativ rezultat ca<br>
incidad per incidicate a matrimi unghiului de degajare a<br>
a modificarea matrimi unghiu i (6.47) cu un profil aproximativ rezultat ca<br>
i inițiale, calculată pentru profilul teoretic, cu o<br>
modificarea mărimii unghiului de degățare a<br>
modificarea mărimii unghiului de degățare a<br>
ate determina pentru sculă un 

### **Profilul aproximat**

Se defineşte suprafaţa de aşezare a cuţitului roată ca fiind o suprafaţă riglată determinată de dreapta  $\Delta \alpha$  și având ca directoare profilul teoretic al cuțitului roată, determinat pentru profilul teoretic de generat, fie acesta

$$
P_{T} = \begin{vmatrix} \xi_{1}^{T} & \xi_{2}^{T} & \cdots & \xi_{n}^{T} \\ \eta_{1}^{T} & \eta_{2}^{T} & \cdots & \eta_{n}^{T} \end{vmatrix}^{T}
$$
 (6.48)

Astfel, suprafaţa de aşezare a cuţitului roată are ecuaţiile:

\n citat al acestea, care este un profil ideal, determinat \n mtru compensarea erorii de generare.\n

\n\n ezare a cuțiului roată ca fiind o suprafață riglată d ca directoare profilul teoretic al cuțiului roată, generat, fie acesta\n 
$$
\begin{aligned}\n & \left| \xi_1^T \xi_2^T \cdots \xi_n^T \right|^T \\
 & \text{cuiitului roată are ecuajile:}\n \end{aligned}
$$
\n

\n\n cuițiului roată are ecuajile:\n

\n\n
$$
\begin{aligned}\n & \left| \xi = \xi_i^T - \lambda \sin \alpha \right| \\
 & \left| \eta = \eta_i^T \right| \\
 & \left| \xi = \lambda \cos \alpha \right| \\
 & \left| \xi = \lambda \cos \alpha \right| \\
 & \text{uii ionată se definește ca o suprafață de revolutie} \\
 & \text{aă.\n}\n \end{aligned}
$$
\n

\n\n eigel  $R_{\text{es}} - t \cos \gamma \cos \theta_1$ \n

\n\n eigel  $R_{\text{es}} - t \cos \gamma \sin \theta_1$ \n

\n\n eigel  $R_{\text{es}} - t \cos \gamma \sin \theta_1$ \n

\n\n eigel  $R_{\text{es}} - \sqrt{\xi_r^2 + \eta_r^2}$ \n

\n\n eigel  $R_{\text{es}} = \sqrt{\xi_r^2 + \eta_r^2}$ \n

\n\n eigel  $R_{\text{es}} = \sqrt{\xi_r^2 + \eta_r^2}$ \n

\n\n eigel  $R_{\text{es}} = \sqrt{\xi_r^2 + \eta_r^2}$ \n

\n\n eigel  $R_{\text{es}} = \sqrt{\xi_r^2 + \eta_r^2}$ \n

\n\n eigel  $R_{\text{es}} = \sqrt{\xi_r^2 + \eta_r^2}$ \n

\n\n eigel  $R_{\text{es}} = \sqrt{\xi_r^2 + \eta_r^2}$ \n

\n\n eigel  $R_{\text{es}}$ \n

Cu  $\xi_i^T$ ,  $\eta_i^T$  aparținând profilului (6.48).

Suprafața de degajare a cuțitului roată se definește ca o suprafață de revoluție (con) de axă identică cu axa sculei roată.

 1 1 1 sin *A R t t* (6.50) 

Cu t și  $\theta_1$  parametrii variabili și  $\gamma$  mărimea unghiului de degajare și

$$
R_{es} = \sqrt{\xi_V^2 + \eta_V^2}
$$
 (6.51)

 $\zeta$ <sup>*v*</sup>, și  $\eta$ <sup>*v*</sup> sunt coordonatele punctului aparținând matricei (6.48), aflat la cea mai mare distanță de axa cuțitului-roată,  $(\xi)$ .

Din condiţia de intersecţie a suprafeţelor (6.49) şi (6.50), se definesc condiţiile:

$$
\lambda = t \frac{\sin \gamma}{\sin \alpha} \tag{6.52}
$$

$$
tg\theta_1 = \frac{\eta_i}{\xi_i - \lambda \sin \alpha} \tag{6.53}
$$

$$
t = \frac{1}{\cos \gamma} \left[ R_{\text{es}} - \sqrt{\left[ \xi_i - \lambda \sin \alpha \right]^2 + \eta_i^2} \right] \tag{6.54}
$$

 $t = \frac{1}{\cos \gamma} \left[ R_{\text{es}} - \sqrt{\left[ \xi_i - \lambda \sin \alpha \right]^2 + \eta_i^2} \right]$  (6.54)<br> *c* (6.50), (6.52), (6.53), (6.54) reprezintă forma muchiei<br>
cărei proiecție pe planul perpendicular pe axa acesteia<br>
rafeței periferice primare a cuțitului-r  $=\frac{1}{\cos \gamma} \left[ R_{es} - \sqrt{\left[\xi_i - \lambda \sin \alpha\right]^2 + \eta_i^2} \right]$  (6.54)<br>
(6.50), (6.52), (6.53), (6.54) reprezintă forma muchiei<br>
arei proiecție pe planul perpendicular pe axa acesteia<br>
feței periferice primare a cuțitului-roată – profil Ansamblul ecuaţiilor (6.50), (6.52), (6.53), (6.54) reprezintă forma muchiei efective a sculei roată, a cărei proiecţie pe planul perpendicular pe axa acesteia reprezintă directoarea suprafeței periferice primare a cuțitului-roată – profilul aproximat.  $t = \frac{1}{\cos y} \left[ R_{\infty} - \sqrt{\left[ \xi_i - \lambda \sin \alpha \right]^2 + \eta_i^2} \right]$  (6.54)<br>
Ansamblul ecuatiilor (6.50), (6.52), (6.53), (6.54) reprezintă forma muchiei<br>
mat.<br>
mat.<br>
mat.<br>
ca urmare, se poate imagina o formă de corecție a profilului-roa

Ca urmare, se poate imagina o formă de corecţie a profilului sculei-roată, prin modificarea geometriei părţii active a sculei, în speţă prin variaţia mărimii unghiului de degajare.

Se urmăreşte ca profilul aproximat să fie cât mai apropiat ca formă şi dimensiuni de profilul corectat, anterior determinat.

### **Aplicaţie**

Cutit roată pentru o bucsă pătrată

Se propune realizarea condiției sculei de tip roată pentru generarea unei bucșe cu secțiune transversală pătrat, figura 6. 11.

Se definesc sistemele de referinţă:

 $xy$  - este sistemul de referință fix; solidar axei centroidei  $C_1$ ;

 $x_0y_0$  - sistem fix, solidar axei centroidei  $C_2$ ;

*XY* - sistem mobil, solidar bucşei de generat;

 $\zeta \eta$  - sistem mobil, solidar cuțitului roată.

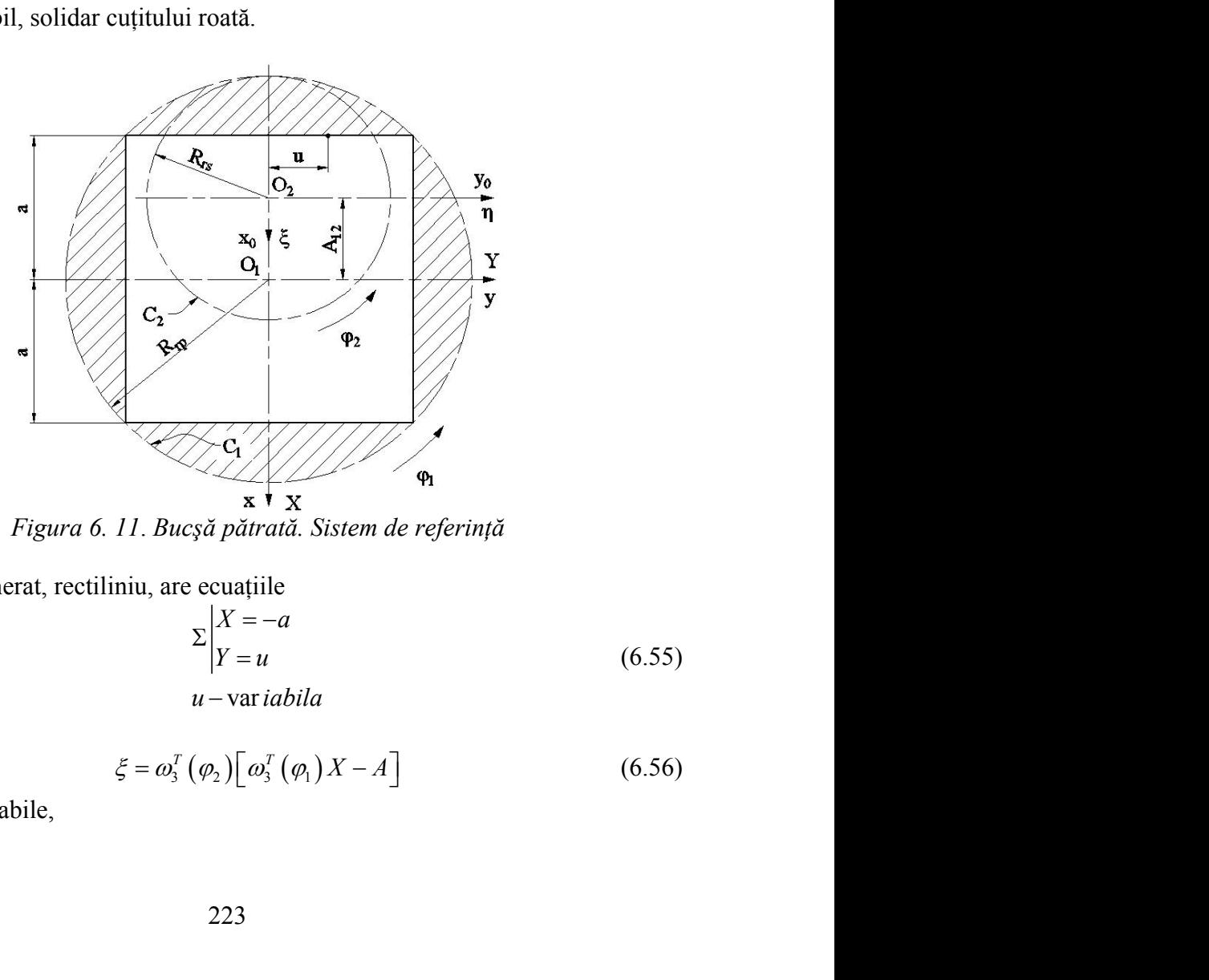

*Figura 6. 11*. *Bucşă pătrată. Sistem de referinţă*

Profilul de generat, rectiliniu, are ecuaţiile

$$
\begin{array}{ccc}\n\mathcal{L} & \mathcal{L} & \mathcal{L} \\
\hline\n\mathbf{x} & \mathbf{X} & \mathbf{X} \\
\hline\n\mathbf{x} & \mathbf{X} & \mathbf{X} \\
\mathbf{u} & \mathbf{c} & \mathbf{x} & \mathbf{d} \\
\mathbf{r} & \mathbf{c} & \mathbf{c} \\
\mathbf{v} & \mathbf{r} & \mathbf{d} \\
\mathbf{r} & \mathbf{v} & \mathbf{w} \\
\mathbf{u} & \mathbf{v} & \mathbf{v} \\
\mathbf{v} & \mathbf{v} & \mathbf{v} \\
\mathbf{v} & \mathbf{v} & \mathbf{v} \\
\mathbf{v} & \mathbf{v} & \mathbf{v} \\
\mathbf{v} & \mathbf{v} & \mathbf{v} \\
\mathbf{v} & \mathbf{v} & \mathbf{v} \\
\mathbf{v} & \mathbf{v} & \mathbf{v} \\
\mathbf{v} & \mathbf{v} & \mathbf{v} \\
\mathbf{v} & \mathbf{v} & \mathbf{v} \\
\mathbf{v} & \mathbf{v} & \mathbf{v} \\
\mathbf{v} & \mathbf{v} & \mathbf{v} \\
\mathbf{v} & \mathbf{v} & \mathbf{v} \\
\mathbf{v} & \mathbf{v} & \mathbf{v} \\
\mathbf{v} & \mathbf{v} & \mathbf{v} \\
\mathbf{v} & \mathbf{v} & \mathbf{v} \\
\mathbf{v} & \mathbf{v} & \mathbf{v} \\
\mathbf{v} & \mathbf{v} & \mathbf{v} \\
\mathbf{v} & \mathbf{v} & \mathbf{v} \\
\mathbf{v} & \mathbf{v} & \mathbf{v} \\
\mathbf{v} & \mathbf{v} & \mathbf{v} \\
\mathbf{v} & \mathbf{v} & \mathbf{v} \\
\mathbf{v} & \mathbf{v} & \mathbf{v} \\
\mathbf{v} & \mathbf{v} & \mathbf{v} \\
\mathbf{v} & \mathbf{v} & \mathbf{v} \\
\mathbf{v} & \mathbf{v} & \mathbf{v} \\
\mathbf{v} & \mathbf{v} & \mathbf{v} \\
\mathbf{v} & \mathbf{v} & \mathbf{v} \\
\mathbf{v} & \mathbf{v} & \mathbf{v} \\
\mathbf{v
$$

- var iabila

În mişcarea,

$$
\xi = \omega_3^T \left( \varphi_2 \right) \left[ \omega_3^T \left( \varphi_1 \right) X - A \right] \tag{6.56}
$$

cu  $\varphi_1$  și  $\varphi_2$  variabile,

$$
\varphi_2 = \frac{R_{rp}}{R_s} \varphi_1 \tag{6.57}
$$

 $\omega_2 = \frac{R_{rp}}{R_s} \varphi_1$  (6.57)<br>familia de profiluri  $\Sigma$  în sistemul cuțitului  $\varphi_2 = \frac{R_{\eta p}}{R_s} \varphi_1$  (6.57)<br>  $\tilde{a}$  familia de profiluri  $\Sigma$  în sistemul cuțitului<br>  $(-\varphi_2) - u \cdot \sin(\varphi_1 - \varphi_2) + A_{12} \cos \varphi_2$  (6.58) Şi cu notația  $i = \frac{R_{rp}}{R_s}$  se determină familia de profiluri  $\Sigma$  în siste  $i = \frac{-rp}{R}$  se determină f  $R_{s}$  $=\frac{p}{\sqrt{2}}$  se determină familia de profiluri  $\Sigma$  în sistemul cuțitului

roată:

$$
\varphi_2 = \frac{R_{\varphi}}{R_s} \varphi_1
$$
\n
$$
a \quad i = \frac{R_{\varphi}}{R_s} \text{ se determină familia de profiluri } \Sigma \text{ în sistemul cuțiului}
$$
\n
$$
\left(\Sigma\right)_{\varphi_1} \left| \frac{\xi}{\eta} = -a \cdot \cos\left(\varphi_1 - \varphi_2\right) - u \cdot \sin\left(\varphi_1 - \varphi_2\right) + A_{12} \cos\varphi_2
$$
\n
$$
\left(\Sigma\right)_{\varphi_1} \left| \frac{\xi}{\eta} = -a \cdot \sin\left(\varphi_1 - \varphi_2\right) + u \cdot \cos\left(\varphi_1 - \varphi_2\right) - A_{12} \sin\varphi_2
$$
\n
$$
\text{e a familie de profiluri } \left(\Sigma\right)_{\varphi_1} \text{ se obține alăturând familiei } (6.35)
$$
\n
$$
\text{re}
$$
\n
$$
\sin \varphi_1 = \frac{u}{R_{\varphi_1}} \tag{6.59}
$$
\n
$$
a \quad \sin R = a\sqrt{2} \text{ raza centroidei } C : a \text{ semilatura bucsei nătrațe}
$$

Înfășurătoarea familie de profiluri  $(\Sigma)_{\varphi}$  se obține alăturând familiei (6.35) conditia de înfăsurare

$$
\sin \varphi_1 = \frac{u}{R_{rp}}\tag{6.59}
$$

; *a* semilatura bucşei pătrate.

 $\varphi_2 = \frac{R_{\varphi}}{R_s} \varphi_1$  (6.57)<br>
Si cu notația  $i = \frac{R_{\varphi}}{R_s}$  se determină familia de profiluri  $\Sigma$  în sistemul euțitului<br>  $(\Sigma)_n \begin{vmatrix} \xi = -a \cdot \cos(\varphi_1 - \varphi_2) - u \cdot \sin(\varphi_1 - \varphi_2) + A_1 \cos \varphi_2 \\ \eta = -a \cdot \sin(\varphi_1 - \varphi_2) + u \cdot \cos(\varphi$ Dacă, acum, se consideră profilul măsurat (efectiv) al piesei ca matricea de coordonate obţinute prin măsurarea directă a piesei de referinţă din lot în forma (6.60), vezi şi tabelul 6.4, având coordonatele punctelor de pe profil măsurate pe maşina de  $\sin \varphi_1 = \frac{u}{R_{\eta}}$  (6.59<br>
cu  $-a \le u \le a$  și  $R_{\eta} = a\sqrt{2}$  raza centroidei  $C_1$ ; *a* semilatura bucșei pătrate.<br>
Dacă, acum, se consideră profilul măsurat (efectiv) al piesei ca matricea coordonate obținute prin măsurare

$$
\varphi_2 = \frac{R_{rp}}{R_s} \varphi_1
$$
\n(6.57)

\nmină familia de profiluri  $\Sigma$  în sistemul cuțitului

\n
$$
\varphi_1 - \varphi_2 - u \cdot \sin(\varphi_1 - \varphi_2) + A_{12} \cos \varphi_2
$$
\n
$$
\varphi_1 - \varphi_2 + u \cdot \cos(\varphi_1 - \varphi_2) - A_{12} \sin \varphi_2
$$
\n(6.58)

\n6.59

\n6.50

\n6.51

\n6.51

\n6.54

\n6.59

\n6.59

\n6.59

\n6.59

\n6.59

\n6.59

\n6.59

\n7.10

\n7.20

\n8.11

\n8.11

\n9.20

\n10.31

\n11.32

\n12.33

\n13.34

\n14.35

\n15.35

\n16.35

\n17.36

\n18.37

\n19.37

\n10.38

\n11.39

\n12.30

\n13.30

\n14.30

\n15.31

\n16.35

\n17.30

\n17.31

\n18.32

\n19.33

\n10.35

\n11.35

\n12.37

\n13.38

\n14.39

\n15.30

\n16.31

\n17.30

\n18.31

\n19.33

\n10.35

\n11.30

\n12.30

\n13.31

\n14.32

\n15.34

\n16.35

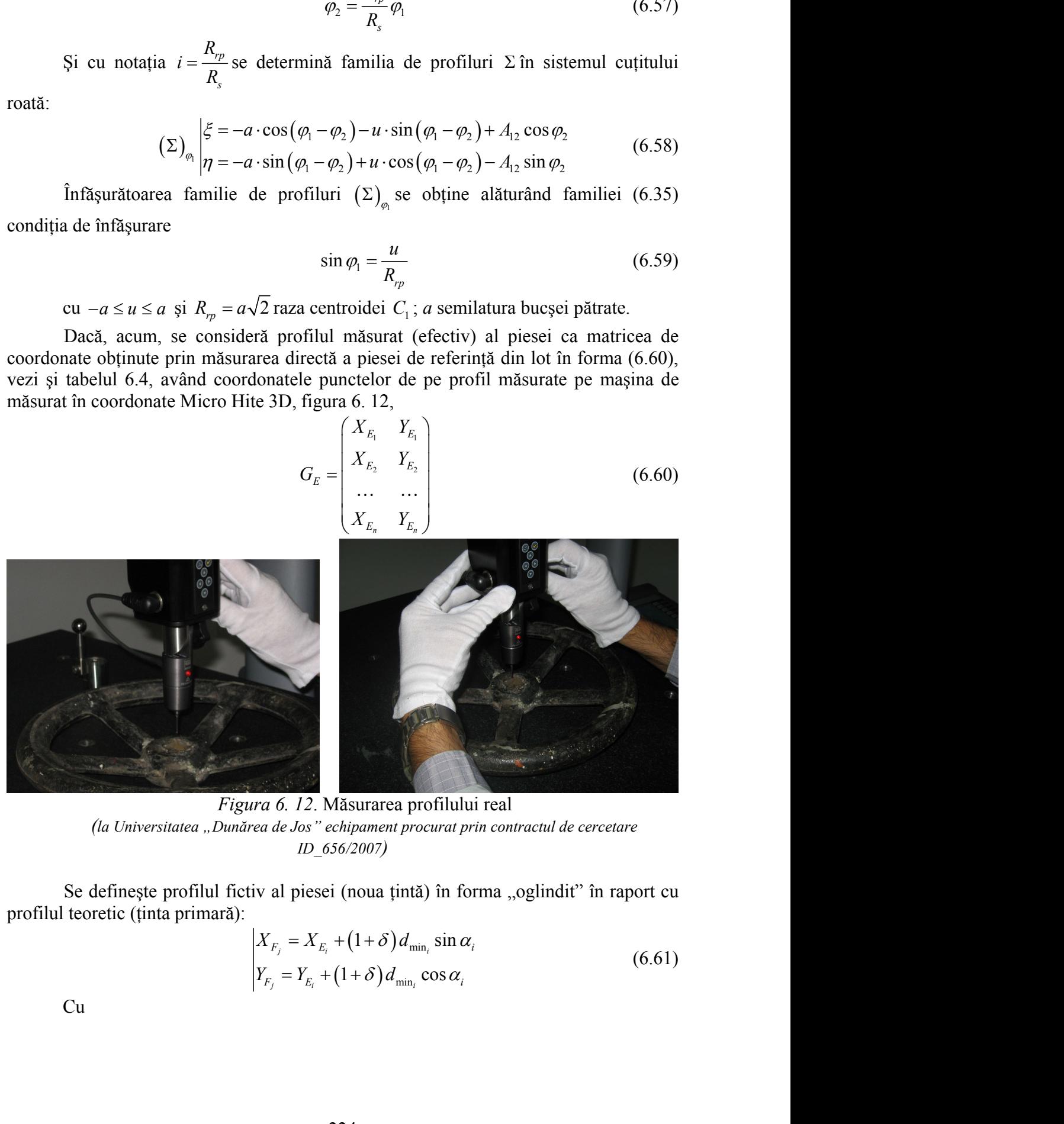

*Figura 6. 12*. Măsurarea profilului real *(la Universitatea "Dunărea de Jos" echipament procurat prin contractul de cercetare ID\_656/2007)*

Se definește profilul fictiv al piesei (noua țintă) în forma "oglindit" în raport cu profilul teoretic (tinta primară):

*ura 6. 12.* Măsurarea profilului real  
rea de Jos" echipament procurat prin contractul de cercetare  
ID\_656/2007)  
  

$$
iv \text{ al piesei (noua țintă) în forma "oglindit" în raport cu
$$
\begin{vmatrix} X_{F_j} = X_{E_i} + (1+\delta) d_{\min_i} \sin \alpha_i \\ Y_{F_j} = Y_{E_i} + (1+\delta) d_{\min_i} \cos \alpha_i \end{vmatrix}
$$
 (6.61)
$$

Cu

$$
tg\alpha_{i} = \left|\frac{\Delta Y_{E_{i,i+1}}}{\Delta X_{E_{i,i+1}}}\right| = \left|\frac{Y_{E_{i+1}} - Y_{E_{i}}}{X_{E_{i+1}} - X_{E_{i}}}\right|
$$
(6.62)  
re  
oua (intă) va fi o matrice de forma:  

$$
\left(\frac{X_{F_{1}}}{X_{F_{2}} - Y_{F_{1}}}\right)
$$
(6.63)  

$$
G = \left|\frac{X_{F_{1}} - Y_{F_{1}}}{X_{F_{2}} - Y_{F_{2}}}\right|
$$
(6.64)

 $\delta$  - coeficient de amplificare

$$
0 \le \delta \le 1 \tag{6.63}
$$

$$
tg\alpha_i = \left|\frac{\Delta Y_{E_{i+1}}}{\Delta X_{E_{i+1}}}\right| = \left|\frac{Y_{E_{i+1}} - Y_{E_i}}{X_{E_{i+1}} - X_{E_i}}\right| \tag{6.62}
$$
\n
$$
\text{in final, profited amplitude}
$$
\n
$$
0 \le \delta \le 1 \tag{6.63}
$$
\n
$$
\text{in final, profited function}
$$
\n
$$
G_F = \begin{pmatrix} X_{F_i} & Y_{F_i} \\ X_{F_2} & Y_{F_2} \\ \dots & \dots \\ X_{F_n} & Y_{F_n} \end{pmatrix} \tag{6.64}
$$
\n
$$
\text{Se urmărește a se defini un profil aproximat al cutitului roată care să fie cât mai}
$$
\n
$$
\text{ce armă și dimensioni profilului cercetat, vezi (6.50)-(6.54)}.
$$
\n
$$
\text{Se prezintă un exemplu numeric, dezvoltă în baza algoritmului mai sus at ca rezultat al unui produs soft dedicat problemei în limbajul Java sub forma}
$$
\n
$$
\text{plet}-\text{vezi figure 6. 13.}
$$

Se urmărește a se defini un profil aproximat al cuțitului roată care să fie cât mai apropiat ca formă şi dimensiuni profilului cercetat , vezi (6.50)-(6.54).

Se prezintă un exemplu numeric, dezvoltat în baza algoritmului mai sus prezentat ca rezultat al unui produs soft dedicat problemei în limbajul Java sub forma unui applet – vezi figura 6. 13.

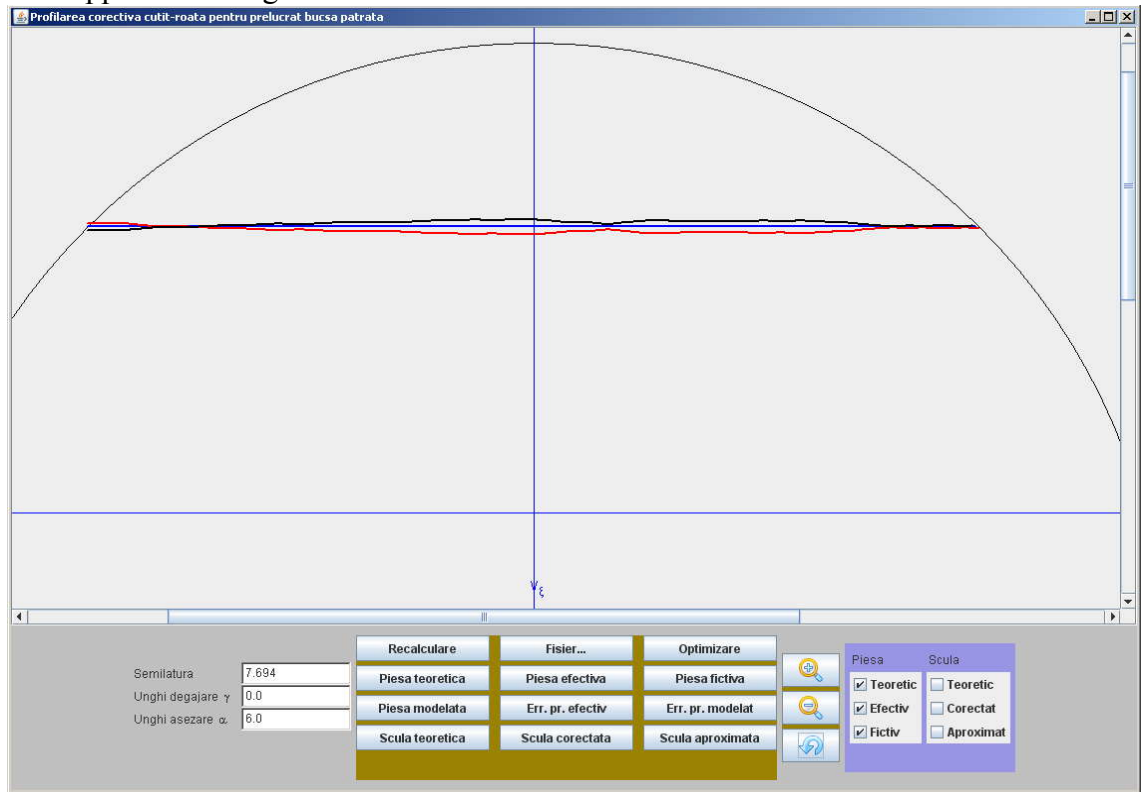

*Figura 6. 13*. *Applet Java*

Programul calculează şi trasează profilul teoretic, include fişierul profilului efectiv (măsurat) şi calculează profilul fictiv (noua ţintă) a prelucrării bucşei de generat vezi tabelul 6.4.

*De asemenea, pentru parametrii geometrici ai cuţitului-roată α şi , sunt generate profilurile teoretice, corectat şi aproximat ale muchiei de aşchiere a sculei,* 

*vezi* 

tabelul 6. 4.

| Tabelul 6. 4. Profiluri ale piesei |                                                |                      |                |                      |                         |  |
|------------------------------------|------------------------------------------------|----------------------|----------------|----------------------|-------------------------|--|
|                                    | Profil efectiv<br>Profil teoretic<br>(măsurat) |                      | Profil fictiv  |                      |                         |  |
|                                    | $Y \lceil mm \rceil$                           | $X_E$ [mm]           | $Y_E$ [mm]     | $X_F$ [mm]           | $Y_F \left[ mm \right]$ |  |
| $X \sim$                           |                                                |                      | $-7.694$       | $-7.634$             | $-7.694$                |  |
| $-7.694$                           | $-7.694$                                       | $-7.754$             |                |                      | $-7.110$                |  |
| $-7.694$                           | $-7.617$                                       | $-7.750$             | $-7.051$       | $-7.638$             |                         |  |
| $\vdots$                           | $\vdots$                                       | $\vdots$             | $\vdots$       | $\vdots$             | $\vdots$                |  |
| $-7.694$<br>$-7.694$               | 7.569<br>7.646                                 | $-7.690$<br>$-7.664$ | 7.460<br>7.694 | $-7.698$<br>$-7.724$ | 7.525<br>7.598          |  |

*Tabelul 6. 4*. *Profiluri ale piesei*

*Tabelul 6. 5*. *Profiluri ale sculei*

|  | Profil teoretic |             |              | Profil corectat |                | Profil aproximat |
|--|-----------------|-------------|--------------|-----------------|----------------|------------------|
|  | $\xi$ [mm]      | $\eta  mm $ | $\xi_e$ [mm] | $\eta_e$  mm    | $\zeta_a$ [mm] | $\eta_a$  mm     |
|  | $-4.080$        | $-7.067$    | $-4.232$     | $-6.543$        | $-4.077$       | $-7.067$         |
|  | $-4.100$        | $-6.993$    | $-4.227$     | $-6.536$        | $-4.105$       | $-6.993$         |
|  |                 |             |              |                 |                |                  |
|  | $-4.112$        | 6.947       | $-4.354$     | 6.412           | $-4.110$       | 6.947            |
|  | $-4.092$        | 7.021       | $-4.360$     | 6.419           | $-4.091$       | 7.021            |

#### **Concluzii**

Modelul de corectie propus se bazează pe ideea că alegerea unei noi tinte a prelucrării (o nouă ţintă de reglare) poate să conducă la atingerea unei performanţe superioare a preciziei de generare în condițiile în care nu se poate stabili cu exactitate cauza erorii de generare.

Algoritmul de calcul al noului profil al sculei, reciproc înfăsurător al noii tinte acceptate (profilul fictiv), descris în formă discretă şi bazat pe măsurarea efectivă a unui prim profil generat, utilizează o metodă de profilare-*metoda distanţei minime*, dedicată unui astfel proces de înfăşurare, pentru profiluri cunoscute ca un ansamblu de puncte discrete.

S-a propus înlocuirea profilului sculei astfel dedus numit profil corectat, cu un profil ce se obține relativ simplu prin reascuțirea sculei-roată, calculată pentru profilul teoretic. Parametrul geometric modificat – mărimea unghiului de degajare " $\gamma$ ", poate varia între limite destul de largi, acceptabile tehnologic.

Exemplul numeric prezentat dovedeşte capacitatea modelului propus de substituire a muchiei de aşchiere a sculei reciproc înfăşurătoare profilului fictiv al piesei (noua tintă) cu un profil ce rezultă din intersecția suprafetelor de asezare și de degajare ale sculei-roată, pentru o altă mărime a parametrului  $\gamma$  numit *profilul aproximat*.

O eliminare totală a erorii de generare pe această cale nu este posibilă.

Produsul soft elaborat dedicat acestei problematici, în limbajul Java şi prezentat sub forma unei aplicații –applet– este interactiv cu utilizatorul și permite vizualizarea formei profilurilor teoretic, efectiv şi fictiv ale semifabricatului precum şi a profilurilor teoretic, corectat şi aproximat ale sculei-roată, precum şi a coordonatelor tuturor acestor profiluri.

Un algoritm de optimizare, pe baza erorii maxime între profilurile corectat şi aproximat ale sculei permite alegerea valorii optime, din acest punct de vedere, a mărimii unghiului de degajare a cutitului-roată.

Este posibil ca această mărime a unghiului de degajare să nu fie acceptabilă din considerente tehnologice şi, atunci, este necesară limitarea mărimii sale, în detrimentul preciziei de realizare a modelului suprafeţei de generat.

# **6.3. Produse soft specifice pentru profilarea corectivă a sculelor generatoare prin înfăşurare prin metoda rulării**

## **Produs soft pentru profilarea corectivă a cuţitelor pieptene**

În baza algoritmilor prezentaţi anterior, s-au elaborat, în limbajul de programare Java, produse soft dedicate pentru profilarea corectivă a sculei cremalieră şi a cutitului-roată

În figura 6. 14, este prezentat un applet specific programului de profilare corectivă a sculei cremalieră pentru generarea danturii evolventice.

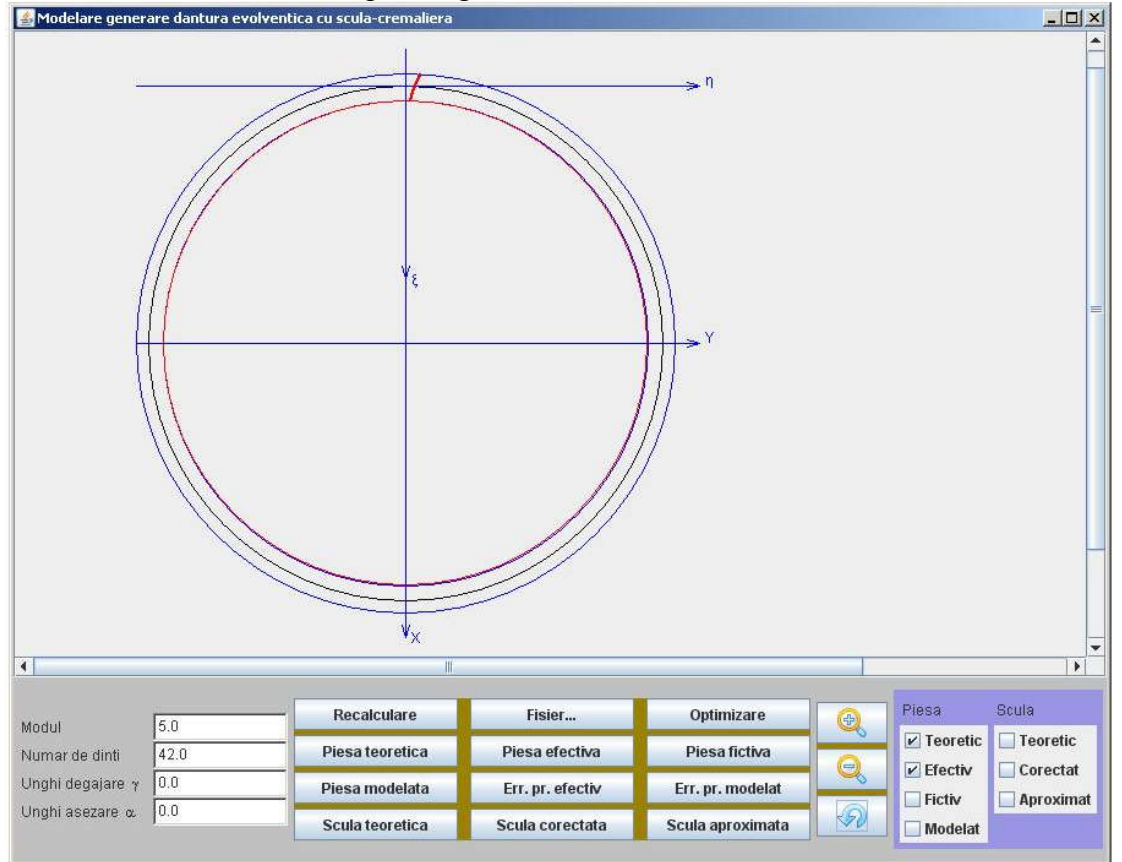

*Figura 6. 14*. *Captura de ecran a appletului de modelare a profilării*

Programul permite modificarea caracteristicilor rotii dintate (modul și număr de dinți), precum și parametrii geometrici ai cuțitului pieptene (unghi de asezare și unghi de degajare) pentru care se realizează modelarea profilării corective, în limite acceptabile tehnic.

În applet, există posibilitatea reprezentării grafice a profilurilor semifabricatului (piesa efectivă, piesă teoretică şi piesa fictivă) precum şi ale sculei (teoretic, corectat şi aproximat), prin alegerea din casetele de validare din partea dreaptă a ferestrei. Reprezentarea grafică poate fi scalată cu un factor de mărire ales de utilizator, vezi figura 6. 7 şi figura 6. 8.

Coordonatele profilurilor calculate ale sculei pot fi vizualizate şi exportate în vederea unei analize ulterioare sau prelucrării pe o maşină cu comandă numerică.

Coordonatele profilului efectiv (măsurat) sunt preluate din fişiere text externe rezultate în urma măsurării pe masini de măsurat 3D, în exemplele de fată, pe masina de măsurat Micro Hite 3D.

Parametrii geometrici ai cutitului pieptene pot fi stabiliti de operator sau se acceptă optimizarea mărimii acestora, realizată automat de program, pentru o abatere minimă a erorii profilului aproximat față de profilul corectat al sculei (vezi figura 6.14, butonul *Optimizare*).

# **• Produs soft pentru profilarea corectivă a cutitelor-roată destinate prelucrării bucşelor poligonale**

În figura 6. 15, este prezentat un applet specific programului de profilare corectivă a sculei cuțit-roată pentru generarea bucșelor poligonale cu secțiuni transversale pătrat sau hexagon. Appletul Java are aceeaşi structură ca şi programul anterior.

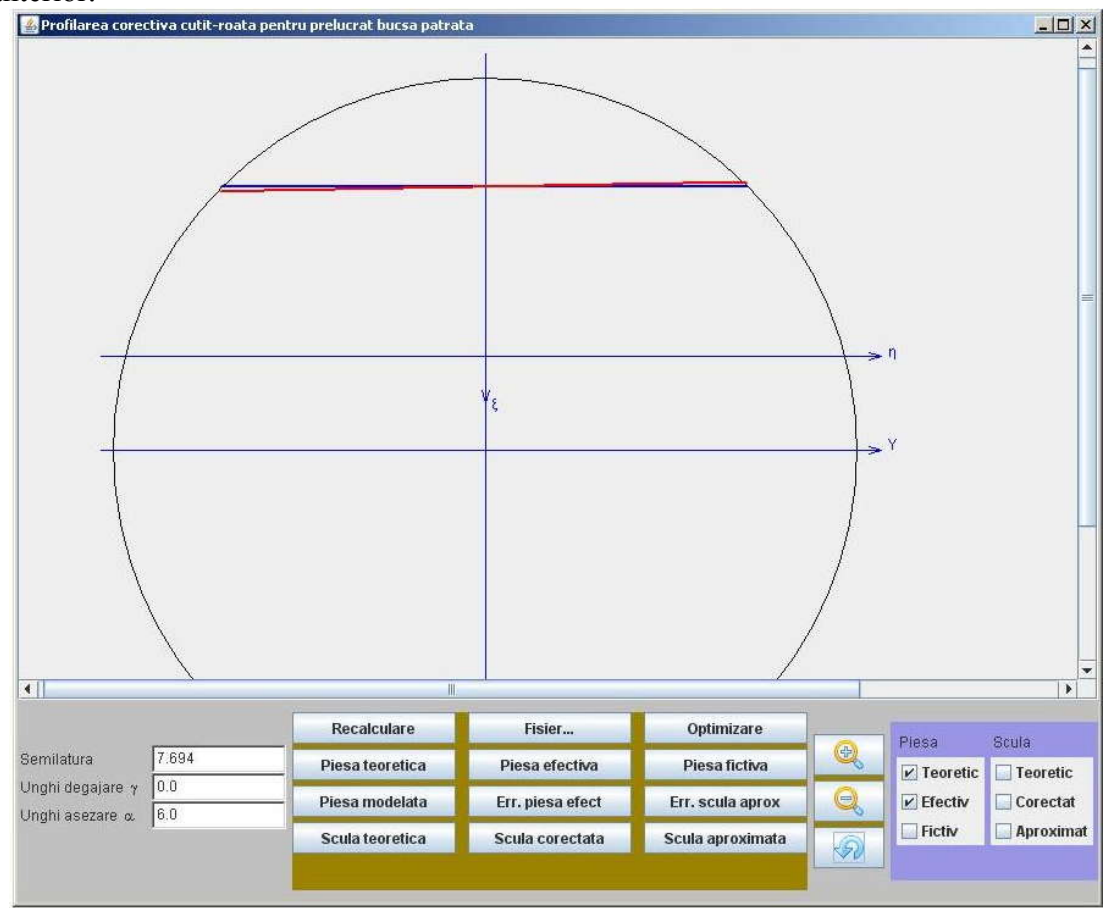

*Figura 6. 15*. *Captura de ecran a appletului de profilare a sculei de tip roată*

Programul permite modificarea caracteristicilor profilului de generat, precum şi parametrii geometrici ai cuțitului-roată (unghi de așezare și unghi de degajare) pentru care se realizează modelarea profilării corective, în limite acceptabile tehnic.

În applet, există posibilitatea reprezentării grafice a profilurilor semifabricatului (piesa efectivă, piesă teoretică şi piesa fictivă) precum şi ale sculei (teoretic, corectat şi aproximat), prin alegerea din casetele de validare din partea dreaptă a ferestrei. Reprezentarea grafică poate fi scalată cu un factor de mărire ales de utilizator, vezi figura 6. 13.

Coordonatele profilurilor calculate ale sculei pot fi vizualizate şi exportate în vederea unei analize ulterioare sau prelucrării pe o maşină cu comandă numerică.

Coordonatele profilului efectiv (măsurat) sunt preluate din fişiere text externe rezultate în urma măsurării pe maşini de măsurat 3D, în exemplele noastre pe maşina de măsurat Micro Hite 3D.

Parametrii geometrici ai cuțitului-roată pot fi stabiliți de operator sau se acceptă optimizarea mărimii acestora, realizată automat de program, pentru o abatere minimă a erorii profilului aproximat faţă de profilul corectat al sculei (vezi figura 6. 15, butonul *Optimizare*).

## **• Programul sursă al aplicatiei profilării corective a sculei cremalieră**

### **Fişier ModelareErori.java**

import java.awt.\*; import java.applet.\*; import javax.swing.\*;

/\*\*

 \* Un test interactiv de determinare a profilului obtinut la prelucrarea unei danturi evolventice

 \* cu o scula cremaliera, odata cu variatia unghiului de degajare. La cresterea unghiului de degajare

 \* Gama, eroarea de obtinere a profilului efectiv creste (creste diferenta dintre profilul teoretic si

 \* cel efectiv) \*/

public class ModelareErori extends Applet {

 /\*\* \*

\*/

private static final long serialVersionUID = 8973386537078803691L;

```
ModelareControls controls; // partea interactiva
  ModelareCanvas canvas; // partea de desenare
   JScrollPane panouDesenare;
public static ModelareErori modelare = new ModelareErori();
```
static JFrame f = new JFrame("Modelare generare dantura evolventica cu scula cremaliera");

public void init() {

```
setLayout(new BorderLayout());
canvas = new ModelareCanvas();
canvas.setBackground (Color.lightGray);
```

```
panouDesenare = new JScrollPane(canvas);
add("Center", panouDesenare);
add("South", controls = new ModelareControls(canvas));
System.out.println("init");
   }
   public void destroy() {
      remove(controls);
      remove(canvas);
      System.out.println("Exit...");
      System.exit(0);
   }
   public void start() {
controls.setEnabled(true);
   }
   public void stop() {
controls.setEnabled(false);
   }
   public void processEvent(AWTEvent e) {
     if (e.getID() == Event.WINDOW_DESTROY) {
         System.out.println("Iesire..");
         System.exit(0);
      }
   }
   public static void main(String args[]) {
modelare.init();
modelare.start();
modelare.setBackground(Color.lightGray);
f.add("Center", modelare);
f.setSize(900, 600);
f.setVisible(true);
   }
}
Fişier Profil.java
import java.util.*;
public class Profil {
String nume;
Vector<Punct2D> element;
public Profil(String den, Vector<Punct2D> v){
        this.nume = den;
        this.element = v;
}
public Profil (String den){
        this.nume = den;
        this.element = new Vector<Punct2D>(1,1);
}
```

```
public void setNume (String den){
        this.nume = den;
}
public String getNume(){
        return this.nume;
}
public void adaugPunct(Punct2D pct){
        this.element.add(pct);
}
public Punct2D getPunct (int index){
        return (Punct2D)this.element.elementAt(index);
}
\mathcal{L}
```
### **Fişier Punct2D.java**

```
public class Punct2D {
double x,y;
public Punct2D (double xx, double yy){
         this.x = xx;
         this.y = yy;
}
public void setX (double xx){
         this.x = xx;
}
public void setY (double yy) {
         this.y = yy;
}
public double getX(){
         return this.x;
}
public double getY(){
         return this.y;
}
public String toString(){
         return "("+this.x+","+this.y+")";
}
}
```
### **Fişier ModelareControls.java**

```
import java.awt.Button;
import java.awt.Color;
import java.awt.GridLayout;
import java.awt.Label;
import java.awt.Panel;
import java.awt.TextField;
import java.awt.event.ActionEvent;
import java.awt.event.ActionListener;
import java.io.File;
import javax.swing.*;
import javax.swing.ImageIcon;
class ModelareControls extends Panel implements ActionListener 
{
   private static final long serialVersionUID = 1L;
   ModelareCanvas canvas;
   TextField mm, zz, gam, alf;
   public ModelareControls(ModelareCanvas canvas)
```

```
{
```

```
this.canvas = canvas;
                      Panel p = new Panel(), pDate = new Panel(), pButoane = new Panel(),
pZoom = new Panel(), pCheck = new Panel();
                      @SuppressWarnings("unused")
                      Label em, ez, egama, ealf, eteta; 
                      pDate.setLayout(new GridLayout(4, 2));
                      pDate.add(em = new Label ("Modul"));
                      pDate.add(mm = new TextField(""+canvas.m, 3));
                      pDate.add(ez = new Label ("Numar de dinti"));
                      pDate.add(zz = new TextField(" "+canvas.z, 3));pDate.add(egama = new Label ("Unghi degajare \u03b3"));
                      pDate.add(gam = new TextField(""+canvas.gamaGrade, 3));
                      pDate.add(ealf = new Label ("Unghi asezare \u03b1"));
                      pDate.add(alf = new TextField(""+canvas.alfaGrade, 3));
                      JButton b1 = new JButton ("Recalculare"), 
                                      b2 = new JButton ("Fisier..."),<br>b3 = new JButton ("Optimizare"),
                                      b4 = new JButton ("Piesa teoretica"),
                                      b5 = new JButton ("Piesa efectiva"),
                                      b6 = new JButton ("Piesa fictiva"),
                                      b7 = new JButton ("Piesa modelata"),
                                      b8 = new JButton ("Err. pr. efectiv"),
                                      b9 = new JButton ("Err. pr. modelat"),
                                      b10 = new JButton ("Scula teoretica"),
                                      b11 = new JButton ("Scula corectata"),
                                      b12 = new JButton ("Scula aproximata");
                      pButoane.setLayout(new GridLayout(4, 4, 10, 4));
                      pButoane.setBackground(new Color(10191360));
                      pButoane.add(b1); 
pButoane.add(b2);pButoane.add(b3);pButoane.add(b4);
                      pButoane.add(b5); 
pButoane.add(b6);pButoane.add(b7);pButoane.add(b8);
                      pButoane.add(b9); 
pButoane.add(b10);pButoane.add(b11);pButoane.add(b12);
                      b1.addActionListener(this);
                      b2.addActionListener(this);
                      b3.addActionListener(this);
                      b4.addActionListener(this);
                      b5.addActionListener(this);
                      b6.addActionListener(this);
                      b7.addActionListener(this);
                      b8.addActionListener(this);
                      b9.addActionListener(this);
                      b10.addActionListener(this);
                      b11.addActionListener(this);
                      b12.addActionListener(this);
                      ImageIcon butonMarire = \blacksquarecreateImageIcon("zoom_in.png","zoom_in.png");
                      JButton bMarire = new JButton(butonMarire);
                      bMarire.setActionCommand("Marire");
                      ImageIcon butonMicsorare
createImageIcon("zoom_out.png","zoom_out.png");
                      JButton bMicsorare = new JButton(butonMicsorare);
                      bMicsorare.setActionCommand("Micsorare");
                      ImageIcon butonRedesenare =
createImageIcon("refresh.png","refresh.png");
                      JButton bRedesenare = new JButton(butonRedesenare);
                      bRedesenare.setActionCommand("Redesenare");
                      bMarire.addActionListener(this);
                      bMicsorare.addActionListener(this);
```

```
bRedesenare.addActionListener(this);
               pZoom.setLayout(new GridLayout(3, 1, 10, 4));
               pZoom.setBackground(new Color(10191360));
               pZoom.add(bMarire);
               pZoom.add(bMicsorare);
               pZoom.add(bRedesenare);
               JCheckBox pTeoretic = new JCheckBox("Teoretic");
           pTeoretic.setSelected(true);
           pTeoretic.setActionCommand("pTeoretic");
           JCheckBox pEfectiv = new JCheckBox("Efectiv");
           pEfectiv.setSelected(true);
           pEfectiv.setActionCommand("pEfectiv");
           JCheckBox pFictiv = new JCheckBox("Fictiv");
           pFictiv.setSelected(false);
           pFictiv.setActionCommand("pFictiv");
           JCheckBox pModelat = new JCheckBox("Modelat");
           pModelat.setSelected(false);
           pModelat.setActionCommand("pModelat");
           Panel pPiesa = new Panel();
           pPiesa.setLayout(new GridLayout(5, 1));
           pPiesa.add(em = new Label ("Piesa"));
           pPiesa.add(pTeoretic);
           pPiesa.add(pEfectiv);
           pPiesa.add(pFictiv);
           pPiesa.add(pModelat);
           JCheckBox sTeoretic = new JCheckBox("Teoretic");
           sTeoretic.setSelected(false);
           sTeoretic.setActionCommand("sTeoretic");
           JCheckBox sCorectat = new JCheckBox("Corectat");
           sCorectat.setSelected(false);
           sCorectat.setActionCommand("sCorectat");
           JCheckBox sAproximat = new JCheckBox("Aproximat");
           sAproximat.setSelected(false);
           sAproximat.setActionCommand("sAproximat");
          Panel pScula = new Panel();
           pScula.setLayout(new GridLayout(5, 1));
           pScula.add(em = new Label ("Scula"));
           pScula.add(sTeoretic);
           pScula.add(sCorectat);
           pScula.add(sAproximat);
           pCheck.setBackground(new Color(10000100));
           pCheck.add(pPiesa); pCheck.add(pScula);
           //Register a listener for the check boxes.
           pTeoretic.addActionListener(this);
           pEfectiv.addActionListener(this);
           pFictiv.addActionListener(this);
           pModelat.addActionListener(this);
           sTeoretic.addActionListener(this);
           sAproximat.addActionListener(this);
           sCorectat.addActionListener(this);
               p.add(pDate);
               p.add(pButoane);
               p.add(pZoom);
               p.add(pCheck);
               add(p);
        }
 protected ImageIcon createImageIcon(String path, String description)
{
       java.net.URL imgURL = getClass().getResource(path);
```

```
if (imgURL != null)
```

```
{
                                 System.out.println("url:"+imgURL+" descr:"+description);
                                String cale = imgURL.toString();
                                String url = cale.substring(6);
                                System.out.println("noul url:"+url+" descr:"+description);
                                return new ImageIcon(url, description);
                        }
                else 
                        {
                                 System.err.println("Couldn't find file: " + path);
                                return null;
                        }
        }
        public void actionPerformed(ActionEvent ev)
                {
                        String label = ev.getActionCommand();
                        @SuppressWarnings("unused")
                        Object ob = ev.getSource();
                        if (label.equals("Recalculare"))
                                {
                                canvas.marire( Double.parseDouble(mm.getText().trim()),
                                                    Double.parseDouble(zz.getText().trim()),
                                                    Double.parseDouble(gam.getText().trim()),
                                                    Double.parseDouble(alf.getText().trim()),
                                                    1
                                                    );
                                 }
                        if (label.equals("Marire"))
                                {
                                         canvas.marire( 
Double.parseDouble(mm.getText().trim()),
 Double.parseDouble(zz.getText().trim()),
 Double.parseDouble(gam.getText().trim()),
 Double.parseDouble(alf.getText().trim()),
                                                            500
                                                            );
                                }
                        if (label.equals("Micsorare"))
                                 {
                                         canvas.marire( 
Double.parseDouble(mm.getText().trim()),
 Double.parseDouble(zz.getText().trim()),
 Double.parseDouble(gam.getText().trim()),
 Double.parseDouble(alf.getText().trim()),
                                                            -300
                                                 );
                                }
                        if (label.equals("Redesenare"))
                        {
                                 canvas.marire( Double.parseDouble(mm.getText().trim()),
                                                    Double.parseDouble(zz.getText().trim()),
                                                    Double.parseDouble(gam.getText().trim()),
                                                    Double.parseDouble(alf.getText().trim()),
```

```
 1
               );
}
if (label.equals("pTeoretic"))
{
       ModelareCanvas.pTeor = !ModelareCanvas.pTeor;
       canvas.marire( Double.parseDouble(mm.getText().trim()),
                       Double.parseDouble(zz.getText().trim()),
                       Double.parseDouble(gam.getText().trim()),
                       Double.parseDouble(alf.getText().trim()),
                       1
       );
}
if (label.equals("pEfectiv"))
{
       ModelareCanvas.pEfec = !ModelareCanvas.pEfec;
       canvas.marire( Double.parseDouble(mm.getText().trim()),
                       Double.parseDouble(zz.getText().trim()),
                       Double.parseDouble(gam.getText().trim()),
                       Double.parseDouble(alf.getText().trim()),
                       1
       );
}
if (label.equals("pFictiv"))
{
       ModelareCanvas.pFict = !ModelareCanvas.pFict;
       canvas.marire( Double.parseDouble(mm.getText().trim()),
                       Double.parseDouble(zz.getText().trim()),
                       Double.parseDouble(gam.getText().trim()),
                       Double.parseDouble(alf.getText().trim()),
                       1
       );
}
if (label.equals("pModelat"))
{
       ModelareCanvas.pMode = !ModelareCanvas.pMode;
       canvas.marire( Double.parseDouble(mm.getText().trim()),
                       Double.parseDouble(zz.getText().trim()),
                       Double.parseDouble(gam.getText().trim()),
                       Double.parseDouble(alf.getText().trim()),
                       1
       );
}
if (label.equals("sTeoretic"))
{
       ModelareCanvas.sTeor = !ModelareCanvas.sTeor;
       canvas.marire( Double.parseDouble(mm.getText().trim()),
                       Double.parseDouble(zz.getText().trim()),
                       Double.parseDouble(gam.getText().trim()),
                       Double.parseDouble(alf.getText().trim()),
                       1
       );
}
if (label.equals("sCorectat"))
{
       ModelareCanvas.sCore = !ModelareCanvas.sCore;
       canvas.marire( Double.parseDouble(mm.getText().trim()),
                       Double.parseDouble(zz.getText().trim()),
                       Double.parseDouble(gam.getText().trim()),
                       Double.parseDouble(alf.getText().trim()),
```
235

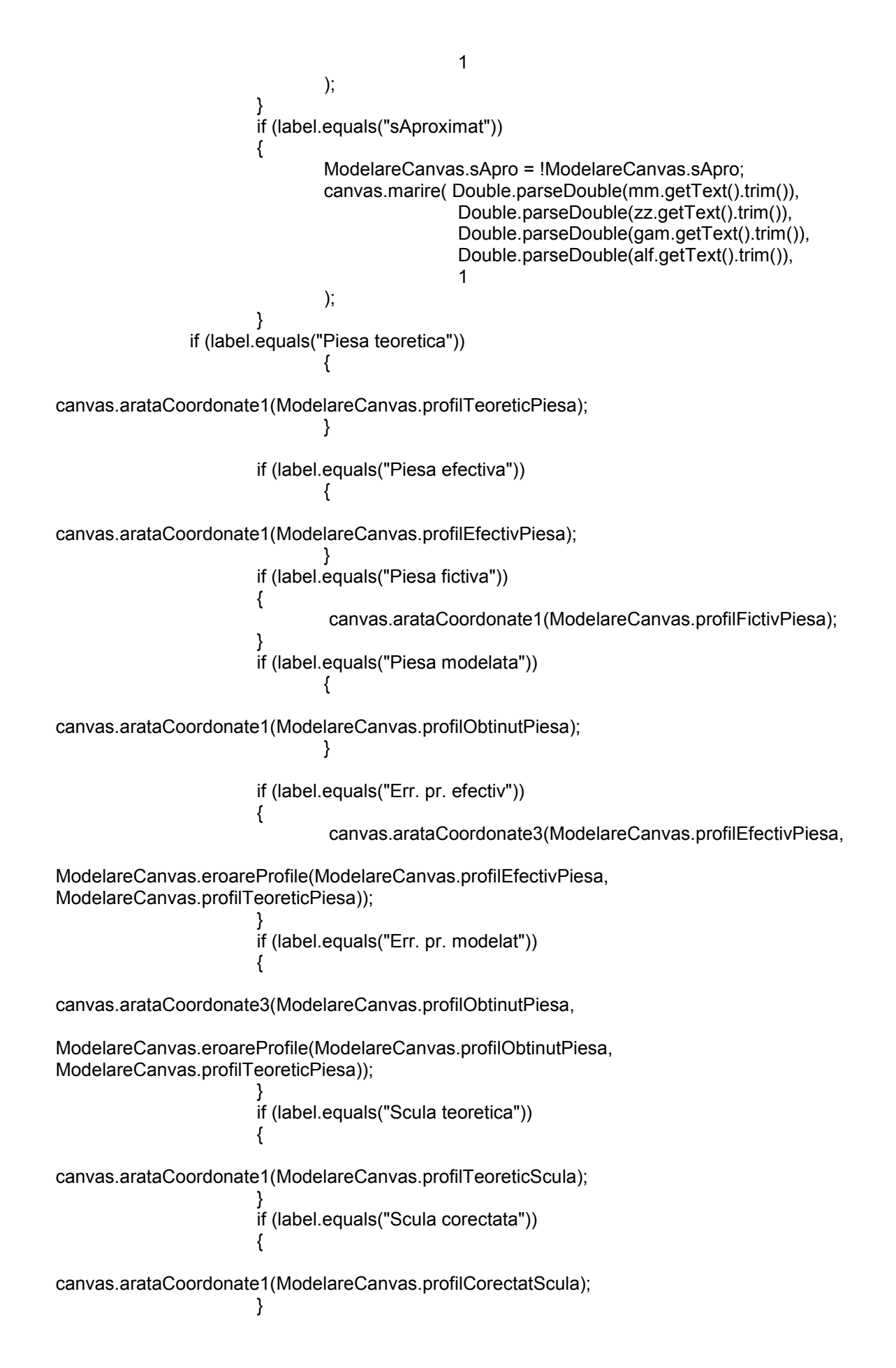

```
if (label.equals("Scula aproximata"))
                        {
canvas.arataCoordonate1(ModelareCanvas.profilAproximatScula);
                        }
               if (label.equals("Optimizare"))
                                        {
                                        canvas.eroareMin = canvas.optimizareProfil(6.0, 7, 0, 
12.0);
gam.setText(""+(canvas.gamaOptim*180.0/canvas.PI));
                                        alf.setText(""+(canvas.alfaOptim*180.0/canvas.PI));
                                        canvas.marire( 
Double.parseDouble(mm.getText().trim()),
                                                Double.parseDouble(zz.getText().trim()),
                                                        canvas.gamaOptim,
                                                        canvas.alfaOptim,
                                                        500);
                                        }
                        if (label.equals("Fisier..."))
                        {
                                final JFileChooser fc = new JFileChooser();
                                int returnVal = fc.showOpenDialog(ModelareControls.this);
                      if (returnVal == JFileChooser.APPROVE_OPTION) 
                      {
                        File file = fc.getSelectedFile();
                        System.out.println("Am ales:");
                        System.out.println(file);
                        canvas.fisier = file;
                        canvas.dinFisier = true;
                     }
                       }
         }
        }
```
### **Fişier ModelareCanvas.java**

import java.awt.BasicStroke; import java.awt.Color; import java.awt.Image; import java.awt.Container; import java.awt.Dimension; import java.awt.Graphics; import java.awt.Graphics2D; import java.awt.geom.GeneralPath; import java.util.Vector; import java.awt.geom.\*; import java.io.BufferedReader; import java.io.File; import java.io.FileNotFoundException; import java.io.FileReader; import java.io.IOException; import javax.swing.JDialog; import javax.swing.JOptionPane; import javax.swing.JPanel; import javax.swing.JScrollPane; import javax.swing.JTable; import javax.swing.JViewport; class ModelareCanvas extends JPanel {

```
private static final long serialVersionUID = 1L;
        int max_dim = 20002; // dimensiunea maxima a vectorilor
        double \overline{P} = Math.PI:
        boolean trebuieCalcul = true;
        boolean dinFisier = false;
        //cotele initiale ale graficului
        double csi_minim = Double.MAX_VALUE;
        double eta_minim = Double.MAX_VALUE;
        double deplasareEta = 0.0;
        // datele initiale
        double gamaGrade = 0.0; //valoarea aleasa pentru prima generare, in 
grade
        double alfaGrade = 0.0;
        int points num = 0;
          double z = 42.0; \frac{1}{2} numar de dinti
          double m = 5.0; \frac{1}{2} modul dantura
           double alfaProfil = 20.0;
        // profile scula-cremaliera
        static Profil profilTeoreticScula;
        static Profil profilAproximatScula;
        static Profil profilCorectatScula;
        //profile semifabricat
        static Profil profilTeoreticPiesa;
        static Profil profilEfectivPiesa;
        static Profil profilFictivPiesa;
        static Profil profilTrecere;
        static Profil profilObtinutPiesa;
        // eroare profil
        static double epsilon;
        static Profil vectorEroarePiesaObtinuta;
        static Profil vectorEroarePiesaEfectiva;
        static Profil vectorEroareSculaAproximata;
        static Profil vectorEroareSculaCorectata;
        //static Vector<double> vectorAbatere;
        // parametri pt reprezentare grafica
        static boolean pTeor = true;
        static boolean pEfec = true;
        static boolean pFict = false:
        static boolean pMode = false;
        static boolean sTeor = false:
        static boolean sCore = false;
        static boolean sApro = false;
        static double gamaOptim, alfaOptim;
        static double eroareMin = Double.MAX_VALUE;
        static File fisier;
        /*********************/
        // transformare din grade in radiani
        double radiani (double grd)
        {
                return grd * PI /180.0;
        }
        double razaRulare (double mm, double zz)
        {
                return mm*zz/2.0;
        }
        double razaDeDivizare (double mm, double zz)
        {
                return mm*zz/2.0;
        }
```

```
double razaDeBaza (double rd)
        {
                return rd*Math.cos(radiani(alfaProfil));
        }
        double razaInterioara (double rd, double mm)
        {
                return rd-1.2*mm;
        }
        double razaExterioara (double rd, double mm)
        {
                return rd+mm;
        }
        double evolventa (double unghiInRadiani)
        {
                System.out.println("evolventa = 
"+(Math.sin(unghiInRadiani)/Math.cos(unghiInRadiani)-unghiInRadiani));
                return Math.sin(unghiInRadiani)/Math.cos(unghiInRadiani)-unghiInRadiani;
        }
        double deltaB (double zz)
        {
                return PI/2/zz-evolventa(radiani(alfaProfil ));
        }
       static double distanta (Punct2D p1, Punct2D p2)
        {
                return Math.sqrt((p1.getX()-p2.getX())*(p1.getX()-p2.getX())+
                                (p1.getY()-p2.getY())*(p1.getY()-p2.getY()));
        }
        public static Profil eroareProfile (Profil profil1, Profil profil2)
        {
                Profil eroare = new Profil("eroarea dintre "+profil1.getNume()+" si 
"+profil2.getNume());
                for (int i = 0; i<profil1.element.size(); i++)
                   {
                                  double d = Double.MAX_VALUE;
                                 for (int i = 0; i -sprofil 2. element. size(); i++)
                                  {
                                          if(d > distanta(profil1.getPunct(i), profil2.getPunct(j)))
                                                 {
                                                   d = distanta(profil1.getPunct(i), 
profil2.getPunct(j));
                                                }
                                  }
                                  eroare.adaugPunct(new 
Punct2D(profil1.getPunct(i).getX(),d)); 
                   }
                return eroare;
        }
        double gamma = radiani(gamaGrade);
        double alffa = radiani(alfaGrade);
                // calcul efectiv
        public double calculEfectiv(double gama, double alfa)
        {
                                /**************************/
                  double Rd = razaDeDivizare(m, z); \frac{1}{1} raza de divizare
                  double Rb = razaDeBaza(Rd);<br>double Ri = razaInterioara(Rd, m);<br>// raza interioara
                  double \text{Ri} = raza interioara(\text{Rd}, \text{m});
                  double Re = razaExterioara(Rd, m); // raza exterioara
                   double fiMin = Math.sqrt(Math.abs(Ri*Ri-Rb*Rb)/(Rb*Rb));
                   double fiMax = Math.sqrt((Re*Re-Rb*Rb)/(Rb*Rb))+0.3;
                  double delta = delta(z);
```
 System.out.println("fiMin = "+fiMin+" fimAx="+fiMax+" Rd="+Rd+" Ri="+Ri+" Re="+Re+" Rb="+Rb+" delta="+delta\*180.0/PI); // initializari int x1 = 10,  $y1 = 10$ ; // margini nedesenabile, 10 pixeli fata de extremitatile applet-ului @SuppressWarnings("unused") int  $w = qetSize()$ .width -x1,  $h = qetSize()$ .height -y1; profilTeoreticScula = new Profil("profil teoretic scula"); profilAproximatScula = new Profil("profil aproximat scula"); profilCorectatScula = new Profil("profil corectat scula"); profilTeoreticPiesa = new Profil("profil teoretic piesa"); profilFictivPiesa = new Profil("profil fictiv piesa"); if (!dinFisier) profilEfectivPiesa = new Profil("profil efectiv piesa"); profilObtinutPiesa = new Profil("profil obtinut piesa"); profilTrecere = new Profil("curba de trecere"); epsilon  $= 0.0$ ; double  $pasFi = radian(0.05)$ ; double tetaMin =-2.0/z/Math.sin(radiani(alfaProfil))-0.1; double tetaMax = 2.4/z/Math.sin(radiani(alfaProfil))+0.001; deplasareEta = Rd\*tetaMax; /\*\* calcul profile teoretic si aproximat ale sculei, teoretic si efectiv(modelat, in viitor masurat) ale piesei \*\*\*/ for (double  $fi = 0$ ;  $fi \le = filMax$ ;  $fi \ne = pasFi$ ) { double teta = fi-radiani(alfaProfil)+delta; if (teta <= tetaMax && teta>=tetaMin) { double unghi = radiani(alfaProfil); double csi = -Rb\*Math.cos(fi+delta-teta)-Rb\*fi\*Math.sin(fi+delta-teta)+Rd; double csi  $v = 0$ : //initializare if  $(fi=ifiMin)$  { csi  $v = c$ si; } double eta = Rb\*Math.sin(fi+delta-teta)- Rb\*fi\*Math.cos(fi+delta-teta)+Rd\*teta; Punct2D pct = new Punct2D (csi,eta); profilTeoreticScula.adaugPunct(pct); double csi e = csi +  $(csi-csi)$ Math.sin(gama)\*Math.sin(alfa)/Math.cos(alfa+gama); Punct2D pct\_e = new Punct2D (csi\_e, eta); profilAproximatScula.adaugPunct(pct\_e); double X = -Rb\*Math.cos(fi+delta)-Rb\*fi\*Math.sin(fi+delta); double Y = Rb\*Math.sin(fi+delta)-Rb\*fi\*Math.cos(fi+delta); Punct2D pct  $p_t = new$  Punct2D  $(X, Y)$ ; profilTeoreticPiesa.adaugPunct(pct\_p\_t); if (!dinFisier) { double  $Rbe = Rb-0.2$ ;<br>double  $Xe$  $Xe$  = -Rbe\*Math.cos(fi+delta)-Rbe\*fi\*Math.sin(fi+delta); double Ye = Rbe\*Math.sin(fi+delta)- Rbe\*fi\*Math.cos(fi+delta); Punct2D pct  $p_e$  = new Punct2D (Xe, Ye); profilEfectivPiesa.adaugPunct(pct\_p\_e); }

```
 }//if teta
                   }//for fi
                   if (dinFisier) 
                            {
                                           profilEfectivPiesa = null;
                                           profilEfectivPiesa = extragereProfil (fisier);
                            }
                   /******** calcul arc teoretic pe cercul de divizare *********/
                   double minim = Double.MAX_VALUE;
                  double xbun = 0, ybun = 0;
                  for (int i = 0; i<profilTeoreticPiesa.element.size(); i++)
                           { 
                                    double x = profilTeoreticPiesa.getPunct(i).getX();
                                    double y = profilTeoreticPiesa.getPunct(i).getY();
                                   double min = Math.abs(Math.sqrt(x^*x+v^*y)-Rd);
                                    if(min < minim)
                                    {
                                           minim = min;
                     xbun=x;
                     ybun=y;
                                   }
                                    if (i==profilTeoreticPiesa.element.size()-1)
                                    {
                                            double uu = 2*Math.atan(ybun/Rd);
                                    }
                          }
                  /********* determinare profil fictiv evolventa (cel oglindit) ******************/
                  for (int i = 0; i<profilEfectivPiesa.element.size(); i+i)
                           { 
                                    double Xe = profilEfectivPiesa.getPunct(i).getX();
                                    double Ye = profilEfectivPiesa.getPunct(i).getY();
                                   double Xt = 0.0;
                                   double Yt = 0.0;
                                    double d = Double.MAX_VALUE;
                                   for (int j = 0; j <profilTeoreticPiesa.element.size(); j++)
                                    {
                                            double XX = profilTeoreticPiesa.getPunct(j).getX();
                                            double YY = profilTeoreticPiesa.getPunct(j).getY();
                                           if(d > Math.sqrt((Xe-XX)*(Xe-XX)+(Ye-YY)*(Ye-YY)))
                                          \{ d = Math.sqrt((Xe-XX)*(Xe-XX)+(Ye-YY)*(Ye- YY));
                                                    Xt = XX;Yt = YY;
                                           } 
                                    }
                                    double Xf = 2*Xt-Xe;
                                    double Yf = 2*Yt-Ye;
                                    Punct2D pct = new Punct2D(Xf,Yf);
                                    profilFictivPiesa.adaugPunct(pct);
                  }}<br>/***********
                               determinare cremaliera corectata (din piesa sub forma de fisier)
****************/
                            fiMin=-m*(Math.cos(radiani(alfaProfil))/Math.sin(radiani(alfaProfil))
                   +Math.sin(radiani(alfaProfil)) /Math.cos(radiani(alfaProfil)))/Rd;
                  fiMax = -1.2*fiMin;
                  for (double fi = film; fi \leq fiMax; fi + = pasFi)
                   {
```
 double d = Double.MAX\_VALUE; double Cm = -100, Em = -100; for (int  $i = 0$ ;  $i$  < profil Fictiv Piesa. element. size();  $i$ ++) { double  $X = profitFictivPiesa.getPunct(i).getX();$  double Y = profilFictivPiesa.getPunct(i).getY(); double  $C = X^*Math.cos(fi) - Y^*Math.sin(fi) + Rd;$ double  $E = X^*M$ ath.sin(fi) + Y\*Math.cos(fi) + Rd\*fi; double  $Cp = 0$ ; double  $Ep = Rd*fi$ ; if(d > Math.sqrt((C-Cp)\*(C-Cp)+(E-Ep)\*(E-Ep)))  $\{$  $d = Math.sqrt((C-Cp)*(C-Cp)+(E-Ep)*(E-Ep))$ ;  $Cm = C$ ;  $Em = E$ ; } } // for...(csi, eta) efectiv Punct2D pct = new Punct2D(Cm,Em); profilCorectatScula.adaugPunct(pct); }//for fi /\*\* determinare profil evolventa generat cu scula aproximata (din cremaliera fisier) \*\*\*\*/ for (double  $fi = fiMin$ ;  $fi \leq fIMax$ ;  $fi + pasFi$ ) { double d = Double.MAX\_VALUE; double Xm = -100, Ym = -100; for (int  $i = 0$ ; i<profilAproximatScula.element.size();  $i++$ ) { double cs = profilAproximatScula.getPunct(i).getX(); double et = profilAproximatScula.getPunct(i).getY(); double  $X = (cs - Rd)^*Math.cos(fi) + (et -$ Rd\*fi)\*Math.sin(fi); double  $Y = -(cs - Rd)^*Math.sin(fi) + (et -$ Rd\*fi)\*Math.cos(fi); double  $Xp = -Rd*Math.cos(fi);$ double  $Yp = Rd*Math.sin(fi);$  if(d > Math.sqrt((X-Xp)\*(X-Xp)+(Y-Yp)\*(Y-Yp)))  $\{$  $d = Math.sqrt((X-Xp)*(X-Xp)+(Y-Yp)*(Y-Yp));$  $Xm = X$ :  $Ym = Y$ : } } profilObtinutPiesa.adaugPunct(new Punct2D(Xm,Ym)); }//for fi /\*\*\*\* determinare profil trecere \*\*\*\*\*\*\*\*\*\*\*\*/ for (double fi = fiMin-radiani(20); fi<=fiMax+radiani(20); fi+=pasFi) { double cs = profilAproximatScula.getPunct(0).getX(); double et = profilAproximatScula.getPunct(0).getY(); double  $Xv = (cs - Rd)*Math.cos(fi) + (et - Rd*fi)*Math.sin(fi);$ double  $Yv = -(cs - Rd)*Math.sin(fi) + (et - Rd*fi)*Math.cos(fi);$  profilTrecere.adaugPunct(new Punct2D(Xv,Yv)); } /\*\*\*\*\*\*\*\*\*\*\*\*\*\*\* determinare maxim abatere \*\*\*\*\*\*\*\*\*\*\*/ double err=-Double.MAX\_VALUE; vectorEroarePiesaObtinuta = eroareProfile(profilObtinutPiesa, profilTeoreticPiesa); for (int i = 0; i<vectorEroarePiesaObtinuta.element.size(); i++)

```
 {
                          double ee=vectorEroarePiesaObtinuta.getPunct(i).getY();
                          if (ee>err)
                          {
                                   err=ee;
                          }
                 }
                  System.out.println("Abaterea maxima a profilelor (piesa modelata fata de cea 
teoretica): 
                              "+err);
                  return err;
       } // calculEfectiv
        /********** determinarea optimului pentru cremaliera aproximata ***********/
        double optimizareProfil(double aMin, double aMax, double gMin, double gMax)
        {
                double min=Double.MAX_VALUE;
                double q = 0, a=0;
                double gamaMin = radiani(gMin);
                double gamaMax = radiani(gMax);
                double pasGama = radiani(1.0);
                for (double ga=gamaMin; ga<=gamaMax; ga+=pasGama)
                {
                        double alfaMin = radiani(aMin);
                        double alfaMax = radiani(aMax);
                        double pasAlfa = radiani(1.0);
                        for (double al=alfaMin; al<=alfaMax; al+=pasAlfa)
                         {
                                 double minim = calculEfectiv (ga,al);
                                 if (minim < min)
                                 {
                                        min = minim:
                                         g=ga;
                                         a=al;
                                 }//if
                         } //for alfa
                }//for gama
                qamaOptim = q;
                alfaOptim = a;
                System.out.println("Optimizare: gama ="+g*180.0/PI+" alfa = "+a*180.0/PI+" 
abaterea maxima: "+min);
                return min;
        }
        /******************* extragere coordonate piesa efectiva din fisierul masurat ************/
       Profil extragereProfil(File fis)
        {
                Profil profil = new Profil("profil efectiv masurat piesa");
                FileReader inputStream = null;
                double unghi = radiani(2.704);
                double xbun = 0, ybun=0;
                double minim = Double.MAX_VALUE;
             try {
                inputStream = new FileReader(fis);
                BufferedReader inputBuffer = new BufferedReader(inputStream);
                String line;
                while((line = inputBuffer.readLine()) != null)
        \{char[] sir = line.toCharArray();
                  String sir1="", sir2="";
```

```
243
```
int k;

```
 for (k=0; !(sir[k]<' ') ; k++)
       \left\{ \begin{array}{c} 1 \end{array} \right.if (!sir[k]=='')) {
                                sir1+=sir[k];
        }
        }
                 for (int cont = k; cont < sir.length; cont + +)
                  {
                        if (!(sir[cont]==' '))
                                sir2+=sir[cont]; 
        }
                  double xx = Double.parseDouble(sir1);
                  double yy = Double.parseDouble(sir2);
                  profil.adaugPunct(new Punct2D(-yy,xx));
        }
                inputBuffer.close();
                double uu = 2*Math.atan(ybun/m/z*2);
             } catch (FileNotFoundException e) {
                       e.printStackTrace();
               } catch (IOException e) {
                       e.printStackTrace();
               } finally {
                if (inputStream != null) {
                  try {
                       inputStream.close();
                     } catch (IOException e) {e.printStackTrace();}
        }
             }
               return profil;
       }
       GeneralPath profilGraficXY (Profil profil, int sc)
       {
               GeneralPath p = new GeneralPath(GeneralPath.WIND EVEN ODD,
profil.element.size()-1);
               p.moveTo(profil.getPunct(0).getX()*sc, profil.getPunct(0).getY()*sc);
               for(int i = 1; i<profil.element.size(); i++) {
                       double oriz = profit.getPunct(i).getX();double vert = profil.getPunct(i).getY();
                       p.lineTo(oriz*sc, vert*sc);
               };
               return p;
       }
       GeneralPath profilGraficYX (Profil profil, int sc)
       {
               GeneralPath p p = new
GeneralPath(GeneralPath.WIND_EVEN_ODD,profil.element.size()-1);
               p.moveTo(profil.getPunct(0).getY()*sc, profil.getPunct(0).getX()*sc);
               //System.out.println((profil.getPunct(0).getY()*sc)+"," 
+profil.getPunct(0).getX()*sc);
               for(int i = 1; i<profil.element.size(); i++) {
                       double oriz = profil.getPunct(i).getY();
                       double vert = profil.getPunct(i).getX();
                       p.lineTo(oriz*sc, vert*sc);
                       //System.out.println(oriz*sc+"," +vert*sc);
               };
               return p;
        }
       Ellipse2D.Double cerc (double raza, double scara)
```

```
{
                return new Ellipse2D.Double(-raza*scara, -raza*scara, 2.0*raza*scara, 
2.0*raza*scara);
        }
        public void paint(Graphics g)
        {
         if (trebuieCalcul)
                        eroareMin=calculEfectiv(gamma, alffa);
         int x1 = (int)(ModelareErori.modelare.canvas.getSize().width/10), 
                 y1 = (int)(ModelareErori.modelare.canvas.getSize().height/10); 
       // margini nedesenabile, 10 pixeli fata de extremitatile applet-ului
         @SuppressWarnings("unused")
         int w = ModelareErori.modelare.canvas.getSize().width -x1, 
            h = ModelareErori.modelare.canvas.getSize().height -y1;
        // determinare scara maxima pentru reprezentarea grafica
         System.out.println ("Desenare");
         double rrp = razaRulare(m,z);
         double Rd = razaDeDivizare(m, z);
         double Rb = razaDeBaza(Rd);
         double Ri = razaInterioara(Rd, m);
        double Re = razaExterioara(Rd, m);
         double scaraOriz = w/2/rrp;
         double scaraVert = h/2.2/rrp;
         int scara = (int)Math.min(scaraOriz, scaraVert);
         System.out.println("scara = "+scara);
         // desenare
         Graphics2D g2D = (Graphics2D) g; 
         /********************* figura ***************************/
         g2D.translate(x1, y1);
         g2D.translate((int)rrp*scara,(int) rrp*scara);
        // g2D.setStroke(Stroke.dashed);
         g2D.setColor(Color.black);
         g2D.draw(cerc(rrp, scara));
         g2D.setColor(Color.blue);
         g2D.draw(cerc(Ri, scara));
         g2D.draw(cerc(Re, scara));
         g2D.setColor(Color.red);
         g2D.draw(cerc(Rb, scara));
         Punct2D inceputAxaY, sfarsitAxaY;
         inceputAxaY = new Punct2D(-rrp*scara-10, 0.0);
         sfarsitAxaY = new Punct2D(rrp*scara+30, 0.0);
         Line2D.Double axaY = new Line2D.Double(inceputAxaY.x,inceputAxaY.y,
                                sfarsitAxaY.x, sfarsitAxaY.y);
         Line2D.Double sageticaJos = new Line2D.Double(sfarsitAxaY.x, sfarsitAxaY.y,
                                sfarsitAxaY.x-10, sfarsitAxaY.y+3);
         Line2D.Double sageticaSus = new Line2D.Double(sfarsitAxaY.x, sfarsitAxaY.y,
                                sfarsitAxaY.x-10, sfarsitAxaY.y-3);
         g2D.setColor(Color.blue);
         g2D.draw(axaY);
         g2D.draw(sageticaJos);
         g2D.draw(sageticaSus);
         g2D.drawString("Y", (float)sfarsitAxaY.x+5, (float)sfarsitAxaY.y);
         Punct2D inceputAxaXCsi, sfarsitAxaX/*, inceputAxaCsiDeplasata*/;
         inceputAxaXCsi = new Punct2D(0.0, -rrp*scara-30);
         sfarsitAxaX = new Punct2D(0.0, rrp*scara+30);
         Line2D.Double axaXCsi = new Line2D.Double(inceputAxaXCsi.x,inceputAxaXCsi.y,
                                          sfarsitAxaX.x, sfarsitAxaX.y);
        Line2D.Double sageticaStangaX = new Line2D.Double(sfarsitAxaX.x, sfarsitAxaX.y,
```
 sfarsitAxaX.x-3, sfarsitAxaX.y-10); Line2D.Double sageticaDreaptaX = new Line2D.Double(sfarsitAxaX.x, sfarsitAxaX.y, sfarsitAxaX.x+3, sfarsitAxaX.y-10); Punct2D sfarsitAxaCsi; sfarsitAxaCsi = new Punct2D(0.0, -rrp\*scara/4); Line2D.Double sageticaStangaCsi = new Line2D.Double(sfarsitAxaCsi.x, sfarsitAxaCsi.y, sfarsitAxaCsi.x-3.0, sfarsitAxaCsi.y- 10); Line2D.Double sageticaDreaptaCsi = new Line2D.Double(sfarsitAxaCsi.x, sfarsitAxaCsi.y, sfarsitAxaCsi.x+3, sfarsitAxaCsi.y-10); g2D.draw(axaXCsi); g2D.draw(sageticaStangaX); g2D.draw(sageticaDreaptaX); g2D.drawString("X", (float)sfarsitAxaX.x+5, (float)sfarsitAxaX.y+5); g2D.draw(sageticaStangaCsi); g2D.draw(sageticaDreaptaCsi); g2D.drawString("\u03be", (float)sfarsitAxaCsi.x+5, (float)sfarsitAxaCsi.y+5); Punct2D inceputAxaEta, sfarsitAxaEta; inceputAxaEta = new Punct2D(-rrp\*scara-10, -rrp\*scara); sfarsitAxaEta = new Punct2D(rrp\*scara+30, -rrp\*scara); Line2D.Double axaEta = new Line2D.Double(inceputAxaEta.x,inceputAxaEta.y, sfarsitAxaEta.x, sfarsitAxaEta.y); sageticaJos = new Line2D.Double(sfarsitAxaEta.x, sfarsitAxaEta.y, sfarsitAxaEta.x-10, sfarsitAxaEta.y+3); sageticaSus = new Line2D.Double(sfarsitAxaEta.x, sfarsitAxaEta.y, sfarsitAxaEta.x-10, sfarsitAxaEta.y-3); g2D.draw(axaEta); g2D.draw(sageticaJos); g2D.draw(sageticaSus); g2D.drawString("\u03b7", (float)sfarsitAxaEta.x+5, (float)sfarsitAxaEta.y);<br>/\*\*\*\*\*\*\*\*\*\*\*\*\*\*\*\*\*\*\*\* profilele calculate \*\*\*\*\*\*\*\*\*\*\*\*/ \* profilele calculate \*\*\*\*\*\*\*\*\*\*\*\*/ GeneralPath pSculaTeoretic = profilGraficYX(profilTeoreticScula, scara); GeneralPath pSculaAproximat = profilGraficYX(profilAproximatScula, scara); GeneralPath pSculaCorectat = profilGraficYX(profilCorectatScula, scara); GeneralPath pPiesaEfectiv = profilGraficYX(profilEfectivPiesa, scara); GeneralPath pPiesaFictiv = profilGraficYX(profilFictivPiesa, scara); GeneralPath pPiesaTeoretic = profilGraficYX(profilTeoreticPiesa, scara); GeneralPath pPiesaObtinut = profilGraficYX(profilObtinutPiesa, scara); GeneralPath pTrecere = profilGraficYX(profilTrecere, scara); g2D.setStroke(new BasicStroke(2.0f, // Width of stroke BasicStroke.CAP\_ROUND, // End cap style BasicStroke.JOIN\_ROUND // Join style )); g2D.setColor(Color.blue); if (pTeor) g2D.draw(pPiesaTeoretic); g2D.setColor(Color.red); if (pEfec) g2D.draw(pPiesaEfectiv); g2D.setColor(Color.black); if (pFict) g2D.draw(pPiesaFictiv); g2D.setColor(Color.yellow); if (pMode) g2D.draw(pPiesaObtinut); //g2D.draw(pTrecere); g2D.translate(0.0, -rrp\*scara); g2D.setColor(Color.black); if (sCore) g2D.draw(pSculaCorectat); g2D.setColor(Color.blue); if (sTeor) g2D.draw(pSculaTeoretic); g2D.setColor(Color.red); if (sApro) g2D.draw(pSculaAproximat); } // paint Method

```
double aflaGapOriz (Profil profil)
        {
                double min, max; 
                min = Double.MAX_VALUE; 
                max = -Double.MAX VALUE;
                for (int i=0; i -profil.element.size()-1; i++)
                        { 
                                Punct2D pct = profil.getPunct(i);
                                min = Math.min(min, pct.getX());max = Math.max(max, pct.getX());} 
                System.out.println(profil.getNume()+" "+(max-min));
                return max - min; 
        }
        double aflaGapVert (Profil profil)
        {
        double min, max; 
        min = Double.MAX_VALUE; 
        max = -Double.MAX_VALUE;
        for (int i=0; i<profil.element.size()-1; i++) \{Punct2D pct = profil.getPunct(i);
                        min = Math.min(min, pet.getY());max = Math.max(max, pct.getY());return max - min; 
       }
       int aflaScaraXY (Profil profil)
        {
                System.out.println("Determin scara "+profil.getNume());
                int x1 = 30, y1 = 30; // margini nedesenabile, 10 pixeli fata de extremitatile
applet-ului
                int w = ModelareErori.modelare.canvas.getSize().width -x1;
                int h = ModelareErori.modelare.canvas.getSize().height -y1;
                double oriz_gap = aflaGapOriz(profil); 
                 double vert_gap = aflaGapVert(profil); 
                System.out.println("Oriz_gap="+oriz_gap+"; Vert_gap="+vert_gap);
                        double sc_oriz = w/oriz_gap, sc_vert = h/vert_gap;
                double Gap = Math.min(sc_oriz, sc_vert); 
                int rap = (int)(Gap);<br>System.out.println("Oriz:"+oriz_gap+"
                                                         Vert:"+vert_gap+" sc_oriz:"+sc_oriz+"
sc_vert:"+sc_vert+" -> Scara = "+rap);
                System.out.println ("w="+w+", h="+h);
                return rap;
        }
        int aflaScaraYX (Profil profil)
        {
        System.out.println("Determin scara "+profil.getNume());
                int x1 = 30, y1 = 30; // margini nedesenabile, 10 pixeli fata de extremitatile
applet-ului
        int w = qetSize().width -x1, h = qetSize().height -y1;
        double oriz_gap = aflaGapVert(profil); 
        double vert_gap = aflaGapOriz(profil); 
        System.out.println("Oriz_gap="+oriz_gap+"; Vert_gap="+vert_gap);
                double sc_oriz = w/oriz_gap, sc_vert = h/vert_gap;
        double Gap = Math.min(sc_oriz, sc_vert); 
        int rap = (int)(Gap);
```

```
System.out.println("Oriz:"+oriz_gap+" Vert:"+vert_gap+" sc_oriz:"+sc_oriz+"
                        sc_vert:"+sc_vert+" -> Scara = "+rap);
System.out.println ("w="+w+", h="+h);
return rap;
}
double aflaMinOriz (Profil profil)
{
        double min; 
        min = Double.MAX_VALUE; 
        for (int i=0; i<profil.element.size()-1; i++)
                { 
                        Punct2D pct = profil.getPunct(i);
                        min = Math.min(min, pct.getX()); 
        } return min; 
}
double aflaMinVert (Profil profil)
{
double min; 
min = Double.MAX_VALUE; 
for (int i=0; i<profil.element.size()-1; i++)
        { 
                Punct2D pct = profil.getPunct(i);
        min = Math.min(min, pct.getY());return min; 
}
@SuppressWarnings("unchecked")
public void arataCoordonate1(Profil profil) 
{
        JDialog fer = new JDialog(ModelareErori.f, "Coordonate "+profil.getNume());
        fer.setLocation(200, 50);
        fer.setSize(700, 500);
        Container cp = fer.getContentPane ();
        JPanel panou = new JPanel ();
        panou.setSize (fer.getWidth(), fer.getHeight());
        cp.add (panou);
        Vector coordonate = new Vector();
        Vector numeColoane=new Vector(6);
        numeColoane.add("Nr. crt.");
        int tipProfil = profil.getNume().lastIndexOf( "piesa" );
        System.out.println("tipProfil: "+tipProfil);
        if (tipProfil>=0) // adica este un profil de piesa
                {
                        numeColoane.add("X [mm]");
                        numeColoane.add("Y [mm]");
                }
        else /// este un profil de scula
                {
                        numeColoane.add("\u03be [mm]");
                        numeColoane.add("\u03b7 [mm]");
                }
        for(int i = 0; i <profil.element.size(); i++)
        \{Vector m=new Vector();
                        m.add(i+" ");
                        m.add(""+profil.getPunct(i).getX());
                   m.add(""+profil.getPunct(i).getY());
                        coordonate.add(m);
                        //System.out.println(i);
```

```
}
       JTable tabel = new JTable (coordonate,numeColoane);
       JScrollPane p1=new JScrollPane();
       JViewport vv = new JViewport();
       vv.setViewSize(new Dimension(fer.getWidth(), 500));
       p1.setViewport(vv);
       vv.add(tabel);
       panou.add(p1);
       fer.setVisible(true);
}
@SuppressWarnings("unchecked")
public void arataCoordonate2(Profil profil1, Profil profil2) 
{
JDialog fer = new JDialog(ModelareErori.f, "Coordonate "+profil1.getNume()+
                       " si "+profil2.getNume());
fer.setLocation(200, 50);
fer.setSize(700, 500);
Container cp = fer.getContentPane ();
JPanel panou = new JPanel ();
panou.setSize (fer.getWidth(), fer.getHeight());
cp.add (panou);
Vector coordonate = new Vector();
Vector numeColoane=new Vector(6);
numeColoane.add("Nr. crt.");
int tipProfil1 = profil1.getNume().lastIndexOf( "piesa" );
int tipProfil2 = profil2.getNume().lastIndexOf( "piesa" );
if (tipProfil1>=0) // daca este profil de piesa
       {
               numeColoane.add("X [mm]");
               numeColoane.add("Y [mm]");
       }
else // daca este profil de scula
       {
               numeColoane.add("\u03be [mm]");
               numeColoane.add("\u03b7 [mm]");
        }
if (tipProfil2>=0) // daca este profil de piesa
       {
               numeColoane.add("X [mm]");
               numeColoane.add("Y [mm]");
       }
else // daca este profil de scula
       {
               numeColoane.add("\u03be [mm]");
               numeColoane.add("\u03b7 [mm]");
        }
int nr = Math.min(profil1.element.size(), profil2.element.size());
for(int i = 0; i \leq nr; i++)
  {
               Vector m=new Vector();
               m.add(i+" ");
               m.add(""+profil1.getPunct(i).getX());
           m.add(""+profil1.getPunct(i).getY());
               m.add(""+profil2.getPunct(i).getX());
           m.add(""+profil2.getPunct(i).getY());
           coordonate.add(m);
       }
JTable tabel = new JTable (coordonate,numeColoane);
JScrollPane p1=new JScrollPane();
JViewport vv = new JViewport();
```
```
vv.setViewSize(new Dimension(fer.getWidth(), 500));
       p1.setViewport(vv);
       vv.add(tabel);
       panou.add(p1);
       fer.setVisible(true);
       }
       @SuppressWarnings("unchecked")
       public void arataCoordonate3(Profil profil1, Profil profil2) // pentru a afisa si eroarea (din
profil2 Y-ul)
       {
       JDialog fer = new JDialog(ModelareErori.f, "Coordonate "+profil1.getNume()+" si 
abaterea");
       fer.setLocation(200, 50);
       fer.setSize(700, 500);
       Container cp = fer.getContentPane ();
       JPanel panou = new JPanel ();
       panou.setSize (fer.getWidth(), fer.getHeight());
       cp.add (panou);
       Vector coordonate = new Vector();
       Vector numeColoane=new Vector(5);
       numeColoane.add("Nr. crt.");
       int tipProfil1 = profil1.getNume().lastIndexOf( "piesa" );
       if (tipProfil1>=0) // daca este un profil de piesa
               {
                       numeColoane.add("X [mm]");
                       numeColoane.add("Y [mm]");
               }
       else // daca este un profil de scula
               {
                       numeColoane.add("\u03be [mm]");
                       numeColoane.add("\u03b7 [mm]");
               }
       numeColoane.add("Abaterea [mm]");
       for(int i = 0; i < profil1.element.size(); i++)
          {
                       Vector m=new Vector();
                       m.add(i+" ");
                       m.add(""+profil1.getPunct(i).getX());
                  m.add(""+profil1.getPunct(i).getY());
                       //m.add(""+profil2.getPunct(i).getX());
                   m.add(""+profil2.getPunct(i).getY());
                   coordonate.add(m);
               }
       JTable tabel = new JTable (coordonate,numeColoane);
       JScrollPane p1=new JScrollPane();
       JViewport vv = new JViewport();
       vv.setViewSize(new Dimension(fer.getWidth(), 500));
       p1.setViewport(vv);
       vv.add(tabel);
       panou.add(p1);
       fer.setVisible(true);
       }
       public void marire (double mm, double zz, double ga, double al, int dif)
        {
               ModelareErori.modelare.canvas.setPreferredSize(new 
                       Dimension(ModelareErori.modelare.canvas.getSize().width+dif,
                       ModelareErori.modelare.canvas.getSize().height+dif));
                       ModelareErori.modelare.canvas.revalidate();
               //repaint();
               redraw(mm, zz, ga, al);
```

```
}
public void micsorare (double mm, double zz, double ga, double al)
{
ModelareErori.modelare.canvas.setPreferredSize(new 
                Dimension(ModelareErori.modelare.canvas.getSize().width-100,
                ModelareErori.modelare.canvas.getSize().height-100));
ModelareErori.modelare.canvas.revalidate();
redraw(mm, zz, ga, al);
}
public void redraw( double mm, double zz, double ga, double al) 
{
        if (ga < -80 || ga > 80 )
                {
                        JOptionPane.showMessageDialog(ModelareErori.f,<br>"Valoarea aleasa pentru unghiul de dega
                                    aleasa pentru unghiul de degajare este
                \"neuzuala\"!!",
                        "Informatie",JOptionPane.WARNING_MESSAGE);
                }
        else
                {
                        if (mm==this.m && zz==this.z && ga==this.gamaGrade
                                 && al==this.alfaGrade)
                        {
                                this.trebuieCalcul = false;
                                repaint();
                        }
                        else
                        {
                                this.m = mm:
                                this.z = zz;
                                this.gamaGrade = ga;
                                this.alfaGrade = al;
                                this.trebuieCalcul = true;
                                repaint();
                        }
                }
}
}
```
# **OBIECTIVUL 7. ELABORAREA UNOR ALGORITMI PENTRU PROFILAREA DE CORECŢIE A SUPRAFEŢELOR GENERATE PRIN ÎNFĂŞURARE CU APLICAŢII LA PROFILAREA SCULELOR GENERATOARE CU CONTACT PUNCTIFORM (SCULA MELC), PRIN METODE DE REPREZENTARE DISCRETĂ**

# **7.1. Sinteza de algoritmi pentru profilarea corectivă a sculelor de tip melc**

## **Introducere**

Sunt cunoscute modalități de profilare a suprafeței periferice a sculei-melc, reciproc înfășurătoare a unui vârtej ordonat de suprafețe, asociat unei axoide în rulare cu axoida unei cremaliere, comuna cu cremaliera suprafeţei elicoidale a sculei melc (cazul generării roţilor dinţate evolventice, a canelurilor cu flancuri paralele şi alte forme de profiluri neevolventice, care au ca au la baza teoremele fundamentale ale generării: teorema a II-a Oliver, pentru suprafeţe în înfăşurare cu contat punctiform, şi teorema Gohman, prin metoda suprafeței intermediare; metoda descompunerii mișcării elicoidale Nicolaev.

Principial, teoremele fundamentale ale înfăşurării suprafeţelor presupun cunoașterea în forma analitica a suprafețelor în înfășurare; condițiile de contact între suprafetele conjugate au exprimări analitice care, asociate familiilor de suprafete generate în miscările relative între acestea și suprafețele periferice primare ale sculelor, determină forma acestora din urmă.

Motive diverse, între care cel impus de cunoaşterea prin măsurare directă pe maşini de măsurat 3D a suprafeţelor generate, în scopul evaluării erorilor dimensionale a acestora, în vederea realizării unor eventuale corectii de formă a sculelor generatoare, poate impune abordarea problematicii profilării suprafeţelor periferice primare a sculei de tip melc în condiţiile cunoaşterii în forma discretă a suprafeţei de generat.

O astfel de problemă de generare necesită un algoritm particular dedicat acestei probleme. Descrierea unei suprafeţe, cunoscută numeric, prin polinoame de aproximare Bezier poate constitui o variantă de algoritm pentru profilarea sculei melc, în condițiile în care precizia de generare este satisfăcătoare. Evident, o rezolvare de acest tip este destinată generării vârtejurilor ordonate de suprafete, în primul rând pentru cele neevolventice pentru care apare întotdeauna necesitatea unei profilări a sculei, profilul acesteia nefiind îndeobşte cunoscut.

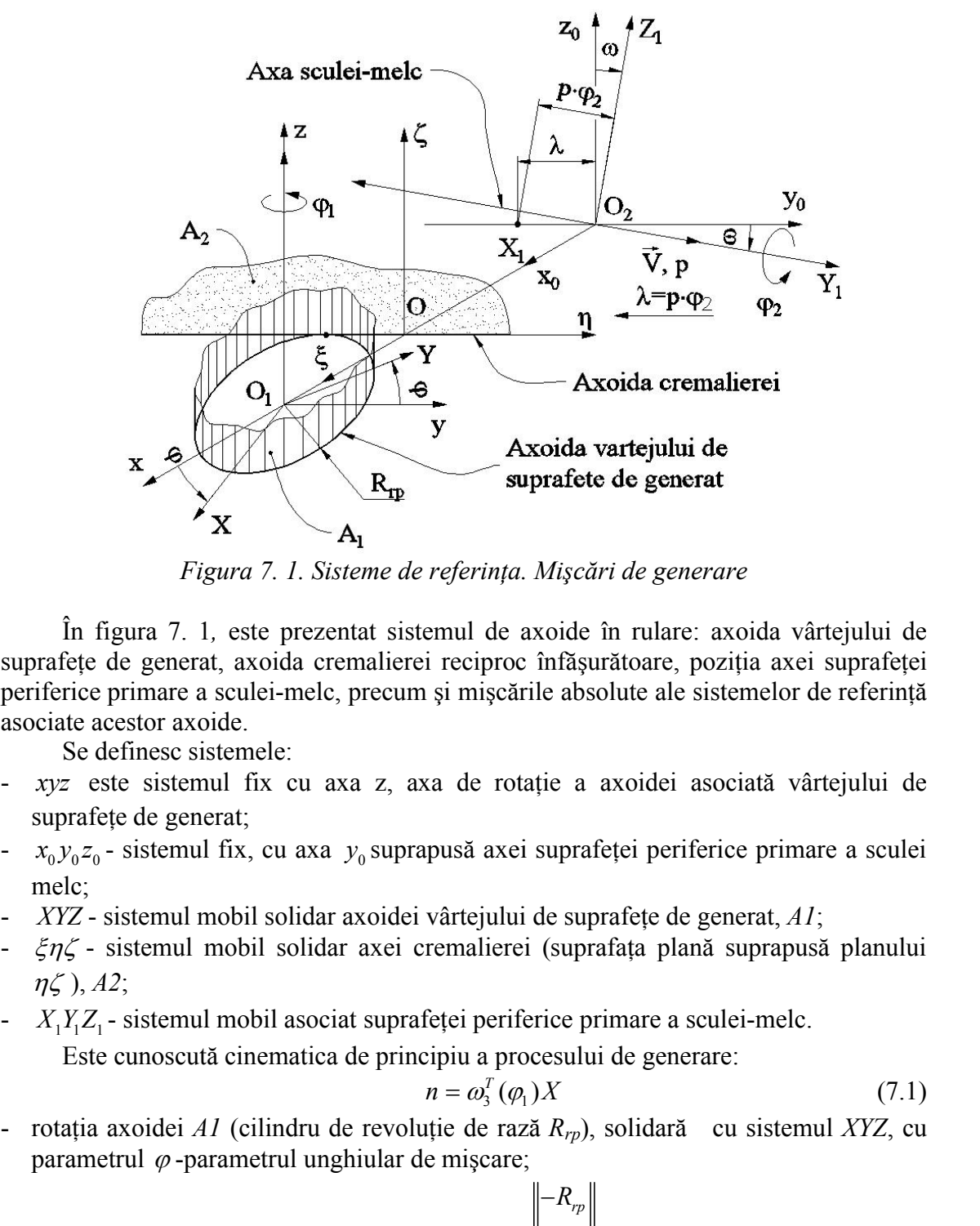

*Figura 7. 1. Sisteme de referinţa. Mişcări de generare*

În figura 7. 1*,* este prezentat sistemul de axoide în rulare: axoida vârtejului de suprafete de generat, axoida cremalierei reciproc înfășurătoare, poziția axei suprafeței periferice primare a sculei-melc, precum şi mişcările absolute ale sistemelor de referinţă asociate acestor axoide. suprafete de generat<br> *referința. Mişcări de generare*<br>
emul de axoide în rulare: axoida vârtejului de<br>
i reciproc înfășurătoare, poziția axei suprafeței<br>
și mișcările absolute ale sistemelor de referință<br>
va de rotație a sistemul de axoide în rulare: axoida vârtejului de<br>
rerei reciproc înfășurătoare, poziția axei suprafeței<br>
um și mișcările absolute ale sistemelor de referință<br>
axa de rotație a axoidei asociată vârtejului de<br>
prapusă axe

Se definesc sistemele:

- *xyz* este sistemul fix cu axa z, axa de rotaţie a axoidei asociată vârtejului de suprafeţe de generat;
- melc;
- *XYZ* sistemul mobil solidar axoidei vârtejului de suprafete de generat, *A1*;
- $\zeta \eta \zeta$  sistemul mobil solidar axei cremalierei (suprafața plană suprapusă planului  $\eta \zeta$ ), A2;
- 

Este cunoscută cinematica de principiu a procesului de generare:

$$
n = \omega_3^T(\varphi_1)X\tag{7.1}
$$

- rotaţia axoidei *A1* (cilindru de revoluţie de rază *Rrp*), solidară cu sistemul *XYZ*, cu parametrul  $\varphi$ -parametrul unghiular de mișcare;

In figura 7. 1, este prezentat sistemul de axoide în rulare: axoida vârtejului de  
suprafete de generat, axoida cremalierci reciproc infășurătoare, pozitja axei suprafęte  
periférie primera sculei-mele, precum și mișcările absolute ale sistemelor de referință  
asociate acesta xoide.  
– xyz este sistemule;   
– xyz est sistemul fix cu axa z, axa de rotație a axoidei asociată vârtejului de  
suprafete de generat;  
– x<sub>0</sub>y<sub>0</sub>z<sub>0</sub> - sistemul fix, cu axa z<sub>0</sub> suprapusă axei suprafętei periferice primare a sculei  
melc;  
– XYZ- sistemul mobil solidar axoidei vârtejului de suprafęte de generat, *AI*;  
– 
$$
\xi\eta\zeta
$$
 - sistemul mobil solidar axei cremalierei (suprafăța plană suprapusă planului  
ης), *A2*;  
– *X<sub>1</sub>Y<sub>1</sub>Z<sub>1</sub>* sistemul mobil asociat suprafętei periferice primarre a suulei-mele.  
Este conocută ciematica de principiu a procesului de generare:  
–  
 – *Y<sub>1</sub>Y<sub>1</sub>Z<sub>1</sub>* sistemul *af* (cilindru de revolutie de rază *R<sub>rp</sub>*), solidară - cu sistemul *XYZ*, cu  
parametrul *φ*-parametrul unghiular de mișcare;  
–  
 – *z<sub>0</sub> = α<sub>2</sub><sup>+</sup> (α<sub>2</sub>)*X<sub>1</sub>*  
–  
–*z<sub>0</sub> = ω<sub>2</sub><sup>+</sup> (α<sub>2</sub>)*X<sub>1</sub>*  
–*z<sub>0</sub> = ω<sub>2</sub><sup>+</sup> (α<sub>2</sub>)*X<sub>1</sub>*  
–*z<sub>0</sub> = ω<sub>2</sub><sup>+</sup> (α<sub>2</sub>)*X<sub>1</sub>*  
–*z<sub>0</sub> = ω<sub>2</sub><sup>+</sup> (α<sub>2</sub>)*X******

- translația axoidei *A2* (plan paralel cu planul  $\eta \zeta$ ), solidară cu sistemul  $\zeta \eta \zeta$  și  $\lambda$  parametrul de miscare;

$$
x_0 = \omega_2^T(\varphi_2) X_1 \tag{7.3}
$$

- rotația sistemului  $X_1 Y_1 Z_1$  în jurul axei  $y_0$ , cu  $\varphi_2$  parametrul unghiular de mișcare. De asemenea, sunt cunoscute condiţiile:

$$
\lambda = R_{r_n} \cdot \varphi_1 \tag{7.4}
$$

- condiția de rulare a axoidelor A1 și A2

$$
\lambda = p \cdot \varphi_2 \cdot \cos \omega \, ;
$$

<sup>2</sup> *<sup>p</sup>* cos; - dependenţa dată de forma suprafeţei periferice primare a sculei-melc (melc cilindric de pas cunoscut cu *p* – parametrul elicoidal) şi transformarea între sistemele de referință fixe:

delor A1 și A2  
\n
$$
\lambda = p \cdot \varphi_2 \cdot \cos \omega;
$$
  
\nna suprafetei periferice primare a sculei-melc (melc cilindric  
\n– parametrul elicoidal) și transformarea între sistemele de  
\n $x_0 = \begin{pmatrix} 1 & 0 & 0 \\ 0 & \cos \kappa & -\sin \kappa \\ 0 & \sin \kappa & \cos \kappa \end{pmatrix} \begin{pmatrix} |x_0| & |A_1| \\ |z_2| & |0| \\ 0 \end{pmatrix}$ , (7.5)  
\n  
\n*z*axoidei A1 si axa suprafetei elicoidale  $\vec{V}$ .  
\nunghiulare cu care se realizezža mișcările de sunt  
\nistemului solidar axei A1, a suprafetei de generat, *XYZ*, în  
\neferință asociat spațiului cremalierei  $\xi \eta \zeta$ este dată de  
\n $\xi = \omega_3^T(\varphi_1) \cdot X - a$  (7.6)  
\nnt de pe suprafața de generat, ca o suprafață cilindrică cu  
\nrectia  $Z(\vec{K})$ :  
\n $\begin{aligned}\nX &= X(U) \\
Z &= t\n\end{aligned}$   
\nsocretă cunoscută printr-un număr redus de valori (3 sau 4  
\nsprafetei cilindrice (7.7) poate fi un segment de dreaptă, un  
\nă etc.  
\nna în lungl generatorei suprafetei cilindrice.  
\nma profilării sculei-mele (determinarea suprafetei perificice

- A12 distanţa dintre axele axoidei A1 si axa suprafeţei elicoidale *V* .

În principiu, vitezele unghiulare cu care se realizează mișcările de rotație sunt mişcări uniforme.

Miscarea relativă a sistemului solidar axei A1, a suprafetei de generat, *XYZ*, în raport cu sistemul de referință asociat spațiului cremalierei  $\zeta \eta \zeta$  este dată de transformarea: e condiția de rulare a axoidelor A1 și A2<br>
de pendența dată de forma suprafeiei periferice primare a sculei-melc (melc cilindric<br>
de pas cunoscut cu  $\rho$  – parametrul elicoidal) și transformarea între sistemele de<br>
refer

$$
\xi = \omega_3^T(\varphi_1) \cdot X - a \tag{7.6}
$$

cu definiţia punctului curent de pe suprafaţa de generat, ca o suprafaţă cilindrică cu generatoarele paralele cu directia  $Z(\vec{k})$ :

$$
\Sigma \begin{cases} X = X(U) \\ Y = Y(U) \\ Z = t \end{cases}
$$
 (7.7)

pentru *u* variabilă discretă cunoscută printr-un număr redus de valori (*3 sau 4 puncte*), ca element al unui profil complex, ce urmează a fi generat prin înfăşurare.

Profilul transversal al suprafeței cilindrice (7.7) poate fi un segment de dreaptă, un arc de cerc, arc de evolventă etc.

Parametrul *t* se măsoară în lungul generatoarei suprafeței cilindrice.

Se analizează problema profilării sculei-melc (determinarea suprafeţei periferice primare elicoidale reciproc înfăsurătoare unui vârtej de suprafete cilindrice asociate axoidei *A1*, vezi figura 7. 1, apelând la modalitatea de exprimare printr-un număr limitat de puncte a generatoarei suprafeţei cilindrice, cinematica generării descrisă de transformarea (7.6) şi una dintre teoremele fundamentale sau complementare ale generării prin înfăşurare. main scuie-line (detriminatea suprafeței perinente rătoare unui vârtej de suprafețe cilindrice asociate<br>
d la modalitatea de exprimare printr-un număr limitat<br>
feței cilindrice, cinematica generării descrisă de<br>
e teoreme d la modalitatea de exprimare printr-un număr limitat<br>feței cilindrice, cinematica generării descrisă de<br>e teoremele fundamentale sau complementare ale<br>ei suprafeței cremalierei<br>nină familiile de suprafețe în sistemul de  $X = X(U)$ <br>
z  $|Y = Y(U)$ , (7.7)<br>
etă cunoscută printr-un număr redus de valori (3 *sau* 4<br>
fill complex, ce urmează a fi generat prin înfășurare.<br>
prafeței cilindrice (7.7) poate fi un segment de dreaptă, un<br>
t.<br>
t.<br>
t.<br>
profi  $\sum |Y = Y(U)$ , (7.7)<br>
etă cunoseută printr-un număr redus de valori (3 sau 4<br>
fill complex, ce urmează a fi generat prin înfășurare.<br>
prafeței cilindrice (7.7) poate fi un segment de dreaptă, un<br>
te.<br>
profilării sculci-melc  $|Z = t|$ <br>
a cunoscută printr-un număr redus de valori (3 *sau 4*<br>
d complex, ce urmează a fi generat prin înfășurare.<br>
afeței cilindrice (7.7) poate fi un segment de dreaptă, un<br>
lungul generatoarei suprafeței cilindrice.<br> *r*  $(7.7)$ <br> **r n** număr redus de valori (3 *sau 4*<br>  $z\ddot{a}$  a fi generat prin înfășurare.<br>
poate fi un segment de dreaptă, un<br>
suprafeței cilindrice.<br>
(determinarea suprafeței periferice<br>
gi de suprafețe cilindrice a (7.7)<br>
n număr redus de valori (3 sau 4<br>
ză a fi generat prin înfășurare.<br>
poate fi un segment de dreaptă, un<br>
suprafeței cilindrice.<br>
(determinarea suprafeței periferice<br>
ej de suprafețe cilindrice asociate<br>
e exprimare  $\begin{vmatrix}\nX = X(U) \\
Z = Y(U) , & (7.7)\n\end{vmatrix}$ <br>
a discretă cunoscută printr-un număr redus de valori (3 sau 4 mui profil complex, ce urmează a fi generat prin înfășurare.<br>
al al suprafeței cilindrice (7.7) poate fi un segment de drea  $\sum [Y = Y(U)$ , (7.7)<br>  $Z = t$ <br>
a discretă cunoscută print-un număr redus de valori (3 sau 4<br>
mui profil complex, ce urmează a fi generat prin înfășurare.<br>
scenă etc.<br>
al al suprafeței cilindrice (7.7) poate fi un segment de dr  $\begin{bmatrix}\nX = X(U) \\
\Sigma & Y = Y(U) \\
\hline\n\end{bmatrix},\n\begin{bmatrix}\nX = X(U) \\
Z = t\n\end{bmatrix},\n\begin{bmatrix}\n(7.7) \\
(7.7)\n\end{bmatrix}$ <br>
La discretă cunoscută print-un număr redus de valori (3 *sau* 4 unui profil complex, ce urmează a fi generat prin înfășurare.<br>
Iventă on complexe, ce annexa a riguedar primal antiquate.<br>
Imparticle cilindrice (7.7) poats fi un segment de dreaptă, un<br>
te.<br>
te.<br>
Im lungul generatoarei suprafeței cilindrice.<br>
Informatica antiqualitate experiment and tradit

#### **Determinarea formei suprafeţei cremalierei**

Din (7.6) şi (7.7), se determină familiile de suprafeţe în sistemul de referinţă al cremalierei,  $\xi \eta \zeta$ , cu  $\varphi$  parametru variabil

$$
\begin{pmatrix} \xi \\ \eta \\ \zeta \end{pmatrix} = \begin{pmatrix} \cos \varphi_1 & -\sin \varphi_1 & 0 \\ \sin \varphi_1 & \cos \varphi_1 & 0 \\ 0 & 0 & 1 \end{pmatrix} \cdot \begin{pmatrix} X(u) \\ Y(u) \\ t \end{pmatrix} - \begin{pmatrix} -R_{r_p} \\ -R_{r_p} \cdot \varphi \\ 0 \end{pmatrix}
$$
(7.8)

căreia i se asociază condiția de înfășurare, fie aceasta

$$
[X - X(u)]X'_{u} + [Y - Y(u)]Y'_{u} = 0
$$
\n(7.9)

unde,

$$
\begin{cases}\nX = R_{r_p} \cos \varphi_1; \\
Y = R_{r_p} \sin \varphi_1,\n\end{cases} (7.10)
$$

 $\cos \varphi_1$ ;<br>  $\sin \varphi_1$ , (7.10)<br>
<sub>p</sub> - raza cercului de rulare, raza axoidei<br>
prafețe de generat:  $X(u)$  si  $Y(u)$  din (7.7),  $\cos \varphi_1$ ;<br>  $\sin \varphi_1$ ,<br>  $\int_{r_p}^{\cdot}$  - raza cercului de rulare, raza axoidei<br>
prafețe de generat:  $X(u)$  si  $Y(u)$  din (7.7),  $X = R_{r_p} \cos \varphi_1;$ <br>  $Y = R_{r_p} \sin \varphi_1,$  (7.10)<br>
[6] ( $R_{r_p}$  - raza cercului de rulare, raza axoidei<br>
il de suprafețe de generat:  $X(u)$  si  $Y(u)$  din (7.7),<br>
ului u.  $X = R_{r_p} \cos \varphi_1;$ <br>  $Y = R_{r_p} \sin \varphi_1,$ <br>
[6] ( $R_{r_p}$  - raza cercului de rulare, raza axoidei<br>
al de suprafețe de generat:  $X(u)$  si  $Y(u)$  din (7.7),<br>
alui *u*. reprezentând *"condiția normalelor*" [5], [6] ( $R_{r_p}$  - raza cercului de rulare, raza axoidei cilindrice *A1* căreia îi este asociat vârtejul de suprafeţe de generat: *X(u)* si *Y(u)* din (7.7), pentru numai 3 sau 4 valori ale parametrului *<sup>u</sup>*.

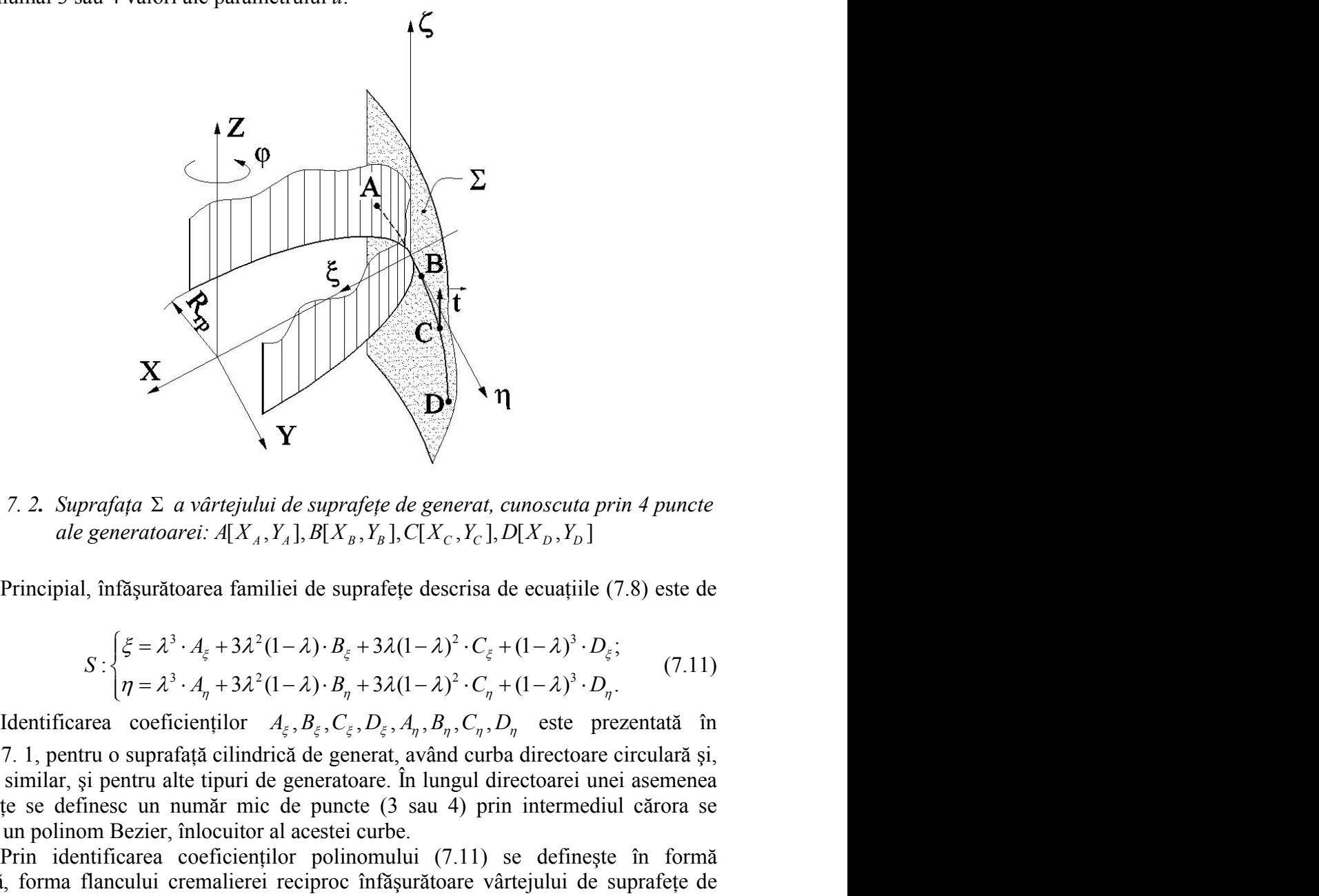

*Figura 7. 2. Suprafaţa a vârtejului de suprafeţe de generat, cunoscuta prin 4 puncte* 

Principial, înfăşurătoarea familiei de suprafeţe descrisa de ecuaţiile (7.8) este de forma:

$$
\mathbf{Y}
$$
\n*prafata* Σ *a vârtejului de suprafețe de generat, cunoscuta prin 4 puncte*  
\n*generatoarei*: *A*[*X*<sub>A</sub>, *Y*<sub>A</sub>], *B*[*X*<sub>B</sub>, *Y*<sub>B</sub>], *C*[*X*<sub>C</sub>, *Y*<sub>C</sub>], *D*[*X*<sub>D</sub>, *Y*<sub>D</sub>]  
\n1, înfășurătoarea familiei de suprafețe descrisa de ecuajile (7.8) este de  
\n
$$
S: \begin{cases} \xi = \lambda^3 \cdot A_{\xi} + 3\lambda^2 (1 - \lambda) \cdot B_{\xi} + 3\lambda (1 - \lambda)^2 \cdot C_{\xi} + (1 - \lambda)^3 \cdot D_{\xi}; \\ \eta = \lambda^3 \cdot A_{\eta} + 3\lambda^2 (1 - \lambda) \cdot B_{\eta} + 3\lambda (1 - \lambda)^2 \cdot C_{\eta} + (1 - \lambda)^3 \cdot D_{\eta}. \end{cases}
$$
\n (7.11)  
\narea coeficientilor *A*<sub>ξ</sub>, *B*<sub>ξ</sub>, *C*<sub>ξ</sub>, *D*<sub>ξ</sub>, *A*<sub>η</sub>, *B*<sub>η</sub>, *C*<sub>η</sub>, *D*<sub>η</sub> este prezentată în  
\ntru o suprafață cilindrică de generat, având curba directoare circulară și,

*artejului de suprafete de generat, cunoscuta prin 4 puncte<br>
:: A[X<sub>A</sub>, Y<sub>A</sub>], B[X<sub>B</sub>, Y<sub>B</sub>], C[X<sub>C</sub>, Y<sub>C</sub>], D[X<sub>D</sub>, Y<sub>D</sub>]<br>
rea familiei de suprafete descrisa de ecuațiile (7.8) este de<br>*  $I_{\xi}$  *+ 3* $\lambda^2$ *(1-* $\lambda$ *) · B\_{\xi}* tabelul 7. 1, pentru o suprafaţă cilindrică de generat, având curba directoare circulară şi, în mod similar, şi pentru alte tipuri de generatoare. În lungul directoarei unei asemenea suprafeţe se definesc un număr mic de puncte (3 sau 4) prin intermediul cărora se descrie un polinom Bezier, înlocuitor al acestei curbe.

Prin identificarea coeficienţilor polinomului (7.11) se defineşte în formă discretă, forma flancului cremalierei reciproc înfăşurătoare vârtejului de suprafeţe de generat.

|                  | Tabelul 7. 1. Identificarea coeficienților polinomului Bezier            |                                                                                                   |
|------------------|--------------------------------------------------------------------------|---------------------------------------------------------------------------------------------------|
| u                | Profilul primar                                                          | Conditia de infasurare                                                                            |
| $\boldsymbol{0}$ | $X_A, Y_A$                                                               | $\frac{X_A \cos \alpha + Y_A \sin \alpha}{P}$<br>$\varphi_A$ = arccos<br>$+ \alpha$<br><b>Rrp</b> |
| 1/3              | $X_B = X_A + \frac{1}{3} [X_D - X_A]$                                    |                                                                                                   |
| $u_{\text{max}}$ | $Y_B = Y_A + \frac{1}{3} [Y_D - Y_A]$                                    | $\varphi_B = \arccos \left  \frac{X_B \cos \alpha + Y_B \sin \alpha}{Rrn} \right  + \alpha$       |
|                  | $X_c = X_A + \frac{2}{3} [X_D - X_A]$                                    |                                                                                                   |
| 2/3<br>$u_{max}$ | $Y_C = Y_A + \frac{2}{3} [Y_D - Y_A]$                                    | $\varphi_C = \arccos\left \frac{X_C \cos \alpha + Y_C \sin \alpha}{Rrp}\right  + \alpha$          |
| $u_{\text{max}}$ | $X_D, Y_D$                                                               | $\varphi_D = \arccos \left  \frac{X_D \cos \alpha + Y_D \sin \alpha}{Rrp} \right  + \alpha$       |
| $\lambda$        | Puncte pe profilul cremalierei                                           | Coeficientii polinomului de<br>aproximare                                                         |
| $\overline{0}$   | $\xi_A = X_A \cos \varphi_A - Y_A \sin \varphi_A + Rrp$                  | $D_{\varepsilon} = \xi_A$                                                                         |
|                  | $\eta_A = X_A \sin \varphi_A + Y_A \sin \varphi_A + Rrp \cdot \varphi_A$ | $D_{\eta} = \eta_{A}$                                                                             |
|                  | $\xi_C = X_C \cos \varphi_C - Y_C \sin \varphi_C + Rrp$                  | $B_{\xi} = \frac{18 \cdot \xi_C - 9 \cdot \xi_D + 2 \cdot \xi_A - 5 \cdot \xi_D}{6}$              |
| 1/3              | $\eta_c = X_c \sin \varphi_c + Y_c \sin \varphi_c + Rrp \cdot \varphi_c$ | $B_{\eta} = \frac{18 \cdot \eta_{C} - 9 \cdot \eta_{D} + 2 \cdot \eta_{A} - 5 \cdot \eta_{D}}{6}$ |
|                  | $\xi_D = X_D \cos \varphi_D - Y_D \sin \varphi_D + Rrp$                  | $C_{\xi} = \frac{-5 \cdot \xi_A + 2 \cdot \xi_D + 18 \cdot \xi_B - 9 \cdot \xi_C}{6}$             |
| 2/3              | $\eta_D = X_D \sin \varphi_D + Y_D \sin \varphi_D + Rrp \cdot \varphi_D$ | $C_{\eta} = \frac{-5 \cdot \eta_A + 2 \cdot \eta_D + 18 \cdot \eta_B - 9 \cdot \eta_C}{6}$        |
|                  | $\xi_B = X_B \cos \varphi_B - Y_B \sin \varphi_B + Rrp$                  | $A_{\varepsilon} = \xi_r$                                                                         |
|                  | $\eta_B = X_B \sin \varphi_B + Y_B \sin \varphi_B + Rrp \cdot \varphi_B$ | $A_{\eta} = \eta_D$                                                                               |

*Tabelul 7. 1*. *Identificarea coeficienţilor polinomului Bezier*

# **Profilarea suprafeţei periferice primare a sculei-melc**

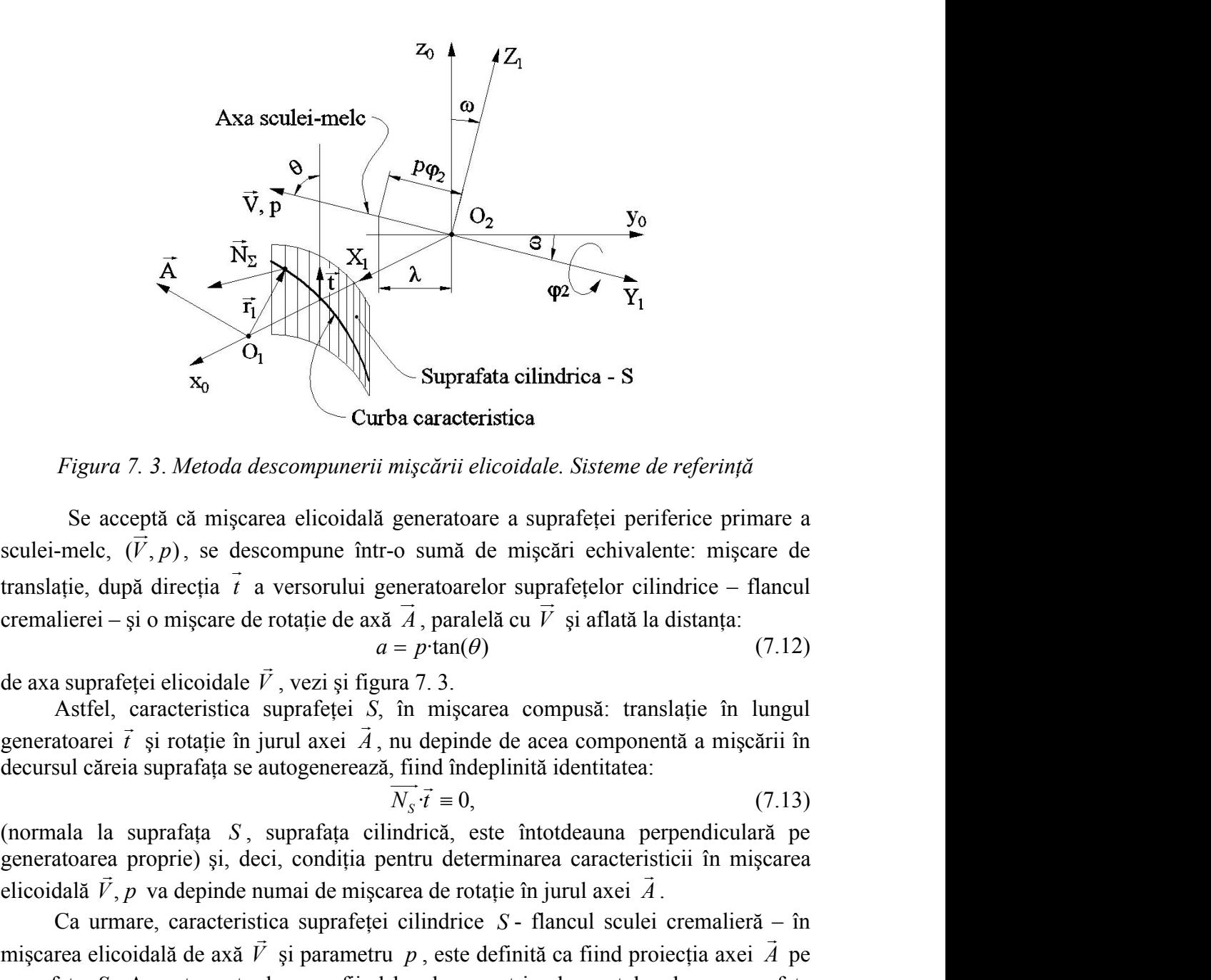

*Figura 7. 3*. *Metoda descompunerii mişcării elicoidale. Sisteme de referinţă*

Se acceptă că mişcarea elicoidală generatoare a suprafeţei periferice primare a sculei-melc,  $(\vec{V}, p)$ , se descompune într-o sumă de mișcări echivalente: mișcare de translație, după direcția  $\vec{t}$  a versorului generatoarelor suprafețelor cilindrice – flancul cremalierei – şi o mişcare de rotaţie de axă *A* , paralelă cu *V* şi aflată la distanţa: **Elitar de la contrata de la contrata de la contrata de la contrata de la contrata de la contrata de la contrata de la contrata de la contrata de la contrata de la contrata de la contrata de la contrata de la contrata de** 

$$
a = p \cdot \tan(\theta) \tag{7.12}
$$

de axa suprafeţei elicoidale *V* , vezi şi figura 7. 3.

Astfel, caracteristica suprafeţei *S*, în mişcarea compusă: translaţie în lungul generatoarei  $\vec{t}$  și rotație în jurul axei  $\vec{A}$ , nu depinde de acea componentă a mișcării în decursul căreia suprafaţa se autogenerează, fiind îndeplinită identitatea:

$$
\overline{N_s} \cdot \vec{t} \equiv 0,\tag{7.13}
$$

(normala la suprafaţa *S* , suprafaţa cilindrică, este întotdeauna perpendiculară pe generatoarea proprie) şi, deci, condiţia pentru determinarea caracteristicii în mişcarea va depinde numai de mişcarea de rotaţie în jurul axei *A* .

Ca urmare, caracteristica suprafeţei cilindrice *S* - flancul sculei cremalieră – în mişcarea elicoidală de axă *V* şi parametru *p* , este definită ca fiind proiecţia axei *A* pe  $\rightarrow$  m suprafaţa *S* . Aceasta se traduce ca fiind locul geometric al punctelor de pe suprafaţa cilindrică *S* , pentru care normalele la aceasta intersectează axa *A* . *A* contraction in the signal of the signal of the signal of  $\vec{A}$ , paralela cu  $\vec{V}$  si aflată la distanța:<br> *A a* = *p*·tan( $\theta$ ) (7.12)<br> *A a* = *p*·tan( $\theta$ ) (7.12)<br> *A a* = *p*·tan( $\theta$ ) (7.12)<br> *A a* mis translatic, după dirceția *i* a versorului generatoarelor suprafețelor cilindrec – flancul<br>
cremalierei – și o mișcare de rotație de axă  $A$ , prariellă cu  $V$  și aflată la distanța:<br>
de axa suprafeței elicoidale  $V$ , vezi de axa suprafetei elicoidale  $\vec{V}$ , vezi și figura 7.3.<br>
Astfel, caracteristica suprafeței  $\vec{S}$ , în mișerarea compusă: translație în lungul<br>
generatoarei *i* și rotație în jurul axei  $\vec{A}$ , nu depinde de acea compo suprafața S. Aceasta se traduce ca fiind locul geometric al punctelor de pe suprafața<br>
cilindrică S, pentru care normalele la aceasta intersectează axa  $\vec{A}$ .<br>
Se definesc, vezi și figura 7. 3:<br>
axa  $\vec{A}$ , în sistemul *xtatic* in jurul axei  $\vec{A}$ , nu depinde de acea componentă a mișeării în<br>
afața se autogenerează, fiind indeplinită identitatea:<br>  $\vec{N_s} \vec{i} = 0$ , (7.13)<br>
dia *S*, suprafața cilindrică, este intotdeauna perpendiculară in jurul axci  $\vec{A}$ , nu depinde de acea componentă a mișeării în<br>se autogenerează, fiind îndeplinită identitatea:<br> $N_s \vec{i} = 0$ ,<br> $\vec{S}$ , suprafața cilindrică, este întotdeauna perpendiculară pe<br>deci, condiția pentru dete e in jurul axei A, nu depinde de acea componentà a miscàri in<br>
a se autogenerezză, fiind indeplinită identitatea:<br>  $\overline{N_s} \cdot \overline{i} = 0$ , (7.13)<br>
S, suprafața cilindrică, este întotdeauna perpendiculară pe<br>
i, deci, condiți cotalale V, vez 14 pigura 7.3.<br>
cotalace V, vez 14 pigura 7.3.<br>
cristica suprafetei S, in mișearea compusă: translație în lungul<br>
dație în jurul axei  $\vec{A}$ , nu depinde de acea componentă a mișeării în<br>
afața se autogene

Se definesc, vezi şi figura 7. 3:

- axa *A*, în sistemul  $x_0 y_0 z_0$ 

$$
\vec{A} = -\cos\omega \vec{j} + \sin\omega \vec{k} , \qquad (7.14)
$$

$$
\overrightarrow{N_s} = N_{x_0} \vec{i} + N_{y_0} \vec{j} + N_{z_0} \vec{k}, \qquad (7.15)
$$

$$
\overrightarrow{N_s}=\left(\frac{\partial x_o}{\partial \lambda}\vec{i}+\frac{\partial y_o}{\partial \lambda}\vec{j}+\frac{\partial z_o}{\partial \lambda}\vec{k}\right)\times\left(\frac{\partial x_o}{\partial t}\vec{i}+\frac{\partial y_o}{\partial t}\vec{j}+\frac{\partial z_o}{\partial t}\vec{k}\right)
$$

vezi și exprimarea (7.18) a suprafeței flancului sculei-cremalieră.

$$
\vec{r_1} = O_1 O \vec{i} + \vec{r} \tag{7.16}
$$

în care *r* este vectorul punctului curent pe suprafaţa reprezentată în formă discretă.

- vectorul  
\nîn care 
$$
\vec{r}
$$
 este vectorul punctului current pe suprafața reprezentată în formă discreteă.  
\nDin (7.11), rezultă și transformarea de coordonate în sistemul  $x_0 y_0 z_0$ ,  
\n
$$
\begin{vmatrix}\nx_0 \\
y_0 \\
z_0\n\end{vmatrix} = \begin{vmatrix}\n\xi \\
\eta \\
\zeta\n\end{vmatrix} - R_{r_8} \\
0 \\
0 \\
1\n\end{vmatrix}
$$
\nconducând la forma de exprimare a suprafețe i S în sistemul  $x_0 y_0 z_0$ :  
\n
$$
\begin{vmatrix}\nx_0 = A_{\xi} \lambda^3 + 3\lambda^2 (1 - \lambda) B_{\xi} + 3\lambda (1 - \lambda)^2 C_{\xi} + (1 - \lambda)^3 D_{\xi} + R_{r_8}; \\
y_0 = A_{\eta} \lambda^3 + 3\lambda^2 (1 - \lambda) B_{\eta} + 3\lambda (1 - \lambda)^2 C_{\eta} + (1 - \lambda)^3 D_{\eta};\n\end{vmatrix}
$$
\n(7.18)  
\ncu  $R_{r_8}$ - raza cilindrului de divizare a sculei-melc (mărime stabilită în baza unor  
\nconsidentt abhelosio)

- vectorul  
\nîn care 
$$
\vec{r}
$$
 este vectorul punctului current pe suprafața reprezentată în formă discretă.  
\nDin (7.11), rezultă și transformarea de coordonate în sistemul  $x_0y_0z_0$ ,  
\n
$$
\begin{vmatrix}\nx_0 \\
y_0 \\
z_0\n\end{vmatrix} = \begin{vmatrix}\n\xi \\
\xi \\
\xi\n\end{vmatrix} = \begin{vmatrix}\n-\frac{R_x}{s} \\
0\n\end{vmatrix}
$$
\n(7.17)  
\nconductañad la forma de exprimare a suprafețe i S în sistemul  $x_0y_0z_0$ :  
\n
$$
\begin{vmatrix}\nx_0 = A_{\xi}\lambda^3 + 3\lambda^2(1-\lambda)B_{\xi} + 3\lambda(1-\lambda)^2C_{\xi} + (1-\lambda)^3D_{\xi} + R_{\xi}
$$
\n
$$
\begin{vmatrix}\nx_0 = A_{\xi}\lambda^3 + 3\lambda^2(1-\lambda)B_{\xi} + 3\lambda(1-\lambda)^2C_{\xi} + (1-\lambda)^3D_{\eta}
$$
\n(7.18)  
\n
$$
\begin{vmatrix}\nz_0 = t, \\
z_0 = t,\n\end{vmatrix}
$$
\ncu  $R_{\xi}$ - raza cilindrului de divizare a sculei-mele (mărime stabilită în baza unor considerente tehnologice).  
\nMărimea parametrului  $\omega$  se determină din condiția ca elicea aparținând elicoidului  $\vec{V}$ , p aflată pe cilindrul de raza  $R_{\xi}$  să fie paralelă cu  $\vec{t}$  versorul generatoarei flancului cilindric al cremalierei, vezi figură 7. 4,

cu *<sup>S</sup> R<sup>r</sup>* - raza cilindrului de divizare a sculei-melc (mărime stabilită în baza unor considerente tehnologice).

Mărimea parametrului  $\omega$  se determină din condiția ca elicea aparținând - vectorul<br>
in care  $\overline{r}$  este vectorul punctului curent pe suprafața reprezentată în formă diseretă.<br>
Din (7.11), rezultă și transformarea de coordonate în sistemul  $x_0, y_0z_0$ .<br>  $\begin{vmatrix} x_0 \\ y_0 \\ z_0 \end{vmatrix} = \begin{vmatrix} \xi \\ \xi \\$ aflată pe cilindrul de raza  $R_{r_s}$  să fie paralelă cu  $\vec{t}$  versorul generatoarei flancului cilindric al cremalierei, vezi figura 7. 4,

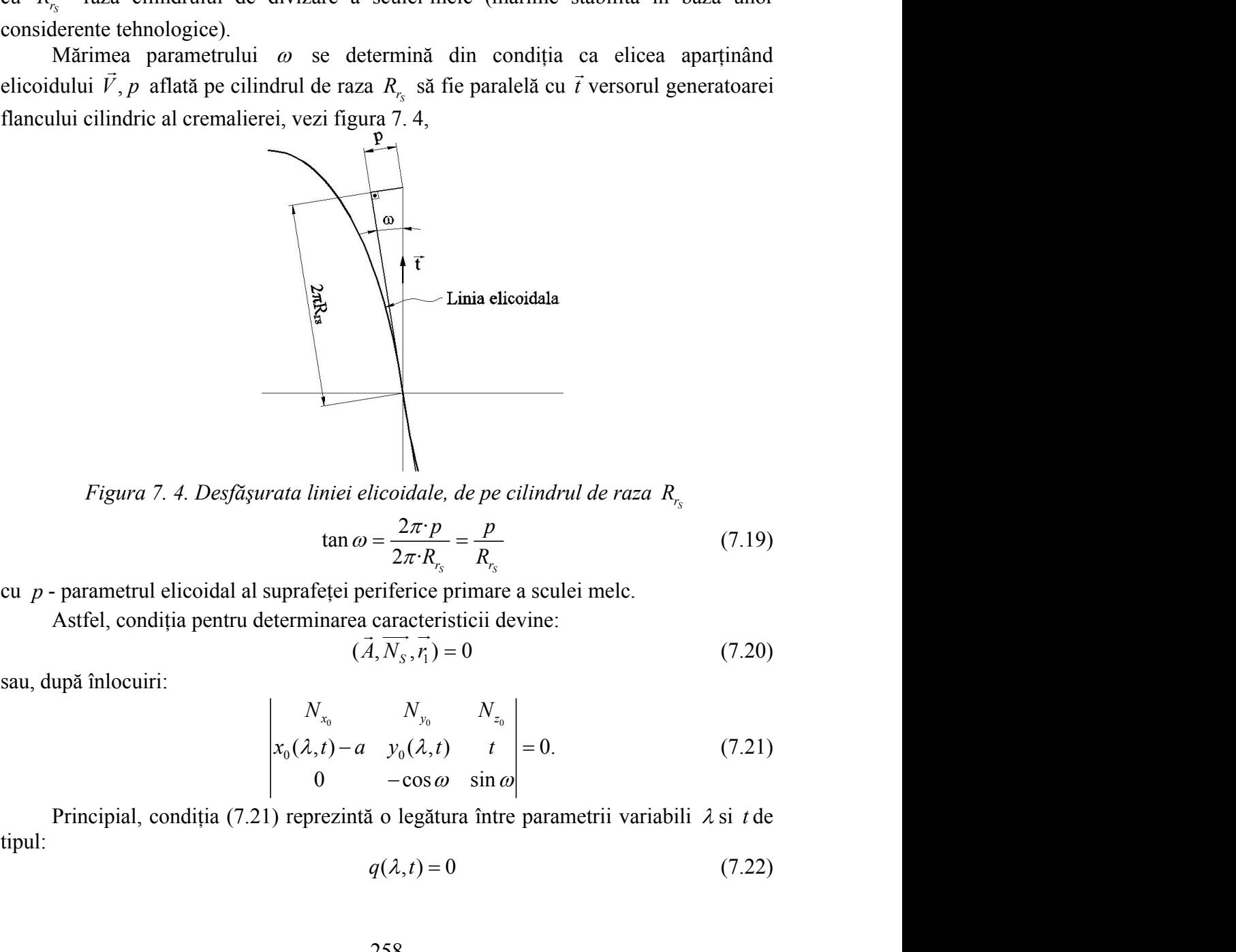

$$
\tan \omega = \frac{2\pi \cdot p}{2\pi \cdot R_{r_s}} = \frac{p}{R_{r_s}}\tag{7.19}
$$

cu *p* - parametrul elicoidal al suprafeţei periferice primare a sculei melc.

Astfel, condiția pentru determinarea caracteristicii devine:

$$
(\vec{A}, \overrightarrow{N_s}, \vec{r_1}) = 0 \tag{7.20}
$$

$$
\begin{vmatrix}\n\mathbf{r} \\
\mathbf{r} \\
\mathbf{r}\n\end{vmatrix}
$$
\n
$$
\mathbf{r} = \mathbf{r} \cdot \mathbf{r}
$$
\n
$$
\mathbf{r} = \mathbf{r} \cdot \mathbf{r}
$$
\n
$$
\mathbf{r} = \mathbf{r}
$$
\n
$$
\mathbf{r} = \frac{2\pi \cdot P}{2\pi \cdot R_{r_s}} = \frac{P}{R_{r_s}}
$$
\n
$$
\mathbf{r} = \frac{P}{2\pi \cdot R_{r_s}} = \frac{P}{R_{r_s}}
$$
\n
$$
\mathbf{r} = \mathbf{r}
$$
\n
$$
\mathbf{r} = \mathbf{r}
$$
\n
$$
\mathbf{r} = \mathbf{r}
$$
\n
$$
\mathbf{r} = \mathbf{r}
$$
\n
$$
\mathbf{r} = \mathbf{r}
$$
\n
$$
\mathbf{r} = \mathbf{r}
$$
\n
$$
\mathbf{r} = \mathbf{r}
$$
\n
$$
\mathbf{r} = \mathbf{r}
$$
\n
$$
\mathbf{r} = \mathbf{r}
$$
\n
$$
\mathbf{r} = \mathbf{r}
$$
\n
$$
\mathbf{r} = \mathbf{r}
$$
\n
$$
\mathbf{r} = \mathbf{r}
$$
\n
$$
\mathbf{r} = \mathbf{r}
$$
\n
$$
\mathbf{r} = \mathbf{r}
$$
\n
$$
\mathbf{r} = \mathbf{r}
$$
\n
$$
\mathbf{r} = \mathbf{r}
$$
\n
$$
\mathbf{r} = \mathbf{r}
$$
\n
$$
\mathbf{r} = \mathbf{r}
$$
\n
$$
\mathbf{r} = \mathbf{r}
$$
\n
$$
\mathbf{r} = \mathbf{r}
$$
\n
$$
\mathbf{r} = \mathbf{r}
$$
\n
$$
\mathbf{r} = \mathbf{r}
$$
\n
$$
\mathbf{r} = \mathbf{r}
$$
\n
$$
\mathbf{r} = \mathbf{r}
$$
\n
$$
\mathbf{r} = \mathbf{r}
$$
\n
$$
\mathbf{r} = \mathbf{r}
$$
\n
$$
\mathbf{r}
$$

Principial, condiția (7.21) reprezintă o legătura între parametrii variabili  $\lambda$  si *t* de tipul:

$$
q(\lambda, t) = 0 \tag{7.22}
$$

cu  $0 \le \lambda \le 1$ , vezi și tabelul 7.1.<br>Ansamblul ecuațiilor (7.18) și (7.22) reprezintă un loc geometric pe suprafața S,<br>vezi și figura 7. 3, semnificând caracteristica suprafeței S în mișcarea elicoidală de axă<br> $\overline{V}$  și Ansamblul ecuaţiilor (7.18) şi (7.22) reprezintă un loc geometric pe suprafaţa S, vezi şi figura 7. 3, semnificând caracteristica suprafeţei *S* în mişcarea elicoidală de axă  $\overline{V}$  și parametru elicoidal "p" – axa și parametrul elicoidului căreia îi aparține suprafața periferică primară a sculei-melc, reciproc înfăşurătoare suprafeţei ∑, suprafaţa de generat. expressintă un loc geometric pe suprafața S,<br>
ca suprafeței S în mișcarea elicoidală de axă<br>
metrul elicoidului căreia îi aparține suprafața<br>
c înfășurătoare suprafeței  $\Sigma$ , suprafața de<br>  $\lambda$  și t pentru care este satis

Perechile de valori ale parametrilor  $\lambda$  si *t* pentru care este satisfăcută condiția (7.22), prin înlocuirea în forma Bezier a flancului cremalierei determină matricea

$$
\begin{vmatrix}\n\lambda < 1, \text{ vzzi și tabelu 7.1.} \\
\text{Asamblul ccaqitilor (7.18) și (7.22) reprezintă un loc geometric pe supraráqa S, if gura 7.3, seminificà di caracteristic supraferi S în mișcara elicoidial de axăparammetu elicoida+p-ax și parametul elicoidului aireă fi aparipea spurâtą dePrechile de valori ale parametrilor  $\lambda$  și *t* pentru care este satisficută condiția  
Prechile de valori ale parametrilor  $\lambda$  și *t* pentru care este satisficută condiția  
perechile de valori ale parametrilor  $\lambda$  și *t* pentru care este satisficută condiția  
prin înlocuireă în forma Bezier a flancului cremalierei determină matirea  
prin înlocuirea în formă Bezier a flancului cremalierei determină matirea  
1. 
$$
\begin{vmatrix}\nX_0 & Y_0 & Z_0 \\
X_0 & Y_0 & Z_0\n\end{vmatrix}
$$
\n
$$
\begin{vmatrix}\nX_0 & Y_0 & Z_0 \\
X_0 & Y_0 & Z_0\n\end{vmatrix}
$$
\n
$$
\begin{vmatrix}\nX_0 & Y_0 & Z_0 \\
X_0 & Y_0 & Z_0\n\end{vmatrix}
$$
\n
$$
\begin{vmatrix}\nX_0 & Y_0 & Z_0 \\
X_0 & Y_0 & Z_0\n\end{vmatrix}
$$
\n
$$
\begin{vmatrix}\nX_0 & Y_0 & Z_0 \\
X_0 & Y_0 & Z_0\n\end{vmatrix}
$$
\n
$$
\begin{vmatrix}\nX_0 & Y_0 & Z_0 \\
X_0 & Y_0 & Z_0\n\end{vmatrix}
$$
\n
$$
\begin{vmatrix}\nX_0 & Y_0 & Z_0 \\
X_0 & Y_0 & Z_0\n\end{vmatrix}
$$
\n
$$
\begin{vmatrix}\nX_0 & Y_0 & Z_0 \\
X_0 & Y_0 & Z_0\n\end{vmatrix}
$$
\n
$$
\begin{vmatrix}\nX_0 & Y_0 &
$$
$$

reprezentând coordonatele curbei caracteristice *C<sup>S</sup>* .

Curba *C<sup>S</sup>* , cunoscută în formă numerică, reprezintă curba de tangenţă între suprafaţa *S* - flancul cremalierei şi suprafaţa periferică primară a sculei elicoidale freza melc generatoare prin înfăşurare a profilului *∑*. 

În mișcare elicoidală de axă  $V$  și parametru p curba  $C_{S}$  generează suprafața În mișcare elicoidală de axă  $V$  și parametru p curba  $C_S$  generează suprafața periferică primară a viitoarei scule-melc.

având axa  $Y_1$  suprapusă axei sculei-melc,  $X_1 Y_1 Z_1$ , vezi și figura 7. 1.

$$
\begin{vmatrix} X_1 \\ Y_1 \\ Z_1 \end{vmatrix} = \begin{vmatrix} 1 & 0 & 0 \\ 0 & \cos(\omega) & -\sin(\omega) \\ 0 & \sin(\omega) & \cos(\omega) \end{vmatrix} \cdot \begin{vmatrix} X_o \\ Y_o \\ Z_o \end{vmatrix}
$$
 (7.24)

astfel că, în mișcarea elicoidală ( $V$ ,  $p$ ) a caracteristicii  $C_S$ 

1 2 2 1 2 1 2 2 0 1 0 0 cos( ) sin( ) sin( ) 0 cos( ) 0 sin( ) cos( ) 0 *i i i O O O X X Y Y p Z Z* (7.25)se ajunge la forma de principiu: 1 1 0 0 0 2 1 1 0 0 0 2 1 1 0 0 0 2 , , , ; , , , ; , , , ; *i i i i i i i i i X X X Y Z Y Y X Y Z Z Z X Y Z* 

$$
\Pi\n\begin{bmatrix}\nX_1 = X_1[X_{0i}, Y_{0i}, Z_{0i}, \varphi_2]; \\
Y_1 = Y_1[X_{0i}, Y_{0i}, Z_{0i}, \varphi_2]; \\
Z_1 = Z_1[X_{0i}, Y_{0i}, Z_{0i}, \varphi_2];\n\end{bmatrix};\n\tag{7.26}
$$

reprezentând ecuațiile suprafeței periferice primare a sculei-melc – suprafața  $\Pi$ .

Asociind suprafeței  $\Pi$  condiția

$$
Z_1 = 0, \tag{7.27}
$$

se obține secțiunea axială a sculei-melc  $\Pi_A$ , principial, în forma:

ală a sculei-melc 
$$
\Pi_A
$$
, principal, în forma:  
\n
$$
\Pi_A \begin{vmatrix} X_1 = X_1[X_{0i}, Y_{0i}, Z_{0i}, \varphi_2]; & i = 1, 2, ..., n \\ Y_1 = Y_1[X_{0i}, Y_{0i}, Z_{0i}, \varphi_2], & \text{zentând mărimea parametrului } \varphi_2 \text{ corespunzător secțiunii axiale,} \end{vmatrix}
$$
\n**contact pe suprafețele în înfășurare**  
\n**contact pe suprafețele în înfășurare**  
\n**ct între doua suprafețe în înfășurare se define**ac a fiind locul de tangență între acestea (dacă contactul este liniar).  
\nbrafetele: flancul vârtejului de suprafețe cilindrice,  $\Sigma$ (7.7) și

cu variabila  $\varphi_{aA_i}$  reprezentând mărimea parametrului  $\varphi_2$  corespunzător secțiunii axiale,  $Z_1 = 0$ .

### **Linii de contact pe suprafeţele în înfăşurare**

Liniile de contact între doua suprafețe în înfășurare se definesc ca fiind locul geometric al punctelor de tangenţă între acestea (dacă contactul este liniar).

Astfel, între suprafețele: flancul vârtejului de suprafețe cilindrice,  $\Sigma(7.7)$  și flancul sculei-cremalieră, *S* (7.11), linia de contact este una dintre generatoarele suprafeței cilindrice  $L_{\Sigma,S}$ .

De asemenea, între flancul sculei-cremalieră, *S* (7.11) şi flancul suprafeţei periferice primare a sculei melc,  $\Pi$ :  $L_{s,\Pi}$  (aceasta linie de contact este caracteristica *C<sup>S</sup>* )

Punctul de intersecție al celor doua curbe,  $L_{\Sigma,S}$  și $L_{S,\Pi}$ , pe suprafața intermediară (flancul cremalierei), este punctul caracteristic al suprafeţelor *S* (suprafaţa de generat) şi  $\Pi$ (suprafața periferică primară a sculei melc).

#### **Exemple numerice**

#### *Scula melc pentru arbore poligonal*

Se propune un prim exemplu, ca aplicație a algoritmului prezentat pentru profilarea sculei-melc reciproc înfășurătoare unui arbore poligonal cu secțiunea transversală pătrată, figura 7. 5.

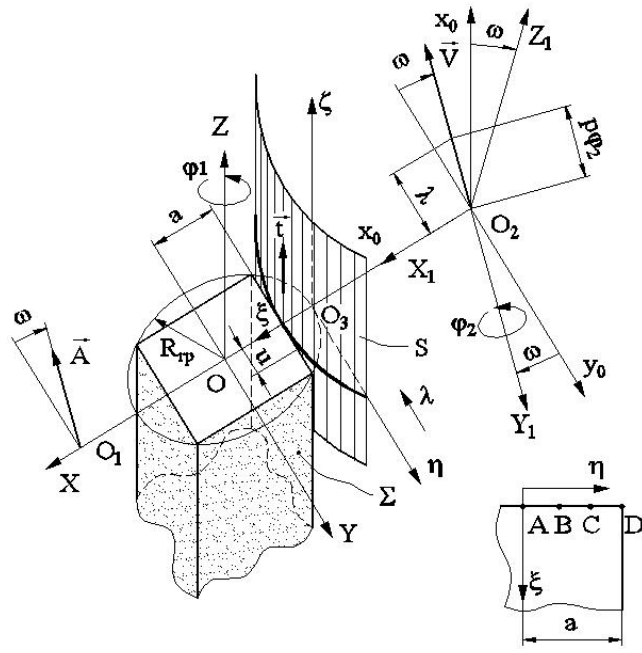

*Figura 7. 5. Arbore pătrat. Suprafeţele S şi (flancul semifabricatului şi flancul cremalierei)*

Semnificatiile sistemelor de referință se păstrează, vezi figura 7. 5: - suprafata de generat, suprafata plana  $\Sigma$ , vezi și ecuațiile (7.7):

$$
\Sigma: \begin{vmatrix} X = -a; \\ Y = u; \\ Z = t, \end{vmatrix}
$$
(7.29)  
i.e.  

$$
\Sigma \text{ în sistemul de referință al sculei cremalieră,}
$$

$$
-\sin \varphi_1 \quad 0 \quad ||u - a||_u = R_{r_p} \cdot \varphi_1
$$
(7.29)

unde *a* - latura pătratului, *u* şi *t* variabile.

- se determină familia de suprafețe  $\Sigma$  în sistemul de referință al sculei cremalieră, vezi ecuațiile (7.8):

$$
\Sigma: \begin{vmatrix} X = -a; \\ Y = u; \\ Z = t, \end{vmatrix}
$$
(7.29)  
\n*u* și *t* variable.  
\nlia de suprafețe  $\Sigma$  în sistemul de referință al sculei cremalieră,  
\n
$$
\begin{vmatrix} \xi \\ \eta \\ \zeta \end{vmatrix} = \begin{vmatrix} \cos \varphi_1 & -\sin \varphi_1 & 0 \\ \sin \varphi_1 & \cos \varphi_1 & 0 \\ 0 & 0 & 1 \end{vmatrix} \begin{vmatrix} -a \\ u \\ t \end{vmatrix} = -R_{r_p} \begin{vmatrix} -R_{r_p} \\ 0 \end{vmatrix},
$$
(7.30)  
\n
$$
\begin{vmatrix} \xi = -a \cos \varphi_1 - u \sin \varphi_1 + R_{r_p}; \\ \eta = -a \sin \varphi_1 + u \cos \varphi_1 + R_{r_p} \varphi_1; \\ \zeta = t.
$$
  
\n
$$
\frac{7}{\sqrt{5}} = t.
$$
  
\n
$$
\frac{7}{\sqrt{5}} = \frac{1}{\sqrt{5}}.
$$
  
\n
$$
\frac{7}{\sqrt{5}} = 0.
$$
  
\n
$$
\frac{7}{\sqrt{5}} = \frac{1}{\sqrt{5}}.
$$
  
\n
$$
\frac{7}{\sqrt{5}} = -a \cos \varphi_{1B} - \frac{a}{3} \sin \varphi_{1B} + R_{r_p}
$$

Se consideră pentru mărimea *u* patru valori, vezi tabelul 7. 2,

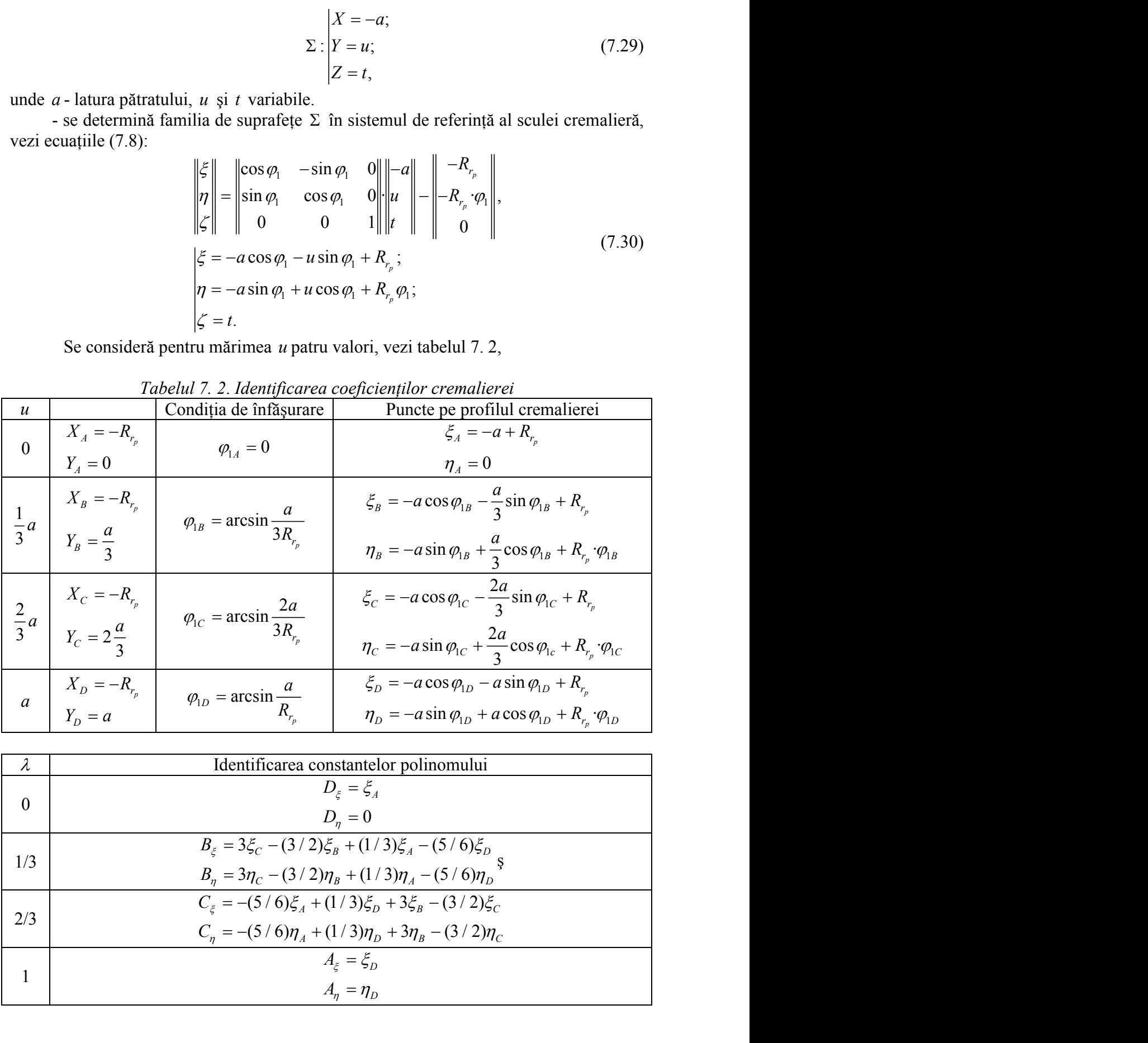

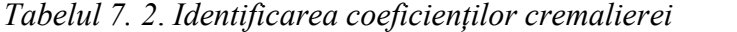

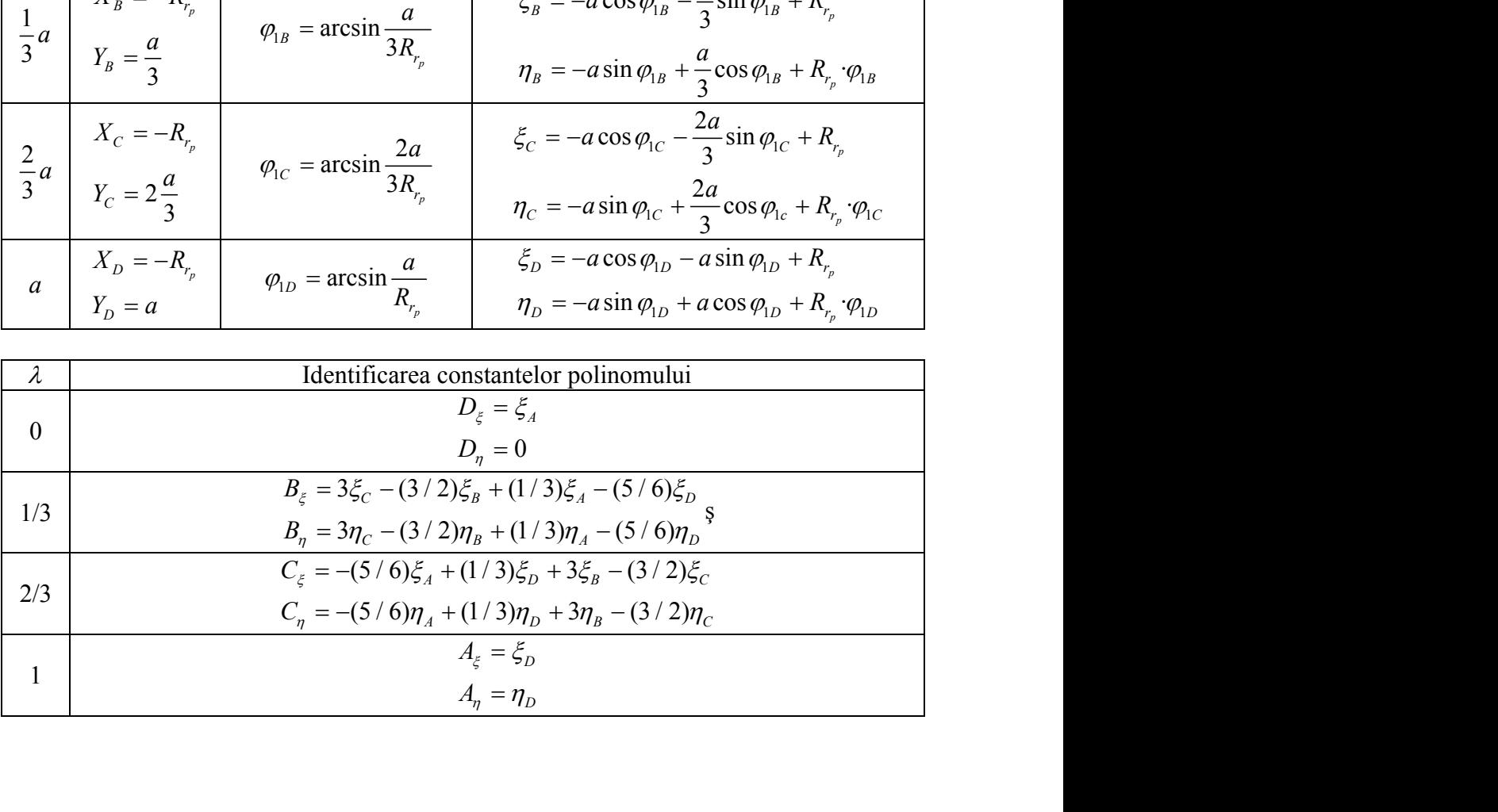

În baza produsului soft realizat în limbajul Java, se prezintă rezultate numerice pentru un arbore având următoarele caracteristici dimensionale: raza de rulare a piesei 30 mm; latura pătratului 42.42 mm; raza de rulare a sculei 40 mm; pasul circular al piesei 47.12 mm.

În tabelul 7. 3, este prezentat profilul axial al sculei melc în două variante: aproximare cu polinoame Bezier şi profil teoretic, determinat printr-o metodă analitică riguroasă. Se defineşte eroarea profilului aproximat cu polinoame Bezier în raport cu profilul teoretic.

În figura 7. 6 şi figura 7. 7, sunt prezentate applet-urile programului cu modelarea formei suprafeţei periferice primare a sculei melc şi, de asemenea, a secţiunii axiale a melcului.

| λ     | Profil cu aproximare Bezier |          | Tabella 7. 5.1 rojula axidi di sculei mele<br>Profil teoretic |          | <b>Eroare</b> |
|-------|-----------------------------|----------|---------------------------------------------------------------|----------|---------------|
|       | $X$ [mm]                    | Y[mm]    | $X$ [mm]                                                      | Y[mm]    | [mm]          |
| 0,000 | 48,790                      | $-0,001$ | 48,790                                                        | $-0,001$ | 0,001         |
| 0,050 | 48,769                      | 1,303    | 48,780                                                        | 1,303    | 0,012         |
| 0,100 | 48,705                      | 2,606    | 48,722                                                        | 2,606    | 0,017         |
| 0,150 | 48,600                      | 3,906    | 48,618                                                        | 3,907    | 0,018         |
| 0,200 | 48,452                      | 5,201    | 48,468                                                        | 5,203    | 0,016         |
| 0,250 | 48,262                      | 6,492    | 48,273                                                        | 6,493    | 0,011         |
| 0,300 | 48,029                      | 7,775    | 48,035                                                        | 7,775    | 0,006         |
| 0,333 | 47,852                      | 8,618    | 47,855                                                        | 8,617    | 0,003         |
| 0,350 | 47,753                      | 9,050    | 47,754                                                        | 9,049    | 0,001         |
| 0,400 | 47,434                      | 10,315   | 47,431                                                        | 10,313   | 0,004         |
| 0,450 | 47,072                      | 11,569   | 47,065                                                        | 11,566   | 0,008         |
| 0,500 | 46,665                      | 12,809   | 46,657                                                        | 12,806   | 0,009         |
| 0,550 | 46,214                      | 14,034   | 46,205                                                        | 14,031   | 0,010         |
| 0,600 | 45,718                      | 15,241   | 45,711                                                        | 15,239   | 0,008         |
| 0,650 | 45,177                      | 16,430   | 45,172                                                        | 16,429   | 0,005         |
| 0,666 | 44,994                      | 16,805   | 44,991                                                        | 16,806   | 0,003         |
| 0,700 | 44,589                      | 17,596   | 44,589                                                        | 17,598   | 0,002         |
| 0,750 | 43,954                      | 18,738   | 43,958                                                        | 18,743   | 0,006         |
| 0,800 | 43,271                      | 19,853   | 43,279                                                        | 19,860   | 0,011         |
| 0,850 | 42,538                      | 20,938   | 42,549                                                        | 20,947   | 0,015         |
| 0,900 | 41,754                      | 21,988   | 41,766                                                        | 21,998   | 0,015         |
| 0,950 | 40,917                      | 22,999   | 40,925                                                        | 23,007   | 0,011         |
| 1,000 | 40,022                      | 23,967   | 40,041                                                        | 23,948   | 0,026         |

*Tabelul 7. 3*. *Profilul axial al sculei melc*

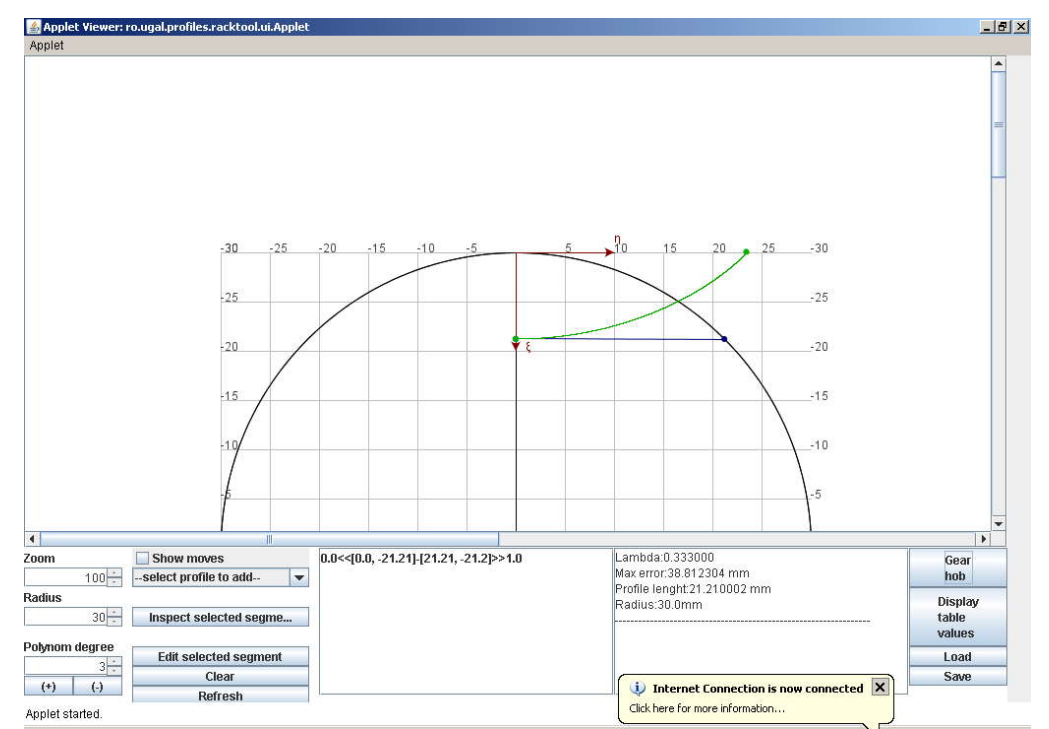

*Figura 7. 6*. *Secţiunea transversală a profilului de generat şi secţiunea axială a sculei*

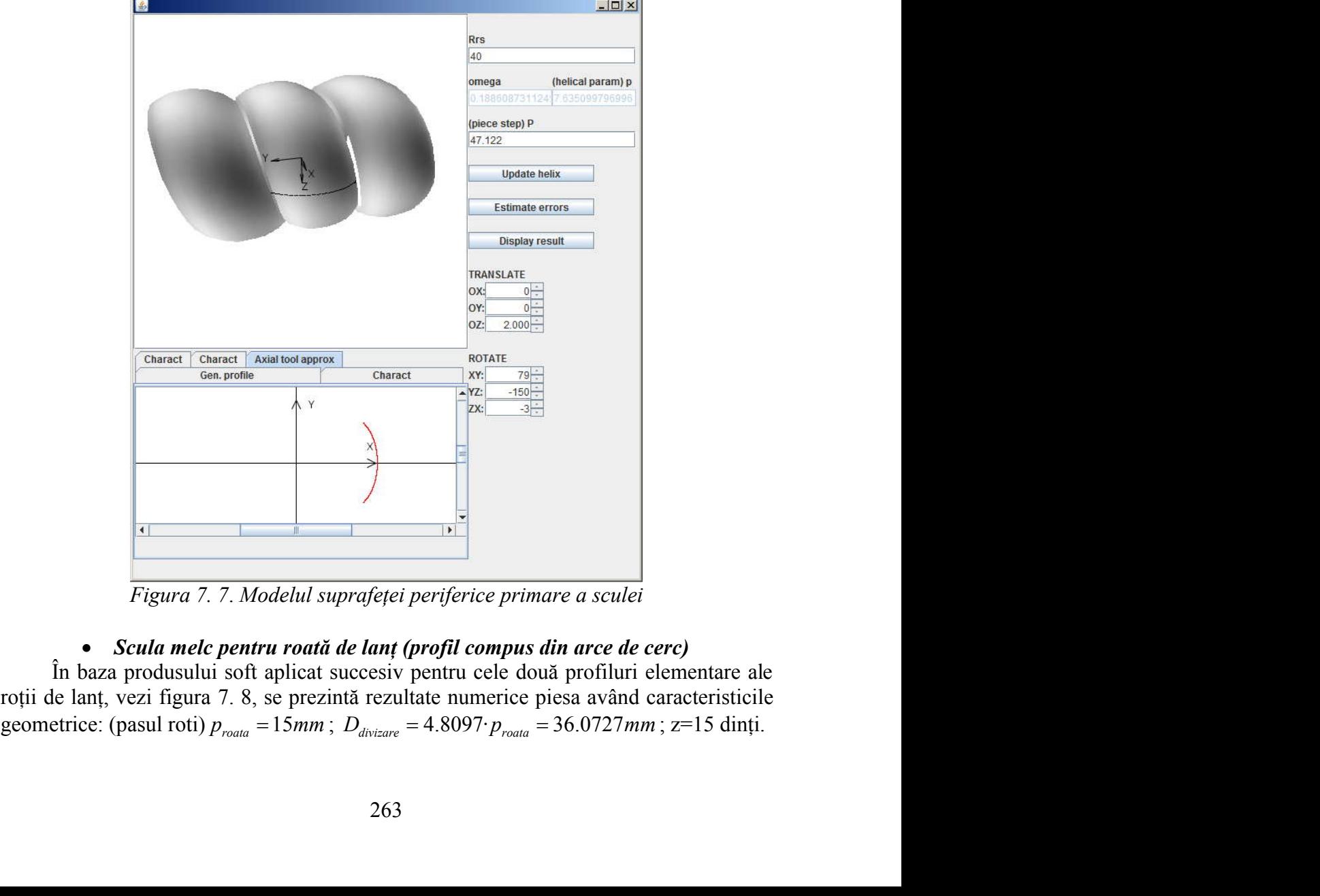

*Figura 7. 7*. *Modelul suprafeţei periferice primare a sculei*

## *Scula melc pentru roată de lanţ (profil compus din arce de cerc)*

În baza produsului soft aplicat succesiv pentru cele două profiluri elementare ale roții de lanț, vezi figura 7. 8, se prezintă rezultate numerice piesa având caracteristicile geometrice: (pasul roti)  $p_{\text{round}} = 15 \text{ mm}$ ;  $D_{\text{divizare}} = 4.8097 \cdot p_{\text{round}} = 36.0727 \text{ mm}$ ; z=15 dinți.

Puncte caracteristice pe flancul dintelui: A [ -35 ; 0]; B [- 36.25 ; 2.16]; C [ -40 ; 8.660].

Razele semiprofilurilor circulare:  $R1 = 2.5$  mm;  $R2 = 7.5$  mm.

Caracteristici dimensionale ale frezei melc: Rrs = 40 mm;  $\omega$ = 0.0597 rad.; parametrul elicoidal  $p = 16.1807$  mm.

Centroida asociată vârtejului de profiluri ale roții de lanț este cercul de raza  $R_{r_p}$ .

Ecuaţiile profilului - arc de cerc - *AB* sunt:

0 1 1 1 cos( ) *X R R* (7.31)

 $0 \leq \theta \leq \varepsilon$ 

şi, de asemenea, pentru arcul *CD* sunt:

acteristic pe flaneul dintelui: A 
$$
[-35; 0]
$$
; B  $[-36.25; 2.16]$ ; C  $[-40; 1]$ 

\ntiprofilurilor circulare: R1 = 2.5 mm; R2 = 7.5 mm.

\nici dimensionale ale frezei mele: Rrs = 40 mm;  $\omega = 0.0597$  rad.;  
\ndal p = 16.1807 mm.

\nrofilului e profiluri ale roții de lant este cercul de raza  $R_{r_r}$ .

\nrofilului - arc de cerc -  $AB$  sunt:

\n
$$
\sum_{\substack{X \\ \Sigma_1}} \left| \frac{X = -R_0 + R_1 \cos(\theta)}{Y = R_1 \sin(\theta)} \right. \tag{7.31}
$$
\nmathuucul CD sunt:

\n
$$
\sum_{\substack{X \\ \Sigma_2}} \left| \frac{X = -R_0 + (R_1 + R_2) \cos \varepsilon - R_2 \sin \left[ \frac{\pi}{2} + \psi - \varepsilon \right] \cos(\varepsilon - \psi)}{2} \right|
$$
\nperitur arcul CD sunt:

\n
$$
\sum_{\substack{Y \\ \Sigma_2}} \left| \frac{X = -R_0 + (R_1 + R_2) \cos \varepsilon - R_2 \sin \left[ \frac{\pi}{2} + \psi - \varepsilon \right] \cos(\varepsilon - \psi)}{2} \right|
$$
\nof  $\omega = \omega$  at  $R_e$ .

\npostilui  $\psi_c$  se determină din condiția de intersectie a profilului  $\Sigma_2$  cu le rază  $R_e$ .

\nprofitui  $\Sigma_1$  în sistemul cremalierei reciproc înfășurătoarei profilului  $\Sigma_1$  în fin  $9.5$  (10.33)

\n $\left| \frac{\xi}{\varepsilon} = [-R_0 + R_1 \cos \theta] \cos \varphi_i - R_1 \sin \theta \sin \varphi_i + R_{\varphi};$  (7.33)

\n
$$
\left| \frac{\xi}{\varepsilon} = [-R_0 + R_1 \cos \theta] \sin \varphi_i + R_1 \sin \theta \cos \varphi_i + R_{\varphi} \varphi_i; \right. \tag{7.34}
$$

Mărimea unghiului  $\psi_G$ se determină din condiția de intersecție a profilului  $\Sigma_2$ cu cercul exterior, de rază *R<sup>e</sup>* .

Familia de profiluri  $\Sigma_1$ în sistemul cremalierei reciproc înfășurătoarei profilului roţii de lanţ (vezi figura 7. 8):

$$
\begin{vmatrix}\nL^2 & \mathbf{J} & \mathbf{K}^2 & \mathbf{J} \\
Y = (R_1 + R_2) \sin \varepsilon - R_2 \cos \left[ \frac{\pi}{2} + \psi - \varepsilon \right] \sin (\varepsilon - \psi); & (7.32) \\
\leq \psi \leq \psi_G. & \text{hilului } \psi_G \text{ se determină din condiția de intersectie a profilului } \Sigma_2 \text{ cu azaă } R_e. & \text{rofiluri } \Sigma_1 \text{ în sistemul cremalierei reciproc înfășurătoarei profilului gura 7. 8):
$$
\begin{vmatrix}\n\xi = [-R_0 + R_1 \cos \theta] \cos \varphi_1 - R_1 \sin \theta \sin \varphi_1 + R_{\eta}, \\
\eta = [-R_0 + R_1 \cos \theta] \sin \varphi_1 + R_1 \sin \theta \cos \varphi_1 + R_{\eta}, \\
\zeta = t & \text{urare specifica}, & \begin{bmatrix} R & 1 \end{bmatrix}\n\end{vmatrix}
$$
$$

şi condiţia de înfăşurare specifică,

$$
\varphi_1 = -\theta + \arcsin\left[\frac{R_0}{R_{rp}}\sin\theta\right].\tag{7.34}
$$

care împreună cu ecuaţiile (7.33) reprezintă profilul sculei cremalieră, ulterior aproximat prin polinoame Bezier de gradul 3.

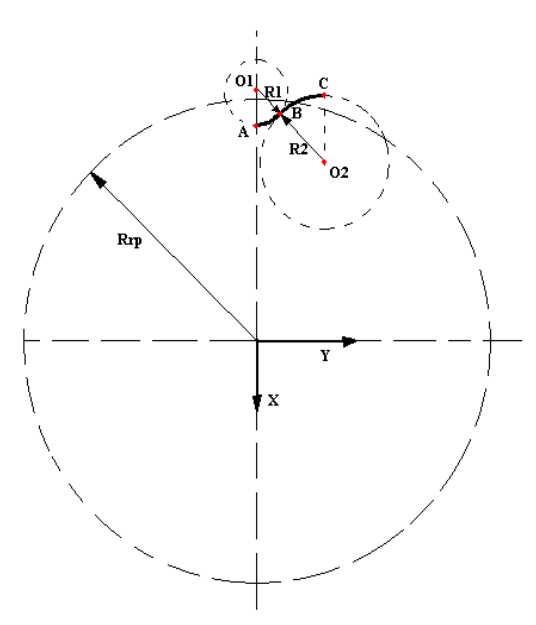

*Figura 7. 8*. *Profilul roţii de lanţ si puncte caracteristice pe profil*

|       | Profil cu aproximare Bezier |          | Profil teoretic |          | <b>Eroare</b> |
|-------|-----------------------------|----------|-----------------|----------|---------------|
| λ     | $X$ [mm]                    | Y[mm]    | $X$ [mm]        | $Y$ [mm] | $\lceil$ mm   |
| 0,000 | 41,000                      | $-0,000$ | 41,000          | $-0,000$ | 0,000         |
| 0,050 | 40,996                      | 0,130    | 40,998          | 0,130    | 0,002         |
| 0,100 | 40,986                      | 0,260    | 40,988          | 0,260    | 0,002         |
| 0,150 | 40,968                      | 0,389    | 40,970          | 0,390    | 0,002         |
| 0,200 | 40,944                      | 0,518    | 40,945          | 0,518    | 0,002         |
| 0,250 | 40,912                      | 0,644    | 40,914          | 0,644    | 0,001         |
| 0,300 | 40,874                      | 0,769    | 40,875          | 0,769    | 0,001         |
| 0,333 | 40,845                      | 0,851    | 40,846          | 0,850    | 0,000         |
| 0,350 | 40,830                      | 0,892    | 40,830          | 0,892    | 0,000         |
| 0,400 | 40,778                      | 1,013    | 40,778          | 1,012    | 0,001         |
| 0,450 | 40,720                      | 1,130    | 40,720          | 1,129    | 0,001         |
| 0,500 | 40,656                      | 1,244    | 40,655          | 1,244    | 0,001         |
| 0,550 | 40,586                      | 1,355    | 40,585          | 1,355    | 0,001         |
| 0,600 | 40,510                      | 1,462    | 40,509          | 1,462    | 0,001         |
| 0,650 | 40,427                      | 1,565    | 40,427          | 1,565    | 0,000         |
| 0,666 | 40,400                      | 1,597    | 40,400          | 1,597    | 0,000         |
| 0,700 | 40,339                      | 1,663    | 40,339          | 1,664    | 0,000         |
| 0,750 | 40,246                      | 1,757    | 40,246          | 1,758    | 0,001         |
| 0,800 | 40,147                      | 1,845    | 40,148          | 1,846    | 0,001         |
| 0,850 | 40,043                      | 1,927    | 40,044          | 1,928    | 0,002         |
| 0,900 | 39,934                      | 2,003    | 39,935          | 2,005    | 0,002         |
| 0,950 | 39,821                      | 2,073    | 39,821          | 2,074    | 0,001         |
| 1,000 | 39,703                      | 2,135    | 39,705          | 2,134    | 0,003         |

*Tabelul 7. 4*. *Profilul axial al sculei corespunzător arcului AB*

| λ     | Profil cu aproximare Bezier |       | Profil teoretic |       | <b>Eroare</b>               |
|-------|-----------------------------|-------|-----------------|-------|-----------------------------|
|       | $X$ [mm]                    | Y[mm] | $X$ [mm]        | Y[mm] | $\lceil \mathbf{mm} \rceil$ |
| 0,000 | 39,691                      | 2,141 | 39,691          | 2,141 | 0,000                       |
| 0,050 | 39,368                      | 2,302 | 39,366          | 2,297 | 0,005                       |
| 0,100 | 39,050                      | 2,473 | 39,047          | 2,467 | 0,007                       |
| 0,150 | 38,739                      | 2,656 | 38,735          | 2,650 | 0,007                       |
| 0,200 | 38,434                      | 2,851 | 38,431          | 2,846 | 0,005                       |
| 0,250 | 38,136                      | 3,059 | 38,135          | 3,056 | 0,003                       |
| 0,300 | 37,848                      | 3,279 | 37,848          | 3,278 | 0,001                       |
| 0,333 | 37,662                      | 3,431 | 37,663          | 3,431 | 0,001                       |
| 0,350 | 37,569                      | 3,512 | 37,570          | 3,512 | 0,001                       |
| 0,400 | 37,300                      | 3,757 | 37,301          | 3,758 | 0,002                       |
| 0,450 | 37,041                      | 4,014 | 37,044          | 4,016 | 0,003                       |
| 0,500 | 36,795                      | 4,283 | 36,797          | 4,285 | 0,003                       |
| 0,550 | 36,561                      | 4,564 | 36,562          | 4,565 | 0,002                       |
| 0,600 | 36,339                      | 4,856 | 36,340          | 4,857 | 0,002                       |
| 0,650 | 36,132                      | 5,157 | 36,132          | 5,158 | 0,000                       |
| 0,666 | 36,068                      | 5,256 | 36,068          | 5,256 | 0,000                       |
| 0,700 | 35,938                      | 5,469 | 35,937          | 5,469 | 0,001                       |
| 0,750 | 35,759                      | 5,790 | 35,757          | 5,789 | 0,002                       |
| 0,800 | 35,595                      | 6,119 | 35,593          | 6,118 | 0,003                       |
| 0,850 | 35,447                      | 6,456 | 35,444          | 6,455 | 0,003                       |
| 0,900 | 35,315                      | 6,799 | 35,312          | 6,799 | 0,003                       |
| 0,950 | 35,200                      | 7,149 | 35,198          | 7,149 | 0,002                       |
| 1,000 | 35,101                      | 7,505 | 35,103          | 7,498 | 0,007                       |

*Tabelul 7. 5*. *Profilul axial al sculei corespunzător arcului BC*

În figura 7. 9, este prezentat applet-ul programului cu modelarea formei suprafeței periferice primare a cremalierei reciproc înfășurătoare roții de lanț, iar în figura 7. 10 este prezentat applet-ul cu modelarea formei suprafeţei periferice primare a sculei melc, precum și secțiunea axială a acesteia.

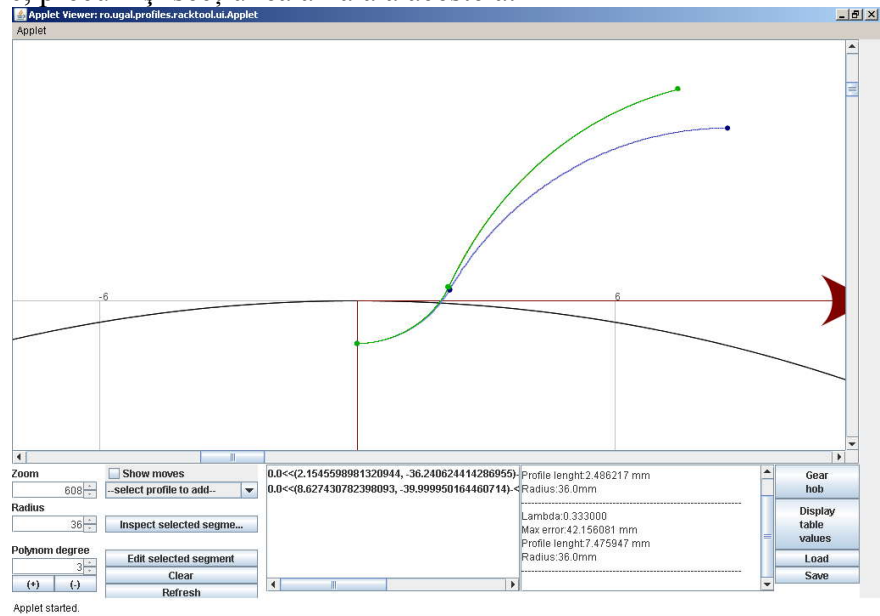

*Figura 7. 9*. *Secţiunea transversală a profilului de generat şi secţiunea axială a sculei*

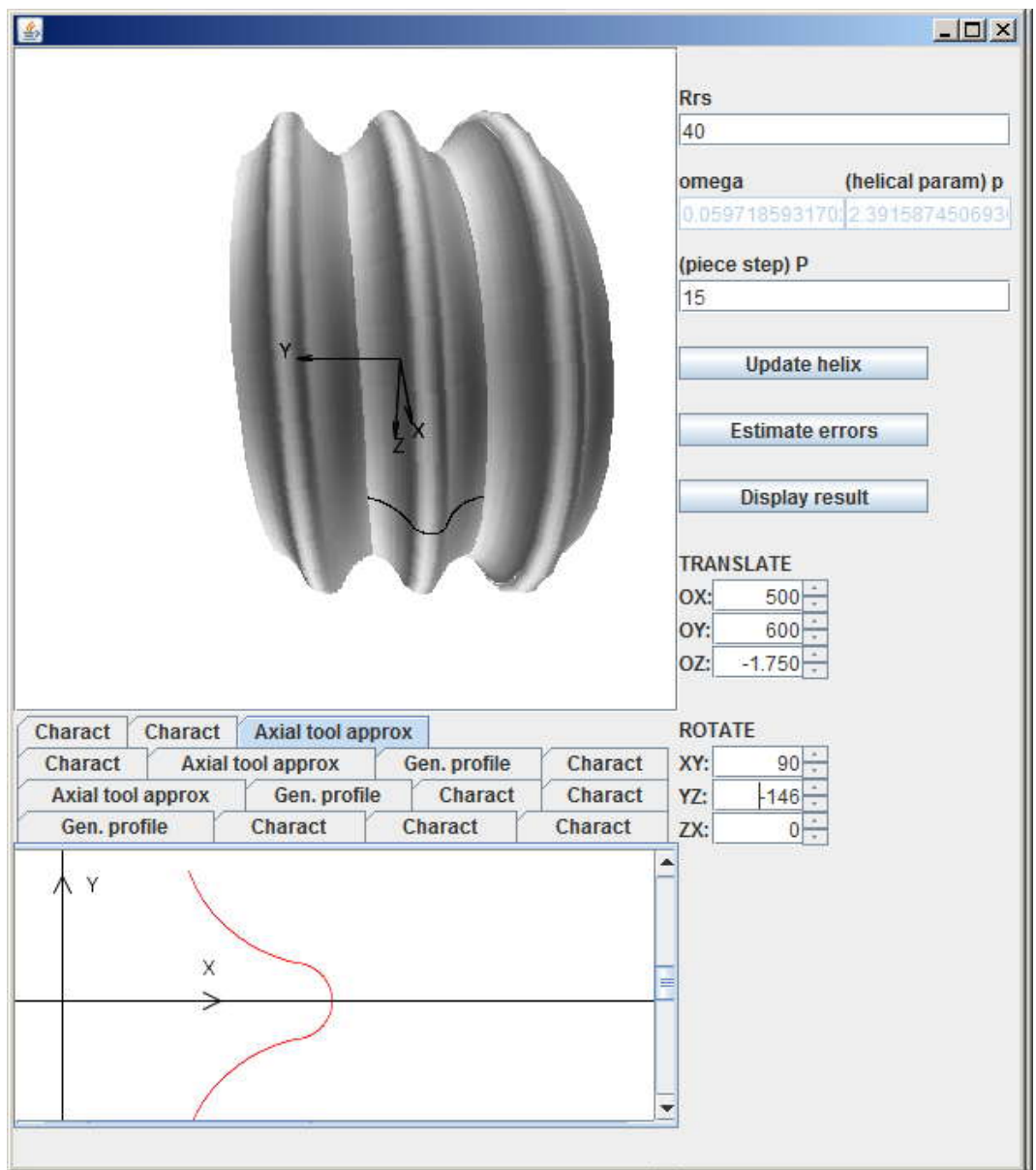

*Figura 7. 10*. *Modelul suprafeţei periferice primare a sculei*

## **Profil compozit, rotor de compresor elicoidal**

Se analizează profilarea sculei melc pentru un profil compozit reprezentând sectiunea transversală a unui melc cilindric de pas constant, melc apartinând unui rotor de compresor elicoidal. Profilul axial al melcului are următoarele porţiuni de profil.

 $AB$  – arc de cerc de rază  $R_0$ ;

- BC segment de dreaptă;
- CD arc de cerc de rază  $r_0$ ;
- AH curbă polinomială Bezier;
- HG curbă polinomială Bezier;
- GF segment de dreaptă;
- FE arc de cerc de rază  $R_0$ ;

Profilurile elementare consecutive sunt tangent în punctele lor de contact, vezi figura 7. 11.

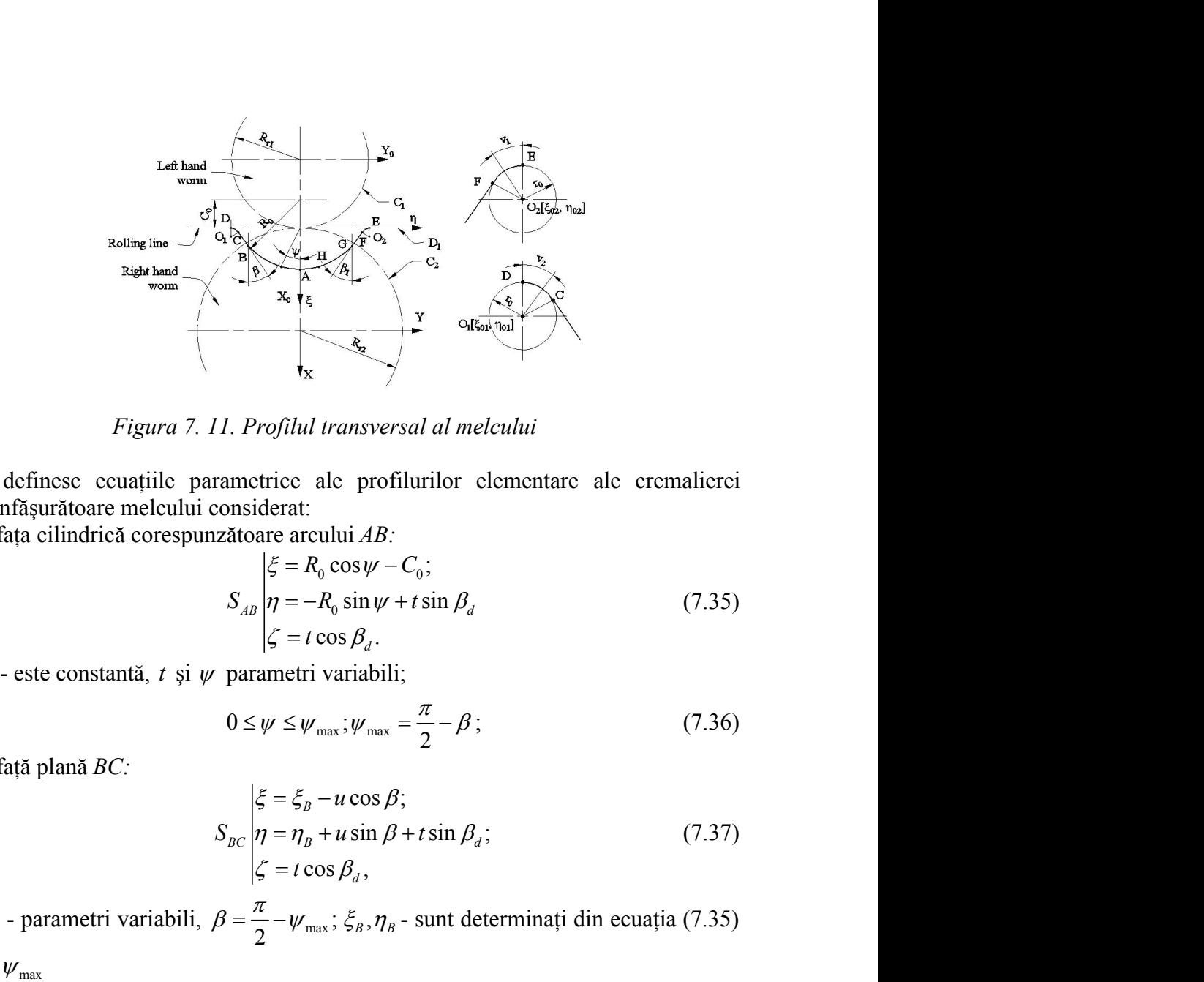

*Figura 7. 11. Profilul transversal al melcului*

Se definesc ecuațiile parametrice ale profilurilor elementare ale cremalierei reciproc înfăşurătoare melcului considerat:

- suprafaţa cilindrică corespunzătoare arcului *AB:*

$$
x_{6} + \xi
$$
\n
$$
y_{x}
$$
\n
$$
y_{x}
$$
\n
$$
y_{x}
$$
\n
$$
y_{x}
$$
\n
$$
y_{x}
$$
\n
$$
y_{x}
$$
\n
$$
y_{x}
$$
\n
$$
y_{x}
$$
\n
$$
y_{x}
$$
\n
$$
y_{x}
$$
\n
$$
y_{x}
$$
\n
$$
y_{x}
$$
\n
$$
y_{x}
$$
\n
$$
y_{x}
$$
\n
$$
y_{x}
$$
\n
$$
y_{x}
$$
\n
$$
y_{x}
$$
\n
$$
y_{x}
$$
\n
$$
y_{x}
$$
\n
$$
y_{x}
$$
\n
$$
y_{x}
$$
\n
$$
y_{x}
$$
\n
$$
y_{x}
$$
\n
$$
y_{x}
$$
\n
$$
y_{x}
$$
\n
$$
y_{x}
$$
\n
$$
y_{x}
$$
\n
$$
y_{x}
$$
\n
$$
y_{x}
$$
\n
$$
y_{x}
$$
\n
$$
y_{x}
$$
\n
$$
y_{x}
$$
\n
$$
y_{x}
$$
\n
$$
y_{x}
$$
\n
$$
y_{x}
$$
\n
$$
y_{x}
$$
\n
$$
y_{x}
$$
\n
$$
y_{x}
$$
\n
$$
y_{x}
$$
\n
$$
y_{x}
$$
\n
$$
y_{x}
$$
\n
$$
y_{x}
$$
\n
$$
y_{x}
$$
\n
$$
y_{x}
$$
\n
$$
y_{x}
$$
\n
$$
y_{x}
$$
\n
$$
y_{x}
$$
\n
$$
y_{x}
$$
\n
$$
y_{x}
$$
\n
$$
y_{x}
$$
\n
$$
y_{x}
$$
\n
$$
y_{x}
$$
\n
$$
y_{x}
$$
\n
$$
y_{x}
$$
\n
$$
y_{x}
$$
\n
$$
y_{x}
$$
\n
$$
y_{x}
$$
\n
$$
y
$$

 $C_0$  - este constantă, t și  $\psi$  parametri variabili;

$$
0 \le \psi \le \psi_{\text{max}}; \psi_{\text{max}} = \frac{\pi}{2} - \beta;
$$
 (7.36)

- suprafaţă plană *BC:*

sin sin ; cos , *B BC B d d u S u t t* (7.37) *t u*, - parametri variabili, max ; <sup>2</sup> , *B B* - sunt determinaţi din ecuaţia (7.35)

t, u - parametri variabili,  $\beta = \frac{\pi}{2} - \psi_{\text{max}}$ ;  $\xi_B$ ,  $\eta_B$  - sunt determinați din ecuația (7.35)

- suprafaţă cilindrică corespunzătoare arcului *CD,*

*Figure 7. 11. Profilul transversal al melcului*  
\nSe definese ecuajile parametrice ale profilurilor elementare ale cremalierei  
\nreciprofiașurătoare melului considerat:  
\n- suprafața cilindrică corespunzătoare acului *AB*:  
\n
$$
\begin{vmatrix}\n\xi = R_0 \cos \psi - C_0; \\
S_{AB} \neq -R_0 \sin \psi + t \sin \beta_d\n\end{vmatrix}
$$
\n(7.35)  
\n
$$
C_0
$$
- este constantă, *t* și  $\psi$  parametri variabili;  
\n
$$
0 \leq \psi \leq \psi_{\text{max}}; \psi_{\text{max}} = \frac{\pi}{2} - \beta;
$$
\n(7.36)  
\n- suprafață plană *BC*:  
\n
$$
\begin{vmatrix}\n\xi = \xi_B - u \cos \beta; \\
\eta = \eta_B + u \sin \beta + t \sin \beta_d; \\
\zeta = t \cos \beta_d,\n\end{vmatrix}
$$
\n(7.37)  
\n
$$
t, u
$$
- parametri variabili,  $\beta = \frac{\pi}{2} - \psi_{\text{max}}; \xi_B, \eta_B$ - sunt determinați din ecuația (7.35)  
\ncând  $\psi = \psi_{\text{max}}$   
\n- suprafață cilindrică corespunzătoare arcului *CD*,  
\n
$$
\begin{vmatrix}\n\xi = \xi_0 - r_0 \cos \psi; \\
\eta = \eta_O + r_0 \sin \psi + t \sin \beta_d; \\
\zeta = t \cos \beta_d,
$$
\n(7.38)  
\n
$$
t = t \cos \beta_d,
$$
\n(7.39)  
\n*t* și  $\psi$  parametri variabili;  $\xi_Q, \eta_Q$ - coordonatele centrului cercului fiind valori  
\nconstructive,  
\n
$$
0 \leq \psi \leq \frac{\pi}{2} - \beta;
$$
\n(7.39)  
\n- suprafte cilindrice corespunzătoare acelor *AH* și *HG* (pentru *AH* se consideră un polinom Bezier de grad1 2)  
\n
$$
\begin{vmatrix}\n\xi = P_{\xi_{\text{max}}} = \lambda_i^2 A_i + 2(1
$$

constructive,

$$
0 \le v \le \frac{\pi}{2} - \beta \tag{7.39}
$$

- suprafeţe cilindrice corespunzătoare arcelor *AH* şi *HG* (pentru *AH* se consideră un

$$
\begin{aligned}\n&= \text{supradi}\ \beta \text{D}\text{ and } \beta \text{C}:\n\end{aligned}
$$
\n
$$
\begin{aligned}\n&S_{BC} \left| \frac{\xi}{\eta} = \frac{\xi}{\eta_B} - u \cos \beta; \\
&= \tau \cos \beta_d,\n\end{aligned}
$$
\n
$$
t, u \text{ - parametric variability, } \beta = \frac{\pi}{2} - \psi_{\text{max}}; \xi_B, \eta_B \text{ - sunt determinanti} \text{ din ecuajia (7.35)}
$$
\n
$$
\begin{aligned}\n&= \text{supradi}\ \text{differential} \text{ and } \beta = \frac{\pi}{2} - \psi_{\text{max}}; \xi_B, \eta_B \text{ - sunt determinanti} \text{ din ecuajia (7.35)}
$$
\n
$$
\begin{aligned}\n&= \text{supradi}\ \text{differential} \text{ for } \alpha = \text{sup.} \\
&= \frac{\xi}{2} - \xi_0 - r_0 \cos v; \\
&= \frac{\xi}{2} = \xi_0 - r_0 \cos v; \\
&= \frac{\xi}{2} = t \cos \beta_d, \\
&= \frac{\xi}{2} = t \cos \beta_d, \\
&= \frac{\xi}{2} - \beta; \\
&= \text{supradi}\ \text{ (} \\
&= \frac{\xi}{2} - \beta; \\
&= \frac{\xi}{2} - \beta; \\
&= \frac{\xi}{2} - \beta; \\
&= \frac{\xi}{2} - \beta; \\
&= \frac{\xi}{2} - \beta; \\
&= \frac{\xi}{2} - \beta; \\
&= \frac{\xi}{2} - \beta; \\
&= \frac{\xi}{2} - \beta; \\
&= \frac{\xi}{2} - \beta; \\
&= \frac{\xi}{2} - \beta; \\
&= \frac{\xi}{2} - \beta; \\
&= \frac{\xi}{2} - \beta; \\
&= \frac{\xi}{2} - \beta; \\
&= \frac{\xi}{2} - \beta; \\
&= \frac{\xi}{2} - \beta; \\
&= \frac{\xi}{2} - \beta; \\
&= \frac{\xi}{2} - \beta; \\
&= \frac{\xi}{2} - \beta; \\
&= \frac{\xi}{2} - \beta; \\
&= \frac{\xi}{2} - \beta; \\
&= \frac{\xi}{2} - \beta; \\
&= \frac{\xi}{2} - \beta; \\
&= \frac
$$

$$
\begin{aligned}\n\xi &= P_{\xi_{low}} = \lambda_2^2 D_{\xi} + 2(1 - \lambda_2)\lambda_2 E_{\xi} + (1 - \lambda_2)^2 F_{\xi}; \\
S_{HO} &= P_{\eta_{HO}} = \lambda_2^2 D_{\eta} + 2(1 - \lambda_2)\lambda_2 E_{\eta} + (1 - \lambda_2)^2 F_{\eta} + t \sin \beta_d; \tag{7.41}\n\end{aligned}
$$
\ncu  $0 \le \lambda_2 \le 1$ .\n\nCoefficient [i) polinoamelor din ecuatjile (7.40) și (7.41) se deduc din condijile:\n   
\no punct comun în - A, și condiți de tangență între  $S_{AB}$  și  $S_{AH}$ ;\n   
\no punct comun în - H, și condiți de tangență între  $S_{EH}$  și  $S_{HG}$ ;\n   
\nsuprafa plană pe portiunea  $EF$ :\n 
$$
\begin{vmatrix}\n\xi(u_1) &= \xi_F + u_1 \cos \beta_1; \\
\eta(u_1) &= \eta_F - u_1 \sin \beta_1 + t \sin \beta_2;\n\end{vmatrix}
$$
\ncu  $0 \le u_1 \le u_{1_{\text{max}}}$ , și  $\beta_1$  parametri construcitvi;\n   
\nsuprafața cilindrică pe portiunea  $CD$ :\n 
$$
\begin{vmatrix}\n\xi &= \xi_{O_2} - r_0 \cos \gamma_i; \\
\eta &= [L_P - \eta_{O_2}] + r_0 \sin \gamma_1 + t \sin \beta_d; \\
\zeta &= t \cos \beta_d, \\
\zeta &= t \cos \beta_d, \\
\zeta &= t \cos \beta_d, \\
\zeta &= t \cos \beta_d, \\
\zeta &= t \cos \beta_d, \\
\zeta &= t \cos \beta_d, \\
\zeta &= t \cos \beta_d, \\
\zeta &= t \cos \beta_d, \\
\zeta &= t \cos \gamma_i; \\
\zeta &= t \cos \gamma_i; \\
\zeta &= t \cos \gamma_i\n\end{aligned}
$$
\n(7.43)

- o punct comun în *A*, şi condiţii de tangenţă între *AB S* şi *AH S* ;
- o punct comun în *G*, și condiții de tangență între  $S_{FG}$  și  $S_{HG}$ ;
- o punct comun în *H*, și condiții de tangență între  $S_{AH}$  și  $S_{HG}$ ;
- suprafaţa plană pe porţiunea *EF*:

$$
C_{G} = \lambda_{2} D_{\xi} + 2(1 - \lambda_{2})\lambda_{2} E_{\xi} + (1 - \lambda_{2}) T_{\xi},
$$
  
\n
$$
C_{G} = \lambda_{2}^{2} D_{\eta} + 2(1 - \lambda_{2})\lambda_{2} E_{\eta} + (1 - \lambda_{2})^{2} F_{\eta} + t \sin \beta_{d};
$$
(7.41)  
\n
$$
C_{G} = \lambda_{2}^{2} D_{\eta} + 2(1 - \lambda_{2})\lambda_{2} E_{\eta} + (1 - \lambda_{2})^{2} F_{\eta} + t \sin \beta_{d};
$$
  
\n
$$
C_{G} = \lambda_{1}^{2} D_{\eta} + 2(1 - \lambda_{2})\lambda_{2} E_{\eta} + (1 - \lambda_{2})^{2} F_{\eta} + t \sin \beta_{d};
$$
  
\n
$$
C_{G} = \lambda_{1}^{2} D_{\eta} + 2(1 - \lambda_{2})\lambda_{2} E_{\eta} + (1 - \lambda_{2})^{2} F_{\eta} + t \sin \beta_{d};
$$
  
\n
$$
C_{G} = \lambda_{1}^{2} D_{\eta} + 2(1 - \lambda_{2})\lambda_{2} E_{\eta} + (1 - \lambda_{2})^{2} F_{\eta} + t \sin \beta_{d};
$$
  
\n
$$
C_{G} = \lambda_{1}^{2} D_{\eta} + 2(1 - \lambda_{2})\lambda_{2} E_{\eta} + (1 - \lambda_{2})^{2} F_{\eta} + t \sin \beta_{d};
$$
  
\n
$$
C_{G} = \lambda_{1}^{2} D_{\eta} + 2(1 - \lambda_{2})\lambda_{2} E_{\eta} + (1 - \lambda_{2})^{2} F_{\eta} + t \sin \beta_{d};
$$
  
\n
$$
C_{G} = \lambda_{1}^{2} D_{\eta} + 2(1 - \lambda_{2})\lambda_{2} E_{\eta} + (1 - \lambda_{2})^{2} F_{\eta} + t \sin \beta_{d};
$$
  
\n
$$
C_{G} = \lambda_{1}^{2} D_{\eta} + 2(1 - \lambda_{2})\lambda_{2} E_{\eta} + (1 - \lambda_{2})^{2} F_{\eta} + t \sin \beta_{d};
$$
  
\n<math display="block</math>

cu  $0 \le u_1 \le u_{1_{\text{max}}}$ , și  $\beta_1$  parametri constructivi;

suprafața cilindrică pe porțiunea *CD*:

$$
E_{\text{HIG}} = 2 \frac{2}{5} \left( \frac{8}{5} \left( \frac{1}{2} \right) \frac{1}{2} \frac{1}{5} \left( \frac{1}{2} \right) \frac{1}{2} \frac{1}{5} \frac{1}{5} \left( \frac{1}{2} \right) \frac{1}{2} \frac{1}{5} \frac{1}{5
$$

cu  $\zeta_{0}$ ,  $\eta_{0}$  - coordonatele centrului cercului și  $L_{p}$  lungimea profilului cremalierei în direcția axei de translație.

Cu  $0 \le \lambda_2 \le 1$ .<br>
Cu  $0 \le \lambda_3 \le 1$ .<br>
Cu  $0 \le \lambda_4 \le 1$ .<br>
Cu  $0 \le \lambda_5 \le \lambda_6$ .<br>
cu  $0 \le \lambda_7 \le 1$ .<br>
Cu comun în - *A*, și condiții de tangență între  $S_{AB}$  și  $S_{AB}$ ;<br>
o punct comun în - *A*, și condiții de tangență între  $S$ În figura 7. 12, se prezintă sistemele de referinţă solidare cu cremaliera reciproc înfăşurătoare melcului de compresor, precum şi poziţia axei viitoarei scule melc, vezi şi figura 7. 1.

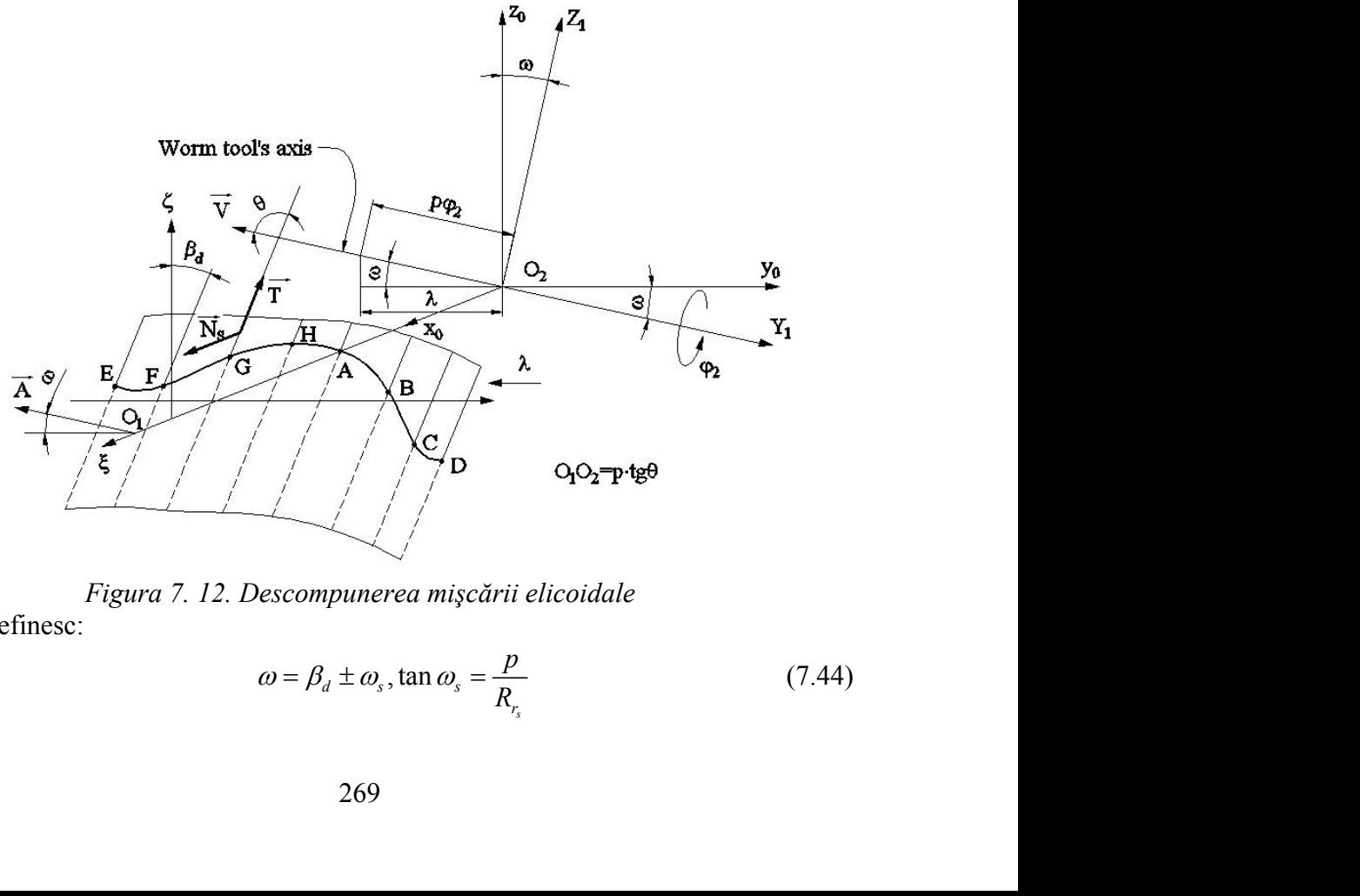

*Figura 7. 12. Descompunerea mişcării elicoidale*

Se definesc:

$$
\omega = \beta_d \pm \omega_s, \tan \omega_s = \frac{p}{R_{r_s}} \tag{7.44}
$$

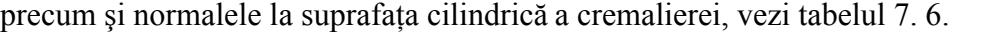

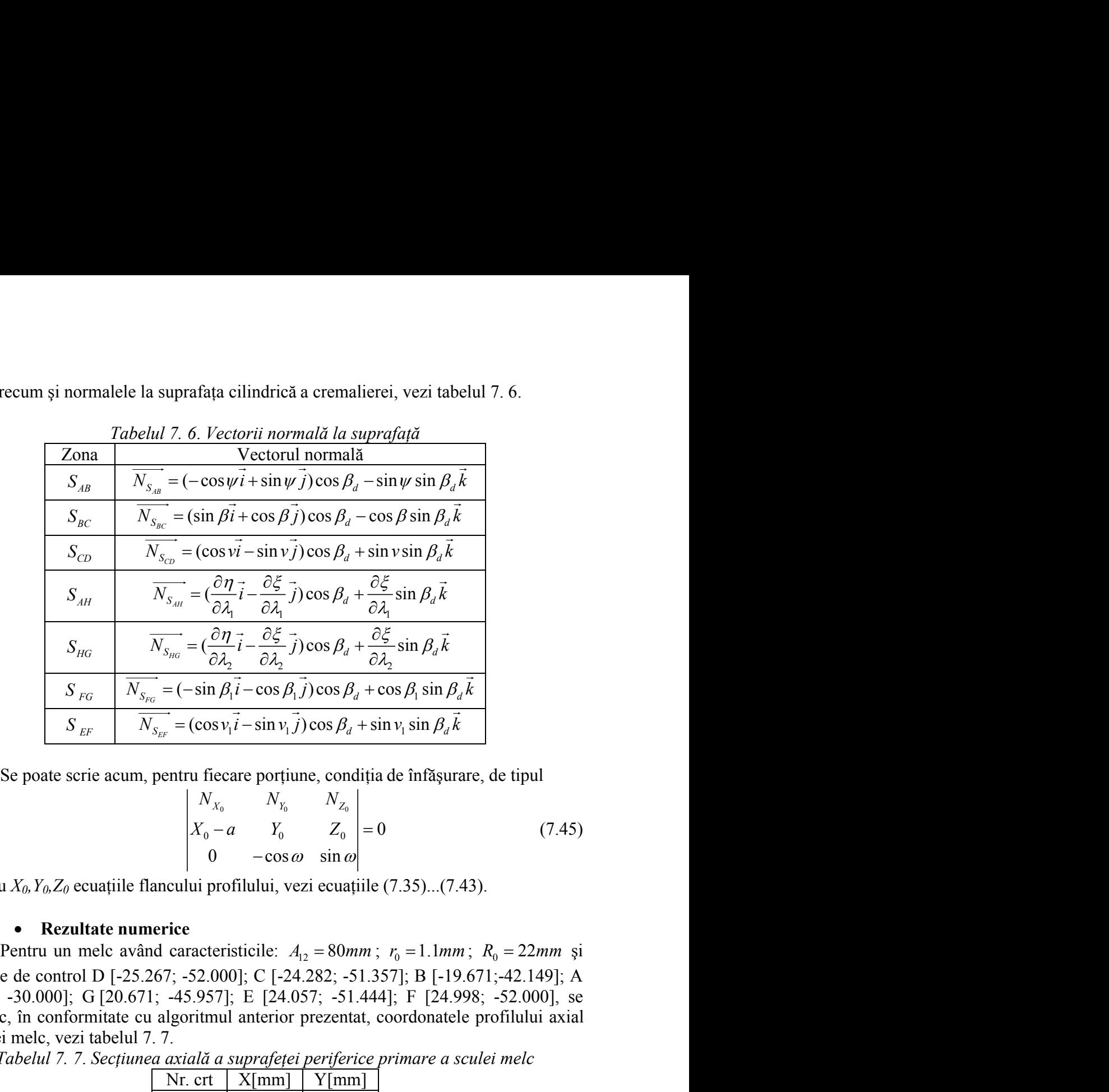

$$
\begin{vmatrix} N_{X_0} & N_{Y_0} & N_{Z_0} \\ X_0 - a & Y_0 & Z_0 \\ 0 & -\cos \omega & \sin \omega \end{vmatrix} = 0
$$
 (7.45)

cu *X0,Y0,Z0* ecuaţiile flancului profilului, vezi ecuaţiile (7.35)...(7.43).

**• Rezultate numerice**<br>Pentru un melc având caracteristicile:  $A_{12} = 80mm$ ;  $r_0 = 1.1mm$ ;  $R_0 = 22mm$  și punctele de control D [-25.267; -52.000]; C [-24.282; -51.357]; B [-19.671;-42.149]; A [6.938; -30.000]; G [20.671; -45.957]; E [24.057; -51.444]; F [24.998; -52.000], se definesc, în conformitate cu algoritmul anterior prezentat, coordonatele profilului axial al sculei melc, vezi tabelul 7. 7.

*Tabelul 7. 7*. *Secţiunea axială a suprafeţei periferice primare a sculei melc*

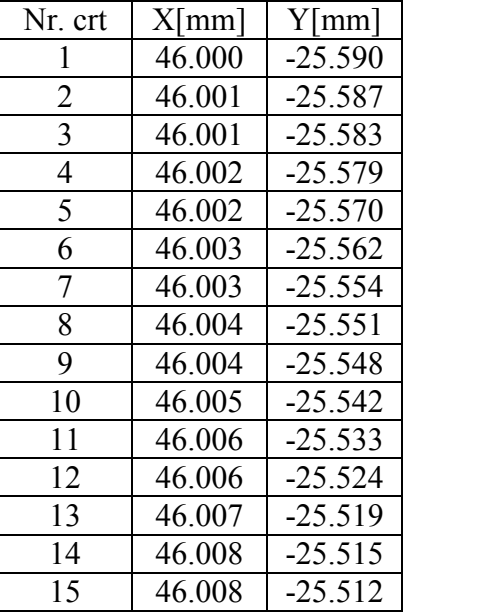

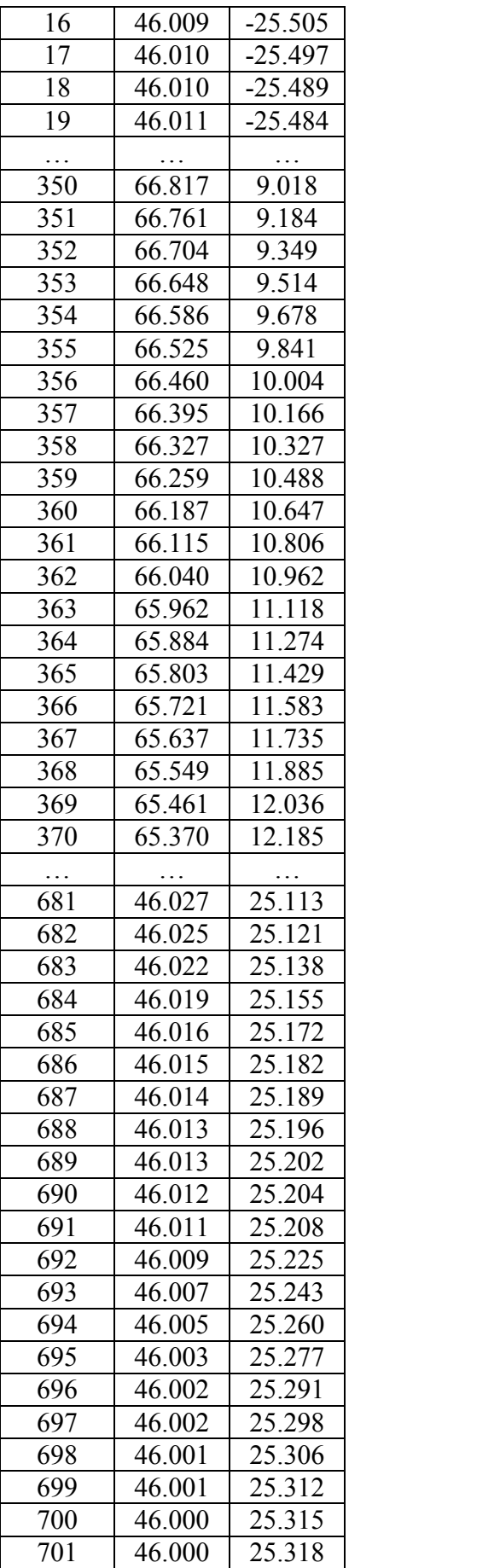

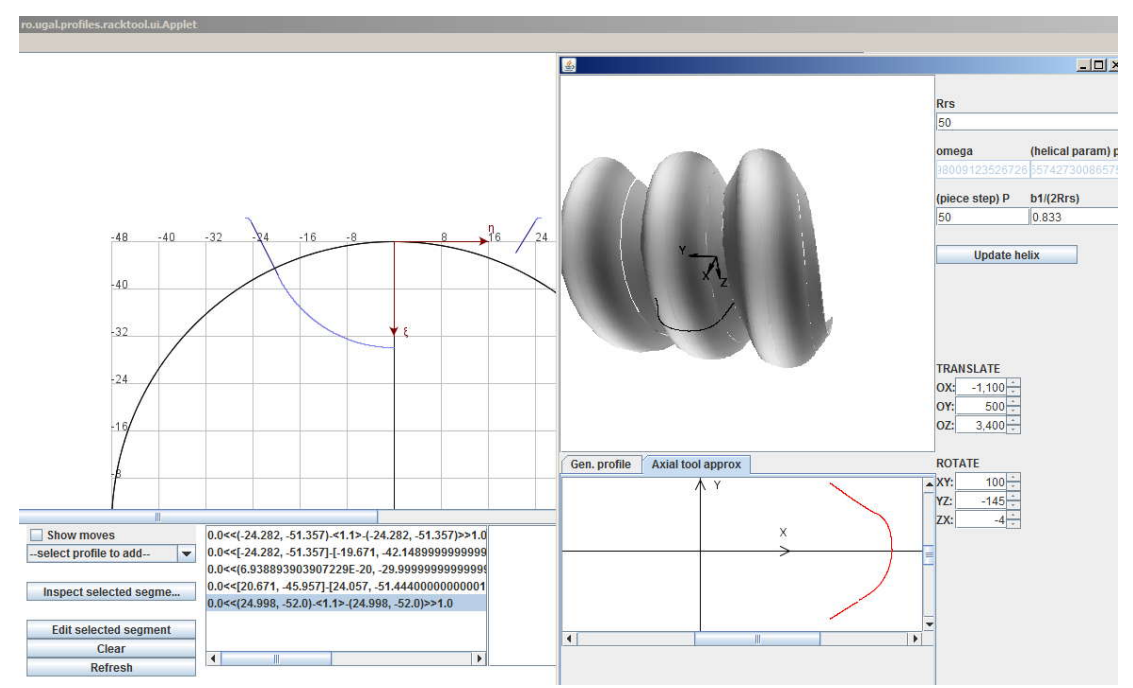

În figura 7. 13, se prezintă applet-ul, realizat în limbajul Java, dedicat prezentului exemplu.

*Figura 7. 13*. *Applet - secţiunea axială a suprafeţei periferice primare a sculei melc*

# **7.2. Elaborarea de produse soft (Produs soft pentru profilarea suprafeţelor periferice primare ale sculelor generatoare prin înfăşurare cu contact punctiform – freza melc)**

# **Profilarea frezei melc (pentru generarea prin înfăşurare cu contact punctiform)**

# **Introducerea profilului piesei**

Aplicatia permite configurarea profilului piesei de generat, ca profil compus al mai multor profiluri elementare (segment de dreaptă, arc de cerc, arc de evolventa, arc de epicicloida, profiluri cunoscute discret). Condiţia de tangenţă între profilurile componente ale profilului piesei trebuie rezolvată apriori de către utilizator. De asemenea, se pot introduce profiluri elementare care prezintă discontinuități, de contact sau tangență, în scopul modelării discontinuităților ce rezulta pe profilul frezei melc.

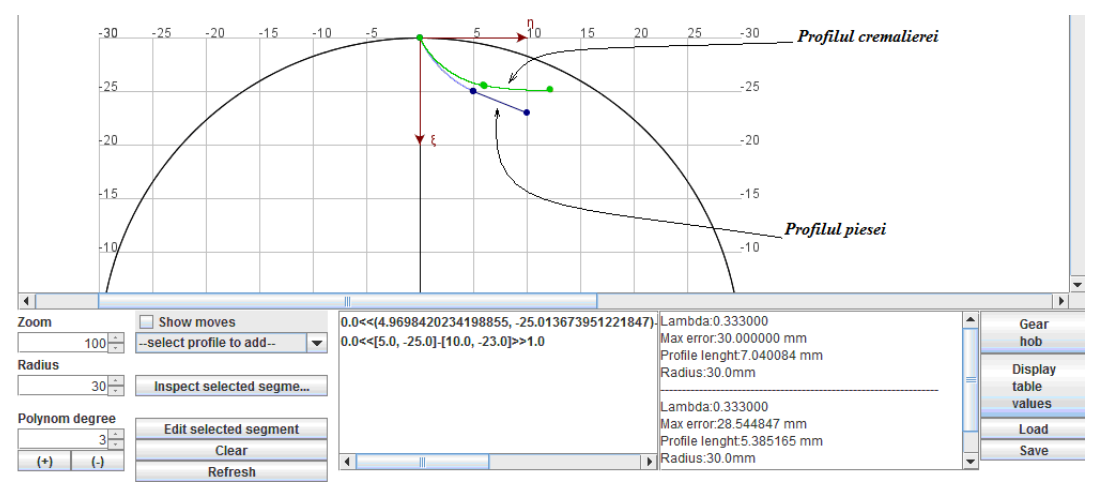

*Figura 7. 14. Applet Java – fereastra de configurare a profilurilor piesei şi a cremalierei reciproc înfăşurătoare*

Din bara de unelte *"select profile to add*" se poate alege tipul de profil elementar adăugat la profilul piesei, parametrii acestuia fiind introduşi într-o fereastră asemănătoare cu cea din figura 7. 14. În cazul segmentelor de dreaptă, utilizatorul precizează coordonatele capetelor acestuia. In cazul arcelor de cerc, utilizatorul precizează coordonatele capetelor arcului şi mărimea raza cercului din care face parte (raza fiind "pozitivă" sau "negativă", pentru a putea controla concavitatea / convexitatea arcului de cerc); în cazul arcului de evolventa, utilizatorul precizează punctul initial al arcului de evolventa, mărimea razelor de bază, interioară şi exterioară, între care este trasat arcul de evolventă; de asemenea, se poate controla sensul în care este trasat arcul de evolventă – trigonometric / invers trigonometric). În cazul arcului de epicicloidă, utilizatorul introduce coordonatele punctului iniţial al arcului, mărimea razelor cercului mobil (ruleta) şi a cercului fix (baza) precum şi mărimea unghiului de rulare.

Nu în ultimul rând, aplicația permite introducerea de profiluri discrete prin fișiere (CSV) de coordonate, aproximate ulterior în mod automat de către program sub forma unor polinoame Bezier al căror grad poate fi ales din bara de instrumente.

Utilizatorul poate edita parametrii unui profil deja adăugat sau inspecta (extrage coordonatele punctelor de pe) un profil existent în program. Se pot modifica mărimea razei semifabricatului sau gradul polinomului de

aproximare folosit pentru aproximarea profilurilor elementare.

Se permite, de asemenea, salvarea şi încărcarea coordonatelor profilurilor compuse în / din fişiere.

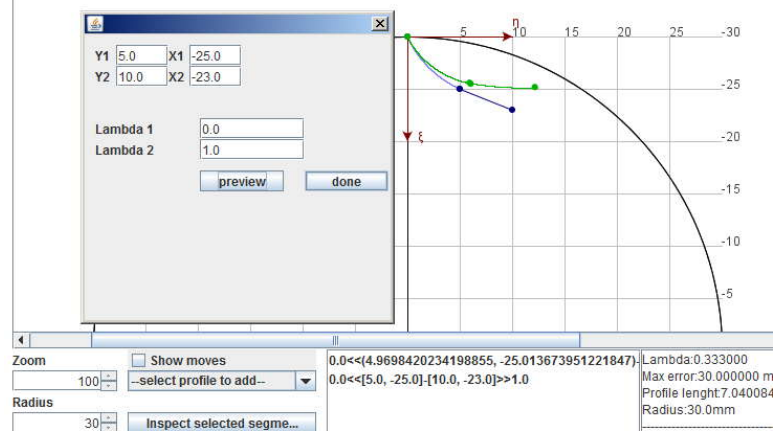

*Figura 7. 15*. *Applet – fereastra configurare profil elementar segment de dreaptă*

#### **Profilarea sculei melc**

Prin activarea butonului "*Gear hob*" este încărcata fereastra din figura 7. 15 care permite vizualizarea suprafeței elicoidale(periferică primară) a frezei melc, precum și trasarea curbei caracteristice şi determinarea erorii de aproximare între secţiunea axială a frezei melc modelată utilizând una din teoremele fundamentale ale înfăşurării (profil teoretic) și cea obținută prin aproximări cu polinoame Bezier.

Se pot alege atât mărimea razei cilindrului de divizare al frezei melc precum şi pasul frezei melc, în corelaţie cu pasul circular al piesei.

Reprezentarea grafică din program permite translatia și rotirea modelului 3D al sculei melc, pentru asigurarea vizualizării dorite.

Coordonatele profilurilor generator (profilul cremalierei asociate), al curbei caracteristice și al secțiunii axiale a suprafeței periferice primare a frezei melc pot fi exportate sub formă de fişiere CSV (comma separated values).

Unghiul omega (unghiul de înclinare al axei sculei melc) precum şi parametrul elicoidal, sunt mărimi calculate automat de sistem.

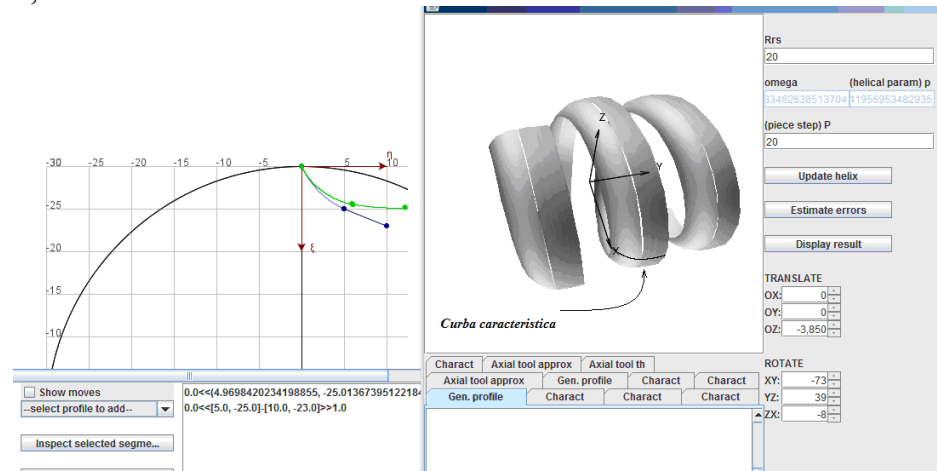

*Figura 7. 16*. *Applet– fereastra de generare a suprafeţei periferice primare a sculei melc*

## **Profilarea suprafeţei periferice primare a sculei melc având ca bază profilul cremalierei asociate**

Într-o maniera asemănătoare celei indicate mai sus, se introduc coordonatele profilului cremalierei generatoare. Totuşi, spre deosebire de cazul precedent, programul permite ca discontinuitățile de pe suprafața cremalierei (profilul transversal al acesteia) (vezi figura 7. 16) să fie înlocuite prin două polinoame Bezier (vezi figura 7. 17), ale căror coeficienți sunt calculați automat de aplicație astfel încât să se asigure continuitatea profilului cremalierei, la nivelul spetei I și II de continuitate.

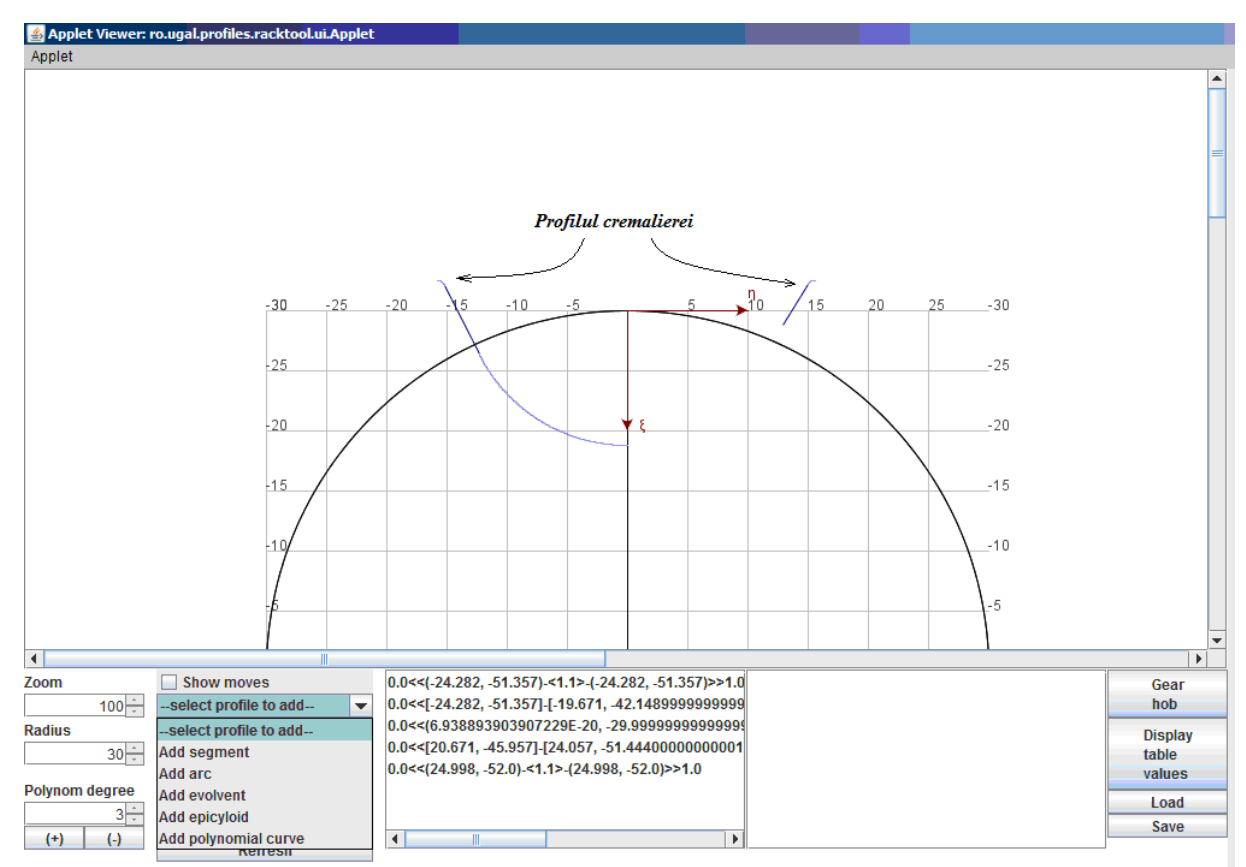

*Figura 7. 17*. *Applet –configurarea profilului cremalierei*

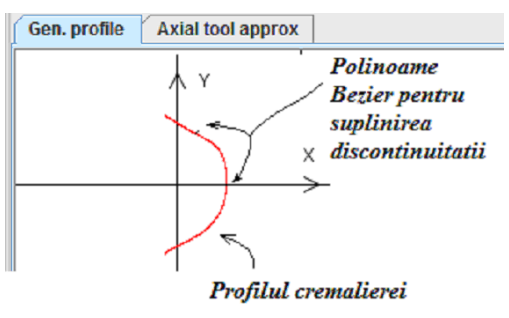

*Figura 7. 18. Captura ecran – profilul cremalierei după suplinirea discontinuităţii prin polinoame Bezier*

În applet, se prezintă modelele suprafeţelor periferice primare ale sculelor melc pentru generarea melcului condus (figura 7. 19) respective conducător (figura 7. 20) din constructia compresorului elicoidal. Programul permite exportul coordonatelor profilurilor secţiunilor axiale ale sculelor melc în fişiere de tip CSV (comma separated values), care pot fi ulterior prelucrate în vederea comandării unei maşini cu comanda numerică pentru realizarea şi controlul sculelor melc. De asemenea, pe modelele suprafetelor periferice ale sculelor melc sunt trasate curbele caracteristice (curba de contact intre flancurile cremalierei și suprafața periferică primară a sculei melc), ale căror coordonate pot fi, în acelaşi mod, exportate sub forma de fişiere. Cunoaşterea curbei caracteristice permite evidențierea continuității (de ambele spețe) ale profilurilor axiale ale suprafeţelor periferice primare ale sculelor melc.

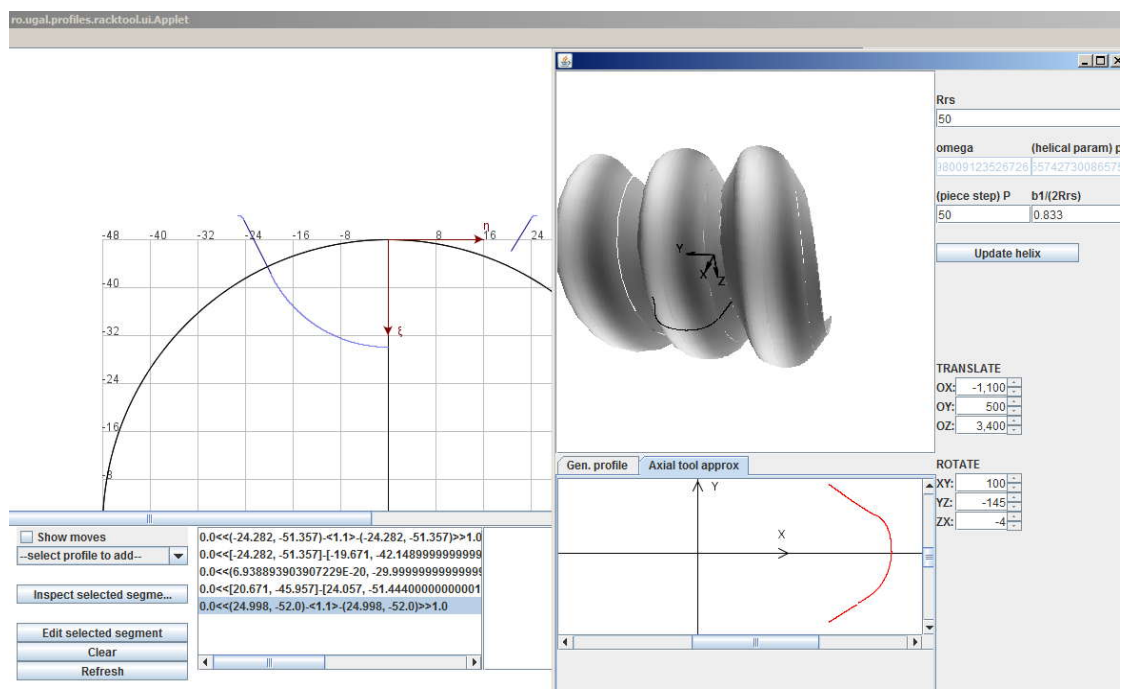

*Figura 7. 19. Applet - profilarea suprafeţei periferice primare a sculei melc pentru generarea melcului condus*

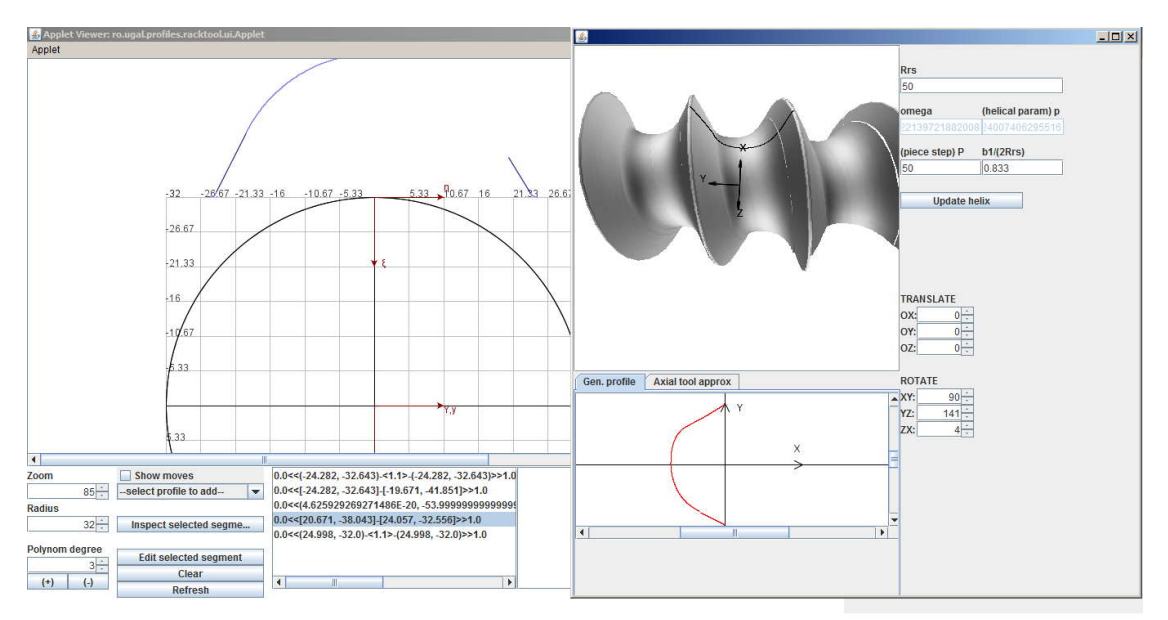

*Figura 7. 20. Applet - profilarea suprafeţei periferice primare a sculei melc pentru generarea melcului conducător*

# **Algoritm pentru modelarea de corectie a suprafetei periferice primare a sculei-melc**

În conformitate cu principiul enunţat, vezi Obiectivul 6, al realizării unei noi ţinte (suprafaţă fictivă) de generat, se imaginează un algoritm pentru profilarea de corecţie a formei suprafeţei periferice primare a sculei-melc, pentru generarea prin înfăşurare, prin metoda rulării, a unui vârtej ordonat de profiluri asociat unei centroide (de regulă, de forma circulară)

#### **Noua ţintă (generatoarea fictivă)**

Pentru situația în care profilul efectiv generat G<sub>E</sub> nu coincide cu profilul teoretic  $G_T$  (practic, nu se află în câmpul de tolerantă acceptat al acestuia) se imaginează o modalitate de corecţie a sculei generatoare (scula-melc) prin acceptarea unei noi ţinte a generării – profilul fictiv,  $G_F$ , vezi figura 7. 21.

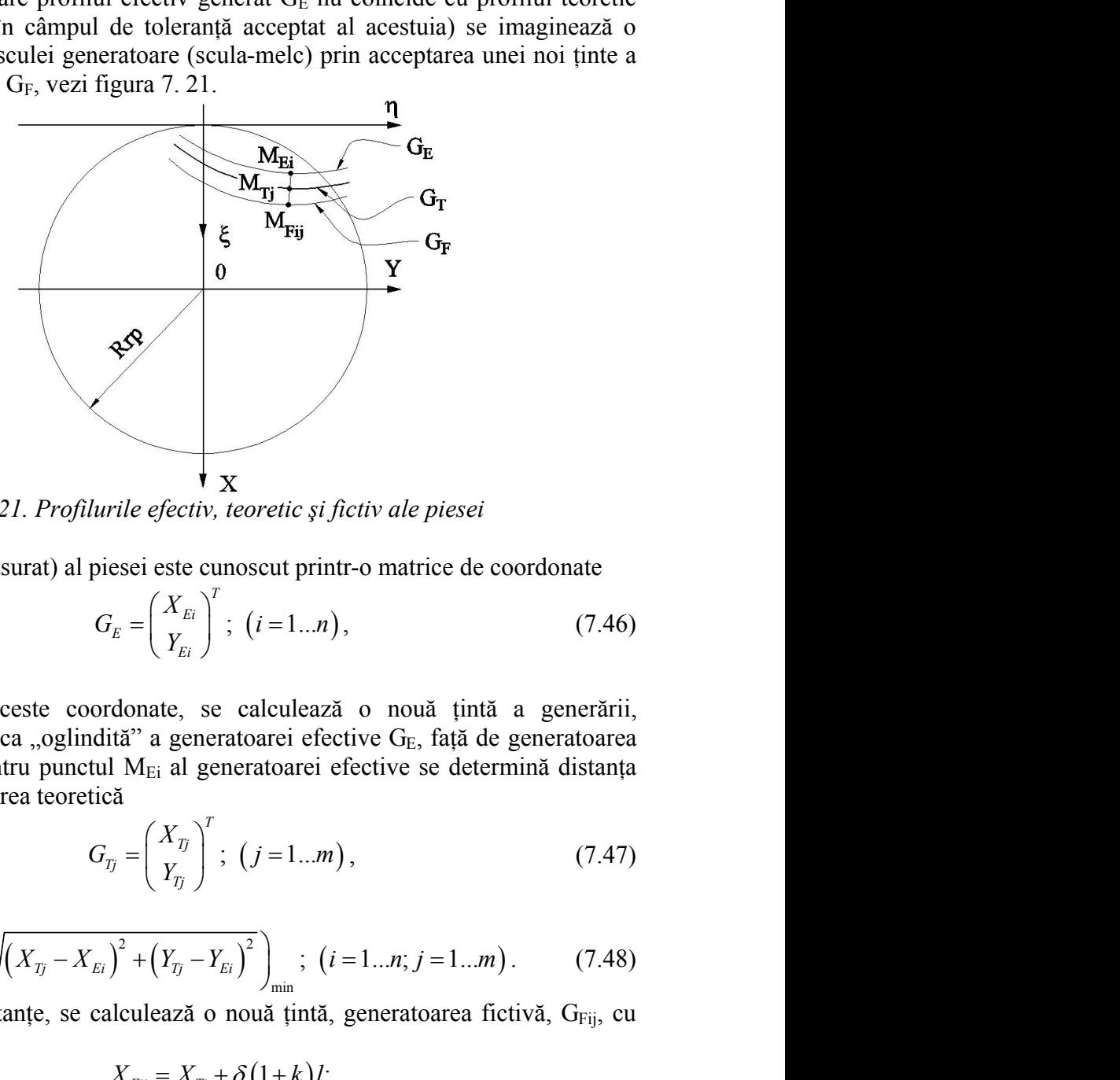

*Figura 7. 21. Profilurile efectiv, teoretic şi fictiv ale piesei*

Profilul efectiv (măsurat) al piesei este cunoscut printr-o matrice de coordonate

$$
G_E = \left(\frac{X_{Ei}}{Y_{Ei}}\right)^T; \ (i = 1...n), \tag{7.46}
$$

cu n finit.

Pornind de la aceste coordonate, se calculează o nouă ţintă a generării, generatoarea fictivă  $G_F$ , ca "oglindită" a generatoarei efective  $G_F$ , față de generatoarea teoretică,  $G_T$ . Astfel, pentru punctul M<sub>Ei</sub> al generatoarei efective se determină distanța minimă față de generatoarea teoretică 2 2 ; 1... ; 1... *ij Tj Ei Tj Ei X X Y Y i n j m* . (7.48) retic și fictiv ale piesei<br>
cut printr-o matrice de coordonate<br>
i = 1...*n*), (7.46)<br>
lleulează o nouă țintă a generării,<br>
arei efective G<sub>E</sub>, față de generatoarea<br>
atoarei efective se determină distanța<br>
i = 1...*m*), (7 oscut printr-o matrice de coordonate<br>
(*i* = 1...*n*), (7.46)<br>
calculează o nouă țintă a generării,<br>
toarei efective G<sub>E</sub>, față de generatoarea<br>
eratoarei efective se determină distanța<br>
(*j* = 1...*m*), (7.47)<br>  $\int_{\min}^{2$ *x*  $\mathbf{x} = \mathbf{r} \mathbf{r} \mathbf{r}$ <br> *x*  $\mathbf{r} = \left(\frac{X_{E}}{Y_{E}}\right)^{T}$ ;  $(i=1..n)$ , (7.46)<br>
donate, se calculează o nouă țintă a generării,<br>
tă<sup>2</sup> a generatoarei efective G<sub>E</sub>, față de generatoarea<br>
1 M<sub>Ei</sub> al generatoarei efect *Y<sub>E</sub>* =  $\begin{pmatrix} X_{B1} \\ Y_{E1} \end{pmatrix}^T$ ; (*i* = 1..*n*), (7.46)<br>
donate, se calculează o nouă țintă a generării,<br>
ită<sup>7</sup> a generatoarei efective G<sub>E</sub>, față de generatoarea<br>
1 M<sub>Ei</sub> al generatoarei efective Se, față de genera **The absolute of the set of the set of the set of the set of the set of**  $\left(\frac{X_{E_i}}{Y_{E_i}}\right)^T$ **; (***i* **= 1..***n***), (7.46)<br>
<b>Example 2.1** (*i* = 1..*n*), (7.46)<br> **Example 2.1** (*i* = 1..*n*), (7.46)<br> **Example 2.1** (*i* = 1.. este cunoscut printr-o matrice de coordonate<br>
este cunoscut printr-o matrice de coordonate<br>  $\begin{pmatrix} X_{Bi} \\ Y_{Ei} \end{pmatrix}^T$ ;  $(i=1..n)$ , (7.46)<br>
ate, se calculează o nouă țintă a generătii,<br>
a generatoarei efective G<sub>E</sub>, față d From the lead of the same of  $G_E = \begin{pmatrix} X_E \\ Y_E \end{pmatrix}$ ;  $(i=1...n)$ , (7.46)<br>
cu n finit,<br>
formind de la aceste coordonate, se calculazza o nouă ținită a generării,<br>
generatorea fictivă Gr, ca ,oglindită<sup>n</sup> a generatoarei efecti *X X Y Y Tj Ei Tj Ei l m* este cunoscut printr-o matrice de coordonate<br>  $\begin{pmatrix} X_{Bi} \\ Y_{Ei} \end{pmatrix}^T$ ;  $(i=1...n)$ , (7.46)<br>
ate, se calculează o nouă țintă a generării,<br>
a generatoarci efective G<sub>E</sub>, față de generatoarea<br>
ia di generatoarei efective se  $G_E = \left(\frac{X_B}{Y_{EI}}\right)^T$ ;  $(i=1...n)$ , (7.46)<br>
ordonate, se calculează o nouă țintă a generării,<br>
dită" a generatoarei efective G<sub>E</sub>, față de generatoarea<br>
iul M<sub>Ei</sub> al generatoarei efective se determină distanța<br>
ică<br>  $G_{\eta} =$ 

ndita" a generatoarei efective G<sub>E</sub>, tața de generatoarea  
\ntul M<sub>Ei</sub> al generatoarei efective se determină distanța  
\ntică  
\n
$$
G_{Tj} = \left(\frac{X_{Tj}}{Y_{Tj}}\right)^T; (j = 1...m), \qquad (7.47)
$$
\n
$$
\left(\sum_{E} i\right)^2 + \left(Y_{Tj} - Y_{Ei}\right)^2 \Big|_{min} ; (i = 1...n; j = 1...m). \qquad (7.48)
$$
\ncalculează o nouă țintă, generatoarea fictivă, G<sub>Fij</sub>, cu  
\n
$$
X_{Fij} = X_{Tj} + \delta(1 + k)l; \qquad (7.49)
$$
\n
$$
Y_{Fij} = Y_{Tj} + \delta(1 + k)m.
$$
\n
$$
= \frac{X_{Tj} - X_{Ei}}{\delta}; m = \frac{Y_{Tj} - Y_{Ei}}{\delta}, \qquad (7.50)
$$

ca fiind

$$
\delta_{ij} = \left(\sqrt{\left(X_{Tj} - X_{Ei}\right)^2 + \left(Y_{Tj} - Y_{Ei}\right)^2}\right)_{\text{min}}; \ (i = 1...n; j = 1...m). \tag{7.48}
$$

În baza acestei distanțe, se calculează o nouă țintă, generatoarea fictivă, GFij, cu relatiile:

$$
X_{Fij} = X_{Tj} + \delta(1+k)l;
$$
\n(7.49)

$$
Y_{Fij} = Y_{Tj} + \delta(1+k)m.
$$

şi k factor de amplificare.

Se obține, astfel, o nouă generatoare țintă, profilul fictiv al generatoarei  $G_F$ , în raport cu care se reprofilează suprafaţa periferică primară a sculei-melc.

Notă: O astfel de corectie este realmente posibilă pentru sculele melc abrazive ale căror profiluri pot fi corectate cu o mai mare usurintă.

În figura 7. 22, se prezintă cazul profilării sculei melc pentru generarea unui arbore poligonal cu secţiune pătrată.

Se propune un model al generatoarei fictive, vezi tabelul 7. 8, în baza căruia se determină modelul generatoarei fictive, ca bază pentru profilarea corectivă a suprafeţei periferice primare a sculei melc.

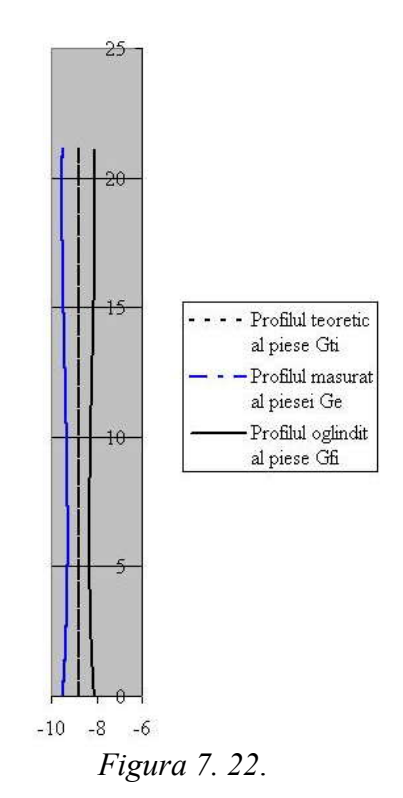

*Tabelul 7. 8. Profilurile teoretic, fictiv şi efectiv ale piesei (arbore pătrat cu semilatura a=21.21 mm, Rrp=30 mm)*

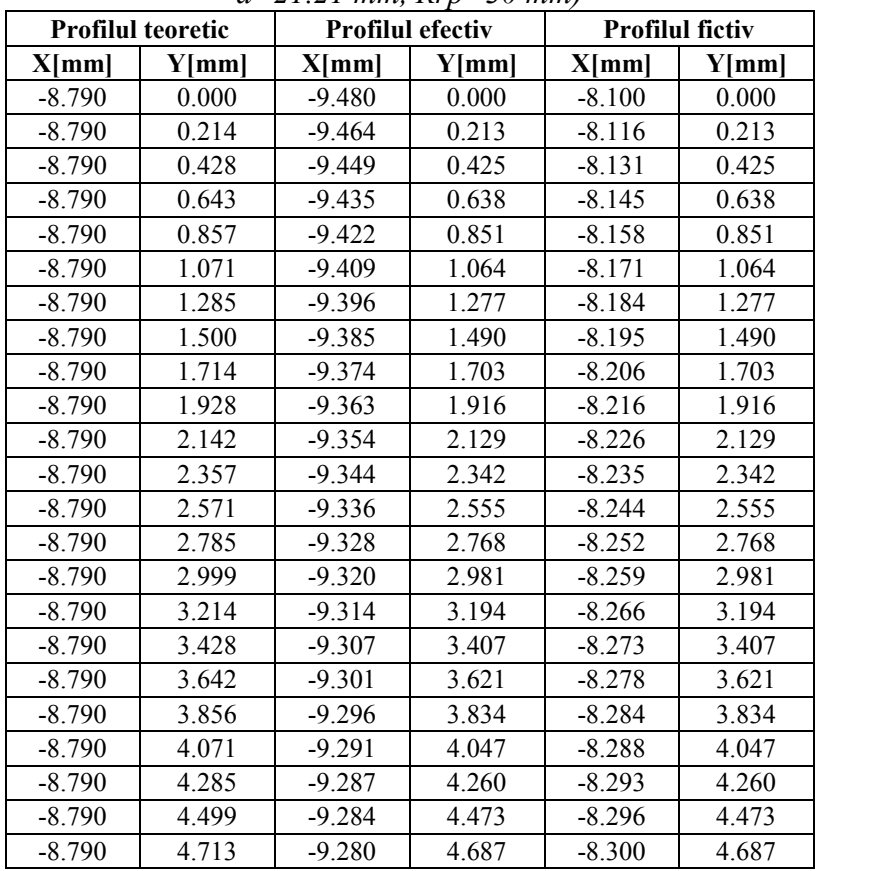

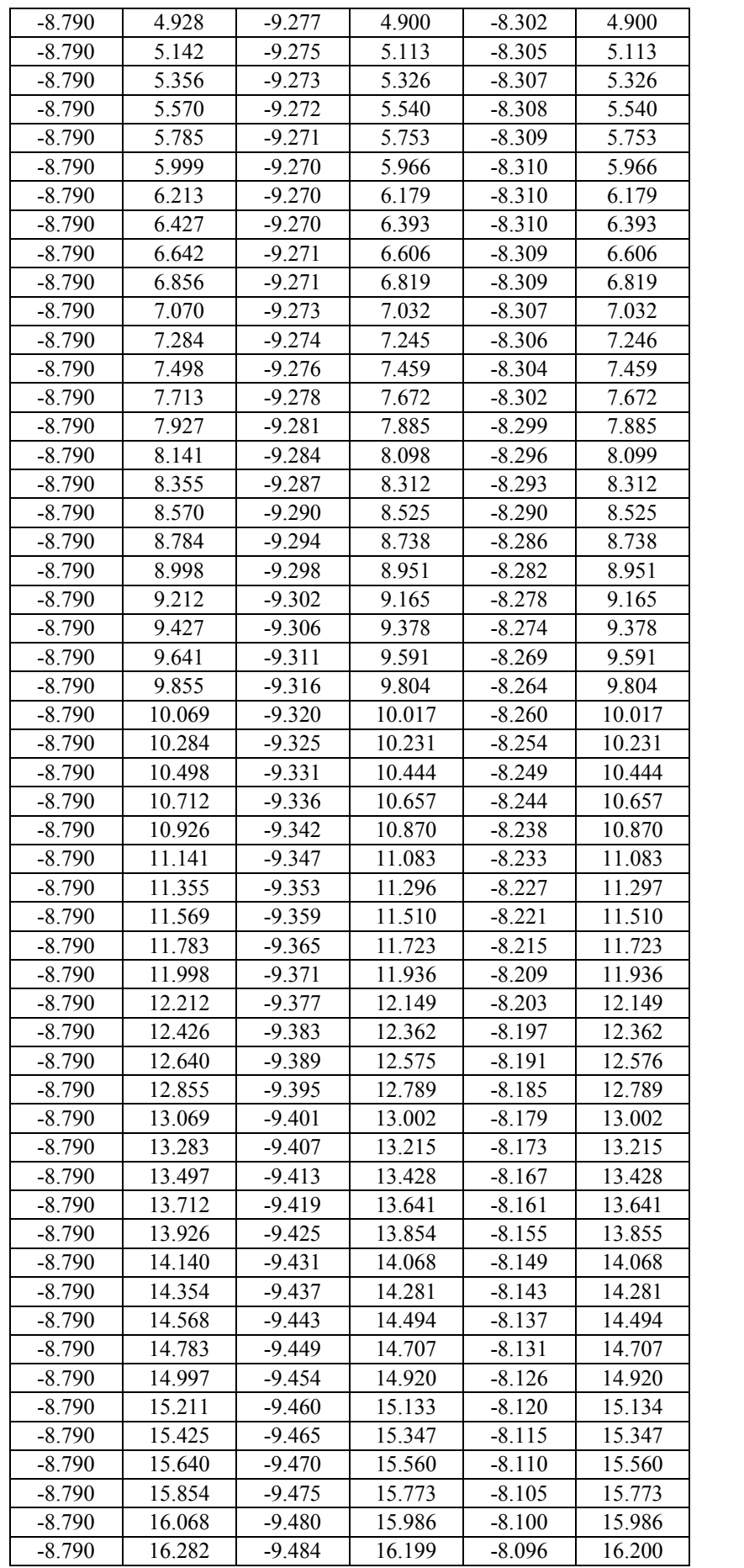

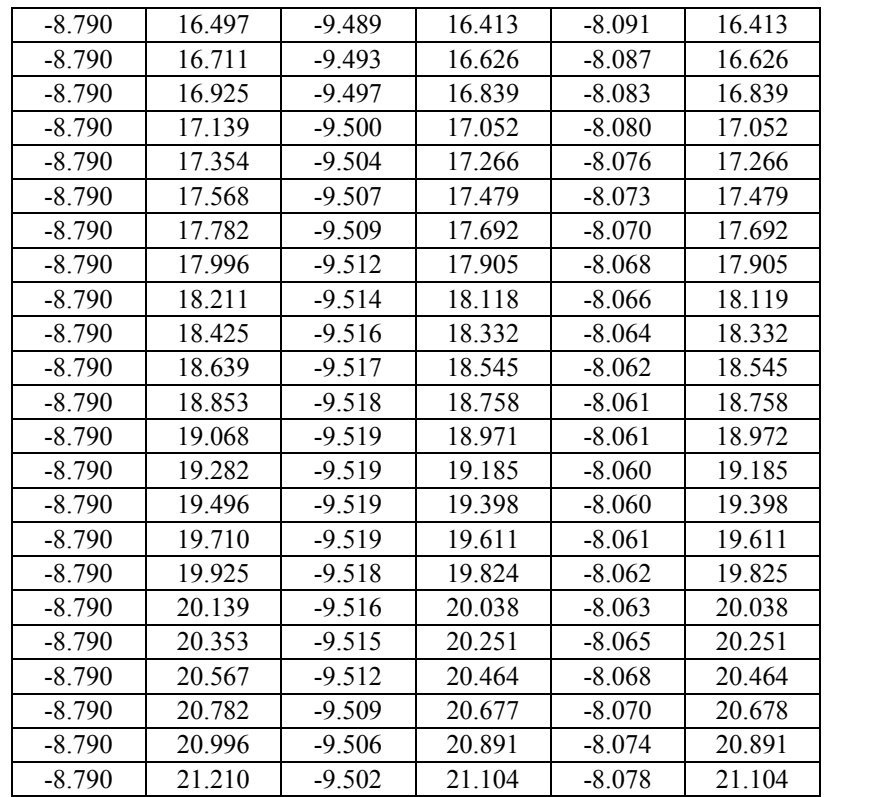

**Notă** S-a considerat un model de generatoare efectivă mult diferită de generatoarea teoretică pentru a fi vizibilă eroarea între profilurile corectate în imaginile editate.<br>În figura 7. 23, se prezintă applet-ul programului Java realizat în scopul corecției

suprafeţei periferice primare a sculei melc pentru care, în baza modelelor generatoarelor efectivă şi fictivă, mai sus prezentate, se determină *forma corectată a suprafeţei periferice primare* a viitoarei scule melc, sub forma unui model 3D al flancului suprafeţei elicoidale, precum şi curbele reprezentând secţiunile axiale ale sculelor melc (scula melc teoretică şi scula melc corectată).

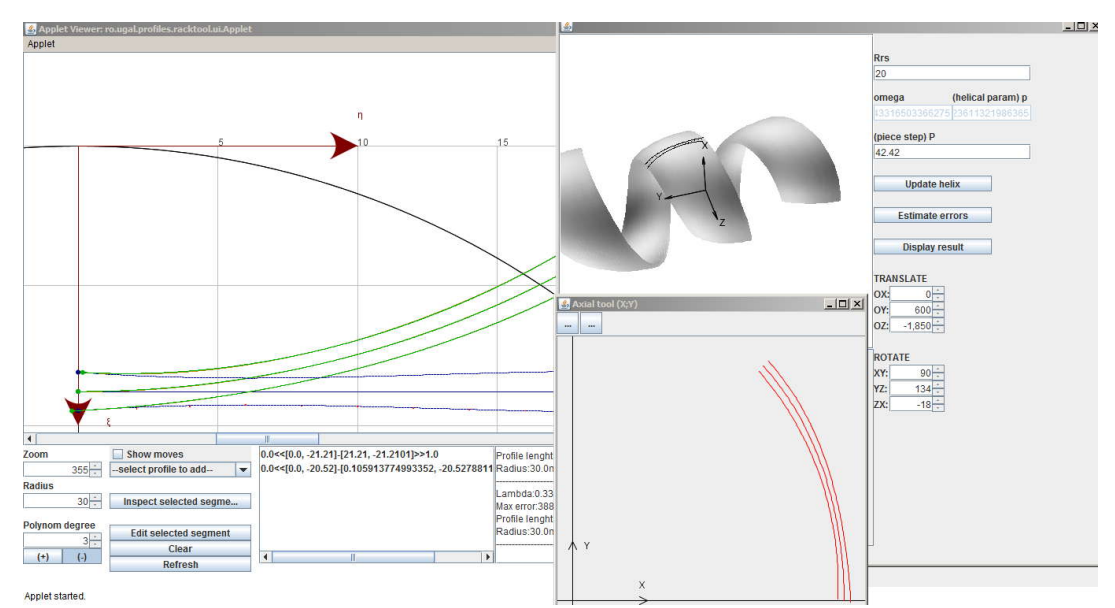

*Figura 7. 23*. *Applet- scula melc corectată (semiprofilul sculei), Rrs=20 mm*

|          | Sectiune axială a sculei melc teoretică | Sectiunea axială a sculei melc<br>corectată |          |  |
|----------|-----------------------------------------|---------------------------------------------|----------|--|
| $R$ [mm] | $H$ [mm]                                | $R$ [mm]                                    | $H$ [mm] |  |
| 28.790   | 0.000                                   | 28.105                                      | 0.156    |  |
| 28.787   | 0.271                                   | 28.116                                      | 0.420    |  |
| 28.782   | 0.542                                   | 28.126                                      | 0.683    |  |
| 28.778   | 0.813                                   | 28.134                                      | 0.947    |  |
| 28.773   | 1.085                                   | 28.139                                      | 1.210    |  |
| 28.766   | 1.356                                   | 28.143                                      | 1.474    |  |
| 28.757   | 1.627                                   | 28.144                                      | 1.737    |  |
| 28.746   | 1.898                                   | 28.143                                      | 2.001    |  |
| 28.733   | 2.169                                   | 28.140                                      | 2.264    |  |
| 28.719   | 2.440                                   | 28.136                                      | 2.528    |  |
| 28.703   | 2.710                                   | 28.129                                      | 2.791    |  |
| 28.685   | 2.981                                   | 28.120                                      | 3.055    |  |
| 28.666   | 3.251                                   | 28.109                                      | 3.318    |  |
| 28.646   | 3.522                                   | 28.096                                      | 3.582    |  |
| 28.623   | 3.792                                   | 28.081                                      | 3.845    |  |
| 28.599   | 4.062                                   | 28.064                                      | 4.108    |  |
| 28.574   | 4.332                                   | 28.044                                      | 4.371    |  |
| 28.547   | 4.602                                   | 28.023                                      | 4.633    |  |
| 28.518   | 4.872                                   | 28.000                                      | 4.896    |  |
| 28.487   | 5.141                                   | 27.975                                      | 5.158    |  |
| 28.455   | 5.411                                   | 27.948                                      | 5.420    |  |
| 28.422   | 5.680                                   | 27.919                                      | 5.682    |  |
| 28.387   | 5.949                                   | 27.887                                      | 5.944    |  |
| 28.350   | 6.218                                   | 27.854                                      | 6.206    |  |
| 28.311   | 6.486                                   | 27.819                                      | 6.467    |  |
| 28.271   | 6.754                                   | 27.782                                      | 6.728    |  |
| 28.229   | 7.022                                   | 27.743                                      | 6.988    |  |
| 28.185   | 7.290                                   | 27.702                                      | 7.249    |  |
| 28.140   | 7.557                                   | 27.659                                      | 7.509    |  |
| 28.093   | 7.824                                   | 27.613                                      | 7.768    |  |
| 28.045   | 8.091                                   | 27.567                                      | 8.028    |  |
| 27.995   | 8.358                                   | 27.517                                      | 8.287    |  |
| 27.943   | 8.624                                   | 27.466                                      | 8.545    |  |
| 27.889   | 8.890                                   | 27.414                                      | 8.804    |  |
| 27.834   | 9.156                                   | 27.358                                      | 9.061    |  |
| 27.776   | 9.421                                   | 27.302                                      | 9.319    |  |
| 27.717   | 9.685                                   | 27.243                                      | 9.576    |  |
| 27.657   | 9.950                                   | 27.183                                      | 9.832    |  |
| 27.595   | 10.214                                  | 27.120                                      | 10.089   |  |
| 27.531   | 10.478                                  | 27.055                                      | 10.344   |  |
| 27.465   | 10.741                                  | 26.988                                      | 10.599   |  |

*Tabelul 7. 9*. *Coordonatele secţiunii axiale a suprafeţei periferice primare a sculei melc(Rrs=20mm)*

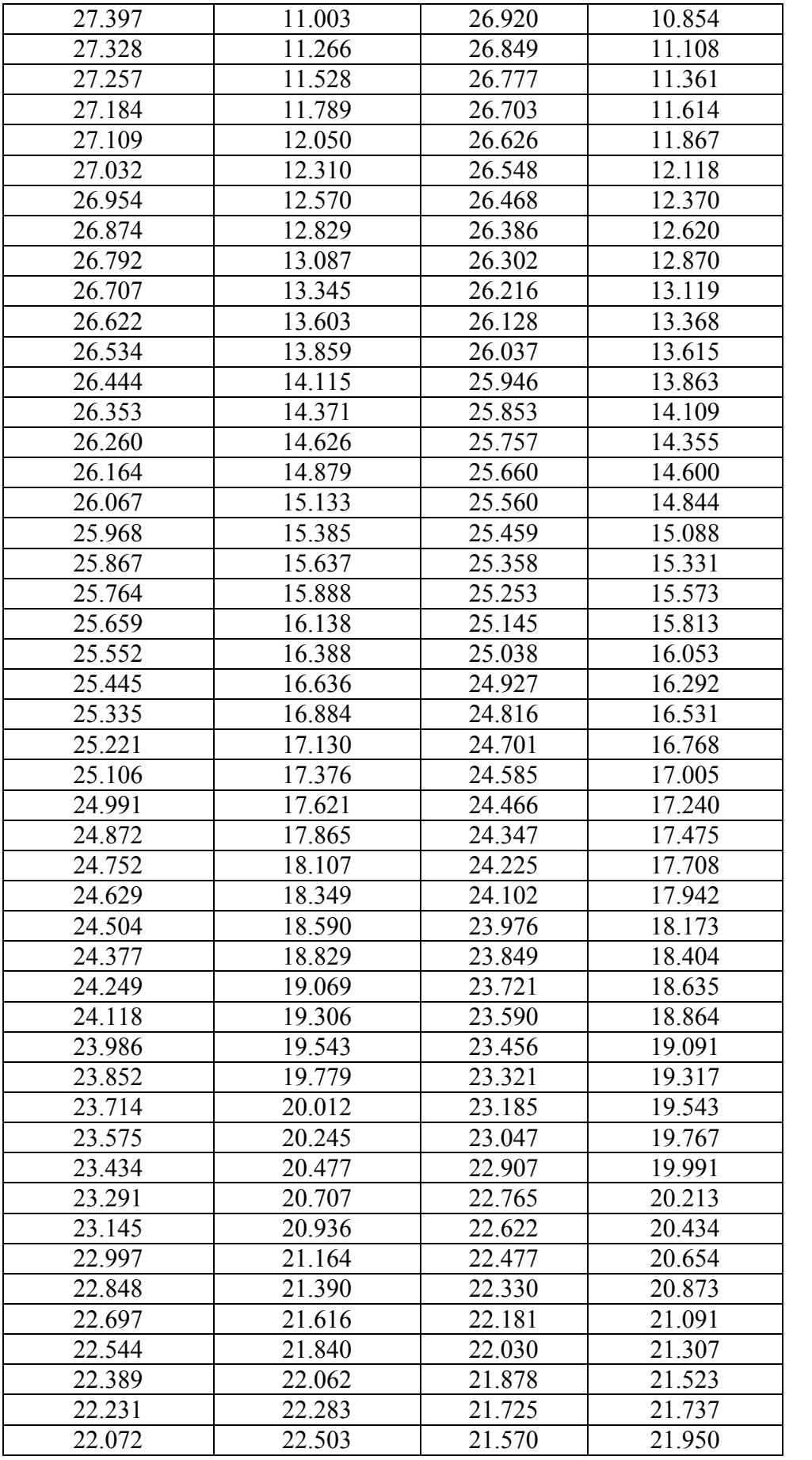

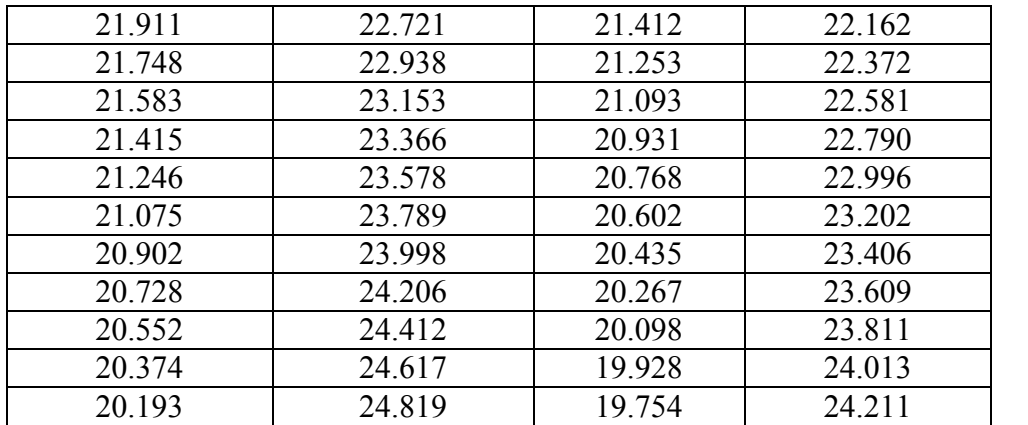

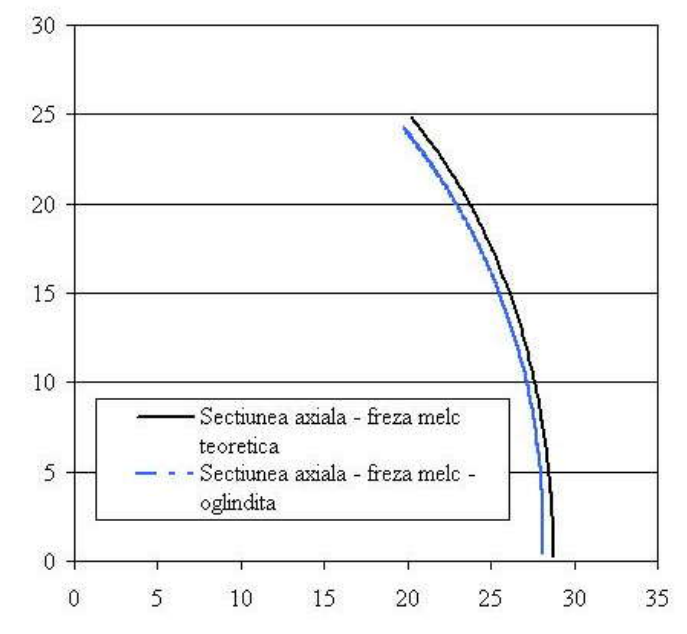

*Figura 7. 24*. *Profilurile teoretic şi corectat ale sculei melc(dimensiuni in mm)*

În Fig. 7.24 şi tabelul 7.9, sunt prezentate forma şi coordonatele semiprofilului sculei melc reciproc înfăşurătoare arborelui poligonal (pătrat) cu semilatura 21.21 mm, pentru o rază de rulare a sculei melc, Rrs = 180 mm.

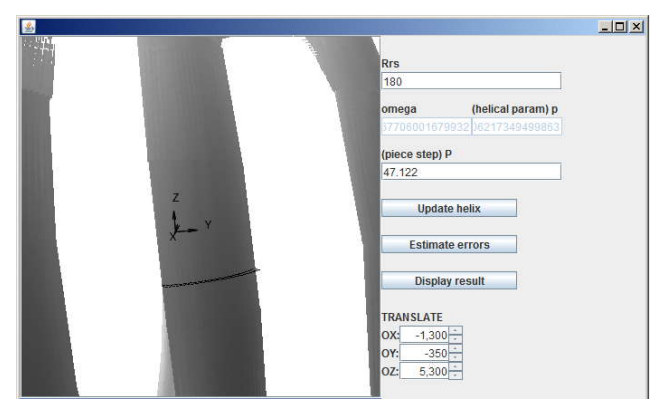

*Figura 7. 25*. *Captura ecran - scula melc corectată (semiprofilul sculei), Rrs=180 mm*

| $m$ cic $\mu$<br>100mm)<br>Sectiune axială a |                       |                    |                       |  |  |
|----------------------------------------------|-----------------------|--------------------|-----------------------|--|--|
|                                              |                       | Sectiunea axială a |                       |  |  |
|                                              | sculei melc teoretică |                    | sculei melc corectată |  |  |
| $R$ [mm]                                     | $H$ [mm]              | $R$ [mm]           | H[mm]                 |  |  |
| 187.420                                      | 10.187                | 186.882            | 10.272                |  |  |
| 187.347                                      | 10.321                | 186.814            | 10.393                |  |  |
| 187.274                                      | 10.454                | 186.745            | 10.515                |  |  |
| 187.201                                      | 10.587                | 186.677            | 10.636                |  |  |
| 187.128                                      | 10.721                | 186.608            | 10.758                |  |  |
| 187.055                                      | 10.854                | 186.540            | 10.879                |  |  |
| 186.982                                      | 10.988                | 186.472            | 11.001                |  |  |
| 186.909                                      | 11.121                | 186.403            | 11.122                |  |  |
| 186.836                                      | 11.255                | 186.335            | 11.244                |  |  |
| 186.762                                      | 11.388                | 186.267            | 11.366                |  |  |
| 186.689                                      | 11.521                | 186.198            | 11.487                |  |  |
| 186.616                                      | 11.655                | 186.130            | 11.609                |  |  |
| 186.543                                      | 11.788                | 186.062            | 11.730                |  |  |
| 186.470                                      | 11.922                | 185.993            | 11.852                |  |  |
| 186.397                                      | 12.055                | 185.925            | 11.973                |  |  |
| 186.324                                      | 12.188                | 185.856            | 12.095                |  |  |
| 186.251                                      | 12.322                | 185.788            | 12.217                |  |  |
| 186.178                                      | 12.455                | 185.720            | 12.338                |  |  |
| 186.104                                      | 12.589                | 185.651            | 12.460                |  |  |
| 186.031                                      | 12.722                | 185.583            | 12.581                |  |  |
| 185.958                                      | 12.856                | 185.515            | 12.703                |  |  |
| 185.885                                      | 12.989                | 185.446            | 12.824                |  |  |
| 185.812                                      | 13.122                | 185.378            | 12.946                |  |  |
| 185.739                                      | 13.256                | 185.310            | 13.067                |  |  |
| 185.666                                      | 13.389                | 185.241            | 13.189                |  |  |
| 185.593                                      | 13.523                | 185.173            | 13.311                |  |  |
| 185.520                                      | 13.656                | 185.104            | 13.432                |  |  |
| 185.446                                      | 13.790                | 185.036            | 13.554                |  |  |
| 185.373                                      | 13.923                | 184.968            | 13.675                |  |  |
| 185.300                                      | 14.056                | 184.899            | 13.797                |  |  |
| 185.227                                      | 14.190                | 184.831            | 13.918                |  |  |
| 185.154                                      | 14.323                | 184.763            | 14.040                |  |  |
| 185.081                                      | 14.457                | 184.694            | 14.161                |  |  |
| 185.008                                      | 14.590                | 184.626            | 14.283                |  |  |
| 184.935                                      | 14.723                | 184.558            | 14.405                |  |  |
| 184.862                                      | 14.857                | 184.489            | 14.526                |  |  |
| 184.788                                      | 14.990                | 184.421            | 14.648                |  |  |
| 184.715                                      | 15.124                | 184.352            | 14.769                |  |  |

*Tabelul 7. 10*. *Coordonatele secţiunii axiale a suprafeţei periferice primare a sculei melc(Rrs=180mm)*

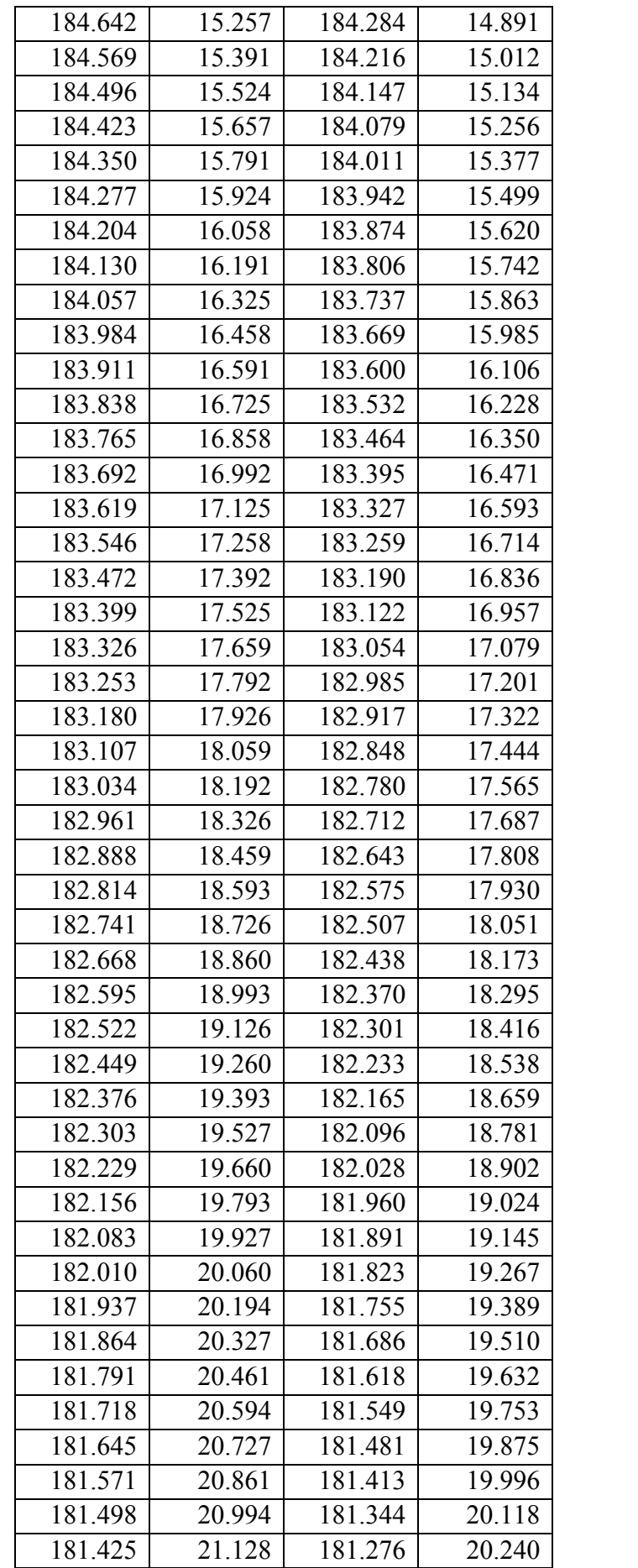
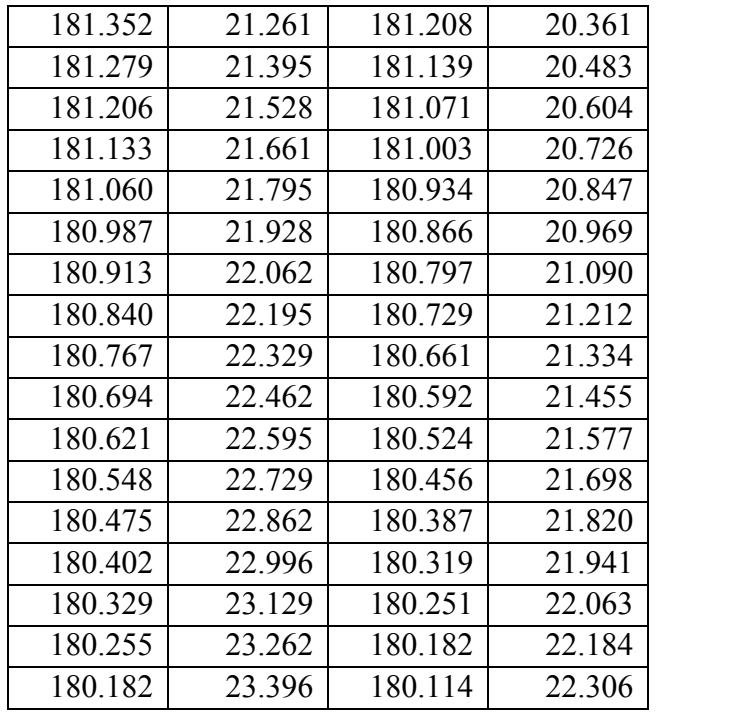

# **Concluzii**

Programele realizate în limbajul Java permit o uşoara modificare a parametrilor geometrici ai tipului de compresor elicoidal, vizualizarea formei suprafeţelor periferice primare ale sculelor melc generatoare a melcilor constituenţi ai compresorului elicoidal. Coordonatele profilurilor axiale ale frezelor melc pot fi accesibile in format CSV şi utilizare pentru un sistem CAM/CAD/CAI.

# **OBIECTIVUL 8. ELABORAREA UNOR ALGORITMI PENTRU PROFILAREA CORECTIVĂ A SCULELOR MĂRGINITE DE SUPRAFEŢE PERIFERICE PRIMARE DE REVOLUŢIE (SCULA DISC, SCULA CILINDRO- FRONTALĂ, SCULE INELARE) ÎN SCOPUL CORECŢIEI SUPRAFEŢELOR ELICOIDALE GENERATE PE MAŞINI UNELTE** ERIFERICE PRIMARE DE<br> **SCULA CILINDRO-**<br> **SCULA CILINDRO-**<br> **SCOPUL CORECȚIEI**<br>
GENERATE PE MAȘINI<br>
pentru profilarea sculei<br>
lării sculelor mărginite de suprafețe<br>
ula cilindro-frontală, scula cilindrică)<br>
generatoare pla **SCULA CILINDRO-**<br> **SCOPUL CORECȚIEI**<br> **E GENERATE PE MAȘINI**<br> **i pentru profilarea sculei**<br>
ilării sculelor mărginite de suprafețe<br>
cula cilindro-frontală, scula cilindrică)<br>
drice și de pas constant, în condițiile<br>
i ge **IF PERIFERICE PRIMARE DE<br>
DISC, SCULA CILINDRO-<br>
<b>ARE) ÎN SCOPUL CORECȚIEI**<br> **ALE GENERATE PE MAȘINI**<br> **TRE DENERATE PE MAȘINI**<br> **TRE DENERATE PE MAȘINI**<br> **INCERERATE PE MAȘINI**<br> **INCERERATE PE MAȘINI**<br> **INCERERATE PE MA EXECUTE CONSTRECTIES**<br> **Y Z** *Y* **<b>***Y <b>COPUL CORECTIES<br> Y <i>Y EXECUTE CORECTIES<br> Y P <i>Y Y EXECUTE CORECTIES<br> P EXECUTE CONSTRECTIES<br> P P <i>Y Y Y Y Y Y Y Y Y*

# **8.1. Sinteza unor algoritmi pentru profilarea sculei de tip disc**

Se propune abordarea problemei profilării sculelor mărginite de suprafeţe periferice primare de revoluție (scule-disc, scula cilindro-frontală, scula cilindrică) pentru generarea suprafetelor elicoidale cilindrice și de pas constant, în condițiile cunoaşterii unui număr limitat de puncte ale unei generatoare plane ale acesteia. **EXECUTE INFORMATE CONDALE GENERATE PE MAȘINI<br>
SUPRAFEȚELOR ELICOIDALE GENERATE PE MAȘINI<br>
UNELTE<br>
Se propune abordarea problemci profilarii sculelor mărginite de suprafețe<br>
perifeiree primare de revoluție (scule-dise, sc** 

Generatoarea plană este substituită cu un polinom Bezier de grad inferior (2 sau 3), vezi şi figura 8. 1, în condiţiile în care se consideră că generatoarea aparţine planului transversal axei suprafeţei elicoidale – *V* (axa Z):

$$
X = P_X(\lambda);
$$
  
 
$$
Y = P_Y(\lambda);
$$
 (8.1)

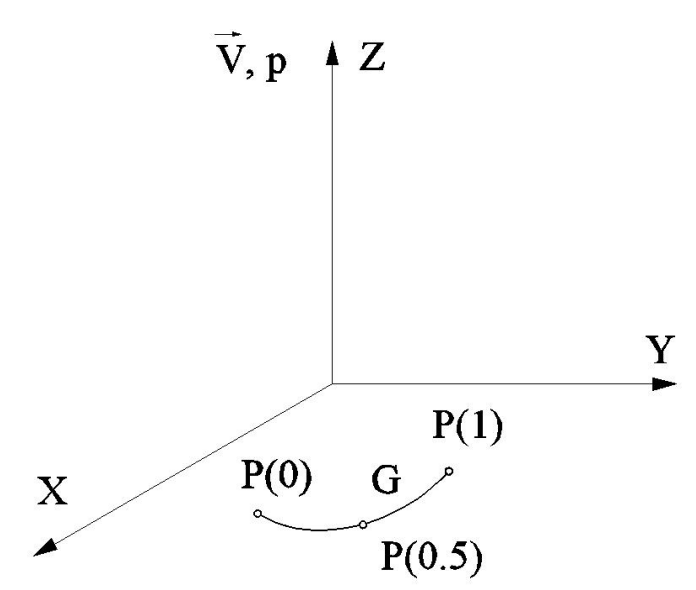

*Figura 8. 1***.** *Generatoare, în planul transversal axei suprafeţei elicoidale (polinom de aproximare de gradul 2)*

Notă Problema poate fi tratată și în conditiile cunoașterii unei generatoare spațiale, prin acceptarea proiecțiilor acesteia pe planurile sistemului de referință triortogonal drept.

În mişcarea elicoidală de pe axă *V*  $\mathbf{z}$  . The contract of the contract of the contract of the contract of the contract of the contract of the contract of the contract of the contract of the contract of the contract of the contract of the contract of th şi parametru p,

licoidală de pe axă 
$$
\vec{V}
$$
 și parametru p,  
\n
$$
\begin{vmatrix}\nX \\
Y \\
Z\n\end{vmatrix} = \begin{vmatrix}\n\cos \varphi & -\sin \varphi & 0 \\
\sin \varphi & \cos \varphi & 0 \\
0 & 0 & 1\n\end{vmatrix} \cdot \begin{vmatrix}\nP_X(\lambda) \\
P_Y(\lambda)\n\end{vmatrix} + \begin{vmatrix}\n0 \\
0 \\
p\varphi\n\end{vmatrix},
$$
\n(8.2)  
\nriabil, se definește suprafața elicoidală cilindrică și de pas constant  
\nrābil, se definește suprafața elicoidală cilindrică și de pas constant  
\n
$$
\begin{vmatrix}\nX = P_X(\lambda) \cdot \cos \varphi - P_Y(\lambda) \cdot \sin \varphi; \\
Z = p \cdot \varphi,
$$
\n(7.1)  $\vec{V} = P_X(\lambda) \cdot \sin \varphi + P_Y(\lambda) \cdot \cos \varphi;$ \n(8.3)  
\n(8.2)  $\vec{V} = P_X(\lambda) \cdot \sin \varphi + P_Y(\lambda) \cdot \cos \varphi;$ \n(8.3)  
\n(8.4)  $\vec{V} = \vec{V} = \vec{V}$ ,  
\n(8.5)  $\vec{V} = \vec{V} = \vec{V}$ ,  
\n(8.6)  $\vec{V} = \vec{V} = \vec{V}$ ,  
\n(8.7)  $\vec{V} = \vec{V}$ ,  
\n(8.8)  $\vec{V} = \vec{V}$ ,  
\n(8.9)  $\vec{V} = \vec{V}$ ,  
\n(8.1)  $\vec{V} = \vec{V}$ ,  
\n(8.2)  $\vec{V} = \vec{V}$ ,  
\n(8.3)  $\vec{V}$  is the form a generatoare a suprafațe  
\ncuor polinomne de gradu 2:  
\n $P = \begin{vmatrix}\nP_X(\lambda) = \lambda^2 A_X + 2\lambda (1 - \lambda) C_X + (1 - \lambda)^2 B_X; \\
P_Y(\lambda) = \lambda^3 A_Y + 3\lambda^2 (1 - \lambda) B_X + 3\lambda (1 - \lambda)^2 C_X + (1 - \lambda)^3 D_X; \\
P_Y(\lambda) = \lambda^3 A_Y + 3\lambda^2 (1 - \lambda) B_Y + 3\lambda (1 - \lambda)^2 C_Y$ 

cu  $\varphi$  parametru variabil, se defineste suprafata elicoidală cilindrică și de pas constant în exprimarea:

 (8.3) 2 2 2 2 *X x X X Y Y Y Y* 

cu  $\lambda$  și  $\varphi$  parametrii variabili.

Parametrul  $\lambda$  este cunoscut pentru un număr mic de valori (3 sau 4) în funcție de gradul polinomului de aproximare (2 sau 3) şi de forma generatoarei suprafeţei elicoidale. Se identifică, astfel, polinomul de aproximare pentru generatoarea suprafeței elicoidale în forma unor polinoame de gradul 2: 3 2 2 3  $|Z = p \cdot \varphi$ ,<br>
li.<br>
Socut pentru un număr mic de valori (3 sau 4) în funcție de<br>
oximare (2 sau 3) și de forma generatoarea suprafeței<br>
el, polinomul de aproximare pentru generatoarea suprafeței<br>
noame de gradul 2:<br>  $\chi_x(\lambda$  $\begin{aligned}\n\begin{bmatrix}\nY \\
Z\n\end{bmatrix} & = \n\begin{vmatrix}\n\sin \varphi & \cos \varphi & 0 \\
0 & 0 & 1\n\end{vmatrix}\n\cdot\n\begin{vmatrix}\nP_{\gamma}(\lambda) \\
P_{\gamma}(\lambda)\n\end{vmatrix} + \n\begin{vmatrix}\n0 \\
\rho\varphi\n\end{vmatrix},\n\end{aligned}$ (8.2)<br>
bili, se definește suprafața elicoidală ciindrică și de pas constant<br>  $X = P_{\chi}(\lambda) \cdot$ *X X X X X Y Y Y Y Y*  $\begin{vmatrix} Y \\ Z \\ Z \end{vmatrix} = \begin{vmatrix} \sin \varphi & \cos \varphi & 0 \\ 0 & 0 & 1 \end{vmatrix} \cdot \begin{vmatrix} P_r(\lambda) \\ P_Z(\lambda) \end{vmatrix} + \begin{vmatrix} 0 \\ P\varphi \end{vmatrix},$  (8.2)<br>
Frabil, se defineste suprafața elicoidală cilindrică și de pas constant<br>  $|X = P_x(\lambda) \cdot \cos \varphi - P_r(\lambda) \cdot \sin \varphi;$ <br>  $|1(\lambda, \$  $\begin{aligned}\n\left[\frac{Y}{Z}\right] &= \left\|\sin \varphi \cos \varphi \sin \varphi\right\|_{P_{\mathcal{I}}(A)}\n\left\|\frac{P_{\mathcal{I}}(A)}{P_{\mathcal{I}}(A)}\right\| + \left\|\frac{0}{p\varphi}\right\|, \quad (8.2)\n\end{aligned}$ (8.2)<br>
ii, se definește suprafața elicoidală cilindrică și de pas constant<br>  $\left|X = P_{\mathcal{X}}(\lambda) \cdot \sin$ 

$$
P\begin{vmatrix} P_X(\lambda) = \lambda^2 A_x + 2\lambda (1 - \lambda) C_X + (1 - \lambda)^2 B_X; \\ P_Y(\lambda) = \lambda^2 A_y + 2\lambda (1 - \lambda) C_Y + (1 - \lambda)^2 B_Y, \end{vmatrix}
$$
 (8.4)

sau de gradul 3,

$$
P\begin{vmatrix} P_X(\lambda) = \lambda^3 A_X + 3\lambda^2 (1 - \lambda) B_X + 3\lambda (1 - \lambda)^2 C_X + (1 - \lambda)^3 D_X; \\ P_Y(\lambda) = \lambda^3 A_Y + 3\lambda^2 (1 - \lambda) B_Y + 3\lambda (1 - \lambda)^2 C_Y + (1 - \lambda)^3 D_Y, \end{vmatrix}
$$
 (8.5)

coordonatele punctelor cunoscute pe generatoarea suprafeţei elicoidale.

prin determinarea coeficiential determinarea coeficiential determinarea coeficiential determinarea coeficiential and *A B D R* (*A*)  $\therefore$  *P R* (*A*)  $\therefore$  *P B* (*A*)  $\therefore$  *P B* (*A*)  $\therefore$  *P B* (*A*)  $\$ Din (8.3), (8.4) şi (8.5), se determină suprafaţa elicoidală "aproximată", care, în această accepţiune, se poate considera ca având o reprezentare "analitică", astfel că se pot utiliza teoremele fundamentale ale înfăşurării suprafeţelor pentru profilarea suprafețelor periferice, de revoluție, ale sculelor care generează prin înfășurare această suprafaţă elicoidală, cunoscută în forma de aproximare Bezier, în principiu, în forma: mic de valori (3 sau 4) în funcție de<br>
de forma generatoarei suprafeței<br>
mare pentru generatoarea suprafeței<br>  $(C_x + (1 - \lambda)^2 B_x;$  (8.4)<br>  $(\lambda - \lambda)^2 C_x + (1 - \lambda)^3 D_x;$  (8.5)<br>  $(1 - \lambda)^2 C_y + (1 - \lambda)^3 D_y,$  (8.5)<br>  $(1 - \lambda)^2 C_y + (1 - \lambda)^3 D_y,$  in fu ntru un număr mic de valori (3 sau 4) în funcție de<br>
(2 sau 3) și de forma generatoarei suprafeței<br>
mul de aproximare pentru generatoarea suprafeței<br>
gradul 2:<br>  ${}^2A_x + 2\lambda(1-\lambda)C_x + (1-\lambda)^2 B_x$ ; (8.4)<br>  ${}^2A_y + 2\lambda(1-\lambda)C_y + (1-\lambda$ Futurian fluit the valority of sad 4) in finicite the<br> *Z* a) si de forma generatoarei suprafetei<br> *Z* al (1- $\lambda$ )C<sub>X</sub> + (1- $\lambda$ )<sup>2</sup>D<sub>X</sub>;<br>  $2\lambda(1-\lambda)C_x + (1-\lambda)^2D_x$ ;<br>  $2\lambda(1-\lambda)C_y + (1-\lambda)^2D_y$ ;<br>  $2\lambda(1-\lambda)C_y + (1-\lambda)^2D_y$ ;<br>  $\lambda B_x + 3\lambda$ mic de valori (3 sau 4) în funcție de<br>
de forma generatoarea suprafeței<br>
mare pentru generatoarea suprafeței<br>  $C_x + (1 - \lambda)^2 B_x$ ;<br>  $(8.4)$ <br>  $(1 - \lambda)^2 C_x + (1 - \lambda)^3 D_x$ ;<br>  $(8.5)$ <br>  $(1 - \lambda)^2 C_y + (1 - \lambda)^3 D_y$ ,<br>  $C_x, C_y, D_y, D_y$ , în funcție de tru un număr mic de valori (3 sau 4) în funcție de<br>
(2 sau 3) și de forma generatoarei suprafeței<br>
mul de aproximare pentru generatoarea suprafeței<br>
gradul 2:<br>  $A_x + 2\lambda(1-\lambda)C_x + (1-\lambda)^2 B_x$ ; (8.4)<br>  $A_y + 2\lambda(1-\lambda)C_y + (1-\lambda)^2 B_y$ ; umăr mic de valori (3 sau 4) în funcție de<br>
3) și de forma generatoarei suprafeței<br>
proximare pentru generatoarea suprafeței<br>
∴<br>
(1-λ)C<sub>x</sub> + (1-λ)<sup>2</sup>B<sub>x</sub>, (8.4)<br>
(1-λ)C<sub>y</sub> + (1-λ)<sup>2</sup>B<sub>y</sub>, (8.5)<br>
<sub>x</sub> + 3λ(1-λ)<sup>2</sup>C<sub>x</sub> + ( entru un număr mic de valori (3 sau 4) în funcție de<br>
c (2 sau 3) și de forma generatoarei suprafeței<br>
nomul de aproximare pentru generatoarea suprafeței<br>
de gradul 2:<br>  $\lambda^2 A_x + 2\lambda (1 - \lambda)C_x + (1 - \lambda)^2 B_x$ ;<br>  $(8.4)$ <br>  $\lambda^2 A_y +$ unar inter valuar de valuar approaches and the valuar and the valuar and generatoare is sprached approximate pentru generatoarea suprafelie approximate pentru generatoarea suprafelie and  $(\lambda - \lambda)C_y + (1 - \lambda)^2 B_x$ ;<br>  $(1 - \lambda)C_y +$ cilcoidale. Se identified, astfel, polinomul de aproximare pentru generatoarea suprafejei<br>elicoidale în forma unor polinoarea de gradul 2:<br> $P\begin{vmatrix} P_{\chi}( \lambda)=\lambda^2 A_{\chi}+2\lambda(1-\lambda) C_{\chi}+(1-\lambda)^2 B_{\chi}, \\ P_{\chi}(\lambda)=\lambda^2 A_{\chi}+2\lambda(1-\lambda) C_{\chi}$ ( 8.4)<br>  $(\lambda) = \lambda^2 A_x + 2\lambda (1 - \lambda) C_x + (1 - \lambda)^2 B_x;$ <br>  $(\lambda) = \lambda^2 A_y + 2\lambda (1 - \lambda) C_y + (1 - \lambda)^2 B_y,$ <br>  $A_x + 3\lambda^2 (1 - \lambda) B_x + 3\lambda (1 - \lambda)^2 C_x + (1 - \lambda)^3 D_x;$ <br>  $A_y + 3\lambda^2 (1 - \lambda) B_y + 3\lambda (1 - \lambda)^2 C_y + (1 - \lambda)^3 D_y,$ <br>
( 8.5)<br>  $A_y + 3\lambda^2 (1 - \lambda) B_y + 3\lambda (1 - \lambda)^2 C_y + (1 - \$ tute pe generatoarea suprafeței elicoidale.<br> *x* e determină suprafața elicoidală "aproximată", care, în<br>
considera ca având o reprezentare "analitică", astfel că se<br>
mentale ale înfășurării suprafețelor pentru profilare *Se determina suprarada encondara aproximata*, care, m<br> *X* considera ca având o reprezentare "analitică", astfel că se<br> *X* arteles înfăgurării suprafețelor pentru profilarea<br> *Z* =  $\Pi_X(\lambda, \varphi)$ ;<br>  $\Pi(\lambda, \varphi) \begin{vmatrix} X = \Pi_X(\lambda$ pradul 2:<br>  $P_x + 2\lambda(1-\lambda)C_x + (1-\lambda)^2 B_x;$  (8.4)<br>  $P_y + 2\lambda(1-\lambda)C_y + (1-\lambda)^2 B_y,$  (8.4)<br>  $(1-\lambda)B_x + 3\lambda(1-\lambda)^2 C_x + (1-\lambda)^3 D_y;$  (8.5)<br>  $(1-\lambda)B_y + 3\lambda(1-\lambda)^2 C_y + (1-\lambda)^3 D_y,$  (8.5)<br>  $P_x, A_y, B_x, B_y, C_x, C_y, D_y, D_y$ , in functic de<br>
neratoarea suprafețe *I<sub>X</sub>* + 2 $\lambda(1-\lambda)C_X + (1-\lambda)^2 B_X$ ;<br>  $P_X + 2\lambda(1-\lambda)C_Y + (1-\lambda)^2 B_Y$ ,<br>  $(1-\lambda)B_X + 3\lambda(1-\lambda)^2 C_X + (1-\lambda)^3 D_Y$ ;<br>  $(1-\lambda)B_Y + 3\lambda(1-\lambda)^2 C_Y + (1-\lambda)^3 D_Y$ ,<br>  $A_X, A_Y, B_X, B_Y, C_X, C_Y, D_X, D_Y$ , in functic de<br>
meratorea suprafete elicoidale.<br>
ca având o reprez me de gradul 2:<br>  $\lim_{x \to 2} \lambda_x^2 + 2\lambda(1 - \lambda)C_x + (1 - \lambda)^2 B_x;$  (8.4)<br>  $\lim_{x \to 2} \lambda_x^2 + 2\lambda(1 - \lambda)C_x + (1 - \lambda)^2 B_x,$  (8.5)<br>  $\lim_{x \to 3} \lambda^2 (1 - \lambda)B_x + 3\lambda(1 - \lambda)^2 C_x + (1 - \lambda)^3 D_x;$  (8.5)<br>  $+ 3\lambda^2 (1 - \lambda)B_y + 3\lambda(1 - \lambda)^2 C_y + (1 - \lambda)^3 D_y,$  (8.5)<br>  $\$  $\lambda$ ) =  $\lambda^2 A_x + 2\lambda(1-\lambda)C_x + (1-\lambda)^2 B_x;$  (8.4)<br>
i) =  $\lambda^2 A_y + 2\lambda(1-\lambda)C_y + (1-\lambda)^2 B_y,$  (8.5)<br>  $x + 3\lambda^2(1-\lambda)B_x + 3\lambda(1-\lambda)^2 C_x + (1-\lambda)^3 D_x;$  (8.5)<br>  $x + 3\lambda^2(1-\lambda)B_y + 3\lambda(1-\lambda)^2 C_y + (1-\lambda)^3 D_y,$  (8.5)<br>
iilor  $A_x, A_y, B_x, B_y, C_x, C_y, D_x, D_y,$  f inoame de gradul 2:<br>  $P_x(\lambda) = \lambda^2 A_x + 2\lambda(1-\lambda)C_x + (1-\lambda)^2 B_x$ ;<br>  $P_y(\lambda) = \lambda^2 A_y + 2\lambda(1-\lambda)C_y + (1-\lambda)^2 B_y$ ,<br>  $\lambda^3 A_x + 3\lambda^2 (1-\lambda)B_x + 3\lambda(1-\lambda)^2 C_x + (1-\lambda)^3 D_x$ ;<br>  $\lambda^3 A_y + 3\lambda^2 (1-\lambda)B_y + 3\lambda(1-\lambda)^2 C_y + (1-\lambda)^3 D_y$ ,<br>  $\lambda^3 A_y + 3\lambda^2 (1-\lambda)B_y + 3\lambda(1-\lambda$  $P_x(\lambda) = \lambda^2 A_x + 2\lambda(1-\lambda)C_x + (1-\lambda)^2 B_x,$ <br>  $P_y(\lambda) = \lambda^2 A_y + 2\lambda(1-\lambda)C_x + (1-\lambda)^2 B_y,$ <br>  $\lambda^3 A_x + 3\lambda^2 (1-\lambda)B_x + 3\lambda(1-\lambda)^2 C_x + (1-\lambda)^3 D_x,$ <br>  $\lambda^3 A_x + 3\lambda^2 (1-\lambda)B_x + 3\lambda(1-\lambda)^2 C_x + (1-\lambda)^3 D_y,$ <br>
Eventilor  $A_x, A_y, B_x, B_y, C_x, C_y, D_y, D_y,$  in functic de<br> sau de gradul 3,<br>  $\left|P_r(\lambda) = \lambda^2 A_r + 2\lambda^2 (1 - \lambda) P_x + 4\lambda (1 - \lambda)^2 P_x, \quad (8.5)$ <br>  $P_r(\lambda) = \lambda^3 A_r + 3\lambda^2 (1 - \lambda) B_r + 3\lambda (1 - \lambda)^2 C_r + (1 - \lambda)^3 D_x,$ <br>
(8.5)<br>
prin determinarea coeficienților  $A_x, A_y, B_x, B_y, C_x, C_y, D_x, D_y$ , în funcție de<br>
coordonat ( $\lambda B_y + 3\lambda(1-\lambda)^2 C_y + (1-\lambda)^3 D_y$ ,<br>  $\lambda_1, B_x, B_y, C_x, C_y, D_x, D_y$ , in functic de<br>
atoarea suprafeței elicoidale.<br>
ă suprafața elicoidală "aproximată", care, în<br>
având o reprezentare "analitică", astfel că se<br>
infășurării suprafețe  $4_y$ ,  $B_x$ ,  $B_y$ ,  $C_x$ ,  $C_y$ ,  $D_x$ ,  $D_y$ ,  $\hat{m}$  functie de<br>
atoarea suprafeței elicoidală "aproximată", care, în<br>
având o reprezentare "analitică", astfel că se<br>
infășurării suprafețelor pentru profilarea<br>
ulelor care g *i*  $\lambda B_x + 3\lambda(1-\lambda)^2 C_x + (1-\lambda)^3 D_x$ ;<br>  $\lambda B_y + 3\lambda(1-\lambda)^2 C_y + (1-\lambda)^3 D_y$ ;<br>  $A_y, B_x, B_y, C_x, C_y, D_x, D_y$ , in functic de<br>
ratoarea suprafetei elicoidale.<br>
maximatar elicoidale "aproximata", care, in<br>
avand o reprezentare "analitica", aste +3 $\lambda^2(1-\lambda)B_y + 3\lambda(1-\lambda)^2 C_y + (1-\lambda)^3 D_y$ ,<br>
lor  $A_x, A_y, B_x, B_y, C_x, C_y, D_x, D_y$ , in functie de<br>
pe generatoarea suprafeței elicoidale.<br>
determină suprafața elicoidale "aproximată", care, în<br>
determină suprafața elicoidale "aproxima *r*,  $B_x$ ,  $B_y$ ,  $C_x$ ,  $C_y$ ,  $D_x$ ,  $D_y$ ,  $\hat{m}$  functie de<br>toarea suprafeței elicoidală "aproximată", care, în<br>svând o reprezentare "analitică", astfel că se<br>funcășurăii suprafețelor pentru profilarea<br>lelor care genereaz 3 $\lambda^2 (1-\lambda)B_r + 3\lambda (1-\lambda)^2 C_r + (1-\lambda)^3 D_r$ ,<br>
r  $A_x$ ,  $A_y$ ,  $B_x$ ,  $C_x$ ,  $C_y$ ,  $D_x$ ,  $D_y$ , in functic de<br>
be generatoarea suprafetei elicoidale<br>
determina suprafata elicoidale<br>
dera ca avand o reprezentare "analitica", astfel că  $A_x$ ,  $A_y$ ,  $B_x$ ,  $B_y$ ,  $C_x$ ,  $C_y$ ,  $D_x$ ,  $D_y$ ,  $\hat{n}$  functie de<br>
eneratoarea suprafeței elicoidale.<br>
mină suprafața elicoidală "aproximată", care, în<br>
ca având o reprezentare "analitică", astfel că se<br>
ale infășurarii s  $+2\lambda(1-\lambda)C_y + (1-\lambda)^2 B_y,$ <br>  $+ \lambda B_x + 3\lambda(1-\lambda)^2 C_x + (1-\lambda)^3 D_x;$  (8.5)<br>  $\lambda B_y + 3\lambda(1-\lambda)^2 C_y + (1-\lambda)^3 D_y,$  (8.5)<br>  $A_y, B_x, B_y, C_x, C_y, D_x, D_y,$  in functic de-<br>
ratorarea suprafetei elicioidala "aproximată", care, în<br>
având o reprezentare " *A<sub>x</sub>*, *A<sub>x</sub>*, *B<sub>x</sub>*, *C<sub>x</sub>*, *C<sub>y</sub>*, *O<sub>x</sub>*, *D<sub>y</sub>*, *m* functic de generatores suprafacted clicoidals.<br>
e generatores superficted clicoidals.<br>
electermină suprafața elicoidals "aproximată", care, în elera ca având o r

$$
\Pi(\lambda, \varphi) \begin{cases} X = \Pi_X(\lambda, \varphi); \\ Y = \Pi_Y(\lambda, \varphi); \\ Z = p \cdot \varphi, \end{cases}
$$
 (8.6)

$$
\Pi_X(\lambda, \varphi) = P_X(\lambda) \cdot \cos \varphi - P_Y(\lambda) \cdot \sin \varphi; \n\Pi_Y(\lambda, \varphi) = P_Y(\lambda) \cdot \sin \varphi + P_Y(\lambda) \cdot \cos \varphi.
$$
\n(8.7)

$$
\Pi(\lambda, \varphi) \begin{vmatrix} X = \Pi_X(\lambda, \varphi); \\ Y = \Pi_Y(\lambda, \varphi); \\ Z = p \cdot \varphi, \end{vmatrix}
$$
\n(8.6)  
\n
$$
\begin{aligned}\n\mathbf{I} &= \Pi_X(\lambda, \varphi); \\
\mathbf{I} &= p \cdot \varphi, \\
\mathbf{I}, \varphi) &= P_X(\lambda) \cdot \cos \varphi - P_Y(\lambda) \cdot \sin \varphi; \\
\mathbf{I}, \varphi) &= P_X(\lambda) \cdot \sin \varphi + P_Y(\lambda) \cdot \cos \varphi.\n\end{aligned}
$$
\n(8.7)  
\n
$$
\vec{N}_{\Pi} = \begin{vmatrix}\n\vec{i} & \vec{j} & \vec{k} \\
\vec{I} & \vec{j} & \vec{k} \\
\Pi_X'(\varphi) & \Pi_Y'(\varphi) & p \\
\Pi_X'(\lambda) & \Pi_Y'(\lambda) & 0\n\end{vmatrix},
$$
\n(8.8)  
\n
$$
\vec{N}_{\Pi} = N_X \vec{i} + N_Y \vec{j} + N_Z \vec{k},
$$
\n(8.9)  
\n
$$
\vec{N}_{\Pi} = N_X \vec{i} + N_Y \vec{j} + N_Z \vec{k},
$$
\n(8.9)  
\n(8.9)  
\n(8.9)

sau

$$
\vec{N}_{\Pi} = N_{\chi}\vec{i} + N_{\gamma}\vec{j} + N_{\bar{z}}\vec{k},
$$
\n(8.9)

vezi şi formele (8.7), putându-se scrie, acum, condiţia de înfăşurare NIKOLAEV

$$
(\overrightarrow{N_{\Pi}}, \overrightarrow{r_{\Pi}}, \overrightarrow{A}) = 0
$$
\n(8.10)  
\n
$$
[-a] \cdot \overrightarrow{j} + \Pi_{Y} (\lambda, \varphi) \cdot \overrightarrow{j} + p\varphi \cdot \overrightarrow{k}
$$
\n(8.11)  
\nsin( $\alpha$ ) $\overrightarrow{j} + \cos(\alpha) \overrightarrow{k}$  (8.12)  
\nonsiderente tehnologies, vezi și figura 8.2.  
\n $\overrightarrow{V}$  p. 4 Z

în care :

$$
\vec{j} = \left[\Pi_X(\lambda, \varphi) - a\right] \cdot \vec{j} + \Pi_Y(\lambda, \varphi) \cdot \vec{j} + p\varphi \cdot \vec{k} \tag{8.11}
$$

$$
\dot{A} = -\sin(\alpha)\dot{j} + \cos(\alpha)\dot{k} \tag{8.12}
$$

**a** şi **α**-sunt parametrii determinaţi din considerente tehnologice, vezi şi figura 8. 2.

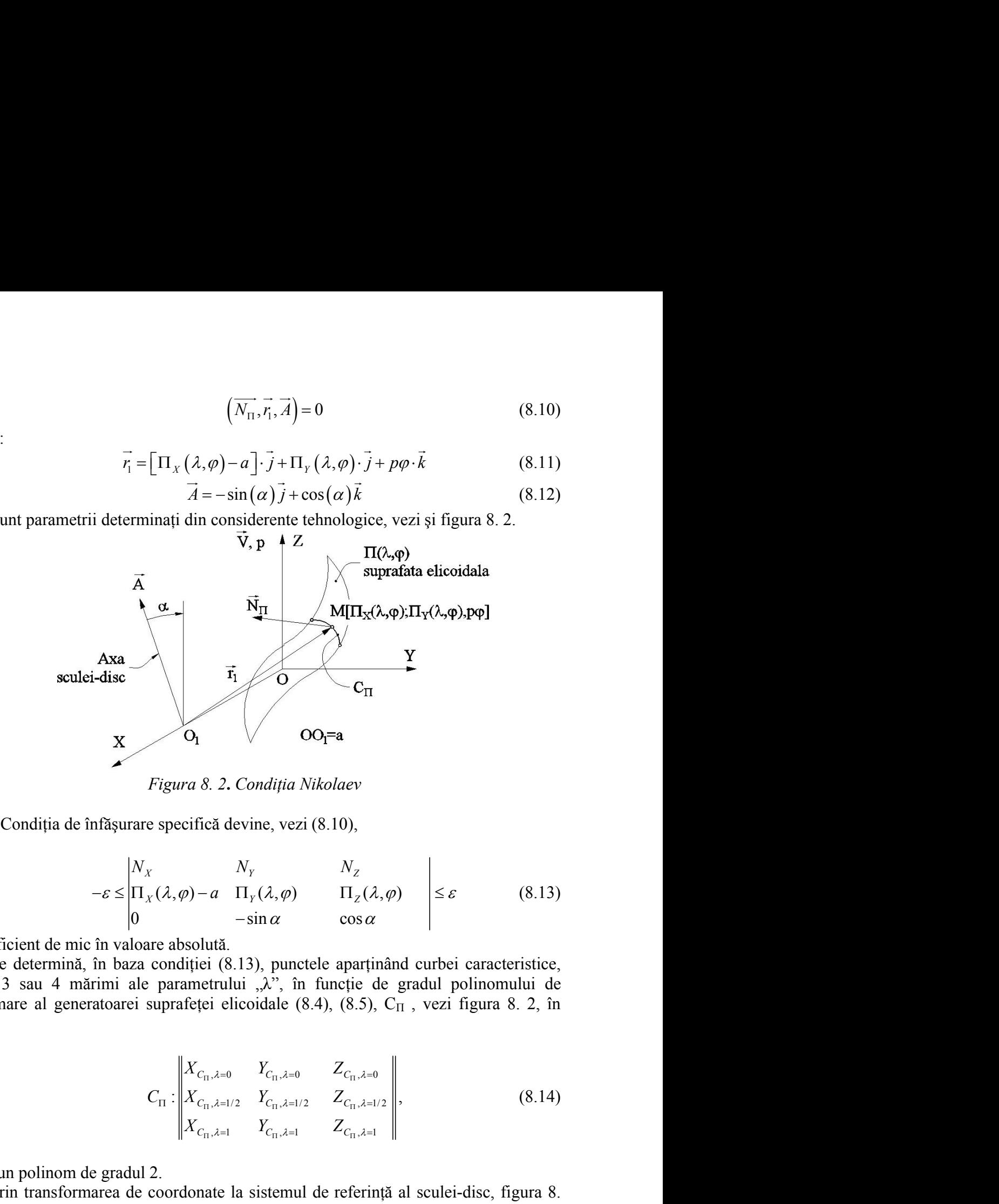

*Figura 8. 2***.** *Condiţia Nikolaev*

$$
-\varepsilon \le \begin{vmatrix} N_X & N_Y & N_Z \\ \Pi_X(\lambda, \varphi) - a & \Pi_Y(\lambda, \varphi) & \Pi_Z(\lambda, \varphi) \\ 0 & -\sin \alpha & \cos \alpha \end{vmatrix} \le \varepsilon \qquad (8.13)
$$

cu ε suficient de mic în valoare absolută.

Se determină, în baza condiției (8.13), punctele aparținând curbei caracteristice, pentru 3 sau 4 mărimi ale parametrului "λ", în funcție de gradul polinomului de aproximare al generatoarei suprafeței elicoidale (8.4), (8.5),  $C_{\Pi}$ , vezi figura 8. 2, în forma

$$
C_{\Pi}
$$
\n
$$
C_{\Pi}
$$
\n
$$
C_{\Pi}
$$
\n*Figure 8. 2. Conditia Nikolaev*\nre specifică devine, vezi (8.10),\n
$$
\begin{vmatrix}\nx & N_y & N_z \\
x(x, \varphi) - a & \Pi_y(\lambda, \varphi) & \Pi_z(\lambda, \varphi) \\
-sin \alpha & \cos \alpha\n\end{vmatrix}\n\leq \varepsilon
$$
\n(8.13)\n
$$
\begin{vmatrix}\n\cos \alpha & \cos \alpha \\
\cos \alpha & \sin \alpha\n\end{vmatrix}\n\leq \varepsilon
$$
\n(8.14)\n
$$
\begin{vmatrix}\n\cos \alpha & \cos \alpha \\
\cos \alpha & \cos \alpha\n\end{vmatrix}\n\leq \varepsilon
$$
\n(8.15)\n
$$
\begin{vmatrix}\n\cos \alpha & \cos \alpha \\
\cos \alpha & \cos \alpha\n\end{vmatrix}\n= \varepsilon
$$
\n
$$
\begin{vmatrix}\n\cos \alpha & \cos \alpha \\
\cos \alpha & \cos \alpha\n\end{vmatrix}\n= \varepsilon
$$
\n
$$
\begin{vmatrix}\n\cos \alpha & \cos \alpha \\
\cos \alpha & \cos \alpha\n\end{vmatrix}\n= \varepsilon
$$
\n
$$
\begin{vmatrix}\n\cos \alpha & \cos \alpha \\
\cos \alpha & \cos \alpha\n\end{vmatrix}\n= \varepsilon
$$
\n
$$
\begin{vmatrix}\n\cos \alpha & \cos \alpha \\
\cos \alpha & \cos \alpha\n\end{vmatrix}\n= \varepsilon
$$
\n
$$
\begin{vmatrix}\n\cos \alpha & \cos \alpha \\
\sin \alpha & \cos \alpha\n\end{vmatrix}\n= \varepsilon
$$
\n
$$
\begin{vmatrix}\n\sin \alpha & \cos \alpha \\
\sin \alpha & \cos \alpha\n\end{vmatrix}\n= \varepsilon
$$
\n
$$
\begin{vmatrix}\n\cos \alpha & \sin \alpha \\
\sin \alpha & \cos \alpha\n\end{vmatrix}\n= \varepsilon
$$
\n
$$
\begin{vmatrix}\n\sin \alpha & \cos \alpha \\
\sin \alpha & \cos \alpha\n\end{vmatrix}\n= \varepsilon
$$
\n
$$
\begin{vmatrix}\n\sin \alpha & \cos \alpha \\
\sin \alpha & \cos \alpha\n\end{vmatrix}\n= \varepsilon
$$
\n
$$
\begin{vm
$$

pentru un polinom de gradul 2.

Prin transformarea de coordonate la sistemul de referinţă al sculei-disc, figura 8. 3, se determină numai aceste 3 sau 4 puncte de pe scula – S:

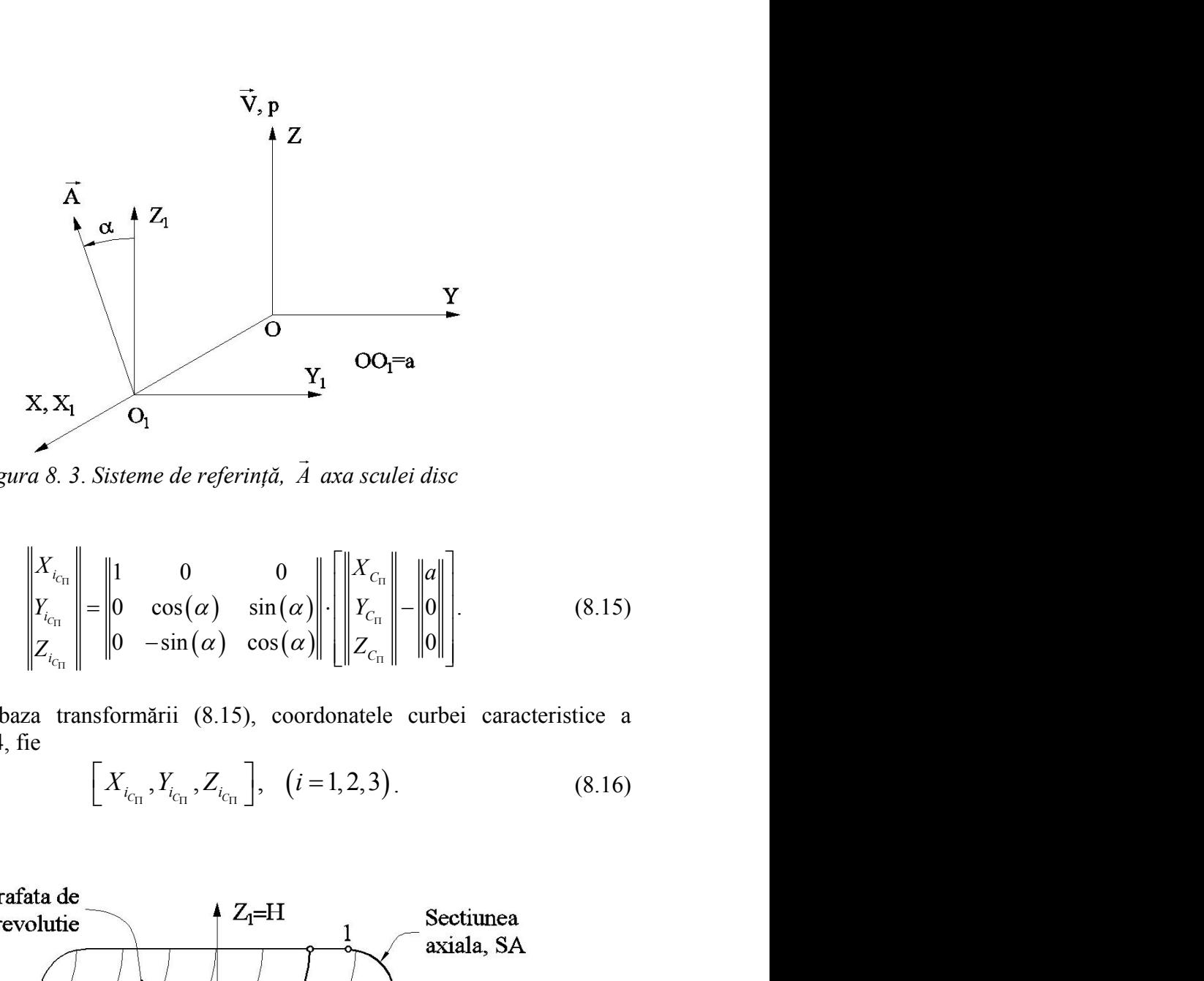

*Figura 8. 3*. *Sisteme de referinţă, A axa sculei disc*

$$
\mathbf{X}, \mathbf{X}_{1} \qquad \mathbf{O}_{1}
$$
\n
$$
\mathbf{Y}_{1} \qquad \mathbf{O}_{0} = \mathbf{a}
$$
\n
$$
\mathbf{Y}_{2} \qquad \mathbf{O}_{1}
$$
\n
$$
\mathbf{Y}_{3} \qquad \mathbf{O}_{1}
$$
\n
$$
\mathbf{Y}_{4} \qquad \mathbf{O}_{1}
$$
\n
$$
\mathbf{Y}_{5} \qquad \mathbf{Y}_{6} \qquad \mathbf{Y}_{7} \qquad \mathbf{Y}_{8} \qquad \mathbf{Y}_{9}
$$
\n
$$
\mathbf{Y}_{6} \qquad \mathbf{Y}_{7} \qquad \mathbf{Y}_{8}
$$
\n
$$
\mathbf{Y}_{7} \qquad \mathbf{Y}_{8}
$$
\n
$$
\mathbf{Y}_{8}
$$
\n
$$
\mathbf{Y}_{8}
$$
\n
$$
\mathbf{Y}_{9}
$$
\n
$$
\mathbf{Y}_{1}
$$
\n
$$
\mathbf{Y}_{1}
$$
\n
$$
\mathbf{Y}_{1}
$$
\n
$$
\mathbf{Y}_{1}
$$
\n
$$
\mathbf{Y}_{1}
$$
\n
$$
\mathbf{Y}_{1}
$$
\n
$$
\mathbf{Y}_{1}
$$
\n
$$
\mathbf{Y}_{1}
$$
\n
$$
\mathbf{Y}_{1}
$$
\n
$$
\mathbf{Y}_{1}
$$
\n
$$
\mathbf{Y}_{1}
$$
\n
$$
\mathbf{Y}_{1}
$$
\n
$$
\mathbf{Y}_{1}
$$
\n
$$
\mathbf{Y}_{1}
$$
\n
$$
\mathbf{Y}_{1}
$$
\n
$$
\mathbf{Y}_{1}
$$
\n
$$
\mathbf{Y}_{1}
$$
\n
$$
\mathbf{Y}_{1}
$$
\n
$$
\mathbf{Y}_{1}
$$
\n
$$
\mathbf{Y}_{1}
$$
\n
$$
\mathbf{Y}_{1}
$$
\n
$$
\mathbf{Y}_{1}
$$
\n
$$
\mathbf{Y}_{1}
$$
\n
$$
\mathbf{Y}_{1}
$$
\n
$$
\mathbf{Y}_{1}
$$
\n
$$
\mathbf{Y}_{1}
$$
\n
$$
\mathbf{Y}_{1}
$$
\n
$$
\mathbf{Y}_{1
$$

Rezultă, în baza transformării (8.15), coordonatele curbei caracteristice a sculei-disc, figura 8.4, fie

$$
\left[X_{i_{C_{\Pi}}}, Y_{i_{C_{\Pi}}}, Z_{i_{C_{\Pi}}}\right], \quad (i = 1, 2, 3).
$$
 (8.16)

acestea.

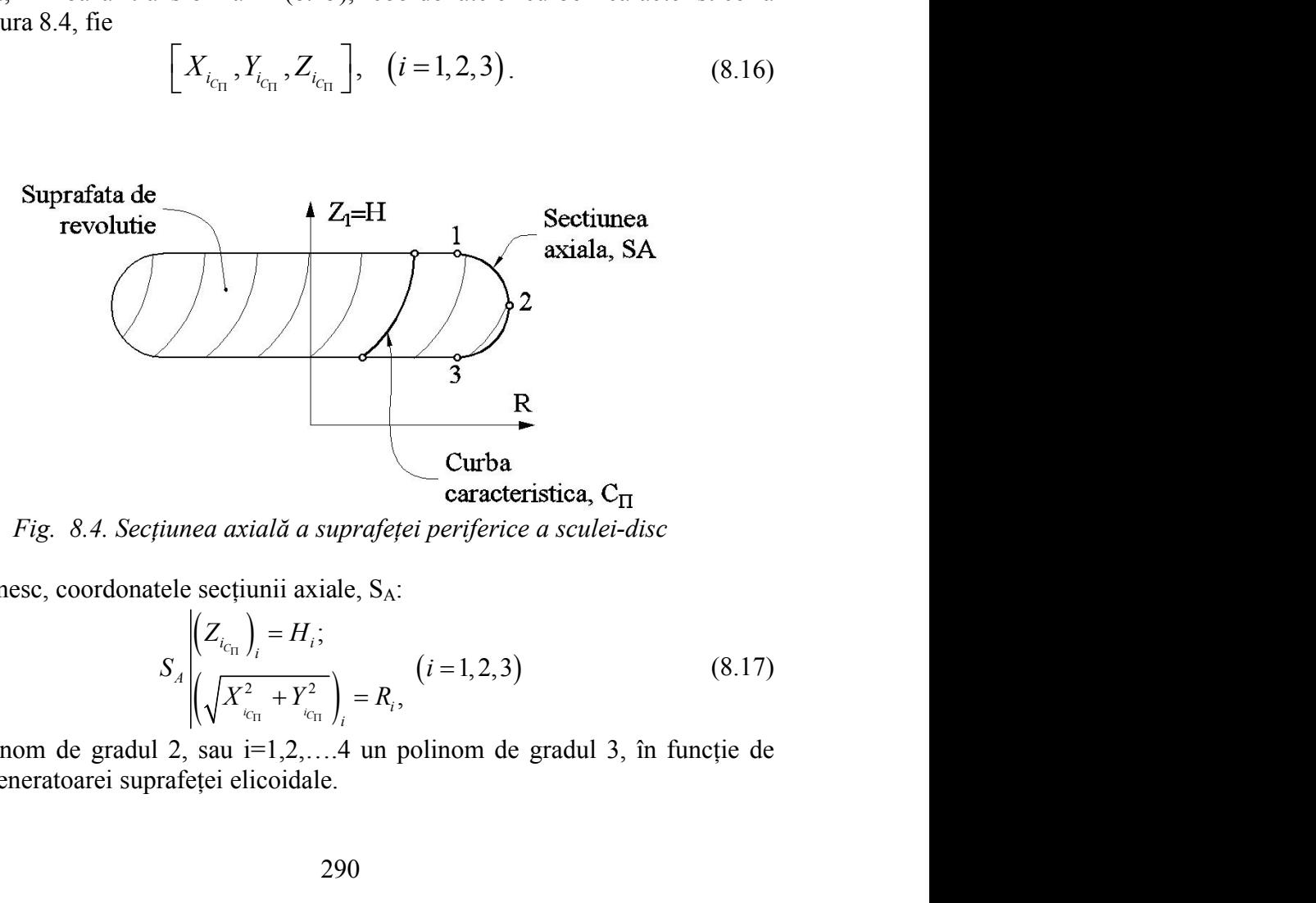

*Fig. 8.4. Secţiunea axială a suprafeţei periferice a sculei-disc*

Se definesc, coordonatele secţiunii axiale, SA:

 ; , *<sup>C</sup> i i C C i A i i* (8.17)

pentru un polinom de gradul 2, sau i=1,2,....4 un polinom de gradul 3, în funcție de aproximarea generatoarei suprafeţei elicoidale.

Aproximarea secţiunii axiale, astfel determinate, se face printr-un polinom Bezier de gradul 2 (sau 3):

secțiunii axiale, astfel determinate, se face printr-un polinom  
\nau 3):  
\n
$$
Q: \begin{vmatrix} Q_H(\lambda) = \lambda^2 D_H + 2\lambda (1-\lambda) E_H + (1-\lambda)^2 F_H; \\ Q_R(\lambda) = \lambda^2 D_R + 2\lambda (1-\lambda) E_R + (1-\lambda)^2 F_R; \end{vmatrix}
$$
\n(8.18)  
\n
$$
Q(0) = S_1; Q\left(\frac{1}{2}\right) = S_2; Q(1) = S_3,
$$
\n(8.19)  
\n(8.19)  
\n16).  
\neffinijii (8.19), se determină coeficientii  $D_H, D_R, E_H, E_R, F_H, F_R$ ai

în care

$$
Q(0) = S_1; Q\left(\frac{1}{2}\right) = S_2; Q(1) = S_3,
$$
\n(8.19)

vezi și definițiile (8.16).

axiale, astfel determinate, se face printr-un polinom<br>  $\lambda$ ) =  $\lambda^2 D_H + 2\lambda (1 - \lambda) E_H + (1 - \lambda)^2 F_H$ ;<br>  $\lambda$ ) =  $\lambda^2 D_R + 2\lambda (1 - \lambda) E_R + (1 - \lambda)^2 F_R$ ;<br>  $Q(0) = S_1; Q(\frac{1}{2}) = S_2; Q(1) = S_3$ , (8.19)<br>
19), se determină coeficienții  $D_H, D_R, E_H$ Aproximarea secțiunii axiale, astfel determinate, se face printr-un polinom<br>
de gradul 2 (sau 3):<br>  $Q: \left| Q_H(\lambda) = \lambda^2 D_H + 2\lambda (1-\lambda) E_H + (1-\lambda)^2 F_H; \right.$  (8.18)<br>  $\left| Q_R(\lambda) = \lambda^2 D_R + 2\lambda (1-\lambda) E_R + (1-\lambda)^2 F_R; \right.$  (8.19)<br>
definițiile (8.16) polinomului de aproximare  $Q(\lambda)$  a secțiunii axiale aparținând sculei-disc - suprafața de revolutie.

Se obtine, astfel, sub forma unei reprezentări polinomiale Bezier (mai sus, în forma unui polinom de gradul 2) o reprezentare aproximată a secţiunii axiale a sculei-disc, reciproc înfășurătoare unei suprafețe elicoidale cilindrice și de pas constant, cunoscută în formă discretă.

Metoda, caracterizată prin utilizarea unui număr restrâns de puncte de pe generatoarea suprafetei elicoidale (3 sau 4) în conformitate cu gradul polinomului de aproximare, poate avea avantajul unei profilări, deşi aproximativă, mai rapidă decât în cazul utilizării unor metode ce decurg din legile generale ale înfăşurării suprafeţelor, în cazul reprezentării prin formele analitice ale suprafetelor de generare.

Mai mult, metoda permite profilarea sculei-disc și în condițiile în care suprafața elicoidală (generatoarea acesteia) este cunoscută prin măsurătoarea efectivă a acesteia, prin mijloace de măsurare specifice inclusiv mijloace O.M.M.

Evident, numărul de puncte de pe generatoarea discretă, poate fi oricât de mare, precizia reprezentării crescând, odată cu acesta.

Calitatea metodei propuse se poate exprima prin compararea rezultatelor obisnuite pentru aceleasi cazuri numerice, pe suprafete elicoidale cunoscute în forma analitică tratate prin metodica teoremelor fundamentale ale generării prin înfăşurare (de exemplu, metoda NIKOLAEV) şi metodica propusă, de aproximare prin polinoame Bezier.

# **Aplicaţii**

# **1. Suprafaţă elicoidală şi de pas constant cu profil rectiliniu al generatoarei (melcul convolut)**

Se urmăreşte a se determina precizia de profilare a sculei-disc, reciproc înfăşurătoare unui melc cu generatoarea rectilinie, prin metoda propusă, (metoda de aproximare prin polinoame Bezier), prin compararea faţă de rezultatele obţinute printr o metodă analitică clasică, pentru acest caz.

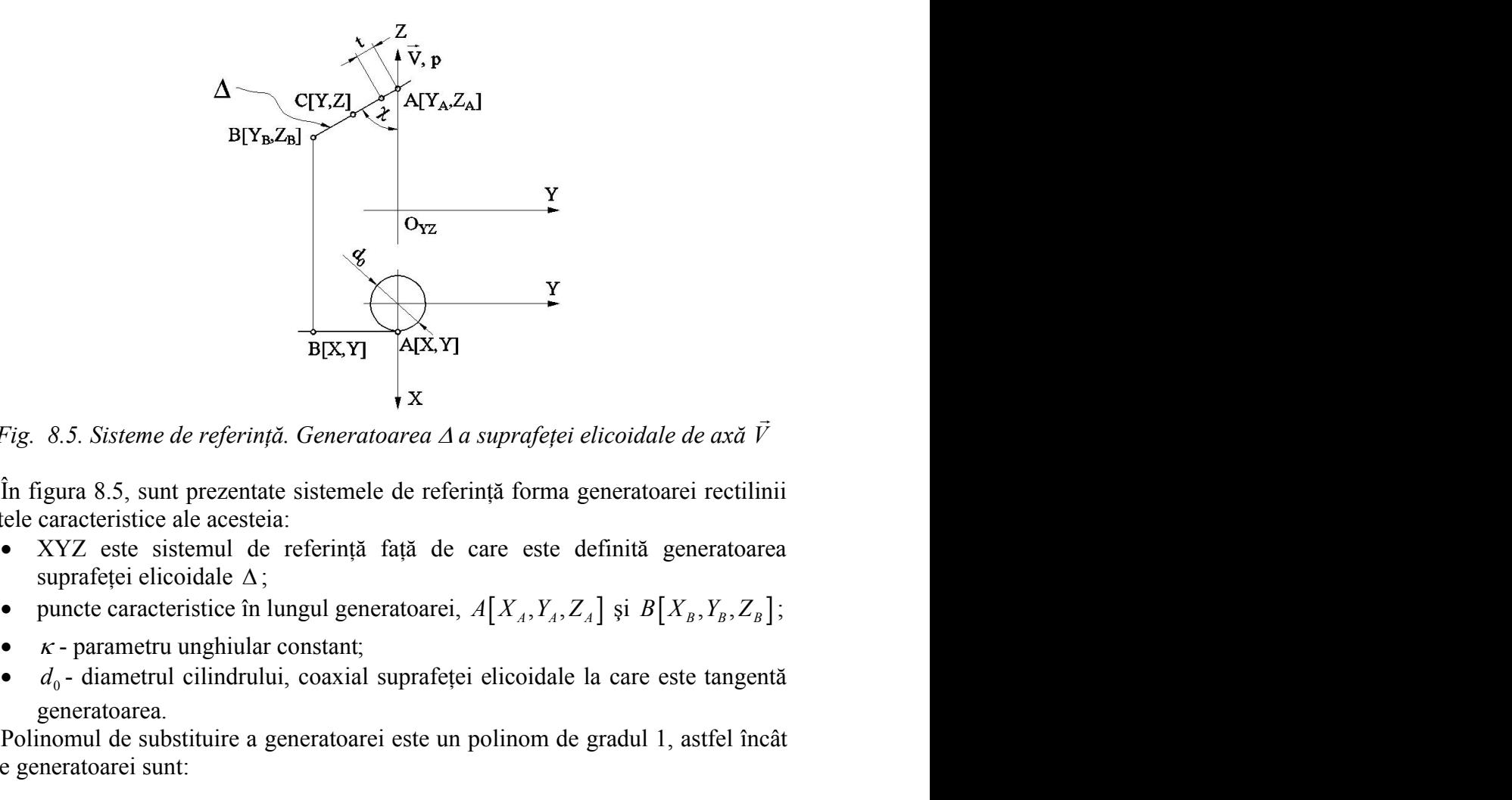

*Fig.* 8.5. Sisteme de referință. Generatoarea  $\Delta$  a suprafeței elicoidale de axă  $\vec{V}$  $\frac{1}{2}$ 

În figura 8.5, sunt prezentate sistemele de referinţă forma generatoarei rectilinii şi punctele caracteristice ale acesteia:

- XYZ este sistemul de referinţă faţă de care este definită generatoarea suprafeței elicoidale  $\Delta$ ;
- 
- 
- generatoarea.

Polinomul de substituire a generatoarei este un polinom de gradul 1, astfel încât ecuațiile generatoarei sunt:

B[X,Y] A[X,Y]  
\nα. *Generatoarea Δ a suprafeței elicoidale de axă V*  
\nα. *Generatoarea Δ a suprafeței elicoidale de axă V*  
\nα:  
\nreferință față de care este definită generatoarea  
\nungul generatoarei, 
$$
A[X_A, Y_A, Z_A]
$$
 și  $B[X_B, Y_B, Z_B]$ ;  
\nconstant;  
\nii, coaxial suprafeței elicoidale la care este tangentă  
\ngeneratoarei este un polinom de gradual 1, astfel încât  
\n
$$
\begin{aligned}\nX &= \frac{d_0}{2};\\
Y &= \lambda A_y + (1 - \lambda) B_y;\\
Z &= \lambda A_z + (1 - \lambda) B_z.\n\end{aligned}
$$
\n(8.20)

Din transformarea (8.3), rezultă forma de exprimare a suprafeţei elicoidale aproximate:

mult de reternița tafa de care este definită generatoarea  
dale Δ;  
stice în lungul generatoarei, 
$$
A[X_A, Y_A, Z_A]
$$
 și  $B[X_B, Y_B, Z_B]$ ;  
nghiular constant;  
ilindrului, coaxial suprafeței elicoidale la care este tangentă  
tuire a generatoarei este un polinom de gradu 1, astfel încât  

$$
X = \frac{d_0}{2};
$$

$$
Y = \lambda A_Y + (1 - \lambda) B_Y;
$$
(8.20)
$$
Z = \lambda A_Z + (1 - \lambda) B_Z.
$$
(8.3), rezultă forma de exprimare a suprafeței elicoidale  

$$
X = \frac{d_0}{2} \cdot \cos(\varphi) - Y(\lambda) \sin(\varphi);
$$

$$
\Pi(\lambda, \varphi) = \frac{d_0}{2} \cdot \cos(\varphi) + Y(\lambda) \sin(\varphi);
$$
(8.21)
$$
Z = Z(\lambda) + p \cdot \varphi.
$$

Rezultă parametrii directori ai normalei suprafeței elicoidale aproximate, vezi (8.8) şi (8.9):

$$
N_{\Pi_x} = p[A_y - B_y] \cos(\varphi) - [A_z - B_z] \cdot \left[ \frac{d_0}{2} \cos(\varphi) - Y(\lambda) \cdot \sin(\varphi) \right];
$$
  
\n
$$
N_{\Pi_y} = -\left\{ -p[A_y - B_y] \sin(\varphi) + [A_z - B_z] \cdot \left[ \frac{d_0}{2} \sin(\varphi) + Y(\lambda) \cdot \cos(\varphi) \right] \right\};
$$
  
\n
$$
N_{\Pi_z} = -\left[ \frac{d_0}{2} \cos(\varphi) - Y(\lambda) \cdot \sin(\varphi) \right] \cdot (A_y - B_y) \cdot \sin(\varphi) -
$$
  
\n
$$
- \left[ -\frac{d_0}{2} \sin(\varphi) - Y(\lambda) \cdot \cos(\varphi) \right] \cdot (A_y - B_y) \cdot \cos(\varphi).
$$
  
\nfield, cu definitia  
\n
$$
\vec{r}_1 = \left[ \frac{d_0}{2} \cos(\varphi) + Y(\lambda) \cdot \sin(\varphi) - a \right] \cdot \vec{i} + \left[ \frac{d_0}{2} \sin(\varphi) + Y(\lambda) \cdot \cos(\varphi) \right] \cdot \vec{j} +
$$
  
\n
$$
+ \left[ Z(\lambda) + p \cdot \varphi \right] \cdot \vec{k},
$$
  
\n
$$
\text{cric conditia de înfașurare specifică (8.13), care, împreună cu (8.21),}
$$
  
\n
$$
\text{curba caracteristică pe suprafața elicoidală aproximată.}
$$
  
\n
$$
\text{identifică polinomul de gradu 1, vezi tabelul 8.1}
$$

Astfel, cu definiţia

$$
\vec{r}_1 = \left[ \frac{d_0}{2} \cos(\varphi) + Y(\lambda) \cdot \sin(\varphi) - a \right] \cdot \vec{i} + \left[ \frac{d_0}{2} \sin(\varphi) + Y(\lambda) \cdot \cos(\varphi) \right] \cdot \vec{j} + \\ + \left[ Z(\lambda) + p \cdot \varphi \right] \cdot \vec{k}, \tag{8.23}
$$

se scrie condiția de înfășurare specifică (8.13), care, împreună cu (8.21), determină curba caracteristică pe suprafața elicoidală aproximată.

Se identifică polinomul de gradul 1, vezi tabelul 8.1

*Tabelul 8.1*

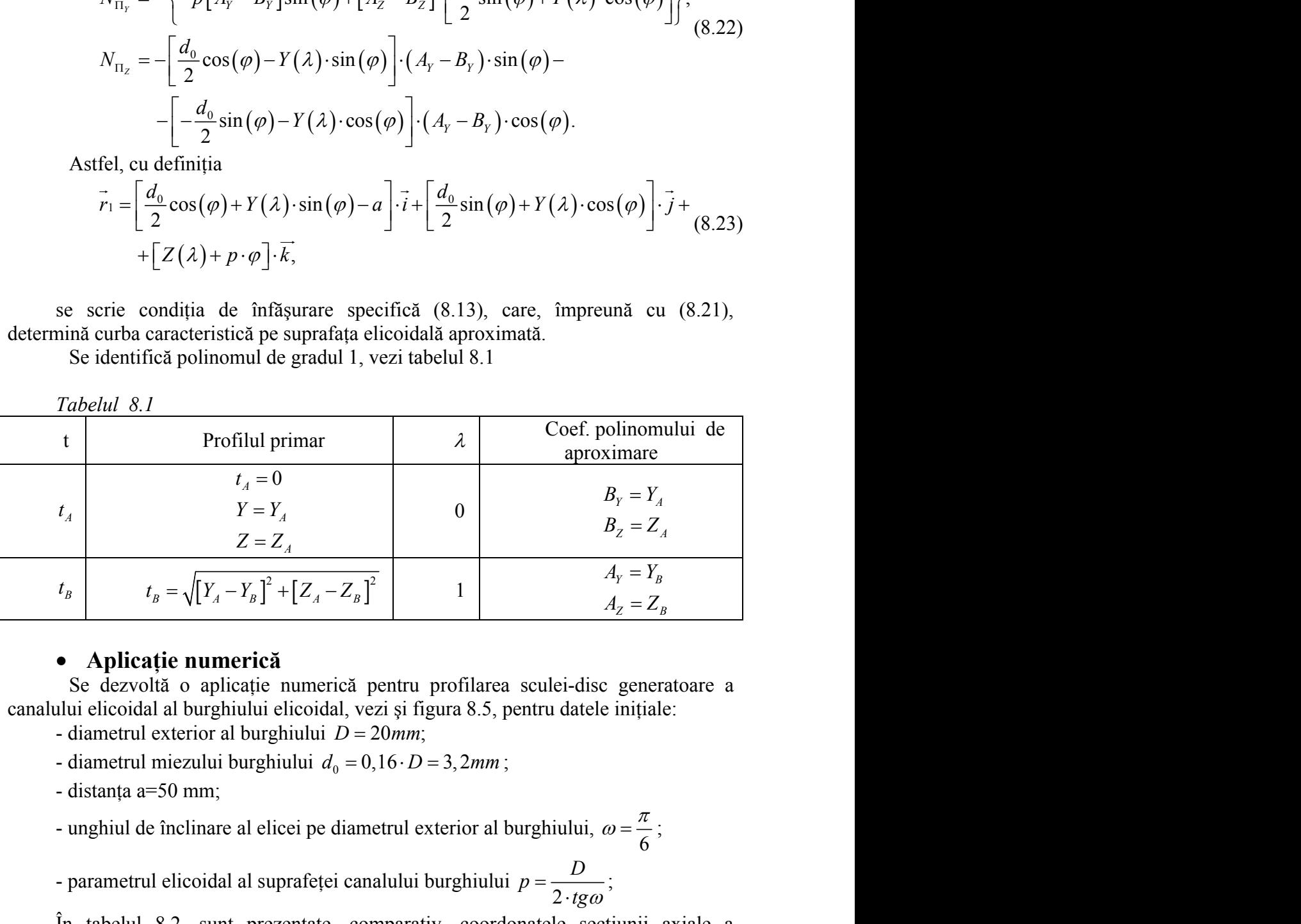

## **Aplicaţie numerică**

Se dezvoltă o aplicație numerică pentru profilarea sculei-disc generatoare a canalului elicoidal al burghiului elicoidal, vezi şi figura 8.5, pentru datele iniţiale:

- 
- 
- 
- $\pi$ - unghiul de înclinare al elicei pe diametrul exterior al burghiului,  $\omega = \frac{\pi}{6}$ ;
- parametrul elicoidal al suprafeței canalului burghiului  $p = \frac{B}{2 \cdot t g \omega}$ ; *D tg*  $\cdot$ tg $\omega$ <sup>'</sup> ;

În tabelul 8.2, sunt prezentate, comparativ, coordonatele secţiunii axiale a sculei-disc calculate în baza unei metode analitice (riguroase) a suprafeţelor reciproc înfăşurătoare şi prin metoda de aproximare cu polinoame Bezier.

|       |          | Profil aproximat | <b>Profil teoretic</b> |       |        |
|-------|----------|------------------|------------------------|-------|--------|
| λ     | $R$ [mm] | $H$ [mm]         | [mm]                   | mm    | Eroare |
| 0.000 | 48.400   | 0.000            | 48.400                 | 0.000 | 0.000  |
| 0.050 | 48.384   | 0.527            | 48.388                 | 0.531 | 0.006  |
| 0.100 | 48.338   | 1.053            | 48.343                 | 1.058 | 0.007  |
| 0.150 | 48.260   | 1.577            | 48.266                 | 1.578 | 0.006  |
| 0.200 | 48.151   | 2.098            | 48.155                 | 2.103 | 0.006  |
| 0.250 | 48.011   | 2.615            | 48.013                 | 2.619 | 0.005  |
| 0.300 | 47.840   | 3.126            | 47.841                 | 3.126 | 0.001  |
| 0.333 | 47.710   | 3.459            | 47.709                 | 3.461 | 0.002  |
| 0.350 | 47.638   | 3.630            | 47.636                 | 3.633 | 0.003  |
| 0.400 | 47.404   | 4.127            | 47.401                 | 4.127 | 0.003  |
| 0.450 | 47.139   | 4.615            | 47.133                 | 4.618 | 0.007  |
| 0.500 | 46.843   | 5.093            | 46.838                 | 5.094 | 0.006  |
| 0.550 | 46.516   | 5.561            | 46.516                 | 5.554 | 0.007  |
| 0.600 | 46.157   | 6.016            | 46.154                 | 6.014 | 0.003  |
| 0.650 | 45.766   | 6.457            | 45.767                 | 6.454 | 0.004  |
| 0.666 | 45.634   | 6.595            | 45.630                 | 6.599 | 0.005  |
| 0.700 | 45.342   | 6.884            | 45.339                 | 6.888 | 0.005  |
| 0.750 | 44.886   | 7.293            | 44.887                 | 7.297 | 0.004  |
| 0.800 | 44.395   | 7.685            | 44.403                 | 7.686 | 0.008  |
| 0.850 | 43.869   | 8.056            | 43.868                 | 8.065 | 0.009  |
| 0.900 | 43.306   | 8.405            | 43.311                 | 8.409 | 0.007  |
| 0.950 | 42.703   | 8.728            | 42.703                 | 8.732 | 0.004  |
| 1.000 | 42.053   | 9.020            | 42.053                 | 9.020 | 0.000  |

*Tabelul 8.2*

Eroarea maximă obținută este:0.008mm pentru valoarea parametrului  $\lambda = 0.841$ .

În figura 8.6, este prezentată forma secţiunii axiale a suprafeţei periferice primare a sculei-disc.

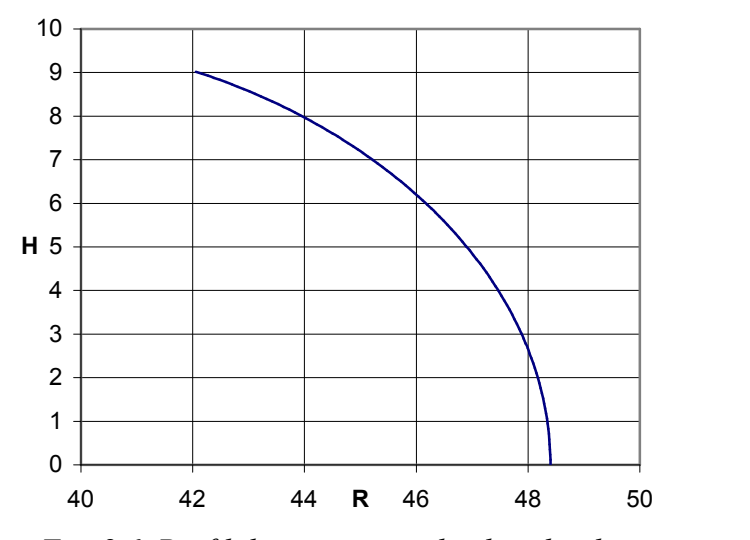

*Fig. 8.6. Profilul secţiunii axiale al sculei-disc*

Este evident faptul că, eroarea între cele două profiluri axiale ale sculei-disc este suficient de mică astfel că metoda aproximării generatoarei suprafeţei elicoidale prin polinoame Bezier de grad inferior (în cazul de faţă cu un polinom de gradul 3) asigură o precizie de determinare a profilului sculei-disc, satisfăcătoare pentru generarea canalului burghiului elicoidal.

## **2. Suprafaţa elicoidală cilindrică şi de pas constant cu profil circular într-un plan paralel planului axial (burghiu elicoidal cu tăişuri curbe)**

În figura 8.7, sunt prezentate forma profilului secţiunii plane prin suprafaţa elicoidală cilindrică şi de pas constant, coordonate punctelor cunoscute şi sistemele de referinţă.

Profilul suprafeței elicoidale este un arc de cerc, de rază R, având cunoscute punctele caracteristice  $A[X_A, Y_A, Z_A]$  și  $B[X_B, Y_B, Z_B]$ , precum și centrul cercului 2. Suprafața clicoidală cilindrică și de pas constant cu profil circular într-un<br>plan paralel planului axial (burghiu clicoidal cu tăișuri curbe)<br>in figura 8.7, sunt prezentate forma profilului secțiunii plane prin supraf

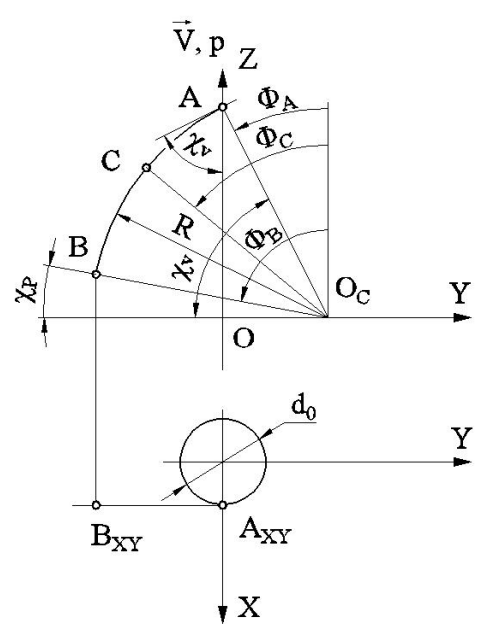

*Fig. 8.7. Profilul generatoarei suprafeţei elicoidale—puncte caracteristice*

Se identifică polinomul de aproximare a profilului circular, (generatoarea suprafeţei elicoidale) ca un polinom de gradul 2, vezi tabelul 8.3 sau de gradul 3, vezi tabelul 8.4.

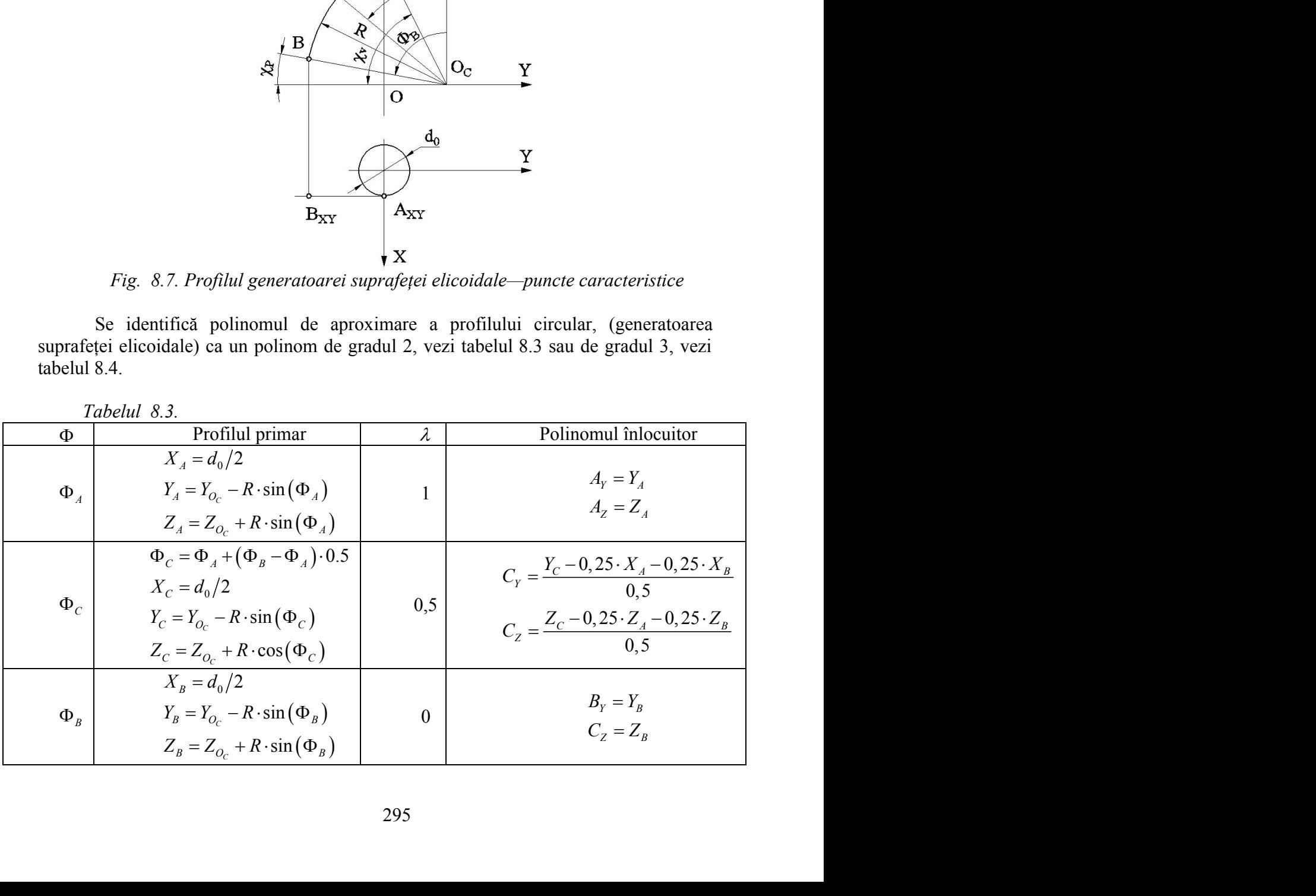

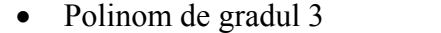

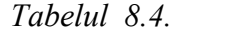

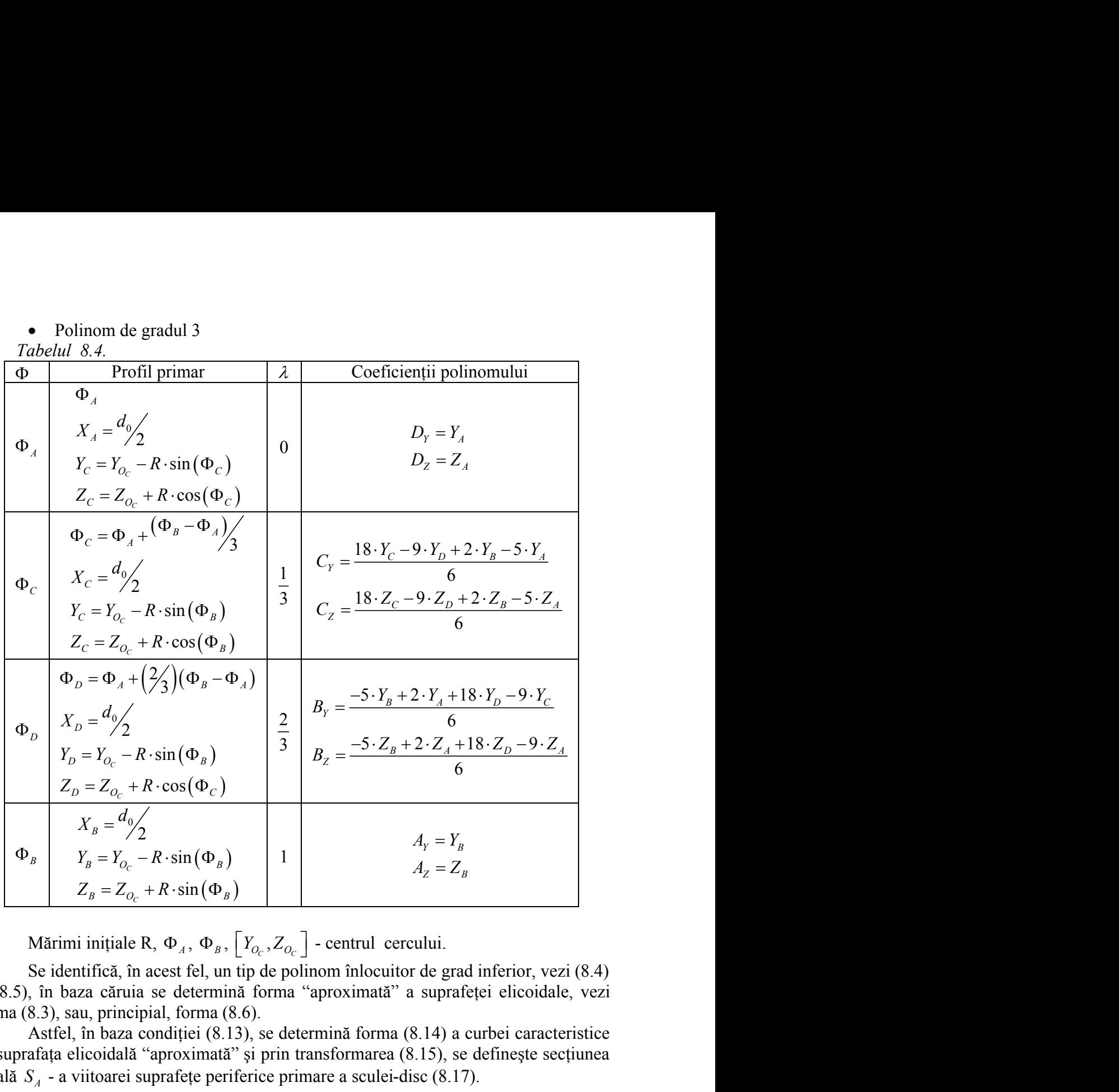

Mărimi inițiale R,  $\Phi_A$ ,  $\Phi_B$ ,  $|Y_{O_C}, Z_{O_C}|$  - centrul cerci

Se identifică, în acest fel, un tip de polinom înlocuitor de grad inferior, vezi (8.4) şi (8.5), în baza căruia se determină forma "aproximată" a suprafeţei elicoidale, vezi forma (8.3), sau, principial, forma (8.6).

Astfel, în baza condiției (8.13), se determină forma (8.14) a curbei caracteristice pe suprafața elicoidală "aproximată" și prin transformarea (8.15), se definește secțiunea axială *<sup>A</sup> S* - a viitoarei suprafeţe periferice primare a sculei-disc (8.17).

Se aproximează acest profil printr-un polinom de grad inferior, de exemplu, forma (8.18) reprezentând profilul aproximat al şablonului de control al sculei-disc (secţiunea axială *<sup>A</sup> S* ).

Precizăm că, în toate aceste etape, se operează numai cu 3 puncte de pe aceste profiluri ceea ce conduce la o substantială reducere a numărului de calcule necesar.

Totodată, problematica dezbătută este aplicabilă şi în cazul în care punctele pe profilul generatoarei suprafeţei elicoidale, vezi figura 8.7, sunt date de coordonate efectiv măsurate, metodica permiţând o transpunere în formă analitică prin "aproximarea" cu polinoame Bezier de grad mic (2 sau 3).

Se prezintă, în tabelul 8.5 şi figura 8.8, coordonatele şi forma profilului sculei de ordin doi, pentru generarea canalului elicoidal, vezi figura 8.7, determinată prin metoda aproximării prin polinoame Bezier, precum şi printr-o metodă analitică – metoda NIKOLAEV. ntr-o metodă analitică – metoda<br>
larea secțiunii axiale a sculei-disc,<br>
geometrice:<br>  $\frac{l_1^2}{4} - \frac{d_0^2}{4}$ <br>  $\frac{\pi}{6} - \cos \frac{\pi}{3}$ ;<br>
ac, k<sub>p</sub>=30°, k<sub>v</sub>=60°; printr-o metodă analitică – metoda<br>
profilarea secțiunii axiale a sculei-disc,<br>
cile geometrice:<br>  $\sqrt{\frac{d_1^2}{4} - \frac{d_0^2}{4}}$ <br>  $\cos \frac{\pi}{6} - \cos \frac{\pi}{3}$ ;<br>
le atac,  $k_p = 30^\circ$ ,  $k_v = 60^\circ$ ; ntr-o metodă analitică – metoda<br>
larea secțiunii axiale a sculei-disc,<br>
geometrice:<br>  $\frac{l_1^2}{4} - \frac{d_0^2}{4}}{\frac{\pi}{6} - \cos \frac{\pi}{3}};$ <br>  $\frac{\pi}{6} - \cos \frac{\pi}{3}$ <br>
ac,  $k_p = 30^\circ$ ,  $k_v = 60^\circ$ ; intr-o metodă analitică – metoda<br>
larea secțiunii axiale a sculei-disc,<br>
geometrice:<br>  $\frac{d_1^2}{4} - \frac{d_0^2}{4}}{\frac{\pi}{6} - \cos \frac{\pi}{3}};$ <br>
ac,  $k_p = 30^\circ$ ,  $k_v = 60^\circ$ ;

# **Aplicaţie numerică**

Se prezintă un exemplu numeric pentru profilarea secțiunii axiale a sculei-disc, generatore a canalului elicoidal având caracteristicile geometrice:

- diametrul burghiului D=20 mm;
- diametrul miezului,  $d_0=3,2$  mm;
- raza muchiei principale de așchiere  $R =$ 2  $d^2$  $d_1^2$   $d_0^2$  $R = \frac{14444}{12}$ ;  $-\frac{\omega_0}{4}$  $=\frac{1}{1}$   $\frac{1}{1}$   $-\cos\frac{\pi}{2}$ ; print polinoame Bezier, precum și printr-o metodă analitică – metoda<br>
icație numerică<br>
zintă un exemplu numeric pentru profilarea secțiunii axiale a sculei-disc,<br>
analului clicoidal având caracteristicile geometrice:<br>
etr prin polinoame Bezier, precum și printr-o metodă analitieă – metoda<br>
7.<br>
plicație numerică<br>
rezintă un exemplu numeric pentru profilarea secțiunii axiale a sculei-dise,<br>
canalului eliocidal având caracteristicile geometri
- limitele de variație a mărimii unghiului de atac,  $k_p = 30^\circ$ ,  $k_v = 60^\circ$ ;
- coordonatele centrului cercului de rază R,

$$
X_{OC}=0;
$$

$$
Y_{O_C} = \mathbf{R} \cdot \cos\left(\frac{\pi}{3}\right);
$$
  
\n
$$
Z_{O_C} = 0;
$$

 $Z_{O_C} = 0;$ 

- distanţa între axa sculei-disc şi axa suprafeţei generate, a=50 mm;
- unghiul de înclinare al elicei pe diametrul exterior al burghiului,  $\omega = \frac{\pi}{10}$ ;  $\pi$  and  $\pi$

- parametrul elicoidal al suprafeței canalului burghiului  $p = \frac{p}{2 \cdot t g \omega}$ ; *D tg*  $\cdot$ tg $\omega$ ;

În tabelul 8.5 şi figura 8.8, sunt prezentate, comparativ, forma profilurilor sculei-disc (secţiunea axială) determinate prin metoda de aproximare Bezier şi o metodă riguroasă, teoretică.

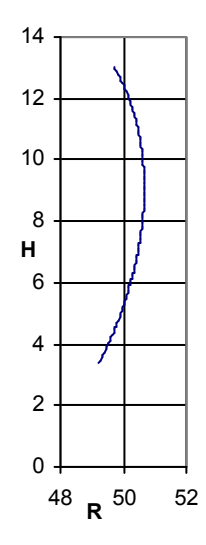

*Fig. 8.8. Profilul sculei disc in secţiune axială*

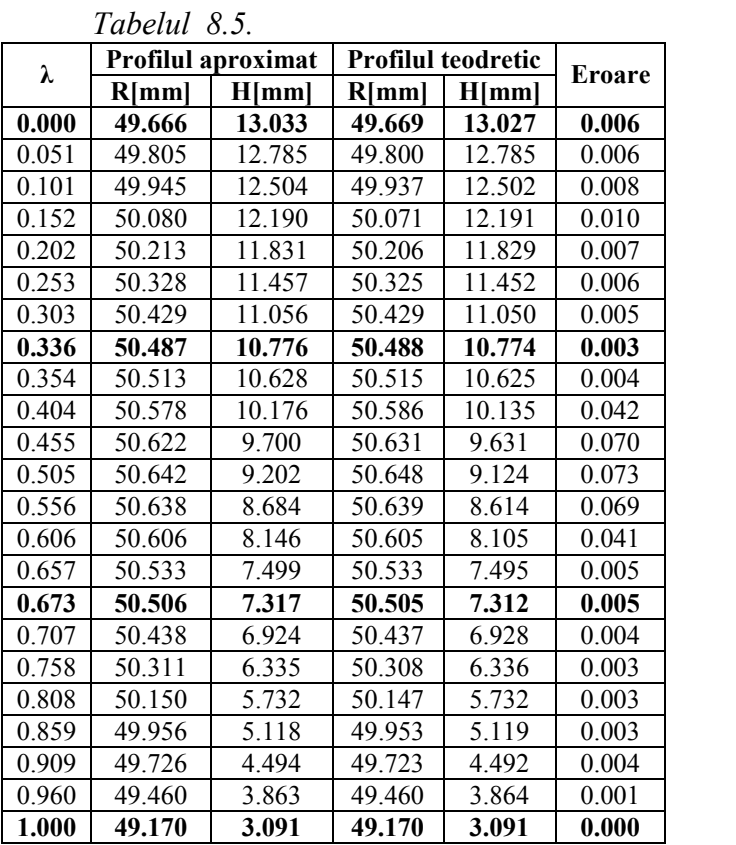

Eroarea maximă obținuta este: 0.070mm pentru valoarea parametrului  $\lambda = 0.504$ .

**3. Profilarea sculei-disc pentru generarea unui melc cu generatoare circulară în plan transversal.**

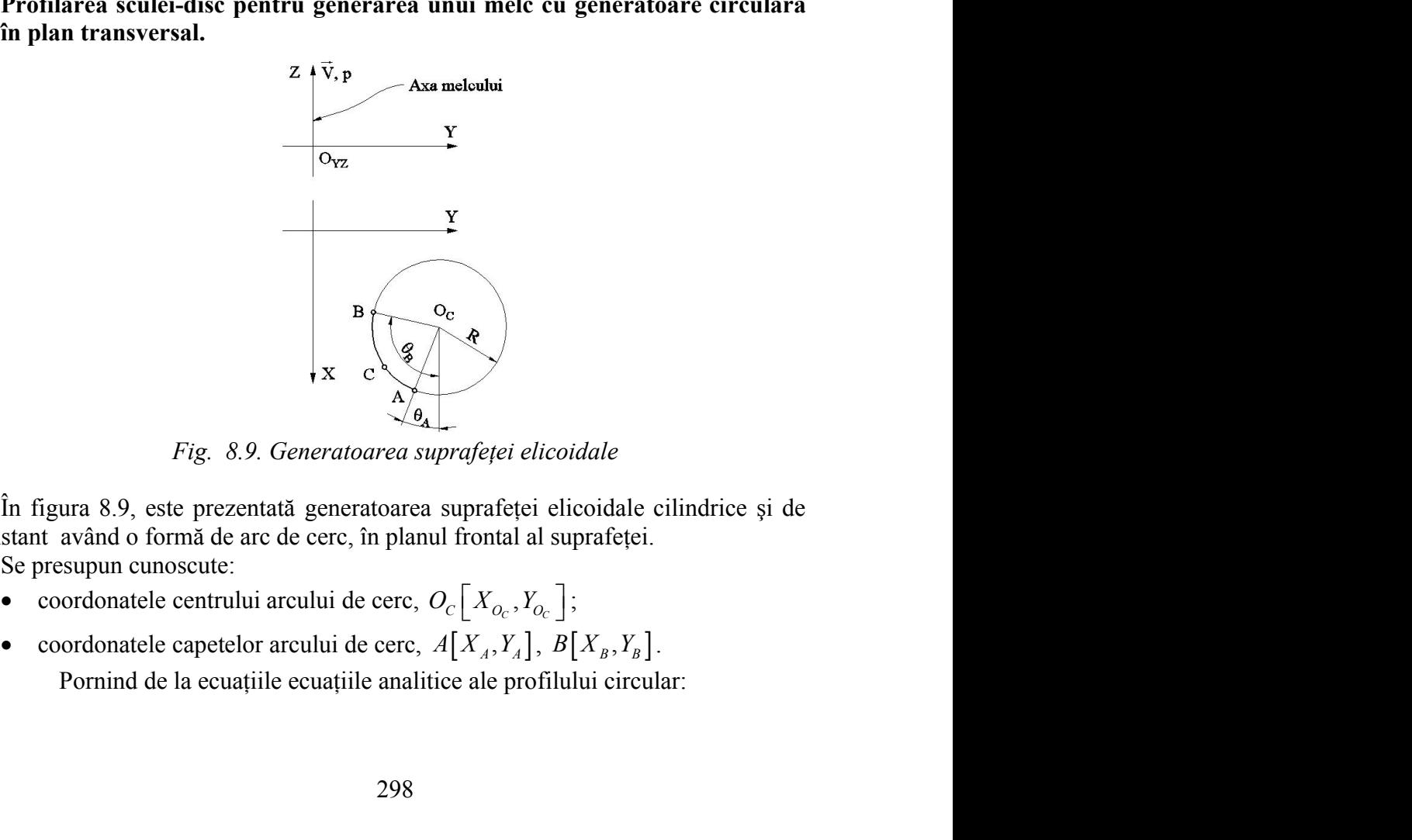

*Fig. 8.9. Generatoarea suprafeţei elicoidale*

În figura 8.9, este prezentată generatoarea suprafeţei elicoidale cilindrice şi de pas constant având o formă de arc de cerc, în planul frontal al suprafeţei.

- 
- Se presupun cunoscute:<br>
 coordonatele centrului arcului de cerc,  $O_c[X_{O_c}, X_{O_c}]$ ;
- 

$$
X = X_{O_c} + R \cdot \cos(\Theta);
$$
  
\n
$$
Y = Y_{O_c} - R \cdot \sin(\Theta).
$$
  
\nmethod or caracteristic pe profilul circular.  
\n
$$
R \cdot \cos(\Theta_A); \quad B \mid X_B = X_{O_c} + R \cdot \cos(\Theta_B);
$$
  
\n
$$
\sin(\Theta_A); \quad B \mid Y_B = Y_{O} - R \cdot \sin(\Theta_B);
$$

Se definesc coordonatele punctelor caracteristice pe profilul circular.

$$
X = X_{O_c} + R \cdot \cos(\Theta);
$$
\n
$$
Y = Y_{O_c} - R \cdot \sin(\Theta).
$$
\nSe definesc coordinate punctelor caracteristic pe profilul circular.

\n
$$
A \begin{vmatrix} X_A = X_{O_c} + R \cdot \cos(\Theta_A); & B \\ Y_A = Y_{O_c} - R \cdot \sin(\Theta_A); & B \end{vmatrix} X_B = X_{O_c} + R \cdot \cos(\Theta_B);
$$
\n
$$
C \begin{vmatrix} X_C = X_{O_c} + R \cdot \cos(\Theta_C); & (8.25) \\ Y_C = Y_{O_c} - R \cdot \sin(\Theta_C).
$$
\nNotă

\nCondonata Z a tuturor punctelor definite pe arcul de cerc, poate fi  
consideră  $Z = H$  cu H variabilă, cel mai adesea  $H = 0$ .

\nSe definese polinoane de substituire Bezier de gradu 2 sau 3, vezi formele (8.4) identificate în formele, vezi tablele 8.6 și 8.7, pentru un polinom de gradu 2, o  
do asemănător, pentru un polinom de gradu 3, vezi tabelul 8.7.

\nabelul 8.6

**Notă**

Coordonata Z a tuturor punctelor definite pe arcul de cerc, poate fi considerată  $Z = H$  cu H variabilă, cel mai adesea  $H = 0$ .

şi (8.5) identificate în formele, vezi tabelele 8.6 şi 8.7, pentru un polinom de gradul 2, şi, în mod asemănător, pentru un polinom de gradul 3, vezi tabelul 8.7.

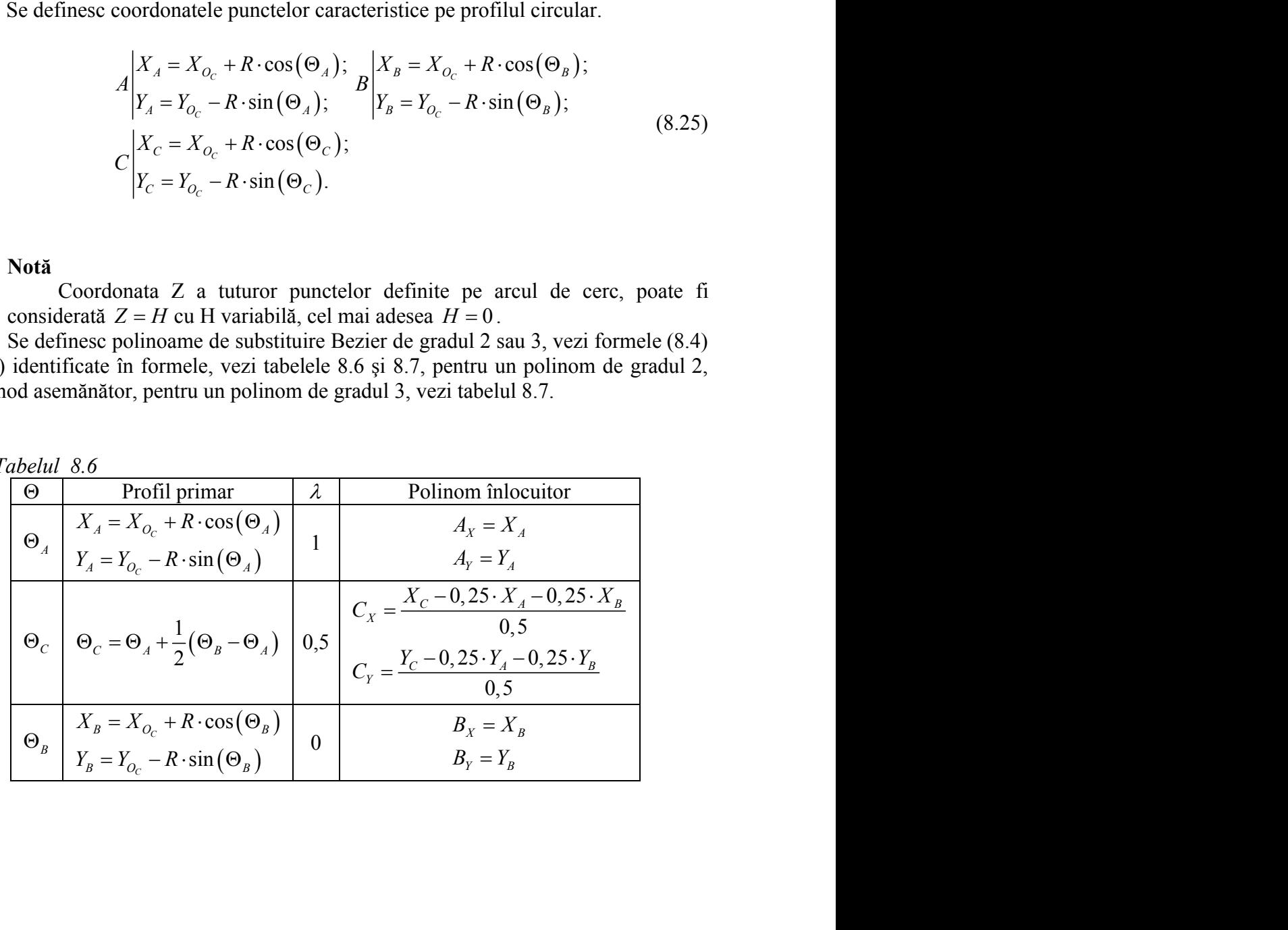

*Tabelul 8.6*

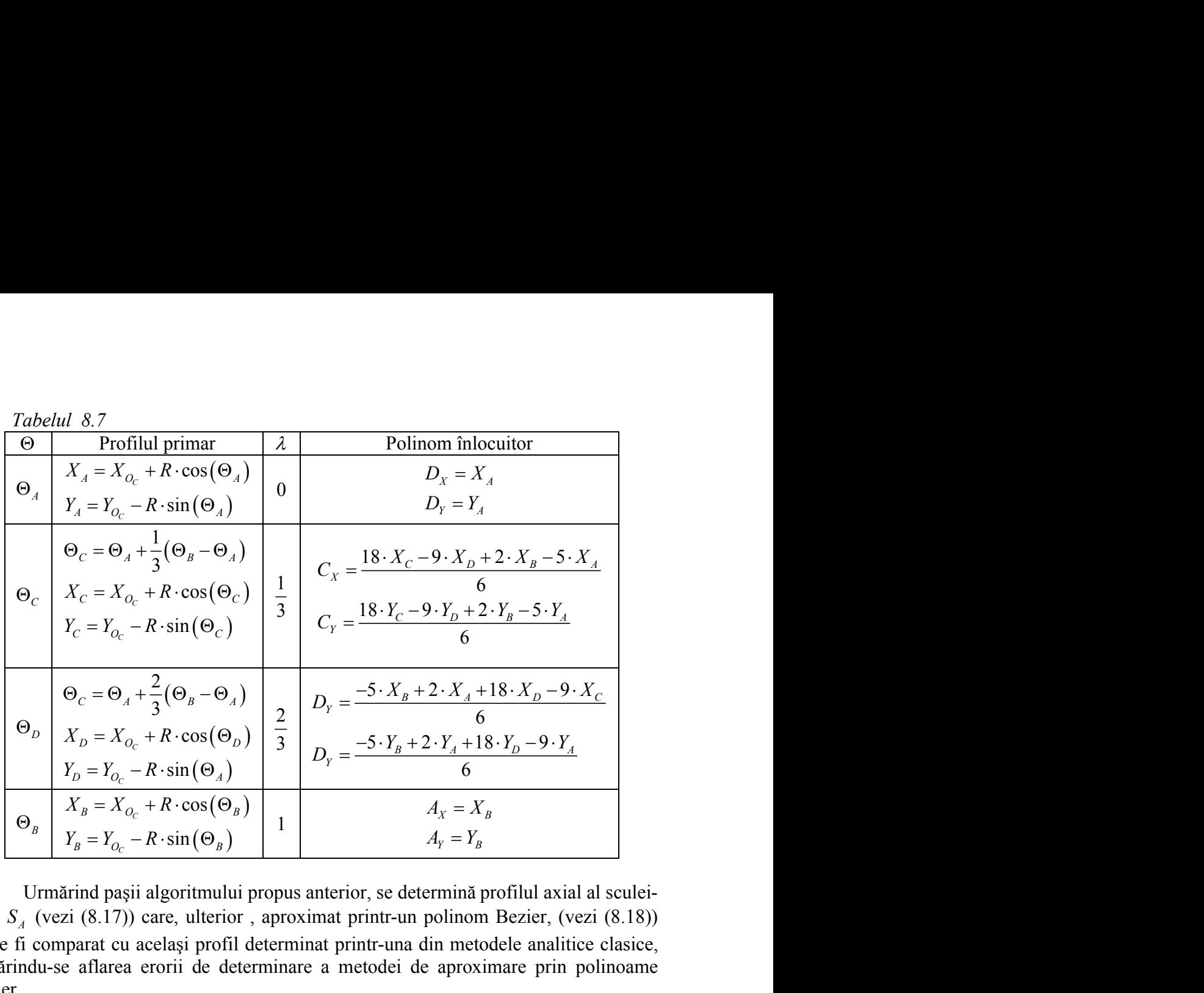

Urmărind paşii algoritmului propus anterior, se determină profilul axial al sculei disc  $S_A$  (vezi (8.17)) care, ulterior, aproximat printr-un polinom Bezier, (vezi (8.18)) poate fi comparat cu acelaşi profil determinat printr-una din metodele analitice clasice, urmărindu-se aflarea erorii de determinare a metodei de aproximare prin polinoame **Bezier** 

În figura 8.10 şi tabelul 8.8, sunt prezentate, comparativ, coordonatele numerice ale profilului axial al sculei-disc, reciproc înfăşurătoare unei suprafeţe elicoidale cu generatoare frontală-circulară, coordonate determinate prin cele două metode, pentru melc având caracteristicile dimensionale:

R= 55mm;  $X_{OC}$ = 125mm;  $Y_{OC}$ = 0mm;  $\theta_A = 0$ ;  $\theta_B = \frac{2\pi}{0}$ ; p=75 mm.  $9 \tcdot \tcdot$  $\frac{\pi}{2}$ ; p=75 mm.

#### *Tabelul 8.8*

| λ     | Profil aproximat |        | Profil teoretic |        | Eroare |
|-------|------------------|--------|-----------------|--------|--------|
|       | $R$ [mm]         | H[mm]  | $R$ [mm]        | H[mm]  | [mm]   |
| 0.000 | 100.004          | 0.347  | 100.004         | 0.338  | 0.010  |
| 0.050 | 100.094          | 1.794  | 100.104         | 1.806  | 0.016  |
| 0.100 | 100.303          | 3.227  | 100.316         | 3.237  | 0.016  |
| 0.150 | 100.628          | 4.640  | 100.635         | 4.632  | 0.011  |
| 0.200 | 101.060          | 6.023  | 101.063         | 6.017  | 0.007  |
| 0.250 | 101.591          | 7.371  | 101.589         | 7.363  | 0.009  |
| 0.300 | 102.213          | 8.680  | 102.205         | 8.671  | 0.012  |
| 0.333 | 102.668          | 9.522  | 102.658         | 9.513  | 0.013  |
| 0.350 | 102.916          | 9.948  | 102.905         | 9.941  | 0.013  |
| 0.400 | 103.691          | 11.173 | 103.683         | 11.172 | 0.008  |
| 0.450 | 104.530          | 12.354 | 104.530         | 12.364 | 0.010  |
| 0.500 | 105.426          | 13.493 | 105.422         | 13.495 | 0.004  |
| 0.550 | 106.373          | 14.591 | 106.369         | 14.590 | 0.004  |
| 0.600 | 107.364          | 15.648 | 107.364         | 15.647 | 0.001  |
| 0.650 | 108.395          | 16.667 | 108.402         | 16.667 | 0.006  |
| 0.666 | 108.733          | 16.985 | 108.726         | 16.972 | 0.015  |
| 0.700 | 109.462          | 17.648 | 109.474         | 17.650 | 0.012  |
| 0.750 | 110.560          | 18.594 | 110.576         | 18.596 | 0.016  |
| 0.800 | 111.687          | 19.506 | 111.701         | 19.505 | 0.015  |
| 0.850 | 112.838          | 20.386 | 112.843         | 20.377 | 0.011  |
| 0.900 | 114.013          | 21.236 | 114.018         | 21.228 | 0.009  |
| 0.950 | 115.208          | 22.056 | 115.220         | 22.056 | 0.012  |
| 1.000 | 116.422          | 22.847 | 116.420         | 22.845 | 0.004  |

Eroarea maxima este: 0.018 obținută pentru valoarea parametrului  $\lambda = 0.108$ .

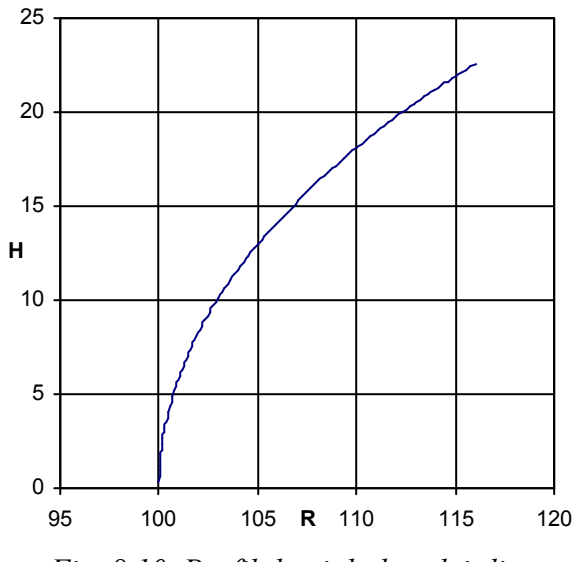

*Fig. 8.10. Profilul axial al sculei-disc*

# **Concluzii**

S-a definit o modalitate de aproximare a unei suprafeţe elicoidale cilindrice şi de pas constant, cu o generatoare plană, cunoscută în formă discretă, printr-un număr redus de puncte (3 sau 4), utilizând polinoame Bezier de grad mic (2 sau 3).

S-a elaborat un algoritm specific pentru determinarea profilului axial al sculei-disc, reciproc înfăşurătoare unei suprafeţe elicoidale, cunoscută în formă discretă şi exprimată prin polinoame de înlocuire Bezier.

În baza algoritmului elaborat, s-au realizat aplicații numerice pentru suprafețe elicoidale cu generatoare exprimate discret, printr-un număr redus de puncte.

Algoritmul prezentat se caracterizează printr-o precizie de determinare suficientă a profilurilor sculelor, pentru practica curentă uzuală, mai ales pentru suprafeţe care nu sunt utilizate în construcția danturilor care au ca scop transmiterea de mișcare, în conditiile unei sarcini dinamice mari.

Metodica prezintă și avantajul că poate fi aplicată și în conditiile în care punctele, cunoscute pe generatoarea exprimată discret a suprafetei elicoidale, sunt rezultatul unei măsurări efective a suprafeţei, (generatoarei acesteia).

Numărul de puncte cu care se operează este, în toate etapele algoritmului prezentat, foarte mic, 3 sau 4 puncte de pe profilul generatoarei suprafetei în analiză.

Mărirea preciziei de determinare a generatoarei impune creşterea gradului polinomului de aproximare, ca rezultat al considerării unui număr mai mare de puncte pe generatoarea suprafeței elicoidale.

Algoritmul propus se bazează pe teorema Nicolaev dar pot fi aplicate şi celelalte metode cunoscute în studiul suprafeţei reciproc înfăşurătoare.

Precizia de determinare a profilului sculei-disc reciproc înfăşurătoare unei suprafete elicoidale, aproximată cu polinoame Bezier de grad inferior, pentru una din generatoarele plane ale acesteia, se diminuează pentru lungimi mari ale generatoarelor, sau unghiuri mari la centru, pentru generatoare circulare. ponomina de apotomina; ca rezonata ar consideration dura mais mais mais de puede<br>
Algoritmal props se bazează pe teorema Nicolae va pot fi aplicate și celelalte<br>
metode cunoscute în suduil suprafeței reciproc înfășurătoar *A* and a profilluli sculter-diationare.<br> *A* and polinoame Bezier de grad inferior, pentru una din<br>
eia, se diminuează pentru lungimi mari ale generatoarelor,<br> **A set diminuează pentru profilarea Sculei**<br> **A set diminuea** 

# **8.2. Sinteza unor algoritmi pentru profilarea sculei cilindro-frontale**

În mod similar cu problematica analizată la generarea cu scula-disc referitoare la determinarea profilului unei scule mărginită de o suprafaţă periferică primară de revoluție, se abordează și cazul specific profilării sculei cilindro-frontale.

Generatoarea plană a suprafeţei elicoidale, aici considerată în planul XZ al sistemului de referință, este substituită de un polinom Bezier, de grad 2 sau 3, în funcție de numărul de puncte considerate (măsurate) în lungul generatoarei (3 sau 4 puncte).

Sunt definite axa și parametrul elicoidal al suprafeței, pentru care se urmărește a  $\vec{B}$ se determina forma unei suprafete de revolutie reciproc înfăsurătoare axa  $\vec{V}(Z)$  și parametrul p, precum şi coordonatele punctelor,

$$
A[X_A Z_A]; B[X_B Z_B]; C[X_C Z_C]
$$
\n(8.26)

pe generatoarea cunoscută în formă discretă, figura 8.11.

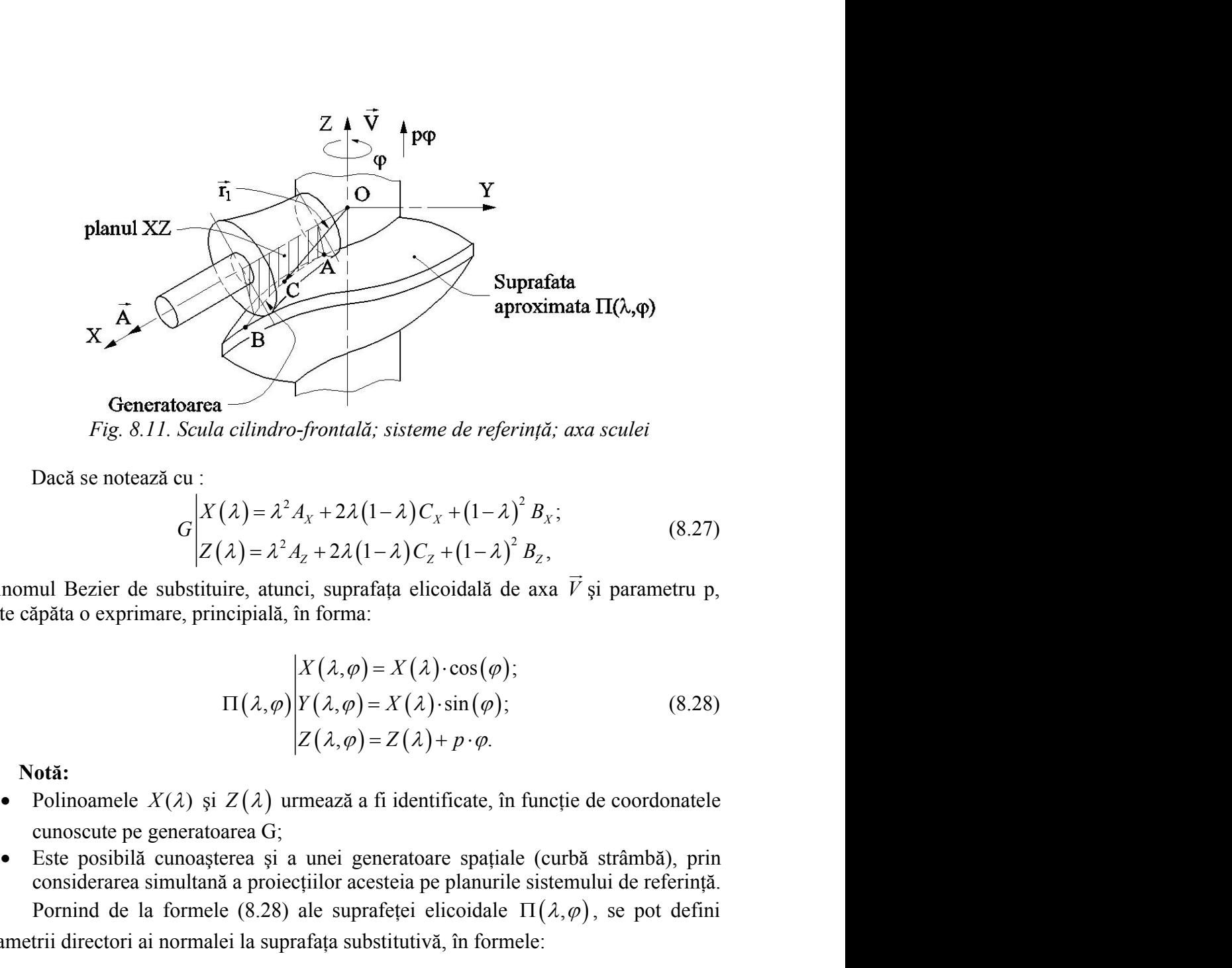

*Fig. 8.11. Scula cilindro-frontală; sisteme de referinţă; axa sculei*

Dacă se notează cu :

$$
G\begin{vmatrix} X(\lambda) = \lambda^2 A_x + 2\lambda (1-\lambda) C_x + (1-\lambda)^2 B_x; \\ Z(\lambda) = \lambda^2 A_z + 2\lambda (1-\lambda) C_z + (1-\lambda)^2 B_z, \end{vmatrix}
$$
 (8.27)

polinomul Bezier de substituire, atunci, suprafaţa elicoidală de axa *V* şi parametru p, poate căpăta o exprimare, principială, în forma:

$$
\Pi(\lambda,\varphi) = X(\lambda) \cdot \cos(\varphi);
$$
  
\n
$$
\Pi(\lambda,\varphi) \begin{cases}\nX(\lambda,\varphi) = X(\lambda) \cdot \sin(\varphi); \\
Z(\lambda,\varphi) = Z(\lambda) + p \cdot \varphi.\n\end{cases}
$$
\n(8.28)

**Notă:** 

- cunoscute pe generatoarea G;
- Este posibilă cunoaşterea şi a unei generatoare spaţiale (curbă strâmbă), prin considerarea simultană a proiecţiilor acesteia pe planurile sistemului de referinţă. **Generatoarea**<br> *Fig. 8.11. Scula cilindro-fromală; sisteme de referință; axa sculei<br>
Dacă se notează cu:<br> G\begin{vmatrix} X(\lambda) = \lambda^2 A\_x + 2\lambda(1-\lambda) C\_x + (1-\lambda)^2 B\_x; & (8.27) \\ Z(\lambda) = \lambda^2 A\_x + 2\lambda(1-\lambda) C\_x + (1-\lambda)^2 B\_x, & (8.27) \\ Z(\lambda) = \lambda^2 A\_x + 2\lambda(1-\lambda) C\_x +* **Solution**<br> **Solution**<br> **Solu**

parametrii directori ai normalei la suprafata substitutivă, în formele:

$$
(\lambda) = \lambda^2 A_x + 2\lambda (1-\lambda) C_x + (1-\lambda)^2 B_x; \qquad (8.27)
$$
  
\n
$$
(\lambda) = \lambda^2 A_z + 2\lambda (1-\lambda) C_z + (1-\lambda)^2 B_z, \qquad (8.27)
$$
  
\n
$$
\text{air, atunci, suprafafa elicoidală de axa } \overline{V} \text{ și parametru p,} \text{ncipială, în forma:}
$$
  
\n
$$
\begin{vmatrix} X(\lambda, \varphi) = X(\lambda) \cdot \cos(\varphi); \\ X(\lambda, \varphi) = X(\lambda) \cdot \sin(\varphi); \\ Z(\lambda, \varphi) = Z(\lambda) + p \cdot \varphi. \end{vmatrix}
$$
  
\n
$$
Z(\lambda) \text{ urmează a fi identificate, în funcție de coordonatele} \text{area G;}
$$
  
\n
$$
\text{ztea și a unei generatore spațiale (curbă strâmbă), prină a proiccțiilor acesteia pe planurile sistemului de referință.}
$$
  
\n
$$
\begin{vmatrix} \text{ia apracata substitutivă, în formale:} \\ \text{(8.28)} \text{ale suprafetei elicoidale } \Pi(\lambda, \varphi), \text{ se pot defini} \\ \text{lei la suprafața substitutivă, în formele:} \end{vmatrix}
$$
  
\n
$$
N_x = \overline{Y}_x \cdot \overline{Z}_\varphi - \overline{Y}_\varphi \cdot \overline{Z}_\lambda; \qquad (8.29)
$$
  
\n
$$
N_z = \overline{X}_x \cdot \overline{Y}_\varphi - \overline{X}_\varphi \cdot \overline{Y}_\lambda.
$$
  
\ncalculeizaă din forma (8.28) a suprafetei elicoidale.}\n
$$
\overline{A} = \overline{i} \qquad (8.30)
$$
  
\n
$$
\text{ictului current pe suprafața } \Pi(\lambda, \varphi),
$$
  
\n
$$
\overline{Y} = X(\lambda, \varphi) \overline{i} + Y(\lambda, \varphi) \overline{j} + Z(\lambda, \varphi) \overline{k} \qquad (8.31)
$$
  
\n
$$
|\overline{N}_{\text{II}}, \overline{A}, \overline{R}| \leq q, \qquad (8.32)
$$

Derivatele parţiale se calculează din forma (8.28) a suprafeţei elicoidale. Pentru definiția axei sculei

$$
\vec{A} = \vec{i} \tag{8.30}
$$

$$
\vec{r} = X(\lambda, \varphi)\vec{i} + Y(\lambda, \varphi)\vec{j} + Z(\lambda, \varphi)\vec{k}
$$
 (8.31)

condiţia de înfăşurare

$$
\left|\overrightarrow{N_{\Pi}}, \overrightarrow{A}, \overrightarrow{R}\right| \le q\,,\tag{8.32}
$$

cu q – pozitiv și foarte mic (de exemplu 
$$
q = 1 \cdot 10^{-2}
$$
), poate fi adusă la forma  
\n
$$
\left| \left[ Z(\lambda) + p \cdot \varphi \right] \cdot N_{\gamma} - \left[ X(\lambda) \cdot \sin(\varphi) \right] \cdot N_{z} \right| \leq q.
$$
\n(8.33)  
\nSe determină secțiunea axială a sculei cilindro-frontale, figura 8.12:  
\n
$$
\left| H = X(\lambda) \cdot \cos(\varphi); \right|
$$
\n(8.34)

Se determină secțiunea axială a sculei cilindro-frontale, figura 8.12:

nic (de exemplu 
$$
q = 1 \cdot 10^{-2}
$$
), poate fi adusă la forma  
\n
$$
[Z(\lambda) + p \cdot \varphi] \cdot N_{\gamma} - [X(\lambda) \cdot \sin(\varphi)] \cdot N_{z} \leq q.
$$
\n(8.33)  
\nțiunea axială a sculei cilindro-fontale, figura 8.12:  
\n
$$
\begin{vmatrix}\nH = X(\lambda) \cdot \cos(\varphi); & S_{A} \\
R = \sqrt{Y^{2}(\lambda) \cdot \sin^{2}(\varphi) + [Z(\lambda) + p \cdot \varphi]^{2}}.\n\end{vmatrix}
$$
\n(8.34)  
\n
$$
\overrightarrow{A} \cdot \overrightarrow{X}
$$
\n
$$
C_{\Pi}
$$
\n
$$
C_{\Pi}
$$
\n
$$
A
$$
\n
$$
Z
$$

*Fig. 8.12. Secţiunea axială a sculei cilindro-frontale*

**NOTĂ**: În toate etapele algoritmului prezentat, calculul profilurilor se face numai pentru cele 3 (4) puncte considerate pe profil.

Pentru sectiunea axială (8.34), cunoscută în formă discretă pentru un număr de 3 (4) puncte ale acesteia, se face o aproximare printr-un polinom Bezier de gradul 2 (3) – determinându-se o formă de reprezentare pentru aceasta, vezi şi (8.18), (8.19).

# **Aplicaţii**

## Sculă cilindro-frontală pentru generarea unui melc cu sectiunea axială **circulară**

Sunt presupuse cunoscute (măsurabile) coordonatele a trei puncte pe profilul generatoarei suprafeţei elicoidale, figura 8.13:

Fig. 8.12. *Section 213* \nFig. 8.12. *Section 32* \nFigure 3.12. *Section 33* \nFor 
$$
\tilde{A}
$$
:  $\tilde{A}$  is the total of  $\tilde{A}$  is the total of  $\tilde{A}$  is the total of  $\tilde{A}$  is the total of  $\tilde{A}$  is the total of  $\tilde{A}$  is the initial constant, the  $\tilde{A}$  is the initial constant, the  $\tilde{A}$  is the initial constant, the  $\tilde{A}$  is the constant, the  $\tilde{A}$  is the constant, we can be determined as  $\tilde{A}$  is the constant, we can find  $\tilde{A}$  is the constant, we can find  $\tilde{A}$  is the initial constant, we can find  $\tilde{A}$  is the initial constant, we can find  $\tilde{A}$  is the initial constant, we can find  $\tilde{A}$  is the initial constant, we can find  $\tilde{A}$  is the initial constant, we can use  $\tilde{A}$  is the initial constant, we can use  $\tilde{A}$  is the initial constant, we can use  $\tilde{A}$  is the initial distribution, we can use  $\tilde{A}$  is the initial distribution, we can use <math display="</p>

şi, de asemenea, coordonatele centrului arcului de cerc care reprezintă generatoarea cunoscută în formă discretă a suprafeței elicoidale

$$
O_C(X_{O_C}, 0, Z_{O_C}) = (52, 0, 0),\tag{8.36}
$$

precum si valorile unghiurilor:  $\Theta_A = 0$ ,  $\Theta_C = \frac{5\pi}{18}$  și a razei  $R = 8$ mm.  $A_4 = 0, \Theta_C = \frac{5\pi}{18}$  și a razei  $R = 8$ mm.

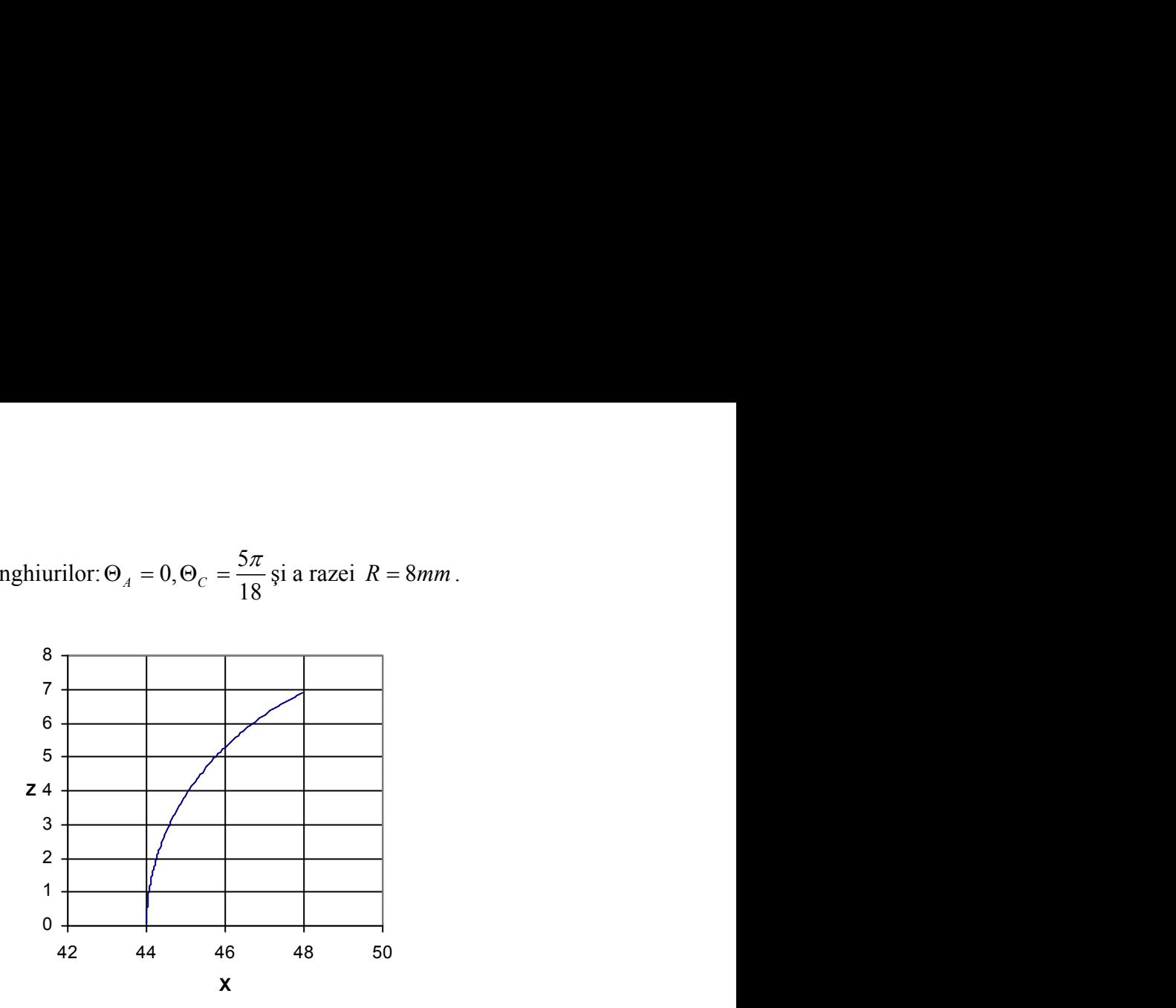

*Fig. 8.13. Profilul generator – arc de cerc in plan axial*

Algoritmul de indentificare a polinomului Bezier substitutiv profilului generatoarei suprafetei elicoidale este prezentat în tabelul 8.10, pentru un polinom de gradul 2.

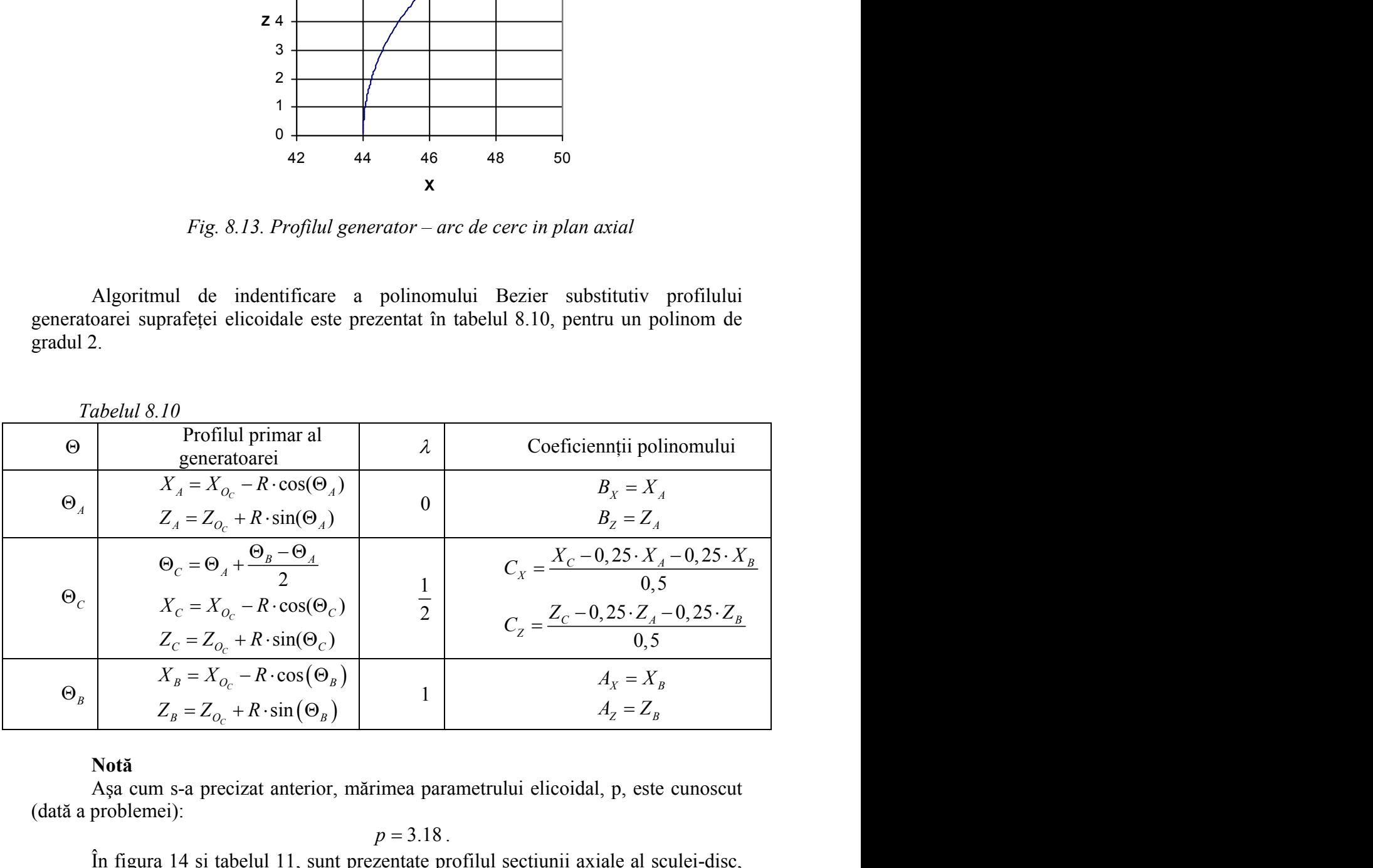

## **Notă**

Aşa cum s-a precizat anterior, mărimea parametrului elicoidal, p, este cunoscut (dată a problemei):

 $p = 3.18$ .

În figura 14 şi tabelul 11, sunt prezentate profilul secţiunii axiale al sculei-disc, într-o prezentare aproximată prin polinoame Bezier, comparativ cu acelaşi profil determinat printr-o metodă analitică a înfăşurării suprafeţelor. De asemenea, este prezentată mărimea erorii de profilare, în raport cu profilul determinat printr-o metodă analitică, absolut riguroasă.

| λ       |          | Profilul aproximat |            | <b>Profilul teoretic</b> | <b>Eroare</b>      |
|---------|----------|--------------------|------------|--------------------------|--------------------|
|         | $R$ [mm] | H[mm]              | $R$ [mm]   | H[mm]                    | [mm]               |
| 0.000   | 44.000   | 0.080              | 44.000     | 0.080                    | 0.000              |
| 0.050   | 44.011   | 0.422              | 44.010     | 0.423                    | 0.002              |
| 0.100   | 44.037   | 0.764              | 44.035     | 0.765                    | 0.002              |
| 0.150   | 44.077   | 1.104              | 44.075     | 1.106                    | 0.003              |
| 0.200   | 44.132   | 1.442              | 44.131     | 1.444                    | 0.002              |
| 0.250   | 44.202   | 1.777              | 44.201     | 1.779                    | 0.002              |
| 0.300   | 44.286   | 2.109              | 44.286     | 2.111                    | 0.002              |
| 0.333   | 44.349   | 2.326              | 44.350     | 2.329                    | 0.002              |
| 0.350   | 44.384   | 2.438              | 44.385     | 2.440                    | 0.002              |
| 0.400   | 44.496   | 2.761              | 44.498     | 2.763                    | 0.003              |
| 0.450   | 44.622   | 3.080              | 44.624     | 3.082                    | 0.003              |
| 0.500   | 44.762   | 3.392              | 44.764     | 3.395                    | 0.004              |
| 0.550   | 44.915   | 3.699              | 44.914     | 3.696                    | 0.003              |
| 0.600   | 45.081   | 3.998              | 45.080     | 3.996                    | 0.003              |
| 0.650   | 45.260   | 4.290              | 45.259     | 4.288                    | 0.002              |
| 0.666   | 45.319   | 4.382              | 45.318     | 4.381                    | 0.002              |
| 0.700   | 45.451   | 4.575              | 45.449     | 4.573                    | 0.002              |
| 0.750   | 45.654   | 4.850              | 45.652     | 4.850                    | 0.002              |
| 0.800   | 45.869   | 5.117              | 45.866     | 5.117                    | 0.002              |
| 0.850   | 46.095   | 5.374              | 46.092     | 5.375                    | 0.003              |
| 0.900   | 46.332   | 5.622              | 46.329     | 5.623                    | 0.002              |
| 0.950   | 46.579   | 5.859              | 46.577     | 5.859                    | 0.002              |
| 1.000   | 46.836   | 6.085              | 46.836     | 6.085                    | 0.000              |
| Eroarea | maxima   | de<br>este         | $0.003$ mm | obținută                 | valoarea<br>pentru |

*Tabelul 8.11.*

parametrului:  $\lambda = 0.501$ .

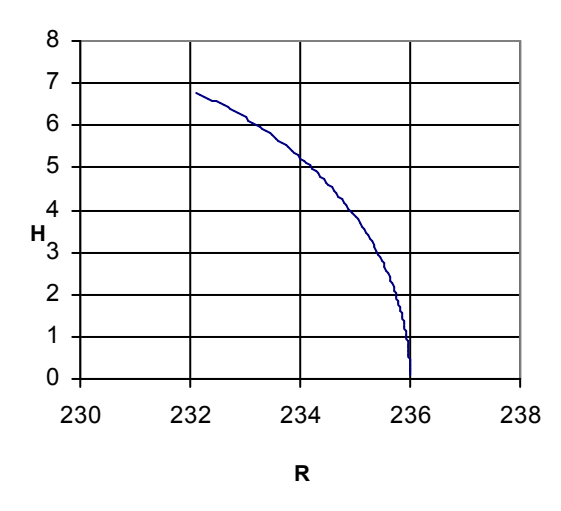

*Fig. 8.14. Secţiunea axiala a sculei cilindro-frontale*

# **Scula cilindro-frontală pentru generarea unui melc cu secţiune frontală evolventică (scula deget pentru roţi dinţate evolventice)**

Pentru generatoarea evolventică a cercului de rază R<sub>b</sub>, figura 8.15, se propune o aproximare prin 4 puncte în lungul profilului. Facem observaţia că punctele pot fi şi rezultatul unei măsurători a profilului pe o maşină de măsurat 2D (3D).

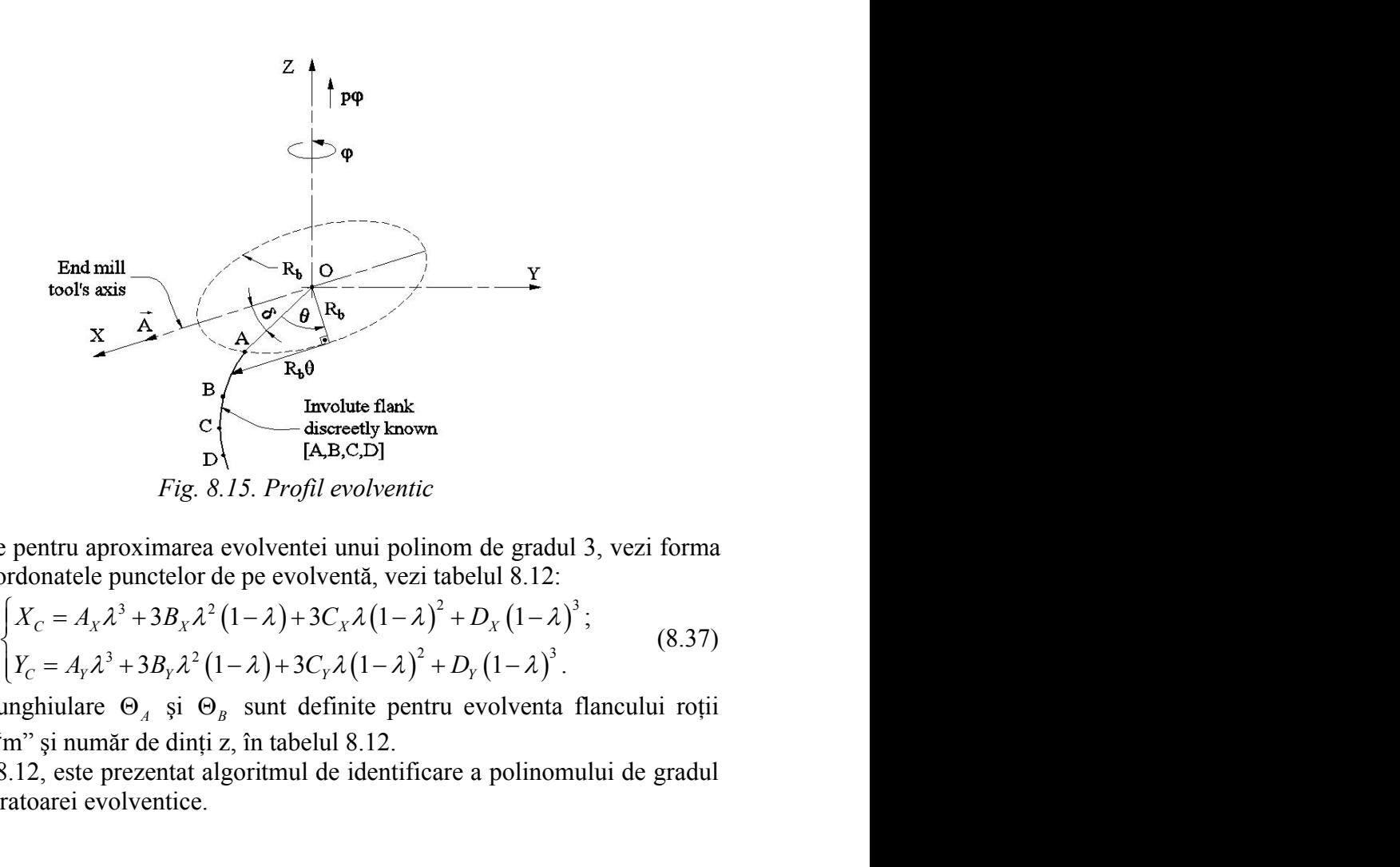

Se propune pentru aproximarea evolventei unui polinom de gradul 3, vezi forma (5), cunoscând coordonatele punctelor de pe evolventă, vezi tabelul 8.12:

$$
\begin{cases}\nX_C = A_X \lambda^3 + 3B_X \lambda^2 (1 - \lambda) + 3C_X \lambda (1 - \lambda)^2 + D_X (1 - \lambda)^3; \\
Y_C = A_Y \lambda^3 + 3B_Y \lambda^2 (1 - \lambda) + 3C_Y \lambda (1 - \lambda)^2 + D_Y (1 - \lambda)^3.\n\end{cases}
$$
\n(8.37)

Mărimile unghiulare  $\Theta_A$  și  $\Theta_B$  sunt definite pentru evolventa flancului roții dințate de modul "m" și număr de dinți z, în tabelul 8.12.

În tabelul 8.12, este prezentat algoritmul de identificare a polinomului de gradul 3, substitutiv generatoarei evolventice.

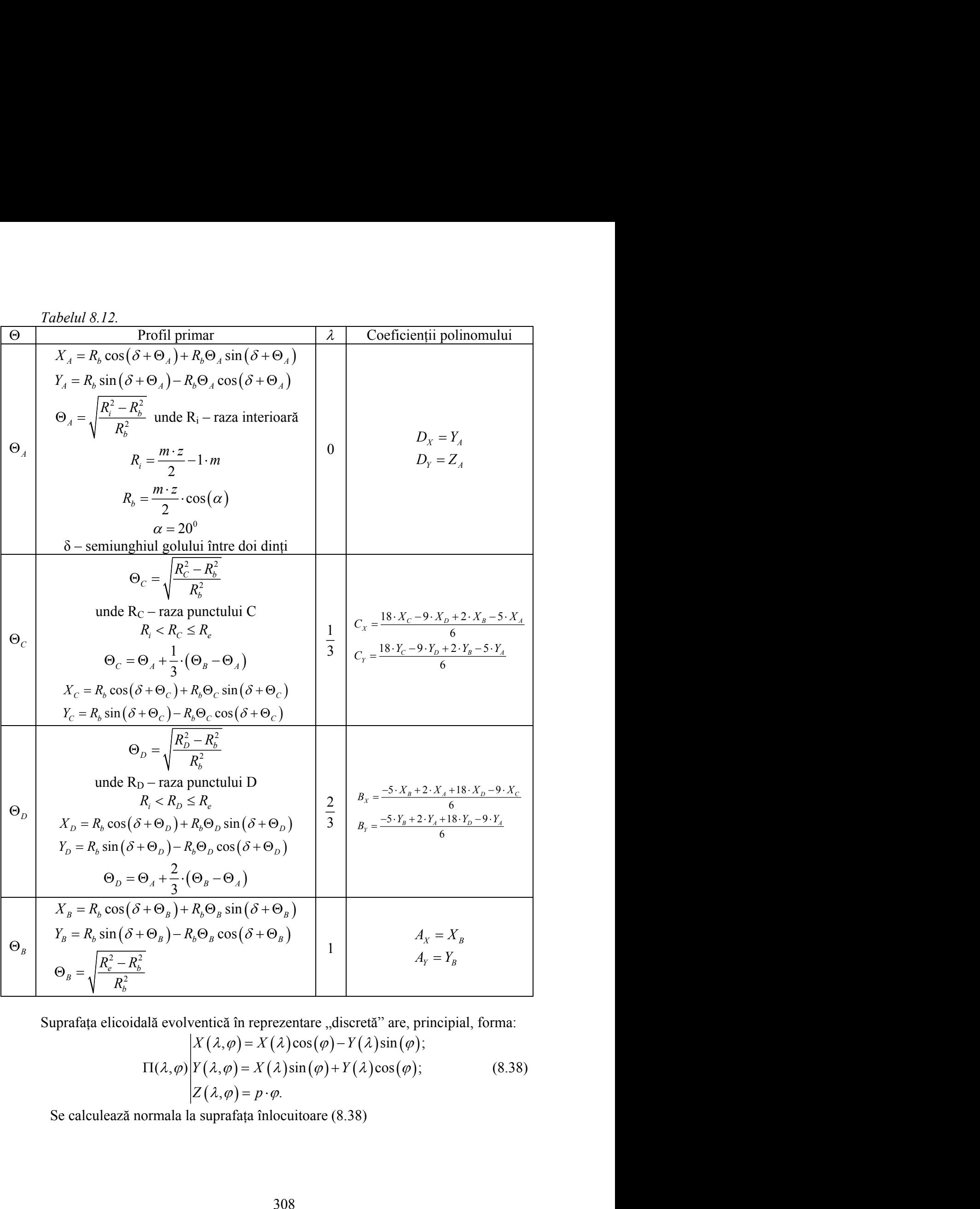

Suprafața elicoidală evolventică în reprezentare "discretă" are, principial, forma:  $(\lambda, \varphi) = X(\lambda)\cos(\varphi) - Y(\lambda)\sin(\varphi);$  $(\lambda, \varphi) = X(\lambda) \sin(\varphi) + Y(\lambda) \cos(\varphi);$  (8.38)  $(\lambda, \varphi) = p \cdot \varphi.$ (8.38)

Se calculează normala la suprafaţa înlocuitoare (8.38)

$$
\overline{N_{\pi}} = \begin{vmatrix}\n\overline{i} & \overline{j} & \overline{k} \\
\overline{X}_{\lambda} \cos(\varphi) - \overline{Y}_{\lambda} \sin(\varphi) & \overline{X}_{\lambda} \sin(\varphi) + \overline{Y}_{\lambda} \cos(\varphi) & 0 \\
-X(\lambda) \sin(\varphi) - Y(\lambda) \cos(\varphi) & X(\lambda) \cos(\varphi) - Y(\lambda) \sin(\varphi) & p\n\end{vmatrix}
$$
\nsi, tinaðseama de definitile:  
\n $\overline{A} = \overline{i}$  - versorul axei sculei cilindro – frontale  
\n $\overline{r}(\lambda, \varphi) = X(\lambda, \varphi) \cdot \overline{i} + Y(\lambda, \varphi) \cdot \overline{j} + Z(\lambda, \varphi) \cdot \overline{k}$ , (8.41)  
\nvectorul punctului current pe suprafața elicoidală, rezultă condiția de înfășurare  
\nteă, în acest caz:  
\n
$$
\begin{vmatrix}\nN_{x} & N_{y} & N_{z} \\
1 & 0 & 0 \\
X(\lambda, \varphi) & Y(\lambda, \varphi) & Z(\lambda, \varphi)\n\end{vmatrix} \leq q,
$$
\n(8.42)  
\nq – pozitiv, suficient de mic și  $X(\lambda, \varphi), Y(\lambda, \varphi), Z(\lambda, \varphi)$  define în relațiile  
\n $\hat{i}$  în figura 8.16, este reprezentată generatoarea evolventică, iar în figura 8.17 și  
\n18.13, sunt prezentate forma și coordonatele seciuni axiale a sculei, vezi (8.34),  
\na generarea unei danturi evolventice având caracteristicile  
\n $m = 10 \text{ mm}; z = 17 \text{ dinti; } p = 86 \text{ mm}$ , (8.43)  
\ncomparativ cu soluția oferită de aplicarea uneia dintre teorenele fundamentale ale  
\narării suprafeterlotr.  
\nTablel/8.13.  
\n $\lambda$  Profiul aproximativ Profiul teroretic  
\nProfiul terceite  
\nFrom  $\lambda$  1477  
\n1429  
\n1492  
\n1493  
\n1494  
\n1495  
\n1400  
\n140  
\n141  
\n141

şi, ţinând seama de definiţiile:

(8.40)

$$
\vec{r}(\lambda,\varphi) = X(\lambda,\varphi)\cdot\vec{i} + Y(\lambda,\varphi)\cdot\vec{j} + Z(\lambda,\varphi)\cdot\vec{k},\tag{8.41}
$$

vectorul punctului curent pe suprafața elicoidală, rezultă condiția de înfășurare specifică, în acest caz:

$$
\begin{cases}\nN_X & N_Y & N_Z \\
1 & 0 & 0 \\
X(\lambda, \varphi) & Y(\lambda, \varphi) & Z(\lambda, \varphi)\n\end{cases}\n\begin{cases}\n\leq q,\n\end{cases} (8.42)
$$

(8.38).

În figura 8.16, este reprezentată generatoarea evolventică, iar în figura 8.17 şi tabelul 8.13, sunt prezentate forma şi coordonatele secţiunii axiale a sculei, vezi (8.34), pentru generarea unei danturi evolventice având caracteristicile

$$
m = 10
$$
 mm;  $z = 17$  dinti;  $p = 86$  mm, (8.43)

comparativ cu soluția oferită de aplicarea uneia dintre teoremele fundamentale ale înfăşurării suprafeţelor.

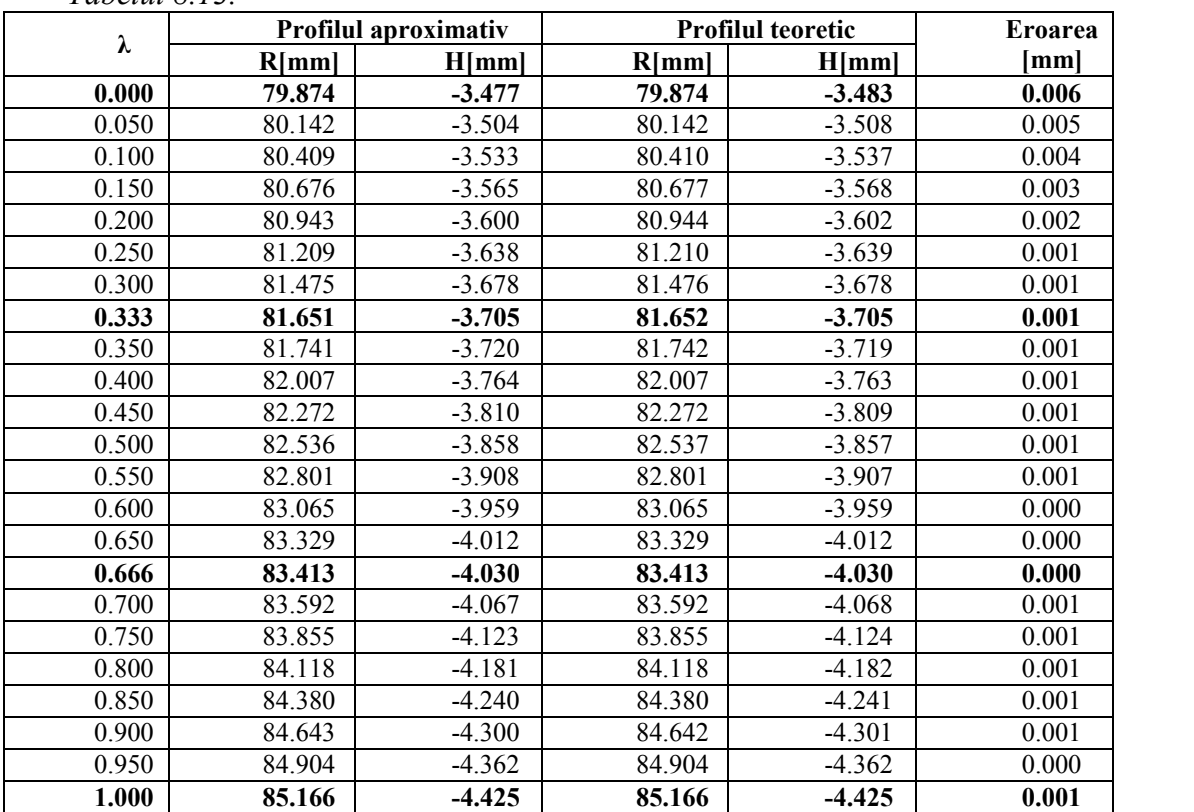

*Tabelul 8.13.*

Eroarea maxima este de 0.006mm obținută pentru valoarea parametrului:  $\lambda = 0$ .

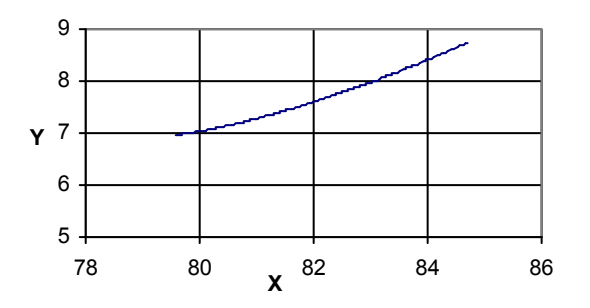

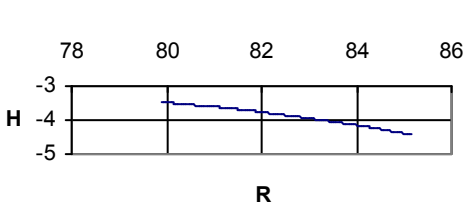

*Fig. 8.16. Generatoarea evolventică Fig. 8.17. Secţiunea axială a sculei*

""

*cilindro-frontale*

**NOTĂ:** Metoda propusă se dovedeşte a fi satisfăcătoare din punctul de vedere al preciziei geometrice de profilare a sculei. Numărul de puncte calculat este relativ mic (4 punte cunoscute în lungul profilului de generat, într-un plan frontal al acestuia).

# **8.3. Sinteza unor algoritmi pentru profilarea sculei cilindrice (scula de rabotat)**

Scula cilindrică, în realitate scula de rabotat care generează, în mişcarea de aşchiere rectilinie-alternativă, o suprafaţă cilindrică reciproc înfăşurătoare unei suprafete elicoidale exprimată în formă discretă, poate fi, de asemenea, profilată în baza unui algoritm similar celor anterior prezentate (vezi scula disc şi scula frontală).

Pentru o generatoare plană, definită în formă discretă şi aproximată printr-un polinom Bezier de grad inferior, ca rezultat al cunoaşterii unui număr mic de puncte pe generatoarea suprafeţei elicoidale (3 sau 4 puncte), se acceptă ca formă de exprimare a suprafeţei elicoidale prezentată în formă discretă forma (8.3) prin cunoaşterea unei generatoare "discrete" din planul transversal al suprafeţei elicoidale. Numărul de puncte calculat este relativ mic (4<br>
erat, într-un plan frontal al acestuia).<br> *itmi* pentru profilarea sculei<br> *a* carabotat care generează, în mișcarea de<br>
ață cilindrică reciproc înfăgurătoare unei<br>
ater ste a fi satisfăcătoare din punctul de vedere al<br>Numărul de puncte calculat este relativ mic (4<br>Numărul de puncte calculat este relativ mic (4<br>erent, într-un plan frontal al acestuia).<br>**itmi pentru profilarea sculei**<br> **a** rmă discretă, poate fi, de asemenea, profilată în baza<br>
prezcentate (vezi scula disc și scula frontală).<br> *t* definită în formă discretă și aproximată printr-un<br>
rezultat al cunoașterii unui număr mic de puncte pe<br>
3 sau e scula de rabotat care generează, în mișcarea de<br>suprafață cilindrică reciproc infășurătoare unei<br>mă discretă, poate fi, de asemenea, profiliată în baza<br>prezentate (vezi scula disc și scula frontală).<br>, definită în formă mate (vez seura dus  $\hat{y}$  a sua mondaz).<br>
inită în formă discretă și aproximată print-un<br>
tat al cunoașterii unui număr mic de puncte pe<br>
4 puncte), se acceptă ca formă de exprimare a<br>
ă discretă forma (8.3) prin cunoaș

Curba caracteristică,  $C_{\Pi}$ , pe suprafața elicoidală  $\Pi$  în formă discretă, ca reprezentând curba de tangenţă cu suprafaţa cilindrică (în figura 8.16 suprafaţa având generatoarele perpendiculare pe planul  $P_T$  și acceptând ca directoare curba  $C_{\Pi}$ ) se definește în baza unei condiții de înfășurare specifice:

$$
\overline{N}_{\Pi} \cdot \overline{t} = 0 \tag{8.44}
$$

În forma (8.44), condiţia NIKOLAEV, specifică acestui gen de problemă de înfăşurare s-au notat:

- $\bullet$   $N_{\Pi}$  este normala la suprafața elicoidală exprimată în formă discretă, vezi  $(8.6), (8.7), (8.8), (8.9);$
- $\overrightarrow{t}$  versorul generatoarelor suprafeței cilindrice,

$$
\vec{t} = \cos(\alpha)\vec{j} + \sin(\alpha)\vec{k} \tag{8.45}
$$

$$
\alpha = \arctg\bigg(\frac{p}{D_e}\bigg); \tag{8.46}
$$

cu

- $\bullet$  p parametrul elicoidal al suprafeței (cunoscut);
- $D_E$  diametrul cilindrului exterior al suprafeței elicoidale.

Astfel, ansamblul ecuațiilor (8.6) și condiția (8.44) cu definițiile (8.9) și (8.45) reprezintă curba caracteristică de contact a celor două suprafețe: suprafața elicoidală exprimată în formă discretă și suprafața cilindrică, ca suprafața periferică primară a sculei de rabotat pentru generarea suprafeţei elicoidale.

#### **Notă**

Condiția (8.44) poate fi privită ca un caz particular al condiției (8.13), în care distanța "a" tinde să fie infinită.

Se transformă, astfel, o suprafață de revoluție - suprafața periferică primară a sculei-disc, într-o suprafaţă cilindrică.

Principial, curba caracteristică  $C_{\Pi}$  se exprimă prin coordonatele punctelor acesteia, vezi (8.14).

#### **Suprafaţa cilindrică – S**

Fiind cunoscute :

- direcția generatoarelor suprafeței cilindrice,  $\vec{t}$  (8.45);
- forma curbei caracteristice  $C_{\Pi}$  (8.14), exprimată în formă discretă,

se poate exprima caracteristica "discretă" (8.14) într-un nou sistem de referință, figura 8.18, în care planul  $P_T$  (vezi și figura 8.16) devine planul  $X_1Z_1$  al noului sistem de referintă.

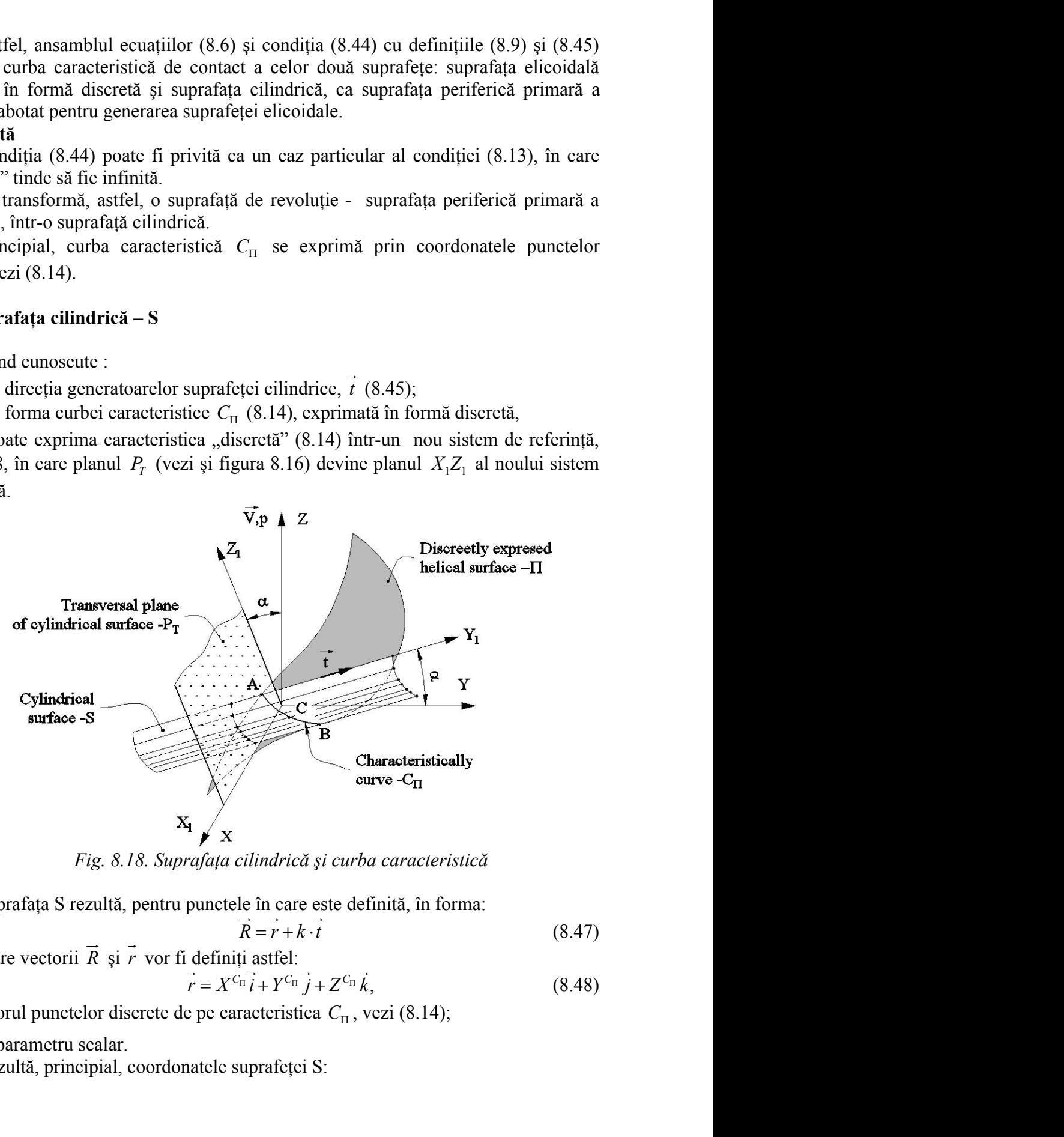

*Fig. 8.18. Suprafaţa cilindrică şi curba caracteristică*

Suprafaţa S rezultă, pentru punctele în care este definită, în forma:

$$
R = r + k \cdot t \tag{8.47}
$$

în care vectorii *R*  $\vec{R} = \vec{r} + \vec{k} \cdot \vec{l}$ <br>  $\vec{R}$  și  $\vec{r}$  vor fi definiți astfel: (8.48)

vectorul punctelor discrete de pe caracteristica *C* , vezi (8.14);  $\rightarrow$ 

*k* - parametru scalar.

Rezultă, principial, coordonatele suprafeței S:

$$
S: \begin{vmatrix} X^s = X^{C_{\text{n}}}; & & & \\ Y^s = Y^{C_{\text{n}}} + k \cdot \cos(\alpha); & & & (8.49) \\ Z^s = Z^{C_{\text{n}}} + k \cdot \sin(\alpha). & & & \\ X_1 = \begin{vmatrix} 1 & 0 & 0 \\ 0 & \cos(\alpha) & \sin(\alpha) \\ 0 & -\sin(\alpha) & \cos(\alpha) \end{vmatrix} \cdot \begin{vmatrix} X \\ Y \\ Z \end{vmatrix}
$$
 (8.50)  

$$
X_1 = X^s;
$$

$$
\begin{vmatrix} X_1 = X^s; & & \\ Y_1 = Y^s \cos(\alpha) + Z^s \sin(\alpha); & & \\ Z_1 = -Y^s \sin(\alpha) + Z^s \cos(\alpha), & & \\ \text{lindrică discreteă S în sistemul } X_1 Y_1 Z_1, \text{ vezi și figura 8.17.} \\ \tilde{a} \text{ a suprafeței cilindrice discreteă (8.51) se obține din} \end{vmatrix}
$$

$$
|Y_1| \le q_1
$$
 (8.52)

**Notă**

Reamintim transformarea de coordonate:

$$
X_1 = \begin{vmatrix} 1 & 0 & 0 \\ 0 & \cos(\alpha) & \sin(\alpha) \\ 0 & -\sin(\alpha) & \cos(\alpha) \end{vmatrix} \cdot \begin{vmatrix} X \\ Y \\ Z \end{vmatrix}
$$
 (8.50)

care conduce la forma:

**Notă**  
\n**Notă**  
\n**Rotă**  
\n**Reamintim transformarea de coordinate:**  
\n
$$
X_1 = \begin{vmatrix}\n1 & 0 & 0 \\
0 & \cos(\alpha) & \sin(\alpha) \\
0 & -\sin(\alpha) & \cos(\alpha)\n\end{vmatrix} \cdot \begin{vmatrix}\nX \\
Y \\
Z\n\end{vmatrix}
$$
\n(8.50)  
\n**care** conduce la forma:  
\n
$$
X_1 = \begin{vmatrix}\n1 & 0 & 0 \\
0 & \cos(\alpha) & \sin(\alpha) \\
0 & -\sin(\alpha) & \cos(\alpha)\n\end{vmatrix} \cdot \begin{vmatrix}\nX \\
Y \\
Z\n\end{vmatrix}
$$
\n(8.51)  
\n**care**  
\n**care**  
\n**Care**  
\n**Comduc**  
\n**La forma:**  
\n
$$
S_{X_1XZ_1} \begin{vmatrix}\nX_1 = X^S; \\
Y_1 = Y^S \cos(\alpha) + Z^S \sin(\alpha); \\
Z_1 = -Y^S \sin(\alpha) + Z^S \cos(\alpha),\n\end{vmatrix}
$$
\n(8.51)  
\n**reprezentând suprafața c ilindrică discreteă** (8.51) se objine din  
\nvia  
\n
$$
|Y_1| \leq q_1
$$
\n(8.52)  
\n**arbitrar, pozitiv, mic, în forma:**  
\n
$$
S_{P_1} \begin{vmatrix}\nX_1 = X^S; \\
Z_1 = -Y^S \sin(\alpha) + Z^S \cos(\alpha), \\
Z_1 = -Y^S \sin(\alpha) + Z^S \cos(\alpha),\n\end{vmatrix}
$$
\n(8.53)  
\n**Ne**  
\n**Neurati, v**  
\n**Quintarié - Sculi eilindrică pentru generarea suprafeței elicoidale cu profil  
\n**Mar în plan axial****

**Secţiunea transversală** a suprafeţei cilindrice discretă (8.51) se obţine din

condiţia

$$
|Y_1| \le q_1 \tag{8.52}
$$

 $cu q_1$  - arbitrar, pozitiv, mic, în forma:

$$
X_1 X_2 \begin{vmatrix} 1 & 1 & \cos(\alpha) + 2 & \sin(\alpha), \\ Z_1 = -Y^S \sin(\alpha) + Z^S \cos(\alpha), \end{vmatrix}
$$
  
ilindrică discreteă S în sistemul  $X_1 Y_1 Z_1$ , vezi și figura 8.17.  
**lă** a suprafeței cilindrice discretă (8.51) se obține din 
$$
|Y_1| \le q_1
$$
 (8.52)  
1 forma:  

$$
S_{P_T} \begin{vmatrix} X_1 = X^S; & (8.53) \\ Z_1 = -Y^S \sin(\alpha) + Z^S \cos(\alpha), & (8.53) \end{vmatrix}
$$
  
18.18.

pentru k variabil, vezi şi figura 8.18.

# **Aplicaţie – Sculă cilindrică pentru generarea suprafeţei elicoidale cu profil circular în plan axial**

Suprafaţa elicoidală este exprimată în formă discretă prin intermediul unei generatoare plană, cunoscută prin puncte ale sale, figura 8.19.

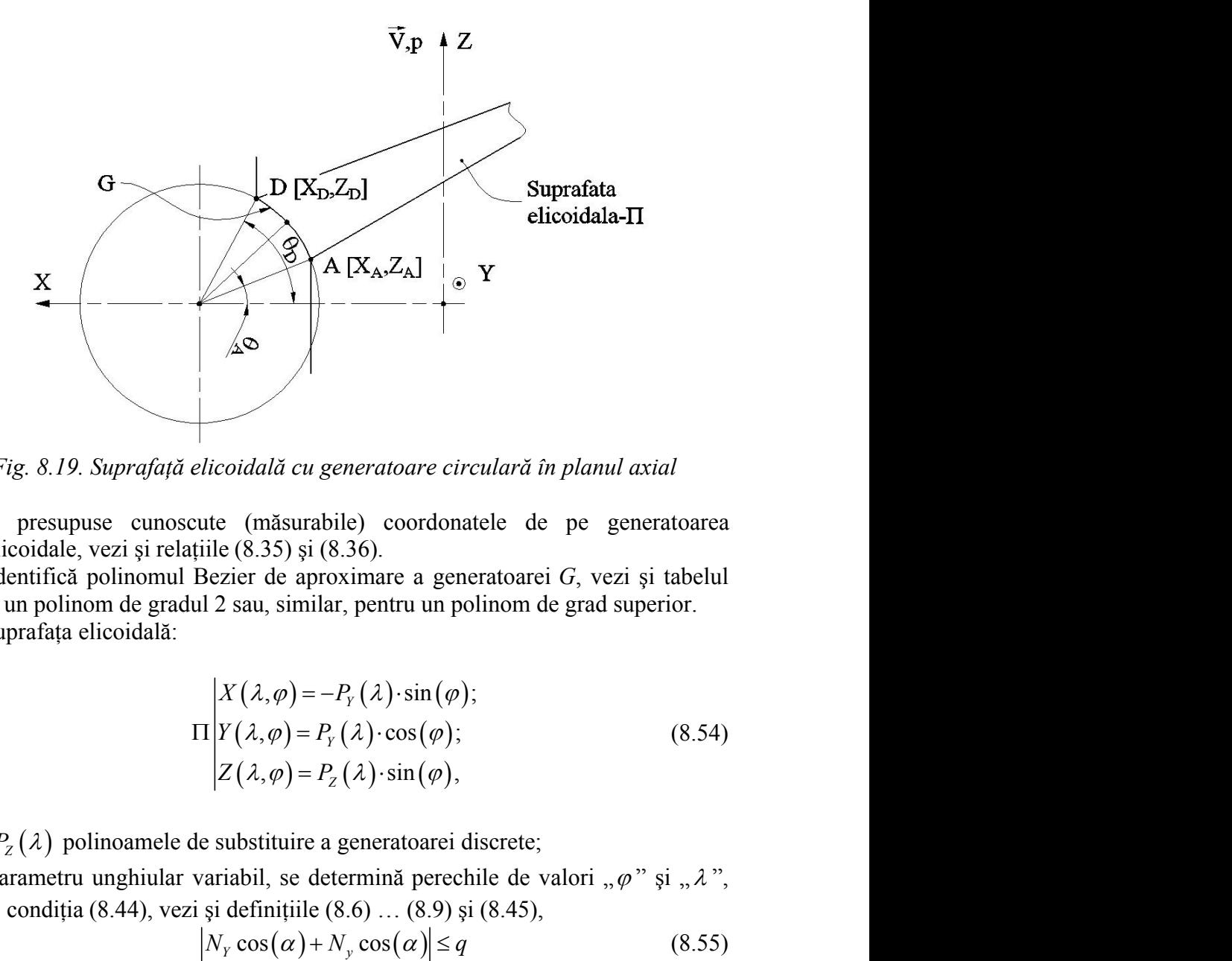

*Fig. 8.19. Suprafaţă elicoidală cu generatoare circulară în planul axial*

Sunt presupuse cunoscute (măsurabile) coordonatele de pe generatoarea suprafeței elicoidale, vezi și relațiile (8.35) și (8.36).

Se identifică polinomul Bezier de aproximare a generatoarei *G*, vezi şi tabelul 8.10, pentru un polinom de gradul 2 sau, similar, pentru un polinom de grad superior.

Pe suprafața elicoidală:

$$
\Pi \begin{cases} X(\lambda, \varphi) = -P_Y(\lambda) \cdot \sin(\varphi); \\ Y(\lambda, \varphi) = P_Y(\lambda) \cdot \cos(\varphi); \\ Z(\lambda, \varphi) = P_Z(\lambda) \cdot \sin(\varphi), \end{cases} \tag{8.54}
$$

cu  $P_Y(\lambda)$ ,  $P_Z(\lambda)$  polinoamele de substituire a generatoarei discrete;

$$
N_{Y}\cos(\alpha) + N_{Y}\cos(\alpha)| \leq q \tag{8.55}
$$

q pozitiv şi mic.

*Fig. 8.19.* Suprafață elicoidală cu generatoare circulară în planul axial<br>
Sunt presupuse cunoscute (măsurabile) coordonatele de pe generatoarea<br>
suprafei elicoidale, vezi și teleful (8.51) și (8.36)<br>
8.10, pentru un po Se determină, astfel, curba caracteristică formată din ansamblul ecuațiilor (8.6) şi (8.55) – pe suprafaţa S, suprafaţa elicoidală exprimată în formă "discretă" şi, de aici, prin transformarea de coordonate (8.50), forma secţiunii transversale a suprafeţei cilindrice -  $S_{p_r}$  - vezi (8.53).

În figura 8.20 şi tabelul 14, sunt prezentate forma şi coordonatele secţiunii transversale a suprafetei cilindrice reciproc înfăsurătoare unui melc având caracteristicile dimensionale:

coordonatele punctelor de pe secţiunea axială

$$
A\begin{vmatrix} X_A = 44.01 \\ Z_A = 0.39 \end{vmatrix} B \begin{vmatrix} X_B = 44.82 \\ Z_B = 3.52 \end{vmatrix} C \begin{vmatrix} X_C = 46.85 \\ Z_C = 6.12 \end{vmatrix}
$$

parametrul elicoidal al elicei, p=3.18

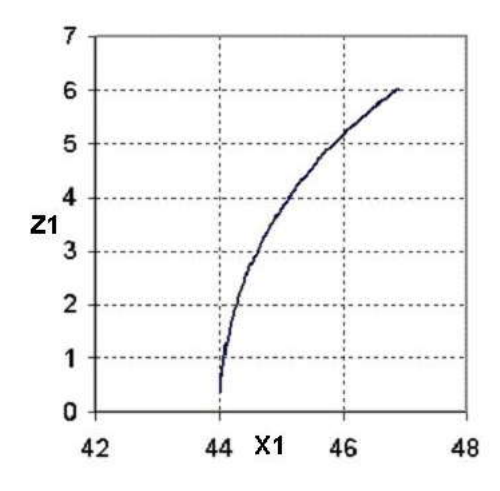

*Fig. 8.20. Profilul sculei cilindrice*

Rezultatele numerice sunt prezentate în raport cu rezultatele obţinute prin utilizarea unei metode fundamentale de calcul a profilului sculei de rabotat.

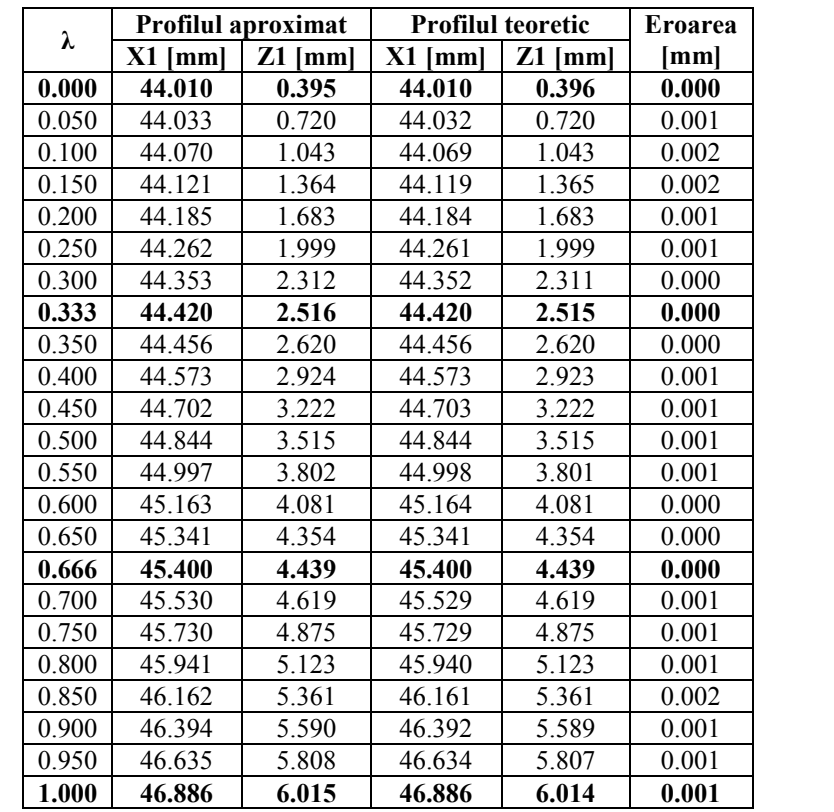

*Tabelul 8.14.*

Eroarea maxima este de 0.001 mm obtinută pentru valoarea parametrului  $\lambda = 0.125$ 

Este evident faptul că, precizia profilului sculei cilindrice reciproc înfăşurătoare unei suprafeţe elicoidale cilindrice şi de pas constant este suficient de exactă şi că pentru anumite tipuri de suprafeţe, metoda reprezentării prin poli a generatoarelor suprafeţelor poate constitui o alternativă la metodele analitice pentru profilarea sculelor generatoare a suprafeţelor elicoidale.

Metoda propusă se caracterizează prin aceea că, numărul de puncte considerate este relativ mic, 3 sau 4 puncte, mărirea preciziei de determinare putându-se obține prin utilizarea unor polinoame de substituire de grad superior.

Metoda are avantajul că permite abordarea problematicii profilării sculei generatoare a suprafeţei elicoidale, pornind de la cunoaşterea unor puncte efectiv măsurate pe această suprafaţă.

# **8.4. Modelarea prin polinoame Bezier a profilului sculei inelare cuprinzătoare**

Profilarea sculelor mărginite de suprafete periferice primare de revolutie, pentru generarea suprafeţelor elicoidale —scula disc; scula cilindro-frontală— se face prin metodele specifice ale teoriei suprafeţelor reciproc înfăşurătoare.

De asemenea, sunt cunoscute metodele analitice de profilare a sculelor reciproc înfăşurătoare suprafeţelor elicoidale, în baza metodologiei descompunerii mişcării elicoidale în miscări de rotație, precum și unele metode complementare.

Toate aceste metode se bazează pe cunoaşterea în formă analitică (vectorială) a suprafetei de generat.

Există multiple situații în care cunoasterea suprafeței elicoidale este realizată printr-un număr redus de puncte discrete în lungul unei curbe generatoare a acesteia. Adeseori aceste coordonate sunt obtinute prin măsurare directă pe masini 3D. Apare, astfel, necesitatea de a exprima într-o formă aproximativă suprafetele de generat, prin aproximări Bezier, şi, de aici, de a sintetiza metodologii simplificate (care utilizează un număr mic, 3-4 puncte) de pe profil, în vederea profilării sculelor generatoare a suprafeţelor elicoidale.

Sculele inelare —scule suprafete de revolutie cuprinzătoare— sunt destinate generării prin aşchiere a suprafeţei elicoidale de pas constant de tipul şuruburilor conducătoare a maşinilor-unelte.

Procedeul cunoscut sub denumirea de "filetare în vârtej", figura 8.21, presupune existența unui utilaj specializat sau a unui echipament specific adaptat unei maşini-unelte universale.

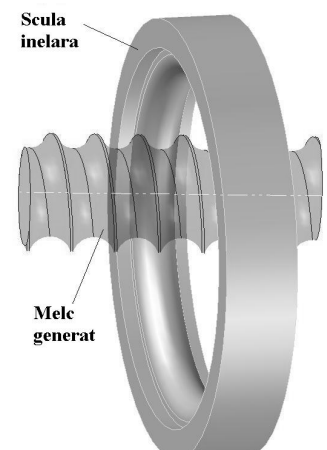

*Fig. 8.21. Filetare în vârtej cu scula inelară cuprinzătoare*

Profilarea sculei de generare prin înfăşurare, ca sculă de prelucrare în vârtej a suprafeţelor elicoidale, se poate face, de asemenea, în baza reprezentării in formă discretă a suprafeţei elicoidale, prin aproximarea generatoarei acesteia cu o curbă ce constituie un polinom Bezier de grad inferior, astfel ca, numărul de puncte cunoscut pe

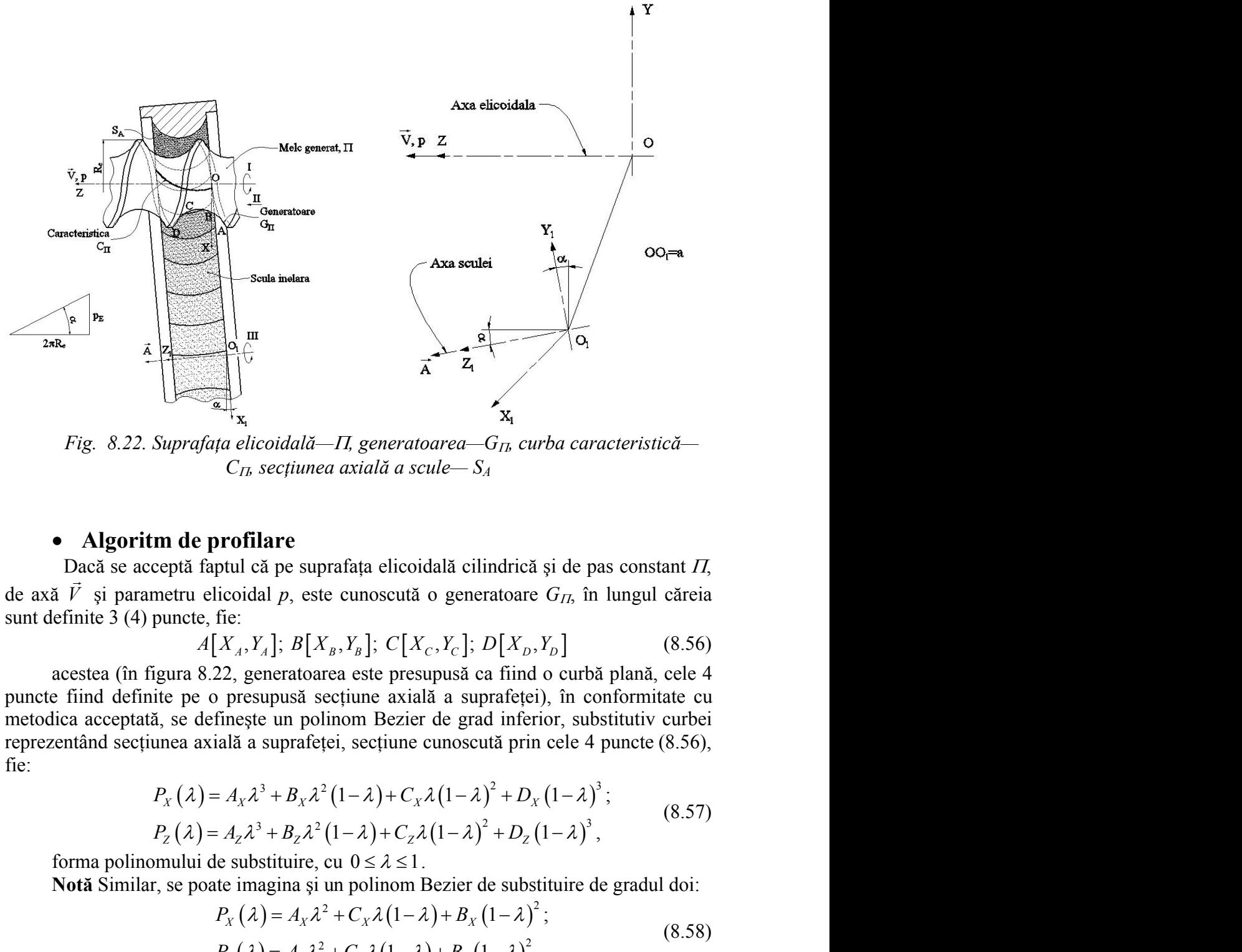

generatoarea suprafeței elicoidale să fie redus la 3 sau 4 puncte, în funcție de gradul polinomului de aproximare.

*Fig. 8.22. Suprafața elicoidală—* $\Pi$ *, generatoarea—* $G_{\Pi}$ *, curba caracteristică— C, secţiunea axială a scule— S<sup>A</sup>*

#### **Algoritm de profilare**

Dacă se acceptă faptul că pe suprafața elicoidală cilindrică și de pas constant  $\Pi$ , de axă  $\vec{V}$  și parametru elicoidal  $p$ , este cunoscută o generatoare  $G_{II}$ , în lungul căreia şi parametru elicoidal *p*, este cunoscută o generatoare *G*, în lungul căreia sunt definite 3 (4) puncte, fie:

$$
A[X_A, Y_A]; B[X_B, Y_B]; C[X_C, Y_C]; D[X_D, Y_D]
$$
\n(8.56)

acestea (în figura 8.22, generatoarea este presupusă ca fiind o curbă plană, cele 4 puncte fiind definite pe o presupusă sectiune axială a suprafeței), în conformitate cu metodica acceptată, se defineşte un polinom Bezier de grad inferior, substitutiv curbei reprezentând secţiunea axială a suprafeţei, secţiune cunoscută prin cele 4 puncte (8.56), fie: **lare**<br>
a pe suprafața elicoidală cilindrică și de pas constant  $\Pi$ ,<br>
al p, este cunoscută o generatoare  $G_{II}$ , în lungul căreia<br>
<sup>7</sup><sub>4</sub>];  $B[X_B, Y_B]$ ;  $C[X_C, Y_C]$ ;  $D[X_D, Y_D]$  (8.56)<br>
nneratoarea este presupusă ca fiind o cu al p, este cunoscută o generatoare  $G_{II}$ , în lungul căreia<br>
al p, este cunoscută o generatoare  $G_{II}$ , în lungul căreia<br>  $Y_A$ ];  $B[X_B, Y_B]$ ;  $C[X_C, Y_C]$ ;  $D[X_D, Y_D]$  (8.56)<br>
eneratoarea este presupusă ca fiind o curbă plană, c 11, generatoarea— $G_{IL}$  vx<sub>1</sub><br>
11, generatoarea— $G_{IL}$  curba caracteristică—<br>
axială a scule— $S_A$ <br>
affața elicoidală cilindrică și de pas constant ΓΙ,<br>
cunoscută o generatoare  $G_{IT}$ , în lungul căreia<br>
<sub>g</sub>, Y<sub>g</sub>]; C[X<sub>C</sub> **n de profilare**<br>
pptă faptul că pe suprafața elicoidală cilindrică și de pas constant  $\Pi$ ,<br>
etru elicoidal  $p$ , este cunoscută o generatoare  $G_{\Pi}$ , în lungul căreia<br>
uncte, fie:<br>  $A[X_A, Y_A]$ ;  $B[X_B, Y_B]$ ;  $C[X_C, Y_C]$ ;  $D[X_D,$ ppta faptul ca pe supratața elicoidala cilindrica și de pas constant *II*,<br>
detru elicoidal *p*, este cunoscută o generatoare *G<sub>Ib</sub>* în lungul căreia<br>
uncte, fie:<br> *A*[*X<sub>A</sub>,Y<sub>A</sub>*]; *B*[*X<sub>B</sub>,Y<sub>B</sub>*]; *C*[*X<sub>C</sub>,Y<sub>C</sub>*]; *P A B C D* **Example 12**<br> **Example 12**<br> **Example 12**<br> **Example 12**<br> **Example 12**<br> **Example 12**<br> **Example 12**<br> **Example 12**<br> **Example 12**<br> **Example 12**<br> **Example 12**<br> **Example 12**<br> **Example 12**<br> **Example 12**<br> **Example 12**<br> **Example 12 A**<br> **Example 12**<br> **Example 12**<br> **Example 12**<br> **Example 12**<br> **Example 12**<br> **Example 12**<br> **Example 12**<br> **Example 12**<br> **Example 12**<br> **Example 12**<br> **Example 12**<br> **Example 12**<br> **Example 12**<br> **Example 12**<br> **Example 12**<br> **Examp Fig.** 8.22. Suprafata elicoidală— $\Pi$ , generatoarea— $G_H$  curba caracteristică—<br> **C**<sub>th</sub> scetiumea axială a scule – S<sub>A</sub><br> **Dac**s ce eccopă fapul e â pe suprafăța clicoidală cilindrică și de pas constant  $H$ ,<br>
Dacs ce ecco *eratoarea—G<sub>IB</sub>* curba caracteristică—<br>
a scule—S<sub>A</sub><br>
icoidală cilindrică și de pas constant II,<br>
cută o generatoare G<sub>IB</sub>, în lungul căreia<br>  $\mathbb{C}[X_c, Y_c]$ ;  $D[X_p, Y_p]$  (8.56)<br>
presupusă ca fiind o curbă plană, cele 4<br>
ax extra different different different different different different different different different and the presumption of a standard a superation of a standard a superation of the axial a superation of the axial a superate d  $X_A$ ,  $Y_A$ ],  $B$ [ $A_B$ ,  $X_B$ ],  $C$ [ $A_C$ ,  $I_C$ ],  $D$ [ $A_D$ ,  $I_D$ ] (6.50)<br>
2, generatoarea este presupusă ca fiind o curbă plană, cele 4<br>
presupusă secțiune axială a suprafeței), în conformitate cu<br>
nește un polinom Bezier de presupusă secțiune axială a suprafeței), în conformitate cu<br>nește un polinom Bezier de grad inferior, substitutiv curbei<br>lă a suprafeței, secțiune cunoscută prin cele 4 puncte (8.56),<br> $A_x \lambda^3 + B_x \lambda^2 (1-\lambda) + C_x \lambda (1-\lambda)^2 + D_x (1-\lambda$ *La elicoidală*—*II*, generatoarea— $G_B$  curba caracteristică—<br>  $C_B$  secțiunea axială a scule— $S_A$ <br> **profilare**<br> **Profilare**<br> **Profilare**<br> **Profilare**<br> **Profilare**<br> **Profilare**<br> **Profilare**<br> **Profilare**<br> **Profilare**<br> **Prof Profilare**<br> **Profilare**<br> **Profilare**<br> **Profilare**<br> **Profilare**<br> **Profilare**<br> **Profilare**<br> **Profilare**<br> **Profilare**<br> **Profilare**<br> **Profilare**<br> **Profilare**<br> **Profilare**<br> **Profilare**<br> **Profilare**<br> **Profilare**<br> **Profilare**<br> licoidală—II, generatoarea—G<sub>rh</sub> curba caracteristică—<br>
s secțiunea axială a scule—S<sub>A</sub><br>
fi**lare**<br>
că pe suprafața elicoidală cilindrică și de pas constant II,<br>
dal p, este cunoscută o generatoare G<sub>rh</sub>, în lungul căreia<br> **filare**<br>
expression and a setter  $\begin{vmatrix} 2a & 2b & 3c \end{vmatrix}$ <br>
ca pe suprafața elicoidală cilindrică și de pas constant *H*,<br>
dal *p*, este cunoscută o generatoare  $G_{IR}$ , în lungul căreia<br>
sexpusă acțiune axială a suprafeț oidală—II, generatoarea— $G_B$  curba caracteristică—<br>
re<br>
pe suprafața elicoidală cilindrică și de pas constant II,<br>
p, este cunoscută o generatoare  $G_{Ih}$ , în lungul căreia<br>
[];  $B[X_n, Y_n]$ ;  $C[X_c, Y_c]$ ;  $D[X_n, Y_n]$  (8.56)<br>
ora **Example 11**<br> **Example 12**<br> **Example 12**<br> **Example 12**<br> **Example 12**<br> **Example 12**<br> **Example 12**<br> **Example 12**<br> **Example 12**<br> **Example 12**<br> **Example 12**<br> **Example 12**<br> **Example 12**<br> **Example 12**<br> **Example 12**<br> **Example 12** pe suprafața elicoidală cilindrică și de pas constant  $\Pi$ ,<br>
p, este cunoscută o generatoare  $G_{T_b}$  în lungul căreia<br>
];  $B[X_n, Y_n]$ ;  $C[X_c, Y_c]$ ;  $D[X_p, Y_p]$  (8.56)<br>
neratoarea este presupusă ca fiind o curbă plană, cele 4<br>
p | p, este cunoscută o generatoare  $G_{fh}$ , în lungul căreia<br>
|;  $B[X_s, Y_s]$ ;  $C[X_c, Y_c]$ ;  $D[X_b, Y_b]$  (8.56)<br>
erratoarea este presupusă ca fiind o curbă plană, cele 4<br>
pusă secțiune axială a suprafeței), în conformitate cu<br>
un  $B[X_{\beta}, Y_{\beta}]$ ; C[ $X_C, Y_C$ ]; D[ $X_{\beta}, Y_{\beta}$ ] (8.56)<br>ratoarea este presupusă ca fiind o curbă plană, cele 4<br>usă secțiune axială a suprafeței), în conformitate cu<br>n polinom Bezier de grad inferior, substitutiv curbei<br>prafeței tul că pe suprafața elicoidală eilindrieă și de pas constant *Π*,<br> *X*<sub>*X*</sub>, *X*<sub>*X*</sub>]; *B*[*X<sub>B</sub>*, *Y<sub>B</sub>*]; *C*[*X<sub>C</sub>*, *Y<sub>C</sub>*]; *D*[*X<sub>D</sub>*, *Y<sub>D</sub>*] (8.56)<br>
2, generatoarea este presupusă ea fiind o curbă plană, cele 4<br> ic:<br> *X<sub>A</sub>,Y<sub>A</sub>*];  $B[X_n, Y_n]$ ;  $C[X_c, Y_c]$ ;  $D[X_n, Y_n]$  (8.56)<br>
2, generatoarea este presupusă ca fiind o curbă plană, cele 4<br>
presupusă scețiune axială a suprafeței), în conformitate cu<br>
inește un polinom Bezier de grad infer suprafața elicoidală cilindrică și de pas constant  $H$ ,<br>
este cunoscută o generatoare  $G_H$ , în lungul căreia<br>  $B[X_B, Y_B]$ ;  $C[X_C, Y_C]$ ;  $D[X_D, Y_D]$  (8.56)<br>
toarea este presupusă ca fiind o curbă plană, cele 4<br>
aă scețiune axial este cunoscută o generatoare  $G_{I,b}$  în lungul căreia<br>  $B[X_n, Y_n]$ ;  $C[X_C, Y_C]$ ;  $D[X_D, Y_D]$  (8.56)<br>
totoarea este presupusă ca fiind o curbă plană, cele 4<br>
să secțiune axială a suprafeței), în conformitate cu<br>
polinom Bezier d ];  $D[X_D, Y_D]$  (8.56)<br>
ă ca fiind o curbă plană, cele 4<br>
suprafeței), în conformitate cu<br>
grad inferior, substitutiv curbei<br>
scută prin cele 4 puncte (8.56),<br>  $-\lambda$ )<sup>2</sup> +  $D_x$  (1 -  $\lambda$ )<sup>3</sup>; (8.57)<br>  $\lambda$ )<sup>2</sup> +  $D_z$  (1 -  $\lambda$ dal p, este cunoscută o generatoare  $G_{I\Lambda}$ , în lungul căreia<br>  $Y_A$ ];  $B[X_B, Y_B]$ ;  $C[X_C, Y_C]$ ;  $D[X_D, Y_D]$  (8.56)<br>
generatoarea este presupusă ca fiind o curbă plană, cele 4<br>
ssupusă secțiune axială a suprafeței), în conformi

$$
P_{X}(\lambda) = A_{X}\lambda^{3} + B_{X}\lambda^{2}(1-\lambda) + C_{X}\lambda(1-\lambda)^{2} + D_{X}(1-\lambda)^{3};
$$
  
\n
$$
P_{Z}(\lambda) = A_{Z}\lambda^{3} + B_{Z}\lambda^{2}(1-\lambda) + C_{Z}\lambda(1-\lambda)^{2} + D_{Z}(1-\lambda)^{3},
$$
\n(8.57)

$$
P_X(\lambda) = A_X \lambda^2 + C_X \lambda (1 - \lambda) + B_X (1 - \lambda)^2 ;
$$
  
\n
$$
P_Z(\lambda) = A_Z \lambda^2 + C_Z \lambda (1 - \lambda) + B_Z (1 - \lambda)^2.
$$
\n(8.58)

Se definesc, în baza formelor (8.57), ecuaţiile parametrice ale suprafeţei elicoidale în mişcarea

$$
\begin{bmatrix} X \\ Y \\ Z \end{bmatrix} = \begin{vmatrix} \cos \varphi & -\sin \varphi & 0 \\ \sin \varphi & \cos \varphi & 0 \\ 0 & 0 & 1 \end{vmatrix} \cdot \begin{vmatrix} P_X(\lambda) \\ 0 \\ P_Z(\lambda) \end{vmatrix} + \begin{vmatrix} 0 \\ 0 \\ p\varphi \end{vmatrix},
$$
(8.59)

$$
X = P_{X(\lambda)} \cos \varphi;
$$
  
\n
$$
\Pi(\lambda, \varphi) \begin{vmatrix} X = P_{X(\lambda)} \sin \varphi; & (8.60)
$$
  
\n
$$
Z = P_{Z(\lambda)} + p\varphi,
$$
  
\n1 și  $p$  — parametru elicoidal al suprafetei elicoidal  
\nentru un număr mic de valori (4 în cazul polinomului  
\ntrei, vezi tabelul 1, pentru identificarea mărimii  
\ncuute ecuajile de aproximare (8.60), acestea constituie  
\noidale, formă care poate servi la determinarea curbei  
\n $\vec{A} = \sin \alpha \cdot \vec{j} + \cos \alpha \cdot \vec{k},$  (8.61)  
\n
$$
t g \alpha = \frac{p}{R_e},
$$
 (8.62)  
\nrafața  $\Pi(\lambda, \varphi)$ , vezi ecuajile (8.60).

$$
\vec{A} = \sin \alpha \cdot \vec{j} + \cos \alpha \cdot \vec{k}, \qquad (8.61)
$$

$$
tg\alpha = \frac{p}{R_e},\tag{8.62}
$$

| $\Pi(\lambda, \varphi)$ $\begin{cases} X = P_{X(\lambda)} \cos \varphi; \\ Y = P_{X(\lambda)} \sin \varphi; \\ Z = P_{Z(\lambda)} + p\varphi, \end{cases}$<br>(8.60)<br>cu $\varphi$ — parametru variabil și $p$ — parametru elicoidal al suprafeței elicoidale<br>cilindrice de generat.<br>Parametrul $\lambda$ este definit pentru un număr mic de valori (4 în cazul polinomului<br>Bezier de substituire de gradul trei, vezi tabelul 1, pentru identificarea mărimii<br>coeficienților polinomului).<br>Se acceptă că, fiind cunoscute ecuațiile de aproximare (8.60), acestea constituie<br>o formă analitică a suprafeței elicoidale, formă care poate servi la determinarea curbei<br>caracteristice în mișcarea de rotație a suprafeței elicoidale în jurul axei $\vec{A}$ — axa sculei<br>inelare,<br>$\vec{A} = \sin \alpha \cdot \vec{j} + \cos \alpha \cdot \vec{k}$ ,<br>(8.61)<br>$tg\alpha = \frac{p}{R}$ ,<br>(8.62)<br>vezi și figura 8.22.<br>Se calculează normala la suprafața $\Pi(\lambda, \varphi)$ , vezi ecuațiile (8.60).<br>Tabelul 8.15. Identificarea polinomului Bezier de gradul 3<br>Coordonate<br>Coeficienții polinomului<br>Punct<br>λ<br>pe generatoare<br>$D_{\rm Y} = X_{\rm A}$<br>$\boldsymbol{0}$<br>$X_A, Z_A$<br>$\mathbf{A}$<br>$D_{Z} = Z_{A}$<br>$C_X = \frac{18X_C - 9X_B + 2X_A - 5X_D}{6}$<br>$\boldsymbol{B}$<br>$X_B$ , $Z_B$<br>$\frac{1}{3}$<br>$C_{Z} = \frac{18Z_{C} - 9Z_{B} + 2Z_{A} - 5Z_{D}}{6}$<br>$B_x = \frac{-5X_A + 2X_D + 18X_B - 9X_C}{6}$<br>$rac{2}{3}$<br>$\mathcal{C}$<br>$X_C, Z_C$<br>$B_Z = \frac{-5Z_A + 2Z_D + 18Z_B - 9Z_C}{6}$<br>$A_x = X_D$<br>$\mathbf D$<br>$X_D, Z_D$<br>$A_z = Z_D$<br><b>Notă</b> În cazul în care punctele de pe generatoare, $A[X_A, Y_A]$ ; $B[X_B, Y_B]$ ;<br>$C[X_c, Y_c]$ ; $D[X_D, Y_D]$ , sunt puncte ale căror coordonate sunt efectiv măsurate, atunci | care conduce la forma: |  |  |
|----------------------------------------------------------------------------------------------------|------------------------|--|--|
|                                                                                                    |                        |  |  |
|                                                                                                    |                        |  |  |
|                                                                                                    |                        |  |  |
|                                                                                                    |                        |  |  |
|                                                                                                    |                        |  |  |
|                                                                                                    |                        |  |  |
|                                                                                                    |                        |  |  |
|                                                                                                    |                        |  |  |
|                                                                                                    |                        |  |  |
|                                                                                                    |                        |  |  |
|                                                                                                    |                        |  |  |
|                                                                                                    |                        |  |  |
|                                                                                                    |                        |  |  |
|                                                                                                    |                        |  |  |
|                                                                                                    |                        |  |  |
|                                                                                                    |                        |  |  |
|                                                                                                    |                        |  |  |
| mărimea parametrului $\lambda$ poate fi aproximată cu relațiile: $\lambda_B = \frac{ AB }{\sqrt{ AB  +  BC  +  CD }}$ ,                                                                                                    |                        |  |  |
|                                                                                                    |                        |  |  |
| 317                                                                                                    |                        |  |  |

 $\lambda_c = \frac{1}{\lceil c \rceil \sqrt{2}} \frac{1}{\lceil c \rceil} \frac{1}{\lceil c \rceil}$ . Evident, segmen  $\frac{\overline{AB} + \overline{BC}}{+ \overline{BC} + \overline{CD}}$ . Evident, segmentele  $\overline{AB}$ ,  $\overline{BC}$ ,  $\overline{CD}$  aproximează mai bine<br>
ratoarei dacă acesta are o rază mare de curbură.Se definește normala<br>  $\vec{N}_{\Pi} = \begin{vmatrix} \vec{i} & \vec{j} & \vec{k} \\ -P_{X(\lambda)} \sin \varphi & P_{$  $+|BC|$   $=\frac{1}{\Gamma(1-\Gamma)}$   $\frac{1}{\Gamma(1-\Gamma)}$ . Evident, segmentele *AB*, *BC*, *CD* aproximează mai bine

arcul generatoarei dacă acesta are o rază mare de curbură.Se defineşte normala

$$
\frac{\overline{AB} + \overline{BC}}{|\overline{AB}| + |\overline{BC}| + |\overline{CD}|}.
$$
 Evident, segmentele  $\overline{AB}$ ,  $\overline{BC}$ ,  $\overline{CD}$  aproximează mai bine  
generatorici dacă acesta are o rază mare de curbură. Se definește normala  

$$
\vec{N}_{\Pi} = \begin{vmatrix} \vec{i} & \vec{j} & \vec{k} \\ -\vec{P}_{X(\lambda)} \sin \varphi & P_{X(\lambda)} \cos \varphi & \vec{P} \\ \vec{P}_{X(\lambda)} \cos \varphi & \vec{P}_{X(\lambda)} \sin \varphi & \vec{P}_{Z(\lambda)} \end{vmatrix},
$$
(8.63)  
în principiu  

$$
\vec{N}_{\Pi} = N_{\Pi x} \vec{i} + N_{\Pi y} \vec{j} + N_{\Pi z} \vec{k}.
$$
(8.64)  
Astfel, definind vectorul curnt pe suprafața  $\Pi(\lambda, \varphi)$ , măsurat din originea  $O_I$ ,  

$$
\vec{r}_1 = [\Pi_x(\lambda, \varphi) - a] \vec{i} + \Pi_y(\lambda, \varphi) \vec{j} + \Pi_z(\lambda, \varphi) \vec{k},
$$
(8.65)  
se definește condiția de înfășurare NIKOLAEV,  

$$
(\vec{N}_{\Pi}, \vec{A}, \vec{r}_1) = 0
$$
(8.66)  
sau, după înlocuiri,  

$$
-\varepsilon \leq |\Pi_x(\lambda, \varphi) - a \Pi_y(\lambda, \varphi) \Pi_z(\lambda, \varphi)| \leq \varepsilon,
$$
(8.67)  
cu *esuficient de mic în valoare absolută* ( $\varepsilon = 1 \cdot 10^{-2} \dots 1 \cdot 10^{-3}$ ).  
Mărimea *a* este o mărime geometrică depinzând de dimensionene diametrală a  
inelare.  
Se determină, în baza condiției (8.67), perechi de valori  $\lambda$  și  $\varphi$  (3 sau 4 perechi  
Diri, în funcție de graduj polinomului de aproxima re generatareei) care permiti

în principiu

$$
\vec{N}_{\rm \pi} = N_{\rm \pi x} \vec{i} + N_{\rm \pi y} \vec{j} + N_{\rm \pi z} \vec{k} \,. \tag{8.64}
$$

$$
\vec{r}_i = \left[\Pi_X(\lambda, \varphi) - a\right] \vec{i} + \Pi_Y(\lambda, \varphi) \vec{j} + \Pi_Z(\lambda, \varphi) \vec{k},
$$
(8.65)

se definește condiția de înfășurare NIKOLAEV,  $\vec{w}$   $\vec{d}$   $\vec{z}$ )  $\theta$ 

$$
\left(\vec{N}_{\Pi}, \vec{A}, \vec{r}_{1}\right) = 0\tag{8.66}
$$

sau, după înlocuiri,

$$
\left| \dot{P}_{X(\lambda)} \cos \varphi \right| \dot{P}_{X(\lambda)} \sin \varphi \right| \dot{P}_{Z(\lambda)} \right|
$$
\n
$$
\vec{N}_{\Pi} = N_{\Pi X} \vec{i} + N_{\Pi Y} \vec{j} + N_{\Pi Z} \vec{k} \qquad (8.64)
$$
\nrectorul current pe suprafafaa  $\Pi(\lambda, \varphi)$ , măsurat din originea  $O_I$ ,  
\n $\vec{r}_1 = \left[ \Pi_X(\lambda, \varphi) - a \right] \vec{i} + \Pi_Y(\lambda, \varphi) \vec{j} + \Pi_Z(\lambda, \varphi) \vec{k} \qquad (8.65)$   
\nitția de înfășurare NIKOLAEV,  
\n
$$
\left( \vec{N}_{\Pi}, \vec{A}, \vec{r}_1 \right) = 0 \qquad (8.66)
$$
\nri,  
\n
$$
-\varepsilon \le \left| \Pi_X(\lambda, \varphi) - a \Pi_Y(\lambda, \varphi) \Pi_Z(\lambda, \varphi) \right| \le \varepsilon \qquad (8.67)
$$
\n  
\nmic în valoare absolută  $(\varepsilon = 1 \cdot 10^{-2} \dots 1 \cdot 10^{-3})$ .  
\n $\therefore$  o mărime geometrică, deninzând de dimesiunea diametrală a

cu  $\varepsilon$  suficient de mic în valoare absolută  $(\varepsilon = 1 \cdot 10^{-2} \dots 1 \cdot 10^{-3})$ .

sculei inelare.

2*m*  $\left|\frac{1}{P}|\mathcal{L}|\mathcal{L}|^2\right|$ <br>
Eneratoarei daeă acesta are o rază mare de curbură.Se definește normala<br>  $\vec{N}_{\text{II}} = \begin{vmatrix} \vec{i} & \vec{j} & \vec{k} \\ -P_{X(4)} \sin \varphi & P_{X(4)} \sin \varphi & P_{Z(4)} \end{vmatrix}$ <br>
principiu<br>
stfel, definind vectorul cure Se determină, în baza condiției (8.67), perechi de valori  $\lambda$  și  $\varphi$  (3 sau 4 perechi de valori, în functie de gradul polinomului de aproximare a generatoarei) care permit determinarea pe suprafaţa elicoidală de generat, a punctelor aparţinând curbei cu *e* suficient de mic în valoare absolută  $(\varepsilon = 1 \cdot 10^{-2} \dots 1 \cdot 10^{-3})$ .<br>
Mărimea *a* este o mărime geometrică depinzând de dimensiunea diametrală a<br>
sculei inelare.<br>
Se determină, în baza condiției (8.67), perechi de v

$$
\vec{N}_{\parallel} = N_{\text{in}} \vec{i} + N_{\text{in}} \vec{j} + N_{\text{in}} \vec{j} + N_{\text{in}} \vec{k}, \qquad (8.64)
$$
\nAsfel, definind vectorul current pe suprafata II  $(A, \varphi)$ , măsurat din originea  $O_i$ ,  
\n $\vec{r}_i = [\Pi_x (\lambda, \varphi) - a] \vec{i} + \Pi_y (\lambda, \varphi) \vec{j} + \Pi_z (\lambda, \varphi) \vec{k}, \qquad (8.65)$   
\nse definește condiția de înfășurare NIKOLAEV,  
\n $(\overline{N}_{\text{in}}, \vec{A}, \vec{r}_i) = 0$  (8.66)  
\nsau, după înlocuiri,  
\n $- \varepsilon \leq |\Pi_x (\lambda, \varphi) - a \Pi_y (\lambda, \varphi) \Pi_z (\lambda, \varphi)| \leq \varepsilon,$  (8.67)  
\neu  $\varepsilon$  suficient de mic în valoare absolută ( $\varepsilon = 1 \cdot 10^{-2} \dots 1 \cdot 10^{-3}$ ).  
\nMărimea *a* este o mărime geometrică depinzând de dimensionene diametrală a  
\ninelare.  
\nSe determină, în baza condiție (8.67), prechi de valor  $\lambda$  și  $\varphi$  (3 sau 4 prechi  
\nori, în îmetie de gradul polinomului de apoximare a generatorei) care permit  
\nori, în încitețe (8.68) pertu cazul celor 4 punctelor aparținând curbei  
\nninarea pe suprafafa elicolinomului de apoximare a generalarenzei) care permit  
\nninarea pe suprafafa elicolonolatele generat, a punctelor aparținând curbei  
\neristic —  $C_{\text{Tr}}$  vezi (8.68) pertu czul celo de generat, a punctelor aparținând curbei  
\n $X_{C_{\text{in},\text{at}}} = \begin{vmatrix} X_{C_{\text{in},\text{at}}} & Z_{C_{\text{in},\text{at}}} \\ X_{C_{\text{in},\text{at}}} & Z_{C_{\text{in},\text{at}}} \\ X_{C_{\text{in},\text{at}}} & Z_{C_{\text{in},\text{at}}} \\ X_{C_{\text{in},\text{at}}} & Z_{C_{\text{in$ 

Se pot defini, acum, coordonatele secțiunii axiale, S<sub>A</sub>, a sculei inelare cuprinzătoare, dacă se transformă coordonatele (8.68) ale curbei caracteristice, cunoscută în formă discretă, în sistemul  $X_1, Y_1, Z_1$  al sculei, prin transformarea

$$
\begin{array}{c}\nT_{C_{\Pi,\lambda}} \\
\downarrow \Sigma_{C_{\Pi,\lambda=0.66}} \\
\downarrow \Sigma_{C_{\Pi,\lambda=1}} \\
\downarrow \Sigma_{C_{\Pi,\lambda=1}} \\
\downarrow \Sigma_{C_{\Pi,\lambda=1}} \\
\downarrow \Sigma_{C_{\Pi,\lambda=1}} \\
\downarrow \Sigma_{C_{\Pi,\lambda=1}} \\
\downarrow \Sigma_{C_{\Pi,\lambda=1}} \\
\downarrow \Sigma_{C_{\Pi,\lambda=1}} \\
\downarrow \Sigma_{C_{\Pi}}\n\end{array}
$$
\nacum, coordinate, S<sub>A</sub>, a sculei inelare  
\ntransformă coordinate (8.68) ale curbei caracteristic,  
\nretă, în sistemul X<sub>1</sub>, Y<sub>1</sub>, Z<sub>1</sub> al sculei, prin transformarea  
\n
$$
\begin{bmatrix}\nX_{1C_{\Pi}} \\
\downarrow \Sigma_{C_{\Pi}} \\
\downarrow \Sigma_{C_{\Pi}} \\
\downarrow \Sigma_{C_{\Pi}}\n\end{bmatrix} = \begin{bmatrix}\n1 & 0 & 0 \\
0 & \cos \alpha & \sin \alpha \\
0 & -\sin \alpha & \cos \alpha\n\end{bmatrix} \cdot \begin{bmatrix}\nX_{C_{\Pi,\lambda}} \\
\downarrow \Sigma_{C_{\Pi,\lambda}} \\
\downarrow \Sigma_{C_{\Pi,\lambda}}\n\end{bmatrix} = \begin{bmatrix}\n\alpha \\
\alpha \\
\alpha\n\end{bmatrix},
$$
\n(8.69)

celor două suprafeţe, suprafaţa elicoidală şi suprafaţa periferică primară a sculei inelare, în forma

$$
C_{\Pi_1}: \left[X_{1C_{\Pi,\lambda}}, Y_{1C_{\Pi,\lambda}}, Z_{1C_{\Pi,\lambda}}\right], \ (\lambda = 0; \ 0.33; \ 0.66; \ 1).
$$
 (8.70)

Se definesc coordonatele secţiunii axiale, *SA*, pornind de la forma (8.70) a curbei caracteristice cunoscută în formă discretă:

oordonatele secțiunii axiale, 
$$
S_A
$$
, pornind de la forma (8.70) a curbei  
ută în formă discretă:  

$$
S_A \left( \frac{Z_{1C_{\text{H},\lambda}}}{\sqrt{(X_{1C_{\text{H},\lambda}})}^2 + (Y_{1C_{\text{H},\lambda}})^2} = R_{\lambda};
$$

$$
\lambda = 0; 0.33; 0.66; 1, (8.71)
$$
  
nom de aproximare de gradu 3 a generatoarei suprafetei elicoidale  
gul generatoarei axiale a sculei inelare vor fi cunoscute un număr  
vă din puncte cunoscute pe generatoarea suprafetei elicoidale.  
prezentare a secțiunii axiale a sculei inelare (8.71), se propune  
tru puncte ale acesteia, printr-un polinom de gradu 3, în forma:  
 $Q_H(\lambda) = \lambda^3 E_H + \lambda^2 (\lambda - 1) F_H + \lambda (\lambda - 1)^2 G_H + (\lambda - 1)^3 H_H;$   
 $Q_R(\lambda) = \lambda^3 E_R + \lambda^2 (\lambda - 1) F_R + \lambda (\lambda - 1)^2 G_R + (\lambda - 1)^3 H_R,$   
33; 0.66; 1, cu mărimi calculate din (8.71).  
coeficientii polinomului de aproximare Bezier:  $E_H$ ,  $F_H$ ,  $G_H$ ,  $H_H$ ,  $E_R$ ,  
time, astfel, o reprezentare aproximată a secțiunii axiale a sculei  
, reciproc înfășurătoare unei suprafețe elicoidale cilindrice și de pas

pentru un polinom de aproximare de gradul 3 a generatoarei suprafeţei elicoidale de generat.

Astfel, în lungul generatoarei axiale a sculei inelare vor fi cunoscute un număr de 4 puncte care derivă din puncte cunoscute pe generatoarea suprafeţei elicoidale.

Pentru o reprezentare a sectiunii axiale a sculei inelare  $(8.71)$ , se propune aproximarea celor patru puncte ale acesteia, printr-un polinom de gradul 3, în forma:

$$
Q(\lambda)\begin{vmatrix} Q_H(\lambda) = \lambda^3 E_H + \lambda^2 (\lambda - 1) F_H + \lambda (\lambda - 1)^2 G_H + (\lambda - 1)^3 H_H; \\ Q_R(\lambda) = \lambda^3 E_R + \lambda^2 (\lambda - 1) F_R + \lambda (\lambda - 1)^2 G_R + (\lambda - 1)^3 H_R, \end{vmatrix}
$$
 (8.72)

pentru  $\lambda=0$ ; 0.33; 0.66; 1, cu mărimi calculate din (8.71).

iale,  $S_A$ , pornind de la forma (8.70) a curbei<br>  $\frac{1}{2}$ <br>  $\lambda = 0$ ; 0.33; 0.66; 1, (8.71)<br>  $= R_{\lambda}$ ;<br>
gradul 3 a generatoarei suprafeței elicoidale<br>
a sculei inelare vor fi cunoscute un număr<br>
pe generatoarea suprafeței coordonatele sectiunii axiale,  $S_A$ , pornind de la forma (8.70) a curbei<br>
ută în formă disecteă:<br>  $S_A\left(\frac{Z_{1C_{1A}}}{V_{1C_{1A}}}\right)^2 + \left(Y_{1C_{1A}}\right)^2 = R_\lambda$ ;<br>  $\lambda = 0$ ; 0.33; 0.66; 1, (8.71)<br>
nom de aproximare de gradul 3 a generat lonatele secțiunii axiale,  $S_A$ , pornind de la forma (8.70) a curbei<br>
n formă discretă:<br>  $\left(Z_{1C_{11A}}\right)^2 + \left(Y_{1C_{11A}}\right)^2 = R_\lambda$ ;<br>  $\sqrt{\left(X_{1C_{11A}}\right)^2 + \left(Y_{1C_{11A}}\right)^2} = R_\lambda$ ;<br>
de aproximare de gradul 3 a generatoarei suprafeț atele secțiunii axiale,  $S_A$ , pornind de la forma (8.70) a curbei<br>
comă discretă:<br>  $C_{\text{max}}$ ) =  $H_A$ ;<br>  $\lambda = 0$ ; 0.33; 0.66; 1, (8.71)<br>  $\left(X_{\text{max}}\right)^2 + \left(Y_{\text{min}_A}\right)^2 = R_A$ ;<br>
aproximare de gradul 3 a generatoarei suprafeței e Se determină coeficienții polinomului de aproximare Bezier:  $E_H$ ,  $F_H$ ,  $G_H$ ,  $H_H$ ,  $E_R$ ,  $F_R$ ,  $G_R$ ,  $H_R$  și se obține, astfel, o reprezentare aproximată a secțiunii axiale a sculei inelare cuprinzătoare, reciproc înfășurătoare unei suprafețe elicoidale cilindrice și de pas constant, cunoscută printr-o reprezentare discretă, cu un număr redus de puncte (4 puncte) a unei generatoare plană a acesteia.

**Notă** În cazul cunoaşterii în formă discretă (eventual prin măsurare) a unor puncte în lungul unei generatoare spațiale, problema se rezolvă în mod similar, considerând proiecţiile coordonatelor curbei în planele sistemului de referinţă.

Calitatea metodei propuse se determină prin compararea rezultatelor algoritmului propus, pentru diferite tipuri de suprafeţe, cu rezultatele obţinute prin aplicarea metodelor clasice, cu descrierea analitică a suprafeţelor elicoidale.

# **Aplicaţii**

# **Scula inelară pentru un melc cu profil axial rectiliniu (melc arhimedic)**

În figura 8.23, sunt prezentate generatoarea melcului arhimedic şi punctele acceptate pe această generatoare, vezi tabelul 8.16, pentru un polinom de aproximare de gradul II, vezi relaţiile (8.58).

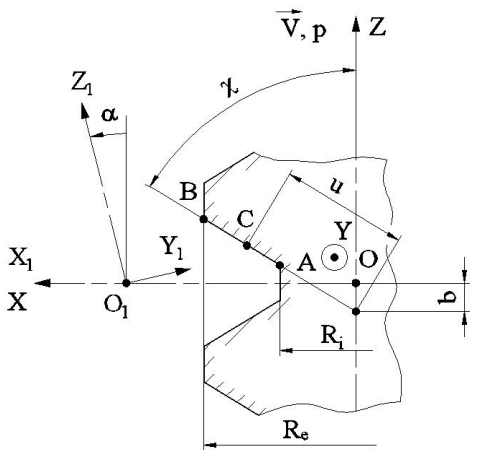

*Fig. 8.23. Generatoarea melcului arhimedic*

*Tabelul 8.16.*

| elul 8.16.    |                                                               |                                                                                                    |                  |        |
|---------------|---------------------------------------------------------------|----------------------------------------------------------------------------------------------------|------------------|--------|
| Punct         | Parametrul variabil                                           | Coordonate                                                                                                    | $\lambda$        |        |
| A             | $u_A = \frac{R_i}{\cos \chi}$                                 | $X_{A} = u_{A} \sin \chi$ ;                                                                                                    | $\boldsymbol{0}$ |        |
|               |                                                               | $Z_A = u \cos \chi - b;$                                                                                                    |                  |        |
| B             | $u_C = \frac{u_A - u_B}{2}$                                   | $X_c = u_c \sin \chi$ ;<br>$Z_c = u_c \cos \chi - b;$                                                                                                    | 0.5              |        |
| $\mathcal{C}$ | $u_B = \frac{R_e}{\sqrt{R_e}}$                                | $X_{B} = u_{B} \sin \chi$ ;                                                                                                    | 1                |        |
|               | $\cos \chi$                                                   | $Z_B = u_B \cos \chi - b$ .                                                                                                    |                  |        |
|               | tier, are, de principiu, ecuațiile:                           | Notă: b este o constantă geometrică, specifică tipului de melc de generat.<br>Astfel, suprafața elicoidală a cărei generatoare este aproximată cu un polinom                                                                                                   |                  |        |
|               |                                                               | $X = X(\lambda)\cos\varphi;$                                                                                                    |                  |        |
|               |                                                               | $\Pi(\lambda, \varphi) Y = X(\lambda)\sin \varphi;$                                                                                                    |                  | (8.73) |
|               |                                                               | $Z = Z(\lambda) + p\varphi,$                                                                                                    |                  |        |
|               | crete, vezi forma (8.58).<br>Scrierea condiției de înfășurare | $\varphi$ parametru variabil și $X(\lambda)$ , $Z(\lambda)$ polinoamele de substituire ale generatoarei                                                                                                    |                  |        |
|               |                                                               | $\left(\vec{N}_{\Pi}, \vec{A}, \vec{r}_1\right) = 0$                                                                                                    |                  | (8.74) |
|               | supune cunoașterea:                                           |                                                                                                    |                  |        |
|               | — normalei la suprafața elicoidală $\Pi(\lambda, \varphi)$ ,  |                                                                                                    |                  |        |
|               |                                                               |                                                                                                    |                  | (8.75) |
|               |                                                               | $\vec{N}_{\Pi} = \begin{vmatrix} \vec{i} & \vec{j} & \vec{k} \\ \dot{X}_{\lambda} \cos(\varphi + \pi) & \dot{X}_{\lambda} \sin(\varphi + \pi) & \dot{Z}_{\lambda} \\ -X_{(\lambda)} \sin(\varphi + \pi) & X_{(\lambda)} \cos(\varphi + \pi) & p \end{vmatrix}$ |                  |        |
|               | - axa sculei inelare,                                         | $\vec{N}_{\Pi} = N_{\Pi x} \vec{i} + N_{\Pi y} \vec{j} + N_{\Pi z} \vec{k}$ ;                                                                                                    |                  | (8.76) |
|               |                                                               | $\vec{A} = -\sin \alpha \cdot \vec{j} + \cos \alpha \cdot \vec{k}$ ,                                                                                                    |                  | (8.77) |

 (8.73) cos sin sin cos *X X p N N i N j N k X Y Z A j k* sin cos 

presupune cunoaşterea:

C  
\n
$$
u_B = \frac{R_e}{\cos \chi}
$$
  
\n $V_B = u_B \cos \chi - b$ .  
\n**Notā:** *b* este o constantă geometrică, specifică tipului de mele de generat.  
\nAsttei, suprafa elicoidal a a ĉarei generatore este aproximată cu un polinom  
\nBezier, are, de principiu, ecuajitie:  
\n $X = X(\lambda) \cos \varphi$ ;  
\n $\Pi(\lambda, \varphi) Y = X(\lambda) \sin \varphi$ ;  
\n $Z = Z(\lambda) + \rho \varphi$ ,  
\ncu  $\varphi$  parametru variabil și  $X(\lambda)$ ,  $Z(\lambda)$  polinomnele de substituire ale generatoarei  
\ndiscrete, vezi forma (8.58).  
\nScrierea conditei de infišgurare  
\n $(\bar{N}_\Pi, \bar{\lambda}, \dot{r}_\Pi) = 0$  (8.74)  
\npresupune cunoașterca:  
\n— normalei la suprafața elicoidal  $H(\lambda, \varphi)$ ,  
\n $\bar{i}$   
\n $\bar{N}_\Pi = \begin{vmatrix} \dot{\bar{x}}_x \cos(\varphi + \pi) & \dot{\bar{x}}_x \sin(\varphi + \pi) & \dot{\bar{x}}_x \\ \dot{\bar{x}}_x \cos(\varphi + \pi) & X_{\bar{x}} \sin(\varphi + \pi) & \dot{\bar{z}}_x \\ -\arabla \mu \sin(\varphi + \pi) & X_{\bar{x}} \cos(\varphi + \pi) & P \end{vmatrix}$   
\nsau  
\n-  
\nsau  
\n $\Delta \bar{N}_\Pi = N_{\rm in} \bar{i} + N_{\rm in} \bar{j} + N_{\rm in} \bar{k}$ ;  
\n $\bar{N}_\Pi = N_{\rm in} \bar{i} + N_{\rm in} \bar{j} + N_{\rm in} \bar{k}$ ;  
\n $\bar{N}_\Pi = N_{\rm in} \bar{i} + N_{\rm in} \bar{j} + N_{\rm in} \bar{k}$ ;  
\n(8.76)  
\n— axa sculei inelare,  
\n $\bar{A} = -\sin \alpha \cdot \hat{j} + \cos \alpha \cdot \hat{k}$ , (8.77)  
\n $\alpha = \arctan \left[ \frac{\rho}{R_g} \right$ 

sau

$$
\vec{N}_{\Pi} = N_{\Pi X} \vec{i} + N_{\Pi Y} \vec{j} + N_{\Pi Z} \vec{k} ; \qquad (8.76)
$$

— axa sculei inelare,

$$
\vec{A} = -\sin\alpha \cdot \vec{j} + \cos\alpha \cdot \vec{k}, \qquad (8.77)
$$

$$
\alpha = \arctan\left[\frac{p}{R_e}\right];\tag{8.78}
$$

— vectorul  $\vec{r}_1$ ,

$$
\vec{r}_1 = [X_{\Pi}(\varphi, \lambda) - a]\vec{i} + Y_{\Pi}(\varphi, \lambda)\vec{j} + Z_{\Pi}(\varphi, \lambda)\vec{k}
$$
(8.79)

Condiţia de înfăşurare se reduce la

$$
-\varepsilon \leq |\vec{N}_{\Pi}, \vec{A}, \vec{r}_{\Pi}| \leq \varepsilon \tag{8.80}
$$

pentru  $\varepsilon$  suficient de mic în valoare absolută  $(\varepsilon = 1 \cdot 10^{-2} \dots 1 \cdot 10^{-3})$ .

determinarea punctelor discrete de pe curba caracteristică a suprafeței  $\Pi$ , comună cu cea a suprafeţei *S* — suprafaţa periferică (interioară) a sculei inelare.

Din (8.73) rezultă, principial, coordonatele pe curba caracteristică,

$$
C_{\Pi} : \begin{vmatrix} X_{\text{C}\Pi} = X(\lambda); \\ Y_{\text{C}\Pi} = Y(\lambda); \\ Z_{\text{C}\Pi} = Z(\lambda), \end{vmatrix}
$$
 (8.81)  
bei  $C_{\Pi}$  în sistemul de referință asociat sculei inelare  
0 0 0  $\left\| X_{\text{C}\Pi}(\lambda) + a \right\|_{Y_{\text{C}\Pi}} (0.882)$ 

$$
Z_{\text{cr}} = X(\lambda);
$$
\n(8.81)

\npentru λ = 0; 0.5; 1.

\nSe transferă coordonatele curbei  $C_H$  în sistemul de referință asociat sculei inelare

\n—S,  $X_I Y_I Z_I$ .

\n—S,  $X_I Y_I Z_I$ .

\n—S,  $X_I Y_I Z_I$ .

\n—S,  $X_I Y_I Z_I$ .

\n—S,  $X_I Y_I Z_I$ .

\n—S,  $X_I Y_I Z_I$ .

\n—S,  $X_I Y_I Z_I$ .

\n—S,  $X_I Y_I Z_I$ .

\n—S,  $X_I Y_I Z_I$ .

\n—S,  $X_I Y_I Z_I$ .

\n—S,  $X_I Y_I Z_I$ .

\n—S,  $X_I Y_I Z_I$ .

\n—S,  $X_I Y_I Z_I$ .

\n—S,  $X_I Y_I Z_I$ .

\n—S,  $X_I Y_I Z_I$ .

\n—S,  $X_I Y_I Z_I$ .

\n—S,  $X_I Y_I Z_I$ .

\n—S,  $X_I Y_I Z_I$ .

\n—S,  $X_I Y_I Z_I$ .

\n—S,  $X_I Y_I Z_I$ .

\n—S,  $X_I Y_I Z_I$ .

\n—S,  $X_I Y_I Z_I$ .

\n—S,  $X_I Y_I Z_I$ .

\n—S,  $X_I Y_I$ .

\n—S,  $X_I Y_I$ .

\n—S,  $X_I Y_I$ .

\n—S,  $X_I Y_I$ .

\n—S,  $X_I Y_I$ .

\n—S,  $X_I Y_I$ .

\n—S,  $X_I Y_I$ .

\n—S,  $X_I Y_I$ .

\n—S,  $X_I Y_I$ .

\n—S,  $X_I Y_I$ .

\n—S,  $X_I Y_I$ .

\n—S,  $X_I Y_I$ .

\n—S,  $X_I Y_I$ .

\n—S,  $X_I Y_I$ .

$$
S_A \begin{cases} R(\lambda) = \sqrt{(X_{1ST})^2 + (Y_{1ST})^2}; \\ H(\lambda) = Z_{1ST1}, \end{cases}
$$
 (8.83)

$$
S_A = \begin{bmatrix} R(0) & H(0) \\ R(0.5) & H(0.5) \\ R(1) & H(1) \end{bmatrix} .
$$
 (8.84)

Se aproximează coordonatele (8.84) cu un polinom Bezier, vezi (8.72), reprezentând profilul aproximat al sculei inelare.

În figura 8.24 şi tabelul 8.17, sunt prezentate forma şi coordonatele profilului sculei inelare pentru generarea unui filet trapezoidal având caracteristicile  $D_i = 72$  mm;  $D_e=85$  mm;  $\chi=75^\circ$ ; p=1.91 mm, a=500mm, atât pentru profilul teoretic, cât și pentru profilul aproximat.

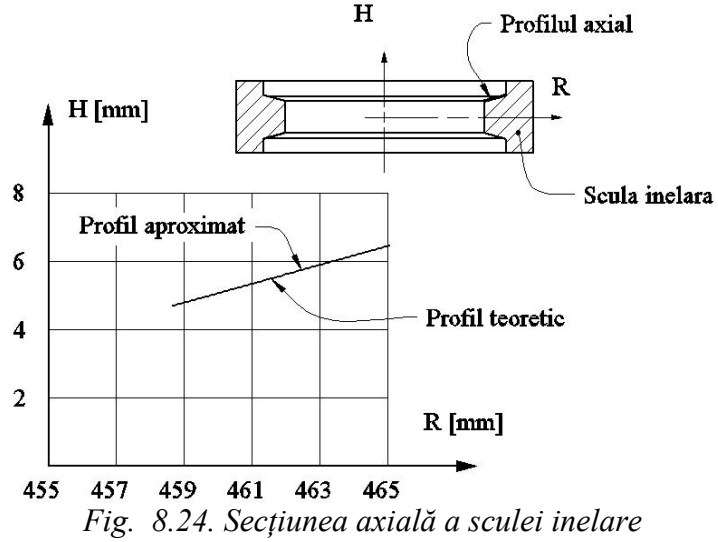
| λ     |          | <b>Profil teoretic</b> |          | Profil aproximat | <b>Eroare</b>        |
|-------|----------|------------------------|----------|------------------|----------------------|
|       | $R$ [mm] | $H$ [mm]               | $R$ [mm] | $H$ [mm]         | $\lceil$ mm $\rceil$ |
| 0.000 | 458.658  | 4.677                  | 458.658  | 4.677            | 0.000                |
| 0.050 | 458.981  | 4.766                  | 458.981  | 4.766            | 0.000                |
| 0.100 | 459.304  | 4.856                  | 459.304  | 4.856            | 0.000                |
| 0.150 | 459.627  | 4.945                  | 459.627  | 4.945            | 0.000                |
| 0.200 | 459.950  | 5.035                  | 459.950  | 5.035            | 0.000                |
| 0.250 | 460.273  | 5.124                  | 460.273  | 5.124            | 0.000                |
| 0.300 | 460.596  | 5.214                  | 460.596  | 5.214            | 0.000                |
| 0.333 | 460.809  | 5.273                  | 460.809  | 5.273            | 0.000                |
| 0.350 | 460.919  | 5.303                  | 460.919  | 5.303            | 0.000                |
| 0.400 | 461.242  | 5.393                  | 461.242  | 5.393            | 0.000                |
| 0.450 | 461.565  | 5.482                  | 461.565  | 5.482            | 0.000                |
| 0.500 | 461.888  | 5.571                  | 461.888  | 5.571            | 0.000                |
| 0.550 | 462.211  | 5.660                  | 462.211  | 5.660            | 0.000                |
| 0.600 | 462.534  | 5.750                  | 462.534  | 5.750            | 0.000                |
| 0.650 | 462.857  | 5.839                  | 462.857  | 5.839            | 0.000                |
| 0.666 | 462.961  | 5.868                  | 462.961  | 5.868            | 0.000                |
| 0.700 | 463.180  | 5.928                  | 463.180  | 5.928            | 0.000                |
| 0.750 | 463.503  | 6.017                  | 463.503  | 6.017            | 0.000                |
| 0.800 | 463.826  | 6.107                  | 463.826  | 6.107            | 0.000                |
| 0.850 | 464.149  | 6.196                  | 464.149  | 6.196            | 0.000                |
| 0.900 | 464.473  | 6.285                  | 464.473  | 6.285            | 0.000                |
| 0.950 | 464.796  | 6.374                  | 464.796  | 6.374            | 0.000                |
| 1.000 | 465.119  | 6.463                  | 465.119  | 6.463            | 0.000                |

*Tabelul 8.17. Profilul teoretic şi aproximat pentru scula inelară* 

**Notă:** Eroarea de profilare, faţă de metoda teoretică, atestă calitatea metodei propuse, metodă ce presupune cunoaşterea unui număr deosebit de redus de puncte (3 puncte) în lungul generatoarei suprafeţei generate.

### **Scula inelară pentru un profil circular, în plan axial**

Se defineşte un profil circular aparţinând secţiunii axiale a melcului —şurub cu bile— și sistemele de referință, figura 8.25.

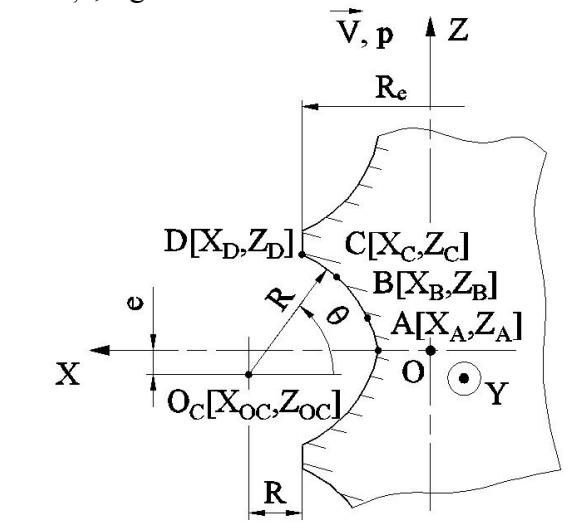

*Fig. 8.25. Secţiunea axială a unui şurub cu bile şi sistemele de referinţă, generatoarea G*

Arcul de cerc aparţinând profilului ogival al şurubului cu bile este definit de un număr de 3 (4) puncte în lungul profilului acestuia:

$$
A[X_A, Z_A]; B[X_B, Z_B]; C[X_C, Z_C]; D[X_D, Z_D]. \tag{8.85}
$$

Dacă se notează cu *θ* parametrul unghiular al arcului de cerc, atunci, se definesc formele, pentru coordonatele caracteristice în lungul generatoarei:

$$
A[X_A, Z_A]; B[X_B, Z_B]; C[X_C, Z_C]; D[X_D, Z_D].
$$
\n(8.85)  
\n**ā cu**  $\theta$  parametrul unghiular al arcului de cerc, atunci, se definese  
\nonatele caracteristic în lungi generatareii:  
\n
$$
\begin{cases}\nA_{(A=0)} \left| X_A = X_{OC} - R \cos \theta_A; \\
Z_A = Z_{OC} + R \sin \theta_A; \\
B_{(A=0,3)} \right| Z_B = Z_{OC} + R \sin \theta_B; \\
X_C = X_{OC} - R \cos \theta_C; \\
Z_C = Z_{CC} - R \sin \theta_C; \\
D_{(A=0,85)} \left| Z_C = Z_{OC} - R \sin \theta_C; \\
D_{(A=1)} \left| Z_D = Z_{OC} - R \sin \theta_D, \right. \\
X_{OC} = R_{C} + n; \\
Z_{OC} = -e, \\
\text{nsstructive ale gurubului cu bile.} \\
X = X(\lambda) \cos \varphi; \\
\Pi(\theta, \varphi) \Big| Y = X(\lambda) \sin \varphi; \\
\lambda = Z(\lambda) + p\varphi, \lambda [0; 0.33; 0.66; 1]\n\end{cases}
$$
\n(8.88)  
\n**18.16, în care**  $X_A, Z_A, X_B, Z_B, X_C, Z_C, X_D, Z_D$  au seminificatjile date  
\na determinarea curbei caracteristic  
\n
$$
\begin{aligned}\n(\vec{N}_{\Pi}, \vec{A}, \vec{r}_{\Pi}) \leq \varepsilon \\
\vec{r} = \left[ X(\lambda) \cos \varphi - a \right] \vec{i} + Y(\lambda) \vec{j} + \left[ Z(\lambda) + p\varphi \right] \vec{k}, \qquad (8.90) \\
\text{de pozitie a punctului current de pe suprafața elicoidală, în raport sculei inelare;} \\
\vec{N}_{\Pi} = N_{X\Pi} \vec{i} + N_{Y\Pi} \vec{j} + N_{Z\Pi} \vec{k}, \qquad (8.91)\n\end{cases}
$$

în care

$$
X_{OC} = R_e + n;
$$
  
\n
$$
Z_{OC} = -e,
$$
\n(8.87)

cu *Re*, *n* şi *e* mărimi constructive ale şurubului cu bile.

Principial, suprafața elicoidală a cărei generatoare este arcul de cerc, căruia îi apartin punctele (8.86), este descrisă de ecuațiile:

$$
D_{(\lambda=1)} \begin{vmatrix} \n\sum_{j=1}^{n} \sum_{j=1}^{n} \sum_{j
$$

 variabilă, vezi tabelul 8.16, în care *XA, ZA, XB, ZB, XC, ZC, XD, ZD* au semnificaţiile date de (8.86).

Condiția pentru determinarea curbei caracteristice<br> $(\vec{y} \times \vec{z})$ 

$$
\left(\vec{N}_{\Pi}, \vec{A}, \vec{r}_{1}\right) \leq \varepsilon\tag{8.89}
$$

în care:

$$
\vec{r}_1 = \left[ X(\lambda)\cos\varphi - a \right] \vec{i} + Y(\lambda)\vec{j} + \left[ Z(\lambda) + p\varphi \right] \vec{k}, \qquad (8.90)
$$

reprezentând vectorul de poziție a punctului curent de pe suprafața elicoidală, în raport cu originea sistemului sculei inelare;

$$
\vec{N}_{\Pi} = N_{X\Pi} \vec{i} + N_{Y\Pi} \vec{j} + N_{Z\Pi} \vec{k}, \qquad (8.91)
$$

normala la suprafaţa elicoidală,

bilă, vezi tabelul 8.16, în care *X<sub>A</sub>*, *Z<sub>B</sub>*, *X<sub>B</sub>*, *Z<sub>B</sub>*, *X<sub>C</sub>*, *Z<sub>C</sub>*, *X<sub>D</sub>*, *Z<sub>D</sub>* au semnificațiile date  
\nCondiția pentru determinarea curbei caracteristice  
\n
$$
(\vec{N}_{\text{H}}, \vec{A}, \vec{r}_{\text{l}}) \leq \varepsilon
$$
 (8.89)  
\n $\vec{r}_{\text{l}} = [X(\lambda)\cos\varphi - a]\vec{i} + Y(\lambda)\vec{j} + [Z(\lambda) + p\varphi]\vec{k}$ , (8.90)  
\nntând vectorul de poziție a punctului current de pe suprafața elicoidală, în raport  
\ninea sistemului sculei inelare;  
\n $\vec{N}_{\text{H}} = N_{x\text{H}}\vec{i} + N_{y\text{H}}\vec{j} + N_{z\text{H}}\vec{k}$ , (8.91)  
\na la suprafața elicoidală,  
\n $\vec{N}_{\text{H}} = \begin{vmatrix} \vec{i} & \vec{j} & \vec{k} \\ \vec{X}(\lambda)\cos\varphi & \vec{X}(\lambda)\sin\varphi & \vec{Z}(\lambda) \\ -X(\lambda)\sin\varphi & X(\lambda)\cos\varphi & p \end{vmatrix}$ ; (8.92)  
\n $\vec{i}$  — versorul axei sculei, vezi forma (8.77);  $\varepsilon = 1 \cdot 10^{-2} \dots 1 \cdot 10^{-3}$ .  
\nSe determină curba caracteristică pe suprafața *II* ca fiind totalitatea punctelor  
\nând suprafeței *II* pentru care este îndeplinită condiția (8.89).  
\nPrincipal, determinarea secțiuni axiale a suprafeței periferice a sculei inelare  
\nă etapele prezentate în algoritmul propus.  
\nÎn tabelul 8.18 și figura 8.26, sunt prezentate forma și coordonatele profilului

*A* — versorul axei sculei, vezi forma (8.77);  $\varepsilon$  = and the second control of the second to the second to the second to the second to the second to the second to <br>The second to the second to the second to the second to the second to the second to the second to the second t

aparținând suprafeței  $\Pi$  pentru care este îndeplinită condiția (8.89).

Principial, determinarea secţiunii axiale a suprafeţei periferice a sculei inelare urmează etapele prezentate în algoritmul propus.

În tabelul 8.18 şi figura 8.26, sunt prezentate forma şi coordonatele profilului sculei inelare pentru generarea unui şurub cu bile având caracteristicile: r=5.4 mm (raza arcului de cerc); e=0.55 mm; n=0.170 mm;  $D_e = 48$  mm;  $p_e = 16$  (parametrul elicoidal p=2.54); a=220mm.

| λ     |          | <b>Profil teoretic</b> |          | Profil aproximat |        |
|-------|----------|------------------------|----------|------------------|--------|
|       | $R$ [mm] | $H$ [mm]               | $R$ [mm] | $H$ [mm]         | Eroare |
| 0.000 | 258.052  | 8.088                  | 258.052  | 8.082            | 0.006  |
| 0.050 | 258.054  | 7.939                  | 258.055  | 7.937            | 0.001  |
| 0.100 | 258.062  | 7.789                  | 258.063  | 7.789            | 0.001  |
| 0.150 | 258.076  | 7.640                  | 258.077  | 7.641            | 0.001  |
| 0.200 | 258.095  | 7.491                  | 258.095  | 7.493            | 0.002  |
| 0.250 | 258.119  | 7.343                  | 258.120  | 7.342            | 0.002  |
| 0.300 | 258.148  | 7.197                  | 258.149  | 7.196            | 0.001  |
| 0.333 | 258.171  | 7.100                  | 258.171  | 7.100            | 0.001  |
| 0.350 | 258.183  | 7.051                  | 258.184  | 7.050            | 0.001  |
| 0.400 | 258.224  | 6.907                  | 258.224  | 6.906            | 0.001  |
| 0.450 | 258.269  | 6.764                  | 258.269  | 6.763            | 0.001  |
| 0.500 | 258.320  | 6.623                  | 258.320  | 6.623            | 0.001  |
| 0.550 | 258.377  | 6.484                  | 258.376  | 6.484            | 0.001  |
| 0.600 | 258.438  | 6.348                  | 258.437  | 6.348            | 0.002  |
| 0.650 | 258.506  | 6.214                  | 258.505  | 6.212            | 0.002  |
| 0.666 | 258.528  | 6.172                  | 258.528  | 6.170            | 0.001  |
| 0.700 | 258.578  | 6.083                  | 258.578  | 6.082            | 0.001  |
| 0.750 | 258.656  | 5.955                  | 258.655  | 5.956            | 0.001  |
| 0.800 | 258.739  | 5.831                  | 258.741  | 5.830            | 0.001  |
| 0.850 | 258.828  | 5.710                  | 258.830  | 5.711            | 0.002  |
| 0.900 | 258.923  | 5.594                  | 258.924  | 5.596            | 0.003  |
| 0.950 | 259.024  | 5.483                  | 259.027  | 5.484            | 0.003  |
| 1.000 | 259.132  | 5.379                  | 259.126  | 5.384            | 0.008  |

*Tabelul 8.18 Profilul teoretic şi aproximat pentru scula inelară*

**Notă:** Din examinarea rezultatelor numerice prezentate în tabel este evident faptul că eroarea metodei propuse, care presupune cunoaşterea unui număr mic de puncte de pe generatoarea suprafeţei de generat (4 puncte), este suficient de redusă, pentru ca metoda propusă să poată fi acceptată ca utilă pentru necesităţile industriale la profilarea unor astfel de tipuri de scule.

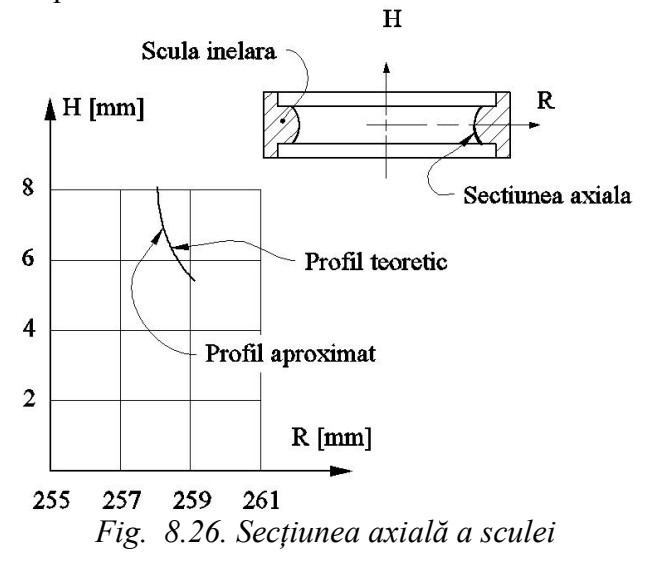

## **Concluzii**

Metodica profilării sculei inelare (suprafață de revoluție cuprinzătoare) este similară profilării sculei disc pentru generarea unei suprafeţe elicoidale cilindrice de pas constant.

Algoritmul prezentat, spre deosebire de modalitatea de descriere parametrică a suprafeţei, utilizează un număr redus de puncte de pe generatoare (cel mai adesea plană) a suprafetei elicoidale — puncte aproximate cu un polinom Bezier de grad inferior (gradul 2 sau 3).

Coeficientii polinoamelor Bezier de aproximare pot fi precalculati.

Exemplele numerice, visavis de o metodică analitică riguroasă de profilare a unei astfel de scule, arată că metoda de aproximare propusă poate fi suficient de exactă pentru necesitățile practice.

Algoritmul propus este aplicabil, în primul rând, pentru profilurile suprafetelor elicoidale cunoscute prin măsurarea discretă a unui număr mic de puncte, în lungul generatoarelor acestora (3 sau 4 puncte, în conformitate cu metodica propusă).

# **8.5. Scula inelară frontală**

Generarea suprafetelor elicoidale cu scule suprafete de revolutie poate fi realizată, în afara sistemelor cunoscute: generarea cu scula disc, scula cilindro-frontală şi scula inelară, şi, printr-o modalitate specifică, în primul rând proceselor de abrazare, în care axa sculei mărginită de suprafata de revolutie generată este disjunctă fată de axa suprafeţei elicoidale de generat, figura 8.27.

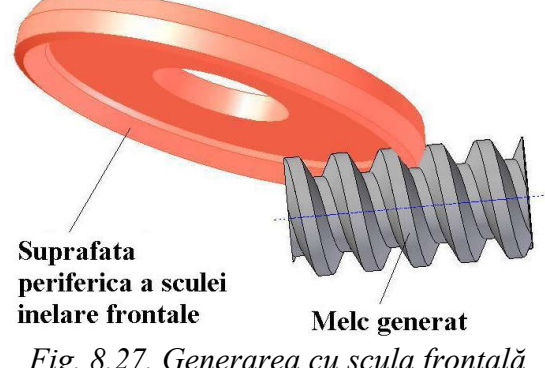

*Fig. 8.27. Generarea cu scula frontală*

Principiul profilării sculei inelare frontale, ca suprafață de revoluție, este asemănător cu cel al profilării sculei disc sau cilindro-frontale , putându-se utiliza una dintre teoremele fundamentale Gohman [1], Nikolaev , sau una dintre metodele complementare .

Trebuie făcută observatia că, scula inelară frontală are particularități care o deosebesc de sculele disc sau cilindro-frontale şi tratarea problemei profilării unei astfel de tip de sculă poate constitui un obiectiv de interes în problematica generării suprafetelor prin înfășurare.

## **Sisteme de referinţă şi cinematica generării**

Cinematica generării cu scula inelară tangenţială presupune realizarea unui ansamblu de mişcări, figura 8.28:

- miscarea de rotație a semifabricatului (a suprafeței de generat), în jurul axei proprii (mişcarea I);

- translatia suprafetei de generat, în lungul axei proprii (miscarea II). Cele două mişcări sunt corelate intre ele imprimând semifabricatului o mişcare elicoidală de axă şi parametru identice cu axa și parametrul suprafeței de generat; 

- mişcarea de rotaţie a sculei în jurul axei proprii, axa *A* , mişcare în decursul căreia suprafaţa de revoluţie se autogenerează şi care este folosită ca mişcare de aşchiere, scula putând fi o sculă de frezat sau un corp abraziv.

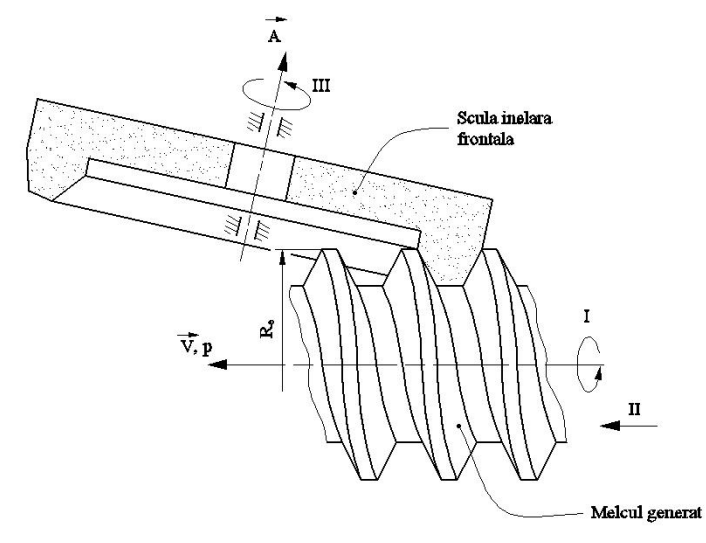

*Fig. 8.28. Mişcări de generare*

Este evident faptul că, o astfel de generare presupune existenta unui lanţ cinematic de filetare în componența mașinii-unelte, pe care se face prelucrarea.

În figura 8.29, sunt prezentate sistemele de referinţă, precum şi poziţionarea relativă a acestora, față de care sunt referite suprafețele, care formează sistemul de suprafete reciproc înfăsurătoare: melcul generat (suprafața elicoidală  $\Pi$ ); suprafața periferică primară a sculei inelară.

Se definesc:

*XYZ* este sistemul de referință în care este definită suprafața elicoidală de generat;  $X_1Y_1Z_1$  — sistem solidar cu axa sculei inelară; 

*xyz* — sistem ajutător cu originea pe axa sculei inelară, *A* , şi cu axele paralele şi în acelaşi sens cu *XYZ*.

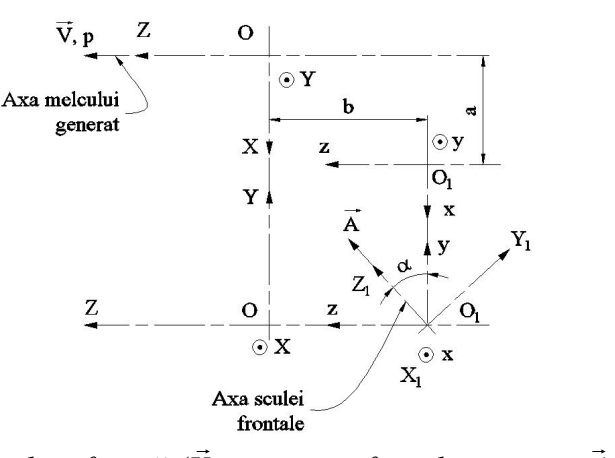

*Fig. 8.29. Sisteme de referinţă (V - axa suprafeţei de generat; A - axa sculei*   $\rightarrow$ *inelară)*

#### **Suprafaţa elicoidală înlocuitoare**

Dacă în sistemul *XYZ* este definită secţiunea axială a suprafeţei elicoidale de generat (generatoarea), figura 8.30, în principiu, prin ecuaţiile de forma

**toare**  
\nlimită secțiunea axială a suprafeței elicoidale de  
\nprincipiu, prin ecuațiile de forma  
\n
$$
X = X(u);
$$
\n
$$
G: Y = 0;
$$
\n
$$
Z = Z(u),
$$
\n  
\nparametrului *u*, sunt cunoscute 3 (4) puncte, fie  
\n
$$
[; B[X_B, Z_B]; C[X_C, Z_C].
$$
\n(8.94)  
\n
$$
Z \qquad \odot Y \qquad \qquad
$$

atunci, pentru 3 (4) mărimi ale parametrului *u*, sunt cunoscute 3 (4) puncte, fie acestea:

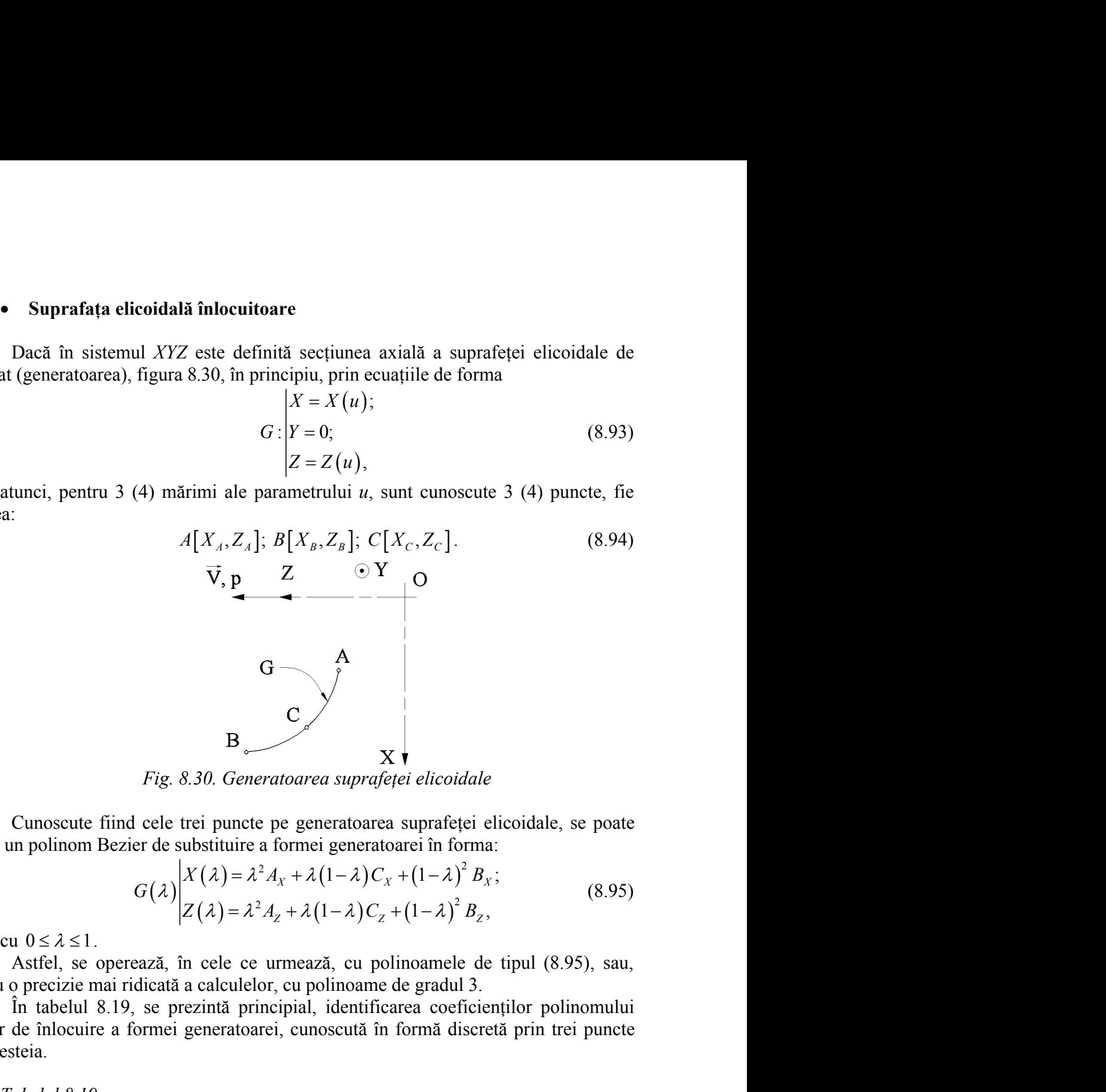

*Fig. 8.30. Generatoarea suprafeţei elicoidale*

Cunoscute fiind cele trei puncte pe generatoarea suprafeței elicoidale, se poate defini un polinom Bezier de substituire a formei generatoarei în forma:

$$
G(\lambda)\begin{vmatrix} X(\lambda) = \lambda^2 A_x + \lambda (1 - \lambda) C_x + (1 - \lambda)^2 B_x; \\ Z(\lambda) = \lambda^2 A_z + \lambda (1 - \lambda) C_z + (1 - \lambda)^2 B_z, \end{vmatrix}
$$
 (8.95)

pentru o precizie mai ridicată a calculelor, cu polinoame de gradul 3.

În tabelul 8.19, se prezintă principial, identificarea coeficienţilor polinomului Bezier de înlocuire a formei generatoarei, cunoscută în formă discretă prin trei puncte ale acesteia.

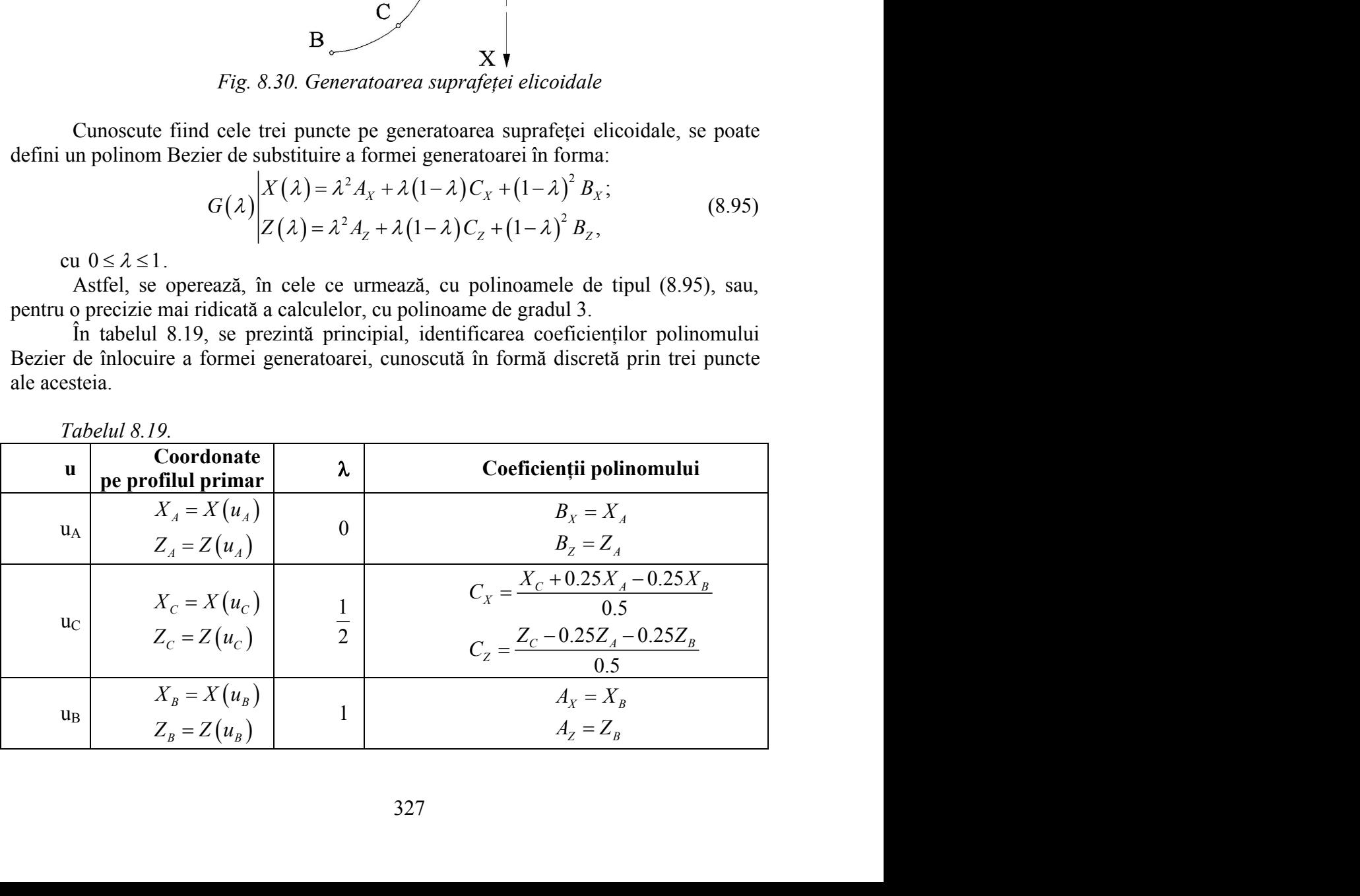

*Tabelul 8.19.*

În tabel, prin *XA, ZA, XB, ZB, XC, ZC* sunt definite coordonatele punctelor aparţinând generatoarei *G* şi prin *uA, uB, uC*, mărimile parametrului *u* aferente punctelor *A, B, C,*  $u_c = \left| \frac{u_A - u_B}{2} \right|$ . prin *X<sub>A</sub>*, *Z<sub>A</sub>*, *X<sub>B</sub>*, *Z<sub>B</sub>*, *X<sub>C</sub>*, *Z<sub>C</sub>* sunt definite contratoarei *G* și prin *u<sub>A</sub>*, *u<sub>B</sub>*, *u<sub>C</sub>*, mărimile parametrulu  $\left| \frac{A - u_B}{2} \right|$ .<br>metele *A*, *B*, *C* sunt puncte efectiv măsurate pe g *C* sunt definite coordonatele punctelor<br> *AC* in the parametrului *u* aferente punctelor<br>
ctiv măsurate pe generatoarea *G*, atunci<br>  $\frac{|AC|}{AC + CB}$ <br>
ali de substituire, se pot defini ecuațiile<br>  $\begin{bmatrix}\n\lambda \\
\lambda\n\end{bmatrix} = \begin{bmatrix}\n$ 

el, prin *X<sub>A</sub>*, *Z<sub>A</sub>*, *X<sub>B</sub>*, *Z<sub>B</sub>*, *X<sub>C</sub>*, *Z<sub>C</sub>* sunt definite coordonatele punctelor<br>peratoarei *G* și prin  $u_A$ ,  $u_B$ ,  $u_C$ , mărimile parametrului *u* aferente punctelor<br> $\frac{u_A - u_B}{2}$ .<br>unctele *A*, *B*, *C* sunt Dacă punctele *A, B, C* sunt puncte efectiv măsurate pe generatoarea *G*, atunci parametrul  $\lambda$  aferent este definibil astfel:  $\lambda_c = \frac{1}{\sqrt{C_1 C_2}}$ . *AC*  $\lambda_c = \frac{1}{1 - \frac{1}{1 - \cdots}}$  $+ CB$ .

Odată determinaţi coeficienţii polinomiali de substituire, se pot defini ecuaţiile suprafeței elicoidale înlocuitoare,  $\Pi$ , în forma

$$
Z_B, X_C, Z_C \text{ sunt definite coordinate punctelor}
$$
\n
$$
u_A, u_B, u_C, \text{ mărimile parametrului } u \text{ aferente punctelor}
$$
\nat puncte efectiv măsurate pe generatoarea *G*, atunci

\nastfel:  $\lambda_C = \frac{|AC|}{|AC + CB|}$ .

\nmiti polinomiali de substituire, se pot defini ecuațiile

\n
$$
T_A, \text{ în forma}
$$
\n
$$
\begin{vmatrix} X \\ Y \\ Z \end{vmatrix} = \omega_3^T \cdot \begin{vmatrix} X(\lambda) \\ 0 \\ Z(\lambda) \end{vmatrix} - \begin{vmatrix} 0 \\ 0 \\ p\varphi \end{vmatrix}
$$
\nonrametru elicoidal, care, după dezvoltări, devine:

\n
$$
\begin{vmatrix} X = X(\lambda)\cos\varphi; \\ Y = X(\lambda)\sin\varphi; \end{vmatrix}
$$
\n
$$
Z = Z(\lambda) - p\varphi,
$$
\nso  $x^{\text{fin}} = \lambda^{\text{fin}} \cdot \lambda$ 

cu parametru variabil şi *p* parametru elicoidal, care, după dezvoltări, devine:

Z<sub>B</sub>, X<sub>C</sub>, Z<sub>C</sub> sunt definite coordonatele punctelor  
\nu<sub>B</sub>, u<sub>C</sub>, mărimile parametrului u aferente punctelor  
\ncountet efectiv măsurate pe generatoarea *G*, atunci  
\nfel: 
$$
\lambda_C = \frac{\overline{AC}}{\overline{AC} + \overline{CB}}
$$
.  
\ni polinomiali de substituire, se pot defini ecuajile  
\nîn forma  
\n
$$
\begin{vmatrix}\n\overline{x} & \overline{x} \\
\overline{a} & \overline{b} \\
\overline{c} & \overline{c}\n\end{vmatrix}\n\begin{vmatrix}\n0 & \overline{x} \\
0 & \overline{b} \\
\overline{d} & \overline{c}\n\end{vmatrix}
$$
\n(8.96)  
\nametru elicoidal, care, după dezvoltări, devine:  
\n
$$
\begin{vmatrix}\nX = X(\lambda) \cos \varphi; & (8.97) \\
Z = Z(\lambda) - p\varphi,
$$
\n,stânga".  
\n
$$
\overline{M} = \sqrt{\lambda} \sin \varphi;
$$

pentru cazul unui melc cu elice "stânga".

### **Curba caracteristică; suprafaţa periferică a sculei**

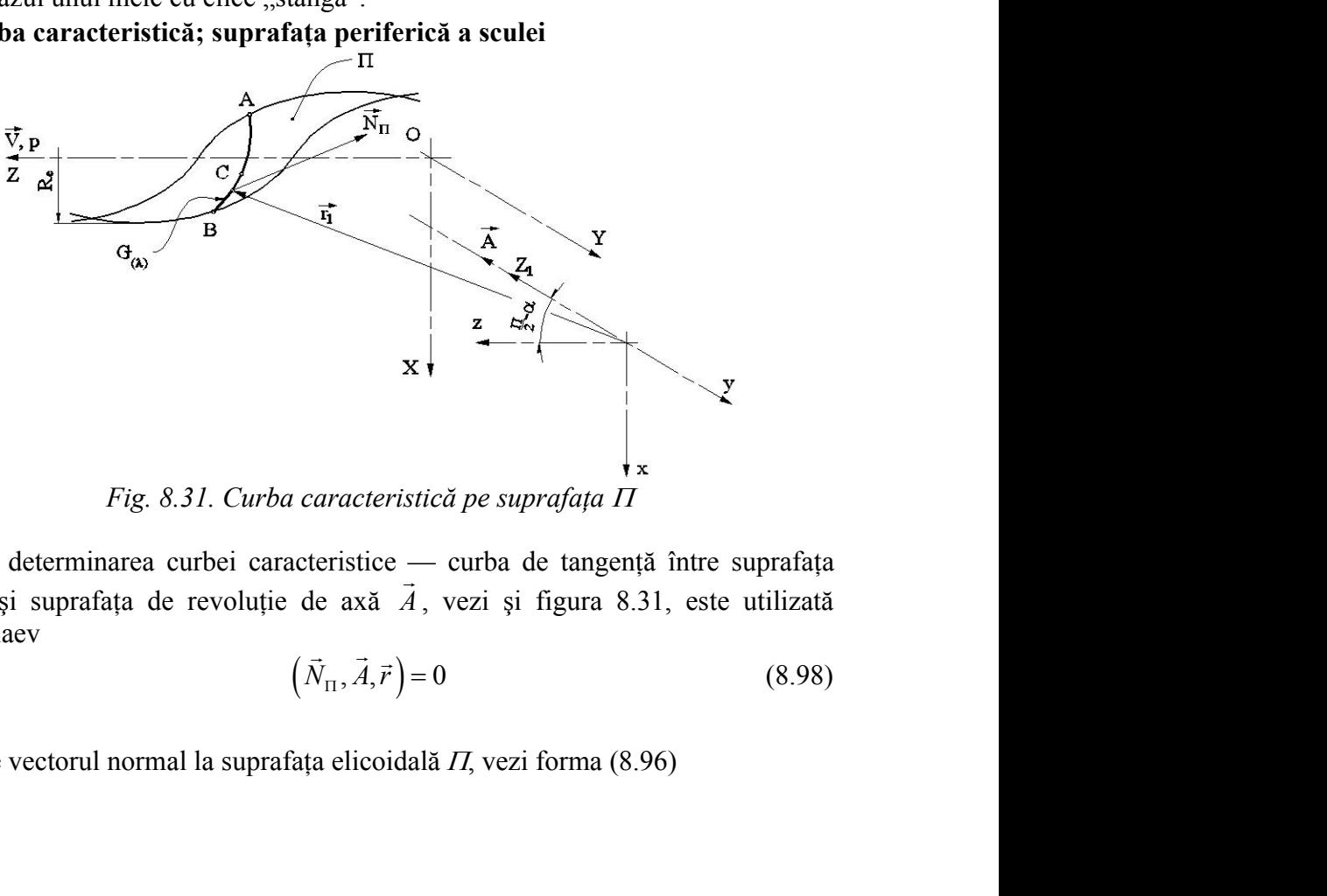

*Fig. 8.31. Curba caracteristică pe suprafaţa* 

Pentru determinarea curbei caracteristice — curba de tangenţă între suprafaţa elicoidală  $\Pi$  și suprafața de revoluție de axă  $A$ , vezi și figura 8.31, este utilizată condiţia Nikolaev

$$
(\vec{N}_{\Pi}, \vec{A}, \vec{r}) = 0
$$
\nîn care:

\n(8.98)

 $N_{\Pi}$  este vectorul normal la suprafața  $\rightarrow$ este vectorul normal la suprafața elicoidală  $\Pi$ , vezi forma (8.96)

$$
\vec{N}_{\Pi} = \begin{vmatrix} \vec{i} & \vec{j} & \vec{k} \\ \dot{X}_{\lambda} \cos \varphi & \dot{X}_{\lambda} \sin \varphi & \dot{Z}_{\lambda} \\ -X_{\lambda} \sin \varphi & X_{\lambda} \cos \varphi & -p \end{vmatrix}
$$
\n
$$
\begin{aligned}\n\vec{i}_{\Pi_{X}} &= -p\dot{X}_{\lambda} \sin \varphi - X_{\lambda} \dot{Z}_{\lambda} \cos \varphi; \\
\vec{i}_{\Pi_{Y}} &= -\left[-p\dot{X}_{\lambda} \cos \varphi + X_{\lambda} \dot{Z}_{\lambda} \sin \varphi\right];\n\end{aligned}
$$
\n(8.100)

$$
\vec{N}_{\Pi} = \begin{vmatrix} \vec{i} & \vec{j} & \vec{k} \\ \vec{X}_{\lambda} \cos \varphi & \vec{X}_{\lambda} \sin \varphi & \vec{Z}_{\lambda} \\ -\vec{X}_{\lambda} \sin \varphi & X_{\lambda} \cos \varphi & -p \end{vmatrix}
$$
 (8.99)  
\n
$$
N_{\Pi_{\chi}} = -p\vec{X}_{\lambda} \sin \varphi - X_{\lambda} \vec{Z}_{\lambda} \cos \varphi,
$$
 (8.100)  
\n
$$
N_{\Pi_{\chi}} = \left[-p\vec{X}_{\lambda} \cos \varphi + X_{\lambda} \vec{Z}_{\lambda} \sin \varphi\right];
$$
 (8.100)  
\n
$$
N_{\Pi_{\chi}} = X_{\lambda} \vec{X}_{\lambda},
$$
  
\n
$$
\vec{r}_{\lambda} \text{ est } \vec{r}_{\lambda} = \text{partial} \vec{X}_{\lambda} \text{ such in which } \vec{X}_{\lambda} = \lambda_{\lambda} \vec{X}_{\lambda},
$$
  
\n
$$
\vec{r}_{\lambda} = \begin{bmatrix} \vec{X}_{\lambda} \cos \varphi - a \end{bmatrix} \vec{i} + X_{\lambda} \sin \varphi \vec{j} + \begin{bmatrix} \vec{Z}_{\lambda} - p\varphi + b \end{bmatrix} \vec{k},
$$
 (8.101)  
\ncu *a* și *b* constante tehnologice;  
\n
$$
\vec{A} \text{ este versorul axei suleli inelară},
$$
  
\n
$$
\vec{A} = \cos \alpha \vec{j} + \sin \alpha \vec{k}.
$$
 (8.102)  
\nMărimea unghiularā  $\alpha$  se determină din condiția de evitare a interferenței sulei  
\ncu suprafața generală.  
\nCu aceste definitii, condiția pentru determinarea curbei caracteristice poate fi  
\nprezentată în forma  
\n
$$
- \varepsilon \leq (\vec{N}_{\Pi}, \vec{A}, \vec{r}_{\lambda}) \leq \varepsilon,
$$
 (8.103)  
\npentu *c* suficient de mic în valoare absolută ( $\varepsilon \leq 1 \cdot 10^{-2} \dots 1 \cdot 10^{-3}$ ).  
\nAsfel, totalitatea punctelor (valorilor

 $\vec{r}_1$  este vectorul de poziție a punctului curent de pe suprafața  $\vec{\Pi}$ , în raport cu originea

$$
\vec{r}_1 = [X_{\lambda} \cos \varphi - a]\vec{i} + X_{\lambda} \sin \varphi \vec{j} + [Z_{\lambda} - p\varphi + b]\vec{k},
$$
(8.101)

cu *a* şi *b* constante tehnologice;

A este versorul axei sculei inelară,

$$
\vec{A} = \cos \alpha \vec{j} + \sin \alpha \vec{k} \,. \tag{8.102}
$$

Mărimea unghiulară  $\alpha$  se determină din condiția de evitare a interferenței sculei cu suprafaţa generată.

Cu aceste definiții, condiția pentru determinarea curbei caracteristice poate fi prezentată în forma

$$
-\varepsilon \leq \left(\vec{N}_{\Pi}, \vec{A}, \vec{r}_{1}\right) \leq \varepsilon ,\qquad (8.103)
$$

pentru  $\varepsilon$  suficient de mic în valoare absolută  $(\varepsilon \leq 1 \cdot 10^{-2} \dots 1 \cdot 10^{-3})$ .

reprezintă, împreună cu forma (8.96), curba caracteristică, în sistemul de referinţă al melcului de generat:

$$
\begin{aligned}\n\mathbf{F}_{\Pi_{\gamma}} &= \int P_{\gamma} \cos \psi + \lambda_{\lambda} Z_{\lambda} \sin \psi \, \mathbf{j}, & (0.100) \\
\mathbf{F}_{\Pi_{\gamma}} &= X_{\lambda} \dot{X}_{\lambda}, & (0.101) \text{ are the same as a specific index, } \\
\mathbf{F}_{\Pi_{\gamma}} &= X_{\lambda} \dot{X}_{\lambda}, & (0.101) \text{ is the same as a given matrix, } \\
\mathbf{F}_{\lambda} &= \cos \alpha \, \mathbf{j} + \sin \alpha \, \mathbf{k} \, \mathbf{k}.\n\end{aligned}
$$
\n
$$
\begin{aligned}\n\mathbf{F}_{\lambda} &= \cos \alpha \, \mathbf{j} + \sin \alpha \, \mathbf{k} \, \mathbf{k}.\n\end{aligned}
$$
\n
$$
\begin{aligned}\n\mathbf{F}_{\lambda} &= \cos \alpha \, \mathbf{j} + \sin \alpha \, \mathbf{k} \, \mathbf{k}.\n\end{aligned}
$$
\n
$$
\begin{aligned}\n\mathbf{F}_{\lambda} &= \cos \alpha \, \mathbf{j} + \sin \alpha \, \mathbf{k}.\n\end{aligned}
$$
\n
$$
\begin{aligned}\n\mathbf{F}_{\lambda} &= \cos \alpha \, \mathbf{j} + \sin \alpha \, \mathbf{k}.\n\end{aligned}
$$
\n
$$
\begin{aligned}\n\mathbf{F}_{\lambda} &= \cos \alpha \, \mathbf{j} + \sin \alpha \, \mathbf{k}.\n\end{aligned}
$$
\n
$$
\begin{aligned}\n\mathbf{F}_{\lambda} &= \cos \alpha \, \mathbf{j} + \sin \alpha \, \mathbf{k}.\n\end{aligned}
$$
\n
$$
\begin{aligned}\n\mathbf{F}_{\lambda} &= \cos \alpha \, \mathbf{j} + \sin \alpha \, \mathbf{k}.\n\end{aligned}
$$
\n
$$
\begin{aligned}\n\mathbf{F}_{\lambda} &= \cos \alpha \, \mathbf{j} + \sin \alpha \, \mathbf{k}.\n\end{aligned}
$$
\n
$$
\begin{aligned}\n\mathbf{F}_{\lambda} &= \cos \alpha \, \mathbf{j} + \sin \alpha \, \mathbf{k}.\n\end{aligned}
$$
\n
$$
\begin{aligned
$$

Prin schimbarea de coordonate

$$
X_1 = \alpha \left[ X + a - A \right] \tag{8.105}
$$

între sistemele de referinţă al melcului de generat (*XYZ*) şi al sculei inelară (*X1Y1Z1*), cu definițiile:

in a α se decenima um conuifa de eviate a menerenenfer scuer  
\ni, conditia pentru determinarea curbei caracteristic poate fi  
\n
$$
-\varepsilon \leq (\vec{N}_{\text{II}}, \vec{A}, \vec{r}_{\text{I}}) \leq \varepsilon, \qquad (8.103)
$$
\nin valoare absolută  $(\varepsilon \leq 1 \cdot 10^{-2} \dots 1 \cdot 10^{-3})$ .

\npunctelor (valorilor φ și λ) care satisfac condiția (8.103)  
\nforma (8.96), curba caracteristică, în sistemul de referință al  
\n
$$
\begin{vmatrix}\nX_{C_{\text{II}}} = X(\varphi); \\
Z_{C_{\text{II}}} = Y(\varphi); \\
Z_{C_{\text{II}}} = Z(\varphi).
$$
\n\ne coordinate  
\n
$$
X_{\text{I}} = \alpha [X + a - A] \\
X_{\text{I}} = \alpha [X + a - A] \\
X_{\text{II}} = \alpha [X + a - A] \\
X_{\text{II}} = \alpha [X + a - A] \\
X_{\text{II}} = \alpha [X + a - A] \\
X_{\text{II}} = \alpha [X + a - A] \\
X_{\text{II}} = \alpha [X + a - A] \\
X_{\text{II}} = \alpha [X_{\text{II}}] \cdot \alpha = \begin{vmatrix} -a \\
0 \\
b \end{vmatrix}, \qquad (8.106)
$$
\nbin ecuatille curbei caracteristic în sistemul de referință al

\n3, C<sub>1</sub>  
\n
$$
X_{\text{II}} = X_{C_{\text{II}}}(\varphi) + a;
$$
\n4, D<sub>1</sub>  
\n
$$
X_{\text{II}} = X_{C_{\text{II}}}(\varphi) + a;
$$
\n5, D<sub>1</sub>  
\n
$$
X_{\text{II}} = \alpha [X_{\text{II}}] \cdot \alpha = \begin{vmatrix} -a \\
0 \\
b \end{vmatrix}, \qquad (8.106)
$$
\n6, D<sub>1</sub>  
\n
$$
X_{\text{II}} = X_{C_{\text{II}}}(\varphi) + a;
$$
\n7, D<sub>1</sub>  
\n
$$
X_{\text{II}} = \alpha [X_{\text{II}}] \cdot \alpha = \begin{vmatrix} 0 & 0 & 0
$$

vezi şi figura 8.31, se obţin ecuaţiile curbei caracteristice în sistemul de referinţă al sculei inelară, vezi (8.105),  $C_{I_{\text{II}}}$ ,

e în valoare absolută 
$$
(\varepsilon \le 1 \cdot 10^{-2} \dots 1 \cdot 10^{-3})
$$
.  
\na punctelor (valorilor  $\varphi$  și  $\lambda$ ) care satisfac condiția (8.103)  
\nforma (8.96), curba caracteristică, în sistemul de referință al  
\n
$$
C_{\text{tr}}\begin{vmatrix} X_{C_{\text{tr}}} = X(\varphi); & (8.104) \\ Z_{C_{\text{tr}}} = Z(\varphi); & (8.104) \\ Z_{C_{\text{tr}}} = Z(\varphi). & (8.105) \end{vmatrix}
$$
\n
$$
A = \begin{vmatrix} 0 \\ 0 \\ 0 \end{vmatrix}; \quad \alpha = \begin{vmatrix} 1 & 0 & 0 \\ 0 & \sin \alpha & -\cos \alpha \\ 0 & \cos \alpha & \sin \alpha \end{vmatrix}; \quad a = \begin{vmatrix} -a \\ 0 \\ b \end{vmatrix}, \quad (8.106)
$$
\n
$$
A = \begin{vmatrix} 0 \\ 0 \\ 0 \end{vmatrix}; \quad \alpha = \begin{vmatrix} 1 & 0 & 0 \\ 0 & \sin \alpha & -\cos \alpha \\ 0 & \cos \alpha & \sin \alpha \end{vmatrix}; \quad a = \begin{vmatrix} -a \\ 0 \\ b \end{vmatrix}, \quad (8.106)
$$
\n
$$
B = \begin{vmatrix} 0 & 0 \\ 0 & 0 \\ 0 & 0 \end{vmatrix}; \quad (8.107)
$$
\n
$$
X_{1_{C_{\text{tr}}}} = X_{C_{\text{tr}}}(\varphi) + a;
$$
\n
$$
C_{1_{\text{tr}}}, \quad X_{1_{C_{\text{tr}}}} = Y_{C_{\text{tr}}}(\varphi) \sin \alpha - \left[ Z_{C_{\text{tr}}}(\varphi) - b \right] \cos \alpha; \quad (8.107)
$$
\n
$$
Z_{1_{C_{\text{tr}}}} = Y_{C_{\text{tr}}}(\varphi) \cos \alpha + \left[ Z_{C_{\text{tr}}}(\varphi) - b \right] \sin \alpha.
$$
\n
$$
B = \begin{vmatrix} 0 & 0 \\ 0 & 0 \\ 0 & 0 \end{vmatrix}; \quad (8.107
$$

Prin rotirea curbei caracteristice *C*<sup>1</sup> în jurul axei *Z1,* se obţine suprafaţa periferică primară, de revoluție, a sculei inelară, vezi figura 8.33.

Se poate determina, acum, secțiunea axială a suprafeței de revoluție în coordonate *H* şi *R*, vezi figura 8.32:

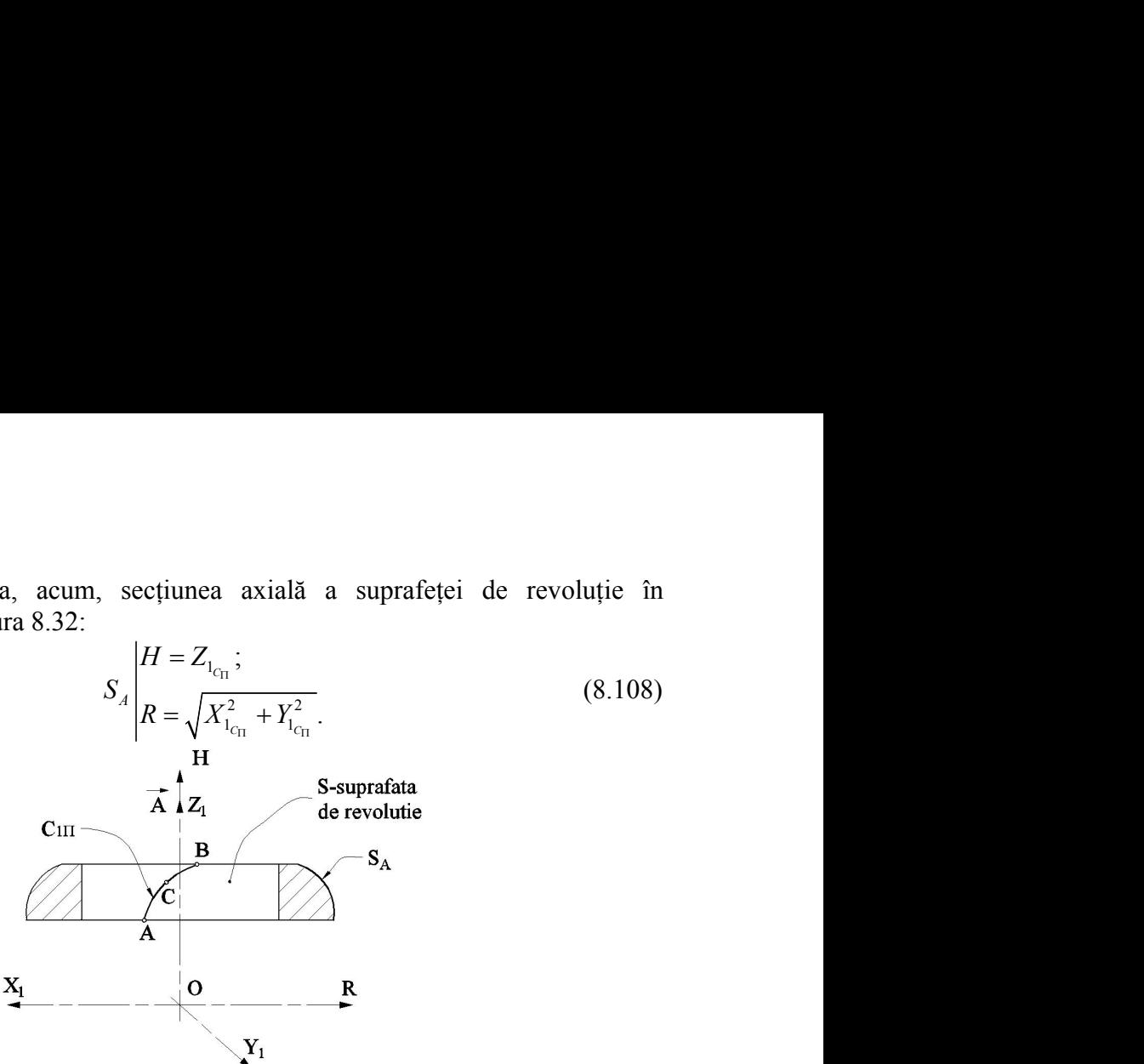

*Fig. 8.32. Suprafaţa de revoluţie —S şi curba caracteristică C<sup>1</sup>*

#### **Parametrii tehnologici**

Constructia geometrică a sculei și, cu atât mai mult realizarea fizică a sculei, impun cunoaşterea unor mărimi constructive precum:

- poziţia centrului sculei inelară în raport cu suprafaţa elicoidală a melcului de generat, cotele *a* şi *b*, vezi şi figura 8.33;

- raza exterioară a suprafeţei periferice a sculei inelară, ca element constructiv, dependent de tipul utilajului folosit;

- unghiul de înclinare a axei sculei inelară frontală, în vederea evitării interferenței sculei cu suprafata elicoidală.

Determinarea mărimilor la care am făcut referire se face prin respectarea condiţiilor, vezi figura 8.33:

- tangenta comună între directoarea sculei inelară frontală cu elicea de rază exterioară a melcului de generat;

- punct comun între directoarea sculei inelară şi elicea de rază exterioară a melcului de generat;

- condiţia evitării interferenţei cu cilindrul exterior al melcului de generat.

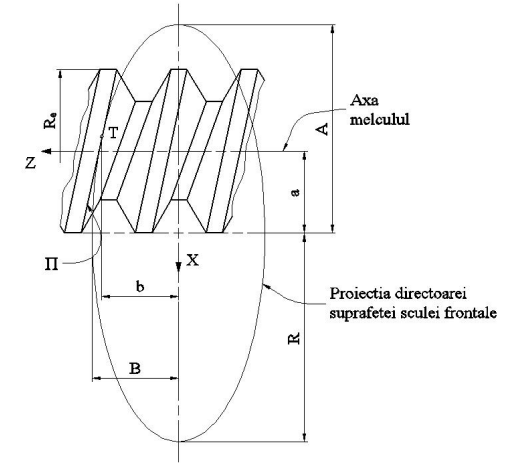

*Fig. 8.33. Directoarea suprafeţei periferice a sculei tangenţiale*

Se acceptă că, în planul *zx*, elipsa cercului director al suprafeței sculei are ecuația implicită

$$
\frac{x^2}{A^2} + \frac{z^2}{B^2} = 1,
$$
\n(d) 8.109)  
\n(d) 1.221  
\n(e) 1.232  
\n1.241  
\n1.252  
\n1.273  
\n1.284  
\n1.293  
\n1.203  
\n1.203  
\n1.203  
\n1.203  
\n1.203  
\n1.203  
\n1.203  
\n1.203  
\n1.203  
\n1.203  
\n1.203  
\n1.203  
\n1.203  
\n1.203  
\n1.203  
\n1.203  
\n1.203  
\n1.203  
\n1.203  
\n1.203  
\n1.203  
\n1.203  
\n1.203  
\n1.203  
\n1.203  
\n1.203  
\n1.203  
\n1.203  
\n1.203  
\n1.203  
\n1.203  
\n1.203  
\n1.203  
\n1.203  
\n1.203  
\n1.203  
\n1.203  
\n1.203  
\n1.203  
\n1.203  
\n1.203  
\n1.203  
\n1.203  
\n1.203  
\n1.203  
\n1.203  
\n1.203  
\n1.203  
\n1.203  
\n1.203  
\n1.203  
\n1.203  
\n1.203  
\n1.203  
\n1.203  
\n1.203  
\n1.203  
\n1.203  
\n1.203  
\n1.203  
\n1.203  
\n1.203  
\n1.203  
\n1.203  
\n1.203  
\n1.203  
\n1.203  
\n1.203  
\n1.203  
\n1.203  
\n1.203  
\n1.203  
\n1.203  
\n1.203  
\n1.203  
\n1.203  
\n1.203  
\n1.203  
\n1.203  
\n1.203  
\n1.203  
\n1.203  
\n1

și, ca urmare, dacă se impune ca punctul de contact cu suprafața  $\Pi$  să se afle pe această elipsă, rezultă

$$
\frac{x^2}{A^2} + \frac{z^2}{B^2} = 1,
$$
\n(8.109)  
\n1 de contact cu suprafața *II* să se afle pe această  
\n
$$
\frac{x_i^2}{A^2} + \frac{z_i^2}{B^2} = 1,
$$
\n(8.110)  
\ntaet.  
\n
$$
\pi | x_t = -a;
$$
\n(8.111)

cu (*xt, zt*) coordonatele punctului de contact.

Se impune

$$
\frac{x^2}{A^2} + \frac{z^2}{B^2} = 1,
$$
 (8.109)  
de contact cu suprafața *II* să se afle pe această  

$$
\frac{x_i^2}{A^2} + \frac{z_i^2}{B^2} = 1,
$$
 (8.110)  
act.  

$$
T\begin{vmatrix} x_i = -a; & (8.111) \ z_i = b. & (8.111) \ \frac{-ax}{A^2} + \frac{bz}{B^2} = 1, & (8.112) \ \frac{-a}{A^2} + \frac{bz}{B^2} = 1, & (8.112) \ \frac{-a \sin \theta}{B^2} = 1, & (8.113) \ \frac{-a \sin \theta}{B^2} = 1, & (8.113) \ \frac{-a \sin \theta}{B^2} = 1, & (8.114)
$$

Condiția de identitate a tangentei la elipsa (8.110) în punctul de ecuație

$$
\frac{-ax}{A^2} + \frac{bz}{B^2} = 1\,,\tag{8.112}
$$

cu tangenta la linia elicoidală aparţinând cilindrului exterior (de rază *Re*) a melcului de generat

$$
z = x \tan \beta \tag{8.113}
$$

cu  $\beta = \arctan\left(\frac{R_e}{r}\right)$ , în care p este parametrul elicoid *p*  $\int$  $\beta$  = arctan  $\frac{f_{\text{e}}}{f}$ , în care p este parametrul elicoidal al suprafeței de generat.  $rac{x^2}{A^2} + \frac{z^2}{B^2} = 1$ , (8.109)<br>
urmarc, daeă se impune ca punetul de contact cu suprafața 1/ să se afle pe această<br>
, rezultă<br>  $rac{x_i^2}{A^2} + \frac{z_i^2}{B^2} = 1$ , (8.110)<br>
Se impune<br>  $T\Big| \frac{x_i}{z_i} = -a;$  (8.111)<br>
Condiția d

Condiția de evitare a interferenței sculei tangențială cu cilindrul exterior al melcului de generat, figura 8.34, conduce la condiţia

$$
\alpha \ge \arcsin\left(\frac{R_e - R_i}{2R}\right). \tag{8.114}
$$

tact cu suprafața *IT* să se afle pe această<br>  $R = 1$ , (8.110)<br> *R* (8.110) în punctul de ecuație<br>
(8.111)<br> *R* (8.110) în punctul de ecuație<br>  $\frac{z}{z} = 1$ , (8.112)<br>
ului exterior (de rază  $R_e$ ) a melcului de<br>  $R_e$  (8.113) otata de suprafața *IT* să se afle pe această<br>  $\frac{\sigma_i^2}{B^2} = 1$ , (8.110)<br>  $=-a$ ; (8.111)<br>
sa (8.110) în punctul de ecuație<br>  $\frac{bz}{B^2} = 1$ , (8.112)<br>
drului exterior (de rază  $R_e$ ) a melcului de<br>
tan  $\beta$  (8.113)<br>
licoidal  $\frac{x_i^2}{A^2} + \frac{z_i^2}{B^2} = 1$ , (8.110)<br>
atact.<br>  $T\begin{vmatrix} x_i = -a; \\ z_i = b. \end{vmatrix}$  (8.111)<br>
itact.<br>  $T\begin{vmatrix} x_i = -a; \\ z_i = b. \end{vmatrix}$  (8.111)<br>  $\frac{-ax}{A^2} + \frac{bz}{B^2} = 1$ , (8.112)<br>
and eilindrului exterior (de rază  $R_e$ ) a melcului de<br> Mărimea *(Re-Ri)* reprezintă înălţimea profilului de generat şi *R* este mărimea razei cercului director al suprafeței de revoluție a sculei. Sunt evidente egalitățile, vezi figurile 8.34 şi 8.35,  $e = -a$ ;<br>  $= b$ .<br>
(8.111)<br>
sa (8.110) în punctul de ecuație<br>  $\frac{bz}{B^2} = 1$ , (8.112)<br>
drului exterior (de rază  $R_e$ ) a melcului de<br>
tan  $\beta$  (8.113)<br>
licoidal al suprafeței de generat.<br>
ulei tangențială cu cilindrul exterio  $T\begin{vmatrix} x_t = -a; & (8.111) \ z_t = b. & (8.111) \end{vmatrix}$ <br>
la elipsa (8.110) în punctul de ecuație<br>  $\frac{-ax}{A^2} + \frac{bz}{B^2} = 1,$  (8.112)<br>
cilindrului exterior (de rază  $R_e$ ) a melcului de<br>  $z = x \tan \beta$  (8.113)<br>
strul elicoidal al suprafeței  $T\begin{vmatrix} x_t = -a; & (8.111) \ z_t = b. & (8.111) \end{vmatrix}$ <br>
la elipsa (8.110) în punctul de ecuație<br>  $\frac{-ax}{A^2} + \frac{bz}{B^2} = 1$ , (8.112)<br>
cilindrului exterior (de rază  $R_e$ ) a melcului de<br>  $z = x \tan \beta$  (8.113)<br>
strul elicoidal al suprafeței

$$
A = R; \tag{8.115}
$$

$$
B = R\cos\alpha.
$$

Ansamblul de ecuaţii (8.110), (8.112), (8.113), (8.114), (8.115) permit, impunându-se o anumită mărime a razei *R*, determinarea mărimilor constructive: *a, b,*   $\alpha$ , în condițiile cunoașterii datelor de intrare ( $R_e$ ,  $R_i$ ,  $p$ ) ale melcului de generat.

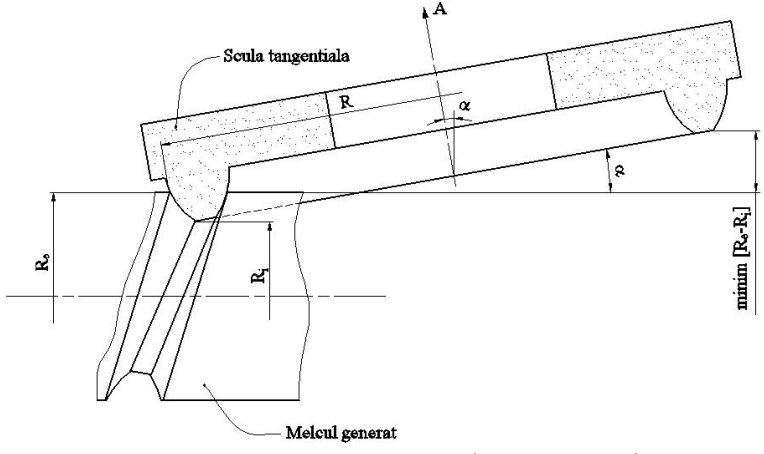

*Fig. 8.34. Poziţionarea sculei tangenţiale*

#### **Aplicaţii numerice**

Se propune aplicarea algoritmului de profilare a sculei tangentială, pentru generarea unui melc arhimedic cu profilul axial prezentat în figura 8.35.

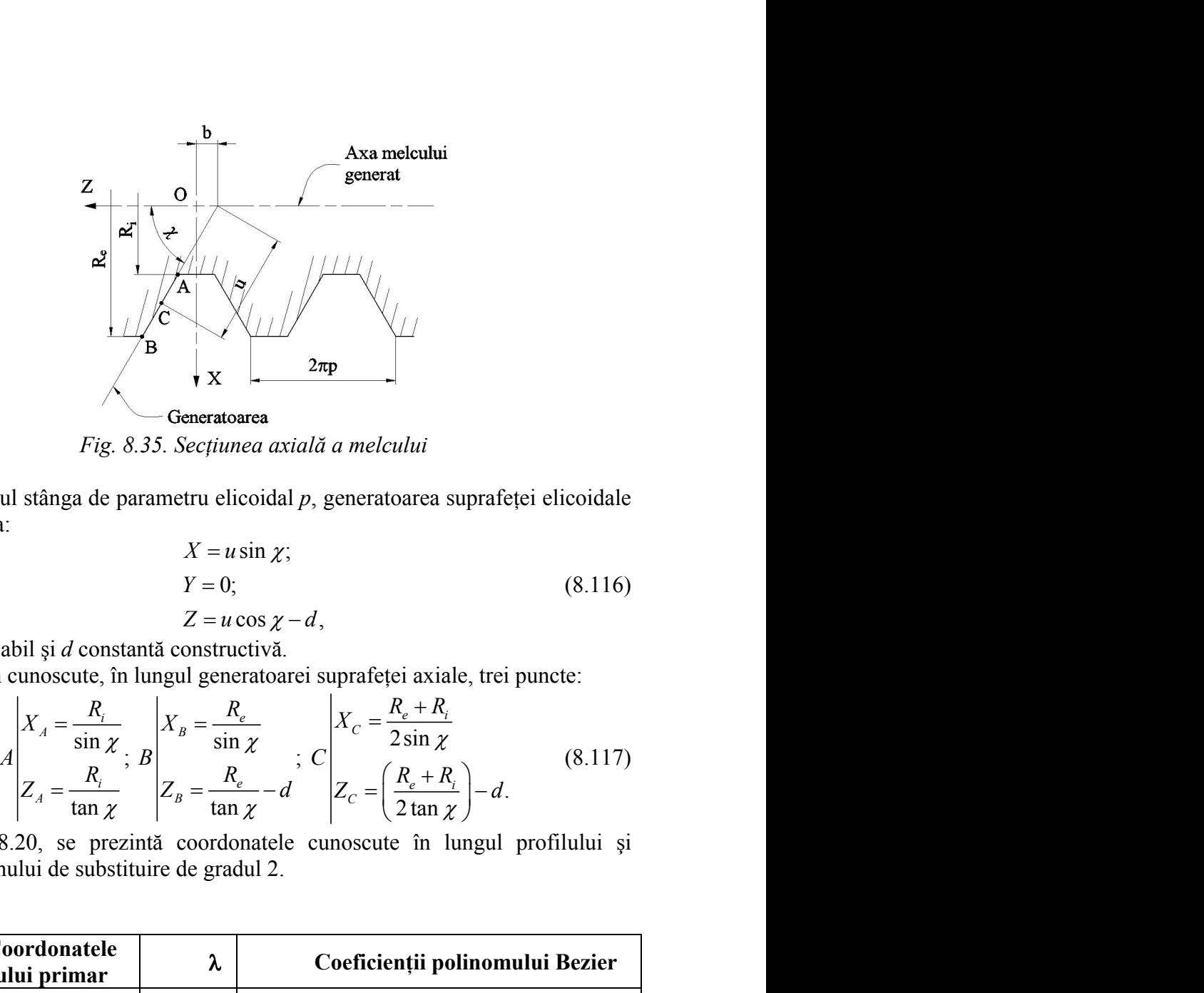

*Fig. 8.35. Secţiunea axială a melcului*

Pentru melcul stânga de parametru elicoidal *p*, generatoarea suprafeţei elicoidale are ecuații de forma:

$$
X = u \sin \chi;
$$
  
\n
$$
Y = 0;
$$
  
\n
$$
Z = u \cos \chi - d,
$$
  
\n(8.116)

cu *u* parametru variabil şi *d* constantă constructivă.

Se presupun cunoscute, în lungul generatoarei suprafeţei axiale, trei puncte:

$$
\begin{array}{c|c|c}\n\mathbf{a} & \mathbf{b} & \mathbf{c} \\
\hline\n\mathbf{b} & \mathbf{x} & \mathbf{c} \\
\hline\n\mathbf{c} & \mathbf{c} \\
\hline\n\mathbf{d} & \mathbf{c} \\
\hline\n\mathbf{c} & \mathbf{c} \\
\hline\n\mathbf{c} & \mathbf{c} \\
\hline\n\mathbf{c} & \mathbf{c} \\
\hline\n\mathbf{d} & \mathbf{c} \\
\hline\n\mathbf{c} & \mathbf{c} \\
\hline\n\mathbf{c} & \mathbf{c} \\
\hline\n\mathbf{c} & \mathbf{c} \\
\hline\n\mathbf{c} & \mathbf{c} \\
\hline\n\mathbf{c} & \mathbf{c} \\
\hline\n\mathbf{c} & \mathbf{c} \\
\hline\n\mathbf{c} & \mathbf{c} \\
\hline\n\mathbf{c} & \mathbf{c} \\
\hline\n\mathbf{c} & \mathbf{c} \\
\hline\n\mathbf{c} & \mathbf{c} \\
\hline\n\mathbf{c} & \mathbf{c} \\
\hline\n\mathbf{c} & \mathbf{c} \\
\hline\n\mathbf{c} & \mathbf{c} \\
\hline\n\mathbf{c} & \mathbf{c} \\
\hline\n\mathbf{c} & \mathbf{c} \\
\hline\n\mathbf{c} & \mathbf{c} \\
\hline\n\mathbf{c} & \mathbf{c} \\
\hline\n\mathbf{c} & \mathbf{c} \\
\hline\n\mathbf{c} & \mathbf{c} \\
\hline\n\mathbf{c} & \mathbf{c} \\
\hline\n\mathbf{c} & \mathbf{c} \\
\hline\n\mathbf{c} & \mathbf{c} \\
\hline\n\mathbf{c} & \mathbf{c} \\
\hline\n\mathbf{c} & \mathbf{c} \\
\hline\n\mathbf{c} & \mathbf{c} \\
\hline\n\mathbf{c} & \mathbf{c} \\
\hline\n\mathbf{c} & \mathbf{c} \\
\hline\n\mathbf{c} & \mathbf{c} \\
\hline\n\mathbf{c} & \mathbf{c} \\
\hline\n\mathbf{c} & \mathbf{c} \\
\hline\n\mathbf{c} & \mathbf{c} \\
\hline\n\mathbf{c} & \mathbf{c} \\
\hline\n\mathbf{c} & \mathbf{c} \\
\
$$

În tabelul 8.20, se prezintă coordonatele cunoscute în lungul profilului şi coeficienţii polinomului de substituire de gradul 2.

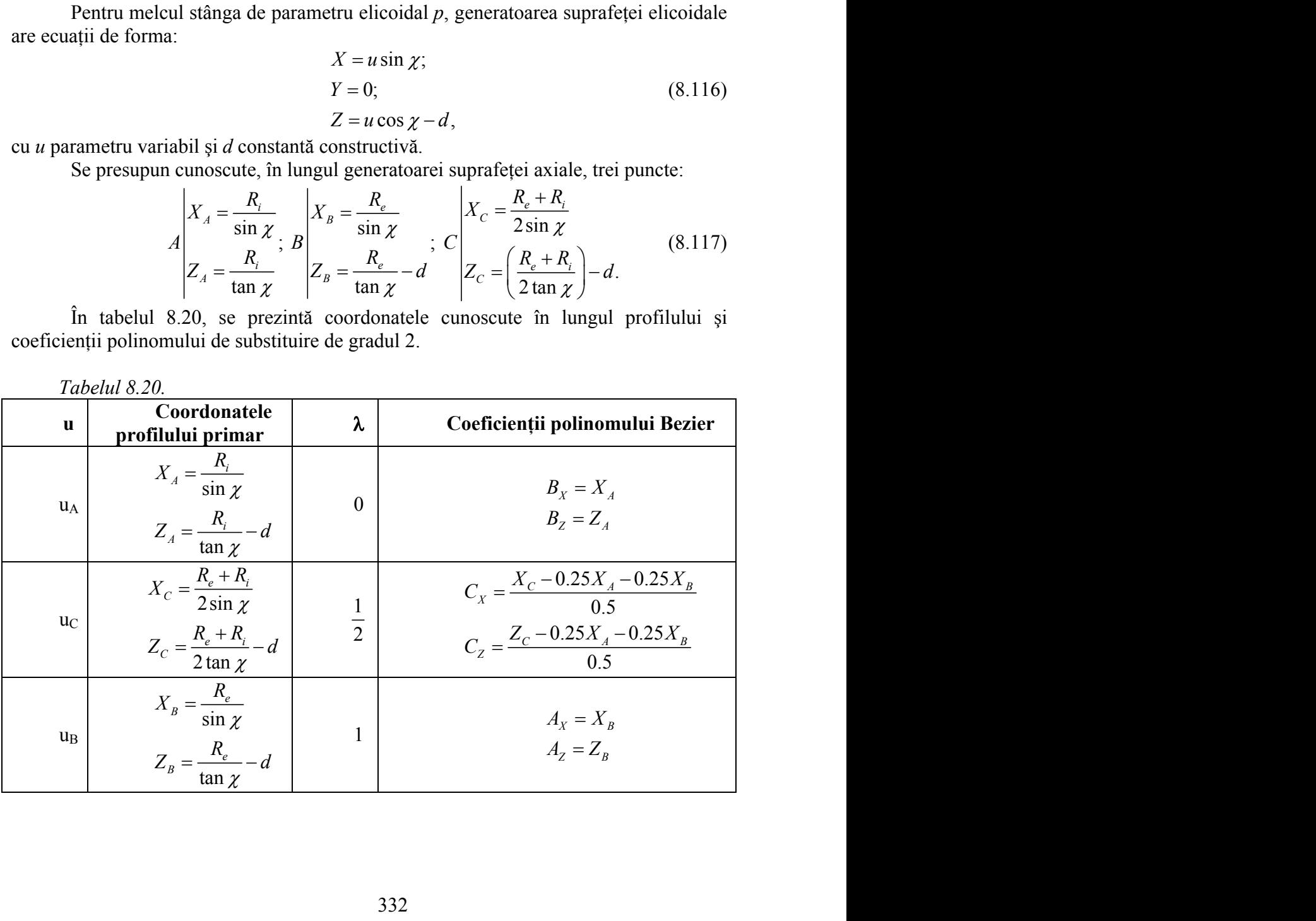

În figura 8.36 şi tabelul 8.21, sunt prezentate forma şi coordonatele profilului axial (8.108) ale sculei tangenţială, pentru cazul: *R*= 115 mm, *R* — raza directoarei sculei;  $R_e$ = 11.5 mm;  $R_i$ = 5.5 mm;  $\chi$ = 75°;  $p$ = 1.91 mm.

Pentru evidenţierea calităţii metodei propuse s-a determinat eroarea de profilare, în comparaţie cu profilul sculei determinat printr-una dintre metodele analitice fundamentale.

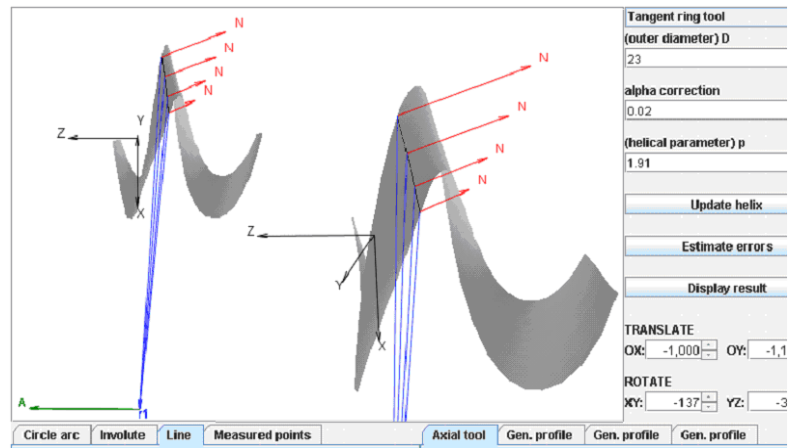

*Fig. 8.36. Applet – scula inelară tangenţială, secţiunea axială a melcului Tabelul 8. 21.*

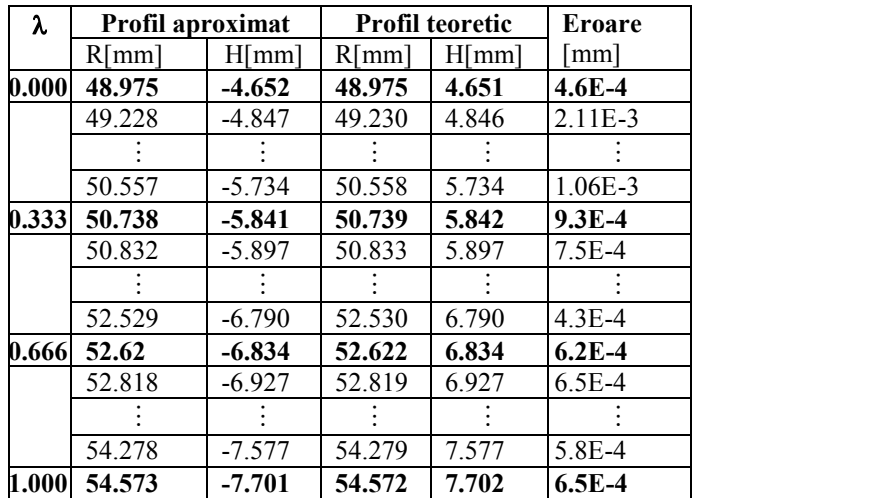

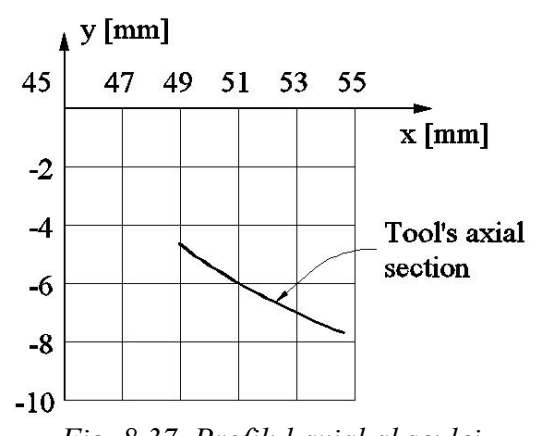

*Fig. 8.37. Profilul axial al sculei*

### **Concluzii**

Metodologia de profilare a sculei frontale reciproc înfășurătoare cu o suprafață cilindrică de pas constant, utilizând aproximarea generatoarei suprafeţei elicoidale cu un polinom Bezier se dovedeşte, pentru un profil rectiliniu, a fi riguros exactă.

Algoritmul propus poate fi extins şi pentru suprafeţe elicoidale având o altă formă de generatoare.

## **Elaborarea unor noi algoritmi pentru profilarea corectivă a sculelor mărginite de suprafeţe de revoluţie prin metoda reprezentării poliedrice a suprafeţelor**

Reprezentarea suprafeţelor elicoidale exprimate în formă discretă, ca rezultat al măsurării, în forma imaginată în Obiectivul 2-metoda reprezentării poliedrale, conduce la cunoașterea unei generatoare efective  $G_E$ , presupusă plană, vezi figura 8.38, care permite determinarea unei oglindite a acesteia în raport cu generatoarea teoretică a suprafetei: **prafețelor**<br>
licoidale exprimate în formă discretă, c<br>
piectivul 2-metoda reprezentării poliedra<br>
ective G<sub>E</sub>, presupusă plană, vezi figura<br>
e a acesteia în raport cu generatoarea<br>  $k_k = X_{M_{E_k}} + (1 + \lambda) d_{min} \sin \alpha_i$ ;<br>  $= Y_{M_{E_k$ 

**Concluzii**  
\nilare a sculei frontale reciproc înfăsurătoare cu o suprafață  
\nutilizând aproximarae generatoarei suprafeței elicoidale cu un  
\npentru un profit recitliniu, a fi riguros exactă.  
\nate fi extins și pentru suprafațe elicoidale având o altă formă de  
\n**noi algoritmi pentru profilarea corectivă a**  
\n**de suprafațe de revoluție prin metoda**  
\n**ce a suprafațelor**  
\nfețelor elicoidale exprimate în formă discretă, ca rezultat al  
\nata în Obiectivul 2-metoda reprezentării poliedrale, conduce  
\ntoare efective G<sub>E</sub>, presupusă plană, vezi figura 8.38, care  
\noglindit e a acesteia în raport cu generatoarea teoretică a  
\n
$$
M_{F_k} \left| X_{F_k} = X_{M_{kk}} + (1 + \lambda) d_{min} \sin \alpha_i ;
$$
\n
$$
d_{min} = \left| \sqrt{(X_{E_k} - X_{T_i})^2 + (Y_{E_k} - Y_{T_i})^2} \right|_{min}
$$
\n
$$
t g \alpha_i = \frac{\left| Y_{T(i+1)} - Y_{T_i} \right|}{\left| X_{T(i+1)} - X_{T_i} \right|}
$$
\nplificare, obișnuit ( $\lambda = 1$ ), care conduce la o formă a  
\n
$$
G_F = \left\| X_{F_1} X_{F_2} \dots X_{F_k} \right\|^T.
$$
\n(8.119)

 $\lambda$  coeficient de amplificare, obișnuit  $(\lambda = 1)$ , care conduce la o formă a generatoarei fictive

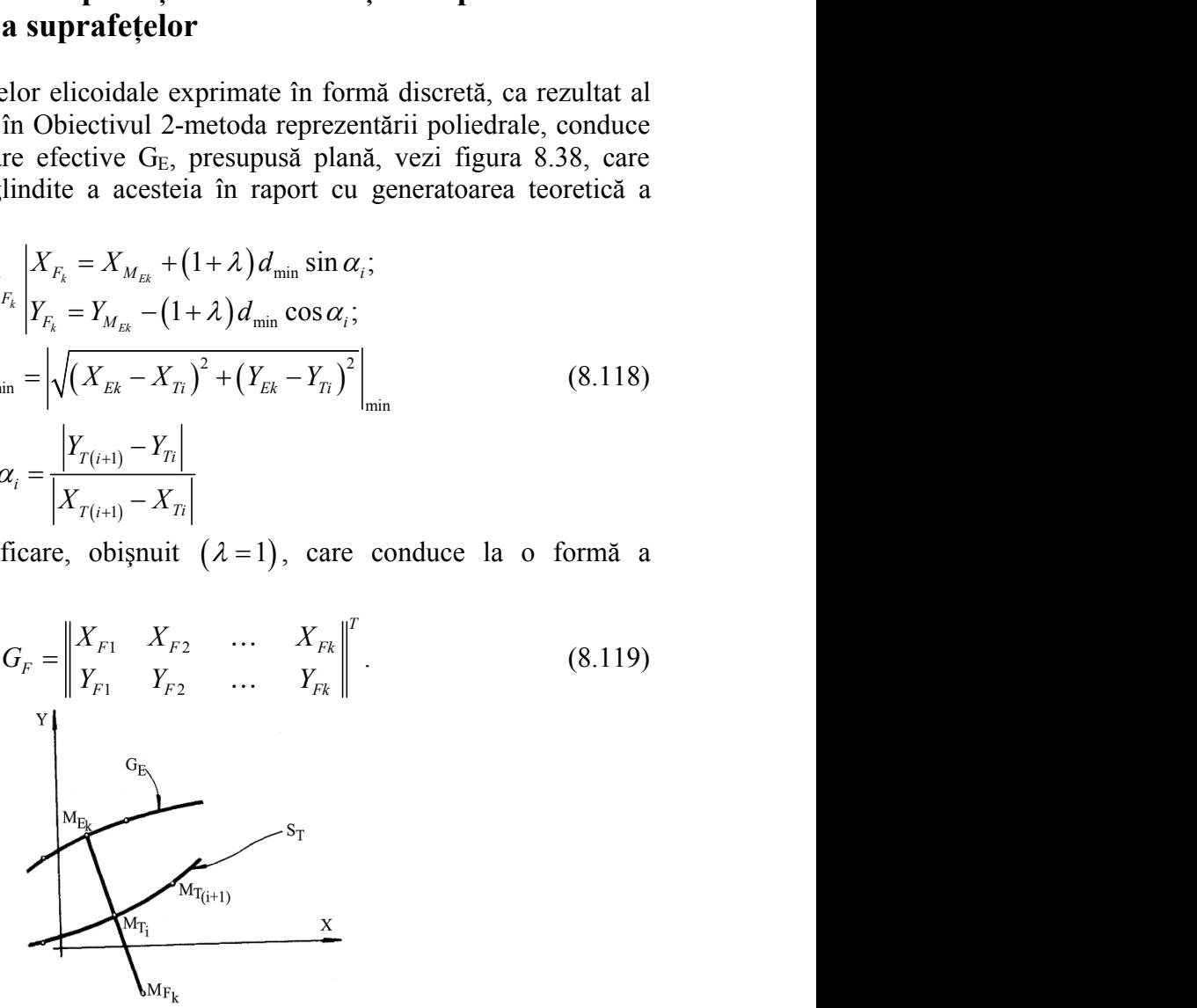

*Fig. 8.38. Generatoarea fictivă*

Scula disc. Profilarea corectivă a sculelor mărginite de suprafețe de revoluție (scula disc, inelară, cilindro-frontală) presupune elaborarea unor algoritmi pentru aproximarea conditiei de înfăsurare.

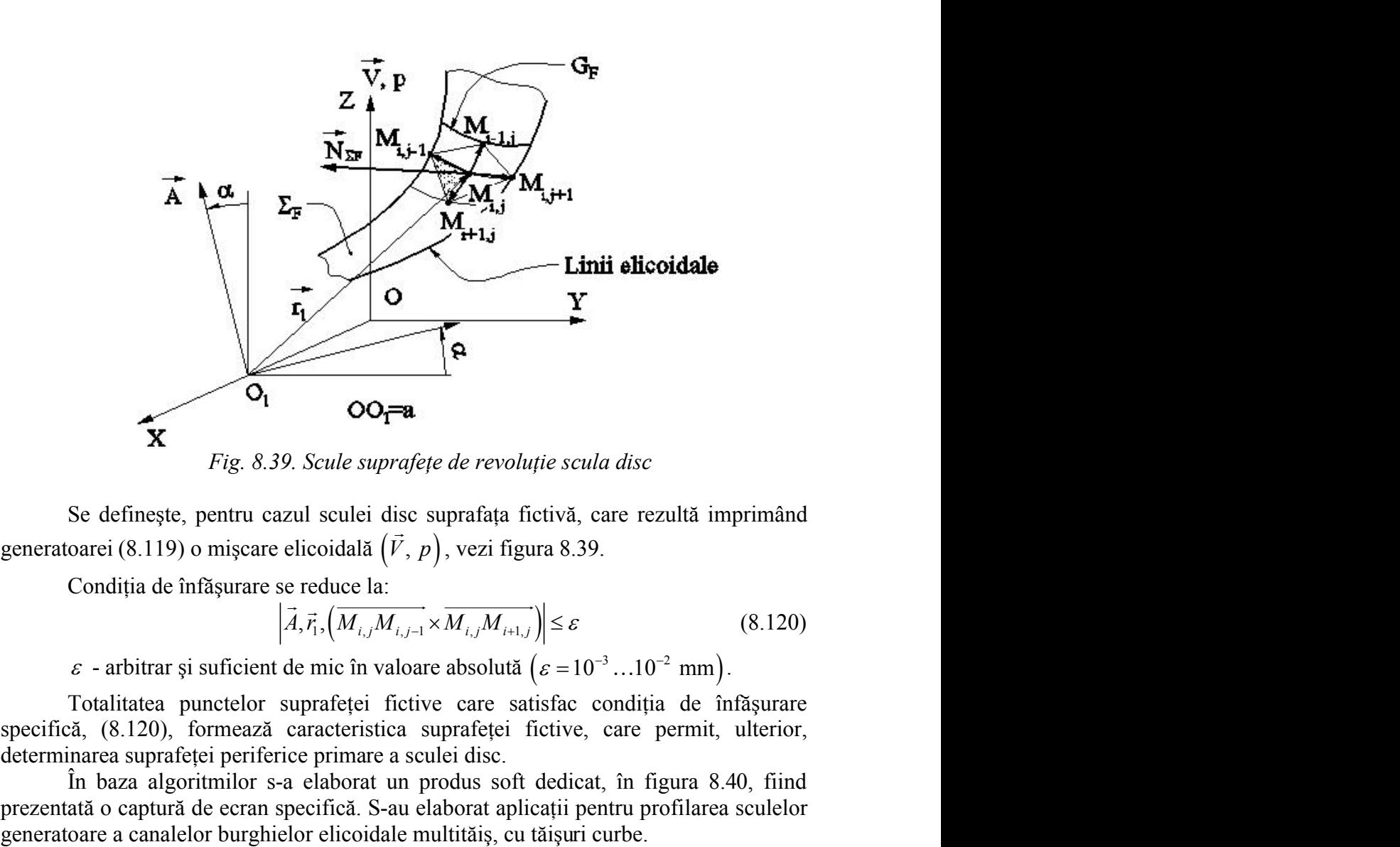

*Fig. 8.39. Scule suprafeţe de revoluţie scula disc*

Se defineşte, pentru cazul sculei disc suprafaţa fictivă, care rezultă imprimând generatoarei (8.119) o mișcare elicoidală  $(\vec{V}, p)$ , vezi figura 8.39.

Condiția de înfășurare se reduce la:

$$
\vec{A}, \vec{r}_1, \left( \overrightarrow{M_{i,j} M_{i,j-1}} \times \overrightarrow{M_{i,j} M_{i+1,j}} \right) \le \varepsilon
$$
\n(8.120)

 $\varepsilon$  - arbitrar și suficient de mic în valoare absolută  $(\varepsilon = 10^{-3} \dots 10^{-2} \text{ mm})$ .

specifică, (8.120), formează caracteristica suprafeței fictive, care permit, ulterior, determinarea suprafetei periferice primare a sculei disc.

În baza algoritmilor s-a elaborat un produs soft dedicat, în figura 8.40, fiind prezentată o captură de ecran specifică. S-au elaborat aplicații pentru profilarea sculelor generatoare a canalelor burghielor elicoidale multităiş, cu tăişuri curbe.

În figura 8.40. şi tabelul 8.22, sunt prezentate rezultatele aplicării algoritmului pentru profilarea corectivă a sculei disc generatoare a unei suprafeţe elicoidale cilindrice de pas constant a cărei generatoare modelată are următoarele caracteristici dimensionale:

- arc de cerc în planul *ZX*, cu raza R=5 mm, parametrul elicoidal al melcului p=5 mm, axa melcului de generat de versor *k* (axa Z);

- coordonatele capetelor arcului de cerc  $X_A=10$  mm;  $Z_A=5$  mm;  $X_B=8.926$  mm;  $Z_B$ =7.823 mm (arcul subîntins 0.6 rad.), vezi figura 8.40;

- coordonatele centrului cercului:  $X_C = 5$  mm;  $Z_C = 5$  mm;

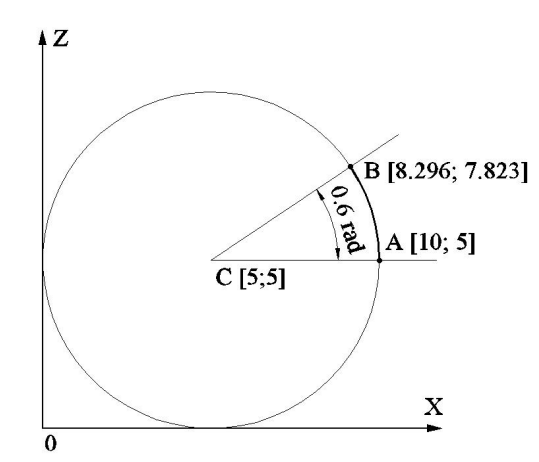

*Fig. 8.40. Profilul de generat*

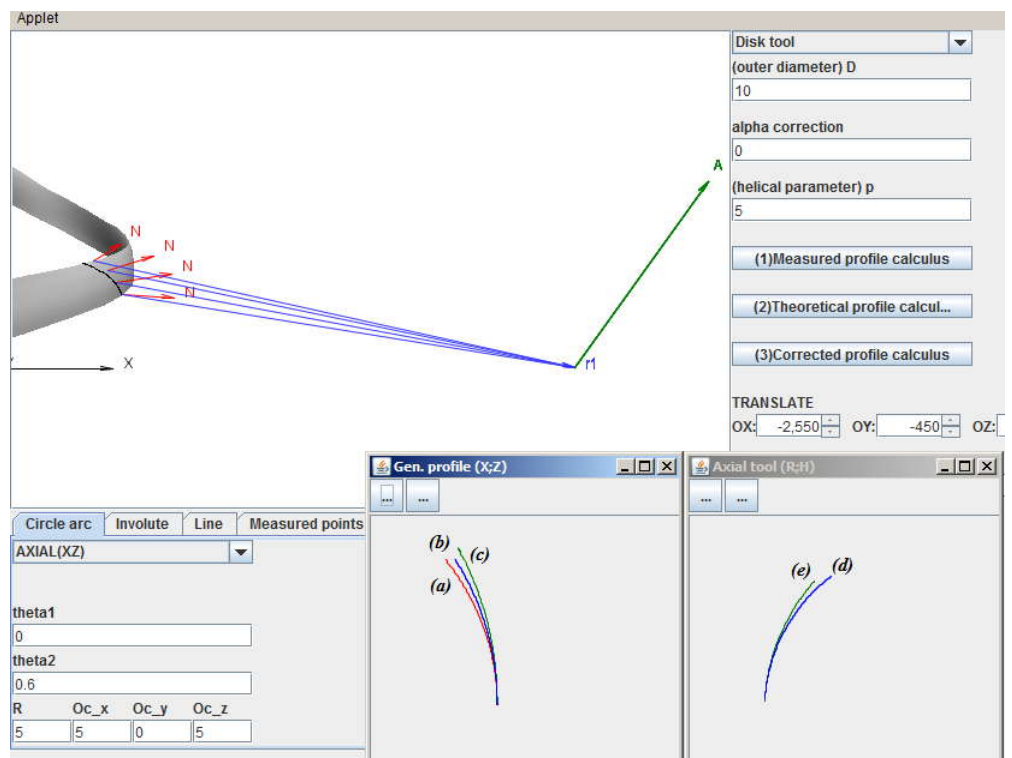

*Fig. 8.41. Applet java-scula disc: (a) – profilul efectiv; (b) – profilul teoretic; (c) – profilul fictiv, (d) – secţiunea axială a sculei teoretice; (e) – secţiunea axială corectată a sculei disc*

În tabelul 8.22, sunt prezentate coordonatele secţiunii axiale a melcului teoretic, ale melcului efectiv (măsurat) precum şi coordonatele generatoarei fictive ale melcului de generat (noua ţintă).

| Generatoare măsurată |          |          | Generatoare teoretica |          | Generatoare fictivă |
|----------------------|----------|----------|-----------------------|----------|---------------------|
| $X$ [mm]             | $Z$ [mm] | $X$ [mm] | $Z$  mm $ $           | $X$ [mm] | $Z$  mm             |
| 9.999                | 5.000    | 10.000   | 5.000                 | 10.001   | 5.000               |
| 9.996                | 5.156    | 9.998    | 5.151                 | 9.999    | 5.158               |
| 9.987                | 5.311    | 9.991    | 5.303                 | 9.994    | 5.315               |
| 9.972                | 5.466    | 9.979    | 5.454                 | 9.984    | 5.473               |
| 9.951                | 5.620    | 9.963    | 5.605                 | 9.971    | 5.630               |
| 9.924                | 5.774    | 9.943    | 5.755                 | 9.954    | 5.787               |
| 9.892                | 5.926    | 9.918    | 5.904                 | 9.933    | 5.943               |
| 9.854                | 6.077    | 9.888    | 6.053                 | 9.905    | 6.098               |
| 9.811                | 6.227    | 9.854    | 6.200                 | 9.876    | 6.253               |
| 9.762                | 6.375    | 9.815    | 6.347                 | 9.843    | 6.407               |
| 9.708                | 6.521    | 9.772    | 6.492                 | 9.806    | 6.561               |
| 9.649                | 6.665    | 9.725    | 6.636                 | 9.765    | 6.713               |
| 9.584                | 6.807    | 9.673    | 6.778                 | 9.716    | 6.863               |
| 9.515                | 6.946    | 9.617    | 6.919                 | 9.667    | 7.013               |
| 9.441                | 7.083    | 9.557    | 7.058                 | 9.614    | 7.161               |
| 9.362                | 7.217    | 9.492    | 7.195                 | 9.555    | 7.307               |
| 9.279                | 7.349    | 9.424    | 7.330                 | 9.492    | 7.452               |
| 9.192                | 7.478    | 9.351    | 7.463                 | 9.426    | 7.595               |
| 9.100                | 7.604    | 9.274    | 7.594                 | 9.352    | 7.734               |
| 8.926                | 7.823    | 9.127    | 7.823                 | 9.328    | 7.823               |

*Tabelul 8.22. Generatoarele profilului circular*

În tabelul 8.23, în baza appletului anterior sunt prezentate coordonatele secţiunii axiale ale sculei disc (R,H), vezi (8.17), pentru cele două situaţii: generarea profilului teoretic al melcului şi scula cu profil corectat generatoare a profilului fictiv al melcului generat. Profilul corectat poate fi aproximat cu un profil pe suprafaţa periferică primară teoretică, pentru un unghi de degajare al sculei diferit de zero.

| Secțiunea axială a sculei (profil corectat) |          |          | Secțiunea axială a sculei (profil teoretic) |
|---------------------------------------------|----------|----------|---------------------------------------------|
| $R$ [mm]                                    | $H$ [mm] | $R$ [mm] | $H$ [mm]                                    |
| 40.121                                      | 3.807    | 40.124   | 3.855                                       |
| 40.130                                      | 3.957    | 40.138   | 4.017                                       |
| 40.145                                      | 4.107    | 40.159   | 4.179                                       |
| 40.165                                      | 4.256    | 40.187   | 4.339                                       |
| 40.191                                      | 4.404    | 40.222   | 4.498                                       |
| 40.222                                      | 4.551    | 40.264   | 4.655                                       |
| 40.259                                      | 4.697    | 40.313   | 4.811                                       |
| 40.300                                      | 4.842    | 40.368   | 4.964                                       |
| 40.346                                      | 4.985    | 40.430   | 5.114                                       |
| 40.398                                      | 5.127    | 40.499   | 5.262                                       |
| 40.454                                      | 5.266    | 40.574   | 5.406                                       |
| 40.515                                      | 5.404    | 40.655   | 5.547                                       |
| 40.580                                      | 5.539    | 40.741   | 5.685                                       |
| 40.650                                      | 5.672    | 40.834   | 5.819                                       |
| 40.725                                      | 5.803    | 40.932   | 5.949                                       |
| 40.804                                      | 5.931    | 41.036   | 6.074                                       |
| 40.887                                      | 6.057    | 41.145   | 6.195                                       |
| 40.974                                      | 6.179    | 41.258   | 6.312                                       |
| 41.066                                      | 6.299    | 41.377   | 6.424                                       |
| 41.240                                      | 6.506    | 41.601   | 6.612                                       |

*Tabelul 8.23. Secţiunea axială a sculei*

În mod similar, pentru **scula cilindro-frontală**, vezi figura 8.42, condiţia pentru determinarea curbei caracteristice este: scula cilindro-frontală, vezi figura 8.42, condiția pentru<br>
ice este:<br>  $\vec{A}, \vec{r}_1, (\overline{M_{i,j}M_{i,j-1}} \times \overline{M_{i,j}M_{i+1,j}})) \le \varepsilon$ . (8.121)<br>
suprafață cilindrică, similar, se ajunge la o forma a<br>  $|\vec{r}, (\overline{M_{i,j}M_{i,j-1}} \times \overline{M$ 

$$
\vec{A}, \vec{r}_1, \left( \overrightarrow{M_{i,j} M_{i,j-1}} \times \overrightarrow{M_{i,j} M_{i+1,j}} \right) \le \varepsilon . \tag{8.121}
$$

Cazul profilării sculei suprafață cilindrică, similar, se ajunge la o forma a conditiei de înfăsurare

scula cilindro-frontală, vezi figura 8.42, condiția pentru  
\nice este:  
\n
$$
\vec{A}, \vec{r}_1, (\overline{M_{i,j}M_{i,j-1}} \times \overline{M_{i,j}M_{i+1,j}}) \le \varepsilon
$$
. (8.121)  
\nsuprafață cilindrică, similar, se ajunge la o forma a  
\n $|\vec{t}, (\overline{M_{i,j}M_{i,j-1}} \times \overline{M_{i,j}M_{i+1,j}})| \le \varepsilon$ . (8.122)  
\nelor suprafeței cilindrice.  
\n $\vec{v}, \vec{P}$ 

cu  $\vec{t}$ , direcția generatoarelor suprafeței cilindrice.

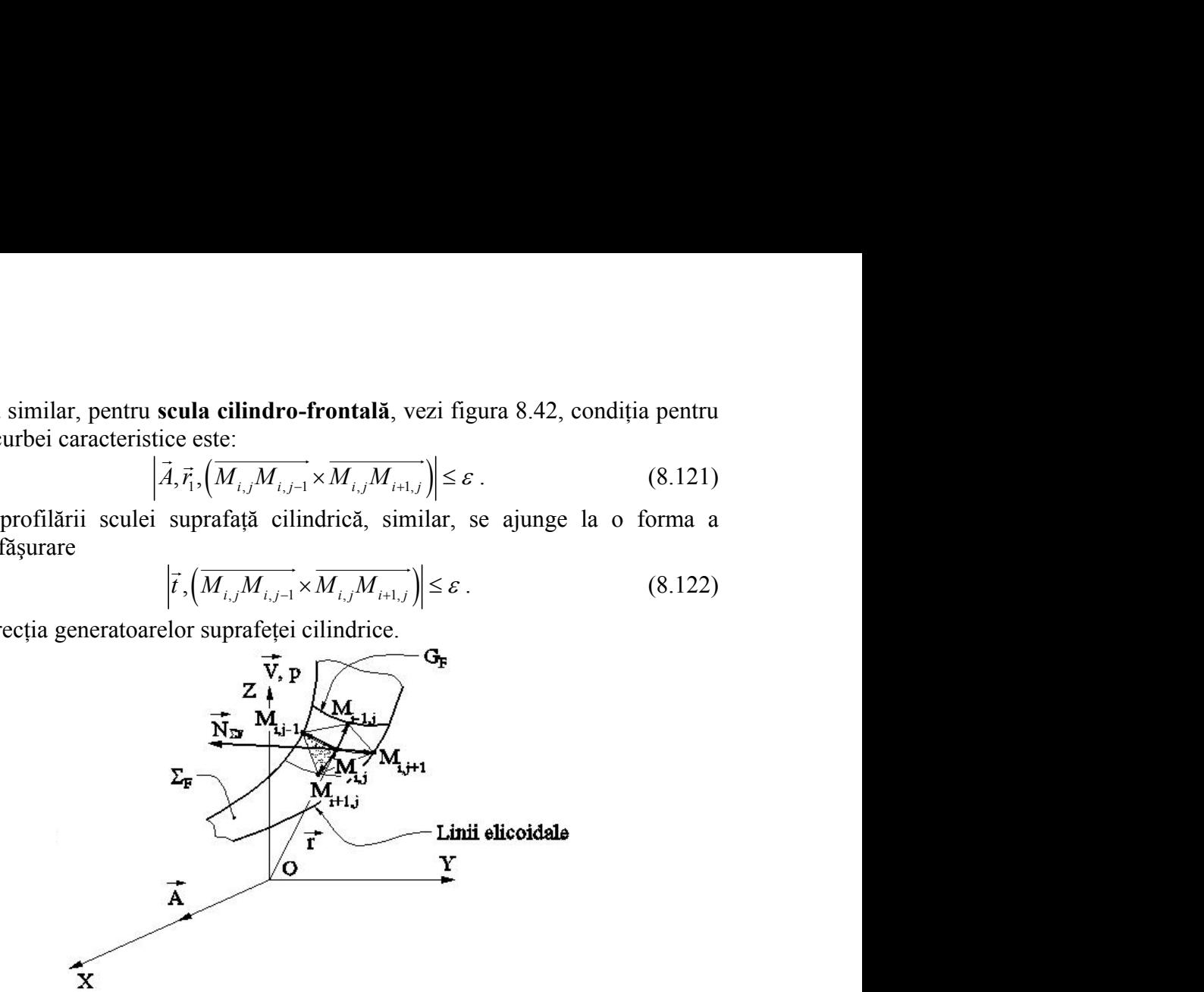

*Fig. 8.42. Scule suprafeţe de revoluţie scula cilindro-frontală*

#### **Exemple de modelare**

Se prezintă, în cele ce urmează, aplicații privind profilarea sculelor mărginite de suprafețe periferice primare de revoluție pentru generarea suprafețelor elicoidale, exprimate în formă discretă, prin metoda reprezentării poliedrale.

Aplicațiile au fost realizate prin "modelarea" numerică a generatoarei suprafeței elicoidale şi, în acest scop, s-a realizat un model analitic al generatoarei pe baza căreia s-a "modelat" numeric "generatoarea efectivă" a suprafeței, profilarea sculei urmărind a urma algoritmul cunoscut al profilării sculelor mărginite de suprafete de revoluție reciproc înfăsurătoare suprafetelor elicoidale cilindrice și de pas constant – metoda Nikolaev, cu particularizările definirii normalei la suprafaţa în exprimare poliedrală, şi condiția de înfășurare. bluție scula cilindro-frontală<br>
rivind profilarea sculelor mărginite de<br>
rivind pioledrale.<br>
rări poliedrale.<br>
rări numerică a generatoarei suprafeței<br>
amalitic al generatoarei pe baza căreia<br>
suprafeței, profilarea scule revoluție scula cilindro-frontală<br>
tiți privind profilarea sculelor mărginite de<br>
pentru generarea suprafețelor elicoidale,<br>
ezentării poliedrale.<br>
celarea<sup>7</sup> numerică a generatoarei suprafeței<br>
a alparea calei urmăria a<br> *X R r v Este de revoluție scula cilindro-frontală*<br>
aplicații privind profilarea sculelor mărginite de<br>
luție pentru generarea suprafețelor elicoidale,<br>
1. modelarea" numerică a generatoarei pe baza căreia<br>
um model analitic al de revoluție scula cilindro-frontală<br>
icații privind profilarea sculelor mărginite de<br>
ie pentru generarca suprafețelor elicoidale,<br>
eprezentării poliedrale.<br>
model amalitic al generatoare i purafeței<br>
tivă" a suprafeței,

#### **Generatoare circulară în planul frontal al suprafeţei elicoidale**

Se propune modelul generatoarei teoretice în forma:

$$
X = R - r \cos \nu,
$$
  
\n
$$
Y = r \sin \nu,
$$
  
\n
$$
Z = 0,
$$
  
\n(8.123)

unde v este unghiul profilului, iar  $p$  si  $\varphi$  sunt parametrii miscării elicoidale, vezi și figura 8.43, în baza căruia se defineşte generatoarea efectivă în forma, vezi tabelul 8.24, pentru r = 10 mm, R = 50 mm,  $v = 0^{\circ}$  ... 30°, p = 50 mm,  $\varphi$  = -5° ... +5°.

Se modelează forma generatoarei fictive în baza unui model de eroare fată de generatoarea teoretică sau prin măsurarea directă a suprafeței generate, vezi figura 8.44.

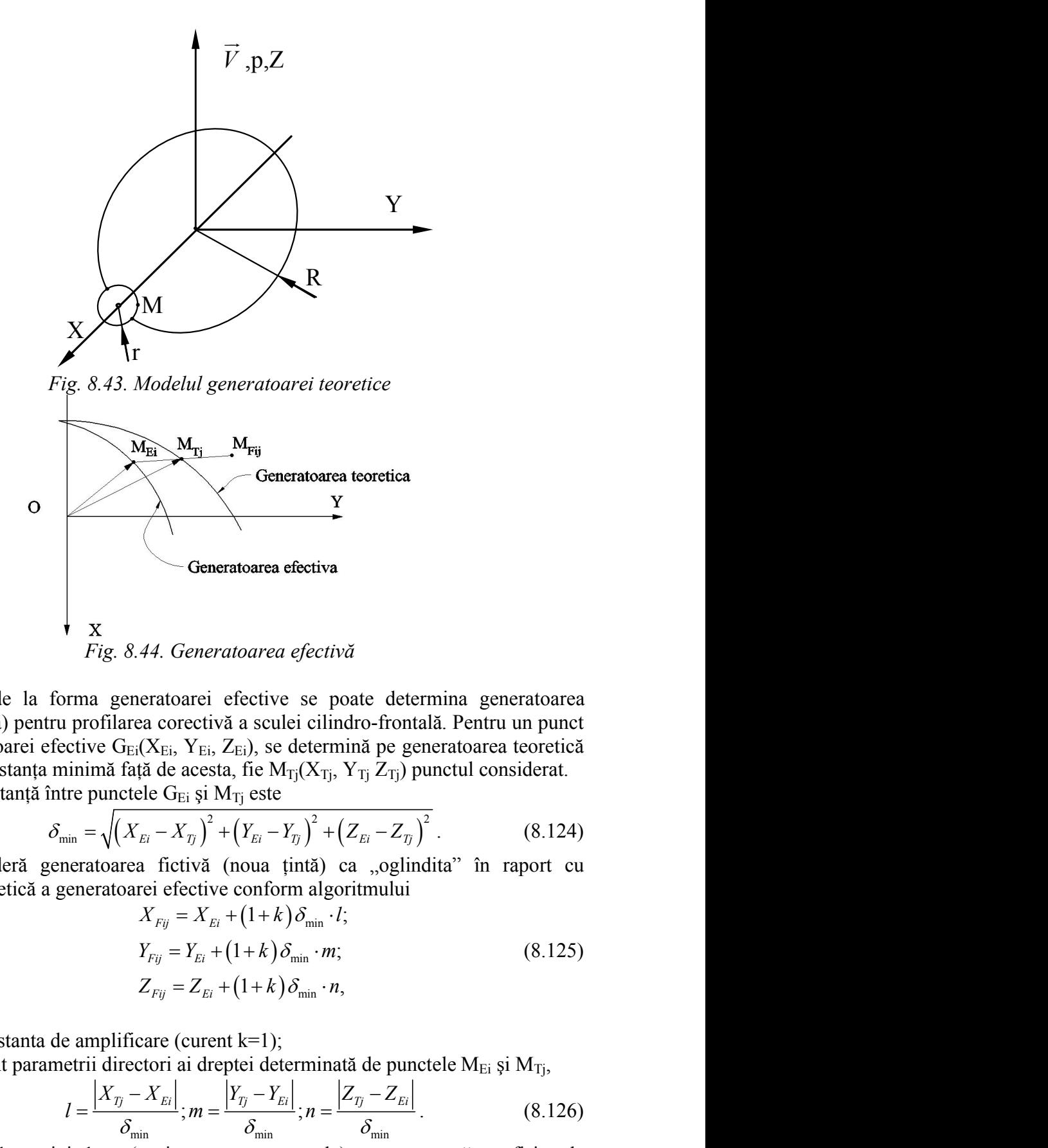

Pornind de la forma generatoarei efective se poate determina generatoarea fictivă (noua ţintă) pentru profilarea corectivă a sculei cilindro-frontală. Pentru un punct curent al generatoarei efective  $G_{Ei}(X_{Ei}, Y_{Ei}, Z_{Ei})$ , se determină pe generatoarea teoretică punctul aflat la distanța minimă față de acesta, fie  $M_{Ti}(X_{Ti}, Y_{Ti}, Z_{Ti})$  punctul considerat. *F. Generatoarea efectivă*<br>
atoarei efective se poate determina generatoarea<br>
corectivă a sculei cilindro-frontală. Pentru un punct<br>  $Y_{E_i}$ ,  $Y_{E_i}$ ,  $Z_{E_i}$ ), se determină pe generatoarea teoretică<br>
de acesta, fie  $M_{Tj$ ratoarei efective se poate determina generatoare<br> **E**<sub>I</sub>c Orectivă a sculei cilindro-frontală. Pentru un punc<br>  $X_{Ei}$ ,  $Y_{Ei}$ ,  $Z_{Ei}$ ), se determină pe generatoarea teoretic<br> **i** de acesta, fie  $M_{Tj}(X_{Tj}, Y_{Tj} Z_{Tj})$  p ieneratoarea efectivă<br>
arei efective se poate determina generatoarea<br>
eretivă a sculei cilindro-frontală. Pentru un punct<br>
Y<sub>Ei</sub>, Z<sub>Ei</sub>), se determină pe generatoarea teoretică<br>
acesta, fie M<sub>Tj</sub>CX<sub>Tj</sub>, Y<sub>Tj</sub> Z<sub>Tj</sub>) punct *X*<br> *X*<br> *X*<br> *X*<br> *X*<br> *X*<br> *Y Eg*, *S.44. Generatoarea efectivă*<br>
comma generatoarea iecotivă a sculei cilindro-frontală. Pentru un punct<br>
ctive G<sub>Ei</sub> (*X*<sub>Ei</sub>, *Y*<sub>Ei</sub>, *Z*<sub>Ei</sub>), se determină pe generatoarea teoreti 8.44. Generatoarea efectivă<br>
eneratoarea efective<br>
eneratoarea efective<br>
area corcetivă a sculei cilindro-frontală. Pentru un punct<br>
digi de acesta, fe M<sub>TI</sub>(X<sub>Tj</sub>, Y<sub>Tj</sub> Z<sub>Tj</sub>) punctul considerat.<br>
față de acesta, fe M<sub>T</sub>  $\frac{1}{2}$  X<br>
Pomind de la forma generatoarea efective se poate determina generatoarea<br>
(noua tintă) pentru profilarea corectivă a sculei cilindro-frontală. Pentru un punct<br>
al generatoarea corectivă a sculei cilindro-fro

Astfel, distanță între punctele  $G_{Ei}$  și  $M_{Ti}$  este

$$
\delta_{\min} = \sqrt{\left(X_{Ei} - X_{Tj}\right)^2 + \left(Y_{Ei} - Y_{Tj}\right)^2 + \left(Z_{Ei} - Z_{Tj}\right)^2}.
$$
\n(8.124)

Se consideră generatoarea fictivă (noua țintă) ca "oglindita" în raport cu generatoarea teoretică a generatoarei efective conform algoritmului

\n- \n (noua tintă) pentru profilarea corectivă a sculei cilindro-frontală. Pentru un punct al generatoarei efective G<sub>Ei</sub>(X<sub>Ei</sub>, Y<sub>Ei</sub>, Z<sub>Ei</sub>), se determină pe generatoarea teoretică ul aflat la distanța minimă față de acesta, fie M<sub>Tj</sub>(X<sub>Tj</sub>, Y<sub>Tj</sub> Z<sub>Tj</sub>) punctul considerat. Astfel, distanță între punctele G<sub>Ei</sub> și M<sub>Tj</sub> este\n 
$$
\delta_{\min} = \sqrt{\left(X_{Ei} - X_{Tj}\right)^2 + \left(Y_{Ei} - Y_{Tj}\right)^2 + \left(Z_{Ei} - Z_{Tj}\right)^2}.
$$
\n
\n- \n (8.124) Se consideră generatoarea fictivă (noua tintă) ca "oglindita" în raport cu atoarea teoretică a generatoarei efective conform algorithmului\n 
$$
X_{Fij} = X_{Ei} + (1 + k)\delta_{\min} \cdot t;
$$
\n 
$$
Y_{Fij} = Y_{Ei} + (1 + k)\delta_{\min} \cdot m;
$$
\n (8.125)\n 
$$
Z_{Fij} = Z_{Ei} + (1 + k)\delta_{\min} \cdot m;
$$
\n (8.126)\n 
$$
= 1, m, n sunt parametri directori ai dreptei determinată de punctele MEi și MTj,\n 
$$
l = \frac{\left|X_{Tj} - X_{Ei}\right|}{\delta_{\min}}; m = \frac{\left|Y_{Tj} - Y_{Ei}\right|}{\delta_{\min}}; n = \frac{\left|Z_{Tj} - Z_{Ei}\right|}{\delta_{\min}}.
$$
\n
$$
\n- \n Pentru i=1...p și j=1...q (p și q numere naturale), se generează un fisier de
\n- onate reprezentând generatoarea fictivă,
\n

în care:

- 
$$
k
$$
 este constanta de amplificare (current  $k=1$ );

$$
U = \frac{|X_{Tj} - X_{Ei}|}{\delta_{\min}}; m = \frac{|Y_{Tj} - Y_{Ei}|}{\delta_{\min}}; n = \frac{|Z_{Tj} - Z_{Ei}|}{\delta_{\min}}.
$$
 (8.126)

coordonate reprezentând generatoarea fictivă,

$$
G_F = \begin{pmatrix} X_{Fij} \\ Y_{Fij} \\ Z_{Fij} \end{pmatrix}, (i = 1...p; j = 1...q).
$$
 (8.127)  
7) reprezintă forma în baza căreia se construiește analitic  
tivă pentru care, conform algoritmului prezentat, se  
culei cilindro-frontale.  
8.45, sunt prezentate profilurile teoretic, efectiv și fictiv  
țintă.  
umeric al generatoarei fictive (vezi tabelul 8.24) pentru o

Noua generatoare (8.127) reprezintă forma în baza căreia se construieşte analitic noua suprafaţă elicoidală fictivă pentru care, conform algoritmului prezentat, se calculează profilul corectat al sculei cilindro-frontale.

În tabelul 8.24 şi figura 8.45, sunt prezentate profilurile teoretic, efectiv şi fictiv al viitoarei suprafeţe elicoidale ţintă.

Pornind de la modelul numeric al generatoarei fictive (vezi tabelul 8.24) pentru o variație incrementală a parametrului " $\varphi$ ", în mișcarea

| $G_F = \begin{pmatrix} X_{Fij} \\ Y_{Fij} \\ Z_{Fij} \end{pmatrix}$ , $(i = 1...p; j = 1...q)$ . (8.127) |
|----------------------------------------------------------------------------------------------------|
| Now a generator (8.127) representing a form of a box of a box. (8.127)                                   |
| Now a generator (8.127) representing a form of a box of a box. (8.127)                                   |
| Now a superfactor (8.127) representing a form of a box of a box. (8.127)                                 |
| Now a superfactor of a box of a box. (8.128)                                                             |
| the calculation of a box of a box. (8.129)                                                               |
| Substituting a product of a box. (8.129)                                                                 |
| Substituting a product of a box. (8.129)                                                                 |
| As a vector of a box. (8.129)                                                                            |
| by a vector of a box. (8.128)                                                                            |
| by a vector of a box. (8.128)                                                                            |
| by a vector of a box. (8.128)                                                                            |
| by a vector of a box. (8.128)                                                                            |
| by a vector of a box. (8.128)                                                                            |
| by a vector of a box. (8.128)                                                                            |
| by a vector of a box. (8.128)                                                                            |
| by a vector of a box. (8.128)                                                                            |
| by a vector of a vector of a vector. (8.128)                                                             |
| by a vector of a vector of a vector. (8.128)                                                             |
| by a vector of a vector of a vector. (8.128)                                                             |
| by a vector of a vector. (8.128)                                                                         |
| by a vector of a vector. (8.128)                                                                         |
| by a vector of a vector. (8.127)                                                                         |
| by a vector of a vector. (8.127)                                                                         |
| by a vector of a vector. (8.127)                                                                         |

cilindrice şi de pas constant.

|        | Profil teoretic                                                      |       | ີດ             | Profil efectiv |       | <b>Profil fictiv</b> |       |       |
|--------|----------------------------------------------------------------------|-------|----------------|----------------|-------|----------------------|-------|-------|
|        | $x[mm][y[mm][z[mm][x[mm][y[mm][z[mm][x[mm][x[mm]]y[mm]]z[mm]]z[mm]]$ |       |                |                |       |                      |       |       |
|        | 40.000 0.000                                                         |       | $0.000$ 40.000 | 0.000          |       | $0.000$ 40.000       | 0.000 | 0.000 |
| 40.002 | 0.181                                                                |       | $0.000$ 40.003 | 0.181          |       | $0.000$ 40.000       | 0.181 | 0.000 |
| 40.007 | 0.361                                                                |       | $0.000$ 40.010 | 0.361          |       | $0.000$ 40.003       | 0.361 | 0.000 |
| 40.015 | 0.541                                                                |       | $0.000$ 40.020 | 0.541          |       | 0.000 40.009         | 0.542 | 0.000 |
| 40.026 | 0.722                                                                |       | $0.000$ 40.033 | 0.721          |       | $0.000$ 40.019       | 0.722 | 0.000 |
| 40.041 | 0.902                                                                |       | $0.000$ 40.050 | 0.901          |       | $0.000$ 40.032       | 0.902 | 0.000 |
| 40.059 | 1.081                                                                |       | $0.000$ 40.069 | 1.080          |       | $0.000$ 40.048       | 1.082 | 0.000 |
| 40.080 | 1.260                                                                |       | 0.000 40.092   | 1.259          |       | 0.000 40.067         | 1.262 | 0.000 |
| 40.104 | 1.439                                                                |       | $0.000$ 40.118 | 1.437          |       | 0.000 40.090         | 1.441 | 0.000 |
| 40.132 | 1.618                                                                |       | $0.000$ 40.148 | 1.615          |       | $0.000$ 40.116       | 1.620 | 0.000 |
| 40.163 | 1.796                                                                | 0.000 | 40.180         | 1.792          |       | $0.000$ 40.145       | 1.799 | 0.000 |
| 40.197 | 1.973                                                                | 0.000 | 40.216         | 1.969          |       | 0.000 40.177         | 1.977 | 0.000 |
| 40.234 | 2.150                                                                |       | 0.000 40.255   | 2.145          |       | $0.000$ 40.213       | 2.154 | 0.000 |
| 40.274 | 2.326                                                                |       | $0.000$ 40.297 | 2.320          |       | $0.000$ 40.251       | 2.331 | 0.000 |
| 40.318 | 2.501                                                                |       | 0.000 40.342   | 2.495          |       | 0.000 40.293         | 2.507 | 0.000 |
| 40.365 | 2.675                                                                | 0.000 | 40.391         | 2.668          | 0.000 | 40.338               | 2.683 | 0.000 |
| 40.414 | 2.849                                                                |       | $0.000$ 40.442 | 2.841          | 0.000 | 40.387               | 2.857 | 0.000 |
| 40.467 | 3.021                                                                |       | 0.000 40.497   | 3.012          |       | $0.000$ 40.438       | 3.031 | 0.000 |
| 40.523 | 3.193                                                                |       | $0.000$ 40.554 | 3.183          |       | $0.000$ 40.493       | 3.203 | 0.000 |
| 40.583 | 3.364                                                                |       | 0.000 40.615   | 3.352          |       | $0.000$ 40.550       | 3.375 | 0.000 |
| 40.645 | 3.533                                                                | 0.000 | 40.679         | 3.520          | 0.000 | 40.611               | 3.546 | 0.000 |
| 40.710 | 3.701                                                                | 0.000 | 40.745         | 3.687          |       | $0.000$ 40.675       | 3.715 | 0.000 |
| 40.779 | 3.868                                                                |       | 0.000 40.815   | 3.853          |       | $0.000$ 40.742       | 3.884 | 0.000 |
| 40.850 | 4.034                                                                | 0.000 | 40.888         | 4.018          |       | 0.000 40.812         | 4.051 | 0.000 |
| 40.924 | 4.199                                                                |       | $0.000$ 40.964 | 4.181          |       | 0.000 40.885         | 4.217 | 0.000 |
| 41.002 | 4.362                                                                | 0.000 | 41.042         | 4.342          | 0.000 | 40.961               | 4.382 | 0.000 |
| 41.082 | 4.524                                                                |       | $0.000$ 41.124 | 4.503          |       | $0.000$ 41.040       | 4.545 | 0.000 |
| 41.165 | 4.684                                                                |       | $0.000$ 41.208 | 4.661          |       | $0.000$ 41.122       | 4.707 | 0.000 |
| 41.251 | 4.843                                                                |       | $0.000$ 41.295 | 4.818          |       | 0.000 41.207         | 4.867 | 0.000 |

*Tabelul 8.24. Modelul numeric al generatoarelor teoretică, efectivă şi fictivă*

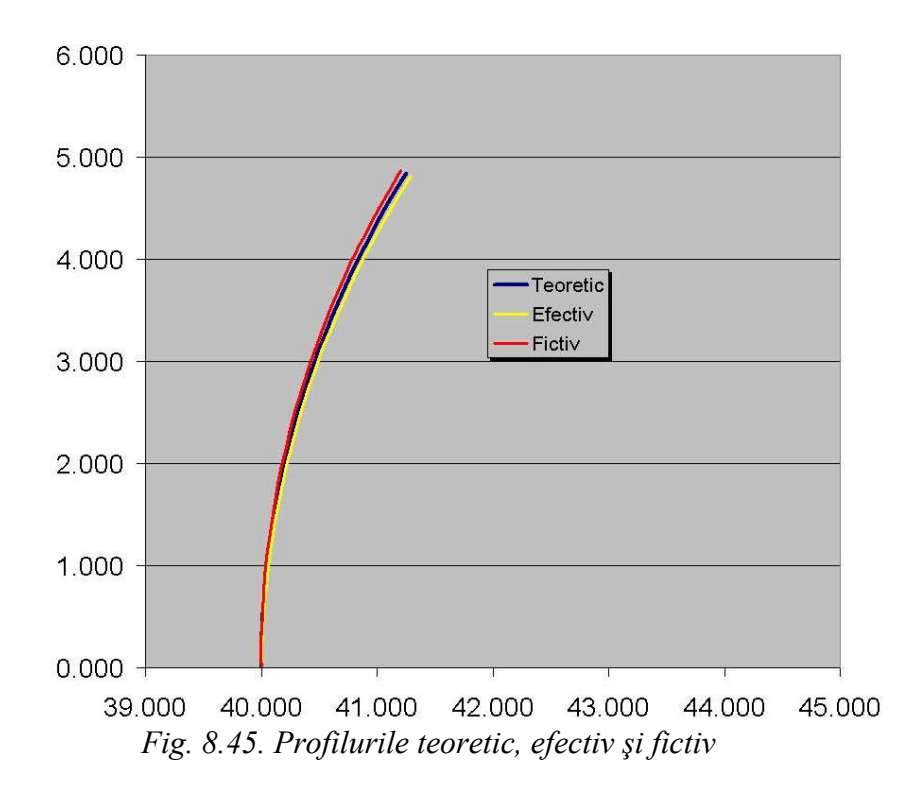

Aplicaţia referitoare la profilarea sculei cilindro-frontală a fost realizată sub forma unui applet java, în baza unei scheme logice, prezentată în figura 8.46. În figura 8.47 şi tabelul 8.25, sunt prezentate rezultatele rulării aplicaţiei.

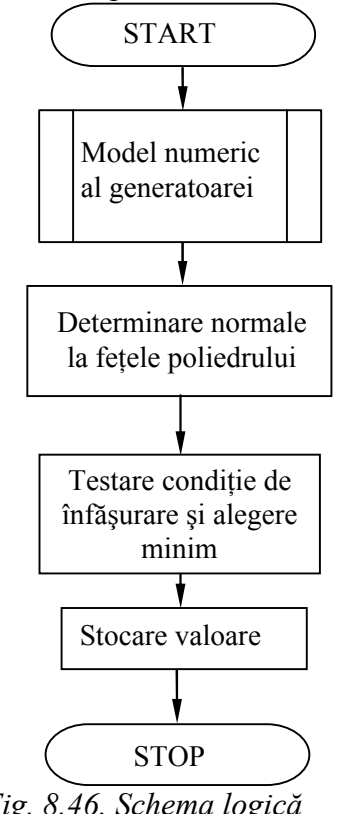

*Fig. 8.46. Schema logică*

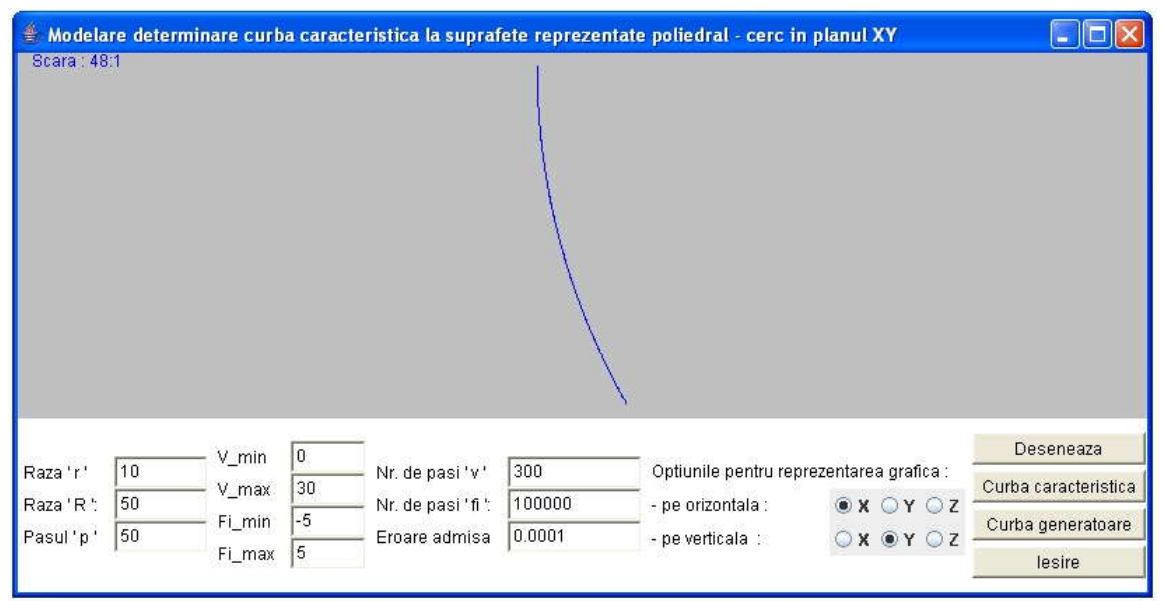

*Fig. 8.47. Applet profil circular in planul XY*

*Tabelul 8.25. Coordonatele curbei caracteristice, profil circular în planul XY*

|        | $X$ [mm] Y [mm] Z [mm] V [grd]  f[grd] |       |                 |                 |
|--------|----------------------------------------|-------|-----------------|-----------------|
| 40.000 | 0.000                                  | 0.000 |                 | 0.00000 0.00000 |
| 40.000 | 0.018                                  | 0.000 |                 | 0.001750.00000  |
| 40.000 | 0.035                                  | 0.000 |                 | 0.00350 0.00000 |
| 40.000 | 0.053                                  | 0.000 | 0.005250.00001  |                 |
| 40.000 | 0.070                                  | 0.000 | 0.00700 0.00001 |                 |
| 40.000 | 0.088                                  | 0.000 | 0.008760.00001  |                 |
| 40.001 | 0.105                                  | 0.000 | 0.010510.00001  |                 |
| 40.001 | 0.123                                  | 0.001 | 0.012260.00001  |                 |
| 40.001 | 0.141                                  | 0.001 | 0.014010.00001  |                 |
| 40.001 | 0.158                                  | 0.001 | 0.015760.00002  |                 |
|        |                                        |       |                 |                 |
| 41.251 | 4.868                                  | 0.025 |                 | 0.50434 0.00050 |
| 41.259 | 4.884                                  | 0.025 | 0.506090.00051  |                 |
| 41.268 | 4.899                                  | 0.025 | 0.50784 0.00051 |                 |
| 41.277 | 4.914                                  | 0.025 | 0.50959 0.00051 |                 |
| 41.285 | 4.930                                  | 0.026 | 0.51134 0.00051 |                 |
| 41.294 | 4.945                                  | 0.026 | 0.513090.00051  |                 |
| 41.302 | 4.960                                  | 0.026 | 0.514840.00051  |                 |
| 41.311 | 4.977                                  | 0.026 | 0.516590.00052  |                 |
| 41.320 | 4.991                                  | 0.026 | 0.518350.00052  |                 |
| 41.328 | 5.006                                  | 0.026 | 0.52010 0.00052 |                 |
| 41.251 | 4.868                                  | 0.025 |                 | 0.52185 0.00052 |

Applet-ul este interactiv, permițând modificarea valorilor pentru raza "r" a generatoarei suprafeței elicoidale, raza "R" a centrului generatoarei, parametrul elicoidal "p", limitele "v\_min" și "v\_max" ale profilului de generat, numărul de incrementări în lungul liniei elicoidale "ji", numărul de pași în care este împărțit unghiul  $n, φ$ " și mărimea erorii acceptabile pentru îndeplinirea condiției de înfășurare. De asemenea, există mai multe opţiuni pentru reprezentarea grafică a curbei caracteristice.

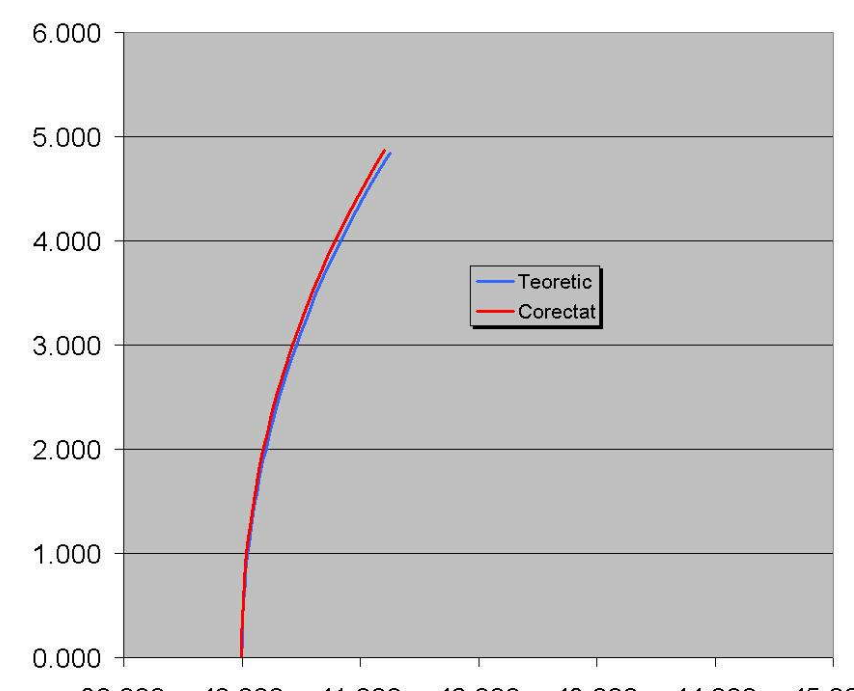

39.000 40.000 41.000 42.000 43.000 44.000 45.000 *Fig. 8.48. Curbe caracteristice de contact ale suprafeţei periferice primare ale sculei cu suprafaţa teoretică şi cu suprafaţa fictivă – profilul corectat*

# **OBIECTIVUL 9. SINTEZA UNOR MODALITĂŢI DE REPREZENTARE PRIN POLI A MATRICELOR DE COORDONATE REPREZENTÂND SUPRAFEŢE EXPRIMATE ÎN FORMĂ DISCRETĂ**

,,

# **9.1. Forme de reprezentare prin poli a suprafeţei elicoidale cilindrice**

#### **Introducere**

Suprafeţele elicoidale cilindrice şi de pas constant cunoscute printr-o matrice de coordonate obţinută prin măsurare directă pe maşini de măsurat în coordonate 3D, vezi figura 9. 1, în forma unei matrice,

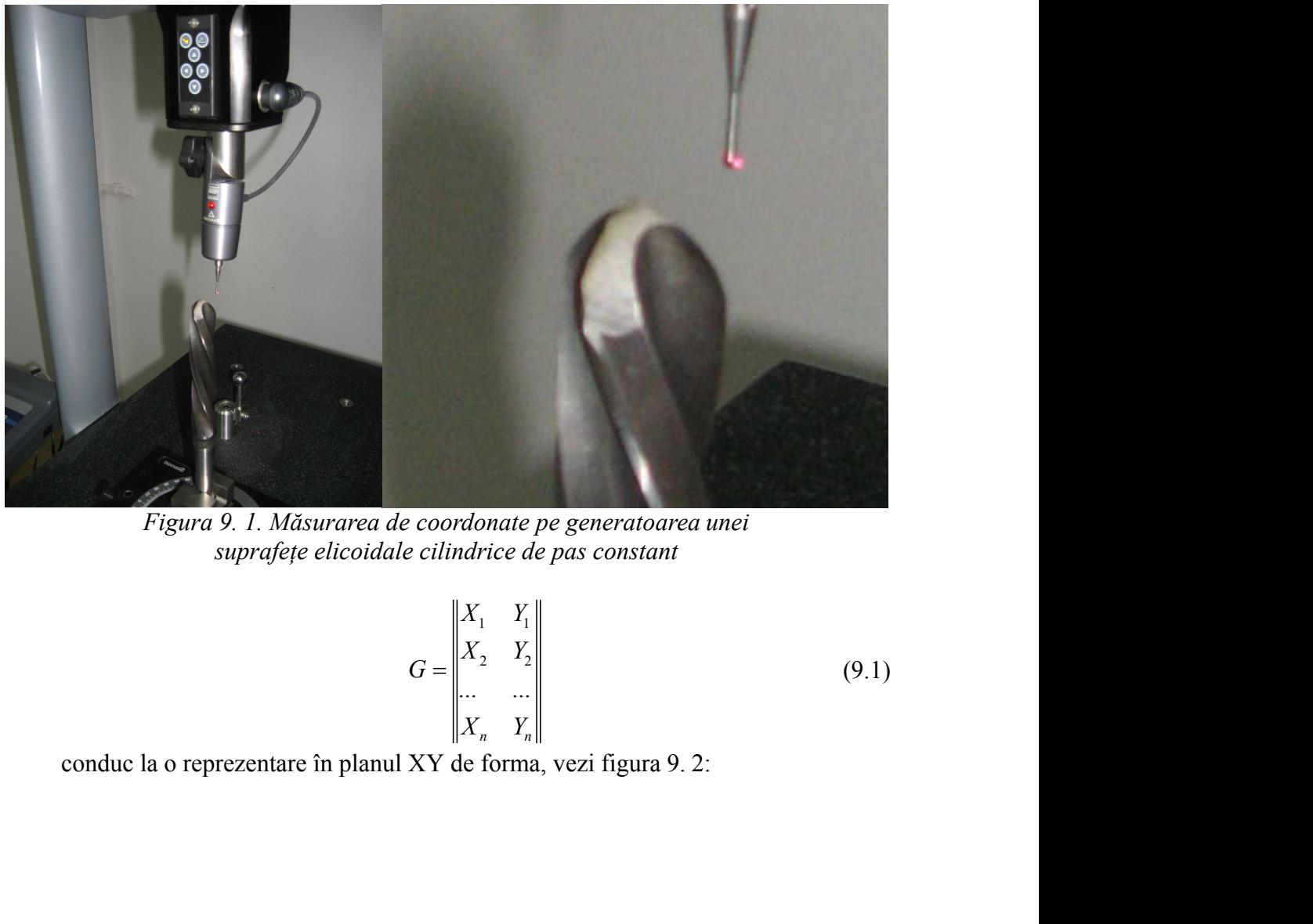

*Figura 9. 1. Măsurarea de coordonate pe generatoarea unei suprafeţe elicoidale cilindrice de pas constant*

$$
G = \begin{vmatrix} X_1 & Y_1 \\ X_2 & Y_2 \\ \dots & \dots \\ X_n & Y_n \end{vmatrix}
$$
 (9.1)

conduc la o reprezentare în planul XY de forma, vezi figura 9. 2:

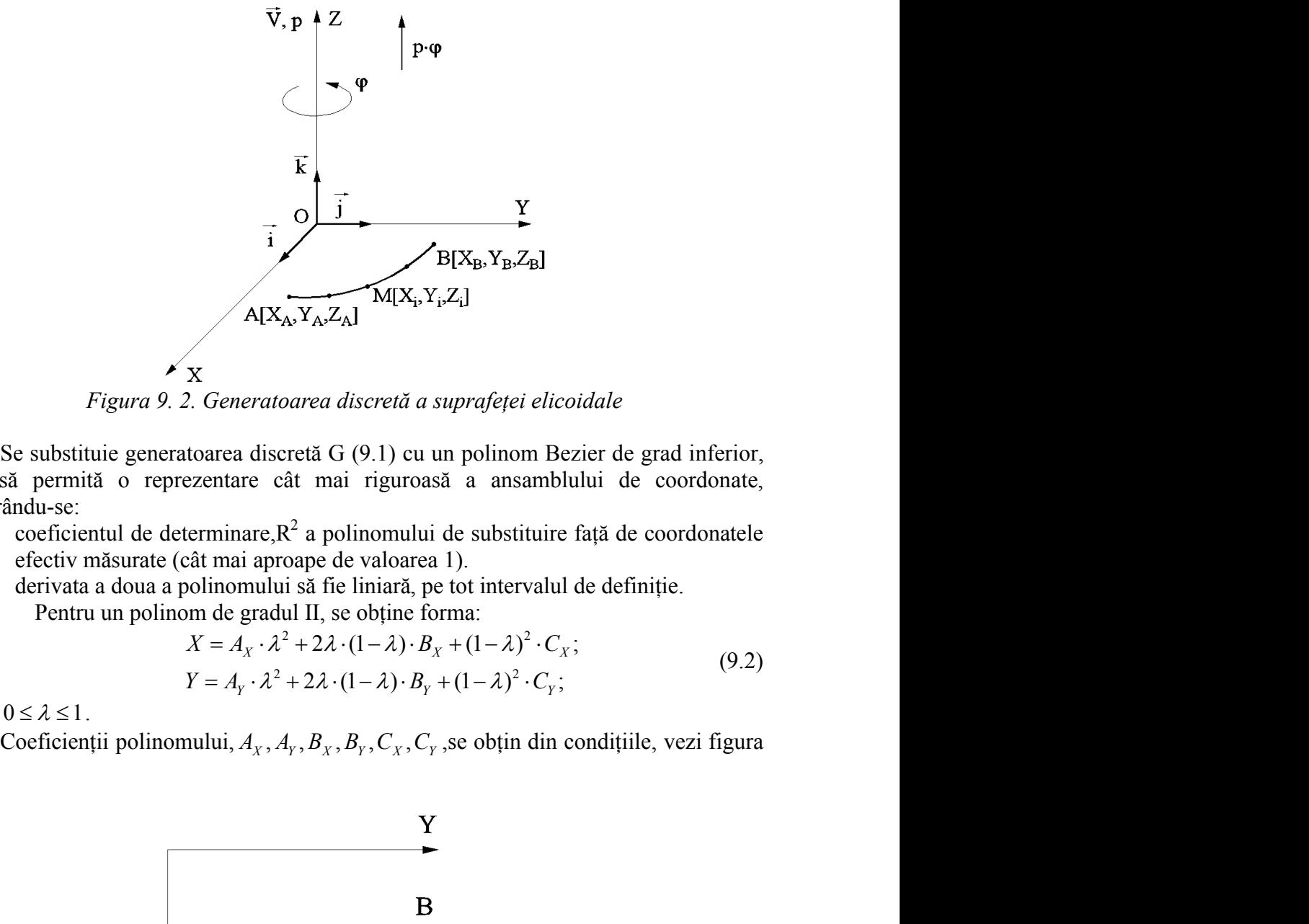

*Figura 9. 2. Generatoarea discretă a suprafeţei elicoidale*

Se substituie generatoarea discretă G (9.1) cu un polinom Bezier de grad inferior, care să permită o reprezentare cât mai riguroasă a ansamblului de coordonate, asigurându-se: oarea discretă a suprafeței elicoidale<br>
eretă G (9.1) cu un polinom Bezier de grad inferior,<br>
ât mai riguroasă a ansamblului de coordonate,<br>  $R^2$  a polinomului de substituire față de coordonatele<br>
oape de valoarea 1).<br>
i toarea discretă a suprafeței elicoidale<br>
scretă G (9.1) cu un polinom Bezier de grad inferior,<br>
cât mai riguroasă a ansamblului de coordonate,<br>  $R^2$  a polinomului de substituire față de coordonatele<br>
roape de valoarea 1) *eratoarea discretă a suprafeței elicoidale*<br>
discretă G (9.1) cu un polinom Bezier de grad inferior,<br>
re cât mai riguroasă a ansamblului de coordonate,<br>
are, $R^2$  a polinomului de substituire față de coordonatele<br>
i apro *Neratoarea discretă a suprafeței elicoidale*<br>
a discretă G (9.1) cu un polinom Bezier de grad inferior,<br>
rare cât mai riguroasă a ansamblului de coordonate,<br>
nare,  $R^2$  a polinomului de substituire față de coordonatele<br>

- coeficientul de determinare, $R^2$  a polinomului de substituire față de coordonatele efectiv măsurate (cât mai aproape de valoarea 1).
- derivata a doua a polinomului să fie liniară, pe tot intervalul de definiţie. Pentru un polinom de gradul II, se obține forma:

$$
X = A_X \cdot \lambda^2 + 2\lambda \cdot (1 - \lambda) \cdot B_X + (1 - \lambda)^2 \cdot C_X;
$$
  
\n
$$
Y = A_Y \cdot \lambda^2 + 2\lambda \cdot (1 - \lambda) \cdot B_Y + (1 - \lambda)^2 \cdot C_Y;
$$
\n(9.2)

9. 3:

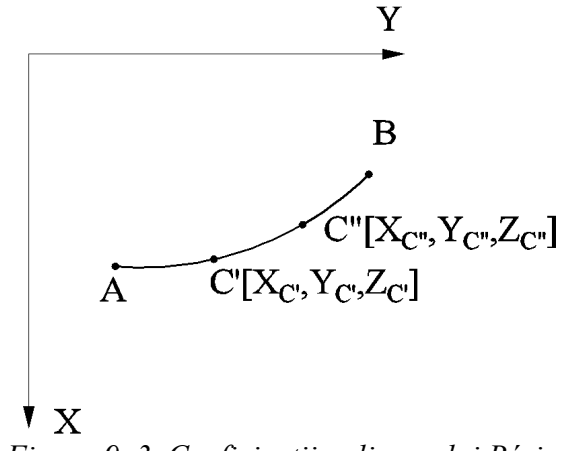

*Figura 9. 3. Coeficienţii polinomului Bézier*

pentru  $λ=0$ ,

$$
X_A = C_X
$$
  
\n
$$
Y_A = C_Y
$$
  
\n(9.3)

$$
X_B = A_X
$$
  
\n
$$
Y_B = A_Y.
$$
\n(9.4)

pentru  $λ=1$ ,

Este dificil ca în urma măsurătorii să se definească un punct C' astfel încât să existe egalitate între segmentele

$$
\overline{AC} = \overline{C} \overline{B}, \tag{9.5}
$$

situație care să corespundă unei valori pentru  $\lambda = 0.5$ .

să se definească un punct C' astfel încât să<br>  $\overline{AC} = \overline{C} \overline{B}$ , (9.5)<br>
ntru  $\lambda = 0.5$ .<br>
a două puncte, C', respectiv C'', care se află în<br>
, pentru  $\lambda = 0.5$ ) și se calculează o medie a<br>
rate astfel:<br>  $= \frac{\overline{AC}}{\overline{AC$ Atunci, se acceptă că, se pot măsura două puncte, C', respectiv C'', care se află în apropierea mijlocului arcului  $\overrightarrow{AB}$ , (deci, pentru  $\lambda = 0.5$ ) și se calculează o medie a valorii lui λ, pentru punctele efectiv măsurate astfel: ii să se definească un punct C' astfel încât să<br>  $\overline{AC} = \overline{C} \overline{B}$ , (9.5)<br>
entru  $\lambda = 0.5$ .<br>
ra două puncte, C', respectiv C'', care se află în<br>
ii, pentru  $\lambda = 0.5$ ) și se calculează o medie a<br>
urate astfel:<br>  $\overline{C}$ se definească un punct C' astfel încât să<br>  $\vec{r} = \vec{CB}$ , (9.5)<br>  $\lambda = 0.5$ .<br>
2.4 (9.5)<br>
2.4 (9.5)<br>
2.6 (2.5)<br>
2.6 (9.5)<br>
5.7 (2.6)<br>
5.7 (9.6)<br>
3.6 (9.6)<br>
3.6 (9.7)<br>
3.7 (9.7)<br>
3.7 (9.7)<br>
3.7 (9.7)<br>
3.7 (9.8)<br>
3.6 (9.8)<br>
3 măsurătorii să se definească un punct C' astfel încât să<br>
e<br>  $\overline{AC} = \overline{CB}$ , (9.5)<br>
i valori pentru  $\lambda = 0.5$ .<br>
pot măsura două puncte, C', respectiv C'', care se află în<br>  $\overline{AB}$ , (deci, pentru  $\lambda = 0.5$ ) și se calcule măsurătorii să se definească un punct C' astfel încât să<br>
e<br>  $\overline{AC} = \overline{CB}$ , (9.5)<br>
pot măsura două puncte, C', respectiv C'', care se află în<br>  $\overline{AB}$ , (deci, pentru  $\lambda = 0.5$ ) și se calculează o medic a<br>
eetiv măsurat tra două puncte, C', respectiv C", care se află în<br>
ci, pentru  $\lambda = 0.5$ ) și se calculează o medie a<br>
surate astfel:<br>  $\frac{d_C}{dC} = \frac{AC}{AC + C'B}$  (9.6)<br>  $\frac{X_A - X_C^2 + (Y_A - Y_C^2)^2}{X_C - X_B^2 + (Y_C - Y_B)^2}$  (9.7)<br>  $\frac{X_C}{dC} = \frac{AC}{AC + C'B}$  ( se definească un punct C' astfel încât să<br>  $\overline{A} = \overline{C'B}$ , (9.5)<br>  $\lambda = 0.5$ .<br>
buă puncte, C', respectiv C'', care se află în<br>
entru  $\lambda = 0.5$ ) și se calculează o medie a<br>
astfel:<br>  $\frac{\overline{AC}}{\overline{AC} + \overline{CB}}$  (9.6)<br>  $\frac{\overline{AC$ Este difícil ca în urma măsurătorii să se defineaseă un punet C' astfel îneât să<br>
existe egalitate între segrentule<br>
daturei, execeptă da <sub>*A*</sub> este dificial a *C A C C Fespectiv C''*, care se află în<br>
apropierca Figure 1.1 The CE of the CR (9.5)<br>  $=0.5$ .<br>  $\bar{a}$  puncte, C', respectiv C'', care se află în<br>  $\frac{\text{tstel:}}{AC}$ <br>  $\frac{\overline{C} \cdot \overline{C} \cdot \overline{C}}{C \cdot \overline{C} \cdot \overline{C}}$  (9.6)<br>  $\frac{\overline{C} \cdot \overline{C}}{C \cdot \overline{C}}$  (9.7)<br>  $\frac{\overline{C} \cdot \overline{C}}{C \$ 

$$
\lambda_{\vec{C}} = \frac{AC'}{\overline{AC} + \overline{C'B}}\tag{9.6}
$$

$$
4C' = \sqrt{(X_A - X_C)^2 + (Y_A - Y_C)^2}
$$
\n(9.7)

$$
C'B = \sqrt{(X_{C'} - X_B)^2 + (Y_{C'} - Y_B)^2}
$$
\n(9.8)

şi

$$
\frac{(\overline{X}_A - \overline{X}_C)^2 + (\overline{Y}_A - \overline{Y}_C)^2}{(\overline{X}_{C'} - \overline{X}_B)^2 + (\overline{Y}_{C'} - \overline{Y}_B)^2}
$$
(9.7)  
\n
$$
\lambda_{C} = \frac{\overline{AC}}{\overline{AC'} + \overline{C'B}} \qquad (9.8)
$$
\n
$$
\overline{X}_{C'} = \frac{\overline{AC'}}{\overline{AC'} + \overline{C'B}} \qquad (9.9)
$$
\n
$$
\overline{X}_{C} = \frac{\overline{A C'}}{\overline{AC'} + \overline{C'B}} \qquad (9.10)
$$
\n
$$
\overline{X}_{C} = \overline{X_{C'}} + \overline{X_{C'}} \qquad (9.11)
$$
\n
$$
\overline{X}_{C} = \overline{X_{C}} + \overline{X_{C'}} \qquad (9.11)
$$
\n
$$
\overline{X}_{C} = \overline{X_{C}} + \overline{X_{C'}} \qquad (9.11)
$$
\n
$$
\overline{X}_{C} = \overline{X_{C}} + \overline{X_{C'}} \qquad (9.12)
$$
\n
$$
\overline{X}_{C} = \overline{X_{C}} + \overline{X_{C'}} \qquad (9.13)
$$
\n
$$
\overline{X}_{C} = \overline{X_{C}} + \overline{X_{C'}} \qquad (9.14)
$$
\n
$$
\overline{X}_{C} = \overline{X_{C}} + \overline{X_{C'}} \qquad (9.15)
$$
\n
$$
\overline{X}_{C} = \overline{X_{C}} + \overline{X_{C'}} \qquad (9.16)
$$

cu definitiile

$$
AC^{\dagger} = \sqrt{(X_A - X_{c})^2 + (Y_A - Y_{c})^2}; C^{\dagger}B = \sqrt{(X_B - X_{c})^2 + (Y_B - Y_{c})^2}
$$
 (9.10)  
ccentă valoarea parametrului  $\lambda$  ca fiind

Se acceptă valoarea parametrului  $\lambda$  ca fiind

$$
\lambda_{central} = \frac{\lambda_{C} + \lambda_{C}}{2} \,. \tag{9.11}
$$

Este evident,  $\lambda_{\text{central}}$  ( $\lambda_{\text{C}}$ ) nu are valoarea 0.5 dar eroarea de aproximare este satisfăcătoare din punct de vedere tehnic.

Se determină coeficienții B<sub>X</sub> și B<sub>Y</sub> în baza lui  $\lambda_{\text{central}}$  ( $\lambda_{\text{C}}$ ).

Pentru  $\lambda_{c}$ , calculat anterior, rezultă:

$$
\lambda_C = \frac{\overline{AC}}{\overline{AC} + \overline{CB}} \qquad (9.6)
$$
  
\n
$$
AC = \sqrt{(X_A - X_C)^2 + (Y_A - Y_C)^2} \qquad (9.7)
$$
  
\n
$$
C'B = \sqrt{(X_C - X_B)^2 + (Y_C - Y_B)^2} \qquad (9.8)
$$
  
\n
$$
\lambda_{C'} = \frac{\overline{AC}}{\overline{AC} + \overline{C'B}} \qquad (9.9)
$$
  
\n
$$
\lambda_{C'} = \frac{\overline{AC}}{\overline{AC} + \overline{C'B}} \qquad (9.9)
$$
  
\n
$$
\lambda_{C'} = \frac{\overline{AC}}{\overline{AC} + \overline{C'B}} \qquad (9.9)
$$
  
\nmean parametrului  $\lambda$  a fiind  
\n
$$
\lambda_{central} = \frac{\lambda_{C'} + \lambda_{C'}}{2}.
$$
  
\n
$$
\lambda_{central} = \frac{\lambda_{C'} + \lambda_{C'}}{2}.
$$
  
\n
$$
\lambda_{central} = \frac{\lambda_{C'} + \lambda_{C'}}{2}.
$$
  
\n
$$
\lambda_{central} = \frac{\lambda_{C'} + \lambda_{C'}}{2}.
$$
  
\n
$$
X_C = A_X \cdot \lambda_C^2 + 2\lambda_C \cdot (1 - \lambda_C) \cdot B_X + (1 - \lambda_C)^2 \cdot C_X;
$$
  
\n
$$
X_C = A_X \cdot \lambda_C^2 + 2\lambda_C \cdot (1 - \lambda_C) \cdot B_Y + (1 - \lambda_C)^2 \cdot C_Y,
$$
  
\n
$$
Y_C = A_Y \cdot \lambda_C^2 + 2\lambda_{C'} \cdot (1 - \lambda_{C'}) \cdot B_Y + (1 - \lambda_{C'})^2 \cdot C_Y,
$$
  
\n
$$
P = \text{seminarea unei prime mărimi a constantelor B_X și By, pe care le\nse determinar a unei prime mărimi a constantelor B_X și By, pe care le\nse determinar a nonstantele polinomului care corespund punctului\nele de aproximar e a coordonatelor măsurate vor fi definite pentru\n
$$
B_X = \frac{B_{XC} + B_{XC'}}{2}; \quad B_Y = \frac{B_{YC} + B_{YC'}}{2}.
$$
  
\n
$$
\lambda_{allă cilindrică și de pas constant, având ca generatore
$$
$$

ecuații care permit determinarea unei prime mărimi a constantelor  $B<sub>X</sub>$  și  $B<sub>Y</sub>$ , pe care le definim  $B_{\text{vc}}$  și  $B_{\text{vc}}$ .  $Y_C = A_Y \cdot \lambda_C^2 + 2\lambda_C \cdot (1 - \lambda_C) \cdot B_Y + (1 - \lambda_C)^2 \cdot C_Y$ ,<br>ecuații care permit determinarea unei prime mărimi a constantelor Bx și B<sub>Y</sub>, p<br>definim  $B_{xc}$  și  $B_{yc}$ .<br>
În mod similar, se determină constantele polinomului care corespun

În mod similar, se determină constantele polinomului care corespund punctului C", notate  $B_{\chi_C}$ ,  $B_{\chi_C}$ .

Astfel, polinoamele de aproximare a coordonatelor măsurate vor fi definite pentru

$$
B_y \cdot \lambda_{C}^2 + 2\lambda_{C'} \cdot (1 - \lambda_{C'}) \cdot B_y + (1 - \lambda_{C'})^2 \cdot C_y,
$$
  
area unei prime mărimi a constantelor B<sub>X</sub> și B<sub>Y</sub>, pe care le  
ermină constantele polinomului care corespund punctului  
approximare a coordonatelor măsurate vor fi definite pentru  

$$
B_x = \frac{B_{xc} + B_{xc'}}{2}; B_y = \frac{B_{yc} + B_{yc'}}{2}.
$$
 (9.13)  
, (9.4) și (9.13) constantele polinomului de substituire a

Sunt definite, vezi (9.3), (9.4) şi (9.13) constantele polinomului de substituire a punctelor măsurate ale generatoarei (9.1).

Suprafaţa elicoidală cilindrică şi de pas constant, având ca generatoare matricea de coordonate (9.1), se determină în mişcarea elicoidală

λ<sub>C</sub>) nu are valoarea 0.5 dar eroarea de aproximare este  
edere tehnic.  
\nții B<sub>X</sub> și B<sub>Y</sub> în baza lui λ<sub>central</sub> (λ<sub>C</sub>).  
\nterior, rezultă:  
\n
$$
A_x \cdot \lambda_{C'}^2 + 2\lambda_{C'} \cdot (1 - \lambda_{C'}) \cdot B_x + (1 - \lambda_{C'})^2 \cdot C_x
$$
;  
\n $A_y \cdot \lambda_{C'}^2 + 2\lambda_{C'} \cdot (1 - \lambda_{C'}) \cdot B_y + (1 - \lambda_{C'})^2 \cdot C_y$ ,  
\narea unei prime mărimi a constantelor B<sub>X</sub> și B<sub>Y</sub>, pe care le  
\ntermină constantele polinomului care corespund punctului  
\napproximate a coordonatelor măsurate vor fi definite pentru  
\n $B_x = \frac{B_{xc} + B_{xc'}}{2}$ ;  $B_y = \frac{B_{yc} + B_{yc}}{2}$ . (9.13)  
\n3), (9.4) și (9.13) constantele polinomului de substituire a  
\natoarei (9.1).  
\nllindrică și de pas constant, având ca generatoare matrice  
\nmină în mișcarea elicoidală  
\n $X = \omega_3^T \cdot (k \cdot \Delta \theta) \cdot \begin{vmatrix} X(\lambda) \\ Y(\lambda) \\ 0 \\ 0 \end{vmatrix} + \begin{vmatrix} 0 \\ 0 \\ p \cdot k \cdot \Delta \theta \end{vmatrix}$  (9.14)  
\nunghiular de rotate în juru axei suprafețe i elicoidale;  
\nal al suprafeței elicoidale;  
\n346

 $în$  care: Δθ este incrementul unghiular de rotație în jurul axei suprafeței elicoidale;

p – parametrul elicoidal al suprafeţei elicoidale;

k – număr natural.

Parametrul elicoidal al suprafeței poate fi determinat prin măsurarea suprafeței elicoidale, măsurând diametrul exterior al acesteia  $(D_{ex})$  și unghiul de înclinare al elicei suprafeței de pe această suprafață cilindrică ( $\beta_{ex}$ ) figura 9. 4.

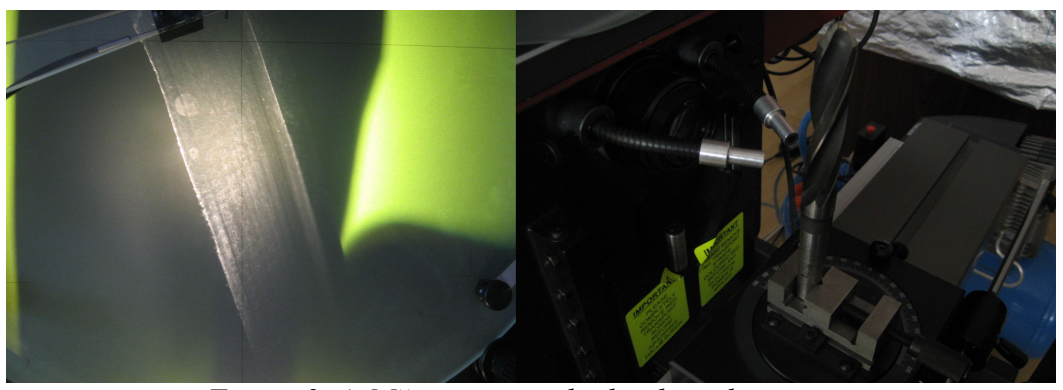

*Figura 9. 4. Măsurarea unghiului de înclinare a elicei pe diametrul exterior pe profil proiector Sttarret*

Din figura 9. 5, se deduce o schemă de măsurare a parametrului elicoidal al unei suprafeţe date.

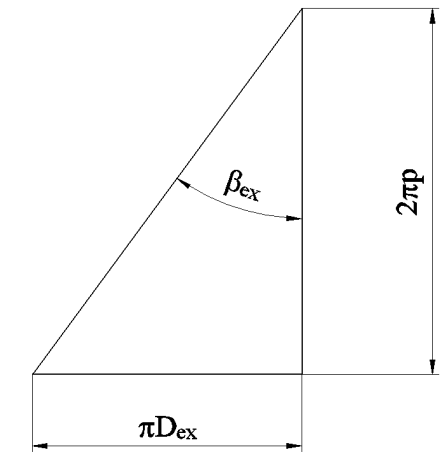

*Figura 9. 5. Corelaţia parametrului βex.*

Din figura 9. 5, rezultă

$$
tg\beta_{ex} = \frac{\pi \cdot D_{ex}}{2\pi \cdot p},\tag{9.15}
$$

de unde, deoarece βex şi Dex sunt măsurabile, se defineşte mărimea parametrului elicoidal al suprafetei,

$$
p = \frac{D_{\text{ex}}}{2 \cdot \text{tg} \beta_{\text{ex}}} \text{[mm]}.
$$
 (9.16)

Generarea suprafeţei presupune alegerea arbitrară a mărimii incrementului unghiular,  $\Delta\theta$ , în concordanță cu precizia de reprezentare în formă discretă a suprafeței, şi astfel, din (9.14),se pot calcula coordonatele succesive ale suprafeţei reprezentată în formă discretă, cu generatoare substituite de un polinom Bézier:

$$
\begin{vmatrix}\nX \\
Y \\
Z\n\end{vmatrix} = \begin{vmatrix}\n\cos(k \cdot \Delta \theta) & -\sin(k \cdot \Delta \theta) & 0 \\
\sin(k \cdot \Delta \theta) & \cos(k \cdot \Delta \theta) & 0 \\
0 & 0 & 1\n\end{vmatrix} + \begin{vmatrix}\nY(\lambda) \\
Y(\lambda)\n\end{vmatrix} + \begin{vmatrix}\n0 \\
0 \\
p \cdot k \cdot \Delta \theta\n\end{vmatrix}
$$
\n(9.17)  
\nAiri, este adusă la forma:  
\n
$$
\begin{cases}\nX = X(\lambda) \cdot \cos(k \cdot \Delta \theta) - Y(\lambda) \cdot \sin(k \cdot \Delta \theta); \\
Y = X(\lambda) \cdot \sin(k \cdot \Delta \theta) + Y(\lambda) \cdot \cos(k \cdot \Delta \theta); \\
Z = p \cdot k \cdot \Delta \theta. \\
\lambda), Y(\lambda) \text{ sunt date în (9.2), ale căror coeficienti Ax, Bx, Cx, Ay, By, bili prin coordonatele măsurate pe generatoarea suprafeței.\nStfel, o formă de reprezentare a suprafeței, care este o formă discreteă\nutând constitui baza pentru profilarea sculelor mărginite de suprafeței\nlala disc și scula cilindro-frontală pentru generarea suprafețelor
$$

care, după dezvoltări, este adusă la forma:

$$
\begin{cases}\nX = X(\lambda) \cdot \cos(k \cdot \Delta \theta) - Y(\lambda) \cdot \sin(k \cdot \Delta \theta); \\
Y = X(\lambda) \cdot \sin(k \cdot \Delta \theta) + Y(\lambda) \cdot \cos(k \cdot \Delta \theta); \\
Z = p \cdot k \cdot \Delta \theta.\n\end{cases}
$$
\n(9.18)

Funcțiile  $X(\lambda)$ ,  $Y(\lambda)$  sunt date în (9.2), ale căror coeficienți A<sub>X</sub>, B<sub>X</sub>, C<sub>X</sub>, A<sub>Y</sub>, B<sub>Y</sub>, C<sub>Y</sub> sunt determinabili prin coordonatele măsurate pe generatoarea suprafeței.

Se obtine, astfel, o formă de reprezentare a suprafeței, care este o formă discretă (punct cu punct) putând constitui baza pentru profilarea sculelor mărginite de suprafeţe de revoluție (scula disc și scula cilindro-frontală pentru generarea suprafețelor elicoidale).

Se poate accepta că, parametrul  $\lambda$  variază continuu între 0 și 1 și, astfel, ecuațiile (9.18) pot fi interpretate ca o formă de reprezentare analitică a suprafeţei elicoidale. Cu o astfel de reprezentare, apar posibilități diverse de profilare a sculelor generatoare ale unei astfel de suprafețe elicoidale.

Se prezintă un exemplu de aplicare a metodei propuse pentru reprezentarea suprafeței elicoidale în formă discretă.

## **9.1.1. Forma de reprezentare a canalului elicoidal al burghiului obţinut prin măsurare punct cu punct**

Pe maşina de măsurat 3D, se defineşte generatoarea canalului elicoidal, măsurată punct cu punct, vezi figura 1, și definită de ansamblul de coordonate  $G_{20}$ , pentru un burghiu cu diametrul de 20 mm, vezi tabelul 9. 1.

| $\mathbf{X}$ | Y        | Z |
|--------------|----------|---|
| 2.771        | 10.087   | 1 |
| 1.83         | 9.665    | 1 |
| 0.84         | 9.129    | 1 |
| $-0.37$      | 8.306    | 1 |
| $-1.4$       | 7.298    | 1 |
| $-3.002$     | 5.279    | 1 |
| $-3.165$     | 4.302    | 1 |
| $-2.849$     | 2.886    | 1 |
| $-2.149$     | 1.766    | 1 |
| $-0.796$     | 0.332    | 1 |
| 0.355        | $-0.754$ |   |

*Tabelul 9. 1. Generatoarea transversală a burghiului-G<sup>20</sup>*

În figura 9. 6, se prezintă forma discretă a generatoarei burghiului, (ansamblul de puncte, vezi tabelul 9. 1.).

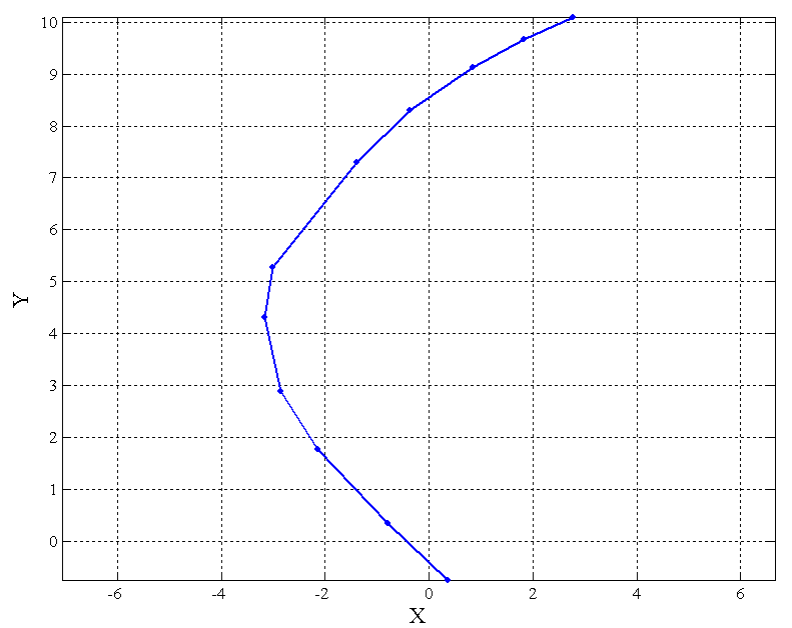

*Figura 9. 6. Generatoarea discretă a canalului burghiului elicoidal*

Se acceptă un polinom de substituire de gradul 3, pentru ansamblul de coordonate discrete ale generatoarei canalului elicoidal, vezi şi figura 9. 7,

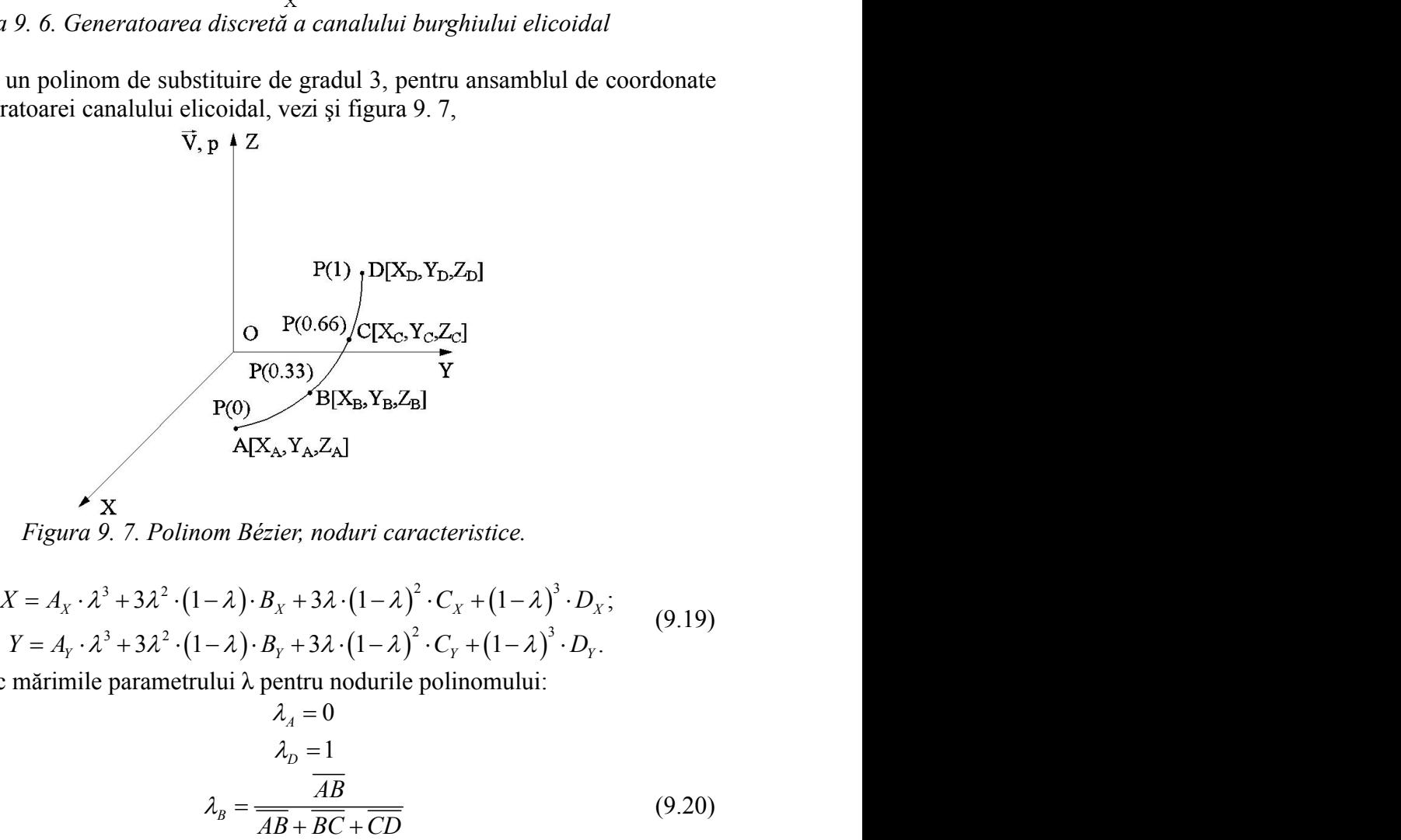

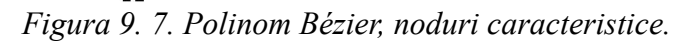

$$
\begin{vmatrix} X = A_X \cdot \lambda^3 + 3\lambda^2 \cdot (1 - \lambda) \cdot B_X + 3\lambda \cdot (1 - \lambda)^2 \cdot C_X + (1 - \lambda)^3 \cdot D_X; \\ Y = A_Y \cdot \lambda^3 + 3\lambda^2 \cdot (1 - \lambda) \cdot B_Y + 3\lambda \cdot (1 - \lambda)^2 \cdot C_Y + (1 - \lambda)^3 \cdot D_Y. \end{vmatrix}
$$
 (9.19)

Se definesc mărimile parametrului λ pentru nodurile polinomului:

P(1) 
$$
D[X_{D}, Y_{D}, Z_{D}]
$$
  
\n
$$
O \t P(0.66) / C[X_{C}, Y_{C}, Z_{C}]
$$
  
\nP(0) 
$$
B[X_{B}, Y_{B}, Z_{B}]
$$
  
\n
$$
A[X_{A}, Y_{A}, Z_{A}]
$$
  
\n*om Bézier, noduri caracteristic.*  
\n
$$
- \lambda) \t B_{X} + 3\lambda \t (1 - \lambda)^{2} \t C_{X} + (1 - \lambda)^{3} \t D_{X};
$$
  
\n
$$
- \lambda) \t B_{Y} + 3\lambda \t (1 - \lambda)^{2} \t C_{Y} + (1 - \lambda)^{3} \t D_{Y}.
$$
  
\nului  $\lambda$  pentru nodurile polinomului:  
\n
$$
\lambda_{A} = 0
$$
  
\n
$$
\lambda_{D} = 1
$$
  
\n
$$
\lambda_{B} = \frac{\overline{AB}}{\overline{AB} + \overline{BC} + \overline{CD}}
$$
  
\n
$$
\lambda_{C} = \frac{\overline{AB} + \overline{BC}}{\overline{AB} + \overline{BC} + \overline{CD}}
$$
  
\n349

în care:

 <sup>2</sup> <sup>2</sup> ( ) *AB X X Y Y A B A B* ; 2 2 *BC X X Y Y B C B C* ; (9.21) 2 2 *CD X X Y Y C D C D* . Ca regulă generală, λB şi λC trebuie să aibă valori cât mai apropiate de 0.33 şi, -pentru *<sup>B</sup>* 3 (1 ) 3 (1 ) (1 ) ; 3 (1 ) 3 (1 ) (1 ) ; *X A B C D Y A B C D* -pentru *<sup>C</sup>* 3 (1 ) 3 (1 ) (1 ) ; *X A B C D* 

respectiv, 0.66.

Cu aceste valori ale parametrului λ, se determină coeficienţii polinomului de substituire, din sistemul de ecuații:

-pentru  $\lambda = 0$ ,

$$
X_A = D_X; \t\t(9.22)
$$
  
 
$$
Y_A = D_Y;
$$

-pentru  $\lambda = 1$ ,

 $X<sub>D</sub>= A<sub>X</sub>;$  (9.23)  $Y_D = Ay$ ;

llă generală, 
$$
λ_B
$$
 și  $λ_C$  trebuie să aibă valori cât mai apropiate de 0.33 și,  
\n6.  
\nste valori ale parametrului  $λ$ , se determină coeficientii polinomului de  
\nin sistemul de ecuāții:  
\n $X_A = D_X;$  (9.22)  
\n $Y_A = D_Y;$  (9.23)  
\n $Y_D = A_X;$  (9.23)  
\n $Y_D = A_Y;$  (9.23)  
\n $Y_B = A_X \cdot \lambda^3_B + 3\lambda^2_B \cdot (1 - \lambda_B) \cdot B_X + 3\lambda_B \cdot (1 - \lambda_B)^2 \cdot C_X + (1 - \lambda_B)^3 \cdot D_X;$  (9.24)  
\n $Y_B = A_Y \cdot \lambda^3_B + 3\lambda^2_B \cdot (1 - \lambda_B) \cdot B_Y + 3\lambda_B \cdot (1 - \lambda_B)^2 \cdot C_Y + (1 - \lambda_B)^3 \cdot D_Y;$  (9.25)  
\n $X_C = A_X \cdot \lambda^3_C + 3\lambda^2_C \cdot (1 - \lambda_C) \cdot B_X + 3\lambda_C \cdot (1 - \lambda_C)^2 \cdot C_X + (1 - \lambda_C)^3 \cdot D_X;$  (9.25)  
\n $Y_C = A_Y \cdot \lambda^3_C + 3\lambda^2_C \cdot (1 - \lambda_C) \cdot B_Y + 3\lambda_C \cdot (1 - \lambda_C)^2 \cdot C_Y + (1 - \lambda_C)^3 \cdot D_Y;$  (9.25)  
\n $Y_C = A_Y \cdot \lambda^3_C + 3\lambda^2_C \cdot (1 - \lambda_C) \cdot B_Y + 3\lambda_C \cdot (1 - \lambda_C)^2 \cdot C_Y + (1 - \lambda_C)^3 \cdot D_Y;$  (9.26)  
\nblull de ecuății (9.22)–(9.25) permite determinarea coeficientilor  
\nde substitutiri generatoarei efectiv măsurată (tabelul 9. 1) cu un polinom, se  
\natăti, daeă nloc de solutiile nrezentate anterior pentru nunctele R si C. se

$$
X_C = A_X \cdot \lambda_C^3 + 3\lambda_C^2 \cdot (1 - \lambda_C) \cdot B_X + 3\lambda_C \cdot (1 - \lambda_C)^2 \cdot C_X + (1 - \lambda_C)^3 \cdot D_X; Y_C = A_Y \cdot \lambda_C^3 + 3\lambda_C^2 \cdot (1 - \lambda_C) \cdot B_Y + 3\lambda_C \cdot (1 - \lambda_C)^2 \cdot C_Y + (1 - \lambda_C)^3 \cdot D_Y;
$$
 (9.25)

Ansamblul de ecuaţii (9.22)–(9.25) permite determinarea coeficienţilor polinomului de substituire.

 $BC = \sqrt{(X_n - X_c)^2 + (Y_n - Y_c)^2}$ ; (9.21)<br>  $CD = \sqrt{(X_c - X_p)^2 + (Y_c - Y_p)^2}$ .<br>  $V_B$  si  $\lambda_c$  trebuie să aibă valori cât mai apropiate de 0.33 și,<br>
parametrului  $\lambda$ , se determină coeficienții polinomului de<br>
cecuații:<br>  $X_A = D_X$ ; (9.22)<br>  $Y_A$  $BC = \sqrt{(X_n - X_c)^2 + (Y_n - Y_c)^2}$ ; (9.21)<br>  $CD = \sqrt{(X_c - X_p)^2 + (Y_c - Y_p)^2}$ .<br>
Ilă generală,  $\lambda_{\text{B}}$  și  $\lambda_{\text{C}}$  trebuic să aibă valori cât mai apropiate de 0.33 și,<br>
ste valori ale parametrului  $\lambda$ , se determină coeficienții polinom  $BC = \sqrt{(X_n - X_c)^2 + (Y_n - Y_c)^2}$ ; (9.21)<br>  $CD = \sqrt{(X_c - X_p)^2 + (Y_c - Y_p)^2}$ .<br>
alā,  $\lambda_B$  și  $\lambda_C$  trebuie să aibă valori cât mai apropiate de 0.33 și,<br>
i ale parametrului  $\lambda$ , se determină coeficienții polinomului de<br>
d d cecuații:<br>  $X_A =$  $BC = \sqrt{(X_s - X_c)^2 + (Y_s - Y_c)^2}$ ; (9.21)<br>  $CD = \sqrt{(X_c - X_b)^2 + (Y_c - Y_b)^2}$ .<br>
generală,  $\lambda_{\beta}$  și  $\lambda_c$  trebuie să aibă valori cât mai apropiate de 0.33 și,<br>
valori ale parametrului  $\lambda$ , se determină coeficienții polinomului de<br>
istemu Calitatea substituirii generatoarei efectiv măsurată (tabelul 9. 1) cu un polinom, se poate îmbunătăţi dacă în loc de soluţiile prezentate anterior, pentru punctele B şi C, se procedează aşa cum am prezentat în (9.3)–(9.13). Un număr mare de puncte măsurate (tabelul 9. 1) pot să asigure obţinerea unor valori acceptabile pentru mărimile parametrului λ, fără a mai fi necesar calculul unor valori medii pentru λ.

În figura 9. 8, este prezentată generatoarea aproximată cu elementele caracteristice ale aproximării ( $R^2$ =0.9987) și derivata a doua a polinomului rectilinie.

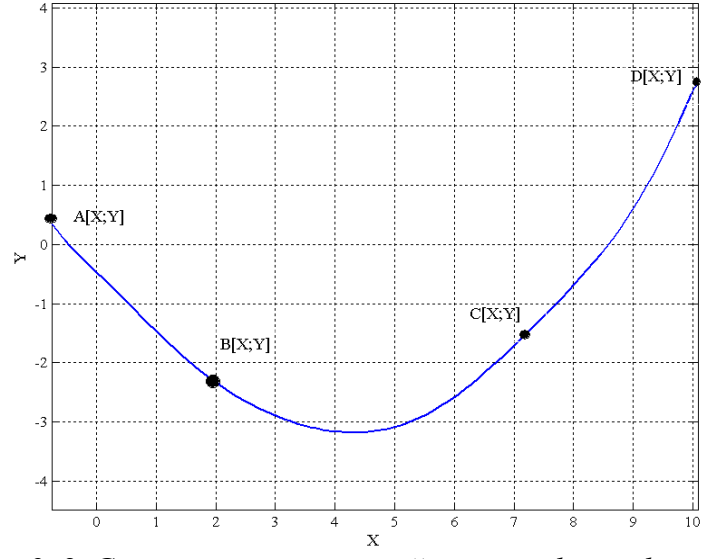

*Figura 9. 8. Generatoarea aproximată a unui polinom de gradul II (secţiunea transversală a burghiului)*

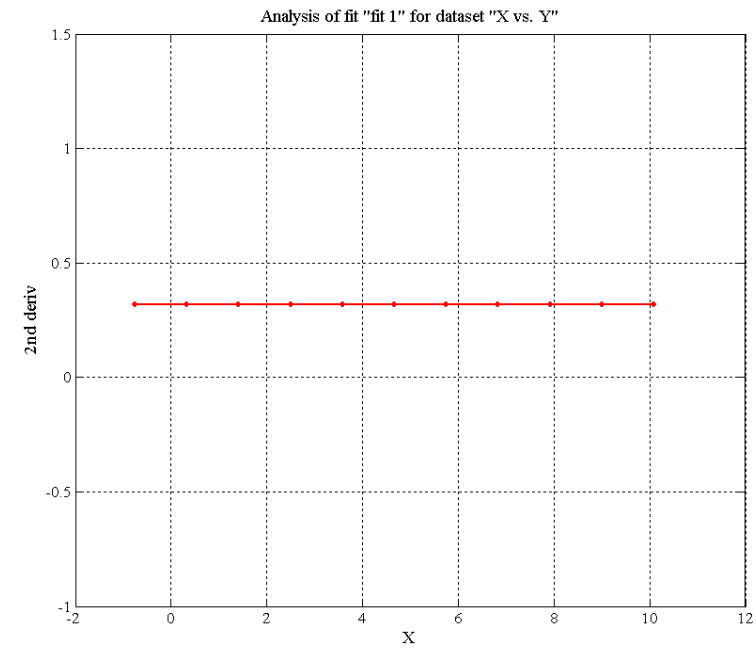

*Figura 9. 9. Forma derivatei a II-a a polinomului de substituire*

*În figura 9. 10, în baza algoritmului prezentat, vezi (9.18), se determină forma suprafeţei elicoidale a canalului sculei, reprezentată, în formă discretă, pentru un parametru elicoidal p=27.47 mm şi un increment al mărimii unghiului Δθ=0.005 rad. În suprafeţei elicoidale, măsurată*

tabelul 9. 2, sunt prezentate coordonate ale punctelor aparţinând suprafeţei elicoidale efectiv măsurată.

#### **NOTĂ**

Parametrul elicoidal se obţine în baza măsurării unghiului βex [vezi (9.15)].

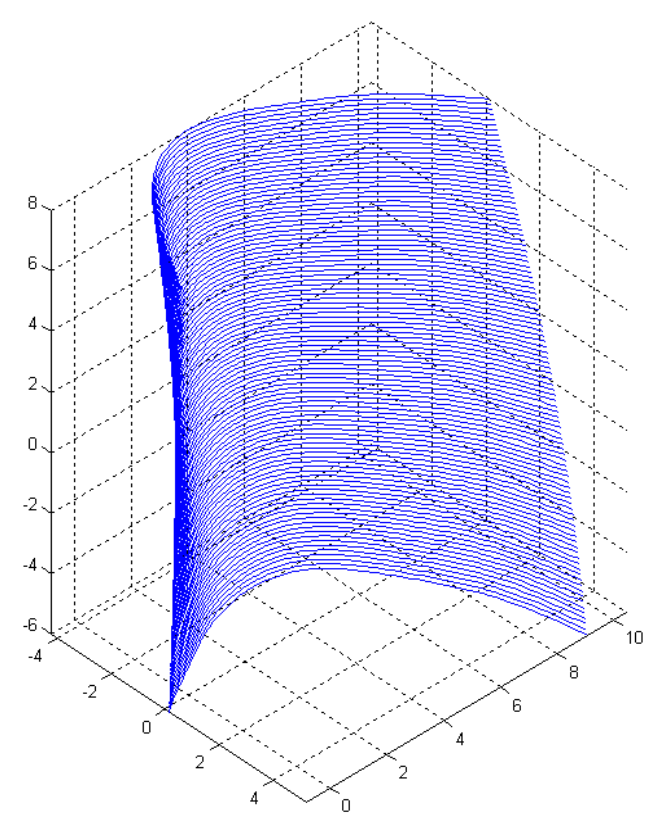

*Figura 9. 10. Reprezentarea în formă discretă a suprafeţei elicoidale, măsurată*

| $\boldsymbol{\mathrm{X}}$ | Y          | Z     |
|---------------------------|------------|-------|
| $-0.754$                  | 0.35493    | 1.000 |
| $-0.6456$                 | 0.2083     | 1.000 |
| $-0.5372$                 | 0.077372   | 1.000 |
| $-0.4288$                 | $-0.04263$ | 1.000 |
| $-0.3204$                 | $-0.15541$ | 1.000 |
| $-0.212$                  | $-0.26382$ | 1.000 |
| $-0.1036$                 | $-0.36991$ | 1.000 |
| 0.0048                    | $-0.47517$ | 1.000 |
| 0.1132                    | $-0.58055$ | 1.000 |
| 0.2216                    | $-0.68659$ | 1.000 |
| 0.33                      | $-0.79354$ | 1.000 |
| 0.4384                    | $-0.90137$ | 1.000 |
| 0.5468                    | $-1.0099$  | 1.000 |
| 0.6552                    | $-1.1188$  | 1.000 |
| 0.7636                    | $-1.2276$  | 1.000 |
| 0.872                     | $-1.3359$  | 1.000 |
| 0.9804                    | $-1.4431$  | 1.000 |
| 1.0888                    | $-1.5489$  | 1.000 |
| 1.1972                    | $-1.6528$  | 1.000 |
| 1.3056                    | $-1.7543$  | 1.000 |
| 1.414                     | $-1.853$   | 1.000 |
| 1.5224                    | $-1.9488$  | 1.000 |

*Tabelul 9. 2. Coordonate ale modelului discret al suprafeţei măsurate*

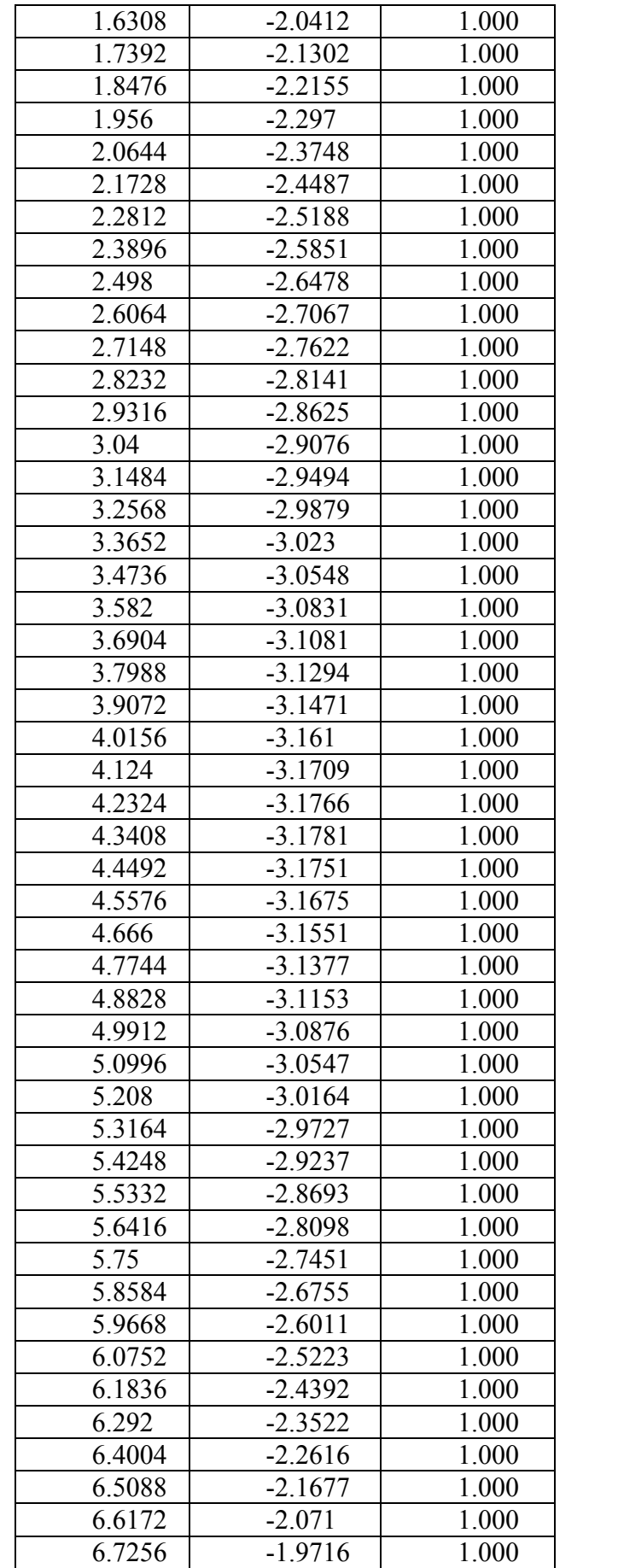

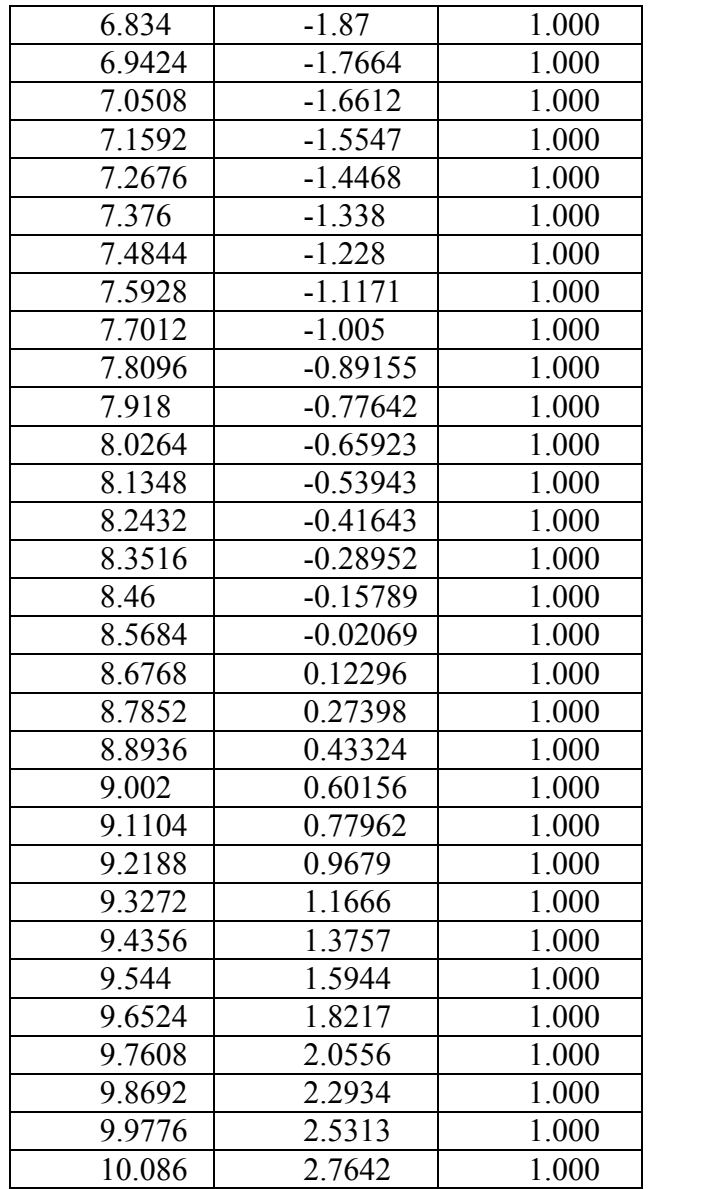

Această formă de exprimare a suprafeţei permite profilarea sculelor mărginite de suprafețe primare de revoluție (pentru cazul concret, scula disc) reciproc înfășurătoare suprafeţei elicoidală.

# **9.1.2. Formă de reprezentare a flancului elicoidal al dintelui unei roţi dinţate evolventice**

Pe maşina de măsurat 3D, vezi figura 9. 11, se măsoară generatoarea flancului evolventic, tabelul 9. 3.

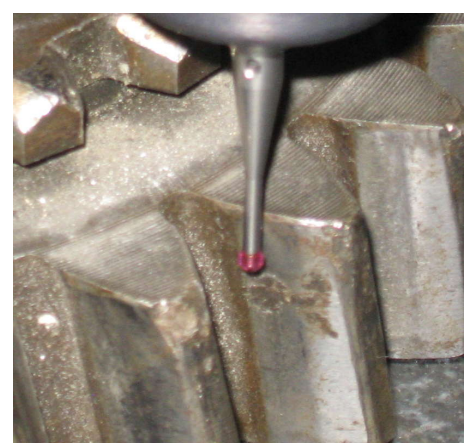

*Figura 9. 11. Masurarea generatoarei flancului evolventic*   $(z= constant)$ 

*Tabelul 9. 3 Generatoarea flancului evolventic*

| Line | Crt. | $\mathbf{X}_1$ | $\mathbf{Y}_1$ | $\mathbf{Z}_1$ |
|------|------|----------------|----------------|----------------|
|      | no.  | [mm]           | [mm]           | [mm]           |
|      |      | $-8.407$       | $-75.045$      | $-2.000$       |
|      | 2    | $-6.501$       | $-73.030$      | $-2.000$       |
| 1    | 3    | $-5.082$       | $-70.822$      | $-2.000$       |
|      |      | $-3.963$       | $-68.659$      | $-2.000$       |
|      |      | $-2.955$       | $-66.306$      | $-2.000$       |

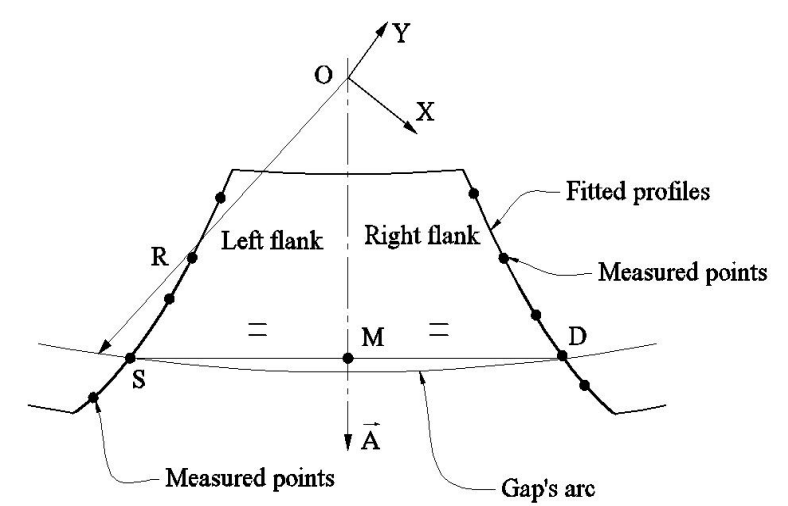

*Figura 9. 12. Schema punctelor măsurate pe generatoarea flancului evolventic, Z1=constant*

De asemenea, se măsoară pe maşina de măsurat profiluri, figura 9. 12, unghiul de înclinare a elicei flancului evolventic pe diametrul exterior. Se calculează, vezi forma (9.13), mărimea parametrului elicoidal p= 322.8 mm.

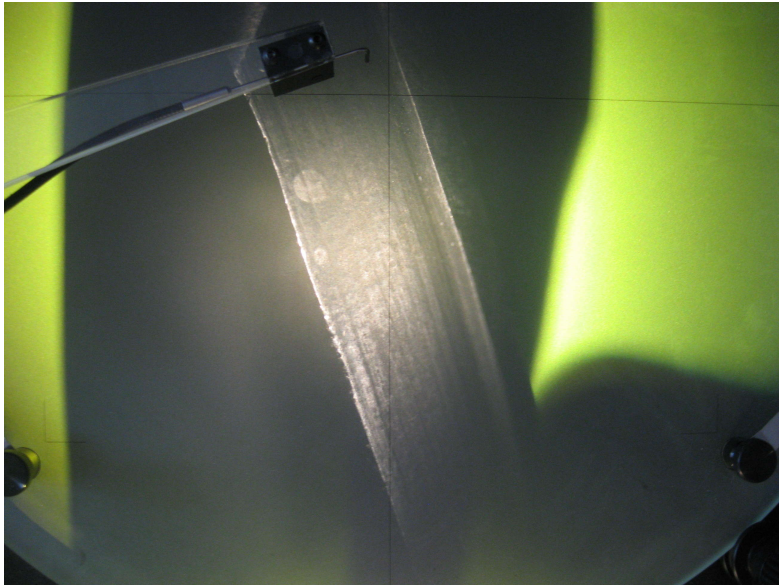

*Figura 9. 13. Măsurarea unghiului βex al flancului evolventic*

În tabelul 9. 4 şi figura 9. 14, se prezintă forma polinomului de substituire a generatoarei construită discret.

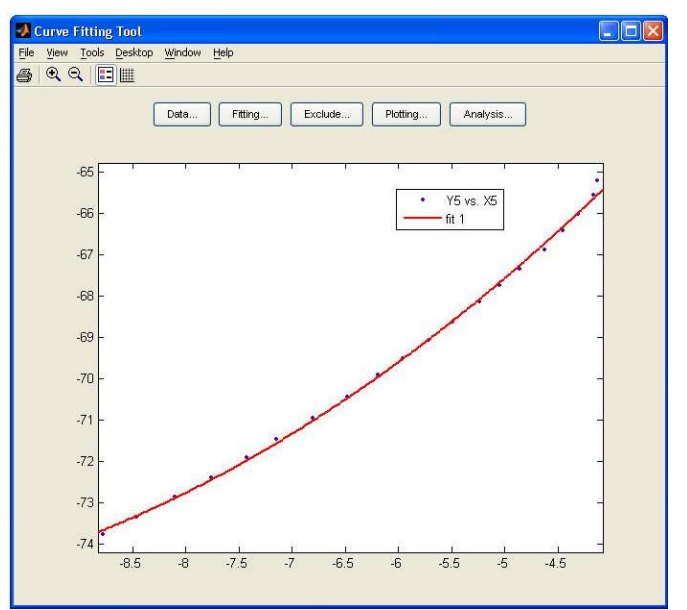

*Figura 9. 14. Forma generatoarei (polinomul de substituire)*

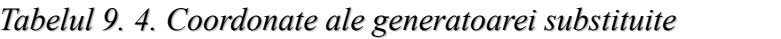

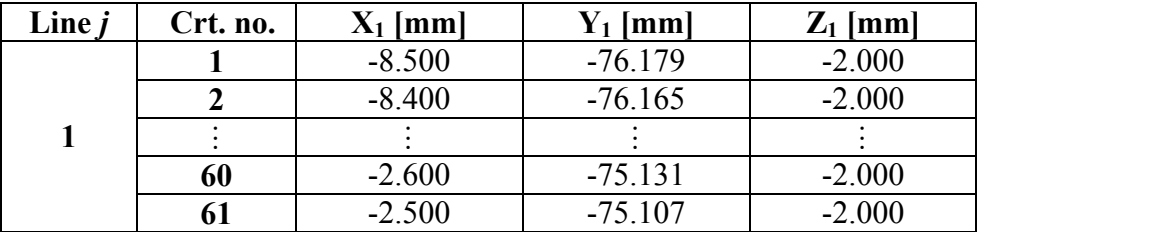

În baza transformării (9.18),se reprezintă, în figura 9. 15 şi tabelul 9. 5, forma flancului evolventic, aproximat punct cu punct, şi coordonate ale flancului evolventic cunoscut în formă discretă.

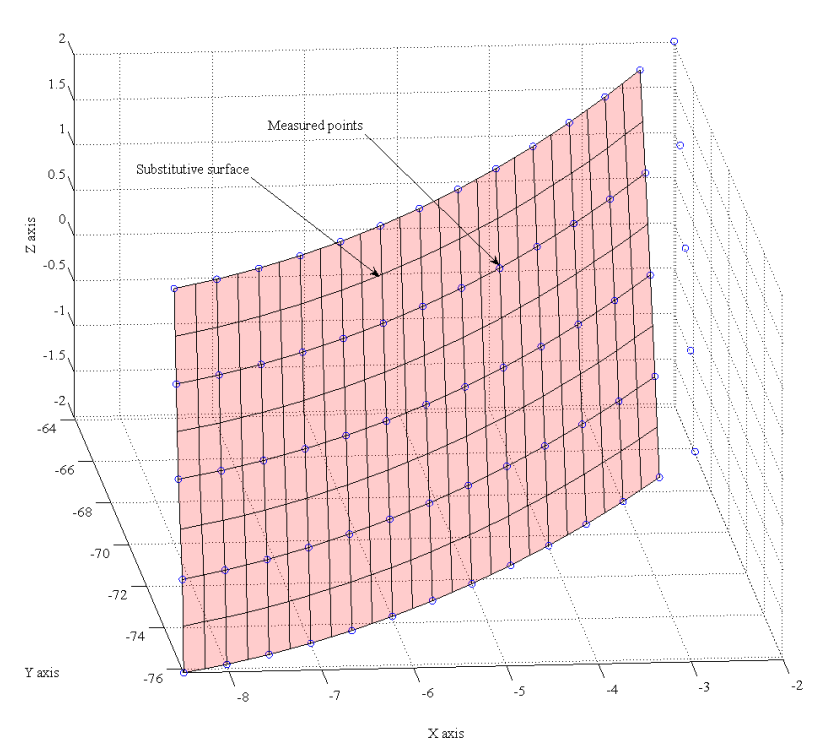

*Figura 9. 15. Reprezentarea flancului elicoidal, punct cu punct*

| Line $i$         | Crt. no.       | $X_1$ [mm] | $Y_1$ [mm] | $Z_1$ [mm] |
|------------------|----------------|------------|------------|------------|
|                  |                | $-8.500$   | $-76.179$  | $-2.000$   |
|                  | $\overline{2}$ | $-8.400$   | $-76.165$  | $-2.000$   |
| 1                |                |            |            |            |
|                  | 60             | $-2.600$   | $-75.131$  | $-2.000$   |
|                  | 61             | $-2.500$   | $-75.107$  | $-2.000$   |
|                  |                | $-8.500$   | $-76.107$  | $-1.900$   |
|                  | $\overline{2}$ | $-8.400$   | $-76.089$  | $-1.900$   |
| $\boldsymbol{2}$ |                |            |            |            |
|                  | 60             | $-2.600$   | $-75.051$  | $-1.900$   |
|                  | 61             | $-2.500$   | $-75.027$  | $-1.900$   |
|                  |                |            |            |            |
|                  |                | $-8.500$   | $-67.358$  | 2.000      |
|                  | $\mathbf{2}$   | $-8.400$   | $-67.308$  | 2.000      |
| 41               |                |            |            |            |
|                  | 60             | $-2.600$   | $-65.236$  | 2.000      |
|                  | 61             | $-2.500$   | $-65.175$  | 2.000      |

*Tabelul 9. 5. Suprafaţa elicoidală punct cu punct*

# **9.1.3. Formă de reprezentare a flancului elicoidal complex al dintelui unui rotor de compresor elicoidal**

În practica curentă, pot apărea situaţii în care profilurile suprafeţelor elicoidale sunt profiluri complexe formate din arce de curbe ce pot fi descrise prin ecuaţii analitice combinate cu profiluri descrise prin coordonate punct cu punct, care pot fi aproximate cu polinoame Bezier.
În cele ce urmează, se prezintă o aplicație în sensul celor prezentate anterior, pentru suprafeţele active ale rotorului compresorului elicoidal.

#### **Profilul cremalierei generatoare**

Se consideră că profilul frontal al melcilor compresorului elicoidal rezultă ca înfăşurătoare a profilului cremalierei generatoare (cremaliera are o formă impusă, care satisface cerințele specifice unei construcții a melcilor compresorului elicoidal: lipsa punctelor singulare pe profil; asimetrie a profilului generator; linie de angrenare închisă şi de lungime minimă).

În figura 9. 16, este prezentată forma impusă a profilului transversal al cremalierei generatoare, a cărui înfăşurătoare este profilul transversal al rotorilor compresorului elicoidal.

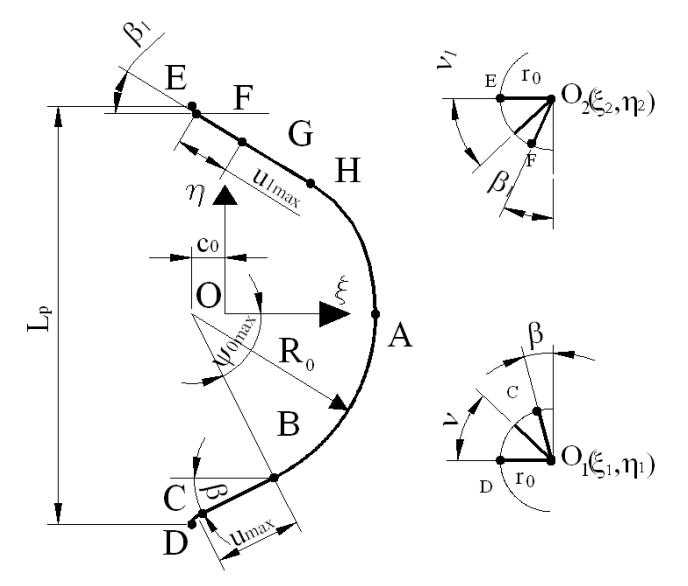

#### *Figura 9. 16. Profilul transversal al cremalierei generatoare. Sisteme de referinţă.*

Alegerea formei cremalierei generatoare este necesar să conducă la forme ale profilurilor transversale ale rotoarelor de compresor care să asigure:

- o accentuată asimetrie a formei profilului, în vederea asigurării unui debit satisfăcător al compresorului;
- o linie de contact între rotoarele compresorului închisă, în vederea asigurării etanşeităţii camerelor de comprimare; - un volum încastrat între lobii rotoarelor cât mai redus;
- 
- să asigure inexistenţa punctelor singulare pe profilurile transversale;
- o tehnologicitate cât mai bună a rotoarelor compresorului, prin asigurarea unor profiluri ale sculelor generatoare fără discontinuități.

Se acceptă un profil complex al cremalierei generatoare, care este format din ansamblul de profiluri elementare:

Flancul din stânga:

**AB –arc de cerc de rază R0;**

**BC –segment de dreaptă;** 

**CD – arc de cerc de rază r0.**

Flancul din dreapta:

**AH – arc de curbă (polinom Bezier de gradul II);**

**HG – arc de curbă (polinom Bezier de gradul II);**

# **GF – segment de dreaptă;**

# **FE – arc de cerc de rază r0. Ecuaţiile parametrice ale profilurilor elementare ale cremalierei**

*•Arcul de cerc AB, de raza R<sup>0</sup>*

Ecuațiile parametrice, în sistemul de referință al cremalierei, în funcție de parametrul variabil unghiular ψ:

**dreaptă;**  
\n**de rază r<sub>0</sub>.**  
\n**ale profilurilor elementare ale cremalierei**  
\n**stemul de referință al cremalierei, în funcție de**  
\n
$$
\begin{cases}\n\xi(\psi) = R_0 \cdot \cos \psi - c_0; \\
\eta(\psi) = -R_0 \cdot \sin \psi; \\
\zeta = 0.\n\end{cases}
$$
\n(9.26)  
\n $\zeta$ =0.  
\n $\zeta$ max, vezi figura 9. 16.  
\n $\zeta$ emul cremalierei, funcție de parametrul variabil u,

Se impun mărimile  $R_0$ , c<sub>0</sub>, și  $\psi_{max}$ , vezi figura 9. 16.

*• Segmentul de dreaptă BC*

Ecuatiile parametrice în sistemul cremalierei, functie de parametrul variabil u, sunt:

GF – segment de dreaptă;  
\nEcaftille parametrice ale proflurilor elementare ale cremalierei  
\n4*rcul de cerc AB, de raza R<sub>0</sub>*  
\nEcaftiile parametrice, în sistemul de referință al cremalierei, în funcție de  
\neitrul variabil unghiular v:  
\n
$$
\begin{cases}\n\xi(\psi) = R_0 \cdot \cos \psi - c_0; \\
\eta(\psi) = -R_0 \cdot \sin \psi; \\
\xi(0) = 0.\n\end{cases}
$$
\n9.26)  
\nSe impun mărimile R<sub>0</sub>, c<sub>0</sub>, și  $\psi_{\text{max}}$ , vezi figura 9. 16.  
\n• Segmentul de dreaptă BC.  
\nEcaatțile parametrice în sistemul cremalierei, funcție de parametrul variabil u,  
\n
$$
\begin{cases}\n\xi(\mathbf{u}) = \xi_{\text{B}} - u \cdot \cos \beta; \\
\eta(\mathbf{u}) = \eta_{\text{B}} + u \cdot \sin \beta; \\
\xi(0) = \xi_{\text{B}} - u \cdot \cos \beta; \\
\eta(\mathbf{u}) = \eta_{\text{B}} + u \cdot \sin \beta; \\
\xi = 0,\n\end{cases}
$$
\n(9.27)  
\n20  
\nParametruu variază între  $u_0 = 0$  și o valoare maximă,  
\n
$$
u_{\text{max}} = \sqrt{(\xi_C - \xi_{\text{B}})^2 + (\eta_C - \eta_{\text{B}})^2}.
$$
\n(9.29)  
\n20  
\n21  
\n22  
\n23  
\n24  
\n25  
\n26 cunos R<sub>0</sub>, c<sub>0</sub>,  $\psi_{\text{max}}$  și coordonatele punctului B;  
\n
$$
\xi_{\text{B}} = R_0 \cdot \cos \psi_{\text{max}}; \eta_{\text{B}} = -R_0 \cdot \sin \psi_{\text{max}}.
$$
\n(9.29)  
\n21  
\n22  
\n23  
\n24  
\n25  
\n26 cunos R<sub>0</sub>, c<sub>0</sub>,  $\psi_{\text{max}}$  și coordronatele punctului B;  
\n
$$
\xi_{\text{B}} = R_0 \cdot \cos \psi_{\text{max}}; \eta_{\text{B}} = -
$$

şi

$$
\beta = \frac{\pi}{2} - \psi_{\text{max}} \tag{9.28}
$$

Parametrul u variază între  $u_0=0$  și o valoare maximă,

$$
u_{\text{max}} = \sqrt{(\xi_C - \xi_B)^2 + (\eta_C - \eta_B)^2}
$$
 (9.29)

Se cunosc  $R_0$ ,  $c_0$ ,  $\psi_{\text{max}}$  și coordonatele punctului B :

$$
\xi_B = R_0 \cdot \cos \psi_{\text{max}}; \eta_B = -R_0 \cdot \sin \psi_{\text{max}}.
$$
 (9.30)

Coordonatele punctului C se determină din considerentul ca segmentul de dreaptă BC să fie tangent cercului cu centrul în  $O<sub>1</sub>$  și de rază r<sub>0</sub>.

#### *• Arcul de racordare CD , de rază r<sup>0</sup>*

Ecuatiile parametrice în sistemul cremalierei, în funcție de parametrul *ν*, sunt:

$$
=0 \text{ și o valoare maximă,}
$$
\n
$$
x = \sqrt{(\xi_C - \xi_B)^2 + (\eta_C - \eta_B)^2}
$$
\n
$$
= \sqrt{(\xi_C - \xi_B)^2 + (\eta_C - \eta_B)^2}
$$
\n
$$
= -R_0 \cdot \sin \psi_{\text{max}}
$$
\n
$$
R_0 \cdot \cos \psi_{\text{max}}
$$
\n
$$
= -R_0 \cdot \sin \psi_{\text{max}}
$$
\n
$$
= (9.30)
$$
\ndetermină din considerentul ca segmentul de dreaptă  
\nul în O<sub>1</sub> și de rază r<sub>0</sub>.\n
$$
= \tan \psi_C
$$
\n
$$
= \tan \psi_C
$$
\n
$$
= \tan \psi_C
$$
\n
$$
= \tan \psi_C
$$
\n
$$
= \tan \psi_C
$$
\n
$$
= \tan \psi_C
$$
\n
$$
= \tan \psi_C
$$
\n
$$
= \tan \psi_C
$$
\n
$$
= \tan \psi_C
$$
\n
$$
= \tan \psi_C
$$
\n
$$
= \tan \psi_C
$$
\n
$$
= \tan \psi_C
$$
\n
$$
= \tan \psi_C
$$
\n
$$
= \tan \psi_C
$$
\n
$$
= \tan \psi_C
$$
\n
$$
= \tan \psi_C
$$
\n
$$
= \tan \psi_C
$$
\n
$$
= \tan \psi_C
$$
\n
$$
= \tan \psi_C
$$
\n
$$
= \tan \psi_C
$$
\n
$$
= \tan \psi_C
$$
\n
$$
= \tan \psi_C
$$
\n
$$
= \tan \psi_C
$$
\n
$$
= \tan \psi_C
$$
\n
$$
= \tan \psi_C
$$
\n
$$
= \tan \psi_C
$$
\n
$$
= \tan \psi_C
$$
\n
$$
= \tan \psi_C
$$
\n
$$
= \tan \psi_C
$$
\n
$$
= \tan \psi_C
$$
\n
$$
= \tan \psi_C
$$
\n
$$
= \tan \psi_C
$$
\n
$$
= \tan \psi_C
$$
\n
$$
= \tan \psi_C
$$

#### *• Arcul de racordare EF, de rază r<sup>0</sup>*

În mod similar, ecuațiile parametrice ale arcului de cerc EF, în funcție de parametrul variabil  $v_1$ , sunt:

$$
\rho = \frac{1}{2} - \psi_{\text{max}} \qquad (0.28)
$$
\n
$$
=0 \text{ si o valoare maxim\check{a},}
$$
\n
$$
= \sqrt{(\xi_C - \xi_B)^2 + (\eta_C - \eta_B)^2} \qquad (9.29)
$$
\ndonatele punctului B :  
\n
$$
\lambda_0 \cdot \cos \psi_{\text{max}}; \eta_B = -R_0 \cdot \sin \psi_{\text{max}} \qquad (9.30)
$$
\ndetermin\check{a} din considerentul ca segmentul de dreapt\check{a} din\hat{0}1 și de raz\check{a} r\_0.\n
$$
raz\check{a} r_0
$$
\nmul cremalierei, în funcție de parametrul v, sunt:\n
$$
\begin{cases}\n\xi(v) = r_0 \cdot \cos v_1 + \xi_{0_1}; \\
\eta(v) = -r_0 \cdot \sin v_1 + \eta_{0_1}. \\
\text{onatele centrului cercului, } O_1(\xi_{0_1}; \eta_{0_1}) \qquad (9.31)\n\end{cases}
$$
\n
$$
raz\check{a} r_0
$$
\n
$$
\text{parametricale arcului de cerc EF, în funcție de}
$$
\n
$$
\begin{cases}\n\xi(v_1) = r_0 \cdot \cos v_1 + \xi_{0_2}; \\
\eta(v_1) = -r_0 \cdot \sin v_1 + \eta_{0_2}. \\
i \text{ se calculează cu relația}\n\end{cases}
$$
\n
$$
359
$$

Lungimea pasului cremalierei se calculează cu relaţia

$$
L_{p} = \frac{2\pi \cdot Rr_{1}}{6}.
$$
\n(9.33)\n
$$
= \xi_{0_{1}} , |\eta_{0_{2}}| = |\eta_{0_{1}}|.
$$
\n(9.34)\n  
\nii FG, in sistemul perpendiculari in finite de

$$
\xi_{0_2} = \xi_{0_1} , |\eta_{0_2}| = |\eta_{0_1}|.
$$
\n(9.34)

*• Segmentul de dreaptă FG*

Se impun<br>  $\mathcal{L}_{\mathsf{p}} = \frac{2\pi \cdot \text{R}\mathbf{r}_{\mathsf{i}}}{6}$ . (9.33)<br>
Se impun<br>  $\xi_{0_2} = \xi_{0_1}$ ,  $|\eta_{0_2}| = |\eta_{0_1}|$ . (9.34)<br>
• Segmentul de dreaptă FG<br>
Ecuatiile parametrice ale dreptei FG, în sistemul cremalierei, în funcție de<br> Ecuațiile parametrice ale dreptei FG, în sistemul cremalierei, în funcție de parametrul variabil  $u_1$ , sunt :

$$
L_{p} = \frac{2\pi \cdot Rr_{1}}{6}.
$$
 (9.33)  
\n
$$
\xi_{0_{2}} = \xi_{0_{1}} , |\eta_{0_{2}}| = |\eta_{0_{1}}|.
$$
 (9.34)  
\nIreptei FG, în sistemul cremalierei, în funcție de  
\n
$$
\begin{cases}\n\xi(u_{1}) = +u_{1} \cdot \cos\beta_{1} + \xi_{F}; \\
\eta(u_{1}) = -u_{1} \cdot \sin\beta_{1} + \eta_{F}. \\
\beta_{1} = \frac{\pi}{2} - v_{1\text{max}}, \\
\beta_{1} = \frac{\pi}{2} - v_{1\text{max}}, \\
\zeta_{F} = \xi_{0_{2}} - r_{0} \cdot \sin v_{1\text{max}}; \\
\eta_{F} = \eta_{0_{2}} - r_{0} \cdot \cos v_{1\text{max}}; \\
\text{tg}\beta_{1} = \frac{|\eta_{G} - \eta_{F}|}{|\xi_{G} - \xi_{F}|}. \\
\text{min=0 s) o valoare maxim\check{a}, \\
x = \sqrt{(\xi_{G} - \xi_{F})^{2} + (\eta_{G} - \eta_{F})^{2}}. \end{cases}
$$
 (9.39)  
\nnatele punctului F( $\xi_{F}, \eta_{F}$ ).

Cum

$$
\beta_1 = \frac{\pi}{2} - v_{1\text{max}} \,, \tag{9.36}
$$

se pot exprima coordonatele punctului  $F(\xi_F, \eta_F)$  în forma:

$$
\begin{cases} \xi_{\rm F} = \xi_{0_2} - r_0 \cdot \sin v_{\rm{1max}}; \\ \eta_{\rm F} = \eta_{0_2} - r_0 \cdot \cos v_{\rm{1max}}; \end{cases}
$$
(9.37)

$$
u_{1} = +u_{1} \cdot \cos\beta_{1} + \xi_{F};
$$
\n
$$
u_{1} = -u_{1} \cdot \sin\beta_{1} + \eta_{F}.
$$
\n
$$
\beta_{1} = \frac{\pi}{2} - v_{1max},
$$
\n
$$
F(\xi_{F}, \eta_{F}) \text{ în forma:}
$$
\n
$$
= \xi_{0_{2}} - r_{0} \cdot \sin v_{1max};
$$
\n
$$
= \eta_{0_{2}} - r_{0} \cdot \cos v_{1max};
$$
\n
$$
t g \beta_{1} = \frac{|\eta_{G} - \eta_{F}|}{|\xi_{G} - \xi_{F}|}.
$$
\n
$$
= 0 \text{ și o valoare maximă,}
$$
\n
$$
\sqrt{(\xi_{G} - \xi_{F})^{2} + (\eta_{G} - \eta_{F})^{2}}.
$$
\n(9.39)\n\n

Parametrul u<sub>1</sub> variază între u<sub>1min</sub>=0 și o valoare maximă,

$$
u_{1max} = \sqrt{(\xi_G - \xi_F)^2 + (\eta_G - \eta_F)^2}
$$
 (9.39)

Se cunosc  $R_0$ ,  $c_0$ ,  $\psi_0$  și coordonatele punctului  $F(\xi_F, \eta_F)$ .

#### *• Curbele AH şi HG*

Se propune o formă a profilului pentru arcul  $\widehat{AHG}$  un ansamblu de curbe Bézier, - polinoame de gradul II – care trebuie să îndeplinească condiții geometrice de continuitate cu celelalte curbe elementare constituente ale profilului cremalierei. se pot exprima coordonatele punctului  $F(\xi_r, \eta_r)$ ; in forma:<br>  $\begin{cases} \xi_r = \xi_{\theta_1} - t_n \cdot \sin v_{\text{row}}; \\ \eta_r = \eta_{\theta_1} - t_n \cdot \cos v_{\text{row}}; \end{cases}$ <br>  $\eta_r = \eta_{\theta_1} - \eta_{\theta_2}$ <br>
Parametrul  $u_1$  variază între  $u_{\text{train}} = 0$  și o valoare maximă,<br> Parametrul u<sub>1</sub> variază între u<sub>lmar</sub>=0 si o valoare maximă,<br>
u<sub>lmar</sub> =  $\sqrt{( \xi_G - \xi_F )^2 + (n_G - n_F )^2}$ . (9.39)<br>
Se cunose R<sub>0</sub>,  $\theta_0$ ,  $\psi_0$  și coordonatele punctului F( $\xi_F, n_F$ ).<br>
• *Curbele AH* și *HG*<br>
• Se propune o for

Ecuaţii ale polinomului de substituire Bézier ale arcului *AH* :

$$
\beta_1 = \frac{\pi}{2} - v_{1max},
$$
\n(ele punctului  $F(\xi_F, \eta_F)$  în forma:  
\n
$$
\begin{cases}\n\xi_F = \xi_{0_2} - r_0 \cdot \sin v_{1max}; \\
\eta_F = \eta_{0_2} - r_0 \cdot \cos v_{1max};\n\end{cases}
$$
\n(9.37)  
\n
$$
\tau_F = \eta_{0_2} - r_0 \cdot \cos v_{1max};
$$
\n(9.38)  
\n
$$
z\check{a}
$$
 între  $u_{1min} = 0$  și o valoare maximă,  
\n
$$
u_{1max} = \sqrt{(\xi_G - \xi_F)^2 + (\eta_G - \eta_F)^2}.
$$
\n(9.39)  
\nși coordinate leunctului  $F(\xi_F, \eta_F)$ .  
\n
$$
\tau
$$
  
\nă a profilului pentru arcul  $\widehat{AHG}$  un ansamblu de curbe Bézier,  
\nII – care trebue să îndeplinescaë condiții geometrice de  
\ncurbe elementare constitute ale profilului cremalierei.  
\nului de substitutive Bézier ale arcului  $\widehat{AH}$ :  
\n
$$
\begin{cases}\nP_{\xi_{AH}} = \lambda_1^2 A_{\xi} + 2(1 - \lambda_1) \lambda_1 B_{\xi} + (1 - \lambda_1)^2 C_{\xi}; \\
P_{\eta_{AG}} = \lambda_1^2 A_{\eta} + 2(1 - \lambda_1) \lambda_1 B_{\eta} + (1 - \lambda_1)^2 C_{\eta},\n\end{cases}
$$
\n(9.40)  
\nsubstitutiv al arcului  $\widehat{HG}$ :  
\n
$$
\begin{cases}\nP_{\xi_{HG}} = \lambda_2^2 D_{\xi} + 2(1 - \lambda_2) \lambda_2 E_{\xi} + (1 - \lambda_2)^2 F_{\xi}; \\
(9.41)\n\end{cases}
$$

<sup>P</sup> λ A 2 1 λ λ B 1 λ C , 2 2 ξHG 2 ξ 2 2 ξ 2 ξ 2 2 HG 2 η 2 2 η 2 η <sup>P</sup> λ D 2 1 λ λ E 1 λ F ; <sup>P</sup> λ D 2 1 λ λ E 1 λ F , (9.41) 'ξAH 1 ξ 1 ξ 1 ξ 'ηAH 1 η 1 η 1 η P 2λ A 2 1 2λ B 2 1 λ C ; P 2λ A 2 1 2λ B 2 1 λ C ; 'ξAG 2 ξ 2 ξ 2 ξ 'ηAG 2 η 2 η 2 η P 2λ D 2 1 2λ E 2 1 λ F ; P 2λ D 2 1 2λ E 2 1 λ F . 

$$
\begin{cases}\nP_{\xi AH} = 2\lambda_1 A_{\xi} + 2(1 - 2\lambda_1) B_{\xi} - 2(1 - \lambda_1) C_{\xi}; \\
P_{\eta AH} = 2\lambda_1 A_{\eta} + 2(1 - 2\lambda_1) B_{\eta} - 2(1 - \lambda_1) C_{\eta};\n\end{cases}
$$
\n(9.42)

$$
\begin{cases}\nP_{\xi AG}^{'} = 2\lambda_2 D_{\xi} + 2(1 - 2\lambda_2) E_{\xi} - 2(1 - \lambda_2) F_{\xi}; \\
P_{\eta AG}^{'} = 2\lambda_2 D_{\eta} + 2(1 - 2\lambda_2) E_{\eta} - 2(1 - \lambda_2) F_{\eta}.\n\end{cases}
$$
\n(9.43)

Condițiile de continuitate a profilurilor elementare constituente ale profilului cremalierei generatoare impun determinarea coeficienţilor polinoamelor Bézier astfel încât, în punctele de contact, să se definească o normală unică la cele două profiluri succesive. examplementare constituente ale profilului<br>
rea coeficienților polinoamelor Bézier astfel<br>
rească o normală unică la cele două profiluri<br>
A, a arcului AB cu AH ( $\lambda_1=1$ ):<br>  $\xi_A = P_{\xi A H}$ ;<br>  $\eta_A = P_{\eta A H}$ .<br>
(9.44)<br>  $\eta_{\text{min$ example the profilului<br>
rea coeficienților polinoamelor Bézier astfel<br>
rea coeficienților polinoamelor Bézier astfel<br>
rească o normală unică la cele două profiluri<br>
A, a arcului AB cu AH ( $\lambda_1=1$ ):<br>  $\xi_A = P_{\xi A H}$ ; (9.44) cremalierei generatoare impun determinarea coeficienților polinoamelor Bezier astel<br>
încât, în punctele de contact, să se definească o normală unică la cele două profiluri<br>
succesive.<br> **Condiții impuse celor două curbe:**<br> urilor elementare constituente ale profilului<br>
rea coeficienților polinoamelor Bézier astfel<br>
aască o normală unică la cele două profiluri<br>
A, a arcului AB cu AH (λ<sub>1</sub>=1):<br>  $\xi_{\text{A}} = P_{\text{SAH}};$  (9.44)<br>
T<sub>A</sub> = P<sub><sub>NAH</sub>:<br>
Î</sub> urilor elementare constituente ale profilului<br>
rea coeficienților polinoamelor Bézier astfel<br>
asscă o normală unică la cele două profiluri<br>
A, a arcului AB cu AH (λ<sub>1</sub>=1):<br>  $\xi_A = P_{\xi AH}$ ; (9.44)<br>
Thuri, în punctul A de co urilor elementare constituente ale profilului<br>
rea coeficienților polinoamelor Bézier astfel<br>
ească o normală unică la cele două profiluri<br>
A, a arcului AB cu AH (λ<sub>1</sub>=1):<br>  $\xi_{\lambda} = P_{\xi \text{MI}};$  (9.44)<br>
T<sub>A</sub> = P<sub><sub>φAH</sub>:<br>
Îl</sub> Irilor elementare constituente ale profilului<br>
rea coeficienților polinoamelor Bézier astfel<br>
aască o normală unică la cele două profiluri<br>
A, a arcului AB cu AH (λ<sub>i</sub>=1):<br>  $\xi_{\lambda} = P_{\xi AH}$ ;<br>
(9.44)<br>
Thuri, în punctul A d

#### **Condiţii impuse celor două curbe:**

• Condiții de coincidență, în punctul A, a arcului AB cu AH ( $\lambda_1=1$ ):

 $A - \mathbf{1}$ <sub>ξ</sub>AH,  $A - I_{\eta A H}$ .  $\int \xi_{\rm A} = P_{\xi \rm AH}$ ; (0.44)  $\eta_A = P_{\eta AH}.$  (9.44) (9.44)

•Normala comună la cele două profiluri, în punctul A de contact  $(\lambda_1=1)$ , impune

$$
\begin{aligned}\n\vdots \\
\downarrow \mathbf{A}, \mathbf{a} \text{ arcului AB cu AH } (\lambda_1=1):\n\begin{cases}\n\xi_A &= P_{\xi AH}; \\
\eta_A &= P_{\eta AH}.\n\end{cases}\n\end{aligned}\n\tag{9.44}
$$
\nofiluri, \n $\hat{\mathbf{n}}$  punctul A de contact  $(\lambda_1=1)$ , \n $\text{impune}$ \n
$$
\begin{cases}\n\xi_A' &= P_{\xi AH}^{\dagger}; \\
\eta_A' &= P_{\eta AH}^{\dagger}.\n\end{cases}\n\tag{9.45}
$$
\npunctul G, a segmentelor FG si HG  $(\lambda_2=0)$ 

\n
$$
\begin{cases}\n\xi_A &= P_{\text{max}}.\n\end{cases}
$$

• În mod similar, coincidența, în punctul G, a segmentelor FG si HG ( $\lambda_2=0$ ) conduce la: • Normala comună la cele două profiluri, în punctul A de contact (λ<sub>1</sub>=1), impune<br>
inirea condițiilor:<br>  $\begin{cases}\n\xi_A = P'_{\xi A H};\n\eta_A = P'_{\eta A H}.\n\end{cases}$ <br>
• În mod similar, coincidența, în punctul G, a segmentelor FG si HG (λ<sub>2</sub>=

$$
\begin{cases} \xi_{\rm A} = P_{\xi \rm HG}; \\ \eta_{\rm A} = P_{\eta \rm HG}. \end{cases} \tag{9.46}
$$

nească o normală unică la cele două profiluri  
\n
$$
\vdots
$$
\n
$$
\begin{cases}\n\zeta_A = P_{\xi A H}; & (9.44) \\
\eta_A = P_{\eta A H}.\n\end{cases}
$$
\n(9.44)  
\nofiluri, în punctul A de contact (λ<sub>1</sub>=1), impune  
\n
$$
\begin{cases}\n\zeta'_A = P_{\xi A H}^i; & (9.45) \\
\eta'_A = P_{\eta A H}^i.\n\end{cases}
$$
\n(9.45)  
\n
$$
\begin{cases}\n\zeta_A = P_{\xi H G}; & (9.46) \\
\eta_A = P_{\eta H G}.\n\end{cases}
$$
\n(9.46)  
\n
$$
\begin{cases}\n\zeta'_B = P_{\xi H G}; & (9.46) \\
\eta_G = P_{\xi H G}^i; & (9.47) \\
\eta'_G = P_{\xi H G}^i.\n\end{cases}
$$
\n(9.47)  
\n
$$
\begin{cases}\n\zeta'_G = P_{\xi H G}^i; & (9.47) \\
\eta'_G = P_{\xi H G(\lambda_2=1)}^i = D_{\xi}; & (9.48)\n\end{cases}
$$

De asemenea, în poziția  $\lambda_1=0$  și  $\lambda_2=1$  ( punctul H), cele două polinoame trebuie să fie identice, adică:

- conditia de punct comun,

$$
[\eta_A = P_{\eta AH}].
$$
\ntele două profiluri, în punctul A de contact  $(\lambda_1 = 1)$ , impune

\n
$$
\begin{cases}\n\xi_A = P_{\xi AH}^*, & (9.45) \\
\eta_A = P_{\eta AH}^*, & (9.46)\n\end{cases}
$$
\nncidența, în punctul G, a segmentelor FG si HG  $(\lambda_2 = 0)$ 

\n
$$
\begin{cases}\n\xi_A = P_{\xi HG}^*, & (9.46) \\
\eta_A = P_{\eta HG}^*, & (9.46)\n\end{cases}
$$
\niele două profiluri în punctul G conduce la  $(\lambda_2 = 0)$ :

\n
$$
\begin{cases}\n\xi_G = P_{\xi HG}^*, & (9.47) \\
\eta_G = P_{\eta HG}^*, & (9.47)\n\end{cases}
$$
\na  $\lambda_1 = 0$  și  $\lambda_2 = 1$  ( punctul H), cele două polinoame trebue să

\nnum ,

\n
$$
\begin{cases}\nP_{\xi AH(\lambda_1 = 0)} = C_{\xi} = P_{\xi HG(\lambda_2 = 1)} = D_{\xi}; & (9.48) \\
P_{\eta AH(\lambda_1 = 0)} = 2(B_{\xi} - C_{\xi}) = P_{\xi HG(\lambda_2 = 1)}^* = 2(D_{\xi} - E_{\xi}); & (9.49)\n\end{cases}
$$

- condiţia de normală comună,

| • Normala comună la cele două profiluri, în punctul A de contact (λ <sub>1</sub> =1), impune<br>inirca condițiilor: |
|----------------------------------------------------------------------------------------------------|
| • În mod similar, coincidenta, în punctul G, a segmentelor FG si HG (λ <sub>2</sub> =0)                             |
| • În mod similar, coincidenta, în punctul G, a segmentelor FG si HG (λ <sub>2</sub> =0)                             |
| • Normala comună la cele două profituri în punctul G conduce la (λ <sub>2</sub> =0):                                |
| • Normala comună la cele două profituri în punctul G conduce la (λ <sub>2</sub> =0):                                |
| • $\begin{bmatrix} \xi_{\alpha} = P_{\alpha i G}; \\ \eta_{\alpha} = P_{\alpha i G}; \end{bmatrix}$                 |
| • $\begin{bmatrix} \psi_{\alpha} = P_{\alpha i G}; \\ \eta'_{\alpha} = P_{\alpha i G}; \end{bmatrix}$               |
| • $\begin{bmatrix} \psi_{\alpha} = P_{\alpha i G}; \\ \eta'_{\alpha} = P_{\alpha i G}; \end{bmatrix}$               |
| • $\begin{bmatrix} P_{\alpha \alpha} \\ P_{\alpha \beta} \end{bmatrix}$                                             |
| • $\begin{bmatrix} P_{\alpha \beta} \\ P_{\alpha \beta} \end{bmatrix}$                                              |
| • $\begin{bmatrix} P_{\alpha \beta} \\ P_{\alpha \beta} \end{bmatrix}$                                              |
| • $\begin{bmatrix} P_{\alpha \beta} \\ P_{\alpha \beta} \end{bmatrix}$                                              |
| • $\begin{bmatrix} P_{\alpha \beta} \\ P_{\alpha \beta} \end{bmatrix}$                                              |
| • $\begin{bmatrix} P_{\alpha \beta} \\ P_{\alpha \beta} \end{bmatrix}$                                              |
| • $\begin{bmatrix} P_{\alpha \beta} \\ P_{\alpha \beta} \end{bmatrix}$                                              |
| • $\begin{b$                                                                                                    |

Tinând seama de definitia coordonatelor punctului A,

$$
(-C_{\eta}) - 1_{\eta HG(\lambda_{2}=1)} - 2(D_{\eta} - E_{\eta}).
$$
  
\nratelor punctului A,  
\n
$$
\begin{cases}\n\xi_{A} = R_{0} - c_{0}; \\
\eta_{A} = 0,\n\end{cases}
$$
\n(9.50)  
\nniile constructive ale profilului cremalierei.  
\nmului substitutiv al arcului  $\widehat{AH}$ , cu arcul  $\widehat{AB}$ ,  
\n
$$
(\psi) = R_{0} cos \psi - c_{0};
$$
\n(9.51)  
\n
$$
(\psi) = -R_{0} sin \psi;
$$

rezultă coeficienții:

 $\eta = 0$ ,  $A_{\eta} = 0$ , in funcție de mărimile constructiv în funcţie de mărimile constructive ale profilului cremalierei.

Pe de altă parte, contactul polinomului substitutiv al arcului  $\widehat{AH}$ , cu arcul  $\widehat{AB}$ , în punctul A, impune condițiile:

$$
\begin{cases} \xi(\psi) = R_0 \cos \psi - c_0; \\ \eta(\psi) = -R_0 \sin \psi; \end{cases}
$$
 (9.51)

$$
\begin{cases}\n\xi_{(w)} = -R_0 \text{sin}w; & (9.52) \\
\eta_{(w)} = -R_0 \text{cos}w. & (9.52) \\
\eta_{A} = -R_0, & \text{tangentei la profilul circular și, din egalitățile:} \\
2(1-2\lambda_1)B_{\xi} - 2(1-\lambda_1)C_{\xi} = 0; & (9.54) \\
2(1-2\lambda_1)B_{\eta} - 2(1-\lambda_1)C_{\eta} = -R_0, & (9.54) \\
\text{relațiile între coefficienti:} & A_{\xi} = B_{\xi}; & (9.55) \\
A_{\eta} - B_{\eta} = -R_0. & (9.55) \\
A_{\eta} - B_{\eta} = -R_0. & (9.56) \\
\text{definesc conditioni:} & \xi_G = \xi_F + u_{I_{\text{max}}} \cdot \text{cos}v_{I_{\text{max}}}; & (9.56) \\
\eta_G = \eta_F - u_{I_{\text{max}}} \cdot \text{sin}v_{I_{\text{max}}}, & (9.57) \\
\eta_G = F_{\eta}. & (9.57)\n\end{cases}
$$

În punctul A,

$$
\psi=0,\Rightarrow\begin{cases} \xi_A^{\prime}=0;\\ \eta_A^{\prime}=-R_0,\end{cases}
$$

 $(9.53)$ 

reprezentând parametrii directori ai tangentei la profilul circular şi, din egalităţile:

$$
\begin{cases}\n\xi_{(w)} = -R_0 \text{sin}w; & (9.52) \\
\eta_{(w)} = -R_0 \text{cos}w. & (9.52)\n\end{cases}
$$
\n
$$
\psi = 0, \Rightarrow \begin{cases}\n\xi_A = 0; & (9.52) \\
\eta_A' = -R_0,\n\end{cases}
$$
\n
$$
\text{directioni at tangentei la profitul circular și, din equaliățile:}
$$
\n
$$
\begin{cases}\n2\lambda_1 A_{\xi} + 2(1 - 2\lambda_1) B_{\xi} - 2(1 - \lambda_1) C_{\xi} = 0; & (9.54) \\
2\lambda_1 A_{\eta} + 2(1 - 2\lambda_1) B_{\eta} - 2(1 - \lambda_1) C_{\eta} = -R_0, & (9.55) \\
\therefore \text{se obțin relative forceificiți:} & \begin{cases}\nA_{\xi} = B_{\xi}; & (9.55) \\
A_{\eta} - B_{\eta} = -R_0.\n\end{cases} & (9.56) \\
\text{ctul G, se definesc condițile:} & \begin{cases}\n\xi_G = \xi_F + u_{1\text{max}} \cdot \text{cos}v_{1\text{max}}; & (9.56) \\
\eta_G = \eta_F - u_{1\text{max}} \cdot \text{sin}v_{1\text{max}}, & (9.57) \\
\eta_G = F_{\eta}. & (9.57) \\
\eta_G = F_{\eta}. & (9.58) \\
\eta(u_1) = \eta_F - u_1 \text{sin} \beta_1; & (9.58) \\
\eta(u_1) = \eta_F - u_1 \text{sin} \beta_1; & (9.59)\n\end{cases}
$$

pentru  $\lambda_1=1$ , în punctul A, se obțin relațiile între coeficienți:

$$
\begin{cases} A_{\xi} = B_{\xi}; \\ A_{\eta} - B_{\eta} = -R_0. \end{cases}
$$
 (9.55)

Similar, pentru punctul G, se definesc conditiile:

$$
\begin{cases} \xi_{\text{G}} = \xi_{\text{F}} + \mathbf{u}_{1\text{max}} \cdot \cos \mathbf{v}_{1\text{max}}; \\ \eta_{\text{G}} = \eta_{\text{F}} - \mathbf{u}_{1\text{max}} \cdot \sin \mathbf{v}_{1\text{max}} \end{cases}
$$
 (9.56)

rezultând

$$
A_{\xi} = B_{\xi}, \qquad (9.55)
$$
\n
$$
A_{\eta} - B_{\eta} = -R_{0}. \qquad (9.56)
$$
\n
$$
{}_{\text{cF}}^{\text{c}} + u_{1\text{max}} \cdot \cos v_{1\text{max}}; \qquad (9.56)
$$
\n
$$
I_{\text{F}} - u_{1\text{max}} \cdot \sin v_{1\text{max}}, \qquad (9.57)
$$
\n
$$
\begin{cases}\n\xi_{\text{G}} = F_{\xi}, \\
\eta_{\text{G}} = F_{\eta}. \qquad (9.57) \\
\text{ent, pentru punctul G, rezultă:} \\
\eta = \xi_{\text{F}} + u_{1}\cos\beta_{1}; \qquad (9.58) \\
u_{1}) = \eta_{\text{F}} - u_{1}\sin\beta_{1}; \qquad (9.59)
$$

De asemenea, din aceleaşi considerente, pentru punctul G, rezultă:

$$
\begin{cases} \xi(u_1) = \xi_F + u_1 \cos \beta_1; \\ \eta(u_1) = \eta_F - u_1 \sin \beta_1; \end{cases}
$$
 (9.58)

$$
\begin{aligned}\n&\left\{\xi_{A} = 0;\right. \\
&\left\{\eta_{A} = -R_{0},\right.\right. \\
&\left.\left(1 - 2\lambda_{1}\right)B_{\xi} - 2\left(1 - \lambda_{1}\right)C_{\xi} = 0;\right. \\
&\left(1 - 2\lambda_{1}\right)B_{\eta} - 2\left(1 - \lambda_{1}\right)C_{\eta} = -R_{0},\right. \\
&\left(1 - 2\lambda_{1}\right)B_{\eta} - 2\left(1 - \lambda_{1}\right)C_{\eta} = -R_{0},\n\end{aligned}\right.\n\left(\begin{aligned}\n&\text{ellfinite force of } i:\text{if } \xi = B_{\xi}; \\
&\left\{\Lambda_{\xi} = B_{\xi};\right. \\
&\left\{\Lambda_{\eta} - B_{\eta} = -R_{0}.\right.\right. \\
&\left.\left\{\xi_{G} = \xi_{F} + u_{1\text{max}} \cdot \cos v_{1\text{max}};\right. \\
&\left\{\xi_{G} = F_{\xi},\right. \\
&\left\{\eta_{G} = \Gamma_{\eta}.\right. \\
&\left\{\xi(u_{1}) = \xi_{F} + u_{1}\cos\beta_{1};\right. \\
&\left\{\xi(u_{1}) = \xi_{F} + u_{1}\cos\beta_{1};\right. \\
&\left\{\xi'(u_{1}) = \eta_{F} - u_{1}\sin\beta_{1};\right. \\
&\left\{\xi'(u_{1}) = \cos\beta_{1};\right. \\
&\left\{\eta(u_{1}) = -\sin\beta_{1};\right. \\
&\left\{\sum_{i=1}^{n} \xi_{i}B_{\eta}\right\} &\left(9.59\right) \\
&\left\{\sum_{i=1}^{n} \xi_{i}B_{\eta}\right\} &\left(9.60\right) \\
&\left\{\sum_{i=1}^{n} \xi_{i}B_{\eta}\right\} &\left(9.60\right) \\
&\left\{\sum_{i=1}^{n} \xi_{i}B_{\eta}\right\} &\left(9.60\right) \\
&\left\{\sum_{i=1}^{n} \xi_{i}B_{\eta}\right\} &\left(9.60\right) \\
&\left\{\sum_{i=1}^{n} \xi_{i}B_{\eta}\right\} &\left(9.60\right) \\
&\left\{\sum_{i=1}^{n} \xi_{i}B_{\eta}\right\}
$$

$$
\begin{cases} 2(D_{\xi} - E_{\xi}) = \cos\beta_1; \\ 2(D_{\eta} - E_{\eta}) = -\sin\beta_1. \end{cases}
$$
 (9.60)

(9.57)<br>  $\begin{cases}\n\eta_{G} = F_{\eta}.\n\end{cases}$ (9.57)<br>  $\eta_{G} = F_{\eta}.\n\begin{cases}\n= F_{\eta} \cdot \text{cos} \beta_{1};\n\end{cases}$ (9.58)<br>  $\eta_{\mu_{1}} = \cos \beta_{1};$ (9.58)<br>  $\begin{cases}\n\dot{C}_{\mu_{1}} = \cos \beta_{1};\n\dot{C}_{\mu_{2}} = -\sin \beta_{1};\n\dot{C}_{\mu_{3}} = -\sin \beta_{1};\n\dot{C}_{\mu_{4}} = -E_{\eta} = -\sin \beta_{1}.\$ 1-2 $\lambda_1$  B<sub>n</sub> -2(1- $\lambda_1$ )C<sub>n</sub> =-R<sub>0</sub>,<br>
atiile intre coeficienti:<br>  $\begin{cases} A_5 = B_5; \\ A_n - B_n = -R_0. \end{cases}$  (9.55)<br>
(A<sub>n</sub> - B<sub>n</sub> = -R<sub>0</sub>. (9.56)<br>
in =  $\xi_F + u_{1\text{max}}$  cos $v_{1\text{max}}$ ,<br>  $\begin{cases} \xi_G = \xi_5, \\ \eta_G = \xi_7, \\ \eta_G = F_n. \end{cases}$  (9.56) and contenting.<br>  $\begin{cases}\nA_z = B_z; \\
A_n - B_n = -R_o.\n\end{cases}$ (9.55)<br>  $\begin{cases}\n\frac{1}{2}e^{-\frac{1}{2}E_z} + u_{\text{limit}} \cos v_{\text{limit}}; \\
\frac{1}{2}e^{-\frac{1}{2}E_r} + u_{\text{limit}} \cos v_{\text{limit}};\n\end{cases}$ (9.56)<br>  $\begin{cases}\n\xi_G = F_z, \\
\eta_G = F_z, \\
\eta_G = F_r.\n\end{cases}$ (9.57)<br>
iderente, pentru pu (1-2 $\lambda_1$ )  $B_{\eta}$  - 2(1- $\lambda_1$ )  $C_{\eta}$  = -R<sub>0</sub>,<br>
elatiile între coeficienți:<br>  $\begin{cases} \Lambda_{\xi} = B_{\xi}; \\ \Lambda_{\eta} - B_{\eta} = -R_{0}. \end{cases}$  (9.55)<br>
[ $\Lambda_{\eta} - B_{\eta} = -R_{0}. \end{cases}$  (9.56)<br>
[ $\lambda_{\eta} = B_{\eta} - u_{\text{Imax}} \cdot \cos v_{\text{Imax}};$  (9.56)<br>
[ $\zeta = \$ Lattine contecting.<br>  $\begin{cases} A_{\xi} = B_{\xi} ; \\ A_{\eta} - B_{\eta} = -R_{0}. \end{cases}$ <br>
(9.55)<br>
leffinese conditille:<br>  $\begin{cases} \xi_{\xi} = B_{\xi} ; \\ \xi_{0} = \xi_{F} + u_{\text{Imax}} \cdot \cos v_{\text{Imax}}; \end{cases}$ <br>  $I_{\text{G}} = \eta_{F} - u_{\text{Imax}} \cdot \sin v_{\text{Imax}};$ <br>  $\begin{cases} \xi_{\text{G}} = F_{\xi}, \\ \eta_{\$ Ansamblul de ecuaţii format din (9.48), (9.49), (9.51), (9.55), (9.57), (9.60), permite exprimarea celor 12 necunoscute, mărimile coeficienţilor polinoamelor substitutive arcelor  $\widehat{AH}$  și  $\widehat{HG}$ , în funcție de elementele anterior definite:

$$
A_{\xi} = R_{0} - c_{0};
$$
\n
$$
A_{\eta} = 0;
$$
\n
$$
B_{\xi} = A_{\xi};
$$
\n
$$
B_{\eta} = R_{0}/2;
$$
\n
$$
C_{\xi} = D_{\xi};
$$
\n
$$
C_{\eta} = D_{\eta};
$$
\n
$$
E_{\xi} = F_{\xi} + 0.5 \cos \beta_{1};
$$
\n
$$
E_{\eta} = F_{\xi} - 0.5 \sin \beta_{1};
$$
\n
$$
F_{\xi} = \xi_{G};
$$
\n
$$
F_{\eta} = \eta_{G};
$$
\n
$$
D_{\xi} = 0.5 \cdot (B_{\xi} + E_{\xi});
$$
\n
$$
D_{\eta} = 0.5 \cdot (B_{\eta} + E_{\eta}).
$$
\n**ofilurilor transversale ale rotoarelor**\na cremalierei generatoare a profilurilor transversale e poate determina, în baza legilor fundamenteale alurilor transversale ale rotoarelor. Se propune o

#### **Determinarea profilurilor transversale ale rotoarelor**

Odată definită forma analitică a cremalierei generatoare a profilurilor transversale a rotoarelor, condus şi conducător, se poate determina, în baza legilor fundamentale ale înfăşurării profilurilor, forma profilurilor transversale ale rotoarelor. Se propune o rezolvare a problemei utilizând "metoda normalelor" (Willis).

Evident, se pot utiliza și teoremele fundamentale ale înfășurării suprafetelor (teorema I Olivier, teorema Gohman) sau teoreme complementare precum "metoda distanței minime" sau "metoda traiectoriilor plane de generare".

#### **Determinarea profilului transversal al melcului conducător**

În figura 9. 17, sunt prezentate sistemele de referinţă şi mişcările de generare; vezi şi figura 9. 16.

Condiția ca profilurile elementare ale cremalierei să admită o înfășurătoare, conform metodei normalelor, este ca normala la profil să intersecteze centroida asociată profilului, aici centroida C.

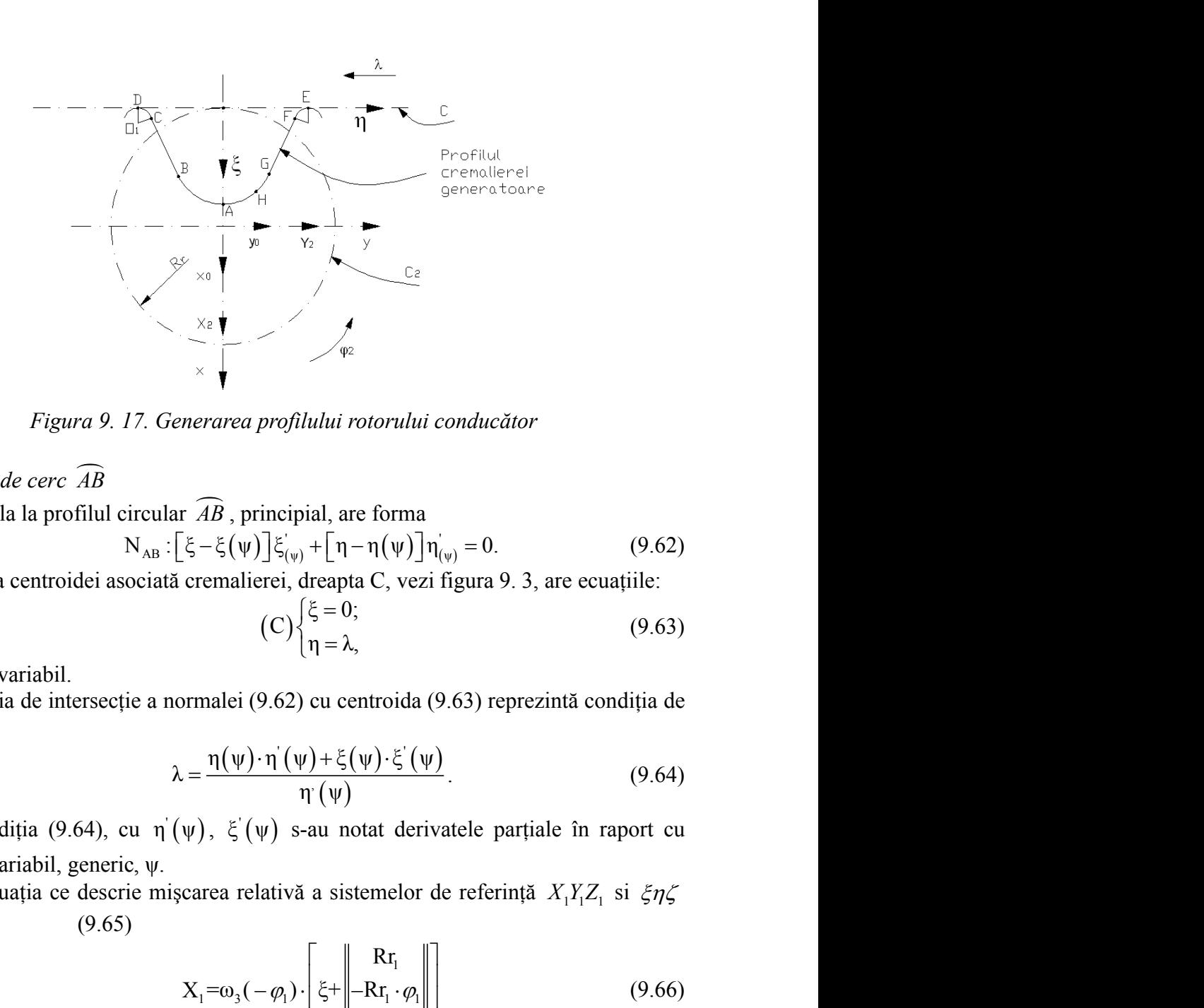

*Figura 9. 17. Generarea profilului rotorului conducător*

*•Arcul de cerc AB*

Normala la profilul circular *AB* , principial, are forma  $N_{AB}: [\xi - \xi(\psi)] \xi'_{(\psi)} + [\eta - \eta(\psi)] \eta'_{(\psi)} = 0.$  (9.62)

Ecuaţia centroidei asociată cremalierei, dreapta C, vezi figura 9. 3, are ecuaţiile:

$$
(C)\begin{cases} \xi = 0; \\ \eta = \lambda, \end{cases} (9.63)
$$

λ parametru variabil.

Condiția de intersecție a normalei (9.62) cu centroida (9.63) reprezintă condiția de înfăşurare,

$$
\lambda = \frac{\eta(\psi) \cdot \eta'(\psi) + \xi(\psi) \cdot \xi'(\psi)}{\eta'(\psi)}.
$$
\n(9.64)

În condiția (9.64), cu  $\eta'(\psi)$ ,  $\xi'(\psi)$  s-au notat derivatele pa parametrul variabil, generic, ψ.

(9.65)

*Figure 9. 17. Generarea profilului rotorului conducător*  
\n*Arcul de cerc AB*  
\nNormala la profilul circular *AB*, principal, are forma  
\n
$$
N_{AB} : [\xi - \xi(\psi)] \xi_{(\psi)} + [n - n(\psi)] n_{(\psi)} = 0.
$$
\n(9.62)  
\nEcuatia centroidei asociată cremalierei, dreapta C, vezi figura 9. 3, are ecuajile:  
\n(C) {ξ = 0;  
\n(Dodiția de intersectie a normalei (9.62) cu centroida (9.63) reprezintă condiția de  
\narare,  
\n
$$
\lambda = \frac{n(\psi) \cdot n'(\psi) + \xi(\psi) \cdot \xi'(\psi)}{n(\psi)}.
$$
\n(9.64)  
\nÎn condiția (9.64), cu n' (ψ), ξ' (ψ) s-au notat derivatele partiale în raport cu  
\netrul variabil, generic, ψ.  
\nDin ecuația ce descrie mișcarea relativă a sistemelor de referință *X*<sub>1</sub>*X*<sub>1</sub>*Z*<sub>1</sub> si *ξηζ*  
\n(9.65)  
\n
$$
X_1 = \omega_3(-\varphi_1) \begin{bmatrix} \xi + 1 & R_1 \\ \xi + 1 & R_1 \\ 0 \end{bmatrix} + R_1 \cdot \varphi_1 \cdot \sin \varphi_1;
$$
\n(9.66)  
\n
$$
\begin{bmatrix} X_1 = R_0 \cdot \cos(\psi + \varphi_1) + (R_1 - c_0) \cdot \cos \varphi_1 + R_1 \cdot \varphi_1 \cdot \sin \varphi_1; \\ Y_1 = -R_0 \cdot \sin(\psi + \varphi_1) - (R_1 - c_0) \cdot \sin \varphi_1 + R_1 \cdot \varphi_1 \cdot \cos \varphi_1; \\ Z_1 = 0.
$$
\n\nEcuatțile (9.67) reprezintă familia de curbe ( $\Sigma_{AB}$ )<sub>φ</sub>, generată de arcul de cerc  
\nîn sistemul de coordonate al melcului conducător,  $X_1 Y_1 Z_1$ . Profilul melcului

rezultă:

\n The following matrices is given by:\n 
$$
\begin{aligned}\n & \mathbf{r}_{AB} \cdot \mathbf{r}_{B} = \mathbf{r}_{B}(\mathbf{v}) \cdot \mathbf{r}_{B}(\mathbf{v}) + \mathbf{r}_{B}(\mathbf{v}) - \mathbf{r}_{B}(\mathbf{v}) = 0. \\
 & \quad (C) \begin{cases}\n & \xi = 0; \\
 & \eta = \lambda,\n\end{cases}\n\end{aligned}
$$
\n

\n\n (9.63)\n

\n\n The difference of the formula:\n  $\begin{aligned}\n & \mathbf{r}_{AB} \cdot \mathbf{r}_{B} = \mathbf{r}_{AB}(\mathbf{r}_{AB} - \mathbf{r}_{B})\n\end{aligned}$ \n

\n\n The difference of the formula:\n  $\begin{aligned}\n & \mathbf{r}_{AB} \cdot \mathbf{r}_{B} = \mathbf{r}_{AB}(\mathbf{r}_{AB} - \mathbf{r}_{B})\n\end{aligned}$ \n

\n\n The difference of the formula:\n  $\begin{aligned}\n & \mathbf{r}_{AB} \cdot \mathbf{r}_{B} = \mathbf{r}_{AB}(\mathbf{r}_{AB} - \mathbf{r}_{B}) \\
 & \mathbf{r}_{B} = \frac{\eta(\mathbf{v}) \cdot \eta(\mathbf{v}) + \xi(\mathbf{v}) \cdot \xi(\mathbf{v})}{\eta(\mathbf{v})} \\
 & \mathbf{r}_{B} = \frac{\eta(\mathbf{v}) \cdot \eta(\mathbf{v})}{\eta(\mathbf{v})} \\
 & \mathbf{r}_{B} = \frac{\eta(\mathbf{v}) \cdot \eta(\mathbf{v})}{\eta(\mathbf{v})} \\
 & \mathbf{r}_{B} = \frac{\mathbf{r}_{AB}}{\eta} \cdot \mathbf{r}_{B} \\
 & \mathbf{r}_{B} = \frac{\mathbf{r}_{AB}}{\eta} \cdot \mathbf{r}_{B} \\
 & \mathbf{r}_{B} = \frac{\mathbf{r}_{AB}}{\eta} \cdot \mathbf{r}_{B} \\
 & \mathbf{r}_{B} = \frac{\mathbf{r}_{AB}}{\eta} \cdot \mathbf{r}_{B} \\
 & \mathbf{r}_{B} = \frac{\mathbf{r}_{AB}}{\eta} \cdot \mathbf{r}_{B} \\
 & \mathbf{r}_{B} = \frac{\mathbf{r}_{AB}}{\eta} \cdot \mathbf$ 

The cost interaction of  $C$  (C)  $\left\{\frac{\xi}{\xi} = 0;$  (9.63) represent condition defined (9.62) ou centroida (9.63) representate conditia de<br>  $\lambda = \frac{\eta(\psi) \cdot \eta(\psi) + \xi(\psi) \cdot \xi'(\psi)}{\eta(\psi)}$  (9.64)<br>
(64), cu η (ψ),  $\xi'(\psi)$  s-au notat (C)  $\left\{\mathbf{u} = \mathbf{v}, \mathbf{v}\right\}$ <br>
tersecție a normalei (9.62) cu centroida (9.63) reprezintă condiția de<br>  $\lambda = \frac{\eta(\psi) \cdot \eta'(\psi) + \xi(\psi) \cdot \xi'(\psi)}{\eta'(\psi)}$  (9.64)<br>
.64), cu  $\eta'(\psi)$ ,  $\xi'(\psi)$  s-au notat derivatele partiale în rapor ancier, acquire, vect ngata 2.2, are ecanomic.<br>
(C)  $\begin{cases} \xi = 0; & (9.63) \\ \eta = \lambda, & (9.63) \end{cases}$ <br>
ei (9.62) cu centroida (9.63) reprezintă condiția de<br>  $\frac{\psi \cdot \eta(\psi) + \xi(\psi) \cdot \xi'(\psi)}{\eta(\psi)}$ . (9.64)<br>  $\eta(\psi)$ <br>  $\xi'(\psi)$  s-au notat der Since absolute definition, content of the containers, are contained.<br>
(C)  $\begin{cases} \xi = 0; & (9.63) \\ \eta = \lambda, & (9.63) \end{cases}$ <br>
il.<br>
il.<br>
mersectie a normalei (9.62) cu centroida (9.63) reprezintă condiția de<br>  $\lambda = \frac{n(\psi) \cdot \eta'(\psi) + \xi(\psi)$ Ecuațiile (9.67) reprezintă familia de curbe  $(\Sigma_{AB})_{\varphi_1}$ , generată de arcul de cerc  $AB$ , în sistemul de coordonate al melcului conducător,  $X_1Y_1Z_1$ . Profilul melcului conducător se obţine din condiţia ca acesta să fie în înfăşurare cu profilul cremalierei de referintă.

Substituind în (9.66), se obține condiția de înfășurare specifică,

$$
\varphi_1 = -\frac{c_0}{R r_1} t g \psi \,. \tag{9.68}
$$

 $\varphi_1 = -\frac{c_0}{R r_1} t g \psi$ . (9.68)<br>9.68) reprezintă profilul melcului conducător în ului de cerc  $\widehat{AB}$  al cremalierei. Ansamblul de ecuaţii (9.67) şi (9.68) reprezintă profilul melcului conducător în secțiune transversală, corespunzător arcului de cerc  $\widehat{AB}$  al cremalierei.

#### *• Segmentul de dreaptă BC*

Similar, cu cele de mai sus pentru segmentul de dreaptă BC, vezi (9.27), rezultă familia de profiluri:

$$
\varphi_{1} = -\frac{c_{0}}{R r_{1}} \text{ g} \psi. \qquad (9.68)
$$
\nde ecuāții (9.67) și (9.68) reprezintă profilul melcului conducător în  
\nllă, corespunzător arcului de cerc  $\widehat{AB}$  al cremalierei.

\n*de dreaptă*  $\overline{BC}$ 

\ncele de mai sus pentru segmentul de dreaptă BC, vezi (9.27), rezultă  
\nii:

\n
$$
\begin{cases}\nX_{1} = -u \cdot \cos(\beta - \varphi_{1}) + (R r_{1} + \xi_{B}) \cdot \cos \varphi_{1} - (-R r_{1} \cdot \varphi_{1} + \eta_{B}) \cdot \sin \varphi_{1}; \\
Y_{1} = u \cdot \sin(\beta - \varphi_{1}) + (R r_{1} + \xi_{B}) \cdot \sin \varphi_{1} + (-R r_{1} \cdot \varphi_{1} + \eta_{B}) \cdot \cos \varphi_{1}; \\
Z_{1} = 0, \qquad \text{a.}
$$
\né condita de înfășurare

\n
$$
\lambda = -\frac{u}{\cos \psi_{\text{max}}} + \xi_{B} \cdot \text{t} g \psi_{\text{max}} - \eta_{B} \qquad (9.70)
$$
\n
$$
\varphi_{1} = \frac{-\frac{u}{\cos \psi_{\text{max}}} + \xi_{B} \cdot \text{t} g \psi_{\text{max}} - \eta_{B}}{R r_{1}}.\qquad (9.71)
$$
\ncului conducător în secțiunea transversală este dat de ansamblul

\n(9.71), corespunzător segmentului  $\overline{BC}$  al cremalierei.

\n*cordare CD. de rază re*

căreia i se asociază condiţia de înfăşurare

$$
\lambda = -\frac{u}{\cos \psi_{\text{max}}} + \xi_{\text{B}} \cdot \text{tg} \psi_{\text{max}} - \eta_{\text{B}}
$$
(9.70)

sau, sub forma

$$
\varphi_{1} = \frac{-\frac{u}{\cos\psi_{\max}} + \xi_{B} \cdot t g \psi_{\max} - \eta_{B}}{R r_{1}}.
$$
\n(9.71)

Profilul melcului conducător în sectiunea transversală este dat de ansamblul ecuaţiilor (9.69) şi (9.71), corespunzător segmentului *BC* al cremalierei.

### *•Arcul de racordareCD , de rază r<sup>0</sup>*

Familia de profiluri:

familia de profituri:  
\n
$$
\begin{cases}\nX_1 = u \cdot \cos(\beta-\varphi_1) + (Rr_1+\xi_n) \cdot \cos\varphi_1 - (Rr_1 \cdot \varphi_1 + \eta_n) \cdot \sin\varphi_1; \\
Y_1 = u \cdot \sin(\beta-\varphi_1) + (Rr_1+\xi_n) \cdot \sin\varphi_1 + (-Rr_1 \cdot \varphi_1 + \eta_n) \cdot \cos\varphi_1; \\
Z_1 = 0,\n\end{cases}
$$
\ncăreia i se asociază condiția de înfășurare\n
$$
\lambda = -\frac{u}{\cos\psi_{max}} + \xi_n \cdot \text{tg}\psi_{max} - \eta_B \qquad (9.70)
$$
\nsau, sub forma\n
$$
\varphi_1 = \frac{-\frac{u}{\cos\psi_{max}} + \xi_n \cdot \text{tg}\psi_{max} - \eta_B}{Rr_1}. \qquad (9.71)
$$
\nProfilul melcului conducător în secțiunea transversală este dat de ansamblul ccuajilor (9.69) și (9.71), corespunzător segmentului  $\overline{BC}$  al cremalierci.\n\n•*Arcul de racordare*  $\overline{CD}$ , de rază  $r_0$ \nFamilia de profiluri:  
\n
$$
\begin{cases}\nX_1 = -r_0 \cdot \cos(v + \varphi_1) + (Rr_1 + \xi_{0_1}) \cdot \cos\varphi_1 + (Rr_1 \cdot \varphi_1 + \eta_{0_1}) \cdot \sin\varphi_1; \\
Y_1 = r_0 \cdot \sin(v + \varphi_1) - (Rr_1 + \xi_{0_1}) \cdot \sin\varphi_1 + (Rr_1 \cdot \varphi_1 + \eta_{0_1}) \cdot \cos\varphi_1; \\
Y_1 = 0; \\
Z_1 = 0; \qquad\n\end{cases}
$$
\n(mpreună cu condiția de înfășurare\n
$$
\varphi_1 = \frac{\xi_0 \cdot \text{tgy} + \eta_0}{Rr_1}, \qquad (9.73)
$$
\n(cu v și φ<sub>1</sub> - variabile);  $v_{1max} = \frac{\pi}{2} - \beta_1$ , vezi și figura 9. 16.  
\nProfilul melcului conducător, în secțiunea transversală, este dat de ansambul  
\necuaților (9.71)

$$
\varphi_1 = \frac{\xi_{0_1} \cdot \text{tgv} + \eta_{0_1}}{R r_1},\tag{9.73}
$$

 $v_{\text{max}} = \frac{\pi}{2} - \beta_1$ , vezi și figura 9. 16.

ecuaţiilor (9.71) şi (9.72).

*•Arc de cerc, EF .* Familia de profiluri:

$$
\begin{cases}\nX_1 = -r_0 \cdot \cos(-v_1 + \varphi_1) + (Rr_1 + \xi_{0_2}) \cdot \cos \varphi_1 + (Rr_1 \cdot \varphi_1 - \eta_{0_2} + L_p) \cdot \sin \varphi_1; \\
Y_1 = r_0 \cdot \sin(-v_1 + \varphi_1) - (Rr_1 + \xi_{0_2}) \cdot \sin \varphi_1 + (Rr_1 \cdot \varphi_1 - \eta_{0_2} + L_p) \cdot \cos \varphi_1; \quad (9.74) \\
Z_1 = 0, \\
\text{si conditions, the positive constant is given by the following equation:\n\n
$$
\varphi_1 = \frac{\xi_{0_2} \cdot \text{tgv}_1 + \eta_{0_2}}{Rr_1}, \quad \text{cuv}_1 \text{ si } \varphi_1 - \text{variable.}.\n\end{cases}
$$
\n
$$
\begin{cases}\n\text{or } (9.75) \\
\text{Profill method: conductance, the transversală este dat de ansambuluecuatilior (9.74) și } (9.75), \quad \text{pentru limitele de variatie ale parametrului } v_1, \\
0 \le v_1 \le (\pi/2 - \beta).\n\end{cases}
$$
\n
$$
\begin{cases}\n\text{Segmentul de dreaptá } \overline{FG} \\
\text{Familia de profiluri generată de segmentul de dreaptá } \overline{FG} \\
\frac{X_1 = u_1 \cdot \cos(\varphi_1 + \beta_1) + (Rr_1 + \xi_F) \cdot \cos \varphi_1 + (Rr_1 \cdot \varphi_1 + \eta_F) \cdot \sin \varphi_1; \\
Y_1 = -u_1 \cdot \sin(\varphi_1 + \beta_1) - (Rr_1 + \xi_F) \cdot \sin \varphi_1 + (Rr_1 \cdot \varphi_1 + \eta_F) \cdot \cos \varphi_1; \\
Z_1 = 0, \\
\text{impreună cu } (9.77)\text{ - condiția specifică de înfășurare,} \\
\varphi_1 = \frac{u_1}{\sin \beta_1} + \xi_F \cdot \text{ctg} \beta_1 + \eta_F, \\
\varphi_2 = \frac{u_1}{\sin \beta_2} + \xi_F \cdot \text{ctg} \beta_1 + \eta_F, \quad (9.77)\n\end{cases}
$$
\n
$$
\begin{cases}\n\text{determina } \text{
$$
$$

$$
\varphi_1 = \frac{\xi_{0_2} \cdot \text{tgv}_1 + \eta_{0_2}}{Rr_1}, \text{ cu v}_1 \text{ și } \varphi_1 - \text{variable.}
$$
\n(9.75)

Profilul melcului conducător din secţiunea transversală este dat de ansamblul ecuațiilor (9.74) și (9.75), pentru limitele de variație ale parametrului  $v_1$ ,

*• Segmentul de dreaptă FG .*

Familia de profiluri generată de segmentul de dreaptă *FG* :

$$
= r_0 \cdot \sin(-v_1 + φ_1) - (Rr_1 + ξ_{02}) \cdot \sin φ_1 + (Rr_1 \cdot φ_1 - n_{02} + L_p) \cdot \cos φ_1; (9.74)
$$
  
\n= 0,  
\n:ifică de înfășurare  
\n $φ_1 = \frac{\xi_{02} \cdot \text{tgv}_1 + n_{02}}{Rr_1}$ , cu v<sub>1</sub> și φ<sub>1</sub> – variable. (9.75)  
\nmelcului conducător din secțiunea transversală este dat de ansamblul  
\n4) și (9.75), pentru limitele de variajție ale parametrului v<sub>1</sub>,  
\nβ).  
\n*tul de dreaptă*  $\overline{FG}$ .  
\ne profiluri generată de segmentul de dreaptă  $\overline{FG}$ :  
\n
$$
\begin{cases}\nX_1 = u_1 \cdot \cos(\phi_1 + \beta_1) + (Rr_1 + \xi_F) \cdot \cos φ_1 + (Rr_1 \cdot φ_1 + n_F) \cdot \sin φ_1; \\
Y_1 = -u_1 \cdot \sin(\phi_1 + \beta_1) - (Rr_1 + \xi_F) \cdot \sin φ_1 + (Rr_1 \cdot φ_1 + n_F) \cdot \cos φ_1; (9.76)\nZ_1 = 0,\n77)- condiția specifică de înfășurare,\n
$$
\frac{-\frac{u_1}{\sin \beta_1} + \xi_F \cdot \text{ctg} \beta_1 + n_F}{Rr_1}, \qquad \beta_1 = \frac{\sin \beta_1}{Rr_1}, \qquad (9.77)
$$
  
\nIul melcului conducător, în secțiunea transversală.  
\n $\overline{AH}$  și  $\overline{HG}$
$$

împreună cu (9.77)- condiţia specifică de înfăşurare,

$$
\varphi_{1} = \frac{-\frac{u_{1}}{\sin\beta_{1}} + \xi_{F} \cdot ctg\beta_{1} + \eta_{F}}{Rr_{1}}, \qquad (9.77)
$$

determină profilul melcului conducător, în secţiunea transversală.

*• CurbeleAH şi HG*

Pentru forma polinoamelor Bézier:

uului conducător din secțiunea transversală este dat de ansambul și (9.75), pentru limitele de variatie ale parametrului v<sub>1</sub>,  
\nle dreaptă FG.

\n6 filuri generată de segmentul de dreaptă FG :

\n= u<sub>1</sub> ·cos(φ<sub>1</sub> + β<sub>1</sub>) + (Rr<sub>1</sub> + ξ<sub>2</sub>) ·cosφ<sub>1</sub> + (Rr<sub>1</sub> · φ<sub>1</sub> + r<sub>1</sub>) ·sinφ<sub>1</sub>;

\n= -u<sub>1</sub> ·sin(φ<sub>1</sub> + β<sub>1</sub>) - (Rr<sub>1</sub> + ξ<sub>2</sub>) ·sinφ<sub>1</sub> + (Rr<sub>1</sub> · φ<sub>1</sub> + r<sub>1</sub>) ·cosφ<sub>1</sub>; (9.76)

\n= 0,

\ncondiția specifică de înfășurare,

\n
$$
\varphi_1 = \frac{-\frac{u_1}{\sin\beta_1} + \xi_{\bar{y}} \cdot \text{ctg}\beta_1 + r_{\bar{y}}}{Rr_1}, \qquad (9.77)
$$
\nmelcului conducător, în secțiunea transversală.

\n
$$
\bar{y}i \overline{HG}
$$
\npolinoamelor Bézier:

\n
$$
\int_{\tilde{z}} \xi(\lambda_1) = \lambda_1^2 A_1 + 2(1 - \lambda_1)\lambda_1 B_1 + (1 - \lambda_1)^2 C_1;
$$
\n
$$
\widehat{AH} \mid \eta(\lambda_1) = \lambda_1^2 A_2 + 2(1 - \lambda_1)\lambda_1 B_2 + (1 - \lambda_1)^2 C_2;
$$
\n
$$
\widehat{GH} \mid \eta(\lambda_1) = \lambda_2^2 D_1 + 2(1 - \lambda_2)\lambda_2 E_1 + (1 - \lambda_2)^2 F_2,
$$
\nprincipală a familiei de profiluri descrise în sistemul de referință al

\n
$$
\bar{G}H \mid \eta(\lambda_1) = \lambda_2^2 D_2 + 2(1 - \lambda_2)\lambda_2 E_2 + (1 - \lambda_2)^2 F_2,
$$
\nprincipalia a familiiei de profiluri descrise în sistemul de referin

$$
\widehat{GH} \begin{cases} \xi(\lambda_2) = \lambda_2^2 D_1 + 2(1 - \lambda_2) \lambda_2 E_1 + (1 - \lambda_2)^2 F_1; \\ \eta(\lambda_1) = \lambda_2^2 D_2 + 2(1 - \lambda_2) \lambda_2 E_2 + (1 - \lambda_2)^2 F_2, \end{cases}
$$

se determină forma principială a familiei de profiluri descrise în sistemul de referinţă al rotorului conducător:

*AH* 
$$
\left[\eta(\lambda_1) = \lambda_1^2 A_2 + 2(1-\lambda_1)\lambda_1 B_2 + (1-\lambda_1)^2 C_2\right]
$$
 (9.78)  
\n
$$
\left\{\xi(\lambda_2) = \lambda_2^2 D_1 + 2(1-\lambda_2)\lambda_2 E_1 + (1-\lambda_2)^2 F_1\right\}
$$
\n*GH*  $\left[\eta(\lambda_1) = \lambda_2^2 D_2 + 2(1-\lambda_2)\lambda_2 E_2 + (1-\lambda_2)^2 F_2\right]$ ,  
\nprincipială a familiei de profiluri describe în sistemul de referință al  
\nr:  
\n
$$
\begin{cases}\nX_1 = \left(\xi(\lambda_{1,2}) - Rr_1\right) \cdot \cos \varphi_1 + \left(\eta(\lambda_{1,2}) + Rr \cdot \varphi_1\right) \cdot \sin \varphi_1; \\
Y_1 = -\left(\xi(\lambda_{1,2}) - Rr_1\right) \cdot \sin \varphi_1 + \left(\eta(\lambda_{1,2}) + Rr_1 \cdot \varphi_1\right) \cdot \cos \varphi_1; \\
Z_2 = 0,\n\end{cases}
$$
\n(aible independent, *refiul* meleului, *conducător, în sectiune, transversală, este, dat de*

cu  $φ_1$  si  $λ_1$ ,  $λ_2$  - variabile independente.

Principial, profilul melcului conducător în secțiune transversală este dat de ansamblul ecuaţiilor (9.67), (55) şi condiţia de înfăşurare specifică, scrisă în baza teoremei traiectoriilor plane de înfăşurare,

$$
\frac{X'_{1_{\lambda}}}{X'_{1_{\phi_2}}} = \frac{Y'_{1_{\lambda}}}{Y'_{1_{\phi_2}}}, \quad (\lambda = \lambda_{1,2}).
$$
\n(9.80)

\nvatele partjale ale familiei (9.79).

\nODALE PERIFERICE ALE ROTOARELOR

\noarelor melcilor de compresor, condus și conducător, de pas constant, de sensuri diferite.

Termenii din (9.80) sunt derivatele parţiale ale familiei (9.79).

#### **SUPRAFEŢELE ELICOIDALE PERIFERICE ALE ROTOARELOR**

Suprafeţele elicoidale ale rotoarelor melcilor de compresor, condus şi conducător, sunt suprafete elicoidale cilindrice de pas constant, de sensuri diferite.

Ca urmare, determinarea formelor analitice ale flancurilor melcilor se realizează prin imprimarea unei miscări elicoidale a sectiunii transversale a melcului în jurul axei de rotație a acestuia – axa axoidei asociată suprafeței elicoidale,

$$
\frac{X'_{1_2}}{X'_{1_{\varphi_2}}} = \frac{Y'_{1_2}}{Y'_{1_{\varphi_2}}}, \quad (\lambda = \lambda_{1,2}).
$$
\n(9.80)  
\nderivatele particle in the *z* formulae of a *z* formulae of a 

melc dreapta, cu  $X_1(u)$ ,  $Y_1(u)$ , generic, forma ecuațiilor secțiunii transversale a melcului (vezi (9.67)...(9.79)).

După dezvoltări, rezultă forma :

$$
\begin{cases}\nX_1 = X_1(u) \cdot \cos\theta_1 - Y_1(u) \cdot \sin\theta_1; \\
Y_1 = X_1(u) \cdot \sin\theta_1 - Y_1(u) \cdot \cos\theta_1; \\
Z_1 = p_1 \cdot \theta_1,\n\end{cases}
$$
\n(9.82)

cu  $p_1$  – parametrul elicoidal (melc dreapta).

#### *• Suprafeţele elicoidale ale lobilor melcului conducător*

Din (9.57), pentru profilurile secţiunii frontale ale melcului conducător (9.67) ...(9.79) rezultă:

\n Ca umare, determinarea formelor anditice ale flancurlor melelor se realizcază  
\n prin imprimarea unei mișcări elicoidale a secștuii transverse la enelcului în jurul axei  
\n de rotație a acestuia – axa axoidei asociată suprafatei elicoidale,  
\n
$$
\begin{vmatrix}\nX_1 \\
Y_1 \\
Z_1\n\end{vmatrix} = \omega_1^T(\theta_1) \cdot \begin{vmatrix}\nX_1(u) \\
Y_1(u) \\
Y_1(u)\n\end{vmatrix} + \begin{vmatrix}\n0 \\
0 \\
0\n\end{vmatrix},
$$
\n

\n\n (9.81)  
\n mplec dreapta, cu X<sub>1</sub>(u), Y<sub>1</sub>(u), generic, forma ecuajilor secțiunii transversale a melcului  
\n (vezi (9.67)...(9.79)).  
\n După dezvoltări, rezultă forma :  
\n
$$
\begin{vmatrix}\nX_1 = X_1(u) \cdot \text{csi}\theta_1 - Y_1(u) \cdot \text{csi}\theta_1; \\
Y_1 = X_1(u) \cdot \text{sin}\theta_1 - Y_1(u) \cdot \text{cos}\theta_1; \\
Y_1 = X_1(u) \cdot \text{sin}\theta_1 - Y_1(u) \cdot \text{cos}\theta_1; \\
Y_1 = X_1(u) \cdot \text{sin}\theta_1 - Y_1(u) \cdot \text{cos}\theta_1; \\
Y_1 = Y_1(u) \cdot \text{sin}\theta_1 - Y_1(u) \cdot \text{cos}\theta_1; \\
Y_1 = Y_1(u) \cdot \text{sin}\theta_1 - Y_1(u) \cdot \text{cos}\theta_1; \\
Y_1 = Y_1(u) \cdot \text{sin}\theta_1 - Y_1(u) \cdot \text{cos}\theta_1; \\
Y_1 = Y_1(u) \cdot \text{sin}\theta_1 - Y_1(u) \cdot \text{cos}\theta_1; \\
Y_1 = Y_1(u) \cdot \text{sin}\theta_1 - Y_1(u) \cdot \text{cos}\theta_1; \\
Y_1 = Y_1(u) \cdot \text{sin}\theta_1 - Y_1(u) \cdot \text{cos}\theta_1; \\
Y_1 = Y_1(u) \cdot \text{sin}\theta_1 - Y_1(u) \cdot \text{cos}\theta_1; \\
Y_1 = Y_1(u) \cdot \text{sin}\theta_1 + Y_1(u) \cdot \text{cos}\theta_1; \\
Y_
$$

Sistemul de ecuații (9.83) reprezintă suprafața elicoidală periferică generată de arcul *AB*, pentru lobul conducător, cu  $\varphi_1$  si θ<sub>1</sub> parametrii unghiulari variabili.

#### *• Suprafaţa elicoidală corespunzătoare segmentului de dreaptă BC*

Profilul melcului conducător, corespunzător segmentului de dreaptă *BC* , conduce la suprafaţa elicoidală de ecuaţii:

$$
\begin{cases}\nX_1 = u \cdot \sin(\varphi_1 - \psi_{\text{max}} - \theta_1) + (Rr_1 + \xi_B) \cdot \cos(\varphi_1 - \theta_1) + (Rr_1 \cdot \varphi_1 + \eta_B) \cdot \sin(\varphi_1 - \theta_1); \\
Y_1 = u \cdot \cos(\varphi_1 - \psi_{\text{max}} - \theta_1) - (Rr_1 + \xi_B) \cdot \sin(\varphi_1 - \theta_1) + (Rr_1 \cdot \varphi_1 + \eta_B) \cdot \cos(\varphi_1 - \theta_1); \\
Z_1 = p_1 \cdot \theta_1; \\
Z_1 = p_1 \cdot \theta_1; \\
\varphi_1 = \frac{u}{\cos \psi} + \xi_B \cdot \text{tg}\psi_{\text{max}} - \eta_B \\
\varphi_1 = \frac{u}{\cos \psi} + \xi_B \cdot \text{tg}\psi_{\text{max}} - \eta_B.\n\end{cases}
$$
\n(9.84)  
\n
$$
\begin{cases}\nX_1 = -\cos(\psi + \varphi_1 - \theta_1) + (Rr_1 + \xi_0) \cdot \cos(\varphi_1 - \theta_1) - (Rr_1 \cdot \varphi_1 + \eta_0) \cdot \sin(\varphi_1 - \theta_1); \\
Y_1 = r_0 \cdot \sin(\psi + \varphi_1 - \theta_1) - (Rr_1 + \xi_0) \cdot \sin(\varphi_1 - \theta_1) + (Rr_1 \cdot \varphi_1 + \eta_0) \cdot \cos(\varphi_1 - \theta_1); \\
Y_1 = p_1 \cdot \theta_1; \\
Z_1 = p_1 \cdot \theta_1; \\
\end{cases}
$$
\n(9.85)

( $\varphi_1$  - condiția de înfășurare, parametrii variabili - u,  $\varphi_1$ ,  $\theta_1$ )

$$
\begin{cases}\nX_{1} = u \cdot \sin(\varphi_{1} - \psi_{max} - \theta_{1}) + (Rr_{1} + \xi_{B}) \cdot \cos(\varphi_{1} - \theta_{1}) + (Rr_{1} \cdot \varphi_{1} + r_{B}) \cdot \sin(\varphi_{1} - \theta_{1}); \\
Y_{1} = u \cdot \cos(\varphi_{1} - \psi_{max} - \theta_{1}) - (Rr_{1} + \xi_{B}) \cdot \sin(\varphi_{1} - \theta_{1}) + (Rr_{1} \cdot \varphi_{1} + r_{B}) \cdot \cos(\varphi_{1} - \theta_{1}); \\
Z_{1} = p_{1} \cdot \theta_{1}; \\
Q_{1} = \frac{u}{\cos\psi} + \xi_{B} \cdot t g \psi_{max} - r_{B} \\
Q_{1} = \frac{-u}{Rr_{1}}.\n\end{cases}
$$
\n(9.84)\n
$$
\begin{cases}\n\mathbf{x}_{1} = -\frac{1}{\cos\psi} + \xi_{B} \cdot t g \psi_{max} - r_{B} \\
R_{T_{1}} = .\n\end{cases}
$$
\n(9.85)\n
$$
\mathbf{x}_{2} = \mathbf{y}_{1} \cdot \mathbf{y}_{2} \cdot \mathbf{y}_{3} \cdot \mathbf{y}_{4} \cdot \mathbf{y}_{5} - \mathbf{y}_{5} \\
\mathbf{y}_{5} = \mathbf{y}_{3} \cdot \mathbf{y}_{4} \cdot \mathbf{y}_{5} \\
\mathbf{y}_{6} = -r_{0} \cdot \cos(\psi_{1} - \varphi_{1}) + (Rr_{1} + \xi_{0}) \cdot \cos(\varphi_{1} - \varphi_{1}) - (Rr_{1} \cdot \varphi_{1} + r_{0_{0}}) \cdot \sin(\varphi_{1} - \varphi_{1}); \\
Y_{1} = r_{0} \cdot \sin(\psi_{1} + \varphi_{1} - \varphi_{1}) - (Rr_{1} + \xi_{0_{0}}) \cdot \sin(\varphi_{1} - \varphi_{1}) + (Rr_{1} \cdot \varphi_{1} + r_{0_{0}}) \cdot \cos(\varphi_{1} - \varphi_{1}); \\
Z_{2} = p_{1} \cdot \varphi_{1}; \\
Q_{3} = \frac{-\xi_{0_{1}} \cdot t g \psi + r_{0_{0}}}{Rr_{1}}, \\
\text{(conditja de infășurare, cu parametri variabili} - v, \varphi_{1}, \varphi_{1}).\
$$

(condiția de înfășurare, cu parametrii variabili – v,  $\varphi_1$ ,  $\theta_1$ ).

Y<sub>1</sub> = u cos (φ<sub>1</sub> - ψ<sub>max</sub> -θ<sub>1</sub>) – (R<sub>1</sub> + ξ<sub>2</sub>)<sup>2</sup> sin (φ<sub>1</sub> -θ<sub>1</sub>) + (R<sub>1</sub> · φ<sub>1</sub> + η<sub>1</sub>) · cos (φ<sub>1</sub> -θ<sub>1</sub>), (9, 4)  
\nZ<sub>1</sub> = p<sub>1</sub> · θ<sub>1</sub>; (9, 1-θ<sub>1</sub> + ξ<sub>1</sub>) sin (φ<sub>1</sub> -θ<sub>1</sub>) + (R<sub>1</sub> · φ<sub>1</sub> + η<sub>1</sub>) · cos (φ<sub>1</sub> -θ<sub>1</sub>), (9, 4)  
\nQ<sub>1</sub> = 
$$
\frac{u}{\cos \psi} + \xi_{\text{B}} \cdot \text{tgv}_{\text{max}} - η_{\text{B}}
$$
  
\n( $\varphi_1$  - condition  
\n $\hat{\xi}_1$  -  $\frac{d}{\sqrt{2\pi}} \cos (\psi + \varphi_1 - \theta_1) + (R_1 + \xi_0) \cdot \cos (\varphi_1 - \theta_1) - (R_1 + \varphi_1 + η_0) \cdot \sin (\varphi_1 - \theta_1);$   
\nY<sub>1</sub> = r<sub>0</sub> · sin (v + φ<sub>1</sub> - θ<sub>1</sub>) – (R<sub>1</sub> + ξ<sub>0</sub>) · sin (φ<sub>1</sub> - θ<sub>1</sub>) + (R<sub>1</sub> · φ<sub>1</sub> + η<sub>0</sub>) · cos (φ<sub>1</sub> - θ<sub>1</sub>), (9, 85)  
\nZ<sub>1</sub> = p<sub>1</sub> · θ<sub>1</sub>  
\n(condition  
\n $\hat{\xi}_1$  = p<sub>1</sub> · θ<sub>1</sub>  
\n(condition  
\n $\hat{\xi}_2$  = \frac{E\_0}{R\_1}  
\n(condition  
\n $\hat{\xi}_3$  = \frac{E\_0}{R\_1}  
\n(condition  
\n $\hat{\xi}_4$  = - $\frac{E_0}{R_1}$   
\n

(variabile  $-v_1$ ,  $\theta_1$ ,  $\varphi_1$ ).

$$
\begin{vmatrix}\n\mathbf{r}_{1} = \mathbf{r}_{0} \cdot \sin\left(\mathbf{v}_{1} + \rho_{1} - \theta_{1}\right) - \left(R\mathbf{r}_{1} + \xi_{0_{2}}\right) \cdot \sin\left(\phi_{1} - \theta_{1}\right) + \left(R\mathbf{r}_{1} \cdot \phi - \mathbf{n}_{0_{2}}\right) \cdot \cos\left(\phi_{1} - \theta_{1}\right);\n\\ \nZ_{1} = \mathbf{p}_{1} \cdot \theta_{1};\n\\ \n\phi_{1} = \frac{\xi_{0_{2}} \cdot \mathbf{f} g \mathbf{v}_{1} + \eta_{0_{2}}}{R r_{1}}.\n\text{variable} = \mathbf{v}_{1}, \theta_{1}, \phi_{1}).\n\end{vmatrix}.
$$
\n
$$
\begin{vmatrix}\n\mathbf{S} \mathbf{u}_{1} \mathbf{v}_{1} \cdot \mathbf{v}_{2} \cdot \mathbf{v}_{1} \cdot \mathbf{v}_{2} \cdot \mathbf{v}_{2} \
$$

(variabile –  $u_1, \varphi_1, \theta_1$ )

*• Suprafaţa elicoidală generată de curbele Bezier, AH şi HG :* Principial, suprafeţele elicoidale corespunzătoare, au ecuaţii de forma:

$$
(\varphi_{1} + \beta_{1} - \theta_{1}) - (Rr_{1} + \zeta_{F}) \cdot \sin(\varphi_{1} - \theta_{1}) + (Rr_{1} \cdot \varphi_{1} + \eta_{F}) \cdot \cos(\varphi_{1} - \theta_{1});
$$
\n(9.87)  
\n+  $\xi_{F} \cdot \text{ctg}\beta_{1} + \eta_{F}$   
\n $\overrightarrow{Rr_{1}}$   
\n $\overrightarrow{Rr_{1}}$   
\n $\overrightarrow{Rr_{1}}$   
\n $\overrightarrow{Rr_{1}}$   
\n $\overrightarrow{Rr_{1}}$   
\n $\overrightarrow{Rr_{1}}$   
\n $\overrightarrow{Rr_{1}}$   
\n $\overrightarrow{Rr_{2}}$   
\n $\overrightarrow{Rr_{2}}$   
\n $\overrightarrow{Rr_{2}}$   
\n $\overrightarrow{Rr_{1}}$   
\n $\overrightarrow{Rr_{2}}$   
\n $\overrightarrow{Rr_{2}}$   
\n $\overrightarrow{Rr_{1}}$   
\n $\overrightarrow{Rr_{2}}$   
\n $\overrightarrow{Rr_{2}}$   
\n $\overrightarrow{Rr_{1}}$   
\n $\overrightarrow{Rr_{1}}$   
\n $\overrightarrow{Rr_{1}}$   
\n $\overrightarrow{Rr_{1}}$   
\n $\overrightarrow{Rr_{1}}$   
\n $\overrightarrow{Rr_{1}}$   
\n $\overrightarrow{Rr_{1}}$   
\n $\overrightarrow{Rr_{1}}$   
\n $\overrightarrow{Rr_{1}}$   
\n $\overrightarrow{Rr_{1}}$   
\n $\overrightarrow{Rr_{1}}$   
\n $\overrightarrow{Rr_{1}}$   
\n $\overrightarrow{Rr_{1}}$   
\n $\overrightarrow{Rr_{1}}$   
\n $\overrightarrow{Rr_{1}}$   
\n $\overrightarrow{Rr_{1}}$   
\n $\overrightarrow{Rr_{1}}$   
\n $\overrightarrow{Rr_{1}}$   
\n $\overrightarrow{Rr_{1}}$   
\n $\overrightarrow{Rr_{1}}$   
\n $\overrightarrow{Rr_{1}}$   
\n $\overrightarrow{Rr_{1}}$   
\n $\overrightarrow{Rr_{1}}$   
\n $\overrightarrow{$ 

 $φ_1$  – condiția de înfășurare, vezi (9.65), cu  $\lambda$  generic și variabilele ( $\lambda_1$ ,  $\lambda_2$ ,  $φ_1$ , $θ_1$ ).

# **9.2. Elaborarea de produse soft specifice**

#### **9.2.1. Produse soft pentru profilarea sculei cremalieră**

Profilarea sculelor care generează prin înfăşurare prin metoda rulării – scula cremalieră şi scula roată – poate fi realizată, aşa cum este cunoscut, prin mai multe metode:

metode analitice, în baza teoremelor fundamentale ale înfășurării suprafețelor, *teorema I Olivier*, *teorema Gohman*, *metoda normalelor*, *Willis*;

 metode analitice complementare, – *metoda "distanţei minime", metoda "familiei de cercuri substitutive", metoda "traiectoriilor plane de generare"*;

metode grafo-analitice;

"

metode grafice, utilizând facilitățile produselor soft de tip CAD,

Facem cuvenita mentiune că multitudinea de metode, propuse și utilizate pentru studiul suprafetelor (profilurilor) reciproc înfăsurătoare, respectă, evident, teorema fundamentală a înfăşurării. Soluţiile propuse, prin utilizarea acestor metode, conduc la rezultate foarte apropiate, în cele mai multe cazuri identice, ale formei profilurilor transversale ale sculelor, care generează prin înfăşurare vârtejuri ordonate de profiluri asociate unui cuplu de centroide în rulare.

#### **Metoda cinematică în mediul grafic de proiectare CATIA**

Se propune o nouă solutie a problemei profilării sculei cremalieră reciproc înfăşurătoare a unui vârtej ordonat de profiluri (suprafeţe) asociat unui cuplu de centroide în rulare, făcând apel la facilităţile oferite de produsul soft CATIA, prin realizarea unei entități cinematice care să reproducă mișcarea de rulare a centroidelor:  $C_1$  – cerc de rază  $R_{rp}$ , asociat vârtejului de profiluri de generat;  $C_2$  – dreaptă, asociată spațiului viitoarei scule cremalieră.

Soluţia cinematică grafică în mediul de proiectare CATIA, a fost imaginată ca un mecanism virtual de generare a traiectoriilor unor puncte în raport cu diferite sisteme de referinţă ale elementelor componente.

Rezolvarea propusă se bazează pe facilitățile mediului *Part* (*Part Environment*), în care se sintetizează elementele unui mecanism virtual capabil a simula condiția de înfăşurare, în acest caz, condiţia normalelor. Aceste elemente, create în mediul *Part*, sunt introduse într-un fişier al mediului *Asembly*, asigurându-se poziţionarea elementelor mecanismului în poziţia de start, urmând ca, în mediul *DMU Kinematics* (*Digital Mock Up*), să se definească cuplele cinematice predefinite.

Rularea mecanismului se realizează prin comanda de simulare *Simulation*, stabilindu-se numărul de poziţii intermediare *Shots*, creându-se cu comanda *Replay* un film al pozițiilor succesive ale mecanismului.

Prin comanda *Trace*, se trasează traiectoria oricărui punct de pe un element al mecanismului, în raport cu oricare alt element al acestuia, inclusiv faţă de sistemul de referinţă fix, determinându-se astfel linia de angrenare între profilul de generat şi profilul sculei cremalieră.

Aceste traiectorii reprezintă curbe de tip *Spline*, construite prin punctele succesive obtinute din rularea mecanismului. Coordonatele acestor puncte se pot extrage sub forma unui fișier text sau orice program de prelucrat foi de calcul, precum *OpenOffice*, figura 9. 18.

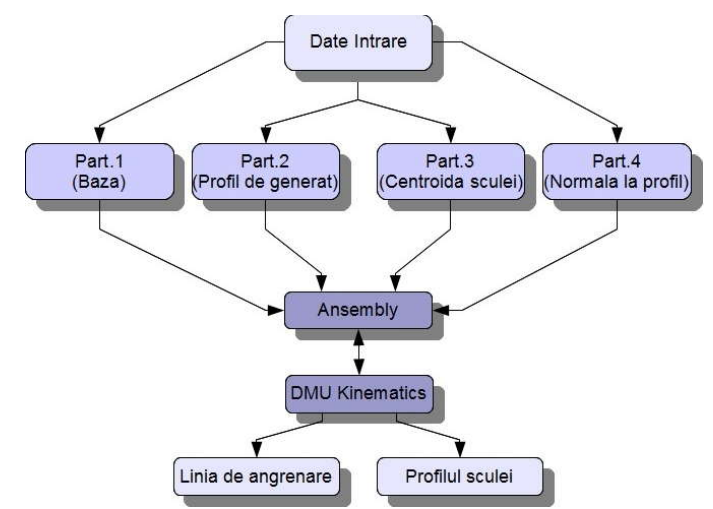

*Figura 9. 18. Algoritm de generare în mediul grafic de proiectare CATIA*

Soluţia propusă are avantajul că utilizează facilităţile unui produs soft deosebit de versatil, care poate oferi o deosebită rigurozitate a rezultatelor numerice.

Totodată, fiind o metodă grafică, erorile grosolane, datorate în primul rând formării curbelor de trecere, ce pot fi considerate eronat porțiuni ale profilului, sunt ușor de sesizat şi, ulterior, de eliminat din analiză.

Se consideră trei tipuri de profiluri ale pieselor, pentru care se proiectează tot atâtea tipuri de mecanisme virtuale de generare în mediul CATIA (M.G.M.C.) diferite. Aceste mecanisme sunt trecute în tabelul 9. 6.

Prin combinarea tuturor acestor tipuri de mecanisme se pot studia profiluri compuse şi complexe, după cum se va observa în continuare. Pentru cazul general al oricărui profil mecanismul este alcătuit din elementele următoare:

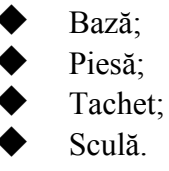

| Tip M.G.M.C.                        | Tip profil piesă                                                                                     |
|-------------------------------------|----------------------------------------------------------------------------------------------------|
| M.G.M.C. pentru segment de dreaptă  | Profiluri formate din segmente rectilinii                                                            |
| M.G.M.C. pentru arc de cerc         | Profiluri formate din arce de cerc, tangente sau nu în punctele de contact                           |
| M.G.M.C. pentru curbă de tip Spline | Profiluri formate din curbe, date prin puncte sau cunoscute prin ecuații (evolvente, cicloide, etc.) |

*Tabelul 9. 6. Tipuri de M.G.M.C.*

#### **Metoda analitică**

Principial, problematica determinării profilului sculei cremalieră reciproc înfăşurătoare unui vârtej ordonat de profiluri, asociat unei centroide circulare, presupune respectarea cinematicii procesului generării, figura 9. 19.

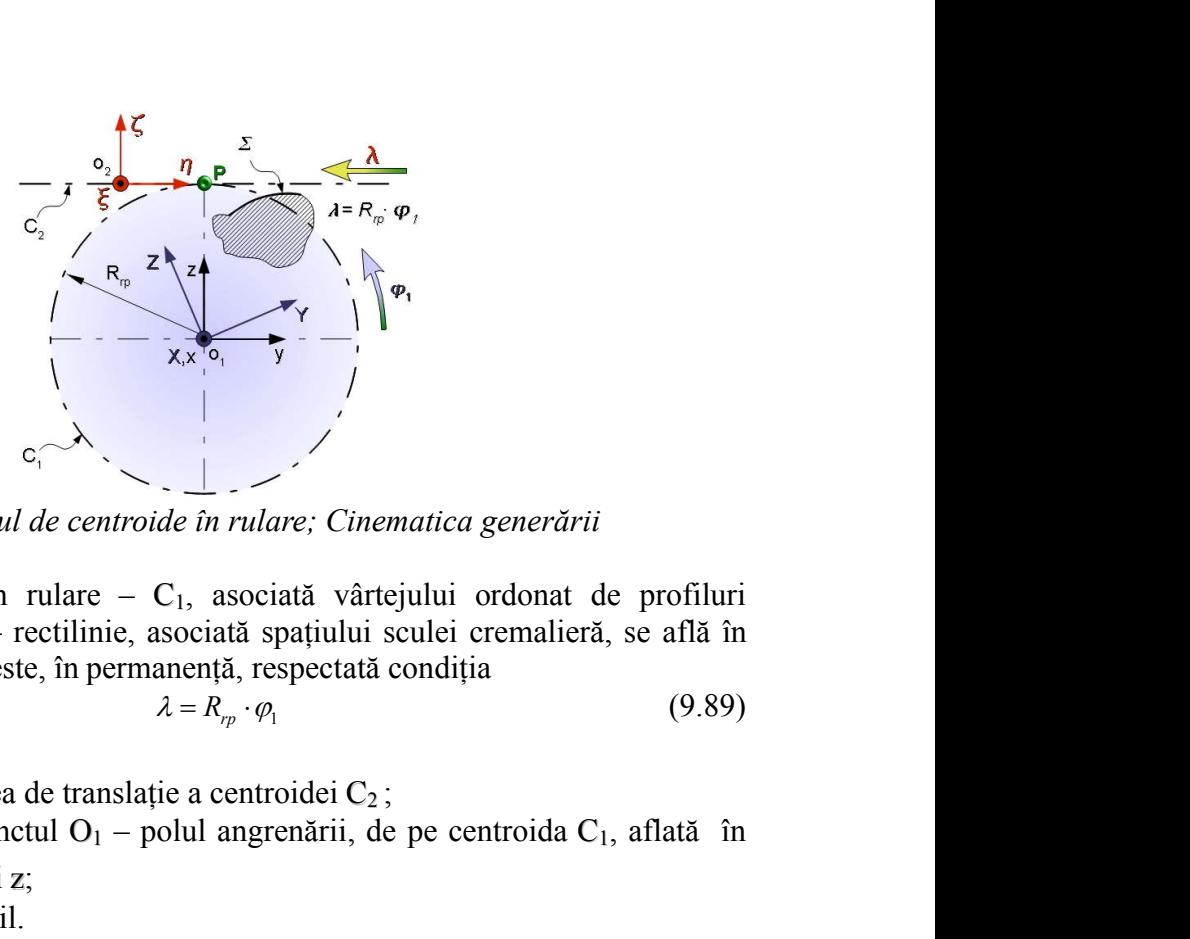

*Figura 9. 19. Cuplul de centroide în rulare; Cinematica generării*

Cele două centroide în rulare –  $C_1$ , asociată vârtejului ordonat de profiluri (suprafețe) de generat și  $C_2$  – rectilinie, asociată spațiului sculei cremalieră, se află în mişcare de rulare astfel încât este, în permanenţă, respectată condiţia

$$
\lambda = R_{rp} \cdot \varphi_1 \tag{9.89}
$$

în care:

 $\lambda$  este viteza liniară în mișcarea de translație a centroidei  $C_2$ ;

 $R_p \cdot \varphi_1$  mărimea vitezei în punctul O<sub>1</sub> – polul angrenării, de pe centroida C<sub>1</sub>, aflată în mişcare de rotație în jurul axei z;

 $\varphi_1$  parametru unghiular variabil.

În mişcarea de rotaţie a centroidei C1, în mod curent, mişcările de translaţie în lungul centroidei C2 şi rotaţia în jurul axei Z, sunt uniforme.

Se definesc sistemele de referinţă:

xyy este sistemul de referință fix, având axa x suprapusă axei de rotație a centroidei a centroidei  $C_1$ ;

XYZ,  $\xi \eta \zeta$ - sisteme de referință mobile.

Cinematica principială a procesului de rulare a celor două centroide,  $C_1$  și  $C_2$ , tangente în punctul O<sub>1</sub> – polul angrenării – presupune ca vitezele punctelor aparținând celor două centroide, vremelnic aflate în punctul  $O<sub>1</sub>$ , să fie egale.

Astfel, mișcarea absolută a sistemului  $\zeta \eta \zeta$ , solidar centroidei  $C_2$ , este descrisă de transformarea,

$$
x = \xi + a \tag{9.90}
$$

în care:

*x a* (9.90) ;  $x = |y|$ *x*) entroidei C<sub>2</sub>;<br>
ingrenării, de pe centroida C<sub>1</sub>, aflată în<br>
i mod curent, mișcările de translație în<br>
int uniforme.<br>
suprapusă axei de rotație a centroidei a<br>
sulare a celor două centroidei C<sub>1</sub> și C<sub>2</sub>,<br>
supune ca vite *z*  $\xi$   $(x)$ slatie a centroidei C<sub>2</sub>;<br>
- polul angrenării, de pe centroida C<sub>1</sub>, aflată în<br>
lei C1, în mod curent, mișcările de translatie în<br>
axei Z, sunt uniforme.<br>
i:<br>
d axa x suprapusă axei de rotație a centroidei a<br>
-<br>
ului de r  $\zeta$   $\left( z \right)$ ație a centroidei C<sub>2</sub>;<br>
polul angrenării, de pe centroida C<sub>1</sub>, aflată în<br>
ci Z, sunt uniforme.<br>
axa x suprapusă axei de rotație a centroidei a<br>
ii de rulare a celor două centroide, C<sub>1</sub> și C<sub>2</sub>,<br>
ii – presupune ca vitez (9.91)

reprezintă matricea punctului curent din spaţiul ξηζ, respectiv xyz;

\n- C1, în mod current, mișcările de translație în iz Z, sunt uniforme.
\n- axa x suprapusă axei de rotație a centroidei a i de rulare a celor două centroidei a i de rulare a celor două centroidei, C<sub>1</sub> și C<sub>2</sub>, – presupune ca vitezele punctelor apartinând unctul O<sub>1</sub>, să fie egale.
\n- lui ξηζ, solidar centroidei C<sub>2</sub>, este descrisă de 
$$
x = \xi + a
$$
 (9.90)
\n- $\begin{pmatrix} \xi \\ \eta \\ \zeta \end{pmatrix}$ ;  $x = \begin{pmatrix} x \\ y \\ z \end{pmatrix}$  (9.91)
\n- 0.91
\n- 0.92
\n- 0.94
\n- 0.97
\n- 0.99
\n- 0.91
\n- 0.91
\n- 0.92
\n- 0.93
\n- 0.95
\n- 0.95
\n- 0.97
\n- 0.99
\n- 0.91
\n- 0.92
\n- 0.95
\n- 0.91
\n- 0.92
\n- 0.93
\n- 0.95
\n- 0.95
\n- 0.97
\n- 0.99
\n- 0.91
\n- 0.92
\n- 0.91
\n- 0.93
\n- 0.95
\n- 0.95
\n- 0.96
\n- 0.97
\n- 0.99
\n- 0.91
\n- 0.91
\n- 0.92
\n- 0.95
\n- 0.99
\n- 0.91
\n- 0.91
\n- 0.92
\n- 0.93
\n- 0.95
\n- 0.91
\n- 0.92
\n- 0.95
\n- 0.96
\n- 0.97
\n- 0.99
\n- 0.91
\n- 0.91
\n- 0.93
\n- 0.95

este matricea formată cu coordonatele punctului  $O<sub>1</sub>$ , în sistemul de referință fix;  $\lambda$ - viteza instantanee în mișcarea de translație a centroidei C<sub>1</sub>;

 $R_{rp}$  - mărimea razei centroidei circulare  $C_1$  (raza de rulare).

De asemenea, mișcarea de rotație a centroidei  $C_1$  este descrisă de transformarea:

$$
\begin{pmatrix} x \\ y \\ z \end{pmatrix} = \omega_1^T(\varphi_1) \cdot \begin{pmatrix} X \\ Y \\ Z \end{pmatrix}
$$
 (9.93)  
current al spatiului XYZ;  

$$
= \begin{pmatrix} 1 & 0 & 0 \\ 0 & \cos(\varphi_1) & \sin(\varphi_1) \end{pmatrix}
$$
 (9.94)

în care:  $|y|$ *x*) *y* este matricea punctului curen *z* este matricea punctului curent al spaţiului XYZ;

$$
\begin{pmatrix}\nx \\
y \\
z\n\end{pmatrix} = \omega_1^T(\varphi_1) \cdot \begin{pmatrix}\nX \\
Y \\
Z\n\end{pmatrix}
$$
\n(9.93)  
\n
$$
\begin{pmatrix}\nx \\
y \\
z\n\end{pmatrix}
$$
este matrices  
\n
$$
\omega_1(\varphi_1) = \begin{pmatrix}\n1 & 0 & 0 \\
0 & \cos(\varphi_1) & \sin(\varphi_1) \\
0 & -\sin(\varphi_1) & \cos(\varphi_1)\n\end{pmatrix}
$$
\n(9.94)  
\ntricea transformării de rotație, în jurul axei X, de unghi  $\varphi_1$  (rotație în sens  
\nmetric).  
\n
$$
\begin{pmatrix}\n\ddot{x} \\
m \end{pmatrix} = \begin{pmatrix}\n1 & 0 & 0 \\
0 & \cos(\varphi_1) & \sin(\varphi_1) \\
0 & \cos(\varphi_1) & \sin(\varphi_1) \\
\frac{\ddot{x}}{2} & 0\n\end{pmatrix} \cdot \begin{pmatrix}\nX \\
Y \\
Z\n\end{pmatrix} = \begin{pmatrix}\n0 \\
-\lambda \\
-\lambda\n\end{pmatrix}
$$
\n(9.95)  
\n
$$
\begin{pmatrix}\n\ddot{x} \\
m \end{pmatrix} = \begin{pmatrix}\n1 & 0 & 0 \\
0 & \cos(\varphi_1) & \sin(\varphi_1) \\
0 & -\sin(\varphi_1) & \cos(\varphi_1) \\
0 & -\sin(\varphi_1) & \cos(\varphi_1)\n\end{pmatrix} \cdot \begin{pmatrix}\nX \\
Y \\
Z\n\end{pmatrix} = \begin{pmatrix}\n0 \\
-\lambda \\
-\lambda\n\end{pmatrix}
$$
\n(9.96)  
\n
$$
\begin{aligned}\n\text{srull căreia profilul } \Sigma, \text{ aparținând vărtejului ordonat de profiluri, asociat\nei C1, în forma,\n
$$
\Sigma = \begin{pmatrix}\n0 \\
Y(u) \\
Z(u)\n\end{pmatrix}
$$
\n(9.97)  
\n
$$
\text{arametru variabil, describe o familie de profiluri în spațul cremalierei,\n
$$
\begin{pmatrix}\n\xi(u,\varphi_1) = 0; \\
\zeta(u,\varphi_1) = Y(u)\cos(\varphi_1) - Z(u)\sin(\varphi_1)
$$
$$
$$

este matricea transformării de rotație, în jurul axei X, de unghi  $\varphi_l$  (rotație în sens trigonometric).

Ansamblul de ecuaţii (9.90) şi (9.93), cu respectarea condiţiei de rulare (9.89), determină mişcarea relativă,

$$
\begin{pmatrix} x \\ y \\ z \end{pmatrix} = \omega_1^r(\varphi_1) \begin{pmatrix} x \\ Y \\ Z \end{pmatrix}
$$
 (9.93)  
\na punctului current al spatiului XYZ;  
\n
$$
\omega_1(\varphi_1) = \begin{pmatrix} 1 & 0 & 0 \\ 0 & \cos(\varphi_1) & \sin(\varphi_1) \\ 0 & -\sin(\varphi_1) & \cos(\varphi_1) \end{pmatrix}
$$
 (9.94)  
\n4rii de rotație, în jurul axei X, de unghi  $\varphi_1$  (rotație în sens  
\nații (9.90) și (9.93), cu respectarea condiției de rulare (9.89),  
\nvă,  
\n
$$
\begin{pmatrix} \xi \\ \eta \\ \zeta \end{pmatrix} = \begin{pmatrix} 1 & 0 & 0 \\ 0 & \cos(\varphi_1) & \sin(\varphi_1) \\ 0 & -\sin(\varphi_1) & \cos(\varphi_1) \end{pmatrix} \begin{pmatrix} X \\ Y \\ Z \end{pmatrix} - \begin{pmatrix} 0 \\ -\lambda \\ -R_{\eta} \end{pmatrix}
$$
 (9.95)  
\n5. Filul  $\Sigma$ , apartinând vârtejului ordonat de profiluri, asociat  
\n
$$
\Sigma = \begin{pmatrix} 0 \\ Y(u) \\ Z(u) \end{pmatrix}
$$
 (9.96)  
\n, describe o familie de profituri în spatiul cremalierei,  
\n
$$
\begin{vmatrix} \xi(u,\varphi_1) = 0 \\ \zeta(u,\varphi_1) = \gamma(u)\cos(\varphi_1) - Z(u)\sin(\varphi_1) + R_{\varphi} \cdot \varphi_i; & (9.97) \\ \zeta(u,\varphi_1) = Y(u)\sin(\varphi_1) + Z(u)\cos(\varphi_1) - R_{\varphi}. & (9.99)
$$
\n6. At the orbit (9.97) coodiție de infășgurare definită în formă  
\ninirite teoremele fundamentele sau metodelor complementare.  
\nondiția specifică metodei triectoriilor plane de generare, în  
\n
$$
\eta_u' \cdot \xi'_{\varphi_1} - \eta'_{\varphi_1} \cdot \xi'_u = 0
$$
 (9.98)

în decursul căreia profilul  $\Sigma$ , aparținând vârtejului ordonat de profiluri, asociat centroidei  $C_1$ , în forma,

$$
\Sigma = \begin{pmatrix} 0 \\ Y(u) \\ Z(u) \end{pmatrix} \tag{9.96}
$$

cu *u* – parametru variabil, descrie o familie de profiluri în spaţiul cremalierei,

$$
\begin{vmatrix}\n\eta \\ \zeta\n\end{vmatrix} = \begin{vmatrix}\n0 & \cos(\phi_1) & \sin(\phi_1) \\ 0 & -\sin(\phi_1) & \cos(\phi_1)\end{vmatrix} \begin{vmatrix}\nY \\ Z\n\end{vmatrix} - \begin{vmatrix}\n-\lambda \\ -R_{\eta}\n\end{vmatrix}
$$
\n(9.95)\n  
\n**în decursul căreia profilul  $\Sigma$ , apartinând vârtiejului ordonat de profiluri, asociat centroidei C<sub>1</sub>, în forma,  
\n
$$
\Sigma = \begin{pmatrix}\n0 \\ Y(u) \\ Z(u)\n\end{pmatrix}
$$
\n(9.96)\n  
\ncu  $u$  – parametru variabil, describe o familie de profiluri în spațiul cremalierei,  
\n
$$
\begin{vmatrix}\n\xi(u, \phi_1) = 0; \\
y(u, \phi_1) = Y(u)\cos(\phi_1) - Z(u)\sin(\phi_1) + R_{\eta} \cdot \phi_1; \\
\zeta(u, \phi_1) = Y(u)\sin(\phi_1) + Z(u)\cos(\phi_1) - R_{\eta}.\n\end{vmatrix}
$$
\n  
\nSe asociază familiei de profiluri (9.97) o condije de înășurare definită în formă  
\nanalitică, în baza uneia dintre teoremele fundamentale sau metodelor complementare.  
\nDacă se acceptă condiția specifică metodei triaectoriilor plane de generare, în  
\nforma  
\n
$$
\eta_u' \cdot \xi'_{\phi} - \eta'_{\phi_1} \cdot \xi'_u = 0
$$
\n(9.98)\n  
\nîn care  $\eta_u', \xi'_{\phi}, \eta'_{\phi_1}, \xi'_u$  reprezintă derivatele parțiale, calculate din (9.97), atunci, ansamblul  
\nde ecuatji (9.97) și (9.98) reprezintă profilul sculei cremalieră.  
\nPentru  $\phi_1 = const.$ , se determină, la un moment dat, coordinate punctului de  
\ncontact între scula cremalieră și semifabricaț, în sistemul de referință al sculei.  
\nDeoarece condiția (9.98) reprezintă, pincija, o legătură între parametrii u și  $\phi_1$ ,  
\n(9.90)**

Se asociază familiei de profiluri (9.97) o condiție de înfășurare definită în formă analitică, în baza uneia dintre teoremele fundamentale sau metodelor complementare.

Dacă se acceptă condiția specifică metodei traiectoriilor plane de generare, în

$$
\eta'_u \cdot \xi'_{\varphi_l} - \eta'_{\varphi_l} \cdot \xi'_u = 0 \tag{9.98}
$$

de ecuatii (9.97) și (9.98) reprezintă profilul sculei cremalieră.

Pentru  $\varphi_1 = const.$ , se determină, la un moment dat, coordonatele punctului de contact între scula cremalieră și semifabricat, în sistemul de referință al sculei.

Deoarece condiția (9.98) reprezintă, principial, o legătură între parametrii *u* și  $\varphi$ ,

$$
u = u(\varphi_1) \tag{9.99}
$$

atunci, familia de profiluri (9.97) se transformă în forma:

$$
(Z(u))
$$
  
ilie de profiluri în spațiul cremalierei,  
(u)cos(φ<sub>1</sub>) - Z(u)sin(φ<sub>1</sub>) + R<sub>π</sub> · φ<sub>1</sub>; (9.97)  
(u)sin(φ<sub>1</sub>) + Z(u)cos(φ<sub>1</sub>) - R<sub>π</sub>.  
(9.97) o condiție de înfășurare definită în formă  
fundamentale sau metodelor complementare.  
că metodei traiectoriilor plane de generare, în  
′<sub>′</sub> · ξ̃<sub>φ<sub>1</sub></sub> - π̃<sub>φ<sub>1</sub></sub> · ξ̃<sub>″</sub> = 0 (9.98)  
e parțiale, calculate din (9.97), atunci, ansamblul  
filul sculei cremalieră.  
la un moment dat, coordonatele punctului de  
ricat, în sistemul de referință al sculei.  
ă, principial, o legătură între parametrii u și φ<sub>1</sub>,  
u = u(φ<sub>1</sub>) (9.99)  
ssformă în forma:  
|ξ = 0;  
Σ<sub>(φ<sub>1</sub>)</sub> π = π(φ<sub>1</sub>); (9.100)  
|ζ = ζ(φ<sub>1</sub>),  
netodei CAD, așa cum a fost concepută aceasta,  
ite exemple de aplicare, pentru profiluri simple:

reprezentând profilul sculei cremalieră.

Se propune, în scopul validării metodei CAD, aşa cum a fost concepută aceasta, realizarea unei comparaţii, pentru diferite exemple de aplicare, pentru profiluri simple: segment de dreaptă, arc de cerc, profil evolventic ale semifabricatului, şi forma (numerică) a profilului cremalierei generatoare.

#### **Generarea profilurilor rectilinii (arbori poligonali)**

Pentru a obtine profilul sculei pentru o varietate de arbori poligonali, se procedează în două etape. Prima etapa este alegerea lungimii laturii şi a diametrului cercului de rulare, ca date de intrare.

Acest lucru se poate face introducând într-un fişier text sau *Excel* valorile, urmând ca, în programul CATIA, să se modifice automat întregul mecanism, după noile valori introduse. Tot în aceasta prima etapă are loc şi crearea mecanismului, rularea acestuia şi obţinerea profilului sculei.

Exportul coordonatelor punctelor de pe profil se face fie în format text fie în format excel.

A doua etapă constă în refacerea parţială a cuplelor mecanismului, rularea acestuia pentru a obtine noul profil al sculei, pentru valorile modificate anterior, si exportul într-un nou fişier a punctelor de pe profil.

În figura 9. 20, este prezentat un arbore poligonal și sistemele de referință față de care este raportat.

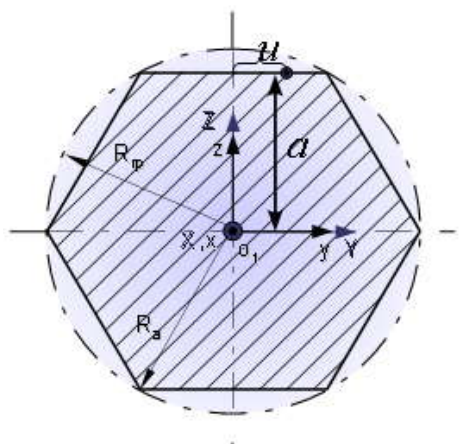

*Figura 9. 20. Secţiunea transversală a arborelui hexagonal*

#### **M.G.M.C. pentru segment de dreaptă**

Mecanismul virtual specific acestui caz (profil reprezentat de un segment de dreaptă) este prezentat în figura 9. 21.

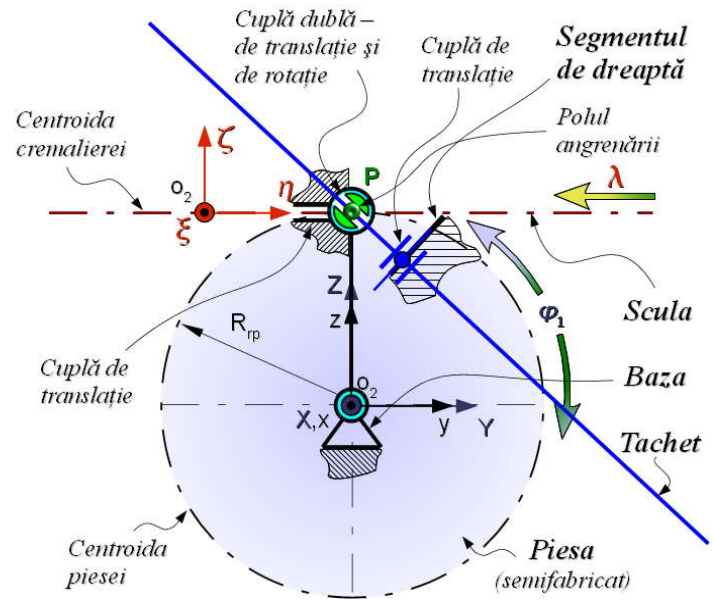

*Figura 9. 21. M.G.M.C. pentru segment de dreaptă şi scula cremalieră*

Elementul *Scula* este o dreaptă, ce reprezintă centroida asociată cremalierei, şi care rulează fără alunecare cu cercul reprezentând centroida piesei.

Elementul *Baza* este elementul fix ce permite, prin cuplele de rotație din origine și cea din polul angrenării, rotaţia piesei şi respectiv rotaţia tachetului. Elementul *Tachet* are o legătură cu *Baza* şi alta cu *Piesa*, care este şi cea specifică pentru profilul segment de dreaptă. Această cuplă este cea de translație (de tip prismatic) a elementului cremalieră in lungul unui ghidaj al elementului fix, *Baza.*

În figura 9. 22, este reprezentat fişierul de tip *Ansembly* cu M.G.M.C. specific, aplicat pentru arborele hexagonal, care prin comanda *Simulation* realizează rularea celor două centroide, a semifabricatului şi a sculei cremalieră.

| Nr. Crt.       | Tip cuplă (Joint)                             | Elementele mecanismului                             |                                                     |  |  |  |  |
|----------------|-----------------------------------------------|-----------------------------------------------------|-----------------------------------------------------|--|--|--|--|
| $\mathbf{I}$   | Fixă $(Fix)$                                  | Baza                                                |                                                     |  |  |  |  |
| 2              | De rotație (Revolute)                         | Axa $(Baza)$                                        | Axa (Piesa)                                         |  |  |  |  |
| 3              | De Translatie ( <i>Prismatic</i> )            | Ghidaj Cremaliera (Baza)                            | Dreapta de rulare (Cremaliera)                      |  |  |  |  |
| $\overline{4}$ | Cremaliera<br>$(Rack = Prismatic + Revolute)$ | GhidajDreaptaRulare, AxaArbore si Plan YZ<br>(Baza) | DreaptaRulare, AxaArbore si Plan YZ<br>(Cremaliera) |  |  |  |  |
| 5              | De Translatie ( <i>Prismatic</i> )            | Tangenta (Tachet)                                   | Latura profilului L (Piesa)                         |  |  |  |  |
| 6              | Punct pe curba ( <i>PointCurve</i> )          | PolulAngrenarii (Baza)                              | Normala (Tachet)                                    |  |  |  |  |
|                | Punct pe curba ( <i>PointCurve</i> )          | PunctContact (Tachet)                               | Latura profilului L (Piesa)                         |  |  |  |  |

*Tabelul 9. 7. Cuplele folosite în mediul DMU Kinematics*

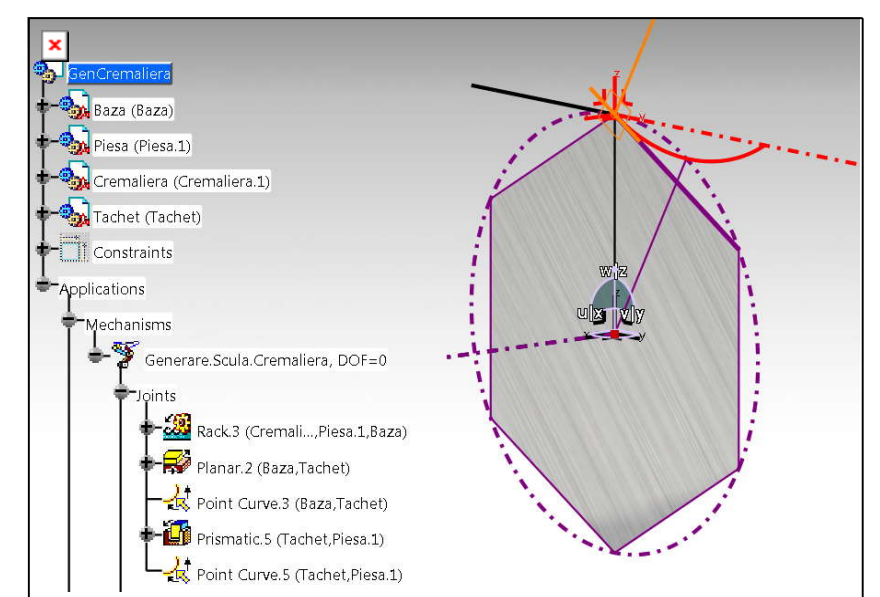

*Figura 9. 22. Fişierul de tip Ansembly cu cuplele cinematice şi profilul sculei*

#### **Rularea mecanismului – aflarea profilului sculei**

În figura 9. 23, pentru un număr de 500 de poziţii intermediare, este trasat profilul sculei cremalieră, pentru arborele hexagonal cu latura de 50 mm (raza de rulare, Rrp=50 mm).

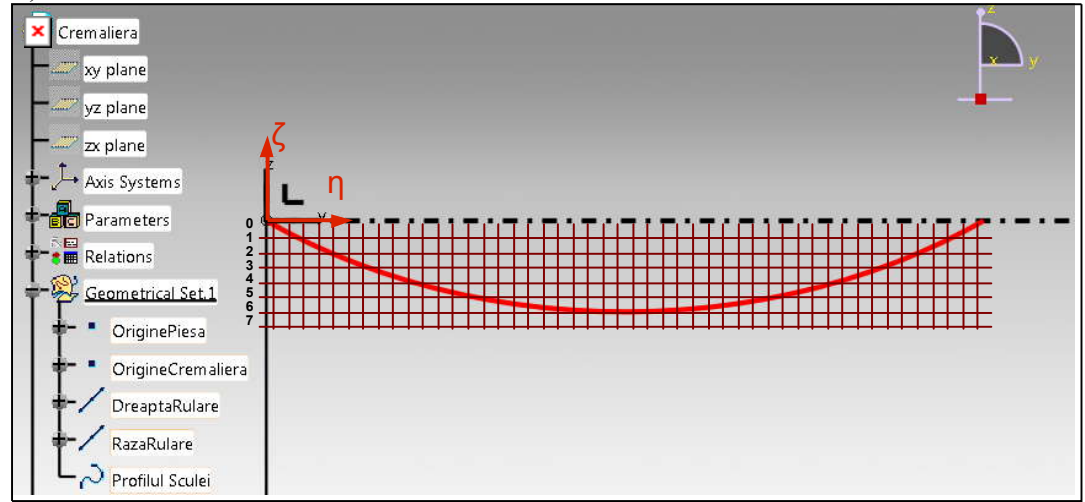

*Figura 9. 23. Profilul Sculei în sistemul de axe al cremalierei ξηζ*

Profilul sculei este obtinut prin lansarea comenzii *Trace* și alegerea ca element de trasare a profilului punctul *PunctContact*, de pe *Tachet*, ce va trasa, în sistemul de referintă al cremalierei, profilul sculei, care este salvat automat într-un alt fișier denumit *SculaHexagon.part* şi introdus, apoi, în fişierul ansamblu.

Acest profil este o curbă de tip *Spline* ce trece prin 500 puncte şi care va face parte din fişierul *Cremaliera*, sau va fi rigidizată de acesta cu ajutorul cuplei *Rigid*.

#### **Generarea profilurilor în arc de cerc (roata de lanţ)**

Profilarea sculei cremalieră pentru un profil compus din arce de cerc, cum este cazul roţii de lanţ, figura 9. 24, impune crearea în mediul *DMU Kinematics* a unui mecanism virtual specific pentru generarea prin înfăşurare a unui arc de cerc, vezi figura 9. 25.

Pentru determinarea profilului sculei, care generează flancul unui dinte al unei roţi de lanţ, se procedează în acelaşi mod ca şi în cazurile anterior prezentate. Fişierul denumit *Piesa* va conține două schițe cu profilurile flancului, schițe reprezentate de două arce de cerc, tangente între ele, figura 9. 25.

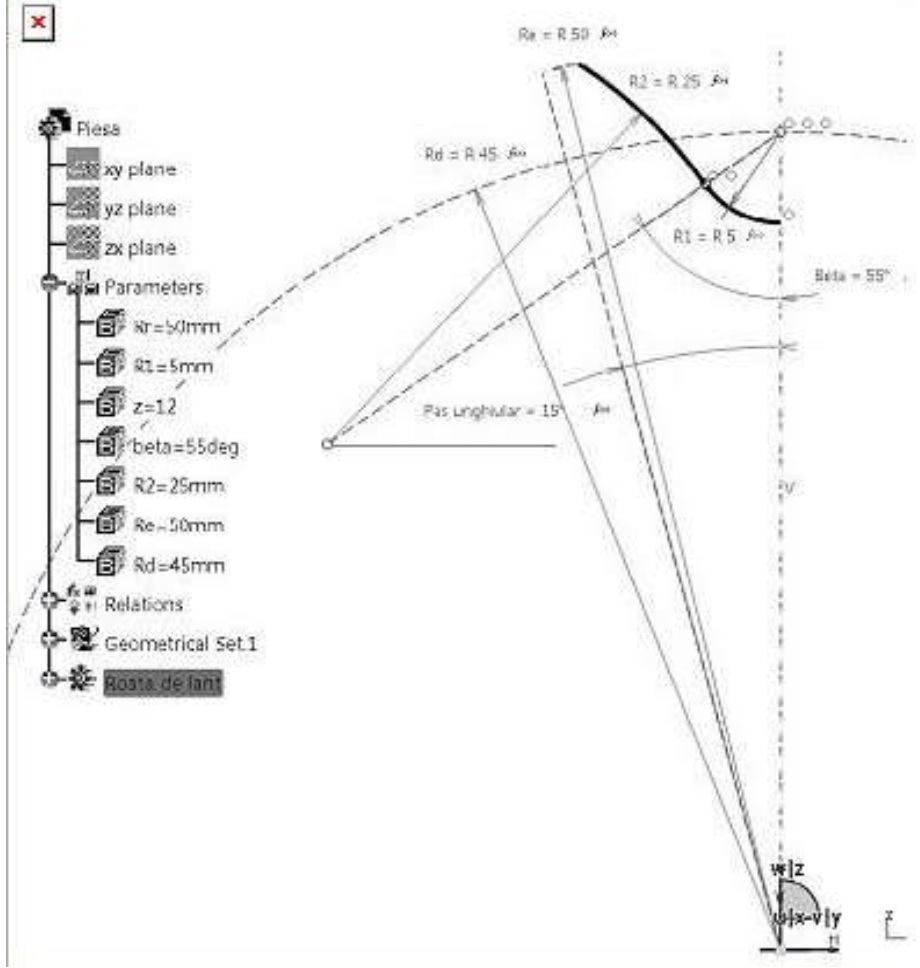

*Figura 9. 24. Geometria profilului unui flanc al dintelui roţii de lanţ*

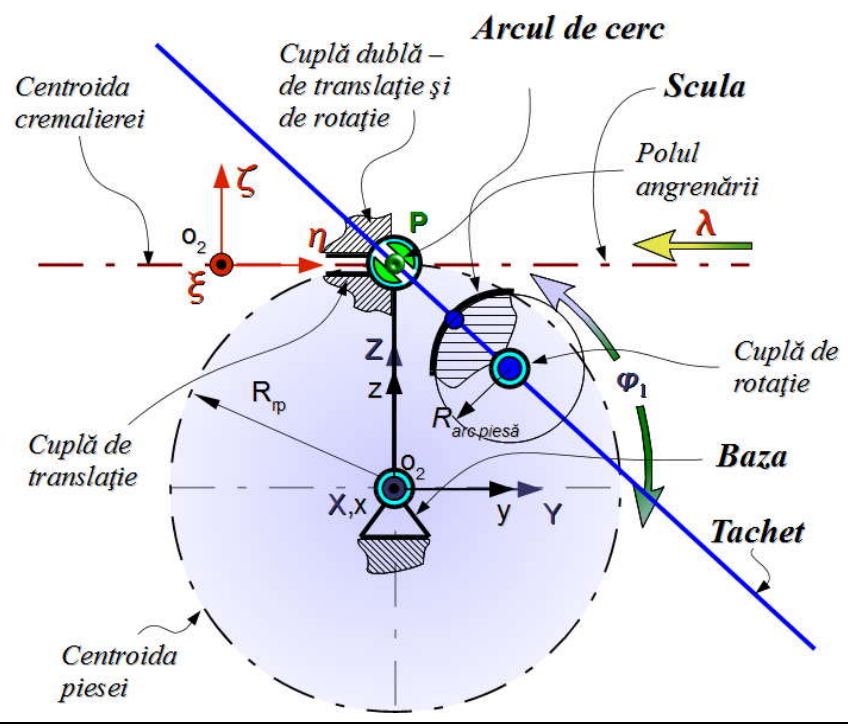

**Mecanism virtual pentru generare în mediul CATIA a arcelor de cerc**

*Figura 9. 25. M.G.M.C. pentru un arc de cerc*

Particularitatea, faţă de mecanismul virtual pentru generare în mediul CATIA (M.G.M.C., pentru segmente de dreaptă), constă în faptul că este înlocuită cupla de translație dintre *Tachet* și *Piesa* (profil) cu o cuplă de rotație în jurul unei axe, care trece prin centrul arcului reprezentând profilul.

Celelalte elemente şi comenzi rămân neschimbate.

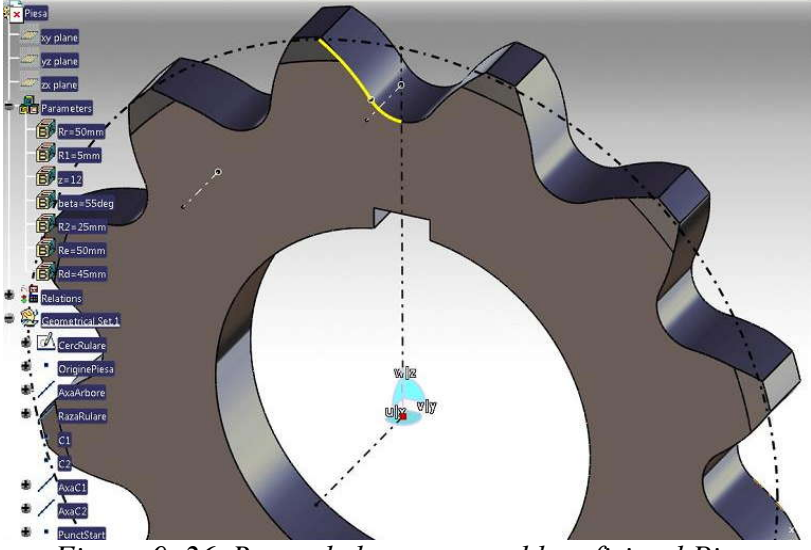

*Figura 9. 26. Roata de lanţ – ansamblu – fişierul Piesa*

După crearea fişierului *Piesa* se trece în mediul de lucru *DMU Kinematics* pentru a crea cuplele mecanismului specifice profilurilor curbe. În acest, scop se înlocuieşte cupla *Prismatic* de la profilurile rectilinii, cu cuplele *Revolute* pentru axele din centrele arcelor de cerc ce reprezintă profilul.

Acest tip de cuplă permite rotirea elementului *Tachet*, prin intermediul axelor din centrele arcelor de cerc (*AxaC1* şi *AxaC2*), în jurul axelor similare din fişierul *Piesa*, în timp ce cupla *PointCurve*, dintre *PunctContact,* din fişierul *Tachet*, şi *ProfilPiesă,* din fişierul *Piesa*, rămâne ca element conducător.

pentru fiecare arc de cerc al profilului compus al roții de lanț, vezi și tabelul 9. 8.

| Nr. Crt.                    | Tip cuplă (Joint)                         | Elementele mecanismului        |                                                         |  |  |  |
|-----------------------------|-------------------------------------------|--------------------------------|---------------------------------------------------------|--|--|--|
| $\mathbf{I}$                | Rigidă $(Fix)$                            | Baza                           |                                                         |  |  |  |
| 2                           | De rotație (Revolute)                     | Axa (Baza)                     | Axa $(Piesa)$                                           |  |  |  |
| 3                           | De Translație (Prismatic)                 |                                | Ghidaj Cremaliera (Baza) Dreapta de rulare (Cremaliera) |  |  |  |
| $\overline{\boldsymbol{4}}$ | Rostogolire fără alunecare<br>(RollCurve) | Cerc de rulare<br>(Piesa)      | Cerc de rulare<br>(Cremalieră)                          |  |  |  |
| 5                           | De rotație (Revolute)                     | AxaC1 și AxaC2 (Baza)          | AxaC1 și AxaC2 (Piesa)                                  |  |  |  |
| 6                           | Punct pe curba ( <i>PointCurve</i> )      | PolulAngrenarii (Baza)         | Normala (Tachet)                                        |  |  |  |
| 7                           | Punct pe curba (PointCurve)               | PunctContact ( <i>Tachet</i> ) | Latura profilului L (Piesa)                             |  |  |  |

*Tabelul 9. 8. Cuplele cinematice pentru profilul unei roţi de lanţ*

După crearea mecanismelor, a simularilor şi după înregistrarea cinematicii acestora, cu comanda *Trace* se trasează pe rând, profilul sculei.

În figura 9. 27 şi tabelul 9. 9, este prezentat profilul sculei cremalieră şi coordonatele acestuia, pentru roata de lanț având caracteristicile:  $R_r=R_e=55$ mm;  $z=12$ dinți; R<sub>2</sub>=25mm; R<sub>1</sub>=5mm; β=55<sup>°</sup> și R<sub>d</sub>=45mm.

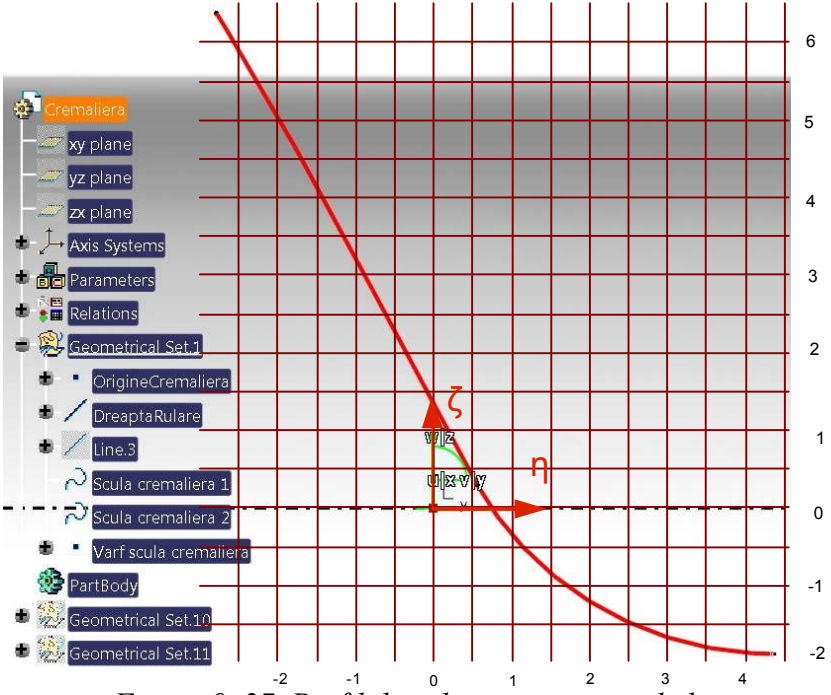

*Figura 9. 27. Profilul sculei pentru roata de lanţ*

*Tabelul 9. 9. Coordonatele punctelor de pe profilul sculei-cremalieră*

|    | $\vert$ Nr. Crt. $\vert$ $\eta$ [mm] $\vert$ $\vert$ $\zeta$ [mm] $\vert$ Nr. Crt. $\vert$ $\eta$ [mm] $\vert$ $\eta$ [mm] $\vert$ $\zeta$ [mm] $\vert$ $\zeta$ [mm] $\vert$ $\zeta$ [mm] $\vert$ |                     |           |                                          |           |                      |
|----|----------------------------------------------------------------------------------------------------|---------------------|-----------|------------------------------------------|-----------|----------------------|
|    | $\vert$ -11.0774 $\vert$ 0.0000 $\vert$                                                                                                    |                     | $\sim$ 71 | $\left  -5.6660 \right  -5.8441 \right $ | 36        | $ -2.2752  -9.3640 $ |
| 8  | $\vert$ -10.4659 -0.6308 $\vert$                                                                                                    |                     | 78        | $\left  -5.0435 \right $ -6.5328         | 43        | $ -2.0707 $ -9.4823  |
| 15 |                                                                                                    | $-9.9822$ $-1.1376$ | 85        | $-4.3956$ $-7.2481$                      | <b>50</b> | $-1.8521$ $-9.5923$  |

| 22 | -9.4899                                                                                                    | $-1.6599$           | 92               |                                                                  | $-3.7201$ $-7.9913$ | 57  | $-1.6214$ | $-9.6919$         |
|----|----------------------------------------------------------------------------------------------------|---------------------|------------------|------------------------------------------------------------------|---------------------|-----|-----------|-------------------|
| 29 |                                                                                                    | $-8.9875$ $-2.1985$ | 100              |                                                                  | $-3.0146$ $-8.7635$ | 64  | $-1.3803$ | $-9.7793$         |
| 36 |                                                                                                    | $-8.4734$ $-2.7547$ | $\boldsymbol{l}$ |                                                                  | $-3.0146$ $-8.7635$ | 71  | $-1.1304$ | $-9.8535$         |
| 43 | $-7.9460$                                                                                                    | $-3.3298$           | $\pmb{\delta}$   |                                                                  | $-2.9125$ $-8.8690$ | 78  | $-0.8734$ | $-9.9132$         |
| 50 |                                                                                                    | $-7.4034$ $-3.9249$ | 15               |                                                                  | $-2.7848$ $-8.9878$ | 85  | $-0.6111$ | $-9.9578$         |
| 57 |                                                                                                    | $-6.8439$ $-4.5415$ | 22               |                                                                  | $-2.6344$ $-9.1131$ | 92  | $-0.3450$ | -9.9866           |
| 64 |                                                                                                    | $-6.2655$ $-5.1807$ | 29               |                                                                  | $-2.4638$ $-9.2399$ | 100 |           | $0.0000$ -10.0000 |
|    | erificarea calității metodei de profilare a sculelor în mediul CATIA                                                                                                    |                     |                  |                                                                  |                     |     |           |                   |
|    | ntru acest lucru, a fost considerat profilul format din segmente de dreaptă prezentat în<br>"Generarea profilurilor rectilinii (arbori poligonali)".<br>ma analitică a profilului de generat este descrisă de ecuațiile: |                     |                  |                                                                  |                     |     |           |                   |
|    |                                                                                                    |                     |                  | $\Sigma\begin{vmatrix} X = 0; \\ Y = u; \\ Z = a, \end{vmatrix}$ |                     |     |           |                   |
|    | metru variabil, măsurat în lungul profilului și <i>a</i> valoare constantă dependentă de forma<br>, vezi figura 9. 28.                                                                                                   |                     |                  |                                                                  |                     |     |           |                   |
|    |                                                                                                    |                     |                  |                                                                  |                     |     |           |                   |
|    |                                                                                                    |                     |                  | $\overline{7}$                                                   |                     |     |           |                   |

**Verificarea calităţii metodei de profilare a sculelor în mediul CATIA**

Este propusă verificarea metodei de profilare a sculelor în mediul de proiectare CATIA, prin compararea rezultatelor obţinute prin această metodă cu rezultatele obţinute printr-una dintre metodele analitice consacrate: metoda Gohman; metoda normalelor sau metoda distantei minime.

Pentru acest lucru, a fost considerat profilul format din segmente de dreaptă prezentat în secţiunea "*Generarea profilurilor rectilinii (arbori poligonali)*".

Forma analitică a profilului de generat este descrisă de ecuaţiile:

$$
\Sigma \begin{cases} X = 0; \\ Y = u; \\ Z = a, \end{cases} \tag{9.101}
$$

cu *u* parametru variabil, măsurat în lungul profilului şi *a* valoare constantă dependentă de forma profilului, vezi figura 9. 28.

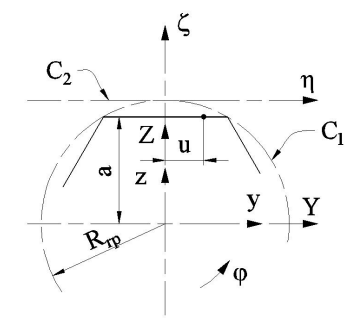

*Figura 9. 28. Profil de tip segment de dreaptă*

Familia de profiluri  $\Sigma$  are forma:

de generat este descrisă de ecuațiile:  
\n
$$
|X = 0;
$$
\n
$$
\Sigma |Y = u;
$$
\n(9.101)  
\n
$$
|Z = a,
$$
\n1 ungul profilului și *a* valoare constantă dependentă de forma  
\n
$$
\Sigma
$$
\n
$$
\Sigma
$$
\n
$$
\Sigma
$$
\n
$$
\Sigma
$$
\n
$$
\Sigma
$$
\n
$$
\Sigma
$$
\n
$$
\Sigma
$$
\n
$$
\Sigma
$$
\n
$$
\Sigma
$$
\n
$$
\Sigma
$$
\n
$$
\Sigma
$$
\n
$$
\Sigma
$$
\n
$$
\Sigma
$$
\n
$$
\Sigma
$$
\n
$$
\Sigma
$$
\n
$$
\Sigma
$$
\n
$$
\Sigma
$$
\n
$$
\Sigma
$$
\n
$$
\Sigma
$$
\n
$$
\Sigma
$$
\n
$$
\Sigma
$$
\n
$$
\Sigma
$$
\n
$$
\Sigma
$$
\n
$$
\Sigma
$$
\n
$$
\Sigma
$$
\n
$$
\Sigma
$$
\n
$$
\Sigma
$$
\n
$$
\Sigma
$$
\n
$$
\Sigma
$$
\n
$$
\Sigma
$$
\n
$$
\Sigma
$$
\n
$$
\Sigma
$$
\n
$$
\Sigma
$$
\n
$$
\Sigma
$$
\n
$$
\Sigma
$$
\n
$$
\Sigma
$$
\n
$$
\Sigma
$$
\n
$$
\Sigma
$$
\n
$$
\Sigma
$$
\n
$$
\Sigma
$$
\n
$$
\Sigma
$$
\n
$$
\Sigma
$$
\n
$$
\Sigma
$$
\n
$$
\Sigma
$$
\n
$$
\Sigma
$$
\n
$$
\Sigma
$$
\n
$$
\Sigma
$$
\n
$$
\Sigma
$$
\n
$$
\Sigma
$$
\n
$$
\Sigma
$$
\n
$$
\Sigma
$$
\n
$$
\Sigma
$$
\n
$$
\Sigma
$$
\n
$$
\Sigma
$$
\n
$$
\Sigma
$$
\n
$$
\Sigma
$$
\n
$$
\Sigma
$$
\n
$$
\Sigma
$$
\n
$$
\Sigma
$$
\n
$$
\Sigma
$$
\n
$$
\Sigma
$$

cu  $\varphi$  parametru variabil.

Conditia specifică de înfăsurare, conform metodei traiectoriilor plane de generare este:

$$
\frac{\cos\varphi}{\sin\varphi} = \frac{-u\sin\varphi - a\cos\varphi + R_{rp}}{u\cos\varphi - a\sin\varphi}
$$
(9.103)

sau

$$
u = R_{rp} \sin \varphi \tag{9.104}
$$

Ansamblul de ecuații (9.102) și (9.104), pentru *u* variabil între limitele  $u_{\text{min}} = -0.5 \cdot R_p$ ;  $u_{\text{max}} = 0.5 \cdot R_p$ , pentru arborele de secțiune hexagonală, reprezintă profilul Figura 9. 28. *Profil de tip segment de dreaptă*<br>
Familia de profiluri *Z* are forma:<br>  $\begin{vmatrix} \xi = 0; & \left( \sum_{y} p = u \cos \varphi - a \sin \varphi + R_{\varphi} \varphi; & \left( 9.102 \right) \right) \\ \xi = u \sin \varphi + a \cos \varphi - R_{\varphi}, & \left( 9.102 \right) \end{vmatrix}$ <br>
cu  $\varphi$  parametru varia sculei cremalieră reciproc înfăşurătoare cu profilul de generat.

În tabelul 9. 10, sunt prezentate coordonatele profilului determinate prin metoda analitică menționată (metoda traiectoriilor plane de generare).

În figura figura 9. 29, sunt prezentate formele profilurilor sculei şi erorile între acestea la profilarea prin cele două metode.

ntate coordinate problem

\nnotate dependence of the generalization plane, the general form of the complex plane, the complex plane is the same as the matrix 
$$
\zeta_{CATIA} = -\zeta_{JAYA}
$$
;

\nfor the linear transformation, the linear transformation is given by:

\n $\eta_{CATIA} = \eta_{JAYA} + 26.1799.$ 

\nFor the linear transformation, the linear transformation is given by:

\n $\eta_{CATIA} = \eta_{JAYA} + 26.1799.$ 

\nFor the linear transformation, the linear transformation is given by:

\n $\eta_{CATIA} = \eta_{JAYA} + 26.1799.$ 

\nFor the linear transformation, the linear transformation is given by:

\n $\eta_{CATIA} = \eta_{JAYA} + 26.1799.$ 

\nFor the linear transformation, the linear transformation is given by:

\n $\eta_{CATIA} = \eta_{JAYA} + 26.1799.$ 

\nFor the linear transformation, the linear transformation is given by:

\n $\eta_{CATIA} = \eta_{JAYA} + 26.1799.$ 

\nFor the linear transformation, the linear transformation is given by:

\n $\eta_{CATIA} = \eta_{JAYA} + 26.1799.$ 

\nFor the linear transformation, the linear transformation is given by:

\n $\eta_{CATIA} = \eta_{JAYA} + 26.1799.$ 

\nFor the linear transformation, the linear transformation is given by:

\n $\eta_{CATIA} = \eta_{JAYA} + 26.1799.$ 

\nFor the linear transformation, the linear transformation is given by:

\n $\eta_{CATIA} = \eta_{JAYA} + 26.1799.$ 

\nFor the linear transformation, the linear transformation is given by:

\n $\eta_{CATIA} = \eta_{CATIA} + 26.1799.$ 

\nFor the linear transformation, the linear transformation is given by:

\n $\eta_{CATIA} = \eta_{CATIA} + 26.1799.$ 

\nFor the linear transformation, the linear transformation is given by:

\n $\eta_{CATIA} = \eta_{CATIA} + 26.1799.$ 

\nFor the linear transformation, the linear

*Tabelul 9. 10. Coordonatele punctelor de pe profilul sculei—metoda traiectoriilor plane de generare, în programul Java*

| tabelul 9. 10, sunt prezentate coordonatele profilului determinate prin metoda<br>menționată (metoda traiectoriilor plane de generare).<br>figura figura 9. 29, sunt prezentate formele profilurilor sculei și erorile între acestea la<br>prin cele două metode.<br>OTA: Pentru a putea face această comparație s-a utilizat transformarea de coordonate:<br>$\zeta_{CATIA} = -\xi_{JAYA};$<br>(9.105)<br>$\eta_{CATIA} = \eta_{IAVA} + 26.1799.$<br>9. 10. Coordonatele punctelor de pe profilul sculei—metoda traiectoriilor plane |                        |                  |          |                   |                   |          |                   |             |  |  |
|----------------------------------------------------------------------------------------------------|------------------------|------------------|----------|-------------------|-------------------|----------|-------------------|-------------|--|--|
|                                                                                                    | are, în programul Java |                  |          |                   |                   |          |                   |             |  |  |
| Nr. crt.                                                                                                    | $\xi$ [mm]             | $\eta$ [mm]      | Nr. crt. | $\xi$ [mm]        | $\eta$ [mm]       | Nr. crt. | $\xi$ [mm]        | $\eta$ [mm] |  |  |
| $\mathbf{1}$                                                                                                    |                        | 1.40E-06-26.1799 | 248      |                   | 6.698025 -0.28286 | 496      | 0.19929625.83104  |             |  |  |
| $\boldsymbol{2}$                                                                                                    | 0.05004                | $-26.093$        | 249      | 6.698477          | $-0.1695$         | 497      | 0.149679 25.9186  |             |  |  |
| 3                                                                                                    | $0.099941$ -26.0059    |                  | 250      | 6.698703 -0.05562 |                   | 498      | 0.09992326.00594  |             |  |  |
| 4                                                                                                    | $0.149712$ -25.9185    |                  | 251      |                   | 6.698701 0.057729 | 499      | 0.050028 26.09306 |             |  |  |
| 5                                                                                                    | 0.19934                | $-25.831$        | 252      |                   | 6.698471 0.171609 | 500      | 8.88E-0726.17994  |             |  |  |
|                                                                                                    | $\vdots$               |                  |          |                   |                   | ÷.       |                   |             |  |  |

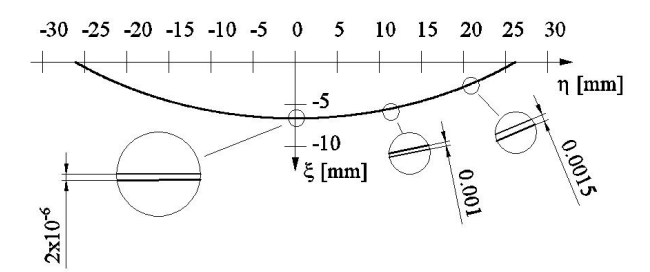

*Figura 9. 29. Erorile obţinute la profilarea sculei prin metoda cinematică faţă de profilarea sculei prin metoda traiectoriilor plane de generare*

Cele prezentate mai sus demonstrează capacitatea metodei cinematice de a fi utilizată pentru profilarea sculelor care generează prin înfăşurare, prin metoda rulării.

Mecanismul *Tachet* utilizat în rezolvarea acestui tip de probleme are un grad ridicat de generalitate a utilizării.

Precizia de profilare a sculei cremalieră este comparabilă pentru cele două metode.

#### **9.2.2. Produse soft pentru profilarea sculei cremalieră**

#### **Produse soft bazate pe metoda cinematică în mediul grafic de proiectare CATIA**

Pentru a uşura mult procesul de generare a profilurilor piesei, a mecanismelor, a cuplelor elementelor specifice fiecărui caz în parte, a profilurilor sculelor şi liniilor de angrenare, s-a elaborat un soft specializat în mediul de programare *Visual Basic for Aplications*, integrat în CATIA, prin care, cu ajutorul unei interfeţe grafice, se pot configura în mod automat aceste particularităţi, prin introducerea datelor de intrare şi, în final, extragerea în fişiere de tip text, a punctelor de pe aceste profiluri.

În figura 9. 30, este prezentată interfaţa programului pentru cazul arborelui poligonal. Datele de intrare în acest caz sunt: numărul de laturi *NrL*, raza cercului circumscris *Re*, raza cercului înscris *Ri*, lungimea laturii *L*.

Raza de rulare a semifabricatului poate varia ca mărime între raza cercului circumscris hexagonului şi raza cercului înscris în hexagon. Programul permite alegerea uneia dintre aceste valori.

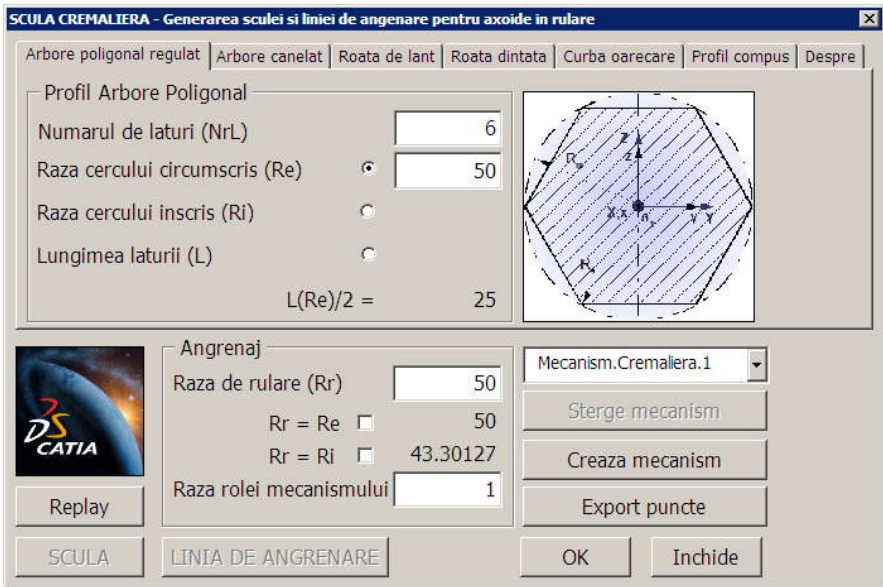

*Figura 9. 30. Interfaţa aplicaţiei VBA pentru arbore poligonal*

Pentru arborele canelat, pagina aplicaţiei arată ca în figura 9. 31, în care datele de intrare sunt: numărul de caneluri *NrC*, grosimea canelurii *b*, raza interioară *ri*, raza exterioară *R<sup>e</sup>* .

Raza de rulare a semifabricatului poate varia între limitele: raza exterioară *R<sup>e</sup>* şi cea minimă de rulare acceptată,

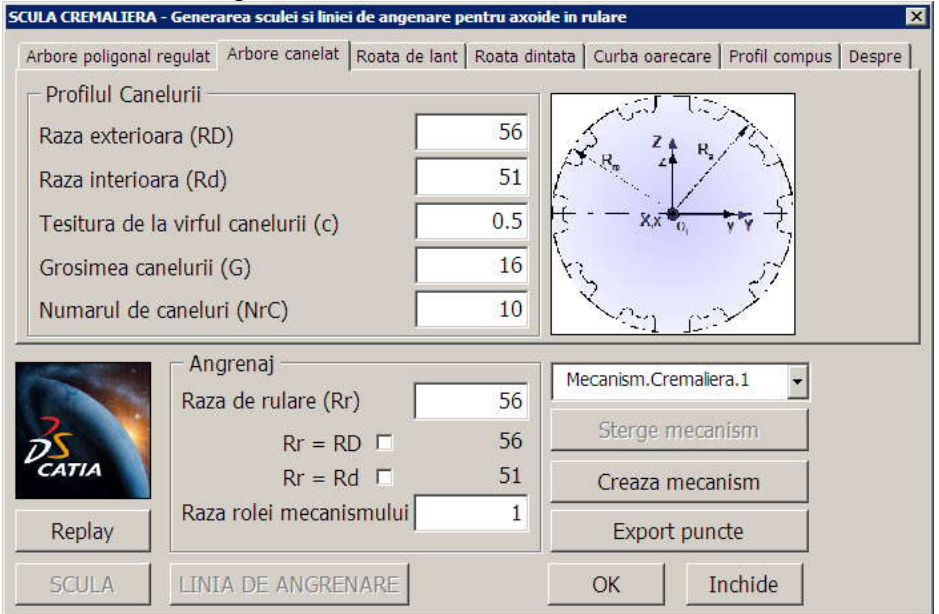

*Figura 9. 31. Interfaţa aplicaţiei VBA pentru arbore canelat*

Datele de intrare pentru profilul flancului unui dinte de roată de lanţ, sunt: pasul roţii *P*, numărul de dinţi *z*, raza rolei de lanţ *r1*, unghiul de tangenţă β, unghiul γ, figura 9. 32.

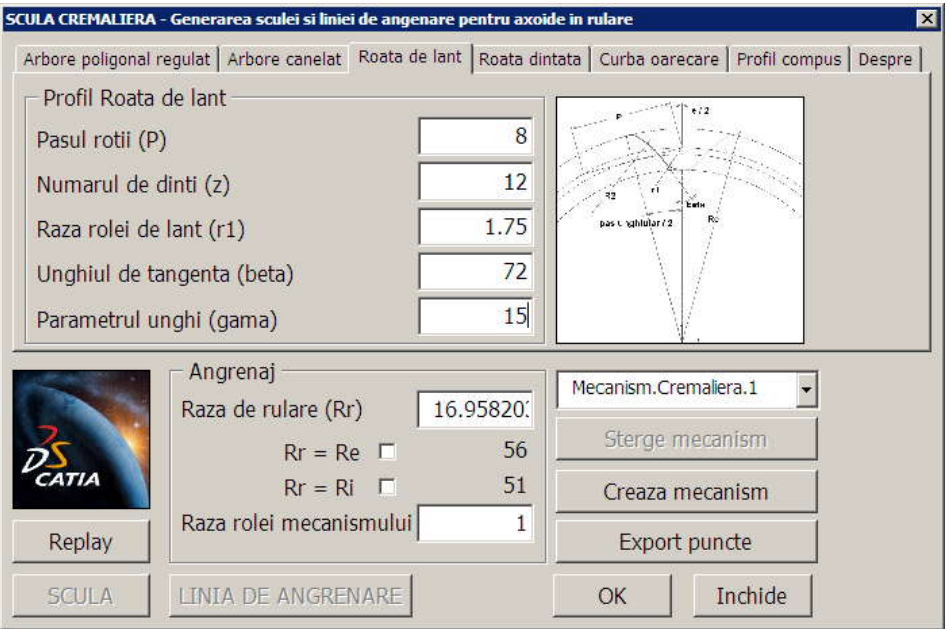

*Figura 9. 32. Interfaţa aplicaţiei VBA pentru roata de lanţ*

Profilul evolventic este construit în CATIA folosind formulele evolventei pentru fiecare componentă a coordonatelor, pe *y* şi respectiv pe *z*, iar datele de intrare determină acest profil evolventic cât şi forma întregii roţi.

Aceste date de intrare sunt introduse în pagina corespunzătoare din aplicație, vezi figura 9. 33.

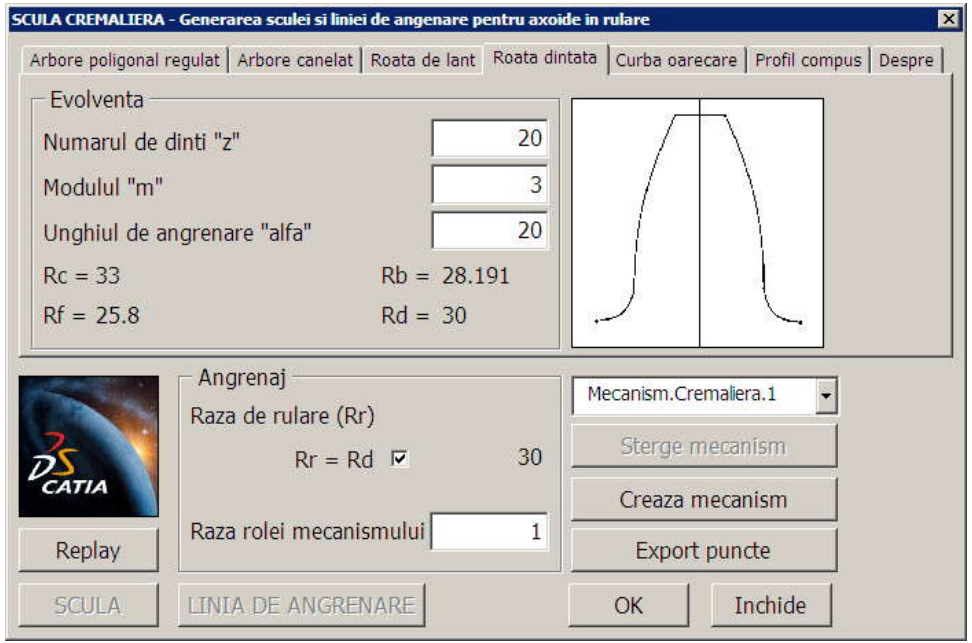

*Figura 9. 33. Interfaţa aplicaţiei VBA pentru roata dinţată*

În cazul profilului compus din pagina aferentă aplicației, vezi figura 9. 34, sunt introduse aceste profiluri cu ajutorul comenzii *Adaugă profil*, oricâte ca număr, prin introducerea iniţială a punctului de început, apoi succesiv, a următoarelor puncte şi a tipului de profil dorit.

Pentru editarea acestor profiluri se apelează comanda *Editare profil*, ceea ce înseamnă că acestea pot fi modificate uşor şi chiar şterse prin apelarea comenzii *Sterge profil*.

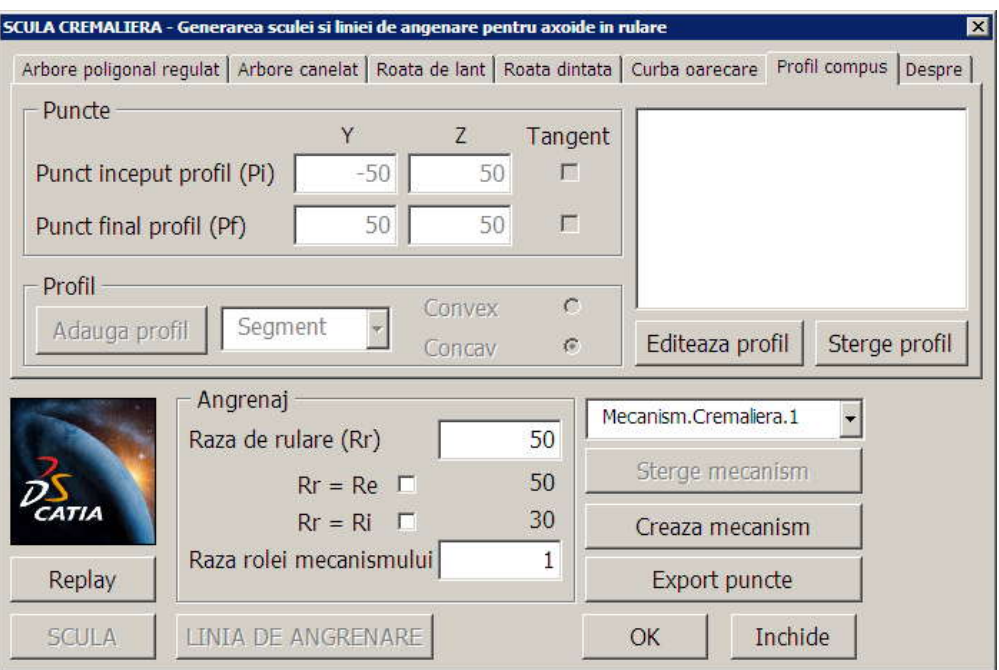

*Figura 9. 34. Interfaţa aplicaţiei VBA pentru profil compus*

În toate aceste cazuri, mecanismele şi cuplele aferente sunt create automat apelând comanda *Crează mecanism*, iar dacă se doreşte ştergerea unei configuraţii, se apelează comanda *Şterge mecanism*.

În toate cazurile discutate, raza de rulare poate fi aleasă pentru fiecare caz în parte, dar asigurându-se respectarea teoremei fundamentale a angrenării, teorema *Willis*.

#### **Produse soft specifice in limbaj Java**

#### **Scula cremaliera**

Aplicația, realizată în cadrul proiectului, permite calcularea profilului sculei cremalieră pornind de la profilul piesei de generat. Se defineşte un ansamblu de profiluri elementare drept profil transversal al piesei de generat. Aplicaţia permite calculul profilului sculei cremalieră ce generează prin înfăşurare piesa dorită. De asemenea, se calculează un profil aproximativ al sculei cremalieră, utilizînd polinoame Bezier. Eroarea de aproximare este determinată de program.

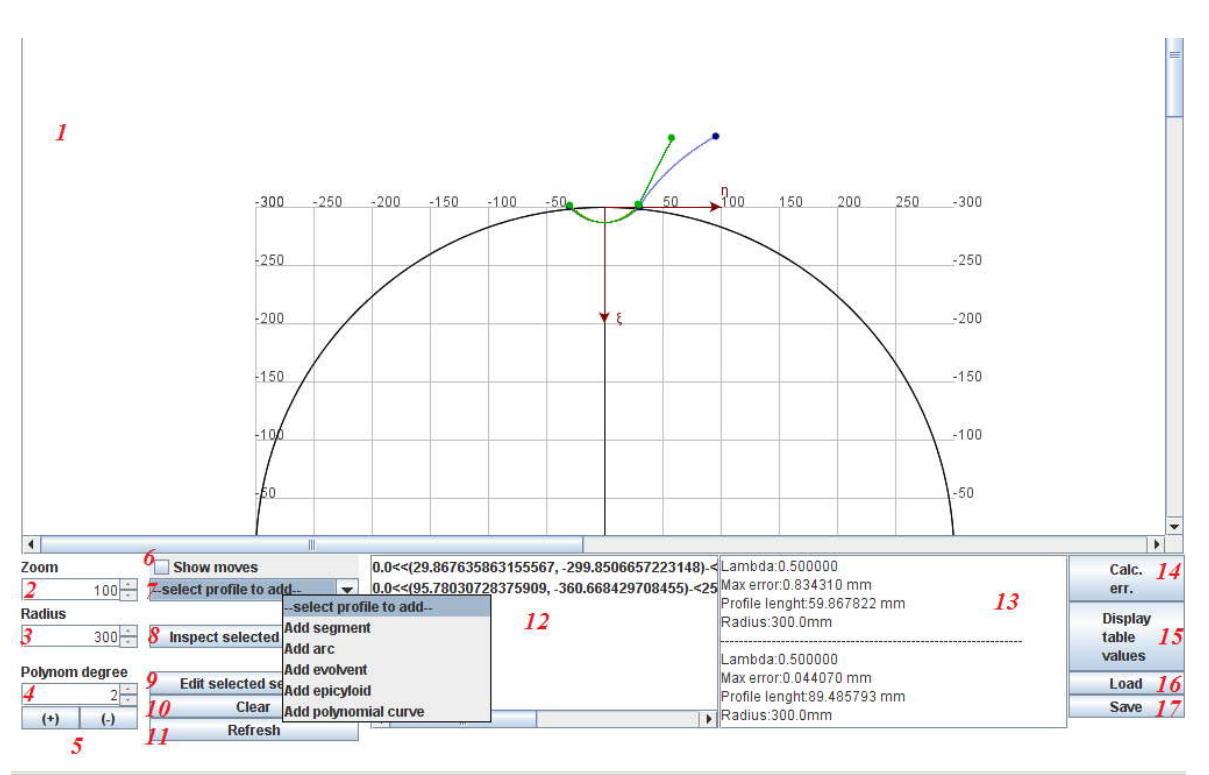

*Figura 9. 35. Applet- Scula cremalieră*

Principalele elemente vizuale și functionale ale aplicației (figura 9. 35):

- 1 zona în care sunt afişate profilurile piesei şi ale sculei;
- 2 controlează nivelul de *zoom*;
- 3 raza de bază a semifabricatului;
- 4 gradul polinomului de aproximare;
- 5 creşte/scade nivelul de zoom;
- 6 check-box pentru afişarea profilurilor în mişcare;
- 7 selecţia tipului profilului elementar ce va fi adaugat în ansamblul de profiluri: - segment de dreapta (definit prin punctele de capat);

- arc de cerc (definit prin punctele de capat şi raza cercului din care face parte);

- evolventa (definită prin punctul de start, raza de baza, raza interioară şi exterioară);

- epicicloidă (definită prin punctul de start, raza cercului de rulare (r), raza cercului fix  $(R)$ , si unghiul de variatie (alpha));

- curbă polinomială (aproximarea polinomială a unui set de puncte măsurate);

8 – după selectarea unui profil din lista (12), vezi figura 9. 36 se alege o valoare pentru lambda între 0 şi 1, coordonatele corespunzătoare sunt afişate;

9 – după selectarea unui profil din lista (12), se pot modifica parametrii de definitie ai profilului respectiv;

- 10 şterge lista de profiluri (12) ;
- 11 redesenează zona (1);
- 12 afişează lista de profiluri elementare ce compun ansamblul;
- 13 zona de afişare de mesaje

14 – calculează eroarea de aproximare dintre profilul teoretic al sculei cremalieră şi profilul obţinut pe baza polinoamelor Bezier de aproximare;

15 – afisează rezultatele comparative obtinute prin (12) (profilul teoretic și profilul aproximat al sculei) în formă tabelară;

16 – încarcă ansamblul de profiluri dintr-un fişier salvat anterior; 15 – salvează ansamblul de profiluri într-un fişier.

| L <sub>0</sub> |                       |  |
|----------------|-----------------------|--|
|                | $-30.0000; -300.0000$ |  |
| 0.5<br>L1      | $-0.0998; -286.4581$  |  |
| L2             | 29.8676; - 299.8507   |  |

*Figura 9. 36. Adăugare segment de dreaptă*

În continuare, sunt descrise în detaliu ferestrele de configurare ale profilurilor elementare.

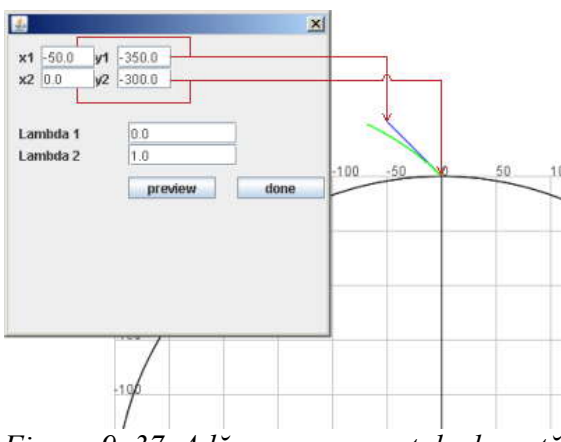

*Figura 9. 37. Adăugare segment de dreaptă*

*Adăugarea unui segment de dreaptă la lista de fracţiuni ale profilului piesei*, segment determinat de punctele (x1, y1) şi (x2, y2) (segmentul este marcat cu albastru în figură). Lambda1 şi Lambda2 reprezintă prelungirile virtuale ale segmentului de dreaptă (când Lambda1 < 0 sau Lambda2 > 1). Butonul **"Preview"** adaugă segmentul la profil, redesenează figura, dar nu închide fereastra de editare. Butonul **"Done"** închide fereastra de editare (şi adaugă segmentul la profil dacă nu a fost deja adăugat prin butonul "Preview")

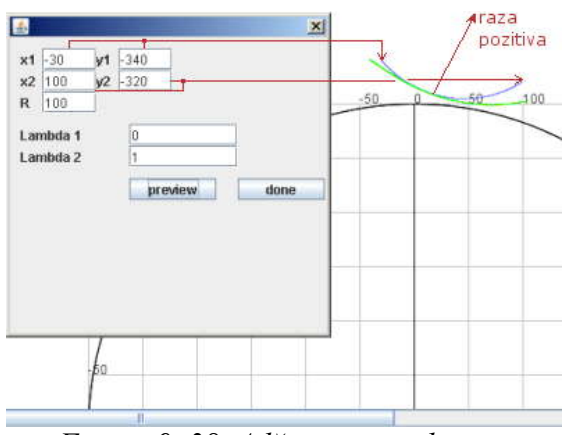

*Figura 9. 38. Adăugare arc de cerc*

 *Adăugarea un arc de cerc la lista de fracţiuni ale profilului piesei*, cu capetele determinate de punctele (x1, y1) şi (x2, y2) şi raza R.(arcul este marcat cu albastru in figura). Centrul cercului se află la distantă egală, R, pe mediatoarea segmentului  $x1,y1$  x2,y2 faţă de punctele x1,y1 şi x2,y2. Schimbarea semnului parametrului R schimba poziţia centrului cercului din care face parte arcul, faţă de segmentul x1,y1 - x2,y2.

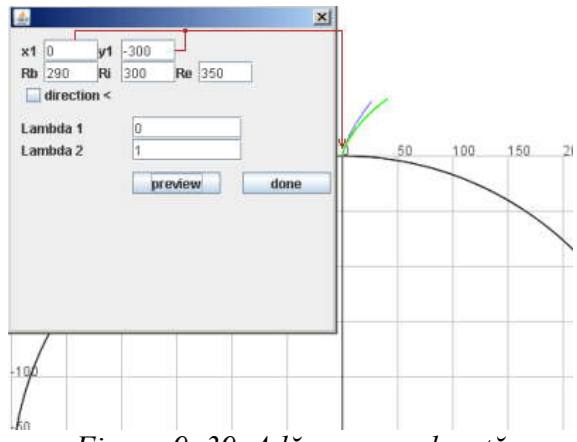

*Figura 9. 39. Adăugare evolventă*

*Adăugarea unui arc deevolventă la lista de fracţiuni ale profilului piesei*. Cercul de bază al evolventei are raza Rb. Aceasta este trasată de la intersecția cu cercul de rază Ri până la intersecţia cu cercul de rază Re. (evolventa este marcată cu albastru în figură). Capătul inițial al evolventei este poziționat în punctul  $(x1,y1)$ .

Evolventa este trasată în sensul acelor de ceasornic, iar dacă este bifată căsuta **"direction <"** ,atunci evolventa va fi trasată în sens trigonometric.

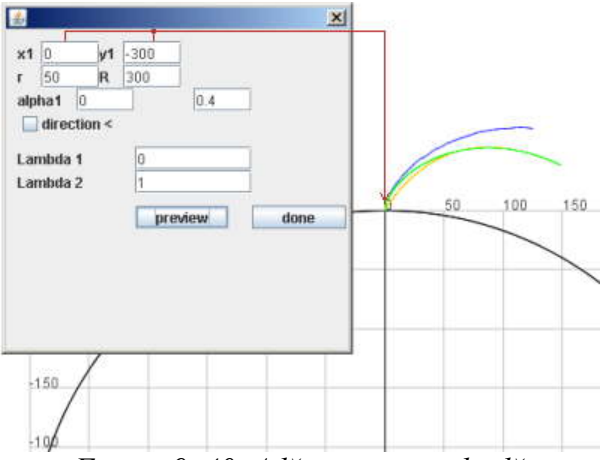

*Figura 9. 40. Adăugare epicicloidă*

*Adăugarea unui arc de epicicloidă la lista de fracţiuni ale profilului p*iesei. Ruleta are raza r iar cercul fix are raza R. Parametrul alfa are o valoare de  $\frac{2\pi r}{R}$  pentru o rotație *R*  $\frac{\pi r}{\sigma}$  pentru o rotație completă a epiciclului pe cercul fix. Capătul inițial al epicicloidei este poziționat în punctul (x1, y1). Epicicloida este trasată în sensul acelor de ceasornic, iar dacă este bifată căsuţa **"direction <"**, atunci epicicloida va fi trasată în sens trigonometric.

## **OBIECTIVUL 10. ELABORAREA UNUI MODEL DE PREDICŢIE ŞI COMPENSARE A ERORII DE GENERARE A SUPRAFETEI IN CAZUL APROXIMARII PRIN POLI A SUPRAFETELOR (CAZUL PROFILARII SUPRAFETELOR ELICOIDALE CILINDRICE DE PAS CONSTANT)**

## **10.1. Algoritmul de modelare pentru aproximarea prin poli a suprafeţelor elicoidale cilindrice**

Problematica reprofilării sculei generatoare, scula mărginită de o suprafaţă periferică primară de revoluţie (scula disc sau scula cilindro-frontală), pentru compensarea erorii suprafeței generate, poate fi examinată și în condițiile în care suprafata generată este definită utilizând forma de reprezentare prin poli.

Astfel, pentru o suprafaţă elicoidală cilindrică şi de pas constant, generată cu o sculă de tip disc, se defineşte generatoarea efectiv măsurată a acesteia, generatoare care diferă de generatoarea tintă, pentru care a fost profilată scula, figura 10. 1, numită generatoare teoretică.

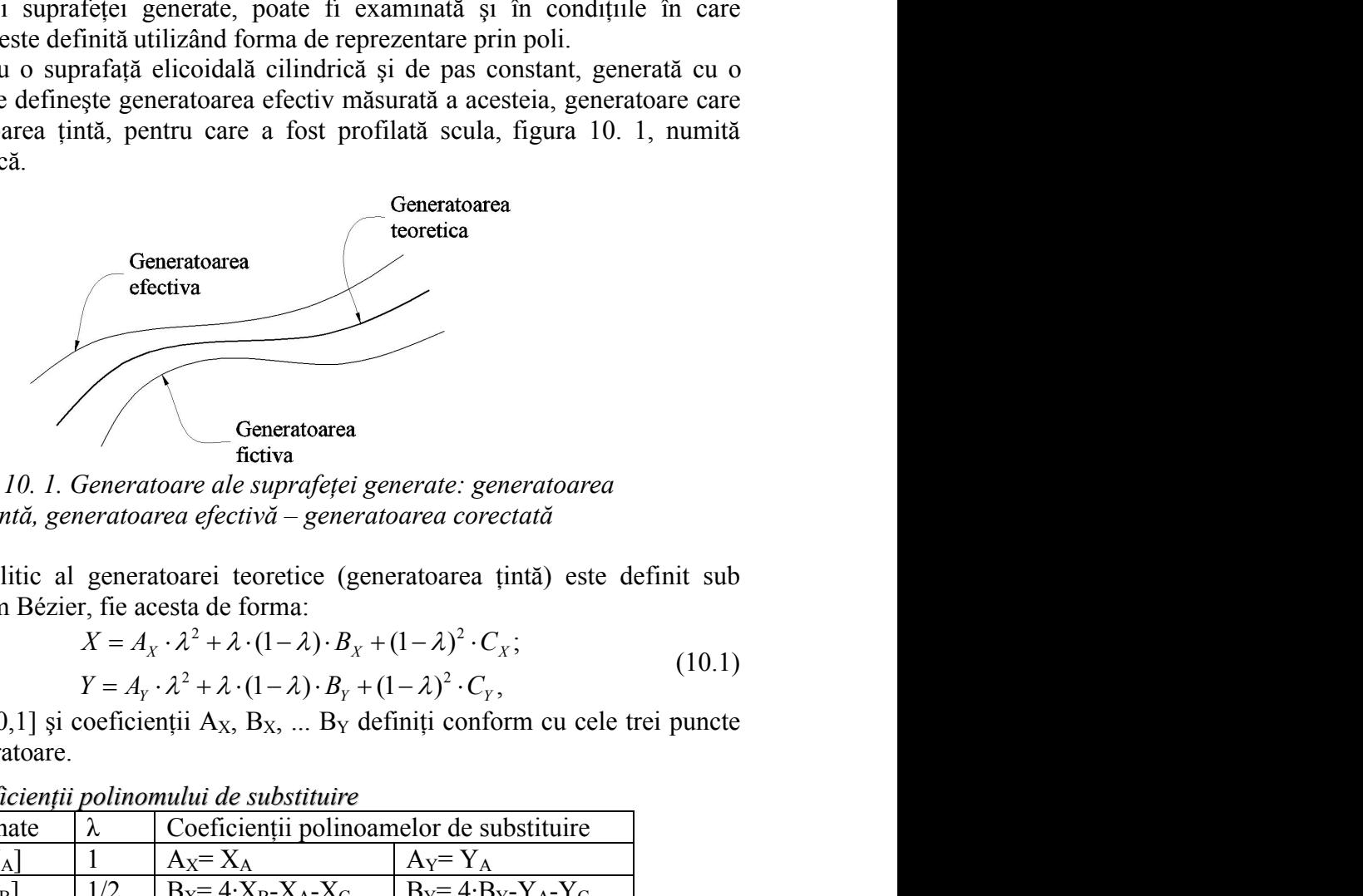

*Figura 10. 1. Generatoare ale suprafeţei generate: generatoarea ţintă, generatoarea efectivă – generatoarea corectată*

Modelul analitic al generatoarei teoretice (generatoarea ţintă) este definit sub forma unui polinom Bézier, fie acesta de forma:

$$
X = A_X \cdot \lambda^2 + \lambda \cdot (1 - \lambda) \cdot B_X + (1 - \lambda)^2 \cdot C_X;
$$
  
\n
$$
Y = A_Y \cdot \lambda^2 + \lambda \cdot (1 - \lambda) \cdot B_Y + (1 - \lambda)^2 \cdot C_Y,
$$
 (10.1)

cu  $\lambda$  definit între [0,1] și coeficienții A<sub>X</sub>, B<sub>X</sub>, ... B<sub>Y</sub> definiți conform cu cele trei puncte cunoscute pe generatoare.

| Coordonate    | $\alpha$ . 1. $\beta$ 001.000.000 ponnomment ac bacbinary<br>Coeficientii polinoamelor de substituire |                                 |
|---------------|----------------------------------------------------------------------------------------------------|---------------------------------|
| $A[X_A, Y_A]$ | $A_X = X_A$                                                                                           | $Av = Y_A$                      |
| $B[X_B, Y_B]$ | $B_X = 4 \cdot X_B - X_A - X_C$                                                                       | $B_Y = 4 \cdot B_Y - Y_A - Y_C$ |
| $C[X_C,Y_C]$  | $C_v = X_c$                                                                                           | $C_v = Y_c$                     |

*Tabelul 10. 1. Coeficienţii polinomului de substituire*

Este evident, aşa cum am arătat în obiectivele anterioare, polinomul de substituire poate avea un grad superior (3, 4 sau chiar mai mare). În acest caz, flexibilitatea şi usurință de aplicare a metodei se reduce.

Pentru o multitudine de generatoare simple, un polinom de grad 2 sau 3 este satisfăcător, aşa cum s-a demonstrat anterior.

Generatoarea efectivă, rezultată prin măsurarea directă pe suprafata generată, cel mai adesea ca generatoare plană, este cunoscută printr-un număr limitat de puncte, în forma

coare simple, un polinom de grad 2 sau 3 este  
terior.  
prin măsurarea directă pe suprafața generată, cel  
cunoscută printr-un număr limitat de puncte, în  

$$
G = \begin{vmatrix} X_1 & Y_1 \\ X_2 & Y_2 \\ \vdots & \vdots \\ X_i & Y_i \\ \vdots & \vdots \\ X_n & Y_n \end{vmatrix}
$$
 (10.2)  
fective, din diferite motive, nu aparțin modelului  
urmărind generatoarea tintă este afectat de erori,  
celate.  
1 reluarea procesului pe același semifabricat, dacă  
aceleiași suprafețe, pe alte semifabricat (cazul

Evident, punctele generatoarei efective, din diferite motive, nu aparţin modelului polinomial.

Ca urmare, procesul de generare urmărind generatoarea ţintă este afectat de erori, a căror cauze directe nu pot fi, uşor, decelate.

În acest caz, eventuala corectie la reluarea procesului pe același semifabricat, dacă mai este posibil sau pentru generarea aceleiasi suprafete, pe alte semifabricate (cazul unei producţii de serie), presupune o corecţie de sculă prin reprofilarea acesteia pornind de la noua generatoare ţintă, diferită de cea teoretică, generatoare pe care o vom denumi *generatoare fictivă*. procesului pe același semifabricat, dacă<br>
i suprafețe, pe alte semifabricate (cazul<br>
e sculă prin reprofilarea acesteia pornind<br>
etică, generatoare pe care o vom denumi<br>
"oglindita" generatoarei efective - G<sub>E<sub>c</sub></sub> -<br>
că.<br>  $G = \begin{vmatrix} x_1 & x_2 \\ x_2 & y_1 \\ x_3 & y_2 \\ x_4 & y_3 \end{vmatrix}$ . (10.2)<br>
atoarci efective, din diferite motive, nu aparțin modelului<br>
generare urmărind generatoarea țintă este afectat de erori,<br>
ușor, decelate.<br>
pone o corecție da reluar  $\begin{vmatrix} X_n & Y_n \end{vmatrix}$ .<br>
e, din diferite motive, nu aparțin modelului<br>
rind generatoarea țintă este afectat de erori,<br>
<sup>2</sup>.<br>
<sup>2</sup>.<br>
<sup>2</sup>.<br>
area procesului pe același semifabricat, dacă<br>
riași suprafețe, pe alte semifabricate ( ve, din diferite motive, nu aparțin modelului<br>
arind generatoarea țintă este afectat de erori,<br>
e.<br>
area procesului pe același semifabricat, dacă<br>
eiași suprafețe, pe alte semifabricate (cazul<br>
ie de sculă prin reprofilar  $\|X_n - Y_n\|$ .<br>
parci efective, din diferite motive, nu aparțin modelului<br>
enerare urmărind generatoarea țintă este afectat de erori,<br>
scor, decelate.<br>
ceție la reluarea procesului pe același semifabricat, dacă<br>
enerarea ac arci efective, din diferite motive, nu aparțin modelului<br>
nerare urmărind generatoarea țintă este afectat de erori,<br> *Sor*, decelate.<br> *Y* eccleate.<br> *Y* eccleate exectiași suprafețe, pe atle semifabricat, dacă<br> *Y* eccle diferite motive, nu aparțin modelului<br>
eneratoarea țintă este afectat de erori,<br>
ocesului pe același semifabricat, dacă<br>
prafețe, pe alte semifabricate (cazul<br>
ulă prin reprofilarea acesteia pornind<br>
ă, generatoare pe car diferite motive, nu aparțin modelului<br>
eneratoarea țintă este afectat de erori,<br>
ocesului pe același semifabricat, dacă<br>
uprafețe, pe alte semifabricate (cazul<br>
ulă prin reprofilarea acesteia pornind<br>
că, generatoare pe c  $\begin{bmatrix} X_n & Y_n \end{bmatrix}$ .<br>
efective, din diferite motive, nu aparțin modelului<br>
e urmărind generatoarea țintă este afectat de erori,<br>
ecelate.<br>
la reluarea procesului pe același semifabricat, dacă<br>
a aceleiași suprafețe, pe al efective, din diferite motive, nu aparțin modelului<br>
e urmărind generatoarea țintă este afectat de erori,<br>
ecelate.<br>
la reluarea procesului pe același semifabricat, dacă<br>
a aceleiași suprafețe, pe alte semifabricate (cazu contained and the matrix expected by the stellar extent in the curent can can can can can can can calcular in the stellar in model in the stellar and external in the stellar stellar positive in the stellar stellar curent *a* processible, pe același semifabricat, dacă și suprafețe, pe alte semifabricat (cazul<br> *Y* suprafețe, pe alte semifabricat (cazul<br> *Y* exilă prin reprofilarea acesteia pornimi<br>
"oglindita" generatoarei efective -  $G_{E_e$ a reluarea procesului pe același semitabricat, dacă<br>
aceleiași suprafețe, pe alte semifabricat (cazul<br>
oroccite de sculă prin reprofilarea acesteia pormid<br>
e cea teoretică, generatoare pe care o vom denumi<br>
inește ca "ogl

Generatoarea fictivă (G<sub>F</sub>) se definește ca "oglindita" generatoarei efective - G<sub>E</sub> punct cu punct, în raport cu generatoarea teoretică.

Adică, pentru un punct aparținând generatoarei efective, fie  $M_i$  [ $X_i$ ,  $Y_i$ ] acesta, îi corespunde ca punct aflat pe generatoarea teoretică, Mj, punctul aflat la cea mai mică distanţă de Mi,

$$
\delta_{i,j} = \left\{ \sqrt{(X_j - X_i)^2 + (Y_j - Y_i)^2} \right\}_{\text{min}}.
$$
\n(10.3)

Se defineşte punctul oglindit, al punctului Mi, în raport cu generatoarea teoretică, ca fiind punctul  $M_{ij}$ , care este definit de:

setraí de seu cosetecta, gorkatocar e pe cair e tom dénainn  
\nse definește ca "oglindita" generatoarei efective - G<sub>E<sub>e</sub></sub> -  
\neratoarea teoretică.  
\npartinând generatoarei efective, fie M<sub>i</sub> [X<sub>i</sub>, Y<sub>i</sub>] acesta, îi  
\neneratoarea teoretică, M<sub>j</sub>, punctul aflat la cea mai mică  
\n
$$
i_{i,j} = \left\{ \sqrt{(X_j - X_i)^2 + (Y_j - Y_i)^2} \right\}_{\min}
$$
\n(d10.3)  
\nndit, al punctului M<sub>i</sub>, în raport cu generatoarea teoretică,  
\ndefinit de:  
\n
$$
X_{M_{ij_F}} = X_i + (1 + k) \cdot \delta_{i,j} \cdot \cos \beta_{ij};
$$
\n(10.4)  
\n
$$
Y_{M_{ij_F}} = Y_i + (1 + k) \cdot \delta_{i,j} \cdot \sin \beta_{ij};
$$
\n(e, în mod current, 0 < k ≤ 1;  
\n
$$
t g \beta_{ij} = \frac{|Y_j - Y_i|}{|X_j - X_i|}.
$$
\n(d10.5)  
\n
$$
M_{ij_F}
$$
, astfel definite, determină noua generatoare  
\norma:  
\n
$$
||X_{11} - Y_{11}||
$$

$$
tg\beta_{ij} = \frac{|Y_j - Y_i|}{|X_j - X_i|}.
$$
 (10.5)

Totalitatea punctelor  $M_{ij}$ , astfel definite, determină noua generatoare tintă - generatoarea fictivă, în forma:

se definește ca "oglindita" generatoarei efective - 
$$
G_{E_e}
$$
 -  
eratoarea teoretică.  
bartinând generatoarei efective, fie M<sub>i</sub> [X<sub>i</sub>, Y<sub>i</sub>] acesta, îi  
eneratoarea teoretică, M<sub>j</sub>, punctul aflat la cea mai mică  

$$
_{j} = \left\{ \sqrt{(X_j - X_i)^2 + (Y_j - Y_j)^2} \right\}_{\text{min}}.
$$
(10.3)  
dit, al punctului M<sub>i</sub>, în raport cu generatoarea teoretică,  
definit de:  
 $X_{M_{g_F}} = X_i + (1 + k) \cdot \delta_{i,j} \cdot \cos \beta_{ij};$   
(10.4)  
 $Y_{M_{g_F}} = Y_i + (1 + k) \cdot \delta_{i,j} \cdot \sin \beta_{ij};$   
(10.5)  

$$
_{M_{g_F}} = \frac{|Y_j - Y_i|}{|X_j - X_i|}.
$$
(10.5)  

$$
M_{g_F}
$$
, astfel definite, determină noua generatoare  
rrma:  

$$
G_F = \begin{vmatrix} X_{1,1_F} & Y_{1,1_F} \\ X_{2,2_F} & Y_{2,2_F} \\ \vdots & \vdots & \vdots \\ X_{i,j_F} & Y_{i,j_F} \end{vmatrix}_{((i=1...n)(j=1...m)}.
$$
(10.6)  
sete ca bază pentru modelarea analitică sau în formă  
afetei elicoidale de generat, suprafață ce va servi pentru

Generatoarea fictivă serveşte ca bază pentru modelarea analitică sau în formă discretă, punct cu punct, a suprafeţei elicoidale de generat, suprafaţă ce va servi pentru reprofilarea sculei (scula-disc, scula cilindro-frontală) pentru generarea suprafeței elicoidale.

La reluarea generării, factorii care au generat eroarea (eroarea generatoarei efective faţă de generatoarea teoretică), acţionând la fel, conduc la o nouă generatoare efectivă, mai apropiată de generatoarea teoretică – ţinta iniţială a generării.

#### **Aproximarea generatoarei fictive**

Se propune, în acord cu problematica generală a utilizării polinoamelor Bézier în domeniul profilării sculelor reciproc înfăsurătoare suprafetelor elicoidale, simplificarea modului de determinare a generatoarei fictive, prin considerarea numai a nodurilor specifice polinoamelor Bézier, care definesc această generatoare, vezi şi figura 10. 2. propofilarea sculei (scula-disc, scula cilindro-frontală) pentru generarea suprafeței<br>eleciolale.<br>
La reluarea generătii, factorii care au generat croarea (eroarea generatoarei<br>efective față de generatoarea teoretică), ac , actionand la fel, conduc la o nouă generatoare<br>
teoretică – ținta inițială a generatii.<br>
atica generală a utilizării polinoamelor Bézier în<br>
fășurătoare suprafețelor eliciotale, simplificarea<br>
ei fictive, prin considera natica generală a utilizării polinoamelor Bézier în<br>natica generală a utilizării polinoamelor Bézier în<br>frășurătoare suprafețelor elicoidale, simplificarea<br>rei fictive, prin considerarea numai a nodurilor<br>finesc această g rea teoretica), actionand la fel, conduc la o nouă generatoare<br>generatoarea teoretică – ținta inițială a generării.<br> **Yei fictive**<br> **C** d u problematica generată a utilizării polinoamelor Bézier în<br>
or reciproc infisurato generatorica teoreica – pina impaira a generatorica – pina impaira a generatorica de cu problematica generată a utilizării polinoamelor Bézier în experitore de prezistătea e această generatorica e generatorica e generator etica), actionand la fel, conduc la o nouă generatoare<br>
e<br>
e<br>
e<br>
e<br>
blematica generală a utilizării polinoamelor Bézier în<br>
blematica generală a utilizării polinoamelor Bézier în<br>
toarei fictive, prin considerarea numai a valuate devietica – pina imipala a generani.<br>
ve<br>
bolematica generală a utilizării polinoamelor Bézier în<br>
bolematica generală a utilizării polinoamelor Bézier în<br>
troco infăgurătoare suprafețelor elicoidale, simplificare a teoretica), actionalme la fel, conduc la o nouă generatoare<br>
meratoarea teoretică – ținta inițială a generării.<br> **intrive**<br>
ur problematica generală a utilizării polinoamelor Bézier în<br>
receiproc înfășuratoare suprafețe eneratorical devienta quindina a generativ.<br>
relictive<br>
relictive problematica generatia a utilizării polinoamelor Bézier în<br>
reciproc înfășurătoare suprafețelor elicoidale, simplificarea<br>
generatoarei fictive, prin consi

Se consideră pe generatoarea efectivă punctele de capăt, fie M<sub>1</sub> [X<sub>1</sub>,Y<sub>1</sub>] și M<sub>n</sub> [X<sub>n</sub>, Y<sub>n</sub>] acestea, precum și două puncte intermediare, M<sub>i-1</sub> [X<sub>i-1</sub>,Y<sub>i-1</sub>] și M<sub>i+1</sub> [X<sub>i+1</sub>,Y<sub>i+1</sub>], în jurul punctului reprezentând mijlocul arcului  $\widehat{M_1M_n}$ . intermediare,  $M_{i-1} [X_{i-1}, Y_{i-1}]$  și  $M_{i+1} [X_{i+1}, Y_{i+1}]$ , în<br>
al arcului  $M_1 M_n$ .<br>
în conformitate cu algoritmul anterior prezentat,<br>
a fictivă:<br>
aite zonei centrale, vor servi pentru aproximarea<br>
proximare al generat ive, prin consideratea numai a nodurilor<br>această generatoare, vezi și figura 10. 2.<br>unutele de capăt, fie M<sub>1</sub> [X<sub>1</sub>, Y<sub>1</sub>] și M<sub>n</sub> [X<sub>n</sub>,<br>ilare, M<sub>1</sub><sub>1</sub> [X<sub>1</sub>, Y<sub>1</sub>] și M<sub>i+1</sub> [X<sub>i+1</sub>, Y<sub>i+1</sub>], în<br> $\overline{M_1M_n}$ .<br>comitate aceasta generatoare, vezi și ngura 10. 2.<br>
unuctele de capăt, fie M<sub>1</sub> [X<sub>1</sub>, Y<sub>1</sub>] și M<sub>n</sub> [X<sub>n</sub>,<br>
diare, M<sub>1</sub>-1 [X<sub>1</sub>-1, Y<sub>1</sub>-1] și M<sub>1</sub>+1 [X<sub>1+1</sub>, Y<sub>1+1</sub>], în<br>  $\widehat{M_1M_n}$ .<br>
Somitate cu algoritmul anterior prezentat,<br>

Acestor puncte le corespund, în conformitate cu algoritmul anterior prezentat, punctele oglindite de pe generatoarea fictivă:

 $M_{1,A}$  [ $X_{1,A}$ ;  $Y_{1,A}$ ];  $M_{n,C}$  [ $X_{n,C}$ ;  $Y_{n,C}$ ];  $M_{i-1,j-1}$   $[X_{i-1,j-1}; Y_{i-1,j-1}];$  $M_{i+1,i+1}$   $[X_{i+1,i+1}; Y_{i+1,i+1}].$ 

Ultimele două puncte, apropiate zonei centrale, vor servi pentru aproximarea nodului mijlociu al polinomului de aproximare al generatoarei fictive.

Pentru polinoamele Bézier de gradul II,

2 2 *X X X Y Y Y* (10.7)

care descriu forma generatoarei fictive –  $G_F$ , căreia îi aparțin punctele (10.6), se pune problema determinării coeficienților  $A_X$ ,  $B_X$ ,  $C_X$ ,  $A_Y$ ,  $B_Y$ ,  $C_Y$ .

Din sistemul de ecuaţii, determinat din (10.7), pentru considerentele:

e zonei centrale, vor servi pentru aproximarea  
oximare al generatoarei fictive.  
dul II,  

$$
2\lambda \cdot (1-\lambda) \cdot B_x + (1-\lambda)^2 \cdot C_x
$$
;  
 $2\lambda \cdot (1-\lambda) \cdot B_y + (1-\lambda)^2 \cdot C_y$ ,  
 $e - G_F$ , căreia îi apartin punctele (10.6), se pune  
 $x$ ,  $Bx$ ,  $Cx$ ,  $Ay$ ,  $By$ ,  $Cy$ .  
at din (10.7), pentru considerentele:  
 $\lambda = 0$ ,  $\begin{aligned} X'_A &= C_x; \\ Y'_A &= C_y; \end{aligned}$  (10.8)  
 $Y'_A = C_y$ ; (10.9)

We have  
\nthe intermediate, 
$$
M_{i-1}
$$
 [X<sub>i-1</sub>, Y<sub>i-1</sub>] *si* M<sub>i+1</sub> [X<sub>i+1</sub>, Y<sub>i+1</sub>], in  
\nall arcului  $\overline{M_1M_n}$ .  
\nd,  $\hat{m}$  conformitate cu algorithmul anterior prezentat,  
\nreal fictivă:  
\nread a generatorei, vor servi pentru aproximarea  
\napproximate al generatorei fictive.  
\ne gradul II,  
\n $\lambda^2 + 2\lambda \cdot (1-\lambda) \cdot B_x + (1-\lambda)^2 \cdot C_x$ ;  
\ne  $12\lambda \cdot (1-\lambda) \cdot B_y + (1-\lambda)^2 \cdot C_y$ ,  
\n $C^2 + 2\lambda \cdot (1-\lambda) \cdot B_y + (1-\lambda)^2 \cdot C_y$ ,  
\n $C^2 + 2\lambda \cdot (1-\lambda) \cdot B_y + (1-\lambda)^2 \cdot C_y$ ,  
\n $C^2 + 2\lambda \cdot (1-\lambda) \cdot B_y + (1-\lambda)^2 \cdot C_y$ ,  
\n $C^2 + 2\lambda \cdot C_x + C_x + C_x$ ;  
\n $C^2 + C_x$ ;  
\n $\lambda = 0$ ,  $\overline{X'_A} = C_x$ ;  
\n $\lambda = 1$ ,  $\overline{X'_C} = A_x$ ;  
\n $\lambda_{i+1}^2 + 2\lambda_{i-1} \cdot (1-\lambda_{i-1}) \cdot B_x + (1-\lambda_{i-1})^2 \cdot C_x$ ;  
\n $\lambda_{i+1}^2 + 2\lambda_{i-1} \cdot (1-\lambda_{i-1}) \cdot B_y + (1-\lambda_{i-1})^2 \cdot C_y$ ;  
\n $\lambda_{i+1}^2 + 2\lambda_{i+1} \cdot (1-\lambda_{i+1}) \cdot B_x + (1-\lambda_{i+1})^2 \cdot C_y$ ;  
\n $\lambda_{i+1}^2 + 2\lambda_{i+1} \cdot (1-\lambda_{i+1}) \cdot B_y + (1-\lambda_{i+1})^2 \cdot C_y$ ;  
\n $\overline{AB'}$   
\n $\overline{BB'} + \overline{BC}$  *si*  $\lambda_{i+1} = \frac{\overline{AB} + \overline{BB'}}{\overline{AB} +$ 

te le corespund, în conformitate cu algoritmul anterior prezentat,  
\nle pe generatoarea fictivă:  
\n1,4];  
\n1,7; Y<sub>i+1,j+1</sub>],  
\nncl;  
\nY<sub>i-1,j-1</sub>],  
\n1,2; Y<sub>i+1,j+1</sub>].  
\n2,3  
\npolinomului de aproximare al generatoarei fictive.  
\namele Bézier de gradu II,  
\n
$$
X = A_x \cdot \lambda^2 + 2\lambda \cdot (1-\lambda) \cdot B_x + (1-\lambda)^2 \cdot C_x
$$
;  
\n $Y = A_y \cdot \lambda^2 + 2\lambda \cdot (1-\lambda) \cdot B_y + (1-\lambda)^2 \cdot C_y$ ,  
\ngeneratoarei fictive – G<sub>F</sub>, căreia îi aparțin punctele (10.6), se pune  
\ntri coeficientilor Ax, B<sub>X</sub>, C<sub>X</sub>, Ay, By, Cy.  
\nde ecuatii, determinat din (10.7), pentru considerentele:  
\n $\lambda = 0$ ,  $X'_A = C_x$ ;  
\n $X'_B = C_y$ ;  
\n $\lambda = 1$ ,  $X'_C = A_x$ ;  
\n $Y'_C = A_y$ ;  
\n $\lambda_{i+1}$ ,  $X'_B = A_x \cdot \lambda_{i-1}^2 + 2\lambda_{i-1} \cdot (1-\lambda_{i-1}) \cdot B_x + (1-\lambda_{i-1})^2 \cdot C_x$ ;  
\n $\lambda_{i+1}$ ,  $X'_B = A_x \cdot \lambda_{i+1}^2 + 2\lambda_{i-1} \cdot (1-\lambda_{i-1}) \cdot B_y + (1-\lambda_{i-1})^2 \cdot C_y$ ;  
\n $X_B = A_y \cdot \lambda_{i+1}^2 + 2\lambda_{i+1} \cdot (1-\lambda_{i+1}) \cdot B_y + (1-\lambda_{i+1})^2 \cdot C_y$ ;  
\n $X_{B^*} = A_x \cdot \lambda_{i+1}^2 + 2\lambda_{i+1} \cdot (1-\lambda_{i+1}) \cdot B_y + (1-\lambda_{i+1})^2 \cdot C_y$ ;  
\n $\lambda_{i+1}$ ,  $Y'_B = A_y \cdot \lambda_{i+1}^2 + 2\lambda_{i+1} \cdot (1-\lambda_{i+1}) \cdot B_y + (1-\lambda_{i+1})^2$ 

$$
X_{B^*} = A_X \cdot \lambda_{i+1}^2 + 2\lambda_{i+1} \cdot (1 - \lambda_{i+1}) \cdot B_X^* + (1 - \lambda_{i+1})^2 \cdot C_X; \tag{10.11}
$$

$$
Y_{B^*} = A_Y \cdot \lambda_{i+1}^2 + 2\lambda_{i+1} \cdot (1 - \lambda_{i+1}) \cdot B_Y^* + (1 - \lambda_{i+1})^2 \cdot C_Y,
$$
 (10.11)

se definesc

2 (1 ) (1 ) ; 2 (1 ) (1 ) , *X A B C Y A B C* '1 ' '' '' *<sup>i</sup> AB AB B B B C* şi ' '' <sup>1</sup> ' '' '' *<sup>i</sup> AB B B AB B B B C* (10.12) ' '' <sup>2</sup> *X X B B <sup>B</sup>* , ' '' <sup>2</sup> *Y Y B B <sup>B</sup>*

precum și coeficienții  $B_X^{\prime\prime}$ ,  $B_X^{\prime}$ ;  $B_Y^{\prime}$ ,  $B_Y^{\prime}$ .

Astfel, se poate aproxima nodul B determinând constantele

$$
B_x = \frac{B_x + B_x'}{2}, \ B_y = \frac{B_y + B_y'}{2}.
$$
 (10.13)

Se identifică, în acest fel, un polinom Bézier, care aproximează generatoarea

fictivă - *GFs* , ca substituent al generatoarei fictive, trasată punct cu punct. Se identifică, în acest fel, un polinom Bézier, care aproximează generatoarea fictivă -  $G_{\overline{K}}$ , ca substituent al generatoarei fictive, trasată punct cu punct.<br>Problema poate fi concepută și într-un alt mod. Se substi fictivă poate fi privită ca oglindita acestui polinom în raport cu generatoarea teoretică. Se identifică, în acest fel, un polinom Bézier, care aproximează generatoarea<br>fictivă  $G_{\ell\kappa}$ , ca substituent al generatoarei fictive, trasată punct cu punct.<br>Problema poate fi concepută și într-un alt mod. Se substitu

figura 10. 2).

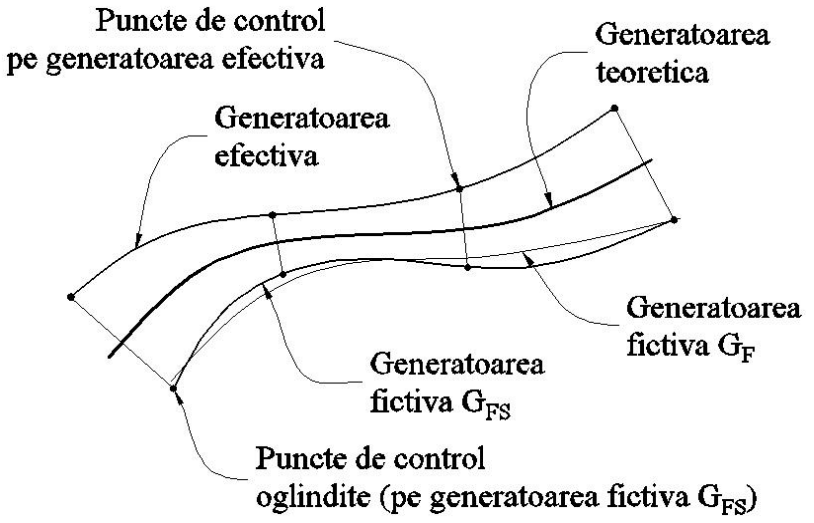

*Figura 10. 2. Generatoare fictivă şi efectivă substituite cu polinoame*

Este evident, problema poate fi tratată în mod similar şi pentru polinoame de substituire de gradul III, pentru o mai bună apreciere a punctelor de pe profiluri.

# **10.2. Elaborarea de produse soft specifice**

Compensarea erorii generării melcului de compresor elicoidal

 Modelului discret al profilului teoretic al generatoarei compresorului elicoidal, vezi tabelul 10.2, îi corespunde un profil măsurat (efectiv), vezi tabelul 10.3.

*Tabelul 10. 2. Coordonate ale profilului teoretic — arculAHG ( în corelaţie cu figura 9.16)*

| $X$ [mm] | $Y$ [mm] |  |
|----------|----------|--|
| 31.27239 | 4.65301  |  |
| 31.38198 | 5.36422  |  |
| 31.5133  | 6.07175  |  |
| 31.66712 | 6.77472  |  |
| 31.8445  | 7.47212  |  |
| 32.04638 | 8.16282  |  |
| 32.27317 | 8.84574  |  |
| 32.52581 | 9.51952  |  |
| 32.8041  | 10.1831  |  |
| 33.10882 | 10.835   |  |
| 33.43917 | 11.4743  |  |
| 33.79571 | 12.0993  |  |
| 34.17711 | 12.7095  |  |
| 34.58361 | 13.3033  |  |
| 35.0135  | 13.8804  |  |
| 35.46662 | 14.4394  |  |
| 35.94113 | 14.9803  |  |
| 36.43628 | 15.5025  |  |
| 36.95042 | 16.006   |  |
| 37.48202 | 16.491   |  |
| 38.02985 | 16.9576  |  |
| 38.59189 | 17.407   |  |
| 39.16501 | 17.8422  |  |
| 39.71991 | 18.3002  |  |
| 40.24701 | 18.79    |  |
| 40.74927 | 19.3053  |  |

Pentru profilul melcilor de compresor elicoidal, vezi figura 10. 3, se cunosc coordonatele aparţinând profilului teoretic, vezi tabelul 10. 2 şi corelat cu figura 9.16

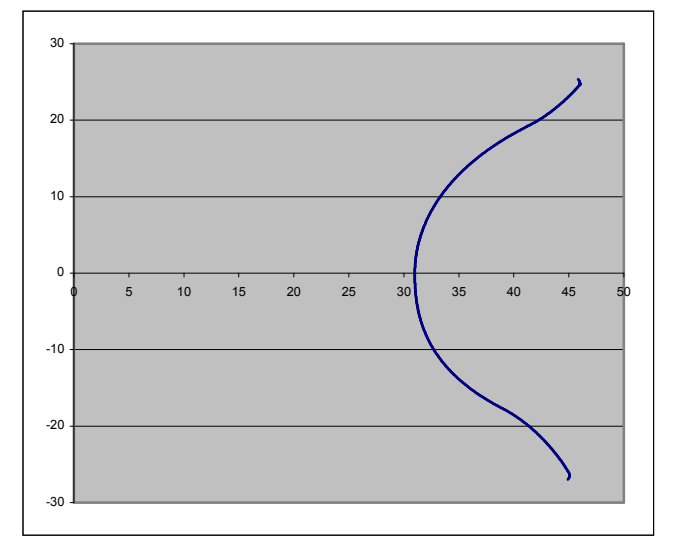

*Figura 10. 3. Profilul melcului condus (GHA —ansamblul de profiluri Bezier, în corelaţie cu figura 9.16)*

| $X$ [mm] | $Y$ [mm] |  |
|----------|----------|--|
| 31.272   | 4.653    |  |
| 31.381   | 5.366    |  |
| 31.528   | 6.168    |  |
| 31.700   | 6.956    |  |
| 31.916   | 7.748    |  |
| 32.144   | 8.528    |  |
| 32.413   | 9.281    |  |
| 32.730   | 10.050   |  |
| 33.057   | 10.790   |  |
| 33.428   | 11.497   |  |
| 33.806   | 12.177   |  |
| 34.240   | 12.899   |  |
| 34.732   | 13.522   |  |
| 35.224   | 14.203   |  |
| 35.748   | 14.780   |  |
| 36.250   | 15.399   |  |
| 36.836   | 15.955   |  |
| 37.413   | 16.513   |  |
| 38.066   | 17.031   |  |
| 38.718   | 17.547   |  |
| 39.330   | 18.084   |  |
| 39.981   | 18.593   |  |
| 40.516   | 19.181   |  |
| 40.702   | 19.322   |  |

*Tabelul 10. 3. Model al profilului efectiv (măsurat) al rotorului — arculAHG*

Se realizează compensarea erorii de profilare prin oglindirea profilului măsurat, faţă de profilul teoretic. Oglindirea- determinarea generatoarei fictive- se va face în două moduri:

*A Profil oglindit* (generatoare fictivă) *obţinută prin simetrizarea tuturor punctelor faţă de profilul teoretic* şi aproximarea ulterioară a punctelor măsurate printr-un polinom Bezier de grad III;

*B Profil oglindit* – *obţinut prin interpolarea punctelor măsurate* şi oglindirea doar a nodurilor polinomului, 3 sau 4 puncte, rezultând, astfel, un alt polinom Bezier, mult mai simplu de determinat.

| Lambda |          |          | Profil oglindit – A   Profil oglindit B |          | Eroarea[mm] |
|--------|----------|----------|-----------------------------------------|----------|-------------|
|        | $X$ [mm] | $Y$ [mm] | $X$ [mm]                                | $Y$ [mm] |             |
| 0.0000 | 31.2732  | 4.6528   | 31.2732                                 | 4.6528   | 0.0000      |
|        | 31.3768  | 5.5378   | 31.3792                                 | 5.5427   | 0.0054      |
|        | 31.5318  | 6.4153   | 31.5361                                 | 6.4171   | 0.0047      |
|        | 31.7371  | 7.2824   | 31.7416                                 | 7.2758   | 0.0080      |
|        | 31.9909  | 8.1366   | 31.9990                                 | 8.1353   | 0.0083      |
|        | 32.2911  | 8.9756   | 32.3024                                 | 8.9775   | 0.0114      |
|        | 32.6353  | 9.7975   | 32.6419                                 | 9.7857   | 0.0134      |
| 0.3330 | 32.8853  | 10.3299  | 32.8930                                 | 10.3203  | 0.0123      |
|        | 33.0209  | 10.6008  | 33.0291                                 | 10.5925  | 0.0117      |
|        | 33.4450  | 11.3845  | 33.4552                                 | 11.3808  | 0.0109      |
|        | 33.9049  | 12.1478  | 33.9179                                 | 12.1502  | 0.0131      |
|        | 34.3979  | 12.8902  | 34.4044                                 | 12.8854  | 0.0080      |
|        | 34.9213  | 13.6114  | 34.9214                                 | 13.6017  | 0.0097      |
|        | 35.4726  | 14.3115  | 35.4782                                 | 14.3127  | 0.0057      |
|        | 36.0497  | 14.9906  | 36.0502                                 | 14.9895  | 0.0012      |
| 0.6660 | 36.2393  | 15.2036  | 36.2423                                 | 15.2062  | 0.0040      |
|        | 36.6503  | 15.6489  | 36.6461                                 | 15.6462  | 0.0050      |
|        | 37.2726  | 16.2868  | 37.2764                                 | 16.2952  | 0.0092      |
|        | 37.9149  | 16.9046  | 37.9137                                 | 16.9100  | 0.0055      |
|        | 38.5755  | 17.5027  | 38.5681                                 | 17.5036  | 0.0075      |
|        | 39.2531  | 18.0816  | 39.2512                                 | 18.0869  | 0.0056      |
|        | 39.9464  | 18.6415  | 39.9474                                 | 18.6472  | 0.0058      |
| 1.0000 | 40.6542  | 19.1829  | 40.6544                                 | 19.1841  | 0.0012      |

*Tabelul 10. 4. Comparaţie între profilurile A şi B*

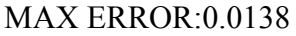

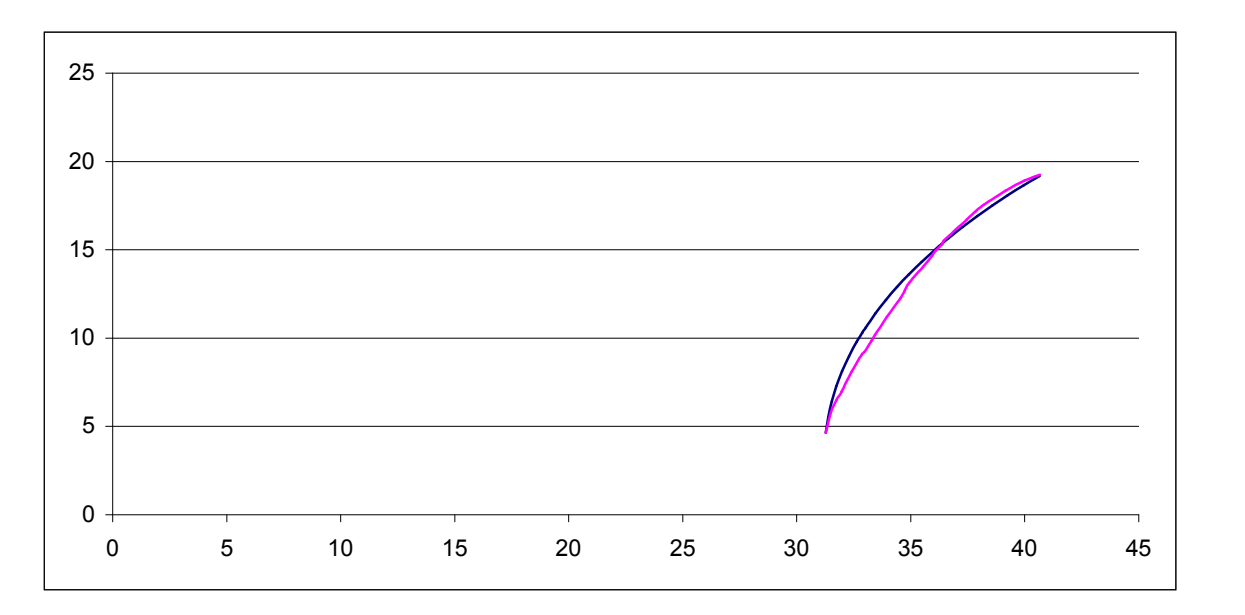

*Figura 10. 4. Albastru – Profilul oglindit A; Rosu - Profil oglindit – B (eroarea x50)*
| $\mathbf{y}$ is not<br>$\lambda$ |              | Profilul axial al sculei disc |                 | Profilul axial al sculei disc | Eroare               |
|----------------------------------|--------------|-------------------------------|-----------------|-------------------------------|----------------------|
|                                  |              | pentru generatoare fictivă în |                 | pentru generatoare fictivă în | $\lceil$ mm $\rceil$ |
|                                  | condițiile A |                               | condițiile B    |                               |                      |
|                                  | $X$ [mm]     | $Y$ [mm]                      | $X \text{[mm]}$ | $Y$ [mm]                      |                      |
| 0.0000                           | 68.4706      | 3.0096                        | 68.4716         | 3.0062                        | 0.0035               |
|                                  | 68.1475      | 3.6824                        | 68.1534         | 3.6842                        | 0.0061               |
|                                  | 67.7671      | 4.3245                        | 67.7762         | 4.3279                        | 0.0097               |
|                                  | 67.3318      | 4.9308                        | 67.3408         | 4.9369                        | 0.0109               |
|                                  | 66.8464      | 5.4976                        | 66.8584         | 5.5003                        | 0.0123               |
|                                  | 66.3164      | 6.0232                        | 66.3221         | 6.0306                        | 0.0093               |
|                                  | 65.7482      | 6.5071                        | 65.7570         | 6.5096                        | 0.0092               |
| 0.3330                           | 65.3553      | 6.8044                        | 65.3648         | 6.8049                        | 0.0096               |
|                                  | 65.1478      | 6.9506                        | 65.1449         | 6.9593                        | 0.0091               |
|                                  | 64.5210      | 7.3560                        | 64.5267         | 7.3569                        | 0.0058               |
|                                  | 63.8727      | 7.7260                        | 63.8696         | 7.7303                        | 0.0053               |
|                                  | 63.2071      | 8.0640                        | 63.2037         | 8.0671                        | 0.0046               |
|                                  | 62.5277      | 8.3735                        | 62.5339         | 8.3715                        | 0.0065               |
|                                  | 61.8375      | 8.6578                        | 61.8363         | 8.6586                        | 0.0014               |
|                                  | 61.1386      | 8.9202                        | 61.1429         | 8.9190                        | 0.0045               |
| 0.6660                           | 60.9134      | 9.0000                        | 60.9102         | 9.0016                        | 0.0036               |
|                                  | 60.4329      | 9.1639                        | 60.4285         | 9.1659                        | 0.0048               |
|                                  | 59.7220      | 9.3920                        | 59.7261         | 9.3916                        | 0.0040               |
|                                  | 59.0073      | 9.6076                        | 59.0100         | 9.6080                        | 0.0027               |
|                                  | 58.2897      | 9.8136                        | 58.2842         | 9.8167                        | 0.0063               |
|                                  | 57.5703      | 10.0133                       | 57.5676         | 10.0157                       | 0.0037               |
|                                  | 56.8501      | 10.2099                       | 56.8501         | 10.2115                       | 0.0016               |
| 1.0000                           | 56.1300      | 10.4069                       | 56.1371         | 10.4064                       | 0.0071               |

*Tabelul 10. 5. Comparaţie între profilurile sculelor disc profilate pe baza profilurilor A şi B*

LAMBDA MAX ERROR:0.208 MAX ERROR: 0.0127

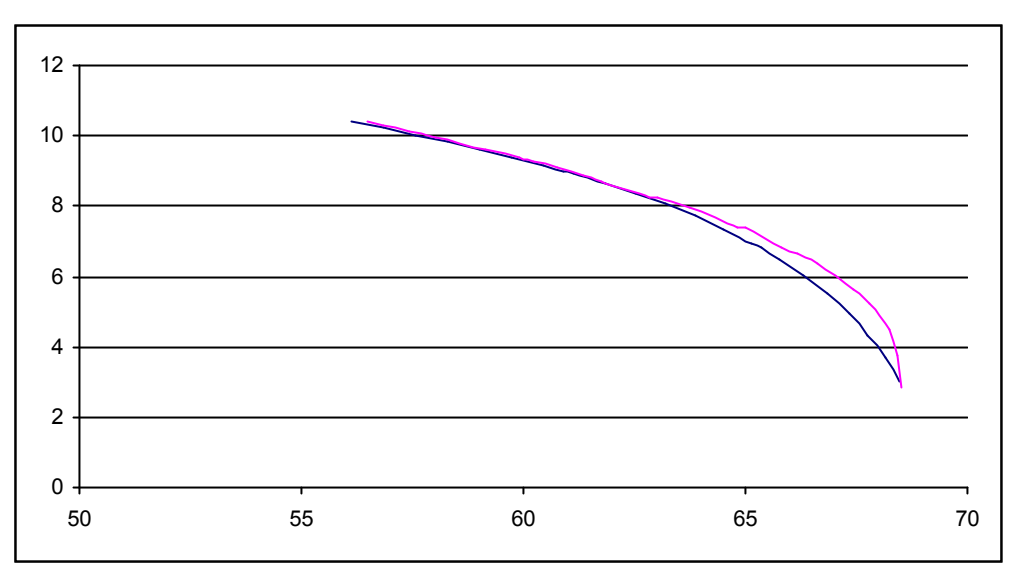

*Figura 10. 5. Albastru – Scula disc - Profilul oglindit A (eroarea x50);*

În figura 10. 5, sunt reprezentate cele două forme ale generatoarei fictive în condițiile oglindirii tuturor punctelor generatoarei efective (forma A) sau numai a punctelor de control ale polinomului Bezier substitutiv (forma B), constituind forma simplificată a generatoarei, mult mai simplu de determinat.

În baza algoritmilor cunoscuţi, se determină profilurile axiale ale sculelor disc, generatoare a suprafeţelor elicoidale fictive, modelate în baza celor două generatoare fictive, anterior determinate.

În tabelul tabelul 10. 5, sunt prezentate formele secţiunilor axiale ale sculelor disc pentru cele două situații și a diferenței între ele.

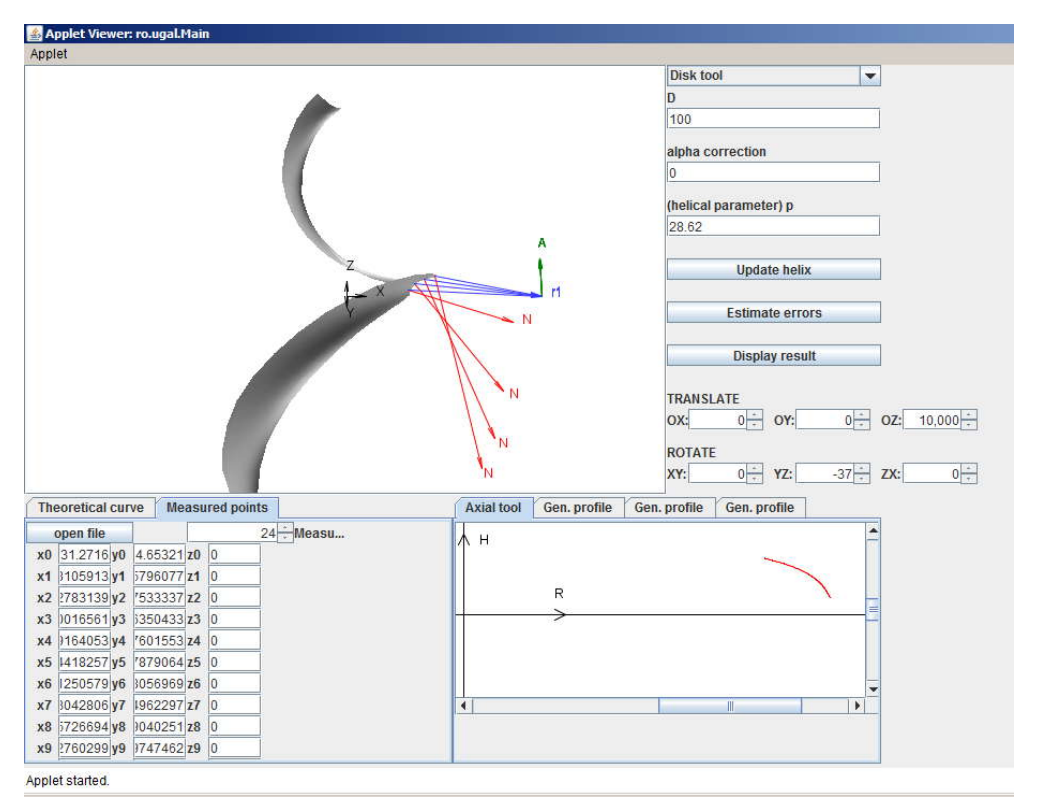

*Figura 10. 6. Rosu – Scula disc - Profil oglindit – A (eroarea x50)*

În figura 10. 6, este prezentat un applet al programului dedicat problemei anterior prezentată, în limbajul de programare Java, realizat în cadrul programului de cercetare.

#### **Concluzii**

Modelul de compensare a erorii de generare prin introducerea notiunii de generatoare fictivă (generatoare care se obtine din generatoarea efectiv măsurată) permite o reprofilare a sculei, pentru exemplul de faţă, scula disc, care, la reluarea prelucrării, poate genera o suprafaţă (o generatoare a acesteia) mai apropiată de suprafața țintă inițială.

Generatoarea fictivă poate fi substituită pentru un număr redus de puncte ale acesteia (3 sau 4 puncte) printr-un polinom Bezier de grad inferior (gradul 2 sau 3) metodă simplificată.

S-a dovedit că, generatoarea fictivă obținută în baza oglindirii tuturor punctelor generatoarei efective şi generatoarea fictivă obţinută prin metoda simplificată, sunt foarte apropiate ca formă, conducând la profiluri ale sculelor disc, generatoare ale tintelor fictive, tehnic identice.

# **OBIECTIVUL 11. SINTEZA UNOR PRODUSE SOFT SPECIALIZATE, PENTRU PROFILAREA SCULELOR GENERATOARE A SUPRAFEŢELOR ELICOIDALE CILINDRICE COMPLEXE, BAZATE PE REPREZENTAREA ÎN FORMĂ DISCRETA A SUPRAFEŢELOR (REPREZENTARE POLIEDRALĂ SAU PRIN POLI)**

Problematica profilării sculelor care generează prin înfăşurare suprafeţe elicoidale este bine cunoscută, soluţia problemei făcând apel la teoremele fundamentale ale înfăşurării suprafeţelor, pentru cazul în care acestea sunt reprezentate în forme analitice, teorema 1 Olivier.

"

"

Adesea, apare problema unor reprezentări neanalitice a suprafeţelor, în legătură cu aplicatiile de inginerie inversă, în care suprafețele efective ale semifabricatelor sunt cunoscute prin măsurare directă pe maşini de măsurat 3 D.

Se pune, în acest fel, problema aproximării suprafetei, astfel cunoscute, și înlocuirea acesteia cu o suprafaţă (ansamblu de suprafeţe) analitică, care să reprezinte cea mai bună aproximatie a ansamblului de puncte măsurate, care să permită, pe această cale, utilizarea metodelor analitice cunoscute, în vederea profilării sculelor mărginite de suprafețe periferice primare de revoluție, reciproc înfășurătoare suprafeței elicoidale cunoscută în formă discretă.

Multiple soluţii sunt cunoscute în literatură pentru o astfel de apreciere a formei suprafetei, identificarea acesteia și aproximarea ulterioară presupunând cunoscut tipul de suprafață, cu aplicații specifice în proiectarea ulterioară a sculelor generatoare a acestora.

Sunt prezentate soluții specifice construcției suprafeței periferice primare a sculei generatoare.

În lucrare, se propune o metodă de aproximare a unei suprafete efectiv măsurate printr-un ansamblu de suprafeţe plane, şi a unui produs soft specific, realizat în limbaj Java, în scopul profilării sculelor disc reciproc înfășurătoare cu suprafața efectivă, substituită prin acest ansamblu de suprafete – metoda poliedrală.

## **11.1. Metoda prezentării poliedrale a suprafeţelor**

Suprafetele (elicoidală, cilindrică sau de revolutie), asa cum rezultă în urma măsurării prin exploatare cu un sistem de palpare, care determină coordonatele succesive ale punctelor acestora, figura 11. 1, pot fi privite ca fiind formate dintr-o retea de puncte distincte, în lungul liniilor de măsurare.

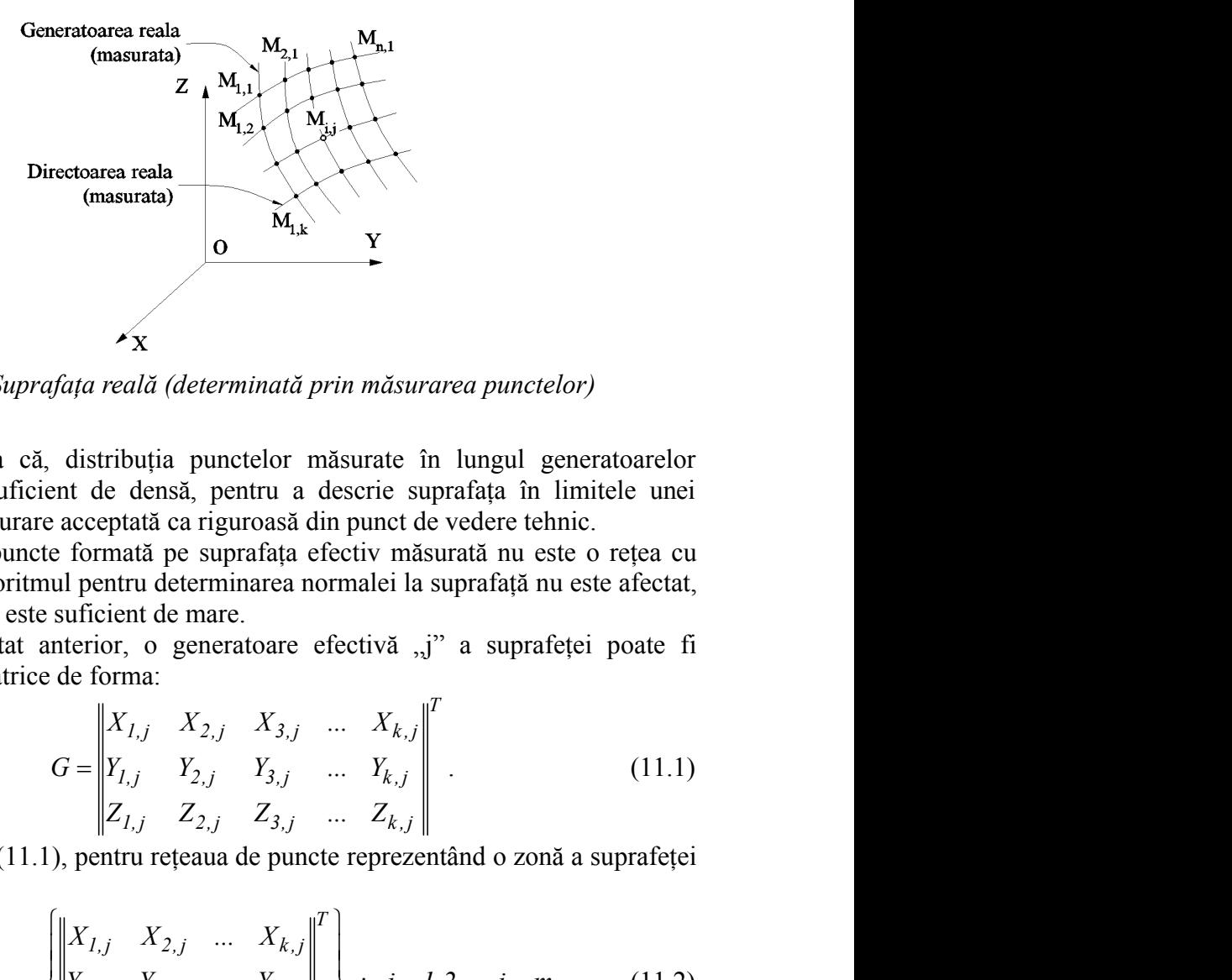

*Figura 11. 1. Suprafaţa reală (determinată prin măsurarea punctelor)*

Facem observația că, distribuția punctelor măsurate în lungul generatoarelor efective trebuie a fi suficient de densă, pentru a descrie suprafaţa în limitele unei anumite precizii de măsurare acceptată ca riguroasă din punct de vedere tehnic.

Deşi reţeaua de puncte formată pe suprafaţa efectiv măsurată nu este o reţea cu elemente uniforme, algoritmul pentru determinarea normalei la suprafaţă nu este afectat, dacă numărul de puncte este suficient de mare.

În sensul prezentat anterior, o generatoare efectivă "j" a suprafeței poate fi reprezentată printr-o matrice de forma:

rectoarea reala  
\n(maxurata)  
\n
$$
\begin{array}{c|c}\n\mathbf{X} & \mathbf{Y} \\
\hline\n\mathbf{Y} \\
\mathbf{Y} \\
\mathbf{Y} \\
\mathbf{Y} \\
\mathbf{Y} \\
\mathbf{Y} \\
\mathbf{Y} \\
\mathbf{Y} \\
\mathbf{Y} \\
\mathbf{Y} \\
\mathbf{Y} \\
\mathbf{Y} \\
\mathbf{Y} \\
\mathbf{Y} \\
\mathbf{Y} \\
\mathbf{Y} \\
\mathbf{Y} \\
\mathbf{Y} \\
\mathbf{Y} \\
\mathbf{Y} \\
\mathbf{Y} \\
\mathbf{Y} \\
\mathbf{Y} \\
\mathbf{Y} \\
\mathbf{Y} \\
\mathbf{Y} \\
\mathbf{Y} \\
\mathbf{Y} \\
\mathbf{Y} \\
\mathbf{Y} \\
\mathbf{Y} \\
\mathbf{Y} \\
\mathbf{Y} \\
\mathbf{Y} \\
\mathbf{Y} \\
\mathbf{Y} \\
\mathbf{Y} \\
\mathbf{Y} \\
\mathbf{Y} \\
\mathbf{Y} \\
\mathbf{Y} \\
\mathbf{Y} \\
\mathbf{Y} \\
\mathbf{Y} \\
\mathbf{Y} \\
\mathbf{Y} \\
\mathbf{Y} \\
\mathbf{Y} \\
\mathbf{Y} \\
\mathbf{Y} \\
\mathbf{Y} \\
\mathbf{Y} \\
\mathbf{Y} \\
\mathbf{Y} \\
\mathbf{Y} \\
\mathbf{Y} \\
\mathbf{Y} \\
\mathbf{Y} \\
\mathbf{Y} \\
\mathbf{Y} \\
\mathbf{Y} \\
\mathbf{Y} \\
\mathbf{Y} \\
\mathbf{Y} \\
\mathbf{Y} \\
\mathbf{Y} \\
\mathbf{Y} \\
\mathbf{Y} \\
\mathbf{Y} \\
\mathbf{Y} \\
\mathbf{Y} \\
\mathbf{Y} \\
\mathbf{Y} \\
\mathbf{Y} \\
\mathbf{Y} \\
\mathbf{Y} \\
\mathbf{Y} \\
\mathbf{Y} \\
\mathbf{Y} \\
\mathbf{Y} \\
\mathbf{Y} \\
\mathbf{Y} \\
\mathbf{Y} \\
\mathbf{Y} \\
\mathbf{Y} \\
\mathbf{Y} \\
\mathbf{Y} \\
\mathbf{Y} \\
\mathbf{Y} \\
\mathbf{Y} \\
\mathbf{Y} \\
\mathbf{Y} \\
\mathbf{Y} \\
\mathbf{Y} \\
\mathbf{Y} \\
\mathbf{Y} \\
\mathbf{Y} \\
\mathbf{Y} \\
\mathbf{Y} \\
\mathbf{Y} \\
\mathbf{Y} \\
\mathbf{Y} \\
\mathbf
$$

Ţinând seama de (11.1), pentru reţeaua de puncte reprezentând o zonă a suprafeţei se acceptă exprimarea:

*T 1, j 2, j k , j efectiv 1, j 2, j k , j 1, j 2, j k , j i X X ... X Y Y ... Y ; Z Z ... Z i 1,2,..., j,...m.* (11.2) *i,( j 1 ) i, j 1 i,( j 1 ) i,( j 1 ) M Y ; M Y ;*

Normala într-un punct oarecare al suprafeței efective  $(11.2)$ , fie  $M<sub>ij</sub>$  acesta, se definește ca fiind normala la una dintre fețele "poliedrului" determinat de punctele: M<sub>i,j</sub>;  $M_{i,j-1}$ ;  $M_{i+1,j}$  etc, figura 11.2.

Este evident că, în punctul considerat, Mi,j, se pot defini patru normale, câte una la fiecare din cele patru feţe ale poliedrului având ca vârf punctul considerat.

De exemplu, pornind de la coordonatele vecine ale punctului  $M_{i,j}$ , spre exemplu:

$$
M_{i,j-l} = \begin{vmatrix} X_{i,(j-l)} \\ Y_{i,(j-l)} \\ Z_{i,(j-l)} \end{vmatrix};
$$
\n(11.3)

*i, j i, j i, j i, j X Z* (11.4)

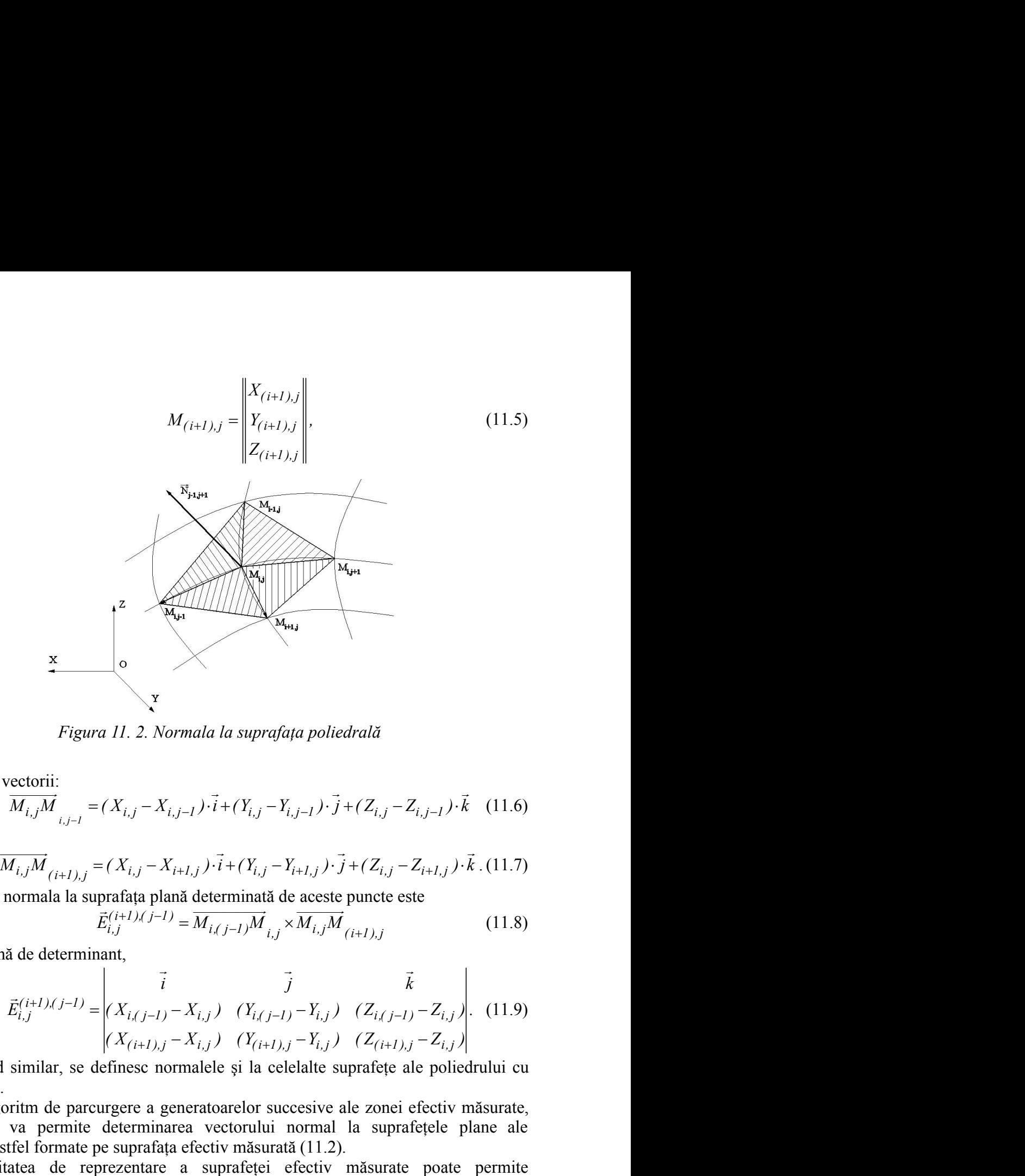

*Figura 11. 2. Normala la suprafaţa poliedrală*

se pot defini vectorii:

$$
\overline{M_{i,j}M}_{i,j-l} = (X_{i,j} - X_{i,j-l}) \cdot \overline{i} + (Y_{i,j} - Y_{i,j-l}) \cdot \overline{j} + (Z_{i,j} - Z_{i,j-l}) \cdot \overline{k} \quad (11.6)
$$

şi

"

$$
\overrightarrow{M_{i,j}M}_{(i+1),j} = (X_{i,j} - X_{i+1,j}) \cdot \overrightarrow{i} + (Y_{i,j} - Y_{i+1,j}) \cdot \overrightarrow{j} + (Z_{i,j} - Z_{i+1,j}) \cdot \overrightarrow{k} \cdot (11.7)
$$

Astfel, normala la suprafaţa plană determinată de aceste puncte este

$$
\vec{E}_{i,j}^{(i+1),(j-1)} = \overline{M_{i,(j-1)}M}_{i,j} \times \overline{M_{i,j}M}_{(i+1),j}
$$
(11.8)

sau, sub formă de determinant,

*Figure 11. 2. Normala la suprafața poliedrală*  
\nvectorii:  
\n
$$
\overline{M_{i,j}M}_{i,j=1} = (X_{i,j} - X_{i,j-1}) \cdot \overline{i} + (Y_{i,j} - Y_{i,j-1}) \cdot \overline{j} + (Z_{i,j} - Z_{i,j-1}) \cdot \overline{k}
$$
 (11.6)  
\n
$$
\overline{M_{i,j}M}_{(i+1),j} = (X_{i,j} - X_{i+1,j}) \cdot \overline{i} + (Y_{i,j} - Y_{i+1,j}) \cdot \overline{j} + (Z_{i,j} - Z_{i+1,j}) \cdot \overline{k}
$$
 (11.7)  
\nnormala la suprafața plană determinată de aceste punct este  
\n
$$
\overline{E}_{i,j}^{(i+1),(j-1)} = \overline{M_{i,j-1}M}_{i,j} \times \overline{M_{i,j}M}_{(i+1),j}
$$
 (11.8)  
\nă de determinant,  
\n
$$
\overline{E}_{i,j}^{(i+1),(j-1)} = \begin{vmatrix} \overline{i} & \overline{j} & \overline{k} \\ (X_{i,j-1}) - X_{i,j} & (Y_{i,j-1}) - Y_{i,j} & (Z_{i,j-1}) - Z_{i,j} \end{vmatrix}
$$
 (11.9)  
\nsimilar, se definese normalele și la celelate suprafețe ale poliedrului cu  
\noritm de parcurgere a generatoarelor successive ale zonei efectiv măsurate,  
\nva permite determinarea vectorului normal la suprafețele plane ale

În mod similar, se definesc normalele şi la celelalte suprafeţe ale poliedrului cu vârful în  $M_{i,i}$ .

Un algoritm de parcurgere a generatoarelor succesive ale zonei efectiv măsurate, vezi (11.2), va permite determinarea vectorului normal la suprafeţele plane ale poliedrelor astfel formate pe suprafaţa efectiv măsurată (11.2).

Modalitatea de reprezentare a suprafeţei efectiv măsurate poate permite determinarea curbei caracteristice a suprafetei în miscarea absolută a acesteia, rotație sau translație, în legătură cu tipul de sculă generatoare căutată.

# **11.2. Ajustarea formei suprafeţei măsurate**

Există posibilitatea, atunci când numărul de puncte măsurate pe suprafaţă nu poate fi foarte mare şi când există suspiciunea că forma poliedrică de substituire a suprafeţei efectiv măsurate se îndepărtează mult de la forma reală a suprafeței, conducând la o variație neuniformă a parametrilor directori ai normalei la suprafețele poliedrale de substituire, să se facă o ajustare a formei suprafeţei măsurate (fitting), încât să nu apară discontinuități în descrierea acesteia.

Aceasta se poate realiza în baza unui produs soft specializat, pornind de la norul de puncte măsurate pe suprafaţa efectivă şi obţinerea unui nou nor de puncte, aflat de această dată pe suprafaţa ajustată, nor de puncte care nu în integralitatea punctelor sale reprezintă puncte efectiv măsurate pe suprafaţă.

Odată acest nou număr de puncte obtinut prin ajustare, matricea de tipul (11.1) se modifică, definindu-se un nou grid de aproximare a suprafeţei şi noi aproximări ale formelor vectorilor, pornind din punctul  $M_{i,j}$ , vezi (11.5) și (11.6), și figura 11. 3 sau,  $s$ imilar, din punctul m<sub>i,j</sub>, pentru gridul ajustat.

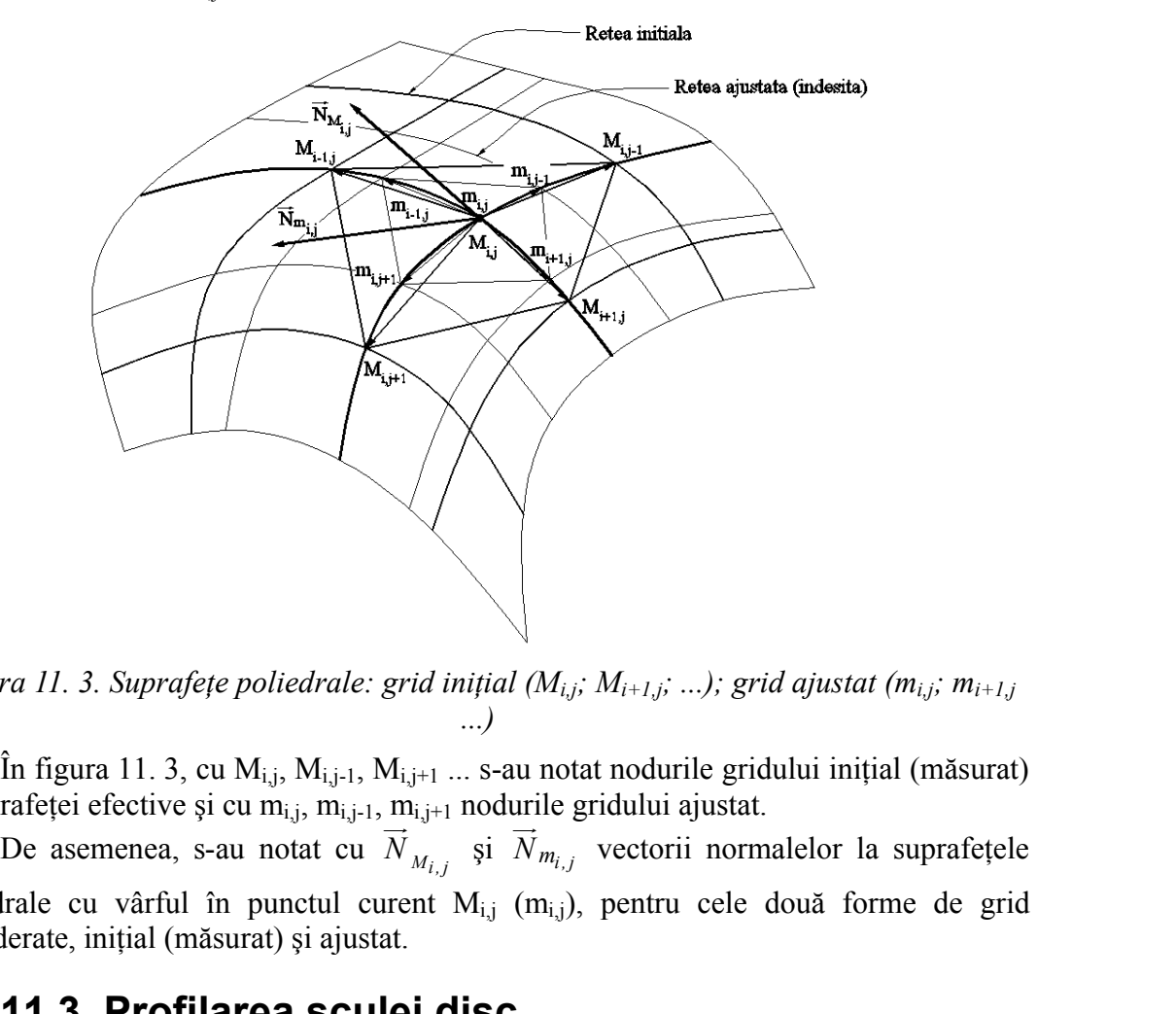

*Figura 11. 3. Suprafeţe poliedrale: grid iniţial (Mi,j; Mi+1,j; ...); grid ajustat (mi,j; mi+1,j ...)*

În figura 11. 3, cu  $M_{i,j}$ ,  $M_{i,j+1}$ ,  $M_{i,j+1}$  ... s-au notat nodurile gridului inițial (măsurat) al suprafeței efective și cu m<sub>i,j</sub>, m<sub>i,j-1</sub>, m<sub>i,j+1</sub> nodurile gridului ajustat.

 $\overrightarrow{N}_{M_{i}}$ , și  $\overrightarrow{N}_{m_{i}}$ , vectorii normalelor la suprafețele poliedrale cu vârful în punctul curent  $M_{i,j}$  (m<sub>i,j</sub>), pentru cele două forme de grid considerate, iniţial (măsurat) şi ajustat.

## **11.3. Profilarea sculei disc**

"

### **11.3.1 Curba caracteristică a suprafeţei exprimată în formă discretă**

Se urmărește a se determina forma curbei caracteristice, în mișcarea de rotație a suprafeței de generat exprimată în formă discretă, (vezi și figura 11. 3), în jurul unei axe, fixă și definită ca poziție, reprezentând axa viitoarei scule mărginită de o suprafață periferică primară de revoluţie – scula disc sau scula cilindro – frontală.

În figura 11. 4, sunt prezentate sistemele de referinţă şi poziţia axei viitoarei scule – disc.

Conform teoremei Novicov, condiția ca punctul M<sub>i,j</sub> de pe suprafața Σ să aparțină curbei caracteristice este determinată de intersecția normalei la  $\Sigma$ , în acest punct, cu axa sculei – disc.

Se definesc sistemele de referință:

XYZ este sistemul în care este definită suprafaţa măsurată;

 $X_1Y_1Z_1$  – sistemul de referință solidar axei sculei disc.

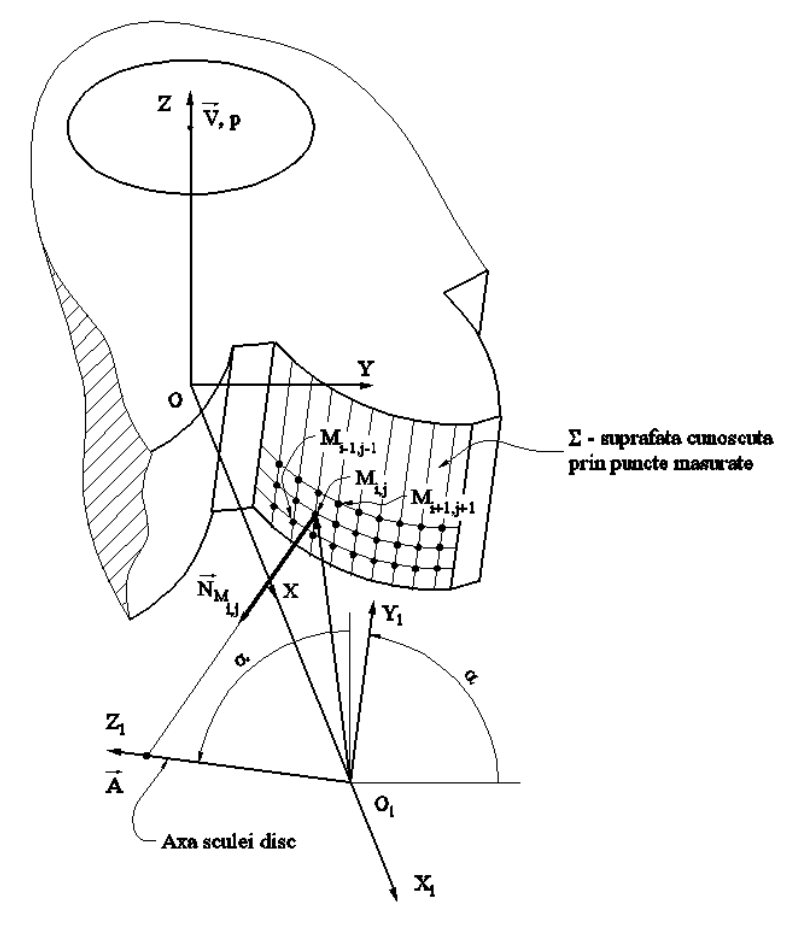

*Figura 11. 4. Scula disc - sisteme de referinţă*

a – distanța între axa suprafeței Σ (axa *V*) și axa sculei disc.  $\rightarrow$ ) şi axa sculei disc.

Mărimile α şi a sunt mărimi tehnologice. Parametrul unghiular α, pentru un canal elicoidal aparţinând unei suprafeţe elicoidale cilindrice şi de pas constant, suprafaţă cunoscută în formă discretă, se determină din condiţia ca axa *A* să fie perpendiculară pe una dintre elicele caracteristice ale suprafetei, în mod obisnuit, pe elicea corespunzătoare diametrului maxim al suprafeței. . <br>  $\rightarrow$   $\rightarrow$  $\rightarrow$ **Example 12**<br> **Example 12**<br> **Example 12**<br> **Example 12**<br> **Example 12**<br> **Example 12**<br> **Example 12**<br> **Example 12**<br> **Example 12**<br> **Example 12**<br> **Example 12**<br> **Example 12**<br> **Example 12**<br> **Example 12**<br> **Example 12**<br> **Example 12** 

Mărimea *a*, distanţa între cele două axe, *A*  $\sin V$ , se definește din considerente , se defineşte din considerente constructiv tehnologice: dimensiunea transversală a suprafeţei de generat şi diametrul exterior al viitoarei scule disc.

Condiția ca punctul curent M<sub>i,j</sub> al rețelei efective pe suprafața  $\Sigma$  să aparțină curbei de contact cu suprafaţa de revoluţie de axă *A* , este ca normala la una dintre feţele poliedrului, cu vârful în punctul Mi,j , să intersecteze axa *A* .

Altfel spus, dacă se defineşte vectorul de poziţie *r*<sup>1</sup> , vezi figura 11. 4, ca vector

$$
\vec{r}_1 = (X_{i,j} - a) \cdot \vec{i} + Y_{i,j} \cdot \vec{j} + Z_{i,j} \cdot \vec{k},
$$
\n(11.10)

în care  $X_{i,j}$ ,  $Y_{i,j}$ ,  $Z_{i,j}$  sunt date de (11.2), condiția de intersecție cu axa *A* a normalei  $\rightarrow$  a normalei (11.9), poate fi scrisă în forma

$$
\left| \left( \overrightarrow{A}_{i} \overrightarrow{r_{1}} \overrightarrow{N}_{\Sigma_{i,j}} \right) \right| \leq \varepsilon \tag{11.11}
$$

în care, ε este o valoare pozitivă, suficient de mică.

*A*, *i* , *i* , *i* , *i* , *i* , *i* , *i* , *i* , *i* , *i* , *i* , *i* , *i* , *i* , *i* , *i* , *i* , *i* , *i* , *i* , *i* , *i* , *i* , *i* , *i* , *i* , *i* , *i* , *i* , *i* , *i* , *i* , *i* , *i* , *i* , *i* , Condiția (11.11) trebuie testată pentru toate cele patru fețe laterale ale poliedrului cu vârful în punctul  $M_{i,j}$ . Evident, se acceptă acea normală, pentru care condiția(11.11), în valoare absolută, este cea mai apropiată de zero.

În acest fel, stabilindu-se "faţa" poliedrului care corespunde, cel mai îndeaproape, condiției de înfășurare (11.11), se decide "avansul" pentru testarea următorului punct în definirea curbei caracteristice.

Ansamblul punctelor  $M_{i,j}$  care satisfac condiția (11.11) reprezintă caracteristica suprafeței elicoidale în formă discretă, și, implicit, caracteristica suprafeței de revoluție, care constituie suprafaţa periferică primară a sculei disc.

În principiu, caracteristica C<sub>S</sub>, astfel determinată, poate căpăta o reprezentare de forma

datae de (11.2), condiția de interseccție cu axa 
$$
\overline{A}
$$
 a normalei  
ma  

$$
\left| \left( \overline{A}_{,i\overline{1}} \overline{N}_{\overline{x}_{i,j}} \right) \right| \leq \varepsilon
$$
 (11.11)  
zitivă, suficient de mică.  
luite testată pentru toate cele patru fetțe laterale ale policdrului  
vident, se aceptă acea normală, pentru care condiția(11.11),  
u-se "fața" poliedrului care crespunde, cel mai îndeaproape,  
11), se decide "avansul" pentru testarea umătorului punct în  
ice.  
M<sub>ij</sub> care satisfac condiția (11.11) reprezintă caracteristica  
ma discretă, și, implicit, caracteristica suprafeței de revoluție,  
eriferică primară a sculei disc.  
ristica Cs, astfel determinată, poate căpăta o reprezentare de  

$$
C_s = \begin{cases} \left| \left( \begin{matrix} X_{i,j} \\ Y_{i,j} \end{matrix} \right|^T \right|, & (i = 1,...,n, j = 1,...,m). & (11.12) \\ Z_{i,j} \end{cases}
$$
primară a sculei disc.  
acraacteristică (11.12) în sistemul de referință al sculei disc,  
asformarea  

$$
X_1 = \alpha \cdot (X - a)
$$
 (11.13)  

$$
\alpha = \begin{vmatrix} 1 & 0 & 0 \\ 0 & \cos \alpha & \sin \alpha \\ 0 & -\sin \alpha & \cos \alpha \end{vmatrix}
$$
 (11.14)  
ii ortogonale între versorii axelor sistemului X<sub>1</sub>Y<sub>1</sub>Z<sub>1</sub>, față de  

$$
a = \begin{vmatrix} a \\ 0 \\ 0 \\ 0 \end{vmatrix}, \qquad (11.15)
$$
onatele origini O<sub>1</sub>, în sistemul XYZ.  
de (11.12), se poate exprima curba caracteristică, în formă  

$$
\left| \left( \begin{matrix} X_{1,j} \\ Y_{1,j} \end{matrix} \right|^T
$$

Suprafaţa periferică primară a sculei disc se obţine prin rotirea curbei caracteristice (11.12) în jurul axei *A* , axa sculei disc.

Se poate defini curba caracteristică (11.12) în sistemul de referinţă al sculei disc, vezi şi figura 11. 4, prin transformarea

$$
X_1 = \alpha \cdot (X - a) \tag{11.13}
$$

în care:

$$
\alpha = \begin{vmatrix} 1 & 0 & 0 \\ 0 & \cos \alpha & \sin \alpha \\ 0 & -\sin \alpha & \cos \alpha \end{vmatrix};
$$
 (11.14)

este matricea transformării ortogonale între versorii axelor sistemului  $X_1Y_1Z_1$ , față de XYZ;

$$
a = \begin{bmatrix} a \\ 0 \\ 0 \end{bmatrix}, \tag{11.15}
$$

matricea formată cu coordonatele originii  $O<sub>1</sub>$ , în sistemul XYZ.

Astfel, ţinând seama de (11.12), se poate exprima curba caracteristică, în formă discretă, în sistemul  $X_1Y_1Z_1$ , în forma:

$$
\text{Pimară} \quad \text{a sculei disc se obtine prin rotirea curbei}
$$
\n
$$
\text{u1 xei } \vec{A} \text{ , axa sculei disc.}
$$
\n
$$
\text{c} \quad \text{aracteristică (11.12) în sistemul de referință al sculei disc,}.
$$
\n
$$
X_1 = \alpha \cdot (X - a) \tag{11.13}
$$
\n
$$
\alpha = \begin{vmatrix} 1 & 0 & 0 \\ 0 & \cos \alpha & \sin \alpha \\ 0 & -\sin \alpha & \cos \alpha \end{vmatrix};
$$
\n
$$
\text{i} \quad \text{(11.14)}
$$
\n
$$
\text{i} \quad \text{otogonale între versorii axelor sistemului } X_1Y_1Z_1 \text{, față de}
$$
\n
$$
a = \begin{vmatrix} a \\ 0 \\ 0 \\ 0 \end{vmatrix}, \tag{11.15}
$$
\n
$$
\text{onatele originii O₁, în sistemul XYZ.}
$$
\n
$$
\text{de (11.12), se poate exprima curba caracteristică, în formă}
$$
\n
$$
\alpha_1 \text{ , în forma:}
$$
\n
$$
C_{1S} = \begin{cases} \begin{pmatrix} X_{1_{i,j}} \\ Y_{1_{i,j}} \\ Z_{1_{i,j}} \end{pmatrix}^T, \quad (i = 1...n), (j = 1...m). \tag{11.16}
$$
\n
$$
\text{racteristic (11.16) în jurul axei } \vec{A} \text{ (axa Z₁).} \end{cases}
$$

Prin rotirea curbei caracteristice (11.16) în jurul axei *A*  $(\text{axa } Z_1).$ 

$$
\begin{pmatrix} X_1 \\ Y_1 \\ Z_1 \end{pmatrix} = \begin{pmatrix} \cos \theta & -\sin \theta & 0 \\ \sin \theta & \cos \theta & 0 \\ 0 & 0 & 1 \end{pmatrix}^T \cdot \begin{pmatrix} X_{1_{i,j}} \\ Y_{1_{i,j}} \\ Z_{1_{i,j}} \end{pmatrix},
$$
(11.17)  
se obtine forma suprafețe i periferice primare a sculei disc, exprimată cu o familie  
curi.  
Secțiunea axială a sculei disc se obține din (11.17) în forma:  

$$
S_A \begin{vmatrix} R = \sqrt{X_{1_{i,j}}^2 + Y_{1_{i,j}}^2}; & (11.18) \\ H = Z_{1_{i,j}}. & (11.18) \\ H = Z_{1_{i,j}}. & (11.18) \end{vmatrix}
$$
  
11.3.2. Approximatea punctelor pe suprafața măsurată  
Se consideră suprafața măsurată a flancului suprafeței elicoidale cilindrice —  
ul evolventic al rotji dintate, vezi figura 11.5.  
Pe mașina de măsurat în coordonate 3D MicroHite, au fost determinate, prin  
rare directă, coordonate ale punctelor de pe generataarele successive ale flancului,

se obţine forma suprafeţei periferice primare a sculei disc, exprimată cu o familie de cercuri.

$$
\begin{bmatrix}\n\text{sin } \theta & \text{cos } \theta & 0 \\
0 & 0 & 1\n\end{bmatrix}\n\begin{bmatrix}\n\begin{bmatrix}\n\begin{bmatrix}\n\begin{bmatrix}\n\begin{bmatrix}\n\begin{bmatrix}\n\end{bmatrix}\n\end{bmatrix}\n\end{bmatrix}\n\end{bmatrix} \\
\text{ferice primare a sculei disc, exprimată cu o familie}\n\end{bmatrix}\n\end{bmatrix}
$$
\n
$$
\text{b) the } \text{d} \text{sin } (\frac{11.17}{1.17}) \text{ in form:}
$$
\n
$$
S_A \parallel R = \sqrt{X_{i_{i,j}}^2 + Y_{i_{i,j}}^2}; \quad (11.18)
$$
\n
$$
H = Z_{i_{i,j}}.
$$
\n**a punctelor pe suprafața măsurată**\n
$$
\text{ată a flancului suprafeței elicoidale cilindrice } -
$$

### **11.3.2. Aproximarea punctelor pe suprafaţa măsurată**

Se consideră suprafaţa măsurată a flancului suprafeţei elicoidale cilindrice flancul evolventic al roții dințate, vezi figura 11. 5.

Pe maşina de măsurat în coordonate 3D MicroHite, au fost determinate, prin măsurare directă, coordonate ale punctelor de pe generatoarele succesive ale flancului, vezi figura 11. 5.

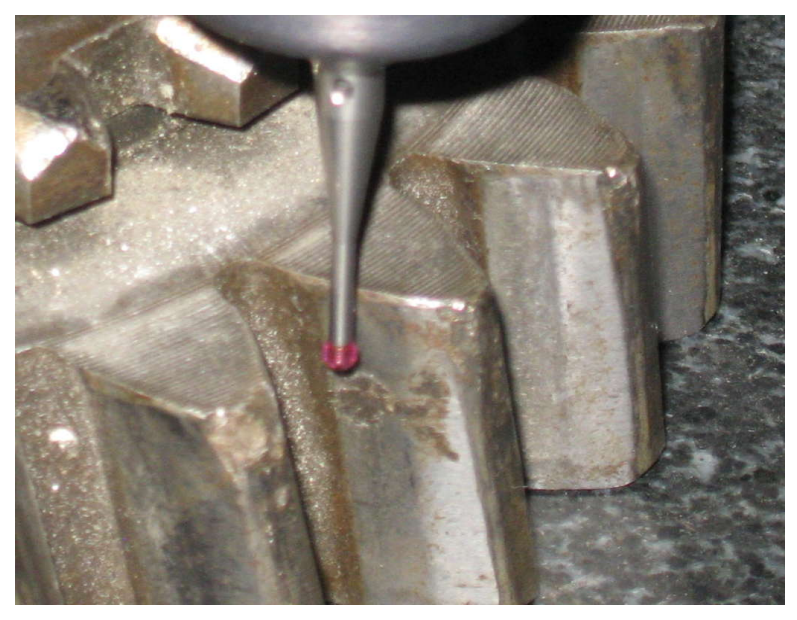

*Figura 11. 5. Măsurarea roţii dinţate cu dinţi înclinaţi*

În tabelul 11. 1, sunt prezentate coordonate ale punctelor aparţinând generatoarelor succesive măsurate pe suprafaţă (Z=const.).

*Tabelul 11. 1. Puncte discrete măsurate pe generatoare succesive*

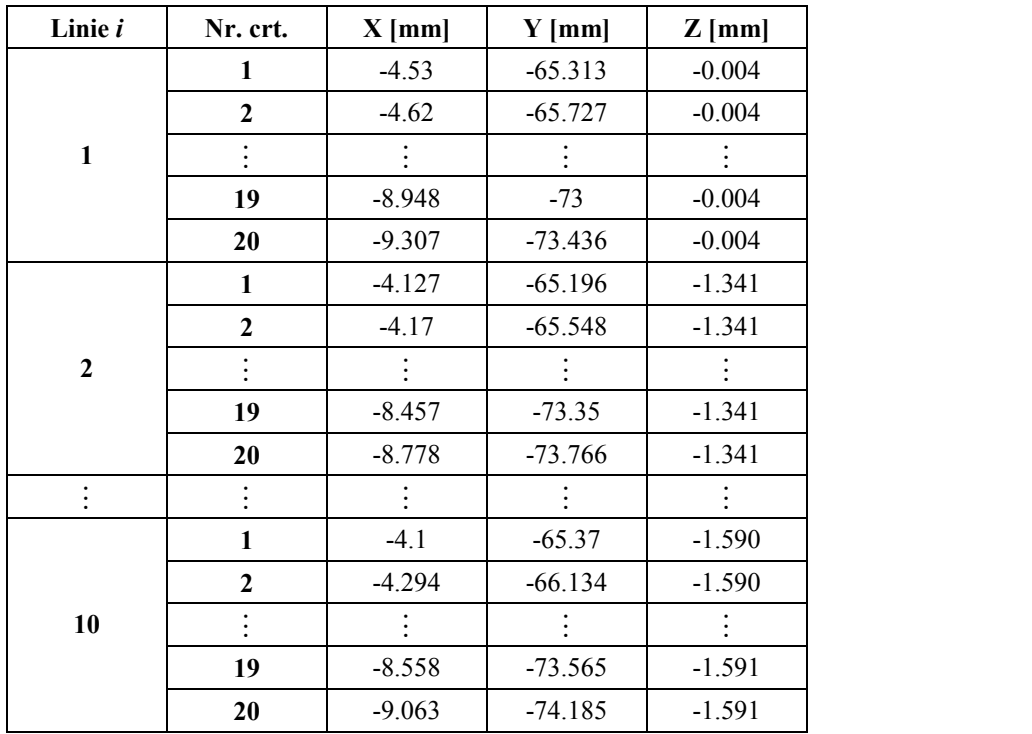

Ansamblul generatoarelor succesive formează suprafaţa discretă a flancului de generat, vezi figura 11. 6.

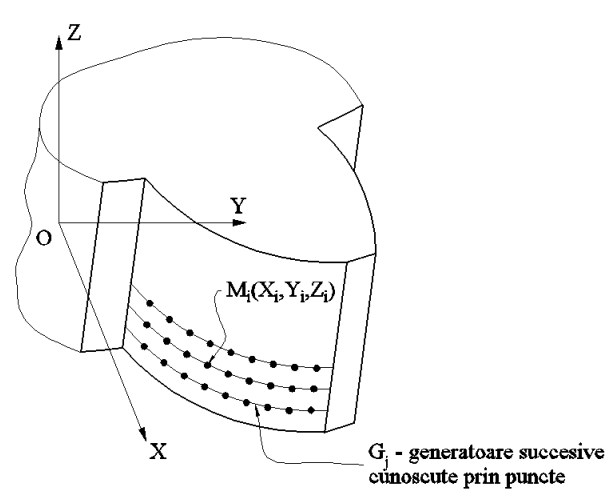

*Figura 11. 6. Puncte măsurate pe flancul danturii*

Este evident că, suprafaţa măsurată nu este o suprafaţă netedă. Este necesară netezirea acesteia, pentru o interpretare riguroasă a datelor măsurate.

Se propune aproximarea fiecărei generatoare printr-o ecuație polinomială, care să îndeplinească următoarele condiţii :- indicele <sup>2</sup> *R* (adjusted R-square) să fie cât mai apropiat de 1;

- derivata de ordinul 2 a polinomului de substituţie să fie o linie dreaptă pentru a fi evitate punctele de pe generatoare în care există variaţii semnificative ale curburii.

În figura 11. 7 şi figura 11. 8, sunt prezentate formele polinoamelor de substituire, pentru aproximarea datelor, precum şi derivatele de ordinul unu şi doi ale acestor polinoame, în diverse puncte ale funcției de substituire.

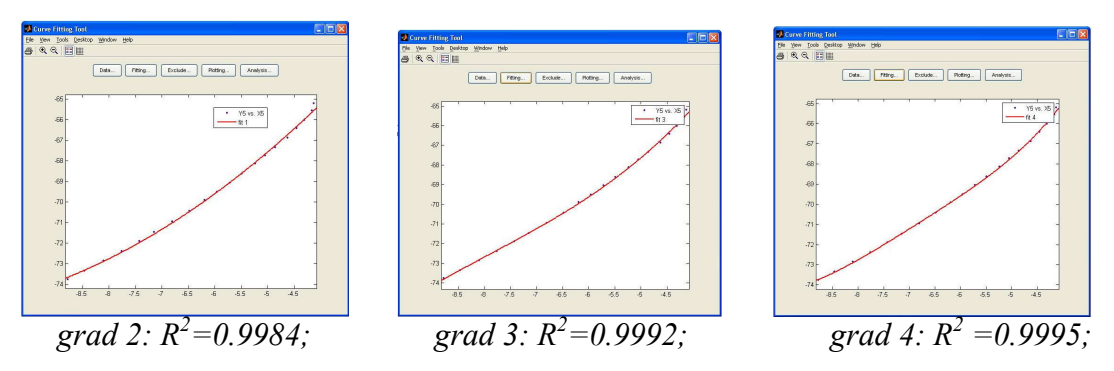

*Figura 11. 7. Forma funcţiei de substituire pentru diferite grade ale polinomului*

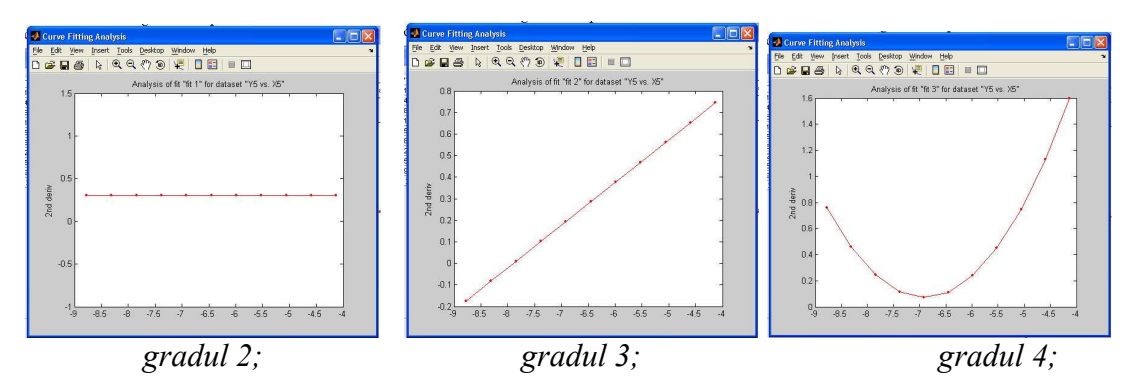

*Figura 11. 8. Derivata de ordinul II*

Din analiza formelor prezentate, se poate concluziona că, indicele  $R<sup>2</sup>$  are cea mai apropiată valoare de 1 pentru un polinom de aproximare de ordinul 2 pentru care, în acelasi timp, derivata de ordinul doi este liniară, fiind eliminată existenta punctelor în care apar variaţii importante ale curburii.

**Notă** Evident, pentru forme diferite ale suprafeţei măsurate, polinomul de substituire va avea forme diferite.

Pentru evaluarea polinomului de substituire a fost utilizat programul MatLab.

În acest mod, toate generatoarele suprafeţei au fost aproximate prin polinoame de substituire. Facem precizarea că, în funcție de coordonatele măsurate, polinoamele de substituire pot avea grade diferite.

Forma suprafetei substituite poate fi procesată cu programul MatLab, realizându-se o reţea mai deasă de puncte. În figura 11. 9, este prezentată o captură de ecran a suprafetei netezite.

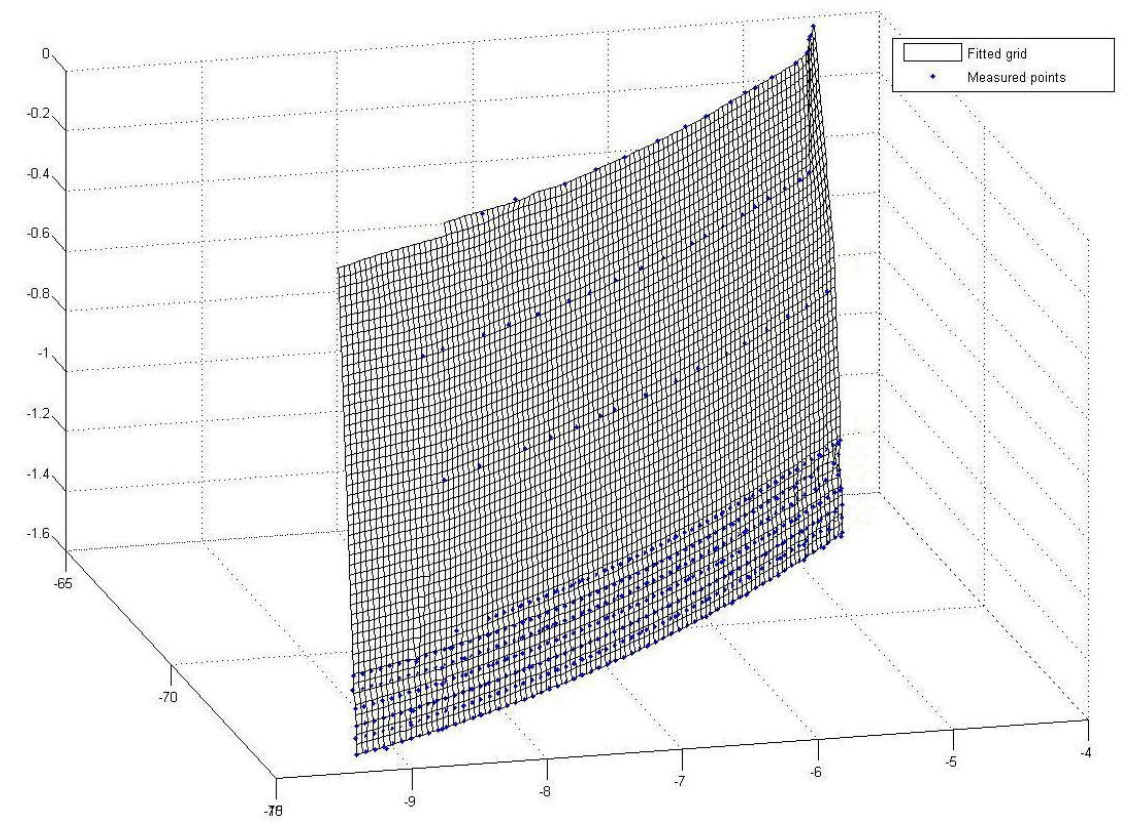

*Figura 11. 9. Forma suprafeţei de substituire*

În tabelul 11. 2, sunt prezentate coordonatele punctelor de pe suprafaţa care aproximează norul de puncte efectiv măsurat.

Se determină, în concordanţă cu algoritmul prezentat, curba caracteristică a suprafeţei elicoidale, veyi figura 11.10

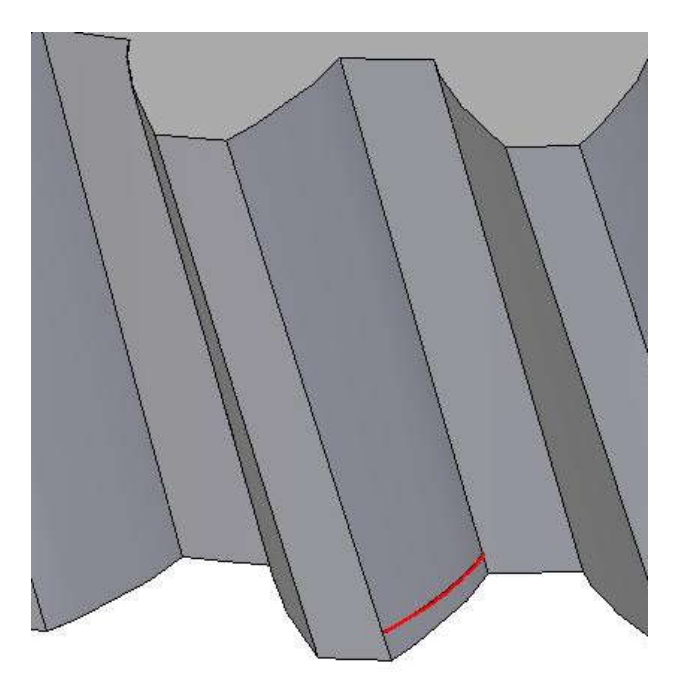

*Figura 11. 10. Curba caracteristică la generarea cu scula-disc*

| Linia i          | Nr. crt.         | $X$ [mm]  | $Y$ [mm]  | $Z$ [mm]   |
|------------------|------------------|-----------|-----------|------------|
|                  |                  | $-8.404$  | $-72.476$ | $-0.005$   |
|                  | $\overline{2}$   | $-8.3678$ | $-72.436$ | $-0.005$   |
| $\mathbf{1}$     |                  |           |           |            |
|                  | 100              | $-4.8182$ | $-66.586$ | $-0.005$   |
|                  | 101              | $-4.782$  | $-66.49$  | $-0.005$   |
|                  | 1                | $-8.404$  | $-72.479$ | $-0.00817$ |
|                  | $\boldsymbol{2}$ | $-8.3678$ | $-72.439$ | $-0.00817$ |
| $\boldsymbol{2}$ |                  |           |           |            |
|                  | 100              | $-4.8182$ | $-66.588$ | $-0.00817$ |
|                  | 101              | $-4.782$  | $-66.492$ | $-0.00817$ |
|                  |                  |           |           |            |
|                  |                  | $-8.404$  | $-73.359$ | $-1.59$    |
|                  | $\boldsymbol{2}$ | $-8.3678$ | $-73.311$ | $-1.59$    |
| 51               |                  |           |           |            |
|                  | 100              | $-4.8182$ | $-67.366$ | $-1.59$    |
|                  | 101              | $-4.782$  | $-67.292$ | $-1.59$    |

*Tabelul 11. 2. Coordonatele punctelor generatoarelor aproximate*

Datele de intrare pentru programul de calcul realizat în limbajul de programare Java sunt: p=1918.5 mm;  $D_{ex}$ =150 mm; z= 26 dinți.

### **11.3.3. Secţiunea axială a sculei disc**

În baza algoritmului prezentat se poate calcula secţiunea axială a sculei disc.

În figura 11. 10, este reprezentată curba caracteristică determinată pe suprafaţa substitutivă a suprafeţei măsurată.

În tabelul 11. 3, sunt prezentate coordonatele punctelor de pe curba caracteristică pentru o scula disc având diametrul exterior de 60 mm.

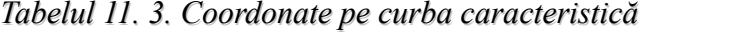

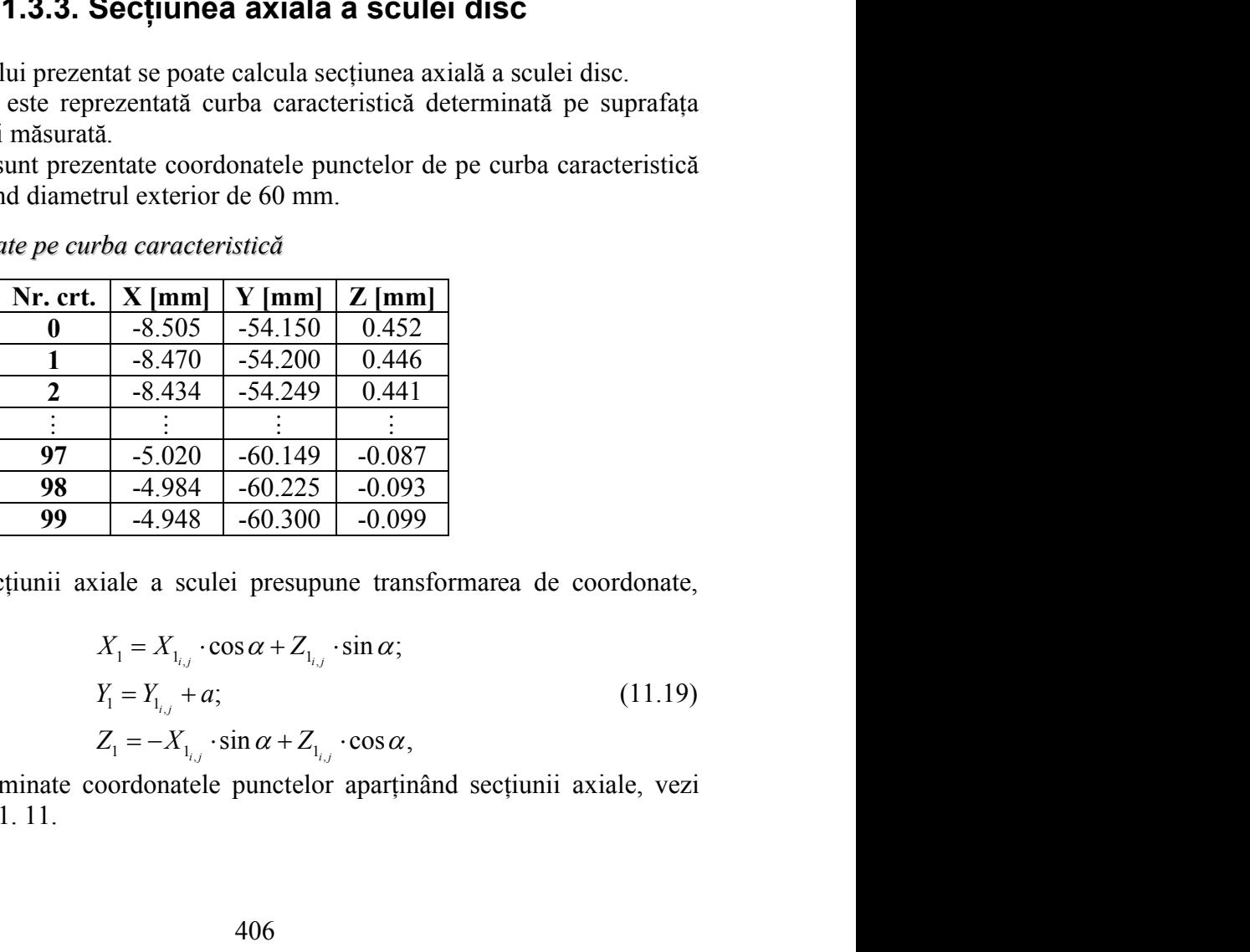

Determinarea secţiunii axiale a sculei presupune transformarea de coordonate,

vezi figura 11.4: , , , 1 1 1 ; sin cos , *i j i j i j* (11.19)

astfel încât, sunt determinate coordonatele punctelor apartinând sectiunii axiale, vezi tabelul 11. 4 şi figura 11. 11.

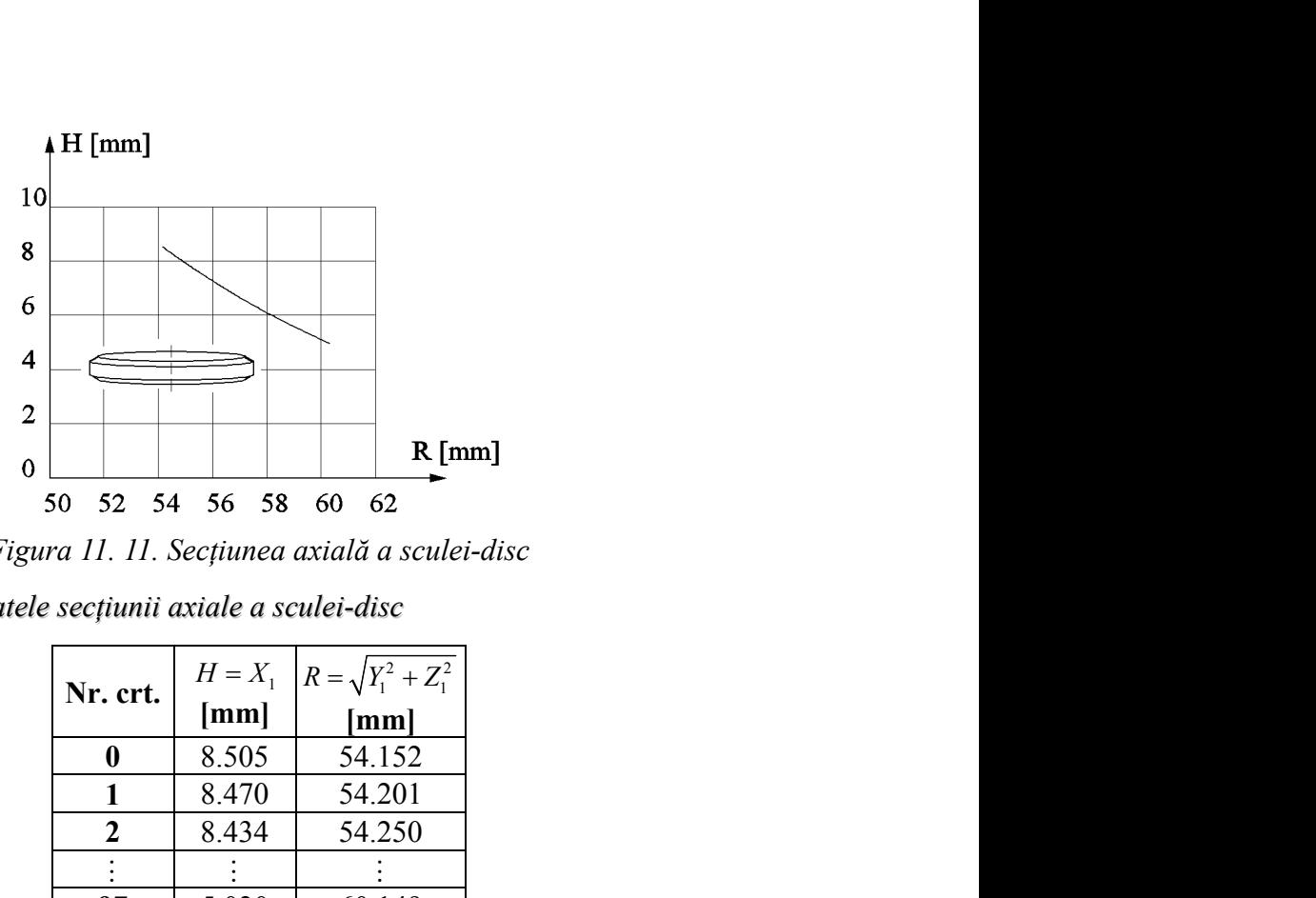

*Figura 11. 11. Secţiunea axială a sculei-disc*

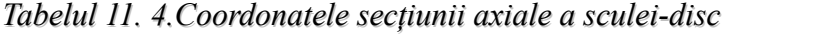

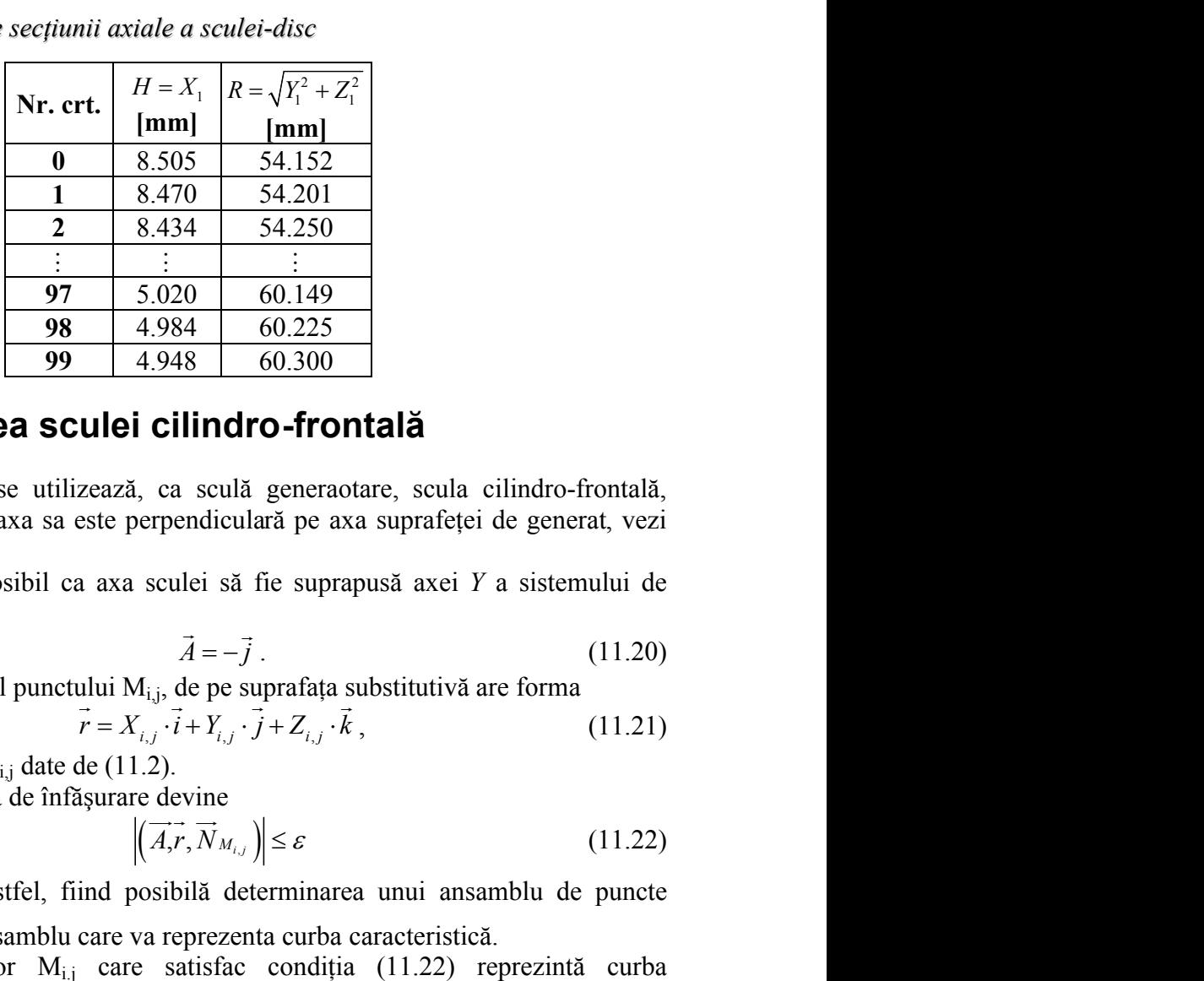

## **11.4. Profilarea sculei cilindro-frontală**

În mod frecvent, se utilizează, ca sculă generaotare, scula cilindro-frontală, caracterizată de faptul că axa sa este perpendiculară pe axa suprafeţei de generat, vezi figura 11. 12.

În principiu, este posibil ca axa sculei să fie suprapusă axei *Y* a sistemului de referintă.

$$
\vec{A} = -\vec{j} \tag{11.20}
$$

Vectorul de poziție al punctului  $M_{i,j}$ , de pe suprafața substitutivă are forma

$$
\vec{r} = X_{i,j} \cdot \vec{i} + Y_{i,j} \cdot \vec{j} + Z_{i,j} \cdot \vec{k}, \qquad (11.21)
$$

cu coordonatele  $X_{i,j}$ ,  $Y_{i,j}$ ,  $Z_{i,j}$  date de (11.2).

Prin urmare, condiţia de înfăşurare devine

$$
\left| \left( \overrightarrow{A}_{i}, \overrightarrow{N}_{M_{i,j}} \right) \right| \leq \varepsilon \tag{11.22}
$$

cu  $\varepsilon = (1 \cdot 10^{-3} \dots 1 \cdot 10^{-2})$ , astfel, fiind posibilă determinarea unui ansamblu de puncte discrete pe suprafața  $\Sigma$ , ansamblu care va reprezenta curba caracteristică.

8.470 5.4.201<br>
<u>A 8.434 5.4.250</u><br>
<u>A 8.434 60.225</u><br>
<u>A 984 60.225</u><br> **Cilindro-frontală**<br>
c a sculă generaotare, scula cilindro-frontală,<br>
c a sculă generaotare, scula cilindro-frontală,<br>
erpendiculară pe axa suprafeței de **38 2020**<br> **38 4.984 60.225**<br> **99 4.948 60.300**<br> **11.4. Profilarea sculei cilindro-frontală**<br>
the mod frecvent, se utilizează, ca sculă generaotare, scula cilindro-frontală,<br>
in mod frecvent, se utilizează, ca sculă gener Ansamblul punctelor M<sub>i.j</sub> care satisfac condiția (11.22) reprezintă curba caracteristică a suprafeţei elicoidale şi, deci, curba caracteristică a suprafeţei de revoluție, care constituie suprafața periferică primară a sculei cilindro-frontale.

Principial, caracteristica  $C<sub>s</sub>$  poate fi reprezentată în forma

$$
C_{S} = \left\{ \begin{bmatrix} X_{i,j} \\ Y_{i,j} \\ Z_{i,j} \end{bmatrix}^{T} \right\}, (i = 1,...,n, j = 1,...,m).
$$
(11.23)  
practeristic (11.23) în jurul axei  $\overrightarrow{A}$  (axa Y<sub>1</sub>), cu parametrul  

$$
\begin{bmatrix} X_{1} \\ Y_{1} \\ Z_{1} \end{bmatrix} = \begin{bmatrix} \cos \theta & 0 & -\sin \theta \\ 0 & 1 & 0 \\ \sin \theta & 0 & \cos \theta \end{bmatrix} \cdot \begin{bmatrix} X_{1,j} \\ Y_{1,j} \\ Z_{1,j} \end{bmatrix},
$$
(11.24)  
ză primară a sculei cilindro-frontală.

Prin rotirea curbei caracteristice (11.23) în jurul axei *A*  $(axa Y<sub>1</sub>)$ , cu parametrul variabil  $\theta$ ,

$$
\begin{aligned}\n\mathbf{y}_{s} &= \left\{ \begin{bmatrix} x_{i,j} \\ Y_{i,j} \\ Z_{i,j} \end{bmatrix} \right\}, \quad (i = 1, \dots, n, j = 1, \dots, m).\n\end{aligned}\n\end{aligned}\n\quad\n\text{acteristic (11.23) in jurul axei } \vec{A} \text{ (axa Y1), cu parametral}\n\begin{pmatrix}\nX_1 \\
Y_1 \\
Z_1\n\end{pmatrix}\n=\n\begin{pmatrix}\n\cos \theta & 0 & -\sin \theta \\
0 & 1 & 0 \\
\sin \theta & 0 & \cos \theta\n\end{pmatrix}\n\cdot\n\begin{pmatrix}\nX_{1,j} \\
Y_{1,j} \\
Z_{1,j}\n\end{pmatrix},\n\quad\n\text{(11.24)}
$$
\nprimară a sculei cilindro-frontală.

se obţine suprafaţa periferică primară a sculei cilindro-frontală.

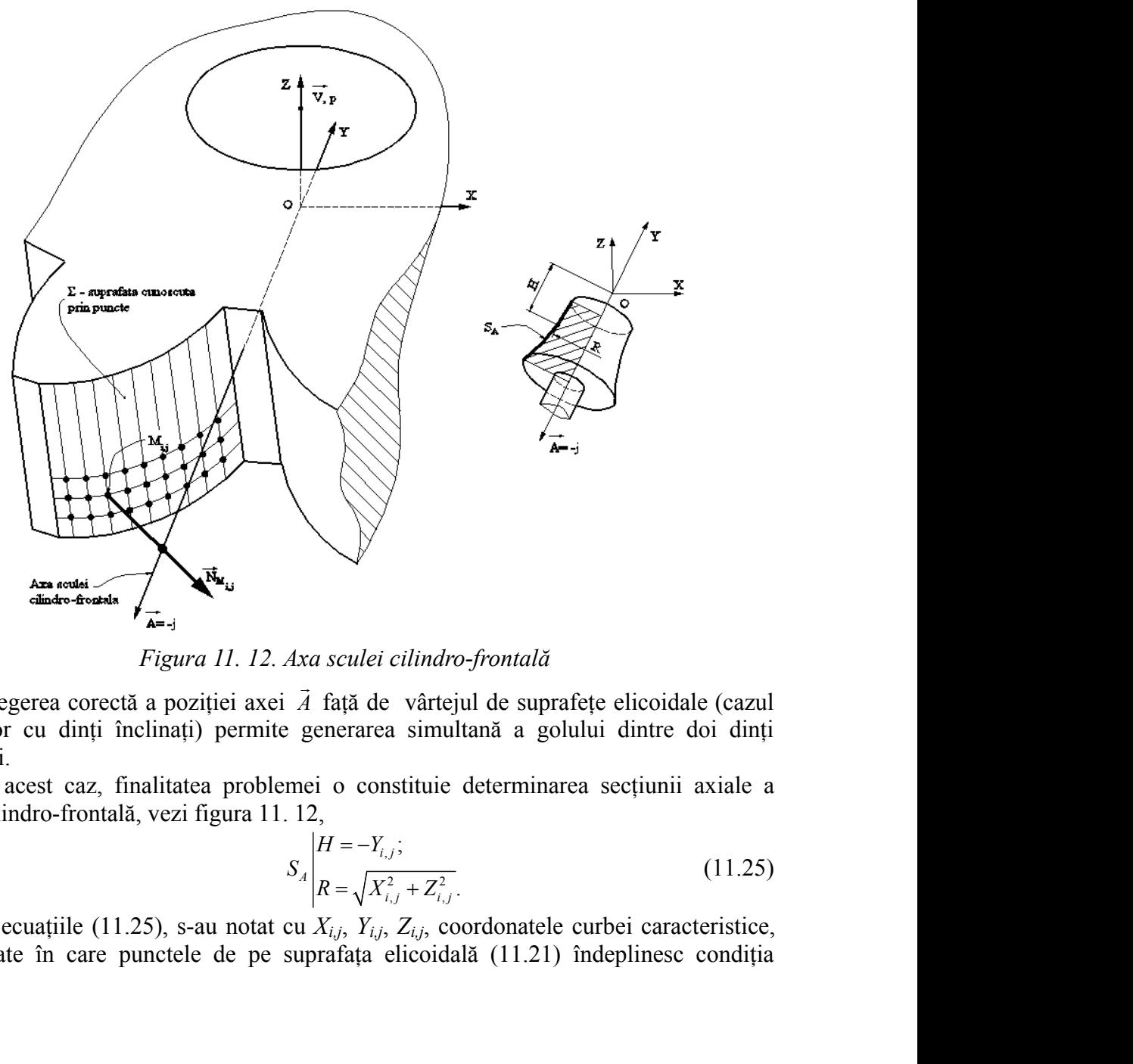

*Figura 11. 12. Axa sculei cilindro-frontală*

Alegerea corectă a poziţiei axei *A*  $\frac{1}{2}$  and  $\frac{1}{2}$  and  $\frac{1}{2}$  and  $\frac{1}{2}$  and  $\frac{1}{2}$  faţă de vârtejul de suprafeţe elicoidale (cazul danturilor cu dinţi înclinaţi) permite generarea simultană a golului dintre doi dinţi succesivi. **Altertaire contentional**<br> *Figura 11. 12. Axa sculei cilindro-frontală*<br>
Alegerea corectă a poziției axei  $\lambda$  față de vârtejul de suprafețe elicoidale (cazul<br>
danturilor cu dinți înclinați) permite generarea simultană a *cilindro-frontală*<br>
e vârtejul de suprafețe elicoidale (cazul<br>
a simultană a golului dintre doi dinți<br>
nstituie determinarea secțiunii axiale a<br>  $\frac{1}{2}$ <br>  $\frac{1}{2}$ <br>  $\frac{1}{2}$ <br>  $\frac{1}{2}$ <br>  $\frac{1}{2}$ <br>  $\frac{1}{2}$ <br>  $\frac{1}{2}$ 

În acest caz, finalitatea problemei o constituie determinarea secţiunii axiale a

$$
S_A \begin{vmatrix} H = -Y_{i,j}; \\ R = \sqrt{X_{i,j}^2 + Z_{i,j}^2}. \end{vmatrix}
$$
 (11.25)

În ecuaţiile (11.25), s-au notat cu *Xi,j*, *Yi,j*, *Zi,j*, coordonatele curbei caracteristice, coordonate în care punctele de pe suprafaţa elicoidală (11.21) îndeplinesc condiţia (11.22).

### **11.4.1. Aproximarea punctelor pe suprafaţa măsurată**

Se consideră suprafața măsurată a flancului suprafeței elicoidale cilindrice flancul evolventic al roții dințate, vezi figura 11. 13.

Pe maşina de măsurat în coordonate 3D MicroHite, au fost determinate, prin măsurare directă, coordonate ale punctelor de pe generatoarele succesive ale flancului, figura 11. 13.

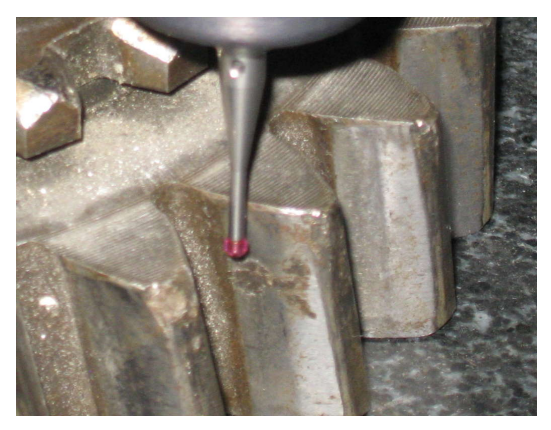

*Figura 11. 13. Măsurarea roţii dinţate cu dinţi înclinaţi*

În tabelul 11. 5, sunt prezentate coordonate ale punctelor apartinând generatoarelor (Z=const.), succesiv măsurate pe suprafaţă.

| Linia $j$ | Nr. crt.                | $X$ [mm] | $Y$ [mm] | $Z$ [mm]   |
|-----------|-------------------------|----------|----------|------------|
|           | 1                       | 222.332  | 148.352  | $-450.206$ |
|           | $\mathbf{2}$            | 224.289  | 150.942  | $-450.207$ |
| 1         | 3                       | 225.450  | 152.822  | $-450.207$ |
|           | $\overline{\mathbf{4}}$ | 226.086  | 154.019  | $-450.206$ |
|           | 5                       | 227.149  | 156.324  | $-450.207$ |
|           |                         |          |          |            |
|           | 1                       | 221.968  | 147.720  | $-452.001$ |
|           | $\boldsymbol{2}$        | 223.809  | 149.664  | $-452.001$ |
| 5         | 3                       | 225.382  | 152.003  | $-452.001$ |
|           | 4                       | 226.496  | 154.047  | $-452.000$ |
|           | 5                       | 227.328  | 155.798  | $-452.000$ |

*Tabelul 11. 5. Puncte discrete măsurate pe generatoare succesive*

Ansamblul generatoarelor succesive formează suprafaţa discretă a flancului de generat, vezi figura 11. 14.

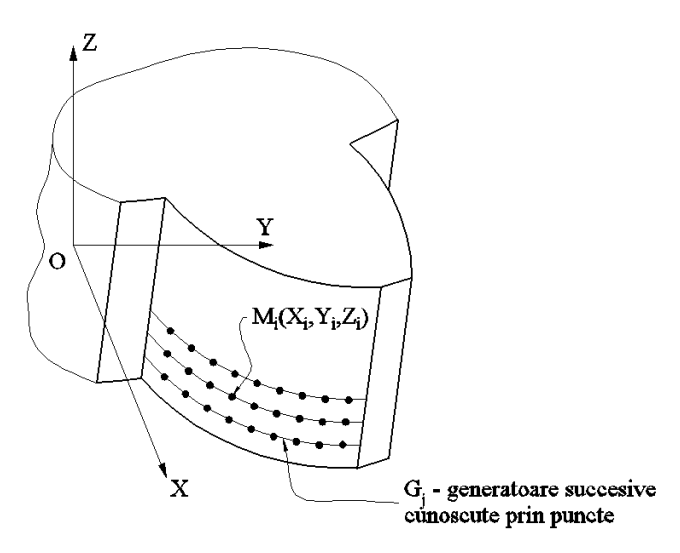

*Figura 11. 14. Puncte măsurate pe flancul danturii*

Suprafața măsurată nu este o suprafață netedă fiind necesară netezirea acesteia, pentru o interpretare riguroasă a datelor măsurate.

Se propune aproximarea fiecărei generatoare printr-o ecuație polinomială care să îndeplinească următoarele condiții :

 $\overline{R}$  - indicele  $R^2$  (adjusted R-square) să fie cât mai apropiat de 1;

- derivata de ordinul 2 a polinomului de substituție să fie o linie dreaptă pentru a fi evitate punctele de pe generatoar, în care există variații semnificative ale curburii.

În figura 11. 15 şi figura 11. 16, sunt prezentate formele polinoamelor de substituție pentru aproximarea datelor, precum și derivatele de ordinul unu și doi ale acestor polinoame, în diverse puncte ale funcției de substituire.

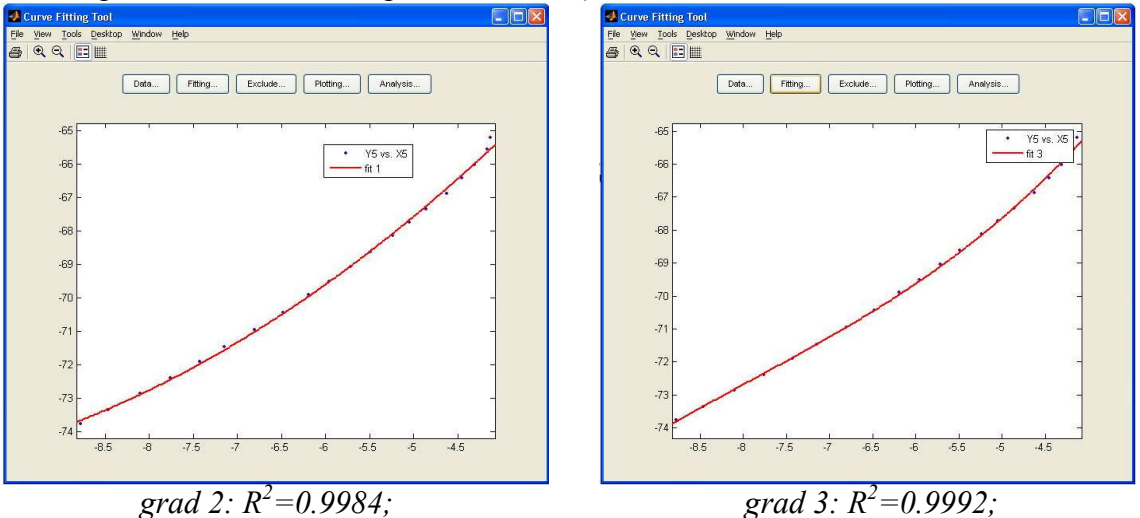

*Figura 11. 15. Forma funcţiei de substituire pentru diferite grade ale polinomului*

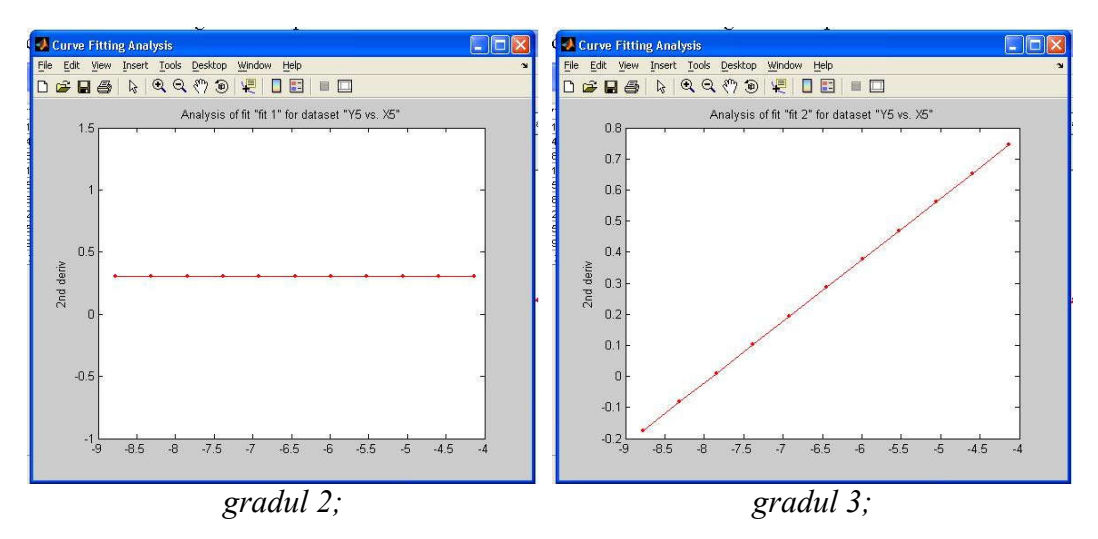

*Figura 11. 16. Derivata de ordinul II*

Din analiza formelor prezentate, se poate concluziona că indicele  $R<sup>2</sup>$  are cea mai apropiată valoare de 1 pentru un polinom de aproximare de ordinul 2 pentru care, în acelaşi timp, derivata de ordinul doi este liniară, fiind eliminată existenţa punctelor în care apar variaţii importante ale curburii.

În acest mod, toate generatoarele suprafeţei au fost aproximate prin polinoame de substituire. Facem precizarea că, în funcție de coordonatele măsurate, polinoamele de substituire pot avea grade diferite.

Forma suprafeţei substituite poate fi procesată cu programul Curve fitting Tools din MatLab, realizându-se o reţea mai deasă de puncte. În figura 11. 17, este prezentată o captură de ecran a suprafeţei netezite.

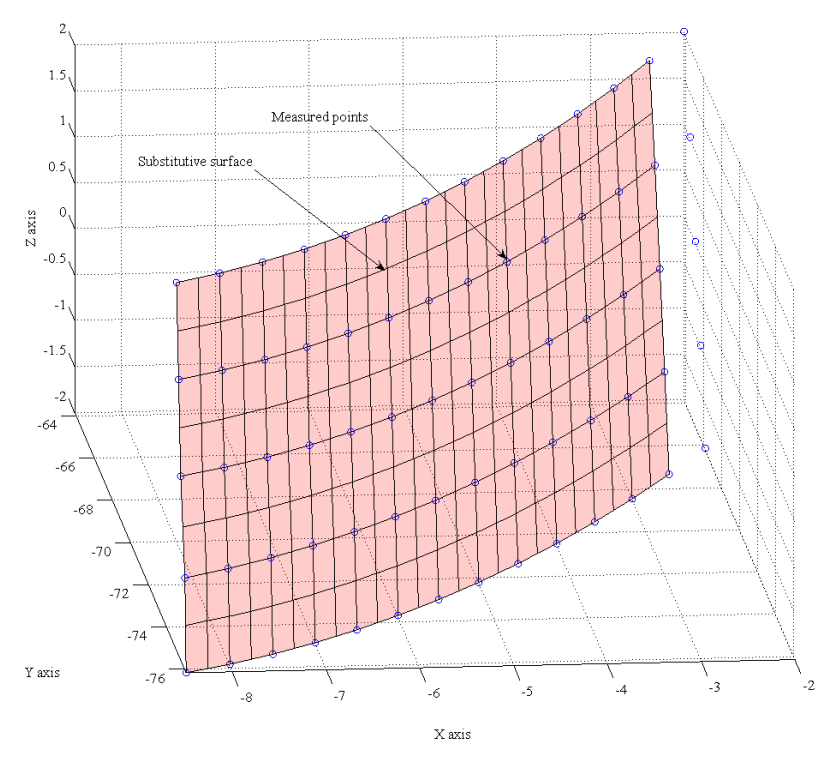

*Figura 11. 17. Forma suprafeţei de substituire (Curve Fitting Tools)*

tabelul 11. 6, sunt prezentate coordonatele punctelor de pe suprafaţa care aproximează norul de puncte efectiv măsurat şi, în figura 11. 18, forma curbei caracteristice, la generarea cu scula cilindro- frontală.

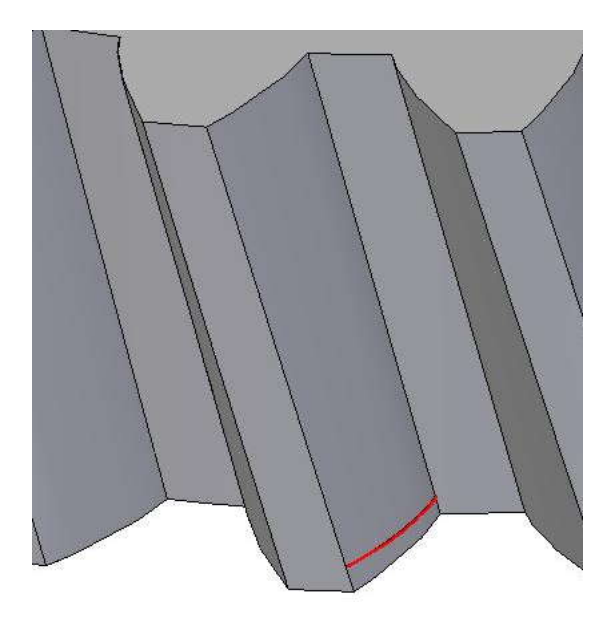

*Figura 11. 18. Curba caracteristică la generarea cu scula cilindro- frontală*

| Linia $i$ | Nr. crt.       | $X_1$ [mm] | $Y_1$ [mm] | $Z_1$ [mm] |
|-----------|----------------|------------|------------|------------|
|           |                | $-8.407$   | $-75.045$  | $-2.000$   |
|           | $\overline{2}$ | $-6.501$   | $-73.030$  | $-2.000$   |
| 1         | 3              | $-5.082$   | $-70.822$  | $-2.000$   |
|           | 4              | $-3.963$   | $-68.659$  | $-2.000$   |
|           | 5              | $-2.955$   | $-66.306$  | $-2.000$   |
|           |                |            |            |            |
|           |                | $-6.884$   | $-74.789$  | 2.000      |
| 5         | $\mathbf 2$    | $-5.357$   | $-72.750$  | 2.000      |
|           | 3              | $-4.154$   | $-70.796$  | 2.000      |
|           | 4              | $-3.332$   | $-69.196$  | 2.000      |
|           | 5              | $-2.353$   | $-67.000$  | 2.000      |

*Tabelul 11. 6. Coordonatele punctelor generatoarelor aproximate*

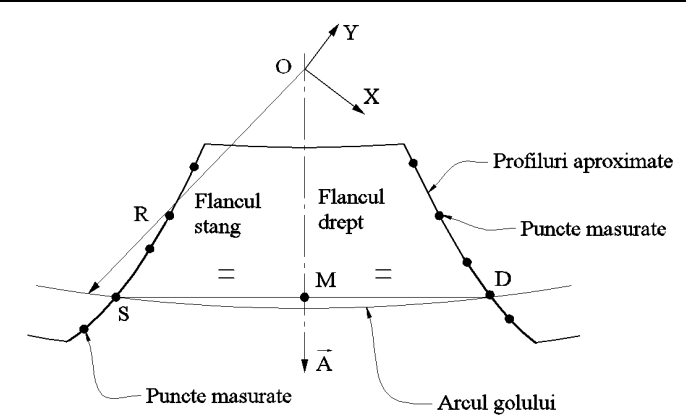

#### *Figura 11. 19. Forma suprafeţei aproximate*

Scula cilindro-frontală pentru generarea golului dintre doi dinți presupune alegerea axei *A* ca axă de simetrie a golului dintre doi dinţi succesivi. Acest lucru necesită cunoaşterea a două generatoare pe flancurile aceluiaşi gol al dinţilor, în planul paralel cu planul frontal, vezi figura 11. 20.

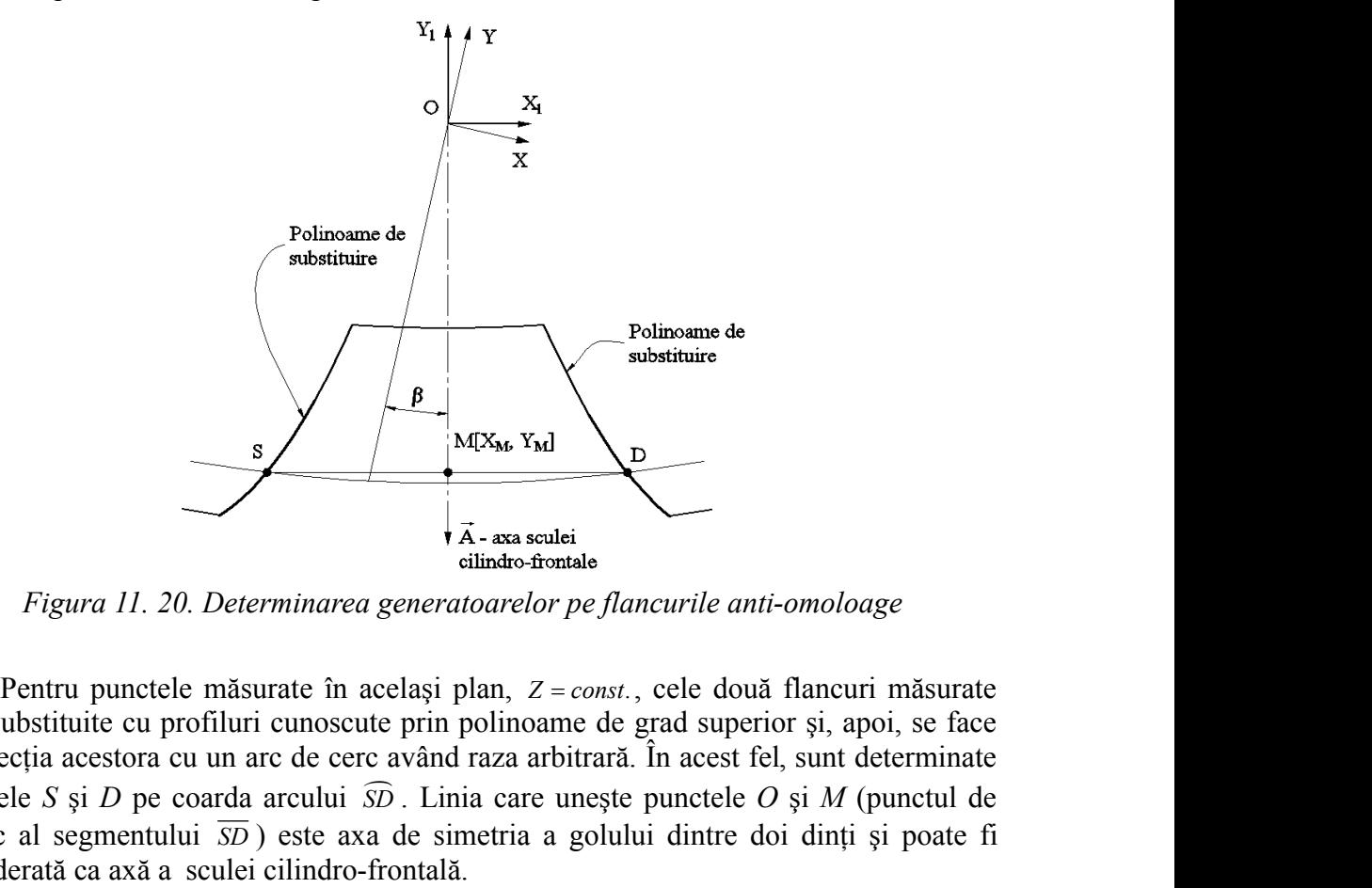

*Figura 11. 20. Determinarea generatoarelor pe flancurile anti-omoloage*

sunt substituite cu profiluri cunoscute prin polinoame de grad superior şi, apoi, se face intersecţia acestora cu un arc de cerc având raza arbitrară. În acest fel, sunt determinate punctele *S* şi *D* pe coarda arcului *SD* . Linia care uneşte punctele *O* şi *M* (punctul de mijloc al segmentului  $\overline{SD}$ ) este axa de simetria a golului dintre doi dinți și poate fi considerată ca axă a sculei cilindro-frontală.

| Linia $j$      | Nr. crt.       | $X_1$ [mm] | $Y_1$ [mm] | $Z_1$ [mm] |
|----------------|----------------|------------|------------|------------|
|                |                | $-8.500$   | $-76.179$  | $-2.000$   |
|                | $\overline{2}$ | $-8.400$   | $-76.165$  | $-2.000$   |
| 1              |                |            |            |            |
|                | 60             | $-2.600$   | $-75.131$  | $-2.000$   |
|                | 61             | $-2.500$   | $-75.107$  | $-2.000$   |
|                | 1              | $-8.500$   | $-76.107$  | $-1.900$   |
|                | $\overline{2}$ | $-8.400$   | $-76.089$  | $-1.900$   |
| $\overline{2}$ |                |            |            |            |
|                | 60             | $-2.600$   | $-75.051$  | $-1.900$   |
|                | 61             | $-2.500$   | $-75.027$  | $-1.900$   |
|                |                |            |            |            |
| 41             | 1              | $-8.500$   | $-67.358$  | 2.000      |
|                | $\overline{2}$ | $-8.400$   | $-67.308$  | 2.000      |
|                |                |            |            |            |
|                | 60             | $-2.600$   | $-65.236$  | 2.000      |

*Tabelul 11. 7. Coordonate ale punctelor de pe generatoare succesive*

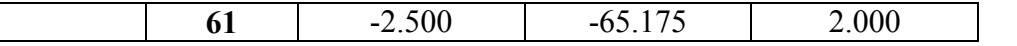

În tabelul 11. 7, sunt prezentate coordonatele suprafeţei de substituire a norului de puncte măsurat inițial  $(R_m, H_m)$  și ale punctelor profilului de substituție  $(R_t, H_t)$ . Aceste coordonate au fost determinate aplicând algoritmul prezentat într-un produs informatic, elaborat anterior, care permite determinarea curbei caracteristice şi a secțiunii axiale ale unei scule mărginite de suprafețe periferice primare de revoluție.

Neuniformitatea punctelor de pe secțiunea axială necesită netezirea curbei obţinute, utilizând un polinom de aproximare de gradul 4, care va asigura o formă suficient de netedă a curbei. În acest mod, se obtin coordonatele sectiunii axiale prezentate în tabelul 11. 8.

Erorile de aproximare determinate cu instrumentul Curve Fitting din cadrul programului MatLab au următoarele valori: R-square=0.9993; Adjusted R-square=0.9991.

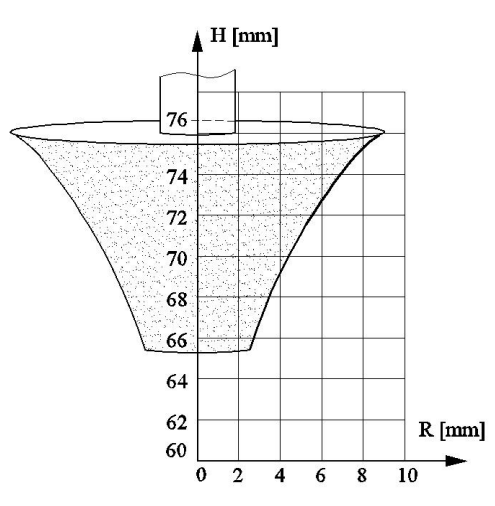

*Figura 11. 21. Secţiunea axială a sculei cilindro-frontală*

| Nr. crt.         | $R_m$ [mm] | $H_m$ [mm] | $R_t$ [mm] | $H_t$ [mm] |
|------------------|------------|------------|------------|------------|
| 0                | 9.008      | 76.036     | 9.008      | 76.030     |
| 1                | 7.433      | 74.646     | 8.667      | 75.847     |
| $\boldsymbol{2}$ | 7.147      | 74.289     | 8.327      | 75.591     |
| 3                | 6.911      | 73.995     | 7.987      | 75.277     |
| 4                | 6.758      | 73.802     | 7.646      | 74.913     |
| 5                | 6.504      | 73.451     | 7.306      | 74.510     |
| 6                | 6.379      | 73.273     | 6.965      | 74.075     |
| 7                | 5.918      | 72.609     | 6.625      | 73.613     |
| 8                | 5.566      | 72.055     | 6.285      | 73.127     |
| 9                | 5.543      | 72.017     | 5.944      | 72.620     |
| 10               | 5.240      | 71.511     | 5.604      | 72.091     |
| 11               | 4.681      | 70.509     | 5.263      | 71.538     |
| 12               | 4.670      | 70.488     | 4.923      | 70.958     |
| 13               | 4.550      | 70.256     | 4.583      | 70.345     |
| 14               | 4.100      | 69.361     | 4.242      | 69.692     |
| 15               | 3.590      | 68.267     | 3.902      | 68.990     |
| 16               | 3.482      | 68.016     | 3.561      | 68.227     |
| 17               | 3.021      | 66.948     | 3.221      | 67.392     |

*Tabelul 11. 8. Coordonatele punctelor pe secţiunea axială înainte de netezire*

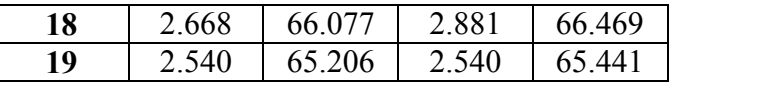

## **11.1 Sinteza unui produs informatic specializat**

A fost dezvoltat un set de aplicatii software, care acoperă o sferă largă a domeniilor de aplicabilitate ale metodologiilor propuse în proiect. Toate aplicaţiile folosesc polinoame Bezier pentru a substitui profiluri teoretice sau măsurate, putând, astfel, aplica teoremele fundamentale ale generării prin înfăşurare - teoreme analitice - chiar şi în cazurile profilurilor cunoscute discret (măsurate). Mai mult, algoritmul de calcul a fost în cele mai multe cazuri simplificat, aplicând *condiţiile de infăsurare specifice* pentru un numar redus de puncte – punctele de control ale polinoamelor substituiente.

 Aceste aplicaţii au fost dezvoltate sub forma unor appleturi Java şi integrate într-o aplicatie web unitară (figura 11. 22).

Aplicatiile au fost impartite în două mari categorii:

- 2D grupează acele aplicații menite a proiecta scule generatoare de vârtejuri de suprafete cilindrice sau cilindrice elicoidale, pentru a căror proiectare este suficientă analiza bidimensională (într-un plan transversal) a mişcărilor de generare; este vorba de proiectarea sculei cremalieră, a cuţitului rotativ şi a cutitului roată.
- **3D**  grupeaza acele aplicatii referitoare la proiectarea sculelor de generare a suprafeţelor elicoidale, necesitând o analiza tridimensională a mişcărilor de generare; condiția de înfășurare este exprimată, de obicei, ca îndeplinirea coplanarităţii dintre axa sculei, vectorul normal la suprafaţa elicoidală şi vectorul ce unește centrul sculei cu punctul curent de pe suprafața elicoidală de generat. Sunt vizate: scula disc, cilindro-frontală, scula cilindrică, inelară, inelară-tangenţială şi scula melc (problema specifică contactului punctiform între suparafeţele în înfăşurare).

#### Milling Tools Design by Bezier Polinomials Approximations of Measured Profiles

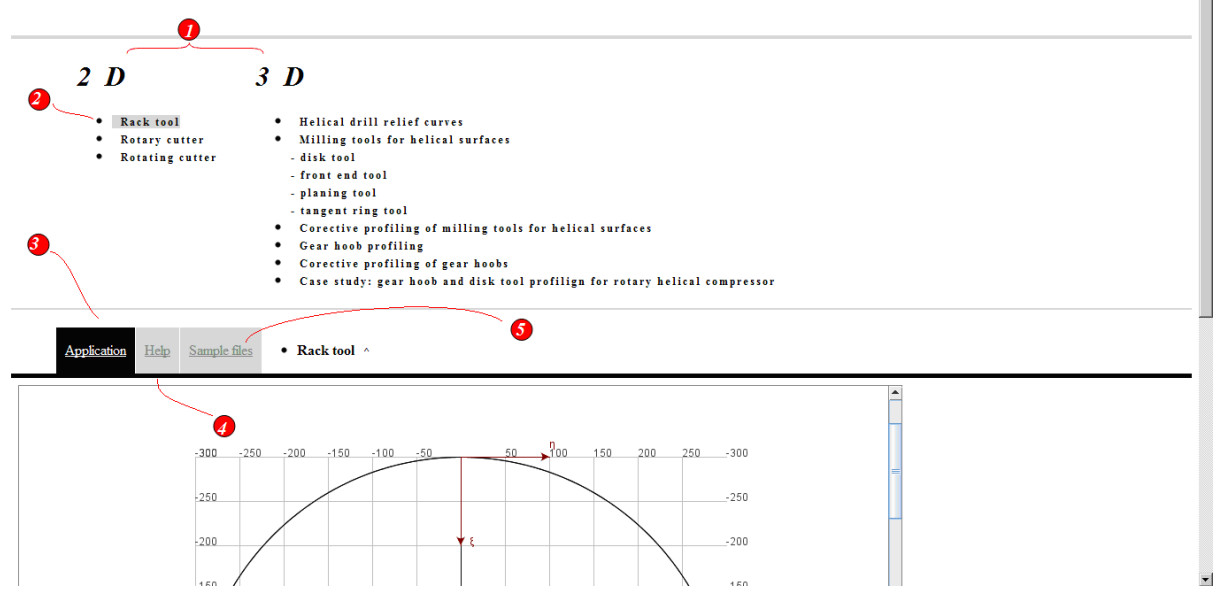

*Figura 11. 22. Meniul principal* 

#### **Scula cremaliera (Rack tool)**

Se defineşte un ansamblu de profiluri elementare reprezentând profilul transversal al piesei de generat. Aplicația permite calculul profilului sculei cremalieră ce generează prin înfăşurare un vârtej ordonat de suprafeţe. De asemenea, se calculează un profil aproximat al sculei cremalieră, utilizând polinoame Bezier. Eroarea de aproximare este determinată tot în cadrul programului.

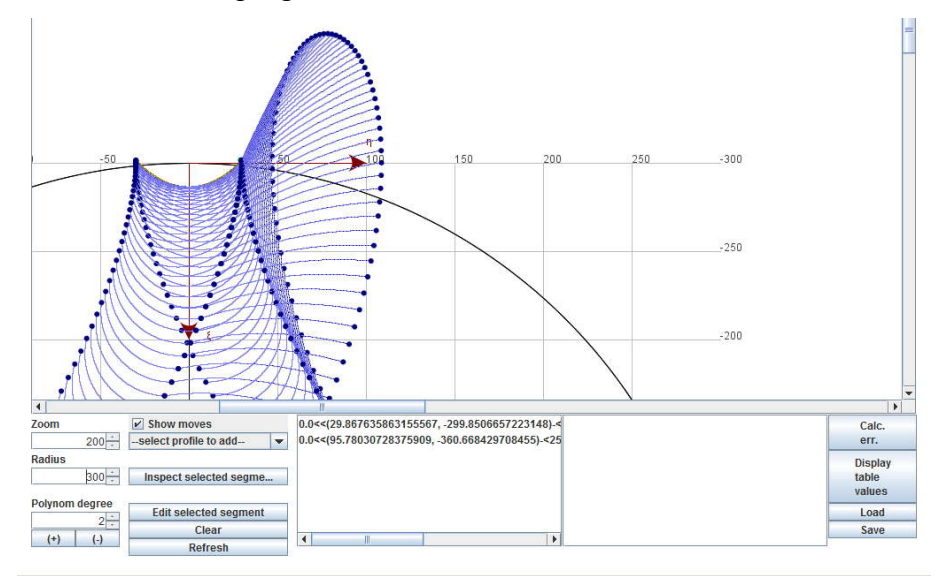

*Figura 11. 23. Captura de ecran – aplicaţie scula cremalieră*

#### **Cuţitul roată (Rotary cutter)**

Functionalitatea este similară celei descrise descrise în secțiunea anterioară însă aplicaţia calculează profilul cuţitului roată, care generează profilul definit (figura 11. 24)

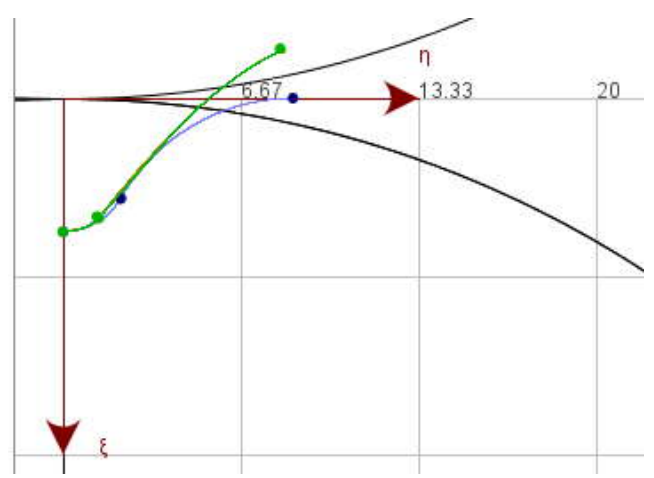

*Figura 11. 24. Captura ecran – aplicaţie cuţitul roată*

#### **Cuţitul rotativ (Rotating cutter)**

Funcţionalitatea este similară celei descrise descrise în secţiunea anterioara însă aplicația calculează profilul cuțitului rotativ ce generează profilul ce reprezintă sectiunea axială unei suprefete cilindrice elicoidale de pas constant ( cazul generarii prin strunjire a melcilor, figura 11. 25)

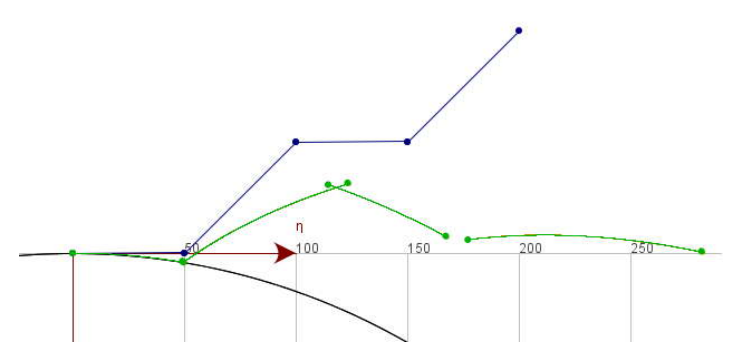

*Figura 11. 25. Captura ecran – aplicaţie cuţitul rotativ*

#### **Curbe de detalonare – ascuţire burghiu (Helical drill relief curves)**

Aplicaţia permite introducerea unui set de puncte măsurate pe suprafaţa corpului abraziv de ascutire a burghiului. Aplicația aproximează setul de puncte măsurate printrun polinom Bezier de grad III şi trasează curbele de detalonare ale burghiului astfel ascuțit. Principalele elemente vizuale ale aplicație sunt descrise mai jos (figura 11. 26):

1 – zona în care sunt afişate curbele de detalonare ale burghiului;

2 – permite încărcarea unui fişier CSV conţinand punctele măsurate ale corpului abraziv de ascutire;

3 – numărul de puncte măsurate;

4 – valorile măsurate;

 $5$  – calculează limitele de variație ale parametrului R0;

- 6 afişează limitele parametrului R0;
- 7 parametrii caracteristici ai burghiului;
- 8 trasează curbele de detalonare;
- 9 afişează rezultatele în formă tabelară.

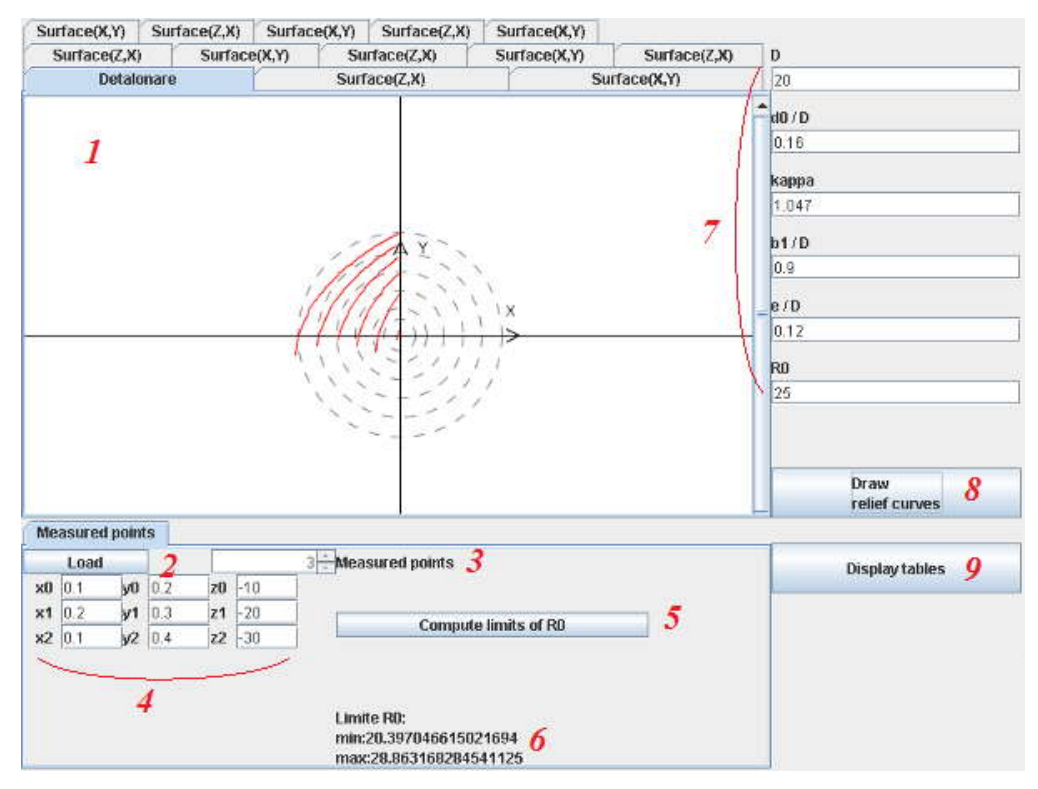

*Figura 11. 26. Captura ecran – aplicaţie curbe de detalonare*

### **11.5. Elaborarea unui produs informatic specializat**

#### **Scule de prelucrare a suprafeţelor elicoidale (Milling tools for helical surfaces)**

S-a analizat problema suparfetelor elicoidale cilindrice de pas constant cu profiluri transversale reprezentate de curbe elementare (arc de cerc, segment de dreaptă, evolventă) drept generatoare a suprafeței elicoidale ce se dorește a fi prelucrată. Aplicaţia determină profilul teoretic al sculei aşchetoare (scula disc, cilindro-frontală, cilindrică, inelară, inelară tangențială). Mai mult, aplicația poate calcula profilul aproximativ al sculei, folosind o aproximare prin polinoame Bezier a unui profil teoretic dat sau a unui set de puncte măsurate. Eroarea de aproximare este calculată şi afişată. Elementele vizuale ale aplicaţiei sunt descrise mai jos:

 $1 - z$ ona principală în care sunt afisate modelele 3D ale suprafetelor elicoidale;

2 – poate fi definit un profil teoretic *arc de cerc*, ca generatoare în planul (transversal/axial), definindu-se: marimea unghiul de variatie, raza și centrul cercului corespunzător;

3 –poate fi definită *ocurbă de tip evolventă* prin: modul (m), numărul dinţilor (z) si unghiul de variatie;

<sup>4</sup> –poate fi defint un *segment de dreaptă* în plan axial prin: unghi de înclinare, diametrul interior (D0) şi diametrul exterior (D) (9);

5 – se defineşte un *polinom de aproximare* pentru un set de puncte măsurate introduse de către utilizator sau încărcate dintr-un fişier CSV;

 $6 -$ afisează secțiunea axială a sculei;

"

7 – afişează proiecţiile generatoarei elicoidale;

8 – se selectează tipul sculei: disc, cilindro-frontală, cilindrică, inelară, inelară tangențială;

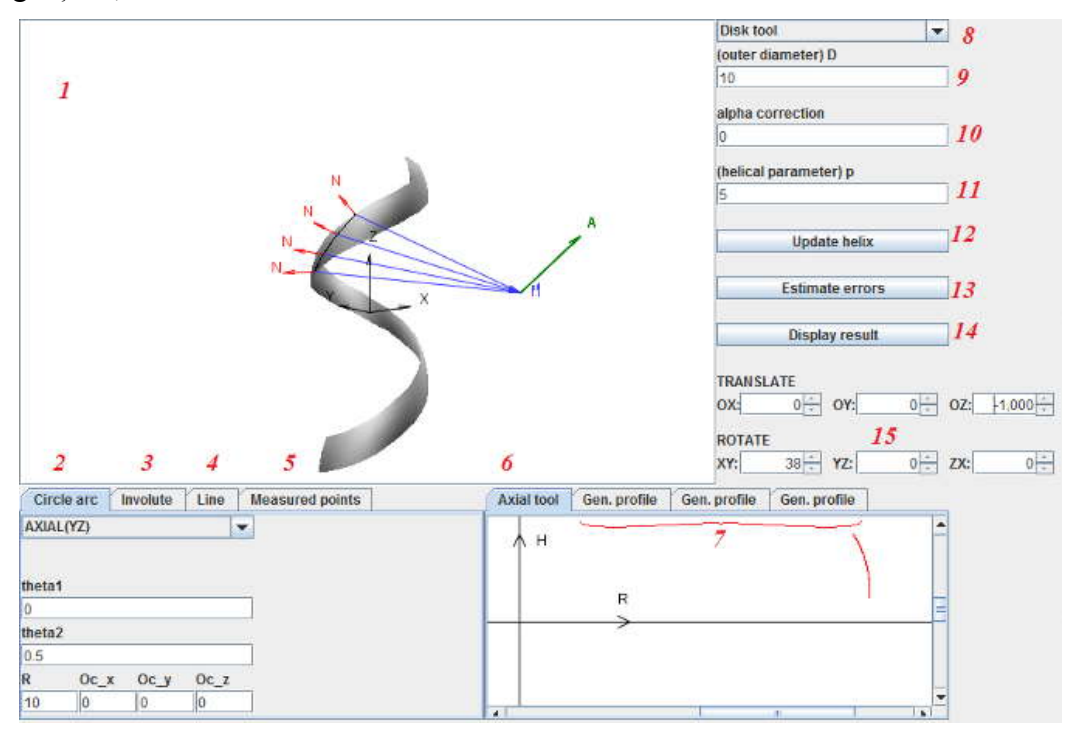

*Figura 11. 27. Captură ecran – Aplicaţie suprafeţe elicoidale:scula disc, cilindro-frontală, cilindrică, scula inelară*

9 – diametrul exterior al smifabricatului;

10 – unghiul de ajustare al axei sculei (doar pentru scula disc);

11 – parametrul elicoidal;

12 – reconstruieşte suprafaţa elicoidală dupa schimbarea unor parametri;

13 – calculează profilul teoretic, curba caracterisică și eroarea de aproximație dintre profilul teoretic și profilul aproximat, calculat, al sculei;

14 – afişează rezultate în format tabelar;

15 – controlează posiţia de afişare a suprafeţei elicoidale.

#### **Profilarea corectivă a sculelor de prelucrare a suprafeţelor elicoidale (Milling tools for helical surfaces)**

Se defineste un profil teoretic, drept generatoarea suparafetei elicoidale, printr-o multime densă de puncte. De asemenea, se definește o multime de puncte măsurată, corespunzătoare profilului teoretic. Aplicația folosește un mecanism de "oglindire" pentru profilarea corectivă a sculei. Se aplică două metode de corectie:

- se oglindesc toate punctele măsurate față de profilul teoretic și multimea astfel obtinută este aproximată printr-un polinom Bezier;
- se aproximează multimea de puncte măsurate cu un polinom Bezier, se oglindesc nodurile polinomului faţă de profilul teoretic, obţinându-se, astfel, un nou polinom Bezier ce aproximează profilul.

Aplicatia determină eroarea (diferența maximă) dintre profilurile axiale ale sculelor obtinute pentru cele doua profiluri oglindite (corectate).

Aplicaţia este derivată din aplicaţia descrisă in secţiunea "*Scule de prelucrare a suprafeţelor elicoidale*" iar elementele vizuale sunt asemanatoare, deosebite fiind elementele următoare (figura 11. 28):

2 – se defineşte un set dens de puncte corespunzătoare profilului teoretic, introduse de către utilizator sau încărcate dintr-un fişier CSV;

3 – se defineşte un set dens de puncte măsurate (introduse) de către utilizator sau încărcate dintr-un fişier CSV;

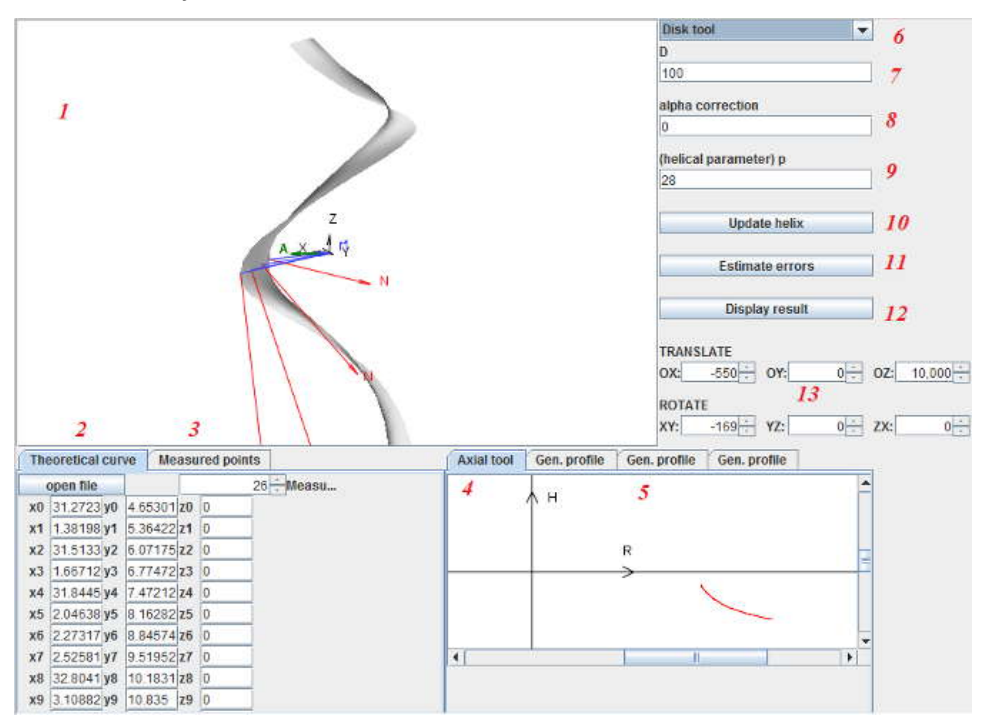

*Figura 11. 28. Captură ecran – aplcaţie profilarea corectivă – scule suprafeţe elicoidale*

#### **Profilarea sculei melc**

Aplicatia este o extindere a aplicatiei descrisă în sectiunea "*Scule pentru prelucrarea suprafeţelor elicoidale*". Se defineşte profilul semifabricatului ca un profil compus din profiluri elementare (profilul piesei de generat). Aplicația determină profilul cremalierei ce generează piesa şi, mai mult, generează profilul sculei melc înfăşuratoare cremalierei. Algoritmul de calcul este, de asemenea, bazat pe polinoame Bezier. Elementele vizuale ale aplicației (figura 11. 29) diferă față de cele prezentate în sectiunea "*Scule pentru prelucrarea suprafetelor elicoidale*" prin:

14 – se afişează o nouă fereastră pentru a configura diverşi parametrii ai sculei melc (figura 11. 30) ;

18 - modelul suprafatei periferice primare a sculei melc;

19 – raza sculei ( mm);

20 – unghiul de înclinare al axei sculei melc;

21 – parametrul elicoidal ( mm);

 $22$  – pasul circular al vârtejului de suprafete ale piesei (mm);

23 – redesenează suprafața sculei melc după modificarea parametrilor;

24 – calculează profilul teoretic, curba caracteristică şi eroarea de aproximare dintre secţiunea teoretică a sculei melc şi cea calculată prin aproximări cu polinoame Bezier ;

25 – afişează rezultatele în formă tabelară;

26 – controlează poziţia suprafeţei;

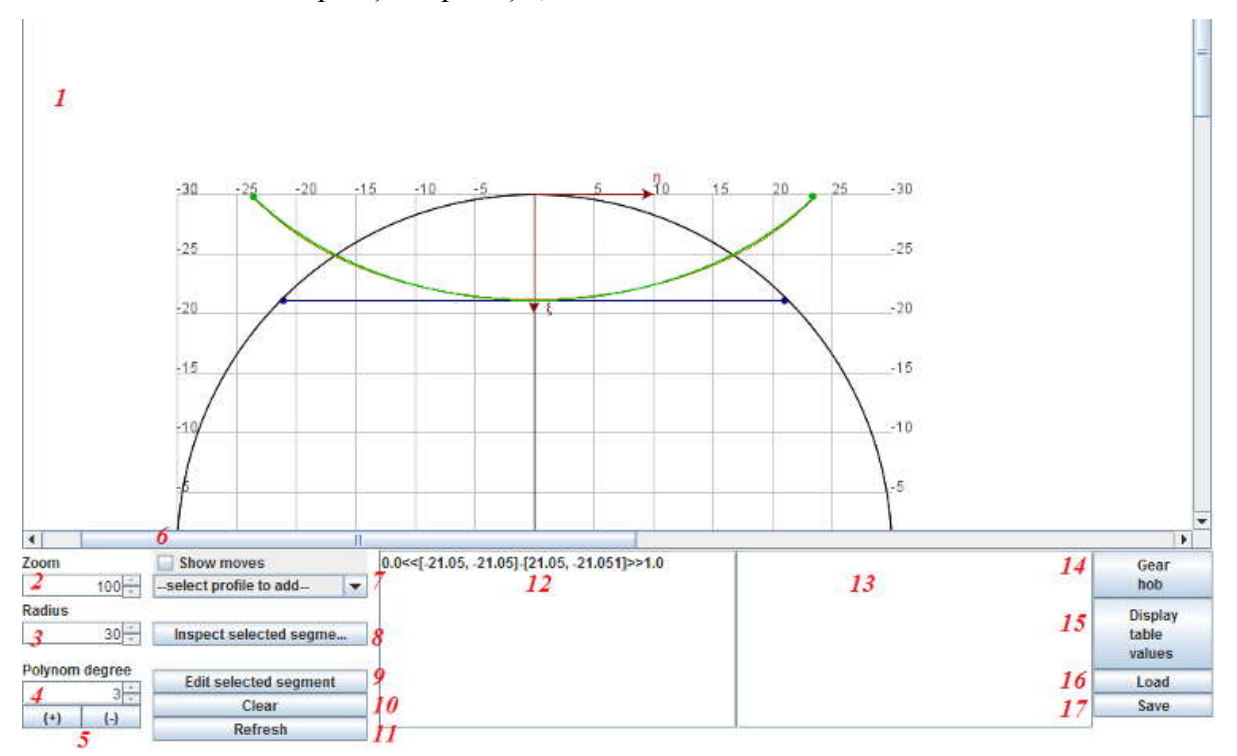

*Figura 11. 29. Captura ecran aplicaţie scula melc – profilul transversal al piesei şi al cremalierei*

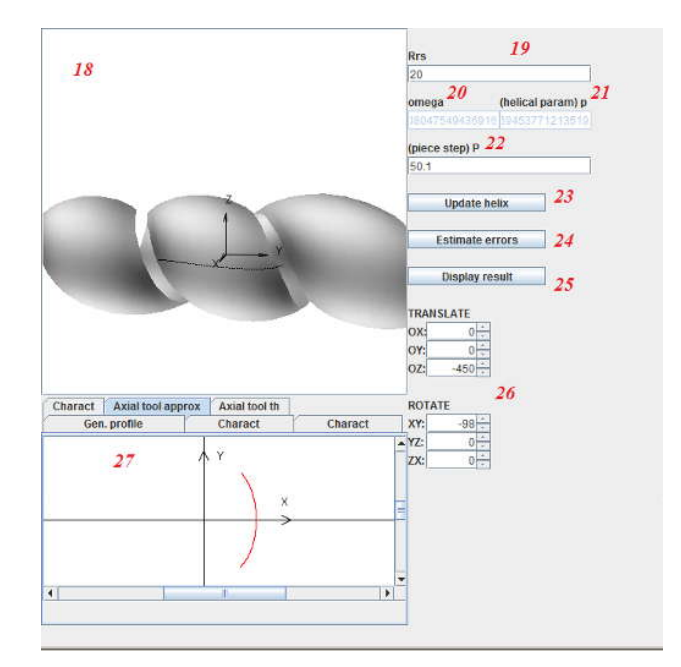

*Figura 11. 30. Suprafaţa periferică primară a sculei melc*

#### **Profilarea corectivă a sculei melc**

Aplicatia combină o serie de elemente deja prezentate în aplicațiile anterioare (secţiunile "*Profilarea corectivă a sculelor de prelucrare a suprafeţelor elicoidale*", "*Profilarea sculei melc*"). Se defineşte un profil măsurat şi un profil teoretic al piesei. Aplicaţia determină "oglindirea"profilului măsurat şi, pe baza acestui nou profil oglindit, se determină profilul sculei cremalieră şi al sculei melc corespunzătoare

(profilul corectat al sculei).

#### **Studiu de caz: profilarea sculei melc şi a sculei disc pentru generarea rotoarelor compresoarelor elicoidale**

Pornind de la profilul cremalierei reciproc înfășurătoare secțiunilor transversale ale rotoarelor compresorului elicoidal, aplicaţia determină profilurile sculei melc şi ale sculei disc pentru generarea rotoarelor. Profilul cremalierei este compus din profiluri elementare (arce de cerc şi segmente de dreaptă) şi prezintă o discontinuitate. Discontinuitatea este suplinită prin două polinoame Bezier de gradul II (figura 11. 31) .

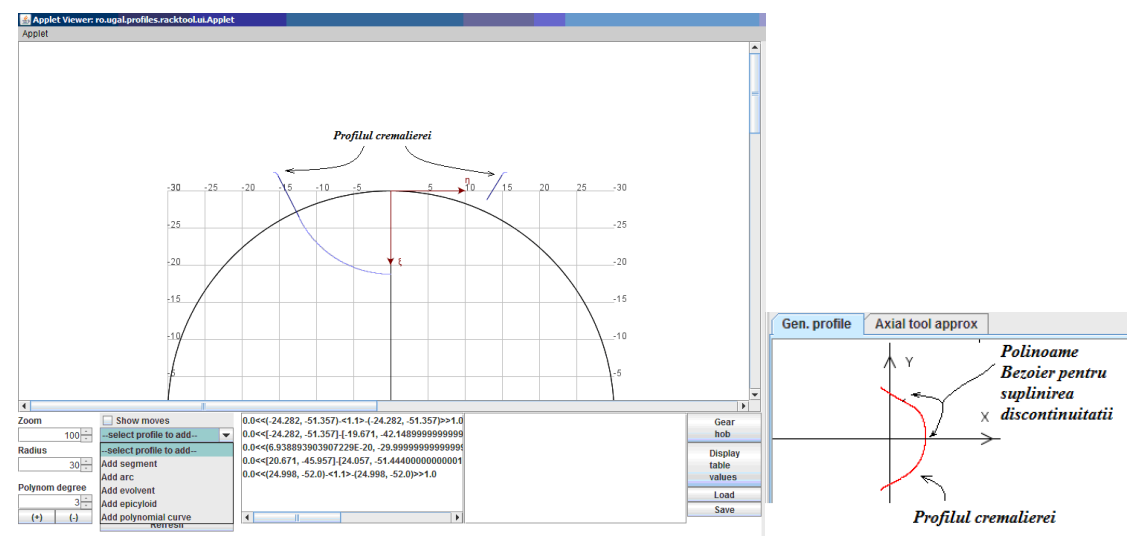

*Figura 11. 31. Profilul cremalierei*

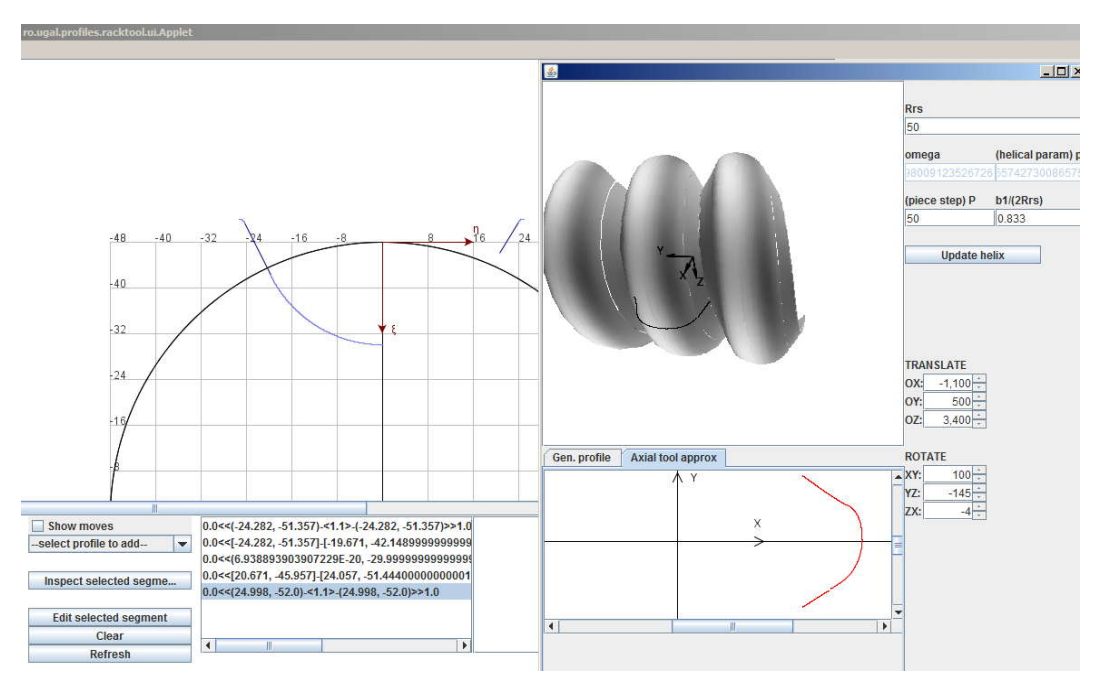

*Figura 11. 32. Scula melc*

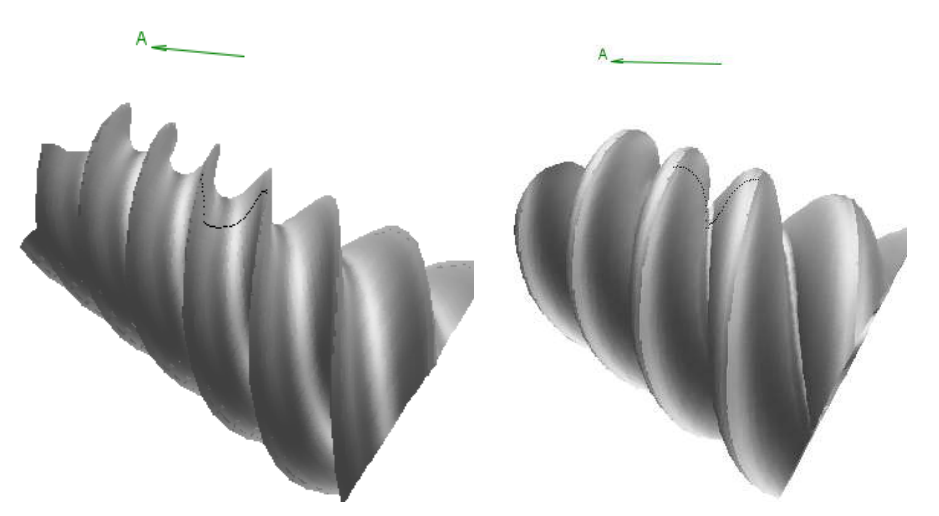

*Figura 11. 33. Rotorii compresorului*

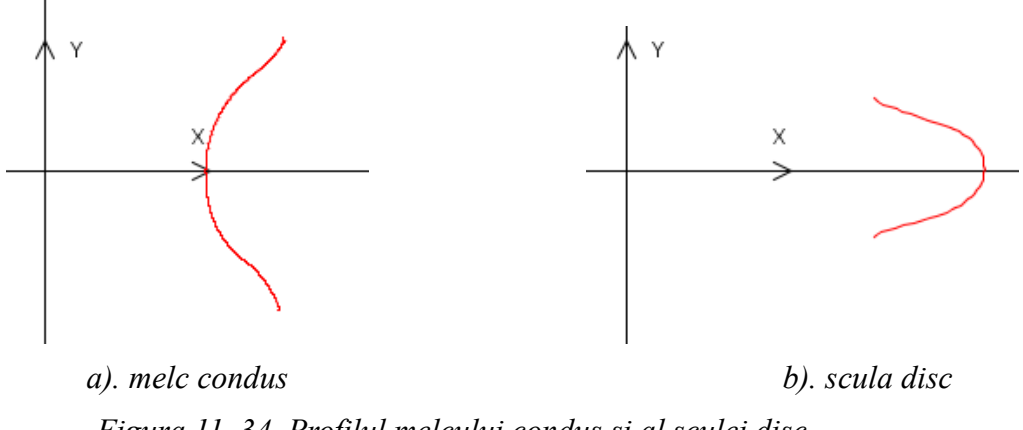

*Figura 11. 34. Profilul melcului condus şi al sculei disc*

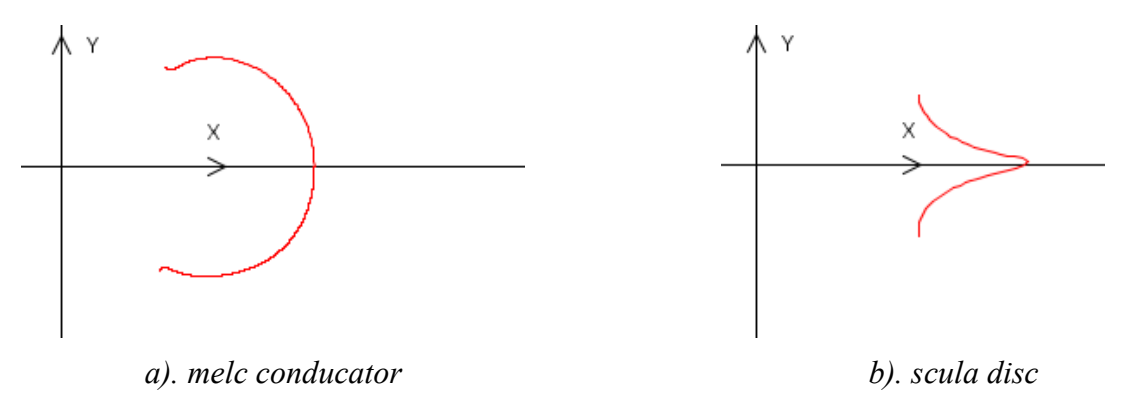

*Figura 11. 35. Profilul melcului conducător şi al sculei disc*

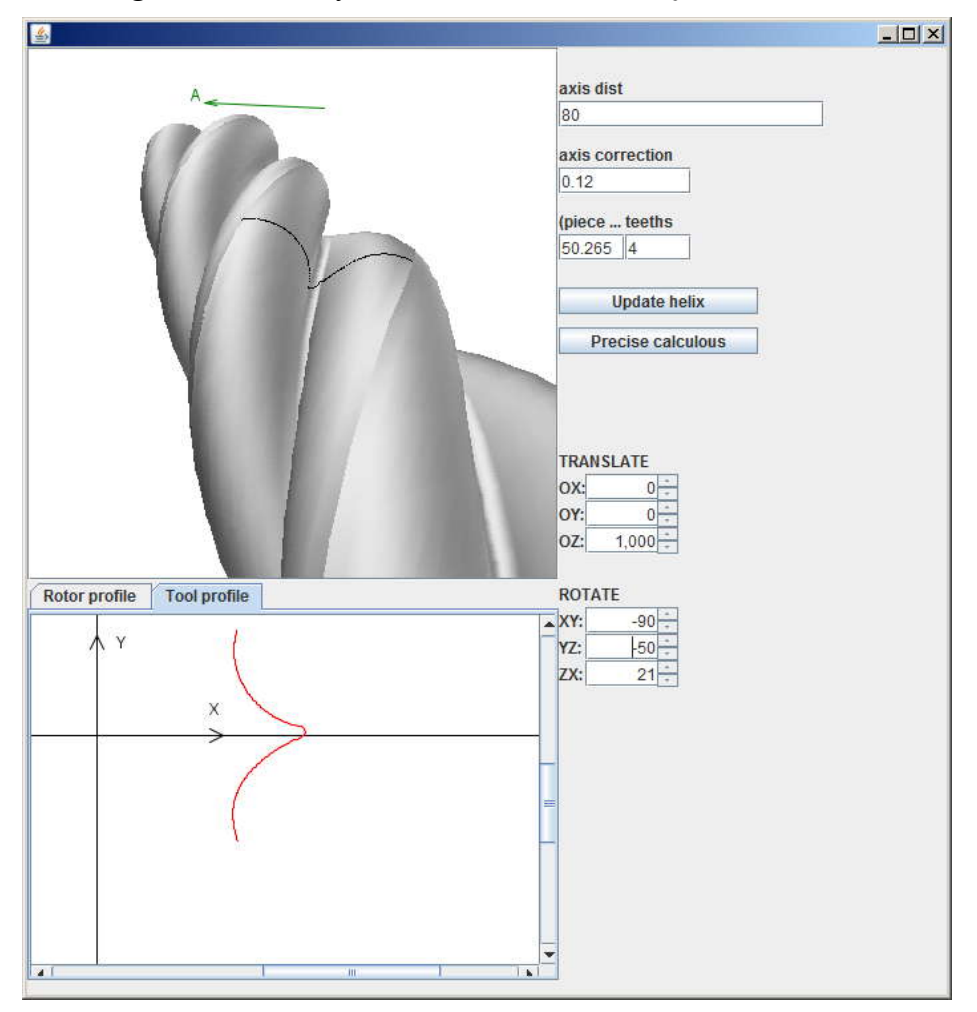

*Figura 11. 36. Profilarea sculei disc pentru generarea rotorilor*

În figurile 11.32-11.36, sunt prezentate elemetele generate cu programul propus referitoare la profilarea sculei melc și profilarea de corecție a acestei scule. Totodată, sunt prezentate profiluri ale sculelor disc generatoare a melcilor componenți ai compresorului elicoidal, determinate în baza programului prezentat.